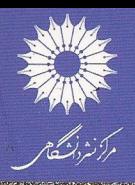

# هدائی<br>فیزیک زیاشیان

# جلد اول

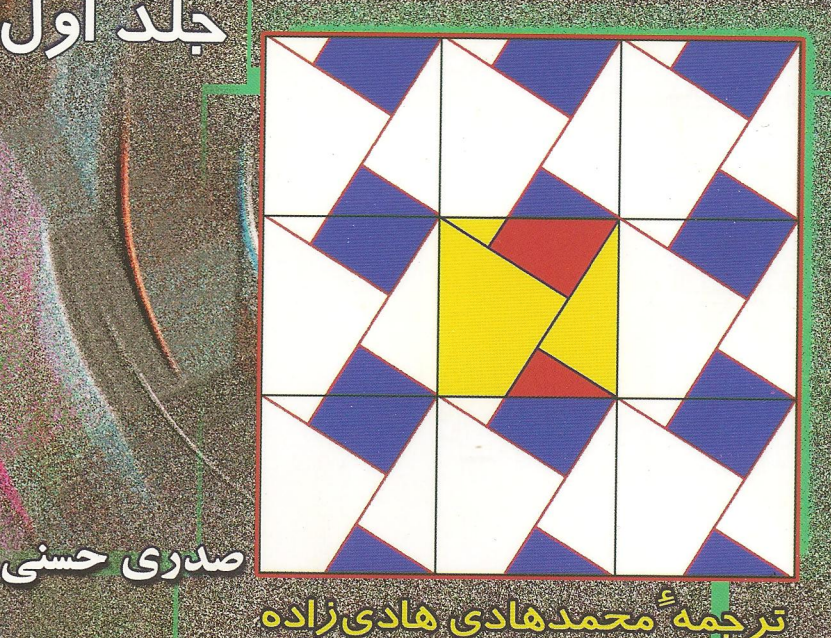

امحسن سربیشه ای

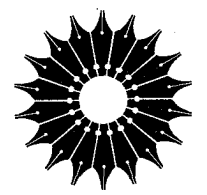

مبانی فیزیک ریاضیاتی

## جلد اول

صدري حسني

ترجمة

محمدهادي هاديزاده، محسن سربيشهاي

مرکز نشر دانشگاهی

بسم<sub>ا</sub>الله|لرحمن|لرحيم<br>**فهرست** 

 $\cdot$ 

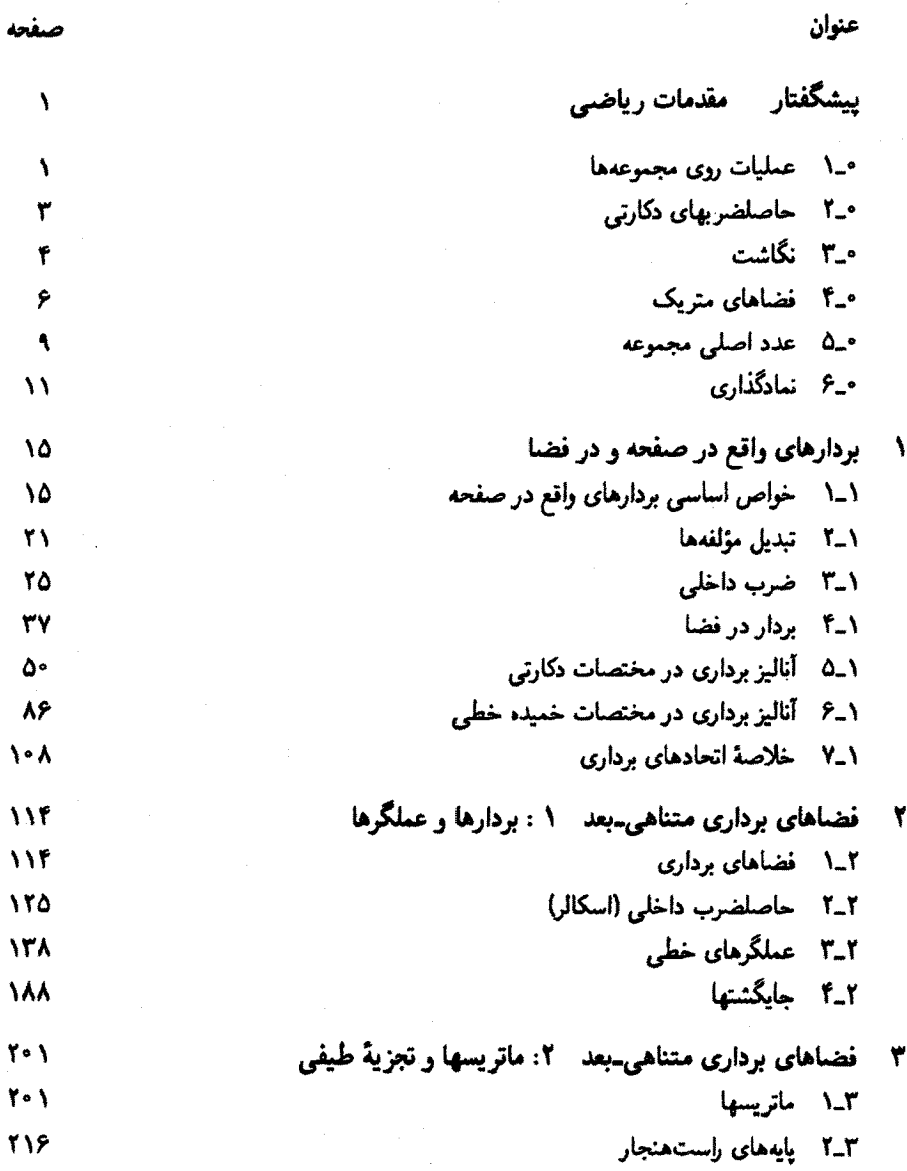

عنوان

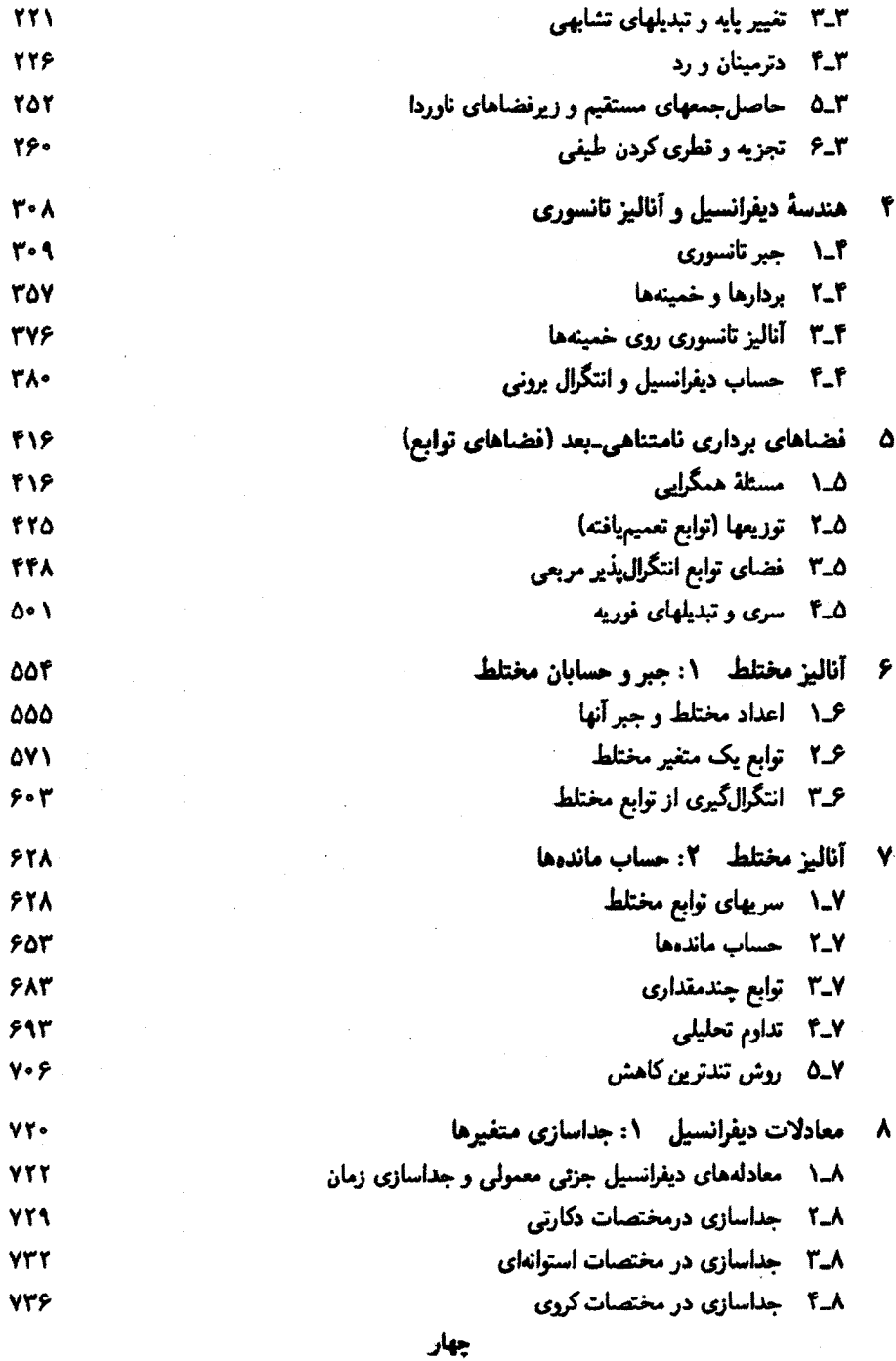

ييشگفتار مقدمات رياضي

ریاضیات جدید با مفهوم اساسی (و تعریفـناپذیر) مجموعه آغاز میشود. ما مجموعه را خانواده. یاگردایه،ای بدون ساختار از اشیاء تلقی میکنیم. مثلاً مجموعهٔ دانشجویان یک دانشکده. مردان یک شهر، زنانی که در یک شرکت کار میکنند، بردارهای واقع در فضا، نقاط واقع در یک صفحه، یا رویدادهای پیوستار فضازمان. هر عضو a از یک مجموعهٔ A را عنصری از آن مجموعه مینامیم. این رابطه را با نماد a∈A (بخوانید "a عنصری یا جزئی است از A" یا "a متعلق است به A"). و نقیض آن را با نماد a∉A نمایش میدهیم.گاهی، a را نقطهای از مجموعة A مینامیم تا بر مفهوم ضمنی هندسی آن تأکید کرده باشیم.

۰-۱ عملیات روی مجموعهها مجموعه را معمولاً با ذكريك يك عناصر أن دربين دو أكولاد، مشخص مىكنيم. مثلاً، {٢, ٣, ٦, ٨} به معنای مجموعهٔ مشتمل بر چهار عدد نخست طبیعی زوج! {...,t,±۲,±۲, +} مجموعهٔ تمام اعداد صحیح؛ {..., $\{ \lambda, x, x^\intercal, x^\intercal, \dots \}$  مجموعهٔ تمام توانهای غیرمنفی (نامنفی)  $x$ ؛ و {1, i, - 1, -i} مجموعة چهار ريشة چهارم واحد است. با اين همه، ذِكرِ يك بهيك عناصر برخى مجموعهها ناممکن است. در اینگونه موارد. مجموعه را با یک بیان تحتااللفظی یا ریاضی که  $\{x|P(x)\}$  برای تمام عناصر آن صادق است، توصیف میکنیم. چنین بیانی را معمولاً بهصورت نمایش میدهیم و میخوانیم "مجموعهٔ تمام  $x$ ها بهگونهای که  $P(x)$  برقرار باشد." مثالهای بالا را میتوان بهصورت زیر نیز نمایش داد:

۲ پیشگفتار

$$
\{n \mid 1 < n < 1, 0\}
$$
\n
$$
\{\pm n \mid 1, \ldots, n\}
$$
\n
$$
\{y | y = x^n, \ldots, y \in \{n\}
$$
\n
$$
\{y | y = x^n, \ldots, y \in \{n\}
$$
\n
$$
\{z | z^{\dagger} = 1, \ldots, z\}
$$

با نمادی که در تندنویسی فراوان بهکار میرود. دو مجموعهٔ اخیر را میتوان به اختصار و بهصورتِ عددی صحیح است و $x^n \geq n$  و  $z^* = \{z | z^* = 1\}$  نمایش داد. همچنین میتوان دایرهٔ به  $n\}$ شعاع واحد را بهصورت {\ = |z||z|}، بازة بستة [a,b] را بهصورت {x||a ≤ x ≤ b}، بازة بار ا بهصورت  $\{x^n\}_{n=1}^\infty$ ، و مجموعهٔ تمام توانهای  $x$  را بهصورت  $\{x^n\}_{n=1}^\infty$  نشان  $(a,b)$ داد. نماد اخیر، در این کتاب زیاد بهکار خواهد رفت.

اگر  $a\in {\bf A}$  هرگاه  $a\in {\bf B}$ ، اصطلاحاً میگوییم  ${\bf B}$  زیرمجموعهای از ${\bf A}$  است و می $i$ ویسیم A يا A ⊃B يا A → A و B ⊂ A، أو B ⊂ A، در آنصورت A = B. مجموعهاى كه بهصورت تعریف میشود، مجموعهٔ تهی نام دارد و بهصورت & نمایش داده میشود. بدیهی  $\{a | a \neq a\}$ است که & شامل هیچ عنصری نیست و زیرمجموعهای از هر مجموعهٔ دلخواه است. کلیهٔ زیرمجموعهها (از جمله Øای مجموعهٔ A را با ۲<sup>۸</sup> نمایش میدهیم. علت این نمادگذاری آن است که تعداد زیرمجموعههای مجموعهٔ  $\mathbf{F}_n = \{a_1, a_7, a_7, \ldots, a_n\}$ ، مساوی ۲۵ است. با توجه به اینکه تعداد n مجموعه به شکل  $\{a_{\bf i}\}$  (که مجموعههای تکعنصری نامیده میشوند). مجموعه به شکل  $\{a_i,a_j\}$ ، که در آن ز $i\neq j$  (۲ – ۱) $(n-1)(n-1)$  مجموعه  $n(n-1)/7$ به شکل  $\{a_i,a_j,a_k\}$ ، که در آن  $j\neq i\neq i$ ، و غیره، وجود دارد، این موضوع را به آسانی می $i$ وان ئابت کرد. با شمول مجموعهٔ تهی ومجموعهٔ پر به عنوان زیر مجموعهها. تعداد زیرمجموعههای مجموعهٔ  $F_n$  به این قرار خواهد شد

$$
0+n+\frac{n(n-1)}{\gamma}+\frac{n(n-1)(n-1)}{\gamma!}+\cdots+n+1=(1+1)^n=1^n
$$

اگر A و B دو مجموعه باشند. اجتماع آنها. که بهصورت A∪B نمایش داده میشود. مجموعهای است شامل تمام عناصری که به A یا B یا هر دو تعلق دارند. اشتراک مجموعههای و B، که بهصورت A n B نمایش داده میشود، مجموعهای است شامل تمام عناصری که هم  $\mathtt{A}$ متعلق بهA است و هم متعلق به B. متمم مجموعهٔ A بهصورت A ∽ نمایش داده میشود و بنابه تعریف، عبارت است از

 $\sim A \equiv \{a | a \notin A\}$ 

### حاصلضر بهای دکارتی۔۳

متمم B در A (یا اختلاف آنها) عبارت است از

 $A \sim B \equiv \{a | a \in A \quad , \quad a \notin B\}$ 

در هرگونه کاربرد نظریهٔ مجموعهها، یک مجموعهٔ عام زیربنا وجود دارد که زیرمجموعههای آن، موضوع مطالعهاند. مجموعة عام. معمولاً از محتواى بحث مشخص مىشود. مثلاً، در مطالعة خواص اعداد صحيح، مجموعهٔ اعداد صحيح، كه با 2⁄2 نمايش داده مىشود، مجموعهٔ عام است. مجموعة اعداد مختلط. C. مجموعة عام در أناليز اعداد مختلط است. و مجموعة اعداد حقيقي. R. مجموعهٔ عام در آنالیز اعداد حقیقی است. با در نظرگرفتن یک مجموعهٔ عام X. بهجای  $\mathbf{X} \sim \mathbf{A}$  سی توان نوشت. $\mathbf{A} \sim \mathbf{A}$ 

**°-۲ حاصلضربهای دکارتی** از دو مجموعهٔ مفروض A و B، و با در نظرگرفتن جفت عناصری از A و B، یکی از A و یکی  $\rm A\times B$  از B، می $\rm\bar{u}$ ول مجموعهٔ جدیدی تشکیل داد. حاصلضرب دکارتی  $\rm A$  و B، که بهصورت نمایش داده میشود، مجموعهٔ جفتهای مرتب  $(a,b)$  است که در آن  $a\!\in\!{\sf A}$  و  $b\!\in\!{\sf B}$ . در نمادگذاری نظریهٔ مجموعهها، این حاصلضرب را بهصورت زیر نمایش میدهیم:

$$
A \times B = \{(a, b) | a \in A \quad b \in B\}
$$

این نکته را میتوان به تعداد دلخواهی مجموعه تعمیم داد. اگر A<sub>r</sub> ،A<sub>r</sub> ،A<sub>r</sub> ،Ar ،A<sub>r</sub> معرف چند مجموعه باشند، در آنصورت حاصلضرب دکارتی آنها عبارت است از:

$$
A_1 \times A_r \times \cdots \times A_n = \{(a_1, a_1, \ldots, a_n) | a_1 \in A_1, a_1 \in A_1, \ldots, a_n \in A_n\}
$$

که مجموعهٔ  $n$ تابیهای مرتب بهشمار می $\tilde{l}$ ید. اگر  $\mathrm{A}_n=\mathrm{A}_n=\cdots=\mathrm{A}_n=\mathrm{A}_0$ ، در آن صورت  $A^n$  بهجای $A \times A \times \cdots \times A$  می نویسیم

$$
An = \{ (a1, a1,..., an) | ai \in Ai, \quad i = 1, 1, ..., n \}
$$

أشناترين مثال يک حاصلضرب دکارتي وقتي پيش مي[يد که A = R. در اينصورت مجموعهٔ جفتهای  $x_1, x_1 \in \mathbb{R} \; x_1 \in \mathbb{R} \; x_2 \in \mathbb{R} \; x_3$ . این معنا صرفاً بیانگر نقاط یک

### ۴ بیشگفتار

صفحه است. به همین ترتیب، R۳، مجموعهٔ سهتاییهای  $(x_1, x_7, x_7)$ ، یا نقاط فضاست، و . الله الست.  $\mathbb{R}^n = \{(x_1, \ldots, x_n) | x_i \in \mathbb{R}\}$ 

### -۳-۵ نگاشت

نگاشت، مبحث بسیار مهمی است که به کمک آن ارتباطی بین دو مجموعه برقرار می شود. نگاشت  $f:X\to X$ ، از مجموعهٔ X به مجموعهٔ Y، که بهصورت  $Y\to f:X\to f$  نمایش داده می شود، عبارت است از  ${\bf X}$ یک همخوانی بین عناصر X و عناصر Y که در آن تمام عناصر X شرکت میکنند و هر عنصر با فقط یک عنصر Y متناظر است. اگر yEY عنصری باشد که از طریق نگاشت f، متناظر با است. آن را بهصورت  $f(x)$  =  $y$  مینویسیم و  $y$  را تصویر (نگارة)  $x$  تحت  $f$  می خوانیم.  $x\!\in\!\mathrm{X}$ بنابراین. طبق تعریف نگاشت. zEX نسیتواند دو (یا چند) تصویر متفاوت داشته باشد.

 $\Lambda$ -۰ اگر A زیرمجموعهای از X باشد.  $f(A) = f(x) | x \in A$  را تصویر A (شکل ۱-۰) مینامیم. همچنین، اگر B C Y، آنگاه  $\{x \in X | f(x) \in S\} = f^{-1}(B) = f^{-1}(B)$  را تصویر وارون ایا پیشتمویر) B مینامیم. در قالب کلمات،  $f^{-1}(B)$  شامل تمام عناصری از X است که تصویرهای آنها در B C Y هستند. اگر B شامل یک تکعنصر، d. باشد. در آن صورت شامل تمام عناصری از X است که به b نگاشته میشوند.  $f^{-1}(b) = \{x \in X | f(x) = b\}$ توجه داشته باشید که ممکن است بسیاری از نقاط X، همه با هم دارای یک تصویر در Y باشند. اگر  $f(x_1) = f(x_1)$  به معنای  $x_1 = x_1$  باشد،  $f$  را یک به یک می $i$ امیم (و به صورت ۱ـ۱ نشان مىدهيم). در يک نگاشت يکـىـبمـيکـ. فقط يک عنصر از X با يک عنصر از Y

متناظر است، هر چند ممکن است عناصری از Y وجود داشته باشند که در فرایند نگاشت شرکت نکنند. اگر f(X) = Y، نگاشت را اصطلاحاً پوشا مینامیم. نگاشتی که هم یکـمـبمـیکـباشد و

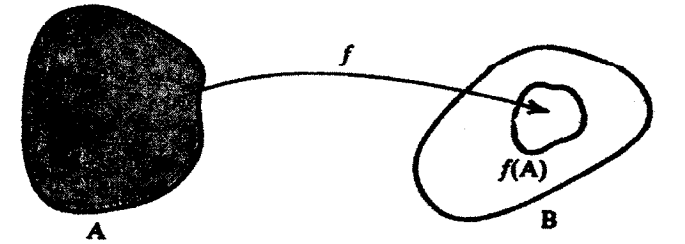

شکل ۱۰۰ تابع ۱٫ مجموعة A را بهمجموعة B مي:گارد. و برد ۲٫ بعني (f(A)، بهصورت زيرمجموعة B نشان داده شده است

هم پوشا، اصطلاحاً دوسویی خوانده میشود، یا میگوییم یک تناظر یکمبدیک وجود دارد. تعداد  $f\!:\!{\rm X} \!\rightarrow\! {\rm Y}$  عناصر دو مجموعه که بایکدیگر تناظر یکمهمیک داشته باشند، با هم برابر است. اگر یک نگاشت دوسویی از X به Y باشد. در آن صورت بهازای هر y ∈ Y، یک و فقط یک عنصر در X وجود دارد. به این ترتیب، نگاشتی مانند X → Y : Y از Y به X وجود دارد که با  $\Delta f(x) = y$  داده میشود، که در آن  $x$  عنصر منحصر بهفردی است بهگونهای که  $f^{-1}(y) = x$ این نگاشت را وارون f مینامیم.

 $f$  در تعریف نگاشت، مجموعهٔ X را حوزه، مجموعهٔ Y را همحوزه، و  $f(\mathrm{X})$  را بُرد نگاشت می،نامیم. نگاشتی که همحوزهٔ آن مجموعهٔ اعداد حقیقی، R، یا مجموعهٔ اعداد مختلط، C، باشد. معمولاً تابع خوانده مىشود.

مثلاً، حساب انتگرال و دیفرانسیل (حسابان) متضمن مطالعهٔ توابع F : R → R است. دو نابع  $g(x) = \tanh x$  و  $g: \mathbb{R} \to (-\lambda, +\lambda)$  که بهصورت  $x^{\dagger}$  و  $f: \mathbb{R} \to \mathbb{R}$  داده میشوند. دوسو هستند. تابع اخیر، ضمناً. نشان میدهدکه تعداد نقاط واقع برکل خط حقیقی با تعداد نقاطی که در بازهٔ (۱٫+۱) وجود دارد، یکسان است. اگر مجموعهٔ اعداد حقیقی مثبت را با  $\mathbb{R}^+$  نشان بدهیم. در آن صورت تابع $f\colon \mathbb{R}\to \mathbb{R}$  که به صورت  $f(x)=x^{\gamma}$  داده می شود. یوشاست اما یک به یک نیست [  $x$  و  $x$ –. هر دو به یک  $f(x)$  نگاشته میشوند]. با این همه،  $g(x) = x^x$ تابع $g: \mathbb{R}^+ \to \mathbb{R}$  که با همان قاعده داده میشود، یعنی  $x^x \to g(x)$ ، یکـــبِمــیک هست اما پوشا نیست. از سوی دیگر،  $\mathbb{R}^+ \to \hbar: \mathbb{R}^+$  که بهصورت  $x^\mathfrak{r} = h(x) = h(x)$  داده میشود، دوسوست، اما به صورت  $u(x) = x^{\mathsf{T}}$  داده میشود، نه یکسبه یک است و نه پوشا.  $u(x) = x^{\mathsf{T}}$ 

فرض كنيد  $\mathrm{M}_n$  معرف مجموعة ماتريسهاى  $n \times n$  حقيقى باشد. تابع  $\mathrm{M}_n \to \mathrm{M}_n$  را با به ازای  $\mathsf{A}\in\mathsf{M}_n$  تعریف میکنیم. این تابع مسلماً پوشاست اما یک به یک نیست.  $f(\mathsf{A})=\det\mathsf{A}$ توجه کنید که (۱)<sup>۱–</sup>f مجموعهٔ تمام ماتریسهایی است که دترمینان آنها ۱ است. این ماتریسها در کاربردهای فیزیکی زیاد ظاهر میشوند و ما در فصلهای بعد آنها را بررسی خواهیم کرد.

مثال جالب توجه دیگر، تابع F:C  $\to$  ۴: است که بهصورت  $|z| = f(z) = f(z)$  بیان میشود. این تابع نیز نه یک به یک است و نه پوشا. در اینجا، (۱)'¬f دایرهٔ واحد است، یعنی دایرهای به شعاع ۱ در صفحهٔ مختلط.

به حالتهای زیادی برمیخوریم که در آنها حوزهٔ یک نگاشت حاصلضرب دکارتی است.  $\mathbf{Y} \in \mathbf{X} \times \mathbf{X} \times \mathbf{Y}$  نگاشت  $f(\mathbf{X} \times \mathbf{X} \times \mathbf{X}) = \int f(x, x_0, x_1) = \int f(x_0, x_1) \, dx$  نگاشت مجموعههای دلخواهی|ند. ذکر دو حالت خاص در اینجا حائز اهمیت است. حالت اول هنگامی

۶ پیشگفتار

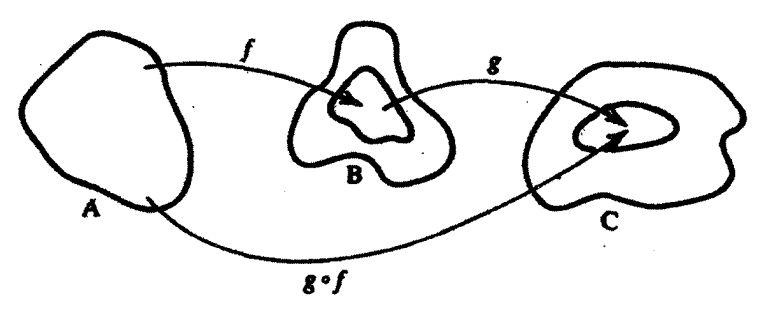

<mark>شکل °-۲ در تر</mark>کیب دو نگاشت، *f و g، بهترتیب ظاهر شدن f و g توجه کنید*.

است که Y = R. مثلاً، حاصلضرب نقطهای بردارها را میهتوان در این مورد به عنوان مثال ذکر کرد. بنابراین، اگر X مجموعهٔ بردارها در صفحه باشد، می $\mathbf{v}_1$ انیم  $f(\mathbf{x}_1,\mathbf{x}_1)=f(\mathbf{x}_1,\mathbf{x}_1)$  را تعریف  ${\rm X}$  کنیم. حالت مهم دوم وقتی است که  ${\rm X}={\rm X}$ . در اینصورت از یک عمل دوتایی بر روی صحبت میکنیم که در اثر آن عنصری از X. وابسته به دو عنصر از X است. مثلاً، فرض کنید ، مجموعهٔ تمام اعداد صحیح باشد؛ در آن $\mathbf{c}$ رت، تابع  $\mathbb{Z} \to \mathbb{Z} \times f: \mathbb{Z} \times f: \mathbb{Z} \to X$ ، مجموعهٔ تمام اعداد صحیح باشد؛ در آن $\mathbf{c}$ تریف میشود، عبارت است از عمل ضرب اعداد صحیح. به همین ترتیب،  $f(m,n)=mn$ که بهصورت  $g+x+y$  تعریف میشود، عمل (درتایی) جمع اعداد  $g(x,y)=x+y$  که بهصورت  $g\!:\!\mathbb{R}\times\mathbb{R}\to\mathbb{R}$ حقيقى است.

اگر  $f: \mathrm{X} \to \mathrm{X}$  و  $g: \mathrm{Y} \to \mathrm{G}$  ، که در آن $g: \mathrm{Y} \to \mathrm{G}$  اگر  $f: \mathrm{X} \to \mathrm{X}$  را، که بهصورت تعریف میشود، ترکیب  $f$  و  $g$  می $i$ امیم، و بهصورت  $g\circ f$  نمایش می $k(x)=g(f(x))$ (شکل ۰-۲). اگر  $f$  و  $g$  هر دو، بهترتیب، با وارونهای ۱ $f^{-\lambda}$  و ۱ $g^{-\lambda}$  دوسو باشند، در آن $\sim$ ورت  $h$  نیز  $\cdot h^{-1} = (g \circ f)^{-1} = f^{-1} \circ g^{-1}$  دارای یک وارون خواهد بود، و اثبات برقرار بودن تساویهای  $g^{-1} = (g \circ f)^{-1}$ کار آسانی است.

**۴-۰ نضاهای متریک** 

هر چند که مجموعهها منشاً ریاضیات جدید بهشمار میآیند. اما بهتنهایی از اهمیت صوری و مجردی برخوردارند. برای اینکه مجموعهها را بهصورت جالب و مفیدی در آوریم. لازم است با برخی ساختارهای آنها آشنا شویم. دو روش کلی برای تحقق چنین ساختارهایی وجود دارد. این دو روش عبارتاند از تجرید و جداسازی دو شاخهٔ عمدهٔ ریاضیات، یعنی جبر و آنالیز.

با اعمال یک عمل دوتایی روی یک مجموعه می توان آن را به یک ساختار جبری تبدیل کرد. مثلاً. فضای برداری.که ساختاری جبری است و ما آن را به تفصیل در فصلهای ۲ و ۳ مطالعه فضاهای متریک ۷

خواهیم کرد. در بین سایر ویژگیها. شامل عمل دوتایی جمع برداری است. گروه که ما در این کتاب به آن نخواهیم پرداخت، اما ممکن است خواننده با آن آشنا باشد، مجموعهای است با عمل دوتایی ضرب. مثالهای متعدد دیگری از دستگاههای جبری یافت میشوند که موضوع غنی جبر مجرد را تشکیل میدهند.

وقتی آنالیز. شاخهٔ دیگری از ریاضیات. با بهرهگیری از مفهوم مجموعهها تجرید می شود. به توپولوژی می|نجامد.که در آن مفاهیم حدود و پیوستگی نقشی اساسی ایفا میکنند. توپولوژی نیز مبحثی غنی، با پیامدها وکاربردهای فراگیر است.

با آنکه دو قلمرو یادشدهٔ ریاضیات، خود ذاتاً جالب و جذاب هستند، اما زیبایی واقعی و توانایی رياضيات مجرد فقط وقتي حاصل مي شودكه اين دو را با هم تركيب كنيم. اين حركت، مباحثي جون گروههای توپولوژیک، گروههای لی، توپولوژی جبری، خمینههای مشتقیذیر، هندسة دیفرانسیلی، <mark>آنالیز نابعی، و بسیار مباحث دیگر، را بەروی ما میگشاید که هر یک انقلابی در درک ما نسبت ب</mark>ه دستگاههای ریاضی بهوجود آورده و بهنوبهٔ خود بسیاری از مسائل فیزیکی را روشن کردهاند.

هدف این کتاب چندان بلندپروازانه نیست که ممکن است از مطالب بالا بهنظر برسد. هر چند در خصوص برخی دستگاههای جبری بحث میکنیم و بهدنبال آن ایدههای "حد" و "پیوستگی" را بهکار خواهیم برد. اما این کار با دامنههای محدود و فقط به هنگام نیاز با معرفی و کاربرد این مفاهیم انجام خواهد شد. از سوی دیگر، وقتی برخی مفاهیم کلی نیازمند حداقل مقدمات و شرایط لازم باشند، آنها را نیز معرفی خواهیم کرد. یکی از این مفاهیم، فضای متریک است که نقطهٔ آغاز شاخههای بسیاری از ریاضیات جدید بهشمار میآید. بنابراین. بهتعریف زیر توجه کنید.

تعریف °ـ1ـا. نضای متریک عبارت است از مجموعهٔ X بههمراه یک تابع "حقیقی مقدار"  $d: X \times X \to \mathbb{R}$ ، بەگونەاي كە

$$
x = y \n\mathcal{Z} \text{ is a } d(x, y) = \text{a} \cdot d(x, y) \geq \text{b} \cdot d(x, y)
$$

$$
\mathbf{u}(y, \mathbf{w}) = \mathbf{u}(y, \mathbf{w})
$$

 $d(x, y) \leq d(x, z) + d(z, y)$  (نابرابری مثلثی)

توجه به این نکته حائز اهمیت است که X کاملاً یک مجموعهٔ دلخواه است و نیاز به هیچ ساختاری، جز ساختار متریک که در بالا تعریف کردیم، ندارد. از این رو، تعریف ۹ـ۴ـد خیلی کلی است و. مطابق مثالهای زیر. وضعیتهای متفاوت بسیاری را در برمیگیرد.

پیش از بررسی این مثالها. توجه کنید که تابع d که در بالا تعریف کردیم. تجرید مفهوم فاصله است: (الف) بیان میکندکه فاصلهٔ بین دو نقطه همیشه مثبت، و صفر است فقط در صورتی که

۸ پیشگفتار

میکند. میتوانیم تابع

$$
d(f,g)=\int_a^b|f(x)-g(x)|dx
$$

را بهازای  $f,g \in \mathrm{C}(a,b)$  تعریف کنیم. دلالت [a, b]) بر مجموعة توابع حقيقي مقدار پيوستة كراندار در بازة[a, b]) دلالت کند. در این صورت می توانیم بهازای (f,  $g\!\in\!\text{C}_{\text{B}}(a,b)$  تابع زیر را تعریف میکنیم:

$$
d(f,g) = \max_{x \in [a,b]} \{ |f(x) - g(x)| \}
$$

در اینجا  $|f(x)-g(x)|$  بعارای تمام مقادیر  $x$  در  $[a,b]$  را در نظر میگیریم، مقدار بیشینهٔ آن را برمیگزینیم. و آن را  $d(f,g)$  می نامیم.

تابع متریک. محیطی طبیعی بهوجود سیآورد که در آن میهتوان بسته بودن نقاط را در یک فضای متریک امتحان کرد. یکی از مواردی که ایدهٔ "بسته بودن" در آن اهمیت فراوانی پیدا میکند، مطالعة "دنباله"هاست. دنباله. عبارت است از نگاشت X → N : 8 از مجموعة اعداد طبيعي.  $s(n)$  به فضای متریک X. با در نظرگرفتن عدد صحیح و مثبتی مانند  $n$  این نگاشت، نقطهٔ  $\aleph$ از فضای متریک X را بهآن مربوط میکند. معمولاً رسم بر این است که بهجای s, ، نماد  $s_n$  را  $\{x_n\}_{n=1}^\infty$ مینویسند (یا  $x_n$ که با نماد X همساز باشد) و بهجای نگاشت، مقادیر تابع را بهصورت نشان میدهند.

اطلاع از رفتار دنباله بهارای مقادیر بزرگ n، از اهمیتی اساسی برخوردار است. بهخصوص، مهم است که بدانیم آیا یک دنباله با افزایش n به یک مقدار متناهی میل میکند یا خیر. اگر اسطلاحاً میگوییم دنبالهٔ  $\{x_n\}_{n=1}^\infty$  به مقدار $x$  میگراید. این همگرایی  $\dim_{n\to\infty}d(x_n,x)=\bullet$  $d(x_n,x)\to d(x_n,x)$ ا، یا صرفاً  $x\to x$ ، نیز نمایش داد. به عبارت دیگر، بهازای هر عدد حقیقی مثبت  $s$ ، یک عدد طبیعی X جنان یافت می شود که وقتی  $N \geq N$ ، آنگاه  $d(x_n, x) < \varepsilon$ 

صرفاً با داشتن دنبالهُ ,\_{{ra}}، ممكن است نتوان مستقيماً همگرايي آن را امتحان كرد زيرا اين امر مستلزم اطلاع از نقطة حدى x است. با اين همه، انجام بهترين كار بعدى ـــيعنى اينكه آيا نقاط دنباله با بزرگ شدن n، به یکدیگر نزدیک و نزدیکتر میشوند یا خیرــ امکان پذیر است. دنبالهٔ کوشی، دنبالهای است که در آن $(x_m, x_n) = d(x_m, x_n) \to 0$  im $\lim_{m\to\infty} d(x_m, x_n) = 0$ . مستقیماً می $i$ وان بررسی کرد که آیا یک دنباله، دنبالهٔ کوشی هست یا خیر. اما، این واقعیت که یک دنباله، دنبالهٔ کوشی است، همگرایی آن را تضمین نمیکند. مثلاً، فرض کنید فضای متریک، مجموعهٔ اعدادگویای @، با  $\Delta x_n = \sum_{k=1}^n (\Delta + \Delta/k)^k$  تابع متریک  $d(x,y) = |x-y|$  باشد. دنبالهٔ  $\{x_n\}_{n=1}^\infty$  باشد. دنبالهٔ در نظر بگیرید. بدیهی است که  $x_n$  بهازای همة مقادیر  $n$  یک عدد گویاست. همچنین، اثبات  $|x_n-x_m|\to x_n$ ، یک تمرین در حساب دیفرانسیل و انتگرال است. بنابراین، دنبالهٔ یادشده، دنبالهٔ کوشی است. اما، نیک میدانیم ۰۰۰ ۱۸۲۸ (۰۰ xn = e = ۲٫۷ مسمه است. اما، نیک میدانیم ۱۰ کو با نیست. فضای متریکی که در آن هر دنبالهٔ کوشی همگرا بشود، فضای متریک کامل نامیده میشود.

فضاهای متریک کامل. نقش مهمی در آنالیز جدید بازی میکنند. مثال قبل نشان می،دهد که Q یک فضای متریک کامل نیست. اما، اگر نقاط حدی تمام دنبالههای کوشی را به Q بیغزاییم. فضاي حاصل كامل خواهد شد. البته، اين فضاي كامل، دستگاه اعداد حقيقي R است. يكي از خواص عمومی تمام فضاهای متریک این است که هر فضای متریک غیرکامل را می توان "بزرگ کرد" تا به یک فضای متریک کامل تبدیل شود. این فرایند "بزرگسازی" را میتوان با یک روش دقیق ریاضی بیان کرد. اما ما در اینجا این کار را نخواهیم کرد.

### **0-0 عدد اصلی مجموعه**

در حال حاضر. برخی اصطلاحات مربوط به شمارش در ریاضی فیزیک بهکار می روند و بنابراین ما در اینجا آنها را تعریف میکنیم.

۱۰ پیشگفتار

فرایند شمارش، مقایسهٔ "یکمبه یک" یک مجموعه با مجموعهٔ دیگر است. اگر دو مجموعه، در تناظر یک به یک با یکدیگر باشند، یعنی، اگر یک نگاشت دوسو بین آنها برقرار باشد، اصطلاحاً میگوییم که تعداد اعضای آنها با هم برابر است و در دو مجموعهٔ با تعداد اعضای یکسان، اساساً تعداد" عناصر نیز با هم برابر است. مجموعهٔ {7, ٢,... , π}، متناهی و تعداد اعضای آن n است. هر مجموعهای اِکه از آن یک نگاشت دوسو به F<sub>n</sub> وجود داشته باشد. اصطلاحاً متناهی میگویند و دارای n عنصر است.

اکنون مجموعة اعداد طبیعی. {...,n,..,n,...} = \\ را در نظر بگیرید. اگر یک نگاشت دوسویی بین یک مجموعهٔ A و مجموعهٔ N وجود داشته باشد، در آن صورت میگوییم A نامتناهي اما شمارا است. مجموعة تمام اعداد صحيح، مجموعة تمام اعداد گويا، مجموعة اعداد طبیعی زوج، مجموعهٔ اعداد طبیعی فرد، و مجموعهٔ اعداد اول از جمله نمونههای مجموعههای نامتناهی شمارا بهحساب میآیند.

شاید عجیب بهنظر برسدکه یک زیرمجموعه (مثل مجموعهٔ تمام اعداد زوج) را می توان در تناظر یک به یک با مجموعهٔ تمام آن (مجموعهٔ تمام اعداد طبیعی) قرار داد؛ با این همه، این خاصیتی است که همهٔ زیرمجموعههای نامتناهی دارند. در واقع، گاهی مجموعههای یادشده بهصورت مجموعههایی تعریف می شوند که با یکی از زیرمجموعههای سَرّوشان در تناظر یک به یک اند. شاید از این نکته نیز تعجب کنید که به همان تعداد اعداد طبیعی، اعداد گویا هم وجود دارد.

مجموعههایی را که نه متناهی!ند و نه شمارا، اصطلاحاً شمارش،ناپذیر یا ناشمارا میگویند که یا تشکیل یک پیوستار میدهند یا دارای تعداد اعضای پیوستارند. از جهتی، این مجموعهها "نامتناهیتر" از هر مجموعهٔ شمارایی(ند. نمونههای مجموعههای ناشمارا عبارت\ند از نقاط واقع در بازة [٠, ١]. دستگاه اعداد حقيقي، نقاط واقع در يک صفحه. و نقاط واقع در فضا. ميتوان نشان داد که تعداد اعضای تمام این مجموعهها یکسان!ند. بنابراین. بههمان تعداد نقاط واقع در فضای سهبعدی (کل عالم). در بازهٔ [۰٫۱] یا در هر بازهٔ متناهی دیگر نیز نقطه وجود دارد.

مفهوم "تعداد اعضا"، یک مبحث ریاضی خیلی بغرنج با پیامدهای جالب بسیار است. یکی ازاین پیامدها با مجموعهٔ کانتور مرتبط است. بازهٔ [۰٫۱] را در نظر بگیرید. بازهٔ باز (۱/۳٫۲/۳) را اروسط أن حذف كنيد. يعني، نقاط انتهايي ١/٣ و ٢/٣ حذف نخواهند شد. از قسمت باقيمانده. یعنی [۲/ ۳٫ ] U [۲/۳٫ )، دو ۱/۳ میانی را حذف کنید؛ به این ترتیب، قسمت باقیمانده عبارت خواهد بود از [۸/ ۹٫ 4/ ۲/ ۲٫ ۲/ ۲] ∪ [۲/ ۹٫ ۱/ ۲] ∪ [۹٫ ۱/ ۹]. این عمل را تا بینهایت ادامه دهید. تعداد اعضسای مجموعهٔ باقیمانده، که مجموعهٔ کانتور خوانده میشمود، چندتاسست؟ بهطور

نمادگذاری ۱۱

شهودی انتظار نداریم که چیزی باقیمانده باشد. ممکن است حدس بزنیم که تعداد نقاط باقیمانده حداکثر بینهایت. اما شماراست. واقعیت جالب این است که تعداد اعضا. همان تعداد اعضای پیوستار است! بنابراین. پس از حذف آن همه ثلثهای میانی. مجموعهای که باقی می.ماند دارای همان تعداد نقاطی است که مجموعهٔ اصلی داشت.

### **°-۶ نمادگذاری**

برخی نمادگذاریهای استاندارد متداول در ریاضیات و ریاضی فیزیک، ما را از نوشتن خیلی از مطالب اضافی معاف میکنند و ما دراین کتاب غالباً از آنهاکمک خواهیم گرفت. این نمادها و علائم اختصاری در جدول ۰-۱ درج شدهاند. نقیض هر چیزی را معمولاً با قراردادن علامتِ (/) بر روی نماد مربوط به آن نشان می،دهند. مثلاً، نماد لخ به معنای "دلالت ندارد" و ∄ به معنای "وجودندارد" است.

جدول ۵-۱ نمادها و علائم اختصاری بهکار رفته در این کتاب

A × B  
\n. A × B  
\n. (a, b)  
\n. (a, b)  
\n. (a, b)  
\n. (a, b)  
\n. (a, b)  
\n. (a, b)  
\n. (a, b)  
\n. (a, b)  
\n. (a, b)  
\n. (a, b)  
\n. (a, b)  
\n. (a, b)  
\n. (a, b)  
\n. (a, b)  
\n. (a, b)  
\n. (a, b)  
\n. (a, b)  
\n. (a, b)  
\n. (a, b)  
\n. (a, b)  
\n. (a, b)  
\n. (a, b)  
\n. (a, b)  
\n. (a, b)  
\n. (a, b)  
\n. (a, b)  
\n. (a, b)  
\n. (a, b)  
\n. (a, b)  
\n. (a, b)  
\n. (a, b)  
\n. (a, b)  
\n. (a, b)  
\n. (a, b)  
\n. (a, b)  
\n. (a, b)  
\n. (a, b)  
\n. (a, b)  
\n. (b)  
\n. (c),  
\n. (a, b)  
\n. (a, b)  
\n. (b)  
\n. (c),  
\n. (a, b)  
\n. (a, b)  
\n. (b)  
\n. (c),  
\n. (d, b)  
\n. (e, b)  
\n. (f),  
\n. (g),  
\n. (h),  
\n. (i) 
$$
u_{11}
$$
 and  $u_{21}$  and  $u_{21}$   
\n. (i)  $u_{21}$  and  $u_{22}$   
\n. (i)  $u_{21}$  and  $u_{22}$   
\n. (i)  $u_{21}$  and  $u_{22}$   
\n. (i)  $u_{21}$  and  $u_{22}$   
\n. (i)  $u_{21}$  and  $u_{22}$   
\n. (i)  $u_{21}$  and  $u_{22}$   
\n. (i)  $u_{21}$  and  $u_{22}$   
\n. (i)  $u_{21}$  and  $u_{22}$   
\n. (i)  $u_{21}$  and  $u_{22$ 

ادامة جدول ٥-١ نگاشت f از مجموعهٔ A به مجموعهٔ B.  $f:A\rightarrow B$ معادلة ديفرانسيل مرتبة اول م، د. م. ا معادلة ديفرانسيل مرتبة اول خطى م، د، م، ا، خ ت. گ تابع گرين معادلة ديفرانسيل أبرهندسي م، د. ا. م معادلة ديفرانسيل مرتبة دوم همگن م، د. م. د. م معادلة انتگرالى م. ا اگر و فقط اگر ا. ف. ا عملگر انتگرالی ع. ا معادلة ديفرانسيل مرتبة دوم ناهمگن م، د. م. د. ن مسثلة مقدار أغازي م. م. آ طرف چپ ط. ڄ مجموعة اعداد طبيعي N معادلة ديفرانسيل معمولى م، د. م مجموعهٔ چندجملهایهای با درجهٔ n (یاکمتر) و ضرایب مختلط.  $\mathscr{P}_n^{\text{c}}$ مجموعة چندجملهايهاي با درجة n (يا كمتر) و ضرايب حقيقي.  $\mathcal{P}^{\text{r}}_{\text{n}}$ معادلة ديفرانسيل جزقي م، د. ج مجموعة اعدادكويا  $\mathbf Q$ مجموعة اعداد حقيقى R مجموعة اعداد حقيقي مثبت  $\mathbb{R}^+$ فضای اقلیدسی هیعدی؛ فضای هستاییهای حقیقی  $\mathbf{R}^n$ ط. ر طرف راست معادلة ديفرانسيل مرتبة دوم م، د. م. د عملگر دیفرانسیلی مرتبهٔ دوم ع. د. م. د م. د. م. د. خ معادلة ديفرانسيل مرتبة دوم خطي ع. د. م. د. خ عملگر ديغرانسيلي مرتبة دوم خطي ن. ص. ب نيمصفحة بالا فضای برداری  $N$ بعدی  $\mathscr{V}_N$ حاصلضرب تانسوری فضاهای برداری ۳ و ۳  $\mathscr{V}\otimes\mathscr{W}$ نسيت به ن. ب عملگر واحد  $\lambda$ ماتريس واحد  $N$ بعدي  $\mathbf{v}$ 

# بردارهای واقع در صفحه و در فضا

درونعایة اساسی بخش اعظم ریاضی فیزیک را مفهوم بردار تشکیل میدهد. این مفهوم کانون پارهٔ نخست این کتاب خواهد بود. در فصلهای ۲ و ۳، فضاهای برداری مجرد را بررسی خواهیم کرد. اما، برای هموارکردن راه تجرید. و در این فصل. برخی از خواص مناسب بردارهای واقع در صفحه و در فضا راکه بیشتر با آنها آشنایی داریم. مرور میکنیم. مجموعه اصطلاحاتی راکه معمولاً خاص فضاهای برداری مجرد است در اینجا نیز بهکار می بریم تا دانشجوی مبتدی، ارتباط بین ساختارهای مجرد و موضوعاتی راکه بیشتر با أنها أشناست. ملاحظه کند.

۱ـ۱خواص اساسی بردارهای واقع در صفحه در این فصل با بردارهای واقع در فضای معمولی آشنا میشویم و خواص آنها را بررسی میکنیم، اما به تعمیم نتایج به ابعاد بالاتر هم نگاهی می!ندازیم. با بردارهای واقع در صفحه و متداول ترین تعریف یک بردار بهصورت "چیزی که اشاره بهجایی دارد "شروع میکنیم (شکل ۱ـ۱). مثالهایی ار بردارها عبارت\ند از: تغییر مکان یا جابهجایی، r سرعت، v: تکانه، p: میدان الکتریکی، E: و ميدان مغناطيسي، B.'

١. بردارها را با حروف سياه (بارز) نشان خواهيم داد.

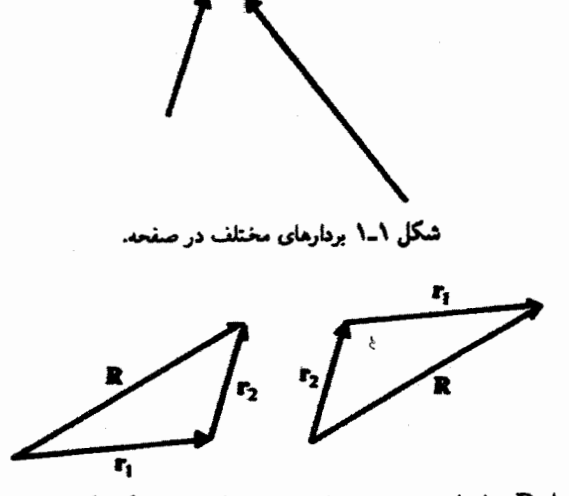

شکل ۱ـ۲ بردار R، حاصل جمع دو جابهجایی ۲۱ و ۲۲ است. توجه کنید که ۲۱ + ۳۲ = ۳۲.

اگر نوعی عملیات بر روی بردارها صورت نگیرد، موجودات بی مصرفی خواهند بود. اساسی ترین عمل عبارت است از تغییر طول بردار. این کار با ضرب کردن بردار در یک عدد حقیقی مثبت انجام میشود. مثلاً ۳٫۲۳ برداری است در همان جهت ۳٫۲ ما ۳٫۲ بار طولانی تر از آن. اگر برداری را در ۱ – ضرب کنیم، جهت آن °۱۸۰ تغییر خواهد کرد. یعنی، r = = + x r + عبارت است از برداری با همان طول r اما در جهت مخالف آن. از ترکیب این دو عمل، میتوان به فکر ضرب یک بردار در هر عدد حقیقی (مثبت یا منفی) افتاد. بنابراین. کمیت ۷۳۲۳ ر۰- برداری است بهطول ۷۳۲ر۰ برابر طول r، و در خلاف جهت آن. عمل مرکب را می توان به قرار زیر جمعبندی کرد.

عمل ۱ــ۱ـدا: بردار را مىتوان در هر عدد حقيقى ضرب كرد. حاصل اين ضرب، بردار ديگرى خواهد بود.

عمل دیگر، جمع کردن دو بردار است. این عمل، از قانون بدیهی جمع جابهجاییها الهام میگیرد. در شکل ۱ـ۲، دو مورد جابهجایی ۳۱ و ۳۲ با هم جمع میشوند تا برایند، یا "حاصل جمع"، ه. را بدهند که این برایند خود نیز یک بردار است:

### $\mathbf{r}_1 + \mathbf{r}_2 = \mathbf{R}$

این عمل را میتوان به شرح زیر جمعبندی کرد.'

۱. در این تعریف، بهطور ضمنی فرض میشود که بردار را میهتوان بدون اینکه تغییری در آن ایجاد شود. به موازات خودش حركت داد. خواص اساسی بردارهای واقع در صفحه ١٧

عمل ۱\_۱\_۲: بهازای دو بردار دلخواه .a، و ar، بردار سومی مانند ar چنان وجود دارد که

$$
\mathbf{a}_{\mathbf{r}} = \mathbf{a}_{\mathbf{1}} + \mathbf{a}_{\mathbf{r}} = \mathbf{a}_{\mathbf{r}} + \mathbf{a}_{\mathbf{1}}
$$

$$
\alpha_1 a_1 + \alpha_2 a_2 + \cdots + \alpha_n a_n \qquad \qquad (1-1)
$$

که در آن،  $\alpha_1$ ،  $\alpha_2$ ، عاعدادی حقیقی، و a, ، .. ، ه بردارند. مجموع (۱\_۱) ترکیب که تابع ه  $\alpha_n \ldots \alpha_N$  خطی  $n$  بردار ۵٫۰ ، .... ه $a_n$  نامیده میشود. اگر بتوان مجموعهٔ اعداد حقیقی ۵٫۰ ، ... . . . . . . . . را (که هیچکدام صفر نیستند) طوری یافت که حاصلجمع (۱\_۱) صفر شود، اصطلاحاً میگوییم که بردارهای .a, ، .. .، a, خطی وابستهاند. اگر نتوان چنین مجموعه اعدادی را پیدا کرد. در آن صورت میگوییم که بردارهای ۵۹، a<sub>n</sub> ،... .a<sub>۲</sub> خطی\_مستقل\ند. به بیان دیگر، هرگاه عبارت:

$$
\alpha_1 a_1 + \alpha_1 a_1 + \cdots + \alpha_n a_n = \cdots \qquad (1-1)
$$

دلالت بر این داشته باشد که:"

$$
\alpha_1=\alpha_1=\cdots=\alpha_n=\circ
$$

 $a_n$ در آن صورت،  $a_1$ ،  $a_2$ ، من ها عظی مستقل اند.

مثال ا-ا-ا: (الف) دو بردار £ و 6<sub>8</sub> (كه گاهی بهصورت i و j نشان داده میشوند) خطى\_مستقل|ند. زيرا<sup>r</sup> عبارت:

$$
\alpha \hat{\mathbf{e}}_z + \beta \hat{\mathbf{e}}_y = \bullet \tag{1}
$$

۲. به بیان دقیقتر. در حقیقت باید یک بردار صفر بهصورت <sup>ه</sup> چنان تعریف کنیم که بهازای هر بردار &. داشته باشیم: a + ° = a صفری که در (۱\_۲) میبینیم، در واقع این بردار صفر است. ٣. علامت " بحص » در بالای این حروف به معنای ا (واحد) بودن طول بردار است. معنای دقیق "طول" را بهنودی خواهیم دید. فعلاً یره و بو<sup>ی</sup> را صرفاً. بهترتیب، بردارهایی در جهتهای  $x$  و y در نظر مرگیریم.

۱۸ بردارهای واقع در صفحه و در نضا

در صورتی میتواند برقرار باشد که  $\alpha$  و  $\beta$  هر دو صفر باشند. اگر یکی از آنها، مثلاً  $\alpha$ ، مخالف صفر میبود، میتوانستیم (۱) را بر آن تقسیم کنیم و یکی از بردارها را بهصورت مضربی از بردار دیگر درآوریم:

$$
\hat{\mathbf{e}}_x = -\frac{\beta}{\alpha} \hat{\mathbf{e}}_y
$$

که ناممکن است. (ب) دو تابع <sup>۲</sup>ته و <sup>۳</sup>ته که  $x$  مقادیر دلخواهی را می پذیرد. خطی مستقل!ند. زیرا. اگر بهارای مقادير دلخواه x داشته باشبيم:

$$
\alpha x^{\mathsf{T}} + \beta x^{\mathsf{T}} = \mathsf{I} \tag{1}
$$

در آن صورت، با فرض  $x=1$  و  $x=x$ ، بهترتیب، خواهیم داشت

$$
\alpha + \beta = \epsilon
$$

$$
\alpha - \beta = \epsilon
$$

که دارای جواب منحصر بهفردی بهقرار زیر است:

 $\alpha = \beta = \circ$ 

بنابراینِ، تنها راه برقرار بودن (۲) این است که  $\alpha$  و  $\beta$  هر دو صفر باشند. به این ترتیب، استقلال خطی  $x^{\mathsf{r}}$  و  $x^{\mathsf{r}}$  اثبات میشود.

به آسانی میتوان نشان دادکه سه بردار در دو بعد. خطی مستقل اند. ا در شکل ۱ـ۳ سه بردار دلخواه را از هر دو سو امتداد دادهایم. از نوک یکی از بردارها (arم، در شکل)، خطی بهموازات یکی از دو بردار دیگر رسم میکنیم تا بردار سوم (یا امتداد آن را) در نقطهٔ  $D$  قطع کند. بردارهای  $D$  و بهترتیب با ۵۱ و ar متناسباند. و مجموع آنها عبارت است از ar. بنابراین، میتوانیم بنویسیم:  $\overline{DC}$ 

$$
\mathbf{a}_{\mathbf{r}} = \overrightarrow{OD} + \overrightarrow{DC} = \alpha \mathbf{a}_{1} + \beta \mathbf{a}_{1}
$$

١. تعريف دقيق "بعد" در فصل ٢ خواهد آمد. معناى شهودى ابن واژه بواى بحث حاضر، كافى است. فضاى دوبعدی به معنای صفحه است.

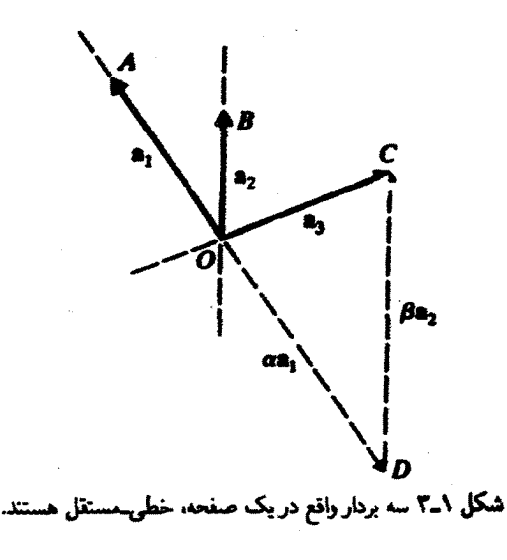

 $\alpha a_1 + \beta a_1 - a_1 = 0$ 

و .a، ya، و a، خطي سمستقل اند. بدیهی است که همین کار را برای دو بردار دلخواه نیز می توانیم انجام دهیم. برای روشن شدن  $\beta'$  مطلب، بردارهای ۵۱٫ و a<sub>۲</sub> را در نظر میگیریم و فرض میکنیم اعداد غیرصفر و حقیقی  $\alpha'$  و  $\theta$ چنان وجود دارند که

$$
\alpha' \mathbf{a}_1 + \beta' \mathbf{a}_1 = \bullet
$$

بنابراين،

$$
\mathbf{a}_1=-\frac{\beta'}{\alpha'}\mathbf{a}_1
$$

و .a متناسب با a, یا .a و a روی یک خط قرار دارند. و این امر برخلاف دلخواه و اختیاری بودن a، و a، است. به این ترتیب، قضیهٔ زیر را ثابت کردهایم.

قضیهٔ ۱ـ۱ـ۳: تعداد بردارهای خطی..مستقل در یک صفحه. حداکثر. دوناست. سه بردار در یک صفحه، خطی وابستهاند.

این قضیه ما را به مفهوم "پایه" هدایت میکند.

**40 بردارهای واقع در صفحه و در نضا** 

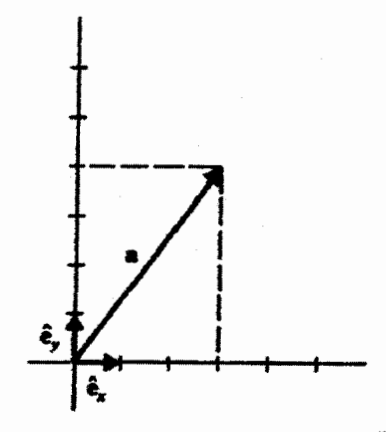

شکل ۳\_۴ مؤلفههای بردار a در بایة {وe,e}، عبارتاند از (۳, ۴).

تعریف ۱ــ۱ـ۴: مجموعهای از بردارهای خطی\_مستقل. یک پایه را تشکیل می،دهند. بهشرطی که هر بردار را بتوان بهصورت یک ترکیب خطی از آن مجموعه نوشت.

بردارهای ،a و ,a در شکل ١-٣. یک پایه تشکیل میدهند که آن را بهصورت {a,,a,} نمایش میدهیم. در واقع، دو برداری که همخط نباشند (یعنی روی یک خط قرار نگیرند). در صفحة خودشان يک يايه تشکيل مى,دهند.

دركنار تصور "پايه"، مفهوم مؤلفههاى بردار هم مطرح مىشود. با معلوم بودن پايه، راه منحصر به فردی (تمرین ۱\_۱\_۱) وجود دارد که به کمک آن یک بردار خاص را می توان برحسب بردارهای تشکیلدهندهٔ پایه نوشت. ضرایب منحصر به فرد بردارهای پایه، موْلْفَههای (یا مختصات) آن بردار خاص در آن بایه نامیده میشوند. مثلاً مؤلفههای بردار a<sub>r</sub> در بایهٔ {a<sub>1</sub>,a<sub>r}</sub> در شکل ۱ــ۳.  $(\alpha, \beta)$  عبارت اند از

مثال ۱\_۱\_۲: در شکل ۱\_۴. بردار a دارای مؤلفههای (۳٫۴) در پایهٔ متشکل از بردارهای خطی مستقل & و e, است. در شکل پیداست که

$$
\mathbf{a} = \mathbf{r}\mathbf{\hat{e}}_x + \mathbf{r}\mathbf{\hat{e}}_y
$$

تمرينها

۱\_۱\_۱ نشان دهيدکه مؤلفههاى يک بردار در يک پايهٔ مفروض در يک صفحه، منحصر به فردند. ۱ـ۱ـ۲ مؤلفههای هر بردار پایه {a1, a1} نسبت به أن پایه، کدام/ند؟

### ٦-٦ تبديل مؤلفهها

تعداد پایههایی که در هر صفحه یافت می شود، بینهایت است. زیرا بینهایت زوج پایه برای تشکیل یک بایه میهتوان انتخاب کرد. بنابراین، تعداد بینهایت مجموعهٔ مؤلفه برای هر بردار خاص وجود دارد، و ميخواهيم بدانيم چگونه مي توانيم رابطهاي بين دو مجموعهٔ دلخواه از چنين مجموعههايي بیابیم. در این رابطه. دستگاه فعال ماتریسها بهکار می!فتد.که خواص بنیادی آن را می,دانید و در فصل ٣ نيز به تفصيل. أنها را مطرح خواهيم كرد (با اين همه. تمرينهاي يايان اين بخش را بنگريد).  $\{{\bf a}'_1,{\bf a}'_1\}$  بردار  $\alpha$  را با مؤلفههای  $\{\bf a}_1,\bf a}_1$  ( $\alpha_2,\alpha_3$  ) در بایه بردار بایه در نظر بگیرید. می توان نوشت

> $\mathbf{c} = \alpha'_1 \mathbf{a}'_1 + \alpha'_2 \mathbf{a}'_3$  $c = \alpha_1 a_1 + \alpha_2 a_3$

چون ,'a و ,'a یک بایه تشکیل می,دهند. هر بردار. بهخصوص ,a، یا ,a، را می,توان برحسب آنها نوشت:

$$
\mathbf{a}_1 = \gamma_{11} \mathbf{a}'_1 + \gamma_{11} \mathbf{a}'_1
$$

$$
\mathbf{a}_1 = \gamma_{11} \mathbf{a}'_1 + \gamma_{11} \mathbf{a}'_1
$$

که (٢١١, ٦٢١) و (٢١٢, ٢٧٢). بەترتىب، مۇلفەهاى a, و ar در ياية {}a, هستند. با تركيب کردن معادلات بالا، داریم

$$
\alpha_1(\gamma_1, \mathbf{a}_1' + \gamma_1, \mathbf{a}_1') + \alpha_1(\gamma_1, \mathbf{a}_1' + \gamma_1, \mathbf{a}_1') = \alpha_1' \mathbf{a}_1' + \alpha_1' \mathbf{a}_1'
$$

ı

$$
(\alpha'_{1}-\gamma_{11}\alpha_{1}-\gamma_{17}\alpha_{7})\mathbf{a}'_{1}+(\alpha'_{7}-\gamma_{71}\alpha_{1}-\gamma_{77}\alpha_{7})\mathbf{a}'_{1}=\alpha
$$

با توجه به استقلال خطی <sub>۵</sub>٪ و a، داریم

(١\_١٣لف)  $\alpha'_1 = \gamma_{11}\alpha_1 + \gamma_{11}\alpha_1$ 

 $\alpha'_{\rm r} = \gamma_{\rm r1}\alpha_{\rm l} + \gamma_{\rm IT}\alpha_{\rm r}$  $(1.7)$ 

۲۲٪ بردارهای واقع در صفحه و در فضا

این معادلهها را میهتوان بهاختصار به شکل زیر نوشت

$$
\begin{pmatrix}\n\alpha_1' \\
\alpha_1'\n\end{pmatrix} = \begin{pmatrix}\n\gamma_{11} & \gamma_{11} \\
\gamma_{11} & \gamma_{11}\n\end{pmatrix} \begin{pmatrix}\n\alpha_1 \\
\alpha_1\n\end{pmatrix}
$$
\n
$$
\mathbf{a} \equiv \begin{pmatrix}\n\alpha_1 \\
\alpha_1\n\end{pmatrix} \qquad \mathbf{a}' \equiv \begin{pmatrix}\n\alpha_1' \\
\alpha_1'\n\end{pmatrix}
$$
\n
$$
(d_1 - 1)
$$

و ماتریس ۲ × ۲ زیر:

$$
\Gamma \equiv \begin{pmatrix} \gamma_{11} & \gamma_{1r} \\ \gamma_{11} & \gamma_{1r} \end{pmatrix} \tag{4.1}
$$

را معرفی کنیم. در آن صورت معادلههای (۱\_۳) بهصورت زیر درمیآیند:

$$
a' = \Gamma a \tag{5-1}
$$

حال فرض کنید که پایهٔ سوم {{a^, a^} را نیز در اختیار داریم. در آن صورت، می;توانیم \a و ,a را بهصورت ترکیبهای خطی زیر بنویسیم:

$$
\mathbf{a}'_{1} = \gamma'_{11}\mathbf{a}''_{1} + \gamma'_{11}\mathbf{a}''_{1}
$$

$$
\mathbf{a}'_{1} = \gamma'_{11}\mathbf{a}''_{1} + \gamma'_{11}\mathbf{a}''_{1}
$$

 $\boldsymbol{\beta}$ 

$$
\mathbf{a}'_{\mathbf{y}} = \gamma'_{\mathbf{y}} \mathbf{a}''_{\mathbf{y}} + \gamma'_{\mathbf{y}} \mathbf{a}''_{\mathbf{y}}
$$

که  $(\gamma_1', \gamma_1')$  و  $(\gamma_1', \gamma_1')$ ، بەترتیب، مؤلفههای ۵٫ و a، در پایهٔ جدید هستند. این دو معادله، منجر به معادلههایی شامل مؤلفههای زیر میشوند:

> $\alpha''_1 = \gamma'_1 \alpha'_1 + \gamma'_1 \alpha'_2$ (١\_١١لف)

$$
\alpha''_{\mathbf{y}} = \gamma'_{\mathbf{y}}, \alpha'_{\mathbf{y}} + \gamma'_{\mathbf{y}} \alpha'_{\mathbf{y}} \qquad (\mathbf{\varphi} \Delta \mathbf{1})
$$

 $(\Delta_-)$ ) كه در آن  $(\alpha''_1,\alpha''_1)$  مؤلفههاي بردار cدرياية  $\{a''_1,a''_1\}$  هستند. مثل قبل، مي توانيم معادلههاي را بهصورت ماتریسی با هم ترکیب کنیم؛ نتیجه عبارت خواهد بود از

$$
a'' = \Gamma' a' \qquad (\text{all } \beta_{-1})
$$

$$
\omega
$$

$$
\boldsymbol{a}'' = \begin{pmatrix} \alpha_1'' \\ \alpha_1'' \end{pmatrix} \qquad \mathbf{y} \qquad \Gamma' = \begin{pmatrix} \gamma_1', & \gamma_1' \\ \gamma_1', & \gamma_1' \end{pmatrix} \qquad (\mathbf{y} \in \mathbf{Y})
$$

 $\boldsymbol{a}'$ و  $\boldsymbol{a}'$  مثل قبل تعریف میشود. با نشاندن (۱\_۳) در (۱\_۵)، رابطة بین a و ″a مشخص میشود

$$
\alpha''_1 = (\gamma'_1, \gamma_1, + \gamma'_1, \gamma_1) \alpha_1 + (\gamma'_1, \gamma_1, + \gamma'_1, \gamma_1, \gamma_1)
$$

و

$$
\alpha''_{\mathfrak{r}}=(\gamma'_{\mathfrak{r}\mathfrak{r}}\gamma_{\mathfrak{r}\mathfrak{r}}+\gamma'_{\mathfrak{r}\mathfrak{r}}\gamma_{\mathfrak{r}\mathfrak{r}})\alpha_{\mathfrak{r}}+(\gamma'_{\mathfrak{r}\mathfrak{r}}\gamma'_{\mathfrak{r}\mathfrak{r}}+\gamma'_{\mathfrak{r}\mathfrak{r}}\gamma_{\mathfrak{r}\mathfrak{r}})\alpha_{\mathfrak{r}}
$$

که در شکل ماتریسی بهصورت زیر درمیآید:

$$
a'' = \Gamma'' a \qquad (\text{all } \mathsf{Y}_-)
$$

که در آن

$$
\Gamma'' = \begin{pmatrix} \gamma'_{11}\gamma_{11} + \gamma'_{1r}\gamma_{11} & \gamma'_{11}\gamma_{1r} + \gamma'_{1r}\gamma_{rr} \\ \gamma'_{11}\gamma_{11} + \gamma'_{1r}\gamma_{11} & \gamma'_{11}\gamma_{1r} + \gamma'_{1r}\gamma_{rr} \end{pmatrix} \qquad (\textbf{v-1})
$$

د

۲۴ پردارهای واقع در صفحه و در نضا

 $a'' = \Gamma'(\Gamma a)$ 

این معادله در صورتی با معادلهٔ (۱ـ۷الف) سازگار است که ضرب ماتریسها را بهرسم معمول تعریف کنیم. این شرط سازگاری، انگیزهٔ تعریف متداول ضرب ماتریسی است. بنابراین داریم

 $\Gamma'' = \Gamma' \Gamma$ 

بەترتىب ضرب توجه كنيد.

معادلههای (۳ـ۳)، (۵ـ۵)، و (۱ـ۷)، بین مؤلفههای یک بردار، c، در پایههای مختلف رابطه برقرار میکنند. اما. راه فیزیکی تر دیگری نیز برای تعبیر این معادلهها وجود دارد. معادلهٔ (۱\_۳) را در شکل ماتریسی آن درنظر بگیرید. در اینجا a یک بردار ستونی است که مؤلفههای بردار c را در پایهٔ {a،, a،} نمایش میدهد. با اعمال ماتریس T بر آن، بردار ستونی جدید 'a پدید می)ید، که می;توان آن را مؤلفههای یک بردار جدید. <sup>ب</sup>ن. در همان پایه. تعبیر کرد. بنابراین، به تعبیری. ما بردار c را با تبدیل T به بردار جدید 'c تغییر دادهایم. موضوع تبدیل یک بردار، در فصلهای بعدی كتاب اهميت پيدا خواهد كرد. تعبير بالا، تبديل منغعل ناميده مي شود (وقتي بردارهاي پايه را تغيير میدهیم. c بهصورت منفعلانه بدون تفییر باقی می.ماند): تعبیر دوم. تبدیل فعال نامیده می.شود (c -بهصورت فعال به 'c تفییر مرکند).

تمرينها

۱ـ۲ـ۱ وقتى بردار ar در تمرين ١ــ١ـ٢ را بهصورت فعال به ماتريس (\ \_ :) = T تبديل كنيم، جه برداری بهدست می آید؟ ۱ـ۲ـ۲ نشان دهیدکه بهازای ماتریسهای یاؤلی، با تعریف زیر:

$$
\sigma_1 = \begin{pmatrix} * & * \\ 1 & * \end{pmatrix} \qquad \sigma_1 = \begin{pmatrix} * & -i \\ i & * \end{pmatrix} \qquad \sigma_1 = \begin{pmatrix} * & * \\ * & -1 \end{pmatrix}
$$

داریم

 $\sigma_1 \sigma_2 - \sigma_3 \sigma_1 = \mathbf{V} i \sigma_7$  $\sigma_Y \sigma_Y - \sigma_Y \sigma_Y = Y i \sigma_Y$  $\sigma_Y \sigma_Y - \sigma_Y \sigma_Y = Y i \sigma_Y$ 

۱ـ۲ـ۳ نشان دهید که بهازای ماتریسهای دیراک، که بنابر تعریف عبارت\ند از:

$$
\alpha_{\circ} = \begin{pmatrix} 1 & \circ & \circ & \circ \\ \circ & 1 & \circ & \circ \\ \circ & \circ & -1 & \circ \\ \circ & \circ & -1 & \circ \end{pmatrix} \quad \alpha_{1} = \begin{pmatrix} \circ & \circ & \circ & 1 \\ \circ & \circ & 1 & \circ \\ \circ & 1 & \circ & \circ \\ \circ & \circ & \circ & -1 \end{pmatrix}
$$
\n
$$
\alpha_{1} = \begin{pmatrix} \circ & \circ & \circ & -i \\ \circ & \circ & i & \circ \\ \circ & -i & \circ & -i \\ \vdots & \vdots & \vdots & \vdots \end{pmatrix} \quad \alpha_{T} = \begin{pmatrix} \circ & \circ & \circ & 1 \\ \circ & \circ & \circ & -1 \\ \vdots & \vdots & \vdots & \vdots \\ \vdots & \vdots & \vdots & \vdots \end{pmatrix}
$$

داریم

 $(\alpha_i)^{\dagger} = 1$  $i = \cdot, \lambda, \eta, \eta$ 

 $\alpha_i \alpha_j + \alpha_j \alpha_i = 0$  $i \neq j$  بهازای

۳ه/ خىرب داخلى فضایی برداری که تاکنون معرفی و بررسی کردهایم، برای دنیای مهیج فیزیک خیلی محدود است، و اگر به آن جوهرهٔ بیشتری نیفزاییم هیچ فیزیکدانی نمی تواند از آن بهرهبرداری کند. یکی از چیزهایی که فیزیکدانان به آن نیاز دارند. مفهوم ضرب داخلمی (یا ضرب اسکالر. یا ضرب نقطهای) است. که با مفهوم متریک (تابع فاصله) ارتباط تنگاتنگی دارد.

> ۱-۳-۱ تابع متریک (تانسور متریک) تابع متریک، بنابر تعریف، عبارت است از:<sup>۱</sup>

تعریف ۱ـ۳ـد: متریک یک نگاشت دوخطی، g، از مجموعهٔ جفت بردارها به مجموعهٔ اعداد ۱. این نابع متریک را با متریکی که در مقدمه معرفی کردیم اشتباه نگیرید. این دو با هم مرتبطاند. اما متریک یاد شده در مقدمه در مورد تمام مجموعهها و تابع متریک اخیر فقط در مورد مجموعهٔ بردارها تعریف میشود.

۲۶٪ بردارهای واقع در صفحه و در نضا

حقیقی، R، با خواص زیر است.' بهازای جمیع اعداد حقیقی ۵٫، ۵۲، ۵۲، و تمام بردارها ی.a، ar و ar<mark>a</mark>

$$
g(\mathbf{a}_1, \mathbf{a}_1) = g(\mathbf{a}_1, \mathbf{a}_1) \tag{1}
$$

$$
g(\alpha_1\mathbf{a}_1+\alpha_1\mathbf{a}_1,\mathbf{a}_r)=\alpha_1g(\mathbf{a}_1,\mathbf{a}_r)+\alpha_1g(\mathbf{a}_1,\mathbf{a}_r) \qquad (\mathbf{\downarrow\Lambda})
$$

$$
g(\mathbf{a}_1, \alpha_1 \mathbf{a}_1 + \alpha_2 \mathbf{a}_2) = \alpha_1 g(\mathbf{a}_1, \mathbf{a}_1) = \alpha_2 g(\mathbf{a}_1, \mathbf{a}_2) \qquad (\mathbf{a}_2 \wedge \mathbf{a}_1)
$$

 $g(\mathbf{a}_1, \mathbf{a}_1)$  توجه کنید که  $g(\mathbf{a}_1, \mathbf{a}_2)$  بهازای هر B<sub>1</sub> به و B<sub>1</sub> بهارای هر ا حاکی از این است که ترتیب شناسه بی[تر است (متریک متقارن)؛ بنابر (۱ـAب). g در شناسهٔ اولش یک تابع خطی است؛ و (۱\_Aج) خطی بودن g را در شناسهٔ دوم آن بیان مرکند (واژهٔ "دوخطی" از همینجا سرچشمه میگیرد). تعریف ۱ــــ۳ــ۲ کلیترین متریکی است که میتوان ساخت. این تعریف را میتوان با در نظر گرفتن (g(a, a برای یک بردار دلخواه a مشخص ترکرد. متریکی را نیمهمعین مثبت میخوانیم. هرگاه

$$
g(\mathbf{a},\mathbf{a}) \geq \mathbf{a} \qquad \qquad (\mathbf{a},\mathbf{a})
$$

علاوه بر این، هرگاه ۰ = (a,a) حاکی باشد از ۰ = a، آنگاه متریک a معین مثبت است. همه متريكها مئبت نيستند. مثلاً ممكن است  $g(\mathbf{a},\mathbf{a})$  در نظرية نسبيت منفي باشد. اين موضوع را در فصل ۲ بررسی خواهیم کرد. در حال حاضر، فقط متریکهای معین مثبت را در نظر میگیریم و مینویسیم

$$
\|\mathbf{a}\| \equiv \sqrt{g(\mathbf{a}, \mathbf{a})} \geq \text{.} \tag{1-1}
$$

كه ||a||. نرم (يا طول) بردار a خواند. ميشود.'' هر بردار a راكه طولش صفر نباشد. ميتوان با ۱. برای نوجه بیشتر. ر.ک. تمرین ۱ـــ۳ــ۱. که در آن معادلة (۱ـــهج) با استفاده از اصول هندسة مسطحه و مثلثات "ثابت" ميشود. ۲. در واقع مفهوم طول. یا نرم. دارای پیشینهای درازنراز نابع منریک g است. بازناب این نکته را می توان در چگونگی تعریف ضرب اسکالر در فیزیک مقدماتی برحسب طولها وکسینوس زاویهٔ بین بردارها، مشاهده کرد. در واقع، فضاهای خطی نرمداری یافت میشوند که نمی توان آنها را به فضایی با یک نابع متریک بالا برد (فصل ۵).

٠ŕ

تقسیم بر نرم آن به یک بردار واحد تبدیل کرد، یعنی  $\hat{\mathbf{e}}_{\mathbf{a}} = \frac{\mathbf{a}}{\|\mathbf{a}\|}$ 

$$
\mathbf{c} = \mathbf{a}_1 + \alpha \mathbf{a}_1
$$

که a یک عدد حقیقی و ,a و ,a دو بردار دلخواه (در یک صفحه)اند. با استفاده از تعریف 1\_M\_۱ و معادلة (١\_٩). داريم

 $\cdot \leq g(c, c) = g(a_1 + \alpha a_1, a_1 + \alpha a_1) = ||a_1||^{\dagger} + \alpha^{\dagger} ||a_1||^{\dagger} + \gamma g(a_1, a_1)$  $(1 - 1)$ 

این نامساوی بهازای جمیع مقادیر a صادق است. در حالت خاص، بهازای مقداری که عبارت سمت راست را کمینه میکند نیز صادق است. باگرفتن مشتق از عبارت سمت راست. مساوی قرار دادن نتیجه با صفر، و پیدا کردن مقدارکمینهساز α، داریم

$$
\alpha = -\frac{g(\mathbf{a}_1, \mathbf{a}_1)}{\|\mathbf{a}_1\|^{\mathsf{T}}}
$$

با نشاندن این مقدار بهجای a در معادلهٔ (۱-۱۰)، خواهیم داشت

$$
\|\mathbf{a}_1\|^{\mathsf{T}} + \frac{[g(\mathbf{a}_1, \mathbf{a}_1)]^{\mathsf{T}}}{\|\mathbf{a}_1\|^{\mathsf{T}}} \|\mathbf{a}_1\|^{\mathsf{T}} - \mathsf{T} \frac{[g(\mathbf{a}_1, \mathbf{a}_1)]^{\mathsf{T}}}{\|\mathbf{a}_1\|^{\mathsf{T}}} \geq \mathsf{C}
$$

يا:

L.

$$
\|\mathbf{a}_1\|^{\mathsf{T}}\|\mathbf{a}_1\|^{\mathsf{T}} \geq [g(\mathbf{a}_1,\mathbf{a}_1)]^{\mathsf{T}}
$$

بنابراین، در صورتی که ||a, ||≠ • ≠||a,|

$$
\frac{|g(\mathbf{a}_1, \mathbf{a}_1)|}{\|\mathbf{a}_1\| \|\mathbf{a}_1\|} \leq 1
$$
 (11-1)

۲۸ بردارهای واقع در صفحه و در فضا

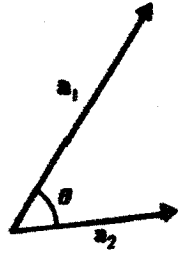

شکل ۱ـ۵ بردارهای a۱ و a<sub>۲</sub> که در ضرب داخلی a۱۰<mark>۰a وارد می</mark>شوند.

عبارت سمت چپ رابطة (١١\_١١) يک عبارت مثبت و هميشه کمتر از ١ است (مادام که طول ۵۱ و a<sub>۲</sub> صفر نباشد). بنابراین، بهطور طبیعی می $\bar{\mathbf{u}}$ وز  $\theta$  را بهصورت زیر نعریف کرد:

$$
\cos \theta \equiv \frac{g(\mathbf{a}_1, \mathbf{a}_1)}{\|\mathbf{a}_1\| \|\mathbf{a}_1\|}
$$

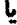

$$
g(\mathbf{a}_1, \mathbf{a}_1) = ||\mathbf{a}_1|| \, ||\mathbf{a}_1|| \, \cos \theta
$$

عبارت سمت راست همان تعریف ساده و مقدماتی حاصلضرب اسکالر دو بردار است. بنابراین. رسم بر این است که مینویسندا

$$
g(\mathbf{a}_1, \mathbf{a}_1) \equiv \mathbf{a}_1 \cdot \mathbf{a}_1 = ||\mathbf{a}_1|| \, ||\mathbf{a}_1|| \, \cos \theta \qquad (17-1)
$$

هر چند معادلة (١-١١)، كه سر منشأ مفهوم زاويه است، در مورد همة انواع بردارها صادق است (بخش ۲\_۲)، اما تعریفی که در (۱۱\_۱۲) برای زاویه بیان میشود، به بردارهای واقع در صفحه و فضا منحصر است، که 0، مطابق شکل ۱ـ۵، صرفاً زاویهٔ بین دو بردار است.

مثال ۱ـــ۳مـ۱ : ببينيم حاصلضرب اسكالر، برحسب مؤلفهها در يك پاية مفروض، چه شكلي دارد. پایهٔ {a،, a،} و دو بردار دلخواه b و c را در نظر بگیزید. میتوانیم بنویسیم:

$$
\mathbf{b} = \beta_1 \mathbf{a}_1 + \beta_1 \mathbf{a}_1 \qquad \qquad \mathbf{c} = \gamma_1 \mathbf{a}_1 + \gamma_1 \mathbf{a}_1 \tag{1}
$$

١. در جبر برداري مقدماتي، (١٣.١) نقطة أغاز بحث ضرب نقطهاي (اسكالر) است. با اين همه، برخورد ما با مسئله در اینجا. هر چند تجریدیتر است. اما این مزیت را دارد که آسانتر می;وان آن را بر موارد کلی;ر اعمال کرد. كه (B,, B) مؤلفههای بردار b و ( $\gamma_1, \gamma_7$ ) مؤلفههای بردار c در پایهٔ {a,, a,} هستند. اكنون حاصلضرب اسکالر b و c را محاسبه میکنیم:  $\label{eq:2.1} \frac{d^2\mathbf{r}}{dt^2} = \frac{1}{2\pi}\left(\frac{\mathbf{r}}{dt}\right)^2 \frac{d\mathbf{r}}{dt^2} \frac{d\mathbf{r}}{dt} \frac{d\mathbf{r}}{dt} \frac{d\mathbf{r}}{dt} \frac{d\mathbf{r}}{dt} \frac{d\mathbf{r}}{dt} \frac{d\mathbf{r}}{dt} \frac{d\mathbf{r}}{dt} \frac{d\mathbf{r}}{dt} \frac{d\mathbf{r}}{dt} \frac{d\mathbf{r}}{dt} \frac{d\mathbf{r}}{dt} \frac{d\mathbf{r}}{$ 

$$
\mathbf{b} \cdot \mathbf{c} \equiv g(\mathbf{b}, \mathbf{c}) = g(\beta_1 \mathbf{a}_1 + \beta_1 \mathbf{a}_1, \gamma_1 \mathbf{a}_1 + \gamma_1 \mathbf{a}_1) \n= \beta_1 \gamma_1 g(\mathbf{a}_1, \mathbf{a}_1) + \beta_1 \gamma_1 g(\mathbf{a}_1, \mathbf{a}_1) + \beta_1 \gamma_1 g(\mathbf{a}_1, \mathbf{a}_1) + \beta_1 \gamma_1 g(\mathbf{a}_1, \mathbf{a}_1)
$$
\n(7)

$$
g_{ij} \equiv g(\mathbf{a}_i, \mathbf{a}_j) \equiv \mathbf{a}_i \cdot \mathbf{a}_j \qquad i, j = 1, 1
$$

يعنى

$$
g_{ij} \equiv g(\mathbf{a}_i, \mathbf{a}_j) \equiv \mathbf{a}_i \cdot \mathbf{a}_j \qquad i, j = 1, T \qquad (T)
$$
  

$$
G = \begin{pmatrix} \mathbf{a}_1 \cdot \mathbf{a}_1 & \mathbf{a}_1 \cdot \mathbf{a}_T \\ \mathbf{a}_1 \cdot \mathbf{a}_1 & \mathbf{a}_1 \cdot \mathbf{a}_T \end{pmatrix} \equiv \begin{pmatrix} g_{11} & g_{17} \\ g_{11} & g_{17} \end{pmatrix} \qquad (T)
$$
  

$$
i, j, j, j, j, k \qquad (T)
$$

$$
\mathbf{b} \cdot \mathbf{c} = \beta_1 g_{11} \gamma_1 + \beta_1 g_{11} \gamma_1 + \beta_1 g_{11} \gamma_1 + \beta_1 g_{11} \gamma_1
$$
ا ہیہ شکل ماتریسی زیر نوشت:

$$
\mathbf{b} \cdot \mathbf{c} = (\beta_1 \qquad \beta_{\mathsf{T}}) \begin{pmatrix} g_{11} & g_{1\mathsf{T}} \\ g_{\mathsf{T}1} & g_{\mathsf{T}1} \end{pmatrix} \begin{pmatrix} \gamma_1 \\ \gamma_{\mathsf{T}} \end{pmatrix} \equiv \widetilde{\beta} \mathsf{G} \gamma \tag{0}
$$

که  $\pmb{\gamma}$  و  $\pmb{\beta}$  بردارهای ستونی $i$ ند و  $\widetilde{\pmb{\beta}}$  یک بردار سطری وابسته به  $\pmb{\beta}$  است. ماتریس G، ماتریس تابع متریک g است. ممکن است شکل G در یک پایهٔ عام ساده نباشد و حتی تابعی از مکان باشد. اما. در بعضی پایههای خاص. G ممکن است تا حد چشمگیری ساده شود. مثلاً. بایهٔ أشنای {وê<sub>æ</sub>,ê} در صفحه را در نظر بگیرید. این بردارها منجر به متریکی با عناصر زیر مہشوند:

$$
g_{11} = \mathbf{a}_1 \cdot \mathbf{a}_1 \equiv \hat{\mathbf{e}}_x \cdot \hat{\mathbf{e}}_x = 1 \qquad \qquad g_{11} = \mathbf{a}_1 \cdot \mathbf{a}_1 \equiv \hat{\mathbf{e}}_x \cdot \hat{\mathbf{e}}_y = 0
$$

$$
g_{11} = \mathbf{a}_1 \cdot \mathbf{a}_1 \equiv \hat{\mathbf{e}}_y \cdot \hat{\mathbf{e}}_x = 0 \qquad \qquad g_{11} = \mathbf{a}_1 \cdot \mathbf{a}_1 \equiv \hat{\mathbf{e}}_y \cdot \hat{\mathbf{e}}_y = 1
$$

**۳۰ بردارهای واقع در صفحه و در نضا** 

بنابراین، ماتریس G عبارت خواهد بود از

$$
G = \begin{pmatrix} 1 & 0 \\ 0 & 1 \end{pmatrix} = 1_{\tau} \tag{5}
$$

یعنی، ماتریس یکه (همانی) دوبعدی. در پایهٔ {وê<sub>z</sub> · ê}، معادلهٔ (۵)، شکل سادهٔ زیر را پیدا مے ,کند:

$$
\mathbf{b} \cdot \mathbf{c} = (\beta_1 \qquad \beta_1) \begin{pmatrix} 1 & \cdot \\ \cdot & 1 \end{pmatrix} \begin{pmatrix} \gamma_1 \\ \gamma_1 \end{pmatrix} = (\beta_1 \qquad \beta_1) \begin{pmatrix} \gamma_1 \\ \gamma_1 \end{pmatrix} = \beta_1 \gamma_1 + \beta_1 \gamma_1 \qquad (Y)
$$

 $\mathbf{v} \cdot \mathbf{v} = v_1^{\dagger} + v_2^{\dagger}$ 

و (۱\_۹) منجر می شود به

$$
\|\mathbf{v}\| = \sqrt{\mathbf{v} \cdot \mathbf{v}} = \sqrt{v_1^{\mathsf{T}} + v_1^{\mathsf{T}}}
$$
 (A)

 $\mathbf{a}_1 = \hat{\mathbf{e}}_x + \hat{\mathbf{e}}_y$  **b**  $\mathbf{a}_1 = \mathbf{Y} \hat{\mathbf{e}}_x + \hat{\mathbf{e}}_y$  $(1)$ 

عناصر ماتریسی متریک در پایهٔ {a1, ar} عبارتاند از

۳

$$
g_{11} = \mathbf{a}_1 \cdot \mathbf{a}_1 = (\hat{\mathbf{e}}_x + \hat{\mathbf{e}}_y) \cdot (\hat{\mathbf{e}}_x + \hat{\mathbf{e}}_y) = 1
$$
  

$$
g_{1Y} = \mathbf{a}_1 \cdot \mathbf{a}_Y = (\hat{\mathbf{e}}_x + \hat{\mathbf{e}}_y) \cdot (\mathbf{Y} \hat{\mathbf{e}}_x + \hat{\mathbf{e}}_y) =
$$
  

$$
g_{Y1} = \mathbf{a}_Y \cdot \mathbf{a}_1 = \mathbf{a}_1 \cdot \mathbf{a}_Y = g_{1Y} = \mathbf{Y}
$$
  

$$
g_{YY} = (\mathbf{Y} \hat{\mathbf{e}}_x + \hat{\mathbf{e}}_y) \cdot (\mathbf{Y} \hat{\mathbf{e}}_x + \hat{\mathbf{e}}_y) = 0
$$

ضرب داخلی ۳۱

یا. در شکل ماتریس، به این قرار خواهد بود:

$$
G = \begin{pmatrix} Y & Y \\ Y & 0 \end{pmatrix} \tag{1}
$$

اکنون بردارهای b و c را در نظر بگیرید که مؤلفههای آنها در {a,, a,}، بهترتیب، عبارت\ند از (۱٫۱) و (۳٫۲–). با استفاده از (۵) و (۱۰) میتوانیم حاصلضرب اسکالر b و c را برحسب اين مؤلفهها بنويسيم:

$$
\mathbf{b} \cdot \mathbf{c} = (1 \quad 1) \begin{pmatrix} 1 & \mathbf{r} \\ \mathbf{r} & \mathbf{0} \end{pmatrix} \begin{pmatrix} -\mathbf{r} \\ \mathbf{r} \end{pmatrix} = 1 \tag{11}
$$

همچنین میتوانیم b و c را برحسب £ و E بنویسیم و برای یافتن b ۰ c از (۷) بهره گیریم. جون b دارای مؤلفههای (۱٫۱) در پایهٔ {a1, a<sub>1</sub>} است. می;قوان آن را بهصورت زیر نوشت

$$
\mathbf{b} = \mathbf{a}_1 + \mathbf{a}_r = (\hat{\mathbf{e}}_x + \hat{\mathbf{e}}_y) + (\mathbf{Y}\hat{\mathbf{e}}_x + \hat{\mathbf{e}}_y) = \mathbf{Y}\hat{\mathbf{e}}_x + \mathbf{Y}\hat{\mathbf{e}}_y
$$

مىجنين

$$
\mathbf{c} = -\mathbf{r}\mathbf{a}_1 + \mathbf{r}\mathbf{a}_r = -\mathbf{r}(\hat{\mathbf{e}}_x + \hat{\mathbf{e}}_y) + \mathbf{r}(\mathbf{r}\hat{\mathbf{e}}_x + \hat{\mathbf{e}}_y) = \hat{\mathbf{e}}_x - \hat{\mathbf{e}}_y
$$

بنابراین، در {وê,, ê}، b دارای مؤلفههای (٢, ٢)، و c دارای مؤلفههای (١, ١) است. لذا از (۷) داریم

$$
\mathbf{b} \cdot \mathbf{c} = (\mathbf{r} \quad \mathbf{r}) \begin{pmatrix} 1 \\ -1 \end{pmatrix} = \mathbf{r} - \mathbf{r} = 1 \tag{17}
$$

که با (۱۱) تطبیق میکند.

مثال ۱ـــ۳ـــ۲: متریکی را در نظر بگیرید که با ماتریس زیر نمایش داده می شود:

$$
G = \begin{pmatrix} 1 & 0 \\ 0 & -1 \end{pmatrix} \tag{1}
$$

۳۲ پردارهای واقع در صفحه و در نضا

 ${\bf a} = (\alpha_1, \alpha_1)$ برای چنین متریکی، نتایج مثال ۱-۳-۱ منجر به یک حاصلضرب اسکالربین دو بردار و b = ( $\beta_1, \beta_1$ ) میشوند؛ این حاصلضرب بهصورت زیر است

$$
\mathbf{a} \cdot \mathbf{b} = \widetilde{\alpha} \mathsf{G} \boldsymbol{\beta} = (\alpha_1 \quad \alpha_1) \begin{pmatrix} 1 & \cdot \\ \cdot & -1 \end{pmatrix} \begin{pmatrix} \beta_1 \\ \beta_1 \end{pmatrix} = \alpha_1 \beta_1 - \alpha_1 \beta_1 \qquad (1)
$$

در حالت خاص

$$
\|\mathbf{a}\|^{\mathsf{T}} \equiv \mathbf{a} \cdot \mathbf{a} = \alpha_1^{\mathsf{T}} - \alpha_1^{\mathsf{T}} \tag{2}
$$

 $\alpha_1|\alpha_2|\alpha_3|$ بدیهی است که بسته به اینکه  $|\alpha_1|$ ا،  $|\alpha_1|$ ، یا  $|\alpha_1|$ ، یا  $|\alpha_2|$ ، کیت  $|\alpha_3|$  می تواند مثبت، منفی، یا صفر باشد. چنین متریکی معین مثبت نیست. در واقع، بردار غیرصفری مثل ه می تواند وجود داشته باشد که نرم آن صفر است؛ چنین برداری را بردار صفر می نامیم.  $\mathbf{a}=(\alpha,\alpha)$ تعمیم متریک نشان داده شده در (۱) به چهاریعد (سهچد مربوط به فضا و یکجد مربوط به زمان)، ریشهٔ نظریهٔ نسبیت است. در نظریهٔ نسبیتخاص، بردارهای صفر، بردارهای چهاربعدی متناظر با جابهجایی های فضا زمان سیگنالهای نوری هستند.

### ٠-٣-٣ تعامد بردارهایی متقابلاً عمود بر یکدیگر برای توصیف موقعیتهای فیزیکی خیلی مناسباند. مثلاً، انتخاب بردارهای پایهای که بر یکدیگر عمودند، عمل مهم دوران را بسیار ساده میکند.

تعریف ۱ـ۳ـ۳ـ : دو بردار را متعامد مینامیم در صورتی که حاصلضرب اسکالر آنها صفر شود. برداری نرمال است که نرم (طول) آن واحد باشد. دو بردار. متعامد بهنجار یا راستهنجارند در صورتی که متعامد، و هر دو نرمال باشند.

بردار a را در صفحه در نظر بگیرید و آن را بهصورت ترکیبی خطی از دو بردار پایهٔ راستهنجار ê و ê بنویسید (شکل ا\_۶).

$$
\mathbf{a} = \alpha_1 \hat{\mathbf{e}}_1 + \alpha_7 \hat{\mathbf{e}}_7
$$

تعامد ,ê و êr ایجاب میکندکه

 $\hat{\mathbf{e}}_{1} \cdot \hat{\mathbf{e}}_{1} = \bullet = \hat{\mathbf{e}}_{1} \cdot \hat{\mathbf{e}}_{1}$ 

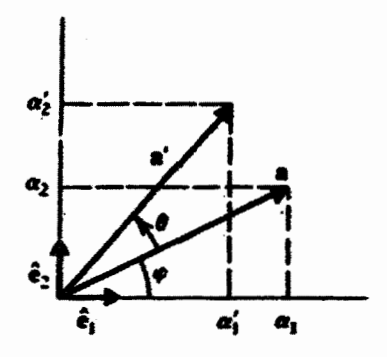

شکل ۶.۱ بردارهای a و ′a که چرخشی به اندازهٔ θ بین آنها رابطه برقرار کرده است.

این عبارت بهنوبهٔ خود برای بهدست آوردن مؤلفههای ۵۰ و ۵۲ خیلی مناسب است. از ضرب داخلی a در <sub>'</sub>ê داریم:

$$
\mathbf{a} \cdot \hat{\mathbf{e}}_1 = \alpha_1 \hat{\mathbf{e}}_1 \cdot \hat{\mathbf{e}}_1 + \alpha_1 \hat{\mathbf{e}}_1 \cdot \hat{\mathbf{e}}_1
$$

 $\mathbf{i}$ لما  $\mathbf{i} = \mathbf{i} \mathbf{e}_1 \cdot \mathbf{e}_2 \cdot \mathbf{e}_3$ ، لذا

$$
\mathbf{a} \cdot \hat{\mathbf{e}}_1 = \alpha_1
$$

همچنین، از ضرب داخلی a در é<sub>۲</sub> داریم

 $\mathbf{a} \cdot \hat{\mathbf{e}}_{r} = \alpha_{r}$ 

توجه کنید که اگر ér و êr راستهنجار نمی بودند. نمی توانستیم به این رابطههای ساده برسیم. حال فرض كنيد با دوران a به اندازة زاوية θ (بدون تغييري در طول آن)، آن را به موضع جديدي که در شکل ۱-۶ با ۵ نشان داده شده است. ببریم. چه رابطهای بین مؤلفههای ( $\alpha_1',\alpha_1'$ ) متعلق به بردار ⁄a و مؤلفههای ( $\alpha_{\rm t},\alpha_{\rm f}$ ) متعلق به بردار a برقرار است؟ سادهترین راه پاسخ دادن به این برسش توجه به این نکته است که

$$
\alpha'_{1} = \mathbf{a}' \cdot \hat{\mathbf{e}}_{1} = \|\mathbf{a}'\| \cos(\theta + \varphi) = \|\mathbf{a}\| \cos(\theta + \varphi)
$$

$$
\alpha'_{\mathbf{Y}} = \mathbf{a}' \cdot \hat{\mathbf{e}}_{\mathbf{Y}} = ||\mathbf{a}'|| \sin(\theta + \varphi) = ||\mathbf{a}|| \sin(\theta + \varphi)
$$
که ما از یکسان بودن طولهای a و 'a استفاده کردهایم. اکنون با بسط سینوس و کسینوس داریم  $\alpha'_{1} = ||a|| \cos \theta \cos \varphi - ||a|| \sin \theta \sin \varphi$ 

 $\alpha'_{r} = ||a|| \sin \theta \cos \varphi + ||a|| \cos \theta \sin \varphi$ 

همچنین، با استفاده از شکل ۱ـ۶ داریم

 $\|\mathbf{a}\| \cos \varphi = \alpha_1$  $\|\mathbf{a}\| \sin \varphi = \alpha$  $\bullet$ 

از این رو، خواهیم داشت

Ĵ

 $\alpha'_{1} = \alpha_{1} \cos \theta - \alpha_{1} \sin \theta$  $\alpha'_{r} = \alpha_1 \sin \theta + \alpha_1 \cos \theta$ 

این روابط را میتوان در شکل ماتریسی بهصورت زیر نوشت

$$
\begin{pmatrix} \alpha'_{1} \\ \alpha'_{1} \end{pmatrix} = \begin{pmatrix} \cos \theta & -\sin \theta \\ \sin \theta & \cos \theta \end{pmatrix} \begin{pmatrix} \alpha_{1} \\ \alpha_{1} \end{pmatrix} \tag{17-1}
$$

ماتریس A که در بردار ستونی سمت راست رابطهٔ (۱۳ـ۱۲) ضرب میشود، از خاصیت مهم و ویژهای برخوردار است. اگر جای سطر و ستونهای آن را با هم عوض کنیم، بهطوری که سطر اول به ستون اول و سطر دوم به ستون دوم تبدیل شود، ماتریس زیر بهدست میآید:

$$
\widetilde{\mathsf{A}} \equiv \begin{pmatrix} \cos \theta & \sin \theta \\ -\sin \theta & \cos \theta \end{pmatrix}
$$

این عمل را تزانهش، و ماتریس Ä را تزانهاد ماتریس (۱۳ـ۱۲) میiامیم. بهطورکلی، تزانهاد یک  $n \times m$  ماتریس  $n \times n$  که عنصر آن در سطر  $i$ ام و ستون  $j$ ام عبارت است از  $a_{ij}$ ، یک ماتریس  $\alpha_{ji}$  است که عنصر آن در سطر k و ستون  $j$ ام عبارت خواهد بود از  $a_{ji}$ .

برای ماتریس خاص A در (۱-۱۳).

$$
A\widetilde{A} = \begin{pmatrix} \cos\theta & -\sin\theta \\ \sin\theta & \cos\theta \end{pmatrix} \begin{pmatrix} \cos\theta & \sin\theta \\ -\sin\theta & \cos\theta \end{pmatrix} = \begin{pmatrix} 1 & \cdot \\ \cdot & 1 \end{pmatrix} = \widetilde{A}A
$$

این معنا نشان میدهد که برای این ماتریس ۲ × ۲ خاص، ترانهادهمان وارون است. یا

$$
\widetilde{A} = A^{-1} \tag{15-1}
$$

ماتریسهایی که ترانهاد و وارون آنها یکی باشد. به دلایلی که بعداً روشن خواهد شد. متعامد خوانده میشوند. این ماتریسها، و تعمیم آنها به ماتریسهای مختلط، در نظریهٔ کوانتومی و سایر زمینهها جایگاه خاصی دارند.

١-٣-۴ فرايند گرام-اشميت اکنون که اهمیت بردارهای پایهٔ راستهمنجار معلوم شده است. طبیعتاً این پرسش پیش می}ید که أیا اصولاً این بردارها وجود دارند یا خیر. به عبارت دیگر. با داشتن یک مجموعه بردار مستقل که تشکیل یک پایه را می،دهند. آیا می;توانیم بردارهای پایهٔ راست،نجار جدیدی از ترکیبهای خطی آنها پیدا کنیم؟ پاسخ مثبت است، و روش سیستماتیک برای دستیابی به بردارهای پایهٔ راست هنجار از هر مجموعه بردار پایهٔ خطی۔مستقل، فرایند راست،دنجارش گرام۔اشمیت نامیده می,شود. در صفحه، راستهنجارش گرام اشمیت خیلی ساده است. فرض کنید دو بردار پایهٔ a، و ar در اختیار داریم (شکل ۱ـ۷). برای بهدست آوردن دو بردار راست هنجارش، ابتدا با تقسیم ۵۰ بر طول آن، || ،a ||، بردار واحد .ê را پيدا مىكنيم:

 $\hat{\mathbf{e}}_1 = \frac{\mathbf{a}_1}{\|\mathbf{a}_1\|}$ 

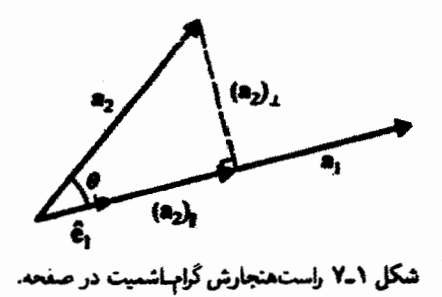

۳۶ بردارهای واقع در صفحه و در فضا بدیهی است که ,ê یک بردار واحد است زیرا  $\hat{\mathbf{e}}_1 \cdot \hat{\mathbf{e}}_1 = \frac{\mathbf{a}_1}{\|\mathbf{a}_1\|} \cdot \frac{\mathbf{a}_1}{\|\mathbf{a}_1\|} = \frac{\mathbf{a}_1 \cdot \mathbf{a}_1}{\|\mathbf{a}_1\|^{\mathsf{T}}} = 1$ اکنون یک ترکیب خطی از ar و ,ê بهوجود میآوریم که بر ,ê عمود باشد. به این منظور می تویسیم  $\mathbf{a}_{\mathbf{f}} = (\mathbf{a}_{\mathbf{f}})_{\parallel} + (\mathbf{a}_{\mathbf{f}})_{\perp}$ 

که «ar) و ۹۲). بهترتیبه موازی و عمود بر ۱۵۰که جون «(ar) در راستای ۴۱۰ است، میتوانیم بنويسيم:

$$
(\mathbf{a}_{\mathbf{f}})_{\parallel} = ||(\mathbf{a}_{\mathbf{f}})_{\parallel}|| \hat{\mathbf{e}}_{\mathbf{f}} = ||\mathbf{a}_{\mathbf{f}}|| \cos \theta \hat{\mathbf{e}}_{\mathbf{f}} = (\mathbf{a}_{\mathbf{f}} \cdot \hat{\mathbf{e}}_{\mathbf{f}}) \hat{\mathbf{e}}_{\mathbf{f}}
$$

از دو معادلة قبل داريم.

$$
(\mathbf{a}_{\mathbf{f}})_{\perp} = \mathbf{a}_{\mathbf{f}} - (\mathbf{a}_{\mathbf{f}} \cdot \hat{\mathbf{e}}_{\mathbf{f}}) \hat{\mathbf{e}}_{\mathbf{f}}
$$

ملاحظه میکنیم که ۱٫<sub>۵۲</sub> یک ترکیب خطی از a<sub>۲</sub> و ,ê (,a، صرفاً یک عدد است) و بر ê، عمود است [بهسادگی میتوان دید که • = ،ê، \_ (ar)]. اگر \_(ar) را بر طول آن تقسیم كنيم، بردار واحدى عمود بر é، بهدست مي[يد. ميټوانيم اين بردار واحد را êr بناميم:

$$
\hat{\mathbf{e}}_{\mathbf{f}} = \frac{(\mathbf{a}_{\mathbf{f}})_{\parallel}}{\|\(\mathbf{a}_{\mathbf{f}})_{\perp}\|} = \frac{\mathbf{a}_{\mathbf{f}} - (\mathbf{a}_{\mathbf{f}} \cdot \hat{\mathbf{e}}_{\mathbf{f}}) \hat{\mathbf{e}}_{\mathbf{f}}}{\|\mathbf{a}_{\mathbf{f}} - (\mathbf{a}_{\mathbf{f}} \cdot \hat{\mathbf{e}}_{\mathbf{f}}) \hat{\mathbf{e}}_{\mathbf{f}}\|}
$$

به این ترتیب، ما از دو بردار پایهٔ خطیLمستقل دلخواه، یک جفت بردار پایهٔ راستحنجار بهدست آوردهایم. این روش، برای موارد کلی تر نیز کاربرد دارد، و راست.هنجارش گرام اشمیت برای سهبعد و بیشتر را در آینده بررسی خواهیم کرد.

همانگونه که در مثال ۱\_۳\_۱ دیدیم، حاصلضرب داخلی، برحسب مؤلفههای بردارها در یک پایهٔ راستهنجار، ساده و متقارن میشود. با استفاده از خاصیت خطی حاصلضرب اسکالر و

راست هنجارش ۴<sub>۱</sub> و ê<sub>۱</sub> میتوان نوشت

$$
\mathbf{a} \cdot \mathbf{b} \equiv (\alpha_1 \hat{\mathbf{e}}_1 + \alpha_1 \hat{\mathbf{e}}_1) \cdot (\beta_1 \hat{\mathbf{e}}_1 + \beta_1 \hat{\mathbf{e}}_1)
$$
  
=  $\alpha_1 \beta_1 \hat{\mathbf{e}}_1 \cdot \hat{\mathbf{e}}_1 + \alpha_1 \beta_1 \hat{\mathbf{e}}_1 \cdot \hat{\mathbf{e}}_1 + \alpha_1 \beta_1 \hat{\mathbf{e}}_1 \cdot \hat{\mathbf{e}}_1 + \alpha_1 \beta_1 \cdot \hat{\mathbf{e}}_1 \cdot \hat{\mathbf{e}}_1 + \alpha_1 \beta_1 \cdot \hat{\mathbf{e}}_1 \cdot \hat{\mathbf{e}}_1 \cdot (\delta - 1))$   
=  $\alpha_1 \beta_1 + \alpha_1 \beta_1$ 

كه همان عبارت مثال ١-٣-١ است.

در حالت خاص، عناصر قطری، .۵<sub>ii،</sub> صفرند. (چرا؟). ثابت کنید که e<sup>A</sup> یک ماتریس راست هنجار است.که در آن. بنابه تعریف

$$
e^{A} = 1_{r} + A + \frac{1}{r!}A^{r} + \cdots = \sum_{k=0}^{\infty} \frac{1}{k!}A^{k}
$$

۶\_۴ بردار در فضا مطالبی راکه تا اینجا بیان کردهایم به آسانی میتوان به بردارهای واقع در فضا تعمیم داد. در حالت خاص، اگر .ه، ،ه، ...، ،ه بردارهایی در فضا و ، $\alpha_1$ ، ،.. ، ، $\alpha_n$  اعدادی حقیقی باشند، در آنصورت تركيب خطى

$$
\alpha_1 a_1 + \alpha_1 a_2 + \cdots + \alpha_n a_n \equiv \sum_{i=1}^{\infty} \alpha_i a_i
$$

نیز یک بردار در فضاست.

از لحاظ هندسی میتوان نشان دادکه چهار بردار دلخواه در فضا، خطی وابستهاند. اثبات این مسئله شامل همان مطالبی است که برای بردارهای واقع در صفحه بهکار بردیم (شکل ۱ــ۳)، اما مطرح کردن آن در سه بعد قدری پیچید.تر است. زیرا ترسیم اشیای سهبعدی بر روی صفحهٔ کاغذ دشوارتر است. گرچه در سه بعد، هر چهار بردار دلخواهی را که در نظر بگیریم خطی وابستهاند، اما سه بردار ناهمصفحه (یعنی سه برداری که در یک صفحه قرار ندارند). خطی مستقلیاند و تشکیل یک یایه در فضا میردهند.

همچنین می توانیم یک متریک در فضا تعریف کنیم. متریک مزبور دارای تمام خواص تصریح شده در (۱ـAالف) تا (۱ـAج) است. اگر بخواهیم. میټوانیم با اعمال (۱ـAد) و بهرهگیری از این واقعیت که ۰ = (a,a) ایجاب میکند a صفر باشد. این متریک را معین مثبت بسازیم. در آن صورت می توانیم با استفاده از (۱۲ـ۱۲). زاویهٔ θ بین دو بردار را تعریف کنیم. به عبارت دیگر، تمام خواص بردارهای واقع در صفحه، عیناً به بردارهای واقع در فضا منتقل میشود.

مثال ۱ـ۴ـا : معادلة پارامتری خطی راکه از دو نقطة مغروض میگذرد. می $\ddot$ وان به شکل برداری بهدست آورد؛ با توجه به این واقعیت که هر نقطه در فضا برداری را تعریف میکند که مؤلفههای آن مختصات نقطة ياد شده را تشكيل مىدهند. يعنى، اگر مختصات نقطههاى P و Q در شكل ١...٨ بهترتیب. (pı, pr, pr) و (qı, qr, qr) باشند. در آن صورت میتوانیم بردارهای p و q را با آن مؤلفهها تعريف كنيم. نقطة دلخواه X با مختصات  $(x_1, x_1, x_1)$  [ يا  $(x,y,z)$ ] فقط در صورتى  $\mathbf{x}_1$ روی خط  $PQ$  قرار خواهد داشت که نوک بردار  $\mathbf{x} \equiv (x_1, x_7, x_8)$  روی آن خط واقع باشد. این

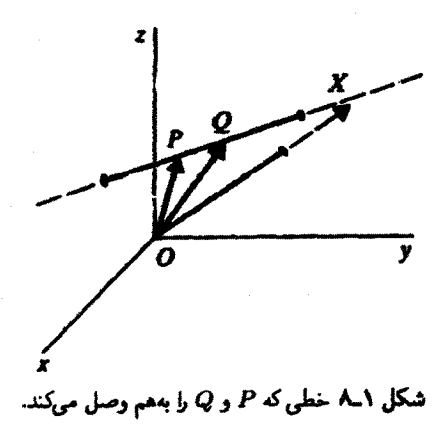

امر فقط به شرطی اتفاق می|فتدکه برداری که P و X را بههم وصل میکند. یعنی x – p. با بردار q  $-$  p، که  $P$  و  $Q$  را بههم وصل میکند متناسب باشد. بنابراین، بهازای عدد حقیقی t، باید إداشته باشيبه:

$$
\mathbf{x} - \mathbf{p} = t(\mathbf{q} - \mathbf{p})
$$
 (1)

$$
\mathbf{x} = \mathbf{p} + t(\mathbf{q} - \mathbf{p}) = (1 - t)\mathbf{p} + t\mathbf{q}
$$
 (1)

معادلهٔ (۲). شکل برداری معادلهٔ یک خط است. این معادله را میهتوان با توجه به این امرکه تساوی بردارها به معنای تساوی مؤلفههای متناظر آنهاست. به شکل مؤلفهای نوشت. بنابراین.

$$
x_1 = (1 - t)p_1 + tq_1
$$
  
\n
$$
x_r = (1 - t)p_r + tq_r
$$
  
\n
$$
x_r = (1 - t)p_r + tq_r
$$
 (7)

که معادلة پارامتری متداول یک خط است.

۱ـ۴ـا بردارهای متعامد در فضا ترسیم بردارهای پایهٔ راستهنجار در فضا، کار بی;حمتی است. این کار را می;توان با فرایند راست هنجارش گرام اشمیت انجام داد. سه بردار ناهم صفحه a, a، و a، را مطابق شکل ۱ـ۹ در نظر بگیرید. در صفحهٔ دو بردار .a، و a، می.توانیم فرایندگرامـاشمیت را اعمال کنیم و دو بردار راست هنجار êr و êr را به دست آوریم (شکل ۱\_۹ب). برای به دست آوردن سومین بردار مجموعه، توجه کنید که می توان نوشت

$$
\mathbf{a}_{\mathsf{r}} = (\mathbf{a}_{\mathsf{r}})_{\perp} + (\mathbf{a}_{\mathsf{r}}^{(1)})_{\parallel} + (\mathbf{a}_{\mathsf{r}}^{(1)})_{\parallel}
$$

كه  $(a_r^{(1)})_\parallel$  مؤلفة عمود بر ,ê، و ,e، إردار ,a، إ $(a_r^{(1)})_\parallel$  مؤلفة موازى با ,ê، و  $(a_r^{(1)})_\perp$  مؤلفة

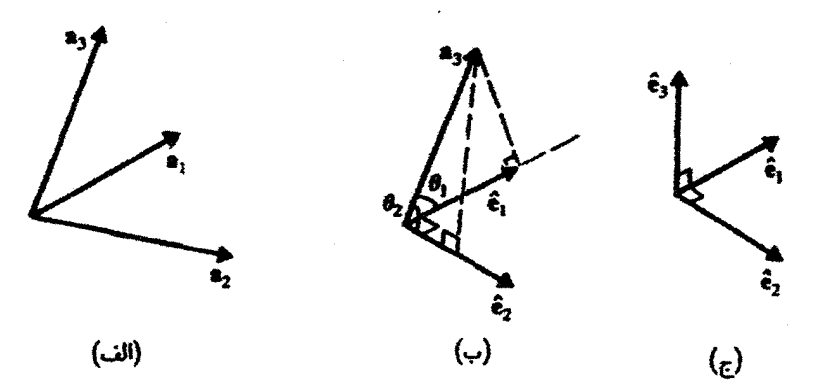

شکل ۱ـ۹ راست.هنجارش گرام اشمیت در فضا: (الف) سه بردار مستقل، (ب) ، ۵ و ،۵ حاصل از راست.هنجارش <mark>، ه و a</mark>r در صفحه، و (ج) سه بردار راستختجار.

 $\left(\mathbf{a}_{\mathsf{T}}^{(1)}\right)_{\parallel}$  موازی با ê، است.  $\left(\mathbf{a}_{\mathsf{T}}^{(1)}\right)_{\parallel}$  و  $\left(\mathbf{a}_{\mathsf{T}}^{(1)}\right)_{\parallel}$  مورت زیرند:

$$
(\mathbf{a}_{\mathbf{r}}^{(1)})_{\parallel} = ||\mathbf{a}_{\mathbf{r}}|| \cos \theta_1 \hat{\mathbf{e}}_1 = (\mathbf{a}_{\mathbf{r}} \cdot \hat{\mathbf{e}}_1) \hat{\mathbf{e}}_1
$$

$$
(\mathbf{a}_{\mathbf{r}}^{(1)})_{\parallel} = ||\mathbf{a}_{\mathbf{r}}|| \cos \theta_1 \hat{\mathbf{e}}_1 = (\mathbf{a}_{\mathbf{r}} \cdot \hat{\mathbf{e}}_1) \hat{\mathbf{e}}_1
$$

$$
\mathbf{a}_{\mathbf{r}} = (\mathbf{a}_{\mathbf{r}})_{\perp} + (\mathbf{a}_{\mathbf{r}} \cdot \hat{\mathbf{e}}_{1})\hat{\mathbf{e}}_{1} + (\mathbf{a}_{\mathbf{r}} \cdot \hat{\mathbf{e}}_{1})\hat{\mathbf{e}}_{1}
$$

يا

$$
(a_{\mathsf{T}})_{\perp} = a_{\mathsf{T}} - (a_{\mathsf{T}} \cdot \hat{e}_{\mathsf{T}}) \hat{e}_{\mathsf{T}} - (a_{\mathsf{T}} \cdot \hat{e}_{\mathsf{T}}) \hat{e}_{\mathsf{T}}
$$

اكنون êr ر*ا تعريف مىك*نيم:

$$
\hat{\mathbf{e}}_{\mathsf{f}} = \frac{(\mathbf{a}_{\mathsf{r}})_{\perp}}{\|( \mathbf{a}_{\mathsf{r}})_{\perp} \|} = \frac{\mathbf{a}_{\mathsf{r}} - (\mathbf{a}_{\mathsf{r}} \cdot \hat{\mathbf{e}}_{\mathsf{t}}) \hat{\mathbf{e}}_{\mathsf{t}} - (\mathbf{a}_{\mathsf{r}} \cdot \hat{\mathbf{e}}_{\mathsf{r}}) \hat{\mathbf{e}}_{\mathsf{t}}}{\| \mathbf{a}_{\mathsf{r}} - (\mathbf{a}_{\mathsf{r}} \cdot \hat{\mathbf{e}}_{\mathsf{t}}) \hat{\mathbf{e}}_{\mathsf{t}} - (\mathbf{a}_{\mathsf{r}} \cdot \hat{\mathbf{e}}_{\mathsf{r}}) \hat{\mathbf{e}}_{\mathsf{r}} \|}
$$
ه و و 1  
1  
1  
2  
3  
4  
2  
4  
4  
4  
5  
5  
9  
1  
4  
9  
1  
1  
2  
5  
1  
1  
2  
4  
5  
1  
2  
5  
1  
2  
5  
1  
2  
5  
1  
2  
5  
1  
2  
5  
1  
2  
5  
1  
2  
5  
1  
2  
5  
1  
4  
5  
1  
1  
2  
5  
1  
1  
2  
5  
1  
1  
2  
5  
1  
2  
5  
1  
3  
5  
1  
2  
5  
1  
3  
5  
1  
2  
5  
1  
2  
5  
1  
3  
5  
1  
3  
5  
1  
1  
2  
5  
1  
5  
1  
2  
5  
1  
3  
5  
1  
1  
2  
5  
1  
3  
5  
1  
3  
5  
1  
1  
3  
5  
1  
1  
3  
5  
1  
1  
3  
5  
1  
1  
2  
5  
1  
2  
5  
2  
1  
3  
5  
2  
5  
1  
3  
5  
1  
3  
5  
1  
2  
5  
1  
2  
5  
2  
1  
3  
5  
2  
5  
1  
3  
5  
1  
2  
5  
1

بردار در فضا ٣١

 $\label{eq:2.1} \frac{1}{\sqrt{2\pi}}\frac{1}{\sqrt{2\pi}}\frac{1}{\sqrt$ 

 $\mathbf{a} = \alpha_1 \hat{\mathbf{e}}_1 + \alpha_1 \hat{\mathbf{e}}_1 + \alpha_1 \hat{\mathbf{e}}_1$  $\mathbf{b} = \beta_1 \hat{\mathbf{e}}_1 + \beta_1 \hat{\mathbf{e}}_1 + \beta_1 \hat{\mathbf{e}}_1$ 

مثل بردارهای واقع در صفحه. میتوانیم حاصلضرب نقطهای را برحسب مؤلفههای a و b بیان كنيم (با اين همه. تمرين ١\_٢\_١ را ببينيد):

$$
\mathbf{a} \cdot \mathbf{b} = \alpha_1 \beta_1 + \alpha_2 \beta_2 + \alpha_3 \beta_3 \tag{18-1}
$$

معادلة (١٦ـ١۶) از خاصيت توزيعپذيرى حاصلضرب داخلي [معادلههاى (١ـ٨مب) و (٨ـ٨ج)] و راست هنجاری ،ê، ،ê، و ê، به دست می آید.

> ۲\_۲\_۲ ماتریسهای متعامد ۳ × ۳ اگر a و b را بهصورت بردارهای ستونی زیر نشان دهیم:

$$
\alpha \equiv \begin{pmatrix} \alpha_1 \\ \alpha_1 \\ \alpha_1 \end{pmatrix} \qquad , \qquad \beta \equiv \begin{pmatrix} \beta_1 \\ \beta_1 \\ \beta_1 \end{pmatrix}
$$

در آن صورت (۱-۱۶) تبدیل میشود به

$$
\widetilde{\alpha}\beta \equiv (\alpha_1 \alpha_1 \alpha_1) \begin{pmatrix} \beta_1 \\ \beta_1 \\ \beta_1 \end{pmatrix} = \alpha_1 \beta_1 + \alpha_1 \beta_1 + \alpha_1 \beta_1 = \mathbf{a} \cdot \mathbf{b} \qquad (1\mathbf{Y}_-1)
$$

اکنون همین حاصلضرب داخلی را در پایهٔ راستهنجار دیگری در نظر بگیرید. با نظر به ملاحظات قبلی در دو بعد. روشن است که باید یک ماتریس ۳ × ۳ مثل T چنان وجود داشته ىاشد كە:

$$
\alpha' = \begin{pmatrix} \alpha'_1 \\ \alpha'_1 \\ \alpha'_r \end{pmatrix} = \Gamma \alpha \qquad \mathbf{y} \qquad \beta' = \begin{pmatrix} \beta'_1 \\ \beta'_1 \\ \beta'_r \end{pmatrix} = \Gamma \beta
$$

که در آن. ) $\alpha'_1$ ،  $\alpha'_2$ ،  $\beta'_1$ ،  $\beta'_1$ ،  $\beta'_2$ ، بهترتیب، مؤلفههای  ${\bf a}$  و ط در پایهٔ جدید (تبدیل منفعل) یا مؤلفههای بردار تبدیل،یافته در دستگاه مختصات اصلی (تبدیل فعال) هستند. اکنون ببینیم در این وضعیت جدید. حاصلضرب داخلی چگونه است. به بیان دیگر. اگر یک تبدیل را هم بر a و هم  $\mathbf{A}$ بر b اعمال کنیم، بر سر a · b، یا  $\bm{\tilde{\alpha}}\bm{\beta}$  چه میآید

از دیدگاه هندسی، چون با رفتن از یک پایه راستهنجار به پایهٔ دیگر، طولها و زاویهها تغییر نمیکنند، نتیجه میگیریم که

$$
\mathbf{a}' \cdot \mathbf{b}' = \mathbf{a} \cdot \mathbf{b}
$$

يا

### $\tilde{\alpha}'\beta' = \tilde{\alpha}\beta$

یعنی، در یک تبدیل مختصات راستهنجار (یا دوران). حاصلضرب نقطهای تغییری نمیکند.' با جایگزین کردن ⁄a و ⁄B، خواهیم داشت:

$$
(\Gamma \alpha)(\Gamma \beta) = \tilde{\alpha}\beta \tag{1A-1}
$$

به آسانی می توان نشان داد (و در فصل ۳ این کار را خواهیم کرد) که، بهطور کلی، ترانهاد حاصلضرب دو ماتریس، با حاصلضرب ترانهادها با ترتیب عکس مساوی است. یعنی، بهازای هر دو ماتریس دلخواء A و B، داریم

$$
(\widetilde{AB}) = \widetilde{B}\widetilde{A}
$$

بنابراین. معادلة (١٨ـ١٨) تبدیل میشود به

$$
(\widetilde{\alpha}\widetilde{\Gamma})(\Gamma\beta)=\widetilde{\alpha}\beta
$$

١. اصطلاح "نبديل مختصات" را در اينجا ناحدى با مسامحه بدكار مىبريم. أنچه واقعاً مورد نظر است. عبارت خواهد بود از یک دوران صلب که شامل هیچ تغییر طول یا زاویهای نیست. در حالت کلی، تبدیل مختصات ممکن است شامل تغییری در طول یا زاویه باشد.

### $\tilde{\alpha}(\tilde{\Gamma}\Gamma)\beta=\tilde{\alpha}\beta$

جون این رابطه بهازای هر بردار  $\alpha$  و  $\beta$  برقرار است. باید داشته باشیم

$$
\widetilde{\Gamma}\Gamma = 1_{\mathbf{v}} \tag{11-1}
$$

که به معنای این است که T باید یک ماتریس متعامد باشد. این رابطه، تعمیم نتیجهای است به فضا، که ما برای صفحه بهدست آوردیم. اگر ۲ را بهصورت زیر بنویسیم

$$
\Gamma = \begin{pmatrix} \gamma_{11} & \gamma_{11} & \gamma_{1r} \\ \gamma_{r1} & \gamma_{rr} & \gamma_{rr} \\ \gamma_{r1} & \gamma_{rr} & \gamma_{rr} \end{pmatrix}
$$

در آن صورت می توان معادلهٔ (۱ـ۱۹) را به این شکل نوشت:

$$
\begin{pmatrix}\n\gamma_{11} & \gamma_{11} & \gamma_{11} \\
\gamma_{11} & \gamma_{11} & \gamma_{11} \\
\gamma_{11} & \gamma_{11} & \gamma_{11}\n\end{pmatrix}\n\begin{pmatrix}\n\gamma_{11} & \gamma_{11} & \gamma_{11} \\
\gamma_{11} & \gamma_{11} & \gamma_{11} \\
\gamma_{11} & \gamma_{11} & \gamma_{11}\n\end{pmatrix} = \begin{pmatrix}\n1 & \circ & \circ \\
\circ & 1 & \circ \\
\circ & \circ & 1\n\end{pmatrix}
$$

حاصلضرب در سمت چپ عبارت بالا. یک ماتریس ۳ × ۳ است که عناصر آن باید با عناصر متناظر ماتریس سمت راست. مساوی باشند. یعنی، عنصر یک یک آ آ باید با عنصر یک یک سمت راست مساوی باشد؛ این حکم منجر می شود به

$$
\gamma_{11}^r + \gamma_{11}^r + \gamma_{11}^r = 1
$$

همچنین، از تساوی عناصر یکسدو در دو طرف داریم:

$$
\gamma_{11}\gamma_{11}+\gamma_{11}\gamma_{11}+\gamma_{11}\gamma_{11}=0
$$

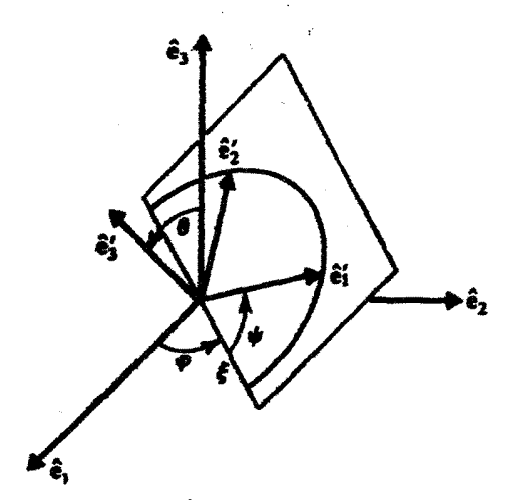

شکل ۱۰-۱ زاویههای اوبلر و رابطة بین دو دستگاه مختصات. {ê\,ê+,ê+}}. و {ê{,ê}}.

و به همین ترتیب الیآخر. به این ترتیب، ۹ معادله بهدست میآوریم. اما، وارسی سادهٔ این معادلهها نشان می،دهد که فقط ۶ تای آنها مستقل!ند. بنابراین. ما فقط می;توانیم نَه معادله با نَه مجهول را برحسب سهتا از این مجهولها حل کنیم. این سه پارامترکاملاً دلخواهاند. معنای فیزیکی این وضعیت آن است که سه پارامتر برای مشخص کردن یکی از حرخشهای صلب محورها مورد نیاز است. راههای بسیاری برای مشخص کردن این سه بارامتر وجود دارد. یکی از مفیدترین و مناسبترین راهها، استفاده از زاویههای اویلر (شکل ۱-۱۰) است. برحسب این زاویهها. مربتوان نشان دادکه ماتریس ۲ بهصورت ویر درمربآید (مثال ۱-۴-۲)

 $\Gamma =$ 

 $\cos \psi \cos \varphi - \sin \psi \cos \theta \sin \varphi - \cos \psi \sin \varphi - \sin \psi \cos \theta \cos \varphi$  $\sin \psi \sin \theta$  $\sin \psi \cos \varphi + \cos \psi \cos \theta \sin \varphi - \sin \psi \sin \varphi + \cos \psi \cos \theta \cos \varphi$  $-\cos\psi\sin\theta$  $\sin\theta\cos\varphi$  $\cos\theta$  $\sin\theta\sin\varphi$ 

خیلی سرراست می توان نابت کرد که

 $\widetilde{\Gamma}\Gamma = \Gamma\widetilde{\Gamma} = 1$ 

بنابر این معادله، سطرها (ستونها)ی یک ماتریس متعامد، یک مجموعه بردار راستهمنجار تشکیل می،دهند (نام "ماتریس متعامد" از همین جاگرفته می،شود). خواننده به آسانی می،تواند ثابت کند که حاصلضرب داخلی هر سطر (ستون) در هر سطر (ستون) دیگر صفر، و نرم هر سطر (ستون) یک است. زوایای اویلر در مکانیک برای توصیف حرکت دورانی جسم صلب مفیدند. بردار در نضا ۲۵

مثال ۱-۲ـ۳: از شکل ۱-۱۰ پیداست که دستگاه {ęْć', ê', ê'} را میټوان با سه عمل زیر از :دست آورد) {ê1, ê1, êr} (الف) دستگاه مختصات را به اندازهٔ زاویهٔ c حول محور é<sub>r</sub> دوران دهید. این عمل. با دورانی در صفحه ê, – êr به اندازه زاویهٔ c بدون تغییرکردن محور ér، متناظر است. ماتریس متناظر با

این دوران عبارت است از

$$
\Gamma_1 = \begin{pmatrix} \cos \varphi & -\sin \varphi & \cdot \\ \sin \varphi & \cos \varphi & \cdot \\ \cdot & \cdot & \cdot \end{pmatrix} \tag{1}
$$

بدیهی است که این ماتریس مختصهٔ z یک بردار ستونی (x, y, z) را تغییر نمیدهد در حالی که باعث دوران x و y به اندازة y مى شود.

(ب) دستگاه مختصات جدید را حول محور é، جدید (محور ع در شکل) به اندازهٔ زاویهٔ θ دوران بدهید. ماتریس متناظر عبارت خواهد بود از

$$
\Gamma_{\mathsf{T}} = \begin{pmatrix} \mathsf{v} & \mathsf{v} & \mathsf{v} \\ \mathsf{v} & \cos \theta & -\sin \theta \\ \mathsf{v} & \sin \theta & \cos \theta \end{pmatrix} \tag{7}
$$

(ج) دستگاه را حول محور é<sub>f</sub> جدید (محور é<sub>f</sub> در شکل) به اندازهٔ زاویهٔ  $\psi$  دوران بدهید. ماتر سر, متناظر عبارت است از

$$
\Gamma_{\mathbf{r}} = \begin{pmatrix} \cos \psi & -\sin \psi & \cdot \\ \sin \psi & \cos \psi & \cdot \\ \cdot & \cdot & \cdot \end{pmatrix} \tag{7}
$$

به آسانی ثابت می شود که

$$
\Gamma = \Gamma_{\tau} \Gamma_{\tau} \Gamma_{\tau} \tag{7}
$$

بەترتىپ عمل ضرب توجە كنيد.

۰-۳-۳ حاصلضوب بوداری عمل دیگر، که فقط برای بردارهای واقع در فضا تعریف میشود، حاصلضرب برداری است.' با در اختیار داشتن دو بردار فضایی a و b، میتوانیم بردار فضایی سومی را چنان بیابیم که:

 $c = a \times b$ 

طول c بهصورت زیر تعریف می,شود:

 $\|c\| = \|a\| \|b\| \sin \theta$ 

كه θ زاوية بين a و b است. جهت c با قاعدة دست راست يافته مي شود: اگر a را به اندازة زاوية کوچکتر بین a و b (بهترتیب ظاهر شدن a و b در اینجا توجه کنید). بهسوی b بچرخانیم، یک پیچ راستگردکه عمود بر a و b است، در جهت a × b پیش خواهد رفت. این تعریف ایجاب میکندکه

> $a \times b = -b \times a$  $(T - 1)$

> > ر

 $\mathbf{a} \cdot (\mathbf{a} \times \mathbf{b}) = \mathbf{b} \cdot (\mathbf{a} \times \mathbf{b}) = \mathbf{a}$ 

یعنی، a × b بر a و b عمود است. این واقعیت، روشن میکند که جرا a × b در صفحه تعریف نمیشود. اگرچه میتوان a × b را برای بردارهایی چون a و b تعریف کرد که در یک صفحه قرار دارند، اما a × b در آن صفحه واقع نخواهد بود (بر آن صفحه عمود خواهد بود). برای حاصلضرب برداری. a و b را باید بردارهای فضایی در نظرگرفت. حاصلضرب برداری دارای خواص زیر است:

> $\mathbf{a} \times (\alpha \mathbf{b}) = \alpha \mathbf{a} \times \mathbf{b}$  $\mathbf{a} \times (\mathbf{b} + \mathbf{c}) = \mathbf{a} \times \mathbf{b} + \mathbf{a} \times \mathbf{c}$  $a \times b = -b \times a$  $a \times a = 0$

١. براي ملاحظة رابطة بين حاصلضرب برداري و نانسورهاي يادمتقارن. مثال ١-١-١٨ را ببينيد.

بردار در نضا ۴۷

با استفاده از این خواص، میتوانیم حاصلضرب برداری دو بردار را برحسب مؤلفههای آنها در يک ياية راستهنجار بنويسيم:

$$
\mathbf{a} \times \mathbf{b} = (\alpha_1 \hat{\mathbf{e}}_1 + \alpha_1 \hat{\mathbf{e}}_1 + \alpha_1 \hat{\mathbf{e}}_1) \times (\beta_1 \hat{\mathbf{e}}_1 + \beta_1 \hat{\mathbf{e}}_1 + \beta_1 \hat{\mathbf{e}}_1)
$$
  
\n
$$
= \alpha_1 \beta_1 \hat{\mathbf{e}}_1 \times \hat{\mathbf{e}}_1 + \alpha_1 \beta_1 \hat{\mathbf{e}}_1 \times \hat{\mathbf{e}}_1 + \alpha_1 \beta_1 \hat{\mathbf{e}}_1 \times \hat{\mathbf{e}}_1 + \alpha_1 \beta_1 \hat{\mathbf{e}}_1 \times \hat{\mathbf{e}}_1
$$
  
\n
$$
+ \alpha_1 \beta_1 \hat{\mathbf{e}}_1 \times \hat{\mathbf{e}}_1 + \alpha_1 \beta_1 \hat{\mathbf{e}}_1 \times \hat{\mathbf{e}}_1 + \alpha_1 \beta_1 \hat{\mathbf{e}}_1 \times \hat{\mathbf{e}}_1 + \alpha_1 \beta_1 \hat{\mathbf{e}}_1 \times \hat{\mathbf{e}}_1
$$
  
\n
$$
+ \alpha_1 \beta_1 \hat{\mathbf{e}}_1 \times \hat{\mathbf{e}}_1
$$

اما بهاعتبار خاصیت چهارم حاصلضرب برداری، داریم

$$
\hat{\mathbf{e}}_1 \times \hat{\mathbf{e}}_1 = \hat{\mathbf{e}}_1 \times \hat{\mathbf{e}}_1 = \hat{\mathbf{e}}_1 \times \hat{\mathbf{e}}_1 = \mathbf{e}
$$

همچنین، در پی نحوۂ سمتگیری êr ،êr ،êr شبت به یکدیگر در یک به اصطلاح دستگاه مختصات راستگرد، داریم

> $\hat{\mathbf{e}}_1 \times \hat{\mathbf{e}}_1 = -\hat{\mathbf{e}}_1 \times \hat{\mathbf{e}}_1 = \hat{\mathbf{e}}_1$  $\hat{\mathbf{e}}_1 \times \hat{\mathbf{e}}_r = -\hat{\mathbf{e}}_r \times \hat{\mathbf{e}}_1 = -\hat{\mathbf{e}}_r$  $\hat{\mathbf{e}}_{\mathbf{r}} \times \hat{\mathbf{e}}_{\mathbf{r}} = -\hat{\mathbf{e}}_{\mathbf{r}} \times \hat{\mathbf{e}}_{\mathbf{r}} = \hat{\mathbf{e}}_{\mathbf{v}}$

> > با استفاده از این روابط، خواهیم داشت

$$
\mathbf{a} \times \mathbf{b} = (\alpha_{r} \beta_{r} - \alpha_{r} \beta_{r})\hat{\mathbf{e}}_{1} + (\alpha_{r} \beta_{r} - \alpha_{r} \beta_{r})\hat{\mathbf{e}}_{r} + (\alpha_{r} \beta_{r} - \alpha_{r} \beta_{r})\hat{\mathbf{e}}_{r}
$$

این معادله را با رعایت دقت و ظرافت می;توان به یک شکل دترمینانی نوشت'

$$
\mathbf{a} \times \mathbf{b} = \begin{vmatrix} \hat{\mathbf{e}}_1 & \hat{\mathbf{e}}_r & \hat{\mathbf{e}}_r \\ \alpha_1 & \alpha_1 & \alpha_r \\ \beta_1 & \beta_r & \beta_r \end{vmatrix}
$$
 (11-1)

١. در اينجا فرض شده خواننده آشنايي اساسي با دترمينانها دارد. نظرية دترمينانها و رابطة أنها با ماتريسها در نصلهای ۳ و ۴ ارائه خواهد شد.

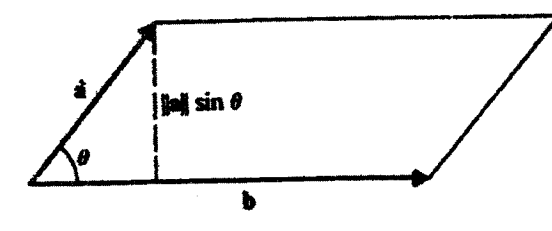

شکل ۱.۱ مساحت متوازیالاضلاع، حاصلضرب ارتفاع در قاعده است.

بهسخن دقیق، عناصر یک دترمینان باید عدد باشند، بنابراین ظاهر شدن بردارهای واحد در سطر اول کاملاً هم "مجاز" نیست. اما، می;توانیم شکل دترمینانی (۱\_۲۱) را بهعنوان یک وسیلة "یادسپار" كە براي بەخاطر سىردن مۇلفەھاي a × b مفيد است. بەكار بېرىم. بەترتيب ظاھر شدن مۇلفەھاي a و b در دترمینان توجه کنید. تغییر ترتیب a و b در حاصلضرب برداری، با تعویض جای دو سطر دترمینان متناظر است. که باعث تغییر علامت آن میشود.

عملیات دیگری هم هستند که مجموعهٔ بردارها را غنی,تر میکنند. مثلاً، در صورت اختیار داشتن یک مجموعه بردار، می توان با عمل دوتایی ضرب، بردارهای دیگری بهوجود آورد. اگر عمل ضرب را برای بردارها تعریف کنیم، مجموعهٔ بردارها بهجبر برداری تبدیل میشود؛ این موضوع، در شکل کلی آن. در این کتاب مطرح نخواهد شد. با این همه. نوع خاصی از ضرب بردارها. یعنی تانسورها، را در فصل ۴ بررسی خواهیم کرد.

مثال ۱ـ۴ـ۳: از تعریف حاصلضرب برداری و شکل ۱ـ۱۱، ملاحظه مرکنیم که

مساحت متوازیالاضلاعی که a و b اضلاع آن را مشخص کنند =|| a× b||

بنابراين، با استفاده از (١-٢١) مي توانيم مساحت متوازىالاضلاع حاصل از a و b را مستقيماً برحسب مؤلفههای آنها پیداکنیم. مثلاً. مساحت تعریف شده با x = (١, ١, –٢) ه و b = (٢,٠,٣) را می توان با محاسبهٔ حاصلضرب برداری زیر پیداکرد:

$$
\mathbf{a} \times \mathbf{b} = \begin{vmatrix} \hat{\mathbf{e}}_1 & \hat{\mathbf{e}}_r & \hat{\mathbf{e}}_r \\ 1 & 1 & -1 \\ 1 & \cdot & r \end{vmatrix} = \mathbf{r} \hat{\mathbf{e}}_1 - \mathbf{v} \hat{\mathbf{e}}_r - \mathbf{r} \hat{\mathbf{e}}_r
$$

سیس طول آن را محاسبه میکنیم:

$$
\|\mathbf{a} \times \mathbf{b}\| = \sqrt{\mathbf{r}^{\mathsf{T}} + (-\mathbf{Y})^{\mathsf{T}} + (-\mathbf{Y})^{\mathsf{T}}} = \sqrt{\mathbf{r}}\mathbf{\mathsf{T}}
$$

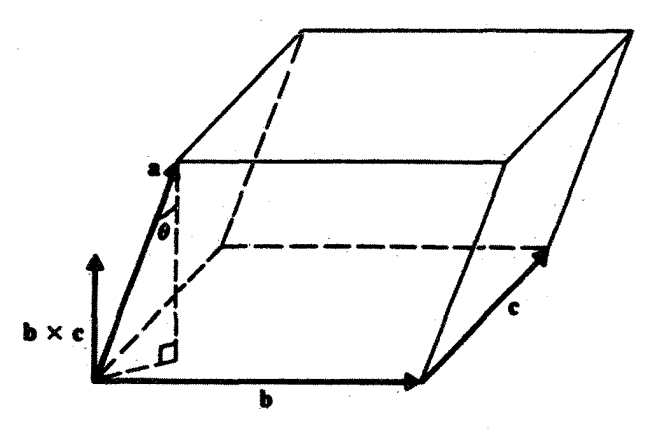

شکل ۱۲ـ۱ مساحت متوازیالسطوح مساوی است با حاصلضرب قاعده در ارتفاع آن.

مثال ۱\_۴\_۴: حجم متوازیالسطوحی که از سه بردار ناهمصفحهٔ b ،b و c تشکیل میشود. عبارت است از |a · (b × c). این موضوع را می توان از شکل ۱-۱۲ ملاحظه کرد، زیرا میدانیم حجم عبارت است از:

$$
= (\mathbf{b} \times \mathbf{c})_1 \alpha_1 + (\mathbf{b} \times \mathbf{c})_1 \alpha_1 + (\mathbf{b} \times \mathbf{c})_1 \alpha_1
$$
  
=  $(\beta_1 \gamma_1 - \beta_1 \gamma_1) \alpha_1 + (\beta_1 \gamma_1 - \beta_1 \gamma_1) \alpha_1 + (\beta_1 \gamma_1 - \beta_1 \gamma_1) \alpha_1$ 

که می توان آن را بهصورت دترمینان زیر نوشت:

$$
|\mathbf{a} \cdot (\mathbf{b} \times \mathbf{c})| = \begin{vmatrix} \alpha_1 & \alpha_1 & \alpha_1 \\ \beta_1 & \beta_1 & \beta_1 \\ \gamma_1 & \gamma_1 & \gamma_1 \end{vmatrix}
$$

دقت کنید که باید قدرمطلق نتیجه را در نظرگرفت.

تمرينها  ${\bf a}_{\bf r}={\hat{\bf e}}_y+{\hat{\bf e}}_z$  ا تانسور متریک وابسته به بردارهای پایهٔ  ${\hat{\bf e}}_x+{\hat{\bf e}}_z$  ،  ${\bf a}_{\bf k}={\hat{\bf e}}_x+{\hat{\bf e}}_z$  ،  ${\bf a}_{\bf k}={\hat{\bf e}}_x+{\hat{\bf e}}_z$ را پيدا کنيد. 1ـ٢ـ٢ حاصلضرب داخلي دو بردار b و c را محاسبه كنيد، كه مؤلفههاي آنها درياية {a,, ar}} در تمرین ۱\_۴\_۱، بهترتیب، عبارتاند از (۱٫۲/ ) و (۲٫۲٫۳).

۱ـ۳ـ۳ با استفاده از فرایند راست هنجارش گرام اشمیت، سه بردار راست هنجار از پایهٔ {a,, a,, a+} تمرین ۱ـــ۴ــ۱ را پیداکنید. ۰ـ۳ـ۳ با استفاده از فرایند راستهنجارش گرامـاشمیت، نشان دهید که سه بردار (۲٫–۱٫۳). (۰۱٫ -۲)، و (۲, ۱٫ ۲) خطی وابستهاند. استان به مختصات (داری معادلهٔ صفحهای راکه توسط سه نقطهٔ  $Q$ ، و  $R$ ، بهترتیب به مختصات  $\mathsf{A}$ ، و (۳٫٬۳۲٫۳۳)، (۵٫۰٫۰۲۲)، و (۳۱٬۳۲۰٬۳۳) تعریف می شود، پیدا کنید.  $(q_1, q_7, q_7)$ ۱ـ۴ـ۶ـ با استفاده از روشهای برداری، قانون سینوسها را برای مثلث بهدست آورید. ۱ـ۴ــ۷ نشان دهید که شرط لازم وکافی برای اینکه سه بردار a<sub>r</sub> ،a<sub>r</sub> ،a<sub>r</sub> در یک صفحه واقع باشند، عبارت است از

$$
\mathbf{a}\cdot(\mathbf{a}_r\times\mathbf{a}_r)=0
$$

۵ـ۵ آنالیز برداری در مختصات دکارتی اکنون جبر بردارها را رها مىکنيم و به اختصار پيرامون موضوع حساب ديفرانسيل و انتگرال بردارها، یا آنالیز برداری به بحث می $\mathbf s$ رازیم. بحث جبر برداری در  $N$  بعد را در فصل ۲ ادامه خواهیم داد.

مفهوم میدان، شالودهٔ مطالعهٔ آنالیز برداری را تشکیل میدهد. که در بسیاری از زمینههای فیزیک مانند حرکت شارهها، رسانش گرما، نظریهٔ الکترومغناطیس، گرانش، و غیره، نقش مهمی بازی میکند. در تمام این مقولات یک کمیت فیزیکی دخیل است که از نقطهای به نقطهٔ دیگر (و نیز از لحظهای به لحظهٔ دیگر) تغییر میکند و در نتیجه تابعی است از مختصات فضایی (و زمان). این کمیت فیزیکی یا می;تواند اسکالر باشد، که در آن صورت آن را میدان اسکالر می،نامیم، یا اینکه بردار باشد،که در آن صورت میدان برداری خوانده میشود. مثلاً دمای جوکمیتی اسکالر است زیرا تابعی از مختصات فضا (استوا در مقابل قطبها) و زمان (تابستان در مقابل زمستان) است و بههیچ جهت خاصی وابسته نیست. از سوی دیگر، سرعت باد میدانی برداری است، زیرا (۱) سرعت، خود یک بردار است، و (۲) بزرگی و جهت آن به مختصات فضا (و زمان) وابسته است. بهطورکلی، وقتی از یک میدان برداری صحبت میکنیم، با سه تابع فضا (همراه با زمان). که به مؤلفههای بردار مربوطاند. سروکار داریم.

بهعنوان یک مثال خاص، وضعیتی را در نظر بگیرید که در آن باد افقی است، و. بسته به موقعیت، هر دو مؤلفهٔ شرقی\_غربی و شمالی\_جنوبی تغییر میکنند. میټوانیم (با چشمپوشی از

### آنالیز برداری در مختصات دکارتی ۵۱

متغير زمان) بنويسيم:

$$
v_x = f_1(x, y, z)
$$

$$
v_y = f_1(x, y, z)
$$

$$
v_z = \bullet
$$

که ۶۱ و ۶۲ توابعی از مختصاتاند. توجه داشته باشید که مؤلفههای  $x$  و  $y$  هر دو توابعی از  $z$  (در این مثال، ارتفاع از سطح زمین) هستند، هر چند که سرعت هیچگونه مؤلفهٔ بالایی یا پایینی ندارد بين امر صرفاً به آن معناست كه وقتبي به ارتفاعات بالاتر مىرويم، دو مؤلفة سرعت  $(v_z=\circ)$ تغییر خواهند کرد (نوعاً افزایش می،یابند). نکتهای که در اینجا باید بر آن تأکید کرد، این است که در مورد یک میدان برداری، ما با سه تابع مختصات (و زمان)' سروکار داریم.

با معلوم بودن میدانهای اسکالر و برداری، می توانیم عملیات تحلیلی (مشتقگیری، انتگرالگیری، و مانند آن) بر روی آنها انجام دهیم و میدانهای اسکالر و برداری جدیدی بهدست آوریم. ابتدا مشتقگیری را بررسی میکنیم.

## ۱\_۵\_۱ مشتق نسبت به زمان

در بحث خود، پیرامون میدانها، دیدیم که امکان وابستگی به زمان نیز وجود دارد. بهطورکلی، میدانها توابعی از زمان!ند و عمل مشتقگیری نسبت به زمان را میهتوان تعریف کرد و بهکار برد. مثلاً، اگر v معرف سرعت یک ذره باشد. در آن صورت مشتق v نسبت به زمان شتاب است.

مشتق زمانی میدانهای اسکالر، درست مثل مشتق زمانی توابع معمولی است. در مورد میدانهای برداری. همان شگردی را تعقیب میکنیم که در مورد توابع معمولی برای تعریف مشتق بەكار بردىم

$$
\frac{d\mathbf{a}(t)}{dt} = \lim_{\Delta t \to \infty} \frac{\mathbf{a}(t + \Delta t) - \mathbf{a}(t)}{\Delta t}
$$

وقتی ê<sub>r</sub> ê، و êr نسبت به زمان تغییر نمیکنند. برحسب مؤلفهها داریم  $\frac{d {\bf a}(t)}{dt} = \lim_{\Delta t \to \star} \frac{[\alpha_{\backslash}(t+\Delta t)-\alpha_{\backslash}(t)] \hat{{\bf e}}_{\backslash} + [\alpha_{\backslash}(t+\Delta t)-\alpha_{\backslash}(t)] \hat{{\bf e}}_{\backslash} + [\alpha_{\backslash}(t+\Delta t)-\alpha_{\backslash}(t)] \hat{{\bf e}}_{\backslash}}{\Delta t}$ ۱. همچنین، فرض بر این است که سه تابع نمایانگر سه مؤلفهٔ یک میدان برداری، دارای مشتقاتی از همهٔ مرتبهها<br>هستند. این فرض در تمام مباحثی که از این پس میآیند، اعمال خواهد شد.

$$
= \left(\lim_{\Delta t \to \cdot} \frac{\alpha_1(t + \Delta t) - \alpha_1(t)}{\Delta t}\right) \hat{\mathbf{e}}_1 + \left(\lim_{\Delta t \to \cdot} \frac{\alpha_1(t + \Delta t) - \alpha_1(t)}{\Delta t}\right) \hat{\mathbf{e}}_1 + \left(\lim_{\Delta t \to \cdot} \frac{\alpha_1(t + \Delta t) - \alpha_1(t)}{\Delta t}\right) \hat{\mathbf{e}}_1
$$

$$
= \frac{d\alpha_1}{dt} \hat{\mathbf{e}}_1 + \frac{d\alpha_1}{dt} \hat{\mathbf{e}}_1 + \frac{d\alpha_1}{dt} \hat{\mathbf{e}}_1 + \frac{d\alpha_1}{dt} \hat{\mathbf{e}}_1 \qquad (17-1)
$$

که بنابر آن، نمامین مؤلفهٔ مشتق یک بردار، مشتق نمامین مؤلفهٔ آن بردار است. توجه داشته باشیدکه وقتبي êr ،êr، و êr، وابسته به زمان باشند،كه نوعاً وقتبي پيش مي آيدكه حركت ذره را مانند مختصات كروى و استوانهاى در مختصات خميده خطى توصيف كنيم، بيان بالا درست نيست (مثال ١٥ـ١ـ١). در مختصات دکارتی ،ê، ،ê، و ê، بردارهای ثابتی!ند. و بنابراین. (١-٢٢) صادق است.

مثال ۱ـ۵ــ۱: بیایید شتاب ذرهای راکه در یک صفحه حرکت میکند به روشی ابتدایی محاسبه کنیم. (برای دستیابی به یک مثال پیچیدهتر، مثال ١-٣-٣ را ببینید). حرکت ذره را برحسب مختصات قطبی r و θ (شکل ۱۳\_۱۳) توصیف میکنیم. مکان ذره با بردار r مشخص میشود. میتوان این بردار را بهصورت زیر نوشت:

$$
\mathbf{r} = r\hat{\mathbf{e}}_{\mathbf{r}} \tag{1}
$$

که r طول بردار e, و ,ê یک بردار واحد در جهت r است. توجه کنید که ,ê با زمان تغییر میکند.

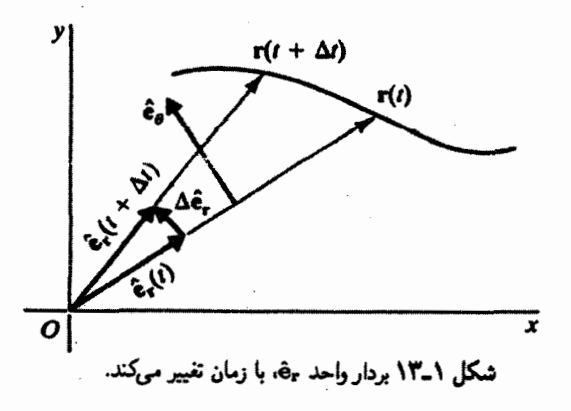

با مشتق گرفتن از (۱)، سرعت بهدست می آید:

$$
\mathbf{v} = \frac{d\mathbf{r}}{dt} = \frac{dr}{dt}\hat{\mathbf{e}}_{\mathbf{r}} + r\frac{d\hat{\mathbf{e}}_{\mathbf{r}}}{dt} \tag{1}
$$

 $\theta$  شکل ۱۳٫۱ نشان می دهدکه  $\hat{\mathbf{e}}_{\mathbf{r}}$  در جهت  $\hat{\mathbf{e}}_{\mathbf{r}}$  عمود بر ج $\hat{\mathbf{e}}_{\mathbf{r}}$  و در جهتی است که در آن افزایش مییابد. بنابراین. میتوانیم بنویسیم

$$
\Delta \hat{\mathbf{e}}_{\mathbf{r}} \approx \parallel \Delta \hat{\mathbf{e}}_{\mathbf{r}} \parallel \hat{\mathbf{e}}_{\theta} \approx \parallel \hat{\mathbf{e}}_{\mathbf{r}} \parallel \Delta \theta \hat{\mathbf{e}}_{\theta}
$$

که در آن  $\Delta \hat{\mathbf{e}}_{\mathbf{r}}$  با کمان دایرهای به شعاع  $\|\hat{\mathbf{e}}_{\mathbf{r}}\|$ ، مقابل زاویهٔ  $\Delta \theta$ ، تقریب زده می شود. با این همه، چون طول êr واحد است، داریم

$$
\Delta \hat{\mathbf{e}}_{\mathbf{r}} \approx \Delta \theta \hat{\mathbf{e}}_{t}
$$

و

$$
\frac{\Delta \hat{\mathbf{e}}_{\mathbf{r}}}{\Delta t} \approx \frac{\Delta \theta}{\Delta t} \hat{\mathbf{e}}_{\theta}
$$

 $\Delta t \rightarrow \infty$ در حد، وقتی  $t \rightarrow \Delta t$ 

$$
\frac{d\hat{\mathbf{e}}_{\mathbf{r}}}{dt} = \frac{d\theta}{dt}\hat{\mathbf{e}}_{\theta} \equiv \dot{\theta}\hat{\mathbf{e}}_{\theta} \tag{7}
$$

که نقطهٔ روی  $\theta$  به معنای مشتق نسبت به زمان است. بنابراین (۲) تبدیل میشود به

$$
\mathbf{v} = \dot{r}\hat{\mathbf{e}}_{\mathbf{r}} + r\dot{\theta}\hat{\mathbf{e}}_{\theta} \tag{5}
$$

جون می خواهیم شتاب، a، را پیدا کنیم، نه تنها به dê, /dt، بلکه به dê, /dt نیز نیاز داریم. برای پیدا کردن مقدار اخیر، توجه کنید که ۴ = ê, . فبابراین،

$$
\mathbf{e} = \frac{d}{dt} (\hat{\mathbf{e}}_{\mathbf{r}} \cdot \hat{\mathbf{e}}_{\theta}) = \left( \frac{d \hat{\mathbf{e}}_{\mathbf{r}}}{dt} \right) \cdot \hat{\mathbf{e}}_{\theta} + \hat{\mathbf{e}}_{\mathbf{r}} \cdot \left( \frac{d \hat{\mathbf{e}}_{\theta}}{dt} \right)
$$

و، با استفاده از (۳)، داریم:

$$
\mathbf{e} = \dot{\theta} + \hat{\mathbf{e}}_{\mathbf{r}} \cdot \left(\frac{d\hat{\mathbf{e}}_{\theta}}{dt}\right)
$$

$$
\hat{\mathbf{e}}_{\mathbf{r}} \cdot \left( \frac{d \hat{\mathbf{e}}_{\theta}}{dt} \right) = -\dot{\theta} \tag{0}
$$

ار سوی دیگر، با مشتق گرفتن از ۱ $\hat{\mathbf{e}}_\theta \cdot \hat{\mathbf{e}}_\theta - \hat{\mathbf{e}}$  نسبت به زمان، خواهیم داشت:  $\left(\frac{d\hat{\mathbf{e}}_{\theta}}{dt}\right) \cdot \hat{\mathbf{e}}_{\theta} + \hat{\mathbf{e}}_{\theta} \cdot \left(\frac{d\hat{\mathbf{e}}_{\theta}}{dt}\right) = \bullet$ 

ı

$$
\hat{\mathbf{e}}_{\theta} \cdot \left( \frac{d \hat{\mathbf{e}}_{\theta}}{dt} \right) = \cdot \tag{9}
$$

اما  $d{\hat{\bf e}}_\theta/dt$ ، یک بردار در صفحهٔ مورد نظر است و، بنابراین، می $\ddot{\bf q}$ ن را بهصورت زیر نوشت:

$$
\frac{d\hat{\mathbf{e}}_{\theta}}{dt} = \alpha \hat{\mathbf{e}}_{\mathbf{r}} + \beta \hat{\mathbf{e}}_{\theta} \tag{V}
$$

 $\alpha=-\dot{\theta}$  با محاسبهٔ حاصلضرب داخلی (۷) در e و.ê و و.ê وکاربرد (۵) و (۶)، نتیجه میگیریم که و  $\beta = 0$ . بنابراین،

$$
\frac{d\hat{e}_{\theta}}{dt} = -\dot{\theta}\hat{e}_{\mathbf{r}} \tag{A}
$$

این نتیجه را می توانستیم از طریق هندسی، با دنبال کردن تغییر جهت ê, بر اثر تغییر ê. نیز بهدست آوريم.

اکنون با داشتن dê, /dt و dê, /dt، میتوانیم از (۴) مشتق بگیریم و شتاب را بهدست آوریم:

$$
\mathbf{a} = \frac{d\mathbf{v}}{dt} = \ddot{r}\hat{\mathbf{e}}_{\mathbf{r}} + \dot{r}\frac{d\hat{\mathbf{e}}_{\mathbf{r}}}{dt} + \dot{r}\dot{\theta}\hat{\mathbf{e}}_{\theta} + r\ddot{\theta}\hat{\mathbf{e}}_{\theta} + r\dot{\theta}\frac{d\hat{\mathbf{e}}_{\theta}}{dt}
$$

$$
= \ddot{r}\hat{\mathbf{e}}_{\mathbf{r}} + \dot{r}\dot{\theta}\hat{\mathbf{e}}_{\theta} + \dot{r}\dot{\theta}\hat{\mathbf{e}}_{\theta} + r\ddot{\theta}\hat{\mathbf{e}}_{\theta} - r\dot{\theta}^{\dagger}\hat{\mathbf{e}}_{\mathbf{r}}
$$

$$
= (\ddot{r} - r\dot{\theta}^{\dagger})\hat{\mathbf{e}}_{\mathbf{r}} + (\mathbf{r}\dot{r}\dot{\theta} + r\ddot{\theta})\hat{\mathbf{e}}_{\theta} \tag{4}
$$

آنالیز برداری در مختصات دکارتی ۵۵

این همان شکل آشنای شتاب در مختصات قطبی است که در مسائل نیروی مرکزی در مکانیک بهکار می رود. کار برد مختصات قطبی در اینگونه موارد سودمند است، زیرا اگر نیرو مرکزی باشد، در آنصورت a در جهت êr خواهد بود، و مؤلفة ê0 آن بايد صفر شود. بنابراين، براي يک نيروي مركزي:

$$
\mathbf{r} \dot{r} \dot{\theta} + r \ddot{\theta} = \mathbf{0}
$$

با ضرب کردن طرفین در r، میرسیم به

$$
\mathbf{Y}r\dot{r}\dot{\theta}+r^{\mathbf{v}}\ddot{\theta}=\mathbf{0}
$$

يا

$$
\frac{d}{dt}(r^{\mathsf{T}}\dot{\theta}) = \cdot \tag{1}
$$

که بنابرآن کمیت  $r^\intercal \dot{\theta}$  مقدار ثابتی است. اما  $mr^\intercal \dot{\theta}$  تکانهٔ زاویهای ذره نسبت به مبدأ است. بنابراین، (۱۰) بیانی از پایستگی تکانهٔ زاویهای در حالتهایی بهشمار می]ید که نیرو مرکزی است. ۰

# ۱\_۵\_۲ گرادیان

در بسیاری موارد در فیزیک، آهنگ تغییر برخی توابع اسکالر نسبت بهفاصله حائز اهمیت است. مثلاً، چگونگی تغییر انرژی پتانسیل نسبت به حرکت در فضا، با نیرویی که انرژی پتانسیل را تولید میکند ارتباط مستقیم دارد. همچنین، آهنگ تغییر (مشتق) پتانسیل الکتروستاتیکی نسبت به فاصله. میدان الکتروستاتیکی را بهدست می،دهد. مفهوم گرادیان. تصور مبهم "مشتق نسبت به فاصله" را دقیق و روشن میکند.

برای بررسی معنای "مشتق نسبت به فاصله"، ابتداکار خود را با یک متغیر شروع میکنیم. در شکل ۱-۱۴. تابع  $f(x)$  دارای نمو  $\Delta f$ ، متناظر با متفیر  $\Delta x$  در  $x$  است. اگر  $\Delta x$  به اندازهٔ کافی کوچک باشد، میتوانیم بنویسیم

$$
\Delta f \approx \left(\frac{df}{dx}\right)_{x=x_{\rm e}} \Delta x
$$

 $\alpha$ له  $f(x)$  معیاری است از سرعت تغییر  $f(x)$  در نقطهٔ  $df/dx)_{x=x}$ .

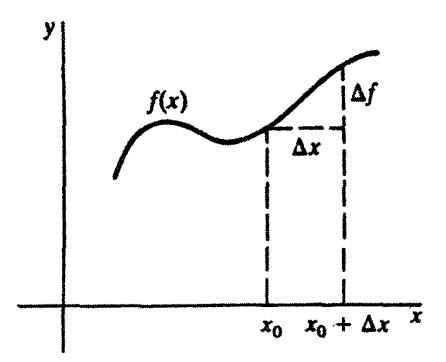

شکل ۱۴٫۱ مشتق تابع (۰٫۲ معیاری است از سرعت تغییرات (۰٫۲ وقتی از ۳٫ به نقطهٔ مجاور ۰٫۰۰ میرود.

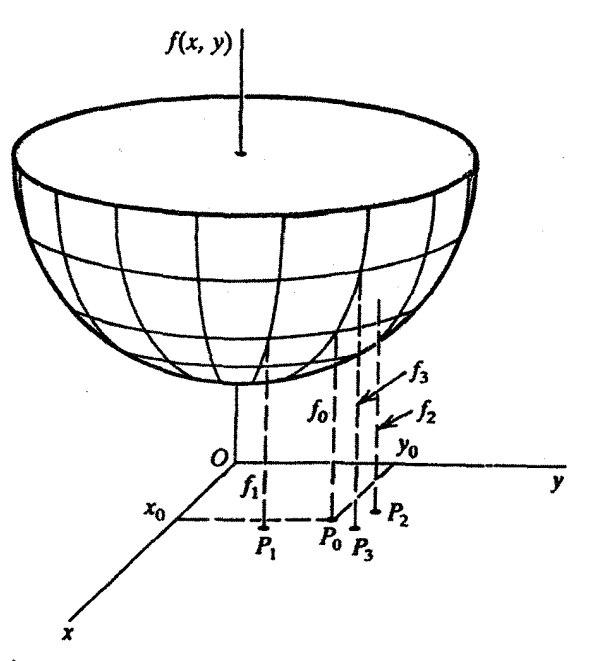

شکل ۱۵ـ۱۸ تفییر در  $f(x,y)$  بستگی به جهتی دارد که ما از  $(x_\ast,y_\ast)$  دور میشویم گرادیان در جهتی است که این تفییر را بیشینه میسازد.

با یک متغیر هیچ ابهامی در تعریف مشتق پیش نمیآید. زیرا فقط یک راه برای تغییر cz. یعنی (تنها) متغیر، وجود دارد.' با دو متغیر یا بیشتر، وضعیت مطابق شکل ۱۵ـ۱۵، کاملاً متفاوت خواهد ۱. ظاهراً دو راه برای تغییر  $x$  و. در نتیجه. دو امکان برای مشتق وجود دارد. اما. امکان دیگر شامل  $x$ –. منفی متغیر اصلی، است. البته مشتق، مستقل از اینکه علامت & چه باشد، فرقی نخواهد کرد. آنالیز برداری در مختصات دکارتی ۵۷

 $f(x_*, y_*) = f_*$  بود. نقطهٔ  $P_* = (x_*, y_*)$  در صفحهٔ  $xy$ . همراه با مقدار متناظر تابع نشان داده شده است. از میان بینهایت نقطهای که در نزدیکی  $P_{\bullet}$  قرار دارند و باعث تغییری در تابع میشوند. فقط سه نقطه نشان داده شده است. این نقاط نشان می،دهند که چگونه تغییر در  $P_\bullet\,P_\gamma$  بستگی به جهت و موقعیت نقطهٔ مجاور نسبت به  $P_\bullet\,$  دارد. مثلاً، اگر در جهت  $f(x,y)$ حرکت کنیم، تغییر در  $f(x,y)$  خیلی اندک است، اما اگر در جهت  $P_\bullet\,P_\gamma$  حرکت کنیم، تغییر در تابع بیشتر خواهد بود. و اگر در جهت  $P_\mathsf{r}$  حرکت کنیم. بهنظر می رسد که تغییر بیشینه باشد. این تغییر بیشینه، و جهت وابسته به آن. گرادیان نامیده میشود.

را به  $P$  را نمایانگر بردار جابهجایی (بینهایت کوچک) در نظر میگیریم که  $P_\bullet$  را به  $P_\bullet$  در صفحه  $d$ r  $d{\bf r_r}$  وصل میکند. آنگاه نتیجه میگیریم که از جملهٔ بینهایت جهت دورشونده از  $P_\bullet$ ، فقط دارای خاصیت بیشینه بودن تغییر متناظر در  $f(x,y)$  است. همچنین از قوانین حساب دیفرانسیل و انتگرال میدانیم که اگر  $f(x,y)$  مشتق $\mu$ یز باشد، می $\bar{\nu}$ وانیم بهطور کلی بنویسیم

$$
df = \left(\frac{\partial f}{\partial x}\right)_{P_o} dx + \left(\frac{\partial f}{\partial y}\right)_{P_o} dy
$$

که تغییر در f تغییر در f ناشمی از نموهای  $d$  و df است. این  $P$ ه و dy  $dx$  بابهجایی از  $dx$ معادله را مىتوانيم بهصورت زير بازنويسى كنيم

$$
df = (\nabla f)_{P_o} \cdot d\mathbf{r} = ||\nabla f|| \, ||\, d\mathbf{r}|| \cos \theta
$$

که، بنابه تعریف.

$$
\nabla f \equiv \left(\frac{\partial f}{\partial x}, \frac{\partial f}{\partial y}\right)_{P_o} \tag{17-1}
$$

برداری است در صفحهٔ xy. بدیهی است که df هنگامی بیشینه خواهد بود که cos θ = ۱، یعنی در جهت  $\nabla f$  باشد. از سوی دیگر، در بالا دیدیم که  $d{\bf r}$  مقدار  $df$  را بیشینه میکند. بنابراین،  $d{\bf r}$ نتیجه میگیریم که  $\nabla f$  باید در امتداد  $d{\bf r_r}$  باشد. بردار مطرح شده در (۱–۲۳) عبارت است از گرادیان **f** در P.

از بحث بالا معلوم میشود که حداکثر تغییر در یک تابع در نقطهٔ  $P_\bullet$  وقتی حاصل میشود

$$
df = \|\nabla f\| \|dr\|
$$

که در آن:

$$
\|d\mathbf{r}\| = \sqrt{(dx)^{\dagger} + (dy)^{\dagger}}
$$

مفهوم گرادیان را می توان به سه متغیر نیز تعمیم داد. هر چند که تجسم آن از حالت دومتغیری ۱۵\_۱ دشوارتر است. در سه بعد، ما با تابع ( $f(x,y,z)$  سروکار داریم (که نمیتوان آن را مثل شکل ۱-۱۵ ترسیم کرد!) و باید ببینیم کدامیک از جهتهای  $dx, dy, dz$  تغییر در  $f$  را بیشینه میکند. داریم (البته با فرض مشتقپذیر بودن f)

$$
df = \frac{\partial f}{\partial x}dx + \frac{\partial f}{\partial y}dy + \frac{\partial f}{\partial z}dz
$$

 $df = \nabla f \cdot d\mathbf{r} = ||\nabla f|| \, || d\mathbf{r}|| \cos \theta$ 

که در آن

يا

$$
\nabla f = \left(\frac{\partial f}{\partial x}, \frac{\partial f}{\partial y}, \frac{\partial f}{\partial z}\right) \tag{Yf-1}
$$

در اینجا نیز بدیهی است که  $df$  بهازای ۱ $\theta = \cos \theta = \sin \theta$  بیشینه است، یعنی وقتی که  $d\mathbf{r}$  در جهت ، گرادیان تابع، واقع باشد.  $\nabla f$ 

نماد  $\nabla$  را می $\vec{v}$ وان به مثابه یک عملگر برداری (موسوم به "دل") تلقی کرد که مؤلفههای آن عبارتاند از  $\partial/\partial x$  ، $\partial/\partial z$ ، و  $\partial/\partial z$ . به این ترتیب، میتوانیم بنویسیم

$$
\nabla = \hat{\mathbf{e}}_x \frac{\partial}{\partial x} + \hat{\mathbf{e}}_y \frac{\partial}{\partial y} + \hat{\mathbf{e}}_z \frac{\partial}{\partial z} \tag{10-1}
$$

آنالیز برداری در مختصات دکارتی ۵۹

هر عملگر، در کلیترین شکلش، نگاشتی است از یک مجموعه به مجموعهای دیگر. این عملگر برداری. توابع مشتق پذیر را به میدانهای برداری تبدیل میکند. یعنی. ∇ بر توابع مشتق پذیر عمل و میدانهایی برداری ایجاد میکند.

$$
V(x, y, z) = \frac{k}{\sqrt{x^{\mathsf{T}} + y^{\mathsf{T}} + z^{\mathsf{T}}}}
$$

که در آن & مقداری ثابت است وگرادیانش را در نقطهٔ (۱٬ ۱٬ ) پیدا میکنیم. بەطور كلى، دارىم

$$
\nabla V = \frac{\partial V}{\partial x} \hat{\mathbf{e}}_x + \frac{\partial V}{\partial y} \hat{\mathbf{e}}_y + \frac{\partial V}{\partial z} \hat{\mathbf{e}}_z \tag{1}
$$

 $\partial V/\partial x$  عبارتاند از  $\partial V/\partial y$ ،  $\partial V/\partial x$  عبارت

$$
\frac{\partial V}{\partial x} = \frac{\partial}{\partial x} \left( \frac{k}{\sqrt{x^r + y^r + z^r}} \right) = -\frac{kx}{(x^r + y^r + z^r)^{r/r}}
$$

$$
\frac{\partial V}{\partial y} = -\frac{ky}{(x^r + y^r + z^r)^{r/r}}
$$

$$
\frac{\partial V}{\partial z} = -\frac{kz}{(x^r + y^r + z^r)^{r/r}}
$$

بنابراین، در نقطة (١, ١, ١) داریم

$$
\left(\frac{\partial V}{\partial x}\right)_{(1,1,\cdot)} = -\frac{k}{\gamma\sqrt{\gamma}} \qquad \left(\frac{\partial V}{\partial y}\right)_{(1,1,\cdot)} = -\frac{k}{\gamma\sqrt{\gamma}} \qquad \left(\frac{\partial V}{\partial z}\right)_{(1,1,\cdot)} = \bullet
$$

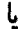

$$
\nabla V = -\frac{k}{\gamma \sqrt{\gamma}} (\lambda, \lambda, \cdot) \tag{1}
$$

توجه کنید که  $\nabla V$  با  $(\check{A},\check{A},\check{C})$ ، یعنی بردار مکان نقطهٔ  $P$ ، متناسب است.

۱\_۵\_۳ شار و دیورژانس

مشتق مهم دیگر مرتبط با میدانهای برداری، دیورژانس است. که با مفهوم شار رابطهٔ تنگاننگی دارد. مثال بارزی از یک میدان برداری، میدان سرعت یک شاره است. وضعیت این مفهوم در شکل ۱۶\_۱۶ نشان داده شده است. که در این شکل، شاره از چپ به راست در حرکت است. یک حلقهٔ بینهایت کوچک به مساحت da در درون جریان قرارگرفته است. چقدر شاره در واحد زمان از حلقه میگذرد؟ بدیهی است که پاسخ بستگی به چگالی شاره، سرعت آن، اندازهٔ مساحت و همچنین جهت نسبی امتداد شارش و بردار واحد عمود بر مساحت، که آن را با ên نشان  $da$ میدهیم. دارد. با اندکی تعمق ملاحظه میکنیم که مقدار شارهای که. با چگالی واحد ثابت. از مساحت da میگذرد متناسب است با<sup>۱</sup>

$$
d\Phi = \mathbf{v} \cdot \hat{\mathbf{e}}_{n} da \equiv \mathbf{v} \cdot d\mathbf{a} \tag{19-1}
$$

که @ شار، v، است که از ad میگذرد. گاهی بهتر است که بردار a  $d$ a = ê $_{\rm n}$  را مطابق آنچه که در (۱-۲۶) انجام دادهایم، به عنصر مساحت da نسبت بدهیم. اگر بهجای حلقهٔ یاد شده سطح بزرگ S را جایگزین کنیم. در آنصورت باید روی کل مساحت انتگرال بگیریم و بنویسیم

$$
\Phi = \iint\limits_{S} \mathbf{v} \cdot \hat{\mathbf{e}}_{n} da = \iint\limits_{S} \mathbf{v} \cdot d\mathbf{a} \qquad (\mathbf{Y} \mathbf{v})
$$

که @ شارکل گذرنده از  $S$  و  $\int_S\int$  نمایانگر انتگرالگیری روی مساحت  $S$  است.

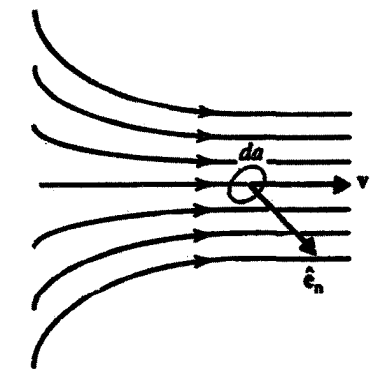

شکل ۱۶ــ۱۶ شار بردار سرعت v از مساحت da با d $d$  = v · ê $_{n}$  داده میشود، که e $_{n}$  بردار واحد عمود بر da است.

۰۱ جرم شارهای که از da میگذرد. دقیقاً برابر است با pv ۰ ênda؛ در این رابطه p چگالی شاره در da است. در اینجا، برای سهولت، چگالی را مساوی با ۱ در نظر میگیریم. آنالیز برداری در مختصات دکارتی ۶۱

مثال ۱ـ۵ـ۳: جريان يک رودخانه را در نظر بگيريد و فرض کنيد سرعت آب عبارت است از:  $\mathbf{v} = v_{\bullet} \left(\mathbf{v} - \frac{x^{\mathsf{T}}}{a^{\mathsf{T}}}\right) \hat{\mathbf{e}}_{z}$ 

، فاصله از وسط بستر رودخانه و a نیم.پهنای رودخانه است. میخواهیم شار سرعت را پیدا کنیم؛  $x$  $1$ فرض می کنیم سطح مقطع رودخانه مستطیلی به عمق  $h$  است. وضعیت، مطابق شکل ۱–۱۷ است.

خط عمود بر مساحت da، بر صفحهٔ  $xy$  عمود و با سرعت همجهت است. بنابراین، داریم

$$
d\Phi = \mathbf{v} \cdot d\mathbf{a} = vda = vdx\ dy
$$

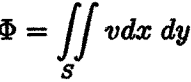

ه، مساحت سطح مقطع رودخانه، عبارت است از ۲ah = S.. برای این وضعیت خاص، سرعت $S$ 

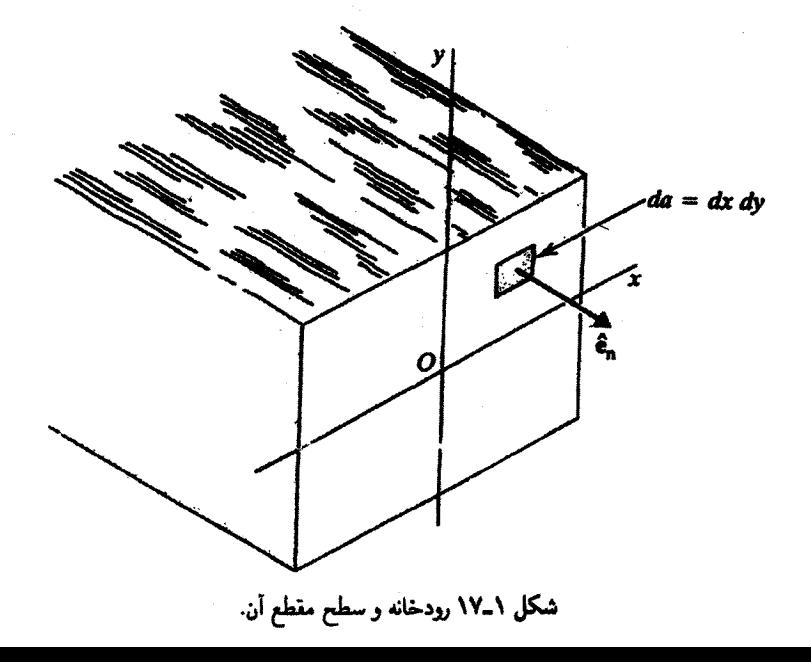

مستقل از y است، و می توان نوشت

$$
\Phi = \int_{-h/\tau}^{h/\tau} dy \int_{-a}^{a} v_{\circ} \left(1 - \frac{x^{\tau}}{a^{\tau}}\right) dx = hv_{\circ} \int_{-a}^{a} \left( dx - \frac{x^{\tau}}{a^{\tau}} dx \right)
$$

$$
= hv_{\circ} \left( \tau a - \frac{\tau}{r} a \right) = \frac{\tau}{r} Sv_{\circ}
$$

مثال ۱ـ۵ـ۴: به عنوان مثالی دیگر، شار میدان الکتریکی یک بار نقطهای را که به فاصلهٔ d از مرکز دایرهای به شعاع a قرارگرفته است، در نظر میگیریم (شکل ۱۸ـ۱۸). عنصر شار (در دستگاه cgs) عبارت است از

$$
d\Phi = \mathbf{E} \cdot d\mathbf{a} = ||\mathbf{E}|| \cos \theta da = ||\mathbf{E}|| \cos \theta \, \rho \, d\rho \, d\varphi
$$

$$
= \frac{q}{r'} \frac{d}{r} \rho \, d\rho \, d\varphi = \frac{qd}{(d' + \rho')^{r/7}} \rho \, d\rho \, d\varphi
$$

که مختصات قطبی (p,φ) برای مشخص کردن یک نقطه در صفحهٔ دایره، که در آن عنصر مساحت مساوی p dp d $\varphi$  است، بهکار میروند. برای پیدا کردن شارکل، از آخرین عبارت بالا

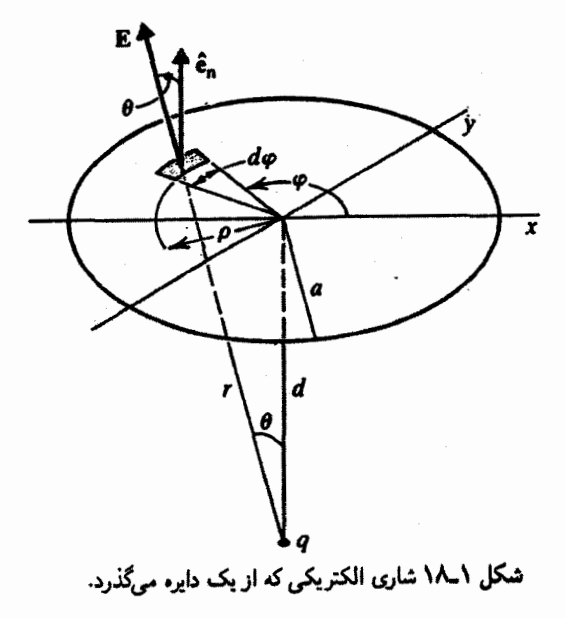

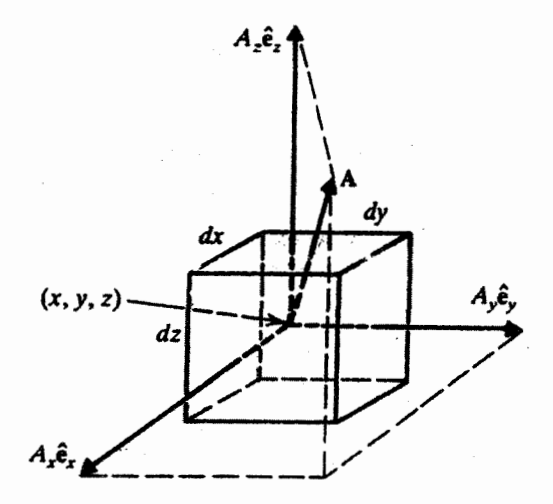

شکل ۱۹<sub>۰</sub>۱ نمودار مربوط به محاسبهٔ شار خالص خروجی میدان برداری A از سطح بستهٔ بینهایت کوچکی که جعبهٔ مکعب،مستطیلی به حجم  $dV$  را دربر میگیرد.

انتگرال ميگيريم:

$$
\Phi = \iint_{S} \frac{qd}{(d^{\mathsf{T}} + \rho^{\mathsf{T}})^{\mathsf{T}/\mathsf{T}}} \rho \, d\rho \, d\varphi = q d \int_{\mathsf{e}}^{\mathsf{T}} d\varphi \int_{\mathsf{e}}^{a} \frac{\rho \, d\rho}{(\rho^{\mathsf{T}} + d^{\mathsf{T}})^{\mathsf{T}/\mathsf{T}}}
$$
\n
$$
= \mathsf{T} \pi q d \left[ -(d^{\mathsf{T}} + \rho^{\mathsf{T}})^{-1/\mathsf{T}} \Big|_{\mathsf{e}}^{a} \right] = \mathsf{T} \pi q \left( 1 - \frac{d}{\sqrt{d^{\mathsf{T}} + a^{\mathsf{T}}}} \right)
$$

غالب اوقات لازم است شار عبوری از یک سطح بسته را محاسبه کنیم. مثلاً، شار میدان الکتریکی ناشی از یک توزیع بار در داخل حجمی که توسط یک سطح دربر گرفته میشود. در نظرية الكترومغناطيس حائز اهميت است. چنين شاري را محاسبه ميكنيم. براي شروع، حجم کوچک  $dV$  راکه با یک جعبهٔ مکعب مستطیلی به ابعاد  $dx$ ، و $d\,x$  محدود میشود در نظر میگیریم (شکل ۱۹ـ۱۹)، و شار خالص خروجی میدان برداری اختیاری (A(x, y, z را بهدست میآوریم. شش,وجه جعبهٔ مورد نظر را چندان کوچک فرض میکنیم که زاویهٔ بین خط عمود بر هر وجه و میدان برداری A روی da ثابت باشد. چون می خواهیم شار خروجی A را حساب کنیم، باید فرض کنیم که ên همواره رو به خارج حجم است. برای محاسبة (١-٢۶) برای این حالت خاص، مینویسیم

 $d\Phi = (d\Phi_{1} + d\Phi_{1}) + (d\Phi_{r} + d\Phi_{r}) + (d\Phi_{\delta} + d\Phi_{r})$ 

که هر جفت پرانتز، معرف یک محور است. مثلاً، <sub>ا</sub>که شاری است گذرا از وجهی دارای یک مؤلفهٔ قائم در امتداد قسمت مثبت محور  $x$ .  $d\Phi$  شاری است گذرا از وجهی دارای یک مؤلفهٔ قائم در امتداد قسمت منفی محور  $x$ ، و به همین ترتیب الی آخر. ابتدا نگاهی بیندازیم به  $d\Phi$ ، که می توان آن را بهصورت

$$
d\Phi_{\mathbf{1}} = \mathbf{A}_{\mathbf{1}} \cdot \hat{\mathbf{e}}_{\mathbf{n}_1} da_{\mathbf{1}}
$$

یا، چون ،ên همان  $\hat{\mathbf{e}}_x$  است، به شکل زیر نوشت:

$$
d\Phi_{\lambda} = \mathbf{A}_{\lambda} \cdot \hat{\mathbf{e}}_{x} da_{\lambda} = A_{\lambda x} da_{\lambda}
$$

این کاری که کردیم مستلزم قدری توضیح است. اندیس پایین ۱ در ۴ به A بر محاسبهٔ میدان نیرو در نقطهٔ وسطِ (یا هر نقطهٔ دیگر، زیرا مساحت بینهایت کوچک است) نخستین وجه دلالت میکند.  ${\bf A}$ اندیس پایین  $x$  در  $A$ ، البته به معنای مؤلفهٔ  $x$  است. بنابراین،  $A_{1x}$  به معنای مؤلفهٔ  $x$  میدان در وسط وجه ۱، و , $da$  مساحت وجه ۱، صرفاً مساوی با  $dy\ dz$  (شکل ۱-۱۹)، است. چون مختصات نقطة وسط وجه ١ عبارت است از  $(x + dx / 7, y, z)$  [توجه كنيد كه مختصات مركز جعبه عبارت است از  $(x,y,z)$ )، میتوانیم بنویسیم

$$
d\Phi_{\lambda}=A_x\left(x+\frac{dx}{\gamma},y,z\right)dy\;dz
$$

از آنجا که  $A_x$  تابعی است (مشتقپذیر) از  $x$ ،  $y$ ، و  $z$ ، این معادله به معنای محاسبهٔ تابع  $A_x$  در مختصات y ،x + dx/۲، و z است. با استفاده از بسط سرى تايلور توابع و حفظ جملههايي فقط تا مرتبهٔ اول، میتوانیم بنویسیم

$$
A_x\left(x+\frac{dx}{\gamma},y,z\right)=A_x(x,y,z)+\frac{dx}{\gamma}\frac{\partial A_x}{\partial x}+\cdots
$$

بنابراين داريم

$$
d\Phi_1 = \left[A_x(x,y,z) + \frac{dx}{\gamma} \frac{\partial A_x}{\partial x}\right] dy dz
$$

به همین ترتیب، داریم:

$$
d\Phi_{\mathbf{t}} = \mathbf{A}_{\mathbf{t}} \cdot \hat{\mathbf{e}}_{\mathbf{n}\mathbf{t}} da_{\mathbf{t}} = \mathbf{A}_{\mathbf{t}} \cdot (-\hat{\mathbf{e}}_x) da_{\mathbf{t}} = -A_{\mathbf{t}x} dy dz
$$
  
= 
$$
-A_x \left( x - \frac{dx}{\mathbf{t}}, y, z \right) dy dz = - \left[ A_x(x, y, z) - \frac{dx}{\mathbf{t}} \frac{\partial A_x}{\partial x} \right] dy dz
$$
  

$$
d\Phi_{\mathbf{t}} \cdot d\Phi_{\mathbf{t}} d\Phi_{\mathbf{t}} d\Phi_{\mathbf{t}} d\Phi_{\mathbf{t}}
$$

$$
d\Phi_1 + d\Phi_1 = dy \, dz \left[ A_x(x, y, z) + \frac{dx}{\gamma} \frac{\partial A_x}{\partial x} - A_x(x, y, z) + \frac{dx}{\gamma} \frac{\partial A_x}{\partial x} \right]
$$

$$
= \frac{\partial A_x}{\partial x} dx \, dy \, dz = \frac{\partial A_x}{\partial x} dV
$$

که  $dV$  حجم جعبهٔ کوچک است. با استدلالی مشابه، خواهیم داشت

$$
d\Phi_{\mathsf{T}}+d\Phi_{\mathsf{T}}=\frac{\partial A_y}{\partial y}dV
$$

$$
d\Phi_{\rm o} + d\Phi_{\rm P} = \frac{\partial A_z}{\partial z} dV
$$

به این ترتیب، شار کل عبارت است از

$$
d\Phi = \left(\frac{\partial A_x}{\partial x} + \frac{\partial A_y}{\partial y} + \frac{\partial A_z}{\partial z}\right) dV
$$

عبارت داخل پرانتز، دیورژانس میدان برداری A نامیده میشود. اگر بهخاطر بیاوریم که مؤلفههای عملگر برداری  $\nabla$  عبارتاند از  $\partial/\partial x, \partial/\partial y, \partial/\partial x$ ) و توجه کنیم که عبارت داخل پرانتز شبیه حاصلضرب نقطهای این عملگر در بردار A است، در آنصورت دیورژانس را می توان بهصورت فشردەترى نوشت. بنابراين. تعريف مىڭنيم:

$$
\nabla \cdot \mathbf{A} \equiv \frac{\partial A_x}{\partial x} + \frac{\partial A_y}{\partial y} + \frac{\partial A_z}{\partial z} \tag{7} \mathbf{A} - \mathbf{A}
$$

و مىنويسىم

$$
d\Phi = \nabla \cdot \mathbf{A} \, dV \tag{11-1}
$$

بنابر معادلة (١-٢٩). شار خروجي بردار A از سطح بينهايت كوچك يك جعبة بسته، مساوي است با مقدار دیورژانس بردار یاد شده در مرکزجعبه (یا هر نقطهای دیگر، زیرا مکعب خیلی کوچک است) ضرب.در حجم جعبه. به این ترتیب، تعریف دیورژانس مشخص میشود:

تعریف ۱ـ۵ـ۲: شار خروجی بر واحد حجم یک میدان برداری از سطح کوچک بستهای که حجم کوچک واقع در نقطهٔ P را محدود میکند (در حد وقتی حجم مزبور بهسمت صفر میل میکند). دیورژانس آن میدان برداری در نقطهٔ P نامیده میشود. یعنی،

$$
\operatorname{div} \mathbf{A} \equiv \nabla \cdot \mathbf{A} \equiv \lim_{\Delta V \to \cdot} \frac{\Delta \Phi}{\Delta V}
$$

پرسش بدیهی این است که آیا می توان (۱\_۲۹) را به سطوح بزرگتر و اشکال اختیاری تری تعمیم  $\,a\,$ داد یا خیر. دو جعبهٔ با یک وجه مشترک (شکل ۱ــ۲۰) را در نظر بگیرید. حجم سمت چپ را و حجم سمت راست را b بنامید. شارکل، البته، عبارت است از حاصلحمع شارهایی که از تمام

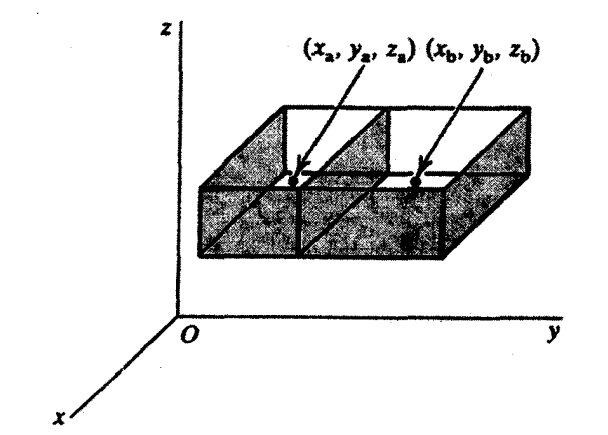

شکل ۱-۲۰ نمایش این واقعیت که شارکل گذرنده از سطح متشکل از دو جعبه، مساوی است با حاصل جمع گرادیان ضربدر حجم هر یک از جعبهها.

ششوجه جعبة مركب مىگذرند:

$$
d\Phi = (d\Phi_1 + d\Phi_1) + (d\Phi_1 + d\Phi_1) + (d\Phi_0 + d\Phi_2)
$$

که مطابق معمول، <sub>۱</sub>، dΦ شارکلی است که از وجهی میگذرد که دارای یک م**ژلفهٔ** عمودی در امتداد قسمت مثبت محور  $x$  است،  $d\Phi$  شاركلي است كه از وجهي داراي يک مؤلفة عمودي در امتداد قسمت منفی *a*، میگذرد، و الی آخر. در شکل ۱-۲۰ تمام وجوه درگیر را مشاهده میکنید. بدیهی است که

$$
d\Phi_1 = d\Phi_{\mathbf{a}} + d\Phi_{\mathbf{b}}.
$$

شارگذرا از وجه مثبت جعبهٔ a و d $\Phi_{\rm b}$  شارگذرا از وجه مثبت جعبهٔ b است. با بهرهگیری  $d\Phi_{\rm a}$ از نمادگذاری مشابه، میتوانیم بنویسیم

$$
d\Phi_{\mathsf{Y}} = d\Phi_{\mathsf{a}\mathsf{Y}} + d\Phi_{\mathsf{b}\mathsf{Y}}
$$

 $\pmb{\mathcal{Y}}$ 

$$
d\Phi_{\rm o} + d\Phi_{\rm P} = d\Phi_{\rm ao} + d\Phi_{\rm bo} + d\Phi_{\rm aP} + d\Phi_{\rm bP}
$$

اما، برای وجوه g داریم:

$$
d\Phi_{\mathbf{r}} = d\Phi_{\mathbf{b}\mathbf{r}}
$$

$$
d\Phi_{\mathbf{r}} = d\Phi_{\mathbf{a}\mathbf{r}}
$$

ن او وجه جعبهٔ مرکب در امتداد قسمت مثبت محور y متعلق است به جعبهٔ b، و در امتداد قسمت  $\,$ ،b منفی محور  $y$  متعلق است به جعبهٔ a. حال، توجه کنید که شار خروجی از وجه چپ جعبهٔ منفي شار خروجي از وجه راست جعبهٔ a است. يعني،

$$
d\Phi_{\textsf{b}\textsf{r}} = -d\Phi_{\textsf{a}\textsf{r}}
$$

$$
d\Phi_{\rm b\uparrow}+d\Phi_{\rm a\uparrow}=\bullet
$$

بنابراین<sub>'</sub> می<sub>ریسیم</sub> به

یا

$$
d\Phi_{\mathbf{r}} + d\Phi_{\mathbf{r}} = d\Phi_{\mathbf{a}\mathbf{r}} + d\Phi_{\mathbf{a}\mathbf{r}} + d\Phi_{\mathbf{b}\mathbf{r}} + d\Phi_{\mathbf{b}\mathbf{r}}
$$

با استفاده از تمام روابط بالا، خواهیم داشت

$$
d\Phi = (d\Phi_{\mathbf{a}\mathbf{b}} + d\Phi_{\mathbf{a}\mathbf{r}}) + (d\Phi_{\mathbf{a}\mathbf{r}} + d\Phi_{\mathbf{a}\mathbf{r}}) + (d\Phi_{\mathbf{a}\mathbf{b}} + d\Phi_{\mathbf{a}\mathbf{r}})
$$

$$
+ (d\Phi_{\mathbf{b}\mathbf{b}} + d\Phi_{\mathbf{b}\mathbf{r}}) + (d\Phi_{\mathbf{b}\mathbf{r}} + d\Phi_{\mathbf{b}\mathbf{r}}) + (d\Phi_{\mathbf{b}\mathbf{b}} + d\Phi_{\mathbf{b}\mathbf{r}})
$$

ŗ

### $d\Phi = d\Phi_{\rm a} + d\Phi_{\rm b}$

که  $d\Phi_{\bf a}$  شارکل گذرنده از جعبهٔ بستهٔ a و  $d\Phi_{\bf b}$  شارکل گذرنده از جعبهٔ بستهٔ b است. حال میتوانیم (۱ـ۲۹) را برای هر یک از جعبههای بسته بهکار بریم و بنویسیم

$$
d\Phi = (\nabla \cdot \mathbf{A})_{\mathbf{a}} dV_{\mathbf{a}} + (\nabla \cdot \mathbf{A})_{\mathbf{b}} dV_{\mathbf{b}}
$$

که هر یک از اندیسهای پایین نمایانگر محاسبه در نقطهای واقع در داخل حجم مربوطه است. اکنون روشن است که میټوانیم نتیجهٔ بالا را به هر تعداد (کوچک) جعبه تعمیم بدهیم:

$$
d\Phi = (\nabla \cdot \mathbf{A})_{\mathbf{a}} dV_{\mathbf{a}} + (\nabla \cdot \mathbf{A})_{\mathbf{b}} dV_{\mathbf{b}} + \cdots + (\nabla \cdot \mathbf{A})_{z} dV_{z}
$$

یادآوری این نکته حائز اهمیت است که سمت چپ این معادله عبارت است از شار خروجی فقط از سطح بیرونی. مثلاً، @d میټواند شار خروجی از ششورجه یک جعبهٔ مکعبی باشد که به جعبههای مکعبی بینهایت کوچکی تقسیم شده است.

<sup>6</sup> آنالیز برداری در مختصات دکارتی ۶۹

برای سطح بستهای با شکل اختیاری، می $\vec{v}$ تان حجم آن را به  $N$  (تعدادی زیاد) جعبه مکعبی تقسیم کرد و نوشت<sup>۱</sup>

$$
\Phi \approx \sum_{i=1}^{N} (\nabla \cdot \mathbf{A})_i dV_i \qquad (\mathbf{Y} \circ \mathbf{I})
$$

کاربرد علامت تقریب، منعکسکنندهٔ این واقعیتهاست که شکل سطح بسته اختیاری است (بهصورت جعبه نیست)؛ N، علیرغم بزرگ بودن، نامتناهی نیست، و اندازهٔ جعبهها هم به اندازهٔ کافی کوچک نیست. برای دستیابی به تساوی، باید اندازهٔ جعبهها راکوچک وکوچکتر و تعداد آنها را بزرگ و بزرگترکنیم و (۱\_۳۰) را بهصورت یک انتگرال دقیق بنویسیم:

$$
\Phi = \iiint\limits_V \nabla \cdot \mathbf{A}dV \tag{1-1}
$$

$$
\iint\limits_{S} \mathbf{A} \cdot d\mathbf{a} = \iiint\limits_{V} \nabla \cdot \mathbf{A} dV
$$

بنابر قضیهٔ دیورژانس، انتگرال سطحی (شار) هر میدان برداری A از یک سطح بستهٔ S که حجم V را دربر میگیرد، مساوی است با انتگرال حجمی دیورژانس بردار A. برای دستیابی به درک بهتری از دیورژانس، شارش شارهای به چگالی  $\rho(x,y,z,t)$  و سرعت را در نظر میگیریم. شار ماده (مقدار مادهای که در واحد زمان از سطحی به مساحت  ${\bf v}(x,y,z,t)$ میگذرد) از حاصلضرب (۱\_۲۶) در p بهدست می آید:  $da$ 

$$
d\Phi_{\mathbf{m}}=(\rho\mathbf{v})\cdot d\mathbf{a}
$$

۰۱ در واقع باید در اینجا بهجای  $dV_i$  بنویسیم  $\Delta V_i$ ؛ اما در نوشتارهای فیزیک رسم بر این است که تمایزی بین این دو قائل نشوند.
$$
V \cdot \mu_{\text{rel}} \cdot \mu_{\text{rel}}
$$
 
$$
V \cdot \mu_{\text{rel}}
$$
 
$$
V \cdot \mu_{\text{rel}}
$$
 
$$
V \cdot \mu_{\text{rel}}
$$
 
$$
V \cdot \mu_{\text{rel}}
$$
 
$$
\Phi_{\text{rel}} = \iint_{S} (\rho \mathbf{v}) \cdot \hat{\mathbf{e}}_{\text{n}} da = \iiint_{V} \nabla \cdot (\rho \mathbf{v}) dV
$$
 
$$
\Phi_{\text{rel}} = \iint_{S} (\rho \mathbf{v}) \cdot \hat{\mathbf{e}}_{\text{n}} da = \iiint_{V} \nabla \cdot (\rho \mathbf{v}) dV
$$
 
$$
\iota_{\text{rel}}
$$
 
$$
\Phi_{\text{rel}}
$$
 
$$
\Phi_{\text{rel}}
$$

از سوی دیگر، پایستگی ماده ایجاب میکند که آهنگ کاهش مقدار ماده در  $dV$  مساوی باشد با شار،  $d\Phi_{\rm m}$ ، یا، بهازای یک  $dV$  ثابت،

$$
d\Phi_{\rm m}=-\frac{\partial}{\partial t}(\rho dV)=-\frac{\partial \rho}{\partial t}dV
$$

بهعلامت مهم منفی توجه کنید. با ترکیب دو معادلهٔ اخیر میرسیم به:

$$
\frac{\partial \rho}{\partial t} + \nabla \cdot (\rho \mathbf{v}) = \mathbf{e}
$$
 (TT-1)

که شکل دیفرانسیلمی پایستگی ماده در شارش هر شارهای است. معادلهٔ (۳۲\_۱) راگاهی به شکل دیگری نیز می;ویسند:

$$
\frac{\partial \rho}{\partial t} + (\nabla \rho) \cdot \mathbf{v} + \rho \nabla \cdot \mathbf{v} = \mathbf{0}
$$

Ļ

$$
\frac{\partial \rho}{\partial t} + \left( \frac{\partial \rho}{\partial x} \frac{dx}{dt} + \frac{\partial \rho}{\partial y} \frac{dy}{dt} + \frac{\partial \rho}{\partial z} \frac{dz}{dt} \right) + \rho \nabla \cdot \mathbf{v} = \mathbf{e}
$$
 (TT-1)

طبق تعریف مشتق کلی، داریم

$$
\frac{d\rho(x,y,z,t)}{dt} = \frac{\partial \rho}{\partial t} + \frac{\partial \rho}{\partial x}\frac{dx}{dt} + \frac{\partial \rho}{\partial y}\frac{dy}{dt} + \frac{\partial \rho}{\partial z}\frac{dz}{dt}
$$

بنابراین، معادلة (١-٣٣) تبدیل میشود به

$$
\frac{d\rho}{dt} + \rho \nabla \cdot \mathbf{v} = \mathbf{0}
$$
 (TF\_1)

معادلة (٣١\_٣٣) يا (٣١-٣۴) را معادلة پيوستگي ميiمند. توجه كنيد كه مشتق زماني در (٣٦\_٣٢) بهصورت مشتق جزئی و در (۳۴ـ۳۴) بهصورت مشتق کلی است.

۱ـ۵ــ۴ انتگرال خطی و تاو در بخش ۱ــ۵ـــ۳، مفهوم شار و انتگرال سطحی وابسته به آن را ملاحظه کردیم. در این بخش، موضوع انتگرال خطی را بررسی میکنیم. مثال بارزیک انتگرال خطی عبارت است ازکار انجامشده توسط یک نیرو. میدان نیروی (F $(x,y,z,t)$  را در نظر بگیرید که بر جسمی وارد میآید. و فرض کنید که جسم به اندارهٔ بینهایت کوچک dr جابهجا شود. کار انجام شده توسط نیرو ناشی از این جابهجایی، بنابر تعریف، عبارت است از:

$$
dW = \mathbf{F}(x, y, z, t) \cdot d\mathbf{r}
$$

توجه کنید که dr، جون معرف جابهجایی است، دارای مؤلفههای  $(dx, dy, dz)$  است. بنابراین، همچنین میټوان نوشت

$$
dW = F_x(x, y, z, t)dx + F_y(x, y, z, t)dy + F_z(x, y, z, t)dz
$$

 $N$  به منظور محاسبهٔ کار برای یک جابهجایی متناهی، مطابق شکل ۱–۲۱، جابهجایی را به جزء کوچک تقسیم.کار را برای هر جزء محاسبه. و نتایج را با هم جمع میکنیم تا برسیم به:

$$
W \approx \mathbf{F}(x_1, y_1, z_1) \cdot d\mathbf{r}_1 + \mathbf{F}(x_1, y_1, z_1) \cdot d\mathbf{r}_1 + \cdots + \mathbf{F}(x_N, y_N, z_N) \cdot d\mathbf{r}_N
$$

 $\left(x_i, y_i, z_i\right)$  که از وابستگی به زمان چشمپوشی کردهایم و نقطهٔ وسط (یا هر نقطهٔ دیگر)  $d{\bf r}_i$  را با نشان دادهایم. معادلهٔ اخیر را می توان به شکل فشردهتری نوشت:'

$$
W \approx \sum_{i=1}^{N} \mathbf{F}(x_i, y_i, z_i) \cdot d\mathbf{r}_i
$$

ًا. در اینجا نیز بهجای Ar، ، $\Delta$ r، بهکار میبریم.

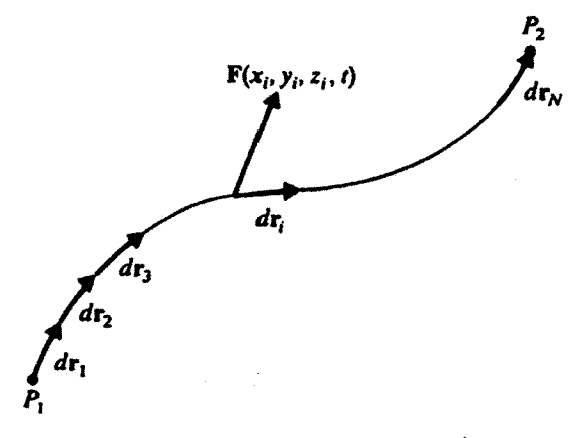

 $P$ . شكل ١-٢١ انتگرال خطى ميدان نيروى (F(x, y, z, t از نقطة ميدان نيروى

برای حذف علامت تقریب، باید هر چه ممکن است  $d{\bf r_i}$  راکوچک و  $N$  را بزرگ اختیارکنیم. در آنصورت خواهيم داشت

$$
W = \int_{P_1}^{P_1} \mathbf{F}(x, y, z) \cdot d\mathbf{r} \equiv \int_{C} \mathbf{F} \cdot d\mathbf{r}
$$
 (70-1)

معادلة (١-٣۵). طبق تعريف. انتگرال خطي ميدان نيروي F است. در اين حالت خاص. اين انتگرال عبارت است از کار انجام شده از P<sub>۱</sub> تا P<sub>۲</sub>. البته، می $\tilde{\textbf{u}}$ انتگرال خطی را نه تنها برای نیرو. بلکه برای هر میدان برداری بهکار ببریم. مثلاً. در نظریهٔ الکترومغناطیس، انتگرالهای خطی میدانهای الکتریکی و مغناطیسی نقش عمدهای را بازی میکنند.

مثال ۱\_۵\_۵: میخواهیم انتگرال خطی  $\mathbf{\hat{e}}_x r + \mathbf{\hat{e}}_x$  را روی نیمدایرهٔ نموده شده در شکل ۱-۲۲ محاسبه کنیم. روی این نیمدایره،  $x = a \cos \varphi$  و  $y = a \sin \varphi$ . بنابراین، روی نیمدایرهٔ F۱ را میتوان بهصورت زیر نوشت:

$$
\mathbf{F}_1 = \hat{\mathbf{e}}_x a^{\mathsf{T}} \cos^{\mathsf{T}} \varphi + \hat{\mathbf{e}}_y a^{\mathsf{T}} \sin^{\mathsf{T}} \varphi
$$

همچنین، مؤلفههای عنصر جابهجایی، dr، عبارتاند از:

$$
dx = d(a \cos \varphi) = -a \sin \varphi \, d\varphi
$$

$$
dy = d(a \sin \varphi) = a \cos \varphi \, d\varphi
$$

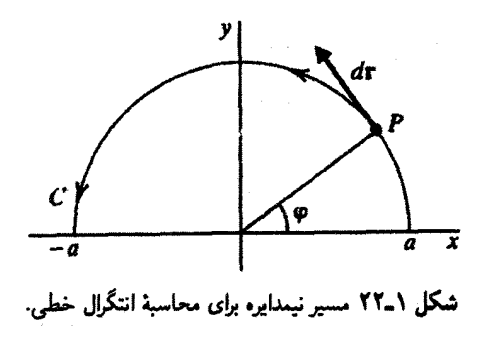

بنابراين

 $\int \mathbf{F}_{\mathfrak{t}} \cdot d\mathbf{r} = \int (\hat{\mathbf{e}}_{x} a^{\mathfrak{r}} \cos^{\mathfrak{r}} \varphi + \hat{\mathbf{e}}_{y} a^{\mathfrak{r}} \sin^{\mathfrak{r}} \varphi) \cdot (-\hat{\mathbf{e}}_{x} a \sin \varphi \, d\varphi + \hat{\mathbf{e}}_{y} a \cos \varphi \, d\varphi)$ 

$$
= ar \int_{0}^{\pi} (-\cos^{r} \varphi \sin \varphi + \sin^{r} \varphi \cos \varphi) d\varphi
$$
  

$$
= ar \left( \frac{1}{r} \cos^{r} \varphi \right) \cdot \frac{1}{r} + \frac{1}{r} \sin^{r} \varphi \right) \cdot \frac{1}{r}
$$
  

$$
= -\frac{1}{r} a^{r}
$$

مثال ۱ـ۵ـگـ۶: مثال پیش را می;توان با استفاده از مختصات دکارتی نیز حل کرد. مشاهده میشود که روی نیمهدایره  $dy = -x(a^{\dagger} - x^{\dagger})^{-1/2}dx$ ، بنابراین  $y = \sqrt{a^{\dagger} - x^{\dagger}}$  بنابراین

$$
\mathbf{F}_{1} \cdot d\mathbf{r} = \left[\hat{\mathbf{e}}_{x}x^{\mathsf{T}} + \hat{\mathbf{e}}_{y}(a^{\mathsf{T}} - x^{\mathsf{T}})\right] \cdot \left[\hat{\mathbf{e}}_{x}dx - \hat{\mathbf{e}}_{y}x(a^{\mathsf{T}} - x^{\mathsf{T}})^{-1/\mathsf{T}}dx\right]
$$

$$
= x^{\mathsf{T}}dx - x(a^{\mathsf{T}} - x^{\mathsf{T}})^{1/\mathsf{T}}dx
$$

$$
\int_C \mathbf{F}_1 \cdot d\mathbf{r} = \int_a^a \left[ x^{\mathsf{T}} - x (a^{\mathsf{T}} - x^{\mathsf{T}})^{1/\mathsf{T}} \right] dx = \frac{1}{\mathsf{T}} x^{\mathsf{T}} \Big|_a^{1/a} - \frac{1}{\mathsf{T}} (a^{\mathsf{T}} - x^{\mathsf{T}})^{1/\mathsf{T}} \Big|_a^{1/a}
$$
\n
$$
= -\frac{\mathsf{T}}{\mathsf{T}} a^{\mathsf{T}}
$$

که همان نتیجهای است که انتظارش را داریم.

$$
\mathbf{F}_{\mathfrak{f}} \cdot d\mathbf{r} = (\hat{\mathbf{e}}_{x} a^{\mathfrak{r}} \sin^{\mathfrak{r}} \varphi + \hat{\mathbf{e}}_{y} a^{\mathfrak{r}} \cos^{\mathfrak{r}} \varphi) \cdot (-\hat{\mathbf{e}}_{x} a \sin \varphi \, d\varphi + \hat{\mathbf{e}}_{y} a \cos \varphi \, d\varphi)
$$
  
\n
$$
= a^{\mathfrak{r}} (\cos^{\mathfrak{r}} \varphi - \sin^{\mathfrak{r}} \varphi) d\varphi
$$
  
\n
$$
= a^{\mathfrak{r}} (\cos \varphi - \sin \varphi) (\cos^{\mathfrak{r}} \varphi + \sin^{\mathfrak{r}} \varphi + \sin \varphi \cos \varphi) d\varphi
$$
  
\n
$$
= a^{\mathfrak{r}} (\cos \varphi - \sin \varphi) (\mathfrak{f} + \sin \varphi \cos \varphi) d\varphi
$$
  
\n
$$
= a^{\mathfrak{r}} (\cos \varphi - \sin \varphi + \cos^{\mathfrak{r}} \varphi \sin \varphi - \sin^{\mathfrak{r}} \varphi \cos \varphi) d\varphi
$$

و انتگرال خطی تبدیل می شود به

$$
\int_C \mathbf{F}_{\mathbf{r}} \cdot d\mathbf{r} = \int_{0}^{\pi} a^{\mathbf{r}} (\cos \varphi - \sin \varphi + \cos^{\mathbf{r}} \varphi \sin \varphi - \sin^{\mathbf{r}} \varphi \cos \varphi) d\varphi
$$

$$
= a^{\mathbf{r}} (\sin \varphi + \cos \varphi - \frac{\mathbf{r}}{\mathbf{r}} \cos^{\mathbf{r}} \varphi - \frac{\mathbf{r}}{\mathbf{r}} \sin^{\mathbf{r}} \varphi)|_{0}^{\pi} = -\frac{\mathbf{r}}{\mathbf{r}} a^{\mathbf{r}}
$$

تاو یک میدان برداری. انتگرالهای خطی روی یک مسیر بسته از اهمیت خاصی برخوردارند. برای یک میدان برداری. A. و یک مسیر بسته. C. انتگرال خطی را بهصورت A ۰ dr برقو نمایش میدهیم، که دایرهٔ روی علامت انتگرال به معنای بستهبودن مسیر و  $C$  به معنای مسیر خاصبی است که طی می شود.

اکنون شبیه قضیهٔ دیورژانس را برای انتگرالهای خطی بسته بهدست میآوریم. برای شروع، مسیر مستطیلی بستهٔ کوچکی را در نظر میگیریم که ارتباط بردار واحد عمود بر آن. én، با جهت پیمایش مسیر بر طبق قاعدهٔ دست راست تعیین میشود.<sup>۱</sup> بدون اینکه از کلیت مسئله کاسته شود، فرض میکنیم که مستطیل بهموازات صفحهٔ  $xy$  است. بهطوری که اضلاع آن موازی محور و محور y بوده و ê, موازی محور z است (شکل ۱۳ـ۲۳). انتگرال خطی را می $\ddot{v}$ این  $x$ ۱. آنجه در پی میآید قاعدهٔ دست راست است که، همانطور که در متن درس توضیح داده شده است، جهت انتگرالگیری را به جهت بردار واحد عمود بر سطح مربوط میکند: اگرانگشتان دست راست خود را در جهت انتگرالگیری روی منحنی خم کنید. شست شما باید درجهت ên باشد.

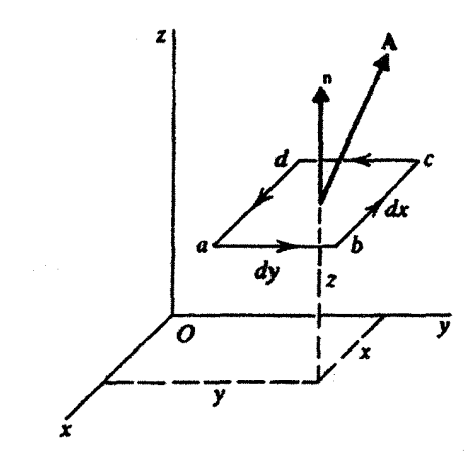

شکل ۱-۲۳ مسیر مستطیلی بسته در صفحهای به موازات صفحهٔ  $xy$  و با مرکز واقع در  $(x,y,z)$ .

صورت نوشت:

$$
\oint_C \mathbf{A} \cdot d\mathbf{r} = \int_a^b \mathbf{A} \cdot d\mathbf{r} + \int_b^c \mathbf{A} \cdot d\mathbf{r} + \int_c^d \mathbf{A} \cdot d\mathbf{r} + \int_d^a \mathbf{A} \cdot d\mathbf{r}
$$

در امتداد ab، عنصر جابهجایی، dr، همیشه در جهت مثبت  $x$  و بزرگمی آن  $d\bar{x}$  است، لذا می توان آن را بهصورت  $dx = \hat{\mathbf{e}}_{x}$  نوشت. بنابراین، اولین انتگرال در سمت راست عبارت بالا تبدیل مىشود بە

$$
\int_a^b \mathbf{A} \cdot d\mathbf{r} \equiv \int_a^b \mathbf{A} \cdot d\mathbf{r} = \int_a^b \mathbf{A} \cdot (\hat{\mathbf{e}}_x dx) = \int_a^b A_{1x} dx
$$

که، مثل قبل، اندیس پایین ۱ به معنای محاسبهٔ A در نقطهٔ وسط  $ab$  و اندیس پایین  $x$  به معنای مؤلفة x است. حال. چون ab کوچک است و کسینوس زاویهٔ بین A و dr بر روی ab چندان تغییری نمیکند، میتوانیم علامت انتگرال را حذف کنیم و بنویسیم:

$$
\int\limits_a^b \mathbf{A} \cdot d\mathbf{r} = A_{1x} dx = A_x \left( x, y - \frac{dy}{\mathbf{r}}, z \right) dx
$$

۷۶ بردارهای واقع در صفحه و در فضا با استفاده از بسط تایلور، مثل قبل، خواهیم داشت  $\int \mathbf{A} \cdot d\mathbf{r} = \left[ A_x(x, y, z) - \frac{dy}{\mathsf{r}} \frac{\partial A_x}{\partial y} \right] dx$ 

$$
\int_{c}^{d} \mathbf{A} \cdot d\mathbf{r} = \int_{c}^{d} \mathbf{A}_{\mathbf{r}} \cdot d\mathbf{r}_{\mathbf{r}} = \int_{c}^{d} \mathbf{A}_{\mathbf{r}} \cdot (-\hat{\mathbf{e}}_{x} dx)
$$
\n
$$
= -\int_{c}^{d} A_{\mathbf{r}x} dx = -A_{\mathbf{r}x} dx = -A_{x} \left(x, y + \frac{dy}{\mathbf{r}}, z\right) dx
$$
\n
$$
= -\left[A_{x}(x, y, z) + \frac{dy}{\mathbf{r}} \frac{\partial A_{x}}{\partial y}\right] dx
$$

از جمع دو معادلة آخر داريم

$$
\int_{a}^{b} \mathbf{A} \cdot d\mathbf{r} + \int_{c}^{d} \mathbf{A} \cdot d\mathbf{r} = -\frac{\partial A_x}{\partial y} dx dy
$$

سهم ناشی از دو ضلع دیگر مستطیل را نیز میتوان حساب کرد:

$$
\int_{b}^{c} \mathbf{A} \cdot d\mathbf{r} + \int_{d}^{a} \mathbf{A} \cdot d\mathbf{r} = A_{ry} dy - A_{ry} dy
$$
  

$$
= A_{y} \left( x + \frac{dx}{\gamma}, y, z \right) dy - A_{y} \left( x - \frac{dx}{\gamma}, y, z \right) dy
$$
  

$$
= \left[ A_{y}(x, y, z) + \frac{dx}{\gamma} \frac{\partial A_{y}}{\partial x} \right] dy
$$
  

$$
- \left[ A_{y}(x, y, z) - \frac{dx}{\gamma} \frac{\partial A_{y}}{\partial x} \right] dy
$$
  

$$
= \frac{\partial A_{y}}{\partial x} dx dy
$$

حاصلجمع این دو معادله، نتیجهٔ کلی را بهدست می دهد:

$$
\oint_C \mathbf{A} \cdot d\mathbf{r} = \left(\frac{\partial A_y}{\partial x} - \frac{\partial A_x}{\partial y}\right) dx dy
$$
\n
$$
(Y \hat{\mathbf{r}} - \mathbf{I})
$$

حال به معادلهٔ (۱ـ۳۶) نگاه دقیقتری بیندازیم. میټوان عبارت داخل پرانتز را مؤلفهٔ  $z$ حاصلضرب برداری عملگرگرادیان، ∇، در A تعبیرکرد. در واقع، با استفاده از نمایش کل دترمینانی حاصلضرب برداری، میتوانیم بنویسیم

$$
\nabla \times \mathbf{A} = \begin{vmatrix} \hat{\mathbf{e}}_x & \hat{\mathbf{e}}_y & \hat{\mathbf{e}}_z \\ \frac{\partial}{\partial x} & \frac{\partial}{\partial y} & \frac{\partial}{\partial z} \\ A_x & A_y & A_z \end{vmatrix}
$$
  
=  $\hat{\mathbf{e}}_x \left( \frac{\partial A_z}{\partial y} - \frac{\partial A_y}{\partial z} \right) + \hat{\mathbf{e}}_y \left( \frac{\partial A_x}{\partial z} - \frac{\partial A_z}{\partial x} \right)$   
+  $\hat{\mathbf{e}}_z \left( \frac{\partial A_y}{\partial x} - \frac{\partial A_x}{\partial y} \right)$  (TV-1)

این حاصلضرب برداری تاو بردار A نامیده میشود و در آنالیز برداری، کمیتی مهم بهشمار میآید. بعداً این کمیت را بیشتر بررسی خواهیم کرد. اما در این مرحله صرفاً به تعریف آن، آن چنان که در معادلة (١ـ٣۶) بهكار رفته است بسنده مىكنيم. سمت راست أن معادله را مىتوانيم به اين صورت بنويسيم

$$
\left(\frac{\partial A_y}{\partial x} - \frac{\partial A_x}{\partial y}\right) dx dy = (\nabla \times \mathbf{A})_z dx dy = (\nabla \times \mathbf{A}) \cdot \hat{\mathbf{e}}_z da
$$

که  $da$  مساحت مستطیل، یا  $dx\ dy$ ، است. با توجه به اینکه  $\hat{\mathsf{e}}_z$  در جهت عمود بر مساحت است. میتوانیم بهجای £ کمیت ê, را جایگزین کنیم. بنابراین. (۱-۳۶) را میتوانیم بهصورت زير بنويسيم.

$$
\oint \mathbf{A} \cdot d\mathbf{r} = (\nabla \times \mathbf{A}) \cdot \hat{\mathbf{e}}_n da = (\nabla \times \mathbf{A}) \cdot d\mathbf{a} \qquad (\mathbf{A} \setminus \mathbf{A})
$$

بنابر معادلهٔ (۱ـ۳۸). برای یک مسیر مستطیلی بینهایت کوچک.  $C$ . انتگرال خطی بسته مساوی است با مقدار مؤلفة عمودی تاو A در مرکز مستطیل ضرب(ر مساحت مستطیل. این نتیجه به

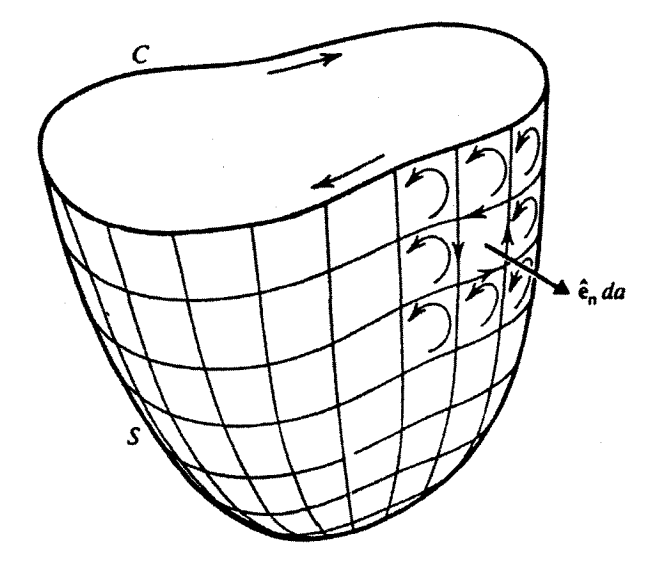

شکل ۱۳۴۱ منحنی  $C$  با سطحی اختیاری که لبهٔ آن همان منحنی مفروض است. مجموع انتگرالهای خطی روی مسیرهای مستطیلی نشان داده شده، مساوی است با انتگرال خطی روی منحنی  $C$ .

نوع انتخاب دستگاه مختصات بستگی ندارد. در واقع، هر مستطیلی معرف یک صفحه است و ما این آزادی عمل را داریم که آن صفحه را صفحهٔ  $xy$  بنامیم.

چه پیش می]ید اگر مسیر، یک منحنی بستهٔ اختیاری باشد؟ در شکل ۱-۲۴ یک مسیر بستهٔ اختیاری را با یک سطح اختیاری S مشاهده میکنید که لبهٔ آن. همان منحنی مفروض است. سطح S را به مساحتهای مستطیلی کوچکی تقسیم میکنیم و به پر بندهای (مسیرهای انتگرالگیر ،) نها جهتی را نسبت میدهیم که با جهت انتگرالگیری روی C تعیین میشود. اگر تمام سهمه ے ناشی از مسیرهای مستطیلی کوچک را با هم جمع کنیم، انتگرال روی C به دست خواهد آمد زیرا سهمهای ناشی از اضلاع مشترک مستطیلهای مجاور حذف می شوند. علت این امر آن است که جهت انتگرالگیری روی ضلع مشترک برای دو مستطیل مجاور خلاف یکدیگر است (شکل ۱-۲۴). بنابراین، شکل ماکروسکوپیکی یا بزرگ مقیاس (۱ـ۳۸) عبارت است از

$$
\oint_C \mathbf{A} \cdot d\mathbf{r} \approx \sum_{i=1}^N (\nabla \times \mathbf{A})_i \cdot \hat{\mathbf{e}}_{\mathbf{n}i} da_i = \sum_{i=1}^N (\nabla \times \mathbf{A})_i \cdot da_i
$$

که  $(\nabla \times A)_i$  که شاد (X  $\times$  ) کاو بردار A در مرکز مستطیل  $i$ ام به مساحت  $d a$  و عمود بر  $\hat{\mathsf{e}}_\text{ni}$  ، و مستطیلها روی سطح S است. هرگاه در حین بزرگ شدن N مساحتها کوچک و کوچکتر شوند،

آنالیز برداری در مختصات دکارتی ۷۹

می توانیم بهجای مجموعیابی انتگرال جایگزین کنیم و به قضیهٔ زیر برسیم. قضية ١-٨-٢: (قضية استوكس)

$$
\oint_C \mathbf{A} \cdot d\mathbf{r} = \iint_S (\nabla \times \mathbf{A}) \cdot d\mathbf{a}
$$

صورت توصیفی قضیهٔ استوکس به این قرار است که انتگرال خطی یک میدان برداری A روی مسیر بستهٔ  $C$  مساوی است با انتگرال سطحی تاو A روی هر سطحی که تنها لبهٔ آن مسیر است. جهت بردار عمود بر مساحت بینهایت کوچک  $a$  از سطح  $S$  بهجهت انتگرالگیری روی  $C$ بستگی دارد و طبق قاعدهٔ دست راست تعیین میشود.  $C$ 

میدانهای برداری پایستار. میدانهای برداری پایستار از اهمیت فوق|لعادهای برخوردارند و بەصورت زیر تعریف می شوند.

تعریف ۱ـ۵ـ۵ـ : میدان برداری پایستار، میدانی است که انتگرال خطی آن روی هر مسیر بستهای صفر باشد.

یکی از نتایج فوری این تعریف آن است که انتگرال خطی یک میدان برداری پایستار مانند A بین دو نقطهٔ دلخواه در فضا، از مسیر طی شده مستقل است (مسئلهٔ ۱ـ۲۶). بنابراین، می توانیم به A تابعی نسبت بدهیم که فقط به دو نقطهٔ انتخابی بستگی دارد و مستقل از این است که چگونه ار یکی به دیگری برویم. در حالت خاص، میتوانیم تابع ( $V(x,y,z)$  را چنان تعریف کنیم که

$$
V(x_1, y_1, z_1) - V(x_1, y_1, z_1) = \int\limits_{P_1}^{P_1} \mathbf{A} \cdot d\mathbf{r}
$$

که مختصات ، $P$  و ، $P$ . بهترتیب، عبارت $(x_1, y_1, z_1)$  و  $(x_1, y_1, z_1)$  تابع  $V$  خوش،تعریف است زیرا انتگرال مستقل از مسیر است. برای یک نقطهٔ کلی P با مختصات  $(x,y,z)$ ، تعریف تابع  $V(x,y,z)$  منجر میشود به

$$
V(x, y, z) = V(x_*, y_*, z_*) - \int_{0}^{P} \mathbf{A} \cdot d\mathbf{r}
$$
 (T1-1)

این  $V(x,y,z)$  را پتانسیل مربوط به میدان برداری A می $i$ امیم. گاهی پتانسیل در  $P$  را صفر اختیار میکنند، که در آن صورت خواهیم داشت

$$
V(x,y,z) = -\int_{P_o}^{P} \mathbf{A} \cdot d\mathbf{r}
$$
 (1°-1)

را نقطة مرجع پتانسیل می،نامند. **P** وقتی فاصلهٔ  $P$  و \P از یکدیگر بینهایت کوچک باشد. میتوانیم بنویسیم

$$
dV = -\mathbf{A} \cdot d\mathbf{r}
$$

که  $dV$  تغییر بینهایت کوچک در پتانسیل میدان A، ناشی از جابهجایی  $d\mathbf{r}$  است. از سوی دیگر، ، یعنی تابع اسکالر مشتقپذیری از  $x$ ،  $y$ ، و  $z$ ، دارای نمو بینهایت کوچک  $dV$  است،  $V$ 

$$
dV = (\nabla V) \cdot d\mathbf{r}
$$

بنابراین، داریم

 $(\nabla V) \cdot d\mathbf{r} = -\mathbf{A} \cdot d\mathbf{r}$ 

اما این رابطه برای هر dr دلخواهی صادق است. اگر dr را. بهنوبت. مساوی ê $_{\mathrm{z}}$ dr. و ،ê، و ،ê، و ختیارکنیم. به متساوی بودن سه مؤلفهٔ  $\nabla V$  و A– خواهیم رسید. بنابراین. داریم $\hat{\mathbf{e}}_z dz$ 

> $A = -\nabla V$  $(f)_{-}$

که به معنای این است که یک میدان برداری پایستار را میتوان بهصورت منفی گرادیان یک پتانسیل نوشت.

خاصیت دیگر میدان برداری پایستار را میتوان با بازنویسی (۱ـ۳۸).که در هر مسیر بستهٔ بینهایت کوچک اختیاری صدق میکند. بهدست آورد:

$$
\oint\limits_C \mathbf{A} \cdot d\mathbf{r} = (\nabla \times \mathbf{A}) \cdot \hat{\mathbf{e}}_n da
$$

آنالیز برداری در مختصات دکارتی ۸۱

اما، عبارت سمت چپ در رابطة بالا، به جهت پایستار بودن A، صفر است. یعنی،

 $(\nabla \times \mathbf{A}) \cdot \hat{\mathbf{e}}_n da = \cdot$ 

که بهازای هر da و ê<sub>n</sub> اختیاری صادق است. بنابراین، به این نتیجهٔ مهم می $\omega$ سیم که برای یک میدان برداری پایستار

 $\nabla \times \mathbf{A} = \mathbf{0}$ 

این نکته حائز اهمیت است که علیرغم صفر بودن،  $d\mathbf{r}\cdot d\mathbf{r}$  و کوچک بودن  $d\mathbf{r}$ ، نمی $\vec{v}$ ان و. بنابراین • = A را نتیجه گرفت (چرا؟).  $\mathbf{A} = \mathbf{A}$  را نتیجه گرفت (چرا؟).

یایستگی میدان برداری ایجاب میکندکه تاو آن صفر باشد. اما آیا • = V × A برای پایستار بودن یک میدان برداری کافی است؟ پاسخ، در حالت کلی، منفی است (مثال ۱ـ۳ـــ۳ این نکته را نشان خواهد داد). بهطورکلبی، اگر میدان برداری در ناحیهای از فضا، مانند  $U$ ، خوش $\sigma$ مویف  $U$ و خوش رفتار (با تغییرات هموار، مشتق،پذیر، و مانند آنها) باشد. در آن $\mathbf{v} \times \mathbf{A} = \nabla \times \nabla \times \nabla$  در  $\cdot\oint_C {\bf A}\cdot d{\bf r}={}^{\bullet}$  به معنای این است که در تمام منحنیهای بستهٔ  $C$  که کاملاً در  $U$  قرار دارند.  $d{\bf r}= \oint_C {\bf A}\cdot d{\bf r}$ در اصطلاح ریاضیات جدید گفته میشود که ناحیهٔ  $U$  قابل انقباض به صفر است، یعنی هر منحنی بستهای در  $U$  می $\bar{u}$ اند. بدون مواجه شدن با هیچ نقطهٔ تکینگی از میدان برداری (که خوشتعریف و خوش رفتار نیست) منقبض و به یک نقطه تبدیل شود. بنابراین، به قضیهٔ زیر خواهيم رسيد.

قضميهٔ ۱ـ۵ـ۴: فرض کنید ناحیهٔ  $U$  در فضا برای میدان برداری A قابل انقباض به صفر باشد. در آن صورت برای هر منحنی بستهٔ واقع در  $U$  دو حکم زیر هم|رزند:

 $\nabla \times \mathbf{A} = \cdot$ 

 $\oint_C \mathbf{A} \cdot d\mathbf{r} = 0$  $U$  واقع در  $\forall$  و

 $\nabla \times \mathbf{A} = \cdot$  بدیهی است که  $\mathbf{A} \neq \nabla \times \mathbf{A}$  همیشه به معنای پایستار نبودن  $\mathbf{A}$  است. اما،

به این معنا است که A فقط در صورتی پایستار است که ناحیهٔ مورد نظر، قابل انقباض به صفر باشد.

مثال ۱ـ۵ـ۸ـ٪: به مثالهای ۱ـ۵ـ۵ و ۱ـ۵ـ۷ بازمیگردیم و مسیر دیگری را، قسمتی از محور z بین نقاط (۵٫۰) و (۵٫۰-)، مطابق شکل ۱ـ۲۵، در نظر میگیریم. روی این مسیر ° = y و  $dy = dy$ : بنابراين

$$
\int_{C'} \mathbf{F}_{\mathfrak{d}} \cdot d\mathbf{r} = \int_{C'} [\hat{\mathbf{e}}_x x^{\mathfrak{r}} + \hat{\mathbf{e}}_y(\mathfrak{e})] \cdot [\hat{\mathbf{e}}_x dx + \hat{\mathbf{e}}_y(\mathfrak{e})]
$$

$$
= \int_{a}^{-a} x^{\mathfrak{r}} dx = -\frac{\mathfrak{r}}{\mathfrak{r}} a^{\mathfrak{r}}
$$

که همان نتیجهای است که در مثال ۵\_۵\_۵ بهدست آوردیم. اما

$$
\int_{C'} \mathbf{F}_{\mathfrak{r}} \cdot d\mathbf{r} = \int_{C'} [\hat{\mathbf{e}}_x(\cdot) + \hat{\mathbf{e}}_y x^{\mathfrak{r}}] \cdot [\hat{\mathbf{e}}_x dx + \hat{\mathbf{e}}_y(\cdot)] = \cdot
$$

با نتیجهٔ حاصل از مثال ۱ـ۵ــ۷ فرق میکند. می توان انتظار داشت که ، E یک میدان پایستار باشد اما ، E مسلماً پایستار نیست. برای اینکه ببینیم ،F پایستار هست یا خیر. تاو آن را پیدا میکنیم:

$$
\nabla \times \mathbf{F}_1 = \begin{vmatrix} \hat{\mathbf{e}}_x & \hat{\mathbf{e}}_y & \hat{\mathbf{e}}_z \\ \frac{\partial}{\partial x} & \frac{\partial}{\partial y} & \frac{\partial}{\partial z} \\ x^T & y^T & \cdot \end{vmatrix} = \cdot
$$

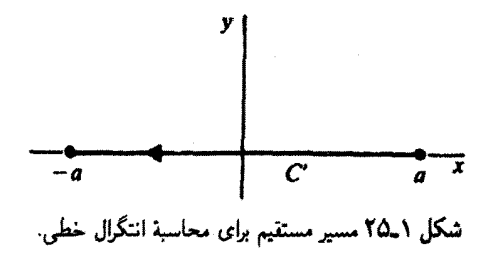

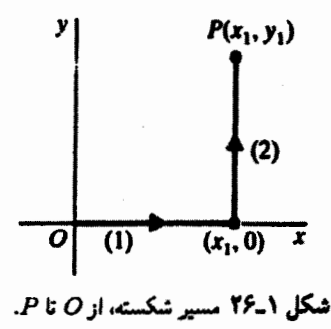

این نتیجه و این واقعیت که ،F در تمام فضا خوش رفتار است. بنابر قضیهٔ ۱ـ۵ـ۵. ما را به این نتیجهگیری می رساند که ،F در واقع پایستار است. پتانسیل مربوط به این میدان برداری را می توان با مراجعه به شکل ۱-۲۶ بهدست آورد. از آنجاکه ،F پایستار است، فرقبی نمیکندکه چه مسیری را برای رسیدن به ( $P(x_1,y_1)$ ، که نقطهٔ دلخواهی در صفحهٔ  $xy$  است، برمیگزینیم. انتخاب مسیر نشان داده شده در شکل، محاسبات را سادهتر میکند. روی مسیر (۱): ۰ = y و ۰ =  $dy$ ، و روی مسیر (۲):  $x = x_1$  و  $x = dx$ . بنابراین

$$
\int\limits_{0}^{P} \mathbf{F}_{1} \cdot d\mathbf{r} = \int\limits_{(1)} \mathbf{F}_{1} \cdot d\mathbf{r} + \int\limits_{(1)} \mathbf{F}_{1} \cdot d\mathbf{r} = \int\limits_{0}^{x_{1}} x^{r} dx + \int\limits_{0}^{y_{1}} y^{r} dy = \frac{1}{r} x_{1}^{r} + \frac{1}{r} y_{1}^{r}
$$

اگر مبدأ را نقطهٔ مرجع پتانسیل در نظر بگیریم. به معنای این است که ۰ = (۰٫۰٫۰) . پس.

$$
V(x_{\setminus}, y_{\setminus}) = -\int\limits_{0}^{P} \mathbf{F}_{\setminus} \cdot d\mathbf{r} = -\frac{\setminus}{\mathbf{r}} (x_{\setminus}^{\mathbf{r}} + y_{\setminus}^{\mathbf{r}})
$$

يا، بەطوركلى،

$$
V(x,y)=-\frac{1}{\mathsf{r}}(x^{\mathsf{r}}+y^{\mathsf{r}})
$$

مؤلفههای گرادیان این پتانسیل عبارتاند از

$$
\frac{\partial V}{\partial x} = -x^{\dagger} \qquad , \qquad \frac{\partial V}{\partial y} = -y^{\dagger}
$$

بنابراين،

 $\mathbf{F}_{1} = -\nabla V$ که برای یک میدان برداری پایستار، قابل انتظار است. تاو Fr عبارت است از  $\nabla \times \mathbf{F}_{\mathbf{r}} = \begin{vmatrix} \hat{\mathbf{e}}_{x} & \hat{\mathbf{e}}_{y} & \hat{\mathbf{e}}_{z} \\ \frac{\partial}{\partial x} & \frac{\partial}{\partial y} & \frac{\partial}{\partial z} \\ u^{\mathbf{r}} & \frac{\partial}{\partial x} & v \end{vmatrix} = \hat{\mathbf{z}}(\mathbf{r}x - \mathbf{r}y) \neq \mathbf{e}$ 

پس، همان $\det$ ورکه انتظار می $\det \mathbf{F}_1$  یک میدان برداری پایستار نیست و هیچ تابع پتانسیلی ندارد.

۱\_۵\_۵ اعمال دوگانه دل در این زیربخش، ترکیبهای متفاوت عملگر برداری ∇ را با خودش به اجمال بررسی میکنیم. با مشتقگیری مستقیم به آسانی میتوان ثابت کرد که

 $\nabla \times (\nabla f) \equiv \cdot$ 

همچنین می توان نشان داد،

 $\nabla \cdot (\nabla \times \mathbf{A}) \equiv \cdot$ 

بالاخره، دیورژانس گرادیان، عملگر مهمی باکار بردهای فراوان است که لایلاسی نامیده می شود:

$$
\nabla \cdot (\nabla f) \equiv \nabla^{\mathsf{T}} f = \frac{\partial^{\mathsf{T}} f}{\partial x^{\mathsf{T}}} + \frac{\partial^{\mathsf{T}} f}{\partial y^{\mathsf{T}}} + \frac{\partial^{\mathsf{T}} f}{\partial z^{\mathsf{T}}} \tag{f} \mathsf{f} \mathsf{f} \mathsf{I} \tag{f} \mathsf{f} \mathsf{f} \mathsf{f} \mathsf{f} \tag{f} \mathsf{f} \mathsf{f}
$$

همانگونه که ملاحظه خواهیم کرد. لاپلاسی درکل قلمرو فیزیک، در وضعیتهایی از امواج تشکیل شده روی پوستهٔ طبل گرفته تا پخش ماده در فضا، انتشار امواج الکترومغناطیسی، و حتی بنیادیترین رفتار ماده در مقیاس زیراتمی، که به کمک معادلهٔ شرودینگر در مکانیک کوانتومی توصیف میشود، بروز مىكند.  $m_N$ 

$$
\mathbf{L} = \sum_{i=1}^{N} \mathbf{r}_i \times \mathbf{p}_i \tag{1}
$$

که  $\mathbf{p}_i$  تکانهٔ خطی ذرهٔ  $i$ ام است. نشان دهید،

$$
\frac{d\mathbf{L}}{dt} = \boldsymbol{\tau} \tag{1}
$$

کړ

$$
\boldsymbol{\tau} = \sum_{i=1}^N \mathbf{r}_1 \times \left(\mathbf{F}_i\right)_{\omega \in \mathbb{R}^L}
$$

و خارجہ(Fi)، نیرویبی خارجی است که بر ذرۂ  $i$ ام اثر میہکند. ا\_۵\_۲ با بهرهگیری از مختصات دکارتی، نشان دهید که برای یک تابع کلی به شکل  $f(r)$  که در  $r = \sqrt{x^{\gamma} + y^{\gamma} + z^{\gamma}}$ آن  $r = \sqrt{x^{\gamma} + y^{\gamma} + z^{\gamma}}$ 

$$
\nabla f = \frac{df}{dr}\hat{\mathbf{e}}_r
$$

اره که در آن  $C$  مقدار ثابتی است، در نظر بگیرید. بردار واحدی  $f(x,y,z)=C$  سطح  $\mathcal{A}$ را بیداکنیدکه در نقطهٔ  $(x, y_*, z_*, y_*, z_*)$  بر این سطح عمود باشد. ۱\_۵\_۴ اتحاد برداری زیر را اثبات کنید:

$$
\nabla \cdot (f\mathbf{A}) = (\nabla f) \cdot \mathbf{A} + f \nabla \cdot \mathbf{A}
$$

۱ـ۵ـ۵ انتگرال خطی نیروی

$$
\mathbf{F}(x,y) = (x^{\dagger} + \mathbf{r}y)\hat{\mathbf{e}}_x + (y^{\dagger} + \mathbf{r}x)\hat{\mathbf{e}}_y
$$

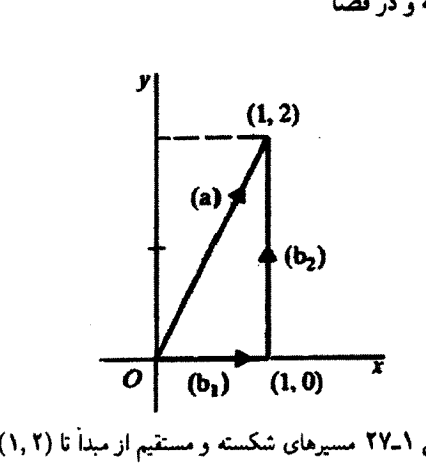

شکل ۱-۲۷ مسیرهای شکسته و مستقیم از مبدأ تا (۱,۲).

را از مبدأ تا نقطهٔ (١, ٦). ابتدا (الف) روى خطى كه دو نقطه را به هم وصل مىكند و سپس (ب) روی مسیری که بهطور مستقیم از مبدأ تا نقطة (۱٫۰) و بعد از آن مستقیماً از (۱٫۰) به (١,٢) میرود، محاسبه کنید (شکل ١-٢٧). (ج) آیا F پایستار است؟ ١\_هـ۶ تمرين ١\_۵\_۵ را براى ميدان بردارى

$$
\mathbf{F}(x,y) = (\mathbf{Y}x^{\mathsf{T}}y + \mathbf{F}y)\hat{\mathbf{e}}_x + (\mathbf{F}y^{\mathsf{T}}x + \mathbf{F}x)\hat{\mathbf{e}}_y
$$

تكرار كنيد. ١\_٥\_٧ آيا ميدان بردارى

$$
\mathbf{A}(x,y,z) = (\mathbf{Y}xy + \mathbf{Y}z^{\mathsf{T}})\hat{\mathbf{e}}_x + (x^{\mathsf{T}} + \mathbf{Y}yz)\hat{\mathbf{e}}_y + (\mathbf{Y}y^{\mathsf{T}} + \mathbf{\hat{z}}xz)\hat{\mathbf{e}}_z
$$

پایستار است؟ در اینصورت، پتانسیل مربوط به آن را پیدا کنید. ٨ـ۵ـ٨ نشان دهيد،

$$
\iiint\limits_V (\nabla \times \mathbf{A})dV = \iint\limits_S \hat{\mathbf{e}}_{\mathbf{n}} \times \mathbf{A} da
$$

که A یک میدان برداری اختیاری و S سطحی است که حجم V را دربر دارد.

۶ـ۶ آنالیز برداری در مختصات خمیده خطی در بخشهای قبل عمدتاً با دستگاههای مختصات مستطیلی (دکارتی) سروکار داشتهایم که در آنها جهت بردارهای واحد  $\hat{\mathbf{e}}_x$ ، و  $\hat{\mathbf{e}}_z$  ثابت است. اما، بهعلت تقارنی که ممکن است در وضعیت آنالیز برداری در مختصات خمیده خطی ۸۷

فیزیکی وجود داشته باشد، گاهی بهتر است از دستگاههای مختصات دیگری بهره گیریم. دو دستگاهی که در اینگونه موارد کاربرد فراوانی دارند. عبارتاند از مختصات کروی و استوانهای. بنابراین، لازم است با عبارتهایی مثل گرادیان، دیورژانس، تاو، و لاپلاسی در این دستگاههای مختصات آشنا شويم.

این دستگاههای مختصات را بهصورت حالتهای خاصی از دستگاههای کلیتر موسوم به  $\phi(x_*,y_*,z_*)$  مختصات خمیده خطی بررسی میکنیم. نقطهٔ  $P$  در فضا را نه تنها با سه مختصه بلکه با مقادیر سه تابع مستقل دلخواه از این مختصات نیز میتوان معین کرد. این سه تابع را بهصورت  $\cdot P_{\circ}$  در نظر میگیریم و فرض میکنیم مقادیر آنها در  $f_{\rm Y}(x,y,z)$  در نظر میگیریم و فرض میکنیم مقادیر آنها در بهترتیب، عبارتاند از <sub>''4</sub> و'' به پهتی

$$
f_1(x_*, y_*, z_*) = q_1 \qquad (\text{allFT-1})
$$

- $(1 \mathsf{FT}_\rightarrow)$  $f_{\Upsilon}(x_{\circ},y_{\circ}\,,z_{\circ})=q_{\Upsilon}$ 
	- $f_{\scriptscriptstyle\rm T}(x_\circ, y_\circ\,,z_\circ\,)=q_{\scriptscriptstyle\rm T}$  $(55 - 1)$ ج)

 $\overline{\phantom{a}}$ 

در این صورت میگوییم که مختصات خمیدهٔ خطی  $P_{\circ}$  عبارتاند از  $(q_{\rm t},q_{\rm t},q_{\rm r})$ . می $\vec{v}$ انیم بهجای  $(x_\bullet,y_\bullet,z_\circ)$  سه مختصهٔ دلخواه  $(x,y,z)$  را جایگزین کنیم و (۱–۴۳) را بهصورت معادلات سه سطح که یکدیگر را در نقطهٔ  $P_\circ$  قطع میکنند در نظر بگیریم؛ مثلاً، سه معادلهٔ

$$
\sqrt{x^{\mathsf{y}} + y^{\mathsf{y}} + z^{\mathsf{y}}}=r
$$

$$
\tan^{-1}\frac{\sqrt{x^{\mathsf{y}} + y^{\mathsf{y}}}}{z} = \theta
$$

 $\tan^{-1}\frac{y}{x}=\varphi$ 

 $xz$  بهترتیب، کرهای به شعاع r، مخروطی به شعاع  $\theta$ ، و صفحهای مارّ بر محور z راکه با صفحهٔ  $xz$ زاویهٔ ۶) میسازد. توصیف میکنند. محل تقاطع این سه سطح. نقطهای است با مختصات خمیدهٔ خطی (۳٫*θ۰*). شرط میکنیم که سه سطح (۱–۴۳) عمود بر یکدیگر باشند. و بردارهای واحد êr ،êr، و êr را، بەترتیب، عمود بر سطح اول، دوم، و سوم اختیار میکنیم. همچنین، فرض میکنیم

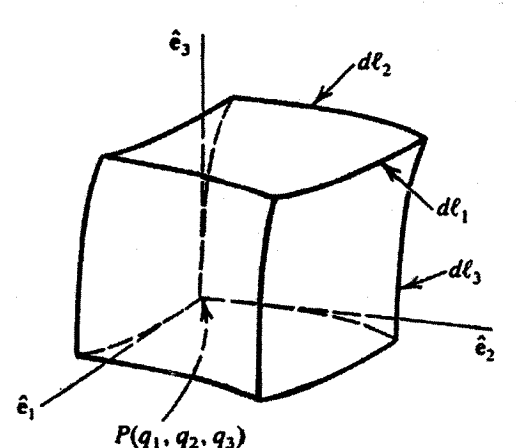

شکل ۱ــ۲۸ مختصات خمیدهٔ خطی .g، .g، و .q، بردارهای واحد .ê، ê، و ê، و عناصر طول در سه جهت نیز نشان داده شدهاند. توجه کنید که جهت بردارهای واحد بهگونهای است که ê، × ê، < é،

é، × êr = êr و این سه بردار واحد متقابلاً بر یکدیگر عمودند. بدیهی است که این بردارهای واحد جهت ثابتی در فضا ندارند؛ جهت آنها به نقطهٔ مورد نظر بستگی دارد. شکل ۱ـ۲۸، مختصات ، و ، $q$ ی مربوط به یک نقطهٔ کلی، P، بردارهای واحد ،ê، و ê، و شطوح عمود بر $q_{\rm Y}$  ، و ، $q_{\rm Y}$ آنها را نشان می،دهد. بدیهی است که برای سه سطح خاصی که بهصورت زیر تعریف می،شوند:

> $x = q_1$  $z = q_{\mathsf{r}}$  $y = q<sub>r</sub>$

> > شرایط به مختصات دکارتی برمیگردد.

حال عناصر طول را در مختصات خمیده خطی در نظر بگیریم زیرا تمام عملیات مهم (گرادیان، دیورژانس، و تاو) شامل تغییراتی از میدان هستند که ناشی از تغییرات فاصله است. فرض کنید *d.S* عنصر طولی است که عمود بر سطح تعریف شده توسط (۱-۱۴۳الف) باشد. این کمیت عبارت است از فاصلهٔ مابین سطح:

$$
f_1(x,y,z)=q_1
$$

و سطح موازی و نزدیک:

$$
f_1(x,y,z)=q_1+dq_1
$$

آنالیز برداری در مختصات خمیده خطی ۸۹

جون , $d\mathscr{L}$  عمود بر سطح با مقدار ثابت , $q_1$  است.  $q_2$  و  $q$  هر دو در امتداد , $d\mathscr{L}$  ثابت باقبی میمانند (شکل ۱ـ۲۸). بنابراین، بهطورکلبی می،توانیم این عنصر طول را بهصورت

 $d\mathcal{L} = h_1 dq_1$ 

بنویسیم که  $h_1$ ، عموماً، تابعی از مختصات  $q_1$ ،  $q_7$ ،  $q_7$  است. همچنین

 $d\mathscr{L}_r = h_r dq_r$ ,  $d\mathscr{L}_r = h_r dq_r$ 

می;توانیم تمام معادلات مربوط به عناصر طول را با هم ترکیب کنیم و آنها را بهصورت یک معادلهٔ برداری بنویسیم:

$$
d\mathbf{r} = \hat{\mathbf{e}}_1 d\mathcal{L}_1 + \hat{\mathbf{e}}_r d\mathcal{L}_r + \hat{\mathbf{e}}_r d\mathcal{L}_r = \sum_{i=1}^r \hat{\mathbf{e}}_i h_i dl_i \qquad ( \text{f} \text{f} \text{L})
$$

(۴۴ـ۴۱). معادلة مفيدي است؛ مثلاً ميتوانيم بردارهاي واحد ،ê را بهصورت زير بهدست  $dq$ اوریم. با تقسیم دو طرف (۱-۴۴) بر  $dq$  و این فرض که  $dq$  و  $dq$  صفرند. خواهیم داشت

$$
\frac{\partial \mathbf{r}}{\partial q_{\lambda}} \equiv \left. \frac{d\mathbf{r}}{dq_{\lambda}} \right|_{\substack{q_1 = c, t \\ q_1 = c, t}} = \hat{\mathbf{e}}_{\lambda} h
$$

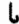

$$
\hat{\mathbf{e}}_{1} = \frac{1}{h_{1}} \frac{\partial \mathbf{r}}{\partial q_{1}}
$$

به بیان کلے تر:

$$
\hat{\mathbf{e}}_j = \frac{\mathbf{v}}{h_j} \frac{\partial \mathbf{r}}{\partial q_j} \qquad j = \mathbf{v}, \mathbf{r}, \mathbf{r} \text{ with } (\mathbf{r}_{0-1})
$$

معادلهٔ (۵-۴۵) را می توان برای یافتن ،ê، ،ê، و é، برحسب بردارهای واحد دستگاههای مختصات دیگر بهکار برد.

$$
dV = d\mathcal{L}_1 d\mathcal{L}_r d\mathcal{L}_r = h_1 h_r h_r d q_1 d q_r d q_r \qquad (52.1)
$$

## ١\_٤\_١ مختصات استوانهاى

دستگاه مختصات استوانهای را در شکل ۱ـ۲۹ مشاهده میکنید. مکان هر نقطهٔ P در فضا با سه مختصة استوانهای p، p، و z مشخص میشود. مختصة p، فاصلة عمودی از محور z است؛ 0 زاوية سمتر, صفحة شامل P و محور z، از صفحة  $xz$ : و z فاصله از صفحة  $xy$  است.

در نقطهٔ P سه جهت متقابلاً عمود بر یکدیگر یافت میشود: ۴٫ در جهت خط عمود بر محور z است که امتداد آن از P میگذرد؛ ص& عمود بر صفحهٔ شامل محور z و نقطهٔ P است و در جهت متناظر با افزایش p است؛ e در جهت z مثبت است. وقتی نقطهٔ P در فضا حرکت مے کند. جهت این بردارهای واحد ثابت نمی.ماند. اما همیشه عمود بر یکدیگر باقی می.مانند.  $_2$ بردار r که مکان نقطهٔ  $P$  را مشخص میکند، عبارت است از

 $\mathbf{r} = \hat{\mathbf{e}}_{\rho} \rho + \hat{\mathbf{e}}_{z} z$ 

این عبارت. شامل زاویهٔ  $\varphi$  نیست و. بنابراین. یک نقطهٔ منحصر بهفرد را تعیین نمیکند. علت این امر آن است که بردارهای واحد نموده شده در شکل ۱ـ۲۹، جهت ثابتی در فضا ندارند. عناصر طول متناظر با تغییرات بینهایت کوچک مختصات یک نقطه. مهم!ند. اگر مختصات  $P$  و  $z$  نقطهٔ  $P$  را ثابت نگه داریم و اجازه دهیم p به اندازهٔ  $d\rho$  افزایش پیدا کند. در آن $\rho$  تا به اندازهٔ  $d\rho\;d\rho\neq d{\bf r}=\hat{\bf e}_{\varphi}\rho\;d\rho$  جابهجا میشود. از سوی دیگر، اگر  $\rho\;z$  و  $z$  را ثابت نگه داریم ولی اجازه

دهیم  $\varphi$  به اندازهٔ  $d\varphi$  افزایش بابد، در آن صورت  $P$  به اندازهٔ  $d\varphi$  هی $d{\bf r}=d{\bf r}$  جابهجا خواهد شد.

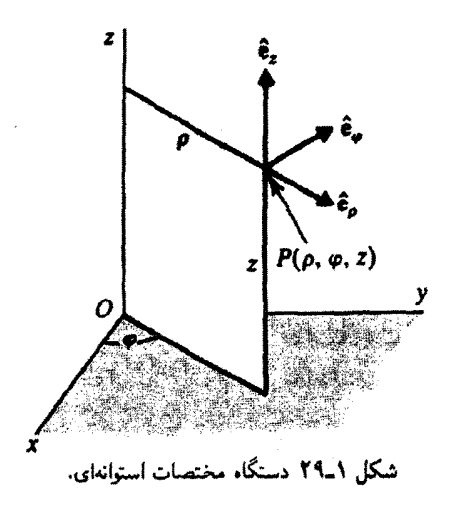

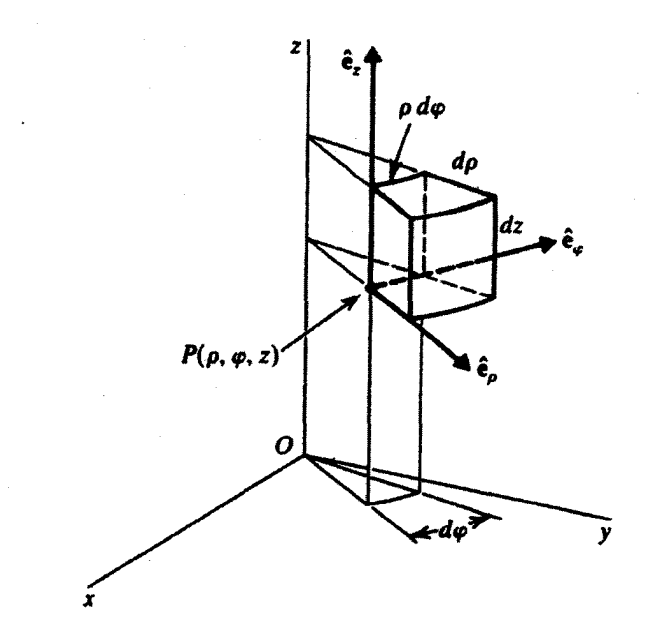

شکل ۵-۳۰ فواصل مربوط به تغییرات بینهایت کوچک مختصات p، و g. عنصر حجم متناظر با این فواصل نيز نشان داده شده است.

سرانجام. اگر  $\rho$  و  $\varphi$  ثابت بمانند ولمی  $z$  به اندازهٔ  $dz$  افزایش پیدا کند. آنگاه:  $d\mathbf{r} = \hat{\mathbf{e}}_z$  . بهازای  $dz$  نموهای اختیاری  $d\rho$ ،  $d\rho$  و  $dz$ ، داریم

$$
d\mathbf{r} = \hat{\mathbf{e}}_{\rho} d\rho + \hat{\mathbf{e}}_{\varphi} \rho \, d\varphi + \hat{\mathbf{e}}_{z} dz \tag{fV_{-1}}
$$

و قدرمطلق dr عبارت است از

$$
\|d\mathbf{r}\| = \sqrt{(d\rho)^{\mathsf{T}} + (\rho \ d\varphi)^{\mathsf{T}} + (dz)^{\mathsf{T}}}
$$

شکل ۱-۳۰ این جابهجایی ها و عنصر حجم مربوط به آنها را نشان میدهد. حجم بینهایت کوچک عبارت است از

$$
dV = \rho \ d\rho \ d\varphi \ dz
$$

## ۱\_۶\_۲ مختصات کروی

مکان یک نقطه مانند P در مختصات کروی با r،  $\theta$ ، و  $\varphi$  مشخص میشود که r فاصله از مبدأ.  $\theta$  زاویهٔ بین محور z و بردار شعاع، و  $\varphi$  زاویهٔ سمتی است. در نقطهٔ P بردارهای واحد در شکل ۱ـ۳۱ نشان داده شدهاند: جج در جهت بردار شعاعی است که از P میگذرد: e عمود بر  $\hat{\mathbf{e}}_{\theta}$  صفحهٔ شامل بردار شعاع و محور z و در جهت متناظر با افزایش  $\theta$  است؛ ۴۰۰ عمود بر  $\hat{\mathbf{e}}_{\tau}$  و است بهگونهای که ê, × ê, خ. مانند قبل، وقتی P در فضا حرکت میکند، جهت بردارهای واحد ثابت نمى ماند.

بردار r كه مكان نقطة P را توصيف مىكند صرفاً عبارت است از r = ê,r. و مانند مختصات استوانهای. P را بهصورت منحصر به فرد تعیین نمی کند.

عنصر جابهجایی dr، متناظر با نموهای اختیاری مختصات، عبارت است از

$$
d\mathbf{r} = \hat{\mathbf{e}}_r dr + \hat{\mathbf{e}}_\theta r d\theta + \hat{\mathbf{e}}_\varphi r \sin \theta d\varphi \qquad ( \mathbf{f} \mathbf{A}_- )
$$

و قدرمطلق آن عبارت خواهد بود از:

$$
\|d\mathbf{r}\| = \sqrt{(dr)^{\mathsf{T}} + (r\,d\theta)^{\mathsf{T}} + (r\,\sin\theta\,d\varphi)^{\mathsf{T}}}
$$

توجه کنید که  $d{\boldsymbol{r}}$  #||  $d{\boldsymbol{r}}$ . نموها و عنصر حجم متناظر با آنها در شکل ۱-۳۲ نشان داده شدهاند.

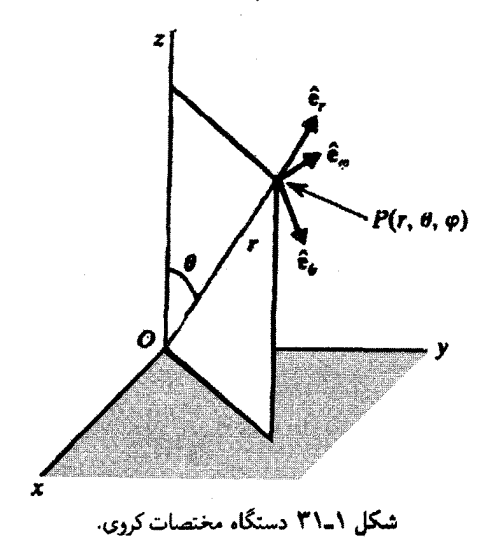

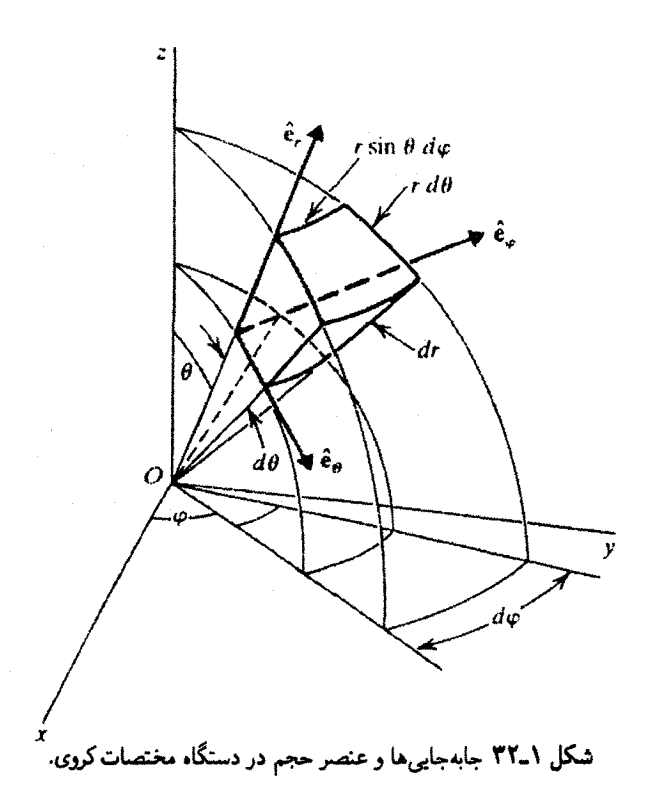

عنصر حجم عبارت است از

 $dV = r^{\dagger} \sin \theta dr d\theta d\varphi$ 

نتایج اخیر در جدول ۱\_۱ جمعبندی شدهاند. در اختیار داشتن رابطهای مابین بردارهای واحد در مختصات کروی یا استوانهای و بردارهای واحد دکارتی &. ﴿، و & نيز مفيد است. برای دستيابی به اين روابط. ابتدا توجه کنيد که برای مختصات استوانهای داریم:

 $x = \rho \cos \varphi$   $y = \rho \sin \varphi$   $z = z$ 

و برای مختصات کروی هم داریم:

 $x = r \sin \theta \cos \varphi$   $y = r \sin \theta \sin \varphi$   $z = r \cos \theta$ 

| کروی             | استوانهای | دكارتي | خميده            |
|------------------|-----------|--------|------------------|
| $\boldsymbol{r}$ |           | x      | $q_{\lambda}$    |
| θ                | φ         | Y      | $q_{1}$          |
| φ                | z         | z      | $q_{\rm T}$      |
|                  |           |        | $h_1$            |
| T                |           |        | $h_1$            |
| $r \sin \theta$  |           |        | $h_{\mathsf{T}}$ |

جدول ۱ـ۱ متداولترین دستگاههای مختصات

بنابراین، برای مختصات استوانهای می توانیم بنویسیم:

 $\mathbf{r} = \hat{\mathbf{e}}_x x + \hat{\mathbf{e}}_y y + \hat{\mathbf{e}}_z z = \hat{\mathbf{e}}_x \rho \cos \varphi + \hat{\mathbf{e}}_y \rho \sin \varphi + \hat{\mathbf{e}}_z z$ 

و برای مختصات کروی:

 $\mathbf{r} = \hat{\mathbf{e}}_z r \sin \theta \cos \varphi + \hat{\mathbf{e}}_y r \sin \theta \sin \varphi + \hat{\mathbf{e}}_z r \cos \varphi$ 

اکنون. با استفاده از معادلة (۱\_۴۵) و جدول ۱\_۱. میرسیم به

$$
\hat{\mathbf{e}}_{\rho} = \frac{1}{h_{\rho}} \frac{\partial \mathbf{r}}{\partial \rho} = \hat{\mathbf{e}}_{x} \cos \varphi + \hat{\mathbf{e}}_{y} \sin \varphi
$$
\n
$$
\hat{\mathbf{e}}_{\varphi} = \frac{1}{h_{\varphi}} \frac{\partial \mathbf{r}}{\partial \varphi} = \frac{1}{\rho} \left[ -\hat{\mathbf{e}}_{x} \rho \sin \varphi + \hat{\mathbf{e}}_{y} \rho \cos \varphi \right] = -\hat{\mathbf{e}}_{x} \sin \varphi + \hat{\mathbf{e}}_{y} \cos \varphi
$$
\n
$$
\hat{\mathbf{e}}_{z} = \frac{1}{h_{z}} \frac{\partial \mathbf{r}}{\partial z} = \hat{\mathbf{e}}_{z}
$$

همجنين

 $\hat{\mathbf{e}}_r = \hat{\mathbf{e}}_x \sin \theta \cos \varphi + \hat{\mathbf{e}}_y \sin \theta \sin \varphi + \hat{\mathbf{e}}_z \cos \theta$  $\hat{\mathbf{e}}_{\theta} = \hat{\mathbf{e}}_{x} \cos \theta \cos \varphi + \hat{\mathbf{e}}_{y} \cos \sin \varphi - \hat{\mathbf{e}}_{z} \sin \theta$  $\hat{\mathbf{e}}_{\varphi} = -\hat{\mathbf{e}}_x \sin \varphi + \hat{\mathbf{e}}_y \cos \varphi$ 

أناليز برداري در مختصات خميده خطى ٩٥

به آسانی می توان ثابت کرد که سمت چپ این معادلات نمایانگر بردارهای متعامد است. اکنون در موضعی قرارگرفتهایم که می توانیم عملگرهای گرادیان، دیورژانس، و تاو را در مختصات خمیدهٔ خطی پیداکنیم. وقتی این عملگرها را پیداکردیم، یافتن آنها در مختصات استوانهای وکروی صرفاً با قرار دادن مقادیر مناسب ۹٫<sub>۷ ت</sub>و <sub>۹</sub>۲ و ۸<sub>۲</sub> . $h$  , ۰۵ و *۸<sub>۲</sub> میسر می*شود.

۳ـ۶ـ۱ عملگر گرادیان پیدا کردن شکل عملگر گرادیان مستلزم آهنگ تغییر یک تابع اسکالر *f* نسبت به مسافت، در هر یک از جهتهای مختصات است:

$$
\nabla f = \hat{\mathbf{e}}_1 \frac{\partial f}{\partial \mathscr{L}_1} + \hat{\mathbf{e}}_r \frac{\partial f}{\partial \mathscr{L}_r} + \hat{\mathbf{e}}_r \frac{\partial f}{\partial \mathscr{L}_r}
$$

اما،<br>اما،

$$
\frac{\partial f}{\partial \mathscr{L}_1} = \lim_{\Delta \mathscr{L} \to 0} \frac{\Delta f}{\Delta \mathscr{L}_1} = \lim_{\Delta q_1 \to 0} h_1 \frac{\Delta f}{\Delta q_1} = \frac{1}{h_1} \frac{\partial f}{\partial q_1}
$$

و روابط مشابهی نیز برای  $\partial f/\partial \mathscr{L}_{\mathfrak{k}}$  و  $\partial f/\partial \mathscr{L}_{\mathfrak{k}}$  خواهیم داشت.که در نتیجه می $_$ رسیم به

$$
\nabla f = \hat{\mathbf{e}}_1 \frac{\partial f}{\partial q_1} + \hat{\mathbf{e}}_r \frac{\partial f}{\partial q_1} + \hat{\mathbf{e}}_r \frac{\partial f}{\partial q_1} + \hat{\mathbf{e}}_r \frac{\partial f}{\partial q_1} \tag{11-1}
$$

با استفاده از مقادیر مناسب برای  $q_1$ .  $q_2$ .  $q_3$ .  $q_4$ . و  $h$  از جدول ۱\_۱. بلافاصله می $\vec{v}$ انیم گرادیان را در دستگاه مختصات استوانهای بنویسیم:

$$
\nabla f = \hat{\mathbf{e}}_{\rho} \frac{\partial f}{\partial \rho} + \hat{\mathbf{e}}_{\varphi} \frac{\partial f}{\partial \rho} + \hat{\mathbf{e}}_{z} \frac{\partial f}{\partial z}
$$

و در مختصات کروی:

$$
\nabla f = \hat{\mathbf{e}}_r \frac{\partial f}{\partial r} + \hat{\mathbf{e}}_\theta \frac{\partial f}{\partial r} + \hat{\mathbf{e}}_\varphi \frac{\partial f}{\partial r \sin \theta} \frac{\partial f}{\partial \varphi}
$$

## ۰.۶-۴ دیورژانس

برای پیدا کردن دیورژانس برداری مانند A، عنصر حجم شکل ۱–۳۳ را در نظر میگیریم و شار <sub>.</sub>

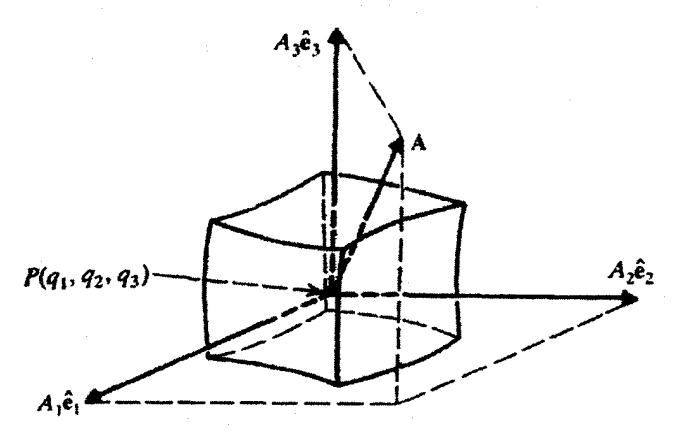

شکل ۱-۳۳ عنصر حجم در مختصات خمیدهٔ خطی، به مرکز (P(q1, qr, qr). که مقدار بردار A در آن، عبارت  $\mathbf{A}(q_1, q_1, q_2)$ است از

خروجي از وجوه حجم را پيدا ميكنيم. براي وجه جلويي داريم:

$$
d\Phi_{\rm F}={\bf A}_{\rm F}\cdot\hat{\bf e}_\backslash da_{\rm F}
$$

که AF به معنای مقدار A در مرکز وجه جلو و daF مساحت وجه جلو است. با پی گرفتن استدلالی که در بخش ۱ـ۵ـ۳ برای حالت مستطیلی بهکار بردیم، می نویسیم

$$
d\Phi_{\mathbf{F}} = A_{\mathbf{1}} \left( q_{\mathbf{1}} + \frac{dq_{\mathbf{1}}}{\mathbf{1}}, q_{\mathbf{r}}, q_{\mathbf{r}} \right) h_{\mathbf{r}} \left( q_{\mathbf{1}} + \frac{dq_{\mathbf{1}}}{\mathbf{1}}, q_{\mathbf{r}}, q_{\mathbf{r}} \right) h_{\mathbf{r}} \left( q_{\mathbf{1}} + \frac{dq_{\mathbf{1}}}{\mathbf{1}}, q_{\mathbf{r}}, q_{\mathbf{r}} \right) dq_{\mathbf{r}} dq_{\mathbf{r}}
$$
  
= 
$$
\left[ A_{\mathbf{1}}(q_{\mathbf{1}}, q_{\mathbf{1}}, q_{\mathbf{r}}) + \frac{dq_{\mathbf{1}}}{\mathbf{1}} \frac{\partial A_{\mathbf{1}}}{\partial q_{\mathbf{1}}} \right] \left[ h_{\mathbf{1}}(q_{\mathbf{1}}, q_{\mathbf{1}}, q_{\mathbf{r}}) + \frac{dq_{\mathbf{1}}}{\mathbf{1}} \frac{\partial h_{\mathbf{r}}}{\partial q_{\mathbf{1}}} \right]
$$

$$
\times \left[ h_{\mathbf{1}}(q_{\mathbf{1}}, q_{\mathbf{1}}, q_{\mathbf{1}}) + \frac{dq_{\mathbf{1}}}{\mathbf{1}} \frac{\partial h_{\mathbf{1}}}{\partial q_{\mathbf{1}}} \right]
$$

با انجام عمل ضرب و نگهداشتن جملههای تا مرتبهٔ سوم، میرسیم به

$$
d\Phi_{\rm F}=\left[A_1h_r h_r+A_1h_r\frac{\partial h_r}{\partial q_1}\frac{dq_1}{\mathsf{T}}+A_1h_r\frac{\partial h_r}{\partial q_1}\frac{dq_1}{\mathsf{T}}+h_r h_r\frac{\partial A_1}{\partial q_1}\frac{dq_1}{\mathsf{T}}\right]dq_{\rm r}dq_{\rm r}
$$

همچنین. برای وجه عقب داریم

$$
d\Phi_{\rm B} = A_{\rm B} \cdot (-\hat{e}_{\rm t})da_{\rm B}
$$
  
\n
$$
= -A_{\rm A} \left(q_{\rm t} - \frac{dq_{\rm t}}{\rm r}, q_{\rm r}, q_{\rm r}\right)h_{\rm r}\left(q_{\rm t} - \frac{dq_{\rm t}}{\rm r}, q_{\rm r}, q_{\rm r}\right)h_{\rm r}\left(q_{\rm t} - \frac{dq_{\rm t}}{\rm r}, q_{\rm r}, q_{\rm r}\right)dq_{\rm r}dq_{\rm r}
$$
  
\n
$$
= -\left[A_{\rm A} - \frac{dq_{\rm A}}{\rm r}\frac{\partial A_{\rm A}}{\partial q_{\rm A}}\right] \left[h_{\rm r} - \frac{dq_{\rm A}}{\rm r}\frac{\partial h_{\rm r}}{\partial q_{\rm A}}\right] \left[h_{\rm r} - \frac{dq_{\rm A}}{\rm r}\frac{\partial h_{\rm r}}{\partial q_{\rm A}}\right]dq_{\rm r}dq_{\rm r}
$$
  
\n
$$
= -\left[A_{\rm A}h_{\rm r}h_{\rm r} - A_{\rm A}h_{\rm r}\frac{\partial h_{\rm r}}{\partial q_{\rm A}}\frac{dq_{\rm A}}{\rm r} - A_{\rm A}h_{\rm r}\frac{\partial h_{\rm r}}{\partial q_{\rm A}}\frac{dq_{\rm A}}{\rm r} - h_{\rm r}h_{\rm r}\frac{\partial A_{\rm A}}{\partial q_{\rm A}}\frac{dq_{\rm A}}{\rm r}\right]dq_{\rm r}dq_{\rm r}
$$
  
\n
$$
d\Phi_{\rm A} = d\Phi_{\rm F} + d\Phi_{\rm B} = \frac{\partial}{\partial q_{\rm t}}(h_{\rm r}h_{\rm r}A_{\rm t})dq_{\rm A}dq_{\rm r}dq_{\rm r}
$$
  
\n
$$
d\Phi_{\rm r} = \frac{\partial}{\partial q_{\rm r}}(h_{\rm t}h_{\rm r}A_{\rm r})dq_{\rm r}dq_{\rm r}dq_{\rm r}
$$
  
\n
$$
d\Phi_{\rm r} = \frac{\partial}{\partial q_{\rm r}}(h_{\rm t}h_{\rm r}A_{\rm r})dq_{\rm r}dq_{\rm r}dq_{\rm r}
$$
  
\n
$$
d\Phi_{\rm r} = \frac
$$

$$
\text{div}\mathbf{A}\equiv \nabla \cdot \mathbf{A}=\frac{d\Phi}{dV}
$$

۰. به بیان دقیقتر، در مختصات خمیدهٔ خطی، دیورژانس (یا تاو) یک میدان برداری A، حاصلضرب نقطهای (یا برداری) یک عملگر برداری ساده با A نیست. در این مورد V ۰A (یا V × A) را باید بهصورت "تک،وجودی" تلقى كردكه تعريف أن با (١-٥١) [يا (١-٥٣)] بيان مىشود. بعضى مؤلفان divA (يا curl A) را بهجاى V · A بهکار می,برند. با این همه. مادام که V × A (یا V × A) بهصورت یک تکموجود تلقی شود. ابهامی پیش نمی}بد.

این تعریف دیورژانس، از دستگاه مختصاتی که بهکار میررد مستقل و برای بحث حاضر مناسب است. با استفاده از معادلهٔ مربوط به عنصر حجم معادلة (۱ـ۴۶) و معادلة (۱ـ۵۰). می رسیم به

$$
\nabla \cdot \mathbf{A} = \frac{1}{h_1 h_r h_r} \left[ \frac{\partial}{\partial q_1} (h_r h_r A_1) + \frac{\partial}{\partial q_r} (h_1 h_r A_r) + \frac{\partial}{\partial q_r} (h_2 h_r A_r) \right]
$$
(01-1)

در حالت خاص، برای مختصات استوانهای

$$
\nabla \cdot \mathbf{A} = \frac{1}{\rho} \left[ \frac{\partial}{\partial \rho} (\rho A_{\rho}) + \frac{\partial}{\partial \varphi} (A_{\varphi}) + \frac{\partial}{\partial z} (\rho A_{z}) \right]
$$

$$
= \frac{1}{\rho} \frac{\partial}{\partial \rho} (\rho A_{\rho}) + \frac{1}{\rho} \frac{\partial A_{\varphi}}{\partial \varphi} + \frac{\partial A_{z}}{\partial z}
$$

و برای مختصات کروی

$$
\nabla \cdot \mathbf{A} = \frac{1}{r^{\mathsf{T}} \sin \theta} \left[ \frac{\partial}{\partial r} (r^{\mathsf{T}} \sin \theta \, A_{r}) + \frac{\partial}{\partial \theta} (r \sin \theta \, A_{\theta}) + \frac{\partial}{\partial \varphi} (r \, A_{\varphi}) \right]
$$

$$
= \frac{1}{r^{\mathsf{T}}} \frac{\partial}{\partial r} (r^{\mathsf{T}} A_{r}) + \frac{1}{r \sin \theta} \left[ \frac{\partial}{\partial \theta} (\sin \theta \, A_{\theta}) + \frac{\partial A_{\varphi}}{\partial \varphi} \right]
$$

مثال ۱\_۶\_۰۱ میدان برداری

 $A = kr^{\dagger} \hat{e}_r$ 

راکه در آن & مقداری است ثابت. در نظر بگیرید. می خواهیم قضیهٔ دیورژانس را برای سطحی به شعاع R (شکل ۱\_۳۴) تحقیق کنیم. عنصر شار، @، با عبارت زیر بیان میشود:

$$
d\Phi = \mathbf{A} \cdot \hat{\mathbf{e}}_{n} da = kR^{\dagger} \hat{\mathbf{e}}_{r} \cdot \hat{\mathbf{e}}_{n} da = kR^{\dagger} da
$$

$$
= kR^{\dagger} \sin \theta \, d\theta \, d\varphi
$$

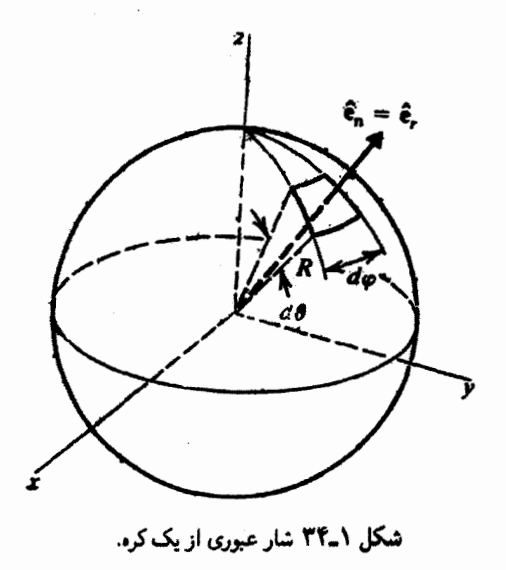

که در آن A در سطح کره. یعنی  $R$  =  $n$  محاسبه میشود. و عنصر مساحت بر روی سطح یاد شده، عبارت است از:

 $da = (R d\theta)(R \sin \theta d\varphi)$ 

با انتگرالگیری روی گسترة θ (صفر تا π) و φ (صفر تا ٢π). داریم

$$
\Phi = \iint \mathbf{A} \cdot \hat{\mathbf{e}}_n da = kR^{\dagger} \int \limits_{0}^{\pi} \sin \theta \ d\theta \int \limits_{0}^{\pi} d\varphi = \mathbf{f} \pi kR
$$

از سوی دیگر، با استفاده از عبارت مربوط به دیورژانس در دستگاه مختصات کروی و توجه به اینکه  $A_{\theta} = \cdot = A_{\varphi}$ ، خواهیم داشت

$$
\nabla \cdot \mathbf{A} = \frac{1}{r^{\mathsf{T}}} \frac{\partial}{\partial r} (r^{\mathsf{T}} A_r) = \frac{1}{r^{\mathsf{T}}} \frac{d}{dr^{\mathsf{T}}} (kr^{\mathsf{T}}) = \mathsf{F} kr
$$

$$
\iiint_{V} \nabla \cdot \mathbf{A}dV = \iiint \mathbf{F}kr \ r^{\mathsf{T}} \sin \theta \ dr \ d\theta \ d\varphi
$$

$$
= \mathbf{F}k \int_{-\infty}^{\mathsf{T}\pi} d\varphi \int_{-\infty}^{\pi} \sin \theta \ d\theta \int_{-\infty}^{R} r^{\mathsf{T}} dr
$$

$$
= \mathbf{F}k(\mathsf{T}\pi)(\mathsf{T}) \frac{\gamma}{\mathsf{T}} R^{\mathsf{T}} = \mathsf{T}\pi k R^{\mathsf{T}}
$$

که برقرار بودن قضیهٔ دیورژانس را برای این حالت خاص نشان می دهد.

مثال ١-٤-٢: ميدان بردارى

$$
\mathbf{A}=\frac{k}{r^{\mathsf{T}}}\hat{\mathbf{e}},
$$

و سطحی کروی به شعاع R را. مطابق مثال ۱\_۶\_۱. در نظر بگیرید. ابتدا. شار عبوری از سطح یاد شده را محاسبه میکنیم:

$$
\iint_{S} \mathbf{A} \cdot \hat{\mathbf{e}}_{n} da = \iint_{S} \frac{k}{R^{\gamma}} \hat{\mathbf{e}}_{r} \cdot \hat{\mathbf{e}}_{n} R^{\gamma} \sin \theta \, d\theta \, d\varphi
$$

$$
= k \int_{0}^{\tau_{\pi}} d\varphi \int_{0}^{\pi} \sin \theta \, d\theta = \tau \pi k \tag{1}
$$

از سوی دیگر، به آسانی ملاحظه میشود که با توجه به  $A_r = k/r^{\gamma}$  و  $A_\theta = \epsilon = A_\varphi$  و استفاده از عبارت دیورژانس در دستگاه مختصات کروی، داریم ۰ = V · A. بنابراین، سمت  $r=r+1$ راست قضیهٔ دیورژانس صفر، اما سمت چپ آن ۴ $\pi k$  است. علت این امر آن است که در ۰ نه تابع برداری و نه دیورژانس آن تعریف شده نیستند. وقتی روی حجم انتگرال میگیریم. مبدأ را نیز منظور میکنیم. و چون دیورژانس در آنجا بینهایت میشود. نمیتوانیم بهنحو مطلوبی انتگرال بگیریم. نکتهٔ جالب این است که در تمام نقاط، جز مبدأ داریم: • = V · A. به اینترتیب، تمام  $V$  مقدار انتگرال  $\nabla \cdot \mathbf{A} \; dV$  باید ناشی از مبدأ باشد. این نکته به آن معناست که اگر ما حجم آنالیز برداری در مختصیات خمیده خطی ۱۰۱

را بهصورت ب<sub>اق</sub>بیاند $V = V_\varepsilon + V$  در نظر بگیریم، که در آن  $V_\varepsilon$  حجم بینهایت گوچکی در اطراف مبدأ و  $_{\rm yz}$  بقية حجم  $V$  است، خواهيم داشت

$$
\iiint_{V} \nabla \cdot \mathbf{A}dV = \iiint_{V} \nabla \cdot \mathbf{A}dV + \iiint_{V \text{ odd}} \nabla \cdot \mathbf{A}dV
$$

$$
= \iiint_{V_{\epsilon}} \nabla \cdot \mathbf{A}dV
$$

زیرا  $\nabla \cdot \mathbf{A}$  در همهجای پ<sub>اقساند</sub> $V$  صفر است. اما طرف راست باید ۴ $\pi k$  بشود، بنابراین

$$
\iiint\limits_{V_{\epsilon}} \nabla \cdot \mathbf{A} dV \approx \nabla \cdot \mathbf{A} V_{\epsilon} = \mathfrak{k} \pi k
$$

که این واقعیت که  $V_{\epsilon}$  بینهایت کوچک است به ما اجازه می دهد از علامت انتگرال چشمپوشی کنیم. این نتیجه حکایت از این دارد که ∇ ۰ A از خواص زیر برخوردار است: (الف) در همه جا، جز مبدأ، صفر است. (ب) در مبدأ متناهی است (بنابراین  $\nabla\cdot\mathbf{A}V_\epsilon$  متناهی است)؛ و (ج) انتگرال آن روی تمام فضا ثابت است (توجه داشته باشید که کره اختیاری است اما انتگرال سطحی، صرفنظر از اینکه کره چه باشد، ثابت است). چنین تابعی را تابع دلتای دیراک می،امیم و در فصل ۵. بیشتر به آن خواهیم پرداخت. در

اینجا، صرفاً آن را بهصورت  $\delta({\bf r})$  نشان می ${\bf \epsilon}$ هیم و یادآوری میکنیم که

$$
\iiint\limits_V \delta(\mathbf{r})dV = 1
$$
 (7)

نتیجهٔ درست. سازگار با ۱، در صورتی حاصل می شود که فرض کنیم

$$
\nabla\cdot\mathbf{A}=\mathbf{f}\pi k\delta(\mathbf{r})
$$

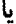

$$
\nabla \cdot \left(\frac{\hat{\mathbf{e}}_{\bm{r}}}{r^{\intercal}}\right) = \mathbf{f} \pi \delta(\mathbf{r})
$$

۱\_۶\_۵ تاو ابتدا به یک تعریف "مستقل از مختصات" تاو نیاز داریم. معادلهٔ (۱ـ۳۸) امکان تحقق چنین تعریفی را فراهم می[ورد. مؤلفهٔ تاو را در جهت ên بهصورت:

$$
(\nabla \times \mathbf{A}) \cdot \hat{\mathbf{e}}_{n} = \lim_{\Delta \mathbf{a} \to \Delta \mathbf{a}} \frac{1}{\Delta a} \oint_{C} \mathbf{A} \cdot d\mathbf{r}
$$
 (1-1)

تعریف میکنیم که بهصورت توصیفی حاکی از این است که مؤلفهٔ تاو A در جهت ên مساوی است با انتگرال خطی A روی مسیر بستهٔ بینهایت کوچک C، تقسیم بر مساحت مسیر بستهٔ C، ن هم وجهت انتگرالگیری، طبق قاعده دست (e, فیه عبود است و فیه اعده دست A،  $\Delta a$ راست رابطه برقرار است. بدیهی است که در این تعریف، هیچ ذکری از دستگاه مختصات بهمیان نسیآید و می توان آن را بهصورت کلبی بهکار برد.

سیس، مسیری عمود بر ên انتخاب، و انتگرال خطی A را روی آن محاسبه میکنیم. وضعیت، در شکل ۱ـ۳۵ نشان داده شده است. برای مسیرهای (۱)، (۲)، (۳)، (۴)، سهمهای زیر را برای انتگرال خطی در اختیار داریم.که در آنها از جملات بالاتر از مرتبهٔ دوم چشم پوشیدهایم:

$$
\mathbf{A}_{\mathrm{L}} \cdot d\mathbf{r}_{\mathrm{L}} = \mathbf{A}_{\mathrm{L}} \cdot (-\hat{\mathbf{e}}_{\mathrm{r}} d\mathcal{L}_{\mathrm{L}}) = -A_{\mathrm{rL}} d\mathcal{L}_{\mathrm{L}} = -A_{\mathrm{rL}} h_{\mathrm{rL}} d\mathbf{q}_{\mathrm{r}} \tag{1}
$$

$$
= -A_{\mathsf{r}}\left(q_{\mathsf{v}},q_{\mathsf{r}}-\frac{dq_{\mathsf{r}}}{\mathsf{r}},q_{\mathsf{r}}\right)h_{\mathsf{r}}\left(q_{\mathsf{v}},q_{\mathsf{r}}-\frac{dq_{\mathsf{r}}}{\mathsf{r}},q_{\mathsf{r}}\right)dq_{\mathsf{r}}
$$

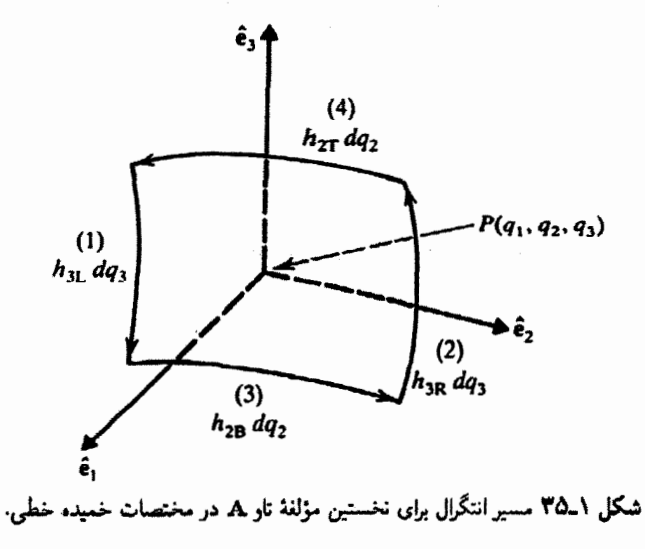

أناليز برداري در مختصات خميده خطى ١٠٣

$$
= -\left[A_{\mathbf{r}} - \frac{dq_{\mathbf{r}}}{\mathbf{r}} \frac{\partial A_{\mathbf{r}}}{\partial q_{\mathbf{r}}}\right] \left[h_{\mathbf{r}} - \frac{dq_{\mathbf{r}}}{\mathbf{r}} \frac{\partial h_{\mathbf{r}}}{\partial q_{\mathbf{r}}}\right] dq_{\mathbf{r}}
$$
  
= -A\_{\mathbf{r}}h\_{\mathbf{r}} + \frac{1}{\mathbf{r}} \frac{\partial}{\partial q\_{\mathbf{r}}}(h\_{\mathbf{r}} A\_{\mathbf{r}}) dq\_{\mathbf{r}} dq\_{\mathbf{r}}

 $\mathbf{A}_\mathrm{R}\cdot d\mathbf{r}_\mathrm{R} = \mathbf{A}_\mathrm{R}\cdot(\hat{\mathbf{e}}_\mathrm{r}d\mathscr{L}_\mathrm{R}) = A_\mathrm{rR}d\mathscr{L}_\mathrm{R} = A_\mathrm{rR}h_\mathrm{rR}dq_\mathrm{r}$  $(Y)$ 

$$
= A_{r} \left( q_{\gamma}, q_{r} + \frac{dq_{r}}{\gamma}, q_{r} \right) h_{r} \left( q_{\gamma}, q_{r} + \frac{dq_{r}}{\gamma}, q_{r} \right) dq_{r}
$$
  

$$
= \left[ A_{r} + \frac{dq_{r}}{\gamma} \frac{\partial A_{r}}{\partial q_{r}} \right] \left[ h_{r} + \frac{dq_{r}}{\gamma} \frac{\partial h_{r}}{\partial q_{r}} \right] dq_{r}
$$
  

$$
= A_{r} h_{r} + \frac{1}{\gamma} \frac{\partial}{\partial q_{r}} (h_{r} A_{r}) dq_{r} dq_{r}
$$

 $(1)$  $\mathbf{A}_{\mathrm{B}} \cdot d\mathbf{r}_{\mathrm{B}} = \mathbf{A}_{\mathrm{B}} \cdot (\hat{\mathbf{e}}_{\mathrm{f}} d\mathscr{L}_{\mathrm{B}}) = A_{\mathrm{fB}} d\mathscr{L}_{\mathrm{B}} = A_{\mathrm{fB}} h_{\mathrm{fB}} d q_{\mathrm{f}}$ 

$$
= A_{\mathfrak{r}} \left( q_{\mathfrak{r}}, q_{\mathfrak{r}}, q_{\mathfrak{r}} - \frac{dq_{\mathfrak{r}}}{\mathfrak{r}} \right) h_{\mathfrak{r}} \left( q_{\mathfrak{r}}, q_{\mathfrak{r}}, q_{\mathfrak{r}} - \frac{dq_{\mathfrak{r}}}{\mathfrak{r}} \right) dq_{\mathfrak{r}}
$$
  

$$
= \left[ A_{\mathfrak{r}} - \frac{dq_{\mathfrak{r}}}{\mathfrak{r}} \frac{\partial A_{\mathfrak{r}}}{\partial q_{\mathfrak{r}}} \right] \left[ h_{\mathfrak{r}} - \frac{dq_{\mathfrak{r}}}{\mathfrak{r}} \frac{\partial h_{\mathfrak{r}}}{\partial q_{\mathfrak{r}}} \right] dq_{\mathfrak{r}}
$$
  

$$
= A_{\mathfrak{r}} h_{\mathfrak{r}} + \frac{\mathfrak{r}}{\mathfrak{r}} \frac{\partial}{\partial q_{\mathfrak{r}}} (h_{\mathfrak{r}} A_{\mathfrak{r}}) dq_{\mathfrak{r}} dq_{\mathfrak{r}}
$$

 $\mathbf{A}_\mathrm{T}\cdot d\mathbf{r}_\mathrm{T} = \mathbf{A}_\mathrm{T}\cdot(-\hat{\mathbf{e}}_\mathrm{f}d\mathscr{L}_\mathrm{T}) = -A_\mathrm{rT}d\mathscr{L}_\mathrm{T} = -A_\mathrm{rT}h_\mathrm{rT}dq_\mathrm{r}$  $(1)$ 

$$
= -A_{r}\left(q_{1}, q_{r}, q_{r} + \frac{dq_{r}}{\gamma}\right)h_{r}\left(q_{1}, q_{r}, q_{r} + \frac{dq_{r}}{\gamma}\right)dq_{r}
$$

$$
= -A_{r}h_{r} + \frac{1}{\gamma}\frac{\partial}{\partial q_{r}}(h_{r}A_{r})dq_{r}dq_{r}
$$

با جمع کردن این مقادیر، داریم

$$
\oint_C \mathbf{A} \cdot d\mathbf{r} = \left[ \frac{\partial}{\partial q_{\mathbf{r}}} (h_{\mathbf{r}} A_{\mathbf{r}}) - \frac{\partial}{\partial q_{\mathbf{r}}} (h_{\mathbf{r}} A_{\mathbf{r}}) \right] dq_{\mathbf{r}} dq_{\mathbf{r}}
$$
\n
$$
\mathbf{A} \cdot d\mathbf{r} = \left[ \frac{\partial}{\partial q_{\mathbf{r}}} (h_{\mathbf{r}} A_{\mathbf{r}}) - \frac{\partial}{\partial q_{\mathbf{r}}} (h_{\mathbf{r}} A_{\mathbf{r}}) \right] dq_{\mathbf{r}} dq_{\mathbf{r}}
$$

$$
da = h_{\mathsf{r}} dq_{\mathsf{r}} h_{\mathsf{r}} dq_{\mathsf{r}}
$$

به این ترتیب، طبق رابطة (١-٥٢). مؤلفة اول تاو بردار A تبدیل می,شود به

$$
(\nabla \times \mathbf{A})_{\mathfrak{r}} = \frac{\mathfrak{r}}{h_{\mathfrak{r}}h_{\mathfrak{r}}} \left[ \frac{\partial}{\partial q_{\mathfrak{r}}} (h_{\mathfrak{r}} A_{\mathfrak{r}}) - \frac{\partial}{\partial q_{\mathfrak{r}}} (h_{\mathfrak{r}} A_{\mathfrak{r}}) \right]
$$

عبارتهای مربوط به دو مؤلفهٔ دیگر تاو را می;توان مثل عملیات بالا پیدا کرد. و سه مؤلفه را با هم بهصورت یک دترمینان نوشت:

$$
\nabla \times \mathbf{A} = \frac{1}{h_1 h_r h_r} \begin{vmatrix} \hat{\mathbf{e}}_1 h_1 & \hat{\mathbf{e}}_r h_r & \hat{\mathbf{e}}_r h_r \\ \frac{\partial}{\partial q_1} & \frac{\partial}{\partial q_1} & \frac{\partial}{\partial q_r} \\ h_1 A_1 & h_r A_r & h_r A_r \end{vmatrix}
$$
 (0T-1)

اگر مقادیر مناسب مربوط به h و q در مختصات استوانهای را جایگزین کنیم، داریم،

$$
\nabla \times \mathbf{A} = \frac{1}{\rho} \begin{vmatrix} \hat{\mathbf{e}}_{\rho} & \hat{\mathbf{e}}_{\varphi} \rho & \hat{\mathbf{e}}_{z} \\ \frac{\partial}{\partial \rho} & \frac{\partial}{\partial \varphi} & \frac{\partial}{\partial z} \\ A_{\rho} & \rho A_{\varphi} & A_{z} \end{vmatrix}
$$

و حال آنکه در مختصات کروی داریم

$$
\nabla \times \mathbf{A} = \frac{1}{r^{\mathsf{T}} \sin \theta} \begin{vmatrix} \hat{\mathbf{e}}_{r} & \hat{\mathbf{e}}_{\theta} r & \hat{\mathbf{e}}_{\varphi} r \sin \theta \\ \frac{\partial}{\partial r} & \frac{\partial}{\partial \theta} & \frac{\partial}{\partial \varphi} \\ A_{r} & r A_{\theta} & r \sin \theta A_{\varphi} \end{vmatrix}
$$

مثال ۱ـ۶ـ۳ـ : میدان برداری B را در مختصات استوانهای بهصورت زیر در نظر بگیرید.

$$
\mathbf{B} = \frac{k}{\rho} \hat{\mathbf{e}}_{\varphi}
$$

**أناليز برداري در مختصات خميده خطي ١٥٥** 

که در آن k مقدار ثابتی است. به آسانی ملاحظه میشود که تاو B صفر است:

$$
\nabla \times \mathbf{B} = \frac{1}{\rho} \begin{vmatrix} \hat{\mathbf{e}}_{\rho} & \rho \hat{\mathbf{e}}_{\varphi} & \hat{\mathbf{e}}_{z} \\ \frac{\partial}{\partial \rho} & \frac{\partial}{\partial \varphi} & \frac{\partial}{\partial z} \\ \cdot & \rho \left( \frac{k}{\rho} \right) & \cdot \end{vmatrix}
$$

اما. برای هر دایرهٔ (مثلاً به شعاع a)که مرکز آن بر مبدأ قرار دارد و در صفحهٔ  $xy$  واقع است. داریم

$$
\oint_C \mathbf{B} \cdot d\mathbf{r} = \int\limits_{0}^{\tau_{\pi}} \frac{k}{a} \hat{\mathbf{e}}_{\varphi} \cdot \underbrace{(\hat{\mathbf{e}}_{\varphi} a \, d\varphi)}_{d\mathbf{r}} = k \tau_{\pi} \neq \mathbf{0}
$$

دلیل این نتیجهٔ عجیب آن است که دایرهٔ یاد شده قابل انقباض به صفر نیست، زیرا در مبداً، که داخل دایره واقع بوده و در آن ۰ = B ، $\rho$  تعریف شده نیست. این میدان برداری باید آشنا بهنظر برسد. زیرا معرف میدان مغناطیسی ناشی از یک سیم راست حامل جریان در امتداد محور z است. انتگرال خطی B روی هر مسیر بستهٔ محیط برسیم (بهویژه، دایرهٔ بالا). اصولاً، جریان داخل سیم را میدهد. و این جریان صفر نیست.

مثال ١-٤-۴: ميداني برداري

$$
\mathbf{F}=f(r)\mathbf{r}
$$

و در آن r بردار جابهجایی از مبدأ بهشمار میآید، پایستار است. با استفاده از مختصات دکارتی و کروی. پایستگی این میدان را ثابت کنید. ابتدا، در مختصات دکارتی داریم

$$
\mathbf{F} = \hat{\mathbf{e}}_x[xf(r)] + \hat{\mathbf{e}}_y[yf(r)] + \hat{\mathbf{e}}_z[zf(r)]
$$

که تاو آن عبارت است از
۱۰۶ بردارهای واقع در صفحه و در فضا

$$
\nabla \times \mathbf{F} = \begin{vmatrix} \hat{\mathbf{e}}_{x} & \hat{\mathbf{e}}_{y} & \hat{\mathbf{e}}_{z} \\ \frac{\partial}{\partial x} & \frac{\partial}{\partial y} & \frac{\partial}{\partial z} \\ x f & y f & z f \end{vmatrix}
$$
  
\n
$$
= \hat{\mathbf{e}}_{x} \left[ \frac{\partial}{\partial y} (z f) - \frac{\partial}{\partial z} (y f) \right] + \hat{\mathbf{e}}_{y} \left[ \frac{\partial}{\partial z} (x f) - \frac{\partial}{\partial x} (z f) \right]
$$
  
\n
$$
+ \hat{\mathbf{e}}_{z} \left[ \frac{\partial}{x} (y f) - \frac{\partial}{\partial y} (x f) \right]
$$
  
\n
$$
\mathbf{e}_{z} \left[ \frac{\partial}{x} (y f) - \frac{\partial}{\partial y} (x f) \right]
$$
  
\n
$$
\frac{\partial}{\partial y} (z f) = z \frac{\partial f}{\partial y} = z \frac{df}{dr} \frac{\partial r}{\partial y} \equiv z f' \frac{\partial r}{\partial y}
$$
  
\n
$$
\frac{\partial r}{\partial y} = \frac{\partial}{\partial y} \left[ (x^{T} + y^{T} + z^{T})^{1/T} \right] = \frac{y}{r}
$$

$$
\frac{\partial}{\partial y}(zf)=yzf'
$$

به همین ترتیب،

$$
\frac{\partial}{\partial z}(yf)=zyf'
$$

بنابراین. مؤلفهٔ  $x$  بردار  $\nabla\times\mathbf{F}$  صفر است. مؤلفههای  $y$  و  $z$  نیز صفرند. و خواهیم داشت

آنالیز برداری در مختصات خمیده خطی ۱۰۷

در مختصات کروی، به آسانی ملاحظه می شود که

$$
\nabla \times \mathbf{F} = \frac{1}{r^{\mathsf{T}} \sin \theta} \begin{vmatrix} \hat{\mathbf{e}}_{r} & r \hat{\mathbf{e}}_{\theta} & r \sin \theta \hat{\mathbf{e}}_{\varphi} \\ \frac{\partial}{\partial r} & \frac{\partial}{\partial \theta} & \frac{\partial}{\partial \varphi} \\ r f(r) & \cdot & \cdot \end{vmatrix} = \cdot
$$

بدیهی است که استفاده از مختصات کروی، محاسبات را به نحو چشمگیری ساده می کند. به این ترتیب، ثابت کردیم که هر میدان برداری خوش رفتارکه قدرمطلق آن فقط تابعی از فاصلهٔ شعاعی، r، و جهتش در راستای r باشد. پایستار است. این نوع میدانهای برداری را بهطورکلبی میدانهای برداری مرکزی مه گویند.

ا-ع-۶ لايلاسى از ترکیب دیورژانس وگرادیان، لایلاسی بهدست می آید. با استفاده از (۱ـ۴۹) و (۱ـ۵۱)، داریم

$$
\nabla^{\mathsf{r}} f = \nabla \cdot (\nabla f) = \frac{\partial}{h_{\gamma} h_{\mathsf{r}} h_{\mathsf{r}}} \left[ \frac{\partial}{\partial q_{\gamma}} \left( \frac{h_{\mathsf{r}} h_{\mathsf{r}}}{h_{\gamma}} \frac{\partial f}{\partial q_{\gamma}} \right) + \frac{\partial}{\partial q_{\mathsf{r}}} \left( \frac{h_{\gamma} h_{\mathsf{r}}}{h_{\mathsf{r}}} \frac{\partial f}{\partial q_{\mathsf{r}}} \right) + \frac{\partial}{\partial q_{\mathsf{r}}} \left( \frac{h_{\gamma} h_{\mathsf{r}}}{h_{\mathsf{r}}} \frac{\partial f}{\partial q_{\mathsf{r}}} \right) \right]
$$
(0f-1)

برای مختصات استوانهای، لایلاسی عبارت است از

$$
\nabla^{\mathsf{r}} f = \frac{\lambda}{\rho} \frac{\partial}{\partial \rho} \left( \rho \frac{\partial f}{\partial \rho} \right) + \frac{\lambda}{\rho^{\mathsf{r}}} \frac{\partial^{\mathsf{r}} f}{\partial \varphi^{\mathsf{r}}} + \frac{\partial^{\mathsf{r}} f}{\partial z^{\mathsf{r}}}
$$

و برای مختصات استوانهای:

$$
\nabla^{\mathfrak{r}} f = \frac{\partial}{r^{\mathfrak{r}}} \frac{\partial}{\partial r} \left( r^{\mathfrak{r}} \frac{\partial f}{\partial r} \right) + \frac{\partial}{r^{\mathfrak{r}} \sin \theta} \left[ \frac{\partial}{\partial \theta} \left( \sin \theta \frac{\partial f}{\partial \theta} \right) + \frac{\partial}{\sin \theta} \frac{\partial^{\mathfrak{r}} f}{\partial \varphi^{\mathfrak{r}}} \right]
$$

تمرينها ۱ـ۶ـا نشان دهید که اگر f فقط تابعی از r باشد. در آن صورت

$$
\nabla \cdot (f\mathbf{r}) = r\frac{df}{dr} + \mathbf{r}f
$$

۱۰۸ بردارهای واقع در صفحه و در فضا

١ـ٢-٢ نشان دهيد

$$
\nabla \cdot \hat{\mathbf{e}}_r = \frac{\mathbf{r}}{r}
$$

توجه کنید که هر چند، بنابه تعریف ۱ =||4||4||، اما دیورژانس آن صفر نیست، زیرا جهت ,ê با مکان تغییر مے,کند. ۱ـ۴ـ۳ سرعت یک ذره را در دستگاه مختصات خمیده خطی عام پیدا کنید، و سپس نتیجه را در وضعیتهای خاص مختصات استوانهای وکروی بهدست آورید.

۷\_۷ خلاصة اتحادهای برداری پرکاربردترین اتحادهای برداری، در جدول ۱ـ۲ گردآوری شدهاند. بیشتر این اتحادها را می توان

جدول ٦-٦ اتحادهای برداری متداول

 $\mathbf{a} \cdot \mathbf{b} = \mathbf{b} \cdot \mathbf{a} = \alpha_1 \beta_1 + \alpha_1 \beta_1 + \alpha_1 \beta_1 + \alpha_1 \beta_1 = ||\mathbf{a}|| \, ||\mathbf{b}|| \cos \theta$ ,  $||\mathbf{a}|| = \sqrt{\alpha_1^{\mathsf{T}} + \alpha_1^{\mathsf{T}} + \alpha_1^{\mathsf{T}}}$  (\ - \)

 $\mathbf{a} \times \mathbf{b} = -\mathbf{b} \times \mathbf{a} = \begin{vmatrix} \hat{\mathbf{e}}_1 & \hat{\mathbf{e}}_1 & \hat{\mathbf{e}}_1 \\ \alpha_1 & \alpha_1 & \alpha_1 \\ \beta_1 & \beta_1 & \beta_1 \end{vmatrix}$   $\mathbf{a} \times \mathbf{b} \parallel = \parallel \mathbf{a} \parallel \parallel \mathbf{b} \parallel \sin \theta$  $(1 - 1)$ 

$$
\mathbf{a} \cdot (\mathbf{b} \times \mathbf{a}) = \mathbf{c} \cdot (\mathbf{a} \times \mathbf{b}) = \mathbf{b} \cdot (\mathbf{c} \times \mathbf{a}) = \begin{vmatrix} \alpha_1 & \alpha_2 & \alpha_3 \\ \beta_1 & \beta_2 & \beta_3 \\ \gamma_1 & \gamma_2 & \gamma_3 \end{vmatrix}
$$
 (7 - 1)

$$
\mathbf{a} \times (\mathbf{b} \times \mathbf{c}) = \mathbf{b}(\mathbf{a} \cdot \mathbf{c}) - \mathbf{c}(\mathbf{a} \cdot \mathbf{b}) \tag{7-1}
$$
\n
$$
(\mathbf{a} \times \mathbf{b}) \cdot (\mathbf{c} \times \mathbf{d}) = (\mathbf{a} \cdot \mathbf{c})(\mathbf{b} \cdot \mathbf{d}) - (\mathbf{a} \cdot \mathbf{d})(\mathbf{b} \cdot \mathbf{c}) \tag{2-1}
$$

$$
(\mathbf{a} \times \mathbf{b}) \cdot (\mathbf{c} \times \mathbf{d}) = (\mathbf{a} \cdot \mathbf{c})(\mathbf{b} \cdot \mathbf{d}) - (\mathbf{a} \cdot \mathbf{d})(\mathbf{b} \cdot \mathbf{c}) \tag{0-1}
$$

$$
(\mathbf{a} \times \mathbf{b}) \times (\mathbf{c} \times \mathbf{d}) = \mathbf{b}[\mathbf{a} \cdot (\mathbf{c} \times \mathbf{d})] - \mathbf{a}[\mathbf{b} \cdot (\mathbf{c} \times \mathbf{d})] = \mathbf{c}[\mathbf{a} \cdot (\mathbf{b} \times \mathbf{d})] - \mathbf{d}[\mathbf{a} \cdot (\mathbf{b} \times \mathbf{c})] \quad (8 - 1)
$$
  

$$
\nabla \cdot (\nabla \times \mathbf{A}) \equiv \mathbf{a} \cdot (\mathbf{b} \times \mathbf{d}) = \mathbf{b} \cdot (\mathbf{c} \times \mathbf{d})
$$

$$
\nabla \times (\nabla f) \equiv \cdot \tag{A-1}
$$

$$
\nabla \cdot (\mathbf{a} \times \mathbf{b}) = \mathbf{b} \cdot (\nabla \times \mathbf{a}) - \mathbf{a} \cdot (\nabla \times \mathbf{b})
$$
 (1 - 1)

$$
\nabla \times (\mathbf{a} \times \mathbf{b}) = (\mathbf{b} \cdot \nabla)\mathbf{a} - (\mathbf{a} \cdot \nabla)\mathbf{b} + \mathbf{a} \times (\nabla \times \mathbf{b}) - \mathbf{b} \times (\nabla \times \mathbf{a}) \qquad (\mathbf{b} - \mathbf{b})
$$

$$
V(a \cdot b) = (b \cdot V)a + (a \cdot V)b + a \times (V \times b) + b \times (V \times a)
$$
 (11 - 1)

$$
\nabla \cdot (f\mathbf{a}) = (\nabla f) \cdot \mathbf{a} + f \nabla \cdot \mathbf{a}
$$
 (17 – 1)  

$$
\nabla \times (f\mathbf{a}) = (\nabla f) \times \mathbf{a} + f (\nabla \times \mathbf{a})
$$
 (17 – 1)

$$
\nabla \times (\nabla \times \mathbf{a}) = \nabla(\nabla \cdot \mathbf{a}) - \nabla^{\mathsf{T}} \mathbf{a} \qquad \text{for } \mathbf{a} \quad \text{if } \mathbf{a} \quad \text{if } \mathbf{a} \quad \text{
$$

$$
q_1 = x, q_1 = y, q_1 = z; h_1 = h_1 = h_1 = 1
$$
  
\n
$$
q_1 = \rho, q_1 = \varphi, q_1 = z; h_1 = h_1 = 1, h_1 = \rho
$$
  
\n
$$
q_1 = r, q_1 = \theta, q_1 = \varphi; h_1 = 1, h_1 = r, h_1 = r \sin \theta
$$
  
\n
$$
\zeta_{\mathcal{L}}(2\pi)
$$

خىيدە خطى

$$
\nabla f = \hat{\mathbf{e}}_1 \frac{\partial f}{\partial q_1} + \hat{\mathbf{e}}_1 \frac{\partial f}{\partial q_1} + \hat{\mathbf{e}}_1 \frac{\partial f}{\partial q_1} + \hat{\mathbf{e}}_1 \frac{\partial f}{\partial q_1}
$$

$$
\nabla \cdot \mathbf{A} = \frac{1}{h_1 h_1 h_1} \left[ \frac{\partial}{\partial q_1} (h_1 h_1 A_1) + \frac{\partial}{\partial q_1} (h_1 h_1 A_1) + \frac{\partial}{\partial q_1} (h_1 h_1 A_1) \right]
$$

$$
\nabla \times \mathbf{A} = \frac{1}{h_1 h_1 h_1} \begin{vmatrix} \hat{\mathbf{e}}_1 h_1 & \hat{\mathbf{e}}_1 h_1 & \hat{\mathbf{e}}_1 h_1 \\ \frac{\partial}{\partial q_1} & \frac{\partial}{\partial q_1} & \frac{\partial}{\partial q_1} \\ h_1 A_1 & h_1 A_1 & h_1 A_1 \end{vmatrix}
$$

$$
\nabla^{\tau} f = \frac{1}{h_1 h_1 h_2} \left[ \frac{\partial}{\partial q_1} \left( \frac{h_1 h_2}{h_1} \frac{\partial f}{\partial q_1} \right) + \frac{\partial}{\partial q_1} \left( \frac{h_1 h_2}{h_1} \frac{\partial f}{\partial q_1} \right) + \frac{\partial}{\partial q_1} \left( \frac{h_1 h_2}{h_1} \frac{\partial f}{\partial q_1} \right) \right]
$$
  

$$
\nabla^{\tau} \mathbf{a} = \nabla (\nabla \cdot \mathbf{a}) - \nabla \times (\nabla \times \mathbf{a}) \mathbf{a} \cdot \nabla \cdot \mathbf{a} \cdot \nabla \cdot \mathbf{a}
$$

۱۱۰ بردارهای واقع در صفحه و در فضا

صرفاً با بسط آنها برحسب مؤلفهها اثبات کرد. برخی، در متن درس یا در مثالها اثبات شدهاند. بقیه را بهصورت مسئله، بهعهدهٔ خواننده گذاشتهایم. تمام بردارهای مندرج در جدول، یا در صفحهاند و یا در فضا. بردارها با حروف لاتین و مؤلفههای آنها با حروف متناظر یونانی نشان داده شدهاند. بردارهای êr ،ê، و êr، و باسه بردار واحد متعامد در سه بعدند، که طبق قاعدهٔ دست راست با یکدیگر  $\hat{\mathbf{e}}_{\mathsf{r}} = \hat{\mathbf{e}}_{\mathsf{r}} \times \hat{\mathbf{e}}_{\mathsf{r}}$  مرتبطاند:

## مسائل

۱ـ۱ نشان دهيد بردارهاي:

 $A = \hat{e}_x + \hat{e}_y - \hat{e}_z$  ,  $\mathbf{B} = \mathbf{f} \hat{\mathbf{e}}_x - \mathbf{\hat{e}}_y + \Delta \hat{\mathbf{e}}_z$ 

- بر يكديگر عمودند. ۲ـ۲ نشان دهيد بردارهای
- $\mathbf{A} = \mathbf{Y} \hat{\mathbf{e}}_x \hat{\mathbf{e}}_y + \hat{\mathbf{e}}_z$  $\mathbf{B} = \hat{\mathbf{e}}_x - \mathbf{r} \hat{\mathbf{e}}_y - \Delta \hat{\mathbf{e}}_z$

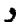

 $C = \mathbf{r}\hat{\mathbf{e}}_x - \mathbf{r}\hat{\mathbf{e}}_y - \mathbf{r}\hat{\mathbf{e}}_z$ 

اضلاع یک مثلث را تشکیل میدهند. ا زاوية بين  $A = Y\hat{e}_x + Y\hat{e}_y + \hat{e}_z$  و  $A = Y\hat{e}_x - \hat{e}_x - \hat{e}_z$  را پيدا كنيد. ا جاصلضرب نقطهای A = B – C را در خودش بهدست آورید و با تفسیر هندسی نتیجه،  $\mathsf{A} = \mathbf{B} - \mathbf{C}$ قانون كسينوسها را ثابت كنيد. ۵ـ۵ نشان دهید بردارهای:

> $\mathbf{A} = \hat{\mathbf{e}}_x \cos \theta + \hat{\mathbf{e}}_y \sin \theta$  $\mathbf{B} = \hat{\mathbf{e}}_x \cos \varphi + \hat{\mathbf{e}}_y \sin \varphi$  $\overline{\phantom{a}}$

بردارهای واحدی در صفحهٔ  $xy$ اند که با محور  $x$  زاویههای  $\theta$  و  $\varphi$  میسازند. سپس با استفاده از حاصلضرب داخلی آنها فرمولی برای  $(\theta - \phi)$  بهدست آورید. مسائل ١١١

$$
(\|\mathbf{C}\|^{\mathsf{T}} + \|\mathbf{D}\|^{\mathsf{T}}) = \mathbf{I}(\|\mathbf{A}\|^{\mathsf{T}} + \|\mathbf{B}\|^{\mathsf{T}})
$$

و

$$
(\|\mathbf{C}\|^{r}-\|\mathbf{D}\|^{r})=\mathbf{f}\|\mathbf{A}\|\|\mathbf{B}\|\cos\theta
$$

 $A \cdot (B \times C) = C \cdot (A \times B) = B \cdot (C \times A)$  نشان دهید:  $\wedge$  $bac\ cab$ الطه، به قاعده (A × (B × C) = B(A · C) - C(A · B) الشان دهيد: معروف است). ۱-۱۰ اتحادهای (۱\_۵) و (۱\_۶) در جدول ۱\_۲ را اثبات کنید. ۱\_۱۱ نشان دهيد:

$$
(\mathbf{a}_1 \times \mathbf{a}_1) \cdot (\mathbf{a}_1 \times \mathbf{a}_1) = ||\mathbf{a}_1||^{\mathsf{T}} ||\mathbf{a}_1||^{\mathsf{T}} - (\mathbf{a}_1 \cdot \mathbf{a}_1)^{\mathsf{T}}
$$

۱۲ـ۱۲ با استفاده از روشهای برداری، ثابت کنید که قطرهای لوزی بر یکدیگر عمودند.  $P_{\Upsilon}(-\Lambda,\Upsilon,\Upsilon)$  یک معادله برای صفحهای که از نقاط  $P_{\Lambda}(\Upsilon,-\Lambda,\Lambda)$ ، ر $P_{\Upsilon}(\Upsilon,\Upsilon,\Upsilon)$ ، ر مى گذرد، بنويسيد. ۱۴ـ۱۲ با استفاده از روش گرامـاشمیت، یک پایهٔ متعامد سهبعدی از هر یک از مجموعه بردارهای زیر بسازید:  $(-1, 1, 1)$   $(1, -1, 1)$   $(1, 1, -1)$   $($   $($   $($  $(1, 1, 1)$   $(0, 0, 1)$   $(0, 1, 0)$   $(0, 1)$ ۱۵ـ۱ یک ذره در صفحهٔ  $xy$  طوری حرکت میکند که بردار مکان آن عبارت است از

 $\mathbf{r} = \hat{\mathbf{e}}_x a \cos \omega t + \hat{\mathbf{e}}_y a \sin \omega t$ 

۱۱۲ بردارهای واقع در صفحه و در فضا

که در آن & مقداری است ثابت. نشان دهید که (الف) سرعت، v، بر r عمود است؛ (ب) شتاب در جهت مبدأ است؛ و (ج) تكانة زاويهاي، L = r × mv، برداري ثابت (مستقل از زمان) است. ۱۶ـ۱۲ با استفاده از تعریف مشتق نشان دهید که

$$
\frac{d}{dt}(\mathbf{a}_{\mathbf{v}}\cdot\mathbf{a}_{\mathbf{r}})=\left(\frac{d\mathbf{a}_{\mathbf{v}}}{dt}\right)\cdot\mathbf{a}_{\mathbf{r}}+\mathbf{a}_{\mathbf{v}}\cdot\left(\frac{d\mathbf{a}_{\mathbf{r}}}{dt}\right)
$$

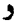

$$
\overline{dt}^{(\mathbf{a}_{1} \cdot \mathbf{a}_{r})} = \left(\frac{d\mathbf{a}_{1}}{dt}\right) \cdot \mathbf{a}_{r} + \mathbf{a}_{1} \cdot \left(\frac{d\mathbf{a}_{1}}{dt}\right)
$$
\n
$$
\frac{d}{dt}(\mathbf{a}_{1}, \mathbf{a}_{r}) = \left(\frac{d\mathbf{a}_{1}}{dt}\right) \times \mathbf{a}_{r} + \mathbf{a}_{1} \times \left(\frac{d\mathbf{a}_{r}}{dt}\right)
$$

 $rx^{\gamma}z - \gamma xy^{\gamma} - \gamma y = 1$ ا بردار واحدی پیدا کنید که در نقطهٔ (۱٫–۲٫۳) بر سطح ۹ عمود باشد. ۱۸ـ۱۸ دیورژانس و تاو میدان برداری زیر را بیابید:

$$
\mathbf{F} = \hat{\mathbf{e}}_x(x^{\dagger} + \mathbf{y}z) + \hat{\mathbf{e}}_y(y^{\dagger} + \mathbf{y}z) + \hat{\mathbf{e}}_z(z^{\dagger} + \mathbf{y}z)
$$

۱۹ـ ۱۹ نشان دهید که اگر هر دو بردار A و B پایستار باشند، دیورژانس A × B صفر است. ۰ــ ۲۰ قضیهٔ گرین را ثابت کنید:

$$
\iiint\limits_V (f \nabla^{\rm r} g - g \nabla^{\rm r} f) dV = \iint\limits_S (f \nabla g - g \nabla f) \cdot d\mathbf{a}
$$

 $\nabla \times (f \nabla f) = \cdot$  ثابت کنید: • = (۲۷ ثابت ۱ـ۲۲ نشان دهید:

$$
(\mathbf{r} \times \nabla) \cdot (\mathbf{r} \times \nabla) f = r^{\dagger} \nabla^{\dagger} f - r^{\dagger} \frac{\partial f}{\partial r^{\dagger}} - \mathbf{r} r \frac{\partial f}{\partial r}
$$

 $\int\int_S d\mathbf{a} = \cdot S$  با استفاده از قضیهٔ دیورژانس، ثابت کنید که برای یک سطح بستهٔ  $S$ :  $\mathbf{a} = \int_S d\mathbf{a}$ 

مسائل ١١٣

ا جعمی V با استفاده از قضیهٔ دیورژانس، ثابت کنید:  $\int_S \mathbf{r} \cdot d\mathbf{a} = V$ ، که در آن  $V$  حجمی است که توسط سطح S محدود میشود.  $\int\!\!\int_S A\cdot d{\bf a} = \cdot$  ، مابت کنید هرگاه A تاو یک میدان برداری باشد. برای هر سطح S.  $\cdot$  a ابت کنید هرگاه ۹۶ـــ ثابت کنید انتگرال خطی یک میدان برداری پایستار بین دو نقطهٔ دلخواه ،P و ،P مستقل از Pr تا Pr است. (راهنمایی: دو مسیر متفاوت از Pr، تا Pr، یک حلقهٔ بسته تشکیل می دهند.)  $\mathbf{F} = \hat{\mathbf{e}}_x(x + y + az) + \hat{\mathbf{e}}_y(bx - y - z) + \hat{\mathbf{e}}_z(\hat{x} + cy + \hat{x})$  اگر بردار (۲۶ + ۳۵ بایستار باشد. a. d. و c را تعیین. و پتانسیل F را پیدا کنید. ۱ـ۲۸ نشان دهید میدان برداری

$$
\mathbf{F} = \hat{\mathbf{e}}_x(\mathbf{r}x^{\mathsf{T}}y^{\mathsf{T}} + \mathbf{f}xz^{\mathsf{T}}) + \hat{\mathbf{e}}_y(\mathbf{r}x^{\mathsf{T}}y + \mathbf{q}y^{\mathsf{T}}z^{\mathsf{T}}) + \hat{\mathbf{e}}_z(\mathbf{r}x^{\mathsf{T}}z^{\mathsf{T}} + \mathbf{r}y^{\mathsf{T}}z)
$$

$$
\nabla \left( \frac{\lambda}{\|\mathbf{r} - \mathbf{r}'\|} \right) = \frac{\mathbf{r} - \mathbf{r}'}{\|\mathbf{r} - \mathbf{r}'\|^{\mathsf{T}}} \qquad , \qquad \nabla' \left( \frac{\lambda}{\|\mathbf{r} - \mathbf{r}'\|} \right) = \frac{\mathbf{r} - \mathbf{r}'}{\|\mathbf{r} - \mathbf{r}'\|^{\mathsf{T}}}
$$

که  $\nabla$  نسبت به  $(\overline{x},\overline{y},\overline{z})$  نسبت به  $(x',y',z')$  دیفرانسیل $\zeta$ یری می شود. العام الست ( معد ۳۰ ـ F · dF فقط در صورتی صفر است که  $\mathbf{F} \|$  مقدار ثابتی باشد. ۳۲\_۲ اتحاد (۱\_۹) در جدول ۱\_۲ را اثبات کنید. ۳۳\_۱ اتحاد (۱۳\_۱۲) در جدول ۱\_۲ را اثبات کنید. تشان دهید اتحاد  $\nabla(\nabla\cdot{\bf A})\!=\!\nabla(\nabla\cdot{\bf A})\!-\!\nabla^{\intercal}{\bf A}$  در مختصات دکارتی برقرار است. ٩\_٣۵ اتحادهای (١\_٢٠) و (١\_٢١) در جدول ١\_٢ را اثبات کنید. ١-٣۶ با استفاده از شكردهاي , شبيه آنجه كه در حل تمرين ١-٥-٨ بهكار رفته است، اتحادهاي (١-٢٥) و (١-٢٤) در جدول ١-٢ ,ا اثبات كنيد.

# فضاهای برداری متناهیـبعد ۱: بردارها و عملگرها

 $\blacktriangledown$ 

آشنایی با فضاهای برداری دو و سهبعدی امکان تعمیم به هر تعدادی از ابعاد را میسر میکند. بهتر است این ایدهها را به طریق تجریدی معرفی کنیم زیرا چنین تجریدی توانا. ظریف، کلی!ند و در عین حال مطالعهٔ آنها آسان است. بهجای فضاهای اقلیدسی  $N$ بعدی، که مستقیمترین تعمیمهای ایدههایی است که تا اینجا مطرح کردهایم. یک مرحله در تجرید جلوتر می رویم و فضاهای برداری بعدی کلی را از نظر خواهیم گذرانید. بحث این فصل تعادلی بین "نشریفات" و "سهولت" برقرار خواهد کرد. با وجودی که توجه خود را روی فضاهای برداری متناهی بعد متمرکز خواهیم کرد، مفاهیم. ایدهها و مثالهایی که معرفی میکنیم می $\vec{v}$ انند به حالتهای نامتناهی بعد نیز تسری یابند.

> ۲ـ۱ فضاهای برداری بحث خود را با تعریف یک فضای برداری مجرد شروع میکنیم.

تعریف ۲ـ ۱ـ ۱ ـ ۱ ـ دک فضای برداری ۳ روی C، بنابر تعریف، عبارت است از مجموعهای از اشیاء که آنها را با (la). (lb) و غیره نشان میدهیم و بردار مینامیم.که از خواص ` زیر برخوردارند: ۰۱. نماد برا، |)، و کت، (|. برای بردارها، که توسط دیراک ابداع شد، وقتی با فضاهای برداری مختلط سروکار داشته<br>باشیم، بسیار مفید است. لیکن برای بحث نُرم و متریکها تا حدی ناهنجار است و لذا در این بحثها بهکار برده نمیشود.

#### نضاهای برداری ١١٥

$$
|a\rangle + | \cdot \rangle = |a\rangle
$$

(۴) با هر بردار G (×) یک بردار منحصر بهفرد (∞|− متناظر است، بهطوری که:

$$
|a\rangle + (-|a\rangle) = |\cdot\rangle
$$

(ب) به هر عدد مختلط  $\alpha$ . که اسکالر نامیده می,شود. و هر بردار (ه). یک بردار  $\alpha$ (ه) در ۴ نسبت میدهیم. بهطوری که ا  $\alpha(\beta|a\rangle) = (\alpha\beta)|a\rangle \langle \mathcal{A}\rangle$  $\lambda(|a\rangle) = |a\rangle$  (Y) (ج) حاصلضربهایی که شامل بردار و اسکالر باشند. توزیعیذیرند. (۱) ضرب در اعداد مختلط (اسکالرها) نسبت به جمع برداری توزیعپذیر است:  $\alpha(|a\rangle + |b\rangle) = \alpha|a\rangle + \alpha|b\rangle$ (۲) ضرب در بردارها نسبت به جمع اسکالر توزیعیذیر است:  $(\alpha + \beta)|a\rangle = \alpha|a\rangle + \beta|a\rangle$ مثال ۲ـ ۱ـ ۱ : مثالهای زیر از فضاهای برداری را در نظر بگیرید: ۱. می توان تجرید را عمق بیشتری بخشید و بهجای اعداد مختلط، از یک میدان دلخواه استفاده کرد. میدان تجریدی از اعداد حقیقی و مختلط است. برای مقصود ما در این کتاب، نمایش دادن اعداد حقیقی با R، و میدان اعداد

مختلط توسط C کافی است. در بخش گرا یک بحث مستقل دربارهٔ اعداد مختلط آمده است. علاوه بر R و C. میدانهای دیگری نیز یافت میشود، ولی در این کتاب به آنها نخواهیم پرداخت. ۱۱۶ فضاهای برداری متناهی بعدا : بردارها و عملگرها

(الف) اگر. بهجای اعداد مختلط. اعداد حقیقی بهعنوان میدان اسکالرها بهکار رود. در این صورت مجموعهٔ تمام اعداد حقیقی، R، یک فضای برداری تشکیل میدهند. در این مورد اشیای (b) ، (b)، و مانند آنها، همان  $\alpha$  و  $\beta$  و غیره بهشمار می[یند. بهسادگی می $\bar{\mathfrak{g}}$ ان تمام خواص فضاهای برداری را برای این حالت اثبات کرد.

(ب) فرض کنید C = V و مجموعه اسکالرها R باشد. در اینصورت C یک فضای برداری روی میدان اعداد حقیقی است.

(ج) فرض کنید C° = V°، و مجموعه اسکالرها C باشد. در این صورت C یک فضای برداری روی میدان اعداد مختلط است.

(د) فرض کنید R = %، و میدان اسکالرها C باشد. این، یک فضای برداری نیست، زیرا خاصیت (ب) از تعریف ۲ـ۱ـ۱ برقرار نیست. یک عدد مختلط ضرب.در یک عدد حقیقی، یک عدد حقیقی نیست و لذا، به  $\mathscr V$  تعلق ندارد.

(ه) مجموعهٔ پیکانها در صفحه، تحت جمع معمولی بردارها، یک فضای برداری روی R تشکیل می دهند.

(و) مجموعهٔ پیکانها در فضا نیز، تحت جمع معمولی بردارها، یک فضای برداری روی R تشکیل میدهند.

(ز) فرض کنید <sup>م</sup>ص مجموعه تمام چندجملهایها با ضرایب مختلط برحسب متغیر t باشد. در اینصورت <sup>66</sup>، تحت جمع معمولی چندجملهایها و تحت ضرب یک چندجملهای در یک عدد مختلط، فضایی برداری است. در این حالت، بردار صفر، همان چندجملهای صفر است.

اح) فرض کنید "C". که در آن ...,۲٫۳ = n، مجموعه کلیه m تاهای مختلط باشد. اگر  $\alpha_1, \alpha_2, \ldots, \alpha_n$  و  $\ket{b} = (\beta_1, \beta_1, \ldots, \beta_n)$  عناصر "C" اگر  $\ket{\alpha_1, \alpha_2, \ldots, \alpha_n}$  اگر مختلط باشد. در اینصورت میتوانیم تعریف کنیم:

$$
|a\rangle + |b\rangle = (\alpha_1 + \beta_1, \alpha_1 + \beta_1, \dots, \alpha_n + \beta_n)
$$

$$
\alpha|a\rangle = (\alpha \alpha_1, \alpha \alpha_1, \dots, \alpha \alpha_n)
$$

$$
|\cdot\rangle = (\circ, \circ, \dots, \circ)
$$

$$
-|a\rangle = (-\alpha_1, -\alpha_1, \dots, -\alpha_n)
$$

به آسانی می توان ثابت کرد که °C یک فضای برداری روی میدان مختلط است. این فضا، فضای مختصات  $n$ بعدی مختلط نامیده میشود.

فضاهای برداری ١١٧

اط) فرض کنید ۳۰\**۰۰۰ لله* مجموعه تمام ماتریسهای  $n\times n$  با عناصر مختلط باشد. در  $($ اینصورت، تحت جمع و ضرب معمولی ماتریسها در اسکالرها، <sup>mxn</sup>گ یک فضای برداری میشود. در اینصورت بردار صفر همان ماتریس  $n\times n$  است که تمام عناصر آن صفرند.

(ی) بهازای هر عدد صحیح مثبت n، فرض کنید  $\mathscr{P}^{\text{c}}_{\text{n}}$  مجموعهٔ تمام چندجملهایها با درجهٔ کوچکتر از یا مساوی با ۱ – n و با ضرایب مختلط باشد. در اینجا نیز به آسانی میتوان نشان داد که چپر تحت جمع معمولی چندجملهایها و ضرب آنها در اسکالرهای مختلط یک فضای برداری است. بهخصوص حاصل جمع دو چندجملهای با درجهٔ کوچکتر از یا مساوی با ۱ $n-1$  نیز یک چندجملهای با درجهٔ کوچکتر از یا مساوی با ۱ $n-1$  است، و ضرب کردن یک چندجملهای با ضرایب مختلط در یک عدد مختلط. یک چندجملهای دیگر از همان نوع را میدهد. در اینجا چندجملهای صفر، بردار صفر است.

اک) مجموعه چگ از جندجملهایهای با درجهٔ کوچکتر از یا مساوی با ۱ $n-$  و با ضرایب  $\mathscr{P}^{\mathbf{r}}_n$ حقیقی روی اعداد حقیقی یک فضای برداری است، اما روی اعداد مختلط یک فضای برداری نیست، زیرا ضرب یک چندجملهای، با ضرایب حقیقی، در یک عدد مختلط، حقیقی بودن ضرایب را منتفی میکند و در نتیجه یک چندجملهای میدهدکه متعلق به چر نیست.

ال) فرض کنید  $\mathbb{R}^n$ ، که در آن  $n$  یک عدد صحیح مثبت است، مجموعه تمام  $\pi$ تاهای حقیقی  $( \vert )$ باشد. [این مورد. حالت خاص مورد (ح) است که در آن بهجای میدان اعداد مختلط. از میدان اعداد حقیقی استفاده شده است.] در اینصورت ®R یک فضای برداری روی میدان اعداد حقیقی است. این فضا، فضای مختصات  $n$ بعدی حقیقی یا  $n$  فضای دکارتی نامیده میشود.

(م) فرض کنید (C(a, b معرف مجموعهٔ تمام توابع یک متغیرهٔ مختلط مقدار باشد. کهدر بازهٔ حقیقی  $[a,b]$  پیوستهاند. به آسانی می $\vec{v}$ وان نشان دادکه  $\mathrm{C}(a,b)$  یک فضای برداری روی میدان مختلط است.

ان) فرض کنید  $\mathrm{C}^\infty(a,b)$  نمایانگر مجموعهٔ تمام توابع یک متغیره حقیقی۔مقدار باشد که تا تمام مرتبهها مشتق داشته باشد. در اینجا (C∞(a, $b$ ) یک فضای برداری روی میدان حقیقی تشکیل میدهد.

از مثال ٢-١-١ روشن مى شود كه وجود يك فضاى بردارى به همان اندازه كه به ماهيت بردارها بستگی دارد به ماهیت اسکالرها نیز وایسته است.

 $\sum_{i=1}^n \alpha_i |a_i\rangle = \frac{1}{2} \sum_{i=1}^n |\alpha_i|, |a_i\rangle$  تعریف ۲ــ۱ــ٪: بردارهای  $|a_n\rangle,|a_r\rangle \cdots |a_n\rangle$  که در آن  $\alpha_i \in \mathbb{C}$ ، دلالت بر $\alpha_n = \alpha_n = \cdots = \alpha_n = \alpha_n$  داشته باشد.

۱۱۸ فضاهای برداری متناهی بعدا: بردارها و عملگرها

قضية ٢ـ١-٣: اگر {\dalplate } = {|a\_1}} = {|a\_1}. تضية ٢ـ١-٣. در این صورت بهازای هر  $\langle x \rangle \in$ ا، معادلهٔ

$$
|\mathbf{x}\rangle = \sum_{i=1}^{n} \alpha_i |\mathbf{a}_i\rangle \tag{1-7}
$$

حداکثر یک جواب برای مجموعه  $\{\alpha_i\}_{i=1}^n$  دارد.

اثبات قضیهٔ ۲ــاــ۳ بهعنوان تمرین بهعهده دانشجویان گذاشته میشود. گفته میشود بردار است.  $|a_1\rangle, |a_r\rangle, \ldots, |a_n\rangle$  یک ترکیب خطی از  $|x\rangle$ 

تعریف ۲ـاـآ: یک پایه در فضای برداری ⁄ یک مجموعه، B. از بردارهای مستقل خطی است، بهطوری که هر بردار در ۳ یک ترکیب خطی از عناصر B باشد. فضایی برداری متناهیــبعد است اگر دارای یک پایه محدود باشد؛ در غیر اینصورت نامتناهی\_بعدی است. یک پایه با شمارش واقعی نظیر  ${\bf B}=\{|{\rm a}_{\rm\backslash}\rangle,|{\rm a}_{\rm\scriptscriptstyle T}\rangle,\cdots,|{\rm a}_{n}\rangle\}$ یا با شمارشی نمادین نظیر

مشخص میشود.  $\mathbf{B} = \{ |a_i\rangle \}_{i=1}^n$ 

قضمیهٔ ۲ـ۱ـ۵: تمام پایههای یک فضای برداری متناهی.بعد معین دارای تعداد مساوی بردار  $\not\!\mathscr{V}_N$  مستقلاند. این عدد، بمد آن فضای برداری نامیده میشود. فضای برداری با  $N$ بعد راگاهی با نشان مىدھند.

اثبات . فرض کنید  $\mathbf{B} = \{ |a_i\rangle \}_{i=1}^m$  و  $\mathbf{B}' = \{ |a'_j\rangle \}_{j=1}^m$  دو پایه فضای برداری  $\mathscr V$  باشند. برای وضوح موضوع فرض کنید  $n>m > m$ . چون  $\mathbf B$  پایه است، می $\bar{\mathbf v}$ وانیم تمام بردارهای  $\mathbf B'$  را برحسب بردارهای B بسط دهیم:

$$
|a'_{1}\rangle = \alpha_{1}|a_{1}\rangle + \alpha_{1}|a_{1}\rangle + \cdots + \alpha_{n}|a_{n}\rangle
$$

$$
|a'_{1}\rangle = \beta_{1}|a_{1}\rangle + \beta_{1}|a_{1}\rangle + \cdots + \beta_{n}|a_{n}\rangle
$$

$$
\vdots
$$

 $|a'_m\rangle = \mu_1|a_1\rangle + \mu_1|a_1\rangle + \cdots + \mu_n|a_n\rangle$ 

جون  $m > n$ ، میتوانیم  $|{\rm a}_{\rm n}\rangle,$   $|{\rm a}_{\rm v}\rangle,$  وا از  $n$  معادلهٔ اول حذف کنیم. این کار انجام شدنی

نضاهای برداری ١١٩

است ریرا معادلات فوق. بهخاطر استقلال خطی طرف چپ. مستقل خطی!ند. بنابراین. می;توانیم بردارهای  $|a_{\mathsf{t}}\rangle, |a_{\mathsf{t}}\rangle, |a_{\mathsf{t}}\rangle, |\mathsf{a}_{\mathsf{t}}\rangle, |\mathsf{a}_{\mathsf{t}}\rangle, |\mathsf{a}_{\mathsf{t}}\rangle$ بردارهای  $|a_{\mathsf{t}}\rangle, |a_{\mathsf{t}}\rangle, |\mathsf{a}_{\mathsf{t}}\rangle$  بیان کنیم. با جایگزین کردن بردارهای قبلی برحسب بردارهای اخیر، و قراردادن در  $m$  –  $m$  معادلهٔ باقیمانده، به برحسب  $|a_n'\rangle,|a_n'\rangle,$  می $|a_1'\rangle,|a_2'\rangle,|a_3'\rangle,|a_{n+1}\rangle,|a_{n+1}\rangle,|a_{n+1}\rangle,|\ldots,|a_m'\rangle$ که بنابرآن  $\ket{\mathrm{a}'_n}, \ket{\mathrm{a}'_n}, \ket{\mathrm{a}'_n}, \ket{\mathrm{a}'_n}, \ket{\mathrm{a}'_n}, \ket{\mathrm{a}'_n}, \ldots, \ket{\mathrm{a}'_m}$ . به همین ترتیب،  $m\ngtr n$ . از این $n$  و  $m=n$  و دو پایه دارای تعداد یکسانی بردار هستند.

اگر (a) یک بردار در فضای برداری  $N$ بعدی  $\mathscr V$  و  $\textbf{B} = \{|\textbf{a}_i\rangle\}_{i=1}^N$  یک پایه در این فضا باشد. در این صورت. بنابر تعریف پایه. مجموعهٔ اسکالری مانند  $\alpha_1,\ldots,\alpha_n\}$  چنان وجود دارد که  $\mathbf{B}$  نسبت به پایه  $\mathbf{B}$ . مجموعه  $\{\alpha_i\}_{i=1}^N$ ، مولفههای  $\ket{\mathbf{a}}$  نسبت به پایه  $\mathbf{B}$  نامیده مىشوند.

تعریف ۲ــ۱ــ۶: یک زیرفضا، محمّد، از یک فضای برداری عمّد، یک زیرمجموعهٔ عمّ است. با این خاصیت که اگر //e =  $\alpha$ |e و //e =  $\alpha$ |e در این صورت  $\beta$ |b =  $\alpha$ |e = غاصیت که اگر //e =  $\alpha$  و متعلق به C، به # تعلق داشته باشد.  $\beta$ 

بدیهی است که هر زیرفضا بهنوبهٔ خود فضای برداری نیز هست.

مثال ۲ـ ۱ـ ۲ : آنچه در زیر میآید، عبارتاند از زیرفضاهای بعضی از فضاهای برداری مثال ۲ـ ۱ ـ ۱ ـ

(ب) زیرفضای C = V روی اسکالرهای حقیقی، مطابق مثال ۲ـ۱ـاالف، فضای اعداد حقيقى است.

اج) در اینجا R زیرفضای  $C_c$  =  $\mathscr V$  روی اعداد مختلط نیست. زیرا همان $\det$ وری که در  $(\xi)$ مثال ۲ــاــاد تشریح شد. R نمی;تواند یک فضای برداری روی اعداد مختلط باشد.

(ه) زیرفضایی از پیکانها در صفحهٔ روی R، عبارت است از مجموعه تمام بردارهایی که در امتداد خط معینی قرار دارند که از مبدأ میگذرد.

(و) زیرفضایی از پیکانها در فضایی روی R عبارت است از مجموعهٔ تمام بردارهایی که در امتداد یک خط معین گذرا از مبدأ. قرار دارند. یک زیرفضای دیگر عبارت است از مجموعهٔ تمام پیکانهای واقع در صفحهای که از مبدأ میگذرد.

(ز) یکی از زیرفضاهای <sup>96</sup>۰ عبارت است از چ*ک*.

 $\mathbb{C}^n$  (ح) یکی از زیرفضاهای °C عبارت است از `-°C. بهطورکلی، بهازای  $m < n$ ،  $m$  یک زیرفضای °C است. ۱۲۰ فضاهای برداری متناهی بعدا: بردارها و عملگرها

اط) بهازای  $r \leq n$  و s < s . \*\*\* / یک زیرفضای \*\*\* / است. یعنی، تمام ماتریسهای  $r \leq m$ ۲ × ۲ زیرفضایی از ماتریسهای ۳ × ۳ تشکیل می،دهند، و الی آخر. ای) بهازای  $m < n$ ، چ $\mathscr{P}_m^c$  یک زیرفضای چ $\mathscr{P}_n$  است. (ک) بهازای  $n < n$ . په $\mathscr{P}_m^r$  یک زیرفضای  $\mathscr{P}_n^r$  است. توجه کنید که  $\mathscr{P}_n^r$  و  $\mathscr{P}_m$  هر دو، تنها روی اعداد حقیقی فضای برداری هستند. (ل) بهازای Rm ، $m < n$  یک زیرفضای  $\mathbb{R}^n$  است. از این رو، 'R، صفحه، یکی از زیرفضاهای R". فضا، است. همچنین، R \ = R یک زیرفضای R و R است.

مثال ۲ـ۱ـ۳. آنچه در زیر میآید اساس فضاهای برداری متناظری را تشکیل میدهند که در مثال ٢\_١\_١ ارائه شد.

(الف) عدد ١ پایهای برای این فضاست، که بنابراین یکبعدی است.

- (ب) در اینجا اعداد ۱ و آ $\sqrt{-\gamma}$  بردارهای پایهاند. بنابراین، فضا دوبعدی است.
- (ج) در اینجا نیز ۱ یکی از پایهها و فضا یکبعدی است. توجه کنید که گرچه بردارها همان بردارهای حالت ب هستند. ولی تغییر ماهیت اسکالرها تعداد ابعاد فضا را تغییر میدهد.
- (و) مجموعه {i, j̃, k} (يا {ê،, êr}) يک پايه را تشکيل مىدهند. فضا سهبعدى است.

از) میتوان با تکجملهایهای ..., ۲٬۰٫۰۰٫ یا M, t, t٬۰٫۰۰۰ یک پایه تشکیل داد. بدیهی است که این فضا بینهایت بعدی است.

(ح) یک پایه از طریق en, êr, êr, ... , ên داده میشود، که در آن:

$$
\hat{\mathbf{e}}_j = (\cdot, \cdot, \dots, \lambda, \dots, \cdot, \cdot)
$$
\n
$$
\uparrow
$$
\n
$$
\mathbf{e}_j
$$
\n
$$
\mathbf{e}_j
$$

که جز عنصر  $j$ ام سایر عناصر صفرند. واضح است که این فضا  $n$ بعدی است. اط) یک پایه توسط  $\hat{\mathbf{e}}_{ij},\ldots,\hat{\mathbf{e}}_{ij},\ldots,\hat{\mathbf{e}}_{m n}$  داده میشود، که در آن همه عناصر  $(\,\,\mathrm{l})\,$ ماتريس

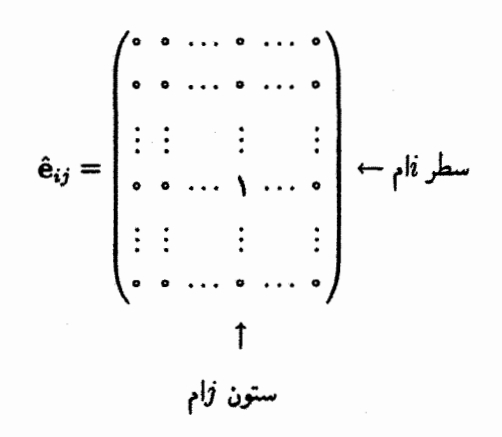

صفرند، جز عنصر سطر ił و ستون  $j$ ام که یک هستند.

(ی) مجموعهٔ متشکل از تکجملهایهای ۱٬ t, t ، . . , tn-۱ یک پایه تشکیل می دهد. بنابراین، این فضا nبعدی است.

(ل) پایه. همان پایهای است که در (ح) مطرح شد. ۱٬ اگر فرض کنیم ۰ = ۵، در این صورت مجموعهٔ تک جملهایهای  $x^1,\ldots,x^n,\ldots$ یک پایه تشکیل می،دهند. زیرا بنابر قضیهٔ تایلور. هر تابع متعلق به (c∞(۰٫b را میتوان بهصورت یک سری نامحدود بسط داد. از اینرو، این فضا بینهایت بعدی است.

قضمیهٔ ۲ـ۱ـ۷: اگر S یک مجموعهٔ بردار در فضای برداری ۳ باشد. در این صورت مجموعهٔ *M* از تمام ترکیبهای خطی بردارها در S. یک زیرفضای ⁄ است. میگوییم ⁄⁄ه پدید آمده از S. یا S. # را پدید میآورد. یا # توسط S پدید آمده است.

اثبات قضیهٔ ۲ــ۱ـ۷ آسان است و بهعنوان یک مسئله در آخر فصل بهعهده دانشجویان گذاشته شده است.

یک فضای برداری  $\mathscr V$  با پایهٔ  $\{\ket{\text{a}_i}\}_{i=1}^N$  مفروض است. می $\vec v$ وانیم با انتخاب  $m$  بردار از  $\mathbf B$  و تشکیل یک پایه از آنها، یک زیرفضای  $\mathscr V$  تشکیل دهیم. فضای پدیدآمده  $(m < n)$ توسط این بردارها یک زیرفضای  $m$  بعدی فضای اولیه است. بهعنوان نمونه، در مثال ۲ـ۱ـ۱ فضای برداری در قسمت (الف) یک زیرفضای یک بعدی فضای قسمت (ل) است؛ فضای مورد (ه) یک زیرفضای دوبعدی از فضای حالتهای (و) و (ل) است. به همین ترتیب، فضای قسمت (ی) یک زیرفضای  $n$ بعدی مورد (ح) است و الی آخر. ۱۲۲ فضاهای برداری متناهی\_بعد١: بردارها و عملگرها

۲ـ۱ـ۱ فضاهای دوگان

در فصل یک نگاشتهای (دوخطی) از یک فضای برداری به مجموعه اسکالرها منجر به تانسور متریک و حاصلضربهای اسکالر (داخلبی) شد. می $\vec{v}$ انیم آن مفاهیم را به  $N$  بعد تعمیم دهیم؛ لیکن بهتر (و روش مندتر) است که نگاشتهای (یک) خطی از یک فضای برداری به اعداد مختلط (میدان اسکالرها) را بررسی کنیم. بنابراین. با ایده یک تابعک خطی شروع میکنیم.

تعریف ۲ــ۱ــ۸: تابعک خطی روی فضای بردار ۳ یک تابع اسکالرـمقدار، F، است بهطوری که  $\ket{\mathbf{a}}\ket{\mathbf{b}}\in\mathscr{V}$  به ازای تمام مقادیر  $\alpha$  .  $\beta\!\in\!\mathbb{C}$  ،

$$
\mathbb{F}(\alpha|a\rangle + \beta|b\rangle) = \alpha \mathbb{F}(|a\rangle + \beta \mathbb{F}(|b\rangle)
$$
 (7-1)

اگر مجموع دو تابعک خطی F و G بهصورت: ((a)) + G((a)) = F((a)) + G)) و حاصلضرب یک تابعک خطی و یک اسکالر بهصورت ((F(|a)) =  $\alpha(\mathbb{F}(\mathsf{A}))$  تعریف شود، در اینصورت می توان مستقیماً نشان داد که مجموعه تمام تابعکهای خطی، یک فضای برداری تشکیل می،دهند. بردار صفر این فضا یک تابعک خطی است که توسط رابطه ۰ = ((a)] که بهازای تمام (a|های متعلق به 1⁄2 صادق است، تعریف میشود. فضای برداری کلیه نابعکهای خطی، فضای دوگان ⁄⁄ نامیده و بهصورت \*⁄⁄ نشان داده میشود.

مثال ۲ـ ۱ـ۳): یکی از راههای مناسب برای تجسم هندسی تابعکهای خطی، این است که آنها را بهصورت سطوح موازی در فضا در نظر بگیریم. چنین تجسمی مشابه نمایش بردارها توسط پیکانهاست. وقتی یک تابعک خطی روی یک بردار عمل میکند، از مجموعهٔ متناظر سطوح موازی که آن تابعک خطی را نمایش میدهند، پیکانی که معرف آن بردار است، رد می شود (شكل ٢\_١).'

چندین تابعک خطی مهم یافت میشود. یک فضای برداری Nبعدی با پایهٔ در نظر بگیرید اگر  $\{\alpha_1,\ldots,\alpha_n\}$  یک مجموعهٔ دلخواه معین از  $\mathbf{B}=\{|{\rm a}_\lambda\rangle,\ldots,|{\rm a}_N\rangle\}$ اسکالر باشد. تابعک خطی را می $\mathrm{F}\{(|\mathrm{a}_i\rangle\})=\alpha_i\iff \mathrm{F}\{(|\mathrm{a}_i\rangle\})$  تعریف کرد. وقتی  $\mathbb F$  روی

۱. برای دستیابی به بحثی جامع در این خصوص، بنگرید به:

Misner, Thorne & Wheelez (1973).

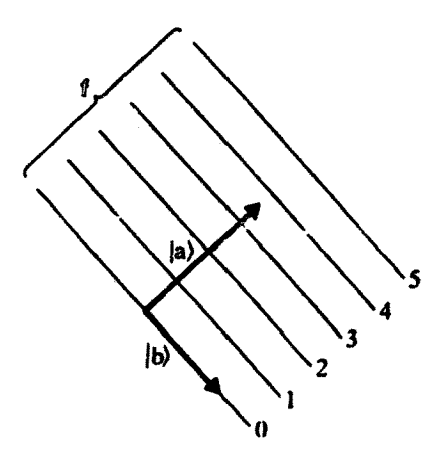

شکل ۲ـدا یک تابعک خطی، E، و دو بردار، (a) و (b)، بهطوری که۵ر۳ = ((a) E((b) و F((b). بردار (a). از ۳٫۵ سطح رد میشود؛ (b| موازی سطوح است، و لذا از هیچکدام رد نمیشود.

$$
\langle \psi | \psi \rangle = \sum_{i=1}^N \beta_i |a_i \rangle
$$
ه بردار ک
$$
\langle \psi | a_i \rangle = \sum_{i=1}^N \beta_i |a_i \rangle
$$
ه وایا

$$
\mathbb{F}(|b\rangle = \mathbb{F}\left(\sum_{i=1}^N \beta_i |a_i\rangle\right) = \sum_{i=1}^N \beta_i \mathbb{F}(|a_i\rangle) = \sum_{i=1}^N \beta_i \alpha_i \qquad (\mathbb{r}_- \mathbb{r})
$$

بنابراین عبارت. (b) را میتوان بهصورت برداری ستونی با عناصر ۶٫٬ و F، و F را بهصورت برداری سطری با عناصر  $\alpha_1,\alpha_1,\ldots,\alpha_N$  نمایش داد. در اینصورت ((F(|b)، صرفاً ضرب ماتریسی بردار سطری (در سمت جب) و بردار ستونی (سمت راست) است. توجه کنید که را مجموعه  $\{\alpha_1,\alpha_1,\ldots,\alpha_N\}$  بهصورتی منحصر بهفرد تعیین میکند. به عبارت دیگر، متناظر  $\mathbb F$ با هر مجموعهٔ اسکالرهای  $\{\alpha_1, \alpha_1, \ldots, \alpha_N\}$  یک تابعک خطی منحصر بهفرد وجود دارد. به یک مجموعه بخصوص تابعکهای F1, F1, . . . , Fx هدایت می شود که، بهترتیب، با مجموعه اسكالرهاى {١,٠,٠,٠,٠,٠}, ...,٠}, ...,٠}, ...,٠} ,...,٠} متناظرند. يعني

$$
\mathbb{F}_{1}(|a_{1}\rangle) = 1 \qquad j \qquad \mathbb{F}_{1}(|a_{j}\rangle) = 0 \qquad j \neq 1
$$
\n
$$
\mathbb{F}_{1}(|a_{1}\rangle) = 1 \qquad j \qquad \mathbb{F}_{1}(|a_{j}\rangle) = 0 \qquad j \neq 1
$$
\n
$$
\vdots
$$
\n
$$
\mathbb{F}_{N}(|a_{N}\rangle) = 1 \qquad j \qquad \mathbb{F}_{N}(|a_{j}\rangle) = 0 \qquad j \neq N
$$

فضاهای برداری متناهی سبعد۱: بردارها و عملگرها 124

يا اينكه:

$$
\mathbb{F}_j(|a_i\rangle) = \delta_{ij} \tag{f-1}
$$

که در آن  $\delta_{ij}$  دلتای کرونکر و، بنابر تعریف، عبارت است از:

$$
\delta_{ij} = \begin{cases} \n\lambda & i = j \\ \n\cdot & i \neq j \n\end{cases} \tag{0-1}
$$

تابعکهای (۲\_۴) در فضای دوگان \*⁄ یک پایه تشکیل میدهند. برای اثبات، فرض کنیم یک  $\mathbf{B} = \{|a_1\rangle, \ldots, |a_N\rangle)\}$ داریم که بهطور منحصر بهفردی با عملش روی بردارهای پایه  $\mathbb{G} \in \mathscr{V}^*$  $\mathbb{G} = \mathbb{G}$  مشخص می شود. فرض کنید: G $(\ket{\mathbf{a}_i}) = \gamma_i \in \mathbb{C}$ . در این صورت ادعا می کنیم که در واقع، یک بردار دلخواه  $|$ ۵) در  $\mathscr V$  در نظر بگیرید که نسبت به  $\mathbf B$  مؤلفههای آن  $\sum_{i=1}^N\gamma_i\mathbb F_i$ عبارت باشند از  $\{\alpha_1, \alpha_1, \ldots, \alpha_N\}$ . در این صورت

$$
\mathbb{G}(|\mathbf{a}\rangle) = \mathbb{G}\left(\sum_{i=1}^N \alpha_i |\mathbf{a}_i\rangle\right) = \sum_{i=1}^N \alpha_i \mathbb{G}(|\mathbf{a}_i\rangle) = \sum_{i=1}^N \alpha_i \gamma_i \qquad (\mathbf{F} \mathbf{F})
$$

از سوی دیگر:

$$
\left(\sum_{i=1}^{N} \gamma_{i} \mathbb{F}_{i}\right)(|\mathbf{a}\rangle) = \left(\sum_{i=1}^{N} \gamma_{i} \mathbb{F}_{i}\right)\left(\sum_{j=1}^{N} \alpha_{j} |\mathbf{a}_{j}\rangle\right)
$$

$$
= \sum_{i=1}^{N} \gamma_{i} \sum_{j=1}^{N} \alpha_{j} \mathbb{F}_{i}(|\mathbf{a}_{j}\rangle) \qquad (\mathsf{V}_{-}\mathsf{Y})
$$

$$
= \sum_{i=1}^{N} \gamma_{i} \sum_{j=1}^{N} \alpha_{j} \delta_{ij} = \sum_{i=1}^{N} \gamma_{i} \alpha_{i}
$$

جون (۲ـ۶) و (۲ـ۷) بهازای همهٔ مقادیر دلخواه (a) برابرند. نتیجه میگیریم که:

$$
\mathbb{G} = \sum_{i=1}^N \gamma_i \mathbb{F}_i
$$

به این ترتیب، به قضیهٔ زیر می رسیم:

حاصلضرب داخلى (اسكالر) ١٢٥

قضبية ٢\_١\_٩: اگر ٣ يک فضاى بردارى Nبعدى با ياية: {{هوا,...,|a,y}} = B باشد. در این صورت یک پایهٔ منحصر بهفرد  $\mathbf{F}_N,\ldots,\mathbf{F}_N\} = \mathbf{B}^*$  متناظر با آن در  $\mathscr{V}^*$ ، با خاصیت وجود دارد.  $\mathbf{F}_{i}(|a_{i}\rangle)=\delta_{ij}$ 

 $\, {\bf B} ^\ast \,$ با توجه به این قضیه، فضای دوگان یک فضای برداری  $N$ بعدی نیز،  $N$ بعدی است. پایهٔ پایهٔ دوگان B نامیده میشود. یکی از نتایج قضیهٔ ۲ـ۱ـ۹ به این قرار است که با هر بردار در ۴ یک تابعک خطی منحصر به فرد در \*۳ متناظر است. این مطلب را میهتوان با توجه به این  $(\alpha_{1}, \alpha_{1}, \ldots, \alpha_{N})$  واقعیت مشاهده کرد که هر بردار  $|{\rm a}\rangle$  بهطور منحصر بهفردی با مؤلفههای خود در یک بایهٔ B مشخص میشود. تابعک خطی منحصر بهفرد Fa متناظر با (a). عبارت  $\mathbf{F}_i \in \mathbf{B}^*$  است از  $\mathbf{F}_a = \sum_{i=1}^N \alpha_i \mathbf{F}_i$  که در آن

۲ـ۲ حاصلضرب داخلی (اسکالر)

در فصل اول دیدیم فضایی برداری که با تعریف ۲ـ۱ـ۱ مشخص میشود، چندان بدون ساختار است که نمی تواند از نظر فیزیکی جالب باشد. علاج این فقدان ساختار را ایدههای متریک و ضرب اسکالر تشکیل میدهد. از این٫رو اکنون متریک (مختلط) را در نظر میگیریم. ابتدا از تعریف فصل اول بهره میگیریم و متریک g را بهعنوان یک تابع دوخطی، با خواص زیر، تعریف میکنیم:

$$
g(|a\rangle, |b\rangle) = g(|b\rangle, |a\rangle) \tag{1.1}
$$

$$
g(|a\rangle, \beta|b\rangle + \gamma|c\rangle) = \beta g(|a\rangle, |b\rangle) + \gamma g(|a\rangle, |c\rangle)
$$
 (J.L.)

$$
g(\alpha|\mathbf{a}\rangle + \beta|\mathbf{b}\rangle, |\mathbf{c}\rangle) = \alpha g(|\mathbf{a}\rangle, |\mathbf{c}\rangle) + \beta g(|\mathbf{b}\rangle, |\mathbf{c}\rangle) \qquad (\mathbf{c}\mathbf{A}\mathbf{I})
$$

 $g(|a\rangle, |a\rangle) = \cdot$ (•| = {a| اگرونقط اگر  $g(|a\rangle,|a\rangle)\geq$  •  $(3-1)$ 

اما. بلافاصله مشکل پیش میآید. با استفاده از (۲ـAب) و (۲ـAج). می,رسیم به:

$$
g(i|a\rangle, i|a\rangle) = i^{\mathsf{T}}g(|a\rangle, |a\rangle) = -g(|a\rangle, |a\rangle)
$$

 $g(\vert a\rangle,\vert a\rangle$  که بهازای همهٔ مقادیر (a| صادق است. اما، این حکم با (۲ـ٨د) که ایجاب میکند برای تمام بردارها (از جمله (ia) نامنفی باشد. ناسازگار است. منشأ این مسئله در (LAالف) نهفته است. باید آن را طوری تغییر دهیم که ((a), [a) (خودبهخود) حقیقی باشد. این خواسته،

۱۲۶ فضاهای برداری متناهی بعدا: بردارها و عملگرها

اگر بخواهد (۲ــ۸د) معنى داشته باشد. يک شرط لازم براى ( $g(\vert {\rm a} \rangle, \vert {\rm a} \rangle$  است. به اين ترتيب، (۲ـ۱۸لف) را بهصورت زیر تغییر میدهیم:

$$
g(|a\rangle, |b\rangle) = (g(|b\rangle, |a\rangle))^*
$$
 (d)

که حقیقی بودن (/a), |a) بلافاصله از آن نتیجه میشود. تغییر (۲\_Aالف) خودبهخود یک تغییر در (٢\_٨م) را ايجاب مىكند. اين را مىتوان از مزدوج كردن (٢\_٨ب) و استفاده از (٢\_٨الف) ملاحظه کرد:

$$
(g(|a\rangle, \beta|b\rangle + \gamma|c\rangle))^* = g(\beta|b\rangle + \gamma|c\rangle, |a\rangle)
$$
  
=  $\beta^*(g(|a\rangle, |b\rangle))^* + \gamma^*(g(|a\rangle, |c\rangle))^*$  ( $\zeta A_r$ )  
=  $\beta^*g(|b\rangle, |a\rangle) + \gamma^*g(|c\rangle, |a\rangle)$ 

معادلة (٣ـ٨م) حاكي از أن است كه، بنابه تعريف، اسكالرهاي طرف راست (٢ـ٨ج) بايد مزدوج مختلط شوند.

موضوع وجود یک متریک روی یک فضا، یک مسئلهٔ عمیق در آنالیز پیشرفته است، و اگر متریک وجود داشته باشد. راههای بسیاری برای وارد کردن آن در یک فضای برداری وجود دارد. اما، مے توان نشان دادکه برای یک فضای برداری متناہی۔بعد، لااقل یک متریک وجود دارد. و اگر چند متریک وجود داشته باشد. در این صورت همهٔ آنها همارزند.' بنابراین. برای تمام مقاصد عملی می,توانیم از متریک در یک فضای برداری متناهی.بعد صحبت کنیم. بنابراین. نظیر موارد دو و سهیعدی، میتوانیم حرف g را حذف و از نمادگذاریای استفاده کنیم که تنها شامل بردارها باشد. چندین نمادگذاری مورد استفاده قرار میگیرد. ولی آنچه در این کتاب بهکارگرفته می شود نمادگذاری برا و کت دیراک است که در آن  $g(\vert\rm{a}\rangle,\vert\rm{b}\rangle$  بهصورت  $\langle\rm{a}\vert\rm{b}\rangle$  نمایش داده می شود. با استفاده از این نمادگذاری. به تعریف زیر می رسیم.

**تعریف ۲ـ۲ــ۱:** حاصلضرب داخلی (اسکالر) هر دو بردار (a) و ⟨b⟩، در فضای برداری ⁄۲ یک 1. Abraham, Marsden, and Ratiu, 1983.

حاصلضرب داخلی (اسکالر) ۱۲۷

عدد مختلط €€ (a|b) است، بهطوری که

$$
\langle a|b\rangle = \langle b|a\rangle^* \tag{1-1}
$$

$$
\langle a|(\beta|b\rangle + \gamma|c\rangle) = \beta\langle a|b\rangle + \gamma\langle a|c\rangle
$$
 (

$$
\langle a|a\rangle \geq \circ \quad \text{(a)} \quad \langle a|a\rangle = \circ \quad \text{(a)} \quad |a\rangle = |\circ\rangle \quad \text{(a)} \quad \text{(b)}
$$

توجه کنید که رابطهٔ همارز با (۲ـ۸ج) وجود ندارد. زیرا همانطوری که قبلاً تشریح شد. این رابطه با (۲ـ۱۹لف) ناسازگار بود. شکل سازگار، معادلهٔ (۲ـــ۸ج)، از (۲ـــ۱۹لف) و (۲ـــ۹ب) نتیجه میشود. به علت وجود مزدوج مختلط در (۲ـAج)، تابع g واقعاً دوخطی نیست؛ معمولاً آن را یک نگاشت پکونیمخطی مینامند.

فضای برداری نی که در آن یک ضرب داخلی تعریف میشود، فضای حاصلضرب داخلی نامیده میشود، از بحث بالا نتیجه میشود که تمام فضاهای برداری با ابعاد محدود را میتوان به فضاهای حاصلضرب داخلی تبدیل کرد.

می توان با مشخص کردن |a} بهعنوان یک عنصر از فضای دوگان، ضرب داخلی را به تابعکهای خطی و فضاهای دوگان مرتبط کرد. یکی از راههای انجام این کار آن است که یک پایهٔ را تعریف کنیم.  $\alpha_1 = \langle a|a_1\rangle, \ldots, \alpha_N = \langle a|a_N\rangle$  را در نظر بگیریم و  $\{ |a_1\rangle, \ldots, |a_N\rangle \}$  $\mathbb{F}_\mathrm{a}$  همان $\mathrm{d}_\mathrm{Q}$  همان محموعه اسکالرهای  $\{\alpha_i\}_{i=1}^N$  یک تابعک خطی منحصر بهفرد را تعریف میکنند. بهطوری که ، $\alpha_i = \mathbb{F}_\mathtt{a}(|\mathtt{a}_i\rangle) = \mathbb{F}_\mathtt{a}(|\mathtt{a}_i\rangle) = \alpha_i$  است، طبیعی است که بنویسیم |Æa. = {ها را با |a}. بنابراین، بردار دوگان منحصر بهفرد (a| را با |a} مشخص میکنیم و مىنويسيم:

$$
(|a\rangle)^{\dagger} \equiv \langle a| \qquad (\Upsilon \cdot \mathbf{I})
$$

که در آن نماد † به معنی "دوگان"` است.  $\ket{\rm c}=\alpha\vert{\rm a}\rangle\!+\!\beta\vert{\rm b}\rangle$  دربارهٔ دوگان یک ترکیب خطی از بردارها چه می توانیم بگوییم؟ فرض کنید و ضرب داخلی (c) با یک بردار دلخواه (x) را در نظر بگیرید. با استفاده از خاصیت (۲ـ۹ب) ١. آنچه قبلاًگفتیم، با وجودی که فقط برای فضاهای برداری متناهی..بعد (یعنی، با ابعاد محدود) اثبات شد، در واقع برای فضاهای برداری نامتناهی بعد خاص که فضاهای هیلبرت نامیده میشوند، برقرار است. اثبات این مطلب، محتوای یک نتيجهٔ مهم در آناليز تابعک را تشکيل ميدهدکه لم رايز ناميده ميشود. ر.ک. .(Reed and Simon (1980, p. 43

۱۲۸ فضاهای برداری متناهی بیعد۱: بردارها و عملگرها

داریم

$$
\langle x|c\rangle = \alpha \langle x|a\rangle + \beta \langle x|b\rangle
$$

حال با بهرهگیری از (۲\_۹الف) م,نویسیم

$$
\langle c|x\rangle = \langle x|c\rangle^* = \alpha^*\langle a|x\rangle + \beta^*\langle b|x\rangle
$$

جون این رابطه بهازای تمام (x|ها صادق است، باید داشته باشیم

$$
(|c\rangle)^{\dagger} \equiv \langle c| = \alpha^* \langle a| + \beta^* \langle b|
$$

بنابرلین. در یک "عمل" دوگانی، باید اسکالرها مزدوج مختلط شوند. بنابرلین. بهطور بسیار کلم. داريم:

$$
(\alpha|a\rangle + \beta|b\rangle)^{\dagger} = \alpha^* \langle a| + \beta^* \langle b|
$$
 (1) -1)

 $|a\rangle = \langle \alpha_1, \alpha_1, \ldots, \alpha_n \rangle$  مشال ۲ـ۳ـ۱: بـهازای  $\langle a \rangle, |b\rangle \in \mathbb{C}^n$  بهازای  $\langle a \rangle$ ا، می توانیم تعریف کنیم: (b) =  $(\beta_1, \beta_1, \ldots, \beta_n)$ 

$$
\langle \mathbf{a} | \mathbf{b} \rangle = \alpha_{\mathbf{v}}^* \beta_{\mathbf{v}} + \alpha_{\mathbf{v}}^* \beta_{\mathbf{v}} + \cdots + \alpha_{\mathbf{n}}^* \beta_{\mathbf{n}} = \sum_{i=1}^n \alpha_i^* \beta_i
$$

اینکه آیا این حاصلضرب در تمام خواص لازم یک ضرب داخلی صدق میکند، به آسانی قابل بررسی است. به همین ترتیب، بهازای ۴x), |b <R"، این تعریف (بدرن عمل مزدوج کردن)  $\ket{\text{a}} = (\alpha_1, \alpha_1, \ldots, \alpha_n)$  در تمام خواص یک ضرب داخلی صدق میکند. بنابراین، اگر ا. و ن $\alpha_i$ ها و ن $\beta_i$ ها حقيقي باشند. در اين صورت: $\ket{b} = (\beta_\text{v}, \beta_\text{v}, \dots, \beta_n)$ 

$$
\langle a|b\rangle = \sum_{i=1}^n \alpha_i \beta_i
$$

یک ضرب اسکالر در R<sup>n</sup> تعریف میکند.

حاصلضرب داخلي (اسكالر) ١٢٩

رایجتر است که بردار (a| را که در بالا تعریف شد، بهصورت یک بردار ستونی نمایش دهیم

$$
|a\rangle \equiv \begin{pmatrix} \alpha_1 \\ \alpha_1 \\ \vdots \\ \alpha_n \end{pmatrix}
$$

در این صورت تعریف ضرب داخلی مختلط پیشنهاد میکندکه دوگانِ (a| باید توسط یک بردار سطری با عناصر مزدوج نمایش داده شود:

$$
\langle \mathbf{a} \vert \rangle = (\alpha_1^* \quad \alpha_1^* \quad \cdots \quad \alpha_n^*)
$$

در اینصورت ضرب داخلی می تواند بهصورت ضرب (ماتریسی) زیر نوشته شود:

$$
\langle a|b\rangle = (\alpha_1^* \quad \alpha_1^* \quad \cdots \quad \alpha_n^*) \begin{pmatrix} \beta_1 \\ \beta_1 \\ \vdots \\ \beta_n \end{pmatrix}
$$

در حالت خاص، اگر (b) = (d|، آنگاه داریم: 'a|a) = |a (^| \* + · · + '|a,| \* ^ + c) كه مسلماً نامنفی است.

مثال 2.2%: فرض کنید  $x(t), y(t) \in \mathscr{P}^{\mathsf{c}}$  که در آن مجر فضای تمام چندجملهایها نسبت به t است. تعریف میکنیم:

$$
\langle x|y\rangle \equiv \int_a^b \rho(t)x^*(t)y(t)dt
$$
 (1)

که در آن a و b میټواند هر زوج اعدادی حقیقی باشند که بهازای آنها انتگرال وجود دارد (a و b می توانند بینهایت باشند) و p(t) تابع پیوستهٔ تکـمقداری ناصفری است که در بازهٔ [a, b] همیشه مثبت است. در اینصورت (۱) ضربی داخلی را تعریف میکند. می;وانیم با اثبات معادلات

۱۳۰ نضاهای برداری متناهی-یعداد: بردارها و عملگرها

\n(7-1) ان شناهی-یعد/ : بردارها و عملگرها

\n(y|x)\* = 
$$
\int_{a}^{b} \rho(t) y^*(t)x(t)dt = \int_{a}^{b} \rho(t)[y^*(t)]^*[x(t)]^*dt
$$

\n= 
$$
\int_{a}^{b} \rho(t)y(t)x^*(t)dt = \langle x|y \rangle
$$

\n(4-1)

$$
\langle \mathbf{x} | (\beta | \mathbf{y}) + \gamma | \mathbf{u} \rangle) = \int_{a}^{b} \rho(t) x^*(t) [\beta y(t) + \gamma u(t)] dt \qquad (\sim 1.7)
$$

$$
= \beta \int_{a}^{b} \rho(t)x^{*}(t)y(t)dt + \gamma \int_{a}^{b} \rho(t)x^{*}(t)u(t)dt
$$

$$
= \beta(x|y) + \gamma(x|u)
$$

$$
x|x\rangle = \int_{a}^{b} \rho(t)x^{*}(t)x(t)dt = \int_{a}^{b} \rho(t)|x(t)|^{2}dt > \epsilon
$$

$$
\langle x|x\rangle = \int_{a} \rho(t)x^*(t)x(t)dt = \int_{a} \rho(t)|x(t)|^{\dagger}dt \geq \text{ (g.1)}
$$

زیرا هر دوکمیت  $\rho(t)$  و  $|x(t)|$  در بازه  $[a,b]$  مثبتاند (" $|x(t)|$  می $\bar{v}$ اند). انتگرال آخری فقط وقتی صفر است که بهازای تمام مقادیر t داشته باشیم: ۰ =  $x(t)$ ]. (بنابه فرض، نسی تواند صفر باشد). اما، • $x(t)$  فقط و فقط اگر • $x(t) = x(t)$ ، یعنی  $y(t)$  یک چندجملهای صفر باشد.

 $\cdot \rho(t)$  بنابراین، (۱) تعریف ضربی داخلی است. توجه کنید که، بسته به اصطلاح تابع وزن میتوان حاصلضربهای داخلی بسیاری را در <sup>676</sup> تعریف کرد.  $\bullet$ 

مثال ۲ـ۲ـ۳: فرض كنيد  $f(x),g(x)\in \mathbb{C}(a,b)$  و حاصلضرب داخلي آنها، بنابه تعريف، عبارت باشد از:

$$
\langle f|g\rangle \equiv \int_a^b f^*(x)g(x)dx
$$

به آسانی می توان نشان دادکه <f|g) در تمام شرایط ضرب داخلی صدق میکند. توجه کنید که  حاصلضرب داخلی (اسکالر) ١٣١

۲ـ۲ـ۱ تعامد

در فضاهای دو و سهبعدی مناسب دیدیم که بردارها را برحسب بردارهای متعامد با طول واحد بیان کنیم. تعمیم این مفهوم به فضاهای برداری Nبعدی از اهمیت برخوردار است. گوییم بردارهای عامدند اگر  $|{\rm a}\rangle,|{\rm b}\rangle$ (متعامدند اگر

$$
\langle a|b\rangle = \cdot \tag{11.1}
$$

بردار نرمال (یا بردار بهنجار) (e). برداری است که برای آن:

$$
\langle e|e\rangle = 1 \qquad (\sim 17.7)
$$

نعریف ۲ـ۲ـال: بایه  $\mathbf{B}=\{|\mathbf{e}_i\rangle\}_{i=1}^N$  در فضای برداری  $N$ بعدی  $\mathcal{V}_N$  پایه راست،هنجار است، هرگاه

$$
\langle e_i | e_j \rangle = \delta_{ij} \qquad i, j = 1, 1, \dots, N \qquad (1T-1)
$$

که در آن  $\delta_{ij}$  دلتای کرونکر است. این تعریف حاکی از آن است که تمام بردارهای پایه بهنجار شدهاند. و اینکه هر دو بردار متقابلاً بر يكديگر عمودند.

مثال 2-2-4: فرض كنيد:

$$
|e_1\rangle = \begin{pmatrix} 1 \\ 1 \\ \vdots \\ 0 \end{pmatrix}, |e_1\rangle = \begin{pmatrix} 1 \\ 1 \\ \vdots \\ 0 \end{pmatrix}, \ldots, |e_i\rangle = \begin{pmatrix} 1 \\ 1 \\ \vdots \\ 1 \\ \vdots \\ 0 \end{pmatrix}
$$

یعنی، تنها عنصر ناصفر بردار ستونی (e،) برابر یک است و در سطر k، قرار دارد. این بردارهای پایهٔ استاندارد ®R (یا °C) راست.هنجارند اگر ضرب داخلبی مانند مثال ۲ـ۲ـا تعریف شده باشد. ۱۳۲ فضاهای برداری متناهی بعد۱: بردارها و عملگرها

به همین ترتیب، فرض کنید:

$$
|e_k\rangle = \frac{e^{ikx}}{\sqrt{\gamma_{\pi}}}
$$

و ضرب داخلی را مانند مثال ۲\_۲\_۳ با بازهٔ [۰٫۲π] = [a,b] تعریف کنیم. در این صورت

$$
\langle e_k|e_k\rangle = \frac{1}{\gamma \pi} \int_{0}^{\pi} e^{-ikx} e^{ikx} dx = 1
$$

 $l \neq k$ وبمازای

$$
\langle e_l|e_k\rangle=\frac{1}{\gamma\pi}\int\limits_{0}^{\gamma\pi}e^{-ilx}e^{ilx}dx=\frac{1}{\gamma\pi}\int\limits_{0}^{\gamma\pi}e^{i(k-l)x}dx=\cdot
$$

 $\langle e_i | e_k \rangle = \delta_{lk}$  بنابراین،

فرایند گرام اشمیت و یایهها. همواره میهتوان هر یایه در ⁄ا را به یک پایهٔ راستهمنجار تبدیل کرد. فرایندی که توسط آن این عمل انجام میشود. راستهنجارسازی گرام اشمیت نامیده می,شود. این مطلب تعمیم موضوعی است که در فصل اول مورد بحث قرار گرفت. یک پایهٔ {\bedin} {0} ... , {\bedin}} { وا در نظر بگیرید. می خواهیم ترکیبهای خطی از {{a}} بسازیم، بهطوری که بردارهای حاصل راستهنجار باشند. ابتدا قرار می دهیم \\a1|a1)/ / (.e1). بدیهی است که ۱ = (e,\e,)؛ در واقع، جون (a,\a،) حقیقی است، دوگان (e,\ عبارت است از

$$
\langle e_1|=\frac{1}{\sqrt{\langle a_1|a_1\rangle}}\langle a_1|
$$

 $\langle e_1|e_1\rangle=\frac{1}{\sqrt{\langle a_1|a_1\rangle}}\langle a_1|\left(\frac{1}{\sqrt{\langle a_1|a_1\rangle}}|a_1\rangle\right)=\frac{1}{\langle a_1|a_1\rangle}\langle a_1|a_1\rangle=1$ برای بردار دوم، می توانیم بنویسیم

 $|e'_r\rangle = |a_r\rangle - \langle e_1|a_r\rangle |e_1\rangle$ 

که میهوّان آن را بهصورت متقارن تر زیر نوشت  $|e'_r\rangle = |a_r\rangle - |e_1\rangle \langle e_1|a_r\rangle$ واضح است كه اين بردار بر (,e) عمود است؛ در واقع،  $\langle e_1|e'_1\rangle = \langle e_1|a_1\rangle - \langle e_1|e_1\rangle \langle e_1|a_1\rangle = \langle e_1|a_1\rangle - \langle e_1|a_1\rangle = 0$ برای بهنجارکردن (+e|. آن را بر (+e|e|) تقسیم میکنیم. در این صورت  $|e_1\rangle = \frac{|e_1\rangle}{\sqrt{\langle e_1|e_2\rangle}}$ بردار بهنجارشدهای عمود بر (۵۰| خواهد بود. برای بردار سوم، می نویسیم  $|e'_r\rangle = |a_r\rangle - |e_1\rangle \langle e_1|a_r\rangle - |e_r\rangle \langle e_r|a_r\rangle$ =  $|a_r\rangle - \sum_{i=1}^{r} |e_i\rangle \langle e_i| a_r\rangle$ توجه کنید که (¦e¦ هم بر (¦e¦ و هم بر (¦e) عمود است:  $\langle e_1|e'_r\rangle = \langle e_1|a_r\rangle - \langle e_1|e_1\rangle \langle e_1|a_r\rangle - \langle e_1|e_r\rangle \langle e_r|a_r\rangle$  $= (e_1|a_r) - (e_1|a_r) - \cdot = \cdot$ 

 $\langle e_r | e'_r \rangle = \langle \overline{e_r} | e_r \rangle$ به هسن ترتیب  $m < n$  به طور کلی، وقتی  $m$  بردار راست هنجار  $\langle e_1 \rangle,$   $\langle e_7 \rangle, \ldots,$  به صاسبه کردیم، آنگاه می توانیم بردار بعدی را با استفاده از روابط زیر پیدا کنیم:

$$
|e'_{m+1}\rangle = |a_{m+1}\rangle - \sum_{i=1}^{m} |e_i\rangle\langle e_i|a_{m+1}\rangle
$$
 (j)17-1)

۱۳۴ فضاهای برداری متناهی\_بعد۱: بردارها و عملگرها

توجه کنید که. هر چند فضاهای برداری محدود بعدی را مورد بحث قرار دادیم. فرایند (۲ـ۱۴) را میتوان برای فضاهای برداری بینهایت بعدی نیز ادامه داد.

نامساوی شوارتز. حال یک نامساوی مربوط به کوشی و شوارتز را بررسی میکنیم، که هم در ابعاد متناهی و هم در ابعاد نامتناهی صدق میکند و محدودیت آن در دو و سهبعد معادل با این  $\cos \theta \leq$  واقعیت است که ۱

قضمیهٔ ۲ـ۳ـ۳ـ : بهازای هر زوج بردار ۶⁄ b) (b) و (a) که در آن $\mathscr V$ یک فضای ضرب داخلی است. نامساوی زیر برقرار است

$$
\langle a|a\rangle\langle b|b\rangle\geq|\langle a|b\rangle|'
$$

این نامساوی را نامساوی شوارنز (یا گاهی نامساوی کوشی۔شوارتز) میگویند.

اثبات . با استفاده از (۲\_۹ج). بهازای  $\alpha|a\rangle +|b\rangle = \langle c|a\rangle + c\rangle$ . که در آن  $\alpha$  یک اسکالر مختلط دلخواه است، داریم

$$
\begin{aligned} \n\circ \le \langle c|c \rangle &= (\alpha^* \langle a| + \langle b|)(\alpha|a \rangle + |b \rangle) \\ \n&= \alpha^* \alpha \langle a|a \rangle + \alpha^* \langle a|b \rangle + \alpha \langle b|a \rangle + \langle b|b \rangle \n\end{aligned} \tag{10-1}
$$

این نامساوی بهازای همهٔ مقادیر اسکالر مختلط  $\alpha$  برقرار است. بهخصوص،  $\alpha$  را می $\vec v$ وان طوری انتخاب کرد که عبارت سمت راست (۲ـ۱۵) را کمینه کند. این مقدار  $\alpha$  از مشتقگیری سمت راست و مساوی صفر قراردادن آن بهدست میآید. برای این منظور، در عبارت فوق جایگزینی و  $\alpha \equiv x$  =  $x$  و  $\langle a|b \rangle \equiv x$  (  $\alpha \equiv c + iy$  و  $\alpha \equiv c + iy$ 

$$
\circ \leq (x^{\dagger} + y^{\dagger}) \langle a | a \rangle + (x - iy)(x_{\circ} + iy_{\circ}) + (x + iy)(x_{\circ} - iy_{\circ}) + \langle b | b \rangle
$$

ŗ

 $\cdot \leq (x^{\dagger} + y^{\dagger})\langle a|a\rangle + \langle x, x + \langle y, y + \langle b|b\rangle)$ 

این روابط بهازای همهٔ مقادیر  $x$  و  $y$  برقرار است. بهخصوص باید برای زوج مقدار  $(x,y)$  که سمت راست راکمینه میکند. نیز برقرار باشد. برای یافتن این زوج مقدار بهخصوص. یکبار نسبت به  $x$  و بار حاصلضرب داخلی (اسکالر) ١٣٥

دیگر نسبت به v مشتق میگیریم و نتایج را مساوی صفر قرار میدهیم. دو معادلهٔ زیر بهدست میآید:

$$
\begin{aligned}\n\forall x \langle a | a \rangle + \forall x_{\circ} = \circ &\Rightarrow &\Rightarrow x = -\frac{x_{\circ}}{\langle a | a \rangle} \\
\forall y \langle a | a \rangle + \forall y_{\circ} = \circ &\Rightarrow y = -\frac{y_{\circ}}{\langle a | a \rangle}\n\end{aligned}
$$

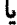

$$
\alpha = x + iy = -\frac{x \cdot + iy}{\langle a|a \rangle} = -\frac{\langle a|b \rangle}{\langle a|a \rangle}
$$

حال مقدار  $\alpha$  را در (۲ـ۱۵) قرار میدهیم؛ میرسیم به:

$$
\epsilon \leq \frac{\langle b|a\rangle}{\langle a|a\rangle} \frac{\langle a|b\rangle}{\langle a|a\rangle} \langle a|a\rangle - \frac{\langle b|a\rangle}{\langle a|a\rangle} \langle a|b\rangle - \frac{\langle a|b\rangle}{\langle a|a\rangle} \langle b|a\rangle + \langle b|b\rangle
$$

$$
\mathbf{B} \leq -\langle \mathbf{b} | \mathbf{a} \rangle \langle \mathbf{a} | \mathbf{b} \rangle + \langle \mathbf{a} | \mathbf{a} \rangle \langle \mathbf{b} | \mathbf{b} \rangle \tag{18-1}
$$

اما \*d|b) = {\b|a}، لذا \*d|b) = {\a|b) \*(a|b) = {\a|b) }. با جايگزين كردن در (۲ـ۱۶)، نامساوی شوارتز بهدست می[ید.

خوب است بر قدرت تجرید تأکید ورزیم. نامساوی شوارتز را صرفاً از فرضهای بنیادی فضاهای ضرب داخلی بهدست آوردیم. یعنی، هر فضای برداری که در آن یک ضرب داخلی تعریف شود. در این نامساوی صدق میکند. لذا، لازم نیست هرگاه با یک فضای برداری جدید مواجه میشویم. نامساوی شوارتز را ثابت کنیم.

طول یک بردار. در فصل ۱ با ایدهٔ شهودی طول بردار آشنا شدیم.کهاز آن برای تعریف ضرب نقطهای استفاده کردیم. گاهی بهتر است ابتدا ضرب داخلی را معرفی و سپس طول را تعریف کنیم. یعنی، کاری که ما الان انجام خواهیم داد.

تعریف ۲ــ۲ــ۴: نرم (یا طول) یک بردار (a|. با نماد ||a| نمایش داده و بهصورت زیر تعریف مي شود:

$$
\|a\|{\equiv}\sqrt{\langle a|a\rangle}
$$

۱۳۶ نضاهای برداری متناهی بیدا : بردارها و عملگرها

یک فضای برداری که در آن یک نرم تعریف شده باشد. فضای خطی نومدار نامیده می شود. فضای خطی نرمدار خودبهخود فضای متریک هم هست (مقدمهٔ کتاب) زیرا میتوان تعریف كرد:  $\|{\bf a}-{\bf b}\| = d(a,b)$ ، كه سمت راست اين عبارت همان نرم  $\langle a,b\rangle = \|{\bf a}-{\bf b}\|$  است. بنابه تعریف 1ـ1ـ4، هر فضای ضرب داخلی یک فضای خطی نرمدار است. لیکن برعکس آن درست نیست؛ فضاهای خطی نرمداری یافت میشوندکه نمی توان آنها را به فضاهای ضرب داخلی ارتقاء داد. در فصل پنجم با نمونههایی از این فضاها مواجه خواهیم شد.'

 $a = (\alpha_1, \alpha_1, \ldots, \alpha_n)$  مثال ۲ـ۲ـ۵: فرض كنيد، فضا °C باشد و فاصلهٔ بين (۵۰٬۰۰۰٬۰۰۰٬۰۰۰٬۰۰۰٬۰۰۰٬۰۰۰٬۰ و بهصورت زیر تعریف کنیم  $b = (\beta_1, \beta_1, \ldots, \beta_n)$ 

$$
d(a,b)=\sum_{i=1}^n|\alpha_i-\beta_i|
$$

به أسانی میتوانیم نشان دهیم که  $d(a,b)=d(b,a)\geq d$ : اگر  $a=b$ . در این صورت و اگر • $d(a,b) = \sum_{i=1}^n |\alpha_i - \beta_i| = 0$  انگاه • $\beta_i = |\alpha_i - \sum_{i=1}^n |\alpha_i - \beta_i|$  بهازای  $d(a,b) = 0$ تمام فما، یا  $\beta_i = \beta_i$  بهازای تمام فما. بنابراین

$$
d(a,b)=\bullet\qquad\Rightarrow a=b
$$

و خاصیت دوم نیز برقرار است. برای اثبات خاصیت سوم، نامساوی مثلثی، توجه کنید که

$$
|\alpha_i - \beta_i| + |\beta_i - \alpha_i| \ge |\gamma_i - \alpha_i| \quad \forall i
$$

این رابطه از نامساوی مثلثی برای اعداد مختلط نتیجه میشود. اگر روی تمام نما مجموعیابی کنیم، مىرسيم بە

$$
\sum_{i=1}^{n} |\alpha_i - \beta_i| + \sum_{i=1}^{n} |\beta_i - \gamma_i| \ge \sum_{i=1}^{n} |\gamma_i - \alpha_i|
$$
  

$$
\sum_{i=1}^{n} |\alpha_i - \beta_i| + \sum_{i=1}^{n} |\beta_i - \gamma_i| \ge \sum_{i=1}^{n} |\gamma_i - \alpha_i|
$$
  

$$
\sum_{i=1}^{n} \sum_{j=1}^{n} |\alpha_j - \beta_j| \ge \sum_{i=1}^{n} |\beta_i - \beta_j|
$$

Richtmeyer, 1978, p. 6.

حاصلضرب داخلی (اسکالر) ۱۳۷

 $\bm{p}$  می $\bm{\bar{u}}$ ان داد که بهازای هر عدد صحیح مثبت  $d(a,b) = \left(\sum_{i=1}^{n} |\alpha_i - \beta_i|^p\right)^{1/p}$ 

یک تابع فاصله است. فاصلهای که در ابتدای این مثال معرفی شد، حالت خاص  $p = 1$  است.  $\bm{p}=\bm{Y}$  تاہم متداول دیگر، حالتی است که در آن ۲

$$
d(a,b)=\sqrt{\sum_{i=1}^n|\alpha_i-\beta_i|^{\mathfrak{r}}}
$$

تمرينها ال ۱ـ۲ـ بردارهای مستقل خطی  $x(t) = t^n$  بدازای n = ۰, ۱, ۲, ... و صحی داخلی

$$
\langle x|y\rangle = \int\limits_{-\infty}^{\infty} x^*(t)y(t)dt
$$

مفروض است. با استفاده از فرایند گرام اشمیت. چندجملهایهای راستهنجار (t) .e. (t) و را بیایید.  $e_{r}(t)$ 

۲ـ۲ـ۲ تمرین ۲ـ۲ـ۱ را برای حالتی که ضرب داخلی بهصورت زیر تعریف شده است، تکرارکنید.

$$
\langle x|y\rangle = \int\limits_{-\infty}^{\infty} e^{-t^r} x^*(t) y(t) dt
$$

در اینجا  $e^{-t^*} = \rho(t) = e^{-t^*}$  و همانطوری که باید، همواره مثبت است: راهنمایی:

 $\int_{-\infty}^{\infty} e^{-t^2} t^n dt = \begin{cases} \sqrt{1/\pi} \\ \cdot \\ \sqrt{1/\pi} [1 - \Gamma \cdot \Delta \cdots (n-1)] \end{cases}$  $n=$  بەازاى $n=$ بهازای مقادیر فرد n بهازای مقادیر زرج n ۱۳۸ فضاهای برداری متناهی-بعد۱: بردارها و عملگرها

داریم:  $\alpha_1, \alpha_1, \ldots, \alpha_n$  از اعداد مختلط  $\alpha_n$  , ... ,  $\alpha_n$ ، داریم: ۳ـ۲ـ۳

 $|\alpha_1 + \alpha_1 + \cdots + \alpha_n|^{r} \leq n(|\alpha_1|^r + |\alpha_1|^r + \cdots + |\alpha_n|^r)$ 

## ۲ـ۳ عملگرهای خطبی

در بارورکردن ایدهٔ فضاهای برداری، پیشرفت چشمگیری کردهایم. این باروری و غنا، هر چند مهم است، اگر به یک تکخضای برداری محدود باشد، ارزش چندانی ندارد. می خواهیم به فضای برداری خاصیت آزادی حرکت بدهیم، بهطوری که بتوانند از یک فضا به فضای دیگر بروند. وسیلهای که محمل این خواص است، عملگری خطی است که موضوع این بخش را تشکیل میدهد. لیکن، آموزنده است ابتدا مفهوم نگاشت را (که در مقدمه مورد بحث قرارگرفت) با بررسی چند مثال که به بحث حاضر مربوط است، مرور مىكنيم.

مثال ۲ـ۳ـ۱: آنچه در ربر می[ید. چند مثال آشنا از نگاشت است.

 $\mathbb{R}^+$  (الف) فرض کنید  $\mathbb{R}^+$   $\Rightarrow$   $F: \mathbb{R} \to \mathbb{R}^+$  توسط  $F(x) = x^{\mathfrak{r}}$  داده شده باشد. در اینجا، مجموعه اعداد حقيقى مثبت است.

اب) فرض کنید  $F:\mathbb{R}^7\to F:\mathbb{R}^7\to F$  توسط  $f''-f''-x''+y''-x$  داده شده باشد.

اج) فرض کنید  $F: \mathbb{R}^r \to F : \mathbb{R}^r \to F$  توسط  $V(x, y) + iV(x, y)$  داده شده  $\cdot V: \mathbb{R}^7 \to \mathbb{R}$  باشد،که در آن  $U: \mathbb{R}^7 \to \mathbb{R}$ 

(د) فرض کنید ⁄2 یک فضای برداری باشد. در اینصورت تابعک خطی F را میتوان یک نگاشت $\mathscr{V} \to \mathscr{V} : \mathscr{V} \to \mathbb{C}$  در نظر گرفت.

(a) اگر حاصلضرب دکارتی، A × B، دو مجموعه A و B را بهصورت زوجهای مرتب (a, b) تعریف کنیم، بهطوری که A ∈ A و b∈ B، در اینصورت متریک g در فضای برداری  $\mathscr V$  روی C را  $g(|\texttt{a}\rangle,|\texttt{b}\rangle)=\langle \texttt{a}|\texttt{b}\rangle$  میتوان به عنوان یک نگاشت $\mathscr{Y}\times\mathscr{Y}\to\mathscr{Y}\times\mathscr{Y}$  .  $\mathscr{Y}\times\mathscr{Y}$ داده ميشود.

(و) حرکت یک ذرهٔ نقطهای در فضا را میتوان به عنوان نگاشت  $M:[a,b]\rightarrow \mathbb{R}^{\mathfrak{r}}$  در نظر گرفت که در آن  $[a,b]$  بازمای از خط حقیقی است. بهازای هر  $t\!\in\![a,b]$ ، تعریف میکنیم

 $M(t) = (x(t), y(t), z(t))$ 

عملگرهای خطی ۱۳۹

که در آن  $x(t)$   $x(t)$  و  $z(t)$  توابعی از t با مقدار حقیقی هستند. اگر t را زمان در نظر بگیریم، که فرض میشود در بازهٔ  $[a,b]$  قرار داشته باشد، در اینصورت  $M(t)$  مسیر ذره را بهصورت تابعی ار زمان توصیف میکند. و a و b بهترتیب شروع و پایان حرکت!ند.

### ٢ــ٣ــ١ تبديلات خطي

نگاشت دلخواه  $\mathscr{W}\to F:\mathscr{V}\to F:\mathscr{V}\to \mathbb{R}$ از یک فضای برداری  $\mathscr{V}$  به یک فضای برداری دیگر  $\mathscr{W}$  را در نظر بگیرید. فرض میشودکه این دو فضای برداری روی یک میدان واحد. مثلاً C، باشند. (a| و  $F(\ket{\mathrm{b}}) = \ket{\mathrm{y}}$  و  $\ket{\mathrm{y}}$  را در  $\ket{\mathrm{y}}$  و  $\ket{\mathrm{y}}$  جنان در نظر بگیرید که  $\ket{\mathrm{x}} = \ket{\mathrm{z}}$  و  $\ket{\mathrm{y}}$ . بهطورکلی. F ساختار فضای برداری را حفظ نسیکند. یعنی، تصویر ترکیب خطی بردارها. همان ترکیب خطی تصویرها نیست:

 $F(\alpha|a\rangle + \beta|b\rangle) \neq \alpha|x\rangle + \beta|y\rangle$ 

در قسمت (الف) مثال ۲\_۳\_۱ اگر R را فضای برداری روی اعداد حقیقی بگیریم، این نکته روشن است.

به کاربردهای بسیاری برمیخوریم که در آنها حفظ ساختار فضای برداری (حفظ ترکیب خطی) مورد نظر است. نگاشتهایی که از این خاصیت برخوردارند نگاشتهای خطی. یا تبدیلات خطی نامیده میشوند. از این رو، به تعریف زیر می رسیم:

 $\mathbb{T}:\mathscr{V}\to\mathbb{C}$ تعریف ۲ـ۳ـ۱ : تبدیلی خطی بین فضاهای برداری  $\mathscr{V}$  و  $\mathscr{W}$  عبارت است از نگاشت  $\to$ //، به طوری که

$$
\mathbb{T}(\alpha|a\rangle + \beta|b\rangle) = \alpha \mathbb{T}(|a\rangle + \beta \mathbb{T}(|b\rangle)
$$

تبدیلات خطی، اغلب، عملگرهای خطی نامیده میشوند. و عمل آنها روی یک بردار بدون آوردن پرانتز نوشته مىشود: (T|a) ≡ T|a).

مثال ۲ـ۳ـ۲: در زير، نمونههايي از عملگرهاي خطي در فضاهاي برداري مختلف را بيان ميكنيم. اثبات خطی بودن در تمام حالتها آسان است و بهعنوان تمرین بهخواننده واگذار میشود.  $\mathscr V$  الف) فرض کنید  $\{ |a_1\rangle, |a_r\rangle, |a_r\rangle, \ldots, |a_n\rangle\}$  یک مجموعهٔ محدود دلخواه از بردارها در

و {
$$
F_1, F_1, ..., F_n
$$
}  
\n $A|x\rangle = F_1(|x\rangle)|a_1\rangle + F_1(|x\rangle)|a_1\rangle + ... + F_n(|x\rangle)|a_n\rangle$   
\n $A|x\rangle = F_1(|x\rangle)|a_1\rangle + F_1(|x\rangle)|a_1\rangle + ... + F_n(|x\rangle)|a_n\rangle$ 

در اینصورت، A یف عملار خطی در ۲ است.  
(ب) فرض کنید ۳ یک جایگشت اعداد صحیح {۱, ۱, ۲, ..., n} پاشد.<sup>ر</sup> اگر  
(
$$
n_1, \ldots, n_n
$$
) = (x) یک بردار " $C$ " باشد، میتوانیم بنویسیم:

$$
\mathbf{A}_{\pi}|\mathbf{x}\rangle=(\eta_{\pi(1)},\eta_{\pi(1)},\ldots,\eta_{\pi(n)})
$$

در این صورت Ax یک عملگر خطی است که در مؤلفههای بردار (x تغییر و تبدیل پدید میآورد. (ج) فرض كنيد (u) يك جندجملهاى با ضرايب مختلط باشد، يعنى، ~9 = (u). اگر × (x) < (x). ميتوانيم تعريف كنيم:

$$
\mathbf{A}_{\pi}|\mathbf{x}\rangle = |\mathbf{y}\rangle
$$

 $u(t) = 1 - t^r$  که در آن  $y(t) = x(u(t)) = 0$  تعریف می شود. به عنوان مثال، اگر  $x(t) = Y + Tt + \Delta t^T,$ 

$$
y(t) = x(u(t)) = \Upsilon + \Upsilon u(t) + \Delta(u(t))
$$

$$
= \Upsilon + \Upsilon(\Upsilon - t^{\Upsilon}) + \Delta(\Upsilon - t^{\Upsilon})^{\Upsilon}
$$

$$
= \Upsilon - \Upsilon \Upsilon^{\Upsilon} + \Delta t^{\Upsilon}
$$

 $\mathbf{D}|\mathrm{x}=\ket{\mathrm{y}}$  (د) به ازای هر  $\mathscr{D}^{\mathbf{c}}_{\mathrm{c}}=\sum_{i=-s}^{n-1}\xi_{k}t^{k}$  در آن  $\xi_{k}t^{k}$  در آن  $\zeta_{k}$ که در آن  $\mathscr{P}_n^{\mathrm{c}}$   $\langle \mathrm{y} \rangle$  بهصورت زیر تعریف شده است.

$$
y(t)=\sum_{k=0}^{n-1}k\xi_kt^{k-1}
$$

در این صورت D یک عملگر خطی است. (توجه کنید که D عملگر مشتق است.) ١. به بحث خودکفایی در خصوص جایگشتها در بخش ٢-٢ پر خواهید خورد.

#### عملگرهای خطی ۱۴۱

 $\langle \mathbb{S}|\mathrm{x}\rangle=|\mathrm{y}\rangle$  (ه) بهازای هر  $\mathscr{P}^{\circ}$ ، که در آن  $\mathrm{g}_{k=0}^{n-1}$   $\xi_{k}t^{k}$ ، می $x(t)=\sum_{k=0}^{n-1}$ ،  $\langle \mathrm{x}\rangle\in\mathscr{P}^{\circ}$ که در آن ©صر y> (y) بهصورت زیر تعریف شده است

$$
y(t) = \sum_{k=0}^{n-1} \left(\frac{\xi_k}{k+1}\right) t^{k+1}
$$

در اینصورت، S یک عملگر خطی است. (توجه کنید که S عملگر انتگرال است.)  $[a, b]$  (و) فرض کنید (Cn(a,b معرف فضای تمام توابع حقیقی۔مقداری باشد که در بازهٔ روی خط حقیقی تعریف شدهاند و دارای مشتقهای تا مرتبهٔ n(\ ≤ n) هستند. در این $\omega$ ورت، هم D (عملگر مشتق) و هم S (عملگر انتگرال از a تا b) عملگرهای خطی روی (Cn(a, b) بهشمار می آیند.

 $\ket{\mathbf{x}} \in \mathscr{P}^{\mathsf{c}}$  (ز) فرض کنید  $w(t)$  یک چندجملهای با ضرایب مختلط باشد. بهازای هر میتوانیم تعریف کنیم: {\W|x} = |y }، که در آن  $\ket{y} \in \mathscr{P}^c$  بهصورت  $y(t) = w(t) x(t)$  تعریف شده است؛ یعنی،  $y(t)$  چندجملهای است که از ضرب دو چندجملهای  $w(t)$  و  $x(t)$  حاصل  $\cdot w(t)=t$  شده است. در اینصورت W یک عملگر خطی است. برای حالت خاصی که در آن عملگر خطی مربوطه را با T نمایش می،دهیم. بنابراین، داریم

 $\mathbb{T}|\mathrm{x}\rangle = tx(t)$ 

ام) فرض کنید  $\ket{f} \in \mathrm{C}^{(n)}(a,b)$ ، که  $\ket{f} \in \mathrm{C}^n(a,b)$  در قسمت (و) تعریف شده است. فرض کنید  $u(t)=g(t)f(t)$  تابع دیگری در  $\mathrm{C}^n(a,b)$  باشد. تعریف میکنیم  $\mathrm{G}|\mathrm{f}\rangle=\mathrm{G}$ ، که در آن  $g(t)$ و t (a, b). در این صورت G خطی است. بهخصوص عمل ضرب در t، که عملگر مربوطهاش را با T نمایش میدهیم، خطی است.

یکی از نتایج فوری تعریف ۲ــ۳ــ۱ این است که تصویر بردار صفر در ⁄۰٪ بردار صفر در ⁄۰٪ است. این مطلب برای نگاشت کلی صادق نیست ولی در مورد نگاشت خطی صحیح است. برای ملاحظهٔ این نکته، در تعریف ۲ـ۳ـ۱ قرار دهید:  $\beta$  = ° = ) و توجه کنید که ضرب عدد صفر در هر برداری، بردار صفر را میدهد. لذا، بهازای ⁄۲ € (a), |b):

 $\cdot \left| {\bf a} \right\rangle + \cdot \left| {\bf b} \right\rangle = \left| \cdot \right\rangle _{\mathscr V} + \left| \cdot \right\rangle _{\mathscr V} = \left| \cdot \right\rangle _{\mathscr V}$
$$
(\mathbb{T}|\mathbf{a}\rangle) + (\mathbb{T}|\mathbf{b}\rangle) = |\mathbf{a}\rangle_{\mathscr{V}} + |\mathbf{a}\rangle_{\mathscr{W}} = |\mathbf{a}\rangle_{\mathscr{W}}
$$

بنابراين

و

$$
\mathbb{T}|\cdot\rangle_{\mathscr{V}}=\mathbb{T}(\cdot|a\rangle+\cdot|b\rangle)=\cdot(\mathbb{T}|a\rangle)+\cdot(\mathbb{T}|b\rangle)=|\cdot\rangle_{\mathscr{W}}
$$

که در آن ۴/۰| بردار صفر در ۳ و ۱۰/۰| بردار صفر در ۳ است. بردار صفر در ⁄۳ الزاماً به بردار صفر در ⁄۰ نگاشته شده است. لیکن ممکن است بردارهای دیگری در ۳ به بردار صفر در امتداد ۳ کشیده شوند. در واقع به قضیهٔ زیر میرسیم.

قضمیهٔ ۲ـ۳ـ۲: مجموعهٔ بردارهایی در ۳ که تحت تبدیل خطی ۳  $\mathscr{V} \to \mathbb{T}$  به بردار صفر در <sup>سمهو</sup> نگاشته میشوند. یک زیرفضای <sup>سمهو</sup> را تشکیل می<mark>دهند که صفر-فضا یا. هسته</mark>. T نامیده و بهصورت (T/ سنایش داده میشود.

اثبات این قضیه بهعنوان تمرین به خواننده واگذار میشود. بعد صفر\_فضای If را بعد هسته\* T مینامیم و با (T) *N نمایش می*دهیم.

از قبل می،دانیم که برد T، نظیر برد هر نگاشت، یک زیرمجموعه W است. اما، می;توان به آسانی نشان دادکه یک زیرفضای گ*ا ن*یز وجود دارد.

خطی!ند. (۳( سمورت مرتبهٔ M) است. بعد (۳( m) مرتبهٔ T نامیده می شود و به صورت مرتبهٔ (T) نمایش داده میشود.

فرض کنید با یک پایة(T)// شروع و آنقدر بردار مستقل خطی به آن ملحق کنیم تا یک پایه بوای ⁄⁄ بهدست آید. بدون اینکه ازکلیت مسئله کاسته شود. فرض میکنیم اولین n بردار در این پایه. پایهای را برای (T) ⁄/ تشکیل بدهند. ادعا میکنیم که تصویرهای بردارهای باقیمانده یک پایه  $N = \dim \mathscr{V}$  برای  $\mathbb{T}(\mathscr{V})$  تشکیل میدهند. فرض کنید  $\{ |a_1\rangle, \ldots, |a_N\rangle \}$ ،  $N = \dim \mathscr{V}$ ،  $\mathscr{N}(\mathbb{T})$  یک پایه برای  $\mathscr{V}$  و  $\{ |a_1\rangle, \ldots, |a_n\rangle \}$ ، که در آن  $n = n(\mathbb{T})$ . یک پایه برای  $\mathbb{T}(\mathscr{V})$  باشد. می خواهیم نشان دهیم که:  $\mathbb{T}|a_{n+1}\rangle, \ldots, \mathbb{T}|a_N\}$  بایه برای بهحساب میآید. بردار دلخواهی مانند (x) را در (۳(۴ انتخاب میکنیم. در اینصورت، برداری

مانند (a/ ع سب ) (a/ = إندارد كه (T|a) = |x. اما چون B يك پاية  $\mathscr{V}$  است. (a/ را مي $\psi\in$ |a) به این صورت نوشت:

$$
|a\rangle = \sum_{i=1}^{N} \alpha_i |a_i\rangle = \sum_{i=1}^{n} \alpha_i |a_i\rangle + \sum_{i=n+1}^{N} \alpha_i |a_i\rangle
$$

با اعمال T بەدو طرف رابطة بالا، مىرىسيم بە:

$$
\mathbb{T}|a\rangle = |x\rangle = \mathbb{T}\left(\sum_{i=1}^{n} \alpha_{i} |a_{i}\rangle\right) + \mathbb{T}\left(\sum_{i=n+1}^{N} \alpha_{i} |a_{i}\rangle\right)
$$

$$
= \sum_{i=1}^{n} \alpha_{i} \mathbb{T}|a_{i}\rangle + \sum_{i=n+1}^{N} \alpha_{i} \mathbb{T}|a_{i}\rangle
$$

$$
= \sum_{i=n+1}^{N} \alpha_{i} \mathbb{T}|a_{i}\rangle
$$

این رابطه نشان می،دهدکه  $\{\mathbb T|a_{n+1}\rangle,\mathbb T|a_{n+1}\rangle,\ldots,\mathbb T|a_N\}$  فضای  $\mathbb T(\mathscr V)$  را پدید میآورند. أنچه باقی می ماند این است که نشان دهیم این بردارها مستقل خطی!ند. فرض کنید چنین نباشد، در این صورت  $\beta_m$ , در این صورت  $\beta_1, \beta_1, \ldots, \beta_m$ هایی چنان وجود خواهند داشت که:

$$
\beta_1 \mathbb{T} |a_{n+1}\rangle + \beta_1 \mathbb{T} |a_{n+1}\rangle + \cdots + \beta_m \mathbb{T} |a_N\rangle = \cdot
$$

يا

$$
\mathbb{T}(\beta_1|a_{n+1}\rangle + \beta_1|a_{n+1}\rangle + \cdots + \beta_m|a_N\rangle = \circ
$$

که نشان میدهد  $\beta_n|a_{n+1}\rangle+\beta_{n}$  به  $\beta_1|a_{n+1}\rangle+\beta_{n}$  به  ${\cal N}(\mathbb{T})$  تعلق دارد و از این رو می تواند به صورت یک ترکیب خطی از (a,\, |a, \, . . . , |a, |a, نوشته شود. این امر محال است. زیرا. بنابر فرض.  $|a_N\rangle,|a_N\rangle,|a_N\rangle,$  همگی مستقل!ند. از اینررو به قضیهٔ زیر می $\omega$ بسیم: قضعية ٢-٣-٣: فرض كنيد ٣ → ٣ : ٣ يك تبديل خطى باشد. در اين صورت  $\dim \mathscr{V} = \dim \mathscr{N}(\mathbb{T}) + \dim \mathbb{T}(\mathscr{V})$ 

مثال ۲ـ۳ـ۳: فرض کنید  $\mathbb{R}^r \to \mathbb{R}^r \to \mathbb{R}$  بهصورت زیر داده شده باشد:

$$
\mathbb{T}(x_1, x_1, x_1, x_1) =
$$
  
( $\mathbb{Y}x_1 + x_1 + x_1 - x_1, x_1 + x_1 + \mathbb{Y}x_1 + \mathbb{Y}x_1, x_1 - x_1 - \mathbb{Y}x_1$ )

$$
(x_{1},x_{\text{r}},x_{\text{r}},x_{\text{r}})
$$
 باید اکنیم. برای یافتن (T)  $\mathcal{N}(\mathbb{T})$ باید ا
$$
\mathbb{T}(x_{1},x_{\text{r}},x_{\text{r}},x_{\text{r}})= (\text{\textdegree},\text{\textdegree},\text{\textdegree})
$$
ه یابیم که (

$$
\begin{aligned}\n\mathbf{Y}x_1 + x_1 + x_1 - x_1 &= \cdot \\
x_1 + x_1 + \mathbf{Y}x_1 + \mathbf{Y}x_1 &= \cdot \\
x_1 - x_1 - \mathbf{Y}x_1 &= \cdot\n\end{aligned} \tag{1}
$$

$$
x_1 = x_{\tau} + \mathbf{r}x_{\tau}
$$

در این صورت با قراردادن در معادلهٔ اول یا دوم، میرسیم به

 $x_{\mathfrak{r}} + \mathfrak{r} x_{\mathfrak{r}} + \Delta x_{\mathfrak{r}} = \mathfrak{r}$  $x_r = -\mathbf{r}x_r - \Delta x_r$  $\Rightarrow$ 

بنابراین، برای اینکه رابطة (۱) برقرار باشد. بردار در 'ℝ باید بهصورت زیر باشد

$$
(x_{r}+r x_{r},-r x_{r}-\Delta x_{r},x_{r},x_{r})=x_{r}(\lambda,-r,\lambda,\cdot)+x_{r}(r,-\Delta,\cdot,\lambda)
$$

که در آن  $x_{\mathsf{r}}$  و  $x_{\mathsf{r}}$  اعداد حقیقی دلخواهاند.

می توانیم بحث بالا را به قرار زیر بیان کنیم. صفر-فضای (T) A از بردارهایی تشکیل شده است که می توان آنها را بهصورت (۰٫۱٫۰/ ۳٫–۵٫۰٫۱) (۰٫۰–۳٫۱٫۰) نوشت؛ یعنی، بردارهایی که عبارتاند از ترکیبهای خطی دو بردار (۰٫۰۳٫۱٫۰) و (۰٫۱٫۰٫۱). این دو بردار مستقل خطی!ند. از اینرو T = T. (dim . ⁄(T). در این صورت، بنابر قضیهٔ ۲ـــ۳ــ۴ داریم:

t = (٣) dim T(٤). يعني، برد T دوبعدي است. اين مطلب وقتي روشن ميشود كه توجه كنيم:

$$
\mathbb{T}(x_1,\ldots,x_r) =
$$
  
( $\mathbf{Y}x_1 + x_1 + x_r - x_r$ )( $\lambda$ ,  $\cdot$ ,  $\lambda$ ) + ( $x_1 + x_1 + \mathbf{Y}x_r + \mathbf{Y}x_r$ )( $\cdot$ ,  $\lambda$ ,  $-\lambda$ )

 $(\cdot, \wedge, -\wedge)$ و بنابراین،  $\mathbb{T}(x_1, x_1, x_1, x_1)$  ترکیبی خطی فقط از دو بردار، یعنی (۰٫۰٫۱) و بەشمار مى[يد.

به کمک تعریف زیر به نگاشت خطی مهمی دست پیدا میکنیم.

تعریف ۲ـــٌـ۵ـ : فضای برداری ⁄ را یکریخت با فضای برداری دیگر ⁄⁄ میگوییم، اگر یک نگاشت خطی دوسوی ۳ : X → ۳ وجود داشته باشد. در این صورت T را یکریختی میiامیم. یکریختی اساساً همان اتحاد است. یعنی، برای تمام مقاصد عملی، دو فضای برداری یکریخت واقعاً يكي!ند. هر چند به ظاهر با يكديگر متفاوت باشند. مثلاً، مجموعة اعداد مختلط، C، و مجموعه بردارها در یک صفحه، R<sup>۲</sup>، بهظاهر ممکن است متفاوت باشند، لیکن روی اعداد حقیقی، این دو، فضاهای برداری یکسانی را تشکیل میدهند. در واقع، تناظر

 $(x, y) \leftrightarrow x + iy$ 

یک یکریختی بین دو فضای برداری. برقرار میکند. باید تأکید کنیم که C و 'R فقط بهعنوان فضاهای برداری یکریختiند. اگر از ورای ساختارهای فضای برداری به آنها بنگریم، این دو مجموعه کاملاً با یکدیگر متفاوتاند. مثلاً، برای C یک ضرب معمولی بین عناصر آن برقرار است. اما برای R۲ چنین نیست. قضیهٔ زیر ملاکی عملی برای یکریختی بهدست میدهد.

قضمیهٔ ۲\_۳\_۶: نگاشت خطبی یوشای ۳ × → ۳ تا یکریختبی است اگر و فقط اگر بعد هستهٔ آن صفر باشد.

اثبات . فرض کنید T یک یکریختی باشد. چون T خطی است. ۴/ °| را به ۱۰/ °| میبرد. چون T دوسو است. نمي تواند بردار ديگرى از V را به ۱/۰ به ايرد. بنابراين. • = dim M (T). برعکس، اگر فرض کنیم ° = (T) // dim، یعنی، T تنها / (° | را به ۱/ ° | ببرد، در این صورت

می توانیم نشان دهیم که T دوسو است. اما، بنابر فرض، این نگاشت پوشاست. از سوی دیگر،  $\mathbb{T}|\mathbf{x}\rangle = \mathbb{T}|\mathbf{y}\rangle \Rightarrow \mathbb{T}(|\mathbf{x}\rangle - |\mathbf{y}\rangle) = |\mathbf{0}\rangle$ \*  $\Rightarrow |x\rangle - |y\rangle = |\cdot\rangle_{\mathscr{V}} \Rightarrow |x\rangle = |y\rangle + |\cdot\rangle_{\mathscr{V}} = |y\rangle$ 

بنابراین. If باید نگاشت یک به یکی هم باشد. این امر نشان می0هد که T تگاشتی دوسو و از این رو یکریخت است.

قضمیهٔ ۲ـ۳ــ۷: یک یکریختی ۳  $\mathscr V\to\mathbb T$  مجموعههای بردارهای مستقل خطی را به مجموعههای بردارهای مستقل خطی می برد.

اثبات . فرض کنید , ={{|a،}} یک مجموعه بردار مستقل خطی باشد. میخواهیم نشان دهیم نیز مستقل خطی است. اگر  $\alpha_1,\alpha_1,\ldots,\alpha_m$ هایی چنان وجود داشته باشند که  $\{\mathbb{T}|\mathrm{a}_i\}\}_{i=1}^m$ 

$$
\sum_{i=1}^m \alpha_i \mathbb{T} |a_i\rangle = |\cdot\rangle_{\mathscr{W}}
$$

در این صورت خطی بودن T میدهد:

$$
\mathbb{T}\left(\sum_{i=1}^m \alpha_i |a_i\rangle\right) = |\cdot\rangle_{\mathscr{W}}
$$

از قضية ٢\_٣\_۶، داريم

$$
\sum_{i=1}^m \alpha_i |a_i\rangle = |\cdot\rangle_{\mathscr{V}}
$$

و مستقل خطی بودن  $|a_i\rangle$ ها حاکی از آن است که بهازای تمام نمعا داشته باشیم م $\alpha_i=\alpha_i$ . از اين رو، (T|a,\), T|a,\), . . . , T|a, ايد مستقل خطى باشند.

قضیهٔ زیر نشان می4هدکه تعداد فضاهای برداری متناهی..بعد، اکیداً محدود است.

**قضبیهٔ ۲ــٌاـ۸ـ :** دوفضای برداری متناهیــبعد. یکریخت|ند اگر و فقط اگر دارای ابعاد مساوی ياشند.

اثبات . ابتدا نشان مىدهيم اگر دو فضاى بردارى داراى ابعاد يكسان باشند. يكريخت!ند. فرض کنید ، $\mathbb{F}_i=\{|\textbf{a}_i\rangle\}_{i=1}^N$  یک پایه برای  $\mathscr V$  و ، $\mathbf{B}_{\mathscr V}=\{|\textbf{b}_i\rangle\}_{i=1}^N$  بایه برای  $\mathscr W$  باشد. فرض کنید #X → ٣ : T یک تبدیل خطی باشد که بهصورت زیر تعریف شده است:

$$
\mathbb{T}|a_i\rangle = |b_i\rangle \qquad i = \lambda, \lambda, \ldots, N
$$

ادعا میکنیم که T یک یکریختی است. برای اینکه نشان دهیم T پوشاست، فرض کنید

$$
|\mathbf{b}\rangle \equiv \sum_{i=1}^{N} \beta_i |\mathbf{b}_i\rangle
$$

یک بردار دلخواه در ۶ باشد. در اینصورت

$$
|b\rangle = \sum_{i=1}^{N} \beta_i \mathbb{T}|a_i\rangle = \sum_{i=1}^{N} \mathbb{T}(\beta_i|a_i\rangle) = \mathbb{T}\left(\sum_{i=1}^{N} \beta_i|a_i\rangle\right)
$$

 $\setminus \sum_{i=1}^N \beta_i |a_i \rangle$  بنابراین،  $|b\rangle$  عبارت است از تصویر یک بردار در  $\forall$ ، یعنی برای اینکه نشان دهیم T یک به یک است. از نتیجهٔ قبلی و قضیهٔ ۲ـ۳ـ۶ استفاده میکنیم. فرض کنید بهازای یک  $|{\rm a}\rangle$  متعلق به  ${\mathscr V}$  داشته باشیم  $\|{\rm a}\rangle=|{\rm a}\rangle$ . در این ${\rm o}$ ورت

$$
|\cdot\rangle_{\mathscr{W}} = \mathbb{T}|a\rangle = \mathbb{T}\left(\sum_{i=1}^N \alpha_i |a_i\rangle\right) = \sum_{i=1}^N \alpha_i \mathbb{T}|a_i\rangle = \sum_{i=1}^N \alpha_i |b_i\rangle
$$

اما بردارهای  $\ket{b_i}$  مستقل خطی|ند. بنابراین، بهازای  $i=1,7,\ldots,N$  و امریع: • = ، هر ا $\alpha_i = \alpha_i$ د | م | - |a). این نتیجه نشان میدهد که  $\mathbf{v}(\mathbf{v})$  تنها برداری در  $\mathbf{v}$  است که به  $\mathbf{w}(\mathbf{v})$  نگاشته $|\mathbf{v}\rangle = |\mathbf{v}\rangle$ میشود. بنابراین • = dim  $\mathscr{N}(\mathbb{T}) = \dim \mathscr{N}$ یکریختی است.

برعکس، فرض کنید یک یکریختی ۳ × → ۳ : ۳ وجود داشته باشد. باید نشان دهیم که ۳ و ⁄# دارای ابعاد مساوی!ند. فرض کنید  $\{\ket{\mathrm{a}_i}\}_{i=1}^N \in \mathrm{B}_{\mathscr{V}} = \{\ket{\mathrm{a}_i}\}_{i=1}^N$ یک پایه برای  $\mathscr V$  باشد. کافی است نشان دهیم ۱٫ $\mathbb{F}_{\mathscr{W}}=\{\mathbb{T}|a_i\rangle\}_{i=1}^N$  یک پایه برای  $\mathscr{W}$  است. از قبل، بنابر قضیهٔ ۲\_۳\_۷ میدانیم که (Ea، مستقل خطی!ند. آنچه باید نشان دهیم این است که این بردارها فضای ⁄# را پدید (

میآورند. فرض کنید ⁄# ≤ (b) یک بردار دلخواه باشد. چون ∏ پوشاست. برداری مانند ⁄\* € (a) جنان وجود دارد که  $\ket{\text{a}} = \ket{\text{a}} = \ket{\text{a}} = \ket{\text{b}}$ . از سوی دیگر، چون  $\mathbf{B}_\mathscr{V}$  یک پایه در  $\mathscr{V}$  است، داریم

$$
|b\rangle = \mathbb{T}|a\rangle = \mathbb{T}\left(\sum_{i=1}^{N} \alpha_i |a_i\rangle\right) = \sum_{i=1}^{N} \alpha_i \mathbb{T}|a_i\rangle
$$

b) را بهصورت یک ترکیب خطی از (T|a، نوشتهایم. به این ترتیب، اثبات اینکه  $\mathbf{B}'_\mathscr{W}$  یک پایه  $\dim\mathscr{W}$  برای گیز است، کامل میشود. چون تعداد  $\mathbb{T} _{|\mathsf{a}_i \rangle}$ ها دقیقاً  $N$  است، تساوی  $\forall\,$  برای اثبات مىشود.

 $\mathbb{R}^N$  بار نتایج قضیهٔ ۲ـــٌـــ۸ این است که تمام فضاهای برداری  $N$ بعدی روی  $\mathbb{R}$  با یکریخت اند. و تمام فضاهای برداری  $N$ بعدی مختلط با  $\mathbb{C}^N$  یکریخت هستند. بنابراین، برای تمام مقاصد عملی، تنها دو فضای برداری  $N$ بعدی  $\mathbb{R}^N$  و  $\mathbb{C}^N$ ، داریم.

## 2-2-2 جبر عملگرها

مجموعه تبدیلات خطی بین فضاهای برداری دارای خواص مهمیاندکه در این بخش مورد بررسی قرار خواهد گرفت. ابتدا توجه کنید که اگر مجموع دو تبدیل خطی ، IT و Tr، از V به V را با

$$
(\mathbb{T}_{\setminus} + \mathbb{T}_{\tau}) |a\rangle \equiv \mathbb{T}_{\setminus} |a\rangle + \mathbb{T}_{\tau} |a\rangle
$$

و حاصلضرب ، T (یا Tr) در یک اسکالر  $\alpha$  را با

 $(\alpha \mathbb{T}_\mathcal{N})|a\rangle = \alpha(\mathbb{T}_\mathcal{N}|a\rangle)$ 

تعریف کنیم. در این صورت مجموعهٔ چنین تبدیلهایی یک فضای برداری تشکیل میدهند که آن را بهصورت (٣, ٣) محك نمايش مي،دهيم. بردار (عملگر) 0. بنابه تعريف، عبارت است از عملگري که وقتی روی هر بردار عمل کند، بردار صغر را بدهد. عملگر صفر را با © نمایش میدهیم. ثانیاً، یک عمل اضافی دیگر برای عملگرهای خطی وجود دارد که، عموماً، برای فضاهای برداری معمولی تعریف نمیشود. این عمل، ضرب دو تبدیل خطی است. اگر  $\mathscr{W} \to \mathbb{T}_\Lambda: \mathcal{V} \to \mathbb{T}_\Lambda$  و سه سه کردهای خطی باشند. در این صورت همان طوری که به آسانی می توان ثابت  $\mathscr{U} \to \mathscr{U}$  $\mathbb{T}_1$  کرد. ترکیب  $\mathscr{U}\to\mathscr{V}\to\mathbb{T}_1$  نیز یک عملگر خطی است. این ترکیب، ضرب  $\mathbb{T}_1\subset\mathbb{T}_2$  و

است. معمولاً دایره بین دو عملگر را حذف میکنند. یعنی

 $T_rT_1 \equiv T_r \circ T_1$ 

در هر حال. این ضرب روی یک تک فضای برداری تعریف نمیشود. اما چنان است که یک عنصر از (۶٫۱۳) محر را میگیرد و یک عنصر سوم در (۶٫۰۷٪) میدهد. مطلوب این است که با یک فضا کار کنیم و ضرب عملگرهای متعلق به آن فضا را تعریف کنیم. اگر قرار دهیم قطای منفرد (۳٫ $\mathscr{V}$ ) در این صورت سه فضا به یک فضای منفرد (۴٫ $\mathscr{L}(\mathscr{V},\mathscr{V})$  تبدیل می شود، که می توانیم آن را با (۳/مح). نمایش دهیم و T, T, و T,T, و T,T, به آن تعلق دارند. فضای تنها یک فضای برداری نیست بلکه یک جبر. جبر عملگرهای خطی روی  $\mathscr{V}$ . است. $\mathscr{L}(\mathscr{V})$ این جبر دارای یک عنصر صفر، ©، که اغلب بهصورت • نمایش داده میشود، و یک عنصر همانی، 1. و دارای خواص زیر است:

> $TO = OT = O$ (الف) وجود عنصر صفر  $T1 = 1T = T$ (ب) وجود عنصر هماني  $\mathbb{T}\setminus(\mathbb{T}_r+\mathbb{T}_r)=\mathbb{T}\setminus\mathbb{T}_r+\mathbb{T}\setminus\mathbb{T}_r$ (ج) خاصیت توزیعپذیری راست (د) خاصیت توزیعپذیری چپ  $(\mathbb{T}_{1} + \mathbb{T}_{r})\mathbb{T}_{r} = \mathbb{T}_{1}\mathbb{T}_{r} + \mathbb{T}_{r}\mathbb{T}_{r}$ (ھ) خاصیت شرکت یذیری  $\mathbb{T}_{1}(\mathbb{T}_{r}\mathbb{T}_{r})=(\mathbb{T}_{1}\mathbb{T}_{r})\mathbb{T}_{r}$

تبدیل صفر، قبلاً تعریف شده است. تبدیل همانی، عملگری است که در رابطهٔ زیر صدق کند

 $\mathbb{1}|a\rangle = |b\rangle$  $\forall |a\rangle \in \mathscr{V}$ 

حال که 『 را تعریف کردیم. می;توانیم سؤال کنیم آیا می;توان عملگری مانند `–T یافت که دارای خاصيت T=" T=" = T" باشد؟ ابتدا، ببينيم أيا `T" اصلاً وجود دارد يا خير. بنابر بحث کلی نگاشتها، توجه میکنیم که وارون تنها برای نگاشتهای دوسو تعریف میشود. با استفاده از آن تعریف در نگاشتهای خطی. نتیجه میگیریم که. تمام یکریختیها (و فقط یکریختیها) که بر یک فضای برداری عمل میکنند. وارون پذیرند (وارون دارند).

مثال ٢-٣-٣: فرض كنيد، عملكر خطى ٣ × ٣ : T توسط

$$
\mathbb{T}(x_1,x_7,x_7)=(x_1+x_7,x_1+x_7,x_1+x_7)
$$

تعریف شده باشد. می خواهیم ببینیم آیا T وارون,پذیر است یا خیر، اگر هست وارون آن را پیدا کنیم. عملگر T فقط و فقط وقتی وارون دارد که T دوسو باشد. و این حکم فقط و فقط زمانی صادق است که ۰ $\mathcal{N}(\mathbb{T})=\dim\mathscr{N}(\mathbb{T})$  را می $\omega$ ازیم، که مجموعهٔ تمام بردارهایی است که در

$$
\mathbb{T}(x_1,x_7,x_7)=(\cdot,\cdot,\cdot)
$$

يا

 $x_1 + x_1 = 0$  $x_r + x_r = 0$  $x_1 + x_1 = 0$ 

صدق مرکنند. این معادلات فقط یک جواب • =  $x_{\mathsf{y}} = x_{\mathsf{y}} = x$  دارد. به این ترتیب، تنها بردار متعلق به (T) A بردار صفر است، و از این رو ۰ = (T) dim  $\mathscr{N}(\mathbb{T})$  بنابراین، T دارای وارون است

برای یافتن <sup>۱</sup> T" از رابطهٔ ۱ = T<sup>-۱</sup>T" استفاده میکنیم

$$
\mathbb{T}^{-1}\mathbb{T}(x_1,x_7,x_7)=\mathbb{T}^{-1}(x_1+x_7,x_7+x_7,x_1+x_7)=(x_1,x_7,x_7)
$$

تساوی آخر نشان میدهد که چگونه <sup>۱–</sup>II روی بردارها عمل میکند. برای اینکه این نکته را روشنترکنیم، قرار میدهیم $x_\mathsf{r} = x, x_\mathsf{r} + x_\mathsf{r} = x, x_\mathsf{r} + x_\mathsf{r} = x,$  سپس  $x_\mathsf{r}$ ، و را برحسب  $x$ ،  $y$ ، و  $z$  بهدست میآوریم و در معادلهٔ قبل قرار میدهیم. نتیجه میشود  $x_{\rm V}$ 

$$
\mathbb{T}^{-1}(x,y,z) = \left(\frac{1}{\gamma}(x-y+z), \frac{1}{\gamma}(x+y-z), \frac{1}{\gamma}(-x+y+z)\right)
$$

$$
= \frac{1}{\gamma}(x-y+z, x+y-z, -x+y+z)
$$

این معادله را برحسب  $x_1, x_7, x_7$  بازنویسی میکنیم:

$$
\mathbb{T}^{-1}(x_1,x_1,x_1)=\frac{1}{\mathsf{Y}}(x_1-x_1+x_1,x_1+x_1-x_1,x_1+x_1+x_1)
$$

 $T^{-1}T = \mathbb{I}$  مه رتوان ثابت کرد که  $T = T'^{-1}$ :

$$
\mathbb{T}^{-1}\mathbb{T}(x_1, x_1, x_1) = \mathbb{T}^{-1}(x_1 + x_1, x_1 + x_1, x_1 + x_1)
$$
  
=  $\frac{1}{\gamma}((x_1 + x_1) - (x_1 + x_1) + (x_1 + x_1), (x_1 + x_1) + (x_1 + x_1)$   
-  $(x_1 + x_1), -(x_1 + x_1) + (x_1 + x_1) + (x_1 + x_1))$   
=  $\frac{1}{\gamma}(\gamma x_1, \gamma x_1, \gamma x_1) = (x_1, x_1, x_1)$ 

به این ترتیب، اثر T  $\textcolor{red}{\textbf{T}}$  روی هر عنصر دلخواه از R، آن را بدون تغییر میگذارد. بنابراین،  $T^{-1}T = \mathbb{I}$ . به همین ترتیب، می توان نشان داد که  $T^{-1}T = T$ .

همانطوری که در بالا اشاره شد، همه عملگرهای خطی وارون پذیر نیستند. فقط یکر یختی های خط ٍ, دارای وارون!ند. قضیهٔ زیر نشان می،دهد که اگر یک وارون وجود داشته باشد، باید منحصر بهفرد باشد. این مطلب استفاده از نماد <sup>۱</sup>−T برای وارون T را توجیه میکند.

قضيبة ٢-٩-٩: وارون يک عملگر خطي منحصر بهفرد است.

اثبات . فرض کنید A و B دو وارون T باشند. در اینصورت بنابه تعریف داریم

 $TA = 1$ 

طرفین را از جب در B ضرب میکنیم:

#### $RTA = R1 = R$

اما BT = 1، زیرا B نیز یک وارون T است. بنابراین

$$
A = B \Rightarrow A = B
$$

قضیهٔ زیر را میتوان به آسانی اثبات کرد.

قضمیهٔ ۲ـــٌ۳-۱۰؛ اگر ۳<sub>۰</sub> و T<sub>۲</sub> دو عملگر خطی وارونپذیر باشند. در این صورت T<sub>۱</sub>T<sub>۲</sub> نیز وارون پذیر است و

 $(\mathbb{T}, \mathbb{T}_r)^{-1} = \mathbb{T}^{-1} \mathbb{T}^{-1}$ 

چندجملهایهای عملگری. پس از تعریف ضرب و جمع عملگرها می توانیم چندجملهایهایی از عملگرها تشکیل دهیم. توانهای T را به طریق استقرایی بهصورت

$$
\mathbb{T}^m=\mathbb{T}\circ\mathbb{T}^{m-1}=\mathbb{T}^{m-1}\circ\mathbb{T}
$$

بهازای تمام  $m$ های صحیح مثبت، ۱ $m \geq m$ ، تعریف میکنیم. سازگار بودن این معادله (بهازای ا بطهای از این قرار ایجاب میکند: (m = ۱

$$
\texttt{T}^\circ = \texttt{1}
$$

حال میتوانیم یک چندجملهای از درجهٔ n نسبت به T را بهصورت زیر تعریف کنیم

$$
P(\mathbb{T}) = \alpha \cdot \mathbf{1} + \alpha \cdot \mathbb{T} + \alpha \cdot \mathbb{T}^{\mathsf{T}} + \cdots + \alpha \cdot \mathbb{T}^{\mathsf{T}} \qquad (\mathsf{Y}_{-} \mathsf{Y})
$$

مثال ۲ـ٣ـ۵. فرض کنید  $\mathbb{R}^7 \to \mathbb{R}^7 \to \mathbb{T}_\theta: \mathbb{R}^7 \to \mathbb{R}^7$ یک عملگر خطی باشد که بردارهای صفحهٔ  $xy$  را به اندازهٔ  $\theta$  میجرخاند، یعنی:

$$
\mathbb{T}_{\theta}(x,y)=(x\,\cos\theta-y\,\sin\theta,x\,\sin\theta+y\,\cos\theta)
$$

$$
T_{\theta}^{r}(x, y) = T_{\theta} \underbrace{(x \cos \theta - y \sin \theta, x \sin \theta - y \cos \theta)}_{x'}= (x' \cos \theta - y' \sin \theta, x' \sin \theta + y' \cos \theta)= ((x \cos \theta - y \sin \theta) \cos \theta - (x \sin \theta + y \cos \theta) \sin \theta,
$$

$$
(x \cos \theta - y \sin \theta) \sin \theta + (x \sin \theta + y \cos \theta) \cos \theta
$$
  
\n
$$
= (x(\cos^{\gamma} \theta - \sin^{\gamma} \theta) - y(\gamma \sin \theta \cos \theta), x(\gamma \sin \theta \cos \theta)
$$
  
\n
$$
+ y(\cos^{\gamma} \theta - \sin^{\gamma} \theta))
$$
  
\n
$$
= (x \cos^{\gamma} \theta - y \sin^{\gamma} \theta, x \sin^{\gamma} \theta + y \cos^{\gamma} \theta)
$$
  
\n
$$
\therefore y(\cos^{\gamma} \theta - y \sin^{\gamma} \theta, x \sin^{\gamma} \theta + y \cos^{\gamma} \theta)
$$
  
\n
$$
\therefore y(\cos^{\gamma} \theta - y \sin^{\gamma} \theta, x \sin^{\gamma} \theta + y \cos^{\gamma} \theta)
$$
  
\n
$$
= (x \cos^{\gamma} \theta - y \sin^{\gamma} \theta, x'' \sin \theta + y'' \cos \theta)
$$
  
\n
$$
= (x'' \cos \theta - y'' \sin \theta, x'' \sin \theta + y'' \cos \theta)
$$
  
\n
$$
= (x(\cos^{\gamma} \theta - y \sin^{\gamma} \theta, x \sin^{\gamma} \theta) - y(\sin^{\gamma} \theta \cos \theta + \cos^{\gamma} \theta \sin \theta),
$$
  
\n
$$
x(\sin^{\gamma} \theta \cos \theta + \cos^{\gamma} \theta \sin \theta) + y(\cos^{\gamma} \theta \cos \theta - \sin^{\gamma} \theta \sin \theta))
$$
  
\n
$$
= (x \cos^{\gamma} \theta - y \sin^{\gamma} \theta, x \sin^{\gamma} \theta + y \cos^{\gamma} \theta)
$$
  
\n
$$
= (x \cos^{\gamma} \theta - y \sin^{\gamma} \theta, x \sin^{\gamma} \theta + y \cos^{\gamma} \theta)
$$
  
\n
$$
= \frac{1}{\pi} \left( x, y \right) = (x \cos \eta \theta - y \sin \eta \theta, x \sin \eta \theta + y \cos \eta \theta)
$$
  
\n
$$
= \frac{1}{\pi} \left( x, y \right) = \frac{1}{\pi} \left( x, y \right) \frac{1}{\pi} \left( x, y \right) \frac{1}{\pi} \left( x, y \right
$$

توجه کنید که ™−T وارون ™T است.

نماهای T در همان قواعد معمولی صدق میکنند. در حالت خاص، بهازای هر دو عدد صحيح m و n (مثبت يا منفي)، داريم

> $\mathbb{T}^m\mathbb{T}^n=\mathbb{T}^{m+n}$  $(\mathbb{T}^m)^n = \mathbb{T}^{mn}$

بهعلاوه. میتوانیم m و n را تعمیم دهیم تا اعدادکسری و بالاخره تمام اعداد حقیقی را شامل شود. مثال ۲ـ۳ـ۶: حال "To" را محاسبه مىكنيم.كه در آن To عملگر خطى مثال ۲ـ۳ـ۵ است. ابتدا ' $\mathbb{T}_{\theta}^{-}$  را پیدا میکنیم. در پی عملگری میگردیم که بهازای مقادیر  $(x,y)$  داشته باشیم:

$$
\mathbb{T}_{\theta}^{-1}\mathbb{T}_{\theta}(x,y)=(x,y) \qquad \qquad (1)
$$

این رابطه را بهصورت زیر بازنویسی میکنیم:

$$
\mathbb{T}_{\theta}^{-1}(x \cos \theta - y \sin \theta, x \sin \theta + y \cos \theta) = (x, y)
$$

و ′y را بهصورت زیر تعریف میکنیم  $x^\prime$  $x' = x \cos \theta - y \sin \theta$  $y' = x \sin \theta + y \cos \theta$  $\bullet$ سیس  $x$  و  $y$  را برحسب  $x'$  و  $y'$  بهدست می $\tilde{J}$ وریم:  $x = x' \cos \theta + y' \sin \theta$  $y = -x' \sin \theta + y' \cos \theta$ بهجای  $x$  و  $y$  در (۱) مقدار میگذاریم. نتیجه میشود:

$$
\mathbb{T}_{\theta}^{-1}(x',y') = (x'\cos\theta + y'\sin\theta, -x'\sin\theta + y'\cos\theta)
$$

با مقايسة اين رابطه با عمل To (مثال ٢-٥-۵). ملاحظه مىكنيم كه اختلاف فقط در علامت جمله است. نتیجه میگیریم که  $\mathbb{T}_{\theta}^{\perp}$  همان اثر  $\mathbb{T}_{\theta}$  را دارد. از این $\mathfrak{so}\, \theta$ 

$$
\mathbb{T}^{-\,}_{\theta}=\mathbb{T}_{-\theta}
$$

$$
\mathbb{T}_{\theta}^{-n} = (\mathbb{T}_{-\theta})^{\theta} = \mathbb{T}_{-n\theta}
$$
  
\n
$$
\mathbb{T}_{\theta}^{-n} = \mathbb{T}_{\theta}^{n}
$$
  
\n
$$
\mathbb{T}_{\theta}^{-n} \mathbb{T}_{\theta}^{n} = \mathbb{I}_{\theta}^{-n}
$$
  
\n
$$
\mathbb{T}_{\theta}^{-n} \mathbb{T}_{\theta}^{n}(x, y) = \mathbb{T}_{\theta}^{-n} \underbrace{(x \cos n\theta - y \sin n\theta, x \sin n\theta + y \cos n\theta)}_{x'}
$$
  
\n
$$
= (x' \cos n\theta + y' \sin n\theta, -x' \sin n\theta + y' \cos n\theta)
$$
  
\n
$$
= ((x \cos n\theta - y \sin n\theta) \cos n\theta + (x \sin n\theta + y \cos n\theta) \sin n\theta, - (x \cos n\theta - y \sin n\theta) \sin n\theta + (x \sin n\theta + y \cos n\theta) \cos n\theta
$$
  
\n
$$
= (x(\cos^{n}\theta - y \sin^{n}\theta), y(\sin^{n}\theta + \cos^{n}\theta))
$$
  
\n
$$
= (x, y)
$$

به همین ترتیب،

 $\mathbb{T}_{\theta}^{n} \mathbb{T}_{\theta}^{-n}(x, y) = (x, y)$ 

این نکته حائز اهمیت است که توجه کنیم حتی اگر T وارونپذیر باشد، (P(T، عموماً، وارونپذیر نیست. در واقع T، + Tr الزاماً وارون,پذیر نیست، حتی اگر T، T، و T هر دو وارون,پذیر باشند. یک نمایش ساده از این واقعیت این است که بهجای T<sub>۲</sub> کمیت T<sub>۱</sub> را برگزینیم. در این صورت بلاد و سلماً وارون نيست. از اين رو، مجموع عملگرهاي وارون نِذير، لزوماً واردن نِذير،  $\mathbb{T}_{1}+\mathbb{T}_{1}=0$ نیست. بەخصوص، چندجملەايهاى یک عملگر وارون.نویر، لزوماً وارون.نویر نیستند.

توابع عملگرها. می;توان یک گام از چندجملهایهای عملگری فراتر رفت و. از طریق بسط تایلور. با توابع آنها آشنا شد. یک تابع معمولی  $f(x)$  را در نظر بگیرید که بهصوت زیر. بسط تایلوری ييدا مىكند:

$$
f(x) = \sum_{n=0}^{\infty} \frac{(x - x_{\bullet})^n}{n!} \left(\frac{d^n f}{dx^n}\right)_{x_n}
$$

که در آن  $x_{\circ}$  نقطهٔ دلخواهی است که در آن تابع  $f(x)$  و تمام مشتقهایش تعریف شدهاند. یک تابع از عملگر T با این تابع متناظر است. که بهصورت زیر تعریف می شود:

$$
f(\mathbb{T}) \equiv \sum_{n=0}^{\infty} \frac{(\mathbb{T} - x_o \mathbb{1})^n}{n!} \left(\frac{d^n f}{dx^n}\right)_{x_o}
$$

چون این سری، یک جمع نامتناهی از عملگرهاست، ممکن است دربارهٔ همگرایی آن دشواریهایی پیش آید. لیکن، همان طوری که در بخش ۳ـ۶ نشان خواهیم داد، برای فضاهای برداری متناهی بعد، f (T) همواره تعریف شده است، و در واقع، همواره یک چندجملهای نسبت به T است. در حال حاضر،  $f(\mathbb{T})$  را یک سری متناهی تلقی میکنیم.

وقتی تابع را بتوان حول ° = 2<sub>0</sub> بسط داد، سادهسازیهایی حاصل میشود. در این حالت. می رسیم به

$$
f(\mathbb{T}) = \sum_{n=1}^{\infty} \frac{\mathbb{T}^n}{n!} \left( \frac{d^n f}{dx^n} \right)_{x=1}.
$$

تابعی با کاربرد فراوان، عبارت است از تابع نمایی که بسط آن بهصورت زیر است

$$
e^{T} \equiv \exp(T) = \sum_{n=1}^{\infty} \frac{T^{n}}{n!}
$$
 (1A.1)

مثال ۲ـ۳ـ۷: حال  $e^{\mathbf{r}}$  با وقتى  $\mathbb{R}^7 \to \mathbb{R}^7 \to \mathbb{R}^7$  توسط عبارت زير داده شده باشد. محاسبه مىكنيم:

$$
\mathbb{T}(x,y)=(-\alpha y,\alpha x)
$$

می توانیم یک فرمول کلی برای عمل "ff" روی  $(x,y)$  پیدا کنیم. برای یک  $(x,y)$  دلخواه،

$$
\mathbb{T}^{\mathsf{T}}(x,y) = \mathbb{T}(-\alpha y, \alpha x) = (-\alpha(\alpha x), \alpha(-\alpha y))
$$

$$
= -\alpha^{\mathsf{T}}(x,y) = -\alpha^{\mathsf{T}} \mathbb{1}(x,y)
$$

بنابراين

 $T^{\dagger} = -\alpha^{\dagger}$  1

$$
\mathbb{T}^{n} = (-1)^{n} \alpha^{n} \mathbb{1} \qquad n = \circ, 1, 1, ...
$$

$$
\mathbb{T}^{n+1} = (-1)^{n} \alpha^{n} \mathbb{T} \qquad n = \circ, 1, 1, ...
$$

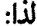

$$
e^{\mathsf{T}} = \sum_{\omega \neq n} \frac{\mathbb{T}^n}{n!} + \sum_{\epsilon \omega \neq n} \frac{\mathbb{T}^n}{n!} = \sum_{n=1}^{\infty} \frac{(-1)^n \alpha^{n}}{(n+1)!} \mathbb{T} + \sum_{n=1}^{\infty} \frac{(-1)^n \alpha^{n}}{(n+1)!} \mathbb{1}
$$

$$
= \frac{1}{\alpha} \mathbb{T} \sum_{n=1}^{\infty} \frac{(-1)^n \alpha^{n+1}}{(n+1)!} + \mathbb{1} \sum_{n=1}^{\infty} \frac{(-1)^n \alpha^{n}}{(n)!}
$$

دو سری بالا، بەترتیب، بسط $\alpha$  sin  $\alpha$  و cos  $\alpha$  هستند. بنابراین، داریم:

$$
e^{\mathbf{T}} = \frac{1}{\alpha} \mathbf{T} \sin \alpha + \mathbf{1} \cos \alpha
$$

که نشان میدهد 
$$
e^T
$$
 یک چندجملهای (درجه یک) نسبت به T است.  
عمال  $e^T$  روی  $(x, y)$  بهصورت زیر داده میشود

$$
e^{\mathsf{T}}(x,y) = \left(\frac{\sin\alpha}{\alpha}\mathbb{T} + \cos\alpha\mathbb{1}\right)(x,y) = \frac{\sin\alpha}{\alpha}\mathbb{T}(x,y) + \cos\alpha\mathbb{1}(x,y)
$$

$$
= \frac{\sin\alpha}{\alpha}(-\alpha y, \alpha x) + (x\cos\alpha, y\cos\alpha)
$$

$$
= (-y\sin\alpha, x\sin\alpha) + (x\cos\alpha, y\cos\alpha)
$$

$$
= (x\cos\alpha - y\sin\alpha, x\sin\alpha + y\cos\alpha)
$$

خواننده پی خواهد برد که عبارت آخر، دورانی به اندازهٔ زاویه  $\alpha$  در صفحهٔ  $xy$ است. بنابراین، میتوانیم "e را بهعنوان یک عملگر دوران حول محور zها در نظر بگیریم. از این نظر، T مولد دوران نامیده میشود. برای مقادیر بینهایت کوچک ۵۷، معادلهٔ کنش بالا بهصورت زیر درمیآید

$$
e^{\mathsf{T}}(x, y) \xrightarrow[\alpha \to 0]{} (x - \alpha y, \alpha x + y) = (x, y) + (-\alpha y, \alpha x)
$$

$$
= \mathbb{I}(x, y) + \mathbb{T}(x, y) = (\mathbb{I} + \mathbb{T})(x, y)
$$

از اینرو. بهازای مقادیرکوچک  $\alpha$ . دوران در صفحهٔ  $xy$  عبارت است از  $\mathbb{T}+\mathbb{P}$ ؛ یعنی  $\mathbb{T}$ . بهتنهایی دوران بینهایت کوچک را تعیین میکند. از سوی دیگر، هر دوران محدودی می تواند با اعمال متوالی دورانهای بینهایت کوچک تولید شود. به این دلیل است که T مولد نامیده میشود.

با تمرین ١\_٣\_۴، مسئلهای شبیه به مثال ٢\_٣\_٧، اما البته به زبان ماتریسی، مطرح کردیم. این ماجرا اتفاقی نیست بلکه نتیجهای از ارتباط عمیقی است که بین عملگرهای خطی و ماتریسها برقرار است، و در فصل سوم به طرح آن خواهیم پرداخت.

جابهجاگرها. بهطورکلی وقتی دو عملگر را در یکدیگر ضرب میکنیم. نتیجه حاصل به ترتیبی که این ضرب انجام شود. بستگی دارد. یعنی، اگر (۳)/LR, U E، آنگاه (۳)/L E و TU E و (UT ): ولی عموماً UT با UT برابر نیست. در زیر، تساوی عملگرها بهطور دقیق تعریف $\mathbb{T}\in\mathscr{L}(\mathscr{V})$ مي شود.

تعریف ۲ــ۳ــ۱۲: دو عملگر خطی (۳/ $\mathcal{L}(\mathscr{V})$  مساوی|ند اگر و فقط اگر داشته باشیم:

$$
T_1|a\rangle = T_1|a\rangle \qquad \forall |a\rangle \in \mathscr{V}
$$

بیان معادل گزارهٔ بالا، به این قرار است:

$$
\mathbb{T}_{\mathbf{1}} - \mathbb{T}_{\mathbf{1}} = \mathbb{O} \qquad \text{and} \qquad \mathbb{T}_{\mathbf{2}} = \mathbb{T}_{\mathbf{1}}
$$

بنابراین. وقتی میگوییم UT ≠ TU. معنای آن این است که میتوانیم برداری مانند E ⁄ (a) چنان بیابیم که (UT|a) # (UT|a. در اینصورت. میگوییم U و T جابهجاپذیر نیستند. 

 $\mathbb{T}(x,y)=(x+\mathbf{Y}y,\mathbf{Y}x+y)$  $\mathbb{U}(x,y) = (x-y, x+y)$  $\overline{\mathbf{z}}$ 

جابەجايذىر نىستند، زىرا

$$
\mathbb{T} \mathbb{U}(x, y) = \mathbb{T}(x - y, x + y) = (x - y + \mathbb{Y}(x + y), \mathbb{Y}(x - y) + x + y)
$$
  
= (\mathbb{T}x + y, \mathbb{T}x - y)

 $UT(x, y) = U(x + \gamma y, \gamma x + y) = (x + \gamma y - (\gamma x + y), (x + \gamma y) + (\gamma x + y))$  $= (-x + y, \mathbf{r}x + \mathbf{r}y)$ 

واضح است که این دو حاصلضرب بهازای هر  $(x,y)$  دلخواه، با یکدیگر برابر نیستند. برای اینکه ببینیم "بهچه اندازه" دو عملگر جابهجا نمی شوند، اختلاف بین حاصلضر بهای آنها را با ترتیبهای مختلف در نظر میگیریم و نتیجه را جابهجاگر آن دو عملگر می،نامیم. این مطلب به کمک تعریف زیر دقیقتر بیان میشود.

تع ىف ٢\_٣\_١٣: جابهجاگر [U,T] دو عملگر U و T که به (٣) £ تعلق دارند. عملگری در (٣) مح است، که بهصورت زیر تعریف می شود:

 $[U, T] \equiv UT - TU$ 

یکی از پیامدهای فوری تعریف ۲ــ۳ــ۱۳، عبارت است از گزارهٔ زیر:

اثبات . تقريباً در تمام موارد، اثبات نتيجة بيHسطة تعريف ٢-٣-١٣ است. تنها استثناهاي (جزئي) عبارتاند از خواص مشتقگيري. براي اثبات مشتقگيري چپ، (د) را بهصورت زير بازنويسي مىكنيم:

[S, TU] = S(TU) – (TU)S = STU – TUS + TSU – TSU  
\n= (ST – TS)U + T(SU – US)  
\n= [S, T]U + T[S, U]  
\n■  
\n
$$
\mathbf{B} = [S, T]U + T[S, U]
$$
\n■  
\n
$$
\mathbf{C} = \mathbf{C} \mathbf{A} \mathbf{B} \mathbf{B} \mathbf{B}
$$

$$
[A, A] = 0
$$

 $[A, A<sup>m</sup>] = 0$  $m = \cdot, \pm 1, \pm 1, \ldots$ 

در حالت خاص

$$
[A,1] = 0 \qquad \forall A
$$

$$
[{\mathbb A},{\mathbb A}^{-1}]=\mathbb O
$$

۲ـ۳ـ۳ توابع عملگر مقداری و مشتق عملگرها تا اینجا، دربارهٔ خواص جبری عملگرها، موجودات استاتیکی که از قواعد جبری معینی پیروی و نیازهای استاتیکی برخی کاربردها را برآورده میکنند، بحث کردیم. لیکن، کمیتهای فیزیکی، اشیاء یا

موجودات دینامیکی|ند و اگر بخواهیم عملگرها معرف کمیتهای فیزیکی باشند، باید بتوانند با زمان تغییرکنند. اىن پویندگى (دینامیزم) به بهترین وجهى در قلمرو مکانیک کوانتومى ظاهر مىشود؛ در این حوزه مشاهدهپذیرهای فیزیکی، موجودات واقعاً دینامیکی، توسط عملگر نمایش داده میشوند. بنابراین. نگاشت (۳) $\mathscr{L}(\mathscr{V})\twoheadrightarrow \mathbb{H}$  را در نظر بگیرید که یک عدد حقیقی میگیرد و یک عملگر خطی روی فضای برداری ⁄ میردهد.' تصویر t∈R را با (EII نشان میدهیم.  $t$  که روی فضای برداری رابطه  ${\mathscr V}$  عمل میکند. معنی فیزیکی این عبارت این است که وقتی  $t$ (زمان معمولی) تغییر میکند. تصویر آن. (EI(t نیز تغییر میکند. از این رو. به!زای مقادیر مختلف t. عملگرهای مختلفی داریم. در حالت خاص:

> $[\mathbb{H}(t), \mathbb{H}(t')] \neq \mathbb{O}$  $t \neq t'$

یک مثال واقعی در این مورد، عبارت است از عملگری که یک ترکیب خطی از عملگرهای D و T در مثال ۲\_۳\_۲ باشد، و در آن بهجای اسکالرهای ثابت، از اسکالرهای تابع زمان استفاده شود. بهطور مشخص، فرض کنید:

$$
\mathbb{H}(t) = \mathbb{D}\cos\omega t + \mathbb{T}\sin\omega t
$$

که در آن  $\omega$  یک مقدار ثابت است. باگذشت زمان، هویت (EI(t یا T تغییر میکند و مجدداً به ID برمریگردد. حتی گاهی هویت دورگەای پیدا مریکند! چون T و D جابهجاپذیر نیستند. مقادیر بهازای مقادیر مختلف t لزوماً جابهجاپذیر نیستند.  $\mathbb{H}(t)$ 

از جمله عملگرهای جالب توجه. عملگرهایی!ند که می;توان آنها را بهصورت  $e^{\mathbf{H}(t)}$  نوشت.  $e^{\mathbf{H}(t)}$  که در آن  $\mathbb{H}(t)$  عملگرهای سادهاند. یعنی، بستگی  $\mathbb{H}(t)$  به  $t$  سادهتر از بستگی متناظر است. قبلاً، در مثال ۲\_۳\_۷، با چنین وضعیتی روبرو شدیم؛ در آنجا نشان دادیم که عملگر دوران حول محور zها را می $\bar{\mathbf v}$ ن بهصورت  $e^{\mathbf T}$  نوشت، و عمل  $\mathbb T$  روی  $(x,y)$  بهمراتب سادهتر از عمل متناظر  $e^{\mathbf{T}}$  بود.

چنین مواردی در فیزیک بسیار متداول است. در واقع، میتوان نشان دادکه تمام عملگرهایی که از نظر فیزیکی جالب توجهاند، سی،توانند بهصورت حاصلضرب عملگرهای سادهتر نوشته شوند که هرکدام به شکل "e هستند." به عنوان مثال، در مثال ۱\_۲\_۲ دیدیم که یک دوران دلخواه در ١. به بيان دقيقتر، حوزة H بايد بازة [a, b] از خط حقيقي باشد. زيرا ممكن است H براي تمام R تعريف شده نباشد. اما. در اینجا لازم نیست چنین تفاوتی را قاتل بشویم.<br>۲. بنگرید به: Varedarajan, 1984.

سه بعد را می توان بهصورت حاصلضرب سه دوران سادهتر نوشت، که هر کدام عبارت بودند از دوران حول یک محور.

عملگرهای به شکل  $\mathrm{exp}\{ \mathbb{H}(t) \}$  چندان اهمیت دارند که روی آنها مطالعهٔ بیشتری انجام شود. لیکن، کار خود را بهمحاسبه چند مشتق که در کاربردهای فیزیکی اهمیت دارند، محدود خواهیم کرد. ابتدا با یک تعریف شروع میکنیم.

تعریف ۲ــ۳ـ۱۵ : برای نگاشت (۳/ M : R → یا سنتق را بهصورت زیر تعریف میکنیم:

$$
\frac{d\mathbb{H}}{dt} = \lim_{\Delta t \to \infty} \frac{\mathbb{H}(t + \Delta t) - \mathbb{H}(t)}{\Delta t}
$$

این مشتق نیز به  $\mathscr{L}(\mathscr{V})$  تعلق دارد. مشتق هر عملگر دقیقاً با مشتق تابع معمولی یکسان است. در واقع، مادام که ترتیب عوامل را حفظ کنیم، تمام قواعد مشتقگیری به عملگرها قابل اعمال است، بهعنوان مثال.

$$
\frac{d}{dt}(\mathbb{UT}) = \left(\frac{d\mathbb{U}}{dt}\right)\mathbb{T} + \mathbb{U}\left(\frac{d\mathbb{T}}{dt}\right)
$$

مجاز نیستیم ترتیب عوامل ضرب را تغییر دهیم، حتی اگر هر دو عملگر که در هم ضرب میشوند یکی باشند. مثلاً اگر در معادلهٔ قبل داشته باشیم: U = T = II، میںرسیم به  $\frac{d}{dt}(\mathbb{H}^{\mathsf{T}})=\left(\frac{d\mathbb{H}}{dt}\right)\mathbb{H}+\mathbb{H}\left(\frac{d\mathbb{H}}{dt}\right)$ 

$$
\lim_{t \to \infty} \int_{0}^{t} \mathsf{YHH}\left(d\mathbb{H}/dt\right) \mid \int_{0}^{t} \mathsf{f} \text{d} \mathsf{f} \in \mathcal{F}
$$

مثال ۲ـ۳ـ۹. حال مشتق etH را که در آن HI مستقل از t است، بهدست میآوریم. با استفاده از تعریف ۲\_۳\_۱۵، داریم

$$
\frac{d}{dt}(e^{t\mathbf{H}}) = \lim_{\Delta t \to \infty} \frac{e^{(t + \Delta t)\mathbf{H}} - e^{t\mathbf{H}}}{\Delta t}
$$

اما، بهازای مقادیر بینهایت کوچک  $\Delta t$ :

$$
e^{(t+\Delta t)\mathbf{H}} - e^{t\mathbf{H}} = e^{t\mathbf{H}}e^{(\Delta t)\mathbf{H}} - e^{t\mathbf{H}} = e^{t\mathbf{H}}(\Delta t) + \mathbf{H}\Delta t - e^{t\mathbf{H}}
$$

بنابراين

$$
\frac{d}{dt}(e^{tH}) = \lim_{\Delta t \to \ast} \frac{e^{tH} \mathbb{H} \Delta t}{\Delta t} = e^{tH} \mathbb{H}
$$
\n75.  $e^{tH} \cdot e^{tH} \cdot \mathbb{H}$ 

$$
\frac{d}{dt}(e^{t\mathbf{H}}) = \mathbb{H}e^{t\mathbf{H}} = e^{t\mathbf{H}}\mathbb{H}
$$

توجه کنید که در روند استخراج معادلهٔ مشتق <sup>etH</sup> از رابطهٔ زیر بهره بردهایم:

$$
e^{tH}e^{(\Delta t)H} = e^{(t+\Delta t)H}
$$

ممکن است این رابطه بدیهی بەنظر آید، ولی همان طور که بعداً نشان خواهیم داد، به طور کلی:  
ا<sub>e</sub>H₁-Hr 
$$
≠ e^{H₁} e^{H₁}
$$
 (بنگرید).

حال شکل نمایی یک عملگر وابسته به زمان کلی تر، (eH(t)، را در نظر بگیرید. از تعریف ٢-٣-١٥ برای محاسبهٔ مشتق چنین عملگری بهره میگیریم:

$$
\frac{d}{dt}(e^{\mathbf{H}(t)}) = \lim_{\Delta t \to \infty} \frac{e^{\mathbf{H}(t + \Delta t)} - e^{\mathbf{H}(t)}}{\Delta t}
$$

اگر (El(t دارای مشتق باشد. تا مرتبهٔ اول نسبت به  $\Delta t$ . داریم

$$
\mathbb{H}(t + \Delta t) = \mathbb{H}(t) + \Delta t \left( \frac{d\mathbb{H}}{dt} \right)
$$

و مىتوانيم بنويسيم:

$$
e^{\mathbf{H}(t+\Delta t)} = e^{\mathbf{H}(t)+\Delta t (d\mathbf{H}/dt)}
$$

فاکتورگیری از <sup>(eH(t</sup>) و بسط جزء باقیمانده خیلی وسوسهکننده بهنظر می,رسد. اما، همان $\mathbf{e}^{\text{H}(t)}$ الان خواهیم دید، بهطورکلی این کار امکان پذیر نیست. بهعنوان تمرین، مثال زیر را در نظر بگیرید. که به انتگرالگیری از یک عملگر ربط پیدا میکند.

مثال ۲ـ۳ـ۱۰: در فيزيک اغلب با معادلات ديفرانسيل عملگري، به شکل زير، مواجه مي شويع

$$
\frac{d\mathbb{U}}{dt} = \mathbb{H}\mathbb{U}(t)
$$

که در آن H به t بستگی ندارد. می;توانیم با مشتقگیریهای متوالی و سپس به کمک بسط سری تایلوری، جواب چنین معادلهای را بهدست آوریم. به این ترتیب

$$
\frac{d^{\mathsf{T}}\mathbf{U}}{dt^{\mathsf{T}}} = \mathbb{H}\frac{d\mathbb{U}}{dt} = \mathbb{H}[\mathbb{H}\mathbb{U}(t)] = \mathbb{H}^{\mathsf{T}}\mathbb{U}(t)
$$
\n
$$
\frac{d^{\mathsf{T}}\mathbb{U}}{dt^{\mathsf{T}}} = \frac{d}{dt}[\mathbb{H}^{\mathsf{T}}\mathbb{U}(t)] = \mathbb{H}^{\mathsf{T}}\frac{d\mathbb{U}}{dt} = \mathbb{H}^{\mathsf{T}}\mathbb{U}(t)
$$

بەطوركلى

$$
\frac{d^n\mathbb{U}}{dt^n} = \mathbb{H}^n \mathbb{U}(t)
$$

با فرض اینکه (U(t در ° = t خوش،تعریف باشد. روابط بالا مبین این نکتهاند که تمام مشتقات نیز در  $t = 1$  خوش تعریف اند. از این رو. می توانیم (U $(t)$  را حول  $t = 1$  بسط دهیم تا  $\mathbb{U}(t)$ برسيم به:

$$
\mathbb{U}(t) = \sum_{n=1}^{\infty} \frac{1}{n!} t^n \left( \frac{d^n \mathbb{U}}{dt^n} \right)_{t=1} = \sum_{n=1}^{\infty} \frac{t^n}{n!} \mathbb{H}^n \mathbb{U}(\cdot)
$$

$$
= \left( \sum_{n=1}^{\infty} \frac{(t \mathbb{H})^n}{n!} \right) \mathbb{U}(\cdot) = e^{t \mathbb{H}} \mathbb{U}(\cdot)
$$

حال امکان برقراری تساوی  $e^{\textbf{H}_{\text{t}}}=e^{\textbf{H}_{\text{t}}}$ +H، را بررسی میکنیم. تعریف میکنیم: و فرض میکنیم  $\mathbb{T},\mathbb{H}_{\mathfrak{q}}\,=\,\mathfrak{e}\,=\, [\mathbb{T},\mathbb{H}_{\mathfrak{q}}\,]=\,\mathfrak{e}\,=\, [\mathbb{T},\mathbb{H}_{\mathfrak{r}}\,]$  و فرض میکنیم  $\mathbb{H}_{\mathfrak{r}}\,=\mathbb{T}$ بهصورت زیر تعریف میکنیم، در نظر میگیریم

$$
\mathbb{U}(t) = e^{t\mathbf{H}_1} e^{t\mathbf{H}_1} e^{-t(\mathbf{H}_1 + \mathbf{H}_1)}
$$

از طرفین رابطهٔ فوق مشتق میگیریم. و با استفاده از نتیجهٔ مثال ۲ــ۳ــ۹ و قاعدهٔ ضرب در مشتقگیری، داریم

$$
\frac{d\mathbb{U}}{dt} = \mathbb{H}_{\mathcal{N}} e^{t\mathbf{H}_{\mathcal{N}}} e^{t\mathbf{H}_{\mathcal{T}}} e^{-t(\mathbf{H}_{\mathcal{N}} + \mathbf{H}_{\mathcal{T}})}
$$
\n
$$
+ e^{t\mathbf{H}_{\mathcal{N}}} \mathbb{H}_{\mathcal{T}} e^{t\mathbf{H}_{\mathcal{T}}} e^{-t(\mathbf{H}_{\mathcal{N}} + \mathbf{H}_{\mathcal{T}})} - e^{t\mathbf{H}_{\mathcal{N}}} e^{t\mathbf{H}_{\mathcal{T}}} (\mathbb{H}_{\mathcal{N}} + \mathbb{H}_{\mathcal{T}}) e^{-t(\mathbf{H}_{\mathcal{N}} + \mathbf{H}_{\mathcal{T}})} \quad (19.17)
$$

سه عامل (U(t در تمام جملات وجود دارد؛ اما، در بعضی جملات عملگری وجود دارد که نمی توان أن را بهراحتی بهسمت چپ آورد. میتوانیم با استفاده از رابطهٔ جابهجایی بین ۱H<sub>۱</sub> و FH<sub>۱۰</sub> تا حدی بر این مشکل فائق آییم. مثلاً:

$$
e^{tH_1}H_{\mathbf{Y}} = H_{\mathbf{Y}}e^{tH_1} + [e^{tH_1}, H_{\mathbf{Y}}]
$$

بهعنوان یک مسئله خواننده باید نشان دهد که اگر II = T(H), Hr)، و اگر II با II و FIr و جابهجایدیر باشد، در اینصورت:

$$
[e^{t\mathbf{H}_{1}}, \mathbf{H}_{r}] = t\mathbf{T}e^{t\mathbf{H}_{r}}
$$

و بنابراین،

$$
e^{t\mathbf{H}_1}\mathbf{H}_\mathbf{r} = \mathbf{H}_\mathbf{r} e^{t\mathbf{H}_1} + t\mathbf{T}e^{t\mathbf{H}_1}
$$

به همین ترتیب، به آسانی میتوان نشان داد که:

$$
e^{tH_1}e^{tH_1}(\mathbb{H}_1 + \mathbb{H}_r) = (\mathbb{H}_1 + \mathbb{H}_r)e^{tH_1}e^{tH_r}
$$

با جایگذاری از دو معادلهٔ اخیر در (۲ـ۱۹)، میرسیم به:

 $\frac{dU}{dt} = \mathbb{H}_{\mathcal{N}}\mathbb{U}(t) + \mathbb{H}_{\mathcal{N}}\mathbb{U}(t) + t\mathbb{TU}(t) - (\mathbb{H}_{\mathcal{N}} + \mathbb{H}_{\mathcal{N}})\mathbb{U}(t) = t\mathbb{TU}(t)$ جواب این معادله عبارت است از (تمرین ۲ـ۳ــ۹ را بنگرید):

$$
\mathbb{U}(t) = e^{(\mathbf{1}/\mathbf{r})t^{\mathsf{T}}}\mathbb{U}(\cdot) = e^{(\mathbf{1}/\mathbf{r})t^{\mathsf{T}}[H_{\mathbf{1}},H_{\mathbf{r}}]}
$$

زيرا از تعريف ( $\mathtt{U}(t)$  و T = [ $\mathtt{H}_\backslash, \mathtt{H}_\mathtt{Y}$ ، داريم:  $\mathbb{T} = \mathtt{U}(\cdot) = \mathtt{U}(\cdot)$ . با در نظرگرفتن تعريف

 $e^{tH_1}e^{tH_T}e^{-t(H_1+H_T)} = e^{(\frac{1}{r})t^t[H_1,H_T]}$ 

$$
e^{tH_1}e^{tH_T}e^{-(1/\tau)t^{\tau}[H_1+H_1]}=e^{t(H_1+H_T)}
$$
 (Y<sup>o</sup>-Y)

 $t = t$ بهازای  $t = t$ ، معادلة (٢-٢٥) مے ردهد:

$$
e^{\mathbf{H}_1 + \mathbf{H}_\mathsf{T}} = e^{\mathbf{H}_1} e^{\mathbf{H}_\mathsf{T}} e^{-(1/\mathsf{T})[\mathbf{H}_1, \mathbf{H}_\mathsf{T}]}
$$

این نتیجه درگزارهٔ زیر خلاصه شده است: ۱ گزارة ۲-۳-۱۶: فرض كنيد (۳/ E و H, H, H, اگر

 $[{\mathbb H}_1, [{\mathbb H}_1, {\mathbb H}_1]] = \cdot = [{\mathbb H}_1, [{\mathbb H}_1, {\mathbb H}_1]]$ 

در این صورت

$$
e^{\mathbf{H}_1+\mathbf{H}_\mathbf{f}}=e^{\mathbf{H}_1}e^{\mathbf{H}_\mathbf{f}}e^{-(1/\mathbf{f})[\mathbf{H}_1,\mathbf{H}_\mathbf{f}]}
$$

در حالت خاص:

 $e^{\mathbf{H}_1 + \mathbf{H}_T} = e^{\mathbf{H}_1}e^{\mathbf{H}_T}$  $[**H**<sub>1</sub>, **H**<sub>1</sub>] =$ اگر , فقط اگر

میتوانیم با بهرهگیری از گزارهٔ ۲ــ۳ـ۱۶ مسئلهٔ یافتن مشتق  $e^{\textbf{H}(t)}$  را بهپایان برسانیم. فرض  $d\mathbb{H}/dt$  میکنیم (و این فرض تقریباً در تمام حالتهای فیزیکی درست است)که هم  $\mathbb{H}(t)$  و هم ۱. محتوای این گزاره، حالت خاص یک نتیجهٔ کلی;ر، موسوم به فرمول بیکریکمیل\_هاسدورف است و در نظریهٔ گروه لی اثبات میشود. برای بحث بیشتر (1984) Varadarajan را بنگرید.

با [H, dHI/dt]] جابهجاپذیر باشند. ولمی فرض نسی کنیم که HI و dHI/dt جابهجاپذیر باشند. با قرار دادن  $\mathbb{H}_{\mathsf{N}}=\mathbb{H}(t)$  و  $\mathbb{H}_{\mathsf{N}}=\mathbb{A}(t)$  می $\mathbb{H}_{\mathsf{N}}=\mathbb{H}(t)$ 

$$
e^{\mathbf{H}(t+\Delta t)} = e^{\mathbf{H}(t)} e^{\Delta t (d\mathbf{H}/dt)} e^{-(1/\tau)[\mathbf{H}(t), \Delta t (d\mathbf{H}/dt)]}
$$

بهازای مقادیر بینهایت کوچک  $\Delta t$ ، رابطهٔ بالا بهصورت زیر درمیآید

$$
e^{\mathbf{H}(t+\Delta t)} = e^{\mathbf{H}(t)} \left( \mathbb{I} + \Delta t \left( \frac{d\mathbb{H}}{dt} \right) \right) \left( \mathbb{I} - \frac{\lambda}{\mathbf{V}} \Delta t \left[ \mathbb{H}(t), \frac{d\mathbb{H}}{dt} \right] \right)
$$

$$
= e^{\mathbf{H}(t)} \left\{ \mathbb{I} - \frac{\lambda}{\mathbf{V}} \Delta t \left[ \mathbb{H}, \frac{d\mathbb{H}}{dt} \right] + \Delta t \left( \frac{d\mathbb{H}}{dt} \right) \right\}
$$

و داریم

$$
\frac{d}{dt}(e^{\mathbf{H}(t)}) = e^{\mathbf{H}} \frac{d\mathbf{H}}{dt} - \frac{1}{\mathbf{Y}} e^{\mathbf{H}} \left[ \mathbf{H}, \frac{d\mathbf{H}}{dt} \right]
$$

نيز. ميتوانيم بنويسيم:

$$
e^{\mathbf{H}(t+\Delta t)} = e^{\mathbf{H}(t) + \Delta t (d\mathbf{H}/dt)} = e^{\Delta t (d\mathbf{H}/dt) + \mathbf{H}(t)}
$$

$$
= e^{\Delta t (d\mathbf{H}/dt)} e^{\mathbf{H}(t)} e^{-(\sqrt{t})[\Delta t (d\mathbf{H}/dt), \mathbf{H}(t)]}
$$

که نتیجه می شود

$$
\frac{d}{dt}(e^{\mathbf{H}(t)}) = \frac{d\mathbf{H}}{dt}e^{\mathbf{H}} + \frac{1}{\gamma}e^{\mathbf{H}}\left[\mathbf{H}(t), \frac{d\mathbf{H}}{dt}\right]
$$

با جمع کردن دو عبارت مربوط به مشتق  $e^{\textbf{H}(t)}$  و تقسیم کردن حاصل بر عدد ۲، عبارت متقارن زیر برای مشتق بهدست می]ید

$$
\frac{d}{dt}(e^{\mathbf{H}(t)}) = \frac{1}{\mathbf{r}} \left( e^{\mathbf{H}} \frac{d\mathbf{H}}{dt} + \frac{d\mathbf{H}}{dt} e^{\mathbf{H}} \right) = \frac{1}{\mathbf{r}} \left\{ e^{\mathbf{H}}, \frac{d\mathbf{H}}{dt} \right\}
$$

 $\{T_1, T_1\} \equiv T_1T_1 + T_1T_1$ 

 $[\mathbb{H}, [\mathbb{H}, d\mathbb{H}/dt]] = \cdot = [d\mathbb{H}/dt, [\mathbb{H}, d\mathbb{H}/dt]]$ 

در اینصورت

$$
\frac{d}{dt}(e^{\mathbf{H}(t)}) = \frac{1}{\mathbf{r}} \left\{ e^{\mathbf{H}(t)}, \frac{d\mathbf{H}}{dt} \right\}
$$
\n
$$
\mathbf{u} \cdot (\mathbf{H}, d\mathbf{H}/dt) = \mathbf{r} \mathbf{J} \mathbf{u} \quad \text{and} \quad \mathbf{H} \cdot \mathbf{u} \quad \text{and} \quad \mathbf{H} \cdot \mathbf{u} \quad \text{and
$$

$$
\mathbb{F}(t) = e^{t\mathbf{A}} \mathbb{B} e^{-t\mathbf{A}}
$$

که در آن A و B عملگرهای وابسته به t در ⁄لا هستند. به آسانی می,توان نشان دادکه (اثبات. به عنوان مسئله بر عهدة خواننده واگذار مىشود):

$$
\frac{d\mathbb{F}}{dt} = [A, \mathbb{F}(t)] \qquad , \qquad \frac{d}{dt}[A, \mathbb{F}(t)] = \left[A, \frac{d\mathbb{F}}{dt}\right]
$$

$$
\frac{d^{\mathsf{T}}\mathbb{F}}{dt^{\mathsf{T}}}=\frac{d}{dt}[A,\mathbb{F}(t)]=[A,[A,\mathbb{F}(t)]]\equiv A^{\mathsf{T}}[\mathbb{F}(t)]
$$

و بەطوركلى

$$
\frac{d^n \mathbb{F}}{dt^n} = \mathbb{A}^n[\mathbb{F}(t)]
$$

که در آن 
$$
\mathbb{A}^n[\mathbb{F}(t)]
$$
 به طور استقرایی، بهصریت زیر تعریف میشود:  
\n
$$
\mathbb{A}^n[\mathbb{F}(t)] \equiv [\mathbb{A}, \mathbb{A}^{n-1}[\mathbb{F}(t)]]
$$
\n
$$
\mathcal{A}^e[\mathbb{F}(t)] \equiv \mathbb{F}(t)
$$
\n
$$
\mathcal{A}^e[\mathbb{F}(t)] \equiv \mathbb{F}(t)
$$

$$
A^{\mathbf{r}}[F(t)] \equiv [A, A^{\mathbf{r}}[F(t)]] = [A[A, A[F(t)]]]
$$

$$
= [A, [A, [A, F(t)]]]
$$

 $\cdot t = \cdot$ با محاسبه  $\mathbb{F}(t)$  و تمام مشتقات آن در  $t = t$  و قرار دادن در بسط تایلور حول میرسیم به:

$$
\mathbb{F}(t) = \sum_{n=1}^{\infty} \frac{t^n}{n!} \left(\frac{d^n \mathbb{F}}{dt^n}\right)_{t=1} = \sum_{n=1}^{\infty} \frac{t^n}{n!} \mathbb{A}^n [\mathbb{F}(\cdot)]
$$
  

$$
= \sum_{n=1}^{\infty} \frac{t^n}{n!} \mathbb{A}^n [\mathbb{B}]
$$
  

$$
e^{tA} \mathbb{B} e^{-tA} = \mathbb{B} + t[A, \mathbb{B}] + \frac{t^{\mathsf{T}}}{\gamma!} [A, [A, \mathbb{B}]] + \cdots
$$
  

$$
\equiv \sum_{n=1}^{\infty} \frac{t^n}{n!} \mathbb{A}^n [\mathbb{B}]
$$

$$
e^{tA} \mathbb{B} e^{-tA} = \mathbb{B} + t[\mathbb{A}, \mathbb{B}] + \frac{t^{\mathsf{T}}}{\gamma!} [\mathbb{A}, [\mathbb{A}, \mathbb{B}]] + \cdots
$$

$$
\equiv \sum_{n=1}^{\infty} \frac{t^n}{n!} \mathbb{A}^n[\mathbb{B}]
$$

گاهی رابطهٔ بالا را بهصورت نمادی به شکل زیر مینویسند

$$
e^{t\mathbf{A}}\mathbb{B}e^{-t\mathbf{A}}\equiv\left(\sum_{n=1}^{\infty}\frac{t^n}{n!}\mathbf{A}^n\right)[\mathbb{B}]\equiv(e^{t\mathbf{A}})[\mathbb{B}]
$$

$$
e^{\mathbf{A}}\mathbb{B}e^{-\mathbf{A}}=e^{\mathbf{A}}[\mathbb{B}]\equiv\sum_{n=1}^{\infty}\frac{1}{n!}\mathbb{A}^{n}[\mathbb{B}]=\mathbb{B}+[ \mathbb{A},\mathbb{B}]+\frac{1}{\mathbf{Y}!}[\mathbb{A},[\mathbb{A},\mathbb{B}]]+\cdots
$$

**مثال ۲\_۳\_۱۲:** اگر A در مثال ۲\_۳\_۱۱ با [A, B] جابهجاپذیر باشد. در اینصورت سری در جملهٔ دوم خاتمه می،یابد، و داریم

$$
e^{tA}\mathbb{B}e^{-tA} = \mathbb{B} + t[A + \mathbb{B}]
$$

بهعنوان مثال. اگر A و B بهترتیب با D و T در مثال ۲ـ۳ـ۲ جایگزین شوند. می,رسیم به

$$
e^{t\mathbf{D}}\mathbb{T}e^{-t\mathbf{D}} = \mathbb{T} + t[\mathbb{D}, \mathbb{T}] = \mathbb{T} + t\mathbb{1} \equiv \mathbb{T} + t
$$

که نشان میدهد عملگر T به اندازه t انتقال یافته است. از اینرو e<sup>D</sup> را عملگر انتقال T به اندازه ، و لا را مولد انتقال می $i$ میم.

باکمی تغییر، T و D بهترتیب عملگرهای مکان و تکانه در مکانیک کوانتومی میشوند. بنابراین. تکانه بهعنوان مولد انتقال در مکانیک کوانتومی در نظرگرفته میشود.

# ٢\_٣\_۴ مزدوج كردن عملگرها مفهوم دوگانهٔ بردار در ارتباط با ضرب داخلی مورد بحث قرارگرفت. اکنون عملگرهای خطی را وارد این مفهوم میکنیم. فرض کنید  $\langle \cdot \rangle = \langle \cdot \rangle, \langle \cdot \rangle = \langle \cdot \rangle, \langle \cdot \rangle = \langle \cdot \rangle$ . می $\langle \cdot \rangle$ ابیم که توابعی خطی در فضای دوگان \*⁄^ وجود دارند که به {b| و {c| وابستهاند؛ این توابع عبارت|ند از {b| = {b|) و {(lb)} و |c|) = ((c|). سؤالی که بهطور طبیعی مطرح میشود این است که آیا عملگری خطی متعلق به (\*/\*) محـ وجود دارد که بهنحوی با T متناظر باشد؟ به بیان دیگر، آیا مـی توانیم یک عـملگر خطـی بیابیم که b| / را به c|) مربوط کند؟ درست همان $d$ ورکه T، b) را به (c| مرتبط میکرد؟ پاسخ به این پرسشها به شکل یک تعریف می[ید.

(\* ⁄\*)#C + 7، كه الحاقي يا مزدوج هرميتي ∏ ناميده ميشود. بنابر تعريف. عبارت است از:

$$
\langle c| = \langle b|T^{\dagger} \tag{11.7}
$$

که در آن (b) و (c) بهترتیب دوگانهای (b) و (c) هستند. توجه کنید که I<sup>st</sup> (که "تی دگر"' خوانده میشود) در سمت راست بردار (برا) در فضای دوگان \*⁄لا قرار میگیرد. بنابراین، میگوییم که "I" "بهسمت چپ عمل میکند". لیکن، می $\ddot{\mathbf{v}}$  را  $\mathscr{V}^*$ 1. tee dagger

بهعنوان یک عملگر در (۳) محـ نیز در نظر بگیریم. و بنابراین می;تواند از سمت راست روی کتها عمل کند. معادلة (٢\_٢١) براي اين تعبير و تفسير خيلي مناسب است! در طرف راست معادله، ٣٢ مترصد یک کت است که روی آن عمل کند. درست به همان اندازه که |c) در طرف چپ منتظر یک کت است که با آن منقبض شود. استدلالهای مشابهی ما را به این نکته هدایت میکند که T را نه تنها به عنوان یک عملگر در (۳) محـ بلکه بهصورت یک عملگر در \*(۳) محـ نیز تعبیرکنیم. بحث بالا وقتى روشنتر مىشودكه دو طرف معادلة (٢\_٢١) را دريك كت متناظر (a) ضرب کنیم. در اینصورت داریم:

$$
\langle c|a \rangle = (\langle b|T^{\dagger}|a \rangle) = \langle b(T^{\dagger}|a \rangle) = \langle b|T^{\dagger}|a \rangle
$$
\n
$$
\uparrow \qquad \uparrow \qquad \uparrow
$$
\n
$$
\downarrow \qquad \downarrow \qquad \downarrow \
$$

به همین ترتیب. اگر (c) = I'b| را با یک برا. نظیر a|) منقبض کنیم. داریم

$$
\langle a|c\rangle = \langle a|(T|b)\rangle = (\langle a|T)|b\rangle = \langle a|T|b\rangle
$$

باگرفتن مزدوج مختلط معادلة اخیر و یکی گرفتن ⟨c|a⟩ با \*⟨a]، میرسیم به:

$$
\langle a|T|b\rangle^* = \langle b|T^{\dagger}|a\rangle \tag{11-1}
$$

ابر, معادله راگاهی بهصورت تعریف مزدوج هرمیتی بهکار می,برند. برخي خواص ترکيب عطفي را در قضيۀ زير بيان خواهيم کرد.

 $|b_1\rangle = \mathbb{U}|b\rangle$  اثبات . (الف) فرض كنيد  $|b_1\rangle = |b_1\rangle + |b_1\rangle = |c_1\rangle + |b_2\rangle$ ، كه در آن (

اما:

$$
|b_1\rangle = U|b\rangle \Rightarrow \langle b_1| = \langle b|U^{\dagger}
$$

و

$$
|b_{\tau}\rangle = \mathbb{T}|b\rangle \implies \langle b_{\tau}| = \langle b|\mathbb{T}^{\dagger}
$$

به این ترتیب

از طرف دیگر، بنابه تعریف،

$$
\langle b | (U + T)^{\dagger} = \langle b | U^{\dagger} + \langle b | T^{\dagger} = \langle b (U^{\dagger} + T^{\dagger})
$$

 $(\mathbf{U} + \mathbf{T})^{\dagger} = \mathbf{U}^{\dagger} + \mathbf{T}^{\dagger}$ 

 $\langle c| = \langle b_r|U^{\dagger} = \langle b|T^{\dagger}U^{\dagger}$ 

 $\langle c| = \langle b|$ (UT)<sup>t</sup>

 $\langle c| = \langle b'|T^{\dagger}$ 

(ب) فرض كنيد (c) = UT|b) = U|b (ب) فرض كنيد

با مقايسة اين دو عبارت برحسب c|)، نتيجة مطلوب بهدست مي[يد.

اح ( این صورت ( c) = (  $\alpha$ T) ( b) = T(  $\alpha$  (b) = T( b') ( ج)

این رابطه بهازای تمام مقادیر (b) صادق است. از این رو

از معادلة (٢\_١١). داريم (b′| = a\*{b})؛ بنابراين، معادلة قبلي بهصورت زير درمي]ّيد  $\langle c| = \alpha^* \langle b|T^{\dagger} = \langle b|(\alpha^*T^{\dagger})$ 

از سوی دیگر،

$$
\langle \mathbf{c} | = \langle \mathbf{b} | (\alpha \mathbb{T})^{\dagger}
$$

مقايسة اين دو معادلة اخير، اتحاد مطلوب را بهدست مي دهد. (د) معادلة (٢-٢٢) رأ، بهصورت زير، دوبار بهكار مي بريم:

 $\langle a|T|b\rangle = (\langle a|T|b\rangle^*)^* = (\langle b|T^{\dagger}|a\rangle)^* = \langle a|(T^{\dagger})^{\dagger}|b\rangle$ 

چون این رابطه بهازای تمام مقادیر (a| و (b| صادق است. اتحاد دو عملگر باید برقرار باشد.` ■ مفاهیم بالا را میتوان با چند مثال ساده روشن کرد.

مثال ۲ــــ۱۳ـــ۱۲: در مثالهای قبل که با عملگرهای خطی R<sup>n</sup> → R سروکار داشتیم. یک عنصر "R توسط یک بردار سطری نظیر  $(x,y)$  برای  $\mathbb{R}^7$  و  $(x,y,z)$  برای "R". نشان داده میشد. هیچ ابهامی وجود نداشت، زیرا فقط در ⁄⁄ عمل میکردیم. لیکن، از آنجاکه وقتی T و Tt را مورد بحث قرار می،دهیم. عناصر ⁄⁄ و \*⁄⁄ هر دو لازم!ند. بهتر است بین آنها تفاوت قائل شویم. از این رو، به قراردادی که در مثال ۲ـ۲ــ۱ معرفی کردیم، و بر طبق آن کتها توسط بردارهای ستونی و براها توسط بردارهای سطری نمایش داده میشوند. متوسل میشویم. بنابراین، "R' → R راکه بهصورت زیر داده میشود. در نظر بگیرید

$$
\mathbb{T}\begin{pmatrix}x\\y\end{pmatrix}=\begin{pmatrix}x+y\\x-y\end{pmatrix}
$$

سعی میکنیم عبارت مشابهی برای "¶ وقتی روی یک بردار در ⁄۳ عمل میکند بیابیم. عمل "∏ روی \* ⁄\* بەسادگى از رابطة بالا بەدست مى]يد

$$
(x \quad y)\mathbb{T}^{\dagger} = (x + y \quad x - y)
$$

که هیچ اطلاعاتی دربارهٔ T<sup>1</sup>، بهعنوان عضوی از (۳٪ $\mathscr{L}(\mathscr{V})$ ، دربرندارد. ۱. این اتحاد. بهطورکلی. برای فضاهای برداری نامتناهی سبعد. برقرار نیست.

برای یافتن چنین عبارتی، از معادلة (۲-۲۲) استفاده میکنیم، با توجه به این نکته که اسکالرها در اینجا حقیقی اند. بنابراین، فرض کنید:

$$
|a\rangle = \begin{pmatrix} x_1 \\ y_1 \end{pmatrix} \qquad \qquad |b\rangle = \begin{pmatrix} x_1 \\ y_1 \end{pmatrix}
$$

در این صورت:

$$
\langle \mathbf{a} | \mathbf{T} | \mathbf{b} \rangle = \langle \mathbf{a} | \mathbf{T} | \mathbf{b} \rangle^* = (x_1 \qquad y_1) \mathbf{T} \begin{pmatrix} x_1 \\ y_1 \end{pmatrix} = (x_1 \qquad y_1) \begin{pmatrix} x_1 + y_1 \\ x_1 - y_1 \end{pmatrix}
$$
  
\n
$$
\uparrow
$$
  
\n
$$
\downarrow
$$
  
\n
$$
\downarrow
$$
  
\n
$$
\downarrow
$$
  
\n
$$
\downarrow
$$
  
\n
$$
\downarrow
$$
  
\n
$$
\downarrow
$$
  
\n
$$
\downarrow
$$
  
\n
$$
\downarrow
$$
  
\n
$$
\downarrow
$$
  
\n
$$
\downarrow
$$
  
\n
$$
\downarrow
$$
  
\n
$$
\downarrow
$$
  
\n
$$
\downarrow
$$
  
\n
$$
\downarrow
$$
  
\n
$$
\downarrow
$$
  
\n
$$
\downarrow
$$
  
\n
$$
\downarrow
$$
  
\n
$$
\downarrow
$$
  
\n
$$
\downarrow
$$
  
\n
$$
\downarrow
$$
  
\n
$$
\downarrow
$$
  
\n
$$
\downarrow
$$
  
\n
$$
\downarrow
$$
  
\n
$$
\downarrow
$$
  
\n
$$
\downarrow
$$
  
\n
$$
\downarrow
$$
  
\n
$$
\downarrow
$$
  
\n
$$
\downarrow
$$
  
\n
$$
\downarrow
$$
  
\n
$$
\downarrow
$$
  
\n
$$
\downarrow
$$
  
\n
$$
\downarrow
$$
  
\n
$$
\downarrow
$$
  
\n
$$
\downarrow
$$
  
\n
$$
\downarrow
$$
  
\n
$$
\downarrow
$$
  
\n
$$
\downarrow
$$
  
\n
$$
\downarrow
$$
  
\n
$$
\downarrow
$$
  
\n
$$
\downarrow
$$
  
\n
$$
\downarrow
$$
  
\n
$$
\downarrow
$$
  
\n
$$
\downarrow
$$
  
\n
$$
\downarrow
$$
  
\n<

$$
= (x_{\mathsf{t}} \quad y_{\mathsf{t}}) \begin{pmatrix} x_{\mathsf{t}} + y_{\mathsf{t}} \\ x_{\mathsf{t}} - y_{\mathsf{t}} \end{pmatrix} = \langle \mathsf{b} | \mathbb{T}^{\mathsf{t}} | \mathsf{a} \rangle
$$

=  $(x_7 \quad y_7)$   $\mathbb{T}^{\dagger} \begin{pmatrix} x_1 \\ y_1 \end{pmatrix}$ 

برقرار است. از اینرو، داریم  $(x_{1}, \ldots)$  $y_{\mathsf{f}}$  تساوی آخر بهازای همهٔ مقادیر

$$
\mathbb{T}^{\dagger} \begin{pmatrix} x_1 \\ y_1 \end{pmatrix} = \begin{pmatrix} x_1 + y_1 \\ x_1 - y_1 \end{pmatrix}
$$

يا. بەطوركلىي

$$
\mathbb{T}^{\dagger}\begin{pmatrix} x \\ y \end{pmatrix} = \begin{pmatrix} x+y \\ x-y \end{pmatrix}
$$

توجه کنید که در این حالت:

 $T^{\dagger} = T$ 

اما. همانطوری که در مثال بعد نشان میدهیم. همیشه هم اینطور نیست.

$$
\mathbb{T}: \mathbb{R}^r \to \mathbb{R}^r
$$
  $\exists$   $\mathbb{T}: \mathbb{R}^r \to \mathbb{R}^r$   $\exists$   $\mathbb{T}: \mathbb{R}^r \to \mathbb{R}^r$   $\exists$   $\mathbb{T}: \mathbb{R}^r \to \mathbb{R}^r$   $\exists$   $\mathbb{T} \to \mathbb{R}^r$   $\exists$   $\mathbb{T} \to \mathbb{R}^r$   $\exists$   $\mathbb{T} \to \mathbb{R}^r$   $\exists$   $\mathbb{T} \to \mathbb{R}^r$   $\exists$   $\mathbb{T} \to \mathbb{R}^r$   $\exists$   $\mathbb{T} \to \mathbb{R}^r$   $\exists$   $\mathbb{T} \to \mathbb{R}^r$   $\exists$   $\mathbb{T} \to \mathbb{R}^r$   $\exists$   $\mathbb{T} \to \mathbb{R}^r$   $\exists$   $\mathbb{T} \to \mathbb{R}^r$   $\exists$   $\mathbb{T} \to \mathbb{R}^r$   $\exists$   $\mathbb{T} \to \mathbb{R}^r$   $\exists$   $\mathbb{T} \to \mathbb{R} \to \mathbb{R}^r$   $\exists$   $\mathbb{T} \to \mathbb{R} \to \mathbb{R}^r$   $\exists$   $\mathbb{T} \to \mathbb{R} \to \mathbb{R}^r$   $\exists$   $\mathbb{T} \to \mathbb{R} \to \mathbb{R}^r$   $\exists$   $\mathbb{T} \to \mathbb{R} \to \mathbb{R}^r$   $\exists$   $\mathbb{T} \to \mathbb{R} \to \mathbb{R}^r$   $\exists$   $\mathbb{T} \to \mathbb{R} \to \mathbb{R}^r$   $\exists$   $\mathbb{T} \to \mathbb{R} \to \mathbb{R} \to \mathbb{R} \to \mathbb{R} \to \mathbb{R} \to \mathbb{$ 

$$
\mathbb{T}^{\dagger} \begin{pmatrix} x \\ y \end{pmatrix} = \begin{pmatrix} \mathsf{Y}x + y \\ -x + \mathsf{Y}y \end{pmatrix}
$$

که مسلماً با T متفاوت است

مثال ۲\_۳\_۱۵ : حال عملگری اندکی پیچیدهتر. C۳ → C۳ : (۲ ار در نظر میگیریم که بهصورت زیر داده شده است

$$
\mathbb{T}\begin{pmatrix} \alpha_1 \\ \alpha_1 \\ \alpha_1 \end{pmatrix} = \begin{pmatrix} \alpha_1 - i\alpha_1 + \alpha_1 \\ i\alpha_1 - \alpha_1 \\ \alpha_1 - \alpha_1 + i\alpha_1 \end{pmatrix}
$$

فرض كنيد

$$
|a\rangle = \begin{pmatrix} \alpha_1 \\ \alpha_1 \\ \alpha_1 \end{pmatrix} , |b\rangle = \begin{pmatrix} \beta_1 \\ \beta_1 \\ \beta_1 \end{pmatrix}
$$

 $\langle b| = (\beta_1^*, \beta_1^*, \beta_2^*)$  که بردارهای دوگان آنها بهترتیب عبارت $\langle a| = (\alpha_1^*, \alpha_2^*, \beta_1^*)$  که بردارهای دوگان آنها بهترتیب عبارت

$$
\begin{aligned}\n\langle a|T|b\rangle^* &= \begin{bmatrix}\n(\alpha^* \alpha^*_r \alpha^*_r) T \begin{bmatrix} \beta_1 \\ \beta_1 \end{bmatrix}^* = \begin{bmatrix}\n(\alpha^* \alpha^*_r \alpha^*_r) T \begin{bmatrix} \beta_1 \\ \beta_1 \end{bmatrix}^* = \begin{bmatrix}\n(\alpha^* \alpha^*_r \alpha^*_r) \begin{bmatrix} \beta_1 - i\beta_1 + \beta_1 \\ i\beta_1 - \beta_1 \end{bmatrix}^*\n\end{bmatrix}^* \\
&= [\alpha^* \beta_1 - i\alpha^* \beta_1 + \alpha^* \beta_1 + i\alpha^* \beta_1 - \alpha^* \beta_1 + \alpha^* \beta_1 - \alpha^* \beta_1 + i\alpha^* \beta_1]^* \\
&= \alpha_1 \beta_1^* + i\alpha_1 \beta_1^* + \alpha_1 \beta_1^* - i\alpha_1 \beta_1^* - \alpha_1 \beta_1^* + \alpha_1 \beta_1^* - \alpha_1 \beta_1^* - i\alpha_1 \beta_1^* \\
&= \beta_1^* (\alpha_1 - i\alpha_1 + \alpha_1) + \beta_1^* (i\alpha_1 - \alpha_1) + \beta_1^* (\alpha_1 - \alpha_1 - i\alpha_1) \\
&= (\beta_1^* \beta_1^* \beta_1^*) \begin{pmatrix} \alpha_1 - i\alpha_1 + \alpha_1 \\ i\alpha_1 - \alpha_1 \end{pmatrix} = \langle b|T^\dagger|a\rangle \\
&= (\beta_1^* \beta_1^* \beta_1^*)\begin{pmatrix} \alpha_1 - i\alpha_1 + \alpha_1 \\ \alpha_1 - \alpha_1 - i\alpha_1 \end{pmatrix} = \langle b|T^\dagger|a\rangle \\
&= (\beta_1^* \beta_1^*)\begin{pmatrix} \beta_1 \\ \beta_1 \\ \beta_1 \end{pmatrix} \end{aligned}
$$

از اینرو داریم:

$$
\mathbb{T}^{\dagger}\begin{pmatrix} \alpha_{1} \\ \alpha_{1} \\ \alpha_{r} \end{pmatrix} = \begin{pmatrix} \alpha_{1} - i\alpha_{1} + \alpha_{r} \\ i\alpha_{1} - \alpha_{r} \\ \alpha_{1} - \alpha_{r} - i\alpha_{r} \end{pmatrix}
$$

توجه کنید که Tt = T.

عملگرهای هرمیتی و یکانی. فرایند مزدوج کردن برای عملگرهای خطی خیلی شبیه مزدوج مختلط کردن اعداد مختلط است. این مطلب از معادلة (٢-٢٢) و همچنین از بندهای (ج) و (د) در قضیهٔ (۲ـ۲ـ۱۹) روشن است. بنابراین، طبیعی است که به دنبال عملگرهای حقیقی باشیم. تعریف زیر. بهطورکامل با این واقعیت مشابه است که اعداد حقیقی بهعنوان زیرمجموعهای از اعداد مختلط. با خاصیت \*z = z هستند.

تعریف ۲ـ۳ـ۲۰: عملگر خطی (۶/۴) HE هرمیتی نامیده میشود اگر Ht = H. به همین ترتیب، (M) A و یادهرمیتی است اگر A+ = +A.

اگر قاعدهٔ تناظر عبارت باشد از \* → †. عملگرهای هرمیتی با اعداد حقیقی متناظرند. در این صورت عملگرهای یادهرمیتی با چه چیزی متناظرند؟ مثال ۲ــ۳ــ۱۷ و تمرین ۲ــ۳ـــ۱۰ پاسخ این سؤال را میدهند.

مثال X\_۳\_۱۶ ارزش انتظاری یک عملگر A در (حالت) (a| بهصورت زیر تعریف میشود:

 $\langle A \rangle \equiv \langle a | A | a \rangle$ بهطور کلی مزدوج مختلط ارزش انتظاری عبارت است از:  $(A)^* = \langle a|A|a \rangle^* = \langle a|A^{\dagger}|a \rangle$ در حالت خاص. اگر III یک عملگر هرمیتی باشد. در اینصورت  $\langle \mathbb{H} \rangle^* = \langle a | \mathbb{H}^\dagger | a \rangle = \langle a \mathbb{H} | a \rangle = \langle \mathbb{H} \rangle$ که بر حقیقی بودن (IH) دلالت میکند. مثال ۲ــ۳ــ۱۷: هر عملگر يادهرميتي را مي توان بهصورت زير نوشت:  $A = iH$ 

که در آن ⊞ یک عملگر هرمیتی است. در واقع، با گرفتن عملگر الحاقی از طرفین و استفاده از قضية ٢-٣-١٩، مى رسيم به

$$
\mathbb{A}^{\dagger} = (i\mathbb{H})^{\dagger} = (i)^{*}\mathbb{H}^{\dagger} = -i\mathbb{H} = -\mathbb{A}
$$

این رابطه نشان می،دهد که اگر A یادهرمیتی باشد. در اینصورت iA هرمیتی است.

مثال ۲ـــ۳ــ۱۰/ : اگر A و B هر دو هرميتي باشند، در اينصورت، بهطوركلي، AB هرميتي نيست. زيرا

$$
(\mathbb{A}\mathbb{B})^{\dagger} = \mathbb{B}^{\dagger}\mathbb{A}^{\dagger} = \mathbb{B}\mathbb{A} \neq \mathbb{A}\mathbb{B}
$$
۱۷۸ فضاهای برداری متناهی سعد۱: بردارها و عملگرها

لیکن اگر A و E جابهجاپذیر باشند، در اینِ صورت هرمیتی بودن آنها حاکی از هرمیتی بودن حاصلضرب AB است.

در فصل اول دیدیم که دورانهای صلب حاصلضرب اسکالر را بدون تغییر میگذارند و مشاهده کردیم که چنین عملهایی با ماتریسهای متعامد نمایش داده میشوند. چه نوع تعمیمی از آن نتایج، در صورت وجود، برای فضاهای برداری دلخواه ممکن است؟

فرض کنید  $\mathscr V \in \mathbb R, |\mathrm{b}\rangle \in \mathscr L(\mathscr V)$  عملگری باشد که ضرب اسکالر را حفظ مرکند؛ یعنی، اگر (b′) = U|b/ و (a′|b′) = (a/b)، در این صورت (a′|b′) < (a′|b′). با استفاده از معادلة (٢\_٢١) براي (/a). مي رسيم به:

$$
\langle a'|b'\rangle = (\langle a|U^{\dagger})(U|b\rangle) = \langle a|U^{\dagger}U|b\rangle = \langle a|b\rangle
$$

جون این رابطه بهازای هر (a| و (b|ی دلخواهی صادق است، می رسیم به:

#### $U^{\dagger}U=1$

با استفاده از نتیجهٔ مستلهٔ ۲۳ـ۲۳، پی می,بریم که اگر &dim متناهی باشد. U وارون,پذیر. و از این٫ر وارون منحصر بهفرد (یکتای) آن "U است. آنچه تاکنون عنوان کردیم. بهصورت قضیهٔ زیر جمعبندي مي شود:

قضمیهٔ ۲ــ۳ــ۱۲: شرط لازم وکافی برای اینکه عملگر (۳)/LE ،که در آن IUE متناهی است، ضرب داخلی را بدون تغییر بگذارد. به این قرار است:

 $U^{\dagger} = U^{-1}$ 

عملگرهای خطی که معادلهٔ (۲\_۲۳) برای آنها برقرار باشد. تبدیلات یکانی یا. بهطور کلبیتر. طولبایی (ایزومتری) نامیده میشوند.

مثال ۲\_۳\_۱۹ : تبدیل خطی C۳ → C۳ و T : C۲ و در نظر بگیرید که بهصورت زیر داده میشود:

$$
\mathbb{T}\left(\begin{array}{c}\alpha_{1}\\ \alpha_{1}\\ \alpha_{1}\end{array}\right)=\left(\begin{array}{c}(\alpha_{1}-i\alpha_{1})/\sqrt{r}\\ (\alpha_{1}+i\alpha_{1}-\gamma\alpha_{1})/\sqrt{r}\\ [\alpha_{1}-\alpha_{1}+\alpha_{1}+i(\alpha_{1}+\alpha_{1}+\alpha_{1})]/\sqrt{r}\end{array}\right)
$$

## عملگرهای خطی ۱۷۹

حال نشان می<mark>دهیم که T یکانی است.</mark> فرض كنيد

$$
|a\rangle = \begin{pmatrix} \alpha_1 \\ \alpha_1 \\ \alpha_1 \end{pmatrix} \qquad , \qquad |b\rangle = \begin{pmatrix} \beta_1 \\ \beta_1 \\ \beta_1 \end{pmatrix}
$$

با دوگانهای (\*a| = ( $\alpha^*_{\rm t}\ \alpha^*_{\rm r}$ ) و (\*b| = ( $\beta^*_{\rm t}\ \beta^*_{\rm r}$ ) هی رسیم به:

$$
\langle \mathbf{a}|\mathbf{T}|\mathbf{b}\rangle^* = \left[ (\alpha^*_x \alpha^*_y \alpha^*_r) \mathbf{T} \begin{pmatrix} \beta_1 \\ \beta_1 \\ \beta_1 \end{pmatrix} \right]^*
$$
  
\n
$$
= \left[ (\alpha^*_x \alpha^*_y \alpha^*_r) \begin{pmatrix} (\beta_1 - i\beta_1)/\sqrt{r} \\ (\beta_1 + i\beta_1 - \beta_1)/\sqrt{r} \\ [\beta_1 - \beta_1 + \beta_1 + i(\beta_1 + \beta_1 + \beta_1)]/\sqrt{r} \end{pmatrix} \right]^*
$$
  
\n
$$
= \left[ \frac{\alpha^*_1 \beta_1 - i\alpha^*_1 \beta_1}{\sqrt{r}} + \frac{\alpha^*_1 \beta_1 + i\alpha^*_1 \beta_1 - \alpha^*_1 \beta_1}{\sqrt{r}} \right]^*
$$
  
\n
$$
+ \frac{\alpha^*_1 (\beta_1 - \beta_1 + \beta_1) + i\alpha^*_1 (\beta_1 + \beta_1 + \beta_1)}{\sqrt{r}} \right]^*
$$
  
\n
$$
= \beta^*_1 \left( \frac{\alpha_1}{\sqrt{r}} + \frac{\alpha_1}{\sqrt{r}} + \frac{\alpha_1(1 - i)}{\sqrt{r}} \right) + \beta^*_1 \left( \frac{i\alpha_1}{\sqrt{r}} - \frac{i\alpha_1}{\sqrt{r}} - \frac{\alpha_1(1 + i)}{\sqrt{r}} \right)
$$
  
\n
$$
+ \beta^*_1 \left( -\frac{\alpha_1}{\sqrt{r}} + \frac{\alpha_1(1 - i)}{\sqrt{r}} \right)
$$
  
\n
$$
= (\beta^*_1 \beta^*_1 \beta^*_1) \begin{pmatrix} \frac{\alpha_1}{\sqrt{r}} + \frac{\alpha_1}{\sqrt{r}} + \frac{\alpha_1(1 - i)}{\sqrt{r}} \\ \frac{i\alpha_1}{\sqrt{r}} - \frac{i\alpha_1}{\sqrt{r}} - \frac{\alpha_1(1 + i)}{\sqrt{r}} \\ -\frac{\alpha_1}{\sqrt{r}} + \frac{\alpha_1(1 - i)}{\sqrt{r}} \end{pmatrix} = (\mathbf{b}|\mathbf{T}^*|\mathbf{a})
$$

## ۱۸۰ فضاهای برداری متناهی\_بعد۱: بردارها و عملگرها

بنابراين:

$$
\mathbb{T}^{\dagger}\begin{pmatrix} \alpha_{1} \\ \alpha_{\gamma} \\ \alpha_{\gamma} \end{pmatrix} = \begin{pmatrix} \frac{\alpha_{1}}{\sqrt{r}} + \frac{\alpha_{1}}{\sqrt{r}} + \frac{\alpha_{\gamma}(1-i)}{\sqrt{r}} \\ \frac{i\alpha_{1}}{\sqrt{r}} - \frac{i\alpha_{\gamma}}{\sqrt{r}} - \frac{\alpha_{\gamma}(1+i)}{\sqrt{r}} \\ -\frac{\gamma_{\alpha_{\gamma}}}{\sqrt{r}} + \frac{\alpha_{\gamma}(1-i)}{\sqrt{r}} \end{pmatrix}
$$

و میتوانیم ثابت کنیم که

$$
\mathbb{T}\mathbb{T}^{\dagger}\begin{pmatrix} \alpha_{1} \\ \alpha_{1} \\ \alpha_{r} \end{pmatrix} = \begin{pmatrix} \alpha_{1} \\ \alpha_{1} \\ \alpha_{r} \end{pmatrix}
$$

بنابراین TT = 1. به همین ترتیب. میتوانیم نشان دهیم که T = T و از این رو. T یکانی است.

عملگرهای تصویری. قبلاً زیرفضاها را بهطور مختصر بررسی کردیم. اهمیت زیرفضاها در این است که اغلب پدیدههای فیزیکی، نه در تمام فضای برداری موجود. بلکه در یکی از زیرفضاهای آن اتفاق می|فتد. بهعنوان مثال، با وجودی که عموماً حرکت در فضای سهبعدی اتفاق می افتد، ممکن است یا بهخاطر قیدهای اعمال شده، یا بهخاطر ماهیت نیروی عامل حرکت، حرکت مورد نظر به یک صفحه محدود شود. یک نمونه از آنها را می توان حرکت سیارهای دانست.

از این رو، خوب است که بپرسیم، چگونه می توانیم، در بحث عملگرهای خطی، از فضای کل به یکی از زیرفضاهای آن برویم. ابتدا یک مثال ساده در نظر میگیریم. یک نقطه در صفحه توسط مختصات  $(x, y)$  مشخص میشود. یکی از زیرفضاهای صفحه، محور  $x$ هاست. آیا عملگری مانند IP وجود دارد که وقتی روی چنین نقطهای عمل میکند. بهطریقی آن را به این زیرفضا منتقل کند؟ البته. عملگرهای زیادی از R° به R وجود دارند. اما. ما بهدنبال یک عملگر بهخصوص هستیم. میخواهیم P نقطه را روی محور ax همویرکند. چنین عملگری باید روی  $(x,y)$  عمل و (  $(x, \cdot)$  را ایجاد کند:

$$
\mathbb{P}(x,y)=(x,\cdot)
$$

عملگرهای خطی ۱۸۱

این عملگر، عملگر تصویری نامیده می شود. توجه کنید که اگر نقطه قبلاً روی محور axها واقع باشد. P أن را تغيير نمبي،دهد؛ يعني P مانند يک عملگر واحد روي أن عمل مبيکند. بهخصوص، اگر P یا دوبار اعمال کنیم. همان نتیجهای را بهدست خواهیم آورد که اگر یک بار اعمال میکردیم. و این موضوع برای هر نقطه در صفحه صادق است. از اینرو، برای عملگر تصویر داریم

 $\mathbb{P}^{\mathfrak{r}}=\mathbb{P}$ 

می توانیم بحث بالا را در قالب یک تعریف، تعمیم دهیم. تعریف ۲ـ۳ـ۲۲: یک عملگر هرمیتی (۳/ @PE عملگر تصویر نامیده می,شود اگر:

$$
\mathbb{P}^{\mathsf{Y}} = \mathbb{P} \tag{Y} \mathsf{Y} \mathsf{Y} \tag{Y} \mathsf{Y} \mathsf{Y}
$$

از این تعریف، بلافاصله نتیجه میشود که تنها عملگر تصویر با یک وارون، عملگر همانی است. با ضرب طرفین (۲ـ۲۴) در <sup>۱</sup>۳<sup>–</sup>۴ می *ر*سیم به:

$$
\mathbb{P}^{\mathsf{r}}\mathbb{P}^{-1} = \mathbb{P}\mathbb{P}^{-1} \Rightarrow \mathbb{P}(\mathbb{P}\mathbb{P}^{-1}) = \mathbb{P}\mathbb{P}^{-1}
$$

$$
\mathbb{P}1 = 1 \Rightarrow \mathbb{P} = 1
$$

فرض میکنیم عملگرهای تصویر وارونبذیر نیستند. بنابراین با 1 مختلفاند. دو عملگر تصویر ،P و Pr را در نظر بگیرید. می خواهیم. شرط آن راکه P، + Pr یک عملگر تصویر باشد، بررسی میکنیم. بنابه تعریف

 $(\mathbb{P}_1 + \mathbb{P}_r)^{\dagger} = \mathbb{P}_1^{\dagger} + \mathbb{P}_1 \mathbb{P}_r + \mathbb{P}_r \mathbb{P}_r + \mathbb{P}_r^{\dagger} = \mathbb{P}_1 + \mathbb{P}_r + \mathbb{P}_1 \mathbb{P}_r + \mathbb{P}_r \mathbb{P}_r$ 

لذا P + P مک عملگر تصویر است، اگر و فقط اگر

 $\mathbb{P}\cdot\mathbb{P}\cdot + \mathbb{P}\cdot\mathbb{P}\cdot = \infty$  $(10 - 1)$ 

کلا افشاهای برداری متناهی۔بیدا : بردارها و عملگرها  
\ریاری نیں ویا از چپ در (P<sub>1</sub> خرب میکنیم، میربسیم بہ:  
\n
$$
P(Y_{r} + P(Y_{r}P_{r}) = 0 \Rightarrow P(Y_{r} + P(Y_{r}P_{r}) = 0
$$
  
\n
$$
P(Y_{r} + P(Y_{r}P_{r}) = 0 \Rightarrow P(Y_{r}P_{r} + P(Y_{r}P_{r})) = 0
$$
  
\n
$$
P(Y_{r}P_{r} + P(Y_{r}P_{r})) = 0 \Rightarrow P(Y_{r}P_{r} + P(Y_{r}P_{r})) = 0
$$
  
\n
$$
P(Y_{r}P_{r} + P(Y_{r}P_{r})) = 0
$$
  
\n
$$
P(Y_{r}P_{r} + P(Y_{r}P_{r})) = 0
$$
  
\n
$$
P(Y_{r}P_{r}) = 0
$$
  
\n
$$
P(Y_{r}P_{r}) = 0
$$
  
\n
$$
P(Y_{r}P_{r}) = 0
$$
  
\n
$$
P(Y_{r}P_{r}) = 0
$$
  
\n
$$
P(Y_{r}P_{r}) = 0
$$
  
\n
$$
P(Y_{r}P_{r}) = 0
$$
  
\n
$$
P(Y_{r}P_{r}) = 0
$$
  
\n
$$
P(Y_{r}P_{r}) = 0
$$
  
\n
$$
P(Y_{r}P_{r}) = 0
$$
  
\n
$$
P(Y_{r}P_{r}) = 0
$$
  
\n
$$
P(Y_{r}P_{r}) = 0
$$
  
\n
$$
P(Y_{r}P_{r}) = 0
$$
  
\n
$$
P(Y_{r}P_{r}) = 0
$$
  
\n
$$
P(Y_{r}P_{r}) = 0
$$
  
\n
$$
P(Y_{r}P_{r}) = 0
$$
  
\n
$$
P(Y_{r}P_{r}) = 0
$$
  
\n
$$
P(Y_{r}P_{r}) = 0
$$
  
\n
$$
P(Y_{r}P_{r}) = 0
$$
  
\n
$$
P(Y_{r}P_{r}) = 0
$$
  
\n<

 $\mathbb{P}_1 + \mathbb{P}_1$  نصورت راکه در این شرط زیر صدق کند،

$$
\mathbb{P}_i \mathbb{P}_j = \begin{cases} \mathbb{P}_i & i = j \\ \mathbb{O} & i \neq j \end{cases} \qquad \text{if}
$$

در این صورت ، P =  $\sum_{i=1}^N \mathbb{P}_i$  نیز یک عملگر تصویر است. یک الگوی عملگر تصویر، برحسب بردار بهنجار (۱e۱، بهصورت زیر بیان میشود

 $\mathbb{P} = |e_1\rangle\langle e_1|$ 

بدیهی است که P هرمیتی است

$$
\mathbb{P}^{\dagger} = (|e_1\rangle\langle e_1|)^{\dagger} = |e_1\rangle\langle e_1|
$$

## عملگرهای خطی ۱۸۳

$$
\mathbb{P}^r = (|e_1\rangle\langle e_1|)(|e_1\rangle\langle e_1|) = |e_1\rangle\underbrace{\langle e_1|e_1\rangle}_{=1}\langle e_1|
$$
  
= |e\_1\rangle\langle e\_1| = \mathbb{P}

در واقع، میتوانیم یک پایهٔ راست.هنجار ۳٫{{B} = {|e را در نظر بگیریم و یک مجموعه عملگر تصویر ۱٫ {|e، |e، \(e، |} } } بسازیم. عملگرهای ،P دوبهدو بر هم عمودند. بنابراین، جمع آنها، e،) (e،) اینگری تصویر است، عملگری که چندان خاص است که در یک $\sum_{i=1}^N |{\rm e}_i\rangle\langle{\rm e}_i|$ گزاره وارد و معرفی میشود.

گزارة ٢-٢٣-٢۴: فرض كنيد , $\{ | {\rm e}_i \rangle \}_{i=1}^N$  يك ياية راست هنجار براي 7x باشد. در اين صورت، مجموعهٔ  $\mathbb{P}_i = \langle \mathsf{e}_i \rangle \langle \mathsf{e}_i| \}_{i=1}^N$  از عملگرهای تصویری دوبهدو متعامد تشکیل شده است و داریم

$$
\sum_{i=1}^N \mathbb{P}_i = \sum_{i=1}^N |e_i\rangle\langle e_i| = 1
$$

این رابطه را رابطه تمامیت می,نامند.

اثبات . تعامد دوبهدوی ،Pها نتیجهٔ مستقیمی از راستهنجاری (،e|ها است. برای اثبات این گزاره نشان میدهیم که دو طرف تساوی، وقتی روی هر بردار دلخواهی عمل کنند، منجر به یک بردار میشوند. یک بردار دلخواه (a) راکه برحسب (e،)ها نوشته شده است، در نظر بگیرید.

$$
|\mathbf{a}\rangle = \sum_{j=1}^N \alpha_j |\mathbf{e}_j\rangle
$$

،P را به (a| اعمال میکنیم و میرسیم به:

$$
\mathbb{P}_{i}|a\rangle = \mathbb{P}_{i}\left(\sum_{j=1}^{N} \alpha_{j} |e_{j}\rangle\right) = \sum_{j=1}^{N} \alpha_{j} \mathbb{P}_{i}|e_{j}\rangle
$$

$$
= \sum_{j=1}^{N} \alpha_{j} |e_{i}\rangle \underbrace{\langle e_{i} | e_{j}\rangle}_{\delta_{ij}} = \alpha_{i} |e_{i}\rangle
$$

ر

۱۸۴ فضاهای برداری متناهی بعدا: بردارها و عملگرها

از اینرو. بهازای هر بردار دلخواه (a). داریم:

$$
|a\rangle = \sum_{i=1}^{N} \alpha_i |e_i\rangle = \sum_{i=1}^{N} \mathbb{P}_i |a\rangle = \left(\sum_{i=1}^{N} \mathbb{P}_i\right) |a\rangle
$$

اگر بهجای کل پایه. فقط  $m$  بردار اول  $(m < N)$  را اختیار کنیم. در این $\omega$ ورت عملگر تصویر Pm =  $\sum_{i=1}^{m} |e_i\rangle\langle e_i|$ ، هر بردار دلخواهی را به زیرفضای پدید آمده توسط m بردار، ای تصویر میکند. به عبارت دیگر، اگر P<sub>m ر</sub>وی بردار (a| متعلق به  $\mathscr V$  عمل کند، نتیجه (e: )} یک ترکیب خطی از  $m$  بردار اول خواهد بود. اثبات این مطلب، که آسان هم هست، به عنوان یک تىرىن بە خوانندە واگذار مىشود.

نکات بالا طی مثال زیر تشریح می شوند.

مثال ۲ـ۳ـ°۲: سه بردار راستهنجار F(e;) } [e;) } راكه بهصورت زیر داده شدهاند، در نظر بگیرید

$$
|e_1\rangle = \frac{1}{\sqrt{r}} \begin{pmatrix} 1 \\ 1 \\ 1 \end{pmatrix} \qquad |e_r\rangle = \frac{1}{\sqrt{r}} \begin{pmatrix} 1 \\ -1 \\ 1 \end{pmatrix} \qquad |e_r\rangle = \frac{1}{\sqrt{r}} \begin{pmatrix} -1 \\ 1 \\ 1 \end{pmatrix}
$$

عملگرهای تصویر وابسته به هر یک از این بردارها را می,توان با توجه به این نکته بهدست آورد که e،j) یک بردار سطری است. از اینرو

$$
\mathbb{P}_1 = |e_1\rangle\langle e_1| = \frac{1}{\sqrt{f}} \begin{pmatrix} 1 \\ 1 \\ 0 \end{pmatrix} \frac{1}{\sqrt{f}} (1 \quad 1 \quad 0) = \frac{1}{f} \begin{pmatrix} 1 \\ 1 \\ 0 \end{pmatrix} (1 \quad 1 \quad 0) = \frac{1}{f} \begin{pmatrix} 1 & 1 & 0 \\ 1 & 1 & 0 \\ 0 & 0 & 0 \end{pmatrix}
$$

به همین ترتیب،

$$
\mathbb{P}_{\Upsilon} = \frac{1}{\sqrt{p}} \begin{pmatrix} 1 \\ -1 \\ \Upsilon \end{pmatrix} \frac{1}{\sqrt{p}} (1 - 1 - \Upsilon) = \frac{1}{p} \begin{pmatrix} 1 - 1 - \Upsilon \\ -1 - 1 - \Upsilon \\ \Upsilon - \Upsilon - \Upsilon \end{pmatrix}
$$

#### عملگرهای خطی ۱۸۵

$$
\mathbb{P}_{\Upsilon} = \frac{1}{\Upsilon} \begin{pmatrix} 1 & -1 & -1 \\ -1 & 1 & 1 \\ -1 & 1 & 1 \end{pmatrix}
$$

توجه کنید که ،P روی خطی در امتداد (e،) تصویر میشود. این معنا را می توان به این طریق آزمود که ،P را بر یک بردار دلخواه اعمال کنبم و نشان دهیم که بردار حاصل بر دو بردار دیگر عمود است. مثلاً، فرض کنید ۳<sub>۲ </sub>روی یک بردار ستونی دلخواه (z, y, z) عمل کند:

$$
|\mathbf{a}\rangle \equiv \mathbb{P}_{\mathbf{r}}\begin{pmatrix} x \\ y \\ z \end{pmatrix} = \frac{1}{\mathcal{F}}\begin{pmatrix} 1 & -1 & \mathbf{r} \\ -1 & 1 & -\mathbf{r} \\ \mathbf{r} & -\mathbf{r} & \mathbf{r} \end{pmatrix}\begin{pmatrix} x \\ y \\ z \end{pmatrix} = \frac{1}{\mathcal{F}}\begin{pmatrix} x - y + \mathbf{r}z \\ -x + y - \mathbf{r}z \\ \mathbf{r}x - \mathbf{r}y + \mathbf{r}z \end{pmatrix}
$$

نشان میدهیم که (a) هم بر (e,) و هم بر (e,) عمود است:

$$
\langle e_1|a\rangle = \frac{1}{\sqrt{r}}(1 \quad 1 \quad r) \frac{1}{r} \begin{pmatrix} x - y + rz \\ -x + y - rz \\ rx - Ty + rz \end{pmatrix} = r
$$

به همین ترتیب

$$
\langle e_{r}|a\rangle = \frac{1}{\sqrt{r}}(-1) \sqrt{r} \begin{pmatrix} x-y+7z \\ -x+y-7z \\ rx-7y+7z \end{pmatrix} = 0
$$

از اینرو، در واقع (a| در امتداد (e<sub>۲</sub>| واقع است. می;توانیم عملگری را بیابیم که روی صفحهٔ متشکل از (e،) و (e،). تصویر کند. این عملگر عبارت است از

$$
\mathbb{P}_{\mathcal{V}} + \mathbb{P}_{\mathcal{T}} = \frac{1}{\mathcal{V}} \begin{pmatrix} \mathcal{V} & 1 & 1 \\ 1 & \mathcal{V} & -1 \\ 1 & -1 & \mathcal{V} \end{pmatrix}
$$

۱۸۶ فضاهای برداری متناهی بعد۱: بردارها و عملگرها

 $\ket{\mathrm{e}_\mathrm{t}}$ وقتی این عملگر بر یک بردار ستونی  $(x,y,z)$  عمل کند، برداری پدید میآورد که در صفحهٔ  $\ket{\mathrm{e}_\mathrm{t}}$ و (er) واقع، يا بر (er) عمود است.

$$
|\mathbf{b}\rangle \equiv (\mathbb{P}_{1} + \mathbb{P}_{1}) \begin{pmatrix} x \\ y \\ z \end{pmatrix} = \frac{1}{\mathsf{P}} \begin{pmatrix} \mathsf{P}_{1} & \mathsf{I} & \mathsf{I} \\ \mathsf{I} & \mathsf{P}_{1} & \mathsf{I} \\ \mathsf{I} & -\mathsf{I} & \mathsf{I} \end{pmatrix} \begin{pmatrix} x \\ y \\ z \end{pmatrix} = \frac{1}{\mathsf{P}} \begin{pmatrix} \mathsf{Y}x + y + z \\ x + \mathsf{Y}y - z \\ x - y + \mathsf{Y}z \end{pmatrix}
$$

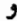

$$
\langle e_r | b \rangle = \frac{1}{\Gamma \sqrt{\Gamma}} (-1 \quad 1 \quad 1) \begin{pmatrix} \tau x + y + z \\ x + \tau y - z \\ x - y + \tau z \end{pmatrix} = \bullet
$$

عملگرهایی که روی صفحات حاصل از (,e| و (e,م او همچنین صفحات حاصل از (,e | و (er) تصویر میکنند. بهنحو مشابهی بهدست میآیند. بالاخره. به آسانی می;توان نشان دادکه

$$
\mathbb{P}_{1} + \mathbb{P}_{r} + \mathbb{P}_{r} = \begin{pmatrix} 1 & \cdot & \cdot \\ \cdot & 1 & \cdot \\ \cdot & \cdot & \cdot \end{pmatrix} = \mathbb{I}_{r}
$$

تمر ينها ٢-٣-١ قضية ٢-٣-٢ را اثبات كنيد. ۲ــُـ۳ـ فرض کنید ⁄ کفضای برداری تمام ماتریسهای ۲ × ۲ باشد و فرض کنید IR = /\*. نشان دهید نگاشت  $\mathbb{R} \to F: \mathscr{V} \to F$ که توسط  $det A = F(A) = det A$  داده می شود (و در آن A می $\vec v$ واند هر ماتریس ۲ × ۲ باشد) خطی نیست. **A, A<sup>m</sup>] با استفاده از استقراء ریاضی، نشان دهید: • = [A, A<sup>m</sup>].** ۴ـ۳ـ۶ برای D و T که در مثال ۲ـ۳ـ۲ تعریف شدهاند. نشان دهید D, T] = [D, T]. ۵\_۳\_۲ نشان دهيد اگر [A, B] با A جابهجايذير باشد. در اينصورت به!زاي هر عدد صحيح مثبت  $k$  داریم:

$$
[A^k, B] = kA^{k-1}[A, B]
$$

از استقراء ریاضه, استفاده کنید.

### عملگرهای خطی ۱۸۷

۲ـ۳ـ۶ نشان دهيد برای D و T که در مثال ۲ـ۳ـ۲ـ۲ تعريف شدهاند. داريم:  $[\mathbb{D}^k, \mathbb{T}] = k \mathbb{D}^{k-1}$  $[\mathbb{T}^k, \mathbb{D}] = -k\mathbb{T}^{k-1}$  $\ddot{\bullet}$ **X-۳-۲** مشتق (t)<sup>\س</sup>ا# را محاسبه کنید. نشان دهید بهازای هر  $\alpha$  و  $\beta$  متعلق به  $\mathbb R$  و هر  $\mathscr{L}(\mathscr{V})$ . داریم:  $\blacksquare$  $e^{\alpha H}e^{\beta H} = e^{(\alpha+\beta)H}$ ۲ـ۳ـ۹ جواب معادلة ديفرانسيل عملگری زير را بيابيد:  $\frac{d\mathbb{U}}{dt} = t \, \mathbb{H} \mathbb{U}(t)$ ۲ـ۳ـ۱۰ نشان دهید هر عملگر را می $\vec{v}$ ان بهصورت مجموع یک عملگر هرمیتی و یک عملگر يادهرميتي نوشت. ا فرض كنيد (E),  $|g\rangle \in C^{(n)}(a,b)$  داراى اين خاصيت است:  $f(a) = g(a) = f(b) = g(b) = \cdot$ 

نشان دهید برای چنین تابعی. عملگر مشتق D پادهرمیتی است. ضرب داخلی مطابق معمول تعريف مى,شود:

$$
\langle f|g\rangle \equiv \int_a^b f^*(t)g(t)dt
$$

۲ـ٣ـ١٢ نشان دهيد ^e = U هرميتي است اگر و فقط اگر A يادهرميتي باشد.' ۱۳ـــ۱۳ با استفاده از نمادگذاری مثال ۲ـــ۱-۱، عملگر تصویری هI وابسته به بردار

$$
|\mathbf{a}\rangle = \frac{1}{\sqrt{r}} \begin{pmatrix} \cdot \\ \cdot \\ -1 \\ \cdot \end{pmatrix}
$$

١. اثبات دقیقتری از آنچه در حل این تمرین مورد نظر است، به استفاده از قضیة تجزیهٔ طیفی، که در فصل سوم خواهد آمد، نیازمند است.

۱۸۸ فضاهای برداری متناهی-بعد۱: بردارها و عملگرها

را پیدا کنید. نیز نشان دهید که Pa هر بردار دلخواه در C<sup>t</sup> را در امتداد (a| تصویر میکند. ا فرض کنید  $\ket{\mathrm{e}_i}\!\bra{\mathrm{e}_i}$  یک عملگر تصویری باشد که از  $m$  بردار راست هنجار Pm =  $\sum_{i=1}^m |\mathrm{e}_i\rangle\langle\mathrm{e}_i|$  فرض کنید اول پایه  $\mathbf{B} = \{|\mathbf{e}_i\rangle\}_{i=1}^N$  وابسته به  $\mathscr V$  ساخته شده است. نشان دهید  $\mathbb{P}_m$  به زیرفضای پدید آمده توسط  $m$  بردار اول B، تصویر میکند.

 $z = t - \sqrt{y} = -t + r$  as  $x = r + \sqrt{y}$  (۳٫۴, –۴) روی خط $t + r = r + r$  as  $y = -t + r$ جقدر است؟

۲\_۳\_۱۶ فرض کنید عملگر "U : C بهصورت زیر داده شده باشد

$$
\mathbb{U}\begin{pmatrix} \alpha_1\\ \alpha_7 \end{pmatrix} = \begin{pmatrix} \frac{i}{\sqrt{\gamma}}\alpha_1 - \frac{i}{\sqrt{\gamma}}\alpha_7\\ \frac{\alpha_1}{\sqrt{\gamma}} + \frac{\alpha_7}{\sqrt{\gamma}} \end{pmatrix}
$$

نشان دهید U یکانی است. وارون آن، U<sup>t</sup>، را پیدا کنید.

## ۲\_۴ حایگشتها

چند مفهوم مقدماتی مربوط به جایگشتها، در بحث دترمینانها و تانسورها در دو فصل بعدی مورد نیاز خواهد بود. از این٫رو، این فصل را با مقدمهای دربارهٔ جایگشتها بهپایان می٫ریم.

در محتواي نظر يۀگروهها (مطالعۀ مجرد تقارن)، جايگشتها احتمالاً قديمي ترين و شناخته شده ترين اشیای ریاضی بهشمار میآیند. این اشیاء دارای ساختار نظریهٔ گروهی بسیار غنی،اند و بهطور وسیعی در محدودههایی از فیزیک که در آنها نظریهٔ گروه نقش غالببی ایفا میکند. بهکار می آیند. در اینجا، جایگشتها را فقط به اندازهای که در بحث دترمینانها و تانسورها لازم است، مورد بحث قرار خواهیم داد. برای این منظور، فقط ساختار نگاشتی (و نه نظریهٔ گروهی) جایگشتها را لازم داریم. بنابراین. با تعریف زیر شروع میکنیم.

 $\mathrm{A}_n$  تعریف ۲ـ۴ـاً: فرض کنید  $\mathrm{A}_n \equiv \{\mathcal{a}_i\}_{i=1}^n$  معرف مجموعه $n$  از  $n$  شی باشد. جایگشت  $\mathcal{A}:\mathbf{A}_n\to \mathbf{A}_n$  یک نگاشت دوسویی روی مجموعه  $\mathbf{A}_n$  است:

نظیر تمام نگاشتهای دوسویی،  $\pi$  دارای یک وارون ۱ $\pi^{-}$  است که خود نیز یک جایگشت بەشمار مى آيد.

چون، یک تناظر یک به یک بین "A و مجموعه {0, ٢, . . , n} وجود دارد، جایگشتها معمولاً بهعنوان عملیات روی این اعداد صحیح مورد مطالعه قرار میگیرند. بنابراین، (π(i تصویر جايگشتها ١٨٩

، تحت جایگشت  $\pi$  است. واضح است که  $\pi(i)$  یک عدد از میان  $\{ \, \backslash \, \mathfrak{X}, \ldots, n \}$  است  $i$ معمولاً مرسوم است که نگاشت  $\pi$  را با شمارش واقعی نشان دهیم زیرا یک مجموعهٔ محدود است. بنابراین. یک جایگشت نوعی بهصورت زیر نشان داده می شود

$$
\pi = \begin{pmatrix} \gamma & \gamma & \cdots & i & \cdots & n \\ \pi(1) & \pi(1) & \pi(1) & \cdots & \pi(i) & \cdots & \pi(n) \end{pmatrix} \qquad (\gamma V_{-1})
$$

یعنی، تحت نگاشت π عنصر ۱ با (۱)π، عنصر ۲ با (۲)π و غیره متناظر است. چون این نگاشت  $\pi(1),\pi(1),\ldots,\pi(n)$  دوسویی است، هیچ دوعنصری دارای یک تصویر واحد نیستند، و  $\{i\}_{i=1}^n$  عناصر  $\{1,1,\ldots,n\}$  را دربردارد. بنابراین، جایگشت صرفاً یک جابهجایی عناصر است. مثلاً، جايگشت

$$
\pi = \begin{pmatrix} 1 & \gamma & \gamma & \gamma \\ \gamma & \gamma & \gamma & \gamma \end{pmatrix}
$$

عدد ۱ را به ۳ میبرد، و مینویسیم ۳ = (۱)π. به همین ترتیب، ۴ = (۲)π / ۳ و π(۳)  $\pi(\mathfrak{k}) = \pi(\mathfrak{k})$ . به آسانی میتوان نشان داد که

$$
\pi^{-1} = \begin{pmatrix} 1 & r & r \\ r & r & 1 \end{pmatrix} = \pi
$$

مجموعه تمام جایگشتهای روی n شیء را با  $\mathrm{s_{\mathit{n}}}$  نمایش میدهیم. بدیهی است که اگر و  $\pi$ و د $\in$ ؟ »، در این صورت ترکیب (ضرب)  $\pi_1\circ\pi_1$  نیز به  $\pi_n$  تعلق خواهد داشت. عمل  $\pi_1\!\in\! S_n$ آن روی هر عدد صحیح برابر است با عملهای متوالی ۳۱٫ و  $\pi$ :

$$
\pi_{\mathfrak{f}}\circ\pi_{\mathfrak{f}}(i)=\pi_{\mathfrak{f}}(\pi_{\mathfrak{f}}(i))
$$

میتوانیم با استفاده از معادلهٔ (۲ـ۲۷) این حاصلضرب را نشان دهیم. مثلاً، اگر

$$
\pi_1 = \begin{pmatrix} 1 & r & r & r \\ r & r & 1 & r \end{pmatrix} \qquad \mathfrak{z} \qquad \pi_1 = \begin{pmatrix} 1 & r & r & r \\ r & r & r & 1 \end{pmatrix}
$$

۱۹۰ فضاهای برداری متناهی بعد۱: بردارها و عملگرها

در اینصورت، حاصلضرب با پیمودن مسیرهای مربوطه بهدست میآید:

$$
\pi_1 = \begin{pmatrix} 1 & Y & T & T \\ T & T & 1 & T \end{pmatrix}
$$
  
\n
$$
\pi_1 = \begin{pmatrix} 1 & Y & T & T \\ T & T & T & T \end{pmatrix}
$$
  
\n
$$
\pi_2 = \begin{pmatrix} 1 & Y & T & T \\ T & T & T & T \end{pmatrix}
$$

چون با تعداد محدودی عدد سروکار داریم. اعمال متوالی یک جایگشت به هر مجموعه عدد صحيح {1, ٢,... , n}، در نهايت همان اعداد صحيح اوليه را مي(هد. اين مطلب، ما را به تعریف زیر هدایت میکند.

تعریف ۲ـ۴ـ۳. فرض کنید (n = S $_n, i\in\{0,7,\ldots,n\}$ ، و فرض کنید  $r$  کوچکترین عدد صحیح مثبتی باشدکه بهازای آن داشته باشیم: (i) = (i). در اینصورت مجموعهٔ r عنصر متمایز {(i,  $\pi(i),\pi^{\intercal}(i),...$  ,  $\pi^{\tau-1}(i)$ } یک مدار  $\pi$  بهطول  $r$  نامیده می

واضح است که هر جایگشت را می توان به مدارهای گسسته تجزیه کرد. با شروع از ۱ و اعمال متوالی π تا اینکه مجدداً ۱ بهدست آید. یک مدار تشکیل میشود که در آن ۱ (بهاضافهٔ سایر عناصر) وجود دارد. سپس یک عدد دوم که در این مدار نباشد، اختیار و π را متوالیاً اعمال میکنیم تا اینکه آن عدد مجدداً بهدست آید. با ادامهٔ کار به این روش، یک مجموعه مدارگسسته بهدست میآوریم که تمام عناصر {۱٫۲٫...,۲٫ } را دربر میگیرند. به این ترتیب، گزارة زیر را داریم.

گزارهٔ ۲ـ۳ـ۳: هر جایگشتی میتواند به مدارهای گسسته تجزیه شود.

معمولاً متداول است که عناصر هر مدار را بهترتیبی خاص در داخل پرانتز بنویسند؛ به این ترتیب  $\pi^\mathfrak{r}(i)$  که از اولین عنصر، مثلاً  $i$  شروع میکنند، پس بلافاصله در سمت راست آن  $\pi(i)$ ، و پس از آن و ... را قرار میدهند. مثلاً، جایگشت ۳۱ که در بالا مورد بحث قرار گرفت، دارای این ساختار  $\pi_1(\Upsilon) = \Upsilon_1(\Upsilon) = \pi_1(\Upsilon) = \pi_1(\Upsilon) = \Pi_1(\Upsilon) = \Upsilon_1$ مداری (۱۳)(۱۴ )  $\pi_1 = \pi_1(\Upsilon)$  و  $\pi_7 \circ \pi_1 = (\Upsilon \uparrow \Upsilon)(\Upsilon)$  , به همین ترتیب،  $\pi_7 = (\Upsilon \uparrow \Upsilon)(\Upsilon) = \pi_1$  و  $\pi_1'(\Upsilon) = \pi_1(\Upsilon) = \Upsilon$ 

جايگشتها ١٩١

مثال ۲ـ۴ـا : فرض كنيد  $\pi_1, \pi_1 \in \mathcal{S}_\lambda$  بهصورت زير داده شده باشند:

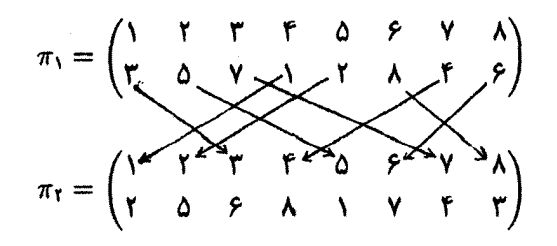

در این صورت، ۳٫ ۵ ۳٫ (بهترتیب آنها توجه کنید) را می توان با دنبال کردن هر عنصری که پس از اعمال متوالی ۳۱ و ۳۲ به چه جایی میرود، همان طوری که توسط پیکانها مشخص شدهاست، پیدا کرد. حاصلضرب عبارت است از

$$
\pi_Y \circ \pi_Y = \begin{pmatrix} Y & Y & Y & \circ & Y & \circ & Y \\ \circ & Y & Y & Y & \circ & Y & \circ & Y \\ \circ & Y & Y & Y & \circ & Y & \circ & Y \end{pmatrix}
$$

حال ساختارهای مداری دو جایگشت و حاصلضرب آنها را پیدا میکنیم. ابتدا با ۱ در داخل هر جایگشت شروع و مدار را دنبال میکنیم، همان $d$ وری که برای  $\pi_{\lambda}$  نشان داده شده است:

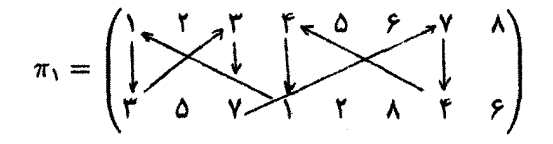

این کار منجر میشود به

 $\pi_1 = (1 \text{TYF})(\text{Yd})(\text{FA})$ 

بەطور مشابە

 $\pi_I = (110)(T5VFA)$ 

 $\pi_Y \circ \pi_Y = (\text{FFT}(0)(\text{YA}))$ 

۱۹۲ فضاهای برداری متناهی سیعد۱: بردارها و عملگرها

توجه کنید که در تمام موارد. مدارها هیچ عنصر مشترکی ندارند. این امر از طریقی که مدارها را میسازیم نتیجه میشود. بهطورکلی، جایگشتها جابهجاپذیر نیستند. برای ملاحظهٔ این نکته، ۳٫۰ ۳٫۲ را در نظر میگیریم، حاصل آن عبارت است از:

$$
\pi_1 \circ \pi_1 = \begin{pmatrix} 1 & \mathsf{Y} & \mathsf{Y} & \mathsf{0} & \mathsf{S} & \mathsf{Y} & \mathsf{A} \\ \mathsf{0} & \mathsf{Y} & \mathsf{A} & \mathsf{S} & \mathsf{Y} & \mathsf{Y} & \mathsf{Y} \end{pmatrix} = (\mathsf{10YAY})(\mathsf{Y})(\mathsf{Y}\mathsf{S})
$$

 $\pi_1 \circ \pi_1 \circ \pi_1 \circ \pi_1$ واضح است که این حاصلضرب با  $\pi_1 \circ \pi_1$  متفاوت است. لیکن، توجه کنید که  $\pi_1 \circ \pi_1$  و ساختار مداری یکسانی دارند، از اینجهت که مدارهای با طول مساوی در هر دو ظاهر شده است. این امر، یکی از خاصیتهای کلی تمام جایگشتهاست و از ساختار نظریهٔ گروهی آنها نتیجه مىشود.

$$
\pi = \begin{pmatrix} 1 & \gamma & \gamma & \gamma & \alpha & \beta \\ \beta & \gamma & 1 & \gamma & \alpha & \gamma \\ \gamma & \gamma & 1 & \gamma & \alpha & \gamma \end{pmatrix}
$$

یک جایگشت دورهای با طول ۴ است (این حکم را ثابت کنید). یکی از جایگشتهای مهم بهصورت زیر تعریف میشود.

تعریف ۲ـ۴ـ۵: یک جایگشت دورمای با طول ۲ یک نزانهاد نامیده میشود. ترانهاد (ij) فقط جای دو عدد صحیح i و j را عوض میکند. مثال زیر. نشان می،دهدکه چگونه حاصلضربهای دورمها (مدارها) روی {1, ٢, . . . ,7} عمل میکنند.

مثال ۲ـ۲ـ۲: ضرب دورههای مPES را در نظر بگیرید

 $P \equiv (1$   $\uparrow$   $\uparrow$   $\uparrow$   $\uparrow$   $\uparrow$   $\uparrow$   $\uparrow$   $\uparrow$   $\uparrow$ 

حال باید مشاهده کنیم که به این ضرب چه جایگشتی وابسته است. با شروع از ۱، حاصلضرب

۱۹۳ لهتشگیاب

بالا را روی تمام اعداد صحیح (۱٫۲٫... ,۶) اعمال و نتیجه را ثبت میکنیم:

$$
P(1) = \bullet
$$
  $P(1) = \bullet$   $P(1) = \bullet$   $P(2) = \bullet$   $P(3) = \bullet$   $P(4) = \bullet$   $P(5) = \bullet$ 

دستیابی به این کمینها از تعریف مدار و این واقعیت روشن میشود که تصویر آخرین عضو یک دوره اولین عضو آن است. از اینرو، جایگشت وابسته به حاصلضرب P عبارت است از

$$
\begin{pmatrix}\n1 & Y & Y & T & \hat{r} & \hat{r} \\
T & \hat{r} & \hat{r} & \hat{r} & \hat{r} & \hat{r}\n\end{pmatrix}
$$

حاصلضرب دورهها ممکن است گاهی شامل یک عضو مشترک باشد. در آن صورت، ترتیب دوره اهمیت پیدا میکند. البته در یک تک جایگشت، دورههاگسستهاند. لیکن، در ضرب جایگشتها که طی آن جایگشتها بهصورت حاصلضرب دورهها نوشته شده است، ممکن است جند دوره (یکی از هر جایگشت) با عناصر مشترک وجود داشته باشند. مثلاً، فرض کنید R۱ ∈S۶، بهصورت یکی از حاصلضربهای دورهها بهصورت زیر داده شده باشد

 $\pi_1 = (1$  f r  $(1)$  (14)  $(10)$ 

میخواهیم ۳۸ را به روش متداول نشان دهیم. ابتدا با ۱ شروع میکنیم و آنگاه عمل دورهها با شروع از سمت راست، روی آن را پی میگیریم. دورههای اول و دوم ۱ را تنها میگذارند، و آخرین دوره ۱ را به ۴ میبرد. به این ترتیب، ۴ = (۱), $\pi_1(\mathfrak{t}) = \pi_2$  توجه کنید که اولین دوره آن را تنها میگذارد. دوره دوم آن را به ۴ می برد و آخرین دوره ۴ را به ۳ می برد. بنابراین ۳ = (۲)π. به همین ترتیب، ۱ $\pi_1(\mathfrak{r}) = \pi_1(\mathfrak{r}) = \pi_1(\mathfrak{r}) = \pi_1(\mathfrak{r}) = \pi_1(\mathfrak{r}) = \pi_1(\mathfrak{r})$ . بنابراین،

$$
\pi_1 = \begin{pmatrix} 1 & \mathsf{r} & \mathsf{r} & \mathsf{r} & \mathsf{0} & \mathsf{p} \\ \mathsf{r} & \mathsf{r} & \mathsf{1} & \mathsf{0} & \mathsf{p} & \mathsf{r} \end{pmatrix}
$$

توجه کنید که ۳۱ یک جایگشت دورهای با طول ۶ است. (مدار را از نقطهٔ شروع ۱ تعقیب کنید!) به عنوان تمرین به عهده دانشجویان میگذاریم که نشان دهد جایگشت ه $\pi_\tau \in \mathbb{S}_\mathfrak{d}$  که توسط حاصلضرب زیر داده میشود

$$
\pi_{\mathfrak{k}} = (\mathfrak{k} \mathfrak{k})(\mathfrak{d}) (\mathfrak{k} \mathfrak{k})(\mathfrak{k} \mathfrak{k})
$$

## ۱۹۴ فضاهای برداری متناهی بیدا: بردارها و عملگرها

 $\pi_r = \begin{pmatrix} 1 & r & r & r & 0 \\ r & 0 & 1 & r & r \end{pmatrix}$ 

که ساختار دوروای آن به این قرار است

عبارت است از

$$
\pi_{\mathbf{Y}} = (\mathbf{Y} \mathbf{Y} \mathbf{Y} \mathbf{Y})
$$

بعنه .. این حایگشت دورهای است. یک دوره با طول ۱. نظیر (i) را می;توان بهصورت زیر بهصورت حاصلضرب ترانهشها نوشت  $(i) = (ij)(ij) \equiv [(ij)]^{\dagger}$ 

که در آن j یک عنصر دلخواه از {۱, ۲, . . . n } است. بدیهی است که این تجزیه منحصر بهفرد نیست. در راقع، حاصلضرب هر ترانهش در خودش عنصر همانی است. از اینرو، می توانیم چنین حاصلضربهایی از هر ضرب جایگشتها وارد کنیم، بدون اینکه چیزی تغییر کند.

گزارهٔ ۲ـ۳ـ۳ـ۶: مداری بهطول r، (۰٫:۰٫۰۰٫۰٫۰٫). را می,توان بهصورت زیر به حاصلضرب ترانهش تجزيه كرد:  $(r-1)$ 

$$
(i_1i_1\cdots i_r)=(i_1i_r)(i_1i_{r-1})\cdots (i_1i_r)(i_1i_1)
$$

اثبات این گزاره بهعنوان تمرین بهخواننده واگذار می,شود. با وجودی که تجزیهای نظیر تجزیه گزارهٔ ۲ـ۴ـ۶ منحصر بهفرد نیست، می,توان نشان داد که اگر ۱ – r، تعداد ترانهشها در تجزیهٔ زوج (فرد) باشد، در اینصورت هر تجزیهٔ دیگری نیز باید زوج (فرد) باشد. به عنوان مثال، به آسانی می توان ثابت کرد که

$$
(11TTF) = (1F)(1T)(1T) = (T1)(TT)(TT)
$$
  
= (1F)(1T)(1T)(TT)(TT) (TT) (1T)(1T) (TT)  
1

جايگشتها ١٩٥

یعنی، (۱۲۳۴) بهصورت حاصلضرب ۳ یا ۹ ترانهش نوشته شده است، که دو تا از آنها فردند. قبلاً دیدیم که هر جایگشتی میتواند بهصورت یک حاصلضرب از دورهها نوشته شود. بهعلاوه، بنابرگزارهٔ (۲ـ۴ـ۶) این دورهها را می $\vec{v}$ وان به حاصلضربهای ترانهشها نیز تجزیه کرد. این مطلب گزارهٔ زیر را ایجاب میکند.'

گزارهٔ ۲ـ۴ـٌا. هر جایگشتی می;واند بهصورت حاصلضربهای ترانهشها نوشته شود. چنین حاصلضر بي منحصر بهفرد نيست. اما، زوج بودن يا فرد بودن تعداد ترانهشها منحصر بهفرد است.

تعریف ۲ـ۴ـ۸: یک جایگشت زوج (فرد) است اگر بتوان آن را بهصورت حاصلضرب تعداد زرجي (فردي) ترانهش نوشت.

زوج یا فرد بودن یک جایگشت را می توان از ساختار دورهای آن تعیین کرد. فرض کنید، k دوره از  $\pi$  وجود داشته و طول دوره  $j$ ام  $r_j$  باشد. در اینصورت،گزارهٔ ۲\_۴\_۶ مستقیماً بیان میدارد که دورهٔ  $j$ ام را میتوان بهصورت حاصلضرب ۱ $r_j - r_j = r_j$  ترانهش نوشت. با مجموعیابی روی تمام این اعداد، میرسیم به

$$
\pi_{j} = \sum_{j=1}^{k} (r_j - 1) = \sum_{j=1}^{k} r_j - k
$$

باید روشن شده باشد که حاصلضرب دو جایگشت زوج (فرد) همواره زوج است. از سوی دیگر، حاصلضرب یک جایگشت زوج و فرد همواره فرد است. لذا، طبیعی است که عدد ۱+ را به جایگشتهای زوج وعدد ۱– را به جایگشتهای فرد نسبت دهیم. از اینرو. تعریف میکنیم

$$
\delta_{\pi} \equiv \begin{cases} +1 & \text{if } \pi \neq 0 \\ -1 & \text{if } \pi \neq 0 \end{cases}
$$

کمیت  $\delta_\pi$ ،گاهی نشان مشخص جایگشت نامیده میشود و بهصورت  $\operatorname{sgn}(\pi)$  نمایش داده مىشود.

کمیت جالب توجه دیگر،کمیتی مرسوم به تانسور لوی چیویتا، <sub>م</sub>وب<sub>ق</sub>ین است (برای دستیابی به جزئیات، فصل چهارم را بنگرید). این کمیت دارای n نماد است و بهصورت زیر تعریف میشود

$$
\varepsilon_{\pi(1),\pi(1),\ldots,\pi(n)}=\delta_{\pi}
$$

1. Paley and Weichsel, 1966.

۱۹۶ فضاهای برداری متناهی-بعد۱: بردارها و عملگرها

توجه کنید که ۱+ $\gamma_{n-n}=\varepsilon_{\gamma n-n}$ ، زیرا در این حالت  $\pi$  جایگشت همانی است، که  $i$  را به خودش میبرد؛ یعنی بهازای تمام نمعا نه $i$  ها نه $\pi(i) = \pi$ . به این ترتیب، طول تمام دورههای جایگشت همانی ۱ است، و چون "[(ij)] = (i)، تعداد ٢n (يا يک عدد زوج ديگر) ترانهش در تجزيهاش پديد مي]يد. بعداً. در فصل سوم و چهارم بهبرخی نتایج بهدست آمده در بالا باز خواهیم گشت.

> تمرينها ۲ـ۴ــ۱ وارون جایگشتهای زیر را پیدا کنید

 $\pi(\pi_1 \circ \pi_1)^{-1} = \pi_1^{-1} \circ \pi_1^{-1}$  آنگاه مستقیماً نشان دهید که  $\pi_1$ ۲ـ۳ـ۲ حاصلضربهای زیر را برحسب دورههای گسسته بیان کنید. فرض کنید تمام جایگشتها در Sy هستند.

(الف) (١٣٥)(٢٥۶)(١٢٣)(١٢٣)  $(1770)(177)(17)$ (ج) (ب) (۲۷۳)(۵۶۲)(۳۴) ۳-۴-۲ جایگشت

$$
\pi = \begin{pmatrix} 1 & Y & Y & T & \mathbf{0} & \mathbf{0} & \mathbf{0} & \mathbf{0} \\ Y & Y & Y & Y & \mathbf{0} & \mathbf{0} & \mathbf{0} \end{pmatrix}
$$

را بهصورت حاصلضربی از ترانهشها بنویسید. آیا این جایگشت زوج است یا فرد؟

مسائل

۰L۲ فرض کنید +R معرف مجموعه!ی از اعداد حقیقی مثبت باشد. "جمع" دو عضو +R را بهصورت ضرب آن دو عضّو در معنای متعارف و معمول تعریف، و ضرب اسکالر در عناصر R را بهصورت  $r\equiv p^r$  تعریف کنید که در آن  $r\in\mathbb{R}$  (اسکالر) و  $p\in\mathbb{R}^+$  است. با این عملیات نشان دهید که +R روی R یک فضای برداری است. ۲ـ۲ قضیهٔ ۲ـ۱ـ۳ را ثابت کنید. سمان دهید  $n$  بردار زیر یک پایه در  $\mathbb{C}^n$  (یا  $\mathbb{R}^n$ ) تشکیل میدهند  $\mathbb{Y}_-$ ۲ مسائل ١٩٧

$$
|a_1\rangle = \begin{pmatrix} 1 \\ 1 \\ 1 \\ \vdots \\ 1 \end{pmatrix}, |a_7\rangle = \begin{pmatrix} 1 \\ 1 \\ \vdots \\ \vdots \\ 1 \end{pmatrix}, |a_7\rangle = \begin{pmatrix} 1 \\ 1 \\ \vdots \\ \vdots \\ \vdots \\ 1 \end{pmatrix}, \cdots, |a_n\rangle = \begin{pmatrix} 1 \\ 1 \\ \vdots \\ \vdots \\ \vdots \\ \vdots \\ \vdots \end{pmatrix}
$$

٢\_٣ قضية ٢\_٧\_٧ را اثبات كنيد. ۵ـ۲ نشان دهیدکه در تعریف °ــ۴ــ۱، در مقدمه، بند (ج) بربند (ب) دلالت میکند.  $b_1x^{\intercal}+b_{\intercal}x+b_{\intercal}a_{\intercal}a_{\intercal}+a_{\intercal}a_{\intercal}a_{\intercal}$  با جنان تعیین کنیدکه چندجملهایهای  $a_1x+a_1a_2$ ، و  $a_1a_1a_1a_2$ ، و  $\blacktriangleright$ در بازة [٥,١] راست.هنجار باشند. ضرب داخلي در مثال ٢ـــ٦ـــ٢ تعريف شده است. اده T : R<sup>r</sup> خشان دهيد "C x " (x, y) = (x' + y', x + y, ۲x – y) تشان دهيد "C x + y ت م شود، یک نگاشت خطی نیست. ۲ـ۸ نشان دهید تمام تبدیلهای مطرح شده در مثال ۲ــ۳ــ۲، خطیراند. ۲ــ۹ نشان دهید عملگرهای زیر خطی!ند.  $\langle A|z\rangle = z^*$  است روی اعداد حقیقی، و  $z^* = \langle A|z\rangle$ .  $y(t) = x(t + 1) - x(t)$  (ب)  $\mathscr{V}$  همان صحى است و  $|y\rangle = |y\rangle$ . كه در آن $\mathscr{V}$  (ب) ۲ـ۱۰ سه عملگر خطي A، A، A، و A را چنان در نظر بگيريد که A، A، (A).  $A \equiv A_1^{\dagger} + A_1^{\dagger} + A_2^{\dagger}$ ، و A, A, A, | = A, . شان دهيد عملگر A با تعريف +A + +A, A, | = A, با **A, A, و A, جابهجایذیر است.** ۰۸ـ ۱۱ تبدیل خطی DaTm و TmDa روی چندجملهایهای مثال ۲ـ۳ـ۲. را بهازای ۰۲٫۲٫۳ محاسبه کنید. ۱۳ـ۱۲ عملگر خطی A روی فضای برداری متناهی.بعد ⁄ ار در نظر بگیرید. نشان دهید یک جندجملهای P جنان وجود دارد که  $P(\mathbb{A}) = P(\mathbb{A})$ . (راهنمایی: بردار دلخواه  $\forall$  ) (x) انتخاب کنید و بردارهای (A<sup>k</sup>|x بهازای مقادیر مختلف k را در نظر بگیرید.) ۲ـ۱۳ سایر خواص مطرح شده درگزاره ۲ـ۳ــ۱۴ را اثبات کنید. ۱۴ـ۱۲ نشان دهید اگر A و B هرمیتی باشند. در این صورت [A,B]i نیز هرمیتی است.

۸۵\_۲ نشان دهید

اگر و نقط اگر  $(U + T)(U - T) = U^{\dagger} - T^{\dagger}$  $[U, T] = \cdot$ 

۱۹۸ فضاهای برداری متناهی-بعد۱: بردارها و عملگرها

$$
\frac{d}{dt}\mathbb{H}^{\mathsf{T}} = \left(\frac{d\mathbb{H}}{dt}\right)\mathbb{H}^{\mathsf{T}} + \mathbb{H}\left(\frac{d\mathbb{H}}{dt}\right)\mathbb{H} + \mathbb{H}^{\mathsf{T}}\left(\frac{d\mathbb{H}}{dt}\right)
$$

۲-۷۷ نشان دهید اگر 
$$
T = (T, H_{\gamma}) = P(T, H_{\gamma})
$$

\n(H<sub>1</sub>, H\_{\gamma}) = nTH\_{\gamma}^{n-1}

\n(H<sub>2</sub>, H\_{\gamma}^{n}) = nTH\_{\gamma}^{n-1}

\n(H<sub>3</sub>, H\_{\gamma}^{n}) = nTH\_{\gamma}^{n-1}

\n(H<sub>4</sub>, e<sup>tH<sub>7</sub></sup>) = tTe<sup>tH<sub>7</sub></sup> (L<sub>1</sub>)

\n(H<sub>2</sub>, e<sup>tH<sub>7</sub></sup>) = tTe<sup>tH<sub>7</sub></sup> (L<sub>1</sub>)

$$
e^{H_1 + H_{\tau} + H_{\tau}} = e^{H_1} e^{H_{\tau}} e^{H_{\tau}} e^{-1/7([H_1, H_{\tau}] + [H_1, H_{\tau}] + [H_{\tau}, H_{\tau}])}
$$

بهشرط آنكه ،H و ،H و ،H با تمام جابهجاگرها جابهجاپذیر باشند. تعمیم به ،H + +H + + · · · + H + ،H حگونه است؟ ۱۹\_۲ ثابت کنید اگر HI مستقل از t باشد، در این صورت

$$
\frac{d}{dt}([\mathbb{H}, \mathbb{U}(t)]) = \left[\mathbb{H}, \frac{d\mathbb{U}}{dt}\right]
$$

ایا نشان دهید اگر A(t)  $e^{t\mathbf{H}}$ ه، که در آن III و ۴۵ متعلق به  $\mathscr{L}(\mathscr{V})$  و مستقل $\mathsf{Y}\text{-}\mathsf{I}$ از  $t$  باشند، در اینصورت

$$
\frac{d\mathbf{A}(t)}{dt} = [\mathbb{H}, \mathbf{A}(t)]
$$

وقتبی Hi با A(t) جابهجاپذیر باشد. چه اتفاقی میlفتد؟ ۲\_۲۱ مطلوب است تعیین †T برای نگاشت F : R<sup>r</sup> → R لکه بهصورت زیر داده می شود

$$
\mathbb{T}\begin{pmatrix} x \\ y \\ z \end{pmatrix} = \begin{pmatrix} x + \mathbf{y} - z \\ \mathbf{r}x - y + \mathbf{r}z \\ -x + \mathbf{r}y + \mathbf{r}z \end{pmatrix}
$$

Tt ۲۲\_۲ را برای هر یک از عملگرهای خطی زیر پیدا کنید:

$$
\mathbb{T}\begin{pmatrix} x \\ y \end{pmatrix} = \begin{pmatrix} x \cos \theta - y \sin \theta \\ x \sin \theta + y \cos \theta \end{pmatrix}
$$
  
\n
$$
\begin{pmatrix} \sin \theta + y \cos \theta \\ y \end{pmatrix}
$$
  
\n
$$
\begin{pmatrix} \sin \theta + y \cos \theta \\ \sin \theta + y \cos \theta \end{pmatrix}
$$
  
\n
$$
\mathbb{T}\begin{pmatrix} \cos \theta - y \sin \theta \\ \sin \theta + y \cos \theta \end{pmatrix}
$$
  
\n
$$
\mathbb{T}\begin{pmatrix} \cos \theta - y \sin \theta \\ \sin \theta + y \cos \theta \end{pmatrix}
$$
  
\n
$$
\mathbb{T}\begin{pmatrix} \cos \theta - y \sin \theta \\ \cos \theta + y \cos \theta \end{pmatrix}
$$
  
\n
$$
\mathbb{T}\begin{pmatrix} \cos \theta - y \sin \theta \\ \cos \theta + y \cos \theta \end{pmatrix}
$$
  
\n
$$
\mathbb{T}\begin{pmatrix} \cos \theta - y \sin \theta \\ \sin \theta + y \cos \theta \end{pmatrix}
$$

الف) 'E: R الله T : R كه به صورت زير داده مى شود)

که بهصورت زیر داده میشود T :  $\mathbb{C}^{\mathsf{r}} \to \mathbb{C}^{\mathsf{r}}$  (ج)

$$
\mathbf{T}\begin{pmatrix} \alpha_1 \\ \alpha_1 \\ \alpha_1 \end{pmatrix} = \begin{pmatrix} \alpha_1 + i\alpha_1 - i i\alpha_1 \\ -i\alpha_1 + \alpha_1 + i\alpha_1 \\ i\alpha_1 - i\alpha_1 + \alpha_1 \end{pmatrix}
$$

$$
\pi_1 = \begin{pmatrix} 1 & Y & Y & Y & \Delta & \mathcal{P} \\ Y & Y & \mathcal{P} & \Delta & Y & Y \end{pmatrix} \qquad \qquad \mathcal{F}_1 = \begin{pmatrix} 1 & Y & Y & Y & \Delta & \mathcal{P} \\ Y & Y & \mathcal{P} & \Delta & Y & Y \end{pmatrix}
$$

۲۰۰ فضاهای برداری متناهی\_بعد\: بردارها و عملگرها

۲-۲۷ وارون هر یک از جایگشتهای زیر را پیدا کنید

(م)  $\pi_1 = \begin{pmatrix} 1 & r & r & r \\ r & r & r & 1 \end{pmatrix}$  (ب)  $\pi_r = \begin{pmatrix} 1 & r & r & r & 0 \\ 1 & r & r & 0 & r \end{pmatrix}$  $(\epsilon) \pi_r = \begin{pmatrix} 1 & r & r & r & 0 & r \\ r & 0 & r & r & 1 \end{pmatrix}$  (s)  $\pi_r = \begin{pmatrix} 1 & r & r & r & 0 \\ r & r & 0 & 1 & r \end{pmatrix}$ 

۲ـ۲۸ جایگشتهای زیر را بهصورت حاصلضرب دورههای گسسته بیان و تعیین کنید کدامیک دور مای اند

(i) 
$$
\begin{pmatrix} 1 & r & r & r & a & p \\ r & r & r & a & p & r \end{pmatrix}
$$
 (4)  $\begin{pmatrix} 1 & r & r & r & a & p \\ r & 1 & r & a & p & r \end{pmatrix}$  (5)  $\begin{pmatrix} 1 & r & r & r & a \\ r & r & a & r & r \end{pmatrix}$ 

۲ـ۲۹ جایگشتهای زیر را بهصورت حاصلضرب ترانهشها بیان و تعیین کنید زوج|ند یا فرد.

$$
\begin{pmatrix}\n1 & 1 & 1 & 1 & 0 \\
1 & 1 & 1 & 0 & 0 \\
1 & 1 & 0 & 0 & 0\n\end{pmatrix}\n\quad\n\begin{pmatrix}\n1 & 1 & 1 & 0 & 0 \\
1 & 1 & 1 & 0 & 0 \\
1 & 1 & 1 & 0 & 0\n\end{pmatrix}\n\quad\n\begin{pmatrix}\n1 & 1 & 1 & 0 & 0 \\
1 & 1 & 1 & 0 & 0 \\
1 & 1 & 1 & 0 & 0\n\end{pmatrix}\n\quad\n\begin{pmatrix}\n1 & 1 & 1 & 1 & 0 & 0 \\
0 & 1 & 1 & 1 & 0 & 0 \\
0 & 1 & 1 & 1 & 0 & 0\n\end{pmatrix}
$$

۲-۳۵ نشان دهید حاصلضرب دو جایگشت زوج (فرد) همواره زوج، و حاصلضرب یک جایگشت زوج در یک جایگشت فرد همیشه فرد است. ۳۱ـ۳۱ نشان دهید π و ۱ $\pi^-$  دارای یاریتهٔ یکسان!ند (هر دو یا زوج یا فردند).

# ٣

## فضاهای برداری متناهیــبعد ۲: ماتریسها و تجزیهٔ طیفی

تا اینجا، در بررسیهای نظری،مان. عمدتاً با بردارها و عملگرهای مجرد سروکار داشتهایم. همانگونه که در مثالها و تمرینها دیدهایم، نمایشهای مقید بردارها و عملگرها در بیشترکاربردها ضروری|ند. این نمایشها با انتخاب یک پایه و بیان تمام اعمال برحسب مؤلفههای بردارها و نمایشهای ماتریسی عملگرها بەدست مىآيند.

۰.۳ ماتریسها یایهٔ  $\mathbf{B} = \{|\mathbf{a}_i\rangle\}_{i=1}^N$  را برای فضای برداری  $\mathscr{V}_N$  در نظر میگیریم، و بردار دلخواه  $|\mathbf{x}\rangle$  را در این يايه مىنويسىم:

$$
|\mathbf{x}\rangle = \sum_{i=1}^N \eta_i |\mathbf{a}_i\rangle
$$

که در آن  $\eta_1$ ،  $\eta_2$ ،  $\eta_N$ ، در B هستند. اکنون بردار

 $|y\rangle = A|x\rangle$ 

۲۰۲ فضاهای برداری متناهی بعد۲: ماتریسها و تجزیهٔ طیفی

را، که در آن (۳) A E سملگری خطی است، در نظر میگیریم. بردار ⟨y⟩ را بهصورت ترکیبی خطی از (a<sub>i)</sub> نیز میتوان نوشت:

$$
|y\rangle = \sum_{j=1}^{N} \rho_j |a_j\rangle
$$

بدیهی است که  $\rho$ ها. بهنحوی. به A وابستهاند. برای اینکه ببینیم و $\rho$ . A و چه رابطهای با هم دارند. A را بر (x| اعمال میکنیم

$$
A|x\rangle = A\left(\sum_{i=1}^{N} \eta_i |a_i\rangle\right) = \sum_{\uparrow}^{N} \eta_i(A|a_i\rangle)
$$
  

$$
A \cup \cup_{i \in \mathbb{N}} a_i \text{ if } a_i \in \mathbb{N}
$$
  

$$
= \sum_{i=1}^{N} \eta_i \left(\sum_{j=1}^{N} \alpha_{ji} |a_j\rangle\right)
$$
  

$$
= \sum_{j=1}^{N} \left(\sum_{i=1}^{N} \eta_i \alpha_{ji}\right) |a_j\rangle
$$

چون عبارتهای سمت چپ دو معادلهٔ قبل با هم برابرند، داریم

$$
\sum_{j=1}^{N} \rho_j |a_j\rangle = \sum_{j=1}^{N} \left( \sum_{i=1}^{N} \eta_i \alpha_{ji} \right) |a_j\rangle
$$

يا

$$
\sum_{j=1}^N \left[\rho_j - \sum_{i=1}^N \alpha_{ji} \eta_i\right] |a_j\rangle = \cdot
$$

استقلال خطی  $|a_j\rangle$ ها ایجاب میکند که

 $\rho_j = \sum_{i=1}^N \alpha_{ji} \eta_i,$  $j = \lambda, \mathfrak{k}, \ldots, N$ بهازای  $(1 - \mathbf{r})$  اکنون میتوانیم  $\alpha_{ji}$  را عناصر ماتریس A تلقی کنیم:

$$
A = \begin{pmatrix} \alpha_{11} & \alpha_{1r} & \cdots & \alpha_{1N} \\ \alpha_{r1} & \alpha_{rr} & \cdots & \alpha_{rN} \\ \vdots & \vdots & & \vdots \\ \alpha_{N1} & \alpha_{N1} & \cdots & \alpha_{NN} \end{pmatrix}
$$

این ماتریس، نمایش عملگر A در پایهٔ ۱٫ $\{\ket{\mathbf{a}_i}\}_{i=1}^N$  است. اگر x و y را نیز، بهترتیب، بهصورت بردارهای ستونی

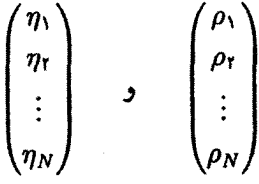

نمایش بدهیم. در آن صورت (۳ـ۱) را می;توان به صورت زیر. به شکل ماتریسی نوشت

$$
\mathbf{y} = \mathsf{A}\mathbf{x}
$$

این معادله، نمایش معادلهٔ عملگری  $|{\rm y}\rangle = |{\rm y}\rangle = |{\rm y}\rangle$  در پایهٔ  ${\rm B}$  است. به آسانی می;توان نشان دادکه اگر مؤلفههای  $i$ ام  $\ket{\mathrm{x}}$  و  $\ket{\mathrm{y}}$  در  $\mathrm{B}$ . بهترتیب،  $\eta_i$  و  $\rho_i$  باشند. در آن $\alpha_{ij}$  در آن مؤلفهٔ  $\ket{n}{\mathbf{y}}=\ket{{\mathbf{x}}+\mathbf{y}}$  عبارت است از  $\rho_i+\rho_i=\mu_i-\mu_i$ . همچنین، اگر  $\alpha_{ij}$  و بهترتیب، مؤلفههای  $j$ ام نمایشهای ماتریسی عملگرهای A و B در B باشند. در آن $o$ مورت $\beta_{ij}$  $\sigma_{ij} = \alpha_{ij} + \beta_{ij}$  عنصر  $j$ نام حاصل جمع آنها،  $\mathbb{S} = \mathbb{A} + \mathbb{B}$  در  $\mathbb{B}$  به این قرار خواهد بود:  $j$ عناصر حاصلضرب دو عملگر را می;توان با اثر دادن جنین حاصلضربی، مثلاً، C = BA (بهتریب عملگرها در این تعریف توجه کنید). بر یک بردار دلخواه (x). بهمنظور دستیابی به بردار ا، که در آن (y) در آن (z) = C|x) = BA|x) = B(A|x)) = B|y) مثل قبل تعریف می شود، یافت.  $\bf B$  اگر  $\rho_i$ ، و $\rho_i$ ، بهترتیب،  $i$ امین مؤلفة  $|y\rangle$ ،  $i$ امین مؤلفة  $|z\rangle$ ، و  $i$ امین عنصر  $B$  در پایهٔ باشند، در آنصورت از (۳ـ۱) خواهیم داشت

$$
\mu_i = \sum_{i=1}^N \beta_{ij} \rho_j \qquad i = \lambda, \gamma, \ldots, N_{\text{obj}} \mu
$$

## ۲۰۴ فضاهای برداری متناهیـبعد۲: ماتریسها و تجزیهٔ طیفی

با استفادة مجدد از (٣\_١ ). و برقراركردن رابطه مابين {9|، A، و {x| در معادلة قبل. نتيجه ميگيريم

$$
\mu_{i} = \sum_{j=1}^{N} \beta_{ij} \sum_{k=1}^{N} \alpha_{jk} \eta_{k} = \sum_{j=1}^{N} \sum_{k}^{N} \beta_{ij} \alpha_{jk} \eta_{k}
$$

$$
\equiv \sum_{i,j=1}^{N} \beta_{ij} \alpha_{jk} \eta_{k} \equiv \sum_{i,j} \beta_{ij} \alpha_{jk} \eta_{k} \qquad (1-T)
$$

با تعریف  $\beta_{ij}\alpha_{jk}\equiv\sum_{j=\pm}^N\beta_{ij}\alpha_{jk}$  و مقایسه کردن آن با تعریف حاصلضرب ماتریسها در فصل اول، مشاهده میکنیم که این رابطه عبارت است از حاصلضرب دو ماتریس B (با عناصر  $\beta_{ij}$ ) و A (با عناصر بنه). اگر ماتریس C را (با عناصر بنها) تعریف کنیم. در آن صورت معادلة بالا را در شکل ماتریسی می.توان بهصورت زیر نوشت

 $C = BA$ 

بنابراین عبارت، نمایش ماتریسی یک حاصلضرب عملگری، برابر با حاصلضرب ماتریسی نمایشهای ماتریسی آن دو عملگر است. بنابراین، معادلهٔ (۳ـ۲) را می $\bar{\mathbf v}$ ان در شکل ماتریسی بهصورت زیر نوشت

 $z = BAx$ 

که x و z بردارهای ستونی نمایشدهندهٔ (x) و (z) در پایهٔ B هستند. چندان دشوار نخواهد بود که نشان دهیم تمام عملیاتی که روی عملگرها انجام میشوند، به نمایشهای ماتریسی آنها نیز منتقل میشوند. مثلاً،  $\alpha\alpha_{ij}$  عنصر  $ij$ ام نمایش ماتریسی  $\alpha$ ه. و عنصر isjم ماتریس وابسته به عملگر A- است؛ و عناصر نمایش ماتریسی عملگر صفر،  $\alpha_{ij}$ جملگی صفرند. به آسانی میتوان ثابت کرد که عنصر ii3م ماتریس معرف عملگر واحد 1 در هر یایهای، رنم، یعنی دلتای کرونکر است، که بنابر تعریف عبارت است از

$$
\delta_{ij} = \begin{cases} \n\lambda & i = j \, \text{if} \\ \n\cdot & i \neq j \, \text{if} \n\end{cases}
$$

بحث بالا در قالب گزارهٔ زیر جمعبندی می شود.

گزارهٔ ۱-۱-۱: اگر (۳) A, B E به عملگرهایی در فضای برداری Nـبعدی ۳ باشند، در آن صورت بهازای هر پایهٔ  $\mathbf{B}=\{[a_i)\}_{i=1}^N$  از  $\mathcal V$ ، نگاشتی، مانند  $\mathcal{H}_{\mathbf{B}}^{(N)}\to\mathcal{H}$ ، از فضای  $(\text{Mat}(\mathbb{A}))_{ji} = a_{ji}$  عملگرهای خطی در  $\mathscr{V}$ ، بهفضای ماتریسهای  $N \times N$  وجود دارد که با  $a_{ji}$ داده میشود و در آن  $\{a_{j i}\}_{j=1}^N$  مؤلفههای  $\{a_i\}$  در  ${\bf B}$  هستند.' علاوه بر این، این نگاشت دارای ویژگیهای زیر است:

$$
(\mathrm{Mat}(\mathbb{A} + \mathbb{B}))_{ij} = (\mathrm{Mat}(\mathbb{A}))_{ij} + (\mathrm{Mat}(\mathbb{B}))_{ij} = a_{ij} + b_{ij}
$$
 (1)

$$
(\mathrm{Mat}(\alpha \mathbb{A}))_{ij} = \alpha(\mathrm{Mat}(\mathbb{A}))_{ij} = \alpha a_{ij} \qquad \forall \alpha \in \mathbb{C}(\mathbb{R} \downarrow) \qquad (\hookrightarrow)
$$

$$
(\text{Mat}(\mathbb{AB}))_{ij} = \sum_{k=1}^{N} a_{ik} b_{kj} \qquad (\mathbf{c})
$$

$$
(\mathrm{Mat}(\mathbb{O}))_{ij} = \cdot \qquad \forall i,j=1,\ldots,N \qquad (s)
$$

$$
(\mathrm{Mat}\,(\mathbb{1}))_{ij}=\delta_{ij}\qquad\qquad(\mathbf{A})
$$

ار (الف) و (ب) نتیجه میگیریم که این نگاشت خطی است. باید تأکیدکردکه نگاشت گزارهٔ ۳ـ۱ـ۱. برای یک پایهٔ مفروض تعریف می شود. به همین علت است که در تعریف Mat، اندیس پایینی  $\bf B$  برای فضای ماتریسی  $N\times N$  بهکار می $_0$ رود.

گزارهٔ ۳ـ۱ـ ۱ بههر عملگر خطی یک نمایش ماتریسی از آن عملگر در یک پایهٔ مفروض نسبت مُبیدهد. آیا این نمایش ماتریسی در آن فضای مفروض منحصر به فرد است؟ گزارة زیر به این پرسش پاسخ مىدهد.

گزارۂ ۳ـ۱ـ۲: نگاشت  $\mathscr{M}^{(N)}_\mathbf{B}\to\mathscr{L}(\mathscr{V})\to\mathscr{M}^{(N)}_\mathbf{B}$ ، یک یکریختی خطی است.

اثبات . برای اثبات این حکم، باید ثابت کنیم که Mat دوسویی، یعنی همپوشا و هم یک به یک است.

ابتدا ثابت میکنیم که Mat پوشاست. با داشتن  $\mathbf{B} = \{|\mathbf{a_i}\rangle\}_{i=1}^N$  و هر ماتریس AEC ، با  $\ket{\mathrm{a}} = \sum_{i=1}^N \alpha_i \ket{\mathrm{a}_i}$ عناصر  $a_{ij}$ ، ص $\mathbb{T}_\mathsf{A}$  عناصر زنه، می توانیم ماتریس خطی Ta یک بردار اختیاری است. در آن صورت

١. حروف الفباي لاتين اكثراً براي عناصر ماتريس يا مؤلفههاي بردار بهكار مي,روند. توجه داشته باشيد كه نماد مربوط به فضاًی ماتریسهای  $N\times N$  با آنچه که در فصل ۱ بنکار بردهایم متفاوت است. ۲۰۶ فضاهای برداری متناهی۔بعد۲: ماتریسها و تجزیهٔ طیفی

$$
\mathbb{T}_{A}|a\rangle = \mathbb{T}_{A}\left(\sum_{i=1}^{N} \alpha_{i} |a_{i}\rangle\right) \equiv \sum_{i=1}^{N} \alpha_{i} \mathbb{T}|a_{i}\rangle
$$

$$
= \sum_{i=1}^{N} \alpha_{i} \sum_{j=1}^{N} a_{ji} |a_{j}\rangle
$$

به آسانی میتوان نشان دادکه Ta خطی است. هماکنون نشان دادیم که بهازای هر A، یک تبدیل خطی TA وجود دارد. بنابراین، Mat پوشاست.

اکنون ثابت میکنیم که Mat، یکبهیک است. اگر Mat(B) = Mat(B)، در آن صورت ، که به این معنا است که تمام عناصر دو ماتریس با هم برابرند؛ یعنی دو ماتریس با $a_{ij}=b_{ij}$ هم برابرند. بنابراین، دو عملگر متمایز هیچگاه به یک ماتریس نگاشته نمیشوند. بنابراین، Mat یک به یک است.

بهعلت یکریختی. تمام تمایزهای عملی بین عملگرهایی که بر یک فضای برداری Nـبعدی و  $\mathscr{M}_{\mathbf{B}}^{(N)}$  مجموعه ماتریسهای  $N\times N$  اثر میکنند، از بین می $_0$ رود. ساختارهای جبری  $(\mathscr{V})$  و یکسان!ند. مزیت کاربرد دومی این است که در این مورد با آرایههایی از اعداد سروکار داریم و بنابراين مىتوانيم با آنها محاسبه انجام بدهيم.

مثال ۱ـاـا : مىخواهيم نمايش ماتريسى عملگر خطى (RT)، A و كا اي ال

$$
\mathbb{A}\begin{pmatrix} x \\ y \\ z \end{pmatrix} = \begin{pmatrix} x - y + 7z \\ 7x - z \\ 7y + z \end{pmatrix} \tag{1}
$$

در پایهٔ  $\{(\,\vdots\,)\,,(\,\vdots\,)\,,(\,\vdots\,)\}$  داده میشود، پیدا کنیم. یادآوری میکنیم که  $j i$ امین عنصر  $\operatorname{Mat}({\mathbb A})$ ، یعنی  $\alpha_{ji}$ ، با اعمال  ${\mathbb A}$  بر  $|{\rm a}_i\rangle$  بهدست می ${\rm J}$ ید. از آنجا که شاخص اول بر روی یک سطر و شاخص دوم بر روی یک ستون ثابت است، ضریبهای ئابت (.A|a، iامین ستون (Mat(A را میدهند. بنابراین، برای بهدست آوردن اولین ستون. در نظر میگیریم:

$$
A|a_1\rangle \equiv A\begin{pmatrix}1\\1\\0\end{pmatrix} = \begin{pmatrix}0\\r\\r\end{pmatrix} = \frac{1}{r}\begin{pmatrix}1\\1\\0\end{pmatrix} - \frac{1}{r}\begin{pmatrix}1\\0\\1\end{pmatrix} + \frac{\Delta}{r}\begin{pmatrix}0\\1\\1\end{pmatrix}
$$

ماتريسها ٢٠٧

$$
\mathbb{A}|\mathbf{a}_{\mathbf{r}}\rangle \equiv \mathbb{A}\begin{pmatrix}1\\ \cdot\\ \cdot \end{pmatrix} = \begin{pmatrix}r\\ \cdot\\ \cdot \end{pmatrix} = \mathbf{r}\begin{pmatrix}1\\ \cdot\\ \cdot \end{pmatrix} + \begin{pmatrix}1\\ \cdot\\ \cdot \end{pmatrix} + \cdot \begin{pmatrix} \cdot\\ \cdot\\ \cdot \end{pmatrix}
$$

که منجر میشود به  $\left(\frac{v}{i}\right)$  بهعنوان دومین ستون. به همین ترتیب، عبارت:

$$
\mathbb{A}|\mathbf{a}_{\mathsf{T}}\rangle \equiv \mathbb{A}\begin{pmatrix} \mathbf{0} \\ \mathbf{1} \\ \mathbf{0} \end{pmatrix} = \begin{pmatrix} \mathbf{0} \\ -\mathbf{1} \\ \mathbf{1} \end{pmatrix} = -\frac{\mathbf{r}}{\mathsf{T}}\begin{pmatrix} \mathbf{1} \\ \mathbf{1} \\ \mathbf{0} \end{pmatrix} + \frac{\mathbf{0}}{\mathsf{T}}\begin{pmatrix} \mathbf{1} \\ \mathbf{0} \\ \mathbf{1} \end{pmatrix} + \frac{\mathbf{1}}{\mathsf{T}}\begin{pmatrix} \mathbf{0} \\ \mathbf{1} \\ \mathbf{1} \end{pmatrix}
$$

ستون سوم را بهصورت (۵/۲<br>ستون سوم را بهصورت (۱/۲ ) بهدست میدهد. کل این ماتریس عبارت است از

$$
A = \begin{pmatrix} \frac{1}{\gamma} & \gamma & -\frac{\gamma}{\gamma} \\ -\frac{1}{\gamma} & 1 & \frac{\delta}{\gamma} \\ \frac{\delta}{\gamma} & \frac{1}{\gamma} & \frac{1}{\gamma} \end{pmatrix}
$$
 (7)

مادام که تمام بردارها را با بردارهای ستونی|ی نمایش بدهیم که اجزای آنها ضرایب بسط بردارها در B هستند. (۱) و (۲) تمیزناپذیرند. اما، تأثیر (۲) بر بردار ستونی  $(x,y,z)$  منجر به (۱) نخواهد شد! بردار ستونی در سمت چپ رابطهٔ (۱) واقعاً (هر چند که معمولاً تأکید نمیشود) بردار زیر است:

$$
x\begin{pmatrix}1\\ \cdot\\ \cdot\\ \cdot\end{pmatrix}+y\begin{pmatrix}0\\ \cdot\\ \cdot\\ \cdot\end{pmatrix}+z\begin{pmatrix}0\\ \cdot\\ \cdot\\ \cdot\end{pmatrix}
$$

که عبارت است از بسطی برحسب بهاصطلاح پایه استاندارد R<sup>۲</sup>، نه برحسب B.

۲۰۸ فضاهای برداری متناهی بعد۲: ماتریسها و تجزیهٔ طیفی

میتوان  $\mathbf{A}\left(\frac{x}{y}\right)$  را برحسب  $\mathbf{B}$  بسط داد

$$
\mathbf{A} \begin{pmatrix} x \\ y \\ z \end{pmatrix} = \begin{pmatrix} x - y + rz \\ rx - z \\ ry + z \end{pmatrix}
$$
  
=  $\left( rx - \frac{r}{r}y \right) \begin{pmatrix} 1 \\ y \\ z \end{pmatrix} + \left( -x + \frac{y}{r} + rz \right) \begin{pmatrix} 1 \\ y \\ y \end{pmatrix}$   
+  $\left( x + \frac{r}{r}y - z \right) \begin{pmatrix} 1 \\ y \\ z \end{pmatrix}$ 

 $\label{eq:2.1} \frac{d\mathbf{r}}{dt} = \mathbf{A} \frac{d\mathbf{r}}{dt} \left[ \frac{d\mathbf{r}}{dt} - \frac{d\mathbf{r}}{dt} \right] \left[ \frac{d\mathbf{r}}{dt} - \frac{d\mathbf{r}}{dt} \right] \left[ \frac{d\mathbf{r}}{dt} - \frac{d\mathbf{r}}{dt} \right] \, .$ 

بنابراین رابطه، نمایش این بردار در پایهٔ B به این قرار است:

$$
\left(\mathbf{A} \begin{pmatrix} x \\ y \\ z \end{pmatrix} \right)_{\mathbf{B}} = \begin{pmatrix} \mathbf{r}x - \frac{\mathbf{r}}{\mathbf{r}}y \\ -x + \frac{y}{\mathbf{r}} + \mathbf{r}z \\ x + \frac{\mathbf{r}}{\mathbf{r}}y - z \end{pmatrix} \tag{7}
$$

به همین ترتیب، نمایش  $\left(\frac{\psi}{2}\right)$  عبارت است از

$$
\begin{pmatrix} x \\ y \\ z \end{pmatrix}_{B} = \begin{pmatrix} \frac{x}{r} + \frac{y}{r} - \frac{z}{r} \\ \frac{x}{r} - \frac{y}{r} + \frac{z}{r} \\ -\frac{x}{r} + \frac{y}{r} + \frac{z}{r} \end{pmatrix}
$$
 (\*)

مطابق انتظار، با اعمال ماتریس (۲) بر (۴). (۳) بهدست می آید.

گاهی در نظرگرفتن نمایشهای ماتریسی عملگرهایی که باعث نگاشت ⁄⁄ به ∕⁄⁄ میشوند. بهطوری که  $N' = \dim \mathscr{V} \neq \dim \mathscr{V} \neq \dim \mathscr{W} = N'$ ، بسیار سودمند است. برای دستیابی به این  $\mathscr{W}$  نمایشها. فرض میکنیم ۱٫ $\mathcal{N}'_{i=1}$  پایه $\mathbf{B} = \{\ket{\mathbf{a}_i}\}_{i=1}^N$  نمایشها. فرض میکنیم ۱٫ $\mathbb{B}' = \mathbf{B}$ است. همچنین نگاشت  $\mathscr{M}^{\times N} \to \mathscr{L}(\mathscr{V}, \mathscr{W}) \to \mathscr{M}^{N' \times N}$  را با  $\mathrm{Mat}(\mathbf{A}))_{ji} = \alpha_{ji}$ ). که در

۲۰۹ ماتریسها 4۵۱ ور' B هستند، تمریف میکنیم. از آنجا که ز از ۲ تا.ا/۷ و ن از  
1 تا، ۷۲ تغییر میکند، ماتریس نمایشگر ۵، عبارت خواهد بود از' 
$$
N \times N'
$$
.  
1 تا ۲۵ تغییر میکند، ماتریس نمایشگر ۲، عبارت خواهد بور د از'  $N \times N'$  بیا  
4. (2, y, z) = (7x + y - 7z, x + y - z)  
4.

$$
A(x, y, z) = (x + y - z, x + y - z)
$$

داده میشود. میخواهیم نمایش ماتریسی A را در پایهٔ استاندارد R<sup>۲</sup> و 'R بیابیم. اگر بردارها را بەصورت ستونى بنويسيم، طبق تعريف A داريم

$$
A\begin{pmatrix} x \\ y \\ z \end{pmatrix} = \begin{pmatrix} \n\tau x + y - \n\tau z \\ x + y - z \end{pmatrix} \Rightarrow A \begin{pmatrix} \n\cdot \\ \cdot \\ \cdot \end{pmatrix} = \begin{pmatrix} \n\tau \\ \n\cdot \end{pmatrix} = \tau \begin{pmatrix} \n\cdot \\ \cdot \end{pmatrix} + \tau \begin{pmatrix} \cdot \\ \cdot \end{pmatrix}
$$

$$
A\begin{pmatrix} x \ y \ z \end{pmatrix} = \begin{pmatrix} x + y - rz \ x + y - z \end{pmatrix} \Rightarrow A\begin{pmatrix} 1 \ 1 \ 0 \end{pmatrix} = \begin{pmatrix} 1 \ 1 \end{pmatrix} = \begin{pmatrix} 1 \ 1 \end{pmatrix} + \begin{pmatrix} 1 \ 1 \end{pmatrix}
$$
  
\n
$$
A\begin{pmatrix} 1 \ 1 \ 0 \end{pmatrix} = \begin{pmatrix} 1 \ 1 \end{pmatrix} = \begin{pmatrix} 1 \ 1 \end{pmatrix} = \begin{pmatrix} 1 \ 1 \end{pmatrix} + \begin{pmatrix} 1 \ 1 \end{pmatrix} \Rightarrow 2y - 2 = \begin{pmatrix} 1 \ 1 \end{pmatrix}
$$
  
\n
$$
A\begin{pmatrix} 1 \ 1 \ 1 \end{pmatrix} = \begin{pmatrix} -1 \ -1 \end{pmatrix} = -\begin{pmatrix} 1 \ 1 \end{pmatrix} + \begin{pmatrix} 1 \ 1 \end{pmatrix} \Rightarrow 2 = \begin{pmatrix} -1 \ 1 \end{pmatrix}
$$
  
\n
$$
A\begin{pmatrix} 1 \ 1 \ 1 \end{pmatrix} = \begin{pmatrix} -1 \ -1 \end{pmatrix} = -\begin{pmatrix} 1 \ 1 \end{pmatrix} - \begin{pmatrix} 1 \ 1 \end{pmatrix} \Rightarrow 2 = \begin{pmatrix} -1 \ -1 \end{pmatrix}
$$

بنابراین. ماتریسی که معرف A باشد. عبارت است از ماتریس ۲ × ۲ زیر:

$$
A = \begin{pmatrix} Y & 1 & -Y \\ 1 & 1 & -1 \end{pmatrix}
$$

همان طورکه باید، این ماتریس بر بردار ۳–بعدی اثر میکند و یک بردار ۲–بعدی می.دهد.

## ۳ــ۱ــ۱ عملیات روی ماتریسها با معلوم بودن یک ماتریس، می توانیم با انجام عملیاتی روی آن، ماتریسهای جدیدی بهدست آوریم. این عملیات شامل توانهش و مزدوج مختلطاند.

**۲۱۰ نضاهای برداری متناهی. بعد۲: ماتریسها و تجزیهٔ طیفی** 

ترانهش، عملی است که بر اثر آن جای سطرها و ستونهای ماتریس عوض می شود. اگر ترانهاد ماتریس A را با Ä نمایش دهیم. در آنصورت خواهیم داشت

$$
(\widetilde{\mathsf{A}})_{ij} = a_{ji} \tag{7-7}
$$

که در آن. a،j عناصر A هستند. در قضیهٔ زیر خواص ترانهش را مطرح میکنیم.

قضية ۳-۱-۳:

\n
$$
(\widetilde{A}) = A \text{ (in)}
$$
\n
$$
(\widetilde{A + B}) = \widetilde{A} + \widetilde{B} \text{ (in)}
$$
\n
$$
\widetilde{AB} = \widetilde{B} \widetilde{A} \text{ (in)}
$$

اثبات این قضیه بلافاصله از تعریف ترانهش استنتاج میشود و ما آن را به عهدهٔ دانشجو ميگذاريم.

ماتریسی که با ترانهاد خودش یکی باشد، یعنی در رابطهٔ Ä = Ä صدق میکند، از اهمیت خاصبی برخوردار است. اینگونه ماتریسها در فیزیک زیاد پیش می]یند و به ماتریسهای متقارن معروف!ند. همچنین، ماتریسهای یادمتقارن ماتریسها با خاصیت Ä = = A هستند. توجه کنید که هر ماتریسی را می;توان بهصورت زیر نوشت

$$
A = \frac{1}{\gamma}(A + \widetilde{A}) + \frac{1}{\gamma}(A - \widetilde{A})
$$

که جملهٔ اول متقارن و جملهٔ دوم پادمتقارن است. یعنی، هر ماتریس را میتوان به یک ماتریس متقارن بەعلاوة يک ماتريس يادمتقارن تجزيه کرد.

بین عناصر هر ماتریس متقارن رابطه برقرار است. این نکته را می توان از استدلال زیر دریافت:

$$
(\widetilde{A})_{ij}=(A_{ij})\equiv a_{ij}
$$

$$
a_{ii}=a_{ij}
$$

ماتريسها ٢١١

بنابراین، تقارن به معنای تقارن تحت تأثیر انعکاس، نسبت به قطر اصلی، است. از سوی دیگر، برای یک ماتریس یادمتقارن داریم

 $a_{ij} = -a_{ji}$ 

ماتریسی که در رابطهٔ AÃ = ÃA صدق کند. متعامد نامیده می شود. مزدوج مختلط یافتن عملی است که در اثر آن تمام عناصر یک ماتریس به مزدوج مختلطشان تبدیل میشوند. به این ترتیب، اگر مزدوج مختلط یک ماتریس را با علامت \* نشان دهیم. آنگاه

$$
(\mathsf{A}^*)_{ij} = a_{ij}^* \tag{f\_r}
$$

$$
A^{\dagger} = (\widetilde{A}^*) = (\widetilde{A})^*
$$
\n
$$
(d \Delta \mathbf{r})
$$

و در نتيجه،

$$
(\mathsf{A}^\dagger)_{ij} = a_{ji}^* \tag{0.17}
$$

در جدول ۳ـ۱ مثالهایی از این عملیات را روی یک ماتریس درج کردهایم. دو نوع ماتریس را به اعتبار اهمیتشان جداگانه تعریف میکنیم.

تعریف ۳ـداـ۴: ماتریس هرمیتی H در رابطة H<sup>†</sup> = H یا، برحسب عناصر، در روابط محمدق میکند. ماتریس یکانی U در رابطهٔ U = U<sup>†</sup>U = ۱ محمدق میکند. ماتریس یکانی U در رابطهٔ  $h_{ij}^{\ast}=h_{ji}$ در روابط  $\sum_{k=1}^{N} u_{ik} u_{ik}^* = \sum_{k=1}^{N} u_{ki}^* u_{kj} = \delta_{ij}$  صدق می کند. از تعریف ۳\_۱\_۴ بلافاصله نتیجه می شود که: ۱. عناصر قطری ماتریسهای هرمیتی حقیقی!ند. ۲. ستون kc/م هر ماتریس هرمیتی، مزدوج مختلط سطر kc/م آن است، و برعکس.

| ماتريس           | مؤلفهها                                | مثال                                                                                                    |
|------------------|----------------------------------------|----------------------------------------------------------------------------------------------------|
|                  | $a_{ij}$                               | $\begin{pmatrix} i & 1 & 1-i \\ r & e^{i\varphi} & -i \\ 1 & r + r_i & 1 \end{pmatrix}$                  |
| A (ترانهاد)      | $(\widetilde{\mathsf{A}})_{ij}=a_{ji}$ | $\begin{pmatrix} i & Y & \cdot \\ \cdot & e^{i\varphi} & Y + Yi \\ \cdot - i & -i & \cdot \end{pmatrix}$ |
| *A (مزدوج مختلط) | $(A^*)_{ij} = a^*_{ij}$                | $\begin{pmatrix} -i & 1 & 1+i \\ r & e^{-i\varphi} & i \\ i & r-ri & 1 \end{pmatrix}$                    |
| A† (الحاقى)      | $(A^{\dagger})_{ij} = a_{ji}^*$        | $\begin{pmatrix} -i & i & i \\ 1 & e^{-i\varphi} & i -ri \\ 1+i & i & 1 \end{pmatrix}$                   |

جدول ٣ـ١ برخي عمليات متداول روي يک ماتريس نوعي A.

۳. هر ماتریس هرمیتی حقیقی، لزوماً متقارن است. ۴. وقتی ماتریس یکانبی را بهصورت برداری در °C در نظر بگیریم. سطرهایش نسبت به یکدیگر راستهنجارند؛ ستونها نیز به همین صورتاند. ۵. ماتریس یکانی حقیقی لزوماً متعامد است. گاهی میکن (و مطلوب) است که ماتریس را به شکلی درآوریم که در آن، تمام عناصر غیرقطری صفر باشند. چنین ماتریسی را ماتریس قطری می،نامیم. در جدول ۳ـ۲ خواص انواع ماتریسهایی که تاکنون مطرح کردهایم. جمعبندی شده است. به آسانی میتوان نشان دادکه تعداد پارامترهای حقیقی مستقل در یک:  $\frac{1}{2}N(N+1)$  متقارن،  $N \times N$  است  $\frac{1}{2}N(N-1)$  ماتریس  $N \times N$  یادمتقارن، ( $N \rightarrow N$  +  $N^*$  ماتریس  $N \times N$  یکانی (مختلط)،  $N^*$  است  $\frac{1}{2}N(N-1)$  متعامد،  $N\times N$  است  $N \times N$  هرمیتی (مختلط)،  $N \times N$  است

ماتريسها ٢١٣

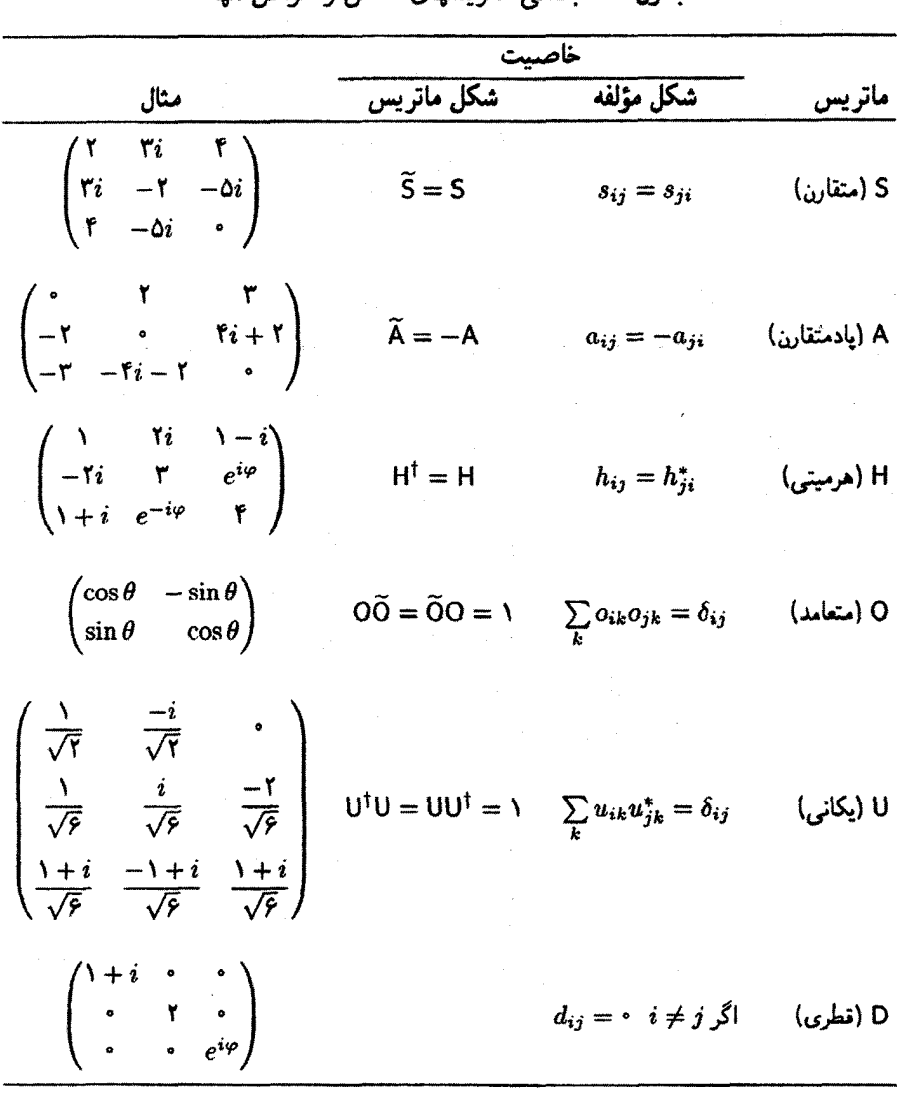

جدول ٣\_٢ بعضه, ماتر سبهای خاص و خواص آنها

مثال ۳ــ۱ــ۳: (الف) یک نمونهٔ اصلی از ماتریسهای متقارن، ماتریس گشتاور لختی است که در مکانیک به آن برمیخوریم. عنصر ji3 این ماتریس بهصورت زیر تعریف میشود:  $\mathsf{I}_{ij} \equiv \iiint \rho(x_\mathrm{v},x_\mathrm{r},x_\mathrm{r}) x_i x_j dV$
$\rho(x_1,x_1,x_\mathsf{r})$  که در آن  $x_i$  مختصهٔ (دکارتی)  $i$ ام نقطهای در توزیع جرم است که با چگالی حجمی توصیف میشود. بدیهی است که  $_{ij}$  | = آ ، یا آ = آ. ماتریس گشتاور لختی را، که دارای شش عنصر مستقل است، می توان بهصورت زیر نشان داد

$$
I = \begin{pmatrix} I_{\text{11}} & I_{\text{1Y}} & I_{\text{1Y}} \\ I_{\text{1Y}} & I_{\text{1Y}} & I_{\text{1Y}} \\ I_{\text{1Y}} & I_{\text{1Y}} & I_{\text{1Y}} \end{pmatrix}
$$

(ب) یک ماتریس پادمتقارن مهم در الکترومغناطیس ظاهر میشود. در مبحث نظریهٔ نسبیتخاص اینشتین. سه مؤلفهٔ پتانسیل برداری. A. با پتانسیل اسکالر. ¢. ترکیب میشوند  $c$  و چاربردار  $(A_{\mathfrak{r}},A_{\mathfrak{r}},A_{\mathfrak{r}},i\neq 0)$  را تشکیل میدهند که در آن  $\bar{\mathfrak{r}} = \sqrt{-1}$  همچنین، اگر  $c$  را سرعت نور در نظر بگیریم،  $ict$  چهارمین مؤلفهٔ چاربردار تغییر مکان،  $(x_{\rm t},x_{\rm t},x_{\rm r},ic t)$ ، است. این چاربردارها را بهصورت (A۱, A۲, A۳, A۳) و ( $x_{\rm V}, x_{\rm V}, x_{\rm V}, x_{\rm V}$ ) می;ویسند و هر مؤلفه را با شاخص پایینی که یک حرف یونانی است نشان میدهند. به این ترتیب،  $A_\mu$  و  $x_\nu$  مؤلفههای معمولی این چاربردارها بهشمار میآیند. تانسور ميدان الكترومغناطيسي، بنابر تعريف، عبارت است از:

$$
F_{\mu\nu} = \frac{\partial A_{\mu}}{\partial x_{\nu}} - \frac{\partial A_{\nu}}{\partial x_{\mu}} \qquad \mu, \nu = \lambda, \gamma, \gamma, \gamma
$$

این تعریف. منجر می شود به

$$
F_{j\tau} = \frac{\partial A_j}{\partial x_\tau} - \frac{\partial A_\tau}{\partial x_j} = -\frac{i}{c} \frac{\partial A_j}{\partial t} - i \frac{\partial \phi}{\partial x_j} \tag{1}
$$

مقایسهٔ (۱) با رابطهٔ بین میدان الکتریکی E، و پتانسیلها، که با عبارت زیر بیان میشود

$$
\mathbf{E} = -\frac{1}{c} \frac{\partial \mathbf{A}}{\partial t} - \mathbf{\nabla} \phi
$$

منجر خواهد شد به:

$$
F_{i^*} = iE_j
$$

۱. کاربرد این صورتگرایی، که در آن مؤلفة زمانی چاربردار در آ−√ = i ضرب میشود، بهکلی منسوخ شده است. اکنون متداول شد. است که مؤلفههای زمان حقیقی را بهکار ببرند و از متریک مینکوفسکی، که در فصل ۴ آن را مطرح خواهیم کرد. بهره میگیرند. با این همه، کاربرد مؤلفههای زمان موهومی، این بحث را ساده میکند.

ماتریسها ۱۸۵۵ ماتریسها ۱۸۵۵<br>ماتریسها

همچنین، عبارتهای:

$$
F_{vr} = \frac{\partial A_v}{\partial x_r} - \frac{\partial A_r}{\partial x_v} = -(\nabla \times \mathbf{A})_r = -B_r
$$

$$
F_{vr} = \frac{\partial A_v}{\partial x_r} - \frac{\partial A_r}{\partial x_v} = (\nabla \times \mathbf{A})_r = B_r
$$

$$
F_{rr} = \frac{\partial A_r}{\partial x_r} - \frac{\partial A_r}{\partial x_r} = -(\nabla \times \mathbf{A})_r = -B_r
$$

مؤلفههای میدان مغناطیسی، B، را میدهند. بدیهی است که تمام عناصر قطری صفر میشوند. و میتوان تانسور الکترومغناطیسی را بهصورت یک ماتریس پادمتقارن نوشت:

$$
\mathsf{F} = \begin{pmatrix} \cdot & -B_{\mathsf{r}} & B_{\mathsf{r}} & iE_{\mathsf{r}} \\ B_{\mathsf{r}} & \cdot & -B_{\mathsf{r}} & iE_{\mathsf{r}} \\ -B_{\mathsf{r}} & B_{\mathsf{r}} & \cdot & iE_{\mathsf{r}} \\ -iE_{\mathsf{r}} & -iE_{\mathsf{r}} & -iE_{\mathsf{r}} & \cdot \end{pmatrix}
$$

این ماتریس وحدت پدیدههای الکتریکی و مغناطیسی را نشان میدهد. (ج) مثالهای ماتریسهای هرمیتی، ماتریسهای ۲ × ۲ اسپین پاؤلی هستند

$$
\begin{pmatrix} \cdot & 1 \\ 1 & \cdot \end{pmatrix} \qquad \begin{pmatrix} \cdot & -i \\ i & \cdot \end{pmatrix} \qquad \begin{pmatrix} 1 & \cdot \\ \cdot & -1 \end{pmatrix}
$$

(د) در فصل ۱ با یک ماتریس متعامد مواجه شدیم که با چرخشهای اجسام صلب برحسب زوایای اویلر مرتبط بود.

تمرينها ۱ـ۱ـ۳ (الف) نمایشهای ماتریس D و T، عملگرهای مشتق و ضرب در t را که برفضای چندجملهایهای از مرتبهٔ ۲ عمل میکنند. پیدا کنید. (ب) رابطهٔ جابهجایی برای این ماتریسها جيست؟  $\frac{1}{N+1}$ ۰ نشان دهیدکه تعداد مؤلفههای یک ماتریس متقارن  $N\times N$  عبارت است از  $N+N(N+1)$ ۰

۳\_۳\_۳ تبدیل خطی F : R۳ → R بهصورت زیر تعریف می شود

$$
\mathbb{T}(x_1,x_1,x_2)=(x_1+x_1-x_1,-x_1+x_1,x_1+x_1)
$$

 $\langle e_1 \rangle = (1, \circ, \circ)$  نمايش ماتريسي T را در: (الف) باية استاندارد مربوط به R<sup>۲</sup>، يعني، (٠,٥,٠) = (،  $\langle a_1 \rangle = (\lambda, \lambda, \cdot)$  و  $\langle e, \cdot, \cdot \rangle = \langle e, \cdot, \cdot \rangle = \langle e, \cdot, \cdot \rangle = \langle e, \cdot, \cdot \rangle$ . (ا $\langle e, \cdot, \cdot \rangle = \langle e, \cdot, \cdot \rangle$ ، (ar) = (0,  $\mathsf{r}, \mathsf{r}'$ ) و (0,  $|a_{\mathsf{r}}\rangle = (0, 0, 0, -1)$ ، يبدأ كنيد. اسلامان به اسلام اسلام مسلوف عملکر مشتق  $d/dx$  در پایهٔ  $\{ \, \lambda, x^{\mathsf{r}}, x^{\mathsf{r}} \,$  فضای جندجملهایهای  $\mathsf{I}$ درجة ٣ است، بيداكنيد. با استفاده از اين ماتريس، مشتقات اول و دوم يك چندجملهاى درجة ٣

را بەدست آورىد.

در ىت  $\ddot{\phantom{a}}$ 

$$
\mathbb{A}|e_i\rangle = \sum_{k=1}^N a_{ki}|e_k\rangle
$$

اکنون دو طرف را از چپ در |وe ، ''ضرب کنید'' و شرط راست هنجاري،  $\langle {\rm e}_i | {\rm e}_i \rangle = \langle {\rm e}_j | {\rm e}_i \rangle$ ، و خطي بودن حاصلضرب اسكالر،  $\alpha \langle c|a\rangle + \beta |b\rangle = \alpha \langle c|a\rangle + \beta c|\alpha\rangle$  را بهكار ببريد:

$$
\langle e_j | A | e_i \rangle = \langle e_j | \left( \sum_{k=1}^N a_{ki} | e_k \rangle \right) = \sum_{k=1}^N a_{ki} \langle e_j | e_k \rangle
$$

$$
= \sum_{k=1}^N a_{ki} \delta_{jk} = a_{ji}
$$

بنابراین معادله. اگر عنصر ji ماتریس معرف یک عملگر را در یک پایه راست هنجار بخواهیم. باید آن عملگر را بین بردارهای iłم (در طرف چپ) و ijم (در طرف راست) این پایه بگنجانیم. به

عبارت دیگر

$$
a_{ij} = \langle e_i | A | e_j \rangle \tag{2.7}
$$

مؤلفههای یک بردار را نیز میتوانیم به روشی مشابه پیدا کنیم. بردار دلخواه (a| را در نظر بگیریدکه در پایهٔ راستهنجار B بهصورت زیر نوشته میشود:

$$
|\mathbf{a}\rangle = \sum_{j=1}^N \alpha_j |\mathbf{e}_j\rangle
$$

اینک دو طرف را از چپ در |,e) ضرب کنید:

$$
\langle e_i | a \rangle = \langle e_i | \left( \sum_{j=1}^N \alpha_j | e_j \rangle \right) = \sum_{j=1}^N \alpha_j \langle e_i | e_j \rangle
$$

$$
= \sum_{j=1}^N \alpha_j \delta_{ij} = \alpha_i
$$

بنابراین. در یک پایهٔ راستهمنجار. مؤلفهٔ kٔم یک بردار. از ضرب آن در (e،) بهدست می[ید. با استفاده از عبارت ،c، بسط (a| را می;وانیم بهصورت زیر بنویسیم

$$
|a\rangle = \sum_{j=1}^{N} \langle e_j | a \rangle | e_j \rangle = \sum_{j=1}^{N} | e_j \rangle \langle e_j | a \rangle
$$

 $\mathbb{P}_j = |e_j\rangle\langle e_j|$  با است اما با  $\langle e_j|$ . T\_T\_T که مانند گزارهٔ ۲\_T است اما أتعاد

$$
1 = \sum_{i=1}^{N} |e_i\rangle\langle e_i|
$$
 (V\_T)

برای تمام پایههای راستهنجار (متناهی) صادق و برای انجام محاسبات. بسیار کارساز است. مثلاً. هر عملگر خطی مانند A را می;توان بهصورت حاصلجمع روی مجموعهٔ کاملی از عملگرهای

سادهتر نوشت. برای انجام این کار، ضریب ¶ را در دو طرف A وارد میکنیم و با استفاده از (۳ـ۷) (به کاربرد شاخصهای ظاهری متفاوت برای آها توجه کنید) و سپس (۴ـ۶) می رسیم به:

$$
\mathbb{A} = \mathbb{1} \mathbb{A} \mathbb{1} = \left( \sum_{i} |e_{i} \rangle \langle e_{i} | \right) \mathbb{A} \left( \sum_{j} |e_{j} \rangle \langle e_{j} | \right)
$$

$$
= \sum_{i,j} |e_{i} \rangle \langle e_{i} | \mathbb{A} | e_{j} \rangle \langle e_{j} | = \sum_{i,j} |e_{i} \rangle a_{ij} \langle e_{j} |
$$

$$
= \sum_{i,j} a_{ij} |e_{i} \rangle \langle e_{j} | \equiv \sum_{i,j} a_{ij} \mathbb{P}_{ij}
$$

این معادله، A را برحسب عملگرهای  $\mathbb{P}_{ij}$  بیان میکند، که بهصورت زیر تعریف می شوند  $\mathbb{P}_{ij} = | \textrm{e}_i \rangle \langle \textrm{e}_j |$ 

$$
\mathbb{P}_{ij} = |e_i\rangle\langle e_j|
$$
  
اینک نمایش عملگرهای خاصی را بررسی میکنیم که در بخش ۲-۳-۳ مطح کردیم و ارتباط  
بینین آن عملگرها و ماتریسهایی را مییابیم که در بخش ۱-۱  $یی$ ارون آنها بحث کردیم.  
ببینیم ماتریس نمایشگر مزدوج هرمیتی عملگری مانند ۴ چیست. در یک پایهٔ راستهنجار  
عناصر این ماتریس با عبارت (۳-۲)، یعنی (·e<sub>i</sub>|A|e<sub>j</sub>) = ۱۰۲) بیان میشود، داریم  
مختلط این معادله و با بهرگیزی از تعریف ۵۸ که با معادَلا ۲۲-۲۲) بیان میشود، داریم  

$$
a_{ij}^* = \langle e_i|A|e_j \rangle^* = \langle e_j|A^*|e_i \rangle
$$

$$
a_{ij}^* = \langle e_i | A | e_j \rangle^* = \langle e_j | A^\dagger | e_i \rangle
$$

با بهرهگیری از  $\phi^{(\mathbb{A}^\dagger)}_i$  برای نشان دادن عنصر  $i$ وام عملگر ۸<sup>۲</sup> در پایهٔ راستهنجار ، خواهیم داشت  $\{|e_1\rangle, \ldots, |e_N\} = \mathbf{B}$ 

$$
(\mathbb{A}^{\dagger})_{ji} = a_{ij}^*
$$

$$
(\mathbb{A}^{\dagger})_{ij} = a_{ji}^*
$$

يا

$$
(\mathbb{A}^{\mathsf{T}})_{ij}=a_{ji}^*
$$

اين عبارتها دقيقاً تعريف الحاقي يک ماتريس بەشمار مى]يند معادلة (٣ــ٥ب).

یایههای راستهنجار ٢١٩

دقت کنید که چگونه این نتیجهگیری به راست.هنجاری بردارهای پایه بستگی دارد. اگر پایه راستهنجار نمی بود، نمی توانستیم عبارت ۶ـ۳ را، که نتیجهگیری ما مبتنی بر آن است، بهکار ببریم. بنابراین. فقط در یک پایهٔ راست.هنجار، الحاقی یک عملگر با الحاقی ماتریس معرف آن عملگر نمایش داده می شود. بهخصوص، یک عملگر هرمیتی فقط در صورتی که یک پایهٔ راستهمنجار بهکار ببریم با یک ماتریس هرمیتی نمایش داده می شود. مثال ۳ــ۲ــ۱۱ این نکته را روشن میکند.

مثال ۳۔۲۔۱: مانریس نمایشگر عملگر هرمیتی HI را در یک بایة کلی (نه راست،هنجار). ، در نظر بگیرید. عناصر ماتریس متناظر با III بهصورت B = {|a,}}.

$$
\mathbb{H}|\mathbf{a}_k\rangle = \sum_{j=1}^N h_{jk}|\mathbf{a}_j\rangle
$$

و همچنین بهصورت

$$
\mathbb{H}|\mathbf{a}_i\rangle = \sum_{j=1}^N h_{ji}|\mathbf{a}_j\rangle
$$

داده میشوند. با ضرب معادلهٔ اول در |a<sub>i</sub>) و دستیابی به مزدوج مختلط حاصلضرب، داریم

$$
\langle a_i | \mathbb{H} | a_k \rangle^* = \left( \sum_{j=1}^N h_{jk} \langle a_i | a_j \rangle \right)^* = \sum_{j=1}^N h_{jk}^* \langle a_j | a_i \rangle
$$
  
to be the solution of the equation  $\langle a_i | \mathbb{H} | a_k \rangle^* = \langle a_k | \mathbb{H}^{\dagger} | a_i \rangle = \langle a_k | \mathbb{H} | a_i \rangle$ 

بنابراین، داریم

$$
\langle a_k | \mathbb{H} | a_i \rangle = \sum_{j=1}^N h_{jk}^* \langle a_j | a_i \rangle
$$
  
if  $a_k$  and  $\langle a_k | a_j \rangle$  for all  $|a_k\rangle$  and  $\langle a_k | \mathbb{H} | a_i \rangle = \sum_{j=1}^N h_{ji} \langle a_k | a_j \rangle$ 

عبارتهای سمت چپ دو معادلهٔ آخر با هم برابرند. از این رو

$$
\sum_{j=1}^N h_{jk}^* \langle a_j | a_i \rangle = \sum_{j=1}^N h_{ji} \langle a_k | a_j \rangle
$$

از آنجا که این معادله هیچ مطلبی پیرامون  $h_{ij}$ ها بیان نمیکند، در حالت کلی نمی $\vec{$ وانیم نتیجه بگیریم که  $h_{ij}^* = h_{ji}^*$ . اما اگر  $|{\rm a}_i\rangle$ ها راست هنجار باشند، در آن صورت

$$
\langle \mathbf{a}_j | \mathbf{a}_i \rangle = \delta_{ji} \qquad \qquad \langle \mathbf{a}_k | \mathbf{a}_j \rangle = \delta_{kj}
$$

و داریم

$$
\sum_{j=1}^N h_{jk}^* \delta_{ij} = \sum_{j=1}^N h_{ji} \delta_{kj}
$$

یا

 $h_{ik}^* = h_{ki}$ 

که برای یک پایهٔ راستهنجار همین انتظار را داریم.

به همین ترتیب، انتظار داریم ماتریسهای نمایشگر عملگرهای یکانی فقط در صورتی که پایه راست هنجار باشد. یکانی باشند. این امر یکی از پیامدهای مستقیم معادلة (۵\_۵پ) است. اما برای ذکر مثالی در مورد چگونگی استفاده از معادلهٔ (۳ـ۷)، میتوانیم آن را اثبات کنیم. چون لا $UU^{\dagger} = 1$ ، داریم

$$
\langle e_i | \mathbb{U} \mathbb{U}^\dagger | e_j \rangle = \langle e_i | \mathbb{I} | e_j \rangle = \delta_{ij}
$$
\n
$$
\langle e_i | \mathbb{U} \mathbb{U}^\dagger | e_j \rangle = \int \mathbb{I} \cdot \sum_{k=1}^N |e_k \rangle \langle e_k | \cdot \sum_{k=1}^N \langle e_i | \mathbb{U} | e_k \rangle \langle e_k | \cdot \sum_{k=1}^N \langle e_i | \mathbb{U} | e_k \rangle \langle e_k | \mathbb{U}^\dagger | e_j \rangle
$$
\n
$$
\langle e_i | \mathbb{U} \left( \sum_{k=1}^N |e_k \rangle \langle e_k | \right) \mathbb{U}^\dagger | e_j \rangle = \sum_{k=1}^N \langle e_i | \mathbb{U} | e_k \rangle \langle e_k | \mathbb{U}^\dagger | e_j \rangle
$$
\n
$$
\equiv \sum_{k=1}^N u_{ik} (\mathbb{U}^\dagger)_{kj} = \delta_{ij}
$$

تغییر یایه و تبدیلهای تشابهی ۲۲۱

که در آن،  $u_{ik}$  عنصر  $i k$ ام ماتریس معرف  $\mathbf U$  در پایهٔ  $\mathbf B$  است و  $(\mathbf U^\dagger)_k$  نیز به همین ترتیب تفسیر و تعبیر میشود. با استفاده از ۳ـ۵مب، داریم

$$
\sum_{k=1}^N u_{ik} u_{jk}^* = \delta_{ij}
$$

که نیمهٔ اول شرط لازم برای ماتریس یکانی با تعریف ۳ــ۱ــ۴ است. با تکوار محاسبه برای U†U. میتوان نیمهٔ دوم شرط را بهدست آورد.

۳ـ۳ تغییر پایه و تبدیلهای تشابهی مسائل فیزیکی را اغلب باید در پایههای خاصبی توصیف کرد. زیرا در آن پایه شکل سادهتری بهخود میگیرند؛ اما ممکن است هنوز نتیجهٔ کلی حائز اهمیت باشد. در اینگونه موارد مسئله را در یک پایه حل میکنیم و سپس نتیجه را به پایههای دیگر می,بریم. اینک این مطلب را به تفصیل بررسی میکنیم.

با داشتن باية مفروض  $\mathbf{B} = \{ |a_i\rangle \}_{i=1}^N$ ، میتوانیم بردار دلخواه  $|a\rangle$  رابا مؤلفههای ا بنویسیم. حال فرض کنید پایه را  $\alpha_i |a_i\rangle = \sum_{i=1}^N \alpha_i |a_i\rangle$  در  $\{\alpha_1, \alpha_7, \ldots, \alpha_N\}$ به  $\{ |a'_i\rangle,\ldots,a'_N\rangle \}$  تغییر دهیم. مؤلفههای  $|a\rangle$  در  $B'$ کدام|ند؟ برای پاسخ دادن به این یرسش،  $\ket{\mathrm{a}_i}$  را برحسب بردارهای  $\mathbf{B}'$  می نویسیم

$$
|a_i\rangle = \sum_{j=1}^N r_{ji} |a'_j\rangle
$$

که  $r_{ji}$  مؤلفههای  $\vert$ a. در  $\vert$ B هستند (توجه کنید که برای اسکالرها بهجای نمادهای یونانی، از نمادهای لاتین استفاده کردهایم). اکنون در بسط بالا برای (a)، کمیت (a<sub>i</sub> را جایگزین میکنیم

$$
|\mathbf{a}\rangle = \sum_{i=1}^{N} \alpha_i \sum_{j=1}^{N} r_{ji} |\mathbf{a}'_j\rangle = \sum_{i,j} \alpha_i r_{ji} |\mathbf{a}'_j\rangle
$$

اگر مؤلفة  $j$ ام  $\vert$ a) در 'B را با  $\alpha'$  نشان دهيم، در آن صورت، بنابراين معادله:

$$
\alpha'_j = \sum_{i=1}^N r_{ji} \alpha_i \qquad j = 1, 1, ..., N \qquad \text{(all A)}
$$

 $N \times N$  ، و a، را، بهترتیب، برای نشان دادن یک بردار ستونی با عناصر  $\alpha'_j$ ، یک ماتریس  $R$  ،  $a'$ با مؤلفههای  $r_{ji}$ ، و یک بردار ستونی با عناصر  $\alpha_j$  بهکار ببریم، در آن $\sim$ ورت ۳ـ۱۸الف را می $i$ وان در شکل ماتریسی بهصورت زیر نوشت

$$
a' = \mathsf{R} a
$$

يا

$$
\begin{pmatrix}\n\alpha_1' \\
\alpha_1' \\
\vdots \\
\alpha_N'\n\end{pmatrix} = \begin{pmatrix}\nr_1 & r_1 & \cdots & r_{1N} \\
r_1 & r_1 & \cdots & r_{1N} \\
\vdots & \vdots & & \vdots \\
r_N & r_N & \cdots & r_{NN}\n\end{pmatrix} \begin{pmatrix}\n\alpha_1 \\
\alpha_1 \\
\vdots \\
\alpha_N\n\end{pmatrix}
$$
\n((-A - T)

 $|b\rangle = A|a\rangle$ 

که در آن (a) و (b)، بهترتیب، دارای مؤلفههای  $\{\alpha_i\}_{i=1}^N$  و  $\{\beta_i\}_{i=1}^N$  در  $\mathbf B$  هستند. معادله ماتریسی متناظر با این معادله عبارت است از

$$
\beta = Aa \qquad (1.7)
$$

 $\bm{\beta}'$  اینک، اگر پایه (یا بردارها) را تغییر دهیم، مؤلفههای  $\ket{\rm a}$  و  $\ket{\rm a}$ ، بهترتیب، به مؤلفههای  $\alpha'$  و تغییر خواهند یافت. ماتریس ⁄A را باید چنان بیابیم که

$$
\boldsymbol{\beta}'=\boldsymbol{\mathsf{A}}' \boldsymbol{\mathsf{n}}'
$$

تغییر پایه و تبدیلهای تشابهی ۲۲۳

بدیهی است که این ماتریس، تبدیل A خواهد بود. با بهرهگیری از ۳ـ۸، می نویسیم R/B = A'Ra، یا

$$
\beta = (R^{-1}A'R)a \qquad (\mathcal{A} \mathcal{A})
$$

 $\,a\,$ از مقایسهٔ (L۳ـ۱۹لف) با این معادله و در نظر گرفتن این واقعیت که هر دو معادله برای هر و 'A دلخواه برقرارند. نتیجه میگیریم که

$$
R^{-1}A'R = A
$$

يا

$$
A' = RAR^{-1}
$$

این تساویها را تبدیل تشابهی روی A میiامیم. و اصطلاحاً میگوییم که 'A مشابه A است. ماتریس تبدیل R را به آسانی میتوان برای پایههای راستهنجار پیداکرد. داریم

$$
|e_i\rangle = \sum_{k=1}^N r_{ki}|e'_k\rangle
$$

که در آن،  ${\bf B}=\{ |{\rm e}_i\rangle \}_{i=1}^N$  و  $\{ |{\rm e}'_i\rangle \}_{i=1}^N=\{ |{\rm e}'_i\rangle \}_{i=1}^N$  پایههای راست هنجارند. با ضرب این معادله در ، می $_{\rm o}$ سیم به  $\langle {\rm e}'_i|$ 

$$
\langle e'_j | e_i \rangle = \sum_{k=1}^N r_{ki} \langle e'_j | e'_k \rangle = \sum_k r_{ki} \delta_{jk} = r_{ji} \tag{11.7}
$$

یعنی، برای یافتن عنصر ib ماتریسی که مؤلفههای یک بردار را در پایه راست هنجار B به مؤلفههای همان بردار در پایهٔ راستهنجار 'B تغییر می4هد (معادلهٔ ۳ـ۸).  $j$ امین کت پایهٔ B را در  $i$ امین برای پایهٔ 'B ضرب میکنیم.

 $\mathbf{B}'$  برای پیدا کردن  $ij$ امین عنصر ماتریسی که  $\mathbf{B}'$  را به  $\mathbf{B}$  تغییر میدهد. باید  $j$ امین کت در  $\mathbf{B}'$ . یعنی  $\ket{\mathrm{e}_j}$ ، را در  $i$ امین برای  $\mathbf B$ ، یعنی  $\ket{\mathrm{e}_i}$ ، ضرب کنیم

 $r'_{ij} = \langle e_i | e'_j \rangle$ 

اما. همانگونه که از AL۳ مشاهده میشود. ماتریس 'R باید مساوی ' $\mathsf{R}^{-1}$  باشد از سوی دیگر.  $(r'_{ij})^* = \langle e_i | e'_j \rangle^* = \langle e'_j | e_i \rangle = r_{ji}$ 

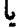

$$
(\mathsf{R}^{-1})_{ij}^* = r_{ji}
$$

<u>ี เ</u>

$$
(\mathsf{R}^{-1})_{ij}^* = r_{ji}
$$
\n
$$
(\mathsf{R}^{-1})_{ij} = r_{ji}^* = (\mathsf{R})_{ij}
$$
\n
$$
(\mathsf{R}^{-1})_{ij} = r_{ji}^* = (\mathsf{R})_{ij}
$$
\n
$$
(\mathsf{Y}\_\mathsf{Y})
$$

این عبارت نشان میدهدکه R ماتریسی یکانی است و به قضیهٔ مهمی می|نجامد. قضمیهٔ ۱۳ـ۳ـ۱: ماتریسی که یک پایهٔ راستهمنجار را به پایهٔ راستهمنجار دیگری تبدیل میکند. لزوماً يكانى است.

از معادلات (۱۳\_۱۱) و (۱۳\_۱۲) داریم:  $\langle {\rm e}_i | {\rm e}_j' \rangle = \langle {\rm e}_i | {\rm e}_j' \rangle$ . بنابراین، برای بهدست آوردن وَامین ستون R<sup>t</sup>، وَامین بردار را در پایهٔ جدید اختیار و بهطور پیایی آن را در |e<sub>t</sub>). بهازای  $\mathsf{R}^\dagger$  ضرب" میکنیم. اعدادی که به این ترتیب بهدست می $i$ یند  $i=1,$  , ۲, . . . ,  $N$ را می،دهند. در حالت خاص. اگر پایهٔ اصلی پایهٔ استاندارد C<sup>N</sup> باشد و  $\ket{\mathrm{e}_j'}$  با یک بردار ستونی در آن پایه نشان داده شود، در آنصورت  $j$ امین ستون R<sup>t</sup> صرفاً همان بردار (le است.

مثال ۳ـ۳ــ۱: بردارهای

$$
|a_{1}\rangle = \left(\frac{1}{\sqrt{r}} \frac{1+i}{\sqrt{r}}\right)
$$

$$
|a_{\tau}\rangle = \left(\frac{-i}{\sqrt{r}} \frac{i}{\sqrt{r}} \frac{-1+i}{\sqrt{r}}\right)
$$

$$
|a_{\tau}\rangle = \left(\frac{-i}{\sqrt{r}} \frac{i}{\sqrt{r}} \frac{-1+i}{\sqrt{r}}\right)
$$

$$
|a_{\tau}\rangle = \left(-\frac{-r}{\sqrt{r}} \frac{1+i}{\sqrt{r}}\right)
$$

بردارهایی راستهنجار در °C هستند. می خواهیم ماتریس تبدیلی را بیابیم که پایهٔ استاندارد را به این پایه ربط میدهد و آنگاه نشان دهیم که این ماتریس یکانی است. عناصر ماتریس مطلوب عبارت|ند از

$$
r_{ij}=\langle {\rm a}_i|{\rm e}_j\rangle
$$

که در آن  $\langle e_\mathsf{r} \rangle = \langle \cdot, \cdot, \cdot \rangle$  ،  $\langle e_\mathsf{r} \rangle = \langle \cdot, \cdot, \cdot \rangle$  ،  $\langle e_\mathsf{r} \rangle = \langle \cdot, \cdot, \cdot \rangle$  بنابراین

$$
R = \begin{pmatrix} \frac{1}{\sqrt{r}} & \frac{1}{\sqrt{r}} & \frac{1-i}{\sqrt{r}} \\ \frac{i}{\sqrt{r}} & \frac{-i}{\sqrt{r}} & \frac{-1-i}{\sqrt{r}} \\ . & \frac{r}{\sqrt{r}} & \frac{1-i}{\sqrt{r}} \end{pmatrix}
$$

و R<sup>t</sup> به این ترتیب بهدست میآیدکه مزدوج مختلط R را میگیریم و جای سطر و ستونهای آن را عوض میکنیم

$$
R^{\dagger} = \begin{pmatrix} \frac{1}{\sqrt{r}} & -\frac{i}{\sqrt{r}} & \cdot \\ \frac{1}{\sqrt{r}} & \frac{i}{\sqrt{r}} & -\frac{1}{\sqrt{r}} \\ \frac{1+i}{\sqrt{r}} & -\frac{1+i}{\sqrt{r}} & \frac{1+i}{\sqrt{r}} \end{pmatrix}
$$

به آسانی ملاحظه میشودکه

 $RR^{\dagger} = R^{\dagger}R = 1$ 

تمرينها **۳ـ۳ـد ماتریس تبدیل R را چنان بیابید که مابین پایهٔ راستهنجار:**  $\left\{ |e_1\rangle = \begin{pmatrix} 1 \\ 1 \\ 2 \end{pmatrix}, |e_7\rangle = \begin{pmatrix} 1 \\ 1 \\ 2 \end{pmatrix}, |e_7\rangle = \begin{pmatrix} 1 \\ 1 \\ 1 \end{pmatrix} \right\}$ 

با پایهٔ راستهنجاری که توسط فرایند گرام اشمیت از بردارهای زیر بهدست می[ید

$$
|a_1\rangle = \begin{pmatrix} 1 \\ i \\ \cdot \end{pmatrix} \qquad |a_7\rangle = \begin{pmatrix} 0 \\ 1 \\ -i \end{pmatrix} \qquad |a_7\rangle = \begin{pmatrix} i \\ 0 \\ -1 \end{pmatrix}
$$

ارتباط برقرار کند. ۳ـ۳ـ۳ نشان دهید. مطابق انتظاری که از قضیهٔ ۳ـ۳ـ۱ میرود. ماتریس R بهدست آمده در تمرین ۳ـ۳ــ۱، یکانی است. ۳ـ۳ـ۳ اگر نمایش ماتریسی یک تبدیل خطی A در 'C نسبت به پایهٔ {(۱,۰),(۰,۱)} بهصورت ({\ \) باشد. نمایش ماتریسی A نسبت به پایهٔ {(١, ١),(١, -١)} چه خواهد بود؟ ۴.۳.۳ اگر نمایش ماتریسی یک تبدیل خطی A در C<sup>۳</sup> نسبت به پایهٔ بهصورت {(١, ٥, ٥, ٥), (٥, ٠), بهصورت }

$$
\begin{pmatrix} \cdot & 1 & 1 \\ 1 & \cdot & -1 \\ -1 & -1 & \cdot \end{pmatrix}
$$

باشد. نمایش ماتریسی A نسبت به پایهٔ {(۰٫۰٫–۱٫), (۱٫۰–۱٫), (۰٫–۱٫)) چیست؟

۴ـ۴ دترمينان و رد یکی از مفاهیم مهم مربوط به عملگرهای خطی و نمایشهای ماتریسی آنها، دترمینان است. تعریف دترمینان عملگرها برحسب ماتریسها، بدون توسل به نمایش خاصی از عملگر امکان,پذیر است (و این تعریف را در فصل ۴ ارائه خواهیم کرد). در اینجا، دترمینانها را برحسب ماتریسها تعریف مىكنيم. در بحث جایگشتها در بخش ۲ـ۲، نماد جایگشت <sub>eiv.in</sub>.... بهصورت

$$
\varepsilon_{1\mathbf{r}\ldots\mathbf{N}} = +1 \tag{11.1}
$$

 $\mathbf{A}$ 

$$
\varepsilon_{i_1i_1...i_j...i_k...i_N} = -\varepsilon_{i_1i_1...i_k...i_j...i_N} \qquad (\sim) \text{Y-T}
$$

تعریف شد. به عبارت دیگر، چن<sub>د ان</sub>فین در اثر تعویض جای هر زوج از شاخصهایش کاملاً پادمتقارن است. در بحث دنرمینانها، از نماد جایگشت بهره خواهیم برد.

مثال ۳\_۴\_۱ : یکی از پیامدهای معادلهٔ (۳\_۱۳ ب) این است که اگر دو تا از شاخصها با هم برابر  $l$  باشند.  $\varepsilon_{i,i_1\ldots i_N}$  صفر خواهد بود. فرض کنید دو شاخص یاد شده  $i_j$  و  $i_j$  باشند و هر دو را بنامیم. به این ترتیب، ۳ـ۱۳ ب تبدیل می شود به

 $\varepsilon_{i_1i_1...l...i_M}=-\varepsilon_{i_1i_1...l...i_M}$ 

انتقال عبارت سمت راست به سمت چپ، می,انجامد به

 $\gamma_{\varepsilon_{i_1i_2...l...l...i_N}} = 0$ 

ı

 $\varepsilon_{i_1i_2...l...l...i_N}$  =  $\circ$ 

۳ـ۴ـ۱ دترمینان یک ماتریس اینک دترمینان ماتریس A را با عناصر a<sub>ij</sub> تعریف میکنیم.

 $a_{ij}$  تعریف ۳ـ۴ــ۱: دترمینان نگاشتی، $\mathbb{R}\to\mathscr{M}^{(N)}\to\mathrm{d}\mathrm{e}$ ، است که برحسب عناصر  $a_{ij}$ ی ماتریس A∈*M*(<sup>N</sup>) بهصورت زیر داده میشود

$$
\det A \equiv \sum_{i_1...i_N}^N \varepsilon_{i_1...i_N} a_{i_1} \cdots a_{N i_N} \qquad (\text{all } \mathsf{Y} \perp \mathsf{T})
$$

توجه کنید که .،, ۵ همیشه یکی از درایه (عنصر)های سطر اول ماتریس A، ,، ۵ یکی از درایههای سطر دوم، و الخ، است. همچنین، توجه داشته باشید که اگر (i\ir . . . ix) یک جایگشت زوج از (۲۰۰۰ $N$  ۱) باشد، ۱+ $\epsilon_{i_1i_2\cdots i_N}=\epsilon_{i_ki_1\cdots i_N}$  و اگر یک جایگشت فرد از آن باشد، آنگاه  $\mathcal{E}_{i_1i_1\cdots i_N} = -1$ 

مثال ۳ـ۴ـ۲: بهعنوان یک تمرین در زمینهٔ مجموعیابیهای چندگانه. رابطهٔ ۳ـ۱۴الف را بهازای

نحاسبه میکنیم:  $N=1$ 

$$
\det A = \sum_{i_{r}=1}^{r} \sum_{i_{r}=1}^{r} \sum_{i_{r}=1}^{r} \varepsilon_{i_{r}i_{r}i_{r}} a_{1i_{r}} a_{1i_{r}} a_{1i_{r}}
$$

ابتدا مجموعیابی را روی ،i انجام میدهیم

$$
\det A = \sum_{i_r=1}^r \sum_{i_r=1}^r \varepsilon_{1i_r i_r} a_{11} a_{1i_r} a_{1i_r} + \sum_{i_r=1}^r \sum_{i_l=1}^r \varepsilon_{1i_r i_r} a_{11} a_{1i_r} a_{1i_r}
$$

$$
+\sum_{i_{r}=1}^{1}\sum_{i_{r}=1}^{1}\varepsilon_{\text{r}_{i_{r}i_{r}}}a_{1\text{r}}a_{\text{r}_{i_{r}}}a_{\text{r}_{i_{r}}}
$$

سپس، مجموعیابی روی ir را انجام میدهیم. در حاصل جمع اول در سمت راست، ir میتواند مقادیر ۲ و ۳ را بپذیرد (اگر ۱ = ir، در آن صورت  $\varepsilon$  دو شاخص متساوی خواهد داشت و، طبق مثال ۳ـ۴ـد. بايد صفر شود). در حاصل جمع دوم، ir مىتواند ١ و ٣. و در حاصل جمع سوم. ١ و ۲ باشد. به این ترتیب، مجموعیابی روی **،**نم منجر میشود به

$$
\det A = \sum_{i_r=1}^r \varepsilon_{1 r_{i_r}} a_{11} a_{r r} a_{r_{i_r}} + \sum_{i_r=1}^r \varepsilon_{1 r_{i_r}} a_{11} a_{r r} a_{r_{i_r}}
$$
  
+ 
$$
\sum_{i_r=1}^r \varepsilon_{1 r_{i_r}} a_{1r} a_{r1} a_{r_{i_r}} + \sum_{i_r=1}^r \varepsilon_{1 r_{i_r}} a_{1r} a_{r r} a_{r_{i_r}}
$$
  
+ 
$$
\sum_{i_r=1}^r \varepsilon_{1 r_{i_r}} a_{1r} a_{r1} a_{r_{i_r}} + \sum_{i_r=1}^r \varepsilon_{1 r_{i_r}} a_{1r} a_{r1} a_{r_{i_r}}
$$

اکنون باید مجموعیابی را روی ۶۲ انجام دهیم. اما توجه داشته باشیدکه در هر یک از حاصل جمعهای بالا. ér فقط میتواند یک مقدار بیذیرد. مثلاً، در نخستین حاصل جمع، ér فقط میتواند ۳ باشد. در دومین حاصلحمع فقط می تواند ۲ باشد. و الی آخر. با توجه به این واقعیت، به آسانی ملاحظه می شود که

 $\det A = \epsilon_{117}a_{11}a_{11}a_{17} + \epsilon_{117}a_{11}a_{17}a_{17} + \epsilon_{117}a_{11}a_{11}a_{17} + \epsilon_{117}a_{11}a_{17}a_{17}a_{11}$ 

 $+ \varepsilon_{r_1 r} a_{r_1} a_{r_1} a_{r_1} + \varepsilon_{r_1 r} a_{r_1} a_{r_1} a_{r_1}$ 

بالاخره، با مقدار قراردادن بهجای نماد جایگشت، می رسیم به

$$
\det A = a_{11}(a_{11}a_{11} - a_{11}a_{11}) - a_{11}(a_{11}a_{11} - a_{11}a_{11})
$$

$$
+ a_{1r}(a_{r1}a_{rr} - a_{r1}a_{r1}).
$$

همچنین، برای یک ماتریس ٢ × ٢،

 $(1)$ 

$$
\det\begin{pmatrix} a & b \\ c & d \end{pmatrix} = ad - bc
$$

مثال ۳ـ۳ـ۳ـ : ترفند زير براي محاسبة دترمينانهاي ۳ × ۳ (و فقط ۳ × ۳) سودمند است. ستونهاي اول و دوم راکنار ستون سوم بنویسید، حاصلضربها را در امتداد خطهای قطری بهدست آورید و علامتهای نشان داده شده را به آنها نسبت دهید، و سپس تمام حاصلضربها را با هم جمع کنید:

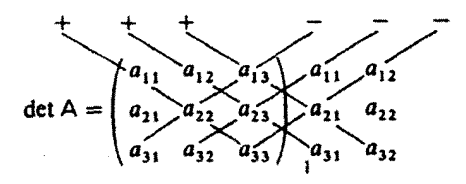

تعریف L۳ـ۳ـ۱. det A را برحسب بسط سطرها می،دهد. بنابراین درایهٔ اول از سطر اول. درایهٔ دوم از سطر دوم و المی آخر. است. بسط برحسب ستونها نیز. همانگونه که قضیهٔ زیر نشان می دهد، امکان پذیر است.

قضمیهٔ ۳ـ۴ـ۲ـ : دترمینان ماتریس A را میتوان بهصورت زیر نوشت

$$
\det A = \sum_{i_1...i_N}^N \varepsilon_{i_1i_1...i_N} a_{i_1} a_{i_1} \cdots a_{i_N} N \qquad (\text{I.F.}\textsf{T})
$$

 $\det A = \det \widetilde{A}$  بنابراین،

اثبات . در (۳ـ۱۴الف). ir ،،، ،، ،، ،، همه با هم متفاوتاند و یک جایگشت از (۲۰۰۰ ۱) بهشمار میآیند. بنابراین باید شاخص دوم یکی از aها ۱ باشد. فرض میکنیم که جملهٔ  $j$ ام چنین باشد؛ یعنی، ۱ $j$  = , ,

$$
a_{\setminus i_1}\cdots a_{j_1i_1}\cdots a_{Ni_N}=a_{\setminus i_1}\cdots a_{j_1}\cdots a_{Ni_N}
$$

این جمله را بهطرف چپ جملهٔ ۵۱<sub>۶۰</sub> میبریم و آن را بهصورت ۵<sub>۷۶۰</sub> ته $a_{j_1}, a_{\lambda i_1} a_{\lambda i_2}$  مینویسیم. اکنون درایهای را جستجو میکنیم که شاخص دومش ۲ باشد و فرض میکنیم که این درایه در ژامین محل یافته شود؛ یعنی ۲ $i_{j_1}=i_{j_2}$  این جمله را بهطرف چپ،کنار ۱٫٫۵٫۰ منتقل میکنیم، و مینویسیم  $a_{j_1}a_{j_2}a_{j_3}a_{j_4} \cdots a_{j_N}$  همین عمل را ادامه می دهیم تا برسیم به  $a_{j_1}a_{j_2}a_{j_3}a_{j_4} \cdots a_{N}a_{N}$ . از آنجا که  $j_1j_1\cdots j_N$  در واقع تغییر آرایشی است از  $i_1i_1\cdots i_N$ ، شاخصهای مجموعیابی را میتوانیم به  $j_{\rm N}$ ۰۰۰ تغییر بدهیم و بنویسیم

$$
\det A = \sum_{j_1\cdots j_N} \varepsilon_{i_1i_1\ldots i_N} a_{j_1} a_{j_1i_1}\cdots a_{j_Nj_N}
$$

اگر بتوانیم نشان دهیم که  $\varepsilon_{j_1...j_N} = \varepsilon_{j_1...j_N}$ ، قضیه ثابت شده است. در (۱۴ـ۱۴الف)، دنبالهٔ اعداد صحیح  $(i_1i_1\ldots i_N)$  از تغییر آرایش (۱ ۲ . . . ۸ ) بهدست میآید. آنچه که در بالا انجام دادهایم تغییر آرایش مجدد ( $i_{\rm v}i_{\rm v}\ldots i_N$ ) با ترتیب معکوس است بهطوری که دوباره می $_{\rm v}$ سیم به (٢ . . . ٢ ١). بنابراین، اگر تغییر آرایش (٣ـ١٢الف). زوج (فرد) باشد. تغییر آرایش مجدد نیز زوج (فرد) خواهد بود. لذا،  $\varepsilon_{j_1j_1...j_N}=\varepsilon_{j_1j_1...j_N}$  و داریم

$$
\det A = \sum_{j_1...j_N} \varepsilon_{j_1j_1...j_N} a_{j_1} a_{j_1} \cdots a_{j_N} N
$$

و از اینرو حکم ثابت است.

قضمیهٔ ۳ـ۴ـ۳. تعویض جای دو سطر (یا دو ستون) یک ماتریس، علامت دترمینان آن را تغییر مى دھد.

اثبات . قضیه را برای تعویض جای دوسطر، با استفاده از (۳\_۱۴ الف)، اثبات می کنیم. با استدلالی مشابه، وبا استفاده از (۱۴ـ۱۴ ب)، برای در ستون نیز می توان به نتیجهٔ مشابهی رسید. تعویض جای، مثلاً

دو سطر ز و & در(۳ـ۱۴ الف)، به این معناست که بهجای  $a_{Ni_{N}}\cdots a_{ki_{k}}\cdots a_{ki_{k}}\cdots a_{Ni_{N}}$  بنویسیم 

$$
\sum \varepsilon_{i_1...i_j...i_k...i_N} a_{\lambda i_1} \cdots a_{ki_j} \cdots a_{ji_k} \cdots a_{Ni_N}
$$
  
= 
$$
- \sum \varepsilon_{i_1...i_k...i_j...i_N} a_{\lambda i_1} \cdots a_{ki_j} \cdots a_{ji_k} \cdots a_{Ni_N}
$$
  
= 
$$
- \sum_{i_1...i_j...i_k...i_N} \varepsilon_{i_1...i_k...i_j...i_N} a_{\lambda i_1} \cdots a_{ji_k} \cdots a_{ki_j} \cdots a_{Ni_N}
$$

با یادآوری این نکته که  $i_1 \ldots i_N$  متغیرهایی ظاهریاند. میتوانیم نتیجه بگیریم که حاصل جمع بالا درست مانند (۳ـ۱۴الف) است. در واقع، اگر در (۳ـ۱۴الف) مجموعیابی را بهطور صریح روی  $i_j$  و  $i_k$  انجام بدهیم، خواهیم داشت

$$
\det A = \sum_{i_1...i_j...i_k...i_N} \varepsilon_{i_1...i_j...i_k...i_N} a_{1i_1} \cdots a_{ji_j} \cdots a_{ki_k} \cdots a_{Ni_N}
$$

که درست مانند حاصل جمع بالاست، با این تفاوت که در آنجا جای شاخصهای ظاهری  $i_{\bm{k}}$  و  $i_{\bm{\ell}}$  را با هم عوض کردهایم. اما انتخاب شاخص ظاهری اثری بر حاصلحمع ندارد و بنابراین قضیه ثابت شده است.

يكي از پيامدهاي بيواسطة قضية ٣-٣-٣ همانا نتيجة زير است.

نتیجهٔ ۳ـ۴ـ۳: دترمینان ماتریسی که دارای دو سطر (یا دو ستون) مساوی باشد. صفر است. از آنجاکه هر جملهٔ ۱۴ـ۱۴ شامل یک و فقط یک عنصر از هر سطر است، می توانیم باگردآوری تمام جملات سطر  $i$ ام که شامل  $a_{i1},\ldots,a_{iN}$  هستند، بنویسیم:

$$
\det A = a_{i1}A_{i1} + a_{i1}A_{i1} + \cdots + a_{iN}A_{iN} = \sum_{j=1}^{N} a_{ij}A_{ij} \qquad (10\text{-}T)
$$

که  $A_{ij}$  شامل حاصلضربهای عناصر ماتریس A، غیر از عنصر  $a_{ij}$ ، است. چون هر عنصر یک سطر یا یک ستون حداکثر یک بار در هر جملهٔ بسط ظاهر میشود، Aij نمی $\vec{a}$ لذ شامل هیچ عنصری از سطر iام یا ستون  $j$ ام باشد. کمیت  $A_{ij}$ ، اصطلاحاً همءامل  $a_{ij}$  خوانده می،شود، و ۵\_۱۵ به بسط (لاپلاس) دترمینان A از طریق سطر i/نم آن مشهور است. بدیهی است که بسط

مشابهی از طریق ستون itم دترمینان A نیز وجود دارد. که با استدلالی مشابه و با استفاده از ۱۴\_۳ ب بهدست میآید.

گزارهٔ ۳ـ۴ـ۵: اگر  $i\neq i$  در آن صورت

$$
\sum_{j=1}^N a_{ij}A_{ki} = \bullet \qquad \text{,} \qquad \sum_{j=1}^N a_{ji}A_{jk} = \bullet
$$

اثبات . ماتریس B را در نظر بگیرید که از جایگزینی سطر k با سطر i، که k  $i \neq k$ ، در ماتریس A بهدست میآید (البته سطر i بدون تغییر باقی می.ماند). ماتریس B دارای دو سطر مساوی و بنابراین دترمینان آن صفر است. اینک اگر det B را طبق( ۱۵\_۱) از طریق سطر lk، آن بسط دھیم، داریم

$$
\bullet = \det \mathsf{B} = \sum_{j=1}^N b_{kj} B_{kj}
$$

اما عناصر سطر kb مانند عناصر سطر k هستند، یعنی  $a_{ij} = a_{ij}$ ، و همعاملهای سطر ام B مانند همءاملهای A هستند، یعنی  $A_{kj} = A_{kj}$ . بنابراین، نخستین معادلهٔ گزاره برقرار $k$ است. دومین معادله با استفاده از بسط ستونی بهدست میآید.

مثال ۳\_۴\_۴: گزارة ۳\_۴\_۵ را با استفاده از یک ماتریس ۳ × ۳ بررسی میکنیم. با اختیار کردن و ۲ $k = k - k$  و مجموعیابی روی  $j$ ، داریم  $i = 1$ 

$$
\sum_{j=1}^n a_{1j}A_{1j}=a_{11}A_{11}+a_{11}A_{11}+a_{11}A_{11}
$$

با توجه به تعریف رهم به عنوان ضریب رهه در بسط det A، می توانیم از معادلة (۱) در مثال ۳ـ۳ــ ۲. مقادیر  $A$ ۱۲،  $A$ ۲۲ و  $A$ ۳۲ را بیابیم:

 $A_{\Upsilon\Upsilon} = a_{\Upsilon\Upsilon}a_{\Upsilon\Upsilon} - a_{\Upsilon\Upsilon}a_{\Upsilon\Upsilon}$  $A_{\tau\tau} = a_{\tau\tau}a_{\tau\tau} - a_{\tau\tau}a_{\tau\tau}$  $A_{rr} = a_{1r}a_{r1} - a_{11}a_{rr}$ 

با جایگزین کردن ان مقادیر در معادلهٔ قبل، داریم

$$
\sum_{j=1}^{r} a_{1j} A_{rj} = a_{11}(a_{1r}a_{rr} - a_{1r}a_{rr}) + a_{1r}(a_{11}a_{rr} - a_{1r}a_{r1}) + a_{1r}(a_{1r}a_{rr} - a_{11}a_{rr}) = \epsilon
$$

کهاد مرتبه (۱ – N) یک ماتریس A ، $N\times N$  دترمینان ماتریسی است که از حذف یک سطر و ستون A به دست می آید. اگر سطر k و ستون i ام از ماتریس A را حذف کنیم، در آن صورت کهاد حاصل را با  $M_{ij}$  نشان میدهیم.

$$
A_{ij} = (-1)^{i+j} M_{ij} : \mathcal{F} \llcorner \mathbf{Y} \text{ and } \mathbf{Z} \text{ and } \mathbf{Z}
$$

اثبات . مجموعیابی روی ،i در ۱۴ـ۱۴ را به دو جزء تقسیم میکنیم؛ یکی بهازای ۱ = ,i و دیگری بهازای سایر مقادیر ,نم جز ۱:

$$
\det A = \sum_{i_1...i_N} \varepsilon_{\mathbf{i}_1...i_N} a_{\mathbf{i}_1} a_{\mathbf{i}_1} \cdots a_{N i_N} + \sum_{i_1...i_N \atop i_1 \neq i_1} \varepsilon_{i_1...i_N} a_{\mathbf{i}_1} \cdots a_{N i_N}
$$
  
=  $a_{\mathbf{1}\mathbf{1}} \sum_{i_1...i_N} \varepsilon_{i_1} \cdots i_N a_{\mathbf{i}_1} \cdots a_{N i_N} + \lim_{i_1...i_N} a_{\mathbf{1}\mathbf{1}} \text{ and } a_{\mathbf{1}\mathbf{1}} \text{ and } a_{\mathbf{1}\mathbf{2}} \text{ and } a_{\mathbf{1}\mathbf{3}} \text{ (19-1)}=  $a_{\mathbf{1}\mathbf{1}} M_{\mathbf{1}\mathbf{1}} + \lim_{i_1...i_N} a_{\mathbf{1}\mathbf{1}} \text{ and } a_{\mathbf{1}\mathbf{1}} \text{ and } a_{\mathbf{1}\mathbf{3}} \text{ (19-1)}=  $a_{\mathbf{1}\mathbf{1}} M_{\mathbf{1}\mathbf{1}} + \lim_{i_1...i_N} a_{\mathbf{1}\mathbf{1}} \text{ and } a_{\mathbf{1}\mathbf{1}} \text{ (19-1)}=  $a_{\mathbf{1}\mathbf{1}} M_{\mathbf{1}\mathbf{1}} + \lim_{i_1...i_N} a_{\mathbf{1}\mathbf{1}} \text{ (19-1)}=  $a_{\mathbf{1}\mathbf{1}} M_{\mathbf{1}\mathbf{1}} + \lim_{i_1...i_N} a_{\mathbf{1}\mathbf{1}} \text{ (19-2)}$$$$$ 

در اینجا از تعریف M11 و این واقعیت بهره بردهایم که نخستین حاصل جمع در (۲ـ۱۶) دترمینانی شامل تمام aها است جز آنها که در سطر و ستون اول یافت میشوند. توجه کنید که طبق تعریف، Einiman دارای (۱ – N) شاخص است، که هیچ یک از آنها نمی تواند ۱ باشد؛ بنابراین، حاصل جمع در خط دوم رابطة (٣ـ١۶). دترمينان يک ماتريس (١ – ٧) × (١ – ٧). يعني ١.٨٪. است. اما آن حاصلجمع همچنین مساوی An یا چیزی است که در بسط دترمینان، در an ضرب مىشود (٢ـ١٥):

$$
A_{11} = \sum_{i_1...i_N} \varepsilon_{1i_1...i_N} a_{1i_1} \cdots a_{Ni_N}
$$

بنابراين،

$$
M_{\mathcal{N}}=A_{\mathcal{N}}
$$

 $(j-1)$  برای یک.  $a_{ij}$  کلی. آن را با تعداد  $(i-1)$  تعویض جای پیاپی سطرهای مجاور و سپس  $(a_{ij})$ تعویض جای ستونهای مجاور، به وضعیت (۱٫۱) منتقل میکنیم. دترمینان ماتریس جدید B که به این ترتیب بهدست میآید. بهقرار زیر است

$$
\det B = (-1)^{i-1}(-1)^{j-1} \det A = (-1)^{i+j} \det A
$$

زیرا هر تعویض جای دو سطر یا دو ستون، یک علامت منفی ایجاد میکند. با اعمال رابطهٔ (۳-۱۶) بر det B میتوانیم (با نمادگذاری بدیهی) بنویسیم

$$
\det B = b_{11} M_{11}^{(B)} + \lim_{i} b_{11} \quad b_{12}
$$
\n
$$
= a_{ij} M_{ij} + \lim_{i} a_{ij} \quad b_{ij}
$$

زیرا بنابر ساختار B، رنه $a_{ij}$  و  $M_{ij} = M_{ij} = M_{ij} = M_{ij}$ . از سوی دیگر، با استفاده از (۳ـ۱۵). می $\vec{v}$ انیم بنويسيم

$$
\det A = a_{ij}A_{ij} + \lim_{i,j} a_{ij}
$$

از مقايسة سه معادلة اخير، داريم

يا

$$
a_{ij}M_{ij} = (-1)^{i+j}a_{ij}A_{ij}
$$

$$
A_{ij} = (-1)^{i+j} M_{ij}
$$

تركيب عبارت (٣ـ١٥) و قضية ٣ـ٣ــ6. روشي عملي را (كه احتمالاً با أن أشنا هستيد) براي محاسبة دترمينان يک ماتريس بەدست مى دهد. مثال ۳ـ۴ـ۵ـ۵: همءاملهای ماتریس زیر را بیابید

$$
A = \begin{pmatrix} 1 & r & -1 \\ \cdot & 1 & -r \\ r & 1 & -1 \end{pmatrix}
$$

$$
A_{11}(-1)^{1+1} \det \begin{pmatrix} 1 & -r \\ 1 & -1 \end{pmatrix} = 1
$$
  
\n
$$
A_{1r} = (-1)^{1+r} \det \begin{pmatrix} 1 & -r \\ r & 1 \end{pmatrix} = -r
$$
  
\n
$$
A_{1r} = (-1)^{1+r} \det \begin{pmatrix} 1 & 1 \\ r & 1 \end{pmatrix} = -r
$$
  
\n
$$
A_{1r} = (-1)^{r+1} \det \begin{pmatrix} 1 & -1 \\ r & -1 \end{pmatrix} = 1
$$
  
\n
$$
A_{1r} = (-1)^{r+1} \det \begin{pmatrix} 1 & -1 \\ r & -1 \end{pmatrix} = 1
$$
  
\n
$$
A_{1r} = (-1)^{r+1} \det \begin{pmatrix} 1 & -1 \\ r & -1 \end{pmatrix} = 1
$$
  
\n
$$
A_{1r} = (-1)^{r+1} \det \begin{pmatrix} 1 & r \\ r & 1 \end{pmatrix} = r
$$

۳۔۴۔۳ وارون یک ماتریس اینک آمادهایم شرایطی را بررسی کنیم که تحت آنها وارون یک ماتریس وجود دارد. ابتدا، (۳ـ۱۵) و محتوای گزارهٔ ۳ـ۴ـ۳ـ۵ را با هم ترکیب میکنیم و بهصورت یک تک.معادله درمیآوریم

$$
\sum_{j=1}^{N} a_{ij} A_{kj} = (\det A) \delta_{ik} \qquad (\mathcal{V}_{-} \mathcal{V})
$$

ماتریس (C(A را طوری تشکیل می دهیم که عناصر آن. .c، هم عاملهای عناصر ماتریس A  $c_{ij} = A_{ij}$  باشند. یعنی، با

$$
C(A) = \begin{pmatrix} A_{11} & A_{1r} & \cdots & A_{1N} \\ A_{r1} & A_{rr} & \cdots & A_{TN} \\ \vdots & \vdots & & \vdots \\ A_{N1} & A_{N1} & \cdots & A_{NN} \end{pmatrix}
$$
 (1A-T)

آنگاه (۳\_۱۷) را می توان بهصورت

$$
\sum_{j=1}^N a_{ij}c_{kj} = \sum_{j=1}^N a_{ij}(\widetilde{C(A)})_{jk} = (\det A)\delta_{ij}
$$

یا، در شکل ماتریسی، بهصورت

$$
A(\widetilde{C(A)}) = (\det A) 1 \qquad \underline{\iota} \qquad A\left(\frac{\widetilde{C}(A)}{\det A}\right) = 1
$$

نوشت. بنابراین به قضیهٔ زیر خواهیم رسید.

قضمیهٔ ۳ـ۴ــ۷: ماتریس A فقط در صورتی دارای وارون است که ۰ ± det A. علاوه بر این.

$$
A^{-1} = \frac{\widetilde{C(A)}}{\det} \tag{11.5}
$$

که (A) ماتریس همعاملهای A است.  
در حالت خامن، وارون یک ماتریس ۲ × ۲ خیلی به آسانی پیدا میشود:  
(a) 
$$
\begin{pmatrix} a & b \\ c & d \end{pmatrix}^{-1} = \frac{1}{ad - bc} \begin{pmatrix} d & -b \\ -c & a \end{pmatrix}
$$
 (۲-۳)

مثال ۳ـ۴ـثاـ۶: وارون ماتريس A در مثال ۳ـ۴ـ۵ را پيدا كنيد. ابتدا دترمينان را محاسبه مىكنيم

$$
\det A = \det \begin{pmatrix} 1 & r & -1 \\ r & 1 & -r \\ r & 1 & -1 \end{pmatrix}
$$
  
=  $(-1)^{1+1} \det \begin{pmatrix} 1 & -r \\ 1 & -1 \end{pmatrix} + r(-1)^{1+r} \det \begin{pmatrix} r & -r \\ r & -1 \end{pmatrix}$   
+  $(-1)(-1)^{1+r} \det \begin{pmatrix} r & 1 \\ r & 1 \end{pmatrix} = -\Delta$ 

بنابراین. با استفاده از (۳ـ۱۸). همراه با نتایج مثال ۳ـ۴ـ۵ و معادلة (۳ـ۱۹). داریم

$$
A^{-1} = \frac{1}{-\Delta} \begin{pmatrix} 1 & 1 & -r \\ -r & 1 & r \\ -r & r & 1 \end{pmatrix} = \begin{pmatrix} -\frac{1}{\Delta} & -\frac{1}{\Delta} & \frac{r}{\Delta} \\ \frac{r}{\Delta} & -\frac{1}{\Delta} & -\frac{r}{\Delta} \\ \frac{r}{\Delta} & -\frac{r}{\Delta} & -\frac{1}{\Delta} \end{pmatrix}
$$

این نتیجه را به آسانی می;توان با ضرب A و '−A در یکدیگر امتحان کرد.

راه خیلبی عملبیتری برای محاسبهٔ وارون ماتریسها وجود دارد. بحث زیر که مربوط به این روش است. بیشتر اثباتها را نادیده خواهد گرفت. زیرا در غیر این صورت. بیش از حد در نظریهٔ ماتريسها غرق خواهيم شد.

تعریف ۳ـ۴ـ۸ـ : یک عمل سطری ابتدایی روی یک ماتریس، یکی از عملهای زیر است: (الف) تعویض جای دو سطر از ماتریس (ب) ضرب یک سطر در یک عدد مخالف صفر (ج) افزودن مضربی از یک سطر به سطری دیگر عملهای ستونی ابتدایی نیز به طریقی مشابه تعریف می شوند.

تعریف ۳ـ۴ــ۹؛ یک ماتریس در شکل مثلثی، یا پلکانی است در صورتی که سه شرط زیر در آن برقرار باشد:

۱. هر سطری که فقط شامل عناصر صفر است. زیر سطری قرارگیرد که شامل حداقل یک عنصر غيرصفر است.

۲. در حرکت از چپ بهراست، نخستین عنصر غیرصفر هر سطر، در طرف چپ اولین عنصر غیرصفر هر سطر زیر آن باشد.

۳. نخستین عنصر غیرصفر هر سطر ۱ باشد.

ماتريس

$$
\begin{pmatrix}\n1 & 0 & -1 & 1 \\
0 & 0 & 1 & -1 \\
0 & 0 & 0 & 1 \\
0 & 0 & 0 & 0\n\end{pmatrix}
$$

در شکل مثلثی است، اما سه ماتریس  $A = \begin{pmatrix} 0 & -1 & 1 & 1 & 0 \\ 0 & 0 & 1 & 0 & 0 \\ 0 & 0 & 0 & 1 & 0 \end{pmatrix}$   $B = \begin{pmatrix} 1 & 0 & 1 \\ 1 & 1 & 0 \\ 0 & 0 & 0 \end{pmatrix}$   $C = \begin{pmatrix} 0 & 0 & 0 \\ 0 & 1 & 1 \\ 0 & 0 & 1 \end{pmatrix}$ نیستند. ماتریس A شرط (۳). B شرط (۲)، و C شرط (۱) را نقض میکند. قضمية ٣ـ٣ـ-١٥: هر ماتريس وارونيذير را مىتوان با تعدادى متناهى "عمل سطرى ابتدايى" به ماتریس 1 تبدیل کرد. قضیهٔ ۳ـ۴ــ۱۰، قضیهٔ مهمی بهشمار میآید که روش پیدا کردن ماتریسهای وارون. مبتنبی بر

آن است.'

قضعیهٔ ۱۱ـ۴ـ۱۱: ماتریس E راکه n × n است ماتریس ابتدایی می،نامیم در صورتی که بتوان آن را با یک تکءمل سطری یا ستونی ابتدایی از ماتریس 1 بهدست آورد. مثلاً ماتریس زیر یک ماتریس ابتدایی است

$$
E = \begin{pmatrix} 1 & \cdot & \cdot \\ -1 & 1 & \cdot \\ \cdot & \cdot & 1 \end{pmatrix}
$$

زیرا اگر نخستین سطر 1 را در ۳− ضرب کنیم و آن را به سطر دوم بیفزاییم. E بهدست میآید. ■ در قضیهٔ بعدی نشان میدهیم که عملهای سطری و ستونی ابتدایی. با یکدیگر همارزند.۲

قضمیهٔ ۱۲ـ۱۴ـ۱۲: هر ماتریس ابتدایی را می;توان با یک عمل سطری ابتدایی یا ستونی ابتدایی از 1 بەدست آورد.<sup>۳</sup>

Birkhoff and Maclane, 1977.

٢. در اينجا نيز. مي توان اثبات را دركتاب Maclane & Birkhoff، بافت. ۳. در اینجا نیز، برای اثبات، ر. ک.

Maclane & Birkhoff, p. 246, 1977.

قضمية ٣ـ٢ـ١٣: دو ماتريس A و B مفروضاند. ۰۱ اگر بتوان با یک عمل سطری ابتدایی، A را از B بهدست آورد، در آن صورت B = EA. که در آن E ماتریسی است ابتدایی که با همان عمل سطری از 1 بهدست میآید. ۲. اگر بتوان با یک عمل ستونی ابتدایی، B را از A بهدست آورد، در آن $\epsilon$ سورت B = AE. که در آن E ماتریسی است ابتدایی که با همان عمل ستونی از 1 بهدست میآید.

مثال ۳ـ۴ـ۷: ماتریسهای زیر را در نظر بگیرید

$$
A = \begin{pmatrix} Y & \cdot & -1 \\ Y & 1 & -Y \\ Y & Y & -Y \end{pmatrix} \qquad B_1 = \begin{pmatrix} Y & \cdot & -1 \\ -1 & 1 & \cdot \\ Y & Y & -Y \end{pmatrix} \qquad B_1 = \begin{pmatrix} Y & \cdot & -1 \\ Y & 1 & 1 \\ Y & Y & T \end{pmatrix}
$$

در این ماتریسها، B، از حاصلضرب نخستین سطر A در ۲– و افزودن آن بر سطر دوم بهدست میآید. ماتریس ابتدایی متناظر عبارت است از

$$
E_1 = \begin{pmatrix} 1 & \cdot & \cdot \\ -1 & 1 & \cdot \\ \cdot & \cdot & 1 \end{pmatrix}
$$

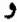

$$
E_1 A = \begin{pmatrix} 1 & \cdot & \cdot \\ -1 & \cdot & \cdot \\ \cdot & \cdot & \cdot \end{pmatrix} \begin{pmatrix} r & \cdot & -1 \\ r & 1 & -r \\ r & r & -r \end{pmatrix} = \begin{pmatrix} 1 & \cdot & -1 \\ -1 & 1 & \cdot \\ r & r & -r \end{pmatrix} = B_1
$$

به همین ترتیب، Br از حاصلضرب ستون دوم A در ۳ و افزودن آن بر ستون سوم بهدست می آید. ماتریس ابتدایی متناظر عبارت است از

$$
E_{\tau} = \begin{pmatrix} 1 & \cdot & \cdot \\ \cdot & 1 & \tau \\ \cdot & \cdot & \cdot \end{pmatrix}
$$

و

$$
AE_{\gamma} = \begin{pmatrix} \gamma & \cdot & -1 \\ \gamma & \cdot & -\gamma \\ \gamma & \gamma & -\gamma \end{pmatrix} \begin{pmatrix} \gamma & \cdot & \cdot \\ \cdot & \gamma & \gamma \\ \cdot & \cdot & \cdot \end{pmatrix} = \begin{pmatrix} \gamma & \cdot & -1 \\ \gamma & \cdot & \gamma \\ \gamma & \gamma & \gamma \end{pmatrix} = B_{\gamma}
$$

گزارهٔ ۳ـ۴ـ۴ـ۱۴: هر ماتریس ابتدایی E وارونپذیر است. علاوه بر این، `¬E نیز وارونپذیر است.

اثبات . هر عمل سطری ابتدایی را می توان با عمل مشابهی "خنثی" کرد. بنابراین، اگر با یک عمل ابتدایی E را از 1 بهدست آوریم. میټوانیم با انجام عمل خنثیکننده روی E. 1 را بیابیم. اما طبق قضیهٔ ۳ـ۱۳ـ۱۲، این خنثیسازی را میتوان با ضرب کردن E در ماتریس ابتدایی متناظر انجام داد. که آن را با 'E نمایش میدهیم. بنابراین میتوانیم بنویسیم

 $E'E=1$ 

و E وارون پذیر است. سرانجام. به آخرین مرحلهٔ ارائه روش یافتن وارونها می رسیم. گزارهٔ ۳ـ۴ــ۱۵٪: هر ماتریس وارون,پذیر، حاصلضربی است از ماتریسهای ابتدایی. اثبات . از قضیههای ۳\_۴\_۱۰ و ۳\_۴\_۱۳ میتوانیم بنویسیم EmEm\_۱ … FmEm\_۱  $A = (E_m E_{m-1} \cdots E_1)^{-1} = E_{1}^{-1} E_{1}^{-1} \cdots E_{m}^{-1}$  $\{E_i^{-1}\}_{i=1}^m$ ، ۱۴\_۴\_۳، ابتدایی اند. اینک میتوانیم قضیهٔ اصلی را بیان کنیم. قضمية ٣ـ٣ــ١۶: اگر A يک ماتريس وارونيذير n × n باشد. ۰. ماتریس (A|1) را می توان با تعدادی متناهی عملهای سطری ابتدایی به ماتریس (\*-1|A)، که  $n \times r$  است، تبدیل کرد. $n \times r$ 

۰۱ ماتریس (A|1) به این معناست که ماتریس ۲ $n\times n$  از قرار دادن ماتریس یکهٔ  $n\times n$  در سمت راست A بهدست می آید. به آسانی می توان نشان دادکه اگر B، A، و C ماتر بسهای n x n باشند، در آن صورت (AB|AC) = (AB|AC.

۲. اگر با عملهای سطری ابتدایی بتوان (A|1) را به (1|B) تبدیل کرد، در آن صورت  $B = A^{-1}$ 

$$
A^{-1}(A|1) = (A^{-1}A|A^{-1}1) = (1|A^{-1})
$$

اما. طبق گزارة A-۱۵\_۴. `` A حاصلضرب ماتريسهاى ابتدايى است. بنابراين.

$$
E_1E_1\cdots E_m(A|1)=(1|A^{-1})
$$

اما، قضیهٔ ۳ـ۴ـ۳ـ۱۳، حاصلضرب ماتر بسهای ابتدایی بالا را به عملهای سطری ابتدایی منتقل میکند. ۲. بار دیگر، طبق قضیهٔ ۳ـ۴ــ۱۳، عملهای سطری ابتدایی متناظرند با ضرب ماتریسهای ابتدایی. بنابراین می نویسیم

$$
(1|B) = E_1E_1 \cdots E_m(A|1) \equiv C(A|1) = (CA|C)
$$

این عبارت نشان میدهد که CA = 1 و C = B. بنابراین، C = B = A<sup>-1</sup>. یکی از راههای سیستماتیک برای تبدیل (A|1) به (^-1|A)این است که ابتدا A را به شکل مثلثی درآوریم و سپس تمام عناصر غیرصفر هر ستون را با عملهای سطری ابتدایی حذف کنیم. مثال ۳ـ۴ـ۸ـ : وارون ماتريس  $A = \begin{pmatrix} 1 & 7 & -1 \\ 7 & 1 & -1 \end{pmatrix}$  را بيابيد. با ماتریس

$$
\begin{pmatrix}\n1 & 1 & -1 & 1 & 0 & 0 \\
0 & 1 & -1 & 0 & 1 & 0 \\
0 & 1 & -1 & 0 & 0 & 1\n\end{pmatrix} \equiv M
$$

شروع میکنیم و با اعمال عملهای سطری ابتدایی بر M، نیمهٔ چپ آن را به صورت پلکانی سطری  $\phi_k(k) \leftrightarrow (j)$  درمیآوریم. اگر سطر سوم را با  $(k)$  و سه عمل تعریف ۳\_۴\_۸ را، بهترتیب، با  $(j)$ 

، و  $\alpha(k) + \alpha(k) + \alpha(k)$  نشان دهیم، داریم

$$
M \xrightarrow[\tau(\tau) + (\tau)]{} \begin{pmatrix} 1 & r & -1 & 1 & \cdot & \cdot & 0 \\ \cdot & 1 & -1 & 0 & \cdot & 1 & \cdot & 0 \\ \cdot & -r & 1 & 0 & -1 & \cdot & 1 \end{pmatrix} \xrightarrow[\tau(\tau) + (\tau)]{} \begin{pmatrix} 1 & r & -1 & 1 & \cdot & \cdot & 0 \\ \cdot & 1 & -1 & 0 & \cdot & 1 & \cdot & 0 \\ \cdot & \cdot & -\circ & -\circ & -1 & r & \cdot & 1 \end{pmatrix}
$$

$$
\frac{1}{1-\frac{1}{6}(r)}\begin{pmatrix}1 & r & -1 & 1 & \cdots & 0\\ 0 & 1 & -r & \cdots & 0 & 0\\ 0 & 0 & 1 & \frac{r}{6} & -\frac{r}{6} & \frac{1}{6} \end{pmatrix} \equiv M'
$$

با اعمال عملهای سطری ابتدایی مناسب از نوع III، تمام عناصر ستونی بالای یک ۱ در طرف چپ /M را میټوان به آسانی با صفر مساوی قرار داد

$$
M' \xrightarrow{-r(r)+(1)} \begin{pmatrix} 1 & \circ & T \\ \circ & 1 & -T \\ \circ & \circ & 1 \end{pmatrix} \begin{pmatrix} 1 & -T & \circ \\ \circ & 1 & -T \\ \circ & \circ & 1 \end{pmatrix} \begin{pmatrix} 1 & \circ & T \\ \circ & 1 & -T \\ \circ & \circ & 1 \end{pmatrix}
$$
\n
$$
\xrightarrow{-r(r)+1} \begin{pmatrix} 1 & \circ & \circ \\ \circ & 1 & -T \\ \circ & \circ & 1 \end{pmatrix} \begin{pmatrix} 1 & \circ & \circ \\ \circ & 1 & -T \\ \circ & \circ & 1 \end{pmatrix} \begin{pmatrix} 1 & \circ & \circ \\ \circ & 1 & -T \\ \circ & \circ & 1 \end{pmatrix} \begin{pmatrix} 1 & \circ & \circ \\ \circ & 1 & -T \\ \circ & \circ & 1 \end{pmatrix} \begin{pmatrix} 1 & \circ & \circ \\ \circ & 1 & -T \\ \circ & \circ & 1 \end{pmatrix} \begin{pmatrix} 1 & \circ & \circ \\ \circ & 1 & -T \\ \circ & \circ & 1 \end{pmatrix}
$$

 $\bullet$  and the set of  $\mathbb{R}^n$ 

نیمهٔ راست ماتریس حاصل، '<mark>۸<sup>۰</sup>۰ است. یعنی</mark>

$$
A^{-1} = \begin{pmatrix} -\frac{1}{\Delta} & -\frac{1}{\Delta} & \frac{r}{\Delta} \\ \frac{r}{\Delta} & -\frac{1}{\Delta} & -\frac{r}{\Delta} \\ \frac{r}{\Delta} & -\frac{r}{\Delta} & -\frac{1}{\Delta} \end{pmatrix}
$$

این درست مانند ماتریسی است که در مثال ۳ـ۴ـ۶ پیدا کردیم.

مثال ۳ــ۴ــ۹: این هم آموزنده است که با شروع با ماتریسی وارون،اپذیر نشان دهیم که نسی،توان آن را با عملهای سطری ابتدایی، به 1 تبدیل کرد. ماتریس زیر را در نظر میگیریم:

$$
B = \begin{pmatrix} Y & -Y & Y \\ Y & -Y & Y \\ -Y & 0 & Y \end{pmatrix}
$$

آن را بهطور سیستماتیک بهصورت پلکانی سطری درمیآوریم

$$
M = \begin{pmatrix} r & -1 & r \\ rpt & 1 & -r \\ -1 & 0 & 0 \\ -1 & 0 & 0 \end{pmatrix} \cdot \begin{pmatrix} 1 & -r & 1 \\ 0 & 1 & 0 \\ -1 & 0 & 0 \\ -1 & 0 & 0 \end{pmatrix} \cdot \begin{pmatrix} 1 & -r & 1 \\ 0 & 1 & 0 \\ -1 & 0 & 0 \\ 0 & 0 & 0 \end{pmatrix} \cdot \begin{pmatrix} 1 & -r & 1 \\ 0 & 1 & 0 \\ -1 & 0 & 0 \\ 0 & 0 & 0 \end{pmatrix} \cdot \begin{pmatrix} 1 & -r & 1 \\ 0 & 1 & 0 \\ -1 & 0 & 0 \\ 0 & 0 & 0 \end{pmatrix} \cdot \begin{pmatrix} 1 & -r & 1 \\ 0 & r & 1 \\ 0 & r & 1 \\ 0 & 0 & 0 \end{pmatrix} \cdot \begin{pmatrix} 1 & -r & 1 \\ 0 & r & 1 \\ 0 & 0 & 0 \\ 0 & 0 & 0 \end{pmatrix} \cdot \begin{pmatrix} 1 & -r & 1 \\ 0 & r & 1 \\ -1 & 0 & 0 \\ 0 & 0 & 0 \end{pmatrix} \cdot \begin{pmatrix} 1 & -r & 1 \\ 0 & r & 1 \\ -1 & 0 & 0 \\ 0 & 0 & 0 \end{pmatrix} \cdot \begin{pmatrix} 1 & -r & 1 \\ 0 & 1 & 1 \\ -1 & 0 & 0 \\ 0 & 0 & 0 \end{pmatrix} \cdot \begin{pmatrix} 1 & -r & 1 \\ 0 & 1 & 1 \\ -1 & 0 & 0 \\ 0 & 0 & 0 \end{pmatrix} \cdot \begin{pmatrix} 1 & -r & 1 \\ 0 & 1 & 1 \\ -1 & 0 & 0 \\ 0 & 0 & 0 \end{pmatrix} \cdot \begin{pmatrix} 1 & -r & 1 \\ 0 & 1 & 1 \\ -1 & 0 & 0 \\ 0 & 0 & 0 \end{pmatrix} \cdot \begin{pmatrix} 1 & -r & 1 \\ 0 & 1 & 1 \\ -1 & 0 & 0 \\ 0 & 0 & 0 \end{pmatrix} \cdot \begin{pmatrix} 1 & -r & 1 \\ 0 & 1 & 1 \\ -1 & 0 & 0 \\ 0 & 0 & 0 \end{pmatrix} \cdot \begin{pmatrix} 1 & -r & 1 \\ 0 & 1 & 1 \\ -1 & 0
$$

اینک ماتریس B بهصورت پلکانی سطری است. اما عناصر سطر سوم آن. جملگی صفرند. هیچ راهی وجود نداردکه بتوانیم آن را بهصورت یک ماتریس یکه درآوریم. بنابراین. نتیجه میگیریم که B وارون پذیر نیست. البته این امر بدیهی است. زیرا به آسانی میتوان پی برد که • = det B. ●

قضية "Aet (AB) = (det A)(det B) : ١٧-٣-٣.

اثبات . فرض كنيد P = AB. به اين ترتيب، با استفاده از ١٢ـ١٢الف داريم

$$
\det P = \sum \varepsilon_{i_1 i_1 \dots i_N} p_{\lambda i_1} p_{\lambda i_1} \dots p_{N i_N}
$$
  
=  $\sum \varepsilon_{i_1 i_1 \dots i_N} \left( \sum_{j_1} a_{\lambda j_1} b_{j_1 i_1} \right) \dots \left( \sum_{j_N} a_{N i_N} b_{j_N i_N} \right)$   
=  $\sum_{i,j} \varepsilon_{i_1 \dots i_N} a_{\lambda j_1} a_{\lambda j_1} \dots a_{N j_N} b_{j_1 i_1} b_{j_1 i_1} \dots b_{j_N i_N}$   
=  $\sum_j a_{\lambda j_1} \dots a_{N j_N} \sum_i \varepsilon_{i_1 \dots i_N} b_{j_1 i_1} \dots b_{j_N i_N}$  (1)

حال توجه خود را بر دومین حاصل جمع متمرکز کنیم. فاها را طوری بازآرایی میکنیم که اولین شاخص اولین b، ١، اولین شاخص دومین b، ٢، و الیآخر باشد. به این ترتیب، خواهیم داشت: روشن است که  $(k_1k_1\ldots k_N)$  جایگشتی است از  $b_{\text{Y}ik_1}\cdots b_{\text{N}ik_N}$  ) که  $b_{\text{Y}ik_1}\cdots b_{\text{N}ik_N}$  $(i_k, i_k, \ldots i_k)$  را به (۲.۰۰ \) تبدیل میکند. همچنین، بدیهی است که  $(j_1 j_1, \ldots j_N)$ همان جایگشتی از  $(i, i_1 \ldots i_N)$  است که  $(j, j_1, \ldots j_N)$  از  $(j, j_1, \ldots j_N)$ . اکنون ادعا می کنیم که

$$
\varepsilon_{i_1i_1...i_N}=\varepsilon_{i_{k_1}}i_{k_1}\ldots i_{k_N}\varepsilon_{j_1j_1...j_N}
$$

این مطلب را می;توان با توجه به این معنا ملاحظه کرد که اگر ( $i_k, i_{k_1}\ldots i_{k_N}$ ) یک جایگشت  $(j_1j_1\ldots j_N)$  ( $j_2j_3\ldots j_N$ ) باشد، آنگاه  $\varepsilon_{i_1,i_2,\ldots i_{k_N}}=\varepsilon_{i_1i_1\ldots i_N}$  (که در این مورد  $(i_k, i_{k_1} \ldots i_{k_n})$  نیز جایگشتی زوج از (۲ . . . ۲ ۱) است و ۱ $\epsilon_{j_1 j_1 \ldots j_N} = \epsilon_{j_1 j_1 \ldots j_N}$ 

یک جایگشت فرد از  $\varepsilon_{ik_1ik_1...ik_N} = -\varepsilon_{i_1i_1...i_N}$  باشد:  $\varepsilon_{ik_1ik_1...ik_N} = -\varepsilon_{i_1i_1...i_N}$  باشد: نیز جایگشتی فرد از (۲... ۱۲ ۱) است و ۱ $\epsilon_{j_1j_2\ldots j_N}$ . در هر یک از  $(s_{j_1j_2\ldots j_N})$ دو حالت، ادعای ما اثبات می شود. بنابراین، می توان (۳ـ۲۱) را بهصورت زیر نوشت

$$
\det P = \sum_{j} a_{1j_{1}} \cdots a_{Nj_{N}} \sum_{i} \varepsilon_{j_{1}...j_{N}} \varepsilon_{ik_{1}...ik_{N}} b_{1ik_{1}} \cdots b_{Nik_{N}}
$$
  
= 
$$
\sum_{j} a_{1j_{1}} \cdots a_{Nj_{N}} \varepsilon_{j_{1}...j_{N}} \sum \varepsilon_{k_{1}...k_{N}} b_{1k_{1}} \cdots b_{Nk_{N}}
$$
  
= 
$$
(\det A)(\det B)
$$

$$
O\widetilde{O} = \widetilde{O}O = 1
$$

$$
UU^{\dagger} = U^{\dagger}U = 1
$$

باگرفتن دترمینان اولین معادله و استفاده از قضیههای ۳ـ۲ـ۲ـ و ۳ـ۴ــ۱۷، داریم

$$
(\det O)(\det \widetilde{O}) = (\det O)^{\dagger} = \det 1 = 1
$$

بناراین، برای یک ماتریس راست هنجار خواهیم داشت

 $\det O = \pm \sqrt{2}$ 

تبدیلهای راستهنجار، یک حاصلضرب داخلی حقیقی را "حفظ" میکنند. در میان اینگونه تبدیلها، وارونها یافت می شوند که در سادهترین شکلشان، یک بردار را در ۱ – ضرب میکنند. در سه بعد، این معنا مترادف است با انعکاس نسبت به مبدأ. ماتریس وابسته به این عمل، 17- است:

$$
\begin{pmatrix} x \\ y \\ z \end{pmatrix} \rightarrow \begin{pmatrix} -x \\ -y \\ -z \end{pmatrix} = \begin{pmatrix} -1 & & & \cdot \\ \cdot & -1 & & \cdot \\ & & \cdot & -1 \end{pmatrix} \begin{pmatrix} x \\ y \\ z \end{pmatrix}
$$

دترمینان این ماتریس ١– است. این عمل. یعنی نخستین نمونه از سایر تبدیلهای راست.هنجار. نسبت به عملهایی با دترمینان ۱–، دشوارتر است.

گروه دیگر تبدیلهای راست هنجار، که دترمینانهای آنها ۱+ است، از اهمیت خاصبی برخوردارند. زیرا آنها (در سهبعد) با چرخش متناظرند. مجموعه تبدیلهای راست.هنجار در  $n$ بعد راکه دارای دترمینان ۱+ هستند با SO(n) نمایش میدهیم. این تبدیلها از وضعیت خاصی برخوردارند. زیرا "عملگر همانی" متعلق به آنهاست. علاوه بر این. دارای ساختار ریاضی یک گروه (پیوسته) هستند.که در تمام زمینههای فیزیک پیشرفته کاربرد دارند.'

نتیجهٔ مشابهی را نیز میتوانیم برای تبدیلهای یکانی بهدست آوریم. باگرفتن دترمینان دو طرف ا =  $^{\dagger}$ UU، داریم

$$
det (UU^{\dagger}) = (det U)(det \tilde{U}^*) = (det U)(det U^*)
$$

$$
= (det U)(det U^*) = |det U|^{\dagger} = 1
$$

بنابراین. میتوانیم بهطورکلی بنویسیم

$$
\det \mathsf{U}=e^{i\alpha} \qquad a\in \mathbb{R}
$$

مجموعهٔ تبدیلهای با ۰ = a،گروهی را تشکیل می،دهندکه 1 متعلق به آنهاست و ما آن گروه را با (SU) نمایش میدهیم. این گروه در سالهای اخیر در فیزیک انرژیهای بالا، بهخصوص در تلاشهایی که در راه وحدت بخشیدن به برهمکنشهای بنیادی صورت گرفته. کاربردهای بسیاری يافته است.

۳\_۴\_۴ رد همانگونه که در حل مسئلة ۳ـ ۱۰ نشان داده شده است. تبدیل تشابهی دترمینان ماتریس را تغییر نمی.دهد. عملگری را در نظر بگیرید که نمایش ماتریسی آن در پایهای داده شده است. در پایهای دیگر، این عملگر نمایش ماتریسی متفاوتی خواهد داشت، که با نمایش اصلی توسط یک تبدیل تشابهی مرتبط است. یعنی، دترمینان نمایش ماتریسی یک عملگر، مستقل از پایهای است که ١. متأسفانه، محدودیت صفحات کتاب برای این مبحثه ما را از بررسی این جنبهٔ زیبای ریاضی فبزیک باز میدارد. اما می:وانید به کتاب Weyl (چاپ ۱۹۴۶) مراجعه کنید.

برای نمایش آن عملگر انتخاب می شود. بنابراین، می توانیم دترمینان را بهعنوان خاصیت ذاتی یک عملگر تصورکنیم. (اثبات جالب این مطلب در فصل ۴ خواهد آمد.) ازکمیت دیگر وابسته به ماتریس که با تبدیلهای تشابهی تغییر نمیکند، میتوان از رد ماتریس یاد کرد که، بنابر تعریف، عبارت است از:

 $\mathrm{tr}:\mathscr{M}^{(N)}\to\mathbb{C}$  (R یف ۳۔۱۸ میک ماتریس  $N\times N$  باشد. نگاشت (یا C (R به ۱۳ که بهصورت زیر بیان میشود:

$$
\text{trA} = \sum_{i=1}^N a_{ii}
$$

رد A ئام دارد.

قضیهٔ ۳ـ۳ـ۱۹: رد، یک نگاشت خطی است. علاوه بر این،

 $tr(AB) = tr(BA)$ 

اثبات . خطی بودن رد، مستقیماً از تعریف آن نتیجه میشود. برای اثبات بخش دیگر قضیه، از تعریف رد و حاصلضرب ماتریسی بهره میگیریم

$$
tr(AB) = \sum_{i=1}^{N} (AB)_{ii} = \sum A_{ij} B_{ji} = \sum_{i,j} B_{ji} A_{ij}
$$

$$
= \sum_{j=1}^{N} \left( \sum_{i=1}^{N} B_{ji} A_{ij} \right) = \sum_{j=1}^{N} (BA)_{jj} = tr(BA)
$$

گزارهٔ ۳ـ۴ــ۲۰، رد ماتریسهای مشابه همسان است. اثبات . فرض كنيد '-A' = RAR. آنگاه

$$
trA' = tr(RAR^{-1}) = tr[R(AR^{-1})] = tr[(AR^{-1})R]
$$

$$
= tr(AR^{-1}R) = tr(A1) = trA
$$

مثال ۳ـ۴ـ۱۱: بهعنوان مثالي در زمينة محاسبات رد و آشنا شدن با نمادگذاري مجموعيابي، اثبات مہکنیم

 $tr(AS) = \cdot$ 

که در آن A ماتریسی یادمتقارن و S ماتریسی متقارن است. بهخاطر دارید که هر ماتریس متقارن با ترانهادش مساوی است

 $\tilde{S} = S \Leftrightarrow$  $s_{ij} = s_{ii}$ 

از سوی دیگر، ماتریس یادمتقارن، منفی ترانهادش است

 $\widetilde{A} = -A \Leftrightarrow a_{ij} = -a_{ji}$ 

 $tr$ 

با بهرهگیری از این دو واقعیت، می;توانیم نخستین معادلهٔ این مثال را بهصورت زیر بنویسیم

$$
(AS) = \sum_{i=1}^{N} (AS)_{ii} = \sum_{i=1}^{N} \sum_{j=1}^{N} a_{ij} s_{ji}
$$
  
= 
$$
\sum_{i=1}^{N} \sum_{j=1}^{N} (-a_{ji})(s_{ji})
$$
  
= 
$$
-\sum_{j=1}^{N} \left( \sum_{i=1}^{N} a_{ji} s_{ij} \right) = -\sum_{j=1}^{N} (AS)_{jj}
$$
  
= 
$$
-\text{tr}(AS)
$$

با انتقال سمت راست این عبارت به سمت چپ آن، خواهیم داشت

$$
\mathsf{Ytr}(AS) = \bullet \qquad \Leftrightarrow \qquad \mathsf{tr}(AS) = \bullet
$$

مثال ۳ـ۴ـ۱۲ـ : ثابت کنید که اگر A ماتریسی باشد که بتوان آن را با تبدیلی تشابهی بهصورت قطری درآورد، آنگاه

$$
\det A = e^{tr(\ln A)}
$$

یعنی، بهازای یک ماتریس R داریم:

## $D = RAR^{-1}$

که در آن D ماتریسی قطری است، که معمولاً بهصورت  $\lambda_n,\ldots,\lambda_n$  diag $(\lambda_1,\lambda_1,\ldots\lambda_n)$  توشته میشود و لاها عناصر قطریاند. از تمرین ۳ـ۴ـ۸ داریم

 $\det D = e^{tr(lnD)}$ 

بنابراين

 $\det(\mathsf{RAR}^{-1})=e^{\mathrm{tr}[\ln(\mathsf{RAR}^{-1})]}$ 

یا از قضیهٔ ۳ــ۴ــ۱۷ و این واقعیت که det R<sup>-۱</sup> = ۱/det R، می رسیم به

$$
\det A = e^{\text{tr}[\ln(\text{RAR}^{-1})]}
$$

اگر بتوانیم نشان دهیم که

$$
tr[ln(RAR^{-1})] = tr(lnA)
$$

حکم ثابت است. تابع کلی A را که می;توان بهصورت یک سری تایلور بسط داد. در نظر بگیرید

$$
f(A) = \sum_{k=1}^{\infty} a_k A^k
$$

با اعمال یک تبدیل تشابهی در طرفین، داریم

$$
Rf(A)R^{-1} = \sum_{k=1}^{\infty} a_k R A^k R^{-1} = \sum_{k=1}^{\infty} a_k R \underbrace{A A \cdots A R^k}_{j,k}
$$

$$
= \sum_{k=1}^{\infty} a_k R A R^{-1} R A R^{-1} R \cdots R A R^{-1}
$$
که در آن، عامل 1 = R<sup>-1</sup>R وا مابین Aها گنجانیددایم. بنابراین، داریم  

$$
Rf(A)R^{-1} = \sum_{k=1}^{\infty} a_k (RAR^{-1})^k = f(RAR^{-1})
$$

که بهطور خیلی کلی بیان میکند تبدیل تشابهی تابع یک ماتریس، تابع تبدیل آن ماتریس است. در حالت خاص داریم

$$
\ln(\text{RAR}^{-1}) = R(\ln A)R^{-1}
$$

باگرفتن رد این معادله و به کار بردن قضبهٔ ۳ـ۴ـ۱۹. داریم

$$
\mathrm{tr}[\ln(\mathsf{RAR}^{-1})] = \mathrm{tr}[\mathsf{R}(\ln\mathsf{A})\mathsf{R}^{-1}] = \mathrm{tr}(\ln\mathsf{A})
$$

یعنی همان چیزی است که در یی اثباتش بودیم.

دترمینان و رد. هر دو، نگاشتهایی از  $\mathscr{M}^{(N)}$  به  $\mathbb R$  هستند. مثالهای نقض نشان میدهند که دترمینان یک نگاشت خطی نیست (تمرین ۳\_۳\_۳ را ملاحظه کنید). اما رد. نگاشتی خطی  $N\times N$  است، و این امر امکان تعریف یک حاصلضرب داخلی را در فضای برداری ماتریسهای میسر میکند. در واقع به گزارهٔ زیر میرسیم.

 $g:({\mathscr{M}}^{(N)})\times({\mathscr{M}}^{(N)})\to{\mathbb{R}}$ ا، نگاشت $A,B\in{\mathbb{C}}$  ، این کارهٔ ۲-۴-۱۶ (۲۰۰۴) نگارهٔ ۲-۴-۲ را میتوان بهصورت زیر تعریف کرد

$$
g(A, B) = \text{tr}(A^{\dagger}B)
$$

در این صورت، g یک حاصلضرب داخلی یک ونیم خطی است.

اثبات . باید نشان دهیم g در معادلههای (۲\_۹) صدق میکند. برای (۲\_۹الف) داریم

$$
g(\mathsf{B}, \mathsf{A}) = \operatorname{tr}(\mathsf{B}^{\dagger} \mathsf{A}) = \sum_{i,j} (\mathsf{B}^{\dagger})_{ij} (\mathsf{A})_{ji}
$$
  
= 
$$
\sum_{i,j} b_{ji}^* a_{ji} = \left(\sum_{i,j} a_{ji}^* b_{ji}\right)^* = \left(\sum_{i,j} (\mathsf{A}^{\dagger})_{ij} (\mathsf{B})_{ji}\right)^*
$$
  
= 
$$
(\operatorname{tr}(\mathsf{A}^{\dagger} \mathsf{B}))^* = (g(\mathsf{A}, \mathsf{B}))^*
$$

برای ۲ـــ۹ب داریم:

$$
g(A, \beta B + \gamma C) = \text{tr}(A^{\dagger}(\beta B + \gamma C)) = \text{tr}(\beta A^{\dagger}B + \gamma A^{\dagger}C)
$$

$$
= \text{tr}(\beta A^{\dagger}B) + \text{tr}(\gamma A^{\dagger}C) = \beta g(A, B) + \gamma g(A, C)
$$

$$
\uparrow
$$

برای ۲ــ۹ج داریم

$$
g(A, A) = \text{tr}(A^{\dagger}A) = \sum_{i,j} a_{ji}^{*} a_{ji} = \sum_{i,j} |a_{ji}|^{T}
$$
  

$$
g(A, A) \geq \text{er } S
$$

$$
g(A,A) = \bullet \qquad \Leftrightarrow \qquad \sum_{i,j} |a_{ji}|^{\dagger} = \bullet \qquad \Leftrightarrow \qquad a_{ji} = \bullet \qquad \Leftrightarrow \qquad A = \bullet
$$

## تمرينها

شمان دهید اگر A یک ماتریس  $N\times N$  و a یک عدد مختلط باشد، آنگاه $\mathbf{f}_n$  $det(\alpha A) = \alpha^N det A$ ۲ـ۳ـ۳ نشان دهید در هر ماتریس یکه، ۱ = det 1. ۳.۳.۳ نشان دهید، در حالت کلی، det(A + B) ≠ det A + det B. بنابراین، دترمینان نگاشتی خطى نيست.

$$
A = \begin{pmatrix} r & -1 & r \\ 1 & \cdot & -r \\ -r & 1 & -1 \end{pmatrix}
$$

را بيايىد.

۵ـ۳ـ۳ بهطور صريح نشان دهيدكه براي ماتريسهاي ۲ × ۲، det(AB) = (det A)(det B).

$$
\text{trL}_k = \cdot \qquad k = \setminus, \mathbf{Y}, \mathbf{Y}
$$

 $\ldots$  ، ۸، ۱۰٫ (۱۰٫  $\lambda_{\rm r},\ldots,\lambda_n$ ) هاتریسی قطری با عناصر غیرصفر ۱ $\lambda_{\rm r}$ ، ۲۰۰۰ $\lambda_{\rm r}$  $\det D = e^{\text{tr}(\text{ln}D)}$  باشد، ثابت کنید  $\lambda_n$ 

۴ـ۴ـ۹ نشان دهيد تبديل تشابهي حاصل از ماتريس:

$$
R = \begin{pmatrix} 1 & r & -1 \\ \cdot & 1 & -r \\ r & 1 & -1 \end{pmatrix}
$$

دترمینان یا رد ماتریس

$$
A = \begin{pmatrix} r & -1 & r \\ r & 1 & -r \\ 1 & -r & -1 \end{pmatrix}
$$

را تغییر نمیدهد.

۵ـ۳ حاصل جمعهای مستقیم و زیرفضاهای ناوردا در این بخش. برخی نتایج صوری مورد نیاز برای قسمتهای باقیماندهٔ این فصل را معرفی میکنیم.

۳ـ۵ــ۱ حاصلجمعهای مستقیم گاهی ممکن. و مناسب. است که فضای برداری را به زیرفضاهای (مجزای) خاصی تجزیه کنیم. مثلاً، در مورد صفحهای در R<sup>۳</sup> که از مبدأ میگذرد، شاید بهتر باشد که هر بردار را به تصویر آن بر روی آن صفحه و مؤلفهای عمود بر آن تجزیه کنیم. چنین تجزیهای، یک بردار دلخواه در R، را به یک بردار در R<sup>۲</sup> و یک بردار در R تبدیل میکند. تعمیم این مطلب را بهصورت یک تعریف بیان مىكنيم.

حاصل جمعهای مستقیم و زیرفضاهای ناوردا ٢٥٣

تعریف ۳ـ۵ــ۱: فرض کنید ⁄⁄ و ∕⁄ زیرفضاهای فضای برداری ∕′ باشند بهگونهای که و • =  $\mathscr{V} = \mathscr{U}$  و •  $\mathscr{W} \cap \mathscr{U}$  (يعنى، تنها بردار مشترک بين  $\mathscr{U}$  و  $\mathscr{V} = \mathscr{U} + \mathscr{W}$ . در این صورت میگوییم که ۳ حاصل جمع مستقیم & و # است و می نویسیم

$$
\mathscr{V}=\mathscr{U}\oplus\mathscr{W}
$$

توجه داشته باشید که ۶⁄۳  $\mathscr U = \mathscr V$  به معنای این است که هر بردار در ۴⁄۷ را می $\vec v$ وان بهصورت حاصل جمع یک بردار در & و یک بردار در ⁄# نوشت.گزارهٔ زیر نشان میدهد که این تجزيه. منحصر بهفرد است.

گزارهٔ ۳ـ۵ـ۲: فرض کنید  $\mathscr U$  و  $\mathscr W$  زیرفضاهای  $\mathscr V$  باشند. در این صورت فقط در صورتی که هر برداری در  $\mathscr V$  را بتوان بهطور منحصر بهفردی بهصورت حاصل جمع یک  $\mathscr U = \mathscr U \oplus \mathscr U$ بردار در & و یک بردار در ¥ نوشت.

اثبات . فرض کنید  $\langle \Psi, \Psi \rangle \in \mathscr{C}$ ،  $\mathscr{V} \in \mathbb{C}$  ، ا $\mathscr{V} = \mathscr{U} \oplus \mathscr{W}$ ، و ا عنان وجود داشته باشند که  $|u'\rangle \in \mathscr{U}$  ) و  $|v\rangle = |w'\rangle \in \mathbb{R}$  جنان وجود داشته باشند که  $|v\rangle = |u\rangle + |w\rangle$ 

$$
|v\rangle = |u'\rangle + |w'\rangle
$$

در آن صورت

 $|u\rangle + |w\rangle = |u'\rangle + |w'\rangle$  $|u\rangle - |u'\rangle = |w'\rangle - |w\rangle$ یا

اما. /@ ec (/u) − (|u)) و //m = (|w') − (|w') طبق تعريف حاصلجمع مستقيم. بايد داشته باشيم

$$
|u\rangle - |u'\rangle = \circ = |w\rangle - |w'\rangle
$$

از اینرو منحصر بهفرد بودن تجزیه، اثبات میشود. برعکس، اگر ⁄⁄2 ⊃€ (a| و همچنین ⁄⁄⁄ ک€ <a). در آن صورت

$$
|a\rangle = |a\rangle + \circ
$$
\n
$$
\uparrow \qquad \uparrow
$$
\n
$$
w \qquad \qquad \downarrow \qquad \text{if} \qquad \text{if} \qquad \text
$$

بدیهی است که این تجزیه منحصر به فرد نیست مگر اینکه ° = (a). بنابراین، تنها بردار مشترک بین & و #. بردار صفر است. این امر ثابت میکند که # + & = +.  $\blacksquare$ 

گزارهٔ ۳ــ۳ـــ۹: بعد هر حاصلِ جمع مستقیم، حاصلِ جمع بعدهای جمعوندهای آن است. به عبارت  $\mathscr{C}=\mathscr{U}\oplus\mathscr{U}$  دیگر، اگر  $\mathscr{V}=\mathscr{U}\oplus\mathscr{W}$ ، در آن صورت

 $\dim \mathscr{V} = \dim \mathscr{U} + \dim \mathscr{W}$ 

اثبات . فرض کنید  $\{ |u_i\rangle \}_{i=1}^m$  پایهای برای  $\mathscr{U}$  و  $\{ |w_i\rangle \}_{i=1}^k$  پایهای برای  $\mathscr{W}$  باشد. در ُ اینصورت به آسانی اثبات میشودکه

 $\{ |u_1\rangle, |u_1\rangle, \ldots, |u_m\rangle, |w_1\rangle, |w_1\rangle, \ldots, |w_m\rangle \}$ 

پایهای است برای ⁄⁄ . بقیه اثبات را بهصورت یک مسئلهٔ ساده برای خواننده وامیگذاریم.

مثال ۱ـ۵ـ۱. فرض كنيد ـ كريك فضاى حاصلضرب داخلي، و / گيک زيرفضاى دلخواه از ـ \* باشد. مجموعهٔ تمام بردارهای فضای ⁄⁄ راکه بر تمام بردارهای زیرفضای ⁄⁄⁄ عمودند، بهصورت نمایش میدهیم. به آسانی ثابت میشود که  $\mathscr{M}^\perp$  نیز زیرفضایی از  $\mathscr{V}$  است. در واقع، اگر  $\mathscr{M}^\perp$ -/a), {b} ∈C در آن صورت برای جهر بردار /C =C (c), {c} داریم

$$
\langle c|(\alpha|a\rangle + \beta|b\rangle) = \underbrace{\alpha\langle c|a\rangle}_{|a\rangle \in C\mathscr{M}^{\perp}|_{a,j}} + \underbrace{\beta\langle c|b\rangle}_{|b\rangle \in C\mathscr{M}^{\perp}|_{a,j}} = \bullet
$$

لـ // (بخوانيد "ام عمود") را متمم قائم // مي خوانند.

حاصل جمعهای مستقیم و زیرفضاهای ناوردا ٢٥٥

 $m = \dim \mathscr{M}$  اکنون یایهٔ راست هنجار  $\mathbb{B}_1 = \{e_i\}_{i=1}^m$  را برای که در نظر بگیرید که در آن که  $\langle {\rm e}_i | {\rm a}_k \rangle = \cdot \langle {\rm a}_i | {\rm a}_k \rangle$ مجموعهٔ تمام بردارهای  $\langle {\rm a}_k \rangle \in \subset \mathscr{V}$  بهگونهای که بهازای جمیع مقادیر  $i$  داشته باشیم: به روشنی ل*ـ M* را پدید میآورد. بزرگترین مجموعه بردارهای خطی مستقل از بین  $\langle a_k\rangle$ .  $l = \dim \mathscr{M}^\perp$  پایهٔ  $\mathbf{B}_\tau = \{\ket{\mathbf{a}_k}\}_{k=1}^l$  را برای  $\mathscr{W}^\perp$  تشکیل میدهد که در آن  $\mathscr{W}^\perp$ عملگر تصویر

$$
\mathbb{P}_{\mathscr{M}}\equiv\sum_{i=1}^m\vert e_i\rangle\langle e_i\vert
$$

را تشکیل میدهیم. این عملگری است که یک بردار دلخواه EV | را بر زیرفضای *M* تصویر میکند. در واقع، بهازای هر بردار ∕۲ ⊃> (a|،

$$
\mathbb{P}_{\mathscr{M}}|a\rangle = \sum_{i=1}^{m} |e_i\rangle\langle e_i|a\rangle \equiv \sum_{i=1}^{m} \alpha_i|e_i\rangle \in \subset \mathscr{M}
$$

ما اکنون ادعا میکنیم که #P− Pعملگر تصویری است که بر <sup>⊥</sup> #/ تصویر میکند. واضح است که هر<sup>m</sup> – 1 هرمیتی است. علاوه بر این،

$$
(\mathbf{1} - \mathbf{P}_{\mathscr{M}})^{\mathsf{r}} = (\mathbf{1} - \mathbf{P}_{\mathscr{M}})(\mathbf{1} - \mathbf{P}_{\mathscr{M}}) = \mathbf{1} - \mathbf{Y} \mathbf{P}_{\mathscr{M}} + \mathbf{P}_{\mathscr{M}}^{\mathsf{r}}
$$

$$
= \mathbf{1} - \mathbf{Y} \mathbf{P}_{\mathscr{M}} + \mathbf{P}_{\mathscr{M}} = \mathbf{1} - \mathbf{P}_{\mathscr{M}}
$$

 $|{\rm b}\rangle = |{\rm a}\rangle \in \mathbb{C}$   $\mathscr{V}$  یک عملگر تصویر است. بهازای برداری جون  $\langle {\mathsf c} \rangle = |{\rm a}\rangle$ ، داریع  $(-\mathbb{P}_{\mathscr{M}})|a\rangle$ بس

$$
\langle e_i | b \rangle = \langle e_i | (1 - P_{\mathcal{M}}) | a \rangle = \langle a | (1 - P_{\mathcal{M}})^{\dagger} | e_i \rangle^*
$$
  
=  $\langle a | (1 - P_{\mathcal{M}}) | e_i \rangle^*$   
=  $\langle a | e_i \rangle^* - \langle a | P_{\mathcal{M}} | e_i \rangle^* = \langle a | e_i \rangle^* - \langle a | e_i \rangle^* = \langle a | e_i \rangle^* = \langle a | e_i \rangle^* = \langle a | e_i \rangle^* = \langle a | e_i \rangle^* = \langle a | e_i \rangle^* = \langle a | e_i \rangle^* = \langle a | e_i \rangle^* = \langle a | e_i \rangle^* = \langle a | e_i \rangle^* = \langle a | e_i \rangle^* = \langle a | e_i \rangle^* = \langle a | e_i \rangle^* = \langle a | e_i \rangle^* = \langle a | e_i \rangle^* = \langle a | e_i \rangle^* = \langle a | e_i \rangle^* = \langle a | e_i \rangle^* = \langle a | e_i \rangle^* = \langle a | e_i \rangle^* = \langle a | e_i \rangle^* = \langle a | e_i \rangle^* = \langle a | e_i \rangle^* = \langle a | e_i \rangle^* = \langle a | e_i \rangle^* = \langle a | e_i \rangle^* = \langle a | e_i \rangle^* = \langle a | e_i \rangle^* = \langle a | e_i \rangle^* = \langle a | e_i \rangle^* = \langle a | e_i \rangle^* = \langle a | e_i \rangle^* = \langle a | e_i \rangle^* = \langle a | e_i \rangle^* = \langle a | e_i \rangle^* = \langle a | e_i \rangle^* = \langle a | e_i \rangle^* = \langle a | e_i \rangle^* = \langle a | e_i \rangle^* = \langle a | e_i \rangle^* = \langle a | e_i \rangle^* = \langle a | e_i \rangle^* = \langle a | e_i \rangle^* = \langle a | e_i \rangle^* = \langle a | e_i \rangle^* = \langle a | e_i \rangle^* = \langle a | e_i \rangle^* = \langle a | e_i \rangle^* = \langle a | e_i \rangle^* = \langle a | e_i \rangle^* = \langle a | e_i \rangle^* = \langle a | e_i \rangle^* = \langle a | e_i \rangle^* = \langle a | e_i \rangle^* = \langle a | e_i \rangle^* = \langle a | e_i \rangle^* = \langle a | e_i \rangle^$ 

زیرا (،e) =  $|e_i\rangle$ . بنابراین. (۵/ ۳٫۵ – 1) = (b)، بهازای بردار دلخواه (،a) متعلق به است. این نشان میدهد که  $\ell\ll -1$  بر  $\ell\ll 1$  تصویر میکند.  $\ell\ll 1$ 

بردار دلخواه FC ⁄V (a) را میتوان بهصورت زیر نوشت:

$$
|a\rangle = (\mathbb{P}_{\mathscr{M}} + 1 - \mathbb{P}_{\mathscr{M}})|a\rangle = \underbrace{\mathbb{P}_{\mathscr{M}}|a\rangle}_{\in \mathscr{M}} + \underbrace{(1 - \mathbb{P}_{\mathscr{M}})|a\rangle}_{\in \mathscr{M}^{\perp}}
$$

علاوه بر این. تنها برداری که میتواند هم در 4 باشد و هم در <sup>1</sup>A بردار صفر است. که تنها برداری است که بر خودش عمود است. بنابراین، نتیجه میگیریم که <sup>۷</sup>*۰ ها /// = ۷*۰.

۳ـ۵ـ۲ زیرفضاهای ناوردا در این بخش، امکان دستیابی به زیرفضاها را در اثر اعمال یک عملگر خطی بر بردارهای فضای ⁄ بررسی میکنیم. فرض کنید ⟨a⟩ یک بردار دلخواه در فضای ⁄ و A یک عملگر خطی در ⁄۲ باشد. به این ترتیب، دنبالهٔ بردارهای

$$
|a\rangle, A|a\rangle, A^{\dagger}|a\rangle, \ldots, A^k|a\rangle, \ldots
$$

جملگی به ۴ متعلق خواهند بود. همچنین، فرض کنید  $m$  بیشینهٔ تعداد بردارهای خطی مستقل در میان آن دنباله باشد. بدیهی است M  $\leq N \leq m$ . اکنون فرض کنید هم است بویون می است بدیهی در فضای باشد که توسط بردارهای بالا پدید می[ید. شاخص پایین #. نشانهٔ این است که زیرفضای  $\mathscr V$ مزبور در اثر عمل مکرر A بر (a| بهدست میآید. خاصیت این زیرفضا این است که هر بردار & x) ∈C (x)، بردار A ٰx) نیز متعلق به هم⁄ه است. به عبارت دیگر، هیچ برداری در هم⁄ه که تحت عمل A قرار بگیرد. زیوفضا را "ترک نمیکند". البته. در حالت کلی. اگر عملگر دیگری بر عمل کند. نتیجه در همگله نخواهد بود. اصطلاحاً میگوییم که همگله یک زیرفضای ناوردای  $\ket{\mathbf{x}}$ عملگر A است.

اکنون پایهٔ ہ $\{ |a_i\rangle \}_{i=1}^N$  در  $\mathscr V$  را،که  $m$  بردار اول آن زیرفضای  $\mathscr M_{\mathbf A}^{\mathbf a}$  را پدید می $\mathbf b$ ورند. در نظر بگیرید. این کار را همیشه می $\vec{v}$ ان انجام داد. در واقع، با داشتن هر مجموعه  $k > k$  بردار خطی مستقل در ⁄لا، میتوانیم با جمع کردن بردارهای خطی مستقل دیگر یک پایه در ⁄لا تشکیل دهیم. بگذارید نگاهی بیندازیم به نمایش ماتریسی A در چنین پایهای. این نمایش با رابطهٔ زیر داده میشود

$$
\mathbb{A}|\mathbf{a}_i\rangle = \sum_{j=1}^N a_{ji}|\mathbf{a}_j\rangle \qquad i=1,1,\ldots,N
$$

حاصل جمعهای مستقیم و زیرفضاهای ناوردا ٢٥٧

 $i\leq m$  اگر  $i\leq m$  در آن $o$ صورت بهازای  $j>m$  خواهیم داشت  $i\leq m$ ، زیرا وقتی أنگاه A|a<sub>i</sub>) متعلق به همهه است و بنابراین. می.توان آن را فقط بهصورت یک ترکیب خطی از ن این ترتیب، نمایش ماتریسی A در B به شکل زیر خواهد بود { a } } } {|a },... { } }

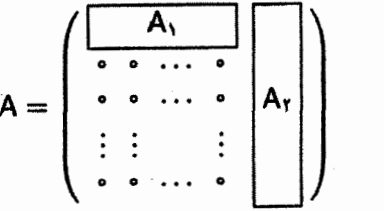

که در آن A، ماتریس  $m\times m$  و A، ماتریس ( $N\times N\times N$  است. اصطلاحاً میگوییم

$$
A_1 = \begin{pmatrix} a_{11} & a_{11} & \cdots & a_{1m} \\ a_{11} & a_{11} & \cdots & a_{1m} \\ \vdots & \vdots & & \vdots \\ a_{m1} & a_{m1} & \cdots & a_{mm} \end{pmatrix}
$$

نمایشگر عملگر A در زیرفضای  $m$ بعدی  $\mathscr{M}^{\mathtt{a}}_{\mathtt{A}}$  است. ممچنین، ممکن است بتوان بردارهای پایهٔ باقیمانده در B، یعنی (۱۶ ـ ۱۵ ... )، ....  $N \times (N-m)$  او حنان برگزید که ماتریس (aN)

$$
A_{r} = \begin{pmatrix} a_{1,m+1} & a_{1,m+1} & \cdots & a_{1N} \\ a_{r,m+1} & a_{r,m+1} & \cdots & a_{rN} \\ \vdots & \vdots & \vdots & \vdots \\ a_{N,m+1} & a_{N,m+1} & \cdots & a_{NN} \end{pmatrix}
$$

شکل زیر را پیدا کند

$$
A_{r} = \left(\begin{array}{cccc} \cdot & \cdot & \cdots & \cdot \\ \cdot & \cdot & \cdots & \cdot \\ \vdots & \vdots & \cdot \\ \cdot & \cdot & \cdots & \cdot \\ \hline A_{r} & \end{array}\right)
$$

که در آن Ar ماتریسی  $(N-m)\times (N-m)\times (N-m)$  است. این امر در صورتی ممکن است که بردارهای باقیمانده،  $|a_{m+1}\rangle$ ، ...،  $|a_N\rangle$ ، نیز یک زیرفضای ناوردای (متفاوت) تشکیل دهند. در آن صورت، ماتریس A را میتوان بهصورت زیر تجزیه کرد:

$$
A = \begin{pmatrix} A_1 & O_1 \\ O_1 & A_1 \end{pmatrix}
$$

O در آن A, یک ماتریس  $m \times m$  و Ar یک ماتریس ( $N-m \times (N-m) \times (N-m)$  است. و O<sub>۲</sub>. بهترتیب، ماتریسهای صفر  $m\times (N-m)\times m$  و M  $\sim (N-m)$  هستند. ماتریسی راکه بتوان با انتخاب مناسب یک پایه به این شکل درآورد. اصطلاحاً ماتریس تحویلپذیر می،نامند. اگر ماتریس A به ماتریسهای A<sub>۱</sub> و A<sub>۲</sub> تحویل,پذیر باشد. بهگونهای که داشته باشیم

$$
A = \begin{pmatrix} A_1 & O \\ O & A_1 \end{pmatrix}
$$

در اینصورت می نویسیم

$$
A = A_1 \oplus A_r \tag{11-T}
$$

گزارهٔ ۳ـ۵ـ۳): اگر A یک ماتریس  $N\times N$  و دارای شکل بلوکی زیر باشد

$$
A = \begin{pmatrix} \boxed{A_1} & 0 \\ & \boxed{B} & \boxed{A_r} \end{pmatrix} \qquad \underline{I}_2 \qquad A = \begin{pmatrix} \boxed{A_1} & \boxed{B} \\ & \boxed{B} \\ & \boxed{A_r} \end{pmatrix}
$$

داريم

$$
\det A = (\det A_1)(\det A_1)
$$

اثبات . قضیه را برای شکل بلوکی اول ثابت میکنیم. اثبات برای شکل بلوکی دوم. باگرفتن ترانهاد ماتریس A و توجه به اینکه دترمینان در این ترانهش تغییر نمیکند. نتیجه میشود. حاصل جمعهای مستقیم و زیرفضاهای ناوردا ۲۵۹

از أنجاكه  $m$  شاخص اول  $\varepsilon_{i_1i_1\cdots i_N}$  هیچگاه با هیچ یک از  $(N-m)$  شاخص باقیمانده تبادل نمىيابند. مىتوانيم بنويسيم

$$
\varepsilon_{i_1\cdots i_m i_{m+1}\cdots i_N}=\varepsilon_{i_1\cdots i_m}\varepsilon_{i_{m+1}\cdots i_N}
$$

بنابراین. بسط بالا تبدیل می شود به

$$
\det A = \sum_{i_1 \cdots i_m}^m \varepsilon_{i_1 \cdots i_m} a_{i_1} \cdots a_{m i_m} \sum_{i_{m+1} \cdots i_N}^N a_{m+1, i_{m+1}} \cdots a_{N i_N}
$$

حاصـلجـمـع اول، det A، و حـاصـلجـمـع دوم، det A، اسـت. بـنـابـرايـن، داريـم  $\det A = (\det A_1)(\det A_1)$ 

توجه داشته باشید که بلوک B در اینجا هیچ نقشی ندارد. بهویژه، اگر A تحویل،پذیر باشد. مەطورى كە

$$
A = A_1 \oplus A_1
$$

در آن صورت مجدداً می رسیم به:

$$
\det A = (\det A_1)(\det A_1)
$$

۳ـ۶ تجزیه و قطری کردن طیفی در این بخش، بهعنوان هدف اصلی، نشان خواهیم داد که عملگرهای هرمیتی، قطری شدنی اند؛ یعنی، همیشه می;توان یک پایهٔ راست.هنجار یافت که یک عملگر هرمیتی در آن پایه با یک ماتریس قطری نشان داده شود. علاوه بر این، اگر از آغاز، ماتریس هرمیتی در پایهای راستهنجار نشان داده شده باشد. یک ماتریس تبدیل یکانی وجود دارد که آن نمایش ماتریسی را به شکل قطری درمیآورد. افزون براین. قضیهٔ "بهاصطلاح" طیفی را.که بر اساس آن عملگر هرمیتی بهصورت یک ترکیب خطی از عملگرهای تصویر نوشته میشود، نیز اثبات خواهیم کرد. این بخش، مسلماً یک بخش صوری است. اما، غنای ریاضی نهفته در آن ارزشمند است.

۳ــ۶ــ۱ ویژهمقدارها و ویژهبردارها

ویژهمقدارها وویژهبردارها، تعمیم مفاهیم آشنایی در دووسه بعد بهشمار میآیند. در حالت خاص، عمل دوران حول محور z به اندازهٔ زاویهٔ  $\theta$  را در نظر بگیرید که با ( $\mathbb{R}_z(\theta)$  نمایش داده میشود. چنین دورانی،  $(x \cos \theta - y \sin \theta, x \sin \theta + y \cos \theta)$ برداری جون (x, y) در صفحهٔ  $xy$  را به بردار جدید تبدیل میکند. به این ترتیب، بردار یاد شده تغییر خواهدکرد مگر اینکه (۰٫۰) = (۰٫۰) یا ۰ = 0. آیا برداری با این خاصیت وجود دارد که هرگاه ( $\mathbb{R}_z(\theta)$  بر آن اعمال شود، تغییر نکند؟ اگر خود را از صفحهٔ دوبعدی  $xy$  بالا بکشیم، بلافاصله با بردارهای بسیاری از این نوع روبرو میشویم که همه در امتداد محور z قرار دارند.

مثال بالا را میهتوان به هر دورانی (که معمولاً با زاویههای اویلر مشخص میشود) تعمیم داد. در واقع، با روشهایی که در این بخش خواهیم دید. میتوان نشان داد که یک دوران کلی، که با زاویههای اویلر داده میشود، همیشه دارای برداری تغییرنیافتنی است که در امتداد محور چرخش قرار دارد. این مطلب را در تعریف زیر بیشتر تعمیم میدهیم.

تعريف ٣-٤-١: اگر بين اسكالر ٨، وبردار غيرصغر ٦ =6 (a). وتبديل خطي (٢/٤ =A EC، رابطة زير برقرار باشد

$$
\mathbb{A}|\mathbf{a}\rangle = \lambda|\mathbf{a}\rangle \tag{17-7}
$$

. از ویژهمقدار و  $|{\rm a}\rangle$  را ویژهبردار می $\lambda$ 

گزارهٔ ۳ـ۶ـ۳. اگر بردار صفر را به مجموعهٔ تمام ویژهبردارهای A متعلق به یک ویژهمقدار X

بیفزاییم و مجموعهٔ حاصل را  $\mathscr{M}_\lambda$  بنامیم، در آن $\omega$ ورت  $\mathscr{M}_\lambda$  یک زیرفضای  $\mathscr{V}$  است. اثبات . اثبات این گزاره بلاناصله از تعریف ۳ـ۶ــ۱ و تعریف زیرفضا حاصل میشود. بع*د 4*⁄4 را اصطلاحاً چندگانگی هندسی ۸ میiامیم. اگر چندگانگی هندسی یک ویژهمقدار ۱ باشد. آن را ساده می خوانیم. مجموعهٔ ویژهمقدارهای A، طیف A نامیده می شود. رابطة ٢٣\_٢٣ را بهصورت

 $(A - \lambda 1)|a\rangle = 0$ 

مینویسیم. بنابراین معادله، فقط در صورتی (a| یک ویژهبردار A است که (a| متعلق به صفر فضای A – ۸ I باشد. اگر A – ۸ وارون پذیر باشد، در آن صورت صفر فضا فقط شامل بردار صفر خواهد بود، که بهعنوان جواب معادلة (٣-٢٣) قابل قبول نيست. به اين ترتيب، اگر بخواهيم جوابهای ناصفر داشته باشیم، 1  $\lambda \,$  نباید وارون داشته باشد. این یکریختی بین عملگرهای خطی و ماتریسهای  $N\times N$  معرف آنها، نشان میدهد که ماتریس نمایشگر  $\mathbb{A}-\mathbb{A}$  نباید وارون داشته باشد. این خاصیت فقط در صورتی برقرار است که

$$
\det(\mathbb{A} - \lambda \mathbb{1}) = \cdot \tag{Yf_T}
$$

ناوردایی دترمینان تحت یک تبدیل پایه، تضمین میکندکه اگر ۳\_۲۴ در یک پایه برقرار باشد، در تمام پایهها برقرار خواهد بود.

دترمینان ۳ـ۲۴ یک چندجملهای برحسب ٨ است که چندجملهای مشخصهٔ A نامیده می شود. ریشههای این چندجملهای، ریشههای مشخصه نامیده میشوند و صرفاً ویژهمقدارهای A هستند. بدیهی است که ضریب  $\lambda^n$  در چندجملهای مشخصه عبارت است از  $( -1 )^n$ . به این ترتیب می,توان نوشت

$$
\det (\mathbb{A} - \lambda \mathbb{1}) = \alpha_{\bullet} + \alpha_{1} \lambda + \cdots + \alpha_{n-1} \lambda^{n-1} + (-1)^{n} \lambda^{n} \qquad (\text{YQ}_{-} \text{Y})
$$

اگر در دو طرف  $\lambda$  را صفر قرار دهیم، می $_0$ سیم به

$$
\det \mathbb{A} = \alpha_{\bullet}
$$

 $\lambda_p$  از سوی دیگر، هر چند جمله در C را می $\mathbb{C}$  با میتوان بهطور کامل عاملگیری کرد. اگر ۸٫، ۸٫، ۵۰۰،  $\lambda_p$ ریشههای متمایز چندجملهای مشخصهٔ A باشند. و  $m_i$  بار ظاهر شود. در آن صورت (۳ـ۲۵) را می توان بهصورت

$$
\det (\mathbb{A} - \lambda \mathbb{1}) = (\lambda_1 - \lambda)^{m_1} \cdots (\lambda_p - \lambda)^{m_p} \equiv \prod_{j=1}^p (\lambda_j - \lambda)^{m_j} \qquad (\text{Y-P})
$$

نوشت، که بهازای  $\lambda = 1$  تبدیل می شود به

$$
\det \mathbf{A} = \lambda_1^{m_1} \lambda_1^{m_1} \cdots \lambda_p^{m_p} = \prod_{j=1}^p \lambda_j^{m_j} \tag{YV-Y}
$$

بنابر معادلة (٣ـ٢٧). دترمينان يک عملگر. حاصلضرب تمام ويژهمقدارهای أن است. در حالت خاص. اگر یکی از ویژهمقدارها صفر باشد. در آن صورت عملگر یاد شده وارون,پذیر نیست.

مثال ۳ـ۶ــ۱: مىخواهيم ويژهمقدارهاى عملگر تصوير P را پيداكنيم. اگر (a| يک ويژهبردار باشد در آن صورت

 $\mathbb{P}|\mathbf{a}\rangle = \lambda |\mathbf{a}\rangle$ 

با اعمال دوبارهٔ P در هر دو طرف، داریم

$$
\mathbb{P}^{\mathsf{r}} |a\rangle = \lambda \mathbb{P} |a\rangle = \lambda(\lambda |a\rangle) = \lambda^{\mathsf{r}} |a\rangle
$$

 $\psi^* = \mathbb{P}^* = \mathbb{P}$ اما  $\mathbb{P}^* = \mathbb{P}$ ؛ بنابراین

$$
\mathbb{P}|\mathrm{a}\rangle=\lambda^{\intercal}|\mathrm{a}\rangle
$$

این رابطه نشان میدهد که  $\lambda |a\rangle = \lambda |a\rangle = \lambda |a\rangle$ . یا  $\lambda^* = \lambda |a\rangle$ . چون  $\Rightarrow$   $\langle a|$ ، نتیجه میگیریم • $(\lambda-\lambda)\lambda$ ، یا ۰٫۱ م. جه این ترتیب تنها ویژهمقدارهای P، صفر و ۱ هستند. حضور صغر بهعنوان یک ویژهمقدار ¶ دلیل دیگری است بر اینکه ¶ نمیټواند وارون,پذیر باشد. ● در معادلات (۳ـ۲۶) و (۳ـ۲۷)،  $m_j$  را چندگانگی جبری  $\lambda_j$  می $i$ میم. قبلاً چندگانگی هندسی  $\lambda_j$  را بهعنوان بعد زیرفضایی که با ویژهبردارهای متناظر با  $\lambda_j$  فراگرفته میشود، تعریف کردیم. اگر چندگانگی هندسی  $\lambda_j$  را با  $g_j$  نشان دهیم به گزارهٔ زیر خواهیم رسید.

 $\mathcal{L}g_j\leq m_j$  گزارهٔ ۳ـ۳ـــٌ : بهازای هر ویژهمقدار  $\lambda$ ی متعلق به ه $k$ ، داریم  $m_j$ 

 $\ket{\mathbf{a}}$ (a)  $\in$  شاره میکنیم که  $\mathscr{M}_\lambda$  یک زیرفضای ناوردای  $g_j$ بعدی است، زیرا اگر  $\mathscr{M}_\lambda$   $\in$ در آن صورت (A $|$ a) جنابراین. در پایهای از  $\mathscr V$ که  $g_j$  بردار اول آن پایهای از پدیه را تشکیل میدهند، ماتریس A به این شکل است:

$$
A = \begin{pmatrix} A_j & B \\ O & C \end{pmatrix}
$$

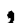

$$
A - \lambda 1 = \begin{pmatrix} A_j - \lambda 1_{g_j} & B \\ 0 & C - \lambda_{N - g_j} \end{pmatrix}
$$

 $(N - g_j) \times (N - g_j)$  که در آن، زA،  $1_{g_j}$ ماتریسهایی  $g_j \times g_j$ ، و $\mathcal{S}_j \times g_j$  ماتریسهایی هستند. با توجه به گزارهٔ ۳ـ۵ــ۴ داریم

$$
\det\left(\mathsf{A}-\lambda\mathsf{1}\right)=[\det\left(\mathsf{A}_j-\lambda\mathsf{1}_{g_j}\right)][\det\left(\mathsf{C}-\lambda\mathsf{1}_{N-g_j}\right)]
$$

 $\mathscr{M}_{\lambda_j}$  عامل اول در سمت راست، صرفاً چندجملهای مشخصهٔ  $\mathsf{A}_j$  است. با این همه، طبق تعریف  $\lambda_j$ تنها ریشهٔ این چندجملهای، بر $\lambda$  است که  $g_j$  بار ظاهر میشود. پس می $\tilde{v}$ انیم بنویسیم

$$
\det\left(\mathsf{A}-\lambda\mathsf{1}\right)=(\lambda_j-\lambda)^{g_j}\det\left(\mathsf{C}-\lambda\mathsf{1}_{N-g_j}\right)
$$

از سوی دیگر. با توجه به ۳ـ۲۶ می $\epsilon$ انیم که چندگانگی جبری  $\lambda_j$  نمی $\tilde{\epsilon}$ اند بزرگتر از  $m_j$  باشد. پس نتیجه میگیریم که

 $g_j \leq m_j$ 

ازگزارة ۳ـ۳ـ۳. به نتیجهٔ مفید زیر میربسیم.

نتیجهٔ ۳ـ۶ــ۴. اگر ۸<sub>۱</sub>، ۸<sub>۲</sub>، ۸<sub>۳</sub>، <sub>م</sub>۸ ویژهمقدارهای متمایز A با چندگانگی های هندسی، بهترتیب،  $\phi_j = \lambda, \ldots, p$ باشند. و اگر  $S_j = g_j = g_j = p$ . در آن صورت بهازای جمیع  $g_r \ldots g_r$  .... خواهیم داشت  $g_j=m_j$  که در آن،  $m_j$  چندگانگی جبری  $\lambda_j$  است.

۳ـ۶ـ۳ ویژهمقدارهای عملگرهای هرمیتی در این بخش به عملگرهای هرمیتی می پردازیم و هر ازگاهی نیز به عملگرهای یکانی اشاره خواهیم کرد. ابتدا به اثبات چند نتیجهٔ کلبی می پردازیم.

قضیهٔ ۳ـ£ـ۵. عملگر خطی A در یک فضای حاصلضرب داخلی فقط در صورتی O است که بهازای تمام (b/ و (a). داشته باشیم ۰ = (Aa/b).'

> اثبات .  $A|a\rangle \equiv |Aa\rangle =$  $A = 0$  $\Rightarrow$

> > بالعكس، اگر

 $\langle Aa|b\rangle =$  $\forall |a\rangle, |b\rangle$ بهازای (هA| ≡ (b) = A|ه) اوا مشخصاً باید داشته باشیم:

 $\langle Aa|Aa \rangle =$  $\forall |a\rangle$  $A|a\rangle = \circ$  $\forall |a\rangle$  $A = 0$  $\Rightarrow$  $\Rightarrow$ 

قضیهٔ ۳ـ۶ــ۶: عملگر خطی A در یک فضای حاصلضرب داخلی مختلط (که اصطلاحاً فضای یکانی نیز نامیده میشود) فقط در صورتی است که بهازای تمام (a|ها داشته باشیم:  $\langle Aa|a\rangle = \cdot$ 

اثبات . بدیهی است اگر A = 0، در آن صورت · = (Aa|a). عكس اين مطلب را مى توان بەصورت زیر نشان داد

 $\langle A(\alpha a + \beta b)|(\alpha a + \beta b)\rangle \equiv [A(\alpha|a\rangle + \beta|b\rangle)]^{\dagger}(\alpha|a\rangle + \beta|b\rangle)$  $= (\alpha^* \langle a | + \beta^* \langle b | \rangle \mathbb{A}^\dagger(\alpha | a \rangle + \beta | b \rangle) = |\alpha|^* \langle a | \mathbb{A}^\dagger | a \rangle$ 

۱. خیلبی بهتر است که از نماد (Aa| بهجای (A|a استفاده شود، زیرا در آن صورت مزدوج هرمیتی †a|a) صرفاً بهصورت Aa} در خواهد أمد. این نکته را باید در نظر داشت. بهعنوان مثال، بنابه تعریف مزدوج هرمیتی یک کت،  $\lambda$ a $| = \langle a | \lambda^* = \lambda^* \langle a |$ 

$$
+ \alpha^* \beta (a|A^{\dagger}|b) + \beta^* \alpha (b|A^{\dagger}|a) + |\beta|^* (b|A^{\dagger}|b)
$$
  
\n
$$
\equiv |\alpha|^* (Aa|a) + \alpha^* \beta (Aa|b) + \beta^* \alpha (Ab|a) + |\beta|^* (Ab|b)
$$
  
\n
$$
\equiv |\alpha|^* (Aa|a) + \alpha^* \beta (Aa|b) + \beta^* \alpha (Ab|a) + |\beta|^* (Ab|b)
$$
  
\n
$$
\alpha \beta^* (Ab|a) + \alpha^* \beta (Aa|b) = (A(\alpha a + \beta b)|\alpha a + \beta b) - |\alpha|^* (\alpha a|a) - |\beta|^* (Ab|b)
$$
  
\n
$$
\alpha \beta^* (Ab|a) + \alpha^* \beta (Aa|b) = \circ
$$
  
\n
$$
\alpha \beta^* (Ab|a) + \alpha^* \beta (Aa|b) = \circ
$$
  
\n
$$
\alpha = \beta = 1 \quad \text{for } a \in \mathbb{Z}
$$
  
\n
$$
\alpha b|a) + (Aa|b) = \circ
$$
  
\n
$$
\alpha b|a) + (Aa|b) = \circ
$$
  
\n
$$
\alpha b|a) - i(Ab|a) - i(Ab|a) = \circ
$$

از این دو معادله میرسیم به

 $\langle Aa|b\rangle = \cdot$  $\forall |a\rangle, |b\rangle$ 

وبنابر قضية ٣ــــره، @ = A.

اکنون در مرحلهای هستیم که میتوانیم یک قضیهٔ اساسی را در مورد عملگرهای هرمیتی ثابت كنيم.

قضمیهٔ ۳ـ۶ــ۷: تبدیل خطی ⊞ در یک فضای یکانی فقط در صورتی هرمیتی است که بهازای جميع (a|ها، (Ha|a) حقيقي باشد

اثبات . اگر #H = H1، در آنصورت  
\n
$$
\langle \mathbb{H}a|a \rangle^* = ((\mathbb{H}|a) )^* = \langle a|\mathbb{H}^{\dagger}|a \rangle^* = \langle a|(\mathbb{H}^{\dagger})^{\dagger}|a \rangle = \langle a|\mathbb{H}|a \rangle
$$
\n
$$
= (\mathbb{H}^{\dagger}|a \rangle)^{\dagger}|a \rangle = \langle \mathbb{H}^{\dagger}a|a \rangle = \langle \mathbb{H}a|a \rangle
$$

بنابراين. داريم

$$
\langle (\mathbb{H} - \mathbb{H}^{\dagger})a|a\rangle = \cdot \quad \forall |a\rangle
$$

طبق قضية ٣ــ۶ـــ۶، بايد داشته باشيم #H = H.

مثال ۳ـ۴-۲: ماتریس (:- ;) = H هرمیتی است و بر C<sup>۲</sup> اثر میکند. بردار دلخواه (a) = (a) را در نظر میگیریم و (Ha|a) را محاسبه میکنیم:

$$
|\mathbb{H}\mathbf{a}\rangle = \mathbb{H}|\mathbf{a}\rangle = \begin{pmatrix} \cdot & -\iota \\ \iota & \cdot \end{pmatrix} \begin{pmatrix} \alpha_1 \\ \alpha_1 \end{pmatrix} = \begin{pmatrix} -\iota \alpha_1 \\ \iota \alpha_1 \end{pmatrix}
$$

بنابراين،

$$
\langle \mathbb{H} \mathbf{a} | \mathbf{a} \rangle = (i\alpha_{\mathsf{t}}^* - i\alpha_{\mathsf{t}}^*) \begin{pmatrix} \alpha_{\mathsf{t}} \\ \alpha_{\mathsf{t}} \end{pmatrix} = i\alpha_{\mathsf{t}}^* \alpha_{\mathsf{t}} - i\alpha_{\mathsf{t}}^* \alpha_{\mathsf{t}}
$$

$$
= i\alpha_{\mathsf{t}}^* \alpha_{\mathsf{t}} + (i\alpha_{\mathsf{t}}^* \alpha_{\mathsf{t}})^* = \mathsf{t} \text{Re}(i\alpha_{\mathsf{t}}^* \alpha_{\mathsf{t}})
$$

و (Ha|a) حقيقي است. اکنون کلی ترین ماتریس ۲ × ۲، ( $\frac{a}{b^*}$  = (#، را که در آن  $a$  و c حقیقی!ند در نظر میگیریم. در آنصورت

$$
|\mathbb{H}\mathbf{a}\rangle = \begin{pmatrix} a & b \\ b^* & c \end{pmatrix} \begin{pmatrix} \alpha_1 \\ \alpha_1 \end{pmatrix} = \begin{pmatrix} a\alpha_1 + b\alpha_1 \\ b^*\alpha_1 + c\alpha_1 \end{pmatrix}
$$

$$
\langle \mathbb{H}a|a\rangle = (a\alpha_1^* + b^*\alpha_1^* \quad b\alpha_1^* + b\alpha_1^*\alpha_1 + c\alpha_1^*)\binom{\alpha_1}{\alpha_1} = a|\alpha_1^{\dagger} + b^*\alpha_1^*\alpha_1 + b\alpha_1^*\alpha_1 + c|\alpha_1|^{\dagger}
$$

$$
= a|\alpha_1|^{\dagger} + c|\alpha_1|^{\dagger} + b^*\alpha_1^*\alpha_1 + (b^*\alpha_1^*\alpha_1)^*
$$

$$
= a|\alpha_1|^{\dagger} + c|\alpha_1|^{\dagger} + \mathbf{r}\text{Re}(b^*\alpha_1^*\alpha_1)
$$

عملگر A در یک فضای حاصلضرب داخلی را مثبت (° ≤ A) میiامیم هرگاه A هرمیتی باشد و

$$
\langle Aa|a\rangle \geq \circ \qquad \forall |a\rangle \in \subset \mathscr{V}
$$

مثال ۳ـ۴ـ۳: مجذور یک عملگر هرمیتی، مثالی است از یک عملگر مثبت. توجه داریم که برای هر عملگر هرمیتی **H**:

$$
\mathbb{H}^{\mathsf{T}} = (\mathbb{H}^{\mathsf{T}})^{\mathsf{T}} = (\mathbb{H}^{\mathsf{T}})^{\mathsf{T}}
$$

همچنین، بهعلت خواص حاصلضرب داخلی

$$
\langle \mathbb{H}^{\dagger} a | a \rangle = \langle a | (\mathbb{H}^{\dagger})^{\dagger} | a \rangle = \langle a | \mathbb{H}^{\dagger} \mathbb{H} | a \rangle = \langle \mathbb{H} a | \mathbb{H} a \rangle \geq \cdot
$$

علاوه بر این. اگر بهازای هر III وارون ذیبرداشتهی پنجسه ° = (IIIa) Ha) . باید

$$
|\text{Hla}\rangle = \text{H}\vert a\rangle = \text{I} \qquad \Rightarrow \qquad \vert a\rangle = \text{I}
$$

عملگری که این شرط اضافی را برقرارکندکه ° = (Aa|a). به این معناست که • = (a). و عملگر معین مثبت خوانده مُیشود. از بحث بالا نتیجه میگیریم که مربع یک عملگر هرمیتی وارونيڏيو، معين مثبت ائڪڙ جو

قضمیهٔ ۳ـ۶ــ۸: اگر ⊞ در یک فضای یکانی عملگری هرمیتی باشد. در آن∞ورت هر ویژهمقدار متعلق به HI حقیقی است. علاوه بر این. اگر HI مثبت یا معین مثبت باشد. در آن صورت هر ویژهمقدار متعلق به آن نیز جنین است.

اثبات . فرض کنید (h| یک و یژه دار متعلق به HI با ویژهمقدار X باشد. در این صورت بهازای  $\langle h \rangle = \langle h \rangle$  (h) (h) و در نتیجه می توان نوشت

$$
\frac{\langle \mathbb{H}\mathbf{h}|\mathbf{h}\rangle}{\langle \mathbf{h}|\mathbf{h}\rangle} = \frac{\langle \lambda \mathbf{h}|\mathbf{h}\rangle}{\langle \mathbf{h}|\mathbf{h}\rangle} = \frac{\lambda^*\langle \mathbf{h}|\mathbf{h}\rangle}{\langle \mathbf{h}|\mathbf{h}\rangle} = \lambda^*
$$

اما طبق قضية ٣-٣-٧، علبارت سمت جب حقيقي است. بنابراين، \*٨ حقيقي است، و اين امر ایجاب میکند که ۸ حقیقی باشد. علاوه بر این، • ≤ (Elh|h) به معنای این است که • ج ۸ و الي آخر.

$$
\mathbb{H} = \left(\begin{smallmatrix} 1 & 0 \\ 0 & 1 \end{smallmatrix}\right)
$$
تیا کنیم، داریم یژم**م**تدا ره ای $T = \begin{smallmatrix} 1 & 0 \\ 0 & 1 \end{smallmatrix}$ 

$$
\det(\mathbb{H} - \lambda \mathbb{1}) = \det \begin{pmatrix} -\lambda & -i \\ i & -\lambda \end{pmatrix} = \lambda^r - 1 = (\lambda - 1)(\lambda + 1)
$$

 $\lambda = \pm \lambda$ بنابراین، ویژهمقدارها عبارت $\lambda = \pm \lambda$  از  $\lambda = \pm \lambda$  همانگونه که انتظار داریم حقیقی اند. برای پیدا کردن ویژهبردارها، مه نویسیم

$$
\mathbf{v} = (\mathbb{H} - \lambda_1 \mathbf{1}) | \mathbf{a}_1 \rangle = (\mathbb{H} - \mathbf{1}) | \mathbf{a}_1 \rangle = \begin{pmatrix} -1 & -i \\ i & -1 \end{pmatrix} \begin{pmatrix} \alpha_1 \\ \alpha_1 \end{pmatrix} = \begin{pmatrix} -\alpha_1 - i\alpha_1 \\ i\alpha_1 - \alpha_1 \end{pmatrix}
$$

یا  $\alpha_{\mathsf{Y}}=-i\alpha_{\mathsf{Y}}$ ، که نتیجه میگیریم

$$
|a_{\nu}\rangle = \begin{pmatrix} -i\alpha_{\nu} \\ \alpha_{\nu} \end{pmatrix} = \alpha_{\nu} \begin{pmatrix} -i \\ \nu \end{pmatrix} \equiv \alpha \begin{pmatrix} -i \\ \nu \end{pmatrix}
$$

که  $\alpha$  یک عدد مختلط دلخواه است. همچنین

$$
\mathbf{P} = (\mathbb{H} - \lambda_{\mathsf{T}} \mathbb{1}) | \mathbf{a}_{\mathsf{T}} \rangle = (\mathbb{H} + \mathbb{1}) | \mathbf{a}_{\mathsf{T}} \rangle = \begin{pmatrix} 1 & -i \\ i & 1 \end{pmatrix} \begin{pmatrix} \beta_{1} \\ \beta_{1} \end{pmatrix} = \begin{pmatrix} \beta_{1} - i \beta_{\mathsf{T}} \\ i \beta_{1} + \beta_{\mathsf{T}} \end{pmatrix}
$$

## تجزیه و تطری کردن طبقی ۲۶۹

 $\beta_1 = i\beta_1$ یا  $\beta_1 = i\beta_1$ ، که نتیجه می

$$
|a_{\mathsf{T}}\rangle = \beta_{\mathsf{T}}\begin{pmatrix} i \\ i \end{pmatrix} \equiv \beta \begin{pmatrix} i \\ i \end{pmatrix}
$$

$$
1 = \langle a_1 | a_1 \rangle = \alpha^* (i) \quad 1) \alpha \begin{pmatrix} -i \\ 1 \end{pmatrix} = |\alpha|^r (1+1) = 1 |\alpha|^r
$$

یا اینکه

$$
|\alpha| = \frac{1}{\sqrt{Y}} \Rightarrow \alpha = \frac{1}{\sqrt{Y}} e^{i\varphi} \quad \varphi \in \mathbb{C} \mathbb{R} \quad \text{while}
$$
  
2.  $\sqrt{Y} = \frac{1}{\sqrt{Y}} e^{i\varphi} = \frac{1}{\sqrt{Y}} e^{i\varphi}$   
3.  $\varphi = \frac{1}{\sqrt{Y}} e^{i\varphi} = \frac{1}{\sqrt{Y}} e^{i\varphi}$ 

به همین ترتیب،

$$
|a_{\mathsf{T}}\rangle = \frac{1}{\sqrt{\mathsf{T}}} \begin{pmatrix} i \\ 1 \end{pmatrix}
$$

ملاحظه مىكنيم كه

$$
\langle a_{\lambda}|a_{\gamma}\rangle=\frac{1}{\gamma}(i\qquad 1)\binom{i}{\lambda}=\bullet
$$

یعنی، دو بردار متناظر با ویژهمقدارهای متفاوت، بر یکدیگر عمودند. بعداً خواهیم دیدکه این خاصیت در تمام عملگرهای هرمیتی مشترک است.

اثبات . فرض کنید  $\lambda_1|a_1\rangle=\lambda_1|a_1\rangle=\lambda_1|a_1\rangle=\lambda_1|a_1\rangle=\lambda_1$ . اگر A هرمیتی باشد، داریم

$$
\lambda_1^*(a_1|a_1\rangle = \langle Aa_1|a_1\rangle = \langle a_1|A^\dagger|a_1\rangle = \langle a_1|A|a_1\rangle
$$

$$
= \lambda_1 \langle a_1|a_1\rangle
$$

$$
(\lambda_1^* - \lambda_1) \langle a_1|a_1\rangle = \cdot
$$

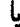

$$
(\lambda_1^* - \lambda_1)(a_1|a_1) = \cdot
$$

اما ا $\lambda^* = \lambda$ ، زيرا طبق قضيهٔ ٣ــ٤ــ٨، ا $\lambda$  حقيقى است. چون ا $\lambda \neq \lambda$ ، بايد داشته باشيم:  $\langle a_1 | a_1 \rangle = \circ$ 

$$
\langle a_{1}|a_{1}\rangle = \langle A a_{1}|A a_{1}\rangle = \lambda_{1}^{*}\lambda_{1}\langle a_{1}|a_{1}\rangle = \frac{\lambda_{1}^{*}}{\lambda_{1}}\langle a_{1}|a_{1}\rangle
$$
\n
$$
\langle a_{2}|a_{1}\rangle = \langle A a_{2}|A a_{2}\rangle = \frac{\lambda_{2}^{*}}{\lambda_{2}}\langle a_{2}|a_{2}\rangle
$$
\n
$$
\int \left(\lambda - \frac{\lambda_{1}^{*}}{\lambda_{2}}\right)\langle a_{1}|a_{1}\rangle = \frac{1}{\lambda_{2}}\langle a_{2}|a_{2}\rangle
$$

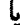

$$
\left(1-\frac{\lambda_{\gamma}}{\lambda_{1}}\right)\left\langle a_{1}|a_{\gamma}\right\rangle = \bullet
$$

 $\blacksquare$ 

 $\langle a_1|a_1\rangle = \langle a_2|a_2\rangle$ در اینجا نیز چون  $\lambda_1\neq \lambda_2$ ، باید داشته باشیم

قضعیهٔ ۳ـ۶ـ-۱۰: فرض کنید A یک عملگر هرمیتی یا یک عملگر یکانی باشد. زیرفضای  ${\mathscr M}^\perp$  تحت تأثیر A ناورداست، پس مؤلفهٔ متعامد  ${\mathscr M}^\perp$  نیز چنین است (برای تعریف  ${\mathscr M}$ . ر. ک. مثال ۳\_۵\_۱).

اثبات . فرض کنید /// = a) و  $\#$  = b) (b) دو بردار دلخواه باشند. می خواهیم نشان دهیم که اگر ⁄⁄ه A|a) ∈C، در آن صورت ۲⁄⁄ه A|b) ∈C خواهد بود. ابتدا، توجه داریم که اگر /#ـ c/ 4|، در آن صورت /# c/ = \A ، زيرا اگر A هرميتي باشد. در زيرفضاي /#..  $\mathbf{A}^{\dagger}|\mathbf{a}\rangle = \mathbf{A}|\mathbf{a}\rangle$  خواهیم داشت

ار سوی دیگر، اگر A پکانبی باشد. در آن صورت بهعنوان یک عملگر در زیرفضای *کله*..  $\langle a' \rangle \in \subset \mathscr{M}$ وارون یذیر خواهد بود. این بدان معناست که بهازای هر

> $A^{\dagger} |a'\rangle = |a\rangle \in \subset \mathcal{M}$  $\exists |a\rangle \in \subset \mathscr{M} \ni |a'\rangle = A|a\rangle$  $\Rightarrow$

بنابراین. در هر دو حالت. اگر // =) (a) آنگاه // =) </a) A^. به این ترتیب داریم

$$
\langle a|A|b\rangle^* = \langle b|A^{\dagger}|a\rangle = \cdot \Rightarrow \langle aA|b\rangle = \cdot
$$
  

$$
\in \mathscr{M}^{\perp}
$$

که دلالت میکند بر *±∕#.* A|b) ∈C.

گزارهٔ ۳ـ۶ـا ۱۱: برای یک عملگر هرمیتی یا یکانی A در یک فضای یکانی با ابعاد متناهی، جندگانگی جبری  $m_i$  هر یک از ویژه مقدارهای ب $\lambda$  آن، مساوی با جندگانگی هندسی،  $g_i$ ، مربوط به است. به عبارت دیگر، تعداد دفعاتی که یک ویژهمقدار متعلق به A در چندجملهای مشخصهاش  $\lambda_j$ ظاهر میشود، با ابعاد زیرفضایی مساوی است که توسط ویژهبردارهای آن ویژهمقدار پدید میآید.

اثبات . روشن است که ۴٫٫ تحت A یک زیرفضای ناورداست. بنابر قضیهٔ ۳ـ۶ــ ۱۰. نیز ناورداست. یعنی، ماتریس A کاملاً تحویل $\mu$ یو است؛ یعنی  $\mathscr{M}^\perp_{\lambda_j}$ 

$$
A = A_1 \oplus A_1 = \begin{pmatrix} A_1 & \cdot \\ \cdot & A_1 \end{pmatrix} \qquad (11.1)
$$

که dimA, با استفاده از گزارهٔ ۳ـ۵ــ۴ میتوانیم بنویسیم  $\dim A_\lambda = g_j$ 

$$
\det (\mathsf{A} - \lambda \mathsf{1}) = \det (\mathsf{A}_1 - \lambda \mathsf{1}_{gj}) \det (\mathsf{A}_1 - \lambda \mathsf{1}_{N - g_j})
$$

$$
= (\lambda_j - \lambda)^{g_j} \det (\mathsf{A}_1 - \lambda \mathsf{1}_{N - g_j})
$$

این همان نکتهای است که درگزارهٔ ۳ـ۳ـ۳ هم آوردیم. اختلاف در اینجا این است که  $\mathscr{M}^{\perp}_{\lambda_j}$  نیز  $\lambda_j$  ناورداست. به عبارت دقیق، این موضوع به آن معناست که ما نمی $\mathbf{u}$ انیم ویژهبرداری از هر را که با  $\lambda$  $\det\left(\mathsf{A_{\mathsf{r}}}-\lambda\mathbb{1}_{N-g_j}\right)$ متناظر است، در  $\frac{1}{\lambda_j}$  پیدا کنیم. بنابراین، عوامل بیشتری از  $(\lambda_j-\lambda)$  در  $g_j = m_j$  وجود ندارند. به این ترتیب، تمام عوامل در ن $(\lambda_j - \lambda)^{g_j}$  نهفتهاند و

اکنون ما در وضعیتی قرار داریم که بتوانیم قضیهٔ محوری و اصلی این بخش را اثبات کنیم.

قضیهٔ ۳ـ۴ــ۱۲: (قضیهٔ تجزیهٔ طیفی) فرض کنید H یک عملگر هرمیتی در فضای یکانی متناهی.بعد ⁄ن و ۰٫د، ۰٫د ...، ۸٫ ویژهمقدارهای متمایز (حقیقی) آن باشند. به این ترتیب، عملگرهای تصویر (نحیرصفر) ۳<sub>۲</sub> ،P<sub>r</sub> ،... ،P<sub>۲</sub> چنان وجود دارند که

> $\mathbb{P}_i \mathbb{P}_j = \mathbb{O}$   $\forall i \neq j$  (الف)  $\sum_{i=1}^{r} \mathbb{P}_i = 1$  (ب)  $\sum_{i=1}^{r} \lambda_i \mathbb{P}_i = \mathbb{H}$  (7)

اثبات . فرض کنید ، $\mathbb{P}_i$  عملگری باشد که به  $\mathscr{M}_{\lambda_i}$  تصویر میشود. این به آن معناست که  $\mathbb{P}_i |a\rangle \in \subset \mathscr{M}_{\lambda_i}$  بهازای جمیع  $\langle a \rangle$ ها،

الف) اگر ن $\lambda_i\neq\lambda_i$ . در آنصورت  $\mu_{\lambda_i}$  و  $_\lambda\ll\lambda_i$  متعامدند (هر بردار واقع در  $\lambda_i$  با هر بردار واقع در 4x, متعامد است). بنابراین. بهازای دو بردار دلخواه (a) و (b) متعلق به  $\mathscr V$ ، داریم

$$
\langle P_i P_j a | b \rangle = \langle a | (P_i P_j)^{\dagger} | b \rangle = \langle a | P_j^{\dagger} P_i^{\dagger} | b \rangle = \langle a | P_j^{\dagger} P_i | b \rangle
$$
\n
$$
\uparrow
$$
\n
$$
\langle P_i P_j a | b \rangle = \langle a | P_j^{\dagger} P_i | b \rangle
$$

$$
= \underbrace{\langle P_j a \mid P_i b \rangle}_{\in \mathscr{M}_{\lambda_j}} = \bullet
$$

 $\blacksquare$ 

 $\mathbb{P}_i \mathbb{P}_j = \mathbb{O}$  ، بنابر قضية ٣ــكـــه. اب) فرض کنید ، $\mathbb{P} = \sum_{i=1}^r \mathbb{P}_i$  و توجه داشته باشید که  $(\mathbb{\cdot})$ 

$$
\mathbb{P}^{r} = \sum_{i=1}^{r} \mathbb{P}_{i} \sum_{j=1}^{r} \mathbb{P}_{j} = \sum_{i,j} \mathbb{P}_{i} \mathbb{P}_{j} = \sum_{i=1}^{r} \mathbb{P}_{i}^{r} = \sum_{i=1}^{r} \mathbb{P}_{i} \mathbb{P} = \mathbb{P}
$$

بنابراین. @ یک عملگر تصویر است. تساوی P = 1 با اثبات وارون,پذیری P نشان داده می,شود. با توجه به اینکه P یک عملگر خطی است، فقط در صورتی وارون,پذیر خواهد بودکه فقط و فقط

اگر رتبۂ ∕A m(IP) = • یا • = (m). داریم

$$
\mathbb{P}|\mathbf{a}\rangle = \mathbf{0} \qquad \Leftrightarrow \qquad \sum_{i=1}^r \mathbb{P}_i|\mathbf{a}\rangle = \mathbf{0} \qquad \Leftrightarrow \qquad \mathbb{P}_i|\mathbf{a}\rangle = \mathbf{0} \qquad \forall i=1,1,\ldots,r
$$

که بر این معنا دلالت میکندکه (a| دارای هیچ مؤلفهای در هیچ یک از زیرفضاهای <sub>ن</sub>ی*الله* نیست. با این همه. بنابرگزارهٔ ۳ـ۶ـــ۱۱ داریم:  $\dim\mathscr{W}_\lambda=\dim\mathscr{C}_\lambda$ . تنها راهی که بهازای جمیع مقادیر i، رابطة • = P،|a) برقرار باشد. این است که • = (a). بنابراین. پوچی P صفر. و حکم ثابت است.

(ج) بردار دلخواه ∕ ⁄ a> ∈ ( با در نظر بگیرید و فرض کنید ⟨P،|a⟩ ≡ (a،). در این صورت

$$
\mathbb{H}|\mathbf{a}\rangle = \mathbb{H}\left(\sum_{i=1}^r \mathbb{P}_i\right)|\mathbf{a}\rangle = \sum_{i=1}^r \underbrace{\mathbb{H}\mathbb{P}_i|\mathbf{a}\rangle}_{\in \mathscr{M}_{\lambda_i}} = \sum_{i=1}^r \lambda_i|\mathbf{a}_i\rangle
$$

$$
= \sum_{i=1}^r \lambda_i \mathbb{P}_i|\mathbf{a}\rangle = \left(\sum_{i=1}^r \lambda_i \mathbb{P}_i\right)|\mathbf{a}\rangle
$$

چون این معادله بهازای تمام مقادیر ⁄۲ ⊃€ (a| صادق است، داریم

$$
\mathbb{H} = \sum_{i=1}^r \lambda_i \mathbb{P}_i
$$

به أسانی میتوان نشان دادکه این تجزیه برای هر عملگر هرمیتی، منحصر بهفرد است.

اکنون میتوانیم ارتباط بین قطری کردن یک ماتریس هرمیتی و قضیهٔ طیفی را بیان کنیم. در هر زیرفضای 4x, یک پایهٔ متعامد انتخاب میکنیم. اجتماع تمام این پایدها مسلماً پایدای است برای کل فضای ⁄۲. این بردارهای پایه را بهصورت  $\ket{\mathrm{e}^{(i)}_j}$  نمایش میدهیم. که در آن. شاخص بالا معرف زیرفضا و شاخص پایین معرف بردار خاصبی در آن زیرفضاست. بدیهی است که

$$
\langle e_j^{(i)}|e_{j'}^{(i')} \rangle = \delta_{ii'}\delta_{jj'}
$$

عناصر ماتریسی H را میïوانیم در چنین زیرفضایی بهدست آوریم:

$$
\langle e_j^{(i)} | \mathbb{H} | e_{j'}^{(i')} \rangle = \sum_{k=1}^r \lambda_k \langle e_j^{(i)} | \mathbb{P}_k | e_{j'}^{(i')} \rangle
$$
  

$$
= \sum_{k=1}^r \lambda_k \langle e_j^{(i)} | (\delta_{ki'} | e_{j'}^{(i')} \rangle) = \lambda_{i'} \langle e_j^{(i)} | e_{j'}^{(i')} \rangle = \lambda_i \delta_{ii'} \delta_{jj'}
$$

بنابراین. فقط عناصر قطری غیرصفرند. توجه داشته باشید که بهازای هر شاخص بالآی (i) ما دارای  $m_i$  بردار متعامد  $\ket{\mathrm{e}_j^{(i)}}$  هستیم. پس،  $\lambda_i$  به تعداد  $m_i$  بار بهعنوان یک عنصر قطری ظاهر میشود. در نتیجه، در چنین پایهٔ متعامدی، III بهصورت زیر نمایش داده می شود

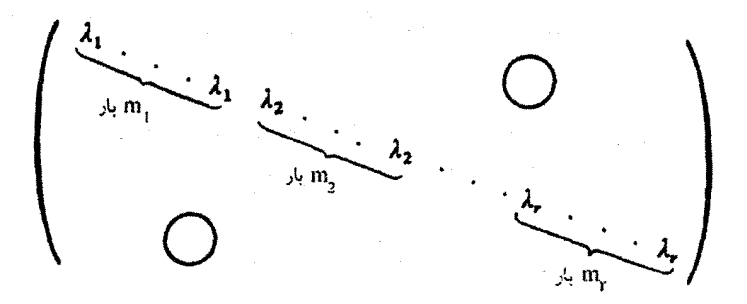

هر ماتریس هرمیتی مفروض H را می,توان بهعنوان نمایش یک عملگر هرمیتی در پایه متعامد استاندارد تلقی کرد. می;قوان ماتریس یکانی U را چنان یافت که بایه را به ویژهبردارهای عملگر هرمیتی، یعنی  $\ket{\mathrm{e}^{(i)}_j}$  تبدیل کند. نمایش عملگر هرمیتی در پایهٔ جدید، همانگونه که در بخش ۳ـ۳ بررسی کردیم، بهصورت UHU<sup>t</sup> است. با این همه، استدلال بالا نشان دادکه ماتریس جدید قطری است. بنابراین، به گزارهٔ دیگری می رسیم.

گزارهٔ ۳ـ۶ـ۱۳ـ : هر ماتریس هرمیتی را همواره می توان با یک تبدیل یکانی بهصورت قطری درآورد. مثال ۳ـ۶ـ۵ـ۵: قطری کردن ماتریس هرمیتی زیر را به تفصیل در نظر میگیریم

$$
H = \begin{pmatrix} \cdot & \cdot & \cdot & -1 + i & -1 - i \\ \cdot & \cdot & \cdot & -1 + i & 1 + i \\ -1 - i & -1 - i & \cdot & \cdot \\ -1 + i & 1 - i & \cdot & \cdot \end{pmatrix}
$$

چندجملهای مشخصه عبارت است از

$$
\det(\mathsf{H} - \lambda \mathsf{1}) = (\lambda + \mathsf{1})^{\mathsf{T}}(\lambda - \mathsf{1})^{\mathsf{T}}
$$

 $\lambda_{\rm Y} = \lambda_{\rm Y}$  بنابراین، با چندگانگی ۲ $m_{\rm t} = m_{\rm t} = \lambda_{\rm t} = -\lambda_{\rm t}$  داریم ۲ $m_{\rm t} = m_{\rm t} = -\lambda_{\rm t}$ . َبَا نَگَاهی به معادلهٔ ماتریسی • = (H + ۲1))، یا

$$
\begin{pmatrix}\n\mathbf{r} & \mathbf{r} & -1+i & -1-i \\
\mathbf{r} & \mathbf{r} & -1+i & 1+i \\
-1-i & -1-i & \mathbf{r} & \mathbf{r} \\
-1+i & 1-i & \mathbf{r} & \mathbf{r}\n\end{pmatrix}\n\begin{pmatrix}\na_1 \\
a_1 \\
a_r \\
a_r\n\end{pmatrix} = \mathbf{r}
$$

ملاحظه میکنیم که این یک دستگاه معادلات خطی با جوابهای زیر است

$$
a_{\tau} = \frac{1}{\gamma} (1 + i)(a_1 + a_{\tau})
$$

$$
a_{\tau} = \frac{1}{\gamma} (1 - i)(a_1 - a_{\tau})
$$

دو پارامتر دلخواه وجود دارد، بنابراین انتظار داریم دو دسته جواب مستقل خطی وجود داشته باشد. بهازای دوگزینش ۱ $a_1 = a_2 = a_1 = a_2$ ، و ۰ = ۰ ،۵ بهترتیب داریم

$$
|a_1\rangle = \begin{pmatrix} \cdot & \cdot & \cdot \\ \cdot & \cdot & \cdot \\ \frac{1}{\gamma}(1+i) & \cdot & \cdot \end{pmatrix} \qquad \qquad |a_1\rangle = \begin{pmatrix} \cdot & \cdot & \cdot \\ \frac{1}{\gamma}(1+i) & \cdot & \cdot \\ \frac{1}{\gamma}(1-i) & \cdot & \cdot \end{pmatrix}
$$

که برحسب اتفاق متعامدند. بنابراین. با بهنجارکردن آنها داریم

$$
|e'_{1}\rangle = \frac{1}{\sqrt{r}} \begin{pmatrix} 1 \\ \cdot \\ \frac{1}{r}(1+i) \\ \frac{1}{r}(1-i) \end{pmatrix} \qquad , \qquad |e'_{1}\rangle = \frac{1}{\sqrt{r}} \begin{pmatrix} 1 \\ \cdot \\ \frac{1}{r}(1+i) \\ -\frac{1}{r}(1-i) \end{pmatrix}
$$

به همین ترتیب، از دیگر معادلهٔ ویژهمقداری ° = (H – ۲1) داریم

$$
\begin{pmatrix}\n-1 & \cdot & -1+i & -1-i \\
\cdot & -1 & -1+i & 1+i \\
-1-i & -1-i & -1 & \cdot \\
-1+i & 1-i & -1 & -1\n\end{pmatrix}\n\begin{pmatrix}\na_1 \\
a_1 \\
a_1 \\
a_1 \\
a_1\n\end{pmatrix} = \cdot
$$

که به شرایط

$$
a_{\mathsf{r}} = -\frac{1}{\mathsf{r}}(1+i)(a_1 + a_{\mathsf{r}})
$$

$$
a_{\mathsf{r}} = \frac{1}{\mathsf{r}}(1-i)(a_{\mathsf{r}} - a_{\mathsf{r}})
$$

و بردارهای راستهنجار

$$
\begin{pmatrix}\n-1 & \cdot & -1+i & -1-i \\
\cdot & -1 & -1+i & 1+i \\
-1-i & -1-i & -1 & \cdot \\
-1+i & 1-i & \cdot\n\end{pmatrix}\begin{pmatrix}\na_1 \\
a_1 \\
a_1 \\
a_1\n\end{pmatrix} = \cdot
$$
\n
$$
a_r = -\frac{1}{r}(1+i)(a_1 + a_r)
$$
\n
$$
a_r = \frac{1}{r}(1-i)(a_1 - a_1)
$$
\n
$$
e'_r = \frac{1}{\sqrt{r}} \begin{pmatrix}\n1 \\
-\frac{1}{r}(1+i) \\
-\frac{1}{r}(1-i)\n\end{pmatrix}
$$
\n
$$
e'_r = \frac{1}{\sqrt{r}} \begin{pmatrix}\n1 \\
-\frac{1}{r}(1+i) \\
-\frac{1}{r}(1-i)\n\end{pmatrix}
$$

مى|نجامد.

ماتریس یکانی قطریکنندهٔ H را می;توان از این بردارهای ستونی و با توجه به نکاتی که در پایان بخش ۳ـ۲ یادآوری کردیم. بهدست آورد؛ یعنی صرفاً با قرار دادن بردارهای (¿e| درکنار هم. ماتریسی که بهدست میآید 'R (یا U<sup>t</sup>) است:  $\label{eq:2.1} \frac{1}{2} \sum_{i=1}^n \frac{1}{2} \sum_{j=1}^n \frac{1}{2} \sum_{j=1}^n \frac{1}{2} \sum_{j=1}^n \frac{1}{2} \sum_{j=1}^n \frac{1}{2} \sum_{j=1}^n \frac{1}{2} \sum_{j=1}^n \frac{1}{2} \sum_{j=1}^n \frac{1}{2} \sum_{j=1}^n \frac{1}{2} \sum_{j=1}^n \frac{1}{2} \sum_{j=1}^n \frac{1}{2} \sum_{j=1}^n \frac{1}{2} \sum_{j=1}^n \frac{$ 

$$
U^{\dagger} = \frac{1}{\sqrt{\gamma}} \begin{pmatrix} 1 & 0 & 1 & 0 \\ 0 & 1 & 0 & 0 \\ \frac{1}{\gamma}(1+i) & \frac{1}{\gamma}(1+i) & -\frac{1}{\gamma}(1+i) & -\frac{1}{\gamma}(1+i) \\ \frac{1}{\gamma}(1-i) & -\frac{1}{\gamma}(1-i) & -\frac{1}{\gamma}(1-i) & \frac{1}{\gamma}(1-i) \end{pmatrix}
$$

و ماتریس یکانی عبارت خواهد بود از

$$
U = (U^{\dagger})^{\dagger} = \frac{1}{\sqrt{\gamma}} \begin{pmatrix} 1 & \cdot & \frac{1}{\gamma}(1-i) & \frac{1}{\gamma}(1+i) \\ \cdot & 1 & \frac{1}{\gamma}(1-i) & -\frac{1}{\gamma}(1+i) \\ 1 & \cdot & -\frac{1}{\gamma}(1-i) & -\frac{1}{\gamma}(1+i) \\ \cdot & 1 & -\frac{1}{\gamma}(1-i) & \frac{1}{\gamma}(1+i) \end{pmatrix}
$$

به آسانی میتوان ملاحظه کرد که U، ماتریس H را قطری میکند (یعنی UHU<sup>t</sup> قطری است). ●

مثال ۳ـ۶ـ۶: در بسیاری از کاربردهای فیزیکی، قطری کردن ماتریسها خیلی مفید خواهد بود. بهعنوان یک مثال ساده اما بارز. حرکت یک ذرة باردار را در یک میدان مغناطیسی ثابت که در جهت محور zهاست در نظر میگیریم. معادلهٔ حرکت برای چنین ذرهای عبارت است از

$$
m\frac{d\mathbf{v}}{dt} = q\mathbf{v} \times \mathbf{B} = q \det \begin{pmatrix} \hat{\mathbf{e}}_x & \hat{\mathbf{e}}_y & \hat{\mathbf{e}}_z \\ v_x & v_y & v_z \\ \cdot & \cdot & B \end{pmatrix}
$$

كە، بەصورت مۇلفەاي، تېدىل مىشود بە

$$
\frac{dv_x}{dt} = \frac{qB}{m}v_y \qquad \frac{dv_y}{dt} = -\frac{qB}{m}v_x \qquad \frac{dv_z}{dt} = \cdot
$$

با چشمپوشی از حرکت یکنواخت در راستای z. باید دو معادلهٔ جفتشدهٔ اول را حل کنیم. میهتوان آن دو معادله را به شکل ماتریسی نوشت:

$$
\frac{d}{dt}\begin{pmatrix}v_x\\v_y\end{pmatrix}=\frac{qB}{m}\begin{pmatrix}\cdot&\cdot\\-\cdot&\cdot\end{pmatrix}\begin{pmatrix}v_x\\v_y\end{pmatrix} \qquad (1)
$$

اگر ماتریس ۲ × ۲ قطری می بود، می توانستیم دو معادلهٔ جفت شده بهدست بیاوریم و به آسانی أنها را حل کنیم. قطری کردن این ماتریس مستلزم یافتن ماتریس R بهگونهای است که

$$
D \equiv R \begin{pmatrix} \cdot & 1 \\ -1 & \cdot \end{pmatrix} R^{-1} \equiv \begin{pmatrix} \lambda_1 & \cdot \\ \cdot & \lambda_1 \end{pmatrix}
$$

قطری باشد. کارسازی این ماتریس (که مستقل از زمان است) هنگامی مشخص می شود که (۱) را در آن ضرب کنیم. نتیجه عبارت است از

$$
\frac{d}{dt}\mathsf{R}\begin{pmatrix}v_x\\v_y\end{pmatrix}=\frac{qB}{m}\mathsf{R}\begin{pmatrix}\cdot&\cdot\\-\cdot&\cdot\end{pmatrix}\mathsf{R}^{-1}\mathsf{R}\begin{pmatrix}v_x\\v_y\end{pmatrix}
$$

که می;توان آن را به این صورت نوشت:

$$
\frac{d}{dt}\begin{pmatrix}v'_x\\v'_y\end{pmatrix}=\omega\begin{pmatrix}\lambda_1&\cdot\\ \cdot&\lambda_1\end{pmatrix}\begin{pmatrix}v'_x\\v'_y\end{pmatrix}
$$

که در آن  $\omega = qB/m$  و

$$
\left(\begin{array}{c}v'_x\\v'_y\end{array}\right)\equiv R\left(\begin{array}{c}v_x\\v_y\end{array}\right)
$$

بنابراین، داریم:

$$
\frac{dv'_x}{dt} = \lambda_1 \omega v'_x
$$

با یک جواب  $v'_x = v'_{{\scriptscriptstyle \circ}\,x} e^{\lambda_1 \omega t}$  و

$$
\frac{dv'_y}{dt} = \lambda_{\mathfrak{r}} \omega v'_y
$$

با یک جواب  $v'{}_{\bullet\,y}e^{\lambda\tau\omega t}$  و  $v'{}_{\bullet\,y}$  در آنها  ${v'}_{\bullet\,x}$  و  $v'{}_{\bullet\,y}$  ثابتهای انتگرالگیری $\mu$ ند. برای یافتن R، به معادلهٔ مشخصهٔ

$$
\det\begin{pmatrix} -\lambda & 1 \\ -1 & -\lambda \end{pmatrix} = \lambda^{\mathsf{T}} + 1
$$

با ریشههای ن $i= \lambda_{1} = -\lambda_{1}$  و نیسه میکنیم. سپس ویژهبردارهای راست هنجار را پیدا میکنیم.  $\lambda_1 = i$  بهازای نه

$$
\begin{pmatrix} -i & 1 \ -1 & -i \end{pmatrix} \begin{pmatrix} a_1 \ a_1 \end{pmatrix} = \cdot \Rightarrow a_1 = ia_1
$$

 $\label{eq:2.1} \frac{1}{2}\sum_{i=1}^n\frac{1}{2}\sum_{j=1}^n\frac{1}{2}\sum_{j=1}^n\frac{1}{2}\sum_{j=1}^n\frac{1}{2}\sum_{j=1}^n\frac{1}{2}\sum_{j=1}^n\frac{1}{2}\sum_{j=1}^n\frac{1}{2}\sum_{j=1}^n\frac{1}{2}\sum_{j=1}^n\frac{1}{2}\sum_{j=1}^n\frac{1}{2}\sum_{j=1}^n\frac{1}{2}\sum_{j=1}^n\frac{1}{2}\sum_{j=1}^n\frac{1}{2}\sum_{j=1}^n\$ 

که به ویژهبردار راستهنجار زیر میانجامد:

$$
|a_{\lambda}\rangle = \frac{\lambda}{\sqrt{\tau}} \begin{pmatrix} \lambda \\ i \end{pmatrix}
$$

به همین ترتیب، داریم

$$
|a_{\tau}\rangle = \frac{1}{\sqrt{\tau}} \begin{pmatrix} 1 \\ -i \end{pmatrix}
$$

با توجه به نکات پایانی بخش ۳ـ۲. داریم

$$
R^{-1} = R^{\dagger} = \begin{pmatrix} 1/\sqrt{r} & 1/\sqrt{r} \\ i/\sqrt{r} & -i/\sqrt{r} \end{pmatrix} \Rightarrow R = (R^{\dagger})^{\dagger} = \begin{pmatrix} 1/\sqrt{r} & -i/\sqrt{r} \\ 1/\sqrt{r} & i/\sqrt{r} \end{pmatrix}
$$
  
\n
$$
\begin{pmatrix} v_x \\ v_y \end{pmatrix} = R^{\dagger} \begin{pmatrix} v'_x \\ v'_y \end{pmatrix} = \begin{pmatrix} 1/\sqrt{r} & 1/\sqrt{r} \\ i/\sqrt{r} & -i/\sqrt{r} \end{pmatrix} \begin{pmatrix} v'_x \ e^{i\omega t} \\ v'_y \ e^{-i\omega t} \end{pmatrix}
$$
  
\n
$$
\begin{pmatrix} v_x \\ v_y \end{pmatrix} = R^{\dagger} \begin{pmatrix} v'_x \\ v'_y \end{pmatrix} = \begin{pmatrix} 1/\sqrt{r} & 1/\sqrt{r} \\ i/\sqrt{r} & -i/\sqrt{r} \end{pmatrix} \begin{pmatrix} v'_x \ e^{i\omega t} \\ v'_y \ e^{-i\omega t} \end{pmatrix}
$$

ر مزلفدهای 
$$
x
$$
 و  $y$  سرعت در  $• = i$ , یەترتیب، ی $v_{o_x}$  پاشند، خواهیم داشت  
\n
$$
\begin{pmatrix} v_{o_x} \\ v_{o_y} \end{pmatrix} = \begin{pmatrix} 1/\sqrt{1} & 1/\sqrt{1} \\ i/\sqrt{1} & -i/\sqrt{1} \end{pmatrix} \begin{pmatrix} v'_{o_x} \\ v'_{o_y} \end{pmatrix}
$$

$$
\begin{pmatrix} v'_{\bullet x} \\ v'_{\bullet y} \end{pmatrix} = R \begin{pmatrix} v_{\bullet x} \\ v_{\bullet y} \end{pmatrix} = \frac{1}{\sqrt{Y}} \begin{pmatrix} v_{\bullet x} - iv_{\bullet y} \\ v_{\bullet x} + iv_{\bullet y} \end{pmatrix}
$$
  
the equation (1)

با جایگذاری (۲)، داریم<br>.

يا

$$
\begin{pmatrix} v_x \\ v_y \end{pmatrix} = \begin{pmatrix} 1/\sqrt{r} & 1/\sqrt{r} \\ i/\sqrt{r} & -i/\sqrt{r} \end{pmatrix} \begin{pmatrix} (1/\sqrt{r})(v_x x - iv_{\bullet y})e^{i\omega t} \\ (1/\sqrt{r})(v_x x + iv_{\bullet y})e^{-i\omega t} \end{pmatrix}
$$

$$
= \begin{pmatrix} v_{\bullet x} \cos \omega t + v_{\bullet y} \sin \omega t \\ -v_{\bullet x} \sin \omega t + v_{\bullet y} \cos \omega t \end{pmatrix}
$$

که سرعت را بهصورت تابعی از زمان بهدست میدهد. با یک بار انتگرالگیری نسبت به زمان، بردار مکان بەدست مى]يد.

## ٣\_۶\_٣ تبديلهاى قائم

همانگونه که مثال ۳ـ۳ـ۳ نشان مىدهد، ماتريسهاى قطرى، بدون شک فوقالعاده مفيدند. از آنجا که عملگرهای هرمیتی کاربردهای بسیار مهمی دارند. قضیهٔ ۳ـ۱۲ـ۱۲. که قطری شدن اینگونه عملگرها را تضمین میکند، باعث اطمینان خاطر خواهد بود. اما، عملگرهای هرمیتی، تنها عملگرهایی نیستند که در کاربردها مورد استفاده قرار میگیرند. بهعنوان مثال. عملگرهای یکانی به روشنی در محفوظ نگهداشتن حاصلضربهای داخلی حائز اهمیتاند. بنابراین، طبیعی است که در جستجوی کلی ترین عملگرهایی برآییم که دارای یک تجزیهٔ طیفی هستند.

در نگاه اول ممکن است چنین بهنظر برسد که قضیهٔ ۳ـ۱۲ـ × ۱۲ همهٔ امکانها را در بردارد. قدر مسلم اینکه، تمرین ۲ـ۳ـ ۱۰ بهما میگویدکه هر عملگر دلخواه A را میتوان برحسب "بهاصطلاح" مؤلفههای دکارتی|ش بهصورت:

$$
A = H + iH'
$$
 (11.1)

نوشت که در آن H و 'H هر دو هرمیتی و. در نتیجه، بنابر قضیهٔ ۳\_۶\_۱۲، قابل تجزیهاند. کجای این برداشت که HI نیز قابل تجزیه است اشتباه است؟ پاسخ این است که عملگرهای تصویری که برای تجزیهٔ H بهکار میروند ممکن است مانند آنهایی نباشند که برای 'H بهکار میروند. بگذارید این نکته را بهطور سیستماتیک با یک تعریف بررسی کنیم.

تعریف ۳ـ۶ــ۱۴: دو عملگر را بهطور همزمان تجزیهپذیر میخوانیم در صورتی که بتوان آنها را، مطابق قضية ٣ـ٦ـ١٢، برحسب مجموعه عملگرهاي تصوير همساني نوشت.

این تعریف با نمایش ماتریسی دو عملگر یاد شده سازگار است، زیرا اگر پایهٔ راستهنجار مورد بحث در بخش پیش را برگزینیم. برای هر دو عملگر ماتریسهای قطری  $\mathbf{B} = \{ | \textbf{e}^{(i)}_j \rangle \}$ بهدست خواهیم آورد. اگر HI و HI در معادلهٔ (۳\_۲۹) هر دو بهطور همزمان تجزیهپذیر باشند. بەگونەاي كە

$$
\mathbb{H} = \sum_{i=1}^{r} \lambda_i \mathbb{P}_i \qquad , \qquad \mathbb{H}' = \sum_{i=1}^{r} \lambda_i' \mathbb{P}_i \qquad (\text{iii''-T})
$$

در آنصورت:

$$
\mathbf{A} = \sum_{j=1}^{r} (\lambda_j + i \lambda'_j) \mathbf{P}_j \qquad (\mathbf{P} \cdot \mathbf{P})
$$

و A دارای یک تجزیهٔ طیفی است. شرایطی که تحت آن (۳ـ۳۰الف) برقرار است کدام!ند؟ پاسخ در قضية زير نهفته است.

قضمية ٣ـ٤ــ١٥ : شرط لازم وكافي براي اينكه دو عملكر هرميتي HI و HI بهطور همزمان تجزيه پذير باشند، این است که داشته باشیم: IH, HI'].

اثبات . اگر H و H" بهطور همزمان تجزیهپذیر باشند. در آن صورت بنابر (۳-°۱۳الف) داریم:

$$
\mathbb{H} \mathbb{H}' = \sum_{i=1}^r \lambda_i \mathbb{P}_i \sum_{j=1}^r \lambda'_j \mathbb{P}_j = \sum_{i,j} \lambda_i \lambda'_j \mathbb{P}_i \mathbb{P}_j
$$

اما بهازای جمیع مقادیر i و تن $\mathbb{P}_i\mathbb{P}_j=\mathbb{P}_i$ ، زیرا  $\mathbb{P}_i$  و و $\mathbb{P}_j$  دوبهدو راست،هنجارند (بهازای بنابراین، داریم ( $\mathbb{P}_i \mathbb{P}_j = i \neq j$ 

$$
\mathbb{H} \mathbb{H}' = \sum_{i,j} \lambda_i \lambda'_j \mathbb{P}_j \mathbb{P}_i = \sum_j \lambda'_j \mathbb{P}_j \sum_i \lambda_i \mathbb{P}_i = \mathbb{H}' \mathbb{H}
$$

از سوی دیگر، اگر ۰ = ['H, H] و اگر (a| ویژهبرداری از H با ویژهمقدار X باشد (یعنی، در آن صورت (Hla) =  $\lambda$ |a))

$$
\mathbb{H}(\mathbb{H}'|a\rangle) = \mathbb{H}\mathbb{H}'|a\rangle = \mathbb{H}'(\mathbb{H}|a\rangle) = \mathbb{H}'(\lambda|a\rangle) = \lambda(\mathbb{H}'|a\rangle)
$$

یعنی، III′a) نیز یک ویژهبردار از III با همان ویژهمقدار متعلق به ⟨a) است. در حالت خاص. زیرفضای پدصم متناظر با ویژممقدارهای <sub>ن</sub>لای H جنلگی تحت تأثیر 'H ناوردا هستند. یعنی، بهازای هر <sub>ن</sub> $\lambda$ ی خاص، میټوانیم ۱٫۵*%.* را بهخودی خود بهصورت یک فضای برداری تلقی. و قضیهٔ ۳ـ۱۲ـ۱۲ را بر آن اعمال کنیم. تنها فرق موضوع این است که حاصلجمع عملگرهای تصویر  $\mathbb{P}_j$  در ب بهجای  $\mathbb{P}_i$  عبارت خواهد بود از  $\mathbb{P}_j$ 

مشخصاً. فرض کنید (۰٫۰٪، ۰٫۰٪ )، ۰٫۰٪ ویژهمقدارهای ⁄ا $\mathbb H$  متناظر با ویژهبردارهای آن  $\mathbb{P}_{sj}^{(j)}$  ....  $\mathbb{P}_{\Upsilon}^{(j)}$  ، در پر $\mathbb{P}_{\Upsilon}^{(j)}$  ، در باشند. در آن صورت، طبق قضیهٔ ۳ــه $\mathbb{P}_{\Lambda_j}^{(j)}$  ، باشند. در آن صورت، طبق قضیهٔ ۳ـ چنان وجود دارند که

$$
\mathbb{P}_{k}^{(j)}\mathbb{P}_{l}^{(j)} = \cdot \qquad k \neq 1
$$
\n(1)  
\n
$$
\sum_{k=1}^{s_{j}} \mathbb{P}_{k}^{(j)} = \mathbb{P}_{j}
$$
\n(2)  
\n
$$
\sum_{k=1}^{s_{j}} \lambda_{k}^{'(j)}\mathbb{P}_{k}^{(j)} = \mathbb{H}_{j}^{'} \text{ (and } \mathcal{M}_{\lambda_{j}} \text{ such that } \mathbb{H}^{'} \text{ a } \text{)}
$$
\n(5)  
\n
$$
\mathbb{H}^{'} \text{ such that } \mathbb{H}_{k}^{'} \text{ is the same as } \mathbb{H}_{k}^{'} \text{ and } \mathbb{H}_{k}^{'} \text{ is the same as } \mathbb{H}_{k}^{'} \text{ is the same as } \mathbb{H}_{k}^{'} \text{ and } \mathbb{H}_{k}^{'} \text{ is the same as } \mathbb{H}_{k}^{'} \text{ is the same as } \mathbb{H}_{k}^{'} \text{ is
$$

$$
\mathbb{H}' = \mathbb{H}'_1 \oplus \mathbb{H}'_r \oplus \cdots \oplus \mathbb{H}'_r
$$

$$
\mathbb{H}' = \left(\sum_{k_1=1}^{s_1} \lambda_{k_1}^{'(1)} \mathbb{P}_{k_1}^{(1)}\right) \oplus \left(\sum_{k_1=1}^{s_1} \lambda_{k_1}^{'(1)} \mathbb{P}_{k_1}^{(1)}\right) \oplus \cdots \oplus \left(\sum_{k_r=1}^{s_r} \lambda_{k_r}^{'(r)} \mathbb{P}_{k_r}^{(r)}\right)
$$
\n
$$
= \sum_{j=1}^r \sum_{k=1}^{s_j} \lambda_k^{(j)} \mathbb{P}_{k}^{(j)}
$$
\n
$$
= \sum_{j=1}^r \sum_{k=1}^{s_j} \lambda_k^{(j)} \mathbb{P}_{k}^{(j)}
$$

از سوی دیگر، است به منطقه به این منطقه به این منطقه به این منطقه به این منطقه به این منطقه به این منطقه به این<br>منابع

$$
\mathbb{H} = \sum_{j=1}^{r} \lambda_j \mathbb{P}_j = \sum_{j=1}^{r} \lambda_j \sum_{k=1}^{s_j} \mathbb{P}_k^{(j)} = \sum_{j=1}^{r} \sum_{k=1}^{s_j} \lambda_j \mathbb{P}_k^{(j)}
$$

مقایسهٔ این دو بسط نشان میدهدکه H و 'H بهطور همزمان تجزیهپذیرند.

با اعمال این نتیجه اجزای حقیقی و موهومی یک عملگرکلی A، می رسیم به أنجاکه فقط و فقط در صورتی دارای یک تجزیه طیفی است که

$$
\left[\frac{1}{\gamma}(\mathbb{A} + \mathbb{A}^{\dagger}), \frac{i}{\gamma}(\mathbb{A} - \mathbb{A}^{\dagger})\right] = \circ
$$

<mark>يا</mark> المستخدم المستخدم المستخدم المستخدم المستخدم المستخدم المستخدم المستخدم المستخدم المستخدم المستخدم المستخدم

$$
\frac{i}{\overline{r}}\{-[A, A^{\dagger}] + [A^{\dagger}, A]\} = \cdot
$$

$$
[A, A^{\dagger}] = \cdot \qquad \Leftrightarrow \qquad AA^{\dagger} = A^{\dagger} A \tag{11.7}
$$

تبدیلی که در (۳ـ۳۱) صدق کند. تبدیل قانم نامیده میشود. و ما در واقع، قضیهٔ زیر را اثبات کردهایم:

قضمیهٔ ۳ـ۶ـ۱۶: یک عملگر فقط هنگامی در یک فضای یکانی (مختلط) دارای تجزیهٔ طیفی است که قائم باشد.

بدیهی است که عملگرهای هرمیتی یکانی. قائم|ند. همچنین باید توجه داشت که وقتی از تجزیهٔ طیفی عملگرهای قائم بهطور عام صحبت میکنیم. باید قید حقیقی بودن ویژهمقدارها را. که در قضیهٔ ۳ـ۱۴ــ ۱۲ مطرح شده است، حذف کنیم

مثال ۳ـ۶ـ۷: مىخواهيم تجزية طيفى ماتريس اسپين پاؤلى زير را پيدا كنيم:

$$
\sigma_{\mathfrak{r}} = \begin{pmatrix} \cdot & -i \\ i & \cdot \end{pmatrix}
$$

ابتدا، ویژهمقدارهای آن را بهدست میآوریم

$$
\det(\boldsymbol{\sigma}_1 - \lambda \mathbf{1}) = \det \begin{pmatrix} -\lambda & -i \\ i & -\lambda \end{pmatrix} = \lambda^{\mathsf{T}} - \mathsf{I} = \mathsf{I} \implies \lambda = \pm \mathsf{I}
$$

 $\lambda_1 = \lambda$  فرض کنید ۱ $\lambda_1 = -\lambda$  و ۱ $\lambda_1 = -\lambda$ . در آن صورت به ازای ( a)  $\lambda_1 = 1$  داریم:

$$
\begin{pmatrix} -1 & -i \\ i & -1 \end{pmatrix} \begin{pmatrix} \alpha_1 \\ \alpha_1 \end{pmatrix} = \cdot \Rightarrow \alpha_1 = i\alpha_1
$$

و ویژهبردار راستخنجار عبارت است از

$$
|e_1\rangle = \frac{1}{\sqrt{r}} \begin{pmatrix} 1 \\ i \end{pmatrix}
$$

ı

به همین ترتیب، برای  $\lambda$ ۲ خواهیم داشت

$$
|e_{Y}\rangle = \frac{1}{\sqrt{Y}} \begin{pmatrix} 1 \\ -i \end{pmatrix}
$$

$$
|e_{\Upsilon}\rangle = \frac{1}{\sqrt{\Upsilon}} \begin{pmatrix} 1 \\ -i \end{pmatrix}
$$
  

$$
\frac{1}{\sqrt{\Upsilon}} \begin{pmatrix} 1 \\ -i \end{pmatrix}
$$
  

$$
\mathbb{P}_{1} = |e_{1}\rangle \langle e_{1}| = \frac{1}{\sqrt{\Upsilon}} \begin{pmatrix} 1 \\ i \end{pmatrix} \frac{1}{\sqrt{\Upsilon}} (1 - i) = \frac{1}{\Upsilon} \begin{pmatrix} 1 & -i \\ i & 1 \end{pmatrix}
$$
  

$$
\mathbb{P}_{\Upsilon} = |e_{\Upsilon}\rangle \langle e_{\Upsilon}| = \frac{1}{\Upsilon} \begin{pmatrix} 1 & i \\ -i & 1 \end{pmatrix}
$$
  

$$
\mathbb{P}_{\Upsilon} + \mathbb{P}_{\Upsilon} = \begin{pmatrix} 1 & i \\ 0 & 1 \end{pmatrix}
$$
  

$$
\mathbb{P}_{\Upsilon} + \mathbb{P}_{\Upsilon} = \begin{pmatrix} 1 & i \\ i & 1 \end{pmatrix}
$$
  

$$
\mathbb{P}_{\Upsilon} + \lambda_{\Upsilon} \mathbb{P}_{\Upsilon} = \frac{1}{\Upsilon} \begin{pmatrix} 1 & -i \\ i & 1 \end{pmatrix} - \frac{1}{\Upsilon} \begin{pmatrix} 1 & i \\ -i & 1 \end{pmatrix} = \begin{pmatrix} 1 & -i \\ i & 0 \end{pmatrix} = \sigma_{\Upsilon}
$$

$$
\mathbb{P}_{\tau} = |e_{\tau}\rangle\langle e_{\tau}| = \frac{1}{\tau}\begin{pmatrix} 1 & i \\ -i & 1 \end{pmatrix}
$$

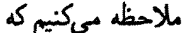

$$
\mathbb{P}_{1} + \mathbb{P}_{1} = \begin{pmatrix} 1 & \cdot \\ \cdot & 1 \end{pmatrix}
$$

$$
\lambda_1 \mathbb{P}_1 + \lambda_1 \mathbb{P}_1 = \frac{1}{\gamma} \begin{pmatrix} 1 & -i \\ i & 1 \end{pmatrix} - \frac{1}{\gamma} \begin{pmatrix} 1 & i \\ -i & 1 \end{pmatrix} = \begin{pmatrix} 0 & -i \\ i & 0 \end{pmatrix} = \sigma_1
$$

٣\_۶\_۴ توابع تبديلها توابع تبدیلها را در فصل ۲ بررسی کردیم. اکنون با بهرهگیری از قدرتی که تجزیهٔ طیفی در اختیارمان نهاده، می توانیم به چند نتیجهٔ مهم در خصوص آنها دست پیداکنیم. اولاً، توجه داریم که اگر

$$
\mathbb{A} = \sum_{i=1}^r \lambda_i \mathbb{P}_i
$$

در این صورت

$$
i=1
$$
  

$$
A^{\dagger} = \sum_{i=1}^{r} \lambda_i^{\dagger} P_i
$$

 $\sigma_{\rm{max}}=0.1$ 

و بەطوركلى

$$
A^{n} = \sum_{i=1}^{r} \lambda_{i}^{n} \mathbb{P}_{i}
$$
  
\n
$$
\mu(A) = \sum_{i=1}^{r} p(\lambda_{i}) \mathbb{P}_{i}
$$
  
\n
$$
p(A) = \sum_{i=1}^{r} p(\lambda_{i}) \mathbb{P}_{i}
$$
  
\n
$$
\mu(A) = \sum_{i=1}^{r} p(\lambda_{i}) \mathbb{P}_{i}
$$
  
\n
$$
\mu(A) = \sum_{i=1}^{r} p(\lambda_{i}) \mathbb{P}_{i}
$$
  
\n
$$
f(A) = \sum_{i=1}^{r} f(\lambda_{i}) \mathbb{P}_{i}
$$
  
\n
$$
f(A) = \sum_{i=1}^{r} f(\lambda_{i}) \mathbb{P}_{i}
$$

مثال ۴-۶-۸: میخواهیم تجزیهٔ طیفی ماتریس یکانی (در واقع متمامد)  
\n
$$
U = \begin{pmatrix} \cos \theta & -\sin \theta \\ \sin \theta & \cos \theta \end{pmatrix}
$$

را بررسی کنیم. ابتدا ویژهمقدارها را پیدا میکنیم

$$
\det \begin{pmatrix} \cos \theta - \lambda & -\sin \theta \\ \sin \theta & \cos \theta - \lambda \end{pmatrix} = \lambda^{\dagger} - \tan \theta \cdot \lambda + \cos \theta \cdot \lambda + \cos \theta \cdot \lambda
$$

$$
\lambda = \cos \theta \pm \sqrt{\cos^{\dagger} \theta - 1} = \cos \theta \pm i \sin \theta
$$

$$
\lambda_1 = e^{-i\theta} \cdot \lambda_1 = e^{i\theta}
$$

اکنون ویژهبردارها را بهدست میآوریم. بهازای ۸٫ داریم

$$
\begin{pmatrix}\n\cos \theta - e^{-i\theta} & -\sin \theta & \cos \theta - e^{-i\theta}\n\end{pmatrix}\n\begin{pmatrix}\n\alpha_1 \\
\alpha_1\n\end{pmatrix} = \cdot \quad \Rightarrow \quad \alpha_1 = i\alpha_1 \quad \Rightarrow \quad \alpha_2 = i\alpha_2
$$
۲۸۶ فضاهای برداری متناهی۔بعد۲: ماتریسها و تجزیهٔ طیفی

 $\lambda_{\mathsf{r}}$ و بهازای  $\lambda_{\mathsf{r}}$  داریم

$$
\begin{pmatrix}\n\cos \theta - e^{-i\theta} & -\sin \theta \\
\sin \theta & \cos \theta - e^{i\theta}\n\end{pmatrix}\n\begin{pmatrix}\n\alpha_1 \\
\alpha_7\n\end{pmatrix} = \cdot \quad \Rightarrow \quad \alpha_7 = -i\alpha_1 \quad \Rightarrow
$$
\n
$$
|e_7\rangle = \frac{1}{\sqrt{7}} \begin{pmatrix} 1 \\ -i \end{pmatrix}
$$

ملاحظه میکنیم که به*الکه* یک بعدی|ند و توسط (e<sub>i</sub>| فراگرفته میشوند. بنابراین.

$$
P_1 = |e_1\rangle\langle e_1| = \frac{1}{\gamma} {1 \choose i} (1 - i) = \frac{1}{\gamma} {1 \choose i} - i
$$
  

$$
P_1 = |e_1\rangle\langle e_1| = \frac{1}{\gamma} {1 \choose -i} - i
$$

 $P_1 + P_2 = 1$  آشکار است که  $P_1 = P_2 + P_3$ ، و

$$
U=e^{-i\theta}P_1+e^{i\theta}P_1
$$

آنگاه از (۳۲ـ۳۲ب) بهره گیریم، داریم

$$
\ln U = \ln(e^{-i\theta})P_1 + \ln(e^{i\theta})P_r = -i\theta P_1 + i\theta P_r
$$
  
=  $i(-\theta P_1 + \theta P_r) \equiv iH$  (1)

که در آن H ≡ – $\theta$ P، +  $\theta$ P، یک عملگر هرمیتی است زیرا θ حقیقی است و P، و P، هرمیتی اند. با معکوس کردن معادلهٔ (۱) داریم

 $U=e^{iH}$ 

که در آن

$$
H = \theta[-P_1 + P_r] = \theta\begin{pmatrix} \cdot & i \\ -i & \cdot \end{pmatrix}
$$

به این ترتیب، نشان دادهایم که ماتریس یکانی U را می;توان بهصورت تابعی نمایی از یک عملگر پادهرمیتی نوشت. این یک نتیجهٔ کلی است که در تمرین ۳ـ۶ــ۷ ثابت میشود.

یکی از توابع مهم یک عملگر، ریشهٔ دوم آن است. راه طبیعی تعریف ریشهٔ دوم عملگر A عبارت است از

$$
\sqrt{\mathbb{A}} = \sum_{i=1}^{r} (\pm \sqrt{\lambda_i}) \mathbb{P}_i \qquad (\text{TT-T})
$$

بدیهی است که این رابطه جوابهای متعددی برای ریشه بهدست می دهد. زیرا هر جمله در (۳-۳۳) میتواند دارای علامت مثبت یا منفی باشد. برای منحصر به فرد کردن ∆√، رسم بر این است که آن را ففط برای عملگرهای مثبت،که عملگرهای هرمیتی هستند. A، با خاصیت ° ≤ (Aa|a). بهازای جمیع مقادیر G⊂ (⁄2)، تعریف کنند. در حالت خاص، تمام ویژهمقدارهای یک عملگر مثبت، نامنفی اند.

تعريف ۳-۴-۱۷: ریشهٔ دور مثبت عملگر مثبت، ۹<sub>ز=</sub>، 
$$
\lambda_i P_i
$$
 مثبت عملگر مثبت، ۹۳<sub>د=،</sub>  $\sqrt{\mathbf{A}} = \sum_{i=1}^r \sqrt{\lambda_i P_i}$ 

منحصر بهفرد بودن تجزیهٔ طیفی، به این معناست که ریشهٔ دوم مثبت یک عملگر مثبت، منحصر بهفرد است.

مثال ٣ـ£ـ4: فرض كنيد ( A = ( \_b )، آنگاه A / را محاسبه كنيد. ابتدا بايد A را تجزيهٔ طيفي كنيم. معادلة مشخصة آن عبارت است از

$$
\lambda^{\dagger} - \lambda \cdot \lambda + \lambda \epsilon = 0
$$

که دارای ریشههای ۸ = ۸٫ و ۲ = ۸٫ است. چون هر دو ویژهمقدار مثبتاند و A هرمیتی است، نتیجه میگیریم که A در واقع مثبت است. همچنین، میټوانیم ویژهبردارهای راستهنجار ۲۸۸ فضاهای برداری متناهی بعد۲: ماتریسها و تجزیهٔ طیفی

# این عملگر را نیز به آسانی پیداکنیم:  $|e_1\rangle = \frac{1}{\sqrt{r}} \begin{pmatrix} i \\ 1 \end{pmatrix}$  ,  $|e_1\rangle = \frac{1}{\sqrt{r}} \begin{pmatrix} -i \\ 1 \end{pmatrix}$

بنابراين

 $\mathbf{A}$ 

$$
P_1 = |e_1\rangle\langle e_1| = \frac{1}{\gamma} \begin{pmatrix} 1 & i \\ -i & 1 \end{pmatrix}
$$

$$
P_{\gamma} = |e_{\gamma}\rangle\langle e_{\gamma}| = \frac{1}{\gamma} \begin{pmatrix} 1 & -i \\ i & 1 \end{pmatrix}
$$

$$
\sqrt{A} = \sqrt{\lambda_1} P_1 + \sqrt{\lambda_1} P_1 = \sqrt{\lambda} \frac{1}{\gamma} \begin{pmatrix} 1 & i \\ -i & 1 \end{pmatrix} + \sqrt{\gamma} \frac{1}{\gamma} \begin{pmatrix} 1 & -i \\ i & 1 \end{pmatrix}
$$

$$
= \begin{pmatrix} \gamma/\sqrt{\gamma} & 1/\sqrt{\gamma} \\ -i/\sqrt{\gamma} & \gamma/\sqrt{\gamma} \end{pmatrix}
$$

که بهسهولت می توان ملاحظه کرد که A = 1(√).

تمرین ۳ـ۶ـگـ۶ نشان مىدهد که ،¶ چندجملهایهایی برحسب A هستند. بنابراین، نتیجه میگیریم که ™√ نیز یک چندجملهای برحسب A است. در واقع، از تمرین ۳\_۶\_۶ داریم

$$
\sqrt{A} = \sum_{i=1}^{r} \sqrt{\lambda_i} p_i(A) = \sum_{i=1}^{r} \sqrt{\lambda_i} \prod_{k \neq i} \frac{A - \lambda_k}{\lambda_i - \lambda_k} \qquad (\text{TT\_T})
$$

مثال ۳\_۶ـ ۱۰: اگر A√ در مثال ۳ـ۶ـ۴ را بهصورت یک چندجملهای برحسب A بنویسیم. داریم

$$
p_1(A) = \prod_{k \neq 1} \frac{A - \lambda_k}{\lambda_1 - \lambda_k} = \frac{A - \lambda_1}{\lambda_1 - \lambda_1} = \frac{1}{\mathcal{F}}(A - 1)
$$

$$
p_1(A) = \prod_{k \neq 1} \frac{A - \lambda_k}{\lambda_1 - \lambda_k} = \frac{A - \lambda_1}{\lambda_1 - \lambda_1} = -\frac{1}{\mathcal{F}}(A - \lambda)
$$

تجزیه و قطری کردن طیفی ۲۸۹

با جایگذاری در بسط A√ که در (۳-۳۴) داده شده است، خواهیم داشت:

$$
\sqrt{A} = \sqrt{\lambda_1} p_1(A) + \sqrt{\lambda_1} p_1(A) = \frac{\Gamma \sqrt{\Gamma}}{\varphi}(A - \Gamma) - \frac{\sqrt{\Gamma}}{\varphi}(A - A)
$$

$$
= \frac{\sqrt{\Gamma}}{\varphi} A + \frac{\Gamma \sqrt{\Gamma}}{\Gamma}
$$

عبارت سمت راست آشکارا یک چندجملهای (درجهٔ اول) برحسب A است، و به آسانی می توان یی برد که همان ماتریس A√ است.

#### ٣\_٤\_۵ تجزية قطبي

بدیهی است که بین عملگرها و اعداد مختلط شباهتهای زیادی وجود دارد. مثلاً، رفتار عملگرهای هرمیتی خیلی به رفتار اعداد حقیقی شبیه است: دارای ویژهمقدارهای حقیقی!ند؛ مربعات آنها مثبتاند؛ هر عملگری را می توان بهصورت H+iH' نوشت،که در آن HI و 'HI'. هر دو، هرمیتی!ند؛ و الی آخر. همچنین، عملگرهای یکانی را می توان بهصورت #e نوشت، که در آن ⊞ هرمیتی است. بنابراین، عملگرهای یکانی، مشابههای اعداد مختلط با بزرگی واحد، مانند e<sup>io،</sup> هستند. یک عدد مختلط را می توان بهصورت  $re^{i\theta}$  نیز نوشت. آیا می توان یک عملگر دلخواه را نیز به همین شکل نوشت؟ در قالب قضیهٔ زیر به این پرسش پاسخ می،دهیم.

قضییهٔ ۳ـ۱۸ـ۱۸: اگر A یک عملگر دلخواه در یک فضای یکانی با ابعاد متناهی باشد. عملگر مثبت منحصر بهفردی مانند P، و عملگری یکانی مانند U چنان وجود دارد که A = UP. اگر A وارون پذیر باشد، در آن صورت TJ نیز منحصر بهفرد است.

$$
\langle A^{\dagger} A a | a \rangle = \langle A a | (A^{\dagger})^{\dagger} | a \rangle = \langle A a | A a \rangle \geq \cdot
$$

 $\cdot {\mathbb V} = {\mathbb P} {\mathbb A}^{-1}$ بنابراین، دارای یک ریشهٔ دوم منحصر بهفرد، ${\mathbb A}^{\dagger}$   ${\mathbb P} = \sqrt{{\mathbb A}^{\dagger} {\mathbb A}}$ ، ست: حال فرض میکنیم یا VA = P، و نشان میدهیم V یکانی است.

$$
\mathbb{V}^{\dagger} = (\mathbb{P}\mathbb{A}^{-1})^{\dagger} = (\mathbb{A}^{-1})^{\dagger}\mathbb{P}^{\dagger} = (\mathbb{A}^{\dagger})^{-1}\mathbb{P}
$$

۱. اثبات حالت کلبی را می;توان درکتابهای جبر خطبی مثل (Halmos, ۱۹۵۸) یافت.

۲۹۰ فضاهای برداری متناهی بعد۲: ماتریسها و نجزیهٔ طیفی

و

$$
V^{\dagger}V = (A^{\dagger})^{-1}PPA^{-1} = (A^{\dagger})^{-1}P^{\dagger}A^{-1} = (A^{\dagger})^{-1}A^{\dagger}AA^{-1} = \mathbb{1}
$$

اكنون فرض مركنيم U = Vi. در أن صورت VA = P نتيجه مردهد UtA = P. يا A = UP. برای اثبات منحصر به فرد بودن، ملاحظه مرکنیم که "UP = U'P به معنای این است  $, P = U^{\dagger}U'P'$  که

$$
\mathbb{P}^{\mathsf{r}} = \mathbb{P}^{\mathsf{t}} \mathbb{P} = (\mathbf{U}^{\mathsf{t}} \mathbf{U}' \mathbb{P}')^{\mathsf{t}} (\mathbf{U}^{\mathsf{t}} \mathbf{U}' \mathbb{P}) = \mathbb{P}'^{\mathsf{t}} \mathbf{U}'^{\mathsf{t}} \mathbf{U} \mathbf{U}^{\mathsf{t}} \mathbf{U}' \mathbb{P}'
$$

$$
= \mathbb{P}'^{\mathsf{t}} \mathbb{P}' = \mathbb{P}'^{\mathsf{t}}
$$

چون تبدیل مثبت °E (یا °′E) فقط یک ریشهٔ دوم دارد. نتیجه میگیریم که °E = E.  $\mathbb{UP} = \mathbb{U}'\mathbb{P}' = \mathbb{U}'\mathbb{P}$ ، اگر A دارون بذیر باشد، در آن صورت  $\mathbb{P} = \mathbb{U}'\mathbb{A}$  بیز جنین است. بنابراین، A اگر منجر مے,شود به '−UPP" = U"PP"، یا 'U = U"، و U نیز منحصر به فرد است.

$$
AA^{\dagger} = PU(PU)^{\dagger} = PUU^{\dagger}P = P^{\dagger}
$$

به این ترتیب، پیداکردن P مستلزم تجزیهٔ طیفی AA<sup>1</sup> وگرفتن ریشهٔ دوم مثبت آن است. وقتبی P ييدا شد، U را مي توان از تعريف A = PU محاسبه كرد. در حالت كلي، U منحصر بهفرد نيست. اماً. أكَّر P (و A) وارون يذير باشد. در آن صورت U با استفاده از U = P أ، به طور منحصر بەفرد تعیین میںشود.

۳۔۶۔۶ فضاهای برداری حقیقی

تاکنون محور بحث در این فصل بیشتر متوجه فضاهای با (حاصل) ضرب داخلی مختلط (یکانی) بوده است. دستگاه اعداد مختلط خیلی غنی تر از دستگاه اعداد حقیقی است. مثلاً، در مقدمهٔ اثبات قضیهٔ تجزیهٔ طیفی، از وجود n ریشهٔ یک چندجملهای درجهٔ n در میدان مختلط (که قضیهٔ بنیادی جبر بهشمار می[ید) استفاده کردیم. از سوی دیگر، همهٔ ریشههای یک چندجملهای از اعداد حقیقی لزوماً حقیقی نیستند. تجزیه و قطری کردن طیفی ۲۹۱

بنابراین. شاید بهنظر برسدکه فضاهای برداری حقیقی، از قضایا و نتایج مفیدی که برای فضاهای مختلط بهدست آوردیم برخوردار نخواهند بود. اما، با استفاده از فرایندی موسوم به مختلطسازی یک فضای برداری حقیقی که در آن یک جزء موهومی به چنین فضایی افزوده میشود. میتوان عملاً تمام نتایجی را که در اینجا برای فضاهای برداری مختلط بهدست آمد، اثبات کرد.'

قضیهٔ ۳ـ۶ـ۱۹. یک عملگر متقارن حقیقی، دارای همان تجزیهٔ طیفی بیان شده در قضیهٔ ۳ـ۶ـ۱۲ است.

این قضیه بهخصوص درکاربردهای فیزیک کلاسیک، که عمدتاً با فضاهای حقیقی سروکار دارد، مفید است. یک وضعیت نوعی، شامل برداری است که با یک ماتریس متقارن به یک بردار دیگر مرتبط است. بنابراین، لازم است دستگاه مختصاتی را بیابیم که در آن دو بردار یاد شده رابطهٔ سادهای با یکدیگر دارند. این فرایند شامل قطری کردن ماتریس متقارن با یک چرخش (یک ماتریس متعامد حقیقی) است. قضیهٔ ۳ـ۴ـــ۱۹ تضمین میکند که این قطریسازی، امکان پذیر است.

مثال ۳ـ۶ــ۱۱: برای دستگاهی مشتمل بر  $N$  ذرهٔ نقطهای، گشتاور زاویهای کل، بنابر تعریف. عبارت است از:

$$
\mathbf{L} = \sum_{i=1}^{N} m_i (\mathbf{r}_i \times \mathbf{v}_i)
$$

 $\cdot {\bf v}_i = {\bm \omega} \times {\bf r}_i$  اگر ذرات یاد شده جسم صلبی با سرعت زاویهای  ${\bm \omega}$  را تشکیل دهند، در آن صورت و داریم

$$
\mathbf{L} = \sum_{i=1}^{N} m_i [\mathbf{r}_i \times (\boldsymbol{\omega} \times \mathbf{r}_i)]
$$

$$
= \sum_{i=1}^{N} m_i [\boldsymbol{\omega} \mathbf{r}_i \cdot \mathbf{r}_i - \mathbf{r}_i (\mathbf{r}_i \cdot \boldsymbol{\omega})]
$$

فرض کنید  $\mathbf{r}_i=(x_i,y_i,z_i)$  و  $\omega=(\omega_x,\omega_y,\omega_z)$  ه $\mathbf{r}_i=(x_i,y_i,z_i)$  مصورت زیر درمیآید

$$
\mathbf{L} = \sum_{i=1}^{N} m_i [\boldsymbol{\omega} \boldsymbol{r}_i^{\mathsf{T}} - \mathbf{r}_i (x_i \boldsymbol{\omega}_x + y_i \boldsymbol{\omega}_y + z_i \boldsymbol{\omega}_z)] \tag{1}
$$

۱. این کار درکتاب ارزشمند (۱۹۵۸) ،Halmos انجام شده است، و ما در اینجا فقط به ذکر نتایج آن اکتفا میکنیم.

۲۹۲ فضاهای برداری متناهی بعد۲: ماتریسها و تجزیهٔ طیفی

و برای هر یک از مؤلفههای این معادله، داریم

$$
L_x = \sum_{i=1}^N m_i [\omega_x (r_i^{\dagger} - x_i^{\dagger}) - x_i y_i \omega_y - x_i z_i \omega_z]
$$
  
\n
$$
L_y = \sum_{i=1}^N m_i [\omega_y (r_i^{\dagger} - y_i^{\dagger}) - x_i y_i \omega_x - y_i z_i \omega_z]
$$
  
\n
$$
L_z = \sum_{i=1}^N m_i [\omega_z (r_i^{\dagger} - z_i^{\dagger}) - x_i z_i \omega_x - y_i z_i \omega_y]
$$

اگر تعریف کنیم

$$
I_{xx} = \sum_{i=1}^{N} m_i (r_i^{\dagger} - x_i^{\dagger}) \qquad I_{yy} = \sum_{i=1}^{N} m_i (r_i^{\dagger} - y_i^{\dagger}) \qquad I_{zz} = \sum_{i=1}^{N} m_i (r_i^{\dagger} - z_i^{\dagger})
$$
  
\n
$$
I_{xy} = I_{yx} = -\sum m_i x_i y_i
$$
  
\n
$$
I_{xz} = I_{xx} = -\sum m_i x_i z_i
$$
  
\n
$$
I_{yz} = I_{zy} = -\sum m_i y_i z_i
$$

در آن صورت معادلة (١) را مي توان به صورت ماتريسي زير نوشت

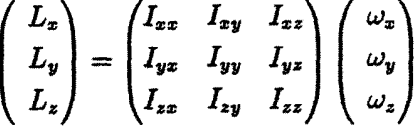

ماتریس ۳ × ۳ بالا را معمولاً با I نمایش میدهیم و آن را ماتریس گشتاور لختی می،نامیم. این ماتریس متقارن است. و بنابر قضیهٔ ۳ـ۱ــــــ ۱۹ میتوان آن را با یک تبدیل متعامد (همزاد یک تبدیل یکانی در یک فضای برداری حقیقی) قطری کرد. اما تبدیل متعامد در سهبعد، صرفاً یک چرخش دستگاه مختصات است. بنابراین. طبق قضیهٔ ۳ـ۱۹ـ۱۹، همواره می توان دستگاههای مختصاتی اختیارکردکه در آن ماتریس گشتاور لختبی قطری است. در چنین دستگاه مختصاتی داریم:

$$
L_x = I_{xx}\omega_x \qquad L_y = L_{yy}\omega_y \qquad L_z = I_{zz}\omega_z
$$

تجزیه و قطری کردن طیفی ۲۹۳

که معادلات را خیلی ساده میکند.  
به همین ترتیب، انرژی جنبشی یک جسم صلب در حال چرخش عبارت است از  
\n
$$
T = \sum_{i=1}^{N} \frac{1}{\tau} m_i v_i^{\tau} = \sum_{i} \frac{1}{\tau} m_i v_i \cdot (\omega \times r_i)
$$
\n
$$
= \sum_{i} \frac{1}{\tau} m_i \omega \cdot (r_i \times v_i) = \frac{1}{\tau} \omega \cdot L
$$

که، در حالت کلی، شامل عناصر غیرقطری Lay و جزء آنهاست و شکل سادهٔ آن بهصورت زیر است:  $T = \frac{1}{\gamma} I_{xx} \omega_x^{\gamma} + \frac{1}{\gamma} I_{yy} \omega_y^{\gamma} + \frac{1}{\gamma} I_{zz} \omega_z^{\gamma}$ 

$$
a_1x^{\mathsf{T}}+a_{\mathsf{T}}y^{\mathsf{T}}+a_{\mathsf{T}}xy+a_{\mathsf{T}}x+a_{\mathsf{d}}y+a_{\mathsf{F}}=\bullet
$$

که در آن .۵٪ .۵٪ .... هه جملگی مقادیر ثابتی!ند. اگر محورهای مختصات بر محورهای اصلبی مقطع مخروطی منطبق باشند، جملهٔ  $xy$  غایب خواهد بود. و مقطع مخروطی را به آسانی می $\vec{v}$ وان رسم کرد. بنابراین، از نظر هندسی باید بتوانیم مختصات  $xy$  را چنان دوران دهیم که بر محورهای اصلی منطبق شوند. این کار را با آنچه که در این بخش ملاحظه کردیم، انجام می،دهیم. ابتدا، ملاحظه میکنیم که معادلهٔ کلی برای یک مقطع مخروطی را میتوان در شکل ماتریسی بهصورت زیر نوشت

$$
(x \quad y) \begin{pmatrix} a_1 & a_1/\mathfrak{k} \\ a_1/\mathfrak{k} & a_1 \end{pmatrix} \begin{pmatrix} x \\ y \end{pmatrix} + (a_1 \quad a_0) \begin{pmatrix} x \\ y \end{pmatrix} + a_2 = \cdot
$$

ماتریس ۲ × ۲. متقارن است و لذا می;توان آن را با یک ماتریس متعامد قطری کرد. این ماتریس متعامد را R می،نامیم. به این ترتیب RR = 1، و می،توان نوشت

$$
(x \quad y)\widetilde{\mathsf{R}}\mathsf{R}\begin{pmatrix} a_1 & a_{\mathsf{T}}/\mathsf{T} \\ a_{\mathsf{T}}/\mathsf{T} & a_{\mathsf{T}} \end{pmatrix}\widetilde{\mathsf{R}}\mathsf{R}\begin{pmatrix} x \\ y \end{pmatrix} + (a_{\mathsf{T}} \quad a_{\mathsf{o}})\widetilde{\mathsf{R}}\mathsf{R}\begin{pmatrix} x \\ y \end{pmatrix} + a_{\mathsf{P}} = \bullet
$$

۲۹۴ فضاهای برداری متناهی بعد۲: ماتریسها و تجزیهٔ طیفی

فرض كنيد

$$
R\begin{pmatrix} x \\ y \end{pmatrix} = \begin{pmatrix} x' \\ y' \end{pmatrix} \qquad R\begin{pmatrix} a_1 & a_1/\mathsf{Y} \\ a_1/\mathsf{Y} & a_1 \end{pmatrix} \widetilde{R} = \begin{pmatrix} a'_1 & \cdot \\ \cdot & a'_1 \end{pmatrix}
$$

$$
R\begin{pmatrix} a_1 \\ a_2 \end{pmatrix} = \begin{pmatrix} a'_1 \\ a'_2 \end{pmatrix}
$$

در نتيجه خواهيم داشت

$$
(x'\quad y')\begin{pmatrix}a'_1&\cdot\\ \cdot&a'_r\end{pmatrix}\begin{pmatrix}x'\\ y'\end{pmatrix}+(a'_r-a'_0)\begin{pmatrix}x'\\ y'\end{pmatrix}+a_r=0
$$

$$
a'_1(x')^1+a'_1(y')^1+a'_1x'+a'_0y'+a_r=0
$$

جملة تداخلي (xy) حذف شده است. ماتريس متعامد R صرفاً يک چرخش (دوران) است. در واقع، درست همان چرخشی است که محورهای مختصات را بر محورهای اصلی منطبق می,کند.

هر چند موضوع عملگرهای متقارن نسبتاً سرراست است، اما مبحث عملگرهای متعامد (همزاد عملگرهای یکانی در یک فضای برداری حقیقی) قدری پیچیدهتر است. در واقع، در مثال ۳ــ۶ــ۸ ملاحظه کردیم که ویژهمقدارهای یک تبدیل متعامد در دو بعد. در حالت کلی. مختلطاند. این موضوع با تبدیلهای متقارن در تضاد است.

می توان ثابت کرد که اگر ویژهمقدار یک عملگر متعامد. ۱± نباشد. باید مختلط باشد. عملگر متعامد 0 را بهعنوان یک عملگر یکانی در یک فضای برداری مختلط در نظر بگیرید. در آن صورت، بنابر تمرین ۳ـ۳ـ۴ ةدرمطلق هر یک از ویژهمقدارهای آن ۱ است. بنابراین، تنها جوابهای حقیقی عبارت!ند از: \±. برای پیدا کردن سایر ویژ•مقدارها ملاحظه میکنیم که ©. بهعنوان یک عملگر یکانی در یک فضای یکانی. را میتوان بهصورت <sup>eA</sup> نوشت که در آن A یادهرمیتی است (تعرین ۳ـعــ۷). این موضوع را بهعنوان مسئله به خواننده وامیگذاریم تا نشان دهد اگر A و B دو عملگر دلخواه باشند و ° = (A,B). در این صورت بهازای دو تابع اختیاری £ و g. داریم در حالت خاص، چون ( $\tilde{\mathbf{O}} = \tilde{\mathbf{O}} \mathbf{O} = \tilde{\mathbf{O}} \mathbf{O} = [f(\mathbf{A}), g(\mathbf{B})] = \mathbf{O}$ ، داریم (C), آ

تجزیه و قطری کردن طیفی ۲۹۵

^ = [n 0, ln Õ]). يا ^ = [A, Ã]. به اين ترتيب، بنابرگزارة ٢-٣-١۶. داريم

$$
\mathbb{O}\,\widetilde{\mathbb{O}}=e^{\mathbf{A}}e^{\widetilde{\mathbf{A}}}=e^{\mathbf{A}+\widetilde{\mathbf{A}}}=\mathbb{I}
$$

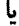

$$
\widetilde{A} - = A \Leftrightarrow \qquad \mathbf{O} = \widetilde{A} + A
$$

و A يادمتقارن است. جون © حقيقي است، A نيز حقيقي است. اکنون ویژهمقدارهای A را در نظر میگیریم. اگر ۸. ویژهمقداری متعلق به A و متناظر با ویژهبردار (a| باشد. داریم

$$
\langle a|A|a\rangle = \lambda \langle a|a\rangle
$$

باگرفتن مزدوج مختلط دو طرف خواهیم داشت

 $\langle a|A^{\dagger}|a\rangle = \lambda^* \langle a|a\rangle$ 

اما ه $\tilde{A}^* = \tilde{A} = \tilde{A} = \tilde{A}$  زیراً ه حقیقی و پادمتقارن است. بنابراین داریم

$$
\langle \mathbf{a} | \mathbf{A} | \mathbf{a} \rangle = -\lambda^* \langle \mathbf{a} | \mathbf{a} \rangle
$$

که منجر میشود به

 $\lambda^* = -\lambda$ 

اگر A حقیقی باشد. تنها امکان این است که صفر باشد. اگر A حقیقی نباشد: در آن صورت باید

۲۹۶ فضاهای برداری متناهی.بعد۲: ماتریسها و تجزیهٔ طیفی

موهومی محض باشد. بنابراین. شکل قطری A بهصورت زیر است:

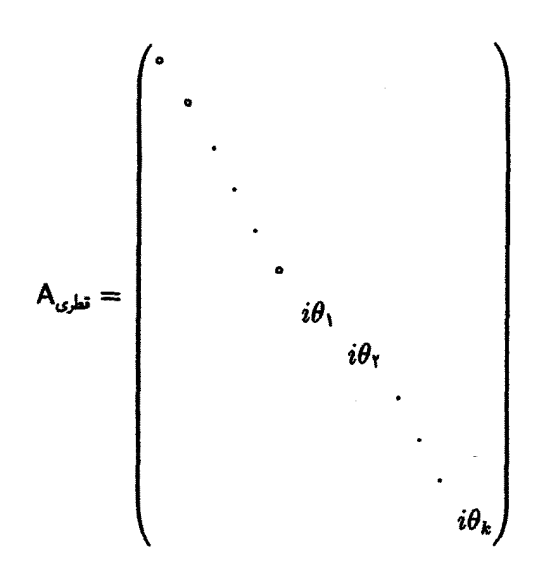

که شکل قطری © را بهصورت زیر درمیآید

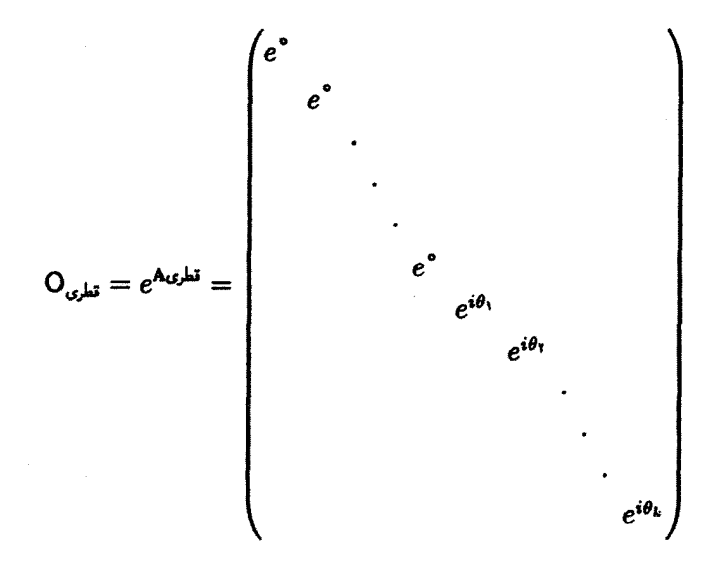

ه ....  $\theta_k$  همه حقیقیاند. بدیهی است که اگر ویژهمقدار @ مساوی ١ – باشد، در آن صورت  $\theta_k$  .... .  $\theta_l$  ، بعضی از 6ها باید مساوی ±# باشند. با جداکردن xها از بقیة 6ها و سرجمع کردن تمام استدلالهای

بالا خواهيم داشت

$$
O_{\mathcal{G},\mathbf{b}} = \begin{pmatrix} \lambda_{N_+} & & & & \\ & \lambda_{N_-} & & & \\ & & e^{i\theta_1} & & \\ & & & \ddots & \\ & & & & \ddots \\ & & & & & e^{i\theta_l} \end{pmatrix}
$$

$$
\begin{pmatrix}\n\cos \theta_i & -\sin \theta_i \\
\sin \theta_i & \cos \theta_i\n\end{pmatrix} \equiv R_{\tau}(\theta_i) \tag{70-T}
$$

قضمیهٔ ۳ـ۶ــ ۲۰: یک عملگر متعامد حقیقی در یک فضای با حاصل(ضرب داخلی حقیقی، در حالت کلی، نمی تواند کاملاً قطری باشد. نزدیکترین وضعیت آن با یک شکل قطری عبارت است از

$$
\begin{pmatrix}\n1_{N_+} & & & & \\
& \ddots & & & \\
& & R_r(\theta_1) & & \\
& & & \ddots & \\
& & & & \ddots \\
& & & & & R_r(\theta_j)\n\end{pmatrix}
$$

که در آن  $R_{\rm r}(\theta_i)$  خاتریسی او دی $N_{\pm} \times N_{\pm} \times N_{\pm}$  ماتریسی  $\delta_{N\pm}+N_{\pm}+N_{\pm}+ \gamma_j = {\rm dim} \mathscr{V}$  ماتریسی است که در (۳-۳۵) داده شده است. .<br>١. برای بحث جامعتر، ر.ک. (١٩٨٥)، Halmos.

۲۹۸ فضاهای برداری متناهی بعد۲: ماتریسها و تجزیهٔ طیفی

قضمیهٔ ۳ـ۶ـــــ ۲۱. هر عملگرِ (ماتریس) حقیقی A را میتوان بهصورت A = PO نوشت، که در أن ¶ متقارن مثبت و © متعامد است.

مثال ۳-۶-۱۳: میخواهیم ماتریس زیر را به شکل قطبی آن تجزیه کنیم:  
\n
$$
A = \begin{pmatrix} r & r \\ r & -r \end{pmatrix}
$$

داریم،

$$
P^{r} = A\widetilde{A} = \begin{pmatrix} r & r \\ s & -r \end{pmatrix} \begin{pmatrix} r & s \\ r & -r \end{pmatrix} = \begin{pmatrix} 1r & -r \\ -r & r \end{pmatrix}
$$

که دارای ویژهمقدارهای ۱ $\lambda_1 = \lambda_2$  و ۱۶  $\lambda_3 = \lambda_4$  و ویژهبردارهای

$$
|e_1\rangle = \frac{1}{\sqrt{\Delta}} \begin{pmatrix} 1 \\ r \end{pmatrix} \qquad \textbf{y} \qquad |e_1\rangle = \frac{1}{\sqrt{\Delta}} \begin{pmatrix} 1 \\ -1 \end{pmatrix}
$$

است. عملگرهای تصویر عبارتاند از

$$
\mathbb{P}_1 = |e_1\rangle\langle e_1| = \frac{1}{\Delta} \begin{pmatrix} 1 & r \\ r & r \end{pmatrix}
$$

$$
\mathbb{P}_1 = |e_1\rangle\langle e_1| = \frac{1}{\Delta} \begin{pmatrix} r & -r \\ -r & 1 \end{pmatrix}
$$

بنابراين، داريم

$$
P = \sqrt{P^{T}} = \sqrt{\lambda_{1}}P_{1} + \sqrt{\lambda_{r}}P_{r} = \frac{1}{\Delta} \begin{pmatrix} 1 & r \\ r & r \end{pmatrix} + \frac{r}{\Delta} \begin{pmatrix} r & -r \\ -r & 1 \end{pmatrix}
$$

$$
= \frac{1}{\Delta} \begin{pmatrix} 1V & -r \\ -r & \Delta \end{pmatrix}
$$

ملاحظه میشود که A وارون پذیر است. بنابراین، P نیز وارون پذیر است، و

$$
P^{-1} = \frac{1}{r \cdot \begin{pmatrix} A & \hat{r} \\ \hat{r} & 1 \hat{r} \end{pmatrix}}
$$

حال، اگر A = PO، در آن صورت A + O = P. یا

$$
O = \frac{1}{\Delta} \begin{pmatrix} r & r \\ r & -r \end{pmatrix}
$$

به آسانی میټوان تحقیق کرد که O در واقع متعامد است.

گشتوگذار نسبتاً طولانی ما در جبر عملگرها و نظریهٔ ماتریسها نشان داده است که انواع بسیاری از عملگرها یافت میشوند که می;توان آنها را قطری کرد. آیا دلیل این امر آن است که احتمالاً همه عملگرها قابلیت قطری شدن دارند؟ به عبارت دیگر، اگر یک عملگر داشته باشیم، آیا میتوانیم پایهای پیداکنیم که ماتریس نمایشگر آن عملگر در آن پایه قطری باشد؟ پاسخ. در حالت کلی، منفی است. بحث پیرامون این موضوع ما را به قضیهٔ هامیلتون کیلی و شکل متعارف ژوردان یک ماتریس میکشاند ـــگریزی که در حوصلهٔ این کتاب نیست. خوانندهٔ علاقهمند می تواند چنین مقولهای را درکتابهای جبر خطی و نظریهٔ ماتریسها بیابد. ذکر یک نتیجه در اینجا حائز اهمیت است. اگر ریشههای چندجملهای مشخصهٔ یک ماتریس همه ساده باشند. در آن صورت می توان با یک تبدیل تشابهی (نه لزوماً یکانی) آن را به شکل قطری درآورد.

**مثال ۳\_۶\_۱۴:** بهعنوان مثال دیگری ازکاربرد نتایج این بخش. می خواهیم انتگرال  $\hat{n}$ گانهٔ زیر را محاسبه كنيم:

$$
I_n = \int_0^\infty dx_1 \int_0^\infty dx_1 \cdots \int_0^\infty dx_n e^{-\sum_{i,j=1}^n m_{ij}x_i x_j} \tag{1}
$$

که در آن  $m_{ij}$  عناصر یک ماتریس معین، مثبت، متقارن، و حقیقی هستند.

فرض کنید M ماتریس با عناصر  $m_{ij}$  باشد. از آنجا که این ماتریس متقارن است، می $\ddot{}$ وان آن را با یک ماتریس متعامد R قطری کرد. بهطوری که RMŘ = D ماتریسی قطری است که عناصر قطری آن ویژهمقدارهای ۸٫۱ ، . . . ، ۸٫ ماتریس M هستند. چون M مثبت و معین است، هیچیک از این ویژهمقدارها صفر یا منفی نیست.

$$
T \cdot \mathbf{F} = \begin{pmatrix} \n\mathbf{F} \cdot \mathbf{F} \cdot \mathbf{
$$

 $\left\langle x_{n}\right\rangle$ 

$$
x'_{i} = \sum_{j=1}^{n} r_{ij} x_{j} \qquad i = 1, 1, \ldots, n
$$

$$
x = \widetilde{R}x'
$$
بہ جون

$$
x_i = \sum_{j=1}^n r_{ji} x'_j \qquad \qquad i = 1, 1, \ldots, n
$$

از سوی دیگر "عنصر حجم" 
$$
dx_1\cdots dx_n
$$

$$
dx_1 dx_1 \cdots dx_n = \left| \frac{\partial(x_1, x_1, \dots, x_n)}{\partial(x'_1, x'_1, \dots, x'_n)} \right| dx'_1 dx'_1 \cdots dx'_n
$$

$$
\equiv |\det| dx'_1 dx'_2 \cdots dx'_n
$$

 $\partial x_i/\partial x'_j$  أن  $\partial x'_j$   $\partial x'_j$  است. اما

$$
\partial x_i / \partial x'_j = \mathbf{r}_{ji} \qquad \Rightarrow \qquad J = \widetilde{\mathsf{R}} \qquad \Rightarrow \qquad |\det J| = \lambda \det \widetilde{\mathsf{R}}| = \lambda
$$

تجزیه و قطری کردن طیفی ۲۰۱

بنابراین، برحسب ⁄x، انتگرال  $I_n$  تبدیل میشود به

$$
I_n = \int_0^\infty dx'_1 \int_0^\infty dx'_1 \cdots \int_0^\infty dx'_n e^{-\lambda_1 (x'_1)^t - \lambda_1 (x'_1)^t - \cdots - \lambda_n (x'_n)^t}
$$
  
\n
$$
= \left( \int_0^\infty dx'_1 e^{-\lambda_1 (x'_1)^t} \right) \left( \int_0^\infty dx'_1 e^{-\lambda (x'_1)^t} \right) \cdots \left( \int_0^\infty dx'_n e^{-\lambda_n (x'_n)^t} \right)
$$
  
\n
$$
= \left( \frac{1}{\gamma} \sqrt{\frac{\pi}{\lambda_1}} \right) \left( \frac{1}{\gamma} \sqrt{\frac{\pi}{\lambda_1}} \right) \cdots \left( \frac{1}{\gamma} \sqrt{\frac{\pi}{\lambda_n}} \right)
$$
  
\n
$$
= \left( \frac{\sqrt{\pi}}{\gamma} \right)^n \frac{1}{\sqrt{\lambda_1 \lambda_1 \cdots \lambda_n}} = \left( \frac{\sqrt{\pi}}{\gamma} \right)^n (\det M)^{-1/\gamma}
$$

که در آن از این واقعیت بهره گرفته شده است که دترمینان یک ماتریس، حاصل ضرب ویژهمقدارهای آن است.

> تمرينها ۳ـ۶ــ۱ ویژهمقدارهاو ویژهبردارهای ماتریس زیر را پیدا کنید:

$$
A = \begin{pmatrix} \cdot & 1 & 1 \\ 1 & \cdot & -1 \\ -1 & -1 & \cdot \end{pmatrix}
$$

عوض میکند در نظر  $\alpha_i$  را، که جای  $\alpha_i$  و  $\alpha_i$  را در  $\alpha$  (CC  $\alpha$  ) وض میکند در نظر  $\tau_{\bullet}$ بگیرید. نشان دهیدکه ویژهمقدارهای  $\pi_{ij}$  فقط می $\vec{v}$ وانند ۱± باشند. ه سلامه از میزومقدارها و ویژهبردارهای عملگر  $-id/dx$  راکه در ( $\sim$   $\sim$   $\sim$   $C^{(1)}$ ) عمل میکند.  $\blacktriangledown$ ييدا كنيد.

۳ـ۳ـ۴ نشان دهید که قدرمطلق ویژهمقدارهای یک عملگر یکانی U مساوی ۱ است. ٣\_عمد تجزية طيفي (الف) \"A و (ب) A^A). براي عملكر نرمال A كداماند؟ ۳ـ۶ــ۶ نشان دهید که ،P در (۳۲ـ۲۲) را میتوان بهصورت یک چندجملهای برحسب A نوشت. ۳ـ۳ــٌ نشان دهید که متناظر با هر عملگر یکانی U، که در یک فضای برداری با ابعاد متناهی عمل میکند. یک عملگر هرمیتی مانند HI بهگونهای وجود دارد که U = e<sup>iH.</sup>

۳۰۲ فضاهای برداری متناهیـبعد۲: ماتریسها و تجزیهٔ طیفی

**۳ـ۶ـ۸ تجزیهٔ قطبی ماتریس زیر را پیدا کنید**:

$$
A = \begin{pmatrix} \mathbf{Y}i & \mathbf{0} \\ \sqrt{\mathbf{V}} & \mathbf{Y} \end{pmatrix}
$$

۴\_۶\_۹ زاویهٔ بین محورهای اصلی مقطع مخروطی ° = ۲۶ – ۴ $xy + \delta y^\intercal + \mathbb{1}^*$  و دستگاه مختصات xy چیست؟ این مقطع مخروطی، چه نوع مقطعی است؟  $f(x_1, x_1, \ldots, x_n) \equiv f(r)$  الله  $a = (a_1, a_1, \ldots, a_n) \in \mathbb{R}^n$  ، بيشينه (كمينة) تابع  $f(x_1, x_1, \ldots, x_n)$ است، در صورتیکه $\langle \partial f/\partial x_1, \ldots \partial f/\partial x_n\rangle_{\mathbf{r}=\mathbf{a}}= \langle \partial f/\partial x_1, \ldots \partial f/\partial x_n\rangle_{\mathbf{r}=\mathbf{a}}$  و. به تفاضل  $f(\mathbf{r}) - f(\mathbf{a})$  منفی (مثبت) باشد. نشان دهید که  $f(\mathbf{r})$  فقط در صورتی  $\boldsymbol{\delta} = \mathbf{r} - \mathbf{a}$ نارای یک کمینه (بیشینه) است که ماتریس  $n \times n$ بعدی  $\partial x_j$ ه $(i)$  قطی (D) $j_j \equiv (\partial^\intercal f / \partial x_i \partial x_j)$  فقط دارای ویژهمقدارهای غیرمنفی (غیرمثبت) باشد.

### مسائل

۱ـ۳ نشان دهید اگر  $|x\rangle+|z\rangle=|z\rangle.$ . در آن صورت در هر پایهٔ اختیاری، مؤلفههای  $|z\rangle$  مساوی با حاصلجمع مؤلفههای متناظر (x) و (y) هستند. همچنین نشان دهید که عناصر ماتریس نمایش دهندهٔ حاصل جمع دو عملگر یادشده عبارتاند از حاصل جمعهای عناصر ماتریسهای نمایشدهندهٔ آن دو عملگر. ۳ـ۳ نشان دهید که عملگر واحد. 1. با ماتریس واحد در هر پایه نمایش داده میشود.

> ۳ـ۳ نشان دهیدکه عناصر قطری یک ماتریس پادمتقارن جملگی صفرند. ۴ـ۴ نشان دهيدكه تعداد پارامترهای حقيقی مستقل:

 $N(N-1)/7$  (الف) برای یک ماتریس پادمتقارن  $N \times N$  عبارت است از  $N(N-1)/7$  $N^{\dagger}$  برای یک ماتریس یکانی (مختلط)  $N \times N$  عبارت است از  $N^{\dagger}$ .  $\mathcal{N}^{\intercal}$  برای یک ماتریس هرمیتی (مختلط)  $N\times N$  عبارت است از  $N^{\intercal}$ .

 $N(N-1)/$ (د) برای یک ماتریس متعامد (حقیقی)  $N\times N$  عبارت است از ۱/(۱ $N- N$ .

۵ـ۳ ثابت کنید که اگر ماتریس M در رابطهٔ ۰ = MM<sup>t</sup> صدق کند، در آنصورت ۰ = M. توجه داشته باشید که، در حالت کلی، • $B = A$  به معنای این نیست که یکی از ماتریسها صفر است. در واقع. مربع ماتریس ۲ × ۲ و غیر صفر ( ۲٫ × ۲ – )، صفر است. ۳ـ۶ نشان دهید که در بسط دترمینان داده شده در معادلههای (۱۴ـ۱۴)، هیچ دو عنصری از یک سطر یا یک ستون نمی توانند در جملهای از حاصل جمع ظاهر شوند.

مسائل ٣٠٣

۳ـ۷ با استفاده از هر دو روشی که در این فصل ارائه شده است، وارونهای ماتریسهای زیر را پیدا كنيد:

$$
A = \begin{pmatrix} 1 & 1 & -1 \\ 1 & 1 & 1 \\ -1 & -1 & -1 \end{pmatrix} \qquad B = \begin{pmatrix} 1 & 1 & -1 \\ 1 & 1 & -1 \\ 1 & 1 & -1 \end{pmatrix} \qquad C = \begin{pmatrix} 1 & -1 & 1 \\ -1 & 1 & 1 \\ 1 & -1 & -1 \end{pmatrix}
$$

$$
D = \begin{pmatrix} 1/\sqrt{r} & \cdot & (1-i)/r\sqrt{r} & (1+i)/r\sqrt{r} \\ \cdot & 1/\sqrt{r} & (1-i)/r\sqrt{r} & -(1+i)/r\sqrt{r} \\ 1/\sqrt{r} & \cdot & -(1-i)/r\sqrt{r} & -(1+i)/r\sqrt{r} \\ \cdot & 1/\sqrt{r} & -(1-i)/r\sqrt{r} & (1+i)/r\sqrt{r} \end{pmatrix}
$$

٨ـ٣ با استفاده از قضية ٣ـ٣ــ٣، نتيجة فرعى آن را ثابت كنيد. ۴ـ۹ بهازای چه مقادیری از c، ماتریسهای زیر وارونپذیرند؟ در هر مورد که ممکن است، وارونها را يبدا كنيد:

$$
A = \begin{pmatrix} 1 & \alpha & \cdot \\ \alpha & 1 & \alpha \\ \cdot & \alpha & 1 \end{pmatrix} \qquad B = \begin{pmatrix} \alpha & 1 & \cdot \\ 1 & \alpha & 1 \\ \cdot & 1 & \alpha \end{pmatrix}
$$

$$
C = \begin{pmatrix} \cdot & 1 & \alpha \\ 1 & \alpha & \cdot \\ \alpha & \cdot & 1 \end{pmatrix} \qquad D = \begin{pmatrix} 1 & 1 & 1 \\ 1 & 1 & \alpha \\ 1 & \alpha & 1 \end{pmatrix}
$$

۰۳ـ ۱۰ نشان دهید که '־det A−' = (det A). با استفاده از این موضوع، ثابت کنید که یک تبدیل تشابهی، دترمینان ماتریس را تغییر نمی،دهد. ۱۱ـ۳ نشان دهیدکه افزودن مضربی از یک سطر (ستون) به سطری (ستونی) دیگر از یک ماتریس، دترمینان آن ماتریس را تغییر نمیدهد. A ا فرض کنید  $\{ {\bf a}_i \}_{i=1}^N$  مجموعه ${\bf b}$ ی است مشتمل بر  $N$  سطر از ماتریسی  $N \times N$  مانند  $N$  ۳۰۴ فضاهای برداری متناهیـبعد۲: ماتریسها و تجزیهٔ طیفی

که در آن به بر یکدیگر عمودند. ثابت کنید که

$$
|\det A| = ||a_1|| \, ||a_r|| \, \cdots ||a_N||
$$

(راهنمایی: A<sup>†</sup>A را در نظر بگیرید.) ۱۳ـ۳ با فرض اینکه A و A ماتریسهای مشابهی باشند. ثابت کنید که ویژهمقدارهای این دو ماتريس همسانند. ۱۴.۳ ثابت کنید که یک مجموعه از n معادلهٔ خطی همگن n مجهولی، فقط در صورتی دارای  $\mathbb{N}$ جواب ناصفر است که دترمینان ماتریس ضرایب آن صفر باشد. ۱۵ـ۳ با استفاده از دترمینانها، نشان دهید که ماتریس پادمتقارنی که ابعاد آن فرد است، نمی،تواند دارای وارون باشد. ۱۶ ماتریس (؟ () = A که در آن • ≠ x، مغروض است. ثابت کنید امکان ندارد بتوان A = () ماتریسی ۲ × ۲ و وارون.پذیر مانند R پیداکرد بهگونهای که RAR <sup>۱</sup> قطری باشد. (این موضوع نشان می،دهد که همهٔ عملگرها قابل قطری شدن نیستند). ١٧\_١٧ اثبات گزارة ٣\_٥\_٣ ,ا كامل كنيد. ۱۸ـ۳ فرض کـنـیـد π جـایـگــشـتـی از اعـداد درسـت {۱,۲,...,π} اسـت. اگـر .A $|x\rangle = (\alpha_{\pi(1)}, \ldots, \alpha_{\pi(n)})$  برداری در  $\mathbb{C}^n$  باشد، بنویسید  $|x\rangle = (\alpha_1, \alpha_2, \ldots, \alpha_n)$ طيف A چيست؟ ۱۹\_۲ نشان دهید که هر عملگر برگشتی (یعنی، عملگری مانند A با خاصیت A' = 1) فقط دارای ویژهمقدارهای ۱ ± است. ۳ـ۲۰ نشان دهید که برای عملگر قائم A و هر عملگر دیگر B،  $[A, B] = \circ \Leftrightarrow$  $[\mathbb{P}_i, \mathbb{B}] = \cdot$ 

که در آن. ،P عملگرهای تصویر در تجزیهٔ طیفی A هستند. (راهنمایی: از تمرین ۳ـ۶ـ۶ استفاده كند.)

۲-۲۱ نشان دهید که هر ماتریس متعامد ۲ × ۲ را میتوان به یکی از دو صورت زیر نوشت

$$
\begin{pmatrix}\n\cos\theta & -\sin\theta \\
\sin\theta & \cos\theta\n\end{pmatrix}\n\qquad \qquad \begin{pmatrix}\n\cos\theta & \sin\theta \\
\sin\theta & -\cos\theta\n\end{pmatrix}
$$

 $\cos(\theta_1 + \theta_1) = \cos \theta_1 \cos \theta_1 - \sin \theta_1 \sin \theta_1$ 

 $\sin(\theta_1 + \theta_1) = \sin \theta_1 \cos \theta_1 + \cos \theta_1 \sin \theta_1$ 

اسمان دهید که برای چرخش (Ra( $\theta$  به اندازهٔ زاویهٔ  $\theta$  حول محور دلخواه  $\hat{n}$ ، داریم:  $\mathsf{Y} \mathsf{A}$ .tr $[R_{\hat{n}}(\theta)] = 1 + 1 \cos \theta$  ۴۰۶ فضاهای برداری متناهیـبعد۲: ماتریسها و تجزیهٔ طیفی

۳ـ۲۹ نشان دهیدکه اگر A وارون $\mu$ نیر باشد، در آن صورت ویژهبردارهای ^۸ با ویژهبردارهای A همساناند و ویژهمقدارهای ^A-، معکوس ویژهبردارهای A هستند. ۳-۳ تمام ویژهمقدارها و ویژهبردارهای ماتریسهای زیر را پیداکنید:

$$
A_{1} = \begin{pmatrix} 1 & 1 \\ 0 & i \end{pmatrix} \qquad B_{1} = \begin{pmatrix} 0 & 1 \\ 0 & 0 \end{pmatrix} \qquad C_{1} = \begin{pmatrix} 1 & 1 & 1 \\ 1 & 1 & 1 \\ 1 & 1 & 1 \end{pmatrix}
$$

$$
A_{r} = \begin{pmatrix} 1 & 0 & 1 \\ 0 & 1 & 0 \\ 1 & 0 & 1 \end{pmatrix} \qquad B_{r} = \begin{pmatrix} 1 & 1 & 0 \\ 1 & 0 & 1 \\ 0 & 1 & 1 \end{pmatrix} \qquad C_{r} = \begin{pmatrix} 0 & 1 & 1 \\ 1 & 0 & 1 \\ 1 & 1 & 0 \end{pmatrix}
$$

$$
A_{r} = \begin{pmatrix} 1 & 1 & 1 \\ 0 & 1 & 1 \\ 0 & 0 & 1 \end{pmatrix} \qquad B_{r} = \begin{pmatrix} -1 & 1 & 1 \\ 1 & -1 & 1 \\ 1 & 1 & -1 \end{pmatrix} \qquad C_{r} = \begin{pmatrix} 1 & -1 & -1 \\ -1 & 1 & 1 \\ 1 & -1 & -1 \end{pmatrix}
$$

۳ـ۳۱ سه جرم نقطهای مساوی در  $(a,a,\circ)$ ،  $(a,a,\circ)$ ، و (۰٫۵٫۵) واقعاند. (الف) ماتریس گشتاور لختی را پیدا کنید.

(ب) ویژهمقدارهای ماتریس گشتاور لختبی و ویژهبردارهای متناظر آنها را بهدست آورید. ۳۲ـ۳ با استفاده از قضية تجزية طيفي، ثابت كنيد اگر دو ماتريس هرميتي داراي مجموعه ویژهمقدارهای همانندی باشند، در آن صورت ارتباط آنها یکانی است. ۳۳ـ۳۳ ثابت کنید در یک فضای برداری با ابعاد متناهی، هر تابعی از یک عملگر، صرفاً یک جندجملهای از آن عملگر است. (راهنمایی: تمرین ۳-۶-۶). ۴-۳۴ نشان دهید اگر دو عِملگر جابهجا بشوند، توابع آن دو عملگر نیز جابهجا می شوند. ۳۵ـ۳ نشان دهید که یک ماتریس دلخواه A را میهتوان بهصورت D = UAV<sup>1 ن</sup>قطری" کرد. که در آن U و V ماتریسهایی یکانی و D ماتریسی قطری و حقیقی با فقط ویژهمقدارهای نامنفی است. ۳۶ـ۳ نشان دهید که اگر X یک ویژهمقدار از عملگر پادمتقارن A باشد. در آن صورت  $\lambda$  نیز  $\mu$ 

چنین است. با استفاده از این موضوع، ثابت کنید که عملگرها (ماتریسها)ی با ابعاد فرد را نمی توان وارون کرد.

 $\mathcal{L}(\mathbf{z}_k)$  , where  $\mathcal{L}(\mathbf{z}_k)$ 

۳ـ۳۷ ماتریسهایی یکانی را پیداکنیدکه ماتریسهای هرمیتی زیر را قطری میکنند  $\left( \begin{array}{ccc} \gamma & \gamma & -1 + i \end{array} \right)$  $\Delta = i\Delta$ 

$$
\begin{pmatrix}\n\Gamma & i \\
-i & \Gamma\n\end{pmatrix}\n\qquad\n\begin{pmatrix}\n\Gamma & -1 + i \\
-\Gamma - i & -1\n\end{pmatrix}\n\qquad\n\begin{pmatrix}\n\Gamma & -i \\
i & \cdot\n\end{pmatrix}
$$
\n
$$
\begin{pmatrix}\n\Gamma & -i \\
i & -i\n\end{pmatrix}\n\qquad\n\begin{pmatrix}\n\Gamma & \cdot & i \\
\cdot & -i & -i \\
-i & i\n\end{pmatrix}
$$

(هشدار! ممکن است ناچار شوید برای بعضی از ماتریسها به روشهای عددی متوسل شوید.)

is the contribution of the contribution of the contribution of the contribution of the contribution of the contribution of the contribution of the contribution of the contribution of the contribution of the contribution o

 $\blacktriangledown$ 

## هندسهٔ دیفرانسیل و آنالیز تانسوری

قبلاً تانسورها را تقریباً بهطورکامل با مبحث نسبیت مترادف میگرفتند (جزکاربردهایی جزئی در هیدرودینامیک). دانشجویان رشتهٔ فیزیک تا وقتی درس نظریهٔ نسبیتعام را نگرفته بودند. به مطالعهٔ تانسورها نیازی نداشتند. در آن موقع فصلی مقدماتی دربارهٔ جبر و آنالیزِ تانسوری را می خواندند، چند مسئلهای حل میکردند تا با خواندن مطلب با محتوای "مبحث" آموخته شوند. چند واقعیت اساسی دربارهٔ نسبیت را فرا میگرفتند. و سرانجام آن را کنار میگذاشتند (مگر اینکه می خواستند در شاخهٔ نسبیت متخصص شوند).

امروز، با ظهور و پیدایش نظریههای پیمانهای ذرات بنیادی، این عقیده که میدانهای پیمانهای را باید بهصورت اشیایی هندسی تلقی کرد. و این اعتقاد عمومی که تمام برهمکنشهای بنیادی (از جمله گرانش) نمودهای گوناگون یک ابرنیرو بهشمار میآیند، این تصویر عمیقاً تغییر کرده است. بهعنوان نتیجه، دو تحول مهم پیش آمده است: تانسورها در سایر برهمکنشها علاوه برگرانش (نظیر برهمکنشهای هستهای ضعیف و قوی) وارد شدهاند؛ و جنبههای هندسی (مستقل از مختصات) تانسورها در مطالعة تمام برهمکنشها نقش هر چه مهمتری یافتهاند. مطالعة مستقل از مختصات تانسورها محور حوزهٔ جالب هندسهٔ دیفرانسیل بهشمار میآید. که در این فصل به اختصار به آن اشاره مىكنيم. جبر تانسوری ۲۰۹

این فصل به دو بخش عمده تقسیم شده است. در بخش ۴ــ۱ به جبر تانسوری، و در بقیهٔ فصل به آنالیز تانسوری میپردازیم. از آنجاکه صرفاً این مطالب مقدمهای بر موضوع اصلی است، برخي اثباتها حذف شدهاند.

بنابر رسم، تنها فضاهای برداری حقیقی را در نظر خواهیم گرفت و موقتاً نمادگذاری برا وکت دیراک راکه استفاده از آنها در فضاهای یکانی (مختلط) بسیار سودمند است، کنار میگذاریم. در  $\mathscr{V}^*$ این فصل بردارهای پایهٔ فضای برداری  $\mathscr V$  با نمادهای پایین و بردارهای پایهٔ فضای همزاد آن،  $\mathscr V$ ،  ${\mathscr V}^*$ با نماد بالا نشان داده خواهند شد. یعنی،  $\{ {\bf e}_i \}_{i=1}^N$  یک پایه در  ${\mathscr V}$  و  $\{ {\varepsilon}^j \}_{j=1}^N$  یک پایه در هستند. همچنین، قرارداد مجموعیابی اینشتین را بهکار خواهیم برد. فرض میکنیم روی نمادهای تکراری، که یکی پایین و دیگری بالا قرار دارد. مجموعیابی انجام شده است. یعنی،  $a_i^k b_j^i$  به معنی است. در این صورت، طبیعیتر است که عناصر نمایش ماتریسی یک عملگر A را  $\sum_{i=\texttt{1}}^N a_i^k b_j^i$ .Ae $_i=\alpha_i^j$ e، به صورت  $\alpha_i^j$  برچسبگذاری کنیم، زیرا در این صورت ( $\alpha_{ji}$  )

۲ـ۱ جبر تانسوري چون تانسورها انواع خاصی از عملگرهای خطی روی فضاهای برداری هستند. بار دیگر فضای ک فضای تمام نگاشتهای خطی از فضای برداری (حقیقی)  $\mathscr{V}$  بهفضای برداری $\mathscr{L}(\mathscr{V},\mathscr{W})$  $N_{\mathsf{Y}}\times N_{\mathsf{Y}}$  (حقیقی) که را در نظر میگیریم. قبلاً توجه کردیم که  $(\mathscr{V},\mathscr{W})$  با فضای ماتریسی  $\dim \mathscr{V} = N_1$  يكريخت است اگر  $N_1$  =  $N_2$  dim  $\mathscr{V} = N_2$  . يكريخت است اگر دلالت میکند که:  $\dim\mathscr{L}(\mathscr{V},\mathscr{W})=N_{\mathrm{r}}N_{\mathrm{t}}$ . در گزارهٔ زیر، مستقیماً این مطلب را نشان می دهیم.

گزارهٔ ۴ـ۱ـ۱ـ۱: فرض کنید  $\{ {\bf e}_i \}_{i=1}^{N_1}$  یک پایه برای  $\mathscr V$  و  $\{ {\bf e}_i' \}_{i=1}^{N_1}$  یک پایه برای  $\mathscr W$  باشد. الف) در این صورت عملگرهای خطی  $\mathscr{W} \to \mathscr{C}_{\beta} : \mathscr{V} \to \mathbb{R}^d$  که به صورت زیر تعریف می شوند (بەروش جدیدی کە دلتای کرونکر نوشتە شدە است توجه کنید):

$$
\mathbb{T}_{\beta}^{j} \mathbf{e}_{i} = \delta_{i}^{j} \mathbf{e}_{\beta}' \quad j = 1, \ldots, N_{1}; \beta = 1, \ldots N_{1}
$$

 $\dim\mathscr{L}(\mathscr{V},\mathscr{W})=N_1N_1$  بک پایه در  $\mathscr{L}(\mathscr{V},\mathscr{W})=N_2$  تشکیل می دهند. در حالت خاص، (ب) اگر  $\tau^\alpha_i$ ها عناصر ماتریسی یک عملگر T باشند. در این صورت

$$
\mathbb{T}=\tau_j^\alpha\mathbb{T}_c^j
$$

**۳۱۰ هندسة ديفرانسيل و آناليز تانسوري** 

اثبات .  $\mathbb{T}_\beta^j$ ها مستقل خطی!ند زیرا اگر اعدادی حقیقی مانند  $\alpha_j^\beta$  وجود داشته باشند، بهطوری که مجموع  $\alpha_j^{\beta} \mathbb{T}_\beta^j$  ها صفر باشد، در اینصورت برای تمام بردارهای پایه ،e داریم:

$$
{}^{\bullet}=\alpha_j^{\beta}\mathbb{T}^j_{\beta}\mathbf{e}_i=\alpha_j^{\beta}\delta_i^j\mathbf{e}'_{\beta}=\alpha_i^{\beta}\mathbf{e}'_{\beta}
$$

. $\alpha_i^{\beta} = \cdot$  مستقل خطی بودن  $\mathsf{e}_\beta'$  دلالت بر این دارد که بهازای  $N_\mathsf{T}$  , ۱٬۲٬۰۰۰٬ مستقل خطی بودن از اینکه معادلهٔ بالا بهازای تمام بیمها برقرار است. نتیجه میگیریم که بهازای هر  $i$  و هر  $\beta$  داریم  $\alpha_i^{\beta} = \cdot$ 

بهازای هر (۶٫۱۳) $\mathcal{L} \in \mathcal{L}(\mathscr{V},\mathscr{W})$ که عناصر ماتریسی آن در پایه بالا عبارت باشد از  $\tau_j^\alpha$ ، داریم:

$$
\mathbb{Te}_i = \tau_i^{\alpha} \mathbf{e}'_{\alpha} = \delta_i^j \tau_j^{\alpha} \mathbf{e}'_{\alpha} = \tau_j^{\alpha} (\delta_i^j \mathbf{e}'_{\alpha}) = \tau_j^{\alpha} (\mathbb{T}_\alpha^j \mathbf{e}_i) = (\tau_j^{\alpha} \mathbb{T}_\alpha^j) \mathbf{e}_i
$$

فضای همزاد \* ⁄ همان فضای (X,R) د است. در این صورت بنابرگزارهٔ ۴ـ۱ـ۱ (با ا خان در فصل دوم نشان داده شده فضای همزاد، در مبحث dim $\mathscr{V}^*=\dim\mathscr{V}$  ،( $N_\text{r}=N$ تانسورها مهم است، بنابراین چند خاصیت آن را در زیر بررسی میکنیم.

پایهٔ  $\{\mathbb{T}_\beta^j\}$  درگزارهٔ ۴ـ۱ـا.ا، وقتی  $\mathbb{R}=\mathbb{R}$ ، به  $\{\mathbb{T}_1^j\}$  تبدیل و با  $\{\varepsilon^j\}_{j=1}^N$  نمایش داده میشود که در آن  $\dim \mathscr{V}^*=\dim \mathscr{V}^*=\dim \mathscr{V}$ . فعا دارای خاصیت زیرند

$$
\varepsilon^j \mathbf{e}_i = \delta_i^j \mathbf{1} = \delta_i^j \tag{1-}
$$

که در آن ۱ یک پایه برای R است. این رابطه در فصل دوم ثابت شد. پایه  $\mathbf{B}^* \equiv \{\varepsilon^j\}_{j=1}^N$  همان پایهٔ همزاد  $\mathbf{B}=\{\mathbf{e}_i\}_{i=1}^N$  است. به محل "طبیعی" نماد برای  $\mathbf{B}$  و \* $\mathbf{B}$  توجه کنید.

حال فرض کنید  $\mathbf{B}' \equiv \{\mathbf{f}_i\}_{i=1}^N$  یک پایه دیگر  $\mathscr V$  و R یک ماتریس (وارون $\mu$ یو) باشد که ار به \* $\mathbf{B}'$  می $\mathbf{c}$ د. فرض کنید  $\mathbf{B}' = \{\varphi^j\}_{j=1}^N$  همزاد  $\mathbf{B}'$  باشد. میخواهیم ماتریسی را  $\mathbf{B}$ ییدا کنیم که \*B را به \*B میبرد. اگر این ماتریس را با A و عناصر آن را با  $a_i^j$  نمایش دهیم، داریم جبر تانسوری ۳۱۱

 $\delta_i^k = \varphi^k \mathbf{f}_i = (a_i^k \varepsilon^l)(r_i^j \mathbf{e}_j) = a_i^k r_i^j (\varepsilon^l \mathbf{e}_j) = a_i^k r_i^j \delta_i^l$  $e_i$ ,  $\varepsilon^l$   $|_2$  ;  $\mathbf{f}_i$  بنابر تعریف زیرا $\varphi^k$ همزادند A و R همزادند  $A = R^{-1}$  $= a_i^k r_i^l = (AR)_i^k$  $AR = 1 \Rightarrow$  $\Rightarrow$ بنابر تعريف ضرب ماتريسى

 ${\mathscr V}$  بنابراین، ماتریسی که پایههای  ${\mathscr V}$  را تبدیل کند. وارون ماتریسی است که پایههای متناظر را تبدیل می,کند.

لازم به تأکید است که در معادلات بالا، نماد بالایبی در  $a_l^k$  یا  $r_l^j$  معرف سطرها و نماد پایین معرف ستونهاست. برای به خاطر سیردن این نکته توجه کنید که بردارهای ستونبی e: را می توان بهصورت ستونهای یک ماتریس تصورکرد. و در اینصورت نماد پایین <sup>ت</sup>ه معرف این ستونهاست. به همین ترتیب، <sup>زی</sup> را می;توان سطرهای یک ماتریس در نظرگرفت.

> ۴\_۱\_۱ نگاشتهای چند خطی می توانیم مفهوم تابعکهای خطی را تعمیم دهیم.

تعریف ۴ـاـ۲. فرض کنید ,*۷ ,۷ و ۳ فض*اهای برداری باشند. نگاشت ۳ → ۳ × × ۲ . دوخطی نامیده می شود اگر نسبت به هر متغیر خطی باشد، یعنی، اگر

 $\mathbf{T}(\alpha_1\mathbf{v}_1+\beta_1\mathbf{v}'_1,\mathbf{v}'_1)=\alpha_1\mathbf{T}(\mathbf{v}_1,\mathbf{v}_1)+\beta_1\mathbf{T}(\mathbf{v}_1,\mathbf{v}_1)$ 

 $\mathbf{T}(\mathbf{v}_1, \alpha_1 \mathbf{v}_1 + \beta_1 \mathbf{v}_1') = \alpha_1 \mathbf{T}(\mathbf{v}_1, \mathbf{v}_1) + \beta_1 \mathbf{T}(\mathbf{v}_1, \mathbf{v}_1')$ 

 $i = 1, 7$ به|زای تمام ، ${\bf v}_i$  و  ${\bf v}_i$ های متعلق به  $\alpha_i$ های متعلق به  ${\bf \mathbb{R}}$ ، که در آنها  $i = 1, 7$ ، روابط بالا برقرار باشند.

یادآور میشویم که  $\mathscr{V}_1 \times \mathscr{V}_2$  حاصلضرب دکارتی  $\mathscr{V}_1$  و  $\mathscr{V}_2$ ، یا مجموعه زوجهای مرتب ست که  ${\bf v}_1 \in {\mathscr V}_1$  و  ${\bf v}_2 \in {\mathscr V}_2$  میتوانیم تعریف ۴\_۱\_۲ را به نگاشتهای چندخطی $({\bf v}_1, {\bf v}_1)$ تعمیم دهیم. در حالت خاص، یک نگاشت r خطی  $\mathscr{W} \rightarrow \mathscr{V} \times \mathscr{N} \times \mathscr{N} \times \mathscr{V}$  نسبت

۳۱۲ هندسة ديفرانسيل و أناليز تانسوري

به تمام متغیرهایش خطی است، یعنی

$$
\mathbf{T}(\mathbf{v}_1,\ldots,\alpha\mathbf{v}_i+\alpha\mathbf{v}'_i,\ldots,\mathbf{v}_r)=\alpha\mathbf{T}(\mathbf{v}_1,\ldots,\mathbf{v}_i,\ldots,\mathbf{v}_r) + \alpha'\mathbf{T}(\mathbf{v}_1,\ldots,\mathbf{v}'_i,\ldots,\mathbf{v}_r)
$$

 $\tau_{\mathsf{Y}} \in \mathscr{V}^*_\mathsf{Y}$  میتوانیم نگاشت دوخطی را به آسانی تشکیل دهیم. مرض کنید $\tau_{\mathsf{Y}} \in \mathscr{V}^*_\mathsf{Y}$ نگاشت $\mathscr{W}_\mathsf{f}:\mathscr{V}_\mathsf{f}\times\mathscr{V}_\mathsf{f}\to\mathbb{R}$ را بهصورت زیر تعریف می $\mathbb{R}$ ننیم

$$
\tau_1 \otimes \tau_T(\mathbf{v}_1, \mathbf{v}_T) = (\tau_1(\mathbf{v}_1)) (\tau_T(\mathbf{v}_T)) \qquad (\text{all } T_T)
$$

عبارت  $\tau_1\otimes\tau_1$  ضرب تانسوری  $\tau_1$  و  $\tau_1$  نامیده میشود. بدیهی است که چون  $\tau_1$  و  $\tau_1\otimes\tau_1$ جداگانه خطیاند.  $\tau_1 \otimes \tau_1$  نیز خطی است.

نگاشتهای چندخطی میتوانند درکمیتهای اسکالر ضرب. و دو نگاشت چندخطی از یک نوع میتوانند با هم جمع شوند؛ در هر یک از این حالتها نتیجه یک نگاشت چندخطی از همان نوع است. بنابراین، مجموعه نگاشتهای r خطی از  $\mathscr{V}_r \times \cdots \times \mathscr{V}_r \times \mathscr{K} \times \mathscr{K}$  به  $\mathscr{W}$  یک فضای برداری تشکیل میدهندکه توسط ( $\mathscr{V},\ldots,\mathscr{V}_r;\mathscr{W}$  نشان داده میشود.

می توانیم نگاشتهای چندخطی روی فضای همزاد را نیز تشکیل دهیم. ابتدا توجه کنید که می $\vec{v}$ انیم. بهصورت زیر. یک تابعک خطی طبیعی روی \*⁄لا تعریف کنیم. فرض میکنیم و  $\mathbf{v}\!\in\!\mathscr{V}$ ، در اینصورت  $\tau(\mathbf{v})\!\in\!\mathbb{R}$ . حال این عبارت را معکوس میکنیم و می $\tau\!\in\!\mathscr{V}^*$  $\mathbf{v}(\mathsf{T}) = \mathsf{T}(\mathbf{v})$  بعنی، یک نگاشت $\mathbb{R} \to \mathscr{V}^* \to \mathbb{R}$  تعریف می کنیم که به صورت (v $(\tau) \equiv \tau(\mathbf{v})$ داده شده است.' به آسانی می توان نشان دادکه این نگاشت خطی است. به این ترتیب، با یکسان گرفتن \*(\*∀) و ∀. بهطور طبیعی یک تابعک خطی روی \*∕′ ساختهایم.

اکنون ساختن نگاشتهای چندخطی روی \*\* کار آسانی است. بهعنوان مثال، می $\bar{\mathbf{u}}$ انیم مشابه کاری که برای ساختن دو خطی روی ۶٪ × ۴٪ انجام دادیم. برای ساختن یک نگاشت دوخطی انجام دهیم. بهطور مشخص فرض کنید , $\mathbf{v}_1 \in \mathscr{V}_1 \to \mathbf{v}_2$  و  $\mathbf{v}_3 \in \mathbf{v}_3$  و ضرب تانسوری را بهصورت زیر تعریف کنید  $\mathbf{v}_1 \otimes \mathbf{v}_2 : \mathscr{V}_1^* \times \mathscr{V}_1^* \to \mathbb{R}$ 

$$
\mathbf{v}_1 \otimes \mathbf{v}_\gamma(T_1, T_\gamma) = (\mathbf{v}_1(T_1)) (\mathbf{v}_\gamma(T_\gamma)) = (T_1(\mathbf{v}_1)) (T_\gamma(\mathbf{v}_\gamma)) \qquad (\sim 1.5)
$$

۱. از اینجا به بعد برای بردارها و تابعکهای خطی و نگاشتهای چندخطی از نمادگذاری واحدی استفاده خواهد شد.

جبر تانسوری ۳۱۳

ممچنین میټوانیم نگاشتهای چندخطی آمیخته. نظیر F : \*\* × \*\* ، v & T را که بهصورت زیر بیان میشوند، تشکیل دهیم

$$
\mathbf{v} \otimes \mathbf{T}(\theta, \mathbf{u}) = \mathbf{v}(\theta)\mathbf{T}(\mathbf{u}) = \theta(\mathbf{v})\mathbf{T}(\mathbf{u}) \qquad (\mathbf{v}^{\mathsf{T}} - \mathbf{f})
$$

یک نگاشت دوخطی  $\mathbb{R}\to \mathscr{V}^*\times \mathscr{V}\to \mathbb{R}$  یافت میشود که بهطور طبیعی  $\mathscr{V}$  و  $\mathscr{V}$  را جفت میکند؛ این نگاشت با  $\mathbf{h}(\theta,\mathbf{v})\equiv \mathbf{h}(\theta,\mathbf{v})$  داده میشود. این نگاشت جفتشدگی طبیعی و \* ⁄لا به ® نامیده میشود و با بهرهگیری از براکتهای زاویهدار آنها را بهصورت زیر نمایش  $\mathscr V$ مىدهيم:

$$
\mathbf{h}(\theta,\mathbf{v})\equiv\langle\theta,\mathbf{v}\rangle\equiv\theta(\mathbf{v})
$$

تانسورها. بەطوركلى تعريف زير را داريم.

تعریف ۴ـ ۱ـ ۳: فرض کنید ۴ فضایی برداری و \* ۴ فضای همزاد آن باشد. در این صورت تانسوری  $\mathsf{T}^r_s:\mathscr{V}^*\times\mathscr{V}^*\times\cdots\times\mathscr{V}^*\times\mathscr{V}\times\cdots\times\mathscr{V}\to\mathbb{R}$  از نوع  $(r,s)$  یک نگاشت چند خطی است (که در آن \*⁄\* بهتعداد r مرتبه و ∕\* بهتعداد  $s$  مرتبه ظاهر شده است). مجموعه تمام چنین  $\mathscr{T}_s^r(\mathscr{V})$  نگاشتهایی، بهازای مقادیر ثابت  $r$  و  $s$ ، یک فضای برداری تشکیل می $\mathfrak{c}$ هند که آن را با نمایش میدهند. کمیت r، درجهٔ پادوردایی تانسور، و s درجهٔ هموردایی تانسور نامیده میشود. به این ترتیب،  $\mathbf{T}_{s}^{r}$  تعداد  $r$  عنصر از  $\mathscr V$  و  $s$  عنصر از  $\mathscr V$  میگیرد و یک عدد حقیقی از آنها تولید میکند. مثلاً فرض کنید  ${\bf v}_r, {\bf v}_r, \ldots, {\bf v}_r \in \mathscr V^*$  و  ${\bf T}^*, \ldots, {\bf T}^* \in \mathbb{C}$  و ضرب تانسوری زیر

$$
\mathbf{T}_{s}^{r} \equiv \mathbf{v}_{1} \otimes \cdots \otimes \mathbf{v}_{r} \otimes \mathbf{T}^{1} \otimes \cdots \otimes \mathbf{T}^{s} : \underbrace{\mathscr{V}^{*} \times \cdots \times \mathscr{V}^{*}}_{\mathscr{V} \rightarrow \mathscr{V}} \times \underbrace{\mathscr{V} \times \cdots \times \mathscr{V}}_{\mathscr{V} \rightarrow \mathbb{R}} \rightarrow \mathbb{R}
$$

را به این قرار تعریف کنیم

$$
\mathbf{v}_1 \otimes \cdots \otimes \mathbf{v}_r \otimes \mathbf{T}^1 \otimes \cdots \otimes \mathbf{T}^s(\theta^1, \ldots, \theta^r, \mathbf{u}_1, \ldots, \mathbf{u}_s)
$$
  
=  $\mathbf{v}_1(\theta^1) \cdots \mathbf{v}_r(\theta^r) \mathbf{T}^1(\mathbf{u}_1) \cdots \mathbf{T}^s(\mathbf{u}_s)$   
=  $\prod_{i=1}^r \prod_{i=1}^s \theta^i(\mathbf{v}_i) \mathbf{T}^j(\mathbf{u}_j)$ 

۳۱۴ هندسهٔ دیفرانسیل و آنالیز تانسوری

خواننده نباید ضرب تانسوری ⊗ را، که یک عمل جبری است، با ضرب دکارتی ×، که صرفاً یکی از عملیات در نظریهٔ مجموعهها است خلط کند. هر v در حاصلضرب تانسوری به یک عنصر از نیاز دارد؛ به همین جهت است که تعداد عاملهای \* ⁄ در حاصلضرب دکارتی با تعداد vها  $\mathscr V^*$ در ضرب تانسوری برابر است. حاصلضرب دکارتی  $\mathscr{V}\times\cdots\times\mathscr{V}\times\mathscr{V}$  با 8 عامل ضرب را گاهی با 7⁄8 (بهطور مشابه برای \*⁄۲) نمایش میردهیم.

تانسوری از نوع (۰٫۰) را اسکالر می،امیم. بهگونهای که R  $\mathscr{F}^*_{\bullet}(\mathscr{V})=\mathscr{F}$ . تانسوری از نوع (۱٫۰)، یک بردار پادوردا و نوع (۰٫۱) بردار هموردا نامیده میشود. تانسوری از نوع (۰٫۰) را تانسور پادوردا از درجهٔ r و تانسوری از نوع (۰٫۶) را تانسور هموردا از درجهٔ c میiامیم.

جبر تانسورها. به مجموعه تانسورهای نوع (۳٫۶) روی فضای برداری ⁄۰٪ میتوان یک ساختار فضای برداری داد.که آن را بهصورت  $\mathscr{T}_s^r(\mathscr{V})$  نمایش می $\mathscr{A}_s$ اگر تمام این فضاها راکنار هم گرد آوریم، میتوانیم یک ضرب در آن مجموعه تعریف کنیم. با این کار، اجتماع تمام (۳) چرها به یک جبر تبدیل میشود.که به آن جبر تانسورها میگویند.

 $(k,l)$  تعریف ۴ـ۱ـ۳. ضرب تانسوری یک تانسور T از نوع  $(r,s)$  و یک تانسور U از نوع (k, l)، یک  $(\mathscr{V}^*)^{r+k} \times \mathscr{V}^{s+i}$  تانسور ل $\mathbf{U} \otimes \mathbf{I}$  از نوع  $(r+k,s+l)$  است که به عنوان یک عملگر روی  $\mathscr{V}^{s+i} \times \mathscr{V}^{s+i}$ ). بەصورت زیر تعریف میشود

$$
T \otimes U(T^{1},...,T^{r+k},v_{1},...,v_{s+l})
$$
  
=  $T(T^{1},...,T^{r},v_{1},...,v_{s})U(T^{r+1},...,T^{r+k},v_{s+1},...,v_{s+l})$ 

این تعریف تعمیم معادلات (۴ـ۲) است. به آسانی می;توان نشان دادکه اگر T ،S و U تانسور باشند، در اینصورت داریم

> $(S \otimes T) \otimes U = S \otimes (T \otimes U)$  $S \otimes (T + U) = S \otimes T + S \otimes U$  $(S+T)\otimes U = S\otimes U + T\otimes U$

لیکن، بەطورکلی U ≠ U ⊗ U = ایعنی، ضرب تانسوری جابەجاپذیر نیست. مؤلفههای تانسورها. در انجام محاسبات مربوط به تانسورها. لازم است یک پایه برای  $\mathscr V$  و

جبر تانسوری ۳۱۵

**Billian Communication** 

یکی برای \*⁄ل برگزینیم و تانسورها را برحسب اعداد (مؤلفهها) نمایش دهیم. البته این فرایند جدید نیست. عملگرهای خطی را با آرایههای اعداد بهصورت ماتریس نمایش میدهند. مورد تانسورها صرفاً تعمیمی از عملگرهای خطی است و می تواند بهصورت یک قضیه بیان شود.

 $\mathscr{V}^*$  قضيهٔ ۱ـاـ۵: فرض کنید  $\{e_i\}_{i=1}^N$  و  $\{e_i\}_{i=1}^N=\{e^j\}$  بهترتیب پایههای  $\mathscr{V}$  و  $\mathscr{V}$ باشند. در این صورت مجموعهٔ تمام ضربهای تانسوری ۶۰۰ $e_i \otimes e_i \otimes e_i \otimes e_i$  یک پایه برای  $\mathscr{T}^r_s(\mathscr{V})$  تشکیل میدهند. بهعلاوه، مؤلفههای هر تانسور  $\mathscr{T}^r_s(\mathscr{V})$  عبارت $\iota$ ند از

$$
A_{i_1\cdots i_s}^{j_1\cdots i_r} = \mathsf{A}(\epsilon^{j_1},\ldots,\epsilon^{j_r},e_{i_1},\cdots e_{i_s})
$$

$$
\mathbf{T}^p = a_j^p e^j \mathbf{a}^j
$$
، 
$$
\mathbf{v}_1, \mathbf{v}_2, \ldots, \mathbf{v}_s \in \mathscr{V}, \mathbf{T}^1, \mathbf{T}^1, \ldots, \mathbf{T}^r \in \mathscr{V}^*
$$

$$
q = 1, \ldots, r
$$

$$
q = b_q^i e_i
$$

$$
\mathbf{A}(\mathbf{T}^1, \dots, \mathbf{T}^r, \mathbf{v}_1, \dots, \mathbf{v}_s) = \mathbf{A}(a_{j_1}^1 e^{j_1}, \dots, a_{j_r}^r e^{j_r}, b_1^{i_1} e_{i_1}, \dots, b_s^{i_s} e_{i_s})
$$
\n
$$
= a_{j_1}^1 \cdots a_{j_r}^r b_1^{i_1} \cdots b_s^{i_s} \mathbf{A}(e^{j_1}, \dots, e^{j_r}, e_{i_1}, \dots, e_{i_s})
$$
\n
$$
\uparrow
$$
\n
$$
\mathbf{A}_{i_1 \dots i_s} \mathbf{a}_{j_1} \cdots \mathbf{a}_{j_r} \mathbf{a}_{j_1} (\mathbf{T}^1) \cdots \mathbf{e}_{j_r} (\mathbf{T}^r e^{i_1} (\mathbf{v}_1) \cdots e^{i_s} (\mathbf{v}_s))
$$
\n
$$
= A_{i_1 \dots i_s}^{j_1 \dots j_r} \mathbf{e}_{j_1} \otimes \cdots \otimes \mathbf{e}_{j_r} \otimes e^{i_1} \otimes \cdots \otimes e^{i_s}
$$

$$
= A_{i_1 \cdots i_s} \mathbf{e}_{j_1} \otimes \cdots \otimes \mathbf{e}_{j_r} \otimes \mathbf{\epsilon} \otimes \cdots \otimes \mathbf{\epsilon}^{\mathbf{\epsilon}} \tag{7-1}
$$
\n
$$
\times (\mathbf{T}^1, \ldots, \mathbf{T}^r, \mathbf{v}_1, \ldots, \mathbf{v}_s)
$$

در این مرحلهٔ آخر از روابط زیر بهره گرفتهایم

$$
e_j(\mathbf{T}^p) = e_j(a_i^p \epsilon^i) = a_i^p e_j(\epsilon^i) = a_i^p \delta^i_j = a_j^p
$$
  

$$
\epsilon^i(\mathbf{v}_q) = \epsilon^i(b_q^j e_j) = b_q^j \epsilon^i(e_j) = b_q^j \delta^i_j = b_q^i
$$

 ${\mathscr V}$  که حاصل این واقعیتاند که  ${\rm e}_j$  یک تابعک خطی روی  ${\mathscr V}^*$  و  ${\rm e}^i$  یک تابعک خطی روی  ${\mathscr V}$ است. معادلهٔ (۳\_۳) برای T° و V<sub>9</sub> دلخواه برقرار است، از اینرو عملگرهای دو طرف باید با هم

۳۱۶ هندسهٔ دیفرانسیل و آنالیز تانسوری

برابر باشند، بنابراین

$$
\mathbf{A} = A_{i_1 \cdots i_s}^{j_1 \cdots j_r} \mathbf{e}_{j_1} \otimes \cdots \otimes \mathbf{e}_{j_r} \otimes \epsilon^{i_1} \otimes \cdots \otimes \epsilon^{i_s} \tag{f-f}
$$

وج هنای  ${\bf e}_{j_1}\otimes\cdots\otimes{\bf e}_{j_r}\otimes\epsilon^{i_\iota}\otimes\cdots\otimes\epsilon^{i_s}$  این رابطه دلالت میکند بر آنکه حاصلضربهای  $\epsilon^{i_\iota}\otimes\cdots\otimes\epsilon^{i_s}$ را پدید میآورند. تمرین ۴ــ۱ــ۱ نشان میدهد که این حاصلضربها مستقل خطی نیز  $\mathscr{T}_s^r(\mathscr{V})$ هستند. بنابراین یک پایه  $\mathscr{T}_s^r(\mathscr{V})$  را تشکیل میدهند.

 $\mathbf{e}_j, \otimes \cdots \otimes \mathbf{e}_{j_r} \otimes \epsilon^{i_1} \otimes \cdots \otimes \epsilon^{i_s}$ توجه کنید که برای هر عامل در ضرب تانسوری  $\epsilon^{i_1} \otimes \cdots \otimes \epsilon^{i_s}$ است، و به نتیجهای برای تعداد ضربهای تانسوری ممکن  $N^{r+s}$  است، و به نتیجهای برای  $N$ مسئلة قبلي مي,سيم.

 $N = \dim \mathscr{V}$  نتیجهٔ ۴\_۱\_۶: تعداد ابعاد  $\mathscr{T}_s^r(\mathscr{V})$  عبارت است از  $N^{r+s}$  که در آن

مثال ۴ـ۱ـ۱: برای روشن شدن موضوع. حالتِ خاص (۳/۱٪) را در نظر میگیریم. می;توانیم **A** را بهصورت A =  $A^i_j$ e، ینویسیم. بهازای هر  $\mathbf{v} \in \mathcal{F}$ ، می $\mathbf{v} \in \mathcal{F}(\mathcal{V})$ روی ۷ را در مسیری طبیعی بهصورت زیر تعریف کنیم

$$
\mathbf{A}(\mathbf{v}) = (A_j^i \mathbf{e}_i \otimes \mathbf{e}^j)(\mathbf{v}) \equiv A_j^i \mathbf{e}_i(\mathbf{e}^j(\mathbf{v}))
$$
  
\n
$$
\uparrow \qquad \uparrow
$$
  
\n
$$
\in \mathbf{R} \qquad \in \mathbf{R}
$$

این تساوی نشان میدهد که G(v) ∈ Ý. یعنی، A را میتوان بهعنوان یک عملگر تعریف کرد که برداری در ⁄<sup>هر</sup> را میگیرد و یک بردار دیگر.که آن نیز در ⁄<sup>ه</sup> است. میدهد. بنابراین. **A** را میتوان بهصورت یک عملگر خطی در ⁄⁄ تصورکرد، و A∈ $\mathscr{L}(\mathscr{V})$  به همین ترتیب، بهازای \*⁄⁄ T E. مىتوانيم تعريف كنيم

$$
\mathbf{A}(\mathbf{T}) = (A_j^i \mathbf{e}_i \otimes \mathbf{e}^j)(\mathbf{T}) = A_j^i [\mathbf{e}_i(\mathbf{T})] \mathbf{e}^j
$$
  
\n
$$
\uparrow \qquad \qquad \uparrow
$$
  
\n
$$
\in \mathbf{R} \in \mathbf{R}
$$

که نشان میدهد \*\*€ (A(T). بنابراین (\*\*⁄°) A. نشان دادهایم که سه فضای (\*/°). و (۳⁄۳) سه طریقی که مستلزم توضیح است. یکسان!ند. آنچه نشان دادیم این است  $\mathscr{L}(\mathscr{V})$ 

جبر تانسوری ۳۱۷

که با یک (۳)'A  $\in$  معین یک عملگر خطی متعلق به (۳) $\mathcal{L}(\mathscr{V})$ ] متناظر است و یک رابطة طبیعی با A دارد. به همین ترتیب، بهازای هر (۳/محـ A E [یا (۳\*) یک نمایش ماتریسی در پایهای از  $\mathscr V$  (یا  $\mathscr V$ )که بهصورت  $A^i_j$  داده میشود، بهطور طبیعی یک تانسور در  $\mathscr{F}_i\backslash(\mathscr{V})$  با آن متناظر است. یعنی  $e^j$ ،  $e_i\otimes e^j$ . بنابراین. یک تناظر یک $\mathscr{P}_i\backslash(\mathscr{V})$  با آن ه (۳) (۳) شمارد و معنای (۲۰) می بوقرار است. این تناظر طبیعی یکریختی نامیده می شود و معنای  $\mathscr{X}(\mathscr{V})$ آن این است که بگوییم فضاها یکسان|ند.

تانسورها را بهعنوان توابع چندخطی تعریف کردیم که مانند ماشینی چندخطی عمل میکنند که یک بردار از فضای حاصلضرب دکارتی ۳ ها و \*۳ ها میگیرد و عددی حقیقی تولید میکند. اما می توانیم با در نظرگرفتن نمایش مطرح شده در معادلهٔ (۴ـ۴) تانسور را بهعنوان ماشینی خطی تعبیرکنیم که برداری متعلق به یک فضای حاصلضرب دکارتی میگیرد و یک تانسور تولید میکند. این معنا متناظر با وضعیتی است که در آن تمام عوامل (۴\_۴) "شریک" پیدا نمیکنند. نمونهای از این وضعیت در مثال ۴\_۱\_۱ ارائه شد.

برای روشن شدن این مطلب،  $\mathcal{A}\!\in\!\mathscr{T}^\backprime_{\mathsf{r}}(\mathscr{V})$  را. به قرار زیر، در نظر بگیرید:

$$
\mathbf{A}=A_{jk}^i\mathbf{e}_i\otimes\mathbf{e}^j\otimes\mathbf{e}^k
$$

این ماشین به یک بردار حاصلضرب دکارتی به شکل (۲٫۷۱٫۷۲)، با \*۳ = ۳ و ۰۷٫۷۲ تیاز دارد تا یک عدد حقیقی بدهد. لیکن اگر به حدکافی تغذیه نشود،کارش را تمام نخواهد کرد. مثلاً، اگر فقط یک بردار T متعلق به \*⁄ تبه آن بدهیم. یک تانسور متعلق به  $\mathscr{F}^{\bullet}_{\mathsf{r}}(\mathscr{V})$  به ما خواهد داد:

$$
\mathsf{A}(\mathsf{T})=(A^i_{jk}\mathbf{e}_i\otimes\mathbf{\varepsilon}^i\otimes\mathbf{\varepsilon}^k)(\mathsf{T})=A^i_{jk}\mathbf{e}_i(\mathsf{T})\mathbf{\varepsilon}^j\otimes\mathbf{\varepsilon}^k
$$

اگر به آن یک بردار دوگانهٔ ۷٪ × ۷٪ (۷۱٫۷<sub>۲</sub>) بدهیم، یک بردار در ۳٪ تولید خواهد کرد:

$$
\mathbf{A}(\mathbf{v}_1, \mathbf{v}_1) = (A_{jk}^i \mathbf{e}_i \otimes \mathbf{e}^j \otimes \mathbf{e}^k)(\mathbf{v}_1, \mathbf{v}_1)
$$

$$
= A_{ik}^i \mathbf{e}_i \mathbf{e}^j(\mathbf{v}_1) \mathbf{e}^k(\mathbf{v}_1) \in \mathscr{V}
$$

حال ببینیم اگر تنها یک بردار ⁄٬ V ∈ ۴ به آن بدهیم چه میشود؟ در اینصورت سردرگم خواهد شد، زیرا چندان هوشمند هست که بداند v نمی تواند متعلق به وe باشد. به این علت است که

۳۱۸ هندسهٔ دیفرانسیل و آنالیز تانسوری

باید ماشین را آگاه کنیم که به کدام عامل ev باید برود. این کار با قرار دادن v در داخل پرانتزی که با قرار دادن گاماها به چند ناحیه تقسیم شده است، انجام میشود. بنابراین، اگر بنویسیم (.,v.)، ماشین میداند که v به e<sup>j</sup> تعلق دارد. و (., ., v) میگوید که ماشین باید v را با <sup>ek</sup> منقبض کند. اگر بنویسیم (. .. .v)، ماشین یک "پیام خطا" خواهد داد زیرا نمی تواند vرا با ،e منقبض کند! قوانیین تبدیل. مؤلفههای یک تانسور A،که در معادله (۴\_۴) داده شدهاند، به پایهای که در

آن توصیف میشوند بستگی دارند. اگر پایه تغییر کند. مؤلفهها هم تغییر خواهند کرد. رابطهٔ بین مؤلفههای یک تانسور در پایههای مختلف قانون تبدیل برای آن تانسور بهخصوص نامیده میشود. حال این مفهوم را بررسی میکنیم.

 $\mathbf{B} = \{\mathbf{e}_i\}_{i=1}^N$ با قرار دادن "بالا۔خط" پایههای مختلف را از هم تمیز میدهیم. بهعنوان مثال ، و د اینه مختلف برای  $\bar{\textbf{B}}=\{\bar{\bar{\textbf{e}}}_k\}_{k=1}^N$  به شمار می $\bar{\textbf{B}}=\{\bar{\textbf{e}}_k\}_{k=1}^N$  و د این  $\bar{\textbf{B}}=\{\bar{\textbf{e}}_j\}_{j=1}^N$ و ا $\bar{\mathbf{B}}^*=\{\bar{\mathbf{\bar{e}}}^k\}_{k=1}^N$  بايەھاى  $\bar{\mathbf{B}}^*=\{\bar{\mathbf{\bar{e}}}^k\}_{k=1}^N$  بايەھاى كا سىتند. مۇلفەھا نىز با $\bar{\mathbf{B}}^*=\{\bar{\mathbf{\bar{e}}}^i\}_{i=1}^N$ از هم متمایز میشوند. یادآور میشویم که اگر R ماتریسی باشد که  $\bar{\mathbf{B}}$  و  $\bar{\mathbf{B}}$  را به هم مربوط $k$ میکند، در اینصورت  $\mathbf{B}^*$  ،  $\mathbf{B}^*$  و  $\mathbf{\bar{B}}^*$  را به هم مربوط خواهد کرد. برای یک تانسور  $\mathbf{A}$  از نوع (١, ٦)، بنابر قضية ۴\_١\_۵، داريم:

$$
\tilde{A}_{jk}^{i} = \mathbf{A}(\tilde{\mathbf{e}}^{i}, \bar{\mathbf{e}}_{j}, \bar{\mathbf{e}}_{k}) = \mathbf{A}(s_{m}^{i} \mathbf{e}^{m}, r_{j}^{n} \mathbf{e}_{n}, r_{k}^{p} \mathbf{e}_{p})
$$
\n
$$
= s_{m}^{i} r_{j}^{n} r_{k}^{p} \mathbf{A}(\mathbf{e}^{m}, \mathbf{e}_{n}, \mathbf{e}_{p})
$$
\n
$$
= s_{m}^{i} r_{j}^{n} r_{k}^{p} A_{np}^{m}
$$
\n(0-1)

این قانونی است که مؤلفههای یک تانسور را از یک پایه به پایهٔ دیگر تبدیل میکند. در بررسی "وابسته به مختصات" تانسورها، معادلة (۴\_۵) رابطة تعريف كننده براى تانسورى از نوع (۱٫۲)  $A_{np}^m$  بهشمار می $\vec{b}$ ید. به عبارت دیگر، تانسوری از نوع (۱٫۲) بهصورت یک "دسته" اعداد،  $A_{np}^m$ .  $\bar A_{jk}^i$  تعریف می شد که وقتی پایه تغییر میکرد، طبق قاعدهٔ (۵ـ۴) به یک "دسته" اعداد دیگر تبدیل میشد. در بررسی جدید تانسورها لازم نیست که برای تعریف تانسورها. هیچ پایهای معرفی شود. فقط وقتی مؤلفههای تانسور مورد نیاز باشند باید پایهها را معرفی کنیم. مزیت بررسی جدید واضح است. زیرا تانسوری از نوع (۱٫۲) دارای ۲۷ مؤلفه در سهبعد و ۶۴ مؤلفه در چهار بعد است. که همهٔ آنها با نماد A نمایش داده میشوند. لیکن. نباید نقش مؤلفهها را دستکم گرفت. گذشته از این، وقتی به محاسبات عملی میںرسیم. مجبوریم یک پایه انتخاب وکار با مؤلفهها را آغاز کنیم. جبر تانسوری ۳۱۹

معادلهٔ (۵ـ۵) قانون تبدیل برای یک تانسور از نوع (۱٫۲) بهشمار میآید. معادلات دیگری راکه برای یافتن قوانین برای انواع دیگر ضروری اند می توان به آسانی ساخت و در اینجا آنها را ذکر نمیکنیم. توابع تانسورها. چون  $\mathscr{T}_s^r(\mathscr{V})$  فضاهای برداری $\mathfrak{i}$ ند، می $\mathfrak{j}$ وان نگاشتهای

$$
h: \mathscr{T}_s^r(\mathscr{V}) \to \mathscr{T}_l^k(\mathscr{V})
$$

 $\P: \mathscr{T}^\bullet_\bullet(\mathscr{V}) \to \mathscr{T}^\bullet_\bullet(\mathscr{V}) = \mathbb{R}$  با ساخت. مطابق معمول، نگاشتهای خطی مورد توجهاند. مثلاً  $\mathbf{R}:\mathscr{T}_\bullet^\bullet(\mathscr{V})\to\mathscr{T}_\bullet^\bullet(\mathscr{V})$  همان چیزی است که قبلاً تابعک خطی نامیده می شد. به همین ترتیب: تبدیلی خطی روی ⁄ است.

تبدیل خطی خاص عبارت است از  $\mathscr{T}^{\mathfrak{o}}_{\bullet}(\mathscr{V}) \to \mathscr{T}^{\mathfrak{o}}_{\bullet}(\mathscr{V}) = \mathbb{R}$  که بهصورت زیر داده می شود

$$
\mathrm{tr}\mathbf{A} = \mathrm{tr}(A_j^i \mathbf{e}_i \otimes \mathbf{\epsilon}^i) \equiv A_i^i \equiv \sum_{i=1}^N A_i^i
$$

این عبارت تبدیلی بسیار شبیه به تابع ردّ است که در مبحث تبدیلات خطّی در فصل دوم با آن مواجه شدیم. در واقع یکریختی  $\mathscr{F}\mathcal{N}(\mathscr{V})$  و  $\mathscr{L}(\mathscr{V})$  بهطورکامل این رد را با رد تبدیلات خطی یکی میکند.

در تعریف بالا بهطور صریح از مؤلفهها نسبت به یک پایه استفاده شده است. بنابراین، ممکن است چنین تصور شود که رد تابع وابسته به پایه است. لیکن، به آسانی می توان نشان داد که (تمرین ۴\_۱\_۳) در واقع مستقل از پایه است. توابعی از تانسورها که به پایه بستگی نداشته باشند. ناوردا نامیده می شوند. یک مثال دیگر از ناوردایی، تابعک خطی است. اثبات این واقعیت آسان است و به عنوان تمرین به خواننده واگذار میشود.

مثال ۴ــ۱ــ۲: نشان مىدهيم كه لازم نيست هر عبارتى برحسب مؤلفهها، ناوردا ىاشد. تانسور ( A ∈C  $\mathscr{T}^{\mathsf{y}}_{\circ}$ را در نظر بگیرید که بهصورت زیر بیان میشود

$$
\mathbf{A} = \mathbf{e}_1 \otimes \mathbf{e}_1 + \mathbf{e}_7 \otimes \mathbf{e}_1
$$

$$
A_{ii} \equiv \sum_{i=1}^{r} A_{ii} = A_{11} + A_{11} = 1 + \cdot = 1
$$

۳۲۰ هندسة ديفرانسيل و أناليز تانسوري

حال، به یک پایهٔ جدید، {ē1, ē1}، که بهصورت زیر داده میشود. میرویم

$$
e_1 = \bar{e}_1 + \overline{1} \bar{e}_1 \qquad , \qquad e_1 = -\bar{e}_1 + \bar{e}_1
$$

A. برحسب بردارهای پایهٔ جدید. بهصورت زیر است

$$
\mathbf{A} = (\mathbf{\bar{e}}_1 + \mathbf{Y} \mathbf{\bar{e}}_1) \otimes (\mathbf{\bar{e}}_1 + \mathbf{Y} \mathbf{\bar{e}}_1) + (-\mathbf{\bar{e}}_1 + \mathbf{\bar{e}}_1) \otimes (\mathbf{\bar{e}}_1 + \mathbf{\bar{e}}_1)
$$

$$
=\mathbf{r}_{\mathbf{\bar{e}}_{\mathbf{f}}}\otimes\mathbf{\bar{e}}_{\mathbf{t}}+\mathbf{\hat{r}}\mathbf{\bar{e}}_{\mathbf{r}}\otimes\mathbf{\bar{e}}_{\mathbf{r}}
$$

$$
\bar{A}_{ii} = \cdot + \hat{r} = \hat{r} \neq A_{ii}
$$

هرگاه کمیتی، بدون ارجاع به پایه بیان شود، مسلماً ناورداست. رد یک نمونه از این معنا بهشمار میآید. مثال دیگر، دترمینان یک عملگر خطی [یا یک عضو (۳/۱)] است. که قبلاً برحسب نمایش ماتریسی آن عملگر تعریف شد، و مسلماً وابسته به پایه است. لیکن تعریف مستقلی از پایه برای دترمینان یک تانسور بعداً در این بخش عنوان خواهد شد.

علاوه بر نگاشتهای نوع  $\mathscr{T}^{\bm{k}}_i \rightarrow \mathscr{T}^{\bm{r}}_i \rightarrow \mathscr{T}^{\bm{k}}_i$  که توابع یک متغیری $i$ ند، می $i$ وانیم نگاشتهایی تعریف کنیم که به چند متغیر بستگی دارند؛ و به بیان دیگر، چند عنصر از چر را میگیرند و یک عنصر از  $\mathscr{T}^{\bm{k}}_l$  را میدهند. میتوان نوشت

$$
h: \underbrace{\mathscr{T}_{\bullet}^r(\mathscr{V}) \times \cdots \times \mathscr{T}_{\bullet}^r(\mathscr{V})}_{\Leftrightarrow m} \rightarrow \mathscr{T}_{\bullet}^k(\mathscr{V})
$$

با به بیان ساده:

$$
h: (\mathscr{T}_s^r(\mathscr{V}))^m \to \mathscr{T}_l^k(\mathscr{V})
$$

در این صورت، بدیهی است که  $h({\bf t}_1,{\bf t}_1,\dots,{\bf t}_m)$ ، که در آن  ${\bf t}_1,{\bf t}_1,\dots,{\bf t}_n$  تانسوری از نوع است. اگر h نسبت به تمام متغیرهایش خطی باشد. به آن تابع چندخطی میگویند. بهعلاوه،  $(k,l)$ اگر  $h(\mathbf{t}_1,\cdots,\mathbf{t}_m)$  به انتخاب پایهٔ  $\mathscr{T}$  بستگی نداشته باشد، ناوردای چندخطی نامیده می شود. در اغلب موارد  $l = \cdot k$ ، و در این صورت از ناورداهای با مقدار اسکالر یا بهطور سادهتر، ناورداها صحبت میکنیم. نمونهای از یک ناوردای چندخطی دترمینانی است که بهصورت تابعی ار سطرهای یک ماتریس در نظرگرفته می,شود. یک رده مهم از ناورداهای چند خطی از انقباضها حاصل میشود، که بنابر تعریف بهقرار زیرند:

تعریف ۴ــ۱ــ۷: انقباض یک تانسور (۳ $\mathscr{T}^r_*(\mathscr{V})$  نسبت به نماد پادوردای p و نماد هموردای ، نگاشتی خطی بهصورت (۳ $\mathscr{F}^{-\lambda}_s(\mathscr{V})\to \mathscr{F}^{-\lambda}_{s-1}(\mathscr{V})$ است که برحسب مؤلفهها، بهصورت $q$ زیر بیان میشود

$$
(\mathbb{C}(\mathbf{A}))_{j_1\cdots j_{s-1}}^{i_1\cdots i_{r-1}}=A_{j_1\cdots j_{q-1}}^{i_1\cdots i_{p-1}k i_p\cdots i_{r-1}}
$$

به أساني ميتوان نشان دادكه انقباضها ناوردا هستند. اثبات آن دقيقاً مشابه اثبات ناوردايي  $r=s=1$  رد است. در واقع، رد یک حالت خاص انقباض بهشمار میآید که در آن ۱ $s=1$ 

#### ۲ـ۱ـ۲ تقارن در تانسورها

در بسیاری از کاربردها با تانسورهایی سروکار پیدا میکنیم که دارای نوعی تقارن!ند. قبلاً با تانسور متقارن ـــتانسور متریکـعـــ مواجه شدهایم. اگر، مطابق فرضـی که در این فصـل کردیم، ۳ یک فضـای برداری حقیقی باشد و  ${\bf v}_\tau\in{\bf v}_\tau, {\bf v}_\tau=(v_\tau,{\bf v}_\tau)={\bf g}({\bf v}_\tau,{\bf v}_\tau)$  برای حقیقی باشد و  ${\bf v}_\tau\in{\bf v}_\tau$  آنگاه که تعویض ۷۰ و ۷۲ مقدار g را تغییر نمیدهد. آنچه در زیر میآید. تعمیم همین مطلب است.

تعریف ۴ـ۱ـ۸ـ ۸: تانسور A نسبت به متفیرهای itو j و j متقارن است اگر مقدار آن. به عنوان یک تابع چندخطی، با تعویض این متغیرها، تغییر نکند. بدیهی است که این دو متغیر باید از یک نوع باشند

یکی از نتایج مستقیم تعریف ۴ـ ۱ـ A این است که، در هر پایه، وقتی نمادهای iiم و jj تعویض شدند. مؤلفههای تانسور تغییر نسیکنند. برای نشان دادن این نکته. تانسور A از نوع (۲٫۱) را در نظر بگیرید و فرض کنید که نسبت به متغیرهای پادوردای دوم و سوم متقارن است. در اینصورت

$$
A_i^{ijk} = \mathbf{A}(\epsilon^i, \epsilon^j, \epsilon^k, \mathbf{e}_l) = \mathbf{A}(\epsilon^i, \epsilon^k, \epsilon^j, \mathbf{e}_l) = A_i^{ikj}
$$
\n
$$
\uparrow
$$
\n
$$
\downarrow \downarrow
$$

و تعویض نمادها. مؤلفهها را تغییر نمی،دهد.

تعریف ۴ــ۱ــ۹: تانسوری متقارن پادورداست. هرگاه نسبت به هر زوج نماد پادوردایش متقارن باشد و متقارن همورداست اگر نسبت به هر زوج نماد هموردایش متقارن باشد. تانسوری متقارن
است که هم متقارن پادوردا و هم متقارن هموردا باشد.

بدیهی است که نمیتواند نسبت به تعویض نماد پادوردا با نماد هموردا تقارن وجود داشته باشد.

جبر تانسورهای متقارن. مجموعهٔ کلیه تانسورهای متقارن <sup>مر</sup>ک از نوع ( <sub>°</sub> , ) یک زیرفضای فضای برداری  $\mathscr{T}^{\tau}_{o}$  را تشکیل میدهند؛ به همین ترتیب، مجموعه تانسورهای نوع (۰٫۶°) یک زیرفضای  $\mathscr{S}_s$  و  $\mathscr{T}_s$  را تشکیل میدهند. مؤلفههای تانسور متقارن  $\mathscr{S}^r$  عبارتاند از .4'''i'''، كه در آن  $i_r \leq \cdots \leq i_\mathsf{r}$ ' ساير مؤلفهها با توجه به تقارن داده مى شوند.

با وجودی که مجموعه تانسورهای متقارن یک فضای برداری تشکیل میدهند، تانسورها تحت  $\mathbf{B}=B^{\mathbf{k}\mathbf{i}}\mathbf{e}_k\otimes\mathbf{e}_l$  ضرب معمولی، جبر تشکیل نمیدهند. در واقع، حتی اگر  $\mathbf{A}=A^{ij}\mathbf{e}_i\otimes\mathbf{e}_j$  , تانسورهای متقارن از نوع (° ۲٫) باشند. لازم نیست حاصل(ضرب تانسوری زیر. نانسور متقارنبی از نوع (۴٫۰) باشد

## $\mathbf{A} \otimes \mathbf{B} = A^{ij} B^{kl} \mathbf{e}_i \otimes \mathbf{e}_j \otimes \mathbf{e}_k \otimes \mathbf{e}_l$

مثلاً،  $A^{ik}B^{jl}$  ممکن است مساوی  $A^{ij}B^{kl}$  نباشد. اما، میتوانیم تعریف ضرب تانسوری را چنان تغییر دهیم که از ضرب عوامل متقارن یک تانسور متقارن حاصل شود. ابتدا، تعریف زیر را در نظر مىگىرىم.

قعریف ۴-۱-۱۰۰ متقارنساز عملگر، 
$$
\mathscr{T}^r_s \to \mathscr{T}^r_s \to \mathscr{T}^r
$$
 میشود

$$
(\mathbb{S}(\mathbf{A}))(\mathbf{T}^1,\ldots,\mathbf{T}^r)=\frac{1}{r!}\sum_{\pi}\mathbf{A}(\mathbf{T}^{\pi(1)},\ldots,\mathbf{T}^{\pi(r)})
$$
 (9-1)

که در آن مجموعیابی روی تعداد !r جایگشت.  $\pi$ ، اعداد صحیح ۰٫۲٫۰۰۰٫۲٫ انجام میشود. و  $\mathbf{T}^{\prime},\ldots,\mathbf{T}^{\mathbf{r}}$  عناصر \*⁄\* هستند، و  $\pi(j)$  عددی است که تحت جایگشت،  $j$  به آن می $\mathbf{u}$ گاهی S(A) را با هم نمایش میدهند. بدیهی است که هم تانسوری متقارن است.

$$
\mathbf{A}_s(\mathbf{T}^{\mathsf{T}},\mathbf{T}^{\mathsf{T}})=\frac{1}{\mathsf{T}}[\mathbf{A}(\mathbf{T}^{\mathsf{T}},\mathbf{T}^{\mathsf{T}})+\mathbf{A}(\mathbf{T}^{\mathsf{T}},\mathbf{T}^{\mathsf{T}})]\tag{1}
$$

(ب) بەازای 7 = 7 نشش جایگشت ۱, ۲, ۲ ماریم. در اینصورت، (7-8) منجر میشود بە:  
\n
$$
A_s(T^{\prime}, T^{\dagger}, T^{\dagger}) = \frac{1}{\hat{\rho}} [A(T^{\prime}, T^{\dagger}, T^{\dagger}) + A(T^{\prime}, T^{\dagger}, T^{\dagger}) + (A(T^{\dagger}, T^{\dagger}, T^{\dagger}) + A(T^{\dagger}, T^{\dagger}, T^{\dagger}) + A(T^{\dagger}, T^{\dagger}, T^{\dagger}) + A(T^{\dagger}, T^{\dagger}, T^{\dagger})]
$$
\n(†

 $\dim \mathscr{V}=N$ یکی از کمیتهایی که باید به آن توجه کرد، عبارت است از ابعاد  $\mathscr{S}^{r}(\mathscr{V})$ . اگر یس می توان نشان داد

$$
\dim \mathscr{S}^r(\mathscr{V}) = \binom{N+r-1}{r} \equiv \frac{(N+r-1)!}{r!(N-1)!}
$$

برای اثبات، باید تعداد اعداد صحیح مختلف  $i_1,\ldots,i_r$  را شمرد که بهازای آنها داریم  $(m \nvert \mu) \leq i_m \leq i_{m+1} \leq N$ تعریف مشابهی، متقارن $\omega$ از  $\mathscr{S}_s$   $\rightarrow$   $\mathscr{S}_s$   $\colon$   $\mathscr{S}_s$  ن  $\mathbb{S}$  در T $\mathcal{S}_s$  در (۴\_۴) خواهيم داشت: v, v, ... , v. اکنون آمادهایم یک ضرب روی  $\mathscr{S}^{r}(\mathscr{V})$  تعریف کنیم و از آن یک جبر، بهنام جبر متقارن بسازيم.

 $\mathbf{B}\in\mathscr{S}^{t}(\mathscr{V})$  تعریف ۴۔۱۱۔۱۱: ضرب منقارن تانسورہای متقارن  $\mathsf{A}\in\mathscr{S}^{r}(\mathscr{V})$ ، عبارت است از تانسور متقارن (W)(۶/۳++ S(A & B). این حاصلضرب را با AB نمایش میدهیم. بنابراين

$$
AB(T^1, \dots, T^{r+t}) = \frac{1}{(r+t)!} \sum_{\pi} (A \otimes B)(T^{\pi(1)}, \dots, T^{\pi(r+t)})
$$

$$
= \frac{1}{(r+t)!} \sum_{\pi} A(T^{\pi(1)}, \dots, T^{\pi(r)}) B(T^{\pi(r+1)}, \dots, T^{\pi(r+t)})
$$

که در اینجا نیز مجموعیابی روی کلیهٔ جایگشتهای  $t$  + 1, 1, . . . , 1 صورت میگیرد. حاصلضرب ستقارن (V)&A و B∈ $\mathscr{S}_u(\mathscr{V})$  نیز به نحو مشابهی تعریف می شود.

$$
+ \mathbf{v}_r \otimes \mathbf{v}_r \otimes \mathbf{v}_1 + \mathbf{v}_r \otimes \mathbf{v}_1 \otimes \mathbf{v}_r + \mathbf{v}_r \otimes \mathbf{v}_r \otimes \mathbf{v}_1)
$$

از تعریف ضرب متقارن برمیآید که این ضرب، جابهجاپذیر، شرکتپذیر و پخش پذیر است

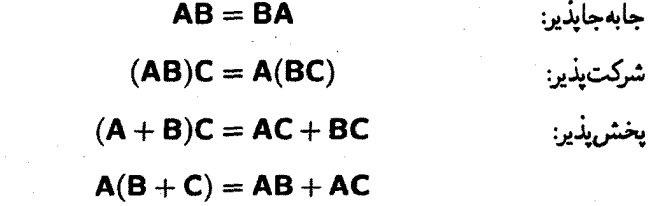

اگر یک پایه  $\{ {\bf e}_i \}_{i=1}^N$  برای  $\mathscr V$  برگزینیم و تمام تانسورهای متقارن را، با استفاده از خواص بالا، برحسب حاصلضربهای متقارن ،e بیان کنیم، در اینصورت هر تانسور متقارنی را می $\ddot{}$ وان  $\alpha \! \in \! \mathbb{R}$  بهصورت مجموع جملاتی از نوع « $\alpha({\bf e}_1)^{n_1} \! \cdots \! ({\bf e}_N)^{n_N}$  نوشت، که در آن تانسورهای شبه متقارن. شبه تقارن، همان تقارن است با این تفاوت که در تعویض متغیرها، تانسور تغییر علامت میدهد. به کمک قضیهٔ زیر، تانسورهای شبهمتقارن بیشتر مشخص و روشن می شوند.

قضمیهٔ ۴ـ۱ـــــ۱۲: تانسور A نسبت به اندیسهای پادوردای i و j شبهمتقارن است اگر و فقط اگر بعازای تمام مقادیر \*F  $\epsilon$  ، قرار دادن T بهجای هر دو متغیر  $i$ ام و  $j$ ام A، بدون توجه به مقادیر سایر متغیرها، صفر بدهند.

اثبات . فرض کنید (۳٫ هج) ه یک تانسور شبه متقارن باشد، در این صورت به ازای کمیتهای دلخواه  $\mathbf{T}^p$  و  $\mathbf{v}_q$  داریم

$$
A(T^1,\ldots,T^{i-1},T,T^{i+1},\ldots,T^{j-1},T,T^{j+1},\ldots,T^r,v_1,\ldots,v_s)=0
$$

فرض کنید بهازای مقادیر دلخواه \*∕⁄ل € (α, β، داشته باشیم T = α + β. در اینصورت بعد از بسط A. با استفاده از خطی بودن آن. رابطه بالا می0هد

$$
\circ = A(\ldots, \alpha, \cdots, \alpha \cdots) + A(\ldots, \alpha, \cdots, \beta, \cdots)
$$

$$
+ A(\ldots, \beta, \ldots, \alpha, \cdots) + A(\ldots, \beta, \ldots, \beta, \cdots)
$$

که در آن نقطهها، جز در مواضع isم و jjم جانشین متغیرهای مکانی شدهاند. در جمع بالا، جملات اول و آخر، بنابر تعریف A، صفرند. بنابراین بهازای p و β دلخواه، داریم

$$
\mathbf{A}(\ldots,\alpha,\ldots,\beta,\ldots)=-\mathbf{A}(\ldots,\beta,\ldots,\alpha,\ldots)
$$

این رابطه نشان میدهد که A، شبهمتقارن است. نیمهٔ دوم اثبات بدیهی و واضح است:

تعریف ۴ـ۱ـ۱۳: تانسور شبهمتقارن هموردا (پادوردا)، بنابر تعریف، عبارت است از تانسوری که نسبت به تمام زوج متغیرهای هموردا (پادوردا) شبهمتقارن باشد. هر تانسور شبهمتقارن است اگر هم شبهمتقارن هموردا و هم پادوردا باشد.

۴ــ۱ـ۳ جبر خارجي وکاربرد آن در دترمينانها

در بحث زیر پیرامون جبر خارجی، توجه خود را روی تانسورهای نوع (  $(r,\circ)$  متمرکز میکنیم. لیکن، نکتهٔ مهم این است که بهخاطر داشته باشیم که فقط تغییر نقش ۳ و \*۳ باعث میشود که تمام تعریفها. قضیهها.گزارهها و نتیجهگیریها برای تانسورهای نوع (۰٫۶) نیز صادق باشند.

مجموعهٔ همه تانسورهای شبهمتقارن نوع (  $(p, \, \cdot \, )$ یک زیرفضای  $\mathscr{T}^p_\circ(\mathscr{V})$  را تشکیل میدهند. این زیرفضا را با (۳) A نشان میدهند (این نمادگذاری عجیب، بعداً وقتی حاصلضرب شبهمتقارن تانسورها را مورد بحث قرار دهیم، منطقیتر جلوه خواهد کرد). بههر حال، این یک جبر نیست مگر اینکه، مشابه حالت متقارن، یک ضرب شبهمتقارن تعریف کنیم. ابتدا، باید تعریف زیر را ارائه دهیم.

 $\Lambda: \mathscr{T}^p_\bullet \to \Lambda^p(\mathscr{V})$  تعریف ۱۴ــ۱۴ : هر پاد (شبه) متقارن ساز، عبارت است از عملگر خطی که بهصورت زیر بیان می شود

$$
[\mathbb{A}(\mathbf{A})](\mathbf{T}^1,\ldots,\mathbf{T}^p)=\frac{1}{p!}\sum_{\pi}\delta_{\pi}\mathbf{A}(\mathbf{T}^{\pi(1)},\ldots,\mathbf{T}^{\pi(p)}) \quad \mathbf{A}\in\mathscr{T}_{\circ}^p(\mathscr{V}) \quad (\mathsf{Y}\_^p)
$$

مثال ۴\_۱ک: حال معادله (۴\_۷) را بهازای مقادیر ۲ = p و ۳ = p مینویسیم. االف) بهازای ۲ $p = p$  با استفاده از نمادگذاری بدیهی برای جایگشتها، داریم

$$
(\mathbb{A}(\mathbf{A}))(\mathbf{T}^{\mathsf{T}},\mathbf{T}^{\mathsf{T}})=\frac{1}{\gamma}\{\delta_{\pi_{\mathsf{N}}}\mathbf{A}(\mathbf{T}^{\mathsf{T}},\mathbf{T}^{\mathsf{T}})+\delta_{\pi_{\mathsf{T}}}\mathbf{A}(\mathbf{T}^{\mathsf{T}},\mathbf{T}^{\mathsf{T}})\}
$$

$$
=\frac{1}{\gamma}\{\mathbf{A}(\mathbf{T}^{\mathsf{T}},\mathbf{T}^{\mathsf{T}})-\mathbf{A}(\mathbf{T}^{\mathsf{T}},\mathbf{T}^{\mathsf{T}})\}
$$

در اینجا ۱ $\delta_{\pi n} = \delta_{\pi n}$ ، زیرا برای اینکه از (۲٫۱) به (۱٫۲) برسیم، لازم است فقط یک (و تعداد فرد) تعويض نماد انجام دهيم. (ب) بهازای ۳ $p = r$ ، داریم

$$
(\mathbb{A}(\mathbf{A}))(\mathbf{T}^{\mathsf{T}},\bar{\mathbf{T}}^{\mathsf{T}},\mathbf{T}^{\mathsf{T}})=\frac{1}{9}\{\delta_{\pi_{\mathsf{NT}}}\mathbf{A}(\mathbf{T}^{\mathsf{T}},\mathbf{T}^{\mathsf{T}},\mathbf{T}^{\mathsf{T}})+\delta_{\pi_{\mathsf{NT}}}\mathbf{A}(\mathbf{T}^{\mathsf{T}},\mathbf{T}^{\mathsf{T}},\mathbf{T}^{\mathsf{T}})+\delta_{\pi_{\mathsf{NT}}}\mathbf{A}(\mathbf{T}^{\mathsf{T}},\mathbf{T}^{\mathsf{T}},\mathbf{T}^{\mathsf{T}})
$$

+  $\delta_{\pi r_1 r} \mathbf{A}(\mathbf{T}^{\mathsf{T}}, \mathbf{T}^{\mathsf{T}}, \mathbf{T}^{\mathsf{T}}) + \delta_{\pi r_1 r} \mathbf{A}(\mathbf{T}^{\mathsf{T}}, \mathbf{T}^{\mathsf{T}}, \mathbf{T}^{\mathsf{T}})\}$  $=\frac{1}{2}$ {A(T', T', T'') – A(T', T'', T'') – A(T', T'', T'') +  $A(T^{\mathsf{T}},T^{\mathsf{T}},T^{\mathsf{T}})+A(T^{\mathsf{T}},T^{\mathsf{T}},T^{\mathsf{T}})-A(T^{\mathsf{T}},T^{\mathsf{T}},T^{\mathsf{T}})\}$ 

خواننده باید نشان دهدکه تمام جملاتی که با علامت مثبت آمدهاند، با تعداد زوجی تعویض نماد از (۱۲۳) بهدست می]یند و آنهاکه با علامت منفی آمدهاند. با تعداد فردی تعویض متناظرند. ● حال میتوانیم ضرب مهمی را تعریف کنیم که فضای برداری  $\Lambda^{p}(\mathscr{V})$  را به یک جبر تبدیل مې کند.

تعریف ۴ــد1۵\: ضرب خارجی (که ضرب گوهای، گراسمن، تناوبی یا وک' نیز نامیده میشود) دو تانسور شبهمتقارن (۶/ A  $\Lambda^{q}(\mathscr{V})$  و B  $\Lambda^{q}(\mathscr{V})$  یک تانسور شبهمتقارن دیگری است که به تعلق دارد و بهصورت زیر بیان میشود  $\lambda^{p+q}(\mathscr{V})$ 

$$
A \wedge B \equiv A(A \otimes B)
$$

مثال ۴ـ ۱ـ ۶: حال ضربهای گوهای ۷٫ ۸ ۷٫ و ۷٫ ۸ ۲٫ (۷٫ ۸ ۱٫) را بهازای ۳٫ ۷٫ ۲٫ بدا میکنیم. بهازای  $\mathcal{V}^*\in \mathcal{T}^{\mathsf{Y}}$  دلخواه داریم

$$
(\mathbf{v}, \wedge \mathbf{v}_r)(\mathbf{T}^{\prime}, \mathbf{T}^{\prime}) = [\mathbb{A}(\mathbf{v}, \otimes \mathbf{v}_r)](\mathbf{T}^{\prime}, \mathbf{T}^{\prime}) = \frac{1}{\gamma} \sum_{\pi} \delta_{\pi}(\mathbf{v}, \otimes \mathbf{v}_r)(\mathbf{T}^{\pi(1)}, \mathbf{T}^{\pi(1)})
$$
  
\n
$$
= \frac{1}{\gamma} [\delta_{\pi_{11}}(\mathbf{v}, \otimes \mathbf{v}_r)(\mathbf{T}^{\prime}, \mathbf{T}^{\prime}) + \delta_{\pi_{11}}(\mathbf{v}, \otimes \mathbf{v}_r)(\mathbf{T}^{\prime}, \mathbf{T}^{\prime})]
$$
  
\n
$$
= \frac{1}{\gamma} [(\mathbf{v}, \otimes \mathbf{v}_r)(\mathbf{T}^{\prime}, \mathbf{T}^{\prime}) - \mathbf{v}_1(\mathbf{T}^{\prime})\mathbf{v}_r(\mathbf{T}^{\prime})]
$$
  
\n
$$
= \frac{1}{\gamma} [(\mathbf{v}, \otimes \mathbf{v}_r)(\mathbf{T}^{\prime}, \mathbf{T}^{\prime}) - (\mathbf{v}_r \otimes \mathbf{v}_r)(\mathbf{T}^{\prime}, \mathbf{T}^{\prime})]
$$
  
\n
$$
= \frac{1}{\gamma} (\mathbf{v}, \otimes \mathbf{v}_r - \mathbf{v}_r \otimes \mathbf{v}_r)(\mathbf{T}^{\prime}, \mathbf{T}^{\prime})
$$
  
\n
$$
= \frac{1}{\gamma} (\mathbf{v}, \otimes \mathbf{v}_r - \mathbf{v}_r \otimes \mathbf{v}_r)(\mathbf{T}^{\prime}, \mathbf{T}^{\prime})
$$
  
\n
$$
\mathbf{v}, \wedge \mathbf{v}_r = \frac{1}{\gamma} (\mathbf{v}, \otimes \mathbf{v}_r - \mathbf{v}_r \otimes \mathbf{v}_r)
$$

1. Veck product

به همین ترتیب، می توانیم نشان دهیم که تعریف:

$$
[(\mathbf{v}_1 \wedge \mathbf{v}_r) \wedge \mathbf{v}_r](\mathbf{T}^T, \mathbf{T}^T, \mathbf{T}^T) = \frac{1}{\beta} \sum_{\pi} \delta_{\pi}(\mathbf{v}_1 \otimes \mathbf{v}_r \otimes \mathbf{v}_r)(\mathbf{T}^{\pi(1)}, \mathbf{T}^{\pi(T)}, \mathbf{T}^{\pi(T)})
$$

منجر به رابطهٔ زیر میشود

$$
(\mathbf{v}_1 \wedge \mathbf{v}_1) \wedge \mathbf{v}_r = \mathbf{v}_1 \wedge (\mathbf{v}_1 \wedge \mathbf{v}_r) = \frac{1}{5} (\mathbf{v}_1 \otimes \mathbf{v}_1 \otimes \mathbf{v}_r - \mathbf{v}_1 \otimes \mathbf{v}_r - \mathbf{v}_1 \otimes \mathbf{v}_1 \otimes \mathbf{v}_r)
$$
  
+
$$
\mathbf{v}_1 \otimes \mathbf{v}_1 \otimes \mathbf{v}_1 - \mathbf{v}_r \otimes \mathbf{v}_1 \otimes \mathbf{v}_1 + \mathbf{v}_r \otimes \mathbf{v}_1 \otimes \mathbf{v}_r)
$$

قضیبهٔ ۴ـ ۱۶ـ۱۶: ضرب خارجه ،، در مورد تانسورهای شبهمتقارن B،A و C دارای خواص زیر است. الف) شركت ذري:

$$
(\mathbf{A} \wedge \mathbf{B}) \wedge \mathbf{C} = \mathbf{A} \wedge (\mathbf{B} \wedge \mathbf{C})
$$

ب) یادجابهجایذیری: اگر (AE $\Lambda^p(\mathscr{V})$  و (BE $\Lambda^q(\mathscr{V})$ ، در این صورت

$$
\mathbf{A} \wedge \mathbf{B} = (-1)^{pq} \mathbf{B} \wedge \mathbf{A}
$$

 $\mathbf{v}_1, \mathbf{v}_2 \in \mathcal{V}$  در حالت،  $\mathbf{v}_1 \wedge \mathbf{v}_2 = -\mathbf{v}_2 \wedge \mathbf{v}_1$  . (ج) پخش پڏيري:

$$
(A + B) \wedge C = A \wedge C + B \wedge C
$$
  

$$
A \wedge (B + C) = A \wedge B + A \wedge C
$$

 $i_1 < i_1 < \cdots < i_p$  مؤلفههای ( $\mathbb{A}^{p}$  به کمک  $A^{i_1,\ldots,i_p}$  داده می شوند،که در آن م ۰۱ برای اثبات ر.ک.:

Abraham, Marsden, and Ratiu, 326 (1983).

 $\overline{1}$ 

سایر مؤلفهها با توجه به شبهتقارن به این مؤلفهها مربوطاند. تعداد مؤلفههای مستقل، که ابعاد  $p$  بهشمار میآیند، عبارت است از تعداد روشهایی که میتوان از میان  $N$  عدد متمایز،  $\Lambda^p(\mathscr{V})$ عدد را چنان انتخاب کرد که هیچ دو عددی با هم مساوی نباشند. این تعداد همان ترکیب  $N$  شیئی به  $p$  است. بنابراین داریم:  $\bm{p}$ 

$$
\dim \Lambda^{p}(\mathscr{V}) = \binom{N}{p} = \frac{N!}{p!(N-p)!} \tag{A-F}
$$

در حالت خاص ۱ $\Lambda^N(\mathscr{V})=\mathrm{dim}\Lambda^N(\mathscr{V})=1$ . این کمیت نباید ما را به شگفت اندازد، زیرا از یک پایه ی سیتوانیم با تشکیل تمام ضربهای  ${\bf e}_{i_1}\wedge\dots\wedge{\bf e}_{i_p}$  بهتعداد  $\ell\choose p$ ، یک پایه $\{ {\bf e}_i\}_{i=1}^N$ برای  $\Lambda^p(\mathscr{V})$  بسازیم. اما، وقتی  $p = N$  تا یک ضریب فقط چنین حاصلضربی دارد عبارت است از e, ∧ e, ∧ m.

یکی از روشهای دقیق برای تعیین استقلال خطی بردارها با بهرهگیری از فرمولبندیی که تا اینجا مطرح کردیم، در قالب گزارهٔ زیر بیان میشود:

گزارهٔ ۴ـد۱۷ـ۱۲: مجموعه بردارهای ۴ ${\bf v}_p, {\bf v}_1, \ldots, {\bf v}_p \in {\mathscr V}$  مستقل خطی!ند اگر و فقط اگر:  $\mathbf{v}_1 \wedge \mathbf{v}_1 \wedge \cdots \wedge \mathbf{v}_p \neq \mathbf{0}$ 

اثبات . اگر <sub>۱=،</sub>{۷،} مستقل خطی باشند، در اینصورت یک زیرفضای pبعدی گله متعلق به عز را پدید میآورند. اگر مهر را بهنوبهٔ خود یک فضای برداری بگیریم، داریم: ۱ = (مهر)dimA  $\Lambda^p(\mathscr{M})$ پایهای برای  $\Lambda^p(\mathscr{M})$  عبارت است از  $\mathsf{v}_\mathsf{Y} \wedge \cdots \wedge \mathsf{v}_\mathsf{r}$ ، که نمی تواند صفر باشد زیرا یکجدی است.

برعکس، فرض کنیم  $\alpha_{p}\mathbf{v}_{p}+\alpha_{p}$  +  $\cdots+\alpha_{p}\mathbf{v}_{p}$ . در این صورت با در نظر گرفتن ضرب خارجی سمت چپ در ۷٫۰۰۰ × ۷٫ × ۷٫ × ۷ ملاحظه میکنیم که تمام جملات، جز جملهٔ اول، صفر میشوند. از این رو داریم •  ${\bf v}_p = \alpha_1 {\bf v}_1 \wedge {\bf v}_2 \wedge {\bf v}_3$  . این واقعیت که در حالی است که باید  $\alpha_1$  صفر باشد. به همین ترتیب، ضرب در  $\mathsf{v}_1 \wedge \mathsf{v}_1 \wedge \cdots \wedge \mathsf{v}_p \neq \mathsf{o}$ نشان میدهد که  $\alpha_{\tau} = \alpha_{\tau}$  و غیره.  $\mathbf{v}_{1} \wedge \mathbf{v}_{\tau} \wedge \cdots \wedge \mathbf{v}_{p}$ 

مثال ۴ــاــ۷: فرض کنید ,E، {e،} یک پایه برای ⁄۲ تشکیل دهد. فرض کنید

$$
\mathbf{v}_1 = \mathbf{e}_1 + \mathbf{v}_1 - \mathbf{e}_r
$$

$$
\mathbf{v}_r = \mathbf{v}_1 + \mathbf{e}_r + \mathbf{v}_r
$$

$$
\mathbf{v}_r = -\mathbf{e}_1 - \mathbf{v}_r + \mathbf{v}_r
$$

$$
v_1 \wedge v_r = (e_1 + re_r - e_r) \wedge (re_1 + e_r + re_r) = -\Delta e_1 \wedge e_r + \Delta e_1 \wedge e_r + \Delta e_r \wedge e_r
$$
  
تمام ضر بهای گوهای دارای عوامل تکرازی، صفر میشوند. حال در ۷۷ ضرب میکنیم:

$$
\mathbf{v}_1 \wedge \mathbf{v}_1 \wedge \mathbf{v}_r = -\ \Delta \mathbf{e}_1 \wedge \mathbf{e}_1 \wedge (-\mathbf{e}_1 - \mathbf{r} \mathbf{e}_1 + \mathbf{r} \mathbf{e}_r) + \Delta \mathbf{e}_1 \wedge (\mathbf{e}_1 - \mathbf{e}_1 - \mathbf{r} \mathbf{e}_1 + \mathbf{r} \mathbf{e}_r)
$$

$$
+ \ \Delta \mathbf{e}_1 \wedge \mathbf{e}_r \wedge (-\mathbf{e}_1 - \mathbf{r} \mathbf{e}_1 + \mathbf{r} \mathbf{e}_r)
$$

$$
= -1 \cdot e_1 \wedge e_r \wedge e_r - 10e_1 \wedge e_r \wedge e_r - 0e_r \wedge e_r \wedge e_r
$$

$$
= \cdot
$$
 یاتی سه بردار مستقل خطیاند.

مثال ۴\_۱\_۸: بهعنوان یک مثال دیگر، ازکاربردگزارة ۴\_۱\\_۱۷، ابتدا لم کارتان را نشان میدهیم.  $\{v_i\}_{i=1}^p$  که بر طبق آن اگر  $\{e_i\}_{i=1}^p$  یک مجموعه بردار مستقل خطی، در  $\mathscr V$  تشکیل دهند و  $\{v_i\}_{i=1}^p$ نیز بردارهایی در  $\mathscr V$  باشند، بهگونهای که ۰ = ، $\mathsf{e}_i \wedge \mathsf{v}_i = \sum_{i=1}^p \mathsf{e}_i \wedge \mathsf{v}_i$  نیز بردارهایی در  $\mathscr V$  باشند، بهگونهای  $A_{ij}=A_{ji}$  خطی مجموعه  $\{ {\bf e}_i \}_{i=1}^p$  هستند. بهعلاوه، اگر  $A_{ij}$ و $A_{ij} = \sum_{i=1}^p A_{ij}$ ، در این صورت برای نشان دادن این مطلب، مینویسیم

$$
e = e_1 \wedge v_1 + e_1 \wedge v_1 + \cdots + e_p \wedge v_p \qquad (1)
$$

با ضرب کردن طرفین در Pr ۸ ۰۰۰ ۸ er، داریم

$$
\bullet = -\mathbf{v}_1 \wedge \mathbf{e}_1 \wedge \mathbf{e}_r \wedge \cdots \wedge \mathbf{e}_p \equiv -\mathbf{v}_1 \wedge \Omega
$$

که در آن  $\mathbf{e}_{p} \wedge \mathbf{e}_{r} \wedge \mathbf{e}_{p}$  به همین ترتیب اگر طرفین معادله را در ضرب گوهای 

$$
\mathsf{v}_k \wedge \mathsf{e}_1 \wedge \mathsf{e}_1 \wedge \cdots \wedge \mathsf{e}_p = \cdot \quad \forall k = 1, 1, \ldots, p
$$

$$
\mathbf{v}_k = \sum_{i=1}^{\infty} A_{ki} \mathbf{e}_i
$$

حال. معادلۂ (۱) بهصورت زیر درمی]ید

$$
\begin{aligned}\n\mathbf{e}_{k} &= \sum_{k=1}^{p} \mathbf{e}_{k} \wedge \mathbf{v}_{k} = \sum_{k=1}^{p} \sum_{i=1}^{p} \mathbf{e}_{k} \wedge (A_{ki}\mathbf{e}_{i}) = \sum_{k,i} A_{ki}\mathbf{e}_{k} \wedge \mathbf{e}_{i} \\
&= \sum_{k < i} (A_{ki} - A_{ik})\mathbf{e}_{k} \wedge \mathbf{e}_{i}\n\end{aligned} \tag{Y}
$$

اما {ek ^ e،} بهازای  $k < i$  یک بایه در  $\Lambda^{\mathsf{v}}(\mathscr{M})$  تشکیل می دهد که در آن  $\mathscr{M}$  زیرفضای پدید آمده توسط <sub>۱=،</sub>{e،} است. به این ترتیب، ضرایب سمت راست (۲) باید صفر شوند، و از  $A_{ki} = A_{ik}$ این رو

توجه کردهاید که اگر تانسور A متعلق به (M°(\*) باشد. در این صورت می توان آن را به عنوان ترکیبی خطی از ضربهای خارجی بیان کرد. گاهی خوب است بدانیم که آیا یک تانسور را می توان به عنوان یک ضرب خارجی منفرد از p بردار بیان کرد یا خیر. چنین تانسورهایی تجزیهپذیر نامیده **v<sub>)</sub>, v<sub>ř</sub>, . . . , v<sub>n</sub> (** $\mathscr{V}$ **)** تجزیه پذیر است، اگر بردارهای خطی مستقل  $\mathcal{V} \in \mathcal{N}$  , **. . . . , v**n جنان وجود داشته باشند که «A =  ${\bf v}_1 \wedge {\bf v}_1 \wedge \cdots \wedge {\bf v}_p$  بهازای ۲ $p = p$  یک ملاک فشرده داریم.

گزارهٔ ۴ـ۱۸ـ۱۸: تانسور (۳/ A ∈ ۸)، تجزیهیذیر است اگر و فقط اگر • = A ∧ A.

اثبات . اگر A = v، ۸ vr، در این صورت بدیهی است که A A A A = ۰. برعکس، اگر  $\mathbf{v} \wedge \mathbf{A} = \mathbf{A} \wedge \mathbf{A}$ . ادعا میکنیم که یک بردار  $\mathbf{v} \in \mathcal{V}$  چنان وجود دارد که  $\mathbf{A} = \mathbf{A} \wedge \mathbf{A}$ بهازای هر مقدار i، بردار و $A^{ij}$ e (به جمعبندی روی j توجه کنید) چنین برداری است. می $\ddot{}$ وانیم این نکته را اینطور نشان دهیم

$$
(A^{ij}\mathbf{e}_j) \wedge \mathbf{A} = (A^{ij}\mathbf{e}_j) \wedge (A^{kl}\mathbf{e}_k \wedge \mathbf{e}_l) = A^{ij}A^{kl}\mathbf{e}_j \wedge \mathbf{e}_k \wedge \mathbf{e}_l
$$

$$
= \frac{1}{r}A^{ij}A^{kl}\mathbf{e}_j \wedge \mathbf{e}_k \wedge \mathbf{e}_l + \frac{1}{r}A^{ik}A^{jl}\mathbf{e}_k \wedge \mathbf{e}_j \wedge \mathbf{e}_l
$$

$$
+ \frac{1}{r}A^{il}A^{jk}\mathbf{e}_l \wedge \mathbf{e}_j \wedge \mathbf{e}_k
$$

از نمادهای ظاهری مختلف استفاده کردهایم و یک عبارت را سه بار بازنویسی کردهایم. عبارت بالا را میتوان بهصورت زیر نوشت

$$
(A^{ij}\mathbf{e}_j)\wedge \mathbf{A}=\frac{1}{\mathbf{F}}(A^{ij}A^{kl}-A^{ik}A^{jl}+A^{il}A^{jk})\mathbf{e}_j\wedge \mathbf{e}_k\wedge \mathbf{e}_l
$$

 $\mathbf{v} = A^{ij} \mathbf{e}_j$  اما اگر  $\mathbf{A} = \mathbf{A} \wedge \mathbf{A}$  بنا بهتمرین ١٤-٦. عبارت داخل پرانتز صفر میشود. بنابراین، و دارای این خاصیت است که • ≠ v و • = N ۸ A. بر طبق تمرین ۴\_۱\_۵ باید عضوی از وجود داشته باشد، یعنی یک بردار  $\mathbf{u} \in \mathscr{V}$  چنان وجود داشته باشد که داشته  $\Lambda^\backprime(\mathscr{V}) \equiv \mathscr{V}$ باشيم: A = v ∧ u. بدينترتيب، A تجزيهپذير است.

$$
\mathbf{A} \wedge \mathbf{A} = (\mathbf{e}_1 \wedge \mathbf{e}_1 + \mathbf{e}_r \wedge \mathbf{e}_r) \wedge (\mathbf{e}_1 \wedge \mathbf{e}_1 + \mathbf{e}_r \wedge \mathbf{e}_r) = \mathbf{r} \mathbf{e}_1 \wedge \mathbf{e}_1 \wedge \mathbf{e}_r \wedge \mathbf{e}_r \neq \mathbf{0}
$$

یکی از زیباترین کاربردهای جبر خارجی در نظریهٔ دترمینانهاست. قبلاً، در فصل سوم، دترمینانها را به تفصیل بررسی کردیم و دیدیم که اثبات بعضی قضیهها\دربارهٔ دترمینانها چقدر درهم٫ریخته و پیچیده میشد. با این ابزار جبر خارجی، خواهیم دیدکه چقدر این نظریه دقیق میشود و تا چه حد بعضبی برهانها و اثباتها ساده و بدیهی میشوند.

 $\{\mathbf e_i\}_{i=1}^N$ ابتدا، یادآوری میکنیم که وقتی ۶/ ، $N$ بعدی باشد، داریم ۱ $\dim(\mathscr{V})=\dim(\mathscr{V})$ . یعنی، اگر یکی از پایههای ۴ باشد، در این صورت e ، ۸۷ ، ۸۰۰ ، ۵ تنها بردار در پایه مر بوطه (۳ ) ۸ M است.  ${\sf v}_1\!\wedge\!{\sf v}_\mathsf{r}\!\wedge\!\cdots\!\wedge{\sf v}_N$ از سوی دیگر، اگر ۱ $\{ {\sf v}_i\}_{i=1}^N$  مجموعهٔ دلخواهی از  $N$  بردار باشد، حاصلضرب یا صفر (اگر ،vها مستقل خطی باشند). و یا یک حاصلضرب غیرصفر متعلق به  $\Lambda^{N}(\mathscr{V})$  است. جون e، ۸ e، ۸ ۰۰۰ e، یک پایهٔ  $\Lambda^N(\mathscr{V})$  است، میتوانیم نتیجهگیری کنیم که برای هر مجموعه بردار  $\mathbf{v}_N \in \mathscr{V}$ ، بردار  $\mathbf{v}_N \in \mathcal{N}_N$ ، حاصلضرب  $\mathbf{v}_N \wedge \cdots \wedge \mathbf{v}_N$  مضربی (که ممکن است صفر باشد) از e, ۸ e, ۸ ... ۸ e, مفر باشد)

حال فرض کنید  $\mathcal{L}(\mathscr{V})$  یک عملگر خطی روی  $\mathscr{V}$  باشد. در اینصورت، مجموعه

$$
= A_{\lambda}^{i_{1}} A_{\lambda}^{i_{2}} \cdots A_{N}^{i_{N}} e_{i_{1}} \wedge \cdots \wedge e_{i_{N}} \qquad (\mathcal{A} - \mathbf{f})
$$

ضربهای خارجی از خواص زیر برخوردارند

خواص بالا را مىتوان بەصورت زير خلاصه كرد:

$$
\mathbf{e}_{i_1} \wedge \cdots \wedge \mathbf{e}_{i_N} = \varepsilon_{i_1 i_1 \ldots i_N} \mathbf{e}_1 \wedge \cdots \wedge \mathbf{e}_N
$$

كه در آن « ، ، ، ، ، ، همان است كه در فصل دوم تعريف شده است. از اين رو، مى توانيم عبارت (٣- ٩ب) را بەصورت زىر بنويسىم

$$
(\mathbf{A}\mathbf{e}_1)\wedge\cdots\wedge(\mathbf{A}\mathbf{e}_N)=(A_1^{i_1}A_1^{i_2}\cdots A_N^{i_N}\varepsilon_{i_1,i_2,\ldots,i_N})\mathbf{e}_1\wedge\cdots\wedge\mathbf{e}_N
$$

عبارت داخل پرانتز سمت راست همان دترمینان است که قبلاً تعریف شد (به قرارداد مجموعیابی توجه کنید).

معادلهٔ (۴ـ۱۹لف) را مىتوان به مثابه یک نگاشت ( $\Lambda^N(\mathscr{V})\to \Lambda^{N}(\mathscr{V})$  در نظر گرفت که به صورت (Aer)  $\wedge$   $\wedge$  (Aer)  $\wedge$   $\wedge$  (Aer)  $\wedge$   $\cdots$   $\wedge$  (Ae $_N$ ) گرفت که به صورت ( میشود.گاهی. 'A(M توسیع همومورفیک (همنگار) A نامیده میشود. چون (A(M یک عملگر در یک فضای یک بعدی است، بهطورکامل با مقدار ثابت & det تعیین می شود. به علاوه. همان طور که مسئلهٔ ۴ـ۸ نشان می(هد. این مقدار مستقل از پایهای است که برای  $\Lambda^N(\mathscr{V})$  انتخاب شده است.

مثال گـاـا-۱۰، نماد Ei,…,in را نانسور لوی۔چیویتا میگویند. میتوان آن را بهصورت زیر تعريف كرد

$$
e_{i_1} \wedge e_{i_r} \wedge \cdots \wedge e_{i_N} = \varepsilon_{i_1 i_1 \cdots i_N} e_1 \wedge e_1 \wedge \cdots \wedge e_N \qquad (\text{d} \Box)
$$

كه معادل است با

$$
\mathbf{e}_{j_{i_1}} \wedge \mathbf{e}_{j_{i_r}} \wedge \cdots \wedge \mathbf{e}_{j_{i_N}} = \varepsilon_{i_1 i_1 \cdots i_N} \mathbf{e}_{j_1} \wedge \mathbf{e}_{j_1} \wedge \cdots \wedge \mathbf{e}_{j_N} \qquad (\mathbf{e}_{\mathbf{e}})
$$

حال ببینیم  $\varepsilon_{i,\dots i_N}$  تا چه حدی به انتخاب پایه بستگی دارد. فرض کنید  $\{\mathbf{\bar{e}}_j\}_{j=1}^N$  یک پایه دیگر باشد، در اینصورت

$$
\bar{\mathbf{e}}_{i_1} \wedge \cdots \wedge \bar{\mathbf{e}}_{i_N} = \bar{\varepsilon}_{i_1} \cdots_{i_N} \bar{\mathbf{e}}_1 \wedge \bar{\mathbf{e}}_1 \wedge \cdots \wedge \bar{\mathbf{e}}_N \tag{7}
$$

اما داریم وقابع تبدیل) هستند. تو $r_i^j$  عناصر یک ماتریس وارون $i$ یر (ماتریس تبدیل) هستند. فرض کنید  $\bar{\mathbf{e}}_k = \mathsf{Re}_{j_k}$ . در این صورت

$$
\bar{\mathbf{e}}_1 \wedge \cdots \wedge \bar{\mathbf{e}}_N = (\mathsf{Re}_{j_1}) \wedge \cdots \wedge (\mathsf{Re}_{j_N}) = (\det \mathsf{R}) \mathbf{e}_{j_1} \wedge \cdots \wedge \mathbf{e}_{j_N}
$$

$$
\bar{\mathbf{e}}_{i_1}\wedge\cdots\wedge\bar{\mathbf{e}}_{i_N}=(\mathsf{Re}_{j_{i_1}})\wedge\cdots\wedge(\mathsf{Re}_{j_{i_N}})=(\det\mathsf{R})\mathbf{e}_{j_{i_1}}\wedge\cdots\wedge\mathbf{e}_{j_{i_N}}
$$

با قرار دادن روابط بالا در (۲). داریم  $(\det R)$  $e_{j_{i_1}} \wedge \cdots \wedge e_{j_{i_N}} = \bar{\varepsilon}_{i_1...i_N} (\det R) e_{j_1} \wedge \cdots \wedge e_{j_N}$ چون R وارون,پذیر است، • ≠ det R و میتواند از طرفین حذف شود. از اینرو، داریم  ${\bf e}_{j_{i_1}} \wedge \cdots \wedge {\bf e}_{j_{i_N}} = \bar{\varepsilon}_{i_1 \cdots i_N} {\bf e}_{j_1} \wedge \cdots \wedge {\bf e}_{j_N}$ با توجه به ب داریم  $\varepsilon_{i_1\cdots i_N}$ **e**<sub>j</sub><sub>1</sub>  $\wedge \cdots \wedge e_{j_N} = \bar{\varepsilon}_{i_1\cdots i_N}$ **e**<sub>j</sub><sub>1</sub>  $\wedge \cdots \wedge e_{j_N}$ ı

 $\varepsilon_{i_1\cdots i_N}=\bar{\varepsilon}_{i_1\cdots i_N}$ 

بنابراین تانسور لوی جی ویتا در تمام دستگاههای مختصات یک مقدار دارد. این را می توان از روی تعبیر (۱۔الف) بهعنوان توسیع همومورفیک یک "عملگر" جایگشت،که تنها عمل آن روی بردارهای بایه جابهجاکردن آنهاست نیز دید. بنابراین. (۱\_الف) با (۴\_۹الف) یکسان است و Ei,…in همان دترمینان است. چون دترمینان مستقل از پایه است. چی<sub>نست</sub>ی نیز مستقل از پایه خواهد بود.

در تعریف بروستهای در معادلهٔ (۱سالف) مثال قبل، برای پایه {{e} ترتیبی فرض شده است. اگر جای ،e و ،e را با هم عوض کنیم، سمت راست منفی میشود، که علامت  $\varepsilon_{i_1\ldots i_N}$  را عوض مبیکند. این نکته را بعداً بررسی خواهیم کرد.

حال دو عملگر (A, BE Z (V را در نظر بگیرید. بدیهی است که (C/ )&B E . حال به دترمینان نگاه میکنیم. بنابر تعریف

$$
(\mathbb{A}\mathbb{B})^{(N)}\mathbf{e}_{1}\wedge\cdots\wedge\mathbf{e}_{N}=[\det(\mathbb{A}\mathbb{B})]\mathbf{e}_{1}\wedge\mathbf{e}_{1}\wedge\cdots\wedge\mathbf{e}_{N}
$$

اما

$$
(\mathbb{AB})^{(N)}\mathbf{e}_1 \wedge \cdots \wedge \mathbf{e}_N = (\mathbb{AB}\mathbf{e}_1) \wedge (\mathbb{AB}\mathbf{e}_1) \wedge \cdots \wedge (\mathbb{AB}\mathbf{e}_N)
$$
  
=  $\mathbf{A}^{(N)}[(\mathbb{B}\mathbf{e}_1) \wedge \cdots \wedge (\mathbb{B}\mathbf{e}_N)] = \mathbf{A}^{(N)}[(\det \mathbf{B})\mathbf{e}_1 \wedge \cdots \wedge \mathbf{e}_N]$   
=  $(\det \mathbf{B})\mathbf{A}^{(N)}(\mathbf{e}_1 \wedge \cdots \wedge \mathbf{e}_N) = (\det \mathbf{B})(\det \mathbf{A})\mathbf{e}_1 \wedge \cdots \wedge \mathbf{e}_N$ 

با مقايسة دو رابطة بالا داريم

$$
\det(\mathbb{A}\mathbb{B}) = (\det \mathbb{A})(\det \mathbb{B}) \tag{1.7}
$$

در اینجا، واقعاً توانایی و دقت جبر خارجی را درک میکنیم؛ برای اثبات (۴ـ ۱۰) در فصل سوم. مجبور بودیم نمادها را بهنحو پیچیدهای جابهجاکنیم.

۴ـ۱ـ۴ ضرب داخلی و پایههای راستهنجار (بررسی مجدد) در فصل اول و دوم ضرب داخلی را برحسب یک تابع متریک تعریف کردیم که دو بردار را بهعنوان ورودی میگرفت و یک عدد حقیقی تولید میکرد. اکنون میدانیم که در بیان تانسوری، این چه نوع ماشینی است.

تعریف ۴ــ۱ــ ۲۰: یکی از شکلهای دوخطی روی ⁄ تانسور متقارن از نوع (۰٫۲°). یعنی تابع دوخطی متقارن  $\mathbb{R} \to \mathbb{R} \times \mathscr{V}$  است.

 $\mathbf{g}=g_{ij}\epsilon^i\epsilon^j$  اگر  $\{\mathbf{e}_j\}_{j=1}^N$  بگ پایه برای  $\mathscr V$  و  $\{\epsilon^i\}_{i=1}^N$  بایه همزادش باشد، در این $\epsilon$ مورت  $\epsilon^i\epsilon^j = \frac{1}{\lceil(\epsilon^i \otimes \epsilon^j + \epsilon^j \otimes \epsilon^i)\rceil}$ (قرارداد مجموعیابی اینشتین را به خاطر داشته باشید)، زیرا یک پایهٔ (\*۳)°صح تشکیل میدهد. برای هر بردار ⁄۷ = ۷، میتوانیم بنویسیم

$$
\mathbf{g}(\mathbf{v}) = g_{ij}\mathbf{\varepsilon}^i \mathbf{\varepsilon}^j(\mathbf{v}) = g_{ij}\mathbf{\varepsilon}^i \mathbf{\varepsilon}^j(v^k \mathbf{e}_k) = g_{ij}v^k \mathbf{\varepsilon}^i \mathbf{\varepsilon}^j(\mathbf{e}_k) = g_{ij}v^j \mathbf{\varepsilon}^i \qquad (11.5)
$$

 $\mathbf{g}: \mathscr{V} \to \mathscr{V}^*$ بنابراین،  $\mathscr{V}^* \to \mathbf{g}$  . بنابراین، ۴ که توسط معادلة (۱-۱۱) داده میشود در نظرگرفت. برای اینکه، این معادله معنی داشته باشد. نباید مهم باشدکه با چه عاملی در ضرب تقارن v منقبض میشود. اما، این یک نتیجهٔ بدیهی از  $\mathbf{g}(\mathsf{v})=g_{ij}\epsilon^i\epsilon^j(\mathsf{v})=g_{ij}\epsilon^i(\mathsf{v})\epsilon^j$  تقارنهای  $g_{ij}=g_{ji}$  و  $\epsilon^i\epsilon^j=\epsilon^j\epsilon^i=1$  است، از این $\mathsf{v}$  $v_i$  به نحو منحصر به فردی تعریف میشود. مؤلفههای  $v_i$ ر $g_{ij}v^j$  در پایهٔ  $\{ \boldsymbol{\epsilon}^i \}_{i=1}^N$  با نمایش داده میشوند، از این رو

> $v_i \equiv g_{ij}v^j$ که در آن  $\mathbf{g}(\mathbf{v})=v_i\epsilon^i$ (۱۲\_۴الف)

به این ترتیب، با بهرهگیری از صورت دو خطی متقارن & اندیس <sup>و</sup>v را پایین آوردهایم. از کاربردها، بهطور منحصر بهفردی تعریف میشود؛ بهعلاوه، تناظریک به یک بین  $v^i$  و  $v_i$  برقرار است. این

امر فقط و فقط وقتی اتفاق می|فتد که نگاشت \* $\mathscr V\to\mathscr V\to\mathbf s: \mathscr V\to\mathbf s$  وارون پذیر باشد، که در این $\sim$ ورت باید یک نگاشت منحصر بهفرد ۳ → \* \* : \* × g= یا (۳)\*صی =' = چنان وجود داشته باشدکه:

$$
\mathbf{g}^{-1}\mathbf{g}(\mathbf{v}) = \mathbf{v} = \mathbf{g}^{-1}(v_i \mathbf{e}^i) = v_i \mathbf{g}^{-1}(\mathbf{e}^i) = v_i[(g^{-1})^{jk}\mathbf{e}_j\mathbf{e}_k](\mathbf{e}^i)
$$

$$
= v_i(g^{-1})^{ik}\mathbf{e}_j\mathbf{e}_k(\mathbf{e}^i) = v_i(g^{-1})^{ji}\mathbf{e}_j = v^j\mathbf{e}_j
$$

$$
\uparrow
$$

$$
\mathbf{v} \downarrow \downarrow
$$

$$
v^j = v_i(g^{-1})^{ji}
$$

معمولاً. ١– را حذف مىكنند و مىنويسند

$$
v^j = g^{ji} v_i \tag{17.1}
$$

که در آن. این فرض که g با اندیسهای بالا وارون g (با اندیس پایین) است. پذیرفته شده است. دوخطی وارونپذیر را ناواگن میگویند. یکی از صورتهای دوخطی متقارن ناواگن را ضرب داخلی می نامند.

به این ترتیب، مشاهده میکنیم که حضور یک صورت دوخطی متقارن. بهطور طبیعی مابین بردارهای ⁄⁄ و \*∕/ بهنحو منحصر بهفردی ارتباط برقرار میکند. برای رفتن از یک بردار در ⁄/ به تصویر منحصر بهفردش از \*⁄ کافی است با استفاده از (۴ـ۱۲الف) اندیس را پایین بیاوریم، و رفتن برعکس شامل بهرهگیری از (۴ـ۱۲ب) برای بالا بردن اندیس می شود. این فرایند را می توان  $\mathscr{T}^{\bullet}_{\mathfrak{f}}(\mathscr{V})$ به تمام تانسورها تعمیم داد. مثلاً، با وجودی که هیچ ارتباطی بین  $(\mathscr{V})$ ،  $\mathscr{T}^{\backprime}_{\mathfrak{f}}(\mathscr{V})$ و وجود ندارد، وارد کردن یک صورت دوخطی متقارن، بهطور طبیعی همه این فضاها را بههم مرتبط و یک تناظر یک به یک بین آنها برقرار میکند. مثلاً، با یک تانسور در  $\mathscr{T}^\mathsf{r}_\bullet(\mathscr{V})$  با مؤلفههای ، یک تانسور منحصر بهفرد در  $\mathscr{T}_1\backslash(\mathscr{V})$  که بهصورت مؤلفهای با عبارت  $t^{i}$ ارت  $t^{ij}$  بیان  $t^{ij}$  $t_{ij}=g_{il}t_{i}^{l}=g_{ij}g_{jk}t^{lk}$  میشود، و یک تانسور منحصر بهفرد دیگر از  $\mathscr{T}^{\mathtt{o}}_{\mathsf{f}}(\mathscr{V})$  که با عبارت بیان می,شود، متناظر است.

توجه کنید که بالا بردن یا پایین آوردن یک اندیس مستلزم ضرب کردن در  $g_{ij}$  یا  $g^{ij}$  و مجموعیابی روی اندیسی است که پایین یا بالا برده میشود. حال سعی میکنیم یکی از اندیسهای و<sup>ن</sup>ه را، که یک تانسور نیز هست و برای آن فرایند پایینآوردن تعریف شده است، پایین بیاوریم.

پایین آوردن یکی از اندیسهای  $g^{ij}$  تانسور  $g^j_i$  را میدهد که تانسوری متعلق به  $\mathscr{F}(\mathscr{V})$  است. میدانیم که  $\mathscr{F}(\mathscr{V})$  با  $\mathscr{L}(\mathscr{V})$  همریخت (یعنی با آن یکسان) است. بنابراین،  $g_i^j$  را می $\vec{v}$ ان به مثابه نمایش ماتریسی یک عملگر در ۳ تلقی کرد. حال ببینیم، این عملگر چیست. داریم:

$$
v^i = g^{ij} v_j \,
$$

طرفین را در  $g_{ik}$  ضرب و روی i مجموعیابی میکنیم و میرسیم به  $g_{ik}v^{i} = v_{k} = g_{ik}g^{ij}v_{j} = g_{k}^{j}v_{j}$ 

این عبارت باید بهازای تمام v ها برقرار باشد. بنابراین. به نتیجه زیر میرسیم

$$
g_k^j = g_{ik}g^{ij} = \delta_k^j \tag{17.7}
$$

يعني، عملگر متناظر با  $g^*_i$  همان عملگر واحد است. در واقع اين معنا در تمام پايهها صادق است. ضرب داخلی بهعنوان یک صورت دوخطی متقارن ناواگن تعریف شده است. ملاک مهم ناواگنی دارای هم|رزهایی است که میتوان در یک گزاره ارائه داد.

گزارهٔ ۴ـ۱ـ۱-۲۱: یکی از صورتهای دوخطی متقارن g ناواگن است اگر و فقط اگر الف) بهازاي هر ٧ = ٧ مخالف صفر، يك ٣ = ٣ جنان وجود داشته باشدكه ٠ + (g(v, w)، يا ب) ماتریس مؤلفههای  $g_{ij}$  دارای دترمینان غیرصفر باشد.

اثبات . صورت دوخطی متقارن (۳) °g ( ٹاواگن است اگر و فقط اگر @ بهعنوان  $\mathbf{s}$  $\det {\bf g}$  عملگر خطی  ${\mathscr V} \to {\mathscr V}$  :  ${\bf g}$ ، دارای وارون باشد؛ این فرایند صادق است فقط و فقط اگر مخالف صفر باشد [این همان قسمت ب است]. اگر det g غیرصفر باشد. در اینصورت بعد هسته g صفر است، اگر و فقط اگر بهازای W∈ نمیرصفر داشته باشیم

$$
\mathbf{g}(\mathbf{v}) \neq \mathbf{v} \qquad \Leftrightarrow \qquad \exists \mathbf{a} \ \mathbf{w} \in \mathscr{V} \ \ \ni [\mathbf{g}(\mathbf{v})](\mathbf{w}) = \mathbf{g}(\mathbf{v}, \mathbf{w}) = \mathbf{g}(\mathbf{w}, \mathbf{v}) \neq \mathbf{v}
$$

$$
\mathbf{g}(\mathbf{v}) \in \mathscr{V}^* \text{ such that } \mathbf{g}(\mathbf{v}) \cdot \mathbf{g}(\mathbf{v}) = \mathbf{g}(\mathbf{v}) \in \mathscr{V}^*
$$

$$
[\mathbf{g}(\mathbf{v})](\mathbf{w}) = g_{ij}v^j\epsilon^i(\mathbf{w}) = g_{ij}\epsilon^j(\mathbf{v})\epsilon^i(\mathbf{w}) = \mathbf{g}(\mathbf{v},\mathbf{w}) = \mathbf{g}(\mathbf{w},\mathbf{v})
$$

قبلاً بند ب ازگزارهٔ ۴\_۱\_۲۱ را در عمل در معادلهٔ (۴\_۱۳) ملاحظه کردهایم. آنچه در زیر می آید یکی از نتایج مستقیم این گزاره است؛ اما جندان مهم است که بهعنوان یک نتیجه بیان می شود. نتيجة ٣-٢٢.١-٢٢: ماتريس (,g,j = g(e,,e) متعلق به يک ضرب داخلي، الزاماً بايد داراي وارون باشد.

تعریف ۴ــ۱ـــــ ۲۳ : یکی از صورتهای دوخطی متقارن کلی (نه الزاماً ناواگن) g را می توان بهصورت زیر طبقهبندی کرد.

مثال گـاـاا: بعضـي از طبقهبنديهاي تعريف گـاـاـ٢٣ را مـ ,توان در 'R با (,g = (x,, y) و v . نشان داد.  $\mathbf{v} = (x, y)$  و  $\mathbf{v}_1 = (x_1, y_1)$ (الف) همىشە مئىت:

$$
\mathbf{g}(\mathbf{v}_{1},\mathbf{v}_{1})=x_{1}x_{1}+y_{1}y_{1}
$$

 $\mathbf{g}(\mathbf{v},\mathbf{v})=x^{\mathsf{v}}+y^{\mathsf{v}}>0$ ، زیرا اگر  $\mathbf{v}\neq\mathbf{v}$  ، در این صورت یا  $x\neq x$  یا  $x\neq y$  ، (ب) همیشه منفی

$$
\mathbf{g}(\mathbf{v}_1,\mathbf{v}_1)=\frac{1}{\gamma}(x_1y_1+x_1y_1)-x_1x_1-y_1y_1
$$

زيرا

$$
\mathbf{g}(\mathbf{v},\mathbf{v})=xy-x^{\mathsf{T}}-y^{\mathsf{T}}=-\frac{1}{\mathsf{T}}(x-y)^{\mathsf{T}}-\frac{1}{\mathsf{T}}x^{\mathsf{T}}-\frac{1}{\mathsf{T}}y^{\mathsf{T}}
$$

که مسلماً بهازای • ≠ ۷، منفی است.

(ج) نامعين

$$
\mathbf{g}(\mathbf{v}_{1},\mathbf{v}_{1})=x_{1}x_{1}-y_{1}y_{1}
$$

یهازای  $x = y$ ، داریم ۰ =  $\mathbf{g}(\mathbf{v}, \mathbf{v}) = \mathbf{g}(\mathbf{v}, \mathbf{v})$ . اما،  $\mathbf{g}$  ناواگن است، زیرا در پایهٔ استاندارد ۲  $x = y$ ماتریس زیر است

$$
g=\begin{pmatrix}1&\cdot\\ \cdot&-\cdot\end{pmatrix}
$$

این ماتریس وارون یذیر است. پس بنابرگزارهٔ ۴ــ۱ــــ۱۲، g ناواگن است. د) نیمەمعین مثبت

$$
\mathbf{g}(\mathbf{v}_1,\mathbf{v}_1)=x_1x_1 \quad \Rightarrow \quad \mathbf{g}(\mathbf{v},\mathbf{v})=x^1
$$

به|زای (۰٫۷) = v، صفر میشود، لیکن (y,v) هرگز منفی نمی شود. از این رو:

$$
\mathbf{g}(\mathbf{v},\mathbf{v})\geq\text{.}\qquad\forall\mathbf{v}\in\mathscr{V}
$$

اما، g واگن است زیرا ماتریس آن در پایه استاندارد "R عبارت است از

$$
\mathbf{g} = \begin{pmatrix} \mathbf{v} & \mathbf{v} \\ \mathbf{v} & \mathbf{v} \end{pmatrix}
$$

که وارون،یذیر نیست.

همان طوری که در فصلهای اول و دوم دیدیم، دو بردار ۳ = u,v برهم عمودند، اگر ۰ = (u,v). بردار یوج g عبارت است از برداری که بر خودش عمود باشد. اگر g معین باشد، در اینصورت تنها بردار پوچ بردار صفر است. برعکس آن نیز درست است و بهصورت گزارهٔ زیر بيان مى شود.

گزارهٔ ۴ـ۱ــ۲۴: اگر g معین نباشد. در این صورت یک بردار غیرصفر /۷ = v چنان وجود دارد که ° ≥ (v, v). به همین ترتیب، از اینکه g همیشه منفی نیست، نتیجه میشود که بردار غیرصفر

جنان وجود داردکه ° $\alpha \leq (w,w) \geq 0$ . به $i$ زای مقادیر مختلف  $\alpha$ ،  $\delta \leq \alpha \leq 0$  . بردارهای  $w \in \mathscr{V}$ زیر را در نظر بگہ بد

$$
\mathbf{u} = \alpha \mathbf{v} + (1 - \alpha)\mathbf{w}
$$

تمام این بردارها غیرصفرند مگر اینکه v و w مستقل خطی باشند.که در این صورت

$$
\mathbf{v} = \beta \mathbf{w}
$$

$$
\mathbf{g}(\mathbf{v}, \mathbf{v}) = \mathbf{g}(\beta \mathbf{w}, \beta \mathbf{w}) = \beta^{\dagger} \mathbf{g}(\mathbf{w}, \mathbf{w}) \ge \mathbf{e}
$$

اما فرض کرده بودیم که °  $\mathbf{g}(\mathbf{v},\mathbf{v})=\mathbf{g}(\mathbf{v},\mathbf{v})$  و همین نتیجه مورد نظر ماست. اگر فرض کنیم هیچ یک از uها صفر نیست، در اینصورت

$$
\mathbf{g}(\mathbf{u}, \mathbf{u}) = \mathbf{g}[\alpha \mathbf{v} + (1 - \alpha)\mathbf{w}, \alpha \mathbf{v} + (1 - \alpha)\mathbf{w}] = \alpha^{\mathsf{T}} \mathbf{g}(\mathbf{v}, \mathbf{v}) + \mathbf{v}(\alpha + \alpha)\mathbf{g}(\mathbf{v}, \mathbf{w}) + (1 - \alpha)^{\mathsf{T}} \mathbf{g}(\mathbf{w}, \mathbf{w})
$$

تابع پیوستهای از  $\alpha$  است. بهازای  $\alpha=\alpha$  این تابع دارای مقدار  $\alpha\geq\mathsf{g}(\mathsf{w},\mathsf{w})$  است، مقدار آن بنابراین، باید مقداری برای ۵ جنان وجود داشته  $\mathbf{g}(\mathsf{v},\mathsf{v}) \leq \alpha$  بنابراین، باید مقداری برای  $\alpha$  جنان وجود داشته  $g(u, u) = \cdot \sqrt{2}$ باشد که

مثال ۱-۱۲-۱۲: در نظریهٔ نسبیتخاص، ضرب داخلی دو چاربردار "جابهجایی"

$$
\mathbf{r}_{1}=(ct_{1},x_{1},y_{2})\qquad \mathbf{r}_{1}=(ct_{1},x_{1},y_{1},z_{1})
$$

که در آن c سرعت نور است. بهصورت زیر تعریف میشود

$$
\mathbf{g}(\mathbf{r}_1,\mathbf{r}_1)=c^{\mathsf{T}}t_1t_1-x_1x_1-y_1y_1-z_1z_1
$$

بدیهی است که این عبارت یکی از صورتهای دوخطی متقارن نامعین است. بنابرگزارهٔ ۴ـ۱ـ۳۴، باید یک بردار پوچ غیرصفر وجود داشته باشد. چنین برداری، r، در رابطهٔ زیر صدق میکند

 $g(r, r) = c^{r}t^{r} - x^{r} - y^{r} - z^{r} =$ 

 $\Rightarrow c = \pm \frac{\sqrt{x^{\prime} + y^{\prime} + z^{\prime}}}{t} = \pm \frac{c \sin \theta}{\sin \theta}$  $c^{r} = \frac{x^{r} + y^{r} + z^{r}}{t^{r}}$ 

این عبارت متناظر است با ذرهای که با سرعت نور حرکت میکند. بنابراین، پرتوهای نوری عبارتاند از بردارهای پوچ در نظریهٔ نسبیتخاص.

هرگاه در یک فضای برداری یک ضرب داخلی داشته باشیم. امکان داشتن بردارهای پایهٔ راست هنجار وجود دارد. لیکن، چون (g(v, v) می تواند منفی یا صفر باشد. ناممکن است که برای برخی بردارها (آن $d$ ورکه در فصل اول و دوم تعریف شد) هنجارش داشته باشیم. از این رو، یک پایه راست.هنجار را بهصورت زیر تعریف میکنیم.

و هر  $\mathbf{g}(\mathbf{e}_i,\mathbf{e}_i)$  (بدون جمع:ندی) یکمی از سه مقدار ۱ +، ۱ – و  $\mathbf{g}(\mathbf{e}_i,\mathbf{e}_j)$  (بدون جمع باشد. (e،,e، موثلفههای قطری g نامیده میشوند. از  $n_{+}$  س $n_{-}$  و  $n_{\rm e}$  برای نشان دادن تعداد بردارهای ،e که برای أنها (,g(e,, e بهترتیب ۱+، ۱– و ۰ است، بهره میگیریم.

وجود پایههای راست هنجار برای g همیشه مثبت از طریق فرایند راست هنجارسازی گرام اشمیت در فصلهای اول و دوم اثبات شد. یکی از مراحل این فرایند تقسیم.بندی بهوسیلهٔ (g(v, v بود.که وقتی مجاز است که g همیشه مثبت (یا منفی)باشد. لیکن. برای حالت کلی (g(v, v میټواند صفر باشد و فرایند گرام.اشمیت نقض میشود. معنی این حرف آن نیست که برای یک gی کل*ی* (احتمالاً نامعین) پایههای راستهنجار وجود ندارد. در واقع، وجود دارند؛ اما اثبات وجود آنها کمی دشوارتر است و محتوای قضیهٔ زیر را تشکیل می،دهد.'

قضمیهٔ ۴ـ۱ـ۲۶: برای هر صورت دوخطی متقارن g روی ⁄۷، یک پایهٔ راستهنجار وجود دارد. به علاوه.  $n_+$  . م $n_{\bullet}$  و  $n_{\bullet}$  در تمام پایههای راست،هنجار یکسان!ند.

کمیت n اندیس g و \_n = n =  $n_{+}$  نشان g نامیده میشود.

مثال ۴۔ا $\mathbf{Y}_\mathsf{Y}=(x_\mathsf{Y},y_\mathsf{Y},z_\mathsf{Y})$  و  $\mathsf{v}_\mathsf{Y}=(x_\mathsf{Y},y_\mathsf{Y},z_\mathsf{Y})$  و ا ۱. برای اثبات نگاه کنید به:

Bishop and Goldberg, 1980, 104.

یا

ویف میکنیم:  

$$
\mathbf{v} = (x, y, z)
$$

$$
\mathbf{g}(\mathbf{v}_1, \mathbf{v}_1) = \frac{1}{\mathbf{v}} (x_1 y_1 + x_1 y_1 + y_1 z_1 + y_1 z_1 + x_1 z_1 + x_1 z_1)
$$

بنابراین z(v, v) =  $xy + yz + xz$ . می خواهیم یک مجموعه بردار در R<sup>۲</sup> را بیابیم که نسبت به g راست هنجارند.

واضح است که ( ۰٫ ۱٫۰) = و وری است که ( - (e, e,) يکی از اين (e, e,) واضح است که بردارهاست. حال (۰٫۱) = v را در نظر می گیریم. توجه کنید که

$$
f_{\gamma} = \nu - \frac{g(\nu, e_{\gamma})}{g(e_{\gamma}, e_{\gamma})} e_{\gamma}
$$

 $\mathbf{g}(\mathbf{f}_1, \mathbf{e}_1) = \mathbf{g}(\mathbf{f}_2, \mathbf{e}_2)$ بر ، به علاوه

$$
f_Y = (1, \cdot, 1) - \frac{\Gamma/Y}{1}(1, 1, \cdot) = \left(-\frac{1}{Y}, -\frac{Y}{Y}, 1\right)
$$

بنابراین، g(fr, fr) = ٣/٢ - ٣/٢ - ٣/٢، و g(fr, fr).

$$
\mathbf{e}_{\mathsf{T}} = \frac{\mathbf{f}_{\mathsf{T}}}{\sqrt{|\mathbf{g}(\mathbf{f}_{\mathsf{T}}, \mathbf{f}_{\mathsf{T}})|}} = \frac{\mathbf{f}_{\mathsf{T}}}{\sqrt{\frac{\Delta}{\mathsf{T}}}} = \left(-\frac{1}{\sqrt{\Delta}}, -\frac{\mathsf{T}}{\sqrt{\Delta}}, \frac{\mathsf{T}}{\sqrt{\Delta}}\right)
$$

بردار دوم است، با ۰ = ( e, e, e,) و g(e,, e,) بالاخره، (۰٫۱٫۱) = w را در نظر میگیریم. در این صورت

$$
f_{\gamma} = w - \frac{g(w, e_{1})}{g(e_{1}, e_{1})} e_{1} - \frac{g(w, e_{\gamma})}{g(e_{\gamma}, e_{\gamma})} e_{\gamma}
$$
\n
$$
g(z, e_{1}) = \frac{g(w, e_{1})}{g(e_{1}, e_{1})} e_{1} \dots \frac{g(w, e_{\gamma})}{g(w, e_{\gamma})}
$$

$$
f_r = \frac{r}{1 \cdot} (-r, 1, 1)
$$

با g(fr, fr) = –۴/۵. بنابراین، بردار سوم را می توان بهصورت زیر اختیار کرد

$$
\mathbf{e}_r = \frac{\mathbf{f}_r}{\sqrt{\frac{r}{\Delta}}} = \left(-\frac{r}{\sqrt{\Delta}}, \frac{1}{\sqrt{\Delta}}, \frac{1}{\sqrt{\Delta}}\right)
$$

به این ترتیب، داریم

ر

$$
g(e_1, e_1) = 1
$$
  
\n
$$
g(e_7, e_7) = -1
$$
  
\n
$$
g(e_7, e_7) = -1
$$
  
\n
$$
g(e_i, e_j) = -i \neq j
$$

 $n_{+} = 1$   $n_{-} = 1$  $n_{\circ} = \circ$ 

یعنی، اندیس g عبارت است از ۲ و علامت آن ۱ – است. با وجودی که در یک پایه خاص کار کردیم، قضیه ۱-۲۵ـ۲۶ تضمین میکندکه  $n_+$ ، \_n و ی $n$  مستقل از پایه باشند.

باید تأکید کنیم که ناوردایی  $n_+$ ، \_ $n_-$  و  $n$  نسبت به پایهها برای پایههای راست هنجار نسبت به g صادق است. به عنوان یک مثال نقیض، gی مثال ۱۳ـ۱ـــــ۱۲ را که به پایه استاندارد RT. اعمال شده است. در نظر بگیرید.  $\{e'_1 = (1,\circ,\circ), e'_7 = (\circ,1,\circ), e'_7 = (\circ,\circ,1)\}$ بەسادگى مى توان ئابت كرد كە

$$
\mathbf{g}(\mathbf{e}_i', \mathbf{e}_i') = \cdot \qquad i = 1, 7, 7
$$

 $p$ بنابراین، شاید بهنظر برسد که برای این پایه ۳ =  $n_{\circ}=n$ . لیکن، پایهٔ استاندارد نسبت به g راست هنجار نيست. در واقع،

$$
g(\mathbf{e}'_1, \mathbf{e}'_r) = \frac{1}{\gamma} = g(\mathbf{e}'_1, \mathbf{e}'_r) = g(\mathbf{e}'_r, \mathbf{e}'_r)
$$

به همین دلیل است که بردار غیراستاندارد ،v ،e و w در مثال ۴\_۱×۱۳ انتخاب شدند. در پایة راستهنجار، ماتریس g، با عناصر (+، (− و °، قطری است. در حالت خاص. اگر g ناواگن، یعنی، ضرب داخلی باشد. در اینصورت .n باید صفر باشد. بنابراین، یک ضرب داخلی کلی روی یک فضای برداری Nبعدی در شرایط زیر صدق میکند

> $n_{+} + n_{-} = N$ ,  $n_{+} - n_{-} = s$

که از آنها نتیجه می شود

$$
s=N-\mathsf{Y} n_-
$$

فضای ضرب داخلی با ۱ $n_-=N-1$  یا ۱ $N-1$ ، فضای مینکونسکی نامیده می شود.  $n_{-}$ به ازای ۴ $N=0$ ، این فضا همانا فضای نظریهٔ نسبیتخاص است. فضای ضرب داخلی با فضای اقلیدسی نامیده میشود. این فضایی است که تمام حوزههای فیزیک کلاسیکی در بستر آن اتفاق مے,افتد.

مثال ۴ـ ۱۴ـ ۱۴: فرض كنيد , $\{ {\bf e}_i \}_{i=1}^N$  يك ياية  $\mathscr V$  و , $\{ \boldsymbol{\epsilon}^j \}_{i=1}^N$  ياية همزادش باشد. مىتوانيم تانسور جایگشت را بهصورت زیر تعریف کنیم:

$$
\delta_{j_1,j_1,\ldots,j_N}^{i_1,i_1,\ldots,i_N} \equiv N! \epsilon^{i_1} \wedge \epsilon^{i_1} \wedge \cdots \wedge \epsilon^{i_N} (\mathbf{e}_{j_1}, \mathbf{e}_{j_1}, \ldots, \mathbf{e}_{j_N}) \tag{1}
$$

از این تعریف واضح است که  $\delta^{i_1,...,i_N}_{j_1,...j_N}$  نسبت به تمام اندیسهای بالایی شبهمتقارن است. با وجودی که واضح نیست، ولی واقعیت دارد که نسبت به اندیسهای پایین نیز شبهمتقارن است. این را میتوان بهصورت زیر دید. فرض کنید دو تا از نمادهای پایین با هم برابر باشند. یعنی این حرف این است که دو تا از بیمها در (۱) با هم برابرند. این دو رe با دو تا از ٔeها، مثلاً ٔe و منقبض خواهند شد. بنابراین در بسط جملهای مانند  $C\epsilon^k({\bf e}_j)$ وجود خواهد داشت،  $\epsilon^l$ که در آن C حاصلضرب سایر عوامل است. جون حاصلضرب نسبت به اندیسهای بالا کاملاً شبهمتقارن است: باید جملهٔ دیگری با علامت منفی وجود داشته باشد که در آن اندیسهای k و تعویض شدهاند،  $Ce^{t}({\bf e}_j) e^k({\bf e}_j)$ . این موضوع باعث میشود که حاصلجمع صفر شود.  $l$ قضیهٔ ۴ـ۱ـ۱۲ می رساند که (۱) نسبت به اندیسهای پایین نیز پادمتقارن است. از اینجا به این نتیجه می رسیم که

 $\delta^{i_1,\ldots,i_N}_{j_1,\ldots,j_N}\propto \varepsilon^{i_1,\ldots,i_N}\varepsilon_{j_1,\ldots,j_N}$ 

برای یافتن ضریب تناسب، توجه کنید که

 $\delta_{\lambda_1,\ldots,\lambda_N}^{\lambda_1,\ldots,\lambda_N} = N! \epsilon^\lambda \wedge \epsilon^\lambda \wedge \cdots \wedge \epsilon^N(\mathbf{e}_1,\mathbf{e}_1,\ldots,\mathbf{e}_N)$  $=N![{\bf A}(\epsilon'\otimes\epsilon'\otimes\cdots\otimes\epsilon^N)]({\bf e}_1,\ldots,{\bf e}_N)$ 

$$
= \sum_{\pi} \delta_{\pi} (\epsilon^{\setminus} \otimes \epsilon^{\tau} \otimes \cdots \otimes \epsilon^N) (e_{\pi(\setminus)}, \ldots, e_{\pi(N)})
$$

$$
= \sum_{\pi} \delta_{\pi} \epsilon^{\setminus} (e_{\pi(\setminus)}) \epsilon^{\tau} (e_{\pi(\tau)}) \cdots \epsilon^N (e_{\pi(N)})
$$

$$
= \sum_{\pi} \delta_{\pi} \delta^{\setminus}_{\pi(\setminus)} \delta^{\tau}_{\pi(\tau)} \cdots \delta^N_{\pi(N)}
$$

تنها مشارکت در حاصلجمع از جایگشت با خاصیت a = (i) حاصل میشود. این جایگشت همان است که در آن داریم ۱ $\delta_\pi = \delta_\pi = 0$ . بنابراین، داریم

$$
\delta_{\lambda,1,\ldots,N}^{\lambda,1,\ldots,N}=\lambda
$$

 $\label{eq:R1} \pmb{\sigma} = \frac{1}{2} \sum_{i=1}^N \sigma_i \sigma_i \sigma_i$ 

 $\label{eq:2.1} \frac{1}{\sqrt{2}}\int_{\mathbb{R}^3}\frac{1}{\sqrt{2}}\left(\frac{1}{\sqrt{2}}\right)^2\frac{1}{\sqrt{2}}\left(\frac{1}{\sqrt{2}}\right)^2\frac{1}{\sqrt{2}}\left(\frac{1}{\sqrt{2}}\right)^2\frac{1}{\sqrt{2}}\left(\frac{1}{\sqrt{2}}\right)^2.$ 

از سوی دیگر (قسمت ب از تمرین ۴ــ۱ــ۸ را ببینید).

$$
\varepsilon^{1,1,\ldots,N}\varepsilon_{1,1,\ldots,N}=\varepsilon^{1,1,\ldots,N}=(-1)^{n-1}
$$

بنابراین، ضریب تناسب عبارت است از -"(١-). لذا

$$
\varepsilon^{i_1,i_7,\ldots,i_N}\varepsilon_{j_1,j_7,\ldots,j_N}=(-1)^{n_{-}}\delta^{i_1,i_7,\ldots,i_N}_{j_1,j_7,\ldots,j_N}
$$
و  
میتوانیم یک عبارت صریح برای تانسور جایگشت مثال ۹\_1-۱۳ بیابیم. مانند همین مثال،  
می نو سسہ

$$
\epsilon^{i} \wedge \cdots \wedge \epsilon^{i_{N}}(e_{j_{1}}, \ldots, e_{j_{N}}) = \frac{1}{N!} \sum_{\pi} \delta_{\pi} \epsilon^{i_{1}} \otimes \cdots \otimes \epsilon^{i_{N}}(e_{\pi(j_{1})}, \ldots, e_{\pi(j_{N})})
$$

$$
= \frac{1}{N!} \sum_{\pi} \delta_{\pi} \epsilon^{i_{1}}(e_{\pi(j_{1})}) \cdots \epsilon^{i_{N}}(e_{\pi(j_{N})})
$$

$$
= \frac{1}{N!} \sum_{\pi} \delta_{\pi} \delta^{i_{1}}_{\pi(j_{1})} \delta^{i_{1}}_{\pi(j_{1})} \cdots \delta^{i_{N}}_{\pi(j_{N})}
$$

 $\epsilon^j(\mathbf{e}_i)=\delta^j_i$  تساوی آخر از اینجا نتیجه میشود که  $\{\mathbf{e}^j\}$  و  $\{\mathbf{e}^j\}$  پایههای همزادند و از این $\mathbf{e}_i$  و حال مىتوانيم بنويسيم

$$
\delta_{j_1,j_1,\ldots,j_N}^{i_1,i_1,\ldots,i_N} = \sum_{\pi} \delta_{\pi} \delta_{\pi(j_1)}^{i_1} \delta_{\pi(j_1)}^{i_1} \cdots \delta_{\pi(j_N)}^{i_N}
$$

$$
\varepsilon^{i_1,i_1,\ldots,i_N}\varepsilon_{j_1,j_1,\ldots,j_N} = (-1)^{n_-}\sum_{\pi}\delta_{\pi}\delta^{i_1}\pi(j_1)\delta^{i_1}_{\pi(j_1)}\cdots\delta^{i_N}_{\pi(j_N)} \qquad (\text{N-L})
$$

یادآوری میکنیم که بسته به اینکه  $\pi$  جایگشت زوج یا فردی از  $(N,\ldots,N)$  باشد. آنگاه  $\delta_{\pi} = \pm \sqrt{ }$ 

مثال ۴ـاـ۱۵ـ : مىتوانيم معادلة (۴ـ۱۱۴لف) را اجمالاً بهصورت يک دترمينان بنويسيم. ابتدا توجه کنید که  $\varepsilon_{\pi(\lambda),\cdots,\pi(N)}$ . حال در نظر بگیرید

$$
\delta_{1,\mathbf{t},\ldots,\mathbf{t}}^{i_{1},i_{1},\ldots,i_{N}} = \sum_{\pi} \varepsilon_{\pi(1),\pi(1),\ldots,\pi(N)} \delta_{\pi(1)}^{i_{1}} \delta_{\pi(1)}^{i_{\tau}} \cdots \delta_{\pi(N)}^{i_{N}}
$$

$$
\equiv \sum_{k_{1},\ldots,k_{N}} \varepsilon_{k_{1},k_{1},\ldots,k_{N}} \delta_{k_{1}}^{i_{1}} \delta_{k_{1}}^{i_{\tau}} \cdots \delta_{k_{N}}^{i_{N}}
$$

 $i_1, k_1, = 1, \ldots, N$  واضح است که سمت راست دترمینان ماتریسی است با عناصر  $\delta_i^i$ ، و در آن  $\ldots, N$ اگر ۱٫۲٫... , ۸ را با  $j_N$ , ،.., , $j_N$  جایگزین کنیم، همین مطلب نیز صادق است؛ بنابراین

$$
\delta_{j_1,j_1,\ldots,j_N}^{i_1,i_1,\ldots,i_N} = \det \begin{pmatrix}\delta_{j_1}^{i_1} & \delta_{j_1}^{i_1} & \cdots & \delta_{j_N}^{i_1} \\ \delta_{j_1}^{i_1} & \delta_{j_1}^{i_1} & \cdots & \delta_{j_N}^{i_1} \\ \vdots & \vdots & & \vdots \\ \delta_{j_1}^{i_N} & \delta_{j_1}^{i_N} & \cdots & \delta_{j_N}^{i_N}\end{pmatrix}
$$

مثال ۴ـاـ۱۶ـ۱۶: بهعنوان یک کاربرد از فرمولبندی قبلی، میتوانیم دترمینان یک ماتریس ۲ × ۲ را برحسب ردها بنویسیم. فرض کنید A چنین ماتریسی با عناصر 4 $^{\ast}_{j}$  باشد. در این صورت

$$
\det A = \varepsilon_{ij} A_i^i A_i^j = \frac{1}{\Gamma} \{ \varepsilon_{ij} A_i^i A_i^j - \varepsilon_{ij} A_i^i A_i^j \}
$$
  

$$
= \frac{1}{\Gamma} \{ \varepsilon_{ij} \varepsilon^{kl} A_k^i A_i^j \} = \frac{1}{\Gamma} A_k^i A_i^j (\delta_i^k \delta_j^l - \delta_j^k \delta_i^l)
$$
  

$$
= \frac{1}{\Gamma} (A_i^i A_j^j - A_j^i A_i^j) = \frac{1}{\Gamma} [(\text{tr} A)(\text{tr}(A) - (A^T)_i^i]
$$
  

$$
= \frac{1}{\Gamma} [(\text{tr} A)^r - \text{tr}(A^T)]
$$

میتوانیم نتیجهٔ مثال ۱-۱-۱۶ را تعمیم دهیم و دترمینان یک ماتریس  $N\times N$  را بهصورت زير بنويسيم

$$
\det A = \frac{1}{N!} \varepsilon^{i_1, i_1, \dots, i_N} \varepsilon_{j_1, j_1, \dots, j_N} A^{j_1}_{i_1} A^{j_1}_{i_1} \dots A^{j_N}_{i_N}
$$

که در آن، فضای مورد نظر، اقلیدسی فرض میشود با ۰ = \_n. رابطهٔ بالا را میتوان بهصورت زیر نوشت

$$
\det A = \frac{1}{N!} \sum_{\pi} \delta_{\pi} \delta_{\pi(j_1)}^{i_1} \cdots \delta_{\pi(j_N)}^{i_N} A_{i_1}^{j_1} \cdots A_{i_N}^{j_N}
$$
 (10-1)

۴۔ا کے عملگر ستارہای ہوج در فصل دوم اثبات کردیم که تمام فضاهای برداری با ابعاد یکسان همریخت (یکسان)اند. از سوی دیگر، دو فضای برداری  $\Lambda^{p}(\mathscr{V})$  و  $\Lambda^{p}(\mathscr{V})$  دارای ابعاد یکسان هستند

$$
\binom{N}{p} = \binom{N}{N-p}
$$

بنابراین. بین این دو فضا یکریختی برقرار است. هوج یک یکریختی طبیعی بین این دو فضا برقرار کرد، که بهزودی آن را بررسی میکنیم.

تعریف ۴ــ۱ـــــــ۷۲: بایهٔ جهتدار یک فضای برداری Nبعدی ⁄⁄ عبارت است از یک مجموعهٔ مرتب  $N$  بردار مستقل خطی. اگر {v,, v,, … , v $_{N}$ } یک پایهٔ جهتدار و {u,, u,, … , u, یک پایه دیگر باشد. در این صورت

$$
\mathbf{u}_1 \wedge \mathbf{u}_1 \wedge \cdots \wedge \mathbf{u}_N = (\det \mathsf{R}) \mathbf{v}_1 \wedge \mathbf{v}_1 \wedge \cdots \wedge \mathbf{v}_N
$$

که در آن R ماتریس تبدیل و det R یک عدد غیرصفر (R وارون,پذیر) است که می,تواند مثبت یا منفی باشد. بنابراین. به تعریف زیر میرسیم.

تبدیل بین آن دترمینان مثبت ارتباط برقرار میکند.

بدیهی است که در هر فضای برداری فقط دو سمتگیری وجود دارد. هر پایهٔ جهتدار بهطور مثبت به هر پایه جهتدار دیگر متعلق به همان سمتگیری مربوط است و بهطور منفی به هر پایه جهتدار دیگری که متعلق به سمتگیری دیگر است، ربط پیدا میکند. در "R"، بایههای مختلف تعلق دارند، زیرا {ê $_{x},$ ê $_{x},$ ê $_{y},$ ê $_{z}$ } به سمتگیریهای مختلف تعلق دارند، زیرا

$$
\hat{\mathbf{e}}_x \wedge \hat{\mathbf{e}}_y \wedge \hat{\mathbf{e}}_z = -\hat{\mathbf{e}}_y \wedge \hat{\mathbf{e}}_x \wedge \hat{\mathbf{e}}_z
$$

پایهٔ اول، دستگاه مختصات راستگرد و پایهٔ دوم دستگاه مختصات چىپگرد نامیده مىشوند. هر پایهٔ دیگر، یا راستگرد یا چپگرد است. نوع سومی وجود ندارد.

فضای ضرب داخلی که برای آن یک سمتگیری مشخص شده باشد، فضای برداری جهتدار نامیده میشود.

تعریف ۴ــ۱ـــــ۹۹: فرض کنید ⁄⁄ یک فضای برداری با یک ضرب داخلی g باشد. فرض کنید  ${\mathscr V}$  دارای پایه راست،فنجار (نسبت به g) جهتدار  $\{ \boldsymbol{\epsilon}^i \}_{i=1}^N$  باشد. عنصر حجم جهتدار  ${\mathscr V}^*$  $\mu\equiv \varepsilon^+\wedge \varepsilon^r\wedge\dots\wedge \varepsilon^N$  پهصورت  $\mu\!\in\!\Lambda^N(\mathscr{V}^*)$  تعریف میشود که عبارت است از توجه کنید که اگر {e} بههمان ترتیب {e}} مرتب باشد، در اینصورت  $\{v_i\}$  بهطور مثبت جهت۱دار است. بهطور کلی، {e;} بهطور مثبت جهتدار است. بهطورکلی، {v;} ... ,e $\rho_i$  } بهطور مثبت جهت\دار است اگر ۰ < (۱٫۷۲۰٬۰۰۰ ,۱۷ ). توجیه برای نوشتن عنصر حجم جهـتدار از این واقعیت نتیجه میشود که اگر ۳<sub>۰=</sub>{ ¢φ } پایه راست.هنجار دیگر، در همان سمتگیری باشد و توسط ماتریس R به { $\epsilon^{j}$ } ارتباط داشته باشد. در اینصورت

$$
\varphi^{\mathcal{N}} \wedge \varphi^{\mathcal{N}} \wedge \cdots \wedge \varphi^{\mathcal{N}} = (\det R) \varepsilon^{\mathcal{N}} \wedge \varepsilon^{\mathcal{N}} \wedge \cdots \wedge \varepsilon^{\mathcal{N}}
$$

جون  $\{\phi^k\}$  و  $\{\epsilon^j\}$  راست $\epsilon$ نجارند، دترمینان g برای هر دو بردار عبارت است از  $\{\phi^k\}$ . در این صورت از تمرین ۴\_۱\_۱۱ نتیجه میشودکه ۱ = det R) یا det R. اما، {\o<sup>k</sup>} و یک عنصر حجم را میدهند.  $\{\epsilon^j\}$ 

عنصر حجم ٣ برحسب يک پايه براي \*٣ تعريف مي شود. دليل اين امر را بعداً وقتي ملاحظه کنیم که  $dx$ ،  $dy$  و  $dz$  یک پایه برای  $(\mathbb{R}^r)^*$ ) تشکیل میدهد و یک عنصر حجم  $\mathbb{R}^r$  عبارت است از  $dx \wedge dy$  موج را  $dx\ dy\ dz \equiv dx \wedge dy \wedge dz$ ، روشن خواهد شد. اکنون آمادهایم تا عملگر ستارهای هوج را معرفي كنيم.

تعریف ۴-۱-۳۰: فرض کنید ، e; } یک پایه راست هنجار مرتب ۳ نسبت به ضرب داخلی g باشد. عملگر ستارهای هوج یک نگاشت خطی  $\Lambda^{N-p}(\mathscr V)\to \Lambda^{N-p}(\mathscr V)$  : \* است که بهصورت زیر داده میشود (به قرارداد مجموعیابی اینشتین توجه کنید)

$$
*(\mathbf{e}_{i_1}, \wedge \cdots \wedge \mathbf{e}_{i_p}) = \frac{1}{(N-p)!} \varepsilon_{i_1, \ldots i_p}^{i_{p+1}, \ldots, i_N} \mathbf{e}_{i_{p+1}} \wedge \cdots \wedge \mathbf{e}_{i_N}
$$
 (d)

که در آن

$$
\varepsilon_{i_1,i_1,\ldots,i_N}^{i_{p+1}i_{p+1}\cdots i_N}=g^{j_1i_{p+1}}g^{j_1i_{p+1}}\cdots g^{i_N-i_N}\varepsilon_{i_1i_1\ldots i_pj_1j_1\ldots j_{N-p}}\qquad(\mathbf{1}\mathbf{P}\mathbf{1})
$$

با وجودی که این تعریف براساس انتخاب یک پایه استوار است، می توان نشان داد که در واقع این عملگر مستقل از پایه است. توجه کنید که حاصلضرب gها در سمت راست (۴ـ۱۶م) عبارت است از ۱±. در حالت خاص، برای فضاهای اقلیدسی، که در آن • $n_- = n$ ، حاصلضرب وجود ندارد.

مثال ۴۱–۱۷: حال تمریف ۴–۱–۳۰ را به (۱۳/∛۸ بدازای ۹۰,۲, ۳ = ۲ باصل میکنیم.  
فرض کنید {e₁, e₁, e₁) یک پایه راستهنجار جهتدار ۹۳ یاشد.  
(الف) بهازای 
$$
\Lambda^{\circ}(\mathbb{R}^r)
$$
 =  $\mathbb{R}$  (الف) به ارنی

$$
*1 = \frac{1}{\gamma!} \varepsilon^{ijk} e_i \wedge e_j \wedge e_k = e_1 \wedge e_1 \wedge e_r
$$

(ب) بهازای A'(R۲) = R۳)، بایه عبارت است از {e,, e,, e,}، و (P\_۴)الف) می،دهد:

$$
*e_i = \frac{1}{r} \varepsilon_i^i e_j \wedge e_k \qquad \Rightarrow \qquad *e_1 = e_r \wedge e_r
$$

$$
*e_r = e_r \wedge e_1
$$

$$
*e_r = e_1 \wedge e_r
$$

(ج) برای (A'(R') یک پایه عبارت است از {e, ∧e,,e, ∧er,er ∧er}} و (A'(R') } { مىدھد:

$$
*e_i \wedge e_j = \varepsilon_{ij}^k e_k \Rightarrow *e_i \wedge e_r = \varepsilon_{1r}^k e_k = \varepsilon_{1r}^r e_r = \varepsilon_{1r} e_r = e_r
$$

$$
*e_i \wedge e_r = \varepsilon_{1r}^k e_k = \varepsilon_{1r}^r e_r = \varepsilon_{1r} e_r = -e_r
$$

$$
*e_r \wedge e_r = \varepsilon_{1r}^k e_k = e_r
$$

(د) برای (۸<sup>۳</sup>(ℝ۲)، یک پایه عبارت است از {e، ∧ e<sub>r</sub> ∧ e} و (۱۴–۱۱۶ش) مردهد

\*  $e_1 \wedge e_1 \wedge e_r = \varepsilon_{1rr} = 1$ 

مثال ۴\_۱\_۱۷ می;تواند به این معنا اشاره داشته باشد که دوبار اعمال کردن عملگر ستارهای هوج (ترکیب \* با خودش یا \*^\*) با اعمال عملگر همانی یکسان است. این امر تا حدودی درست است. قضیهٔ زیر، بیان دقیقی از این حدس را ارائه میدهد.'

قضیهٔ ۴ـ۱ـ۳۱: بهازای (۶/۴۴)A ، که در آن ⁄ تیک فضای جهتدار نسبت به ضرب داخلی g است، داریم

$$
\ast \circ \ast \mathbf{A} \equiv \ast \ast \mathbf{A} = (-1)^{n-} (-1)^{p(N-p)} \mathbf{A} \qquad (1 \vee \bot \mathbf{f})
$$

 $N = \dim \mathscr{V}$  که در آن  $n = n$  اندیس  $\mathbf{g}$  است و

در حالت خاص، برای فضاهای اقلیدسی با تعداد فرد می،دهد. A = A \* \*. برای حالت "R نيز وضع به همين منوال است.

بهازای (۳/۴) A دلخواه و یک پایه دلخواه (نه الزاماً راست هنجار) (۷٫۲۰۰ متعلق به ۴۰٫۷۰  $A = A^{i_1,i_7,\ldots,i_p} v_{i_1} \wedge v_{i_1} \wedge \cdots \wedge v_{i_n}$ بهطورمثبت به  $\{e_i\}$  مرتبط است، و $A$  برحسب آن بهصورت داده میشود، داریم:

$$
*{\bf A}=(\det{\bf R})^{-1}\frac{1}{(N-p)!}A_{j_1\cdots j_p}\varepsilon^{j_1\cdots j_N}{\bf e}_{j_{p+1}}\wedge\cdots\wedge{\bf e}_{j_N}
$$

که در آن بالا بردن و پایین آوردن توسط تانسور ضرب داخلی  $g_{ij} = \mathbf{g}(\mathsf{v}_i, \mathsf{v}_j)$  که در پایه  $\{\mathsf{v}_i\}$  بیان معرف ماتريس g در {v} است. جون در اين حالت • < det R، داريم det R! .det R. بنابراین. عبارت بالا برای A\* را می توان بهصورت زیر نیز نوشت

$$
* \mathbf{A} = |\det \mathsf{G}|^{-1/7} \frac{1}{(N-p)!} A_{j_1, j_1, \dots, j_p} \varepsilon^{j_1, j_1, \dots, j_N} \mathsf{e}_{j_{p+1}} \wedge \mathsf{e}_{j_{p+1}} \wedge \dots \wedge \mathsf{e}_{j_N}
$$
\n
$$
(1 \wedge \mathsf{F})
$$

۰۱ . برای اثبات مراجعه کنید به:

Bishop and Goldberg, 1980, 111.

 $A^{i_1...i_p}$ تأکید میکنیم که در جمع  $\mathsf{v}_{i_p}\wedge\dots\wedge\mathsf{v}_{i_p}$ ، هیچ محدودیتی روی محدودهٔ مجموعیابی وجود ندارد جز اینکه <sup>مؤسس</sup>ن<sup>ف</sup>شه متبهمتقارن است. معنی این حرف آن است که اگر **A** بهصورت  $\mathbf{v}_i \in \mathbb{R}$ ترکیب خطی تنها چند حاصلضرب  $\mathbf{v}_{i_1} \wedge \cdots \wedge \mathbf{v}_{i_r} \wedge \cdots \wedge \mathbf{v}_{i_p}$  داده شده باشد، که در آن همه بردارهای پایه ممکن حضور ندارند، در اینصورت مؤلفههای A باید در میان تمام  $\mathbf{v}_{i_p}\wedge\dots\wedge\mathbf{v}_{i_p}$ های ممکن تجزیه شود. اگر A = e، ۸ v، در اینصورت در حاصلجمع A $i$ و، A مؤلفههای غیرصفر عبارت|ند از ۱/۲ = A<sup>۱۲</sup> و ۱/۲− = A<sup>۲۱</sup>. و سایر مؤلفهها صفرند. به همین ترتیب، وقتی B = B $\mathbf{e}_i \wedge e_j \wedge e_k$  به شکل  $\mathbf{B} = B^{ijk}$ وشته شود، بدیهی است که B = e، وقتی مؤلفههای غیرصفر B به B<sup>۱۲۳</sup> محدود نمیشوند. مؤلفههای دیگری، نظیر B<sup>۱۳۲</sup>، B<sup>۱۳۲</sup> و مانند أنها، نیز غیرصفرند. در واقع داریم

$$
B^{Vrr} = -B^{Vrr} = -B^{Vrr} = B^{Vrr} = B^{Vrr} = -B^{Vrr} = \frac{1}{5}
$$

وقتی با جمعگذاری روی حاصلضربهای خارجی مواجهیم، این نکته را باید در نظر داشت. البته، واضح است که حاصلضربهای خارجی "مختلف" در جمع ندی، جملگی وابسته خطى اند.

 $\mathbb{R}^{\mathfrak{r}}$  مثال ۱ـ۱ـ۱۸ : فرض کنید a, b  $\in$  R و  $\{ {\bf e}_1, {\bf e}_1, {\bf e}_1, {\bf e}_2 \}$  یک پایه راست.هنجار جهتدار از باشد. در این صورت a =  $a^i$ e، و b =  $b^j$ e. حال a ^ b و a ^ b)\* را محاسبه میکنیم. یک ی اقلیدسی روی "R فرض میکنیم. واضح است کهB ی

$$
\mathbf{a} \wedge \mathbf{b} = (a^i \mathbf{e}_i) \wedge (b^j \mathbf{e}_j) = a^i b^j \mathbf{e}_i \wedge \mathbf{e}_j
$$

 $\mathcal{L}(\mathcal{L})$  and  $\mathcal{L}(\mathcal{L})$  . In the  $\mathcal{L}(\mathcal{L})$ 

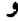

$$
*(\mathbf{a} \wedge \mathbf{b}) = *(a^i b^j \mathbf{e}_i \wedge \mathbf{e}_j) = a^i b^j (* \mathbf{e}_i \wedge \mathbf{e}_j)
$$
  

$$
= a^i b^j (\varepsilon_{ij}^k \mathbf{e}_k) = (a^i b^j \varepsilon_{ijk}) \mathbf{e}_k
$$
  

$$
= (a^i b^j \varepsilon_{ijk}) \mathbf{e}_k
$$
  

$$
*(\mathbf{a} \wedge \mathbf{b})^i = a^i b^j \varepsilon_{ij}^k
$$

در حالت خاص

$$
[*(a \wedge b)]' = a^i b^j \varepsilon_{ij} = a^i b^j \varepsilon_{ij} = a^i b^r \varepsilon_{i\uparrow 1} + a^i b^r \varepsilon_{i\uparrow 1}
$$

$$
= a^r b^r \varepsilon_{\uparrow\uparrow 1} + a^r b^r \varepsilon_{\uparrow\uparrow 1} = \varepsilon_{\uparrow\uparrow 1} (a^r b^r - a^r b^r)
$$

$$
= a^r b^r - a^r b^r
$$

به همین ترتیب

$$
[*(a \wedge b)]r = arb' - arbr
$$

$$
[*(a \wedge b)]r = arbr - arbr
$$

سه معادلة آخر را مى توان بهصورت رير نوشت

 $*(a \wedge b) = a \times b$ 

به این ترتیب، روش مناسبی برای نوشتن حاصلضرب خارجی دو بردار در 'ℝ، برحسب تانسور لوىجى,ويتا داريم

 $(a \times b)^k = a^i b^j \varepsilon_{ij}^k$ 

این رابطه (همراه با نتایج تمرین ۴\_۹\_۹) وقتی با ضرب برداری (خارجی) سروکار داریم کار را آسان مے کند. تناظر بین a ∧ b و a × b فقط در سه بعد برقرار است زیرا رابطهٔ

 $\dim[\Lambda^{\mathcal{N}}(\mathscr{V})] = \dim[\Lambda^{\mathcal{N}}(\mathscr{V})]$ 

تنها زمانی برقرار است که ۳ = ۳ dim . در واقع، اگر dim $\mathscr{V} = \mathscr{C}$ ، در این صورت

 $\frac{N}{\gamma!(N-\gamma)!} = \frac{N}{\gamma!(N-\gamma)!} \Leftrightarrow (N-\gamma)! = \gamma[(N-\gamma)!] \Leftrightarrow N-\gamma = \gamma \Leftrightarrow N=\gamma$ 

به همین دلیل است که ضرب خارجی را میتوان تنها در سهبعد، بهصورت ماشینی که دو بردار در ⁄ (ا میگیرد و یک بردار در ⁄ تولید میکند، تعریف کرد.

مثال ۴ـ۱ـ۱۹: میتوانیم از نتایج مثال ۴ـ۱ـ۸ـ۱۸ و تمرین ۴ـ۱ـ۹ استفاده و چند اتحاد برداری (برحسب مؤلفههایشان) را ثابت کنیم. الف) بهازای (a × (b × c) = b(a × c) – c(a × b) بهارای (a × (b × c)

$$
[\mathbf{a} \times (\mathbf{b} \times \mathbf{c})]^k = a^i (b \times c)^j \varepsilon_{ij}^k = a^i \varepsilon_{ij}^k (b^l c^m \varepsilon_{lm}^j)
$$
  

$$
= a^i b^l c^m \varepsilon_{ij}^k \varepsilon_{lm}^j = a_i b^l c^m \varepsilon^{ijk} \varepsilon_{lmj}
$$
  

$$
\uparrow
$$
  

$$
\downarrow \varepsilon
$$
  

$$
= -a_i b^l c^m \varepsilon^{ikj} \varepsilon_{lmj} = -a_i b^l c^m (\delta_i^i \delta_m^k - \delta_m^i \delta_i^k)
$$

$$
= -a_i b^i c^k + a_i b^k c^i = -\mathbf{a} \cdot \mathbf{b} c^k + \mathbf{a} \cdot \mathbf{c} b^k
$$

$$
\mathbf{a} \cdot (\mathbf{a} \times \mathbf{b}) = a_k (\mathbf{a} \times \mathbf{b})^k = a_k (a^i b^j \varepsilon_{ij}^k)
$$
  
=  $a^k a^i b^j \varepsilon_{ijk} = \mathbf{a}$   

$$
\uparrow
$$
  

$$
\downarrow \mathbf{b}
$$
  

$$
\downarrow \mathbf{b}
$$
  

$$
\downarrow \mathbf{c}_{ijk}
$$

$$
\nabla \times (\nabla f) = \cdot \nabla \cdot (\nabla f)
$$
\n
$$
\nabla \times (\nabla f) = \nabla_i (\nabla f)_j \varepsilon^{ijk} = \nabla_i (\nabla_j f) \varepsilon^{ijk} = (\nabla_i \nabla_j f) \varepsilon^{ijk}
$$
\n
$$
= \cdot
$$

با توجه به متقارن بودن و $\nabla_i\nabla_j$ ، پادمتقارن بودن  $s_{ijk}$ ، و تمرین گـ۱ــــ۱۳

تمر ينها

المد  $\mathbf{e}^{i_*} \otimes \mathbf{e}^{j_*} \otimes \cdots \otimes \mathbf{e}_{j_r} \otimes \mathbf{e}^{i_1} \otimes \cdots \otimes \mathbf{e}^{i_s}$  مستقل خطى در خودش چیست؟  $A = Y\hat{\mathsf{e}}_x - \hat{\mathsf{e}}_y + Y\hat{\mathsf{e}}_z$  در خودش چیست؟ ۴\_۱\_۳ نشان دهید R → R یک تابع خطی ناورداست. شبهمتقارن باشد. نشان دهید اگر \*۳ = ۲ (۳) شبهمتقارن باشد. نشان دهید اگر \*۳ = ۳ $\cdots,$  T مستقل $f$  $A(T^1, \ldots, T^r) = \cdot$  خطی باشند، در این صورت  $\sigma$  ${\sf v} \wedge {\sf A} = \circ\;$ اـد فرض کنید  ${\sf v} \in \mathscr V$  در آن  $\star \neq {\sf v}$ ، و فرض کنید ( $\wedge^{\sf p} \wedge {\sf A} = {\sf A}$ ، و نشان دهید  ${\sf A} = {\sf A}$  $\mathbf{A} = \mathbf{v} \wedge \mathbf{B}$  اگر و فقط اگر بردار  $\mathbf{B} \in \Lambda^{p-1}(\mathscr{V})$  چنان وجود داشته باشد که ۴\_۱\_۶ فرض کنید (M) \*A ∈ ∆، با مؤلفههای  $A^{ij}$ . نشان دهید • = A ∧ A اگر و فقط اگر بهازای تمام مقادیر i، j، *i، و i در هر پایهای*، این رابطه برقرار باشد

$$
A^{ij}A^{kl}-A^{ik}A^{jl}+A^{il}A^{jk}=\bullet
$$

اشد. یک عملگر "R" خرض کنید {e،, e،, e،} یک پایه در "R" باشد. یک عملگر "R"  $\vdash$  (e،, e،, e) تعریف  $\mathbb{R}^r\to \mathbb{R}^r$ میکنیم که هر مجموعه سه برذار {۷۱٫۷۲٫ و ، ۷ } را به {۷٫٫۷ } تعویض میکند. نمایش ماتریسی  $\epsilon_{ijk}=\det \mathbb{P}_{ijk}$  این عملگر را بیابید و نشان دهید **۴\_۱\_۸** فرض کنید ,چ{e،} یک پایهٔ راست.هنجار نسبت به ضرب داخل<sub>ی</sub> g باشد. الف) نشان دهید ماتریس <sup>زن</sup> g با رنا g یکسان است. (ب) اگر «پنسبهٔ» از  $\varepsilon_{i_1,i_2,\dots,i_N}$  (تانسوری لویچیویتا) با بالا بردن اندیسها بهدست آمد. باشد، نشان دهید

$$
\varepsilon^{1,1,\ldots,N}=(-1)^{n_{-}}\varepsilon_{1,1,\ldots,N}=(-1)^{n_{-}}
$$

اسمه برای یک فضای اقلیدسی سهبعدی، پیشه $\varepsilon^{ijk}\varepsilon_{imk}$  ،  $\varepsilon^{ijk}\varepsilon_{imk}$  ، اسمه اقلیدسی سهبعدی،  $\varepsilon_{imk}$ بهطوری که مجموعیابی روی اندیسهای تکراری انجام میشود. ۴ــ۱ــ۱۰ با استفاده از نتیجهٔ مثال ۴ــ۱ــ۱۵، جمعیابی تمرین ۴ــ۱ــ۹ را بهدست آورید. ا ا فرض کنید (e، } یکی از پایههای راستهنجار  $\mathscr V$  نسبت به ضرب داخلی  $\mathbf g$  باشد. $\mathfrak k$ فرض کنید  $\eta_{ij} = \pm \delta^i_j$  ماتریس g در این پایه راست.هنجار باشد. فرض کنید  $\sum_{i=1}^N \{ \mathbf{v}_j \}$  یک پایهٔ  $\{{\bf v}_j\}$  دیگر (که الزاماً راست هنجار نیست) با ماتریس تبدیل R باشد. اگر G معرف ماتریس g در

باشد، نشان دهید

$$
\det G = \det \eta (\det R)^{\mathsf{T}} = (-1)^{n-} (\det R)^{\mathsf{T}}
$$

در حالت خاص، علامت این دترمینان ناورداست. چرا det G با det برابر نیست؟ ۴ـ ۱-۱۲ در نظرية الكترومغناطيس نسبيتي، جريان، J، وتانسور ميدان الكترومغناطيسي، F، بهترتيب،  $\mathbf{F} = F^{ij} \mathbf{e}_i \wedge \mathbf{e}_j$  یک چاربردار و یک تانسور پادمتقارن مرتبهٔ ۲ هستند. یعنی، پا مؤلفههای لـ\* و F\* را پیداکنید. توجه کنیدکه در اینجا F = Y است. ۴\_۱۳\_۱۳ برای یک تانسور <sup>۶۰۰۰</sup>۰۰<sup>۰۰۰۰ ک</sup>ه نسبت به تعویض اندیسهای i و j متقارن است و یک تانسور دیگر …بی…A که نسبت به تعویض اندیسهای k و l شبهمتقارن است، نشان دهید که

$$
S^{\cdots i \cdots j \cdots} A_{\cdots i \cdots j \cdots}=4
$$

۴ــ۱ـ۱۴ سه مؤلفه له عملگر تکانهٔ زاویهای در مکانیک کوانتومی. در روابط جابهجایی زیر صدق میکنند (فصل دوم)

$$
[\mathbb{J}_i,\mathbb{J}_j]=i\varepsilon_{ij}^k\mathbb{J}_k
$$

نشان دهيد كه &J = "|J با هر سه مؤلفه جابهجايذير است. ۴\_۱۵\_۵۱ یک عملگر برداری V بهصورت مجموعهای از سه عملگر { V', V', V'} تعریف میشود به در روابط جابهجایی زیر با تکانهٔ زاویهای صدق کنند

$$
[\mathbb{V}^i,\mathbb{J}^j]=i\varepsilon^{ijk}\mathbb{V}_k
$$

نشان دهید  $\mathbb{V}^{\star} \equiv \mathbb{V}^{\star}$ | با هر سه مؤلفه تکانه زاویهای جابهجاپذیر است. ۴ــ۱۶ـــ۱۶ ماتريسهاى باۋلى

$$
\sigma^1 = \begin{pmatrix} \cdot & 1 \\ 1 & \cdot \end{pmatrix} \qquad \sigma^1 = \begin{pmatrix} \cdot & -i \\ i & \cdot \end{pmatrix} \qquad \sigma^r = \begin{pmatrix} 1 & \cdot \\ \cdot & 1 \end{pmatrix}
$$

یک ذره با اسپین ۱/۲ را در مکانیک کوانتومی غیرنسبیتی توصیف میکنند. به آسانی می $\bar{\mathbf{v}}$ ان

نشان دادکه این ماتریسها در روابط زیر صدق میکنند

$$
[\sigma_i, \sigma_j] \equiv \sigma_i \sigma_j - \sigma_j \sigma_i = \Upsilon i \varepsilon_{ij}^k \sigma_k \tag{1}
$$

$$
\{\sigma_i, \sigma_j\} \equiv \sigma_i \sigma_j + \sigma_j \sigma_i = \Upsilon \delta_{ij} \mathbf{1}_{\Upsilon}
$$
 (1)

که در آن 11 ماتریس یکه ۲ × ۲ است. نشان دهید  
\n
$$
\sigma_i \sigma_j = i \varepsilon_{ij}^k \sigma_k + \delta_{ij} 1 \mathbf{r}
$$
\n(الف) 
$$
\sigma_i \sigma_j = i \varepsilon_{ij}^k \sigma_k + \delta_{ij} 1 \mathbf{r}
$$
\n(1)

## ۲\_۲ بردارها و خمینهها

در جبر تانسوری با بردارها و تانسورهای بی جان. یعنی اشیایی که نه حرکت و نه تغییری میکنند و فاقد هرگونه دینامیکی!ند. سروکار داریم. هرگاه در فیزیک به تانسور نیاز پیدا کنیم. باید بدانیم که این تانسورها چگونه با مکان و زمان تغییر میکنند. تانسورهایی که به مکان و زمان بستگی دارند میدانهای تانسوری نامیده میشوند و موضوع بحث این بخش را تشکیل میدهند.

در مطالعهٔ جبر تانسورها، فراگرفتیم که تانسورها تعمیم بردارها بهشمار می]یند. وقتبی فضای برداری ⁄⁄ و فضای همزاد \*⁄⁄ آن را در اختیار داشته باشیم. میتوان روی فضای حاصلضرب اسکالر آنها توابع چندخطی تعریف کرد و انواع مختلف تانسورها را بهدست آورد. می توانیم ضربهای تانسوری فرمهای مختلف ۳ و \*۳ را بگیریم و همه انواع تانسورها را ایجاد کنیم. بنابراین، وقتی دانستیم یک بردار چیست. میتوانیم بر پایهٔ آن تانسورها را بسازیم.

در بخش ۴\_۱ به این سؤال نپرداختیم که بردار چیست؛ فقط فرض کردیم که این موجود ریاضی وجود دارد. چون تمام بردارهای مورد نظر در آنجا، ساکن بودند، صرف وجودشان کافی بود. اما، در آنالیز تانسوری که اشیاء از یک نقطه به نقطه دیگر (و همچنین نسبت به زمان) تغییر میکنند، وجود بردارها در یک نقطه، وجود آنها در تمام نقاط را تضمین نمیکند. از این رو اکنون باید برای بردارها، چیزی بیش از صرف وجودشان را فرض کنیم.

مفهوم دیگری که لازم است در اینجا روشن شود. فضا. یا فضا۔زمان است. ابتدا. این مفهوم را بررسی میکنیم.

## ۴ـ۲ـ۱ خمینههای مشتقیذیر

فضا، در فیزیک مقدماتی یکی از چیزهای غیرقابل تعریف است. بازههای طول و زمان مفاهیمی!ند
۳۵۸ هندسة ديفرانسيل و آناليز تانسوري

که "معلوم فرض میشوند"، و هر تعریف دیگری از این مفاهیم استدلالی دوری را تشکیل میدهند. تا وقتی به یک فضای منحصر به فرد محدود باشیم، این معنا صادق است. در فیزیک کلاسیک، این فضا، فضای سهبعدی اقلیدسی است، که در آن همهٔ انواع حرکتها اتفاق میافتد. در نسبیتخاص، فضا به فضازمان و هندسهٔ اقلیدسی به هندسهٔ مینکوفسکی تبدیل میشود. در مکانیک کوانتومی غیرنسبیتی، فضای مورد نظر فضای هیلبرت (بینهایتبعدی) اُست. و زمان تنها پارامتر دینامیکی است. در نظریهٔ میدان کوانتومی، فضای هیلبرت به تابعی از فضا و زمان تبدیل میشود. در نظریهٔ نسبیتعام، گرانش به انحنای فضا منجر میشود.

بدیهی است که انواع فضاهایی وجود دارند که ممکن است کاملاً با یکدیگر متفاوت بهنظر برسند. اگر فرض کنیم جملگی آنها غیرقابل تعریف\ند، یک محیط فئودالی ایجاد میشود که در آن هر نظامی در "قلمرو" خودش "فضای" مخصوص به خودش را دارد. این امر اشکالی ایجاد نمیکند. ولی اگر یک مالک بخواهد چیزی دربارهٔ سایر قلمروها بداند. در اینصورت برخورد رخ مى دهد.

ریاضی دانان برای اجتناب از این مشکل، مضمون وحدتبخشی ابداع کردهاند که تمام عوامل مشترک همه فضاها را یکپارچه میکند. این مضمون وحدتبخش نظریهٔ خمینههای مشتق،پذیر است. فهم دقیق خمینههای مشتقپذیر. نیاز به آشنایی با مباحث پیشرفتهای از جمله فضاهای توپولوژیک، فضاهای باناخ، توپولوژی جبری،گروههای لی، آنالیز و مانند آنها دارد. طرح این مباحث از محدوده و حوصلهٔ این کتاب خارج است. لیکن، یک درک کاربردی از نظریهٔ خمینه بسیار ساده است. در اینجا.کلمهٔ "کاربردی" مترادف است با "غیردقیق". "ناکامل" و "حسی". بحثی که از این پس میآید نه دقیق است و نه کامل.

ابتدا. با تعریفی حسی از یک خمینهٔ مشتقپذیر شروع میکنیم:

تعریف ۴ـ۲ـا : خمینهٔ مشتقپذیر مجموعهای از اشیاء است که نقطه نامیده میشوند و رابطهٔ همواری مابین آنها برقرار است. بهطوری که همسایگی هر نقطه مانند همسایگی یک فضای بعدی (دکارتی) است:  $m$  بعد خمینه نامیده میشود. $\bm{m}$ 

همانطوری که در این نوع نوشتگان متداول است، در این کتاب، کلمه "خمینه" با "خمینه مشتقپذیر" مترادف است.

> مثال ۴ـ۲ـدا : موارد زیر نمونههایی از خمینههای مشتقپذیر هستند. الف) فضای  $\mathbb{R}^n$  یک خمینه  $n$ بعدی است.

(ب)كره، يك خمينة دوبعدي است.

(ج) چنبره، یک خمینه دوبعدی است.

اد) مجموعهٔ تمام ماتریسهای حقیقی  $n \times n$  که عناصر آنها توابعی حقیقی، با مشتقهای از همهٔ مرتبهها، باشند، یک خمینهٔ  $n^{\mathsf{v}}$  بعدی است. (در اینجا هر نقطه یک ماتریس  $n \times n$  است). (ه) مجموعه تمام دورانها در "ℝ" یک خمینهٔ سهبعدی است. (در اینجا هر نقطه یک دوران است).

(و) هر سطح هموار در R۳ یک خمینهٔ دوبعدی است.

از)کرهٔ واحدِ  $n$ ـبعدیِ °S،که عبارت است از مجموعهای از نقاط در ` $\mathbb{R}^{n+1}$ که در رابطهٔ  $S^{n}$ حىدق مى $x_1^\mathsf{v}+\cdots+x_{n+1}^\mathsf{v}=\mathsf{v}$  مىدق مى ئىندا يك خمينه است.

هر سطح با لبهها. زانوهای تیز. یا نقاط تیز. نمی;تواند یک خمینه باشد. بنابراین. مخروط یک خمینه دوبعدی نیست زیرا صاف و هموار نیست؛ رأس آن یک نقطهٔ تیز است. استوانهٔ بسته خمینه نیست زیرا دارای لبههای تیز است. لیکن استوانهٔ طویل نامحدود، خمینه است.

اصطلاحی که در تعریف خمینهٔ مشتق پذیر بهکار رفت، ممکن است نیاز به توضیح داشته باشد. نقاط، خودشان تعریفـناپذیرند. مجموعه آنها یک فضای توپولوژیکی می.سازدکه دارای مقطعهای معین و خواص وحدت بخش و یگانگی است که به آنها نمی پردازیم. برای ما. مفهوم همسایگی مهم است. همسایگی یک نقطهٔ P، مجموعهای از نقاطاندکه "بهحدکافی به P نزدیک باشند". فرض کنید  $U_P$  معرف همسایگی  $P$  باشد. وقتی میگوییم این همسایگی مانند یک فضای اکارتی) همسایگی) (به نظور این است که یک نگاشت دوسو:  $\mathbb{R}^m\to\phi:\mathrm{U}_P\to\varphi$ ، از همسایگی  $P$  به همسایگی  $\varphi(\mathrm{U}_P)$  در  $\mathbb{R}^m$  چنان وجود دارد که وقتی در  $\mathrm{U}_P$  بهطور پیوسته از نقطهٔ  $\mathrm{U}_P$ حرکت میکنیم، تصویر آن بهطور پیوسته در  $\varphi(\mathrm{U}_P)$  حرکت کند. چون  $\varphi(P) \!\in\! \mathbb{R}^m$ ، می توانیم توابع  $\mathcal{L} \varphi(P) = (x^{\backslash}(P), x^{\backslash}(P), \ldots, x^m(P)) \!\in\! \mathbb{R}^m$  را طوری تعریف کنیم که  $x^i: \mathrm{U}_P \to \mathbb{R}$ این توابع، توابع مختصهای  $\varphi$  نامیده میشوند.  $x^{i}(P)$ ها، مختصات P نامیده میشوند. همسایگی همراه با نگاشت  $\varphi$ ی آن از یک نمودار با  $(\mathrm{U}_P,\varphi)$  نشان داده میشوند.  $\mathrm{U}_P$ فرض کنید  $(\mathrm{V}_P,\mu)$  یک نمودار دیگر در  $P$  با توابع مختصهای

 $\mu(P) = (y'(P), y'(P), \ldots, y^{m}(P)) \in \mathbb{R}^{m}$ 

 $F:\varphi(\mathrm{U}_P)\to \mu(\mathrm{V}_P)$  باشد (شکل ۱ـ۱۴). هرگاه  $\mathrm{V}_P$  و  $\mathrm{U}_P$  همیوشانی کنند، باید تابعی مانند  $\mu(\mathrm{V}_P)$  وجود داشته باشد که تا همهٔ مرتبهها دارای مشتق باشد. توجه کنید که  $\varphi(\mathrm{U}_P)$  و

۳۶۰ هندسة ديفرانسيل و آناليز تانسوري

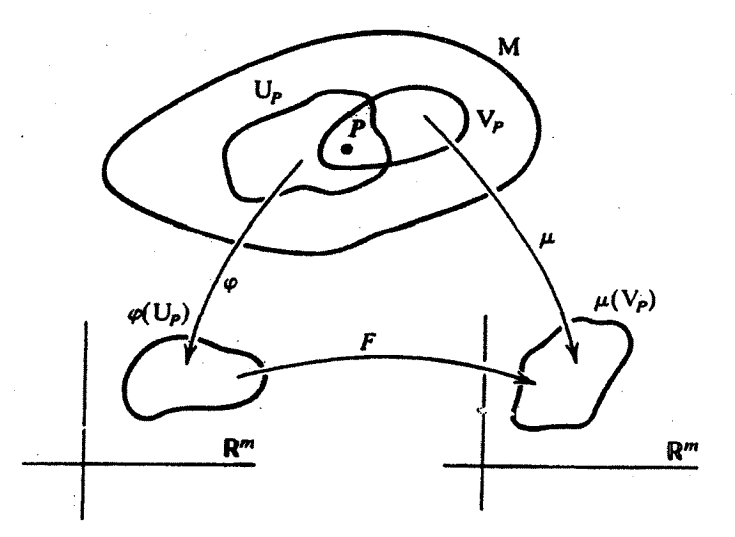

شکل ۴ـ۱ دو نمودار شامل P، (V $_{P},\varphi)$  و (V $_{P},\mu)$ ، که به مختصات دکارنی  $\mathbb{R}^{m}$  نگاشت شدهاند. تابع F یک تابع معمولی از  $\mathbb{R}^m$  به  $\mathbb{R}^m$  است.

زیرمجموعههای  $\mathbb{R}^m$  هستند؛ بنابراین، مشتقهای  $F$  تعریف شدهاند. مجموعهٔ توابعی که تا تمام مرتبهها مشتق داشته باشند با  $\mathbf{C}^{\infty}$  نمایش داده میشوند. وقتی یک تابع نظیر  $F$  بین دو تابع مختصهای مانند  $\varphi(\mathrm{U}_P)$  و  $\mu(\mathrm{V}_P)$  وجود داشته باشد،گوییم این دو نمودار با ©\_رابطه هستند. چنین ~Cسرابطهای، چیزی را تعریف میکندکه در تعریف خمینه به معنی "هموار" گرفته میشود. مجموعهای از نمودارها که خمینه را دربرمیگیرد و هر زوج از آنها ∞C\_رابطه دارند، ∞C اطلس نامیده میشوند.

مثال ۲ـ۲ـ۲: براي يک کرة واحد دو بعدي، 'S'، مي توانيم نموداري بهصورت زير بسازيم. فرض کنيد یک نقطه در "R. بنظه ای در "S باشد. در این صورت ۱ $x^\star_1 + x^\star_1 + x^\star_1 + x^\star_1 + x^\star_1$  یا  $P = (x_1, x_1, x_\tau)$ 

$$
x_{\mathfrak{r}}=\pm\sqrt{1-x^{\mathfrak{r}}-x_{\mathfrak{r}}^{\mathfrak{r}}}
$$

علامت مثبت با نیمکرهٔ بالایی و علامت منفی با نیمکرهٔ پایینی متناظر است. فرض کنید <sup>+</sup>U نیمکرهٔ بالایی باشد، در اینصورت میتوان یک نمودار (U+,  $\varphi$  ) با 'Q +  $\rightarrow$  : U از تصویر :دن روی صفحهٔ  $x^{\scriptscriptstyle \backprime} x^{\scriptscriptstyle \backprime}$  ساخت

$$
\varphi(x^{\scriptscriptstyle \vee},x^{\scriptscriptstyle \vee},x^{\scriptscriptstyle \vee})=(x^{\scriptscriptstyle \vee},x^{\scriptscriptstyle \vee})
$$

بردارها و خسینهها ۳۶۱

، به همین ترتیب،  $\mu(x^{\nu}, x^{\nu}, x^{\nu}) = (x^{\nu}, x^{\nu})$  به همین ترتیب،  $\mu(x^{\nu}, x^{\nu}, x^{\nu}) = (x^{\nu}, x^{\nu})$  داده میشود. یک نمودار برای نیمکرهٔ پایینی است.

در نظریهٔ خمینه. همسایگی ها.که روی آنها نگاشتهای نمودارها تعریف میشوند. معمولاً مرز ندارند. علت این امر آن است که بهتر است حدود را روی همسایگی.های بدون مرز (باز) تعریف کنیم. از این رو، در دو نمودار بالا باید استوا، که مرز هر دو نیمکره است، مستنثی شود. با این عمل و  ${\rm U}$  نسى توانند 'S را بيوشانند؛ بنابراين، اطلس تشكيل نسىدهند. براى اينكه 'S را بيوشانيم  ${\rm U}^+$ نمودارهای بیشتری مورد نیاز است. دو تا از این نمودارها عبارتاند از: نیمکرههای راست و چپ، که برای آنها بهترتیب • < z, و • > z, است. اما، این دو همسایگی دو نقطه. (١,٠,٠) و (۰٫۰٫۰). را دربر نمیگیرند. علت این امر هم آن است که مرزهای نیمکرههای راست و چپ باید مستنثم, شوند. افزودن نیمکرههای جلو و عقب به این مجموعه، این دو نقطه را نیز می پوشاند. به این ترتیب، 'S بهطورکامل پوشیده میشود و یک اطلس داریم.

البته، مقدار زیادی همپوشانی در بین نمودارها وجود دارد، و میتوان نشان داد (ولی ما در اینجا آن را نشان نمی0هیم)که این همپوشانیها دارای °°C\_رابطهاند.

 $x_1 = \sin \theta \cos \varphi$  $x_r = \sin \theta \sin \varphi$  $x_r = \cos \theta$ 

در این صورت، یک نمودار توسط (S<sup>٢</sup>, µ) داده می شود، که در آن

$$
\mu(\sin\theta\cos\varphi,\sin\theta\sin\varphi,\cos\theta)=(\theta,\varphi)
$$

یک نقطهٔ 'S را به یک ناحیه در 'R می;نگارد. این مطلب بهطور طرحواره در شکل ۲ـ۲ نشان داده شده است.

ليكن. اين نمودار همة 'S را نمي يوشاند. زيرا وقتى  $\theta$  برابر • يا  $\pi$  باشد. مقدار  $\varphi$  نامعين است. به عبارت دیگر، (π یا) • = θ یک نقطه ازکره (قطب شمال یا قطب جنوب) را مشخص میکنند. در حالیکه تصویر آن در '\R کل محور  $\varphi$  است. از اینرو باید ( $\pi$  یا)  $\theta=\theta$  را از نمودار • (S') مستثنی کنیم. برای اینکه این دو نقطه را بپوشانیم، به نمودارهای بیشتری نیاز داریم. • (S'

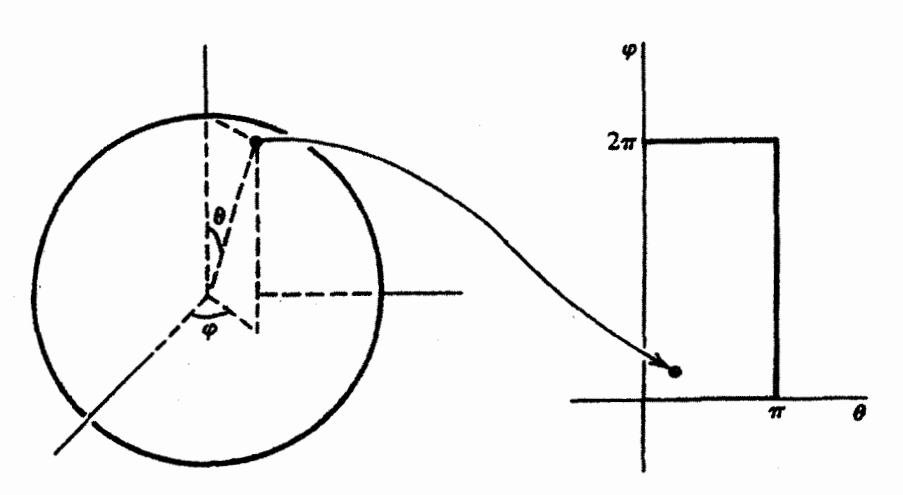

شکل ۲ـُـ۲ یک نمودارکه نقاط کرهٔ 'S را در مختصات دکارنی 'R می;نگارد. توجه کنید که بهازای ۰ =  $\theta$  یا نگاشت تعریف شده نیست و لذا برای اینکه کره را بپوشانیم لااقل یک نمودار دیگر لازم است.  $\theta=\pi$ 

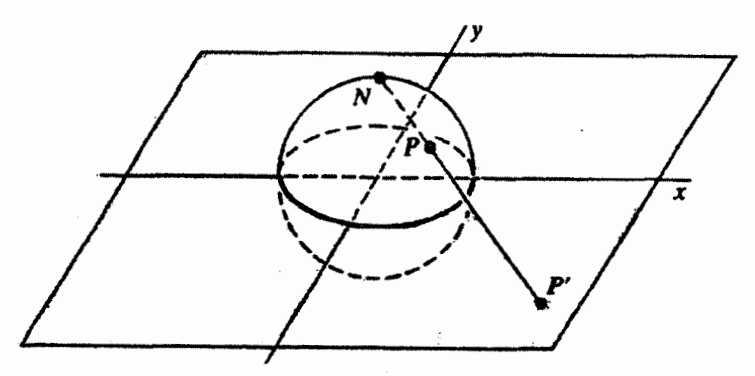

شکل ۳ـ۳ تصویرگنجنگاشتی S<sup>۲</sup> روی 'Ñ'. توجه کنید که قطب شمال تصویری روی این نقشه ندارد. بنابراین برای اینکه کل کره پوشانده شود، یک نمودار دیگر لازم است.

مثال ۴ـ٢ـ۴: نمودار سوم برای S٢، چیزی است بهنام تصویر گنجنگاشتی که در شکل ۳ـ۳ نشان داده شده است. در چنین نگاشتی برای بهدست آوردن تصویر یک نقطه، از قطب شمال به آن نقطه وصل میکنیم و آن را ادامه میدهیم تا صفحه x,x, را قطع کند. میتوان نشان داد که نگاشت  $\mathbb{R}^7 \to \mathbb{S}^7 \to \mathbb{R}^7$  بهصورت زیر داده می

$$
\varphi(x_1,x_7,x_7)=\left(\frac{x_1}{1-x_7},\frac{x_7}{1-x_7}\right)
$$

بردارها و خمینهها ۳۶۳

ملاحظه میکنیم که بهازای ۱ = ar، بعنی قطب شمال. این نگاشت درست از کار درنمیآید. از اینرو. قطب شمال باید مستثنی شود. برای در برگرفتن قطب شمال. یک تصویرگنجنگاشتی دیگر. این بار از قطب جنوب، لازم داریم. در اینصورت این دو نگاشت تمام S<sup>۲</sup> را خواهند پوشاند.

این یک واقعیت شناخته شده در هندسهٔ دیفرانسیل است که ناممکن است تمام S<sup>۲</sup> را با یک تکنمودار بيوشانيم.

بیش از این در مورد خمینهها بحث نمیکنیم. کسانی که علاقهمند به این مبحث هستند. می توانند به کارهایی نظیر آنچه در مراجع آورده شده است مراجعه کنند.

۴-۲-۲ منحنیها و مماسها؛ میدانهای برداری مختصهای پس از تعریف خمینه. تقریباً آمادهایم تا بردارها و تانسورها را تعریف کنیم. برای شروع. تعریف زیر را ارائه مىدهيم.

تعریف ۴ـ۲ـ۲: فرض کنید M و N بهترتیب خمینههایی با m و n بعد باشند. فرض کنید نگاشتی از  $\mathbf M$  به  $\mathbf M$  باشد. گوییم  $\Psi$  عبارت است از  $\mathbf C^\infty$  اگر برای هر نمودار  $\Psi:\mathbf M\to\mathbf N$ در M و هر نمودار  $(V,\mu)$  در  $(V,\mu)$  در M، تابع مرکب $\mathbb{R}^n \to \mathbb{R}^m \to V$ ، هر جاکه  $(U,\varphi)$ تعریف شده باشد. °C باشد.

مضمون این تعریف در شکل ۴\_۴ نشان داده شده است. یکی از حالتهای خاص مهم وقتی پیش میآید که N = R؛ در اینصورت V را یک تابع (حقیقی۔مقدار) می،نامیم. مجموعهٔ تمام توابع ∞C در نقطهٔ  $P\!\in\! \mathbb{M}$  توسط  $\mathbb{F}^\infty(P)$  نمایش داده میشود. معنای این امر آن است که اگر  $\cdot {\rm C}^{\infty}$  ، در اینصورت  $\mathbb{R} \to \mathbb{R} : {\rm U}_P \to \mathbb{R}$  برای همسایگی  $I$ تای  $P$  عبارت است از  $f \in \mathrm{F}^{\infty}(P)$ 

حالت خاص دیگر تعریف ۴۔۳۔۳. وقتی پیش می[ید که M = R. این حالت آنقدر مهم است که یک تعریف جداگانه می طلبد.

تعریف ۴ـ۲ـ۳ـ : منحنی مشتق,پذیر عبارت است از نگاشت ∞C در بازة & به M. به این ترتیب، اگر  $\Lambda \to [a,b] \to \gamma : [a,b] \to \mathbb{C}^\infty$ ، در این $\circ$ ورت  $\gamma$  یک منحنی مشتق پذیر نامیده می شود. در مبحث حساب دیفرانسیل و انتگرال باید با این مبحث آشنا شده باشید که درکجا  $\mathbf{R}^{\mathsf{r}}$  و منحنی توسط  $(f_{\mathsf{t}}(t),f_{\mathsf{r}}(t),f_{\mathsf{r}}(t))$  یا صرفاً با  $\mathbf{N}=\mathbb{R}^{\mathsf{r}}$  بیان میشود. نقطة  $\gamma(a)\!\in\!\mathbf{M}$  را نقطة اوليه و  $\gamma(b)\!\in\!\mathbf{M}$  را نقطة نهايي منحنى  $\gamma$  مىگويند. يک منحنى بسته  $\gamma(a)=\gamma(b)$  است اگر

۳۶۴ هندسة ديفرانسيل و أناليز تانسوري

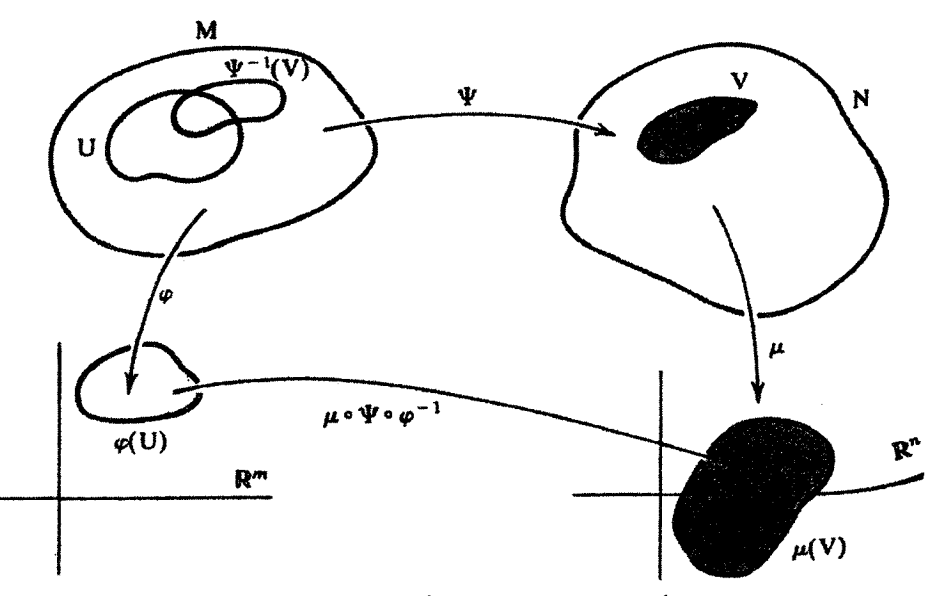

شکل ۴ـ۴ متناظر با هر نگاشت M  $\rightarrow$  W : M . بک نگاشت مختصات  $\phi^{-1}: \mathbb{R}^m \to \mathbb{R}^n$  وجود دارد. نگاشت اخیر عبارت مختصدای برای ۴ نامیده میشود.

اکنون آمادهایم ببینیم بردار در یک نقطه چیست؟ تمام بردارهایی که در فیزیک کلاسیک با آنها آشناییم. نظیر مکان. سرعت، تکانه. تکانهٔ زاویهای و مانند آنها. بر پایهٔ بردار مکان بنا شدهاند. حال ببینیم چگونه می توانیم چنین برداری را تعمیم دهیم بهطوری که با مفهوم خمینه سازگار باشد.

 $Q$  در R $\mathfrak k$  بردار مکان از P به  $Q$  را یک خط مستقیم در نظر میگیریم که در P شروع و به ختم میشود. بهعلاوه، اگر P را به هر نقطهٔ نهایی دیگری که روی پارهخط PQ قرار دارد متصل کنیم. جهت بردار تغییر نمیکند. علت این امر آن است که "R فضایی تخت است. خط راست خوش،تعریف است. و دربارهٔ راستای بردار از P به Q هیچ ابهامی وجود ندارد.

لیکن وقتی به سطحی کروی دوبعدی نظیرکره برویم. همه چیز تغییر میکند. خط راستی از نیویورک به پکن را چگونه تعریف میکنیم؟ تعریف قانعکنندهای از مستقیم بودن روی یک سطح منحنی در اختیار نداریم. بهعلاوه، همانطوری که در امتداد غرب از نیویورک به پکن می رویم، نوک پیکان تغییر جهت می،دهد. جهت آن در نیویورک قدری با جهت آن در شیکاگو متفاوت است. در سانفرانسیسکو حتی این تغییر بیشتر است، وقتی به پکن میرسیم نوک پیکان تقریباً در جهت مخالف اوليه قرار ميگيرد.

علت این تغییر جهت پیکان، مسلماً انحنای خمینه است. می;توانیم اثر این انحنا را به حداقل برسانیم. مشروط بر آنکه خیلی از نیویورک دور نشویم. اگر نزدیک به نیویورک بمانیم. سطح زمین بردارها و خمینهها ۳۶۵

تخت بهنظر خواهد رسید. و میتوانیم پیکانهایی بین این نقاط ترسیم کنیم. هر چه دو نقطه به هم نزدیکتر باشند، تقریب تخت بودن بهتر است. بدیهی است که مفهوم بردار، یک مفهوم موضعی، و فرایند ساختن بردار فرایندی حدی است.

فرایند حدی در مثال کره مستلزم ایدههای "نزدیک بودن" و "دور بودن" بود. چنین ایدههایی به مفهوم فاصله نیاز دارند. که برای یک کُره طبیعی است اما برای خمینهٔ کلی ضرورتی ندارد. برای اغلب خمینهها میتوان یک تابع فاصله (متریک) تعریف کردکه "فاصله" بین دو نقطه از خمینه را بهدست دهد. حتی اگر این نقاط ماتریس یا زاویه دوران باشند! به هر حال. مفهوم بردارکلی تر از آناست که نیاز به چنین ساختار پیچیدهای بهنام متریک داشته باشد. ثمربخشی انتزاعی و نظری متریک ناشی از حقیقی۔مقدار بودن آن است: اگر دو نقطه  $P_1$  و  $P_1$  مفروض باشند، فاصلهٔ بین أنها.  $d(P_1,P_{\mathsf{T}})$ ، يك عدد حقيقي نامنفي است. بنابراين، فواصل بين نقاط مختلف را مي $p$ وان مقایسه کرد، و در مورد بزرگ یا کوچک بودن این فواصل تصمیمگیری کرد.

قبلاً. دو مفهوم برای خمینهها (اساسیتر از مفهوم متریک) تعریف کردیم که در کنار هم می توانند بهجای مفهوم متریک در تعریف بردار بهعنوان حد. بنشینند. این مفاهیم عبارت(ند از توابع (حقیقی۔مقدار) و منحنیها. حال ملاحظه کنیم که چگونه توابع و منحنیها میتوانند جایگزین متريكها شوند.

فرض کنید P  $\in$ M و  $\gamma:[a,b]\to\mathbb{N}$  باشد. فرض کنید P  $\in$ M نقطهای از  $\cdot \gamma(c) = P$  باشد که روی منحنی  $\gamma$  قرار دارد بهطوری که بهازای هر  $c \in [a,b]$ . داشته باشیم  ${\bf M}$ فرض کنید  $f\in \mathbf{F}^{\infty}(P)$  یک تابع  $\mathbb{C}^{\infty}$  در $P$  باشد.  $f$  را به نقاط همسایه  $P$ که روی منحنی  $\gamma$  قرار دارند محدودکنید. در این صورت تابع مرکب R → R (جو f o $\gamma:\mathbb{R}\rightarrow\mathbb{R}$  یک تابع حقیقی سمقدار روی R است. می توانیم مانند مبحث حساب دیفرانسیل وانتگرال، مقادیر f <sub>°</sub>y برای اعداد حقیقی مختلف نزدیک  $f \circ \gamma(u) = f(\gamma(u))$  به  $c$  را با هم مقایسه کنیم. اگر  $u \in [a,b]$  معرف متغیر باشد، در این $c$ مورت مقدار  $f$ ه را بهازای مقادیر مختلف  $u$  می $\epsilon$ هد. در حالت خاص، تفاضلِ

$$
\Delta(f\circ\gamma)\equiv f(\gamma(u))-f(\gamma(c))
$$

مقیاسی است برای اینکه تا چه حد نقطهٔ  $\gamma(u)\!\in\!\mathbb{M}$  به  $P$  نزدیک است. یک گام جلوتر می $\omega$ ویم و تعریف میکنیم

$$
\left. \frac{d(f \circ \gamma)}{du} \right|_{u=c} \equiv \lim_{u \to c} \frac{f(\gamma(u)) - f(\gamma(c))}{u - c} \tag{19-7}
$$

۳۶۶ هندسة ديفرانسيل و آناليز تانسوري

که همان مشتق معمولی یک تابع معمولی یکمتغیره است. لیکن، این مشتق اساساً به  $\gamma$  و به نقطهٔ P بستگی دارد. تابع f صرفاً یک تابع آزمون است. میتوانستیم هر تابع دیگری را اختیار کنیم و  $P$ به کمک آن ملاحظه کنیم که با حرکت روی  $\gamma$  چیزها چگونه تغییر میکنند. آنچه مهم است این  $\gamma$  نیست که چه تابعی را انتخاب میکنیم، بلکه این است که منحنی  $\gamma$  چگونه با حرکت در امتداد و دور شدن از P، به تغییر تابع میانجامد. این تغییر، بههمان ترتیبی که به کمک (۴ـ۱۹) بیان شده است، توسط مشتق جهت\ار در امتداد  $\gamma$  در P تعیین میشود. به همین جهت است که بردار مماس در P در امتداد  $\gamma$  به عنوان مشتق جهت دار تعریف می شود.

استفاده از مشتق بهعنوان بردار مماس، اگرچه در نزد فیزیکدانان امری جدید است، برای ریاضی دانان از مدتها قبل آشناست. برای یک فیزیکدان تصور اینکه برای اندازهگیری آهنگ تغییر توابع، بردارها تغییرکنند، دشوار است. برای اینکه به این ایده عادت کند، مقداری تغییر ساختاری ذهن لازم است تا چنین ایدهای جا بیفتد. مثال ساده زیر می تواند به برقراری رابطهٔ مشتق بردارکمک کنند. حالت آشنای یک صفحه و بردار  $a_x \hat{e}_x + a_y \hat{e}_y$  ه را در نظر بگیرید. حِگونه به a یک

a مشتق جهتی (مشتق سویی) وابسته میکنیم؟ ابتدا به یک منحنی R  $\gamma:\mathbb{R}\to\gamma$ ، که بهنحوی با مرتبط باشد، نیاز داریم. ترسیم این منحنی آسان است. یک خط راست در امتداد a را در نظر میگیریم؛ یعنی قرار میدهیم:  $\gamma(u)=(a_xu,a_yu)$ . این منحنیی است که بهازای  $u=u=u$  ار انتهای a) مبدأ R (یعنی ابتدای a) و بهازای  $u = u$  از نقطهٔ ( $a_x, a_y$ ) (انتهای a) مرگذرد. مشتق سویی در مبداً، برای یک تابع دلخواه R → R و براهد بود از:

$$
\left. \frac{d(f \circ \gamma)}{du} \right|_{u=1} = \lim_{u \to 1} \frac{f(\gamma(u)) - f(\gamma(\cdot))}{u}
$$
\n
$$
= \lim_{u \to 1} \frac{f(a_x u, a_y u) - f(\cdot, \cdot)}{u}
$$
\n
$$
(1 - f)
$$

با بسط تایلور، در دوبعد میرسیم به

$$
f(x,y)=f(\cdot,\cdot)+x\frac{\partial f}{\partial x}\bigg|_{\substack{x=1\\ y=1}}+y\frac{\partial f}{\partial y}\bigg|_{\substack{x=1\\ y=1}}+\cdots
$$

که بهازای  $x = a_x u$  و  $y = a_y u$ ، خواهیم داشت

$$
f(a_xu,a_yu)=f(\cdot,\cdot)+a_xu\frac{\partial f}{\partial x}\bigg|_{u=1}+a_yu\frac{\partial f}{\partial y}\bigg|_{u=1}+\cdots
$$

بردارها و خمینهها ۳۶۷

با قرار دادن در (۴ـ ۲۰)، خواهیم داشت:

$$
\frac{d(f \circ \gamma)}{du}\Big|_{u=1} = \lim_{u \to 1} \frac{a_x u (\partial f / \partial x)_{u=1} + a_y u (\partial f / \partial y)_{u=1} + \cdots}{u}
$$

$$
= a_x \frac{\partial f}{\partial x} + a_y \frac{\partial f}{\partial y} + \cdots
$$

$$
= \left(a_x \frac{\partial}{\partial x} + a_y \frac{\partial}{\partial y}\right) f
$$

این رابطه بهوضوح رابطهٔ بین مشتقهای سویی و بردارها را نشان می،دهد. در واقع تناظرهای ، و و $\partial/\partial y \leftrightarrow \partial/\partial x$  این ارتباط را بهطور بسیار طبیعی برقرار میکنند  $\partial/\partial x \leftrightarrow \hat{\mathsf{e}}_x$ 

توجه کنید که منحنبی  $\gamma$  که در بالا اختیار شده است به هیچوجه منحصر بهفرد نیست. در واقع بینهایت منحنی وجود دارند که در مبدأ دارای مماسهای مشترک|ند و یک مشتق سویی مىدھند.

اکنون آمادهایم تا مماس را تعریف کنیم.

تعریف ۴ـ۲ـ۴: فرض کنید M یک خمینهٔ مشتقپذیر باشد. مماس در PEM عبارت است از  $a,b \in \mathbb{R}$  عملگری مانند  $\mathbb{R} \to \mathbf{F}^{\infty}(P)$  به طوری که بهازای هر  $f,g \in \mathbf{F}^{\infty}(P)$  و (الف) t خطى است:

$$
\mathbf{t}(af+bg)=at(f)+bt(g)
$$

ر

$$
\mathbf{t}(fg) = (\mathbf{t}(f))g(P) + f(P)(\mathbf{t}(g))
$$

 $\mathfrak{t}(g)$  عملگر t یک تجرید از عملگر مشتق است. توجه کنید که  $f(P)$  ،  $f(P)$  ،  $f(P)$  ،  $f$ جملگی اعداد حقیقیاند.

اگر جمع و ضرب اسکالر مشتقهای سویی بهطور بدیهی تعریف شوند، مجموعهٔ تمام مماسها  $\mathscr{T}_P(\mathbf{M})$  در  $P\in\mathbf{M}$  یک فضای برداری تشکیل میدهد که فضای مماس در  $P$  نامیده و با نمایش داده می شود.

۳۶۸ هندسة ديفرانسيل و آناليز تانسوري

گزارهٔ ۴ـ۲ـ۵. فرض کنید  $\gamma$  یک منحنی  ${\rm C}^\infty$  در M باشد بهطوری که P $\gamma(c) = \gamma(c)$  را  ${\sf X}$  را چنان تعریف میکنیم که بهازای هر (P)، داشته باشیم

$$
(\mathbf{Y}_{*}(c))(f) \equiv \frac{d}{du} f \circ \gamma \Bigg|_{u=}
$$

 $c$  در این صورت ( $\mathcal{S}_P(M)$ . یعنی،  $\mathbf{Y}_*(c)$  یک مماس در  $P$  است و مماس بر  $\gamma$  در نامیده میشود.

اثبات . باید نشان دهیم که شرایط الف و ب از تعریف ۴ـ۲ـ۴. برای  $f,g\in \mathbf{F}^{\infty}(P)$  و .a, b∈R برقرارند.

$$
(\mathbf{Y}_{*}(c))(af+bg)=\frac{d}{du}(af+bg)\circ\gamma\Big|_{u=c}=\frac{d}{du}(af\circ\gamma+bg\circ\gamma)\Big|_{u=c}
$$

$$
(\mathbf{Y}_{*}(c))(af + bg) = \frac{d}{du}(af + bg)\circ\gamma \Big|_{u=c} = \frac{d}{du}(af\circ\gamma + bg\circ\gamma)\Big|_{u=c}
$$
\n
$$
= a\frac{d}{du}f\circ\gamma \Big|_{u=c} + b\frac{d}{du}g\circ\gamma \Big|_{u=c}
$$
\n
$$
= a(\mathbf{Y}_{*}(c))(f) + b(\mathbf{Y}_{*}(c))(g)
$$
\n
$$
(\mathbf{Y}_{*}(c))(fg) = \frac{d}{du}(fg)\circ\gamma \Big|_{u=c} \equiv \frac{d}{du}[(f\circ\gamma)(g\circ\gamma)] \Big|_{u=c}
$$
\n
$$
= \left[\frac{d}{du}(f\circ\gamma)\Big|_{u=c}\right] \cdot (g\circ\gamma)_{u=c} + (f\circ y)_{u=c} \left[\frac{d}{du}(g\circ\gamma)\Big|_{u=c}\right]
$$
\n
$$
= [(\mathbf{Y}_{*}(c)) (f)]g(\gamma(c)) + f(\gamma(c))[(\mathbf{Y}_{*}(c))(f)]
$$
\n
$$
= [(\mathbf{Y}_{*}(c)) (f)]g(P) + f(P)[(\mathbf{Y}_{*}(c))(f)]
$$

توجه کنید که برای رسیدن از تساوی دوم به تساوی سوم در (ب)، از قاعدهٔ زنجیرهای مشتق معمولی استفاده کردهایم. همچنین، برای اینکه از تساوی اول به تساوی دوم برسیم، از این واقعیت استفاده بردارها و خمینهها ۳۶۹

کردهایم که بنا بهتعریف، حاصلضرب دو تابع که در یک نقطه محاسبه شدهاند با حاصلضرب مقادیر آن دو تابع در آن نقطه برابر است. بنابراین شرایط (الف) و (ب) برقرار است و (P.(c واقعاً یک  $P$ مماس در  $P$  است.

حال یک منحنی خاص و بردار مماس متناظر با آن را که در موارد کاربردی از اهمیت فوق|لعادهای برخوردارند در نظر میگیریم.

 $x^i:$  فرض کنید  $x^m, \ldots, x^m$  بک دستگاه مختصات در  $P$  باشد، که در آن  $\varphi^{-1}$  : تابع مختصه  $i$ ام است؛  $\varphi$  نگاشت  ${\rm C}^{\infty}$  دوسو از  ${\mathbb R}^m$  به  ${\mathbf M}$  است. لذا، می نویسیم یا دستگاه مختصاتی در همسایگی P و M . او P با دستگاه مختصاتی در همسایگی P . مختصهٔ  $P$  عدد P . ای $\mathbb{R}^m\to \mathbf{M}$ حقیقی  $x^{i}(P)$ است. فرض کنید تمام مختصات P. جز مختصهٔ  $s$ ام، که می $\bar{v}$ واند تغییرکند، مشخص شده باشد. فرض کنید  $u$  این تغییر باشد، لذا،  $u\in \mathbb{R}$  =  $x^i(P)=x^i$ . اکنون به تعریف زیر می $_$ رسیم. تعریف ۴ـ۲ـ۶: فرض کنید  $P$ EM و (U $_P,\varphi$ ) یک نمودار در P باشد. در این صورت منحنی

، که بهصورت زیر تعریف میشود)  $\gamma_i:\mathbb{R}\to\mathbf{M}$ 

$$
\gamma_i(u)=\varphi^{-1}(x^1(P),\ldots,x^{i-1}(P),u,x^{i+1}(P),\ldots,x^m(P))
$$

منحنی مختصه نمام از P نامیده میشود. مماس بر این منحنی در P با  $\partial_i(P)$  نمایش داده میشود و به آن میدان پرداری مختصهای نمام میگویند.

توجه کنید که  $\partial_i(P)$  مبین هیچ عملی روی  $P$  نیست؛ بلکه به این معنی است که باید در نقطة P محاسبه شود. یعنی،  $\partial_i(P)$  به آن معنی است که ابتدا روی توابع عمل و سپس نتیجه را در P محاسبه کنید.

نوض کنید  $c = x^{i}(P)$ . در این صورت بهازای  $f \! \in \! \mathbf{F}^{\infty}(P)$  داریم

$$
(\partial_i(P))f = (\mathbf{Y}_{i*}(c))f = \frac{d}{du}f \circ \gamma_i \Big|_{u=c} = \frac{d}{du}f(\gamma_i(u)) \Big|_{u=c}
$$

$$
= \frac{d}{du}g(\varphi^{-1}(x^1(P), \dots, u, \dots, x^m(P))) \Big|_{u=c}
$$

$$
\equiv \frac{\partial f}{\partial x^i} \Big|
$$

که تساوی آخر، تعریف (طبیعی) مشتق جزئی f نسبت به مختصهٔ liم است که در نقطهٔ P محاسبه شده است. این مشتق جزئی هم یک تابع °°C روی M است. لذا، به گزارهٔ زیر میرسیم.

گزارهٔ ۴ـ۲ــ۷: میدانهای برداری مختصهای در P، که با  $\partial_i(P)$  نمایش داده میشوند، که در آن ی عبارتاند از عملگرهای  $\mathbf{F}^{\infty}(P)\to \mathbf{F}^{\infty}(P)$  که بهصورت زیر  $i=1,$  ۲٬ . . . . ,  $m$ بیان میشوند

$$
(\partial_i(P))f = \frac{\partial f}{\partial x^i}\bigg|_P \qquad i = \lambda, \, \lambda, \ldots, m; f \in \mathbf{F}^{\infty}(P) \qquad (\lambda \in \mathbf{F})
$$

و مشتقات جزئی در P بهشمار میآیند. یکی از نمادگذاریهای متداول برای  $\partial f/\partial x^i$  عبارت است  $.f_{i}$  از

توجه کنید که این گزاره با تعریف ۴\_۲\_۴،که در آن مماس t، (P™ را روی اعداد حقیقی می نگارد. متناقص نیست. در معادلهٔ (۴ـ۲۱). م $\partial f/\partial x^i$  یک عدد حقیقی است. اما معادله از این فراتر می رود و یک تابع با مقدار حقیقی می دهد. دلیل استفاده از کلمهٔ "میدان" در بحث بالا. بەزودى تشريح خواھد شد.

 $(\mathrm{U}_P,\mu)$ ول روی کرهٔ  $S^{\gamma}$  در نمودار  $P=(\sin\theta\cos\varphi,\sin\theta\sin\varphi,\cos\theta)$  در نمودار ( که بهصورت زیر داده میشود، در نظر بگیرید

$$
\mu(\sin\theta\cos\varphi,\sin\theta\sin\varphi,\cos\theta)=(\theta,\varphi)
$$

اگر  $\theta$  ثابت نگه داشته شود و  $\varphi$  روی مقادیری که با  $u$  داده میشوند تغییر کند، در این $\theta$ ورت منحنی مختصهای وابسته به ۶ بهصورت زیر داده میشود

$$
\gamma_{\varphi}(u) = u^{-1}(\theta, u) = (\sin \theta \cos u, \sin \theta \sin u, \cos \theta)
$$

همان $d$ وری که  $u$  تغییر میکند،  $\gamma_{\varphi}(u)$  روی  $\mathrm{S}^1$  یک منحنی را می $\mu$ مید. این منحنی دایرهای به شعاع  $\sin \theta$  است.

مماس بر این منحنی در هر نقطه توسط  $\partial/\partial\varphi$  یا  $\partial_{\varphi}$ .که مشتق نسبت به مختصهٔ  $\varphi$  است، داده میشود. بردارها وخسينهها ٣٧١

به همین ترتیب. منحنی  $\gamma_\theta(u)$  منحنی عظیمهای را روی 'S می $\partial_\theta \equiv \partial/\partial \theta$  بر آن مماس است.

به فضای برداری تمام مشتقها در P، (M) ، $\mathcal{P}_P(\textbf{M})$  قبلاً اشاره کردیم. در مورد 'S این فضای مماسی عبارت است از یک صفحه که در یک نقطه برکره مماس است. همچنین، بدیهی است که دو بردار و∂ و بی $\partial$  واقع بر این صفحه مستقل خطی!ند. لذا تشکیل یک پایه برای صفحهٔ مماس میدهند. این استدلال میتواند به هر خمینهای تعمیم داده شود. قضیهٔ زیر چنین تعمیمی است

قضمية ٣-٢-٨: فرض كنيد M يك خمينه باشد و PEM. در اين صورت ١-٠;{{\didet}} تشكيل  $\mathbf{t} \!\in\! \mathscr{T}_P(\mathbf{M})$  یک پایهٔ (M) هی دهند. بهخصوص (M)،  $\mathscr{T}_p(\mathbf{M})$  بهجدی است. هر بردار دلخواه میتواند بهصورت زیر نوشته شود (قرارداد مجموعیابی اینشتین مورد استفاده قرارگرفته است):

 $t = a^i \partial_i(P)$ 

که در آن

 $a^i = t(x^i)$ 

برای استدلال اخیر این قضیه تمرین ۴ـ۲ــ۱ را ببینید.  $\phi$ فرض کنید دو دستگاه مختصات در P داریم:  $(x^{i})$  با مماسهای  $\partial_{i}(P)$  و  $(y^{j})$  با مماسهای بنیز فرض کنید t  $\mathcal{F}_P(\textbf{M})$  . در این صورت t را می $\vec{v}_j$  یا برحسب  $\partial_i$  یا برحسب  $\nabla_j(P)$ بسط داد:  $\nabla_i$ 

$$
\mathbf{t} = a^i \partial_i (P) = b^j \nabla_j (P)
$$

میتوانیم از این رابطه بهره گیریم و <sup>ن</sup>ه را برحسب <sup>ر</sup>ن بهدست آوریم. از قضیهٔ ۴ـ۲ــ۸ داریم:

$$
a^{i} = \mathbf{t}(x^{i}) = (b^{j} \nabla_{j}(P))(x^{i}) = \left[b^{j} \frac{\partial}{\partial y^{j}}(P)\right](x^{i})
$$

$$
= b^{j} \frac{\partial x^{i}}{\partial y^{j}}\Big|_{P} \tag{YY-F}
$$

 $b^j = \mathbf{t}(y^j) = [\boldsymbol\nabla_k(P)](y^j) = \delta^j_k$  در حالت خاص، اگر  $\boldsymbol\pi = \boldsymbol\nabla_k(P)$ ، در این صورت (۲-۲۲) می دهد

$$
a^i = \delta^j_k \frac{\partial x^i}{\partial y^j} = \frac{\partial x^i}{\partial y^k}
$$

بنابراين،

$$
\frac{\partial}{\partial y^k}(P) = a^i \partial_i(P) = \frac{\partial x^i}{\partial y^k} \frac{\partial}{\partial x^i}(P)
$$
 (1T-f)

این عبارت، قاعدهٔ زنجیرهای برای خمینههاست. توجه کنید که  $\partial/\partial x^{i}(P)$  به این معناست که مشتق را برحسب P حساب کنید. همچنین توجه کنید که روی شاخص پایین i در (۲-۲۳) جمعبندی میشود. برای هر تابع (F) $f\!\in\!\mathbf{F}^\infty(P)$ ، معادلهٔ (۲۳ـ۲۴) به این قرار خواهد شد:

$$
\left[\frac{\partial}{\partial y^k}(P)\right]f = \frac{\partial f}{\partial y^k}\bigg|_P = \left[\frac{\partial}{\partial x^i}(P)\right]f = \frac{\partial x^i}{\partial y^k}\bigg|_P \frac{\partial f}{\partial x^i}\bigg|_P
$$

که بهوضوح قاعدهٔ زنجیرهای در مشتق را نشان میدهد.

## ۳\_۲\_۳ دیفرانسیل نگاشت

حال که فضاهای مماسی را ساختهایم و پایههای آنها را تعریف کردهایم. آمادهایم مفهوم دیفرانسیل (مشتق) یک نگاشت بین خمینهها را بررسی کنیم. این مفهوم در ساختن صورتهای دیفرانسیلی، که در آنالیز تانسوری مهم|ند. مورد استفاده قرار خواهد گرفت.

تعریف ۴ـ۲ـ۹. نوض کنید M و N بهترتیب خمینههایی با  $m$  و n بعد باشند، و فرض کنید  $P$  یک نگاشت  $\mathbb{C}^{\infty}$  باشد. فرض کنید،  $P \in \mathbb{N}$  و  $\mathbb{Q} = \Psi(P) \in \mathbb{N} \to \mathbb{N}$  تصویر  $\Psi : \mathbb{M} \to \mathbb{N}$ باشد. فرض کنید  $\mathscr{T}_{P}(\textbf{M})$  و  $\mathscr{T}_{Q}(\textbf{N})$  بهترتیب فضاهای مماسی در $P$  و  $Q$  باشند. در این $\sim$ ورت یک نگاشت القایی (P یک وجود دارد که دیفرانسیل  $\Psi$  در P یک نگاشت القایی  $\mathscr{P}_Q(\mathbf{N})\to \mathscr{P}_Q(\mathbf{N})$ میشود و بهصورت زیر داده میشود. فرض کنید (H $\mathfrak{E}^{\infty}(Q)$  و  $f\in \mathbf{F}^{\infty}(Q)$ ؛ یعنی،  $f$  یک  $\mathrm{C}^\infty$  تابع  $\mathrm{C}^\infty$  است که در همسایگی  $Q$  در  $\mathbf N$  تعریف شده است. واضح است که  $f\circ \Psi$  یک تابع روی M است. حال عمل  $\Psi_{*P}({\bf t})\!\in\!\mathscr{T}_{\!Q}({\bf N})$  روی  $f$  به صورت زیر تعریف میشود.

$$
(\Psi_{*P}(\mathbf{t}))(f) \equiv \mathbf{t}(f \circ \Psi) \tag{17-1}
$$

بردارها وخمينهها ٣٧٣

چون (f∘V ∈ F∞(P؛ میدانیم t چگونه روی آن عمل میکند و یک عدد حقیقی می دهد. بنابراین. سمت راست عبارت (۳۴ـ۲۴) یک عدد حقیقی خوش تعریف است. در سمت چپ، f یک تابع با مقدار حقیقی روی N و (V<sub>\*P</sub>(t یک بردار مماس از نقطهٔ تصویر P است، که عمل آن روی f بهطور منحصر بهفردی توسط عبارت طرف راست داده می,شود.

حال ببینیم عبارت (۴ـ۲۴) برحسب توابع "مختصهای" چگونه بهنظر میرسد. فرض کنید بازای  $\alpha$  , ۲, ۲, ۲, ۲, ۲, ۲ مختصات P و  $y^{\alpha}$  بهازای  $\alpha = 1, 1, ..., n$  یک تابع  $x^{i}$  با $x^{i}$ مقدار حقیقی روی M است. بنابراین، می توانیم با تابعی که برحسب مختصات بیان شده است، بنويسيم

$$
y^{\alpha} \circ \Psi = f^{\alpha}(x', x'', \ldots, x^m)
$$

مال مینویسیم  $\mathcal{C}^m_{i=1}$  ،  $\mathcal{C}^m_{i=1}$ . به همین ترتیب،

$$
\Psi_{*P}(\mathbf{t}) = \sum_{\alpha=1}^n b^{\alpha} \frac{\partial}{\partial y^{\alpha}}(Q)
$$

زیرا ( $\Psi_{*P}(\mathbf{t}) \in \mathscr{T}_{Q}(N)$  و  $\{\partial/\partial y^{\alpha}\}_{\alpha=1}^{n}$  یک پایه  $\mathscr{T}_{Q}(N)$  است. از قضیهٔ ۴ـ۲ـ۸ و تعریف ۴\_۲\_۹، داریم

$$
b^{\alpha} = [\Psi_{*P}(\mathbf{t})](y^{\alpha}) = \mathbf{t}(y^{\alpha} \cdot \Psi) = \mathbf{t}(f^{\alpha})
$$

$$
= \left[\sum_{i=1}^{m} a^{i} \partial_{i}(P)\right](f^{\alpha}) = \sum_{i=1}^{m} a^{i} \frac{\partial f^{\alpha}}{\partial x^{i}}\Big|_{P}
$$

این عبارت را می توان بهصورت زیر به شکل ماتریسی نوشت

$$
\begin{pmatrix}b'\\b''\\ \vdots\\b^n\end{pmatrix}=\begin{pmatrix}\partial f'/\partial x^v & \partial f'/\partial x^v & \cdots & \partial f'/\partial x^m\\ \partial f''/\partial x^v & \partial f'/\partial x^v & \cdots & \partial f''/\partial x^m\\ \vdots & \vdots & \vdots & \vdots\\ \partial f^n/\partial x^v & \partial f^n/\partial x^v & \cdots & \partial f^n/\partial x^m\end{pmatrix}\begin{pmatrix}a'\\a^v\\ \vdots\\a^m\end{pmatrix}
$$

 $y^{\alpha}$  ماتریس  $n\times m$  با  $j$  نمایش داده میشود و ماتریس ژاکوبی  $\Psi$  نسبت به مختصات  $x^*$  و است.

دو حالت خاص که توجه دقیقتری می،طلبند، حالتهایی،اند که در آنها M = R و N = R.  $\mathcal{A}/du(c)$  در هرکدام،  $\mathscr{T}_{c}(\mathbb{R})$  یک بعدی است با بردار پایهٔ

وقتی M = R، نگاشت به یک منحنی تبدیل میشود: N : R → N، تنها بردار با تصویری  $\cdot$ جالب برای ما، عبارت است از  $\mathbf{d}/\mathbf{d}u(c)$  =  $\mathbf{d}/\mathbf{d}u(c)$  + با استفاده از گزارة ۴ـ٢ـ۵. از (۳-۲۴) داریم

$$
\left[\gamma_{*c}\frac{\mathrm{d}}{\mathrm{d}u}(c)\right]f = \frac{d}{du}f\circ\gamma\bigg|_{u=c} = [\mathbf{Y}_{*}(c)](f)
$$

این رابطه مبین این نکته است که دیفرانسیل یک منحنی در c، همان بردار مماس در  $\gamma(c)$  است. وقتی N = R، با یک تابع با مقدار حقیقی سروکار داریم: F : M → R. دیفرانسیل f در عبارت است از  $\mathscr{T}_c(\mathbb{R})\to\mathscr{T}_c(\mathbb{R})$ ، که در آن  $f_*:\mathscr{T}_P(\mathbf{M})\to\mathscr{T}_c(\mathbb{R})$  یک بعدی  $P$ است، برای یک مماس (t ∈  $\mathscr{T}_P(\textbf{M})$ ، داریم

$$
f_*(\mathbf{t}) = a \frac{\mathbf{d}}{\mathbf{d}u}(c) \tag{17.1}
$$

فرض کنید  $\mathbb{R} \to \mathbb{R}$  یک تابع دلخواه روی  $\mathbb{R}$  باشد. در این صورت

$$
[f_*(\mathbf{t})](g) = a \frac{dg}{du}
$$

سمت چپ میدهد:  $\mathbf{t}(f \circ g) = \mathbf{t}(f \circ g)$ . بنابراین داریم

$$
\mathbf{t}(f \circ g) = a \frac{dg}{du}
$$

برای یافتن a، قرار میدهیم  $u = g(u) = g(u)$ ، که تابع همانی است؛ در این صورت ۱ $d u = dg/d$  و با قرار دادن در (۲ـ۱۲۶الف)، میرسیم به  $\mathbf{t}(f \circ g) = \mathbf{t}(f) = a$ 

$$
f_*(\mathbf{t}) = \mathbf{t}(f) \frac{\mathbf{d}}{\mathbf{d}u}(c) \tag{18-1}
$$

چون  $\mathscr{T}_c(\mathbb{R})$  یک $\mathfrak{p}$ ه یک بعدی است، لازم نیست  $\mathsf{d}/\mathsf{d} u(c)$  را که با  $\mathscr{T}_c(\mathbb{R})$ نمایش می(هیم، بهعنوان یک نگاشت $\mathbb{R} \to \mathbb{R}$  تعریف میکنیم که d $f \equiv f_*$ 

بهصورت زیر بیان میشود

$$
(\mathbf{d}f)(\mathbf{t}) = \mathbf{t}(f) \tag{YY_{-}F}
$$

در حالت خاص، اگر f تابع مختصهای  $x^i$  و t مماس بر منحنی مختصهای  $j$ ام باشد، می رسیم به

$$
\mathbf{d}x^{i}(\partial_{j}(P)) = \partial_{j}x^{i}(P) = \delta_{j}^{i} \qquad (\mathbf{1}\mathbf{1}\mathbf{1})
$$

این رابطه، نشان میدهد که  $\{ \mathrm{d} x^i \}_{i=1}^m$  همزاد پایهٔ  $\partial_j(P) \}_{j=1}^m$  از  $\mathscr{T}_P(\mathbf{M})$  است.

 $x^i$  مثال ۴۔۲۔۶: فرض کنید R  $\rightarrow$  (  $f: \mathbf{M} \rightarrow \mathbb{R}$  تابعی با مقدار حقیقی روی M باشد، فرض کنید  $\mathbf{t}\!\in\!\mathscr{T}_{\!P}(\mathbf{M})$  معرف مختصات در P باشد.  $\mathbf{d}f$  را برحسب توابع مختصهای بیان میکنیم. برای مىتوانيم بنويسيم

$$
\mathbf{t} = \sum_{i=1}^{m} a^{i} \partial_{i}(P)
$$

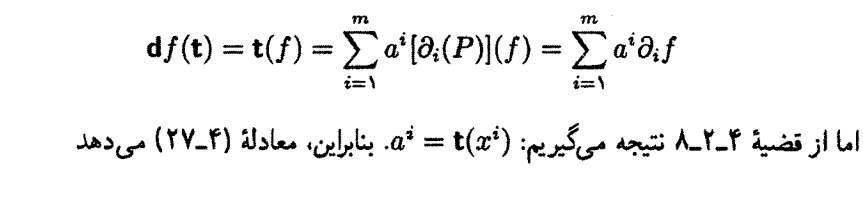

$$
a^i = \mathbf{t}(x^i) = (\mathbf{d}x^i)(\mathbf{t})
$$

بنابراین، داریم

و

$$
(\mathbf{d}f)(\mathbf{t}) = \sum_{i=1}^{m} (\partial_i f)[(\mathbf{d}x^i)(\mathbf{t})]
$$
  
جون این رابطه برای تمام (  $\mathbf{t} \in \mathcal{P}_P(\mathbf{M})$  بایا داریم  
 
$$
\mathbf{d}f = \sum_{i=1}^{M} (\partial_i f) \mathbf{d}x^i
$$

تمرين السه کنید و نشان دهید اگر  $\partial_i(P)$  تا یک مماس در P باشد، در  $P$  باشد، در  $\partial_ix^i$  ۱ـ۲ـ۸ اینصورت

$$
a^i = \mathbf{t}(x^i) \qquad \mathbf{t} = \sum_{i=1}^m (\mathbf{t}x^i) \partial_i(P)
$$

۳\_۳ آناليز تانسوري روي خمينهها تا اینجا، فضاهای برداری را مطالعه کردیم، فراگرفتیم که چگونه از بردارها تانسورها را بسازیم. با خمینهها (تجرید فضاها) آشنا شدیم. دیدیم چگونه با استفاده از ایدهٔ مماس و یک منحنی بردارها را در یک تک $\partial_i(P)$  در نقطهٔ  $\partial_i(P)$  بردارهای موادهای مختصهای  $\partial_i(P)$  در نقطهٔ از یک خمینه را یافتیم. از اینرو تمام چیزهایی راکه برای مطالعه آنالیز تانسوری لازم است، در  $\,P$ اختيار داريم.

۴\_۳\_۱ میدانهای برداری میخواهیم ببینیم یک میدان برداری در یک خمینه چیست. برای شروع تعریف زیر را در نظر بگيريد.

تعریف ۳ـ۳ـ۱-۱:گردایة (اجتماع) تمام مماسها در نقاط مختلف یک خمینهٔ M با (T(M نمایش داده میشود و به آن کلاف مماسهای M میگویند

$$
\mathbf{T}(\mathbf{M}) = \bigcup_{P \in \mathbf{M}} \mathscr{T}_P(\mathbf{M})
$$

 $m = \text{dim}\mathbf{M}$  میتوان نشان داد که  $\mathbf{T}(\mathbf{M})$  یک خمینهٔ ۲ $m$ ۲بعدی است با اکنون میتوان یک میدان برداری تعریف کرد.

تعریف ۴ـــٌ۳ــٌا: یک میدان برداری X روی یک زیرمجوعهٔ Uی خمینهٔ M عبارت است از رنگاشت (X : U  $\rightarrow$  T(M) دگاشت (X $(P)\in \mathscr{T}_P(\mathbf{M})$  موزهٔ  $\mathbf{X}$  عبارت است از  $\mathbf{U}$ فضای برد آن  $\mathbf{T}(\mathbf{M})$  است.

به<code>زبان ساده، یک میدان برداری روی U</code> ماشینی است که وقتی به ورودی آن یک نقطه از U را بدهید، یک بردار مماس میدهد. برحسب مختصات  $x^i$ ، در هر نقطهٔ  $P\!\in\!\mathbf{M}$  داریم

 $\mathsf{X}(P)=X_P^i\partial_i(P)$ 

که در آن اعداد حقیقی  $X_P^i$ . مؤلفههای  $\mathsf{X}(P)$  در پایهٔ  $\{\partial_i(P)\}$  هستند. وقتی  $P$  در  $U$  تغییر کند. عدد حقیقی  $X_P^{\bf i}$  تغییر میکند. بنابراین. می $\vec{\textbf{v}}$ وانیم  $X_P^{\bf i}$  را بهعنوان تابعی از  $P$  در نظر بگیریم و تابع با مقدار حقیقی  $\mathbb{R}\to X^i\colon A\to X^i\colon X^i\to X^i$  تعریف کنیم. بنابراین، مؤلفههای یک میدان برداری توابع با مقدار حقیقی روی M هستند.

مثال ۴ـ۳ـ۵ـ۱: فرض کنید M =  $\mathbb{R}^r$ . در هر نقطهٔ ۴ $P=(x,y,z)\in\mathbb{R}^r$ . فرض کنید یک بایه برای "هر باشد. فرض کنید  $\mathscr V$  فضای برداری در P باشد. در این $\{ \hat{\mathbf e}_x, \hat{\mathbf e}_y, \hat{\mathbf e}_z \}$ سجموعهٔ تمام فضاهای برداری  $\mathscr{V}_P$  برای همهٔ مقادیر  $P\!\in\!\mathbb{R}^7$  است.  $\mathbf{T}(\mathbb{R}^7)$ 

میتوانیم مقدار میدان الکتریکی در یک نقطهای واقع در R۳ را ابتدا با مشخص کردن نقطه. مثلاً بهصورت ( E. , y. , z.). تعیین کنیم. این کار به نحو منحصر بهفردی فضای مماسی را تعیین میکند. وقتی فضای برداری را داشته باشیم. میتوانیم این سؤال  $\mathscr{T}_{(x_*,y_*,z_*)}(\mathbb{R}^{\mathsf{r}})$ را که مؤلفههای میدان الکتریکی در آن فضا کدام|ند، مطرح کنیم. این مؤلفهها با سه عدد ، و  $E_x(x_\bullet,y_\bullet,z_\bullet)$ ، و  $E_y(x_\bullet,y_\bullet,z_\bullet)$ ، داده میشوند. استدلال برای هر $E_x(x_\bullet,y_\bullet,z_\bullet)$ میدان برداری دیگری نیز چنین است.

برای مشخص کردن یک "نقطه" در  $\mathbf{T}(\mathbb{R}^r)$ ، نیاز به سه عدد داریم تا موقعیت در  $\mathbb{R}^r$  را تعیین کند و سه عدد دیگر که مؤلفههای میدان برداری در آن نقطه را بدهند. بنابراین، یک "نقطه" در  $\mathbf{T}(\mathbb{R}^{\mathsf{r}})$  با شش "مختصهْ"  $(x,y,z,E_x,E_y,E_z)$  داده میشود، و  $\mathbf{T}(\mathbb{R}^{\mathsf{r}})$  یک خمینهٔ شش.بعدی است.

میدانیم یک بردار (مماس) t. در نقطهٔ  $P \in \mathbf{M}$  چگونه روی یک تابع  $f \in \mathbf{F}^{\infty}(P)$  عمل میکند ر یک عدد حقیقی (t(f، میردهد. میټوانیم اینږا، نقطه به نقطه، برای یک میدان برداری تعمیم دهیم و یک تابع  $\mathbf{X}(f)$  بهصورت زیر تعریف کنیم:  $\boldsymbol{\mathsf{X}}$ 

> $[\mathsf{X}(f)](P) \equiv [\mathsf{X}(P)](f)$  $\forall P \in U$  $(11 - 1)$

که در آن  ${\bf U}$  یک زیرمجموعهٔ  ${\bf M}$  است که هم  ${\bf X}$  و هم  $f$  روی آن تعریف شدهاند. سمت راست خوشتعریف است. زیرا میدانیم چگونه (X(P، بردار در P، روی توابع در نقطه عمل میکند و

عدد حقیقی  $(\mathsf{X}(P)](f)$  را میدهد. از سوی دیگر، در سمت چپ  $\mathsf{X}(f)$  را داریم که نقطهٔ  $P$  را به یک عدد حقیقی می:گارد. لذا، X(f) یقیناً یک تابع با مقدار حقیقی روی M است. از این رو، میتوانیم میدانهای برداری را مستقیماً بهعنوان عملگرهای روی توابع °°C تعریف کنیم که در هر دو رابطهٔ زیر صدق میکنند

$$
\mathbf{X}(af + bg) = a\mathbf{X}(f) + b\mathbf{X}(g)
$$

$$
\mathbf{X}(fg) = [\mathbf{X}(f)]g + f\mathbf{X}(g)
$$

یک نمونهٔ آشنا از میدان برداری، میدان برداری مختصهای  $\partial_i$  است. بهطورکلی،  $\mathsf{X}(f)$  یک تابع  $\mathrm{C}^\infty$  نیست، حتی اگر  $f$  چنین باشد. میدانی برداری که برای هر تابع @r. f یک تابع ∞C ایجاد میکند. یک میدان برداری ∞C نامیده میشود. چنین میدانی برداری دارای مؤلفههایی است که در M توابع °°C هستند.

## ۲\_۳\_۲ تکدصورتها و میدانهای تانسوری

فضاهای برداری.  $\mathscr{T}_P(\textbf{M})$ . در هر نقطهٔ M را تعریف کردیم. همچنین پایههای مختصات ، این فضاهای برداری را نیز ساختیم. در انتهای بخش ۴\_۲ نشان دادیم که $\{\partial_i(P)\}_{i=1}^m$ دیفرانسیلهای ، $\{ {\tt d} x^i \} _{i=1}^m$  یک پایه تشکیل میدهند که دوگان  $\{ \partial _i(P) \}$  است. حال توجه خود را به این فضای همزاد.که آن را با  $\mathscr{T}_{\mathcal{P}}^{\ast}(\textbf{M})$  نشان میدهیم. معطوف میکنیم.

با توجه به مجموعهٔ تمام  $\mathscr{T}_{P}^*(\textbf{M})$ ها در تمام نقاط  $\textbf{M}$ . به کلاف کتانژانت  $\textbf{M}$  دست می $\textbf{u}$ بیم

$$
\mathbf{T}^*(\mathbf{M}) = \bigcup_{P \in \mathbf{M}} \mathcal{F}_P^*(\mathbf{M}) \tag{7} \text{--} \tag{7}^{\bullet} \text{--} \tag{8}
$$

این فضای دوگان  $\mathbf T(\mathbf M)$  در هر نقطهٔ  $\mathbf M$  است. اکنون می $\mathbf y$ ونیم مشابه میدان برداری را برای كلاف كتانژانت تعريف كنيم.

 ${\bf w}\left(P\right) {\in {\mathscr T}^{*}_{P}}{\left({\bf M}\right)}$  نگاشت  ${\bf u}: {\bf U} \to {\bf T}^{*}{\left({\bf M}\right)}$  نگاشت

بنابراین. تکمحورت عبارت است از "تابعی" که وقتی یک نقطهٔ PEM مفروض باشد یک بردار دوگان  $\bm{\omega}\left(P\right) \in \mathscr{T}^*_{P}(\mathbf{M})$  تولید کند. اگر **@** یک تکـدصورت و X یک میدان برداری روی M باشد، در اینصورت (X)& تابعی با مقدار حقیقی روی M است که، بهطور طبیعی، بهصورت زیر تعریف می شود

$$
[\omega (X)](P) = [\omega (P)][X(P)]
$$
\n
$$
\uparrow \qquad \uparrow
$$
\n
$$
\underbrace{P}_{\text{y,0}} \underbrace{\downarrow}_{\text{y,0}} \underbrace{\downarrow}_{\text{y,1}} \underbrace{P}_{\text{y,2}} \underbrace{\downarrow}_{\text{y,2}}
$$

 $\mathbf{d} x^i$  نمونهٔ اصلی تکـدصورت عبارت است از دیفرانسیل مختصهای  $x^i$ . بهطورکاملاً مشابهی با حالت میدانهای برداری، @ را میتوان برحسب پایههای {d $x^i\}$  نوشت

$$
\boldsymbol{\omega}=\omega_i\mathbf{d} x^i
$$

در اینجا،  $\omega_i$ ها، یعنی مؤلفههای **۵** توابع حقیقی۔مقدار روی M هستند. با در اختیار بودن فضاهای برداری  $\mathcal{P}_P(\textbf{M})$  و  $\mathscr{P}_P(\textbf{M})$ ، میتوانیم تمام انواع تانسورها در هر نقطهٔ P را بسازیم. اجتماع تمام این تانسورها را کلاف تانسورها میگویند و می $\bar{\bf p}$ وان مطابق معمول، یک میدان تانسوری تعریف کرد. به این ترتیب، به تعریف زیر می رسیم.

تعریف ۴ـ۳ـ۳. فرض کنید،  $\mathscr{T}_P(\mathbf{M})$  و  $\mathscr{T}_P^*(\mathbf{M})$  فضاهای تانژانت وکتانژانت در  $P\!\in\!\mathbf{M}$  باشند. در اینصورت مجموعه تانسورهای نوع  $(r,s)$  روی  $\mathscr{T}_P(\textbf{M})$  را با  $\mathscr{T}^r_{P,s}(\textbf{M})$  نشان میدهند. کلاف تانسورهای نوع (r, s) روی M، که با  $\mathbf{T}_{s}^r(\mathbf{M})$  نشان داده میشود، عبارت است از

$$
\mathbf{T}_{s}^r(\mathbf{M})=\bigcup_{P\in\mathbf{M}}\mathscr{T}_{P,s}^r(\mathbf{M})
$$

میدان تانسوری  $\boldsymbol{\mathcal{T}}^{\boldsymbol{\mathsf{r}}}_s$  از نوع  $(r,s)$  روی زیرمجموعهای چون  ${\bf U}$  از  ${\bf M}$  عبارت است از نگاشت  $\mathbf{T}_{s}^{r}(P) \in \mathscr{T}_{P,s}^{r}(\mathbf{M})$  بهطوری که  $\mathbf{T}_{s}^{r} : \mathbf{U} \to \mathbf{T}_{s}^{r}(\mathbf{M})$ 

 $s=s-r=0$  در حالت خاص، اگر $s=s=r$ ، با توابع حقیقی۔مقدار مواجهیم. بهازای ۱ $r=r=\overline{s}$ ،  $\cdot s$  - داریم: ( $\mathbf{T}^\backprime = \mathbf{T}^\backprime$ ، و میدان تانسوری، میدانی برداری است. بهازای  $r = r$  و ا ، و میدان تانسوری به یک تکمحورت تبدیل میشود.  $\mathbf{T}^{\mathsf{s}}_{\lambda}(\mathbf{M}) = \mathbf{T}^{\mathsf{*}}(\mathbf{M})$ ن تسبت به مختصات  $x^i$  عبارت $i$ ند از  $m^{r+s}$  تابع حقیقی۔مقدار: T

$$
T_{j_1,j_2,\ldots,j_s}^{i_1,i_2,\ldots,i_r} = \mathsf{T}_{s}^{\mathsf{r}}(\mathsf{d} x^{i_1},\mathsf{d} x^{i_2},\ldots,\mathsf{d} x^{i_r},\partial_{j_1},\partial_{j_2},\ldots,\partial_{j_s})
$$

**380 هندسة ديفرانسيل و آناليز تانسوري** 

تمرين ۴ـ۳ـد ا فرض کنید "x توابع مختصات روی یک زیرمجموعه M باشند. (w(X را برحسب توابع مؤلفهای  $\omega$  و X بیان کنید.

۴\_۴ حساب دیفرانسیل و انتگرال برونی تانسورهای شبهمتقارن. از اهمیت کاربردی خاصی برخوردارند. قالببندی جبری این تانسورها را در بخش ۴\_۱ مطالعه کردیم. حال آنها را به مثابه توابعی روی خمینهها بررسی میکنیم.

## ۴ـ۴ــ۱ صورتهای دیفرانسیلی

 $\Lambda_P^p(\mathbf{M})$  تعریف ۴ـ۴ــ۱: فرض کنید M یک خمینه و P یک نقطه از M باشد. فرض کنید معرف فضای تمام تانسورهای پادمتقارن مرتبهٔ p روی فضای مماس (تانژانت) در p باشد. فرض کنید ( $\Lambda_P^p(\mathbf{M})$ ، اجتماع همهٔ ( $\Lambda_P^p(\mathbf{M})$ ها بهازای تمام  $P\!\in\!\mathbf{M}$ ، باشد. یک  $p$ ـصورت (دیفرانسیلی)  $\omega: {\mathbf U} \to \Lambda^p({\mathbf M})$  عبارت است از نگاشت  $\Lambda^p({\mathbf M}) \to \Lambda^p({\mathbf M})$  سه عبارت است از نگاشت  $\omega$ مطابق معمول. U یک زیرمجموعهٔ M است.

 $P\!\in\!\textbf{M}$  چون ہ $P\!\in\!\textbf{M}$  پایهای برای  $\mathbf{T}^*_P(\textbf{M})$  در هر نقطهٔ  $P\!\in\!\textbf{M}$  است پس

 $\{dx^{i_1}\wedge dx^{i_1}\wedge\cdots\wedge dx^{i_p}\}$ 

پایهای است برای pسهورتها. تمام خواص جبری اثبات شده در بخش ۴ـ۱. در مورد این pسهورتها در هر نقطة  $P \in \mathbf{M}$ ، صادقاند.

چون ω از یک نقطه به نقطهٔ دیگر تغییر میکند. میتوانیم مشتقهای ω را تعریف کنیم. یادآور میشویم که (M) ^A، مجموعهٔ صفرـحمورتها، همان توابع حقیقی۔مقدار روی M هستند. همچنین یادآوری میکنیم که اگر f یک صفرـصورت باشد. در اینصورت df، دیفرانسیل f. یک تک۔صورت است. بنابراین، عملگر دیفرانسیلی d از یک صفر۔صورت، یک تک۔صورت تولید میکند. این واقعیت که این معنا را میټوان به pـصورتها تعمیم داد. موضوع قضیهٔ بعدی است. مشتق برونبي. قضية زير را در نظر بگيريد.

قضییهٔ ۴ـ۴ـ۳: برای یک زیرمجموعه U از M، یک عملگر منحصر بهفرد:

 $\mathbf{d} : \Lambda^p(\mathbf{U}) \to \Lambda^{p+1}(\mathbf{U})$ 

حساب دیفرانسیل و انتگرال برونی ۳۸۱

چنان وجرد دارد که بمانوای هر (M) س ∈ 
$$
\Lambda^p(M)
$$
 س  $\Theta(\omega + \eta) = d\omega + d\eta$  (الف)  $d(\omega + \eta) = d\omega + d\eta$  (الف)  $d(\omega \wedge \eta) = (d\omega) \wedge \eta + (-1)^p$ ome  $\wedge$  (d $\eta$ ) ( ) $\Theta(\alpha)$  ( ) $\Theta(\alpha)$ 

مثال ۴ـ۴ــ۱: در نظریهٔ الکترومغناطیس نسبیتی، میدانهای الکتریکی و مغناطیسی با یکدیگر تانسور میدان الکترومغناطیسی را تشکیل میدهند. این تانسور، تانسوری شبهمتقارن با مرتبهٔ ۲ است، که می تواند بهصورت زیر نوشته شود

$$
\mathbf{F} = -E_x dt \wedge dx - E_y dt \wedge dy - E_z dt \wedge dz + B_x dy \wedge dz
$$
  
+  $B_y dz \wedge dx + B_z dx \wedge dy$  (1)

که در آن *ئ*، مختصهٔ زمانی است و واحدها چناناند که، یعنی سرعت نور، برابر یک باشد.  
طال مشنتی برونی F را میگیریم. در این فرایند، ازاین نکته بهره میگیریم که <sup>ن</sup>αd*ت*ه بی اکر ما
$$
= \partial_i f dx^i
$$
ه که نقش آنها  
غیرصفر است:  
غیرصفر است:

$$
dF = -\left(\frac{\partial E_x}{\partial y} dy + \frac{\partial E_x}{\partial z} dz\right) \wedge dt \wedge dx - \left(\frac{\partial E_y}{\partial x} dx + \frac{\partial E_y}{\partial z} dz\right) \wedge dt \wedge dy
$$

$$
-\left(\frac{\partial E_z}{\partial x} dx + \frac{\partial E_z}{\partial y} dy\right) \wedge dt \wedge dz + \left(\frac{\partial B_x}{\partial t} dt + \frac{\partial B_x}{\partial x} dx\right) \wedge dy \wedge dz
$$

$$
+\left(\frac{\partial B_y}{\partial t} dt + \frac{\partial B_y}{\partial y} dy\right) \wedge dz \wedge dx + \left(\frac{\partial B_z}{\partial t} dt + \frac{\partial B_z}{\partial z} dz\right) \wedge dx \wedge dy
$$

با جمع کردن جملات مشابه و در نظرگرفتن تغییر علامت ناشی از پادمتقارن بودن ضرب برونی، ۰۱. برای اثبات این قضیه نگاه کنید به:

Abraham, Marsden, and Ratiu, 1983, 357.

۳۸۲ قندسة ديفرانسيل و آناليز تانسوري

$$
dF = \left(-\frac{\partial E_x}{\partial y} + \frac{\partial E_y}{\partial x} + \frac{\partial B_z}{\partial t}\right) dt \wedge dx \wedge dy + \left(-\frac{\partial E_x}{\partial z} + \frac{\partial E_z}{\partial x} - \frac{\partial B_y}{\partial t}\right) dt \wedge dx \wedge dz
$$
  
+ 
$$
\left(-\frac{\partial E_y}{\partial z} + \frac{\partial E_z}{\partial y} + \frac{\partial B_x}{\partial t}\right) dt \wedge dy \wedge dz + \left(\frac{\partial B_x}{\partial x} + \frac{\partial B_y}{\partial y} + \frac{\partial B_z}{\partial z}\right) dx \wedge dy \wedge dz
$$
  
= 
$$
\left[\left(\nabla \times \mathbf{E} + \frac{\partial \mathbf{B}}{\partial t}\right)_z\right] dt \wedge dx \wedge dy + \left[\left(\nabla \times \mathbf{E} + \frac{\partial \mathbf{B}}{\partial t}\right)_y\right] dt \wedge dz \wedge dx
$$
  
+ 
$$
\left[\left(\nabla \times \mathbf{E} + \frac{\partial \mathbf{B}}{\partial t}\right)_x\right] dt \wedge dy \wedge dz + (\nabla \cdot \mathbf{B}) dx \wedge dy \wedge dz
$$
  
to 
$$
\int_{-\infty}^{\infty} \mathbf{F} \cdot \mathbf{F} \cdot d\mathbf{F} \cdot d\mathbf{
$$

 $dF = \circ$ 

مثال ۴\_۴\_۲: تانسور ميدان الكترومغناطيسي را بهصورت زير مىنويسيم

 $\mathbf{F} = F_{\alpha\beta} \mathbf{d} x^{\alpha} \wedge \mathbf{d} x^{\beta}$ 

که در آن  $\alpha$  و  $\beta$  مقادیر ۰، ۱، ۲، و ۳ را میگیرند و ۰ اندیس زمان بهشمار می آید. و تک $\mathbf{p} = p_{\alpha} \mathbf{d} x^{\alpha}$  تک $\mathbf{p} = p_{\alpha}$  تک

$$
\frac{d\mathbf{P}}{d\tau} \equiv \left(\frac{dp_{\alpha}}{d\tau}\right) \mathbf{d}x^{\alpha}
$$

مشتق آن نسبت به ویژهزمان  $\tau$  باشد. همچنین فرض کنید  $u=u^{\beta}\partial_{\beta}$  جاربردار سرعت ذره است. در این صورت قانون نیروی لورنتس به صورت سادهٔ زیر درمی آید:

$$
\frac{d\mathbf{p}}{d\tau} = q\mathbf{F}(\mathbf{u})
$$

حساب دیفرانسیل و انتگرال برونی ۳۸۳

که در آن q بار الکتریکی ذرمای به سرعت u است. توجه کنید که F. یک تکـمـورت با u. که یک بردار است، منقبض میشود و در طرف راست یک تکمصورت می،دهد. بنابراین، هر دو طرف از یک نوع|ند. درستی این ادعا را میتوان به قرار زیر تحقیق کرد:

$$
\frac{dp_{\alpha}}{d\tau} dx^{\alpha} = q(F_{\alpha\beta}dx^{\alpha} \wedge dx^{\beta})(u^{\gamma}\partial_{\gamma}) = qF_{\alpha\beta}u^{\gamma} \left[\frac{1}{\gamma}(dx^{\alpha}\otimes dx^{\beta} - dx^{\beta}\otimes dx^{\alpha})(\partial_{\gamma})\right]
$$
  
\n
$$
= qF_{\alpha\beta}u^{\gamma} \left[\frac{1}{\gamma}(dx^{\alpha})dx^{\beta}(\partial_{\gamma}) - \frac{1}{\gamma}(dx^{\beta})dx^{\alpha}(\partial_{\gamma})\right]
$$
  
\n
$$
= qF_{\alpha\beta}u^{\gamma} \left[\frac{1}{\gamma}dx^{\alpha}\delta_{\gamma}^{\beta} - \frac{1}{\gamma}dx^{\beta}\delta_{\gamma}^{\alpha}\right] = \frac{1}{\gamma}qF_{\alpha\beta}(u^{\beta}dx^{\alpha} - u^{\alpha}dx^{\beta})
$$
  
\n
$$
= \frac{1}{\gamma}q(F_{\alpha\beta} - F_{\beta\alpha})u^{\beta}dx^{\alpha} = (qF_{\alpha\beta}u^{\beta})dx^{\alpha}
$$

با مساری قرار دادن مۇلفەھای متناظر از طرفین، میرسیم به
$$
\frac{dp_{\alpha}}{d\tau}=qF_{\alpha\beta}u^{\beta}
$$

$$
\alpha = \wedge_{\alpha} \text{ with } \alpha = \alpha
$$

$$
\frac{dp_1}{d\tau} = qF_{1\beta}u^{\beta} = q[F_1 u^* + f_{1\uparrow} u^{\uparrow} + F_{1\uparrow} u^{\uparrow}]
$$
 (1)

به یاد آورید که  $dx^{\alpha}/d\tau = dx^{\alpha}$ ، که در آن

$$
(d\tau)^{\mathsf{v}} \equiv d\tau^{\mathsf{v}} = (dt)^{\mathsf{v}} - (dx^{\mathsf{v}})^{\mathsf{v}} - (dx^{\mathsf{v}})^{\mathsf{v}} - (dx^{\mathsf{v}})^{\mathsf{v}}
$$

$$
= (dt)^{\mathsf{v}} \left\{ \mathsf{v} - \left[ \left( \frac{dx^{\mathsf{v}}}{dt} \right)^{\mathsf{v}} + \left( \frac{dx^{\mathsf{v}}}{dt} \right)^{\mathsf{v}} + \left( \frac{dx^{\mathsf{v}}}{dt} \right)^{\mathsf{v}} \right] \right\}
$$

$$
= (dt)^{\mathsf{v}} (\mathsf{v} - v^{\mathsf{v}})
$$

سرعت ذره است. جون  $x^* = x^* = x^*$ ، داریم  $\mathbf{v} = (dx^t/dt, dx^{\tau}/dt, dx^{\tau}/dt)$  ,

$$
u^{\circ} = \frac{dt}{d\tau} = \frac{1}{\sqrt{1 - v^{\dagger}}} \qquad \qquad u = \frac{v}{\sqrt{1 - v^{\dagger}}}
$$

یا

 $\cdot F_{\rm Y}$ با قرار دادن در (۱) و با توجه به اینکه  $F_{\rm Y} = - F_{\rm e}$ ،  $\cdot F_{\rm Y} = - F_{\rm e}$ ، و  $F_{\rm Y} = - F_{\rm Y}$ ، و  $F_{\rm Y} = - F_{\rm Y}$ میرسیم به

$$
\frac{dp_1}{dt\sqrt{1-v^{\tau}}} = q \left[ E_1 \frac{1}{\sqrt{1-v^{\tau}}} + B_{\tau} \frac{v_{\tau}}{\sqrt{1-v^{\tau}}} - B_{\tau} \frac{v_{\tau}}{\sqrt{1-v^{\tau}}} \right]
$$

$$
\frac{dp_1}{dt}=q[E_1+(v_{\mathsf{T}}B_{\mathsf{T}}-v_{\mathsf{T}}B_{\mathsf{T}})]=[q(\mathbf{E}+\mathbf{v}\times\mathbf{B})],
$$

سایر مؤلفهها هم به همین ترتیب بهدست می]یند. پس، با بیان برداری داریم:

$$
\frac{d\mathbf{p}}{dt} = q(\mathbf{E} + \mathbf{v} \times \mathbf{B})
$$

$$
*(\mathbf{d}x^{i_1}\wedge\cdots\wedge\mathbf{d}x^{i_p})=\frac{1}{(N-p)!}\varepsilon_{i_{p+1}\ldots i_m}^{i_1,\ldots,i_p}\mathbf{d}x^{i_{p+1}}\wedge\cdots\wedge\mathbf{d}x^{i_m}\qquad\qquad (\text{Y}\text{L}\text{F})
$$

که در آن 
$$
m
$$
 بع**د خمینه** است.

مثال ۴\_۴\_۳: حال ۴+ و (e(+F) را محاسبه میکنیم که درآنها  $d x^{\beta}$   $\mathsf{d} x^{\alpha} \wedge \mathsf{d} x^{\beta}$  تانسور  $\mathsf{d}^*(\mathsf{F})$ ميدان الكترومغناطيسي است.

$$
*\mathbf{F} = * (F_{\alpha\beta}\mathbf{d} x^{\alpha} \wedge \mathbf{d} x^{\beta}) = F_{\alpha\beta} * (\mathbf{d} x^{\alpha} \wedge \mathbf{d} x^{\beta}) = F_{\alpha\beta}\frac{\partial}{\partial t} \varepsilon_{\mu\nu}^{\alpha\beta} \mathbf{d} x^{\mu} \wedge \mathbf{d} x^{\nu}
$$

حال. d را به این دوـحمورت اعمال میکنیم. نتیجه میشود:

$$
\mathbf{d}(*\mathbf{F}) = \mathbf{d} \left( \frac{1}{\gamma} F_{\alpha\beta} \varepsilon_{\mu\nu}^{\alpha\beta} \mathbf{d}x^{\mu} \wedge \mathbf{d}x^{\nu} \right)
$$

$$
= \frac{1}{\gamma} \varepsilon_{\mu\nu}^{\alpha\beta} F_{\alpha\beta,\gamma} \mathbf{d}x^{\gamma} \wedge \mathbf{d}x^{\mu} \wedge \mathbf{d}x^{\nu}
$$

حساب دیفرانسیل و انتگرال برونی ۳۸۵

که در آن 
$$
E
$$
 در آم $F_{\alpha\beta,\gamma} \equiv \partial F_{\alpha\beta}/\partial x^\gamma$ ن وسیم

$$
\mathbf{F} = -E_x \mathbf{d}t \wedge \mathbf{d}x - E_y \mathbf{d}t \wedge \mathbf{d}y - E_z \mathbf{d}t \wedge \mathbf{d}z + B_x \mathbf{d}y \wedge \mathbf{d}z + B_y \mathbf{d}z \wedge \mathbf{d}x
$$
  
+  $B_z \mathbf{d}x \wedge \mathbf{d}y$  (1)

بنابراین عبارت، در حالت خاص، نتیجه میشود که اگر ∱
$$
F = F_{\alpha\beta} dx^\alpha \wedge dx^\beta
$$
  
۱/7 E = -F<sub>۱</sub>۰ = -1/75 و الیآخر. ضریب ۱/۲ در محاسبات بعدی اهمیت دارد.  
اکنون میتوانیم (#+)d را بسط دهیم و با استفاده از معادله (۱) آن را برحسب E و  
بنویسیم. بعد از یک رشته محاسبات طولاتی ولی بیدردسر، میربسیم به

$$
\mathbf{d}(*\mathbf{F}) = \left[ \left( \frac{\partial \mathbf{E}}{\partial t} - \mathbf{\nabla} \times \mathbf{B} \right)_z \right] \mathbf{d}t \wedge \mathbf{d}x \wedge \mathbf{d}y
$$
  
+ 
$$
\left[ \left( \frac{\partial \mathbf{E}}{\partial t} - \mathbf{\nabla} \times \mathbf{B} \right)_y \right] \mathbf{d}t \wedge \mathbf{d}z \wedge \mathbf{d}x
$$
  
+ 
$$
\left[ \left( \frac{\partial \mathbf{E}}{\partial t} - \mathbf{\nabla} \times \mathbf{B} \right)_x \right] \mathbf{d}t \wedge \mathbf{d}y \wedge \mathbf{d}z + (\mathbf{\nabla} \cdot \mathbf{E}) \mathbf{d}x \wedge \mathbf{d}y \wedge \mathbf{d}z
$$
 (7)

$$
\nabla \times \mathbf{B} = \frac{\partial \mathbf{E}}{\partial t} + \mathbf{f} \pi \mathbf{J} \qquad \nabla \cdot \mathbf{E} = \mathbf{f} \pi \rho \tag{7}
$$

که در آن p و J بهترتیب چگالی بار و جریان هستند. میټوانیم این دو چگالی را با هم بهصورت یک تکـدصورت چارـجریان بنویسیم:

$$
\mathbf{J} = J_{\alpha} \mathbf{d} x^{\alpha}
$$

بنابراين

$$
*{\bf J}=J_\alpha(*{\rm d} x^\alpha)=J_\alpha\frac{1}{\Gamma!}\varepsilon^\alpha_{\mu\nu\rho} {\rm d} x^\mu\wedge {\rm d} x^\nu\wedge {\rm d} x^\rho
$$

$$
= -J_{\circ} dx \wedge dy \wedge dz - J_{x} dt \wedge dy \wedge dz - J_{y} dt \wedge dz \wedge dx
$$
  

$$
-J_{z} dt \wedge dx \wedge dy
$$
  

$$
= \rho dx \wedge dy \wedge dz - J_{x} dt \wedge dy \wedge dz - J_{y} dt \wedge dz \wedge dx
$$
  

$$
-J_{z} dt \wedge dx \wedge dy
$$
  
(\*)

 $\mathbf{J}=(J^x,J^y,J^z)\!=\!(J_x,J_y,J_z)$  در اینجا، از این نکتهها بهره گرفتهایم که  $\rho\!=\!J^{\circ}\!=\!-J_{\circ}$  د با مقایسهٔ معادلات (۲). (۳) و (۴) ملاحظه میکنیم که به زبان صورتها. معادلات ناهمگن ماکسول، ظاهر سادهٔ زیر را دارند

$$
\mathbf{d}(*\mathsf{F}) = \mathsf{f} \pi(*\mathsf{J})
$$

صورتهای بسته و دقیق. حل تمرین ۴ـــ۲ــ۲ نشان میدهد که رابطهٔ ۰ = co، d<sup>۲</sup> ستکم در "R». با  $\nabla\times(\nabla f)=\mathbf{v}\times\mathbf{E}\cdot\mathbf{v}\times\mathbf{A}$  و  $\nabla\times(\nabla\times\mathbf{A})=\mathbf{v}\cdot\mathbf{E}\times\mathbf{A}$  هم است که در جهت عکس نیز حرکت میکنند. یعنی، با داشتن • = V × E، میتوان فرض کرد که بهازای تابعی مانند f، داریم: E =  $\nabla f$ . به همین ترتیب • =  $\nabla \cdot \mathbf{B}$  دلالت میکند بر اینکه  $B = \nabla \times A$ 

شبیه گزارهٔ بالا برای یک  $p$ صورت کلی کدام است؟ صورت  $\omega$  که در رابطهٔ  $\omega=\mathbf{d}$  صدق میکند، صورت بسته نامیده میشود. صورت دقیق عبارت است از صورتی که میتوان آن را به شکل  $\bm{\omega} = \mathbf{d}$  نوشت. بنابراین، هر صورت دقیقی خودبهخود بسته است. این حکم لم پوانکاره است. بهطوری که در زیر میآید، عکس این لم فقط زمانی صادق است که ناحیهٔ تعریف صورت از نظر توپولوژیکی ساده باشد.

یک @حبورت u، را در نظر بگیریدکه روی ناحیهٔ U از یک خمینهٔ M تعریف شده است. اگر تمام منحنیهای بسته در  ${\bf U}$  را بتوان به یک نقطه در  $U$  منقبض کرد، میگوییم  ${\bf U}$  منقبض و به یک نقطه تبدیل میشود. اگر  $\omega$  برای یک نقطهٔ  $P$  روی  $M$  تعریف نشده باشد، در این $\omega$ ورت هر U که شامل P باشد، به یک نقطه قابل انقباض نیست. دلیل این امر آن است که محدوده  $P$  تعریف  $\omega$  عبارت است از {تمام نقاط  $\mathbf{U} = \{P\} = \mathbf{U}$  و از این $\mathbf{u}_\omega$  منحنی بسته حول نمیتواند به یک نقطه در  $U^{\prime}$  فشرده شود. در فصل اول با یک نمونه از این مورد برخورد کردیم. اکنون میتوانیم عکس لم پوانکاره را بهعنوان یک قضیه بیان کنیم.

حساب دیفرانسیل و انتگرال برونی ۳۸۷

قضمیهٔ ۴ـ۳ــ۳: (عکس لم پوانکاره) فرض کنید U چنان ناحیهای در خمینهٔ M باشد. بهطوری که U منقبض و به یک نقطه تبدیل شود. فرض کنید w یک pسصورت روی U باشد بهطوری که  $\mathbf{U}$  در این صورت یک ( $(p-1)$ صورت π روی  $\mathbf{U}$  جنان وجود دارد که

 $\omega = d\eta$ 

این قضیه به کمک مثال زیر تشریح می شود.'

مثال ۴ـ۴ـ۴. تانسور ميدان الكترومغناطيسي  $\mathbf{d}x^{\beta}$  ۸  $\mathbf{d}x^{\alpha}$  يک دو\_صورت است که در • = dF صدق مىكند. از اينرو، يك دو\_صورت بسته است. مطابق عكس لم يوانكاره، اگر F از یک ناحیهٔ U از R<sup>+</sup> خوشتعریف باشد. در این صورت باید یک تکـدصورت n چنان وجود  $F = dn$  داشته باشد که

حال. این تکـدصورت را بهصورت زیر مینویسیم

 $n = A_{\alpha} dx^{\alpha}$ 

 $\lambda$ در اینصورت  $\mathrm{d} x^{\alpha} \wedge \mathrm{d} x^{\beta} \wedge \mathrm{d} x^{\alpha}$ ، و داریم

$$
F_{\alpha\beta}{\rm d} x^\alpha\wedge{\rm d} x^\beta=A_{\alpha,\beta}{\rm d} x^\beta\wedge{\rm d} x^\alpha
$$

یا

$$
(F_{\alpha\beta}-A_{\beta,\alpha})\mathrm{d} x^\alpha\wedge\mathrm{d} x^\beta= \cdot
$$

برای اینکه ضریب را مساوی صفر قرار دهیم باید مطمئن شویم که در  $d\bm{x}^i\wedge\mathbf{d}x^i$ ، i از j کوچکتر است. از اینجا میرسیم به

$$
\sum_{\alpha<\beta}(F_{\alpha\beta}-A_{\beta,\alpha}+A_{\alpha,\beta})\mathrm{d} x^{\alpha}\wedge\mathrm{d} x^{\beta}=\cdot
$$

۰۱ رای اثبات ٫. ک. :

Bishop and Goldberg, 1980, 175.

بنابراين

$$
F_{\alpha\beta}=\frac{\partial A_\beta}{\partial x^\alpha}-\frac{\partial A_\alpha}{\partial x^\beta}
$$

چاربردار A°، همان چارپتانسیل نظریهٔ الکترومغناطیسی نسبیتی است. توجه کنید که (1 – p)\_صورت قضیهٔ ۴\_۴\_۳ منحصر بهفرد نیست. در واقع، اگر a یک حسورت باشد، در این صورت  $\omega$  را می توان به صورت زیر نوشت $(p-1)$ 

 $\omega = d(\eta + da)$ 

ریرا (d(da متحد با صفر است. این آزادی در انتخاب η ناوردایی پیمانهای نامیده میشود. و تعمیم آن نقش مهمی در فیزیک برهمکنشهای بنیادی ایفا میکند.

۲\_۲\_۲ هندسهٔ ریمانی و صورتهای بردار مقدار قبلاً فقط نظرية نسبيت را مرتبط با هندسه تلقى مىكردند. ولى اخيراً، با ظهور نظرية ميدان پيمانهاى، ارتباط بسیار عمیقی بین چهار برهمکنش بنیادی (گرانش، الکترومغناطیس، نیروی هستهای ضعیف و نیروی هستهای قوی) و ایدههای هندسی برقرار شده است. بنابراین، ایدهها و روشهای هندسی بهطور فزایندهای برای فیزیکدانان اهمیت پیدا کردهاند.

هندسه (دیفرانسیل). علاوه برکاربردهایش. چنان سادگی و ظرافت ذاتی دارد که مطالعهٔ آن مقدار زیادی ترضیهٔ خاطر ایجاد میکند. لذا ابتدا با یک تعریف شروع میکنیم.

 $\mathrm{C}^\infty$  تعریف ۴ـ۴ـ۴: خمینهٔ ریمان عبارت است از خمینهٔ مشتق،پذیر M با میدان تانسوری متقارن، (M) & g، بهطوری که در هر نقطه  $P\!\in\!\mathbf{M}$ ، کمیت  $\mathbf{g}(P)$  ضرب داخلی است.

بنابراین. اگر u و v میدانهای برداری  ${\rm C}^\infty$  روی  ${\rm M}$  باشند. در این ${\rm o}$ ورت  ${\rm g}(\mathsf{u},\mathsf{v})$  یک تابع روی M است.  $\mathbb{C}^{\infty}$ 

وقتی g روی M تعریف شد. میتوانیم بردارهای راستهنجار را در هر نقطهٔ M بهدست أوريم. يعني، ميتوانيم ميدانهاي برداري راستهنجار {ę.} را چنان بسازيم كه در هر نقطه PEM:

$$
\mathbf{e}_i \cdot \mathbf{e}_j \equiv \mathbf{g}(\mathbf{e}_i, \mathbf{e}_j) = \eta_{ij} \equiv \pm \delta_{ij}
$$

حساب دیفرانسیل و انتگرال برونی ۳۸۹

خمينهٔ ريمان عموماً تخت نيست (مفهوم تخت بودن بعداً تعريف خواهد شد). يكي از راههاي یافتن تخت یا منحنی بودن ذاتی فضا این است که بردار را به موازات خودش و به همان مقدار در دو امتداد عمود بر هم جابهجا کنیم. مجدداً تغییر بردار را بیابیم. سپس ترتیب دو انتقال را عوض و این دو تغییر را با هم مقایسه کنیم. در یک فضای تخت این دو تغییر یکسان!ند. ولی بهطور کلی این طور نیست. سطح یک کرهٔ نمایشی از این معنا را فراهم میآورد. فرض کنید یک بردار عمود بر استوا داریم. برای اینکه اثر انحنا را زیاد کنیم، این بردار را روی استوا و بهموازات خودش به اندازهٔ یکچهارم محیط استوا جابهجا، سپس آن را تا قطب شمال جابهجا میکنیم. مقداری را که بردار تغییر کرده است اندازهگیری میکنیم. مجدداً با بردار عمود بر استوا شروع میکنیم، ولی این بار آن را بهموازات خودش تا قطب شمال انتقال میدهیم و آنگاه در مسیری عمود بر این مسیر آن را به اندازة یک چهارم محیط کره جابهجا میکنیم. مجدداً تغییر بردار را اندازه میگیریم. بدیهی است که این دو تغییر با یکدیگر مساوی نخواهند بود.

بحث شهودی بالا باید به روشن شدن این مطلب کمک کند که انحنای یک خمینه (فضا) بهطور طبیعی به تغییرات (مشتقات دوگانه) بردارها مربوط است. بنابراین، برای یافتن انحنای فضا به نحوهٔ تغییر بردارها توجه میکنیم. چون یک تغییر با اعمال مشتق خارجی به اشیاء محاسبه میشود، تغییر در یک بردار X عبارت است از dX که هم یک بردار و هم یک تکمصورت است. به این دلیل است که در اینجا تکـدصورتهای بردارـمقدار را مطالعه میکنیم. هدف ما این است که با توجه به تغییر در بردارها، انحنای فضا را پیدا کنیم. مشتق خارجی را آنقدر به بردارها اعمال میکنیم تا به آنچه که انحنای خمینه نامیده میشود برسیم.

در هندسهٔ دیفرانسیل همه چیز بهصورت موضعی اتفاق می!فتد. و انتقالها و جابهجایی ها جملگی بینھایت کوچک\ند. قبلاً با عملگری که برای جنین تغییرات بینھایت کوچکی مناسب است (عملگر مشتق برونی) مواجه شدهایم؛ حال به این عملگر با دقت بیشتری نگاه میکنیم. برای یک تابع روى M، داريم:

$$
\mathbf{d}f = \frac{\partial f}{\partial x^i} \mathbf{d}x^i = \mathbf{d}x^i \frac{\partial f}{\partial x^i} \tag{TT-F}
$$

که در آن  $x^i$ ها توابع مختصهای|ند. توجه کنید که:

$$
\mathbf{d}(\mathbf{d}f) = \mathbf{d} \left( \frac{\partial f}{\partial x^i} \right) \wedge \mathbf{d}x^i = \frac{\partial^i f}{\partial x^j \partial x^i} \mathbf{d}x^j \wedge \mathbf{d}x^i
$$

$$
= \sum_{j
$$

بنابراین ۰ = d ٌf به این معناست که مشتقهای جزئی آمیخته بهترتیب مشتقها بستگی ندارد. از نظر هندسی، منظور این است که برای جابهجایی های کوچک d $x^i$  و d $x^j$ ، اگر حرکت در دو جهت عمود بر هم باشد، یکبار با یک ترتیب و بار دیگر به ترتیب عکس، مقدار تابع یکسان می.ماند. این مطلب، حتى اگر فضا خميده باشد، صادق است.

تابع f دلخواه است. بنابراین، میټوانیم معادله (۳۲ـ۳۲) را به معادلهای نمایشگر یک عملگر کلی dl تلقی کنیم که، بنابر تعریف، عبارت است از

$$
\mathbf{d} \mathbf{l} = \mathbf{d} x^i \frac{\partial}{\partial x^i} \tag{10.1}
$$

بهطوری که df = df و d $f$ f = d $f$  معمولاً به dl یک نقطهٔ  $P$  متصل میکنیم تا نشان دهیم که مقدار در آن نقطه محاسبه. یا حرکتهای بینهایت کوچک از آن نقطه آغاز میشود. بنابراین. مىنويسيم:

$$
\mathbf{d}P = \mathbf{d}x^i \frac{\partial}{\partial x^i} \tag{1.77-1}
$$

توجه کنید که d $P$ هیک تکدصورت بردارـمقدار، یعنی برداری با مؤلفههای تکـدصورت \*d $x$  است. با وجودی که dlP برحسب دستگاه مختصات  $(x^i)$  تعریف شده، مستقل از مختصات است (تمرين ٢\_۴\_۶).

بهطور کلی.  $\partial t$ ها راست.نجار نیستند. لیکن، بهتر است در هر نقطه خمینهٔ پایههای راست.هنجار بهکار برود. از این رو. در هر نقطهٔ  $P \in \mathbf{M}$  میدانهای برداری راست.هنجار {e،} و تکـدصورتهای متناظر {e<sup>j</sup>} آنها را انتخاب میکنیم. در اینصورت داریم

$$
\mathbf{d}P = \epsilon^j \mathbf{e}_j \tag{FT\_f}
$$

این نکته را هم در نظر داریم که <sup>و</sup>ی و <sub>ن</sub>ی نه مؤلفه، بلکه اعضای  $\{e^j\}$  و  $\{e_i\}$  هستند. حال dl را به (٣٣-٣٣ج) اعمال مى نيم؛ با استفاده از اين واقعيت كه · = d ٢P (زيرا بهازاى تمام توابع، • $f = \mathbf{d}^\mathsf{r}$ . در اینصورت داریم:

> $\mathbf{e} = \mathbf{d} \mathbf{d}^{\dagger} P = \mathbf{d} \mathbf{d} (\epsilon^j \mathbf{e}_j) = \mathbf{d} \mathbf{e}^j \mathbf{e}_j + (-1)^{\dagger} \epsilon^j \wedge \mathbf{d} \mathbf{e}_j$ (٣٣-٣) الف)

حساب دیفرانسیل و انتگرال برونی ۳۹۱

که از خاصیت (ب) در قضیهٔ ۴ـ۳ــ۲ دربارهٔ عملگر مشتق برونی که ها تعمیمی از آن بهشمار میآید. استفاده کردهایم. میدانیم که چگونه d روی تکـدصورتها عمل میکند این کمیت همان مشتق برونی است. از سوی دیگر، چون ,e یک بردار است، انتظار داریم ,dle یک تکمصورت برداری۔مقدار باشد. بنابراین. میتوانیم آن را بهصورت زیر بنویسیم

$$
\mathbf{d}\mathbf{e}_j = \mathbf{\omega}_j^k \mathbf{e}_k \tag{~\mathbf{r}+1}
$$

که در آن تربی تکمهورت هستند. با جایگزین کردن (۳۴\_۳۴ب) در (۴\_۳۴الف) داریم

$$
\mathbf{e} = \mathbf{d} \mathbf{\varepsilon}^j \mathbf{e}_j - \mathbf{\varepsilon}^j \wedge \mathbf{\omega}_j^k \mathbf{e}_k = (\mathbf{d} \mathbf{\varepsilon}^k - \mathbf{\varepsilon}^j \wedge \mathbf{\omega}_j^k) \mathbf{e}_k
$$

بنابر استقلال خطی &eما می رسیم به

$$
\mathbf{d}\,\mathbf{\varepsilon}^k = \mathbf{\varepsilon}^j \wedge \mathbf{\omega}_j^k \tag{170-7}
$$

رابطهٔ راستهنجاری  $\epsilon_i\cdot\mathbf{e}_j=\cdot\mathbf{e}_i\cdot\mathbf{e}_j=\cdot$  محدودیت پادتقارنی زیر را به تک $\omega_i$  تحمیل مىكند:

$$
\mathbf{\omega}_i^j + \mathbf{\omega}_j^i = \cdot \tag{--70-7}
$$

واضح است که {{@} کلیهٔ اطلاعات مربوط به این موضوع را میدهد که پایههای {{e}} و با دور شدن بینهایت کوچک از نقطهٔ P چگونه تغییر میکند. اگر بتوانیم  $\mathbf{w}_i^j$  بابیم،  $\{\mathbf{\epsilon}^i\}$ هندسة فضا را (دستكم بهطور موضعي) خواهيم فهميد. اما اين  $\bm{w}_i$ ها بايد در معادلات (٣-٣۵) صدق کنند، و، بهطوری که هماکنون خواهیم دید، معادلات (۳۵\_۳۵)،  $\bm{w}^{\,j}_i$ ها را بهطور منحصر بهفردی تعيين مي,كنند.

چون <sup>نر</sup>€ها یک پایه تشکیل میدهند. میتوانیم <sup>ن</sup>پههها را برحسب آنها بیان کنیم:

$$
\boldsymbol{\omega}_{ij} = \Gamma_{ijk} \boldsymbol{\varepsilon}^k
$$

که در آن  $\mathbf{u}_{ij}\equiv g_{ik}\mathbf{w}_i^k$  شکل شاخص پایین  $\mathbf{w}_i^j$  است. توابع حقیقی۔مقدار  $\Gamma_{ijk}$  ضرایب ارتباط نامیده می شوند. بهاعتبار رابطهٔ (۴ـ۳۵ب)، این ضرایب در رابطهٔ زیر صدق میکنند

$$
\Gamma_{ijk} + \Gamma_{jik} = \text{°}
$$
 (d)

یا

از سوی دیگر، d**e**<sup>k</sup> که یک درصورت است، میتواند به قرار زیر بیان شود
$$
\mathbf{d}\,\mathbf{\varepsilon}^k = \frac{1}{\mathbf{\mathbf{\mathbf{\mathbf{\mathbf{t}}}}} C_{ij}^k \mathbf{\varepsilon}^i \wedge \mathbf{\varepsilon}^j
$$

$$
C_{ij}^k + C_{ji}^k = \cdot
$$

 $\Gamma_{ijk}$  که در آن  $C_{ij}^k$  همان ضرایب (توابع) بسط هستند. می $\bar{\mathbf{u}}$ ولیم  $\mathbf{d}\mathbf{\epsilon}^k$  را مستقیماً نیز برحسب بنويسيم

$$
\mathbf{d}\mathbf{\epsilon}^{k} = g^{ik}\mathbf{\epsilon}^{j} \wedge \mathbf{\omega}_{ji} = g^{ik}\mathbf{\epsilon}^{j} \wedge (\Gamma_{jil}\mathbf{\epsilon}^{l})
$$
\n
$$
= g^{ik}\Gamma_{jil}\mathbf{\epsilon}^{j} \wedge \mathbf{\epsilon}^{l} = \frac{1}{\tau}g^{ik}(\Gamma_{jil} - \Gamma_{eij})\mathbf{\epsilon}^{j} \wedge \mathbf{\epsilon}^{l}
$$
\n
$$
\vdots
$$
\n
$$
C_{ji}^{k} = g^{ik}(\Gamma_{jil} - \Gamma_{lij})
$$
\n
$$
C_{ji}^{k} = g^{ik}(\Gamma_{jil} - \Gamma_{lij})
$$
\n
$$
\vdots
$$
\n
$$
C_{ijl} = \Gamma_{jil} - \Gamma_{lij}
$$
\n
$$
(3.77)
$$

معادلات (٣-٣٤) دقیقاً با (٣-٣۵) هم|رزند. اگر بتوانیم نشان دهیم که Tهای منحصر بهفردی در (۳۶ـ۳۶الف) و (۳-۳۶ب) صدق میکنند، در این صورت منحصر بهفرد بودن ویک نتیجه میشود. منحصر بهفردبودن Iما در تمرین ۴ـAـT نشان داده شده است. نتیجه عبارت خواهدبود از

$$
\Gamma_{ijk} = \frac{1}{\gamma} (-C_{ijk} - C_{jki} + C_{kij})
$$
 (TV\_f)

حال ماتريسهاى

$$
\epsilon \equiv (\epsilon^{\prime}, \epsilon^{\prime}, \dots, \epsilon^m) \qquad e \equiv \begin{pmatrix} e_1 \\ e_1 \\ \vdots \\ e_m \end{pmatrix} \qquad \Omega \equiv \begin{pmatrix} \cdot & \omega_1^{\prime} & \omega_1^m \\ -\omega_1^{\prime} & \cdot & \cdots & \omega_1^m \\ \vdots & \vdots & & \vdots \\ -\omega_1^m & -\omega_1^m & \cdots & \cdot \end{pmatrix}
$$

حساب دیفرانسیل و انتگرال برونی ۳۹۳

راكه عناصر أنها تكدصورت يا بردار هستند، معرفي ميكنيم. أنكاه معادلات (٣-٣٣ج)، (٣-٣٣ب) و (۳۵\_۳۵ب) را بهصورت زیر مینویسیم

$$
d\mathbf{l}P = \varepsilon \mathbf{e}
$$
  

$$
d\mathbf{l}e = \Omega e \qquad (\Upsilon \Lambda \bot \Upsilon)
$$
  

$$
\Omega + \widetilde{\Omega} = \cdot
$$

این معادلات را معادلات ساختاری می،نامند. می،توانیم معادلهٔ (۴ـ۳۵الف) را به شکل ماتریسی نيز بنويسيم:

$$
d\varepsilon = \varepsilon \wedge \Omega \tag{71.5}
$$

این رابطه. شرط انتگرال،پذیری نامیده می شود. دید.ایم که  $\partial^{{\rm t}}P=\partial^{{\rm r}}f/\partial x^i$  با  $\partial^{{\rm r}}f/\partial x^j$  دیر است. که این خود نتیجهٔ این واقعیت بود که تغییرات بینهایت کوچک در توابع با جابهجایی در دو راستای عمود بر هم به ترتیب انجام آنها بستگی نداشت. همچنین توجه کردیم که ممکن است برای بردارها چنین حکمی صدق نکند. بنابراین، اگر t° آ® صفر نباشد. نباید متعجب شویم. در واقع باید مقدار آن به انحنای خمينه ارتباط داشته باشد. حال مقدار آن را محاسبه مىكنيم

$$
\mathbf{d}^{\dagger} \mathbf{e} = \mathbf{d}(\mathbf{d}\mathbf{d}\mathbf{e}) = \mathbf{d}(\mathbf{\Omega}\mathbf{e}) = \mathbf{d}\mathbf{\Omega}\mathbf{e} + (-1)^{\dagger}\mathbf{\Omega} \wedge \mathbf{d}\mathbf{e}
$$
  
=  $\mathbf{d}\mathbf{\Omega}\mathbf{e} - \mathbf{\Omega} \wedge (\mathbf{\Omega}\mathbf{e})$   
=  $(\mathbf{d}\mathbf{\Omega} - \mathbf{\Omega} \wedge \mathbf{\Omega})\mathbf{e}$  (f \circ \_-f)  
=  $\mathbf{\Theta}\mathbf{e}$ 

که در آن

$$
\Theta \equiv d\Omega - \Omega \wedge \Omega \qquad (f \setminus f)
$$

ماتریس انحنا نامیده می شود.
۳۹۴ هندسة ديفرانسيل و آناليز تانسوري

میتوانیم به شرایط انتگرال پذیری دیگری برسیم. با اعمال 10 به (۳۹\_۴) داریم  
\n
$$
d(d\varepsilon) = \circ = d\varepsilon \wedge \Omega + (-\alpha)^{\varepsilon} \wedge d\Omega
$$
\n
$$
= \varepsilon \wedge \Omega \wedge \Omega - \varepsilon \wedge d\Omega
$$
\n
$$
= \varepsilon \wedge \Omega \wedge \Omega - \varepsilon \wedge d\Omega = \circ
$$
\n
$$
= \varepsilon \wedge (-\Theta) \implies \varepsilon \wedge \Theta = \circ
$$

به همین ترتیب، با اعمال d به (۴\_۴۱)، مطابق تمرین ۴\_۴\_۹، میرسیم به

$$
\mathbf{d}\mathbf{\Theta} = \mathbf{\Omega} \wedge \mathbf{\Theta} - \mathbf{\Theta} \wedge \mathbf{\Omega} \tag{f} \mathbf{r}_r
$$

این کمیت را انحاد (همانی) بیانچی میگویند. از تعریف � روشن می شود که این کمیت ماتریسی است با عناصر دوصورتی. بنابراین، می توانیم بنويسيم

$$
\mathbf{\Theta}_{ij} = R_{ijkl} \mathbf{\epsilon}^k \wedge \mathbf{\epsilon}^l \tag{ff\_f}
$$

که تانسور انحنای ریمان،  $R_{ijkl}$ ، را تعریف میکند. از یادمتقارن بودن  $\bm{\Theta}$  (که بهعنوان یک مسئله بر عهدهٔ خواننده واگذار میشود) و معادلهٔ (۴ـ۴۴) میرسیم به

$$
R_{ijkl} + R_{jikl} = \n\tag{16-1}
$$
\n
$$
R_{ijkl} + R_{ijlk} = \n\tag{7-1}
$$

به همین ترتیب، مطابق تمرین ۴ــ۴ــــــه (، • = E ۸ عمادل است با

$$
R_{ijkl} + R_{iklj} + R_{iljk} = \cdot \tag{5.6-1}
$$

تقارن دیگر  $R_{ijkl}$ ، که میتوان با استفاده از معادلهٔ (۴۵\_۴۵) نشان داد، عبارت است از

$$
R_{ijkl} = R_{klij} \tag{56-1}
$$

اثبات رابطة بالا را بهعنوان تمرين به خواننده وامىگذاريم.

درکاربردها، معمولاً با متریک g شروع میکنیم که برحسب میدانهای برداری مختصهای بیان شده است

$$
\mathbf{g} = g_{ij} \mathbf{d} x^i \otimes \mathbf{d} x^j \qquad g_{ij} = g_{ji} \tag{f.} \tag{f.}
$$

با

 $g_{ij} = g(\partial_i, \partial_j) \equiv \partial_i \cdot \partial_j$ 

سیس یایههای {e،} و {e} بهترتیب برحسب {d،} و {d $x^{i}$ } ساخته میشوند، و به طریقی که در بالا مشخص شد، مورد استفاده قرار میگیرند. در زیر به چند مثال از این روش خواهیم پرداخت. اما، می $\vec{p}$ ان مستقیماً برحسب  $\{\partial_i\}$  و  $\{x^i\}$  نیز کار کرد و ضرایب اتصال لازم را تشکیل داد. در مثالهای زیر نشان می دهیم که این کار چگونه انجام می شود.

مثال ۴ـ۴ـ۵. فرض كنيد {dxi} و {{d}} ميدانهاي مختصهاي باشند. داريم

$$
\mathbf{d}P = \mathbf{d}x^i\partial_i
$$

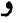

$$
\mathbf{d\!l}(\partial_i) = \mathbf{a}_i^j \partial_j
$$

که در آن  $\mathfrak{a}_i^j$  تک $\mathfrak{c}$ صورتاند و از این رو میتوانند بهصورت ترکیبهایی خطی از  $\mathfrak{a} x^i$ ها نوشته شوند

$$
\mathbf{a}_i^j = \begin{bmatrix} j \\ ik \end{bmatrix} \mathbf{d} x^k
$$

ضرایب { فِي } ضرایب اتصال. یا نمادهای کریستوفل نامیده میشوند. همچنین داریم:

$$
g_{ij}=g(\partial_i,\partial_j)=\partial_i\cdot\partial_j
$$

بنابراين

$$
\mathbf{d}g_{ij} = \mathbf{d}(\partial_i) \cdot \partial_j + \partial_i \cdot \mathbf{d}(\partial_j) = (\alpha_i^k \partial_k) \cdot \partial_j + \partial_i \cdot (\alpha_j^k \partial_k)
$$

۳۹۶ هندسة ديفرانسيل و آناليز تانسوري

$$
= a_i^k g_{kj} + a_j^k g_{ik}
$$
\n
$$
= \begin{bmatrix} k \\ il \end{bmatrix} g_{kj} dx^i + \begin{bmatrix} k \\ il \end{bmatrix} g_{ik} dx^i
$$
\n
$$
dg_{ij} = \frac{\partial g_{ij}}{\partial x^i} dx^i
$$
\n
$$
dg_{ij} = \frac{\partial g_{ij}}{\partial x^i} dx^i
$$
\n
$$
\frac{\partial g_{ij}}{\partial x^i} = \begin{bmatrix} k \\ il \end{bmatrix} g_{kj} + \begin{bmatrix} k \\ il \end{bmatrix} g_{ik}
$$
\n
$$
j, il = \begin{bmatrix} k \\ il \end{bmatrix} g_{kj}
$$
\n
$$
[j, il] = \begin{bmatrix} k \\ il \end{bmatrix} g_{kj}
$$
\n
$$
[j, il] = \begin{bmatrix} k \\ il \end{bmatrix} g_{kj}
$$
\n
$$
[j, il] = \begin{bmatrix} k \\ il \end{bmatrix} g_{kj}
$$
\n
$$
[j, il] = \frac{\partial g_{ij}}{\partial x^i}
$$
\n
$$
(1)
$$

$$
[j, il] + [i, jl] = \frac{\partial g_{ij}}{\partial x^{\lambda}}
$$
 (1)  
ب\acute{d}l'P = • ilh
$$
I' = \frac{1}{2} \int_{-\infty}^{\infty} dA'
$$

بەعلاوە، رابطة  $P = \mathbf{P}^{\dagger}$ ەمى دەد

$$
[i,jk]+[i,kj]=\bullet
$$
 (7)

معادلات (١) و (٢) مشابه معادلات (٣٤\_٣) هستند. جواب منحصر بهفرد اين معادله عبارت است از

$$
[i,jk] = \frac{1}{\gamma} \left( \frac{\partial g_{ij}}{\partial x^k} + \frac{\partial g_{jk}}{\partial x^i} - \frac{\partial g_{ik}}{\partial x_j} \right)
$$

این همان نمادکریستوفل است که در آنالیز تانسوری کلاسیک (پُر اندیس) بهکار می]ید.

اکنون. میتوانیم ملاحظه کنیم یک جابهجایی بینهایت کوچک در یک خمینه (منحنی) به چه معناست. فرض کنید همان طبیعیترین معنایی را داشته باشد که میتوان به آن نسبت داد.  $\gamma(c) = P$  فرض کنید  $P$  یک نقطه از  $M$  و  $\gamma$  یک منحنی باشد که از  $P$  میگذرد، بهطوری که برای یک  $\delta u$  بینهایت کوچک، فرض کنید  $\gamma(c+\delta u)$   $\gamma'=\gamma$  یک نقطه روی  $\gamma$  و نزدیک به P باشد. مختصات P عبارت $i$ ند از  $\{x^{i}(P')\}$  و مختصات  $P'$ ،  $\{x^{i}(P')\}$  هستند. چون ها توابع خوش(فتاری|ند،  $x^{i}(P)-x^{i}(P)-x^{i}$  اعداد حقیقی بینهایت کوچک|ند. فرض کنید $x^{i}$ ر بردار  $\xi^{i} = x^{i}(P') - x^{i}(P)$ 

$$
\mathbf{v}=\xi^i\partial_i
$$

را تشکیل دهید که در آن  $\{\partial_i\}$  از بردارهای مماس در P تشکیل شده است. v را جابهجایی بینهایت کوچک در P میiامیم. می;توان نشان داد (تمرین ۴\_۴\_۱۱)که طول این بردار، یعنی (y, v) عبارت است از g

 $\mathbf{g}(\mathbf{v}, \mathbf{v}) = g_{ij} \xi^i \xi^j$ 

آن را طول کمان از P به 'P'میiامیم و طبعاً بهصورت زیر نوشته میشود: $P$ 

 $ds^{\dagger} = g_{ij}\xi^i\xi^j$ 

معمولاً  $dx^{i}$  (تکــــصورت نیست) را بهجای ا $\xi^{i}$  مـینویسند، بنابراین

$$
ds^{\dagger} = g_{ij} dx^i dx^j \tag{fV-f}
$$

که در آن  $dx^{i}$ ها اعداد حقیقی بینهایت کوچک هستند. هم|رزی طول کمان معادلة (۴ـ۴۷) و متریک معادلة (۴ـ۴۶) علت این امر است که چرا در اغلب مسائل علمی بهجای متریک از طول کمان استفاده میشود. وقتی طول کمان معلوم شد. متریک  $g_{ij}$  را می $\bar{v}$ وان یافت. سپس کلیهٔ کمیتهای هندسی مربوطه را می $\bar{v}$ وان از  $g_{ij}$  محاسبه کرد.

مثال ۴ـ۴ـ۶ـ اکنون به چند مثال از طول کمان و متریکهای متناظر توجه میکنیم.  $g_{ij} = \delta_{ij}$  الف) برای  $ds^{\dagger} = dx^{\dagger} + dy^{\dagger} + dy^{\dagger} + dz^{\dagger}$  است، با $g_{ij} = \delta_{ij}$ .

۳۹۸ هندسهٔ دیفرانسیل و آنالیز تانسوری

$$
q_{ij} = \eta_{ij} \downarrow \text{max} \text{ and } \mathbb{R}^{\dagger} \text{ and } \mathbb{R}^{\dagger} \text{ and
$$

تشکیل شده است، با ۲ = 
$$
r \sin \theta
$$
، و ۹ $g_{\theta\theta} = r \sin \theta$ ۰

اد) برای  $d\varphi^{\tau}$  ه $d s^{\tau} = a^{\tau} d \theta^{\tau} + a^{\tau} \sin^{\tau} \theta \, d \varphi^{\tau}$ ، متریک یک سطح کروی دوبعدی است با و ساير مؤلفهها برابر صفر.  $g_{\varphi\varphi} = a \sin \theta$  ،  $g_{\theta\theta} = a$ 

ام) برای  $ds^{\dagger} = -dt^{\dagger} + a^{\dagger}(t)[dx^{\dagger} + \sin^{\dagger}\chi (d\theta^{\dagger} + \sin^{\dagger}\theta\;d\varphi^{\dagger})]$  ایرای ا $s$  $q_{xx} = a(t)$  ،  $q_{tt} = -1$  ، در کیهانشناسی مورد استفاده قرار میگیرد. در اینجا ( استفاده قرار م ، و  $g_{\theta\theta} = a(t) \sin \chi \sin \theta$  و سایر مؤلفهها صفرند.  $g_{\theta\theta} = a(t)$ 

 $ds^{\dagger} = -(\mathcal{N} - \mathcal{N}M/r)dt^{\dagger} + dr^{\dagger}/(\mathcal{N} - \mathcal{N}M/r) + r^{\dagger}(d\theta^{\dagger} + \sin^{\dagger}\theta d\varphi^{\dagger})$  (c)  $g_{rr} = (1 - 7M/r)^{-1/7}$  متریک شوارتزشیلد است با  $(1 - 7M/r)^{1/7}$  + متریک شوارتزشیلد است با و ساير مؤلفهها صفرند.  $g_{\varphi\varphi} = r \sin \theta$  و ساير مؤلفهها صفرند.

توجه کنید که در تمام موارد بالا، دیفرانسیلها اعداد بینهایت کوچک هستند. برای هر طول کمانی، یک پایه راستهنجار تک1صورت داریم

 $\epsilon^r = dz \cdot \epsilon^r = dy \cdot \epsilon^r = dx \cdot g = \epsilon^r \otimes \epsilon^r + \epsilon^r \otimes \epsilon^r + \epsilon^r \otimes \epsilon^r$  (الف)  $\mathbf{e}^{\mathbf{r}} = \mathbf{d}z \mathbf{e}^{\mathbf{r}} = \mathbf{d}y \mathbf{e}^{\mathbf{r}} = \mathbf{d}x \mathbf{1} \mathbf{g} = \mathbf{e}^{\mathbf{r}} \otimes \mathbf{e}^{\mathbf{r}} + \mathbf{e}^{\mathbf{r}} \otimes \mathbf{e}^{\mathbf{r}} + \mathbf{e}^{\mathbf{r}} \otimes \mathbf{e}^{\mathbf{r}} - \mathbf{e}^{\mathbf{e}} \otimes \mathbf{e}^{\mathbf{e}}$  $\epsilon^* = dt$ 

$$
\mathbf{e}^{\varphi} = r \, \sin \theta \, \mathrm{d}\varphi \, \cdot \mathbf{e}^{\theta} = r \, \mathrm{d}\theta \, \cdot \mathbf{e}^{r} = \mathrm{d}r \, \downarrow \mathbf{g} = \mathbf{e}^{r} \otimes \mathbf{e}^{r} + \mathbf{e}^{\theta} \otimes \mathbf{e}^{\theta} + \mathbf{e}^{\varphi} \otimes \mathbf{e}^{\varphi} \, \left( \frac{1}{C} \right)
$$
\n
$$
\mathbf{e}^{\varphi} = a \, \sin \theta \, \mathrm{d}\varphi \, \cdot \mathbf{e}^{\theta} = a \mathrm{d}\theta \, \downarrow \mathbf{g} = \mathbf{e}^{\theta} \otimes \mathbf{e}^{\theta} + \mathbf{e}^{\varphi} \otimes \mathbf{e}^{\varphi} \, \left( \frac{1}{C} \right)
$$

 $\mathbf{e}^{\chi} = a(t) \mathbf{d} \chi \mathbf{e}^{\chi} = \mathbf{d} t \mathbf{e}^{\chi} \otimes \mathbf{e}^t + \mathbf{e}^{\chi} \otimes \mathbf{e}^{\chi} + \mathbf{e}^{\theta} \otimes \mathbf{e}^{\theta} + \mathbf{e}^{\varphi} \otimes \mathbf{e}^{\varphi}$  $\mathbf{\epsilon}^{\varphi} = a(t) \sin \chi \sin \theta \, \mathbf{d}\varphi \, \mathbf{\epsilon}^{\theta} = a(t) \sin \chi \, \mathbf{d}\theta$ 

$$
\mathbf{e}^t = (1 - \mathbf{Y}M/r)^{1/\mathbf{Y}}\mathbf{dt} \downarrow \mathbf{g} = -\mathbf{e}^t \otimes \mathbf{e}^t + \mathbf{e}^r \otimes \mathbf{e}^r + \mathbf{e}^{\theta} \otimes \mathbf{e}^{\theta} + \mathbf{e}^{\varphi} \otimes \mathbf{e}^{\varphi} \tag{5}
$$

$$
\mathbf{e}^{\varphi} = r \sin \theta \mathbf{d} \varphi \mathbf{e}^{\theta} = r \mathbf{d} \theta \mathbf{e}^t = (1 - \mathbf{Y}M/r)^{-1/\mathbf{Y}}\mathbf{d} r
$$

میدان برداری (X E T(M که تحت عمل هٔ تغییر نکند. موازی انتقالیافته است. بنابراین. برای انتقال موازی X، داریم

اگر X و Y میدانهای برداری باشند. در این صورت

$$
\mathbf{d}(\mathbf{X} \cdot \mathbf{Y}) = (\mathbf{d} \mathbf{X}) \cdot \mathbf{Y} + \mathbf{X} \cdot (\mathbf{d} \mathbf{Y})
$$

در حالت خاص، اگرX و Y، هر دو انتقال موازی پیدا کنند. در اینصورت ضرب داخلی ثابت مىماند

 $dl(X \cdot Y) = \cdot$ 

 $s$  منحنی  $\mathbf{M} \to [a,b] \to \gamma$  ژئودزیک نامیده میشود، اگر وقتی منحنی را با طول کمان پارامترسازی کنیم. مماس بر آن در امتداد منحنی انتقال موازی پیدا میکند. مثال ٣-٣-٧: فرض كنيد M = R أطول كمان كه توسط:

$$
ds^{\mathsf{v}}=\frac{dx^{\mathsf{v}}+dy^{\mathsf{v}}}{y^{\mathsf{v}}}
$$

داده میشود، میهتواند بهصورت تا $\epsilon'\otimes\epsilon'+\epsilon''\otimes\epsilon'$  نوشته شودکه در آن

$$
\mathbf{\epsilon}^{\prime} \equiv \frac{\mathbf{d}x}{y} \quad , \quad \mathbf{\epsilon}^{\prime} \equiv \frac{\mathbf{d}y}{y}
$$

تعریف شده است. بنابراین {'e'\e} تکمصورتهای راستهنجار هستند. از بررسی 'e' و 'e' همراه با این واقعیت که ۱ $\mathbf{d}y(\partial_x) = \mathbf{d}y(\partial_x) = \mathbf{d}y(\partial_x) = \mathbf{d}x$  و  $\mathbf{d}x(\partial_y) = \mathbf{d}y(\partial_y) = \mathbf{d}y(\partial_x)$ ، بلافاصله نتیجه .e<sub>۲</sub> =  $y\partial_y$  و  $y\partial_x = y\partial_x$ .

برای یافتن تانسور انحنا باید de را محاسبه کنیم. این مقدار از مشتقگیری برونی €ها، بهدست می آید:

$$
\mathbf{d}\,\mathbf{\epsilon}^{\prime} = \mathbf{d}\left(\frac{1}{y}\mathbf{d}x\right) = \frac{1}{y^{\prime}}\mathbf{d}x \wedge \mathbf{d}y = \mathbf{\epsilon}^{\prime} \wedge \mathbf{\epsilon}^{\prime}
$$
\n
$$
\mathbf{d}\,\mathbf{\epsilon}^{\prime} = \mathbf{d}\left(\frac{1}{y}\mathbf{d}y\right) = -\frac{1}{y^{\prime}}\mathbf{d}y \wedge \mathbf{d}y = \mathbf{0}
$$
\n(1)

**۴۰۰ هندسة دیفرانسیل و آنالیز تانسوری** 

بنابراین. از (۳۵ـ۳۵) استفاده میکنیم تا ن<sup>ی</sup>ن را بهدست آوریم. بهطوری که:

$$
\omega'_t = -\omega'_t = \Phi_t
$$

و

$$
d\varepsilon^k = \varepsilon^j \wedge \omega_i^k
$$

بهازای ۱ $k = k$ ، داریم

 $d\epsilon' = \epsilon' \wedge \omega' + \epsilon' \wedge \omega' = \epsilon' \wedge \omega' = -\omega'_{r} \wedge \epsilon'$ از مقایسه این رابطه با (۱) نتیجه می شود

$$
\omega'_1=-\varepsilon'_1=-\omega'_1
$$

بنابراین، ماتریس ها عبارت است از

$$
\mathbf{\Omega} = \begin{pmatrix} \cdot & \varepsilon' \\ -\varepsilon' & \cdot \end{pmatrix}
$$

که از آن نتیجه میشود

$$
d\Omega = \begin{pmatrix} \cdot & d\varepsilon' \\ -d\varepsilon' & \cdot \end{pmatrix} = \begin{pmatrix} \cdot & \varepsilon' \wedge \varepsilon' \\ -\varepsilon' \wedge \varepsilon' & \cdot \end{pmatrix}
$$

$$
= \begin{pmatrix} \cdot & \cdot \\ -\cdot & \cdot \end{pmatrix} \varepsilon' \wedge \varepsilon'
$$

$$
\mathbf{U} \vee \mathbf{U} = \begin{pmatrix} -\varepsilon_i & \cdot \\ \cdot & \varepsilon_i \end{pmatrix} \vee \begin{pmatrix} -\varepsilon_i & \cdot \\ \cdot & \varepsilon_i \end{pmatrix} = \cdot
$$

ر

از این رو، ماتریس انحنا عبارت است از

$$
\Theta = d\Omega = \begin{pmatrix} \circ & \cdot \\ -\cdot & \cdot \\ \cdot & \cdot \end{pmatrix} \varepsilon' \wedge \varepsilon'
$$

این رابطه نشان میدهدکه تنها مؤلفهٔ مستقل مخالف صفر تانسور انحنای ریمان عبارت است از  $R_{\text{VIV}} = \text{V}$ 

$$
a
$$
 مثال ۴–۴–۸: برای یک سطح کروی به شعاع ۱۵ عنصر طول عبارت است از:  
1
$$
dsν = aν dθν + aν sinν θ dφν
$$

بنابراین. فرمهای راست هنجار عبارت اند از

 $\epsilon^{\theta} = a d \theta$   $\epsilon^{\varphi} = a \sin \theta d \varphi$ 

بردارهای متناظر به این قرارند:

$$
\mathbf{e}_{\theta} = \frac{1}{a} \partial_{\theta} \qquad \mathbf{e}_{\varphi} = \frac{1}{a \sin \theta} \partial_{\varphi}
$$

$$
\mathbf{e}^{\theta}(\mathbf{e}_{\theta}) = (a \mathbf{d}\theta) \left(\frac{\lambda}{a} \partial_{\theta}\right) = \mathbf{d}\theta(\partial \theta) = \lambda
$$

و مانند آن. از اینرو، داریم

$$
\mathbf{d}\boldsymbol{\epsilon}^{\theta} = a\mathbf{d}^{\dagger}\theta = \mathbf{\cdot}
$$

$$
\mathbf{d}\boldsymbol{\epsilon}^{\varphi} = a(\cos\theta)\mathbf{d}\theta \wedge \mathbf{d}\varphi = \frac{1}{a}\cot\theta\mathbf{\epsilon}^{\theta} \wedge \mathbf{\epsilon}^{\varphi}
$$

که میدهد:

$$
(d\varepsilon^{\theta} \t d\varepsilon^{\varphi}) = (\varepsilon^{\theta} \t \varepsilon^{\varphi}) \wedge \begin{pmatrix} \cdot & \frac{\cot \theta}{a} \varepsilon^{\varphi} \\ -\frac{\cot \theta}{a} \varepsilon^{\varphi} & \cdot \end{pmatrix}
$$

۴۰۲ هندسهٔ دیفرانسیل و آنالیز تانسوری

بنابراين

$$
\Omega = \begin{pmatrix} \cdot & \frac{\cot \theta}{a} \epsilon^{\varphi} \\ -\frac{\cot \theta}{a} \epsilon^{\varphi} & - \end{pmatrix}
$$

 $\label{eq:2.1} \mathcal{L}(\mathcal{L}^{\text{max}}_{\mathcal{L}}(\mathcal{L}^{\text{max}}_{\mathcal{L}}),\mathcal{L}^{\text{max}}_{\mathcal{L}}(\mathcal{L}^{\text{max}}_{\mathcal{L}}))$ 

$$
d\Omega = \begin{pmatrix} \cdot & -\frac{1}{a^{\gamma}} \epsilon^{\theta} \wedge \epsilon^{\varphi} \\ \frac{1}{a^{\gamma}} \epsilon^{\theta} \wedge \epsilon^{\varphi} & \cdot \end{pmatrix}
$$

به همین ترتیب، • $\boldsymbol{\Omega} = \boldsymbol{\Omega} \wedge \boldsymbol{\Omega}$  لذا ماتریس انحنا عبارت است از

$$
\Theta = d\Omega = -\frac{1}{a^r} \begin{pmatrix} \cdot & \cdot \\ -\cdot & \cdot \\ \cdot & \cdot \end{pmatrix} \epsilon^{\theta} \wedge \epsilon^{\varphi}
$$

تنها مؤلفة مستقل تانسور انحناى ريمان عبارت است از

$$
R_{\theta\varphi\theta\varphi}=-\frac{1}{a^{\dagger}}
$$

که همانطورکه برای یک سطح کروی انتظار میرود. ثابت است.

واضح است که وقتی تمام  $g_{ij}$ ها در عبارت عنصر خطی برای تمام نقاط خمینه ثابت باشند، در این صورت بهازای تمام تمها، نمح با  $\mathbf{d}x^{i}$  متناسب خواهد بود و ۰ = 'de، از این مطلب بلافاصله نتیجه میشودکه ° = Ω و لذا ° = ⊖؛ یعنی، خمینه دارای هیچ انحنایی نیست. چنین خمینهای  $\cdot \mathbf{e}^y = \mathbf{d} y \cdot \mathbf{e}^x = \mathbf{d} x$  را حمینه تخت می $\mathbf{d}s^{\mathsf{r}} = dx^{\mathsf{r}} + dy^{\mathsf{r}} + dz^{\mathsf{r}}$  ، داریم و  $\mathbf{d}\mathbf{\varepsilon}^x = \mathbf{d}\mathbf{\varepsilon}^y = \mathbf{d}\mathbf{\varepsilon}^z = \mathbf{d}$ . فضا تخت است.

اما. طولهای کمان یک فضای تخت به شکلهای مختلف با ضرایب غیربدیهی درمیآیند. آیا ماتریس انحنای ⊖ طولکمان تخت را تشخیص می دهد. یا می توانیم ⊖ را به این باور هدایت کنیم که با آنحنا دارای این امتیاز اختصاصی شود که در عالم واقع چهموقع صفر است؟ در مثال ریر نشان میدهیم که ماتریس انحنا می تواند تخت بودن را مستقل از چگونگی شکل عنصر خط آن، آشکارسازی کند!

مثال ۴ـ۴ـ۹: در مختصات کروی عنصر خط (طولکمان) فضای اقلیدسی تخت R<sup>۲</sup> عبارت است از:

$$
ds^{\dagger} = dr^{\dagger} + r^{\dagger} d\theta^{\dagger} + r^{\dagger} \sin^{\dagger} \theta \, d\varphi^{\dagger}
$$

می خواهیم ماتریس انحنای ⊖ را محاسبه کنیم. ابتدا به یک مجموعهٔ راست هنجار از تک صورتها نیاز داریم. که بلافاصله از عبارت بالا بهدست مه آیند

$$
\mathbf{e}^r = \mathbf{d}r \qquad \mathbf{e}^\theta = r \; \mathbf{d}\theta \qquad \mathbf{e}^\varphi = r \; \sin \theta \; \mathbf{d}\varphi
$$

بر طبق معادله (۴ـ۳۵الف) براي يافتن Ω بايد مشتقهاي خارجي اين تكـدصورتها را محاسبه كنيم

$$
\mathbf{d}\boldsymbol{\epsilon}^r = \mathbf{d}^r r = \mathbf{d}
$$
\n
$$
\mathbf{d}\boldsymbol{\epsilon}^{\theta} = \mathbf{d}r \wedge \mathbf{d}\theta + r \underbrace{\mathbf{d}^r \theta}_{\mathbf{e}} = \mathbf{\epsilon}^r \wedge \left(\frac{\mathbf{\epsilon}^{\theta}}{r}\right) = \frac{1}{r} \mathbf{\epsilon}^r \wedge \mathbf{\epsilon}^{\theta}
$$
\n
$$
\mathbf{d}\mathbf{\epsilon}^{\varphi} = \mathbf{d}(r \sin \theta) \wedge \mathbf{d}\varphi = \sin \theta \, \mathbf{d}r \wedge \mathbf{d}\varphi + r \cos \theta \, \mathbf{d}\theta \wedge \mathbf{d}\varphi
$$
\n
$$
= \sin \theta \mathbf{\epsilon}^r \wedge \left(\frac{\mathbf{\epsilon}^{\varphi}}{r \sin \theta}\right) + r \cos \theta \left(\frac{\mathbf{\epsilon}^{\theta}}{r}\right) \wedge \left(\frac{\mathbf{\epsilon}^{\varphi}}{r \sin \theta}\right)
$$

$$
= \frac{1}{r} \mathbf{\epsilon}^r \wedge \mathbf{\epsilon}^{\varphi} + \frac{\cot \theta}{r} \mathbf{\epsilon}^{\theta} \wedge \mathbf{\epsilon}^{\varphi}
$$

اکنون میتوانیم از تعریف  $\boldsymbol{w}_i^*$  معادلهٔ (۳۵ـ۳الف)، استفاده کنیم و ماتریس تکـدصورتها،  $\boldsymbol{\Omega}$  را پیدا کنیم. در محاسبهٔ عناصر Q باید بهخاطر داشته باشیم که، این یک ماتریس شبه متقارن است؛ بنابراین، ' $\bm{w}_i$  (بدون مجموعیابی روی i) صفر است و  $\bm{w}_j^i = \bm{w}_j + \bm{w}_i$ . همچنین توجه کنید که به معنای  $\mathbf{a}_i^k = \mathbf{a}_i$  نیست. با در نظر داشتن این نکات، می $\mathbf{u}_i$ انیم بهسادگی  $\mathbf{a} \in k = 0$ بەدست آوریم (محاسبه بەعنوان یک مسئله برعهده خواننده گذاشته مى شود)

$$
\Omega = \begin{pmatrix}\n\cdot & \frac{1}{r} \mathbf{\epsilon}^{\theta} & \frac{1}{r} \mathbf{\epsilon}^{\varphi} \\
-\frac{1}{r} \mathbf{\epsilon}^{\theta} & \cdot & \frac{\cot \theta}{r} \mathbf{\epsilon}^{\varphi} \\
-\frac{1}{r} \mathbf{\epsilon}^{\varphi} & -\frac{\cot \theta}{r} \mathbf{\epsilon}^{\varphi} & \cdot\n\end{pmatrix}
$$

۴۰۴ هندسهٔ دیفرانسیل و آنالیز تانسوری

مشتق برونی این ماتریس را می توان محاسبه کرد؛ نتیجه عبارت خواهد بود از

$$
d\Omega = \begin{pmatrix} \cdot & \cdot & \frac{\cot \theta}{r^{\gamma}} e^{\theta} \wedge e^{\varphi} \\ \cdot & \cdot & \cdot \\ -\frac{\cot \theta}{r^{\gamma}} e^{\theta} \wedge e^{\varphi} & \frac{1}{r^{\gamma}} e^{\theta} \wedge e^{\varphi} & \cdot \end{pmatrix}
$$

که دقیقاً همان ضرب برونی  $\boldsymbol{\Omega}\!\wedge\!\boldsymbol{\Omega}$ است. بنابراین.

 $\theta = d\Omega - \Omega \wedge \Omega = \cdot$ 

د داقعاً فضا تخت است.

توجه به این نکته حائز اهمیت است که، به همانگونه که در مثالهای قبل دیده می شود، انحنا بهطور ذاتی محاسبه میشود. هیچوقت مجبور نیستیم فضا را رهاکنیم و برای اینکه انحنای آن را "ببینیم" به ابعاد بالاتر برویم. مثلاً. در مورد کره. تنها اطلاعاتی که داشتیم عنصر خطی برحسب مختصات روی کره بود. هیچوقت مجبور نبودیم به آنالیز سهبعدی متوسل شویم تا ببینیم که یک کره در فضای اقلیدسی  $\mathbb{R}^{\mathfrak{r}}$  نشانده شده است. $^{\mathfrak{r}}$ 

مثال ۴ـ۴ـ۱۰ : حال. زنودزيكهاى فضايي راكه طول كمانش در مثال ۴ـ۳ـ۷ داده شده است. تعیین میکنیم.

فرض کنید 'ہے (a, b) خینین ژنودزیکی باشد. اما باید  $\gamma$  را با  $s$  پارامترسازی کنیم. بنابراین، می نویسیم

$$
\gamma(s)=(x(s),y(s))\in\mathbb{R}^r
$$

 $f(x, y)$  میدان برداری مماس بر این منحنی (گزارهٔ ۴ـ۲ـ۵) برای یک تابع حقیقی دلخواه، بهصورت زیر داده می شود

$$
\mathbf{Y}_{*}f = \frac{d}{ds}f \circ \gamma(s) = \frac{d}{ds}f(\gamma(s)) = \frac{d}{ds}f(x(s), y(s))
$$

$$
= \frac{dx}{ds}\frac{\partial f}{\partial x} + \frac{dy}{ds}\frac{\partial f}{\partial y} = \left(\frac{dx}{ds}\frac{\partial}{\partial x} + \frac{dy}{ds}\frac{\partial}{\partial y}\right)f
$$

به این ترتیب، مؤلفههای ۲۰۰ دریایهٔ مختصهای  $\partial/\partial x, \partial/\partial y$  همان  $dx/ds$  و  $dy/ds$  هستند. این مؤلفهها، برحسب ،e و ei بهصورت زیر درمیآیند

$$
\mathbf{Y}_{*s} = \frac{dx}{ds} \frac{\partial}{y} \mathbf{e}_{\mathfrak{z}} + \frac{dy}{ds} \frac{\partial}{y} \mathbf{e}_{\mathfrak{z}}
$$

حال از طرفین مشتق برونی میگیریم و برای صفر قرار میدهیم (بنابه تعریف ژئودزیک)

$$
\mathbf{e} = \mathbf{d}\mathbf{Y}_{*s} = \mathbf{d}\left(\frac{dx}{ds}\frac{1}{y}\right)\mathbf{e}_1 + \frac{dx}{ds}\frac{1}{y}\mathbf{d}\mathbf{e}_1 + \mathbf{d}\left(\frac{dy}{ds}\frac{1}{y}\right)\mathbf{e}_1 + \frac{dy}{ds}\frac{1}{y}\mathbf{d}\mathbf{e}_1 \tag{1}
$$

از  $\mathbf{de}_i = \mathbf{w}_i^j$ و نتیجه مثال ۴ـ۴ــ۷، می $\mathbf{u}_i$ به

$$
\mathbf{d}\mathbf{e}_1 = \mathbf{\varepsilon}' \mathbf{e}_1 \quad \mathbf{d}\mathbf{e}_1 = -\mathbf{\varepsilon}' \mathbf{e}_1 \quad \mathbf{\varepsilon}' = \frac{\mathbf{d}x}{y}
$$

بنابراین، معادله (۱) می دهد

$$
c = \left[ d\left(\frac{y}{y}\frac{dx}{ds}\right) - \left(\frac{y}{y}\frac{dy}{ds}\right)\frac{dx}{y} \right] e_1 + \left[ d\left(\frac{y}{y}\frac{dy}{ds}\right) + \left(\frac{y}{y}\frac{dx}{ds}\right)\frac{dx}{y} \right] e_1
$$
  
\n
$$
d\left(\frac{y}{y}\frac{dx}{ds}\right) - \left(\frac{y}{y}\frac{dy}{ds}\right)\frac{dx}{y} = 0
$$
  
\n
$$
d\left(\frac{y}{y}\frac{dx}{ds}\right) - \left(\frac{y}{y}\frac{dy}{ds}\right)\frac{dx}{y} = 0
$$
  
\n
$$
d\left(\frac{y}{y}\frac{dy}{ds}\right) + \left(\frac{y}{y}\frac{dx}{ds}\right)\frac{dx}{y} = 0
$$

$$
d\left(\frac{y}{y}\frac{dy}{ds}\right) + \left(\frac{y}{y}\frac{dx}{ds}\right)\frac{dx}{y} = \cdot \tag{--1}
$$

به آسانی می توان اثبات کرد که این دو معادله یکساناند. با قرار دادن  $dy/dx$  = 's'، می $\vec{q}$ ان نشان داد که معادلات (۲\_الف) و (۲\_ب) بهصورت زیر درمے ,آیند

$$
ydy' + [\mathbf{1} + (y')^{\mathbf{v}}]dx = \cdot
$$
 (7)

با فرض  $dy/dx = dy/v$  . یعنی،  $dx = dy/v$  و قرار دادن در (۳)، نتیجه میشود:

$$
y dv + (\lambda + v^{\gamma}) \frac{dy}{v} = \bullet
$$

۴۰۶ هندسهٔ دیفرانسیل و أنالیز تانسوری

که جواب آن  $v^* = r^* / y^* = 1 + r^*$  است، که در آن  $r^*$  ثابت انتگرالگیری است.  $v$  را از این معادله محاسبه مىكنيم:

$$
v=\frac{dy}{dx}=\sqrt{\frac{r^{\mathsf{y}}}{y^{\mathsf{y}}}}-\mathsf{y}
$$

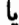

$$
\frac{ydy}{\sqrt{r^{\prime}-y^{\prime}}}=dx
$$

که جواب زیر از آن بهدست می آید

$$
(x+a)^{r}+y^{r}=r^{r}
$$

که در آن a یک ثابت دلخواه دیگر است. بنابراین. ژئودزیکها دایرههایی هستند با شعاعهای دلخواه که مرکز آنها روی محور ¢ها واقع است.

مثال ۴\_۴\_۱۱: ژودزیک متریک ۲ $dy^\intercal + dy^\intercal + dy^\intercal + dz^\intercal$  را می $\vec v$ انیم بهصورت زیر حساب کنیم. ابتدا توجه کنید که  $\mathbb{R}^{\mathsf{r}} \to [a,b] \to \gamma : [a,b]$  میتواند بهصورت زیر نوشته شود:

$$
\gamma(s)=(x(s),y(s),z(s))
$$

 $f\!\in\!\mathbf{F}^{\infty}(\mathbb{R}^{r})$  بنابراین، برای

$$
\mathbf{Y}_{*s}f = \frac{d}{ds}f \circ \gamma(s) = \frac{d}{ds}[f(\gamma(s))] = \frac{d}{ds}f(x(s), y(s), z(s))
$$

$$
= \frac{dx}{ds}\frac{\partial f}{\partial x} + \frac{dy}{ds}\frac{\partial f}{\partial y} + \frac{dz}{ds}\frac{\partial f}{\partial z}
$$

بنابراين

$$
\mathbf{Y}_{*s} = \frac{dx}{ds}\frac{\partial}{\partial_x} + \frac{dy}{ds}\frac{\partial}{\partial_y} + \frac{dz}{ds}\frac{\partial}{\partial_z} \tag{1}
$$

پایههای راستهنجار عبارت $\{ {\bf d} x, {\bf d} y, {\bf d} z \}$  و  $\{ \partial_x, \partial_y, \partial_z \}$ . چون  $d(dx) = d(dy) = d(dz) =$ :تمام زند مفرند. بنابراین ۵۰ $\text{d}(\partial_x) = \text{d}(\partial_y),$  و از (۱) می $\boldsymbol{\omega}_i$  به  $\mathbf{v} = d\mathbf{d}\mathbf{Y}_{*s} = d\left(\frac{dx}{ds}\right)\partial_x + d\left(\frac{dy}{ds}\right)\partial_y + d\left(\frac{dz}{ds}\right)\partial_z$ لأا

$$
d\left(\frac{dx}{ds}\right) = \cdot \qquad \Rightarrow \qquad \frac{dx}{ds} = \text{const.} \equiv a_x \Rightarrow x = a_x s + b_x
$$
\n
$$
d\left(\frac{dy}{ds}\right) = \cdot \qquad \Rightarrow \qquad y = a_y s + b_y
$$
\n
$$
d\left(\frac{dz}{ds}\right) = \cdot \qquad \Rightarrow \qquad z = a_z s + b_z
$$

و ژئودزیکها خط مستقیماند.

مثال ۴ـ۴ـ۱۲ـ : بهعنوان نمايش ديگرى از كاربرد فرمولبندى پيشگفته. مختصات منحنه الخط فصل اول را مورد بررسی مجدد قرار میدهیم. یادآوری میکنیم که جابهجایی، برحسب این مختصات، بهصورت زیر بیان میشود:

$$
ds^{\gamma} = h_{\gamma}^{\gamma} (dq_{\gamma})^{\gamma} + h_{\gamma}^{\gamma} (dq_{\gamma})^{\gamma} + h_{\gamma}^{\gamma} (dq_{\gamma})^{\gamma}
$$

بنابراین، تک صورتهای راست هنجار، عبارت اند از

$$
\mathbf{\varepsilon}^{\mathbf{v}}=h_{\mathbf{v}}\,\mathbf{d}q_{\mathbf{v}}\qquad \mathbf{\varepsilon}^{\mathbf{v}}=h_{\mathbf{v}}\,\mathbf{d}q_{\mathbf{v}}\qquad \mathbf{\varepsilon}^{\mathbf{v}}=h_{\mathbf{v}}\,\mathbf{d}q_{\mathbf{v}}
$$

همچنین توجه کنید (از تیرین ۴\_۴\_۴) که

$$
* \mathbf{d} * \mathbf{d} f = \left( \frac{\partial^{\mathsf{T}} f}{\partial x^{\mathsf{T}}} + \frac{\partial^{\mathsf{T}} f}{\partial y^{\mathsf{T}}} + \frac{\partial^{\mathsf{T}} f}{\partial z^{\mathsf{T}}} \right) \mathbf{d} x \wedge \mathbf{d} y \wedge \mathbf{d} z \equiv \nabla^{\mathsf{T}} f \mathbf{d} x \wedge \mathbf{d} y \wedge \mathbf{d} z \qquad (1)
$$

4. 
$$
q_1 \rightarrow q_1
$$
  $q_2 \rightarrow q_2$   $q_3 \rightarrow q_3$   $q_4 \rightarrow q_4$   $q_5 \rightarrow q_6$   
\n5.  $3\pi \rightarrow 0$   $4\pi \rightarrow 0$   $4\pi \rightarrow 0$ 

$$
\mathbf{d} * \mathbf{d} f = \frac{\partial}{\partial q_{\lambda}} \left( \frac{h_{\gamma} h_{r}}{h_{\lambda}} \frac{\partial f}{\partial q_{\lambda}} \right) \mathbf{d} q_{\lambda} \wedge \mathbf{d} q_{r} \wedge \mathbf{d} q_{r} \n+ \frac{\partial}{\partial q_{\gamma}} \left( \frac{h_{\lambda} h_{r}}{h_{\gamma}} \frac{\partial f}{\partial q_{r}} \right) \mathbf{d} q_{\gamma} \wedge \mathbf{d} q_{r} \wedge \mathbf{d} q_{\lambda} \n+ \frac{\partial}{\partial q_{r}} \left( \frac{h_{\lambda} h_{r}}{h_{r}} \frac{\partial f}{\partial q_{r}} \right) \mathbf{d} q_{r} \wedge \mathbf{d} q_{\lambda} \wedge \mathbf{d} q_{\gamma} \n= \left\{ \frac{\lambda}{h_{\lambda} h_{r} h_{r}} \left[ \frac{\partial}{\partial q_{\lambda}} \left( \frac{h_{\gamma} h_{r}}{h_{\lambda}} \frac{\partial f}{\partial q_{\lambda}} \right) + \frac{\partial}{\partial q_{r}} \left( \frac{h_{\lambda} h_{r}}{h_{r}} \frac{\partial f}{\partial q_{r}} \right) \right. \n+ \frac{\partial}{\partial q_{r}} \left( \frac{h_{\lambda} h_{r}}{h_{r}} \frac{\partial}{\partial q_{r}} \right) \right] \right\} \mathbf{\epsilon}^{\lambda} \wedge \mathbf{\epsilon}^{r} \wedge \mathbf{\epsilon}^{r}
$$
\n(7)

جون {6', e', e} تكمورتهاى راستهنجارند (مانند {dx, dy, d}))، عنصرهاى حجم  $\epsilon' \wedge \epsilon'' \wedge \epsilon''$ و d $x \wedge \mathsf{d}y \wedge \mathsf{d}z$  با یکدیگر برابرند. بنابراین، پس از جایگزین کردن  $\epsilon' \wedge \epsilon'' \wedge \epsilon''$  حساب دیفرانسیل و انتگرال برونی ب<sup>۴۰۹</sup>

با d $x \wedge {\rm d} y \wedge {\rm d} z$  در ۲ و مقایسه با ۱ نتیجه میگیریم که

$$
\nabla^{\mathsf{T}} f = \frac{\lambda}{h_1 h_r h_r} \left[ \frac{\partial}{\partial q_1} \left( \frac{h_r h_r}{h_1} \frac{\partial f}{\partial q_1} \right) + \frac{\partial}{\partial q_r} \left( \frac{h_1 h_r}{h_r} \frac{\partial f}{\partial q_r} \right) + \frac{\partial}{\partial q_r} \left( \frac{h_1 h_r}{h_r} \frac{\partial f}{\partial q_r} \right) \right]
$$

که همان نتیجهٔ بهدست آمده در فصل اول است.

مثال ۴ـ۴ــ۱۲ نشان مى،دهد كه جرا در تعریف ۴ــ۱ـــــ۶۹، حاصلضرب تكــــصورتها، عنصر حجم نامیده می شود. در دستگاه مختصات دکارتی، این مطلب چندان بدیهی است که احتیاج به بحث ندارد.

همان $d$ وری که قبلاً تذکر دادیم، اگر یک فضا دارای عناصر خطی با  $g_{ij} = \pm \delta_{ij}$  باشد. در اینصورت انحنای ریمان بهطور بدیهی صفر میشود. به مثالهایی برخوردهایم که در آن، مؤلفههای تانسور متریک به هیچوجه بدیهی و پیش یا افتاده نبودند، بلکه Θ چندان هوشمند بود که تخت بودن را در شکل مبدل، تشخیص دهد. آیا ممکن است در فضاهای تخت،یعنی در فضاهایی که در  $g_{ij} = \pm \delta_{ij}$  انها  $\Theta = 0$ ، دستگاه مختصاتی انتخاب کرد که عناصر خطی برحسب آنها دارای  $\Theta = 0$ باشد؟ این سؤال به کمک یک قضیه پاسخ داده میشود، که با استفاده از نتایج تا حدودی آن را اثبات مے کنیم.' اگر Ω یک ماتریس تکـىـصورت باشد. بهطورى که

#### $\Omega \wedge \Omega = \Omega b$

در این صورت یک ماتریس متعامد A چنان وجود داردکه

$$
\mathbf{\Omega} = (\mathbf{d}\mathbf{A})\mathbf{A}^{-1} \tag{PALF}
$$

اینک، برای بیان این قضیه آمادهایم.

قضية ۴ـ۴ـ۵. فرض كنيد M يك خمينة ريماني باشد با ۰ = 0. دراين صورت M تخت است، یعنی، یک دستگاه مختصات موضعی  $(x^i)$  وجود دارد که برای آن  $\{\partial_i\}$  یک پایهٔ راست،هنجار است.

۴۱۰ هندسهٔ دیفرانسیل و آنالیز تانسوری

اثبات . چون م $\bm{\Theta} = \bm{\Omega} \wedge \bm{\Omega} = \bm{\Omega} \wedge \bm{\Omega}$  . بنابراین، بنابه (۴۔۴۸) یک ماتریس متعامد چنان وجود داردکه

$$
\Omega = (dA)A^{-1} \qquad \Rightarrow \qquad dA = \Omega A
$$

حال، ماتریس سطری تکـدصورت ( $\mathbf{T}=(\mathbf{T}^1,\mathbf{T}^1,\ldots,\mathbf{T}^m)$  را به کمک  $\mathbf{T}=\mathbf{C}$  تعریف میکنیم که در آن ٤ ماتریس سطری تکمصورتی است که A برحسب آن داده شده است. سپس با استفاده از (۳۹\_۴)، داریم

$$
\mathbf{d}\mathbf{T} = \mathbf{d}(\mathbf{\epsilon}\mathbf{A}) = (\mathbf{d}\mathbf{\epsilon})\mathbf{A} - \mathbf{\epsilon}\wedge\mathbf{d}\mathbf{A}
$$

$$
= (\mathbf{\epsilon}\wedge\mathbf{\Omega})\mathbf{A} - \mathbf{\epsilon}\wedge(\mathbf{\Omega}\mathbf{A})
$$

بنابراين،

 $dT^i = \textcolor{red}{\bullet}$   $\forall i$ 

بنابر قضبیهٔ ۴ـ۴ــ۳، باید صفرــصورتهای (توابع)  $x^i$  چنان وجود داشته باشندکه  $T^i = dx^i$   $\forall i$ 

این نمیمها، همان مختصاتی/ندکه به دنبالشان هستیم. پایهٔ  $\{\partial_i\}$  با استفاده از وارون A بهدست می]ید (بحث مربوط به گزارهٔ ۴ــ۱ــ۱ را بنگرید):

$$
\begin{pmatrix}\n\frac{\partial_1}{\partial_1} \\
\vdots \\
\frac{\partial_m}{\partial_m}\n\end{pmatrix} = A^{-1} \begin{pmatrix}\n\mathbf{e}_1 \\
\mathbf{e}_1 \\
\vdots \\
\mathbf{e}_m\n\end{pmatrix}
$$

چون A متعامد است  $\{dx^i\}$  و  $\{\partial_i\}$  هر دو پایههای راست.هنجار هستند. این فصل مباحث ضروری جبر تانسوری و آنالیز تانسور دیفرانسیلی را در برگرفت. متأسفانه به جهت محدودیت حوصلهٔ کتاب، مبحث أنالیز تانسوری انتگرالی شامل تعمیم موضوعاتی نظیر

انتگرالهای خطی، سطحی، قضیة استوکس، قضیة دیورژانس و مانند آنها، را حذف کردیم. همچنین، فهم کامل این مباحث، روی یک خمینهٔ کلی نیاز به درک عمیق برخی مفاهیم از توپولوژی دارد که خارج از حوصله این کتاب است.

### تمرينها

 $\mathbf{w} = a_i \mathbf{d} x^i$  ا فرض کنید  $\mathbf{M} = \mathbb{R}^r$  و  $f$  یک تابع حقیقی مقدار باشد. فرض کنید  $a_i \mathbf{d} x^i$ تکـدصورت و  $\mathbf{p} = b_1 \mathbf{d} x^{\mathsf{T}} \wedge \mathbf{d} x^{\mathsf{T}} + b_{\mathsf{T}} \mathbf{d} x^{\mathsf{T}} \wedge \mathbf{d} x^{\mathsf{T}} + b_{\mathsf{T}} \mathbf{d} x^{\mathsf{T}} \wedge \mathbf{d} x^{\mathsf{T}}$  یک دوـصورت روی  $\mathbf{d}\mathbf{\eta}$  باشند. نشان دهید: (الف)  $f$ تار (ب)  $\mathbf{d}\mathbf{\omega}$  تارِ بردار ( $a_{\mathsf{r}}, a_{\mathsf{r}}, a_{\mathsf{r}}$ ) باشند. نشان دهید: (الف)  $\mathbb{R}^{\mathsf{r}}$  $\mathbf{B} = (b_1, b_{\mathsf{T}}, b_{\mathsf{T}})$  دیورژانس بردار  $\mathbf{B} = (b_1, b_{\mathsf{T}})$  را می ۳\_۴\_۳ نشان دهيد: (الف) ۰ = (V × A) و (ب) ۰ = (V × A) عبارت|ند إز نتايج T · (V × A)  $.d^{\dagger} = \circ$  $\nabla \times \mathbf{E} + \mathbf{y} \cdot \mathbf{B} = \mathbf{e}$  با فرض  $\mathbf{d}x^{\alpha} \wedge \mathbf{d}x^{\alpha}$  با فرض  $\mathbf{f} = F_{\alpha\beta} \mathbf{d}x^{\alpha} \wedge \mathbf{d}x^{\beta}$  با فرض  $\mathbf{f} \times \mathbf{F}$ را برحسب  $F_{\alpha\beta}$  بنویسید.  $\partial \mathbf{B}/\partial t = \cdot$  $*$ d  $*$  d $f$  أرض كنيد  $f\in \Lambda ^{\circ }$   $\mathbb{R}^{\mathsf{r}}$  يك تابع روى  $\mathbb{R}^{\mathsf{r}}$  باشد. مطلوب است محاسبة  $*$ ۴ـ۴ـ۵ نشان دهید. پایستگی جریان پیامد برپواسطه و خودبهخود معادلهٔ همگن ماکسول  $d * F = (f \pi) * J$ ، است. ۴ـ۴ـ۶ نشان دهيد dlP مستقل از دستگاه مختصات است. نشان دهید  $\mathbf{w}_j^k$  در  $\mathbf{w}_j^k$ e، نسبت به اندیسهایشان پادمتقارناند.  $\mathbf{Y}_- \mathbf{f}$ ۴ـ۴ــ۸ نشان دهيد جواب منحصر بهفردي براي  $\Gamma_{ijk}$  برحسب  $C_{ijk}$  وجود دارد، اگر داشته باشيم $\blacksquare$ 

$$
C_{ijk} + C_{jik} = \cdot \tag{1}
$$

$$
\Gamma_{ijk} + \Gamma_{jik} = \text{°}
$$
 (7)

$$
\Gamma_{jik} - \Gamma_{kij} = C_{ijk} \tag{7}
$$

۴\_۴\_۹ نشان دهيد A → O → O + O + O. ۴\_۴\_۱۰ رابطهٔ • =6 ∧ € را به شکل مؤلفهای بنویسید و معادله (۴ـ۴۵ج) را بهدست آورید.  $g_{ij}\xi^{i}\xi^{j}$  ۱۱\_۴\_۴ نشان دهید طول بردار جابهجایی  $\theta_k = \xi^k \partial_k$  عبارت است از  $\xi^{i}\xi^{j}$ . ۴\_۴\_۱۲ ژئودزیکهای سطح یک کره به شعاع a راکه دارای عنصر خطی زیر است، بیابید

 $ds^{\dagger} = a^{\dagger} d\theta^{\dagger} + a^{\dagger} \sin^{\dagger} \theta \, d\varphi^{\dagger}$ 

۴۱۲ هندسهٔ دیفرانسیل ر آنالیز تانسوری

## مسائل

-۱ نشان دهید نگاشت R → #  $v: \mathscr{V}^* \to v$  که توسط  $v(\tau) = \tau(v)$  داده می شود، خطی است.  $\mathbb{P}$ ۲ـ۲ نشان دهید مؤلفههای یک حاصلضرب تانسوری برابر است با حاصلضرب مؤلفههای عوامل زیر

$$
(\mathsf{U}\otimes \mathsf{T})^{i_1,\ldots,i_{r+k}}_{j_1,\ldots,j_{s+l}} = U^{i_1,\ldots,i_r}_{j_1,\ldots,j_s}T^{i_{r+1},\ldots,i_{r+k}}_{j_{s+1},\ldots,j_{s+l}}
$$

۴\_۳ ثابت کنید تابعک خطی R → W : ۴ یک تابع ناوردای خطی است. ۴\_۴ نشان دهيد

$$
\dim \mathscr{S}^r(\mathscr{V}) = \binom{N+r-1}{r} \equiv \frac{(N+r-1)!}{r!(N-1)!}
$$

۵ـ۳ اگر A نسبت به بعضی از زوج متغیرهایش شبهمتقارن باشد، نشان دهید: • = (S(A. ۴ـ۶ نشان دهيد آيا سه بردار زير وابسته خطي!ند يا مستقل خطي:

$$
v_1 = re_1 - e_1 + re_1 - e_1
$$
  

$$
v_1 = -e_1 + re_1 - re_1
$$
  

$$
v_r = re_1 + re_1 - re_r + e_r
$$

۴\_۷ نشان دهید (A∈۸۲ (R۴)ه، که با عبارت زیر داده میشود

 $-Ve_1 \wedge e_1 + Te_1 \wedge e_r - \Delta e_1 \wedge e_r + e_1 \wedge e_r - fe_1 \wedge e_r + e_r \wedge e_r$ 

 $\mathbf{A} = \mathbf{v}_1 \wedge \mathbf{v}_1$  قابل تجزیه است.  $\mathbf{v}_1$  و ۷۲ را چنان بیابید که ۵۲ ۴\_۸ در یک بعد، وقتی عملگر خطی روی یک بردار عمل کند، فقط آن بردار را در یک ثابت ضرب میکند. نشان دهید این ثابت مستقل از بردار انتخاب شده است. یعنی، این ثابت خاصیت ذاتی عملگر است. ۴ـ۹ حل تعرين ۴ــ۱ــ۷ راكامل كنيد.

از ⁄لا است.  $g_{ij} = \mathbf{g}(\mathbf{e}_i, \mathbf{e}_j)$  مؤلفههای تانسور  $\mathscr{S}^{\mathsf{r}}(\mathscr{V}^*)$ دریایهٔ ہضا $\{\mathbf{e}_i\}_{i=1}^N$  از ⁄لا است. یا اورض کنید (g)  $\mathscr{N}(\mathsf{g})$  معرف فضای پوچ g باشد که بهعنوان عملگر خطی  $\mathscr{V} \to \mathscr{V}$  : و $\mathsf{g}$  مسائل ۴۱۳

در نظرگرفته میشود. نشان دهید که  $\mathscr{N}(\mathbf{g})$  متشکل است از تمام بردارهای  $\mathbf{v}$  به طوری e (e ) داریم (g(u, v) و (e ) داریم (e (u, v) د مید که در پایه راست هنجار (e ) . با ۰ = (g(e<sub>i</sub>,e<sub>j)</sub> يک بايه (g) // تشکيل ميدهد. و بنابراين آه بعد هست**ه g** است.  $\delta_{\pi} = \varepsilon_{\pi(1),\pi(1),\ldots,\pi(N)}$  نشان دهید ۱۲. ۱۳<sub>۰</sub>۴ با استفاده از معادلهٔ ۴ـ۱۵ نشان دهیدِ که برای یک ماتریس ۳ × ۳ی A، داریم

$$
\det A = \frac{1}{\Gamma!}[(\mathrm{tr} A)^{\Gamma} - \mathrm{Tr} \mathrm{Att}(A^{\Gamma}) + \mathrm{Str} A^{\Gamma}]
$$

۴ـ۱۴ مطلوب است تعيين انديس ونشان صورت دوخطي g روى R۳ كه بهصورت زير داده شده است:

$$
\mathbf{g}(\mathbf{v}_1,\mathbf{v}_1)=x_1y_1+x_1y_1-y_1z_1-y_1z_1
$$

14.4 
$$
V_i = r_i^j e_j
$$
 (j.  $\Delta F$ )  
\n2.4  $\Delta F$  (j.  $\Delta F$ )  
\n3.  $\Delta F$  (j.  $\Delta F$ )  
\n4.  $\Delta F$  (j.  $\Delta F$ )  
\n4.  $\Delta F$  (j.  $\Delta F$ )  
\n4.  $\Delta F$  (j.  $\Delta F$ )  
\n4.  $\Delta F$  (j.  $\Delta F$ )  
\n4.  $\Delta F$  (j.  $\Delta F$ )  
\n4.  $\Delta F$  (j.  $\Delta F$ )  
\n4.  $\Delta F$  (j.  $\Delta F$ )  
\n4.  $\Delta F$  (j.  $\Delta F$ )  
\n4.  $\Delta F$  (j.  $\Delta F$ )  
\n4.  $\Delta F$  (j.  $\Delta F$ )  
\n4.  $\Delta F$  (j.  $\Delta F$ )  
\n4.  $\Delta F$  (j.  $\Delta F$ )  
\n4.  $\Delta F$  (j.  $\Delta F$ )  
\n4.  $\Delta F$  (k.  $\Delta F$ )  
\n5.  $\Delta F$  (l.  $\Delta F$ )  
\n9.  $\nabla \cdot (\Delta \times \Delta) = (\nabla \times \Delta) \cdot \Delta \cdot (\Delta F)$   
\n $\nabla \cdot (\Delta \times \Delta) = (\nabla \times \Delta) \cdot \Delta \cdot (\Delta F)$   
\n $\nabla \times (\Delta \times \Delta) = \nabla (\nabla \times \Delta) - \nabla' \Delta$  (a)  
\n(b)  $\nabla \times (\nabla \times \Delta) = \nabla (\nabla \cdot \Delta) - \nabla' \Delta$  (b)  
\n10.  $\nabla \times (\nabla \times \Delta) = \nabla (\nabla \cdot \Delta) - \nabla' \Delta$  (c)  
\n11.  $\Delta F$   
\n12.  $\Delta F$  (i.  $\Delta F$ )  
\n(ii.  $\Delta F$  (j.  $\Delta F$ )  
\n(i.  $\Delta F$  (k

 $(c(t)) = t(c) + (ct)$ 

۴۱۴ هندسهٔ دیفرانسیل و آنالیز تانسوری

۴-۲ فرض کنید  $(x^{i})$  و  $(y^{i})$  دستگاههای مختصات روی یک زیرمجموعه U از خمینهٔ M باشد.  $\blacksquare$ فرض کنید  $X^i$  و  $Y^i$  مؤلفههای یک میدان برداری نسبت به دو دستگاه مختصات باشند. نشان دهید

$$
Y^i = \sum_j X^j \frac{\partial y}{\partial x^j}
$$

و الي آخر.  $d(*F) =$  ۳ $\pi(*1)$  با توجه به  $d x^{\alpha} \wedge d x^{\alpha}$  و  $J_{\gamma} dx^{\gamma}$ ، نشان دهید که  $\pi^{\beta}$  = ۲۲ـ۴

به شکل مؤلفهای، بهصورت زیر است

$$
\frac{\partial F^{\alpha\beta}}{\partial x^{\beta}} = \mathfrak{f}\pi J^{\alpha}
$$

محتابا تضمیه ۳\_۳\_۳ را بهازای ۱ = p و f = ۴ روی R۳ تفسیرکنید. ۴-۲۴ فرض کنید A و B ماتریسهایی با عناصر تکدصورت باشند. نشان دهید  $(A \wedge B) = -\widetilde{B} \wedge \widetilde{A}$  $R_{ijkl} = R_{klij}$  با استفاده از تقارنهای  $R_{ijkl}$  نشان دهید:  $R_{ijkl} = R_{klij}$ . ۲۶ـ۲۴ نشان دهید در یک پایه مختصات ۰ = ۲*۲ال*ه، داریم  $\begin{bmatrix} i \\ ik \end{bmatrix} + \begin{bmatrix} i \\ ki \end{bmatrix} = \cdot$ 

اسان دهید  $\partial g_{ij}/\partial x^k = [j,ik] + [j,ki] = \partial g_{ij}/\partial x^k$  دارای جواب [ $j,ik$ منحصر بهفرد زير است

$$
[i,jk] = \frac{\lambda}{\gamma} \left( \frac{\partial g_{ij}}{\partial x^k} + \frac{\partial g_{ik}}{\partial x^j} - \frac{\partial g_{jk}}{\partial x^i} \right)
$$

٢٨-٢ اگ

$$
\Omega = \begin{pmatrix} \cdot & \cot \theta \, \epsilon^{\varphi} \\ -\cot \theta \, \epsilon^{\varphi} & \cdot \end{pmatrix}
$$

ا بيابيد. **d** $\Omega$ 

**A ۲۹.۴ را از تمرین ۴ـ۴ــ۹ محاسبه کنید. مشتق برونی Q را بگیرید و نشان دهید این مشتق**  $\boldsymbol{\Omega} \wedge \boldsymbol{\Omega}$  عبارت است از ۴ـ ۳۰ انحنای فضای دوبعدی راکه طول کمان آن بهصورت زیر است، پیداکنید  $ds^{\dagger} = (dx^{\dagger})^{\dagger} + (x^{\dagger})^{\dagger} (dx^{\dagger})^{\dagger}$ 

۴ـ۳۱ انحنای فضایی سهبعدی را بیابید که عنصر خطی آن بهصورت زیر داده شده است:

$$
ds^{\dagger} = (dx^{\dagger})^{\dagger} + (x^{\dagger})^{\dagger} (dx^{\dagger})^{\dagger} + (dx^{\dagger})^{\dagger}
$$

۴-۳۲ تانسورهای انحنای فضاهای فریدمن و شوارتزشیلد راکه در مثال ۴-۴-۶ آمده است، پیداکنید. یودریکھای متریک  $d s^{\gamma} = (dx^{\gamma})^{\gamma} + (x^{\gamma})^{\gamma}$  را پیدا کنید.  $ds^{\gamma} = ds^{\gamma}$ این ادعا راکه $\theta = \cos \varphi + B \, \sin \varphi - \cos \theta = 0.$ ، یک جواب معادلهٔ زیر است (و در  $\mathbb{M}$ حل تمرین ۴\_۴\_۱۲ مورد استفاده قرارگرفت) ثابت کنید

$$
\frac{d^{\dagger} \theta}{d\varphi^{\dagger}} \sin \theta - \Upsilon \left( \frac{d\theta}{d\varphi} \right)^{\dagger} \cos \theta - \sin^{\dagger} \theta \cos \theta = \cdot
$$

۳۵\_۴ (الف) نشان دهید در R<sup>۳</sup>، عملگر ترکیبی \*هd تاو یک بردار را، وقتی بردار بهعنوان مؤلفههای یک دو صورت نوشته شود، میدهد. (ب) به همین ترتیب، نشان دهید od\* عملگر دیورژانس برای تکـدصورتهاست. (ج) با استفاده از این نتایج و روشی که در مثال ۴\_۴\_۱۲ بهکار رفت، عبارتهای V × A و V · A را در مختصات منحنىالخط ييداكنيد.

# $\boldsymbol{\Delta}$

# فضاهای برداری نامتناهیـبعد (فضاهای توابع)

مفاهیم اساسی فضاهای برداری متناهی\_بعد را، که در فصل ۲ با آنها آشنا شدیم. به آسانی می توان به بینهایت بعد تعمیم داد. تعریف فضای برداری و مفاهیم ترکیب خطی. استقلال خطی. پایه. زیرفضا. فراگیری، و مانند آنها نیز جملگی به بینهایت بعدکشیده میشوند. اما. یک چیز در وضعیت جدید تفاوت اساسی دارد، و این اختلاف، مطالعهٔ فضاهای برداری نامتناهی۔بعد را خیلی غنیتر و آشکارا نابدیهی تر از مطالعهٔ فضاهای متناهی بعد می سازد. در فضای برداری متناهی بعد، با مجموعههای متناهی سروکار داریم. اما در فضاهای نامتناهی بعد. سروکار ما با مجموعههای نامتناهی است. بنابراین، دغدغهٔ ما مسئلهٔ همگرایی چنین مجموعههایی است.

### ۵ــ۱ مسئلة همگرايي

هر نوع همگرایی متضمن مفهوم فاصله است. چنین مفهومی را در مقدمه بررسی کردیم. در مورد فضاهای برداری، یکی از نامزدهای طبیعی برای فاصلهٔ بین بردارها نرم است، که در فصل ۲ در بحث حاصلضربهای داخلی. با آن برخورد کردیم. با این همه. مفهوم نرم مستلزم این نیست که فضای برداری، فضایی با (حاصل)ضرب داخلی باشد، بلکه بهصورت زیر تعریف میشود. تعریف ۵ــاــا : فضای برداری ⁄⁄ (که لزوماً متناهیــبعد نیست). فضای خطی نرمدار نامیده میشود. در صورتی که نگاشتی مانند R  $\mathscr V\to N: \mathscr V\to \mathrm{Id}$  وجود داشته باشد که بهازای  $\mathscr V\in \mathrm{I}$ ا،  $\mathrm{a}$ ا:  $\mathsf{I}$ 

$$
∀|a⟩ ≠ ⋅ \qquad N(|a⟩) > ⋅ (|i⟩)
$$
\n
$$
N(·) = ⋅ (·)
$$
\n
$$
N(\alpha|a⟩) = |α|N(|a⟩) (⋅)
$$
\n
$$
N(|a⟩ + |b⟩) ≤ N(|a⟩ + N(|b⟩) (⋅)
$$
\n
$$
A| ≈ √N(|a⟩ + |b⟩) ≤ N(|a⟩ + |b⟩) (⋅)
$$
\n
$$
A| ≡ √(α|a) √ ∼z|a|| ≈ (α|a) ∼z|a|| ≈ 0
$$
\n
$$
||a|| ≡ √(α|a) √z|a|| ∩z|a|| ∴ z|a|| ≈ 0
$$

$$
\|\alpha\| = |\alpha| = \sqrt{\text{[Re}(\alpha)\text{]}^{\mathsf{T}} + \text{[Im}(\alpha)\text{]}^{\mathsf{T}}}
$$

ن ج) 
$$
\alpha = (\alpha_1, \alpha_1, ..., \alpha_n)
$$
 (ینصورت بەازای $(\alpha_1, \alpha_2, ..., \alpha_n)$ 

$$
\|\alpha\| = \sum_{i=1}^n |\alpha_i|
$$

: ۷ هزار دهید:  $\alpha = (\alpha_1, \alpha_1, \ldots, \alpha_n)$ ، قرار دهید:  $\mathscr{V} = \mathbb{R}^n$  .

$$
\|\alpha\| = \sqrt{\alpha_1^{\mathfrak{r}} + \alpha_1^{\mathfrak{r}} + \ldots + \alpha_n^{\mathfrak{r}}}
$$

. ۳. ۳. ۴. در این صورت به ازای  $\alpha=(\alpha_1,\alpha_1,\ldots,\alpha_n)$ ، قرار دهید:

$$
\|\alpha\| = \left(\sum_{i=1}^n |\alpha_i|^p\right)^{1/p}
$$

می توان نشان داد که تمام این نرمها، اصل موضوعهای تعریف ۵ـ۱ــ۱ را برقرار میکنند. در ۳، ۱. نمادگذاری دیراک برای فضاهای با (حاصل)ضرب داخلی بسیار مناسب، اما در سایر شرایط نامناسب است، مثلاً بهتر است نرم بردار ۶/ a) بهصورت ||a|| نوشته شود تا || (a)||. همچنین، فاصلهٔ بین {a} و {b} با d(a, b) بهتر نشان داده میشود تا با (d(|a), |b). هرگاه ابهامی بیش نیاید و راحتتر باشد، نمادگذاری دیراک حذف خواهد شد. ۴۱۸ فضاهای برداری نامتناهی بعد (فضاهای توابع)

نامساوی مینکوفسکی، یعنی

$$
\left(\sum_{i=1}^n |\alpha_i + \beta_i|^p\right)^{1/p} \le \left(\sum_{i=1}^n |\alpha_i|^p\right)^{1/p} + \left(\sum_{i=1}^n |\beta_i|^p\right)^{1/p}
$$

بهکار میرود.` همچنین، توجه کنید که ۱ْ و ۲ حالتهای خاصی از ۳، بهترتیب بهازای ۱ = p و . المستند $p=5$ 

تابع نرِم. بنابر تعریف. عبارت است از فاصلة طبیعی بین بردارها. بنابراین. بهازای M > (b). ا، فاصله بین أنها،  $d(a,b)$ ، را بهصورت زیر تعریف میکنیم $\ket{\mathrm{a}}$ 

$$
d(a,b) \equiv (|a\rangle - |b\rangle) \equiv ||a - b|| \qquad (1-2)
$$

نرم، محکی بهدست می دهد که ببینیم آیا دو بردار به یکدیگر نزدیک\ند یا نه: اگر || a – b| کوچک باشد. میگوییم (a| و (b| بهیکدیگر نزدیک!ند. در مثال ۵\_۱\_۱ مشاهده کردیم که در یک فضای برداری مفروض ممکن است چند نرم قابل تعریف باشند. بنابراین. مفهوم "نزدیکی" همانگونه که مثال زیر نشان میدهد. بستگی به نوع نرم بهکار برده شده در فضای برداری دارد.

 $\boldsymbol{\beta}\in\mathbb{R}^n$  مثال ۵ــاـ۲. فرض كنيد  $\alpha\in\mathbb{R}^n$  بردار صفر باشد. يعني  $\alpha=\alpha-\alpha$  اگر فرض كنيم برداری است که مؤلفههای آن همه ۱ر۰ هستند، بهازای ۱۰۰۰ = n و p = ۱، قسمت (ج) مثال ۵ـ۱ـا ا فاصلههای زیر را بین  $\alpha$  و  $\beta$  برای نرمهای مختلف "R بهدست می $\zeta$ دهد.

$$
\|\alpha-\beta\|=\sum_{i=1}^{\infty}|^{\circ}-\beta_i|=\langle\cdot\cdot\cdot\times\cdot,\cdot\rangle=
$$
 (1)

$$
\|\alpha - \beta\| = \sqrt{\sum_{i=1}^{N+1} \beta_i^{\gamma}} = \sqrt{1 \cdot \cdot \cdot \times \cdot \cdot 1} = \sqrt{1 \cdot \cdot 1} = \mathsf{T}_{\mathsf{J}} \mathsf{I} \beta \tag{1}
$$

$$
\|\alpha-\beta\|=\left[\sum_{i=1}^{N+1}(\alpha_i)^{N}\right]^{N+1}=(\lambda^{\alpha}\alpha_1\times\lambda^{\alpha-1})^{N+1}=\alpha_1\gamma\qquad(1)
$$

بنابراین. طبق (۱). 8/ خیلی از مبدأ. دور است. و (۳) میگوید که 8/ خیلی به مبدأ نزدیک است. • .<br>۱. برای اثبات نگاه کنید به

Simmons, 1983, p 218.

مسئلة همكرايي ٢١٩

اکنون که راهی در اختیار داریم تا ملاحظه کنیم آیا بردارها به هم نزدیک\ند یا دور، میټوانیم از حدود و همگرایی بردارها سخن به میان آوریم. با یک تعریف شروع میکنیم.

تعریف ۵ــ۱ــ۲: دنبالهای از بردارهای ۱٫۵۰۰ }} را در یک فضای خطّی نرمدار. دنباله کوشی  $\lim_{\substack{i \to \infty \ i \to \infty}} \|a_i - a_j\| = \frac{1}{n}$ مینامیم در صورتیکه دنبالة کوشی در تعریف زیر بهکار می[ید.

تعریف ۱–۳.۳ نضای برداری کامل، ۳٪، فضای خطی نرمداری است که هر دنبالهٔ برداری کوشی در آن دارای یک بردار حدی در همان فضاست. به عبارت دیگر، اگر ۱۵<sub>۰۵ (</sub>۱۵<sub>۵</sub>) یک دنبالهٔ کوشی  $\lim_{i\to\infty} \|a_i-a\|$ باشد، در آن صورت برداری مانند  $\ell\geq |\alpha_i-\alpha|$  چنان وجود دارد که  $a_i-a$ از این تعریف مشخص میشود که کمال (کامل بودن) همانقدر بهفضای برداری مربوط است که به نرم آن.

$$
\|\alpha\| = |\alpha| = \sqrt{\text{[Re}(\alpha)\text{]'} + \text{[Im}(\alpha)\text{]'}}
$$

کامل است. این حکم به آسانی و با توجه به اینکه برای هر عدد مختلط  $\dot{\rm z}$ ، عبارت است از

$$
|z| \leq |\text{Re}(z)| + |\text{Im}(z)|
$$

و اینکه کمال دستگاه اعداد مختلط، C، پیامدی است ازکمال R اثبات می شود. اثبات را به صورت يک مسئله بهعهدة خواننده وامىگذاريم.

(ج) هر فضای حاصلضرب داخلی متناهی\_بعد. کامل است. فرض کنید ,= {{a,}} دنبالهای  $\|a_i - a_j\| \to \cdot \,$ نامتناهی از بردارهایی در  $\mathscr{V}_N$  باشد، بهطوری که وقتی  $\phi \to i, j \to j$  نامتناهی از یایهای راستهنجار مانند  $\{ |e_k\rangle \}_{k=1}^N$  در  $\mathscr{V}_N$  چنان اختیار میکنیم که

$$
|a_i\rangle = \sum_{k=1}^N \alpha_k^{(i)} |e_k\rangle \qquad j \qquad |a_j\rangle = \sum_{k=1}^N \alpha_k^{(j)} |e_k\rangle
$$

۴۲۰ فضاهای برداری نامتناهی بعد (فضاهای توابع)

در آن صورت

$$
||a_i - a_j||^{\mathsf{T}} = \left\| \sum_{k=1}^N (\alpha_k^{(i)} - \alpha_k^{(j)}) |e_k\rangle \right\|^{\mathsf{T}} = \sum_{k,l} (\alpha_k^{(i)} - \alpha_k^{(j)})^* (\alpha_l^{(i)} - \alpha_l^{(j)}) \langle e_k | e_l \rangle
$$
  
= 
$$
\sum_{k=1}^N |\alpha_k^{(i)} - \alpha_k^{(j)}|^{\mathsf{T}}
$$

چون عبارت سمت راست به صفر میل میکند و تمام جملههای سمت چپ مثبتاند. هر جملهٔ وقتی  $\infty$  باید به صفر میل کند. بهعلت کامل بودن C، مجموعهای مانند  $|a^{(i)}_k - a^{(j)}_k|$ جنان وجود داردکه  $\alpha_k \in \mathbb{C}$ 

$$
\lim_{n\to\infty}\alpha_k^{(n)}=\alpha_k\qquad \forall k=1,1,\ldots,N
$$

اکنون ادعا میکنیم که  $\alpha_k|{\rm e}_k\rangle=\sum_{k=1}^N\alpha_k|{\rm e}_k\rangle$  برداری است که دنبالهٔ  $\{|a_i\rangle\}$  بهآن میگراید. در واقع،

$$
\lim_{i \to \infty} \|a_i - a\| = \lim_{i \to \infty} \sum_{k=1}^N |\alpha_k^{(i)} - \alpha_k|^{r} = \sum_{k=1}^N \lim_{i \to \infty} |\alpha_k^{(i)} - \alpha_k|^{r} = \infty
$$

 ${\mathbb C}$ در مثال ۱-۵-۳ مشاهده میکنیم که هر فضای حاصلضرب داخلی متناهیــبعد،  $\mathscr{V}_N$ ، در یا & کامل است. در مثال پایین، که مثال نقضی است برای فضای حاصلضرب داخلی متناهی-بعد توابع پیوسته، نشان میدهیم که چقدرکلمهٔ "متناهی" در اینجا حائز اهمیت است.

مثال ۵ــ۱ـ۴): دنبالة نامتناهی توابع پیوسته  $\{f_k(x)\}_{k=1}^\infty$  راکه در بازهٔ  $[-\Lambda,+\Lambda]$  بهصورت زیر تعریف میشود. در نظر بگیرید

$$
f_k(x) = \begin{cases} 1 & \frac{1}{k} \leq x \leq 1 & \text{if } k \\ \frac{kx + 1}{r} & -\frac{1}{k} \leq x \leq \frac{1}{k} & \text{if } k \\ 0 & -1 \leq x \leq -\frac{1}{k} & \text{if } k \end{cases}
$$

در فصل ۲ ملاحظه کردیم که مجموعه توابع پیوستهای که در بازهٔ [a,b] تعریف میشود، یک فضای برداری تشکیل میدهد. علاوه بر این، اگر  $f(x)$  و  $g(x)$  توابع پیوسته $\iota$ ی باشند و انتگرال مسئلة همگرايي ۴۲۱

وجود داشته باشد، در آنصورت انتگرال یاد شده دارای تمام خواص ضرب $\int_a^b g^*(x)f(x)dx$ داخلی است.

دنبالهٔ  $\{f_k(x)\}_{k=0}^\infty$  که در بالا تعریف شده است، به فضای توابع پیوسته تعلق دارد. علاوه بر این. به آسانی میتوان ثابت کرد (تمرین ۱\_۵\_۲) که

$$
d^{\mathfrak{r}}(f_i,f_j)=\int\limits_{-\mathfrak{r}}^{\mathfrak{r}}|f_i(x)-f_j(x))|^{\mathfrak{r}}dx \underset{i,j\to\infty}{\longrightarrow}^{\bullet}
$$

بنابراین، ۱٫۵۰۰ یابر (f،(x) یک دنبالهٔ کوشی است. با این همه، حد این دنباله عبارت است از

$$
f(x) = \begin{cases} 1 & \text{if } x < 1 \\ 0 & \text{if } -1 < x < 0 \\ 0 & \text{if } -1 < x < 0 \end{cases}
$$

که در ° = α ناپیوسته است و. بنابراین. به فضایی که دنبالهٔ اولیه در آن قرار دارد تعلق ندارد. ● به این ترتیب، ملاحظه میکنیم که، در حالت کلی، فضاهای برداری نامتناهی..بعد کامل نیستند. در حقیقت. نشان دادن این موضوع که أیا یک فضای برداری نامتناهی.بعد کامل است یا خیر. آسان نیست.

کامل بودن فضای برداری نامتناهی بعد، بسته بودن فضا را تحت مجموعهای نامتناهی تضمین میکند. هر فضای برداری (متناهیببعد یا نامتناهیببعد) شامل بردارهای (a<sub>i</sub>). تمام ترکیبهای خطی متناهی به شکل  $\alpha_i$ هایه $\sum_{i=1}^n \alpha_i$  را دربردارد (این حکم، از تعریف فضای برداری در فصل ۲ نتیجه میشود)، اما وقتی n بهسمت بینهایت میل کند، وضعیت فرق میکند. تا اینجا، تعریفی برای مجموع نامتناهی بردارها نداریم. کاملیت (یا کمال). راهی را برای تعریف مجموعهای نامتناهی و حدود آنها، هرگاه وجود داشته باشد، بهما نشان میدهد. با استفاده از تعریف زیر میتوان به کامل بودن فضای برداری اطمینان پیداکرد.

**تعریف ۵ـــ۱ــ۴: ن**ضای حاصلضرب داخلی کامل را فضای هیلبرت می،نامیم و با **ص**خ نمایش مى<ھيم.

فرض خواهیم کردکه فضای هیلبرت مورد نظر، دارای بینهایت بعد است. در مطالعهٔ فضاهای هیلبرت بهتر است از بردارهای راستحنجار استفاده کنیم. به این ترتیب، یک دنبالة نامتناهی از بردارهای راستهنجار. <sub>۱</sub>۵۰کیل (e<sub>i</sub>)). را در نظر میگیریم که همه متعلق بهفضای هیلبرت|ند. هیچ ۴۲۲ فضاهای برداری نامتناهی بعد (فضاهای توابع)

کمبودی از اینگونه بردارها وجود ندارد. زیرا تعداد ابعاد *گاه*نامتناهی است. در اینصورت، بردار ا را اختیار و حاصلضربهای داخلی  $|{\bf f}\rangle$ (خلی  $\mathscr H$ 

$$
f_i \equiv \langle e_i | f \rangle \tag{11.0}
$$

<mark>و همچنین دنبالهٔ</mark> زیر را در نظر میگیریم

$$
|f_n\rangle \equiv \sum_{i=1}^n f_i|e_i\rangle \qquad n=1,1,\ldots \qquad (\sim 1.2)
$$

برای بردارهای (f و (f<sub>n</sub>). بنابر نامساوی شوارتز، داریم

$$
|\langle f|f_n\rangle|^{\nu} \le \langle f|f\rangle \langle f_n|f_n\rangle \qquad (\mathcal{E}^{\nu-0})
$$

با نشاندن (۵ـ۲مب) در (۵ـ۲ج) و استفاده از راست.نجاری (،e). مـي(سيم به

$$
|\langle f|f_n\rangle|^{\tau} \leq \langle f|f\rangle \left(\sum_{i=1}^n |f_i|^{\tau}\right) \qquad (57.0)
$$

از سوی دیگر، از حاصلضرب داخلی (۵ـ۲ب) در |f)، داریم

$$
\langle f|f_n\rangle = \sum_{i=1}^n f_i \langle f|e_i\rangle = \sum_{i=1}^n f_i f_i^* = \sum_{i=1}^n |f_i|^r
$$
  

$$
\sum_{i=1}^n |f_i|^r \le \langle f|f \rangle
$$
  

$$
\sum_{i=1}^n |f_i|^r \le \langle f|f \rangle
$$

این نتیجه بهازای هر مقدار دلخواه n صادق است و. در حالت خاص، بهازای  $\infty$   $\mapsto$  می $\vec{v}$ ان آنرا بهصورت یک گزاره بیان کرد.

گزارهٔ ۵ــ۱ـ۵: فرض کنید <sub>۱</sub>≅;{{e،}} یک مجموعهٔ نامتناهی از بردارهای راستهنجار فضای میلبرت گئر باشد. همچنین فرض کنید گئل  $\forall \in \mathscr{H}$  و اعداد مختلط  $f_i \equiv \langle \mathbf{e}_i | \mathbf{f} \rangle$  را تعریف کنید.

### مسئلة همگرايي ۴۲۳

در اینصورت نامساوی بسل برقرار است:

$$
\sum_{i=1}^{\infty} |f_i|^{\dagger} \le \langle f|f \rangle \tag{7-0}
$$

نامساوی بسل نشان میدهد که بردار زیر همگراست

$$
\sum_{i=1}^{\infty} f_i |e_i\rangle \equiv \lim_{n \to \infty} \sum_{i=1}^{n} f_i |e_i\rangle
$$

یعنی، نرم آن متناهی است. با این همه، نامساوی یاد شده نمیگویدکه آیا بردار مزبور به (f| میگراید یا خیر برای بیان چنین مطلبی به تعریف زیر نیاز داریم.

تعریف ۵ـ ۱ـ۵ـ۶: دنبالهٔ بردارهای راست هنجار ۱٫۵۰ {{|e،}} را در یک فضای هیلبرت صحر کامل  $\ket{\psi}$ مینامیم اگر گ $\mathscr{H}$  ( $\ket{\psi}$  و  $\ket{\psi|e_i}=\ket{\psi|e_i}$ )، بهازای جمیع مقادیر i، به معنای این باشد که  $\ket{\psi}=\ket{\psi}$ . به بیان دیگر، تنها برداری که در یک فضای هیلبرت بر جمیع اعضای یک دنبالهٔ راستهنجار کامل عمود باشد. بردار صفر است. درگزارهٔ زیر. یک دنبالمهبردار راستهنجار مشخص میشود.

تعریف ۵ــ۱ـ۷: فرض کنید <sub>۱</sub>ﷺ (¦e<sub>i)</sub> یک دنبالهٔ راست. در این میشد است. در این صورت گزارههای زیر با هم معادل!ند.

> الف)  $\sum_{i=1}^{\infty}$  كامل است)  $\forall |f\rangle \mathscr{H}$  در فضای  $|f\rangle = \sum_{i=1}^{\infty} |e_i\rangle \langle e_i|f\rangle$  (ب)  $\sum_{i=1}^{\infty} |e_i\rangle\langle e_i| = 1$  (3)  $\forall$ |f $\rangle$ , |g $\rangle \in \mathscr{H}$  $\langle f|g\rangle = \sum_{i=1}^{\infty} \langle f|e_i\rangle \langle e_i|g\rangle$  (د)  $\|\mathbf{f}\|^{\mathsf{T}} = \sum_{i=1}^{\infty} |\langle \mathbf{f} | \mathbf{e}_i \rangle|^{\mathsf{T}}$  (a)  $\forall |f\rangle \in \mathscr{H}$

اثبات . استلزامهای (الف) ⇒ (ه) ⇒ (د) ⇒ (ج) ⇒ (ب) → (الف) را اثبات خواهیم کرد.  $\{|e_i\rangle\}$  (ب)  $\Rightarrow$  (الف): بردار  $|e_i\rangle\langle e_i|$   $|e_i\rangle\langle e_i|$  بر تمام بردارهای واقع در عمود است، زیرا

$$
\langle e_j|\psi\rangle = \langle e_j|f\rangle - \sum_{i=1}^{\infty} \langle e_j|e_i\rangle \langle e_i|f\rangle = 0
$$

۴۲۴ فضاهای برداری نامتناهی بعد (فضاهای توابع)

بنابراین. (½| باید صفر باشد. و

$$
|f\rangle = \sum_{i=1}^{\infty} |e_i\rangle\langle e_i|f\rangle
$$

ا بعازای تمام (f |d| (f) = ( $\sum_{i=1}^{\infty}$ |e، |e، |d| |d| برقرار است، باید |f |d| برقرار است، باید برقرار باشد.  $\sum_{i=1}^{\infty} |e_i\rangle\langle e_i| = 1$ 

(د) ⇒ (ج): به علت خطي بودن حاصلضرب داخلي:

$$
\langle f|g\rangle = \langle f|1|g\rangle = \langle f| \left(\sum_{i=1}^{\infty} |e_i\rangle \langle e_i| \right) |g\rangle = \sum_{i=1}^{\infty} \langle f|e_i\rangle \langle e_i|g\rangle
$$

تساوى

$$
||f||^{\mathsf{T}} = \langle f|f\rangle = \sum_{i=1}^{\infty} |\langle f|e_i\rangle|^{\mathsf{T}} = \sum_{i=1}^{\infty} |f_i|^{\mathsf{T}}
$$
 (f\_0)

که در آن  $\langle {\rm e}_{i} | {\rm f}\rangle$ ، تساوی پارسوال خوانده میشود. اعداد  $f_{i}$  ضریبهای فوریه تعمیمیافته خوانده مىشوند. رابطة

$$
\sum_{i=1}^{\infty} |e_i\rangle\langle e_i| = 1 \tag{0.0}
$$

معمولاً رابطة كامليت خوانده مىشود. اما در مورد هر يک از استلزامهاى ديگر نيز گزارة ۵ـــ١ـــ٧ همين تعريف صادق است.

گزارة ۵ـــ۱ــ۷ بهطور طبیعی تعریف زیر را به دنبال دارد.

تعریف ۵ــ۱ـک: دنبالهٔ راست.هنجارکامل ۱٫۵۰۰ [e، | در گله.. یک پایه در گله خوانده می شود. هر فضای هیلبرت را دارای یک پایهٔ شمارا، مانند آنچه که در تعریف ۵ــ۱ـ۸ دیده می شود، اصطلاحاً فضای تفکیکپذیر می،امیم. می،توان نشان داد٬ که در یک فضای هیلبرت تفکیک،اپذیر 1. Simmons, 1983, p 253

تمام بردارها بر یکدیگر عمودند. در این کتاب فقط فضاهای هیلبرت تفکیک پذیر را از نظر میگذرانیم. با این همه، برای اینکه بینش اندکی در مورد خواص فضاهای هیلبرت تفکیکناپذیر پیدا کنیم. در بخشی که به دنبال میآید یکی از موضوعهای وابسته یعنی تابع دلتای دیراک، را که مثالی است از یک رده اشیای ریاضی موسوم به توابع توزیعیافته، یا توزیعها، مورد بحث قرار میدهیم.

> تنرينها هـ١ـد نشان دهيد

 $||a|| - ||b|| | \le ||a + b|| \le ||a|| + ||b||$ 

ر

 $||a|| - ||b|| \le ||a - b|| \le ||a|| + ||b||$ 

۵ـ ۱ـ ۲ نشان دهيد { (fk(x) }، يعني دنبالة تابعهاي تعريف شده در ۵ـ ۱ـ ۴، يک دنبالة کوشي است.

# 0ـ٢ توزيعها (توابع تعميميافته)

تابعهای تعمیمیافته (در حقیقت) تابع نیستند. راه طبیعی بررسی آنها در قالب تابعکهای خطی است، که بعداً به آنها خواهیم پرداخت. با این همه، ما به انگیزههایی نیاز داریم، و می خواهیم ببینیم که این انگیزه در وضعیتهای خاص چگونه بروز میکنند. یکی از جایگاههای طبیعی این "تابعها" قلمرو اندیس پیوسته است. بنابراین، این مفهوم را بررسی خواهیم کرد، اما باید بهخاطر داشته باشیم که بررسی ما شهودی محض است. (در واقع، برخی استدلالهاکه در زیربخش زیر میآیند غلطاند!) با این همه، آنقدر استنباط شهودی پیرامون موضوع پیدا میکنیم که به صرف اندکی وقت روی آنها بیارزد.

۵ـ۲ـد اندیس پیوسته و تابع دلتای دیراک بگذارید اندیس پیوسته راگام.بهگام پیش ببریم. ابتدا، مؤلفههای بردار (f| را در پایهٔ ۱٫کیا) B = {|i} در گُر در نظر میگیریم و فرض میکنیم f، = (i|f) مؤلفهٔ ilم آن باشد.' با داشتن پایهٔ B، مجموعهٔ  $\cdot f:\mathbb{N}\rightarrow\mathbb{C}$  بردار  $|f|$  را بهطور منحصر بهفرد تعیین میکند. این  $f_i$ ها درگسترة نگاشت، $f$ ۱. در اینجا برای نشان دادن عضوی از یک پایهٔ راستهنجار از نماد (i) به جای (e;) استفاده میکنیم زیرا بعدها مطلب را به شاخصهای پیوسته تعمیم میدهیم، وکاربرد (i| این تعمیم را آسانتر میکند.

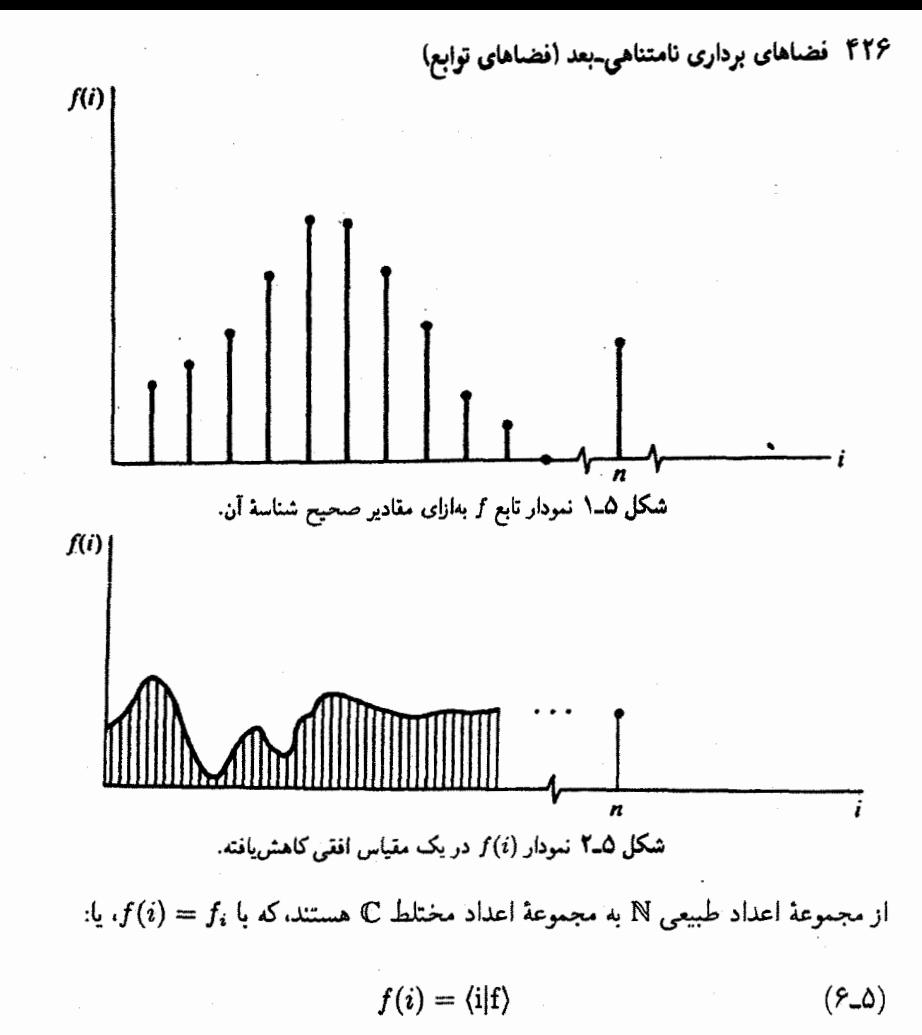

بیان میشود. این بیان، راه دیگری را برای نمایش بردارها بهدست می،دهد: بردار مجرد، تابعی است که مقدار آن در عدد درست i عبارت است از مختصهٔ iام بردار مجرد در یک پایهٔ مشخص. اگر، موقتاً اسکالرها را بهجای مختلط حقیقی فرض کنیم. می;وانیم نمودار چنین تابعی را نیز. مطابق شکل ۵ــ۱ ترسیم کنیم.

در شکل ۵ـ۲، طول واحد بر روى محور i چنان کاهش داده شده است که نقاط به يکديگر نزدیکتر شوند. مرحلهٔ دوم در تجرید این است که بگذاریم طول واحد در امتداد محور افقی بهصفر میل کند. یا بینهایت کوچک شود. در این حالت. حد بالا را میتوان با یک نقطهٔ متناهی بر روی محور افقی نمایش داد. این نمایش متناظر است با یک محور افقی نمایشگر متغیری پیوسته، مثلاً ، و یک محور عمودی معرف تابعی مانند  $f(x)$  از آن متغیر ییوسته. بازهٔ بین نقاط معرف اعداد، توزيعها (توابع تعميميافته) 127

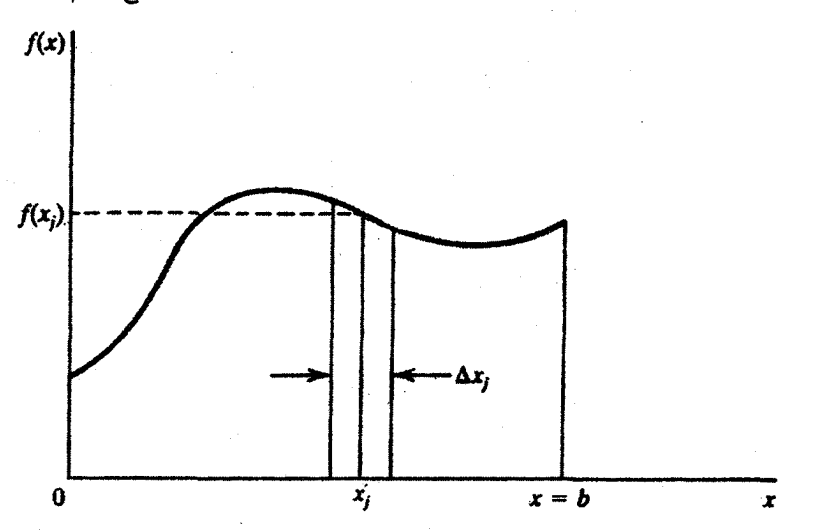

شکل ۳.۵ نمودار تابع f برحسب متغیر پیوستهٔ c که وقتی حاصل میشود که بازهٔ بین نقاط معرف اعداد صحیح بەسىت صغر ميل كند.

صحیح بر روی محور nها (در حد) صفر است. بنابراین.گسترهٔ متفیر n از ۰ = n (متناظر با است.که در آن.  $b$  حد بالای متغیر  $x$  بهشمار میآید. ( $i = \infty$  )  $x = b$  تغیر ( $i = i$ بنابراین. می توان تابع (f(x را به صورت شکل ۵ـ۳ نشان داد. الزامی وجود ندارد که خود را به بازهٔ  $b, j \in i = 0$  محدود کنیم؛ میتوانستیم بازه را به  $[a, b]$  تعمیم بدهیم که در آن، a متناظر با  $i = i \in i$ متناظر با $\alpha = -\infty$  یا  $a = -\infty$  و  $b = +\infty$  باشد.

چگونه (£| را برحسب  $|{\rm x}\rangle$ ها بیان کنیم؟ ابتدا بازهٔ  $[a,b]$  را به  $N$  قسمت مساوی، هر یک بەطول  $\Delta x = \frac{(b-a)}{N}$ ، تقسیم میکنیم. آنگاه مینویسیم

$$
|\mathbf{f}\rangle = \sum_{i=1}^{\infty} f_i |\mathbf{i}\rangle = \sum_{j=1}^{N} \sum_{k=1}^{\infty} f_j(k) |\mathbf{j}, \mathbf{k}\rangle
$$

که در آن تکمجموعیابی روی i را به مجموع دوگانه تغییر دادهایم. بنابر مجموع اول (روی s)، پی میبریم که در چه بازمای هستیم. و مجموع دوم (نامتناهی) تمام سهمهای مؤثر در بازهٔ  $j$ ام را به یکدیگر اضافه میکند. فرض کنید  $x_j$  نقطهٔ میانی بازهٔ  $j$ ام باشد و  $f(x)$  در آن بازه تغییر چندانی نکند. در آنصورت  $f(x_j) \approx f_j(k) \approx$ ، و از مجموع بالا داریم

$$
|f\rangle \approx \sum_{j=1}^N f(x_j) \sum_{k=1}^\infty |j,k\rangle
$$

۴۲۸ فضاهای برداری نامتناهی بعد (فضاهای توابع)

اگر ما با اعداد معمولی سروکار میداشتیم، مجموع روی k تعداد نقاط در بازهٔ  $j$ ام میبود، که میتوانستیم آن اِ با  $w(x_j) \Delta x_j$ ، که در آن  $u^{\cdot}(x)$  یک تابع چگالی است که میگوید چند نقطه بر واحد بازه وجود دارد. تقریب بزنیم.' شاید وسوسه شویم و بخواهیم همین کار را در مورد بردارها انجام بدهيم و بنويسيم

$$
\sum_{k=1}^{\infty} |j,k\rangle = w(x_j) \Delta x_j |x_j\rangle
$$

که در آن.  $\ket{\textbf{x}_j}$ سیانگین" تمام بردارها در بارهٔ  $j$ ام است. اما. بلافاصله دچار مشکل میشویم.  $|x_j\rangle$  زیرا  $|x_j\rangle$  بر تمام بردارهای دیگر بازهٔ یاد شده عمود است (بحث پایان بخش ۵ـ۱). یعنی،  $|x_j\rangle$ هیچ مؤلفهای در راستای هیچیک از بردارهای دیگر ندارد و از این٫و. نمی;تواند "میانگین" آنها باشد. اینجاست که شهود با دقت در می افتد. با این همه، ما از این ناسازگاری چشم می پوشیم و به کار خود ادامه مىدهيم، زيرا نتايجى که بهدست مىآيد درست است و روابطى بهدست خواهيم آورد که در بسیاری شرایط مفیدند.

با بهرهگیری از معادلهٔ (۵ـ۷)، میټوانیم بنویسیم

$$
|f\rangle \approx \sum_{j=1}^{N} f(x_j) w(x_j) \Delta x_j |x_j\rangle
$$

وقتى $\alpha\to N\to \Delta$  و  $x_j\to \Delta$ ، خواهيم داشت

و

$$
|f\rangle \equiv \int_{a}^{b} f(x)w(x)|x\rangle dx \qquad (\mathbf{A}\_0)
$$

این رابطه عبارت است از بسط (f| برحسب بردارهایی با اندیس پیوسته. اکنون معادلة (۵ـ۶) تبدیل میشود به

$$
f(x)=\langle \mathrm{x}|\mathrm{f}\rangle
$$

 $\vert {\rm f} \rangle = \int_a^b \langle {\rm x} | {\rm f} \rangle w(x) | {\rm x} \rangle dx = \int_a^b w(x) | {\rm x} \rangle \langle {\rm x} | {\rm f} \rangle dx$  $\equiv \left[ \int_a^b |x\rangle w(x) \langle x| dx \right] |f\rangle$ 

۱. تابع چگالی. ( $w(x)$ ه که ضریب وزن نیز خوانده میشود، رابطهٔ نزدیکی با بهنجارش (z| دارد. گزینش متداول.<br>۱ = (w(z) فقط یکی ازگزینشهای فراوان و ممکن برای بهنجارش (z| است (معادلهٔ ۱۱/۵).

توزيعها (توابع تعميميانته) ٢٢٩

چون این رابطه بهازای هر (f| دلخواه صادق است، رابطهٔ کاملیت را برای یک اندیس پیوسته بهدست میآوریم

$$
\int_{a}^{b} |x\rangle w(x) \langle x| dx = 1
$$
 (10.0)

این عبارت، تعمیم (۵ـ۵) بهحالت پیوسته است. در بیشتر (اما نه همهٔ) کاربردها،  $w(x)$  واحد اختیاری میشود. و (۵ــ۹الف) تبدیل میشود به

$$
\int_{a}^{b} |x\rangle\langle x|dx = 1 \qquad (\sim 1.0)
$$

هر چند معادلهٔ (۵ـ۸) ساده و بریییایه بهنظر مروسد، اما هیولایی در آن خفته است! ما به نحوة استنتاج (۵ـ۸) از (۵ـ۷) شک داریم برای آنکه نظری اجمالی بر این هیولا بیندازیم، بگذارید حاصلضرب داخلي (٨\_٨) را نسبت به |/x بهدست آوريم:

$$
\langle \mathbf{x}' | \mathbf{f} \rangle = f(x') = \int_a^b f(x) \langle \mathbf{x}' | \mathbf{x} \rangle w(x) dx \quad \forall |\mathbf{f}\rangle
$$

 $f(x') = 0$  ، فرض بر این است که 'x' در بازهٔ [a, b] قرار دارد [در غیر این صورت، بنابه تعریف، م اگر  $\langle {\rm x}'|{\rm x}\rangle$  را بهصورت  $D(x',x)$ ، تابعی از  $x$  و  $x$  نمایش دهیم. و معادلهٔ قبل را به شکل زیر بنويسيم

$$
f(x') = \int_a^b f(x)D(x',x)w(x)dx \qquad (\lambda \circ \Delta)
$$

این معادله، که بدازای هر (x) دلخواه برترار است، باانامصله به ما میگوید که (x/، x) تابعی با  
معبولی نیست. وقتی از حاصلضرب دو تابع معمولی انتگرال بگیریم، حاصل انتگرال رابطهای با  
همیایک از توابع اولیه یا با مقدار آن در نقطهای واقع درگستر\$ انتگرالگیری نخواهد داشت.  
۰. « = (x/۳) میتوان نشان داد که  
۲. 
$$
D(x, x) = 0
$$
  
۲.  
۲. 
$$
D(x', x) = D(x - x') = D(x' - x)
$$
۳.  
۱. 
$$
\int_a^b w(x)D(x - x')dx = 1
$$
۴۳۰ فضاهای برداری نامتناهی بعد (فضاهای توابع)

معمولاً تابع دلتای دیراک را باممورت زیر تمریف میکنند  
\n
$$
\delta(x - x') = w(x)D(x', x) \equiv w(x)\langle x'|x\rangle
$$
\n(11.0)  
\n
$$
\delta(x - x') = w(x)D(x', x) \equiv w(x)\langle x'|x\rangle
$$
\n
$$
\therefore \delta(x, \xi) = \int_{-\infty}^{\infty} \delta(x - x') \cdot \int_{-\infty}^{\infty} \delta(x - x') \cdot \int_{-\infty}^{\infty} \
$$

$$
\langle \mathrm{x}'|\mathrm{x}\rangle = \frac{\mathrm{i}}{w(x)} \delta(x-x')
$$

که تعمیم رابطهٔ راستهنجاری بردارها به حالت اندیس پیوسته است.  $f(x)$  تمام مطالب بالا را می توان بر فضاهای برداری مختلط نیز اعمال کرد. در آن حالت، مختلط خواهد بود و

$$
f^*(x) = \langle x | f \rangle^* = \langle f | x \rangle
$$

مثال ۲ـ۲ـ۱. : یکی از مثالها برای نمایش تابع دلتای دیراک، منحنی گاؤسی است که با همان زمان و سرعتی که ارتفاعش به بینهایت میل میکند، پهنای آن بهصفر میل میکند، بهطوری که مساحت زیر آن ثابت می.ماند. در واقع. میتوان نوشت

$$
\delta(x-x')=\lim_{\varepsilon\to 0}\frac{1}{\sqrt{\varepsilon\pi}}e^{-(x-x')^{\dagger}/\varepsilon}
$$

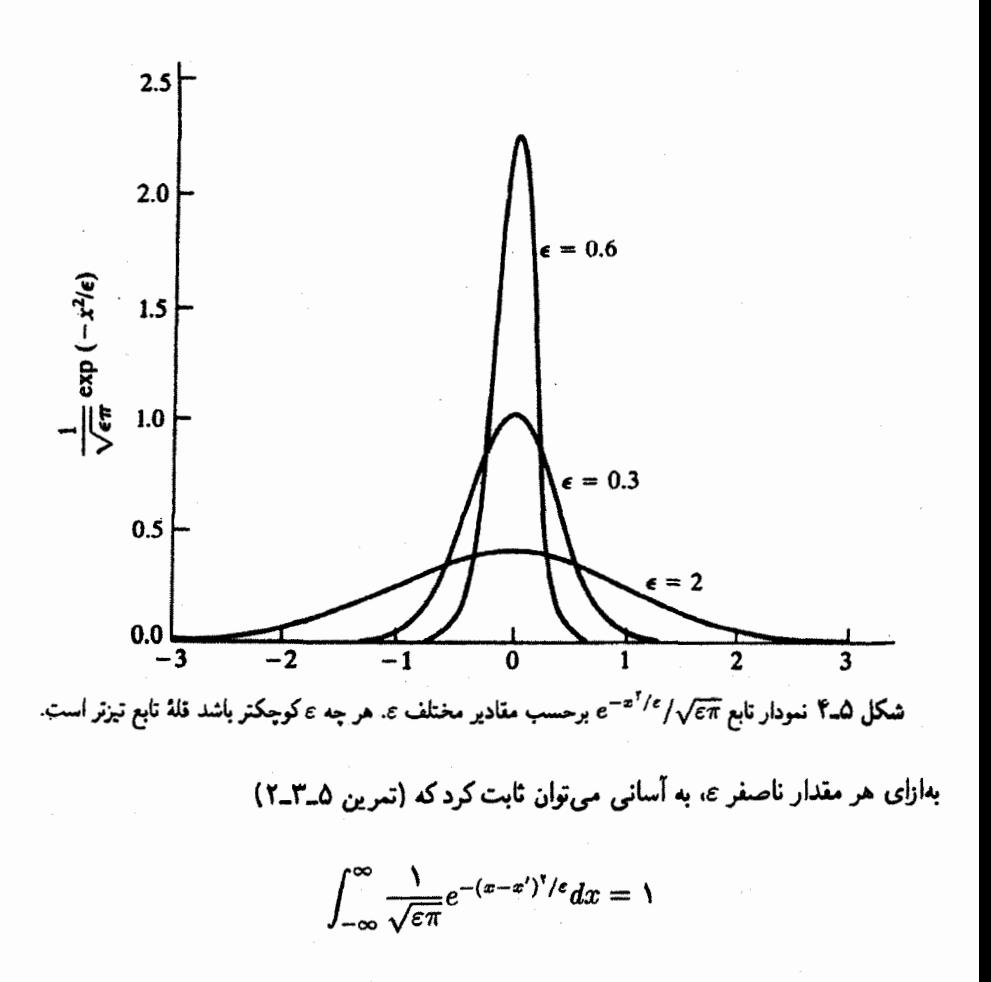

این رابطه از e مستقل و بنابراین در حد ° → e نیز برقرار است. از سوی دیگر، نمودار منحنیهای گاؤسی بهازای مقادیر مختلف e نشان می،دهند (شکل A\_۹) که وقتی • → = ، قلهٔ تابع تیز مىشود.

مثال ۲ـ۳ـ۳: تابع  $D_T(x-x')$  راکه بهصورت زیر تعریف میشود، در نظر بگیرید

$$
D_T(x-x') \equiv \frac{1}{\tau \pi} \int_{-T}^{+T} e^{it(x-x')} dt
$$

توجه کنید که انتگرال روی t گرفته میشود. نه  $x$  (یا  $x'$ )! انتگرال خیلی سرراست و ساده است و

۴۳۲ فضاهای برداری نامتناهی بعد (فضاهای توابع)

منجر میشود به

$$
D_T(x-x') = \frac{1}{\tau \pi} \left[ \frac{e^{it(x-x')}}{i(x-x')} \right] \Big|_{-T}^{+T} = \frac{1}{\pi} \left[ \frac{\sin T(x-x')}{x-x'} \right]
$$

نمودار ( $D_T(x-x')$  بهصورت تابعی از  $x$  بهازای  $x' = x'$  و مقادیر مختلف  $T$  در شکل ۵ـ۵ نشان داده شده است. توجه کنید که با افزایش  $T$ ، پهنای منحنی کاهش مییابد. مساحت زیرمنحنی را مىتوان محاسبه كرد:

$$
\int_{-\infty}^{\infty} D_T(x-x')dx = \frac{1}{\pi} \int_{-\infty}^{\infty} \frac{\sin T(x-x')}{x-x'}dx = \frac{1}{\pi} \int_{-\infty}^{\infty} \frac{\sin y}{y}dy = 1
$$

$$
\int_{-\infty}^{\infty} \frac{\sin x}{x} dx = \pi
$$

بهره برده شده است که ما آن(ا در فصل ۷ با استفاده از روش توانای حساب ماندهها از آنالیز اعداد مختلط بهدست خواهیم آورد (مثال ۷ـ۲ـــ۱۳). بنابراین، مساحت از پهنا، T، مستقل است. در شکل ۵ـ۵ مشاهده میکنیم که با افزایش  $T$ ،  $D_{\bm{T}}(x-x')$  هر چه بیشتر به شکل تابع دلتای دیراک میل میکند. در واقع، داریم

$$
\delta(x-x') = \lim_{T \to \infty} \frac{\lambda}{\pi} \left[ \frac{\sin T(x-x')}{x-x'} \right] \tag{1}
$$

برای پی بردن به این مطلب، توجه داریم که بهازای هر مقدار متناهی  $T$  می $\vec{v}$ انیم بنویسیم

$$
D_T(x - x') = \frac{T}{\pi} \left[ \frac{\sin T(x - x')}{T(x - x')} \right]
$$
  
این عبارت نشان میدهد که اگر *x* خیلی به  $x'$  نزدیک باشد،

$$
\sin T(x-x')/T(x-x') \to \cdot \qquad , \qquad T(x-x') \to \cdot
$$

بنابراین. وقتی  $x \mapsto x$ ، داریم

$$
D_T(x-x')\approx \frac{T}{\pi}
$$

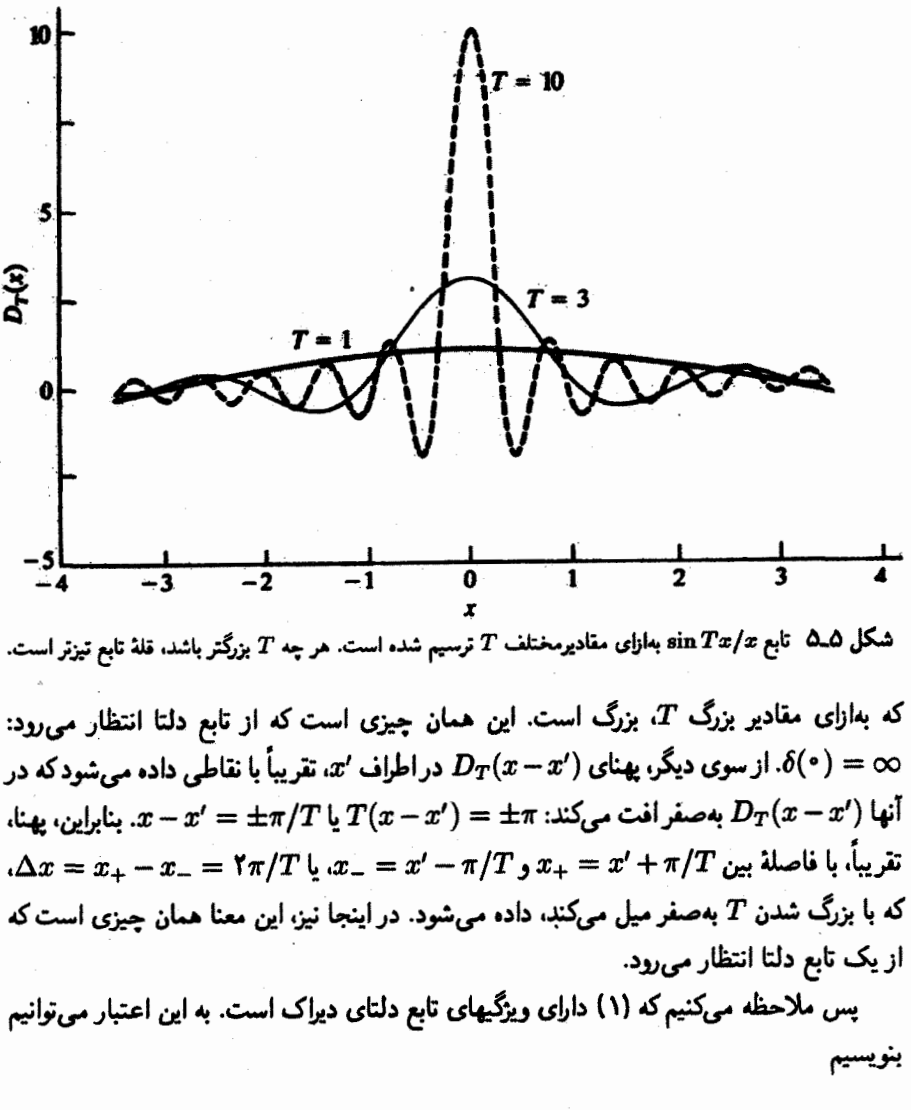

$$
\delta(x-x')=\frac{1}{\gamma\pi}\int_{-\infty}^{\infty}e^{it(x-x')}dt
$$

مثال ۲ـ۳ـ۳. سومین نمایش تابع دلتای دیراک شامل تابع پلهای ( $x-x'$ ) است که بهصورت

$$
\theta(x-x') \equiv \begin{cases} \circ & x < x' \\ \circ & x > x' \end{cases} \quad \text{if}
$$

## ۴۳۴ فضاهای برداری نامتناهی۔بعد (فضاهای توابع)

 $T_e(x-x')$  تعریف میشود و در  $x=x'$  ناپیوسته است. این تابع پلهای را می توان با یک تابع پیوستهٔ که بهصورت

$$
T_{\varepsilon}(x-x') \equiv \begin{cases} \circ & x \leq x'-\varepsilon \\ \frac{1}{r_{\varepsilon}}(x-x'+\varepsilon) & x'-\varepsilon \leq x \leq x'+\varepsilon \\ 0 & x \geq x'+\varepsilon \end{cases}
$$

تعریف می شود. و در آن ٤ عدد کوچک مثبتی است. تقریب زد. روشن است که

$$
\theta(x-x')=\lim_{\varepsilon\to 0}T_{\varepsilon}(x-x')
$$

حال شیب  $T_\varepsilon(x-x')$  را بهصورت تابعی از  $x$  در نظر بگیریم

$$
\frac{dT_{\varepsilon}(x-x')}{dx} = \begin{cases} \begin{cases} \begin{aligned} \cdot & x < x' - \varepsilon \\ \frac{\Lambda}{\tau_{\varepsilon}} & x' - \varepsilon < x < x' + \varepsilon \\ \end{aligned} \end{cases} \quad \begin{cases} \begin{aligned} x & & x < x' - \varepsilon \\ \frac{\Lambda}{\tau_{\varepsilon}} & & x > x' + \varepsilon \end{aligned} \end{cases} \quad \begin{cases} \begin{aligned} \int_{0}^{\infty} \frac{\Lambda}{\tau_{\varepsilon}} & & \int_{0}^{\infty} \frac{\Lambda}{\tau_{\varepsilon}} & &
$$

توجه داشته باشید که شیب در $x'-\varepsilon$  و  $x'+\varepsilon=x$  معین نیست. ملاحظه میکنیم که در همه جا صفر است، مگر وقتی که در بازهٔ  $z' - \varepsilon, x' + \varepsilon$  قرار دارد، که مساوی  $d T_{\varepsilon}/dx$ ۱/۲*٤ است و وقتی ∙ → €*، به بینهایت میل میکند. در اینجا دوباره ردپای تابع دلتا را می,بینیم. در واقع، ملاحظه میکنیم که

توزيعها (توابع تعميميافته) ٣٣٥

٢\_٢\_٢ چندین اندیس پیوسته

اکنون که به استنباطی از اندیس پیوسته دست یافتهایم. می توانیم نتایج را به چندین اندیس پیوسته تعمیم بدهیم. قبلاً  $f(x)$  را به صورت مؤلفهٔ  $x$ ام یک بردار مجرد  $|{\rm f}\rangle$  در نظر گرفتیم، و دیدیم که با نموداری شبیه آنچه که در شکل ۳\_۳ آمده است، نمایش داده می شود. برای توابعی از  $f(x)$  $|x,y\rangle$  دو متغیر  $x$  و  $y$ ، می $y$ وانیم  $f(x,y)$  را مؤلفة یک بردار مجرد  $|f|$  در راستای یک بردار پایهٔ  $y$  تصورکنیم. این پایه، تعمیم مستقیم (x | به بیش از یک اندیس پیوسته است. البته نشانهای  $x$  و کاملاً از یکدیگر مستقل!ند. پس  $f(x,y)$ ، بنابر تعریف، عبارت خواهد بود از:

$$
f(x,y) \equiv \langle x, y | f \rangle
$$

اگرگسترهٔ  $x$  از  $a$  تا  $b$  وگسترهٔ  $y$  از  $c$  تا  $b$  باشد، در آن $\omega$ ورت می $\vec v$ وانیم معادلههای مربوط به یک متغیر را به شکل زیر تعمیم بدهیم

$$
|f\rangle = \int_{a}^{b} dx \int_{c}^{d} dy f(x, y) w(x, y) |x, y\rangle
$$

$$
\int_{a}^{b} dx \int_{c}^{d} dy |x, y\rangle w(x, y) \langle x, y| = 1
$$

$$
f(x', y') = \int_{a}^{b} dx \int_{c}^{d} dy f(x, y) w(x, y) \langle x', y' | x, y \rangle
$$

$$
\langle x', y' | x, y \rangle w(x, y) = \delta(x - x') \delta(y - y')
$$

 $\left[a_i,b_i\right]$ اکنون تعمیم به  $n$  اندیس پیوسته،کاری است بدیهی. اگرگسترهٔ  $i$ امین اندیس پیوسته را فرض كنيم، خواهيم داشت

$$
|f\rangle = \int_{a_1}^{b_1} dx_1 \int_{a_1}^{b_1} dx_1 \cdots \int_{a_n}^{b_n} dx_n f(x_1, x_1, \ldots, x_n) w
$$
  

$$
(x_1, x_1, \ldots, x_n) |x_1, x_1, \ldots, x_n\rangle
$$
  

$$
\int_{a_1}^{b_1} dx_1 \cdots \int_{a_n}^{b_n} dx_n |x_1, \ldots, x_n\rangle w(x_1, \ldots, x_n) \langle x_1, \ldots, x_n |
$$
  
= 1

$$
f(x'_1,\ldots,x'_n)=\int_{a_1}^{b_1}dx_1\cdots\int_{a_n}^{b_n}dx_nf(x_1,\ldots,x_n)w
$$

۴۳۶ فضاهای برداری نامتناهی.بعد (فضاهای توابع)

$$
(x_1, \ldots, x_n) \langle x'_1, \ldots, x'_n | x_1, \ldots, x_n \rangle
$$
  

$$
\langle x'_1, \ldots, x'_n | x_1, \ldots, x_n \rangle = w(x_1, \ldots, x_n) = \delta(x_1 - x'_1) \cdots
$$
  

$$
\delta(x_n - x'_n)
$$

با معرفی نمادگذاریهای زیر میهتوان این معادلات را بهصورت جمعوجورتر نوشت

$$
\mathbf{r} \equiv (x_1, x_1, \dots, x_n)
$$
  
\n
$$
d^n r = dx_1 dx_1 \cdots dx_n
$$
  
\n
$$
\int_{a_1}^{b_1} dx_1 \cdots \int_{a_n}^{b_n} dx_n \equiv \int_a^b d^n r \equiv \int d^n r
$$
  
\n
$$
|x_1, x_1, \dots, x_n\rangle = |\mathbf{r}\rangle
$$
  
\n
$$
\delta(x_1 - x_1') \cdots \delta(x_n - x_n') = \delta(\mathbf{r} - \mathbf{r}')
$$

در آن حالت خواهیم داشت

$$
|f\rangle = \int d^n r f(\mathbf{r}) w(\mathbf{r}) |\mathbf{r}\rangle
$$
 (1117.0)

$$
\int d^{n}r|\mathbf{r}\rangle w(\mathbf{r})\langle\mathbf{r}|=1
$$
 (11.0)

$$
f(\mathbf{r}') = \int d^n r f(\mathbf{r}) w(\mathbf{r}) \langle \mathbf{r}' | \mathbf{r} \rangle \qquad (\mathbf{r} \setminus \mathbf{r} \triangle)
$$

$$
\langle \mathbf{r}'|\mathbf{r}\rangle w(\mathbf{r}) = \delta(\mathbf{r} - \mathbf{r}') \tag{317-2}
$$

مثال ۵ـ۲ـ۳ـ۴: بهعنوان مثال دیگری از تابع دلتای دیراک، نتیجهٔ مثال ۱ــ۶ــ۲ را می $\tilde{\mathbf{v}}$ : بهصورت زیر بازنویسی کرد

$$
\nabla \cdot \left(\frac{\mathbf{r} - \mathbf{r}'}{|\mathbf{r} - \mathbf{r}'|^\mathsf{T}}\right) = \mathsf{f}\pi\delta(\mathbf{r} - \mathbf{r}')
$$
  
بردار داملی رانتز عبارتِ سمت چپ را بهصورت زیر بیان میکیم  

$$
\frac{\mathbf{r} - \mathbf{r}'}{|\mathbf{r} - \mathbf{r}'|^\mathsf{T}} = -\nabla \left(\frac{1}{|\mathbf{r} - \mathbf{r}'|}\right)
$$

و از این رابطه میرسیم به معادلهٔ

$$
\nabla^{\dagger} \left( \frac{1}{|\mathbf{r} - \mathbf{r}'|} \right) = -\mathbf{f} \pi \delta(\mathbf{r} - \mathbf{r}')
$$

که در ریاضی فیزیک نتیجهٔ بسیار مهمی است. ملاحظه میکنیم که اگر این معادله را در q ضرب كنيم. خواهيم داشت

$$
\nabla^{\mathfrak{r}}\left(\frac{q}{|\mathbf{r}-\mathbf{r}'|}\right)=-\mathfrak{r}\pi q\delta(\mathbf{r}-\mathbf{r}')
$$

۳ـ۲ـ۳ توزیعها بهعنوان توابع خطی تابع دلتای دیراک که در بالا مورد بحث قرارگرفت در اواخر سالهای ۱۹۲۰ و اوایل سالهای ۱۹۳۰ توسط پلآدرین.موریس دیراک، در حینی که سرگرم بررسی مسائل پراکندگی در مکانیک کوانتومی بود. معرفی شد. این "تابع" که بهنظر می,رسید بیشتر خواص توابع ریاضی دیگر را نقض کند. رفتاری شبیه به گزارهٔ ۵ــ۲ـــ۱ داشت.

 $\cdot f(x)$  علاوه بر این، تابع  $\delta'(x)$  (تمرین ۵ـ۲ـگ) چنان است که، بهازای هر تابع دلخواه

$$
\int_{-\infty}^{\infty} f(x)\delta'(x-x')dx = -\int_{-\infty}^{\infty} f'(x)\delta(x-x')dx = -f'(x') \qquad (\mathcal{Y} \perp \Delta)
$$

 $\delta'(x)$  را می $\tilde{\psi}$ ون با این رابطه تعریف کرد. علاوه بر این، مشتق هر تابعی را در هر نقطه (مثلاً، یک تابع ناپیوسته را در یک نقطهٔ ناپیوستگی، که در آن، تعریف معمولی مشتق ناممکن است) میتوان با این رابطه تعریف کرد. یعنی، اگر ( $\varphi(x)$  یک تابع "بد" باشد، که مشتق آن قابل تعریف نیست، و یک تابع "خوب" باشد. میتوانیم مشتق  $\varphi(x)$  را به این صورت تعریف کنیم  $f(x)$ 

$$
\int_{-\infty}^{\infty} f(x)\varphi'(x)dx \equiv -\int_{-\infty}^{\infty} f'(x)\varphi(x)dx \qquad (15.1)
$$

انتگرال سمت راست خوشتعریف است. عامل مشترک مابین  $\delta(x)$ .  $\delta'(x)$  ،  $\delta'(x)$ . . . . (توابعی که دیراک آنها را "ناسره" خواند) عبارت از این است که، در همهٔ کاربردها، آنها در داخل انتگرال ظاهر میشوند و مقدار انتگرال. ۴۳۸ فضاهای برداری نامتناهی بعد (فضاهای توابع)

مادام که نابع  $f(x)$  ــموسوم به نابع أزمونــ خوش رفتار باشد. خوشتعریف است. لوران شوارتز. که نظریهٔ جدیدی بهنام نظریهٔ توابع (یا توابع تعمیمیافته) را پرداخت، از این ایده بهره گرفت.

بنابراین. هر نوزیع. "موجودی" ریاضی است که همراه با یک تابع آزمون خوش رفتار در داخل یک انتگرال چنان ظاهر میشود که نتیجهٔ انتگرالگیری یک عدد خوشتعریف است. بسته به اینکه نوع تابع آزمون بهکار برده شده چه باشد. انواع متفاوتی از توزیعها را می;توان تعریف کرد. اگر بخواهیم تابع دلتای دیراک و مشتقهای آن را از همهٔ مراتب بهکار ببریم، در آن صورت تابعهای آزمون باید دارای مشتقهایی از همه مرتبهها باشند. یعنی. باید تابعهای °°C باشند. علاوه بر این. برای اینکه نظریهٔ توزیعها کار بکند. تمام تابعهای آزمون باید در خارج از یک "حجم "متناهی °R یا °C صفر بشوند. ما از نمادهای  $\mathrm{C}^\infty_{\mathrm{F}}(\mathbb{C}^n)$  یا  $\mathrm{C}^\infty_{\mathrm{F}}(\mathbb{C}^n)$  برای نشان دادن همهٔ این نوع تابعها که در یا °C تعریف میشوند بهره میگیریم (F معرف واژة finite، به معنای متناهی است). تصور  $\mathbb{C}^n$  یا تابعی که بینهایت بار قابل تعریف مشتقگیری باشد و در عین حال در خارج یک ناحیهٔ متناهی صفر شود. دشوار است. با این همه. در مثال زیر نشان میدهیم که چنین توابعی وجود ندارد.

**مثال ۵ــ۲ـ۵:** تابع R → R را بهصورت زیر تعریف میکنیم:

$$
f(x) \equiv \left\{ \begin{array}{ll} \exp(-\frac{1}{x}) & x \geq 0 \\ 0 & x < 0 \end{array} \right\}
$$

روشن است که  $d^n f / dx^n$  بهازای جمیع مقادیر  $n$  و جمیع مقادیر  $x$ ، احتمالاً جز  $x=x$ ، وجود دارد. بهازای م $x = 0$  از تعریف مشتق استفاده میکنیم

$$
\left. \frac{df}{dx} \right|_{x=1} = \lim_{\Delta x \to 1} \frac{f(\Delta x) - f(\cdot)}{\Delta x} = \lim_{\Delta x \to 1} \frac{f(\Delta x)}{\Delta x}
$$

$$
= \lim_{\Delta x \to \infty} \begin{cases} \frac{\exp(-\frac{\Delta x}{\Delta x})}{\Delta x} & \Delta x > \infty \\ \frac{\Delta x}{\Delta x} & \Delta x < \infty \end{cases}
$$

$$
= \lim_{\Delta x \to \infty} \left\{ \left( \frac{\lambda}{\Delta x} \right) e^{-\frac{\lambda}{\Delta x}} \quad \Delta x > \infty \right\}
$$

با استفاده از قاعدة هوپیتال، داریم

$$
\lim_{\Delta x \to \infty} \left(\frac{1}{\Delta x}\right) e^{-1/\Delta x} = \cdot
$$

بنابراين:

$$
\left.\frac{df}{dx}\right|_{x=1}=\cdot
$$

در واقع. با استدلالهایی مشابه. میتوان نشان دادکه

$$
\left. \frac{d^n f}{dx^n} \right|_{x=1} = \cdot \quad \forall n
$$

بنابراین، f یک تابع °C است. اکنون تابع  $\mathbb{R} \to \mathbb{R}$  را، بنابر تعریف زیر، در نظر میگیریم:

$$
g(x) = \begin{cases} \circ & x \leq \circ \quad \downarrow \quad x \geq 1 \\ \exp\left[\frac{1}{x(x-1)}\right] & \circ & & & & \text{if } x < 1 \\ \end{cases}
$$

این تابع. °°C است و در خارج از بازة (۰٫۱) صفر میشود.  $(a, b)$  میتوان دیدگاههای بالا را تعمیم داد و تابع زیر راکه  $\mathrm{C}_\mathrm{F}^\infty$  است و در خارج از بازهٔ صفر می شود، تعریف کرد

$$
h(x;a,b) = \begin{cases} \circ & x \le a \quad \underline{\iota} \quad x \ge b \quad \underline{\jmath} \\ \exp\left[\frac{\lambda}{(x-a)(x-b)}\right] & a < x < b \quad \underline{\jmath} \end{cases}
$$

خاصیت مسلم توزیعها، عبارت است از چگونگی ترکیب آنها با توابع آزمون برای بهدست دادن یک عدد. توابع آزمون آشکارا یک فضای برداری در R یا C تشکیل میدهند. در این "زبان" فضا بردار. توزیعها. تابعکهایی خطی!ند. خطی بودن. پیامدی ساده از خواص انتگرال است. بنابراین، بەتعرىف زىر مىرىسىم. ۴۴۰ فضاهای برداری نامتناهی بعد (فضاهای توابع)

تعریف ۲ـ۲ـ۲: یک توزیع. یا تابع تعمیمیافته. تابعکی خطی در فضای (R°) یا C°C{\c^`n} U C° است. اگر  $f\!\in\!\operatorname{C}_{\operatorname{F}}^\infty$  و  $\varphi$  یک توزیع یاشد، در آن $\operatorname{co}_{\operatorname{F}}$ 

$$
\varphi[f] = \int_{-\infty}^{\infty} \varphi(\mathbf{t}) f(\mathbf{t}) d^n t
$$

علاوه بر این، معمولاً فرض میشود که  $\varphi$  برخی شرایط پیوستگی معین را نیز برقرار میکند. اما ما به حوزهٔ این جزئیات وارد نخواهیم شد.

 $dt = dt_1 dt_1, \ldots, dt_n$  در تعریف ۵ـــالــا $\mathbb{R}^n$  (  $t = (t_1, t_1, \ldots, t_n) \in \mathbb{R}^n$  . در تعریف توجه داشته باشید که [f]به همانگونه که از تابعک انتظار می رود. عدد است. نمادگذاری متداول دیگر، عبارت است از  $\langle \varphi, f \rangle$ . این نمادگذاری جالبتر است زیرا نه فقط به این علت که  $\varphi$  یک تابعک خطی است، به این معناکه  $\varphi[g]+a\varphi[f]+a$  بالکه به این دلیل که مجموعهٔ تمام اینگونه تابعکهای خطی یک فضای برداری را تشکیل می،دهد؛ یعنی، ترکیب خطی ۵٫۵ نیز "تعریف شده است". بنابراین. (φ, ƒ) بهطور طبیعی معرف یک "دموکراسبی" متقابل است. اکنون ما یک راه تندنویسی انتگرالها را در اختیار داریم. مثلاً، اگر 6 معرف تابع دلتای دیراک باشد، در آنصورت  $\delta(x)$ 

$$
\langle \delta, f \rangle = f(\cdot) \tag{11.2}
$$

مىجنين

$$
\langle \delta', f \rangle = -f'(\cdot) \tag{10.0}
$$

و برای ترکیبهای خطی.

$$
\langle a\delta + b\delta', f \rangle = af(\cdot) - bf'(\cdot) \tag{6.10.0}
$$

عیب اینگونه نمادگذاری این است که بین توزیعهای با شناسههای مختلف تمیز قائل نمیشود. بنابراین، از معادلههای (۵ـ۱۵) معلوم نیست که آیا ما با  $\delta(x)$  سروکار داریم یا  $\delta(x-x')$  یا ، یا یک توزیع دیگر. معادلههای (۵ـ۱۵) را فقط هنگامی بهکار خواهیم برد که  $\delta(x^\tau-a^\tau)$ "شناسه" از محتوای مطلب کاملاً مشخص باشد.

همچنین فرض خواهیم کرد که میتوانیم خاصیت خطی  
\n
$$
\langle \varphi, \sum_{i=1}^{n} a_i f_i \rangle = \sum_{i=1}^{n} a_i \langle \varphi, f_i \rangle
$$
\n  
\n
$$
\langle \varphi, \sum_{i=1}^{n} a_i f_i \rangle = \sum_{i=1}^{n} a_i \langle \varphi, f_i \rangle
$$
  
\n
$$
\langle \varphi, \int_a^b f \, dy \rangle = \int_a^b \langle \varphi, f \rangle dy
$$

 $\int_{-\infty}^{\infty} \varphi(x) \int_{a}^{b} f(x, y) dy dx = \int_{a}^{b} \int_{-\infty}^{\infty} \varphi(x) f(x, y) dx dy$ (١٤\_١١٤)

همچنین،

$$
\frac{\partial}{\partial y} \langle \varphi, f \rangle = \left\langle \varphi, \frac{\partial f}{\partial y} \right\rangle \tag{18.2}
$$

مثال ۵ـ۲ـ۶: تابع معمولی (بیوستهٔ) f را می;توان به مثابه حالت خاصی از یک توزیع تصورکرد. تابعک خطی  $\mathbb{R} \to \mathbb{C}^\infty_{\mathbb{F}}(\mathbb{R}) \to \mathbb{F}$  بهسادگی بهصورت زیر تعریف میشود

$$
\langle f,g\rangle \equiv f[g] = \int_{-\infty}^{\infty} f(x)g(x)dx
$$

مثال ۲ـ۳ـ۷: کاربردهای جالب توزیعها (توابع تعمیمیافته) وقتی پیش میآیند که مفهوم چگالی را تعمیم دهیم تا نه تنها چگالیهای هموار، که چگالیهای نقطهای، خطی، و سطحی را هم در بر بگیرد. همان طور که در تمرین ۵ــ۲ــ۱ نشان دادیم، بار نقطهای g واقع در r<sub>۰</sub> را می توان دارای چگالی بار  $\rho(\mathbf{r}-\mathbf{r}_\mathbf{o}) = \rho(\mathbf{r}) = \rho(\mathbf{r}) = \rho(\mathbf{r}-\mathbf{r}_\mathbf{o})$ چگالی بار تعبیر میکنیم. که بهازای یک تابع(R۳) دلخواه f میدهد: C۳ (R۳) تعبیر میکنیم. که بهازای یک تابع

$$
\rho[f] = \langle \rho, f \rangle = qf(\mathbf{r}_{\bullet})
$$

سرشت "هیولایی" p در این معادله پنهان شده است. با این همه. ما می توانیم این سرشت را با

۴۴۲ فضاهای برداری نامتناهی۔بعد (فضاهای توابع)

توجه به اینکه سمت چپ عبارت است از

$$
\iiint \rho(\mathbf{r}) f(\mathbf{r}) d^{\mathsf{T}} r = \lim_{\substack{N \to \infty \\ \Delta V_i \to \mathsf{r}}} \sum_{i=1}^N \rho(\mathbf{r}_i) f(\mathbf{r}_i) \Delta V_i
$$

شناسایی کنیم. در عبارت سمت راست این معادله، تنها عنصر حجمی که شرکت میکند عنصری است که شامل نقطهٔ .r است؛ سهم بقیهٔ عناصر حجم، جملگی صفر است. وقتی مسلم است . تنها در صورتی سمت راست میتواند یک عدد متناهی بدهد که  $\rho(\mathbf{r}_\bullet) f(\mathbf{r}_\bullet)$  نامتناهی باشد. چون  $f$  یک تابع خوش رفتار است،  $f({\bf r}_\circ)$  متناهی است. پس، (  $\rho({\bf r}_\circ)$  نامتناهی است، که بر این معنا دلالت میکند که  $\rho({\bf r})$  یک تابع دلتای دیراک است.

به همین ترتیب، فرض کنید روی منحنی  $\gamma$  در R، چگالی بار خطی و هموار  $\lambda({\bf r})$  وجود  $\rho: \mathrm{C}^\infty_\mathrm{F}(\mathbb{R}^\mathrm{r}) \to \mathbb{R}$  دارد. توزیع

$$
\langle \rho, f \rangle = \int_{\gamma} \lambda(\mathbf{r}) f(\mathbf{r}) dl
$$

تعریف میکنیم که در آن، dl یک عنصر کمان از  $\gamma$ ، و انتگرال بر روی منحنی است. بار دیگر سرشت ویژهٔ p را میتوان با نوشتن این عبارت بازشناخت

$$
\langle \rho, f \rangle = \iiint \rho(\mathbf{r}) f(\mathbf{r}) d^{\mathsf{T}} r = \lim_{\substack{N \to \infty \\ \Delta V_i \to \mathsf{r}}} \sum_{i=1}^N \rho(\mathbf{r}_i) f(\mathbf{r}_i) \Delta V_i
$$

که در آن،  $\Delta V_i$  اکنون استوانهای است بینهایت نازک که دقیقاً به شکل  $\gamma$  درآمده است. در اینجا نیز سهم همهٔ عناصر حجم در سمت راست صفر میشود، مگر سهم  $\Delta V_i$ ، که شامل منحنی  $\gamma$  باردار  $\gamma$  است. چون  $V_i \rightarrow \Delta V_i \rightarrow \Delta V_i$  تابع خوبی است،  $\rho(\mathbf{r})$  باید بهازای نقاط واقع بر نامتناهی، و در جاهای دیگر صفر باشد.

همچنین، می توان نشان داد که اگر  $\sigma(\mathbf{r})$  یک چگالی بار سطحی هموار روی سطح  $S$  در باشد، در آنصورت توزیع R\* ("R\*) → R که با عبارت زیر داده میشود  $\mathbb{R}^\mathbf{v}$ 

$$
\langle \rho, f \rangle = \iint\limits_{S} \sigma(\mathbf{r}) f(\mathbf{r}) d\mathbf{a}
$$

در همهجا صفر است، مگر در نقاط واقع بر G، که نامتناهی است.

توزيعها (توابع تعميميافته) ۴۴۳

مثال ۲-۵-۷ نشان میدهدکه اگر یک توزیع برحسب انتگرالهای با ابعاد پایینتر تعریف بشود.  $\rho:\mathrm{C}^\infty_\mathrm{F}(\mathbb{R}^n)\to\mathbb{R}$  در آن $\circ$ ورت توزیع در نقاط انتگرالده نامتناهی میشود. بهطور کلی، اگر بهصورت زیر تعریف شود

$$
\langle \rho, f \rangle = \int_{S} \sigma(\mathbf{r}) f(\mathbf{r}) d^{m} r \qquad (1\vee \Delta)
$$

 $\rho({\bf r})$  که در آن،  $S$  یک ابرسطح،  $\sigma({\bf r})$  یک تابع هموار بر روی  $S$  است و  $m < n$ ، در آن $m < S$ باید بهازای  $\mathbf{r} \in S$  نامتناهی باشد.

توزیعها بهعنوان حدود دنبالههایی از تابعها. دیدیم که تابع دلتا را میتوان بهعنوان حد یک تابع معمولی تلقی کرد. این دیدگاه را می;توان تعمیم داد.

> تعریف ۲ـ۵-۳ـ : فرض کنید  $\{\varphi_n(x)\}$  دنبالهای از تابعهاست بهطوری که  $\lim_{n\to\infty}\int_{-\infty}^{\infty}\varphi_n(x)f(x)dx$

$$
\langle \varphi, f \rangle = \lim_{n \to \infty} \int_{-\infty}^{\infty} \varphi_n(x) f(x) dx \quad \forall f \qquad (\Lambda \Delta)
$$

این همگرایی را بهصورت  $\varphi$   $\rightarrow$   $\varphi$  نمایش می $\zeta$ دهیم. به این ترتیب، می توان ثابت کرد

$$
\frac{n}{\sqrt{\pi}}e^{-n^{\dagger}x^{\dagger}}\rightarrow\delta(x)
$$

و

$$
\frac{1-\cos nx}{n\pi x^{\tau}}\rightarrow \delta(x)
$$

و الى آخر: اثباتها را به عنوان مسئله برعهدهٔ خواننده مىگذاريم. مشتق توزیع. مشتق توزیع بهصورت زیر تعریف میشود.

۴۴۴ فضاهای برداری نامتناهی بعد (فضاهای توابع)

مثال ۵ـ۲ـ۸. با ترکیب تعریفهای ۵ـ۲ـ۳ و ۵ـ۲ـ۴ میتوان نشان دادکه اگر توابع ۶<sub>n</sub> بهصورت زیر تعریف شوند

$$
\theta_n(x) \equiv \begin{cases}\n\cdot & x < -\frac{1}{n} \quad \text{if} \\
\frac{n}{r}x & -\frac{1}{n} < x < \frac{1}{n} \quad \text{if} \\
1 & x > \frac{1}{n} \quad \text{if} \\
\end{cases}
$$

 $\theta'_n(x) \to \delta(x)$  در آن صورت از (۱۹\_۱۹) واین واقعیت که  $\theta_n(x)$  را می توان به صورت یک توزیع تلقی کرد (مثال ۱۹\_۶)، داریم

$$
\langle \theta_n', f \rangle = -\langle \theta_n, f' \rangle
$$

$$
\int_{-\infty}^{\infty} \theta'_{n}(x) f(x) dx = -\int_{-\infty}^{\infty} \theta_{n}(x) \frac{df}{dx} dx
$$
  

$$
= -\left[ \int_{-\infty}^{-\sqrt{n}} \theta_{n}(x) \frac{df}{dx} dx + \int_{-\sqrt{n}}^{\sqrt{n}} \theta_{n}(x) \frac{df}{dx} dx \right]
$$
  

$$
+ \int_{\sqrt{n}}^{\infty} \theta_{n}(x) \frac{df}{dx} dx \right]
$$
  

$$
= -\left( \cdot + \int_{-\sqrt{n}}^{\sqrt{n}} \frac{n}{r} x df + \int_{\sqrt{n}}^{\infty} df \right)
$$
  

$$
= -\frac{n}{r} \left( xf \Big|_{-\sqrt{n}}^{\sqrt{n}} - \int_{-\sqrt{n}}^{\sqrt{n}} f dx \right) - f(x) \Big|_{\sqrt{n}}^{\infty}
$$

توزيعها (توابع تعميميافته) ٢٤٥

$$
f(\sqrt{n}) \approx f(\cdot) \quad \sqrt{n} \approx \cdot \log n
$$
\n
$$
\int_{-\infty}^{\infty} \theta_n'(x) f(x) dx \approx -\frac{n}{\gamma} \left[ \frac{1}{n} f\left(\frac{1}{n}\right) + \frac{1}{n} f\left(-\frac{1}{n}\right) - f(\cdot)\left(\frac{r}{n}\right) \right]
$$
\n
$$
-f(\infty) + f\left(\frac{1}{n}\right) \approx f(\cdot)
$$

در حد $\infty\to n$ ، تقریب به تساوی تبدیل میشود. بنابراین،

$$
\lim_{n\to\infty}\int_{-\infty}^{\infty}\theta_n'(x)f(x)dx=f(\cdot)=\langle \delta,f\rangle
$$

 $\theta'_n \to \delta$ 

توجه داشته باشید که به اعتبار این فرض که تمام توابع باید در خارج از یک حجم متناهی صفر  $f(\infty) = \cdot$  شوند، پس

انتگرال توزیع. در بالا دیدیم که مشتق یک توزیع، برحسب مشتق تابع آزمون بیان می شود. پس، تعجبآور نیست که تابع اولیه (یا پادمشتق، یا انتگرال نامعین) یک توزیع نیز برحسب تابع اولیهٔ تابع آزمون داده شود. در واقع، میتوانیم (۵ـ۱۹) را برعکس، و بهصورت زیر بنویسیم

$$
\langle \Phi, f \rangle \equiv -\langle \varphi, F \rangle \tag{18.1}
$$

که در آن  $\Phi$  و  $F$ ، بهترتیب، توابع اولیهٔ  $\varphi$  و  $f$  هستند. تابع اولیهٔ  $f$  عبارت است از

$$
F(x)=\int_{-\infty}^x f(t)dt
$$

بنابراین، حتی اگر  $F\cdot f(x)\in C^{\infty}_{\bf F}$  ممکن است در بینهایت صفر نشود، زیرا  $f(t)dt$  ممکن است صفر نباشد. در آن $\mathbf{c}_{\mathbf{F}}\in\mathbb{C}^{\infty}_{\mathbf{F}}$ ، و معادلة (۵\_°۱۲الف) برای  $F$  تعریف $\mathbf{f}$ نده نیست. با این همه. به روش زیر می;توان این مشکل را رفع کرد. فرض کنید  $g\in {\rm C}^\infty_{\rm F}$  چنان است که  $f_{\circ} \equiv f - ag$  ا $f = \int_{-\infty}^{\infty} f(t) dt = a$ . به این ترتیب، تابع اولیه  $g(x)dx = 0$ متعلق به Cp . و (۵ـ °۱۲ف) تعریفشده است. از اینرو، به تعریف زیر خواهیم رسید. ۴۴۶ فضاهای برداری نامتناهی..بعد (فضاهای توابع)

تعریف ۵ـ۲ـ۵: فرض کنید  $\varphi$  یک توزیع باشد و  $f\in {\rm C}_{{\rm F}}^{\infty}$ . همچنین فرض کنید و  $g\in \mathrm{C}_\mathrm{F}^\infty$  . در آن صورت تابع اولیهٔ  $\varphi$ ، که آن $d$  با  $a=\int_{-\infty}^\infty f(t)dt$ بهصورت زیر تعریف می شود

$$
\langle \Phi, f \rangle = \langle \Phi, f_{\circ} \rangle + \langle C, f \rangle
$$

که در آن  $f$ و =  $f - a$  یک (توزیع) ثابت، و  $\langle \Phi, f_\circ \rangle$  مطابق (۵ــَـَـَّــالف) تعریف میشود.  $\langle \Phi, g \rangle$  ثابت  $C$  چیزی نیست جز

مثال ٢-٨-٩: مي خواهيم با استفاده از تعريف ٨-٢-٨، تابع اولية (٤/٤ را پيداكنيم. بهازاي 6 = 0، داریم

$$
\langle \Phi, f \rangle = \langle \Phi, f_* \rangle + \bar{\psi} \psi \quad \text{and} \quad \bar{\psi} = -\langle \delta, F_* \rangle + \bar{\psi} \psi \psi \quad \text{and} \quad \bar{\psi} = -F_* (\bar{\psi}) + \bar{\psi} \psi \psi \quad \text{and} \quad \bar{\psi} = -\int_{-\infty}^{\bar{\psi}} f_* (t) dt + \bar{\psi} \psi \psi \text{ and}
$$
\n
$$
= -\int_{-\infty}^{\bar{\psi}} [f(t) - ag(t)] dt + \bar{\psi} \psi \text{ and}
$$
\n
$$
= -\int_{-\infty}^{\bar{\psi}} f(t) dt + b \int_{-\infty}^{+\infty} f(t) dt
$$
\n
$$
(1)
$$

که b ثابت جدیدی است که در آخرین مرحله تعریف میشود. با بازنویسی عبارت سمت چپ رابطة (۱) برحسب انتگرالها و تغییر متغیر ظاهری انتگرالگیری از t به  $x$ ، داریم

$$
\int_{-\infty}^{\infty} \Phi(x)f(x)dx = \int_{-\infty}^{\circ} (b-1)f(x)dx + \int_{\circ}^{\infty} bf(x)dx \quad \forall f \in C_{\mathbb{F}}^{\infty}(\mathbb{R})
$$

این معادله فقط در صورتی بهازای تمام مقادیر f برقرار است که

$$
\Phi(x) = \begin{cases} b - 1 & x < \cdot \\ b & x > \cdot \end{cases}
$$

بهازای \ = b تابع تنا بهدست میآید.که قبلاً نشان دادیم تابع اولیهٔ تابع دلتاست.

توزيعها (توابع تعميميافته) ۴۴۷

تغییر متفیرهای انتگرالگیری. قبلاً نحوة برخورد با  $\delta(F(x))$  را دیدیم. بهزبان توزیعها. ممکن است عبارتهایی نظیر  $\varphi(f(x))$  تعریف $\omega$ ده نباشند، بهخصوص اینکه تابعهای آزمون به محدود شدهاند. در واقع، اگر ما طبیعیترین کار را انجام دهیم و تعریف  $y = f(x)$  را در نظر  $\mathrm{C}_\mathrm{F}^\infty$ بگیریم بهطوری که متغیر انتگرالگیری تغییرکند. ممکن است با مشکل مواجه شویم. زیرا احتمال دارد x برحسب y قابل بیان نباشد. حتی اگر قابل بیان هم باشد، ممکن است  $\mathbf{C}_\mathbf{F}^\infty$  نباشد. با این همه، اگر  $y = f(x)$ ، عبارت باشد از  $\mathrm{C}_\mathrm{F}^\infty$  و  $x = f^{-1}(y)$  نیز  $\mathrm{C}_\mathrm{F}^\infty$  باشد، در

$$
\int_{-\infty}^{\infty} \varphi(f(x))g(x)dx = \int_{-\infty}^{\infty} \varphi(y)g(f^{-1}(y)) \left| \frac{df^{-1}(y)}{dy} \right| dy \quad (12.2)
$$

يا

$$
\langle \psi, g \rangle = \langle \varphi, h \rangle \tag{Y7\_0}
$$

$$
h(y) = g(f^{-1}(y))|df^{-1}(y)/dy| \cdot \psi(x) = \varphi(f(x))
$$
۵. (۲۲)

$$
\psi(\mathbf{r}) = \varphi(f(\mathbf{r})) \qquad , \qquad h(\mathbf{y}) = g(f^{-1}(\mathbf{y})) \bigg| \frac{\partial(x_1, \ldots, x_n)}{\partial(y_1, \ldots, y_n)}
$$

در این بخش در خصوص اندیسهای پیوسته بحث کردیم. بهترین راه مطالعهٔ "توابع" حاصل از اندیسهای پیوسته، مثل تابع دلتای دیراک، کاربرد مفهوم توزیعها، یا توابع تعمیمیافته است. در بقیهٔ این فصل با فضاهای تفکیک پذیر هیلبرت سروکار خواهیم داشت، که در آنها یک پایهٔ راستهنجار "شمارا" وجود دارد. همانگونه که خواهیم دید، این فضاهای هیلبرت، در مقایسه با فضاهای تفکیکپذیر،کاربردهای فیزیکی بیشتر و جالبتری دارند.

تىر ينها ۵ـ۲ـدا گاهی خوب است بتوانیم به یک ذرهٔ نقطهای یک چگالی نسبت دهیم. مثلاً، می $\vec{v}$ انیم چگالی جرم و چگالی بار یک نقطهٔ مادی با بار q را نمایش دهیم. نشان دهید که <sub>»</sub>

$$
\rho_m(x) = m\delta(x-x_*) \qquad \text{or} \qquad \rho_e(x) = q\delta(x-x_*)
$$

۴۴۸ فضاهای برداری نامتناهی.بعد (نضاهای توابع)

$$
\delta(\mathbf{r}-\mathbf{r}')=\frac{1}{(\mathbf{r}\pi)^{r}}\iiint e^{i\mathbf{k}\cdot(\mathbf{r}-\mathbf{r}')}d^{\mathbf{r}}k
$$

۵\_۳\_۴ نشان دهيد:

$$
\delta(f(x)) = \frac{1}{\left|\frac{df}{dx}\right|} \delta(x - x_{\circ})
$$

 $\Delta f(x_*) = \cdot$  که در آن،  $x_*$  چنان است که  $\Delta$ . ۵ـ۲ـ۵ اگر تابع (f(x در تمرین ۲ـ۳ـ۴ بیش از یک صفر داشته باشد. چه اتفاقی میافتد؟ این امکان را بکاوید. ٥-٢-۶ نشان دهيد

$$
\delta'(x) \equiv \frac{d}{dx}\delta(x) \quad \text{or} \quad \int_{-\infty}^{\infty} \delta'(x)f(x)dx = -f'(\cdot)
$$

۳ـ۵ فضای توابع انتگرال پذیر مربعی قبلاً گفتیم که گردایهٔ تمام توابع پیوستهٔ تعریفشده در [a,b]؛ یک فضای برداری خطی تشکیل میدهد، و در مثال ۱ـد-۴ نشان دادیم که این فضاکامل نیست. اما، اگر محدودیت پیوستگی را

برداریم. در آن صورت یک فضای کامل خواهیم داشت. بگذارید فضای توابع را به تفصیل مطالعه

تابع (f(x را میتوان بهصورت (f)، عضوی از فضای برداری مجرد (نامتناهی بعد)که مؤلفهٔ ام آن در "بایه"  $\{ |x\in [a,b]\} = \mathbf{B} = \{ |x\rangle | x \in [a,b]\}$ ، تلقی کرد. به عبارت دیگر، $x$  $\cdot f(x) = \langle \mathrm{x} | \mathrm{f} \rangle$  .  $f(x) = x$ بی توانیم بنویسیم: فضای توابع انتگرال یذیر مربعی ۴۴۹

حاصلضرب داخلی دو تابع  $f(x)$  و  $g(x)$  را میتوان با استفاده از (۵ـ۹) بهصورت زیر "بەدست" آورد

$$
\langle g|f \rangle = \langle g| \hat{J} |f \rangle = \langle g| \left[ \int_a^b |x\rangle w(x) \langle x| dx \right] |f \rangle
$$

$$
= \int_a^b \langle g|x\rangle \langle x|f\rangle w(x) dx
$$

$$
= \int_a^b g^*(x) f(x) w(x) dx
$$

اگر  $g(x) = f(x)$ ، خواهیم داشت

$$
\langle f|f\rangle = \int_{a}^{b} |f(x)|^{v} w(x) dx \qquad (Y \rightharpoonup \Delta)
$$

توابعی که (۵ـ۲۳) برای آنها تعریف بشود، اصطلاحاً انتگرال،پذیر مربعی نامیده میشوند. فضای توابع انتگرال $i$ یذیر مربعی در بازهٔ  $[a,b]$  بهصورت  $\mathscr{L}^{\mathsf{r}}_w(a,b)$  نشان داده میشود. در این نمادگذاری. محـ معرف لمبگ` است.که مفهوم انتگرال معمولی ریمان را به حالتهای توابع شدیداً ناپیوسته تعمیم داد؛ ۲ نمایانگر توان  $f(x)$  در انتگرال؛ a و b معرف حدود انتگرالگیری؛ و w نشانهٔ تابع وزن (تابعی اکیداً مثبت و حقیقی۔مقدار)" است. وقتی ۱ $w(x)=w(x)$ ، از نمادگذاری (20) "مح بهره ميگيريم.

فضای (a,b)،پچه چندان مؤثر و مهم نیست مگر اینکه کامل باشد. در قضیهٔ زیر،که آن را به ریس و فیشر نسبت میدهند، این کاملیت اثبات میشود.۳

قضمیهٔ ۳ــ۳ــ۱: فضای (a,b)چمک کامل است. به عبارت دیگر، اگر دنبالهای از توابع انتگرال $\mathcal{L}^{\mathsf{r}}_w(a,b)$ مربعی  $f_{\mathsf{Y}}(x)$ ،  $f_{\mathsf{Y}}(x)$ ، . . . ،  $f_{\mathsf{Y}}(x)$  چنان وجود داشته باشد که

$$
\lim_{i,j\to\infty}\parallel f_i-f_j\parallel^{\mathsf{r}}\equiv\lim_{i,j\to\infty}\int_a^b|f_i(x)-f_j(x)|^{\mathsf{r}}w(x)dx=\infty
$$

1. Lebesque

۲. انتگرال (۵ـ۲۳) را در واقع باید یک انتگرال لبگ تلقی کرد؛ اما، در این کتاب، مابین آن و انتگرال معمولمی ریمان فرقي قاتل نسي شويم.

٣. برای ملاحظة اثبات، کتاب زیر را مطالعه کنید:

Simmon, Reed, 1980, chapter III.

۴۵۰ فضاهای برداری نامتناهی بعد (فضاهای توابع)

در آن صورت تابعی مانند  $f(x)\!\in\!\mathscr L^{\sf r}_w(a,b)$  چنان وجود خواهد داشت که  $\lim_{i\to\infty}\int_{-i}^{b}|f_i(x)-f(x)|^{\dagger}w(x)dx=0$ 

فضای هیلبرت گذ، عبارت است از فضای نامتناهی بعد کامل حاصلضرب داخلی دیگر. قضیهٔ زیر نشان می،دهد که تعداد فضاهای نامتناهی.بعد کامل با حاصلضرب داخلی، شدیداً محدود است.

قضمیهٔ ۳\_۳\_۲: فضاهای صخر و  $\mathscr{L}^{\gamma}_{w}(a,b)$  یکریختاند. یعنی، بین فضای هیلبرت و فضای توابع انتگرال پذیر مربعی تناظر یک بهیکی برقرار است.

ما هنوز متناهی بودن  $f(x)g(x)dx$  را اثبات نکردهایم. می $\int_a^b g^*(x)f(x)w(x)dx$  به اهنوز متناهی که:

$$
\langle f|f\rangle = \int_a^b |f(x)|^{\gamma} w(x) dx
$$

$$
\langle g|g\rangle = \int_a^b |g(x)|^{\dagger} w(x) dx
$$

متناهی|ند، اما نمیدانیم که آیا

د

$$
\langle g|f\rangle = \int_a^b g^*(x)f(x)w(x)dx
$$
نیز متناهی هست یا خیر. اما، اگر نامساری شوارتس، به این قرار  

$$
|\langle g|f\rangle|^{\tau} \le \langle g|g\rangle \langle f|f\rangle
$$

را (که برای هر فضای برداری. متناهی یا نامتناهی. برقرار است) بهکار ببریم. خواهیم داشت

$$
\left| \int_a^b g^*(x) f(x) w(x) dx \right|^r \le \left[ \int_a^b |g(x)|^r w(x) dx \right] \left[ \int_a^b |f(x)|^r w(x) dx \right]
$$
  
for any  $r \to \infty$  and  $r \to \infty$ 

فضای توابع انتگرالپذیر مربعی ۴۵۱

۵\_۳\_۱ کلیاتی پیرامون چندجملهایهای متعامد یکریختی مندرج در قضیهٔ ۲ـ۳ـ۵. فضای هیلبرت را قدری ملموستر میکند. اما این فضا باز هم نسبتاً مجرد است. توابع انتگرال $\mu$ یذیر مربعی عمومی را چگونه باید تجسم کنیم؟ ما به برخی توابع خاص نیاز داریم تا با آنها کارکنیم. و وایرشتراس و استون با قضیهٔ زیر بهکمک ما می]یند.`

قضمية ٣.٣.٥: (قضية تقريب استون وايرشتراس) دنبالة بردارهاى (If<sub>k</sub> با "مختصات"

$$
f_k(x) \equiv \langle \mathbf{x} | \mathbf{f}_k \rangle \equiv x^k
$$

که در آن ۲٫۰٫۱٫۲٫۰۰۰ ه ر $k = \mathscr{L}^\mathsf{Y}_w(a, b)$  یک یایه تشکیل می دهد. بنابراین، هر بردار (f) را میتوان بهصورت:

$$
|\mathbf{f}\rangle = \sum_{k=1}^{\infty} \alpha_k |\mathbf{f}_k\rangle
$$

یا در شکل تابعی، که از حاصلضرب داخلی این رابطه با x|) بهدست میآید. بهصورت

$$
f(x) = \sum_{k=1}^{\infty} \alpha_k f_k(x) = \sum_{k=1}^{\infty} \alpha_k x^k
$$

نوشت. توجه داشته باشید که (£|ها متعامد نیستند آما مستقل خطی|ند. بنابراین، با استفاده از  $\mathscr{L}_w^{\mathsf{y}}(a,b)$  فرایندگرام اشمیت می توان توابعی ــدر این حالت، چندجمله ایهاییـــ متعامد یافت که را فرا بگیرند. در مثالهای زیر، ساختن چند نمونهٔ اول این چندجملهایهای متعامد [اما غیر (نرمال) هنجارشده] را نشان میٖدهد.

لزوماً نرمال) از  $x^{\mathbf{\mathbf{\mathit{k}}}}$  را بیابیم.  $w(x)$  را واحد فرض میکنیم و این توابع متعامد را با  $P_k(x)$  نمایش می،دهیم. بهازای ۰ =  $k$ ، فرض میکنیم ۱ =  $f_\circ(x) = f_\circ(x)$ . بهازای ۱ =  $k$  می،خواهیم در بازة  $P_{\text{\tiny o}}(x)$  با  $P_{\text{\tiny o}}(x)$  متعامد باشد. برای یافتن  $P_{\text{\tiny o}}(x)$ ، یک شکل کلی بهصورت  $P_{\text{\tiny V}}(x)$ 

۰۱ برای اثبات، ر. ک.:

Simmons, 1983, pp 154-161.

۴۵۲ فضاهای برداری نامتناهی.بعد (فضاهای توابع)

درنظرمیگیریم، و a و b را چنان مییابیمکه  $P_{\text{v}}(x)=P_{\text{v}}(x)=P_{\text{v}}(x)=ax+b$ 

$$
P = \int_{-1}^{+1} P_1(x) P_{\bullet}(x) dx = \int_{-1}^{1} (ax + b) dx = \frac{1}{\gamma} ax^{\gamma} \Big|_{-1}^{+1} + \gamma b = \gamma b
$$

به این ترتیب، یکی|ز ضرایب، یعنی d، صفر است. برای یافتن ضریب دیگر، به یک روش استاندارد نیاز داریم.  $P_j(x)$  را با شرط زیر "استاندارد" میکنیم:

$$
P_j(\mathbf{1}) = \mathbf{1} \qquad j \qquad \text{and} \qquad P_j(\mathbf{1}) = \mathbf{1}
$$

 $j = j$ بهازای ۱ $j = j$ از این شرط داریم

$$
P_1(1) = a(1) + \cdot = a = 1
$$

می رسیم به

 $P_1(x)=x$ 

برای محاسبهٔ  $P_{\Upsilon}(x)$ ، می $\partial_{\Upsilon}(x)=a$   $x^{\dagger}+b$  بر  $F_{\Upsilon}(x)$  و  $b$ ،  $b$ ، و  $c$  را چنان تعیین میکنیم که  $P_{\Upsilon}(x)$  هم بر  $P_{\circ}(x)$  و هم بر  $P_{\Upsilon}(x)$  عمود باشد و استاندارد بالا را نیز برقرار کند.

$$
o = \int_{-\lambda}^{\lambda} P_{\Upsilon}(x) P_{o}(x) dx = \frac{\Upsilon}{\Upsilon} a + \Upsilon
$$

$$
o = \int_{-\lambda}^{\lambda} P_{\Upsilon}(x) P_{\Upsilon}(x) dx = \frac{\Upsilon}{\Upsilon} b
$$

$$
P_{\Upsilon}(\Upsilon) = a + b + c = \Upsilon
$$

این سه معادله، دارای جوابهای منحصر بهفرد زیرند

$$
a=\frac{\mathsf{r}}{\mathsf{r}}\qquad b=\cdot\qquad c=-\frac{\mathsf{r}}{\mathsf{r}}
$$

بنابراين

$$
P_{\mathbf{Y}}(x)=\frac{1}{\mathbf{Y}}(\mathbf{Y}x^{\mathbf{Y}}-1)
$$

فضای توابع انتگرال یذیر مربعی ۴۵۳

میتوان نشان دادکه

$$
P_{\mathsf{T}}(x) = \frac{1}{\mathsf{T}}(\Delta x^{\mathsf{T}} - \mathsf{T} x)
$$

و

$$
P_{\mathbf{r}}(x) = \frac{1}{\lambda}(\mathbf{r}\Delta x^{\mathbf{r}} - \mathbf{r} \cdot x^{\mathbf{r}} + \mathbf{r})
$$

و الی ُآخر. این چندجملهایها بهچندجملهایهای لژاندر مشهورند و جوابهای یک معادلهٔ دیفرانسیل مهم بهشمار میآیند که بعداً در این کتاب آن را مورد مطالعه قرار خواهیم داد. بهطور کلبی،  $n$ امین چندجملهای با رابطهای مشهور به فرمول رودریگز داده می شود:

$$
P_n(x)=\frac{1}{\mathsf{Y}^n n!}\frac{d^n}{dx^n}[(x^{\mathsf{Y}}-\mathsf{Y})^n]
$$

مثال ۵ــــ۳ــ۱ فقط یکی از انواع بسیار زیاد چیزی را مورد بحث قرار می،دهد که اصطلاحاً چندجملهایهای متعامد کلاسیک نامیده می شوند و در یک بازهٔ مشخص [a, b] از طریق یک تابع وزن  $w(x)$  بر یکدیگر عمودند.

اینگونه چندجملهایها را می;توان با شروع از توابع ۰٫۱ تنه ۰٫۰٪ ...،  $x^k$  و بهرهگیری از فرایند گرام اشمیت بهدست آورد. با این همه، یک روش دقیق، اما کمتر کلی، یافت می شود که تمام این چندجملهایها را به روشی واحد مورد بررسی قرار میدهد.' ما این روش را بهکار خواهیم برد توابع:

$$
F_n(x) = \frac{1}{w} \frac{d^n}{dx^n}(ws^n) \qquad n = \text{``}, \text{``}, \text{''}, \dots \tag{Yf\_0}
$$

۱. این روش به F. G. Tricomi (1955) منسوب است. و همچنین، ر.ک. (1967) Denery و Krzywicki.

۴۵۴ فضاهای برداری نامتناهی-بعد (فضاهای توابع)

همانگونه که خواهیم دید، سه شرط بالا تعداد موارد ممکن برای  $F_n(x)$  را بهشدت محدود میکنند. در واقع، ملاحظه خواهیم کرد که  $F_n(x)$  یک چندجملهای درجهٔ  $n$  برحسب  $x$  است و یک مجموعه از چندجملهایهای نه  $k = \circ, \wedge, \wedge, \cdots$  با وزن  $w(x)$  در بازه  $[a,b]$  یک مجموعه از چندجملهایهای متعامد تشکیل میدهد. به منظور هموار کردن راه اثبات این دو حکم، ابتدا به اثبات دو لم مىپردازيم.

در بحث زیر،  $p^{(-k)}(x)$  معرف یک چندجملهای عام با درجهٔ کمتر یا مساوی با & است.  $p^{(-4)}(x)$  مثلاً، ۳ + ۲  $x^r$  + ۲  $x^r - \lambda x^r + \lambda x - \lambda x^r + \lambda x + \lambda x^a - \lambda x^r + \lambda x^b$ مثلاً یا  $p^{(-*)}(x)$  یا  $p^{(-*)}(x)$  نمایش داده می $\mathring{\mathcal{D}}$ درجهٔ همهٔ آنها کمتر یا مساوی با ۵، ۶، و ۹۷ است.

لم ۳\_۳\_۴: اتحاد زير برقرار است:

يا

$$
\frac{d^m}{dx^m}(ws^np^{(-k)}) = ws^{n-m}p^{(-k+m)}
$$
\n
$$
m = \sum_{d \in \mathcal{A}} \text{if } d \in \mathcal{A}
$$
\n
$$
F_1(x) = \frac{1}{w} \frac{d}{dx}(ws) = \frac{1}{w} \frac{dw}{dx}s + \frac{1}{w}w\frac{ds}{dx}
$$
\n
$$
dw = \frac{dw}{dx} \cdot \frac{ds}{dx}
$$

$$
s\frac{dw}{dx}=w\left(F_{\setminus}(x)-\frac{ds}{dx}\right)
$$

حالا مشتق  $w s^n p^{(+k)}$  را در نظر بگیرید:

$$
\frac{d}{dx}(ws^n p^{(-k)}) = \frac{dw}{dx} s^n p^{(-k)} + nw \frac{ds}{dx} s^{n-\lambda} p^{(-k)} + ws^n \frac{dp^{(-k)}}{dx}
$$

$$
= ws^{n-\lambda} \left\{ \left[ F_\lambda(x) + (n-\lambda) \frac{ds}{dx} \right] p^{(-k)} + s \frac{dp^{(-k)}}{dx} \right\}
$$

اما چون. بنابه تعریف.  $F_{\lambda}(x)$  و  $s(x)$ . بهترتیب. چندجملهایهایی از درجهٔ اول و (حداکثر) دوم هستند، عبارت داخل آکولاد از درجهٔ کمتر یا مساوی با \ + + l است. بنابراین، می $\vec{v}$ انیم بنویسیم:

$$
\frac{d}{dx}(ws^np^{(-k)})=ws^{n-\lambda}p^{(-k+\lambda)}
$$

فضای توابع انتگرالپذیر مربعی ۴۵۵

 $\begin{aligned} \mathbf{H}^{(n)}(t) &= \mathbf{H}^{(n)}(t) \mathbf{H}^{(n)}(t) \mathbf{H}$ 

که حکایت از این دارد که n به اندازهٔ ۱ واحد کاهش و k به اندازهٔ ۱ واحد افزایش یافته است. بدیهی است که

$$
\frac{d^{\dagger}}{dx^{\dagger}}(ws^np^{(-k)}) = \frac{d}{dx}(ws^{n-\dagger}p^{(-k+\dagger)}) = ws^{n-\dagger}p^{(-k+\dagger)}
$$
\n
$$
y^2 \leq 0 \text{ for all } x \in \mathbb{Z}
$$

$$
\frac{d^m}{dx^m}(ws^np^{(-k)}) = ws^{n-m}p^{(-k+m)}
$$

كه همان اتحاد مطلوب است.

صفرند.

اثبات . در اتحاد لم ۳-۵-۴، قرار دهید ۰ = k و فرض کنید چندجملهای درجهٔ صفر عبارت است از:  $p^{(-\circ)} = p^{(-\circ)}$ . به این ترتیب، داریم

$$
\frac{d^m}{dx^m}(ws^n) = ws^{n-m}p^{(+-m)}
$$
\n
$$
x = a
$$
\n
$$
\frac{d^m}{dx^m}(ws^n) = w(s^{n-m}p^{(+-m)})
$$
\n
$$
\frac{d^m}{dx^m}(ws^n) = w(a)s^{n-m}(a)p^{(+-m)}(a) = \frac{1}{2}\sum_{m=0}^{n} (w^{(--m)}p^{(--m)}(a) = \frac{1}{2}\sum_{m=0}^{n} (w^{--m}p^{(--m)}(a) = \frac{1}{2}\sum_{m=0}^{n} (w^{--m}p^{(--m)}(a) = \frac
$$

$$
\left. \frac{d^m}{dx^m}(ws^n) \right|_{x=a} = w(a)s^{n-m}(a)p^{(-m)}(a) = \cdot
$$

و لم به این ترتیب اثبات میشود.

اکنون در وضعیتی هستیم که قضیهٔ مهم زیر را ثابت کنیم.

قضمیهٔ ۳.۵–۶:  $F_n(x)$  یک چندجملهای از درجهٔ  $n$  برحسب  $x$  است و، با وزن  $w(x)$ ، در بازهٔ ، عمود بر هر چندجملهای  $p^{(l)}(x)$  با درجهٔ  $l$  کمتر از  $n$  است، بنابراین  $[a,b]$ 

$$
\int_a^b p^{(l)}(x) F_n(x) w(x) dx = \cdot \quad l < n \quad \text{(10.0)}
$$

## ۴۵۶ فضاهای برداری نامتناهی۔بعد (فضاهای توابع)

$$
\int_a^b p^{(l)}(x) F_n(x) w(x) dx = \int_a^b p^{(l)}(x) \frac{1}{w} \left[ \frac{d^n}{dx^n} (ws^n) \right] w dx
$$
  
\n
$$
= \int_a^b p^{(l)}(x) \frac{d}{dx} \left[ \frac{d^{n-1}}{dx^{n-1}} (ws^n) \right] dx
$$
  
\n
$$
= p^{(l)}(x) \frac{d^{n-1}}{dx^{n-1}} (ws^n) \left| \int_a^b \frac{dp^{(l)}}{dx} \frac{d^{n-1}}{dx^{n-1}} (ws^n) dx \right|
$$
  
\n
$$
= \left. - \int_a^b \frac{dp^{(l)}}{dx} \frac{d}{dx} \left[ \frac{d^{n-1}}{dx^{n-1}} (ws^n) \right] dx
$$
  
\n
$$
= - \int_a^b \frac{dp^{(l)}}{dx} \frac{d}{dx} \left[ \frac{d^{n-1}}{dx^{n-1}} (ws^n) \right] dx
$$
  
\n
$$
= - \frac{dp^{(l)}}{dx} \frac{d^{n-1}}{dx^{n-1}} (ws^n) \left| \int_a^b + \int_a^b \frac{d^1 p^{(l)}}{dx^1} \frac{d^{n-1}}{dx^{n-1}} (ws^n) dx \right|
$$
  
\n
$$
= \left. - \int_a^b \frac{d^1 p^{(l)}}{dx^1} \frac{d^{n-1}}{dx^{n-1}} (ws^n) dx \right|
$$

در اینجا ما دو بار به طریق جزء به جزء انتگرال گرفتهایم و از لم ۵ـ۳ـ۵ به ازای ۱ $n-n-1$  و استفاده کردهایم. با ادامهٔ انتگرالگیری جزء بهجزء (کلاً l بار) سرانجام خواهیم داشت  $m=n-1$ 

$$
\int_a^b p^{(l)}(x) F_n(x) w(x) dx = \int_a^b \frac{d^l p^{(l)}}{dx^l} \frac{d^{n-l}}{dx^{n-l}} (ws^n) dx
$$

$$
= C \int_a^b \frac{d}{dx} \left[ \frac{d^{n-l-1}}{dx^{n-l-1}} (ws^n) \right] dx
$$

$$
= C \frac{d^{n-l-1}}{dx^{n-l-1}} (ws^n) \Big|_a^b = \bullet
$$

که از این واقعیت بهره جستهایم که مشتق llم یک چندجملهای درجهٔ l، مقداری ثابت است. توجه داشته باشیدکه چون  $l < n \geq 1 - 1 - n$  بنابراین آخرین خط در اثبات بالا، خوش،تعریف است.

فضای توابع انتگرال پذیر مربعی ۴۵۷

برای اثبات جزء اول قضیه، با استفاده از لم ۳\_۳\_۴ بهازای ۰ = k و m = n، خواهیم داشت

$$
\frac{d^n}{dx^n}(ws^n) = ws^{\circ} p^{(-n)} = wp^{(-n)}
$$

یا

$$
F_n(x) = \frac{\lambda}{w} \frac{d^n}{dx^n}(ws^n) = p^{(-n)}
$$

این رابطه نشان میدهد که  $F(x)$  یک چندجملهای از درجهٔ  $n$  یا کمتر است. می خواهیم ثابت کنیم که در واقع درجهٔ این چندجملهای دقیقاً مساوی  $n$  است. پس می $\mathbf{u}$ ویسیم

$$
F_n(x) = p^{(-n-1)}(x) + a_n x^n
$$

که کاری است که همواره میټوان انجام داد (اگر امکان صفر بودن .a را نیز در نظر بگیریم) برای نشان دادن این نکته که  $a_n$  نمی $\tilde{p}$ اند صفر باشد، ابتدا دو طرف رابطهٔ بالا را در  $F_n(x)$  ضرب میکنیم و در بازهٔ [a, b] با تابع وزن  $w(x)$  از آن انتگرال میگیریم:

$$
\int_{a}^{b} [F_n(x)]^{\dagger} w(x) dx = \int_{a}^{b} F_n(x) p^{(-n-1)}(x) w(x) dx + a_n \int_{a}^{b} x^n F_n(x) w(x) dx
$$

بنابر معادلة (۵ـ۲۵)، اولين انتگرال سمت راست عبارت بالا صفر است. عبارت سمت چپ، يک کمیت مثبت است زیرا  $w(x)$  و  $F_n(x)$  هر دو مثبت $i$ ند. بنابراین، داریم

$$
a_n\int_a^b x^n F_n(x)w(x)dx \neq \cdot
$$

که، بهخصوص، دلالت بر ۰  $a_n\neq a_n$  دارد. بنابراین،  $F_n(x)$  از درجهٔ  $n$  است. معمولاً، یک ضریب بهنجارش در تعریف  $F_n(x)$  منظور میکنند و مینویسند:

$$
F_n(x) = \frac{\lambda}{K_n w} \frac{d^n}{dx^n}(ws^n) \tag{79\_0}
$$

این معادله، فرمول رودر یگز تعیموافته نامیده میشود. به دلایل تاریخی، توابع چندجملهای متفاوت را به روشهای متفاوتی بهنجار میکنند، و به همین دلیل است که ما در اینجا  $K_n$  را معرفی کردهایم. ۴۵۸ فضاهای برداری نامتناهی۔بعد (فضاهای توابع)

. یک مجموعهٔ متعامد از چندجملهایها در بازهٔ  $[a,b]$  و با وزن  $w(x)$  تشکیل میدهد.  $F_n(x)$ 

## ۲\_۲\_۵ ردهبندی چندجملهایهای متعامد

اکنون پیامد انتخابهای مختلف  $s(x)$  را با محدودیتهای ناشبی از شرط (۲) بررسبی میکنیم. ابتدا ملاحظه میکنیم که اگر  $x$  را به  $\alpha$  تغییر دهیم،که در آن  $\alpha$  و  $\beta$  دو مقدار ثابتند. نه درجهٔ تغییر خواهد کرد و نه خاصیت تعامد  $F_n(x)$ ، زیرا هر سه شرط یاد شده باز هم برقرار  $s(x)$ خواهند بود. تنها تغییری که پیش خواهد آمد. در حدود a و b انتگرالگیری خواهد بود؛ این مقادیر  $v(x)$  را چنان تنظیم خواهیم کرد تا  $s(x)$  و  $w(x)$  به سادهترین شکل ممکن در آیند.

مراد ما از بیان اخیر، این است که  $\alpha$  و  $\beta$  اختیاری|ند (البته ۰  $\alpha\neq\alpha$ ) و آنها را چنان اختیار خواهیم کرد که عبارتها را ساده کنند. در حالت خاص،  $F_{\mathcal{N}}(x)$  راکه یک چندجملهای درجهٔ اول است. می توان بهصورت ریر نوشت

$$
F_1(x) = -\frac{x}{K_1} \tag{6.111}
$$

(۲۶ـ م ) متناظر است. از سوی دیگر، بهازای ۱ $n=1$  از معادله (۲۶ـ۲۶)  $\alpha=-1/K_1$ داریم

$$
F_1(x) = \frac{1}{K_1 w} \frac{d}{dx}(ws) = \frac{s}{K_1 w} \frac{dw}{dx} + \frac{1}{K_1} \frac{ds}{dx}
$$
 (4Y-0)

با مساوی قرار دادن (۵ـ۲۲الف) و (۵ـ۲۷م) یک معادلهٔ دیفرانسیل برحسب  $w(x)$  بهدست می آید، که عبارت است از

$$
\frac{\lambda}{w}\frac{dw}{dx} = -\frac{x + ds/dx}{s} \tag{7} \lambda_0
$$

شرط مرزی این معادلهٔ دیفرانسیل عبارت است از

$$
w(a)s(a) = w(b)s(b) = \cdot \tag{11.0}
$$

با اعمال شرط (۲) و شرط مرزی بالا بر (۵ـ۲۸). تمام چندجملهایهای متعامد فیزیک بهدست میآیند. بنابر شرط (۲)، (e) یک چندجملهای از درجهٔ ۱۰، یا ۲ است.بگذارید این سه امکان را بررسی کنیم.

$$
s(x) = \alpha \neq \circ
$$
  

$$
\frac{ds}{dx} = \circ
$$

و رابطة

$$
\frac{ds}{dx} = 1
$$

منجر به معادلة ديفرانسيل

$$
\frac{\lambda}{w}\frac{dw}{dx}=-\frac{x}{\alpha}
$$

با جواب عمومی زیر میشود

$$
w(x) = Ae^{-x^{\mathsf{T}}/\mathsf{T}\alpha}
$$

که در آن A ثابت انتگرالگیری است. این تابع وزن باید در (۵ـ۲۹) صدق کند. پس

$$
s(a)w(a) = \alpha w(a) = \alpha A e^{-a^t/\tau \alpha}
$$

 $s(b)w(b) = \circ$ که فقط در صورتی صفر میشودکه  $\alpha > \alpha > \alpha$  و  $\alpha > \alpha$ . به همین ترتیب، تساوی  $b$ حاکی از این است که  $b=\pm\infty$ . اما چون  $a>b=b$  ما به انتخاب زیر هدایت میشویم

 $a=-\infty$ ,  $b=+\infty$ 

با انتخاب ۱ $\alpha=1$  و ۱ $A=1$ ، می $\bar{v}$ وان شناسه را از  $x/\sqrt{r}$  به  $x$  تغییر داد و گزاره زیر را بەدست آورد:

 $s(x) = \lambda$ گزارهٔ ۲۰۰۵-۰٪: اگر  $s(x)$  یک چندجملهای ثابت باشد، در آن صورت می توان انتخاب ۱ را در نظرگرفت. به این ترتیب

$$
w(x)=\exp(-x^{\mathsf{T}})
$$

و

$$
a = -\infty \qquad b = +\infty
$$
  
\n
$$
\hat{c} = \hat{c} \quad \text{and} \quad \hat{c} = \hat{c} \quad \text{and} \quad \hat{c} = \hat{c} \quad
$$

$$
\frac{\partial}{\partial w} \frac{dw}{dx} = -\frac{x+\alpha}{\alpha(x-\beta)} = -\frac{x-\beta+\beta+\alpha}{\alpha(x-\beta)} = -\frac{1}{\alpha} - \left(\frac{\alpha+\beta}{\alpha}\right) \frac{1}{x-\beta}
$$

$$
\frac{dw}{w} = -\frac{1}{\alpha}dx - \left(\frac{\alpha+\beta}{\alpha}\right)\frac{dx}{x-\beta}
$$

باگرفتن انتگرال از دو طرف، خواهیم داشت:

$$
\ln w = -\frac{x}{\alpha} - \left(\frac{\alpha + \beta}{\alpha}\right) \ln(x - \beta) + \ln A
$$

$$
= -\frac{x}{\alpha} + \ln[(x - \beta)^{-(\alpha + \beta)/\alpha}] + \ln A
$$

که میتوان آن را بهصورت زیر نوشت:

$$
w(x) = A(x-\beta)^{-(1+\beta/\alpha)}e^{-x/\alpha}
$$

برای اعمال شرط مرزی (۵ـ۲۹). حاصلضرب زیر را تشکیل می،دهیم

$$
s(x)w(x) = A\alpha(x-\beta)^{-\beta/\alpha}e^{-x/\alpha}
$$

روشن است که این عبارت فقط در صورتی بهازای  $\beta = x = x$  صفر میشود که  $\alpha < \beta$ . از سوی دیگر، تابع نمایی در  $x=+\infty$  (یا  $-\infty$ ) صفر میشود اگر  $\alpha>\alpha$  (یا  $\alpha<\infty$ ). به این ترتیب،

## فضای توابع انتگرال پذیر مربعی ۴۶۱

انتخاب مطلوب اين است:

$$
\frac{\beta}{\alpha} < \cdot \quad \alpha = \beta \quad b = +\infty \quad \alpha > \cdot
$$

همچنین، با تفییر متفیرهایی به این قرار:

$$
\frac{x-\beta}{\alpha} = y \qquad \qquad x = \alpha y + \beta
$$

مىرسيم به:

$$
w(y) = A(\alpha y)^{-(1+\beta/\alpha)}e^{-y-\beta/\alpha} = Ae^{-\beta/\alpha}\alpha^{-(1+\beta/\alpha)}y^{-(1+\beta/\alpha)}e^{-y}
$$

$$
= By^{\nu}e^{-y}
$$

 $b = +\infty$  که در آن،  $B$  صرفاً یک ثابت دیگر، ۱ $\alpha > -\beta/\alpha > -1-$  ، و بازه از  $a = +\infty$  تا  $B$ است. با چشمپوشی از ثابت $B$  و جایگزینی متغیر متداولتر  $x$  بهجای  $y$ . می $\vec v$ وانیم بحث بالا را بهصورت یک گزاره جمعبندی کنیم.

گزارهٔ ۵ـ۳ـ۵ـ۸: اگر ( $s(x)$  یک چندجملهای از درجه ۱ باشد. در آن صورت میتوان فرض کرد ، و در نتيجة آن،  $s(x)=x$ 

$$
w(x) = x^{\nu}e^{-x} \qquad \nu > -1
$$
که در آن

ر ِ

 $b = +\infty$  $a = \circ$ 

اگر درجهٔ 8 عبارت باشد از ۲. نتیجه گزارهٔ زیر خواهد بود (ر.ک. مسئلهٔ ۱۸ـ۱۸).

گزارهٔ ۵ـــ۳ــ۹: اگر  $s(x)$  از درجهٔ ۲ باشد، آنگاه این امکان وجود دارد که  $x^{\mathsf{T}} - \lambda = 1$  را اختیارکنیم، در اینصورت

$$
w=(\lambda-x)^{\nu}(\lambda+x)^{\mu}\qquad\nu,\mu>-\lambda
$$

۴۶۲ فضاهای برداری نامتناهیـبعد (فضاهای توابع)

| جندجملهاى                    | s(x)          | w(x)                                             | بازد                 |
|------------------------------|---------------|--------------------------------------------------|----------------------|
| $H_n(x)$ هرمیت،              |               | $e^{-x}$                                         | $(-\infty, +\infty)$ |
| $L_n^{\nu}(x)$ لاگر،         | x             | $\nu > -\lambda$ به ازای $x^{\nu}e^{-x}$         | $(\cdot, \infty)$    |
| $P_n^{(\nu,\mu)}(x)$ ژاکویی، | $x^{\dagger}$ | $\mu, \nu > -1$ بەازای $(1-x)^{\nu} (1+x)^{\mu}$ | $[-1, +1]$           |

جدول ۱ـ۵ مشخصات چندجملهایهای هرمیت، لاگر، و ژاکوبی

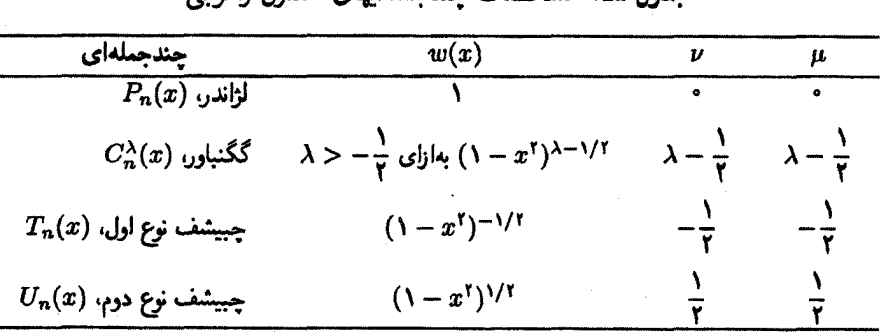

حدمل ۱٫۵٪ مشخصات جند حیلهایهای متداول ژاکه ب

و

 $a=1$ ,  $b=+1$ 

بحث بالا را مے توان به این صورت جمعیندی کرد که، مستقل از یک تبدیل خطی بدیهی شناسه، چندجملهایهای متعامدی را که در بخش ۳\_۵\_۱ معرفی شدند می توان، تا ثابتهایی ضربی، به سه نوع چندجملهای کاهش داد که در جدول ۱ـد درج شد.اند.

بهازای مقادیر خاصی از p و v در چندجملهایهای ژاکوبی، به چندجملهایهایی می رسیم که عرفاً نامهای متفاوتی داشتهاند. چندجملهایهای لژاندر بهازای ۰ =  $\nu = 4$  بهدست میآیند،  $\mu = \nu = \lambda - 1/7$  جندجملهایهای گگنباؤرا متناظر با ۱/۲ –  $\mu = \nu = \lambda - 1$  هستند؛ چندجملهایهای چبیشف نوع اول آنهایے اند که بهازای ۱/۲– $\nu = \mu = \mu + \mu$  بهدست می آیند؛ و در چندجملهایهای چبیشف نوع دوم داریم ۶/۱+ = v = +. جدول ۵\_۲ این چهار نوع چندجملهای را نشان می دهد. توجه دارید که تعریف هر یک از چندجملهایهای اخیر، شامل یک "استانداردسازی" است که به یک انتخاب خاص از  $K_n$  در "فرمول رودریگز تعمیمیافته" کاهش مییابد. این انتخاب، ربطی

1. Gegenbauer

فضای توابع انتگرال یذیر مربعی ۴۶۳

به بهنجارش چندجملهایها ندارد بلکه صرفاً یک سنت تاریخی است. پیش از مطالعهٔ جداگانهٔ این چندجملهایهای متعامد، دو خاصیت عمدهتر آنها را ـــروابط بازگشته، و معادلات دیفرانسیله که این چندجملهایها جوابهای آنها هستند. بررسی میکنیم. روابط بازگشتی. همهٔ چندجملهایهای متعامد (نه فقط آنهاکه در این بخش بررسی می شوند) در یک رابطهٔ بازگشتی صدق میکنند؛ بنابراین، ملاحظات زیر در مورد همهٔ چندچملهایهای متعامد صادق است. فرض کنید  $C_n(x)$  یک مجموعه از جندجملهایهای متعامد (با اعضای  $(F_n(x)$ ) با خاصیت بدیهی زیر باشد:

$$
\int_{a}^{b} C_n(x) p^{(\leftarrow n-1)} w(x) dx = \cdot \tag{5-1}
$$

نمادگذاریهای زیر را در این بحث بهکار خواهیم برد:

$$
k_n = C_n(x) \cup x^n \quad \text{and} \quad \text{(17)}\quad0
$$

$$
k'_n = C_n(x) \cup x^{n-1} \quad \text{and} \quad (\mathcal{M} \setminus \mathcal{A})
$$

$$
h_n = \int_a^b [C_n(x)]^{\dagger} w(x) dx \qquad (\zeta^{\dagger})^{\dagger} \Delta
$$

درجة جندجملهاي

$$
C_{n+1}(x) - \left(\frac{k_{n+1}}{k_n}\right)x C_n(x)
$$

 $C_n(x)$  کمتر از یا مساوی با  $n$  است و، بنابراین، و می $\bar{\psi}$ ران آن $d$  بهصورت یک ترکیب خطی از سط داد:

$$
C_{n+1}(x) - \left(\frac{k_{n+1}}{d_n}\right)xC_n(x) = \sum_{j=1}^n a_j C_j(x) \qquad (\text{TT-0})
$$

با ضرب دو طرف این معادله در  $C_m(x)w(x)$ . وگرفتن انتگرال از a تا b خواهیم داشت

$$
\int_a^b C_{n+1}(x)C_m(x)w(x)dx - \frac{k_{n+1}}{k_n} \int_a^b xC_m(x)C_n(x)w(x)dx
$$

$$
= \sum_{j=1}^n a_j \int_a^b C_j(x)C_m(x)w(x)dx
$$

۴۶۴ قضاهای برداری نامتناهی بعد (فضاهای توابع)

مادام که  $n\leq n$ ، اولین انتگرال عبارت سمت چپ صفر خواهد شد؛ دومین انتگرال هم بهازای یک  $xC_m(x)$  به نتیجهٔ صفر می $i$ انجامد  $n \leq n-1$  در آن $m \leq n-1$  یک  $m \leq n-1$ چندجملهای درجهٔ ۱  $n-1$  خواهد بود. و طبق معادلهٔ (۵ـ۳۰). انتگرال باید صفر شود]. بنابراین. داریم

$$
\sum_{j=1}^{\infty} a_j \int_a^b C_j(x) C_m(x) w(x) dx = \cdot \quad m \leq n-1
$$

به دلیل تعامد  $C_j(x)$ . انتگرال داخل مجموع صفر است مگر اینکه  $j = m$ . بنابراین. مجموع. کاهش می،یابد به

$$
a_m \int_a^b [C_m(x)]^{\mathsf{T}} w(x) dx = \mathsf{e} \qquad m \leq n - \mathsf{T}
$$

چون انتگرال ناصفر است، نتیجه میگیریم که

$$
a_m = \cdot \quad m = \cdot, \setminus, \mathbf{Y}, \ldots, n - \mathbf{Y}
$$

و معادلة (٣٢\_٥) كاهش پيدا مىكند به

$$
C_{n+1}(x) - \left(\frac{k_{n+1}}{k_n}\right)xC_n(x) = a_{n-1}C_{n-1}(x) + a_nC_n(x)
$$

این رابطه را میتوان بهصورت زیر نوشت

$$
C_{n+1}(x) = \left[ \left( \frac{k_{n+1}}{k_n} \right) x + a_n \right] C_n(x) + a_{n-1} C_{n-1}(x) \qquad (\text{TT-0})
$$

$$
\alpha_n \equiv \frac{k_{n+1}}{k_n} \tag{107-0}
$$

$$
\beta_n \equiv \frac{k_{n+1}}{k_n} \left( \frac{k'_{n+1}}{k_{n+1}} - \frac{k'_n}{k_n} \right) \tag{~\Upsilon} \tag{~\Upsilon} \tag{~\Upsilon
$$

فضای توابع انتگرال یذیر مربعی ۴۶۵

$$
\gamma_n \equiv -\frac{h_n}{h_{n-1}} \left( \frac{\alpha_n}{\alpha_{n-1}} \right) \tag{cTf_0}
$$

که در آنها  $k_n$ ، و  $h_n$  با معادلههای (۵ـ۳۱) داده میشوند. در آن $\omega$ ورت می $\bar{v}$ انیم رابطه بازگشتی را بهصورت زیر بیان کنیم

$$
C_{n+1}(x) = (\alpha_n x + \beta_n)C_n(x) + \gamma_n C_{n-1}(x) \tag{10-0}
$$

باید تأکید کرد که این رابطهٔ بازگشتی برای تمام چندجملهایهای متعامد برقرار است، زیرا هیچیک از خاصیتهای وابسته به  $F_n(x)$  در بهدست آوردن آن بهکار نرفته است. تنها خاصیتی که بهکار بردهايم رابطة تعامد. يعني معادلة (٥ـ ٣٠). است. رابطة بازگشتي (٥ـ٣٥) را مي توان براي پيدا کردن رابطههای بازگشتی دیگر و محاسبهٔ انتگرالهای شامل توانهای  $x$  بهکار برد. در مثالهای زیر این نکات را نشان میدهیم.

مثال ۵ـــ۳ـــ۲: بهعنوان کاربردی از رابطهٔ بازگشتی (۵ـ۳۵). انتگرال زیر را محاسبه میکنیم

$$
I_1 \equiv \int_a^b x C_m(x) C_n(x) w(x) dx
$$

به این منظور، رابطهٔ بازگشتی را بهصورت زیر بازنویسی میکنیم

$$
xC_n(x)=\frac{1}{\alpha_n}C_{n+1}(x)-\frac{\beta_n}{\alpha_n}C_n(x)-\frac{\gamma_n}{\alpha_n}C_{n-1}(x)
$$

جایگذاری در معادلهٔ بالا منجر میشود به

$$
I_1 = \frac{1}{\alpha_n} \int_a^b C_m(x) C_{n+1}(x) w(x) dx - \frac{\beta_n}{\alpha_n} \int_a^b C_m(x) C_n(x) w(x) dx
$$

$$
- \frac{\gamma_n}{\alpha_n} \int_a^b C_m(x) C_{n-1}(x) w(x) dx
$$

و
اکنون با استفاده از رابطههای تعامد بین  $C_k(x)$  خواهیم داشت

$$
I_1 = \frac{1}{\alpha_n} \delta_{m,n+1} \int_a^b [C_m(x)]^{\dagger} w(x) dx - \frac{\beta_n}{\alpha_n} \delta_{m,n} \int_a^b [C_m(x)]^{\dagger} w(x) dx
$$
  

$$
- \frac{\gamma_n}{\alpha_n} \delta_{m,n-1} \int_a^b [C_m(x)]^{\dagger} w(x) dx
$$
  

$$
= \left( \frac{1}{\alpha_{m-1}} \delta_{m,n+1} - \frac{\beta_m}{\alpha_m} \delta_{m,n} - \frac{\gamma_{m+1}}{\alpha_{m+1}} \delta_{m,n-1} \right) h_m
$$

$$
I_{1} = \begin{cases} \frac{h_{m}}{\alpha_{m-1}} & m = n + 1 \quad \text{if} \\ \frac{\beta_{m}h_{m}}{\alpha_{m}} & m = n \quad \text{if} \\ -\frac{\gamma_{m+1}h_{m}}{\alpha_{m+1}} & m = n - 1 \quad \text{if} \\ \end{cases}
$$

مثال ۲\_۳\_۳: مي خواهيم با استفاده از رابطة بازگشتي (۵\_۳۵)، يک رابطة بازگشتي ديگر که شامل توان دوم x است بهدست آوریم. به این منظور، رابطهٔ بازگشتی را به شکلبی که در مثال ۳-۳-۲ آمده است می نویسیم:

$$
xC_n(x) = \frac{1}{\alpha_n}C_{n+1}(x) - \frac{\beta_n}{\alpha_n}C_n(x) - \frac{\gamma_n}{\alpha_n}C_{n-1}(x) \tag{1}
$$

از ضرب دو طرف در  $x$  خواهیم داشت

ŀ

$$
x^{T}C_{n}(x) = \frac{1}{\alpha_{n}}xC_{n+1}(x) - \frac{\beta_{n}}{\alpha_{n}}xC_{n}(x) - \frac{\gamma_{n}}{\alpha_{n}}xC_{n-1}(x)
$$

$$
=\frac{1}{\alpha_n}\left[\frac{1}{\alpha_{n+1}}C_{n+1}(x)-\frac{\beta_{n+1}}{\alpha_{n+1}}C_{n+1}(x)-\frac{\gamma_{n+1}}{\alpha_{n+1}}C_n(x)\right]
$$

فضای توابع انتگرالپذیر مربعی ۴۶۷

$$
-\frac{\beta_n}{\alpha_n} \left[ \frac{1}{\alpha_n} C_{n+1}(x) - \frac{\beta_n}{\alpha_n} C_n(x) - \frac{\gamma_n}{\alpha_n} C_{n-1}(x) \right]
$$
  

$$
-\frac{\gamma_n}{\alpha_n} \left[ \frac{1}{\alpha_{n-1}} C_n(x) - \frac{\beta_{n-1}}{\alpha_{n-1}} C_{n-1}(x) - \frac{\gamma_{n-1}}{\alpha_{n-1}} C_{n-1}(x) \right]
$$
  

$$
+\frac{\gamma_n}{\alpha_n} C_{n+1}(x) \left[ \frac{1}{\alpha_n \alpha_{n+1}} C_{n+1}(x) - \left( \frac{\beta_{n+1}}{\alpha_n \alpha_{n+1}} + \frac{\beta_n}{\alpha_n^2} \right) C_{n+1}(x) \right]
$$
  

$$
-\left( \frac{\gamma_{n+1}}{\alpha_n \alpha_{n+1}} - \frac{\beta_n^2}{\alpha_n^2} + \frac{\gamma_n}{\alpha_n \alpha_{n-1}} \right) C_n(x)
$$
  

$$
+\left( \frac{\beta_n \gamma_n}{\alpha_n^2} + \frac{\gamma_n \beta_{n-1}}{\alpha_n \alpha_{n-1}} \right) C_{n-1}(x) + \frac{\gamma_n \gamma_{n-1}}{\alpha_n \alpha_{n-1}} + C_{n-1}(x)
$$
  

$$
\equiv A_n C_{n+1}(x) + B_n C_{n+1}(x) + D_n C_n(x) + E_n C_{n-1}(x) + G_n C_{n-1}(x)
$$
  

$$
I_1 \equiv \int_a^b x^T C_m(x) C_n(x) w(x) dx
$$
  

$$
I_1 = \int_a^b x^T C_m(x) C_n(x) w(x) dx
$$
  

$$
I_2 = \int_a^b x^T C_m(x) C_n(x) w(x) dx
$$
  

$$
I_3 = \int_a^b C_m(x) [A_n C_{n+1}(x) + \dots + C_n C_{n-1}(x)] w(x) dx
$$
  

$$
I_4 = \int_a^b C_m(x) [A_n C_{n+1}(x) + \dots + C_n C_{n-1}(x)] w(x) dx
$$
  

$$
= A_n \int_a^b C_m(x) C_{n+1}(x) w(x) dx + \dots + C_n \int_a^b C_m C_{n-1} w(x) dx
$$

$$
I_{\gamma} = A_n \delta_{m,n+1} h_m + \dots + G_n \delta_{m,n-1} h_m
$$
  
=  $h_m (A_{m-1} \delta_{m,n+1} + B_{m-1} \delta_{m,n+1} + D_m \delta_{m,n} + E_{m+1} \delta_{m,n-1} + G_{m+1} \delta_{m,n-1})$ 

يا

$$
I_{\tau} = \begin{cases} \frac{h_m}{\alpha_{m-1}\alpha_{m-1}} & m = n+1 \quad \text{if} \\ \frac{\beta_m}{\alpha_m\alpha_{m-1}} + \frac{\beta_{m-1}}{\alpha_{m-1}^{\tau}} & m = n+1 \quad \text{if} \\ \frac{\beta_m}{\alpha_m\alpha_{m+1}} - \frac{\beta_m^{\tau}}{\alpha_m^{\tau} + \frac{\gamma_m}{\alpha_m\alpha_{m-1}}} & m = n \quad \text{if} \\ h_m \left[ \frac{\beta_{m+1}\gamma_{m+1}}{\alpha_m^{\tau} + 1} + \frac{\gamma_{m+1}\beta_m}{\alpha_m\alpha_{m+1}} \right] & m = n-1 \quad \text{if} \\ \frac{h_m\gamma_{m+1}\gamma_{m+1}}{\alpha_{m+1}\alpha_{m+1}} & m = n-1 \quad \text{if} \\ 0 & m = n-1 \quad \text{if} \\ 0 & m = n
$$

معادلهٔ دیفرانسیل. اکنون در جستجوی معادلهٔ دیفرانسیلی برمیآییم که  $F_n(x)$  جوابهای آن  $p(n-1)$  باشند. این معادلهٔ دیفرانسیل باید شامل  $dF_n/dx$  باشد که یک چندجملهای از درجهٔ ۱ کستر است. با استفاده از لم ۳ـ۳ـ۳ بدارای ۱ $m = n \cdot n = n$ ، و ۱ $k = n - k$  و چندجملهای ، داریم، $p^{(-k)} = dF_n/dx$ 

$$
\frac{d}{dx}\left(ws\frac{dF_n}{dx}\right) = wp^{(-n)}
$$

با بسط چندجملهای عام در سمت راست برحسب چندجملهایهای متعامد  $F_n(x)$ ، خواهیم داشت

$$
\frac{d}{dx}\left(ws\frac{dF_n}{dx}\right) = w\sum_{i=1}^n\lambda_iF_i(x) \tag{77.1}
$$

که در آن،  $\lambda_i$  ثابتهاییهاند که باید تعیین شوند. اکنون هر دو طرف را در  $F_m(x)$  ضرب میکنیم و انتگرال میگیریم:

$$
\int_a^b F_m \frac{d}{dx} \left( ws \frac{dF_n}{dx} \right) dx = \sum_{i=1}^n \lambda_i \int_a^b F_m F_i w dx
$$

فضای توابع انتگرال پذیر مربعی ۴۶۹

انتگرالهای سمت راست جملگی صفرند مگر اینکه  $i=m$  و از این رو نتیجه صرفاً  $h_m$  است.  $m < n$  برای عبارت سمت چپ بهازای  $m < m$ ، داریم

$$
\int_{a}^{b} F_{m} \frac{d}{dx} \left( ws \frac{dF_{n}}{dx} \right) dx = F_{m}ws \frac{dF_{n}}{dx} \Big|_{a}^{b} - \int_{a}^{b} ws \frac{dF_{n}}{dx} \frac{dF_{m}}{dx} dx
$$

$$
= \left. \bullet - F_{n}ws \frac{dF_{m}}{dx} \right|_{a}^{b} + \int_{a}^{b} F_{n} \frac{d}{dx} \left( ws \frac{dF_{m}}{dx} \right) dx
$$

$$
= \int_{a}^{b} w F_{n} \left[ \frac{\lambda}{w} \frac{d}{dx} \left( ws \frac{dF_{m}}{dx} \right) \right] dx = \left. \bullet \right.
$$

نتیجه صفر است زیرا عبارت داخل کروشه، یک جندجملهای از درجهٔ کمتر یا مساوی با است. در محاسبات بالا، بههنگام دوبار انتگرالگیری جزءبهجزء، از این واقعیت که  $m < n$ بهره بردهایم. یا سرجمع کردن مطالب، می $\bar{v}$ ان نوشت  $w(a)s(a)=\textbf{0}=w(b)s(b)$ 

$$
\circ = \lambda_m h_m \qquad m < n
$$

یا، جون  $\phi_m \neq h_m$ ، پس

 $\lambda_m = \circ$  $m < n$  بهازای

بنابراین، معادلهٔ (۵ـ۳۶) به معادلهٔ دیفرانسیل گزارهٔ زیر تبدیل می شود. گزارهٔ ۲۰۰۵- ۱۰ جندجملهایهای  $F_n$ ، در معادلهٔ دیفرانسیل زیر صدق میکنند

$$
\frac{d}{dx}\left(ws\frac{dF_n}{dx}\right) = w\lambda_nF_n\tag{TV_0}
$$

که در آن

$$
\lambda_n = n \left[ K_1 \frac{dF_1}{dx} + \frac{1}{\gamma} (n-1) \frac{d^{\dagger} s}{dx^{\dagger}} \right]
$$

اثبات . فقط باید  $\lambda_n$  را محاسبه کنیم. به این منظور، دو طرف (٣٧ـ٣٧) را در  $F_n(x)$  ضرب میکنیم و انتگرال میگیریم:

$$
\int_{a}^{b} F_{n} \frac{d}{dx} \left( ws \frac{dF_{n}}{dx} \right) dx = \lambda_{n} \int_{a}^{b} w [F_{n}(x)]^{r} dx = \lambda_{n} h_{n} \qquad (\text{ii} \text{TA}_0)
$$

$$
\int_{-a}^{b} F_n \frac{d}{dx} \left( ws \frac{dF_n}{dx} \right) dx = \int_{a}^{b} F_n \left( \frac{d(ws)}{dx} \frac{dF_n}{dx} + ws \frac{d^{\dagger}F_n}{dx^{\dagger}} \right) dx
$$

$$
= \int_{a}^{b} wF_n \left\{ \left[ \frac{1}{w} \frac{d}{dx} (ws) \right] \frac{dF_n}{dx} + s \frac{d^{\dagger}F_n}{dx^{\dagger}} \right\} dx
$$

اما. بنابر فرمول رودريگز تعميميافته.

$$
\frac{\sqrt{d}}{w}\frac{d}{dx}(ws) = K_1F_1
$$

بنابراين داريم،

$$
\int_{a}^{b} F_{n} \frac{d}{dx} \left( ws \frac{dF_{n}}{dx} \right) dx = \int_{a}^{b} w F_{n} \left( K_{\lambda} F_{\lambda} \frac{dF_{n}}{dx} + s \frac{d^{\dagger} F_{n}}{dx^{\dagger}} \right) dx \qquad (\mathcal{A} \wedge \mathcal{A})
$$

چون ( $F_{\lambda}(x)$  یک چندجملهای از درجهٔ ۱ و ۶ یک چندجملهای از درجهٔ (حداکثر) ۲ است. میټوانیم آنها را بهصورت زیر بنویسیم

$$
F_1(x) = \alpha_1 x + \alpha_0
$$
  

$$
s(x) = \alpha_1 x^1 + \beta_1 x + \beta_0
$$

از سوی دیگر،

$$
\frac{dF_n}{dx} = \frac{d}{dx}(k_n x^n + k'_n x^{n-1} + \cdots) = n k_n x^{n-1} + (n-1)k'_n x^{n-1} + \cdots
$$
  

$$
\frac{d^{\dagger} F_n}{dx^{\dagger}} = n(n-1)k_n x^{n-1} + (n-1)(n-1)k'_n x^{n-1} + \cdots
$$

فضای توابع انتگرال یذیر مربعی ۴۷۱

به اعتبار خاصیت تعامد چندجملهایهای  $F_n(x)$ ، فقط توان  $n$ ام  $x$  در چندجملهای درجهٔ  $n$ ام داخل پرانتز سمت چپ رابطة (۵ـ۳۸ب) تأثیر خواهد داشت. بنابراین، می $\vec{v}$ وانیم بهجای عبارت داخل پرانتز عبارت برحسب  $x$  با توان  $n$ ام را بنشانیم:

$$
\int_a^b F_n \frac{d}{dx} \left( ws \frac{dF_n}{dx} \right) dx = [K_1 \alpha_1 n + \alpha_1 n(n-1)k_n \int_a^b w F_n x^n dx
$$
  
= 
$$
[K_1 \alpha_1 n + \alpha_1 n(n-1)]h_n
$$

 $p^{(n-1)}$  که از معادلهٔ (۵\_۳۱م) و این نکات که  $F_n(x) - F_n(x) - k_n$ ، و  $F_n$  عمود بر است از معادلهٔ (۵ـ۳۰). سود جستهایم. با جایگزینی این نتیجهها در (۵ـ۳۸الف) می رسیم به

$$
\lambda_n = K_1 \alpha_1 n + \alpha_1 n(n-1)
$$

که در آن

$$
\alpha_1 = \frac{dF_1}{dx} \qquad \text{or} \qquad \frac{d^r s}{dx^r}
$$

بنابراین<sub>'</sub> میرسیم به

$$
\lambda_n = n \left[ K, \frac{dF_1}{dx} + \frac{1}{\gamma} (n-1) \frac{d^{\dagger} s}{dx^{\dagger}} \right] \tag{74.0}
$$

كه همان نتيجة مطلوب است.

پیش از مطالعهٔ چندجملهایهای متعامد خاص، قدری درکلیت دقت بحث قبل تأمل کنیم. با بهجا أوردن فقط چند فرض معدود (سه شرط بخش ۵ـــ۳ــ۱. و معادلة تعريفگر (۲۴ـ۲۴)) انتخاب تابع وزن و. توأم با أن، انتخاب بازة [a,b] را شديداً محدود كردهايم. با همة اينها، تمام سياهة چندجملهایهای متعامد کلاسیک (مندرج در جدول ۱ـد) منظور شده است. آنچه باقی مانده است، یافتن چندجملهایهای خاصی است که در فیزیک زیاد بهکار می روند.

دیدیم که چهار پارامتر  $k_n$ ،  $k_n$ ، و  $h_n$  تمام خواص چندجملهایها را تعیین میکنند. وقتی با یک استانداردسازی مشخص شد. میتوانیم سایر پارامترها را تعیین کنیم.  $k_n$  و  $k_n^\prime$  با فرمول  $K_n$ رودریگز تعمیمیافته بیان میشوند. و  $h_n$  را میتوان بهصورت زیر محاسبه کرد:

$$
h_n = \int_a^b [F_n(x)]^v w(x) dx = \int_a^b F_n [k_n x^n + k'_n x^{n-1} + \cdots] w dx
$$
  

$$
= k_n \int_a^b F_n x^n w dx = k_n \int_a^b \frac{1}{K_n w} \left[ \frac{d^n}{dx^n} (ws^n) \right] x^n w dx
$$
  

$$
= \frac{k_n}{K_n} \int_a^b x^n \frac{d^n}{dx^n} (ws^n) dx = \frac{k_n}{K_n} \int_a^b x^n \frac{d}{dx} \left[ \frac{d^{n-1}}{dx^{n-1}} (ws^n) \right] dx
$$

با انتگرالگیری جزءبهجزء و یادآوری این نکته از لم ۵ـــ۳ـ۵ که:

$$
\left. \frac{d^m}{dx^m}(ws^n) \right|_{x=a} = \left. \frac{d^m}{dx^m}(ws^n) \right|_{x=b} \qquad m < n
$$

خواهيم داشت

$$
h_n = \frac{k_n}{K_n} \left[ x^n \frac{d^{n-1}}{dx^{n-1}} (ws^n) \Big|_a^b - \int_a^b \frac{d}{dx} (x^n) \frac{d^{n-1}}{dx^{n-1}} (ws^n) dx \right]
$$
  
\n
$$
= -\frac{k_n}{K_n} \int_a^b \frac{d}{dx} (x^n) \frac{d}{dx} \left[ \frac{d^{n-1}}{dx^{n-1}} (ws^n) \right] dx
$$
  
\n
$$
= -\frac{k_n}{K_n} \left[ \frac{d}{dx} (x^n) \frac{d^{n-1}}{dx^{n-1}} (ws^n) \Big|_a^b - \int_a^b \frac{d^1}{dx^1} (x^n) \frac{d^{n-1}}{dx^{n-1}} (ws^n) dx \right]
$$
  
\n
$$
= (-1)^n \frac{k_n}{K_n} \int_a^b \frac{d^1}{dx^1} (x^n) \frac{d^{n-1}}{dx^{n-1}} (ws^n) dx
$$
  
\n
$$
\lim_{m \to \infty} \lim_{m \to \infty} \lim_{m \to \infty}
$$

فضای توابع انتگرال پذیر مربعی ۴۷۳

 $\label{eq:2.1} \begin{split} \mathcal{L}_{\text{max}}(\mathbf{r}) &= \mathcal{L}_{\text{max}}(\mathbf{r}) \mathcal{L}_{\text{max}}(\mathbf{r}) \mathcal{L}_{\text{max}}(\mathbf{r}) \mathcal{L}_{\text{max}}(\mathbf{r}) \mathcal{L}_{\text{max}}(\mathbf{r}) \mathcal{L}_{\text{max}}(\mathbf{r}) \mathcal{L}_{\text{max}}(\mathbf{r}) \mathcal{L}_{\text{max}}(\mathbf{r}) \mathcal{L}_{\text{max}}(\mathbf{r}) \mathcal{L}_{\text{max}}(\mathbf{r}) \mathcal{L}_{\text{max}}(\mathbf{r}) \$ 

وقتی 
$$
m = n
$$
 از این رابطه میرسیم به
$$
h_n = (-1)^n \frac{k_n}{K_n} \int_a^b \frac{d^n}{dx^n} (x^n) \frac{d^{\circ}}{dx^{\circ}} (ws^n) dx
$$

$$
\frac{d^{\circ}}{dx^{\circ}}(ws^n) = ws^n \qquad , \qquad \frac{d^n}{dx^n}(x^n) = n!
$$

بهطوری که نتیجهٔ نهایی عبارت است از

$$
h_n = \frac{(-1)^n k_n n!}{K_n} \int_a^b w s^n dx \qquad (\mathfrak{f} \circ \_0)
$$

بههنگام مطالعه و بررسی چندجملهایهای متعامدکلاسیک، از این نتیجه سود خواهیم جست.

مثال ۵ـــ۳م؛ گاهي روابط بازگشتي شامل مشتقهاي توابع متعامد خيلي مفيدند. مي،خواهيم اینگونه روابط بازگشتی را بهدست آوریم. در اینجا نیز، با معادلهٔ (۵ـ۳۵) برای  $F_n(x)$  شروع مىكنيم:

$$
F_{n+1}(x) = (\alpha_n x + \beta_n) F_n(x) + \gamma_n F_{n-1}(x) \tag{1}
$$

باگرفتن مشتق از دو طرف داریم

$$
dF_{n+1} = \alpha_n F_n + (\alpha_n x + \beta_n) \frac{dF_n}{dx} + \gamma_n \frac{dF_{n-1}}{dx}
$$
 (7)

دومین مشتق عبارت است از

$$
F_{n+1}'' = \Upsilon \alpha_n F_n' + (\alpha_n x + \beta_n) F_n'' + \gamma_n F_{n-1}''
$$
 (7)

معادلة ديفرانسيل (٣٧\_٥) را به شکل زير مىنويسيم

$$
F_n'' + \frac{\lambda}{ws} \frac{d(ws)}{dx} F_n' = \frac{\lambda}{s} \lambda_n F_n
$$

۴۷۴ فضاهای برداری نامتناهیـبعد (فضاهای توابع) یا. با تعریف  $g(x) \equiv (\textcolor{red}{\lambda}/ws)[d(ws)/dx]$ . بهصورت  $F''_n = -g(x)F'_n + \frac{\lambda_n}{s}F_n$ و. با جایگزینی در (۳) خواهیم داشت 

$$
- g(x)F'_{n+1} + \frac{\lambda_{n+1}}{s}F_{n+1}
$$
  
=  $\tau \alpha_n F'_n + (\alpha_n x + \beta_n) \left[ -gF'_n + \frac{\lambda_n}{s}F_n \right] + \gamma_n \left[ -gF'_{n-1} + \frac{\lambda_{n-1}}{s}F_{n-1} \right]$   
|- $igF'_n$   
 $\frac{\lambda_{n-1}}{s}F_{n-1}$  | $gF'_n$   
 $\frac{\lambda_{n-1}}{s}F_{n-1}$  | $gF'_n$  |

$$
-g[\alpha_n F_n + (\alpha_n x + \beta_n)F'_n + \gamma_n F'_{n-1}] + \frac{\lambda_{n+1}}{s}F_{n+1}
$$
  
=  $\gamma \alpha_n F'_n + (\alpha_n x + \beta_n) \left[ -gF'_n + \frac{\lambda_n}{s}F_n \right] + \gamma_n \left[ -gF'_{n-1} + \frac{\gamma_{n-1}}{s}F_{n-1} \right]$   
 $\dots$ 

$$
\nabla \alpha_n F_n' + \left[ \alpha_n g(x) + \frac{\lambda_n}{s} (\alpha_n x + \beta_n) \right] F_n - \frac{\lambda_{n+1}}{s} F_{n+1} + \frac{\gamma_n F_{n-1}}{s} F_{n-1} = \mathfrak{e} \tag{5}
$$

این عبارت، یکی از صورتهای رابطة بازگشتی است.  
با جایگزینی (1) در (۴)، شکل دیگری از رابطهٔ بازگشتی شامل مشتقها بهدست میآید  

$$
Y\alpha_n F_n' + \left[\alpha_n g + \frac{\lambda_n}{s}(\alpha_n x + \beta_n)\right] F_n - \frac{\lambda_{n+1}}{s}[(\alpha_n x + \beta_n)F_n + \gamma_n F_{n-1}] + \frac{\gamma_n \lambda_{n-1}}{s}F_{n-1} = \cdot
$$

$$
\Upsilon \alpha_n F_n' + \left[ \alpha_n g + \frac{(\alpha_n x + \beta_n)}{s} (\lambda_n - \lambda_{n+1}) \right] F_n + \frac{\gamma_n}{s} (\lambda_{n-1} - \lambda_{n+1}) F_{n-1} = \circ
$$
\n
$$
(0)
$$

یا

فضای توابع انتگرال یذیر مربعی ۴۷۵

می توان با ضرب معادلة (٥) در ws، گرفتن مشتق از دو طرف، بهرهگیری از (٥\_٣٧) و تعریف ، شکل سومی از رابطهٔ بازگشتی بهدست آورد:  $g(x)$ 

$$
\begin{aligned} \n\tau_{\alpha_n} w \lambda_n F_n + \frac{d}{dx} \left\{ \left[ \alpha_n \frac{d}{dx} (ws) + w(\alpha_n x + \beta_n) (\lambda_n - \lambda_{n+1}) \right] F_n \right\} \\ \n&\quad + \gamma_n (\lambda_{n-1} - \lambda_{n+1}) \frac{d}{dx} (w F_{n-1}) = \cdot \n\end{aligned} \tag{5}
$$

از ضرب (۴) در ws،گرفتن مشتق از معادلهٔ حاصل و استفاده از (۳۷\_۳۷)، رابطهٔ مفید دیگری بەدست مى]يد

$$
\begin{split} \nabla \alpha_n w \lambda_n F_n + \frac{d}{dx} \left\{ \left[ \alpha_n \frac{d}{dx} (ws) + w \lambda_n (\alpha_n x + \beta_n) \right] F_n \right\} \\ \n&- \lambda_{n+1} \frac{d}{dx} (w F_{n+1}) + \gamma_n \lambda_{n-1} \frac{d}{dx} (w F_{n-1}) = \end{split} \tag{V}
$$

اکنون (۳٫۵/ $dxd/dx(wF_{n-1})$  را از (۶) بهدست می $\tilde{f}$ وریم و نتیجه را در (۷) قرار میدهیم. پس از ساده کردن. نتیجه عبارت خواهد بود از

$$
\begin{aligned} \n\Upsilon \alpha_n \lambda_n w F_n + \frac{d}{dx} \left\{ \left[ \alpha_n \frac{d}{dx} (ws) + (\lambda_n - \lambda_{n-1}) (\alpha_n x + \beta_n) w \right] F_n \right\} \\ \n&+ (\lambda_{n-1} - \lambda_{n+1}) \frac{d}{dx} (w F_{n+1}) = \cdot \n\end{aligned} \tag{A}
$$

+ 
$$
(\lambda_{n-1} - \lambda_{n+1}) \frac{d}{dx}(wF_{n+1}) = 0
$$
  
و سرانعام یک ریطة بازگشتی جالب دیگر عبارت است از

$$
A_n(x)F_n(x) - \lambda_{n+1}(\alpha_n x + \beta_n) \frac{dw}{dx} F_{n+1} + \gamma_n \lambda_{n-1} \frac{dw}{dx} F_{n-1}
$$
  
+ 
$$
B_n(x) \frac{dF_{n+1}}{dx} + \gamma_n D_n F'_{n-1} = \bullet
$$
 (1)

که در آن

$$
A_n(x) \equiv (\alpha_n x + \beta_n) \left[ \mathbf{Y} \alpha_n w \lambda_n + \alpha_n \frac{d^{\mathbf{Y}}}{dx^{\mathbf{Y}}} (ws) + \frac{dw}{dx} \lambda_n (\alpha_n x + \beta_n) \right] - \alpha_n^{\mathbf{Y}} \frac{d}{dx} (ws)
$$

$$
B_n(x) \equiv \alpha_n \frac{d}{dx}(ws) - (\alpha_n x + \beta_n)w(x)(\lambda_{n+1} - \lambda_n)
$$
  

$$
D_n(x) \equiv (\alpha_n x + \beta_n)w(\lambda_{n-1} - \lambda_n) - \alpha_n \frac{d}{dx}(ws)
$$

معادلة (٩)، باگرفتن مشتق عبارت داخل آكولاد معادلة (٧)، ضرب معادلة حاصل در ( $\alpha_n x + \beta_n$ )، و قرار دادن مقدار بهجای  $(\alpha_n x + \beta_n)F_n'$ ) از (۲)، بهدست می]ید. جزئیات محاسبات بهصورت یک مسئله برعهدهٔ خواننده گذاشته میشود.

همهٔ این روابط خیلی پیچیده بهنظر می رسند. با این همه، پیچیدگی، بهایی است که برای دستیابی به کلیت می پردازیم. وقتی با چندجملهایهای متعامد خاص سروکار داشته باشیم، معادلهها خیلی ساده میشوند. بهعنوان مثال، برای چندجملهایهای هرمیت و لژاندر. معادلهٔ (۵). بهترتیب تبدیل می شوند به

$$
H'_n = \mathbf{Y} n H_{n-1}
$$

 $(1-x^{\dagger})P_n' + nxP_n - nP_{n-1} = 0$ 

همچنین، با اعمال (۸) بر چندجملهایهای لژاندر خواهیم داشت

$$
P'_{n+1} - xP'_n - (n+1)P_n = \cdot \tag{1}
$$

به همین ترتیب، معادلة (۹) منجر میشود به

ر

$$
P'_{n+1} - P'_{n-1} - (\Upsilon n + \Upsilon)P_n = \cdot \tag{1}
$$

که به آسانی میتوان درستی آن را تحقیق کرد. با دستکاری معادلههای (۱). (۲). و (۴) میټوان به رابطههای بازگشتی خیلی بیشتری دست يافت، اما ما وارد اين جزئيات نمي شويم.

فضای توابع انتگرال یذیر مربعی ۴۷۷

۳\_۳\_۵ مثالهای چندجملهایهای متعامد اکنون به برخی مثالهای خاص از چندجملهایهای متعامدکه دارای کاربردهای مهمی هستند، نگاهی مي|نداريم.

جندجملهایهای هرمیت. جندجملهایهای هرمیت با  $H_n(x)$  نشان داده می شوند و به دلایل تاریخی طوری استانداردسازی میشوند که  $K_n = (-1)^n$ . بنابراین، فرمول رودریگز تعمیمیافته  $w(x) = e^{-x}$  تبدیل میشود به [یادآور میشویم که ۱ $s(1) = s(1)$  و

$$
H_n(x) = (-1)^n e^{x^t} \frac{d^n}{dx^n} (e^{-x^t})
$$
 (11.0)

بدیهی است هر بارکه از <sup>۵-سم</sup>ت تق میگیریم، یک ضریب ۲*۰* – ظاهر میشود. بنابراین، بالاترین  $x$  توان  $x$  عبارت است از

$$
(-1)^n e^{x^r} (-\mathbf{Y}x)^n e^{-x^r} = \mathbf{Y}^n x^n
$$

و در نتیجه، میرسیم به

 $k_n = \Upsilon^n$ 

برای پیدا کردن ,k٪ بهتر است اول ببینیم آیا این چندجملهای زوج است یا فرد. با قرار دادن 

$$
H_n(-x) = (-1)^n e^{(-x)^r} \frac{d^n}{d(-x)^n} [e^{-(-x)^r}]
$$
  
=  $(-1)^n e^{x^r} (-1)^n \frac{d^n}{dx^n} (e^{-x^r})$ 

اگر  $n$  زوج باشد، داریم

$$
H_n(-x) = (-1)^{(\varepsilon x)} H_n(x) = H_n(x)
$$

که به معنای این است که  $H_n(x)$  فقط می $\bar{v}$ اند توانهای زوج  $x$  را داشته باشد. از سوی دیگر، اگر فرد باشد، خواهیم داشت  $\bm{n}$ 

$$
H_n(-x) = -H_n(x)
$$

که نشان میدهد  $H_n(x)$  فقط دارای توانهای فرد  $x$  است. از این بحث نتیجه میگیریم که بالاترین  $H_n(x)$  توان بعدی  $x$  در  $H_n(x)$  نه ۱ $n-1$  بلکه ۲ $n-1$  است. بنابراین، ضریب  $x^{n-1}$  برای صفر است، و داریم

$$
k'_n = \cdot
$$

 $\omega = e^{-x^t}$  ، اکنون  $h_n$  راکه با عبارت (۵ـ ۴۰) بیان میشود، حساب میکنیم. بهازای ۱ $s = e^{-x^t}$ جدول ۱.۵)، «۱- = ۵» (جدول ۱.۵)، «(۱-) =  $K_n = (n-1)^n$ ، و «۲» خواهیم داشت (۲» م

$$
h_n = \frac{(-1)^n \zeta^n n!}{(-1)^n} \int_{-\infty}^{+\infty} e^{-x^{\tau}} dx = \sqrt{\pi} \zeta^n n!
$$

که در آن. از رابطهٔ زیر بهره بردهایم

$$
\int_{-\infty}^{\infty} e^{-x^*} dx = \sqrt{\pi}
$$

این همان نتیجهای است که در تمرین ۲\_۳\_۲ بهدست می]ید. برای یافتن رابطهٔ بازگشتی،  $\alpha_n$ ، ر $\gamma_n$ ، آنگونه که در معادلههای (۳۴\_۵) تعریف شدهاند. نیاز داریم

$$
\alpha_n = \frac{k_{n+1}}{k_n} = \frac{r^{n+1}}{r^n} = r
$$
\n
$$
\beta_n = \alpha_n \left( \frac{k'_{n+1}}{k_{n+1}} - \frac{k'_n}{k_n} \right) = \epsilon
$$
\n
$$
\gamma_n = -\frac{h_n}{h_{n-1}} \left( \frac{\alpha_n}{\alpha_{n-1}} \right) = -\frac{\sqrt{\pi} r^n n!}{\sqrt{\pi} r^{n-1} (n-1)!} \left( \frac{r}{r} \right) = -\gamma n
$$
\n
$$
\text{with } n \ge 0 \text{ if } r \ge 0 \text{ if } r \ge 0 \text{ if
$$

$$
H_{n+1}(x) = \Upsilon x H_n(x) - \Upsilon n H_{n-1}(x) \tag{17.2}
$$

سرانجام. برای نوشتن معادلهٔ دیفرانسیلی که  $H_n(x)$  در آن صدق کند. ابتدا باید  $\lambda_n$  را آنگونه

پیدا کنیم که با معادله (۵\_۱) داده میشود. ملاحظه میکنیم که  

$$
K_1 = -1 \qquad \frac{d^{\dagger}s}{dx^{\dagger}} = \cdot \qquad F_1(x) = (-1)e^{x^{\dagger}}\frac{d}{dx}(e^{-x^{\dagger}}) = \text{Y}x
$$

 $F'_{\mathcal{N}} = \mathcal{N}$ 

که منجر می شود به

یا

$$
\lambda_n=n[(-1)Y]=-1/n
$$

با وارد کردن تمام این اطلاعات در (۳۷\_۲)، معادلة دیفرانسیل:

$$
\frac{d}{dx}\left(e^{-x^{\intercal}}\frac{dH_n}{dx}\right)=e^{-x^{\intercal}}(-\binom{n}{H_n}
$$

$$
-\Upsilon x e^{-x^{\dagger}} H_n' + e^{-x^{\dagger}} H_n'' + \Upsilon n e^{-x^{\dagger}} H_n = \circ
$$

بهدست می آید. از ضرب در "e خواهیم داشت

$$
\frac{d^{\dagger}H_n}{dx^{\dagger}} - \Upsilon x \frac{dH_n}{dx} + \Upsilon n H_n = \mathbf{0}
$$
 (FT\_0)

 $\alpha(s(x)=x$ چندجملهایهای لاگر. چندجملهایهای لاگر را با  $L_n^\nu(x)$  نشان میدهند و برای آنها د استاندارسازی  $u > -b$ ، و $a = +\infty$  . در این مورد، استاندارسازی  $w(x) = x^{\nu}e^{-x}$ مبتنی است بر

 $K_n = n!$ 

که از آن فرمول رودریگز تعمیمیافته بهدست میآید

$$
L_n^{\nu}(x) = \frac{1}{n!x^{\nu}e^{-x}} \frac{d^n}{dx^n}(x^{\nu}e^{-x}x^n)
$$
  
= 
$$
\frac{1}{n!}x^{-\nu}e^x \frac{d^n}{dx^n}(x^{n+\nu}e^{-x})
$$
 (ff\_0)

برای پیداکردن , $k_n$ ، توجه داریم که مشتق گرفتن از  $e^{-x}$  توان جدیدی از  $x$  معرفی نمیکند بلکه فقط یک ضریب ۱– به محاسبات وارد میکند. بنابراین، بالاترین توان  $x$  به این ترتیب بهدست مههآید که  $x^{n+\nu}$  را بهحال خود رهاکنیم و از  $x^{-x}$ ،  $n$  بار مشتق بگیریم. از این کار نتیجه مهگیریم:

$$
\frac{1}{n!}x^{-\nu}e^x x^{n+\nu}(-1)^n e^{-x} = \frac{(-1)^n}{n!}x^n
$$

که منجر میشود به:

$$
k_n=\frac{(-1)^n}{n!}
$$

میتوان زوج یا فرد بودن  $L_n^\nu(x)$  راکنترل کرد؛ اما بلافاصله ملاحظه میکنیم که تغییر  $x$  به  $\cdot k'_n \neq \cdot$  عبارت سمت راست (۴۴ـ۴۴) را کاملاً دگرگون میکند. در واقع، در این حالت  $x$ و میټوان آن $_{\rm d}$  با توجه به این نکته محاسبه کرد که بالاترین توان بعدی  $x$  به این ترتیب بهدست میمآیدکه نخستین مشتق ۶۵۰ $x^{n}$  را  $n$  بار با خودش جمع و نتیجه را در ۱/۵۰۰ $(-)$  که ناشی از مشتقگیری از <sup>سے</sup> e استـــ ضرب کنیم:

$$
\frac{1}{n!}x^{-\nu}e^{x}[(-1)^{n-\nu}n(n+\nu)x^{n+\nu-\nu}e^{-x}]=\frac{(-1)^{n-\nu}(n+\nu)}{(n-\nu)!}x^{n-\nu}
$$

و در نتيجه:

$$
k'_n = \frac{(-1)^{n-1}(n+\nu)}{(n-1)!}
$$

سرانجام. بهازای  $h_n$  خواهیم داشت

$$
h_n = \frac{(-1)^n [(-1)^n/n!] n!}{n!} \int_0^\infty x^{\nu} e^{-x} x^n dx
$$

$$
= \frac{1}{n!} \int_0^\infty x^{n+\nu} e^{-x} dx
$$

اگر ⁄ عدد درستی نباشد (و نیازی هم نیست که باشد). انتگرال سمت راست را نمی $\vec{v}$  با روشهای مقدماتی محاسبه کرد. در واقع، این انتگرال در کاربردهای ریاضی چندان ظاهر میشود فضای توابع انتگرالپذیر مربعی ۴۸۱

که به آن نام خاص تابع گاما دادماند و آن $\mathfrak{d}$  بهصورت زیر می $\mathfrak{i}$ ویسند:

$$
\Gamma(z+\lambda) \equiv \int_{0}^{\infty} x^{z} e^{-x} dx \qquad (\text{f} \Delta \Delta)
$$

با انتگرالگیری جزءبهجزء میتوان نشان داد (مبحث تابع گاما در فصل ۱۴ آمده است)که

$$
\Gamma(z+\lambda)=z\Gamma(z)=z(z-\lambda)\Gamma(z-\lambda)=\cdots
$$

اگر z مساوی عدد درست n باشد. این رابطه به  $\Gamma( \mathcal{N} )$  ختم میشود. که مساوی ۱ است. و میریسیم به

$$
\Gamma(n+1) = n! \tag{f2-0}
$$

$$
\Gamma(n + 1) = n!
$$
\n
$$
\Gamma(n + 1) = n!
$$
\n
$$
\Gamma(n + 1) = n!
$$
\n
$$
\Gamma(n + 1) = n!
$$
\n
$$
\Gamma(n + 1) = \frac{1}{n!} \int_{0}^{1} h_{n} \sinh(\omega t) \omega^{2} \, dt
$$
\n
$$
h_{n} = \frac{\Gamma(n + \nu + 1)}{n!} = \frac{\Gamma(n + \nu + 1)}{\Gamma(n + 1)} = \frac{(n + \nu)!}{n!}
$$
\n
$$
\Gamma(n + \nu) = \Gamma(n + \nu + 1) \cdot \ln \nu \cdot \ln(n + \nu + 1) \cdot \ln \nu \cdot \ln(n + \nu
$$

 $\Gamma(n+\nu)\Gamma\equiv\Gamma(n+\nu+1)$  که در آن، بنابه تعریف، بهازای جمیع مقادیر  $\nu$ ، داریم: برای پیدا کردن رابطهٔ بازگشتی، ابتدا با استفاده از (۵ـ۳۴) پارامترهای مربوطه را محاسبه مىكنيم:

$$
\alpha_n = \frac{k_{n+1}}{k_n} = \frac{(-1)^{n+1}/(n+1)!}{(-1)^n/n!} = -\frac{1}{n+1}
$$
  
\n
$$
\beta_n = \alpha_n \left(\frac{k'_{n+1}}{k_{n+1}} - \frac{k'_n}{k_n}\right) = -\frac{1}{n+1} \left[\frac{(-1)^n (n+1+\nu)/n!}{(-1)^{n+1}/(n+1)!}\right]
$$
  
\n
$$
-\frac{(-1)^{n-1} (n+\nu)/(n-1)!}{(-1)^n/n!}\right]
$$
  
\n
$$
= \frac{\Gamma n + \nu + 1}{n+1}
$$
  
\n
$$
\gamma_n = -\frac{(n+\nu)!/n!}{(n+\nu-1)!(n-\lambda)!} \left[\frac{-1/(n+1)}{-1/n}\right] = -\frac{n+\nu}{n+1}
$$

۴۸۲ فضاهای برداری نامتناهی بعد (فضاهای توابع) آنگاه، (۵\_۳۵) را پهصورت  $L_{n+1}^{\nu}(x) = \left[ -\frac{x}{n+1} + \frac{\gamma n + \nu + 1}{n+1} \right] L_n^{\nu}(x) - \frac{n+\nu}{n+1} L_{n-1}^{\nu}(x)$ ı  $(n + 1)L_{n+1}^{\nu} = (7n + \nu + 1 - x)L_{n}^{\nu} - (n + \nu)L_{n-1}^{\nu}$ می نویسیم. برای معادلهٔ دیفرانسیل، به  $L^\nu_\Lambda(x)$  نیاز داریم  $L_1^{\nu}(x) = x^{-\nu} e^x \frac{d}{dx}(x^{\nu+1} e^{-x}) = -x + \nu + \nu$ بنابراین، ۱ $dx = dL_1^\nu/dx = dL_2^\nu$  و معادلهٔ (۵ـ۳۹) تبدیل می شود به  $\lambda_n = n(-1) = -n$ معادلهٔ دیفرانسیل، معادلهٔ (۵ـ۳۷)، منجر مے شود به  $\frac{d}{dx}\left(x^{\nu+\nu}e^{-x}\frac{dL_n^{\nu}}{dx}\right)=x^{\nu}e^{-x}(-n)L_n^{\nu}$ يا  $(\nu + \iota)x^{\nu}e^{-x}\frac{dL_n^{\nu}}{dx} - x^{\nu + \iota}e^{-x}\frac{dL_n^{\nu}}{dx} + x^{\nu + \iota}e^{-x}\frac{d^{\nu}L_n^{\nu}}{dx^{\nu}} = -nx^{\nu}e^{-x}L_n^{\nu}$ سرانجام با ضرب در  $x^{-\nu}e^{x}$  می رسیم به

$$
x\frac{d^{V}L_{n}^{\nu}}{dx^{V}} + (\nu + 1 - x)\frac{dL_{n}^{\nu}}{dx} + nL_{n}^{\nu} = \bullet
$$
 (fV\_0)

چندجمله|یهای لژاندر. بهجای مطرح کردن چندجمله|یهای ژاکوبی، یک حالت خاص از آنها، یعنی چندجملهایهای  $P_n(x)$  لژاندر را، که کاربردهای خیلی بیشتری در فیزیک دارند، بررسی خواهيم کرد.

فضای توابع انتگرال پذیر مربعی ۴۸۳

بهازای  $\nu=\circ\mu=\mu$  (متناظر با چندجملهایهای لژاندر)، تابع وزن چندجملهایهای ژاکوبی به ا  $w(x) = \{x \in \mathbb{R}^n : x \in \mathbb{R}^n : |x - x|^r \text{ and } |x - x|^r \leq 1\}$ ، و  $s(x)$  هم به  $x + x + y = 1$  تبدیل خواهد شد. در این حالت، "استانداردسازی" عبارت است از

$$
K_n = (-1)^n n! = (-1)^n 1^n n!
$$

بنابراین. فرمول رودریگز تعمیمیافته بهصورت ریر درمی]ید:

$$
P_n(x) = \frac{(-1)^n}{\gamma^n n!} \frac{d^n}{dx^n} [(\mathbf{1} - x^{\gamma})^n]
$$
 (11.0)

برای بیدا کردن  $k_n$ ، عبارت داخل کروشه را با استفاده از قضیهٔ دوجملهای بسط میدهیم و  $n$ امین مشتق بالاترین توان  $x$  را در نظر میگیریم. بنابراین، میتوانیم بنویسیم

$$
k_n x^n = \frac{(-1)^n}{\zeta^n n!} \frac{d^n}{dx^n} [(-x^\tau)^n] = \frac{1}{\zeta^n n!} \frac{d^n}{dx^n} (x^{\tau n})
$$

$$
= \frac{1}{\zeta^n n!} \zeta^n (x^n - 1) (\zeta^n - \zeta^n) \cdots (n+1) x^n
$$

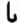

$$
k_n = \frac{1}{\gamma^n n!} \Gamma(n(n-1)(\Gamma n - \Gamma) \cdots (n+1)
$$

که میتواند بهصورت جمعوجورتر زیر نوشته شود (تمرین ۳ـ۳ـ۳).

$$
k_n = \frac{\operatorname{Y}^n \Gamma\left(n + \frac{1}{\gamma}\right)}{n! \Gamma\left(\frac{1}{\gamma}\right)}
$$

برای پیداکردن  $k_n^{\prime}$ . با توجه به زوج یا فرد بودن چندجملهایها، ملاحظه میشودکه

 $P_n(-x) = (-1)^n P_n(x)$ 

که حاکمی از آن است که  $P_n(x)$  یا زوج است یا فرد. در هر یک از این حالتها، توان ۱ $n-$  برای وجود نخواهد داشت. بنابراین،  $x$ 

$$
k'_n = \circ
$$
  
برای ۴۰، بار دیگر (۱۰۰۵) را بەکار میبریم  

$$
h_n = \frac{(-1)^n k_n n!}{K} \int_{-1}^{+1} (1 - x^r)^n dx
$$

انتگرال را می;نوان با انتگرالگیری جزءبهجزء پیایی محاسبه کرد. نتیجه عبارت خواهد بود از (تمرين ٥\_٣\_٣):

$$
\int_{-1}^{1} (\lambda - x^{\mathsf{T}})^n dx = \frac{\Gamma(n!)\Gamma\left(\frac{\lambda}{\mathsf{T}}\right)}{(\mathsf{T} n + \lambda)\Gamma\left(n + \frac{\lambda}{\mathsf{T}}\right)}
$$

که بهنوبهٔ خود، میٖدهد

$$
h_n=\frac{\gamma}{\gamma n+\gamma}
$$

اکنون با استفاده از (۳۴ـ۳۴). پارامترهای  $\alpha_n$  ،  $\alpha_n$ . و  $\gamma_n$  را برای رابطهٔ بازگشتی می،پابیم

$$
\alpha_n = \frac{k_{n+1}}{k_n} = \frac{\zeta^{n+1} \Gamma\left(n + \frac{\Gamma}{\gamma}\right)}{(n+1)!\Gamma\left(\frac{1}{\gamma}\right)} \left[\frac{n! \Gamma\left(\frac{1}{\gamma}\right)}{\zeta^n \Gamma\left(n + \frac{1}{\gamma}\right)}\right] = \frac{\zeta^n n + 1}{n+1}
$$

که در آن، رابطة (۱/۲) $\Gamma(n+\gamma) = (n+\gamma)$  را بهکار بردهایم. در مرحلهٔ بعد،

 $\beta_n = \frac{1}{2}$ 

ريرا  $k'_n = 2$  = متصلح على الاخره،

$$
\gamma_n=-\frac{\Gamma/(\Gamma n+\Gamma)}{\Gamma/(\Gamma n-\Gamma)}\left[\frac{(\Gamma n+\Gamma)/(n+\Gamma)}{(\Gamma n-\Gamma)/n}\right]=-\frac{n}{n+\Gamma}
$$

فضای توابع انتگرالپذیر مربعی ۴۸۵

بنابراین، رابطة بازگشتی عبارت است از  
\n
$$
P_{n+1}(x) = \left(\frac{\ln x}{n+1}x\right) P_n(x) - \frac{n}{n+1} P_{n-1}(x)
$$
\n
$$
\downarrow
$$
\n
$$
(n+1)P_{n+1}(x) = (\ln x)P_n(x) - nP_{n-1}(x) \qquad (\text{f1-0})
$$

$$
(n+1)P_{n+1}(x) = (7n+1)xP_n(x) - nP_{n-1}(x) \qquad (71-0)
$$

$$
P_1(x) = -1/7(d/dx)(1 - x^{\gamma}) = x \cdot K_1 = -1
$$
  

$$
d^{\gamma} s/dx^{\gamma} = (d^{\gamma}/dx^{\gamma})(1 - x^{\gamma}) = -1 \cdot dP_1/dx = 1
$$

$$
\lambda_n = n \left[ -\mathbf{Y} + \frac{1}{\mathbf{Y}} (n - 1)(-\mathbf{Y}) \right] = -n(n + 1)
$$

که به معادلهٔ دیفرانسیل زیر میرانجامد

$$
\frac{d}{dx}\left[ (1-x^{\dagger})\frac{dP_n}{dx} \right] = -n(n+1)P_n \qquad (\text{d}\omega \cdot \Delta)
$$

این معادله را میتوان بهصورت زیر هم بیان کرد:

$$
(\Lambda - x^{\dagger})P_n'' - \Upsilon x P_n' + n(n + \Lambda)P_n = \circ \qquad (\Lambda \circ \Delta)
$$

جىعبندى ساير چندجملەايھا. چون بحث چندجملەايھاى كلاسيك خيلى طولانى است، ما به جزئیات مربوط به بقیهٔ چندجملهایها وارد نمیشویم. در جدول ۳ـ۳. جمعبندی نتیجههای مربوط به چندجملهایهای ژاکوبی، گگنباؤر، و چبیشف را درج کردهایم.

۰۳ـ۵ بسط برحسب چندجملهایهای متعامد پس از بررسی چندجملهایهای متعامد کلاسیک مختلف، تابع دلخواه  $f\in\mathscr{L}_w^{\mathsf{y}}(a,b)$  را می $\vec{v}$ بهصورت یک ترکیب خطی، یا بسط، از این چندجملهایها نوشت. اگر تابع متعامد (نه لزوماً کلاسیک) را با  $\ket{\mathrm{C}_k}$  و تابع مفروض را با  $\ket{\mathrm{f}}$  نشان بدهیم، می $\mathrm{v}_k$ نیم بنویسیم:

$$
|f\rangle = \sum_{n=1}^{\infty} a_k |C_k\rangle
$$
 (d)

جدول ۲.۵ سایر چندجملهایهای متعامد

 $\sim$ 

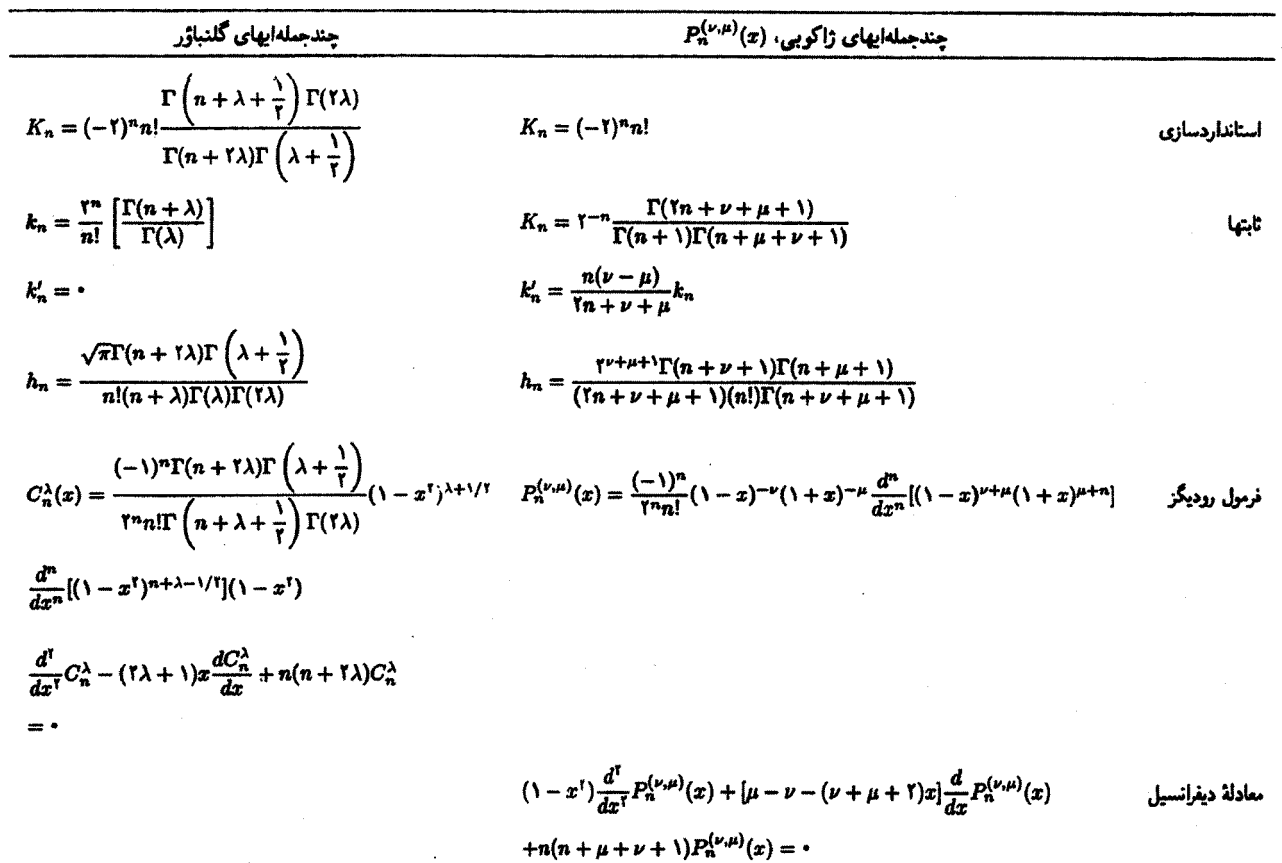

 $\sim$ 

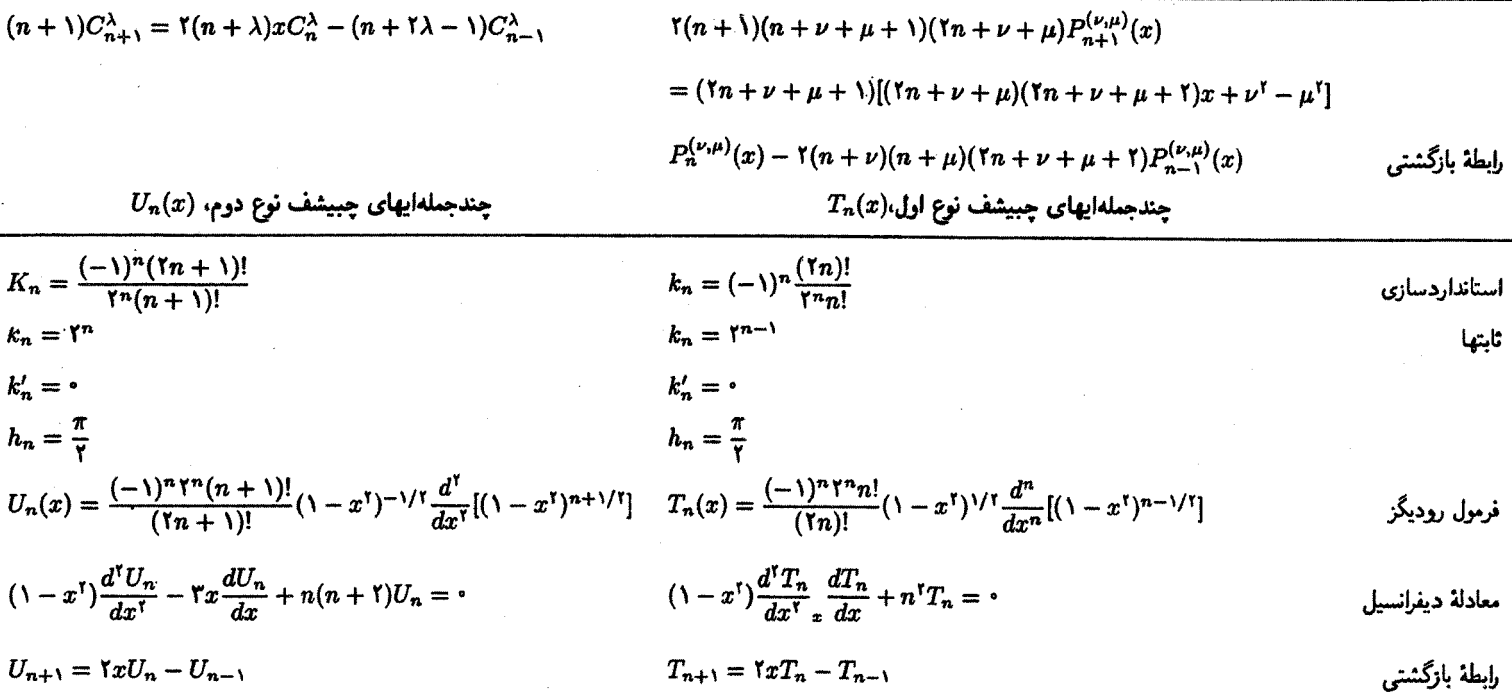

که در آن، در حالت کلی،  $a_k \neq \langle \mathrm C_k | \mathrm f \rangle$  ، زیرا  $\mathrm C_k$ ها بهنجار به واحد نیستند. با ضرب کردن عبارت سمت چپ در  $\mathrm{C}_i$ ) و استفاده از تعامد  $\mathrm{C}_k$ ها. می $\mathrm{p}$ وانیم  $a_k$  را پیدا کنیم:

$$
\langle C_i|f\rangle = \sum_{k=0}^{\infty} a_k \langle C_i|C_k\rangle = a_i \langle C_i|C_i\rangle
$$

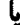

$$
a_i = \frac{\langle C_i | f \rangle}{\langle C_i | C_i \rangle} \tag{107-0}
$$

در شکل تابعی، این عبارت را میتوان بهصورت زیر نوشت

$$
a_i = \frac{\int_a^b C_i^*(x) f(x) w(x) dx}{\int_a^b |C_i(x)|^r w(x) dx}
$$
 (\sim 07\_0)

(۵ـ۱۵الف) را نیز می;توان با ضرب کردن دو طرف آن در x|) و توجه به این نکات که به صورت یک رابطهٔ تابعی نوشت. نتیجهای که به دست  $\langle \mathbf{x} | \mathbf{C}_k \rangle = C_k(x)$  و  $\langle \mathbf{x} | \mathbf{f} \rangle = f(x)$ میآید عبارت است از

$$
f(x) = \sum_{k=1}^{\infty} a_k C_k(x) \qquad (\sim \Delta \setminus \Delta)
$$

اکنون چند مثال خاص از بسط توابع برحسب چندجملهایهای متعامد را با استفاده از (۵ـ۵۱) و (۵ـ۵۲) بررسی میکنیم.

مثال ۳-۵-۶: میخواهیم تابع

$$
f(x) = \begin{cases} +1 & \circ < x < 1 \\ -1 & \circ < x < \circ \end{cases}
$$

را برحسب چندجملهایهای لژاندر بسط دهیم. از (۵ـــ۵۱) داریم

$$
f(x)=\sum_{k=1}^{\infty}a_kP_k(x)
$$

## فضاي توابع انتگرال يذير مربعي ٢٨٩

که، بنابر (۵۲ـ۵۲مب)، داریم:

$$
a_k = \frac{\int_{-\lambda}^{\lambda} P_k(x) f(x) dx}{\int_{-\lambda}^{\lambda} [P_k(x)]^{\dagger} dx} = \frac{\int_{-\lambda}^{\lambda} P_k(x) f(x) dx}{h_k} = \frac{\Upsilon k + \lambda}{\Upsilon} \int_{-\lambda}^{+\lambda} P_k(x) f(x) dx
$$

اکنون در این معادله بهجای  $f(x)$  مقدار میگذاریم و می $\bm{i}$ ویسیم

$$
a_k = \frac{rk+1}{r} \left[ \int_{-\lambda}^{\lambda} P_k(x)(-\lambda) dx + \int_{\lambda}^{\lambda} P_k(x)(+\lambda) dx \right]
$$
  
= 
$$
\frac{rk+1}{r} \left[ \int_{\lambda}^{\lambda} P_k(x) dx - \int_{-\lambda}^{\lambda} P_k(x) dx \right]
$$

برای ادامهٔ کار، ابتدا انتگرال دوم را بازنویسی میکنیم:

$$
\int_{-1}^{1} P_k(x) dx = \int_{+1}^{1} P_k(-y) d(-y) = - \int_{1}^{2} P_k(-y) dy
$$

$$
= \int_{2}^{1} P_k(-x) dx = (-1)^k \int_{2}^{1} P_k(x) dx
$$

در اینجا، در دومین گام،  $x$  را به  $y$ – تغییر دادهایم، درگام چهارم، انتگرال را، با بهکار بردن  $x$  بهجای ، دوباره نوشتهایم. و در آخرین مرحله. از خاصیت زوج یا فرد بودن  $P_k(x)$  بهره بردهایم. بنابراین،  $y$ 

$$
a_k = \frac{\gamma k + 1}{\gamma} [\gamma - (-1)^k] \int_0^1 P_k(x) dx
$$

از این رابطه روشن است که اگر k زوج باشد. آنگاه ۰ = .a، بنابراین فقط چندجملهایهای فرد در بسط سهیم خواهند بود. حال، با استفاده از تمرین ۵ــــــــ برای انتگرال چندجملهایهای لژاندر در بازة [۰٫۱]، خواهيم داشت

$$
a_k = \frac{(7k+1)(k-1)!}{\gamma^k \left(\frac{k+1}{\gamma}\right)! \left(\frac{k-1}{\gamma}\right)!} (-1)^{(k-1)/\gamma}
$$

به این ترتیب، چندجملهٔ اول بسط را می توان نوشت

$$
f(x)=\frac{\mathsf{r}}{\mathsf{r}}P_{\mathsf{t}}(x)-\frac{\mathsf{V}}{\mathsf{A}}P_{\mathsf{r}}(x)+\frac{\mathsf{t}\mathsf{t}}{\mathsf{t}\mathsf{P}}P_{\mathsf{d}}(x)-\cdots
$$

توجه کنید که بسط مثال ۳\_۵\_۶. (f(x) را در بازهٔ [(۱,+۱] می(دهد. آنچه که در خارج از این بازه بر سر  $f(x)$  میآید از این معادله مشهود نیست. به بیان دیگر، بسط میتواند معرف توابع بسیاری باشد که اختلاف آنها با یکدیگر در خارج از بازهٔ [۱+ ۱٫+] است اما در داخل آن با هم ىكسان|ند.

همچنین توجه کنید که  $f(x)$  یک تابع فرد است؛ یعنی  $-f(x) = -f(x)$ ، که از تعریف آن نیز، همین معنا مشهود است. بنابراین، فقط چندجملهایهای فرد در بسط  $f(x)$  ظاهر میشوند تا این خاصیت آن ا حفظ کنند.

این واقعیت که شناسهٔ  $P_k(x)$  بهبازهٔ  $[-\mathcal{N},+\mathcal{N}]$  محدود است، ممکن است دلالت بر این معنا داشته باشد که x احتمالاً سینوس یا کسینوس یک زاویه است. در واقع، جایی که چندجملهایهای لژاندر بهطور خیلی طبیعی ظاهر میشوند. در جواب معادلههای دیفرانسیل با مشتقات جزئی شامل لاپلاسی است که در مختصات کروی نوشته شده باشد. پس از اینکه با استفاده از روش جداسازی متغیرها (فصل ۸). معادلهٔ دیفرانسیل با مشتقات جزئی به سه معادلهٔ دیفرانسیل معمولی تبدیل شد، معادلهٔ دیفرانسیل متناظر با زاویهٔ قطبی  $\theta$  به جوابهایی می!نجامد که چندجملهایهای لژاندر حالتهای خاصی از آن هستند. این معادلهٔ دیفرانسیل، با نشاندن  $x=\cos\theta$  خیلی ساده میشود. به این دلیل است که درکاربردهای فیزیکی، شناسهٔ چندجملهایهای لژاندر در بازهٔ [۱+ ۱٫+] قرار می،گیرد.

مثال ۵ـــ۳ـــ۷ : به عنوان مثال دیگری از بسط توابع برحسب چندجملهایهای متعامد.  $|x|$  را در بازهٔ [١, +١] برحسب چندجملهايهاى لزاندر بسط مى دهيم:

$$
|x| = \sum_{k=1}^{\infty} a_k P_k(x)
$$

که در آن

$$
a_k = \frac{rk+1}{r} \int_{-1}^{1} |x| P_k(x) dx = \frac{rk+1}{r} \left[ \int_{-1}^{1} (-x) P_k(x) dx + \int_{0}^{1} x P_k(x) dx \right]
$$
  

$$
= \frac{rk+1}{r} \left[ \int_{+1}^{1} (+x) P_k(-x) d(-x) + \int_{0}^{1} x P_k(x) dx \right]
$$
  

$$
= \frac{rk+1}{r} [(-1)^k + 1] \int_{0}^{1} x P_k(x) dx
$$
 (1)

فضای توابع انتگرال یذیر مربعی ۴۹۱

ملاحظه میکنیم که اگر k فرد باشد. آنگاه ۰ = .a، این همان چیزی است که انتظار داریم. زیرا |x| یک تابع زوج از  $x$  است. و بنابراین. فقط چندجملهایهای زوج باید در بسط آن ظاهر شوند. برای محاسبهٔ انتگرال (۱). رابطهٔ بازگشتی معادلهٔ (۵ـ۴۹) را بهکار میبریم و مینویسیم

$$
\int_{\bullet}^{\prime} x P_k(x) dx = \int_{\bullet}^{\prime} \left[ \frac{k+1}{\gamma k + 1} P_{k+1}(x) + \frac{k}{\gamma k + 1} P_{k-1}(x) \right] dx \quad k \geq 1
$$

توجه کنید که چون & زوج است، ۱ + k و ۱  $k - k$  هر دو فردند، و ما می $\bar{v}$ انیم با استفاده از نتیجهٔ تمرین ۵ــ۳ـ۵ (بەترتیب، با جایگزینی ۱ $k+1$  و ۱ $k+1$ ، بەجای  $k$ ) بنویسیم

$$
\int_{0}^{1} x P_{k}(x) dx
$$
\n
$$
= \frac{k+1}{\gamma k+1}(-1)^{k/1} \frac{k!}{\gamma^{k+1} \left(\frac{k+1}{\gamma}\right)! \left(\frac{k}{\gamma}\right)!} + \frac{k}{\gamma k+1}(-1)^{(k-1)/1}
$$
\n
$$
\frac{(k-1)!}{\gamma^{k-1} \left(\frac{k}{\gamma}\right)! \left(\frac{k-1}{\gamma}\right)!}
$$
\n
$$
= (-1)^{k/1} \frac{(k-1)!}{(\gamma k+1) \left(\frac{k}{\gamma}\right)! \left(\frac{k-1}{\gamma}\right)! \gamma^{k-1}} \left[\frac{(k+1)(k-1)k}{\gamma \left(\frac{k}{\gamma}+1\right) \frac{k}{\gamma}} - k\right]
$$
\n
$$
= (-1)^{k/1-1} \frac{(k-1)!}{\gamma k \left(\frac{k}{\gamma}+1\right)! \left(\frac{k}{\gamma}-1\right)!} \qquad k \geq 1 \text{ Gj}.
$$

یس، (۱) منجر میشود به

$$
a_k = (-1)^{k/\tau-1} \frac{(Yk+1)(k-1)!}{\tau^k \left(\frac{k}{\gamma} + 1\right)!\left(\frac{k}{\gamma} - 1\right)!} \qquad k \geq Y
$$

بهازای  $k = 0$ ، تعریف  $a_k$  را مستقیماً بهکار می $\mathfrak{c}_k$  و می $\mathfrak{c}_j$ یسیم  $a_{\bullet} = \frac{1}{\gamma} \int_{-\infty}^{\infty} |x| P_{\bullet}(x) dx = \frac{1}{\gamma} \int_{-\infty}^{\infty} |x| dx = \frac{1}{\gamma}$ 

اگر بەازای ... , ۶, ۲, ۳, ... ۵)ه نویسيم ۶۰ = ۶، خواهیم داشت  
\n
$$
|x| = \frac{1}{\gamma} + \sum_{s=1}^{\infty} (-1)^{s-1} \frac{(\tilde{r}^s + 1)(\tilde{r}^s - \tilde{r})!}{\tilde{r}^s(s+1)!(s-1)!} P_{\tilde{r}s}(x)
$$

چند جملة اول بسط عبارتاند از

$$
|x|=\frac{1}{\gamma}+\frac{\Delta}{\lambda}P_{\gamma}(x)-\frac{\gamma}{\lambda P_{\gamma}}P_{\gamma}(x)+\frac{\lambda P_{\gamma}}{\lambda P_{\gamma}}P_{\gamma}(x)-\cdots
$$

مثال ۲ـ۳ـ۸. تابع دلتای دیراک را میتوان برحسب چندجملهایهای لژاندر بسط داد:

$$
\delta(x)=\sum_{n=1}^{\infty}a_nP_n(x)
$$

که در آن

$$
a_n = \frac{\tau_n + \gamma}{\gamma} \int_{-\gamma}^{\gamma} \delta(x) P_n(x) dx = \frac{\tau_n + \gamma}{\gamma} P_n(\cdot)
$$

اگر  $n$  فرد باشد.  $a_n$  صفر خواهد بود زیرا  $P_n(x)$  یک چندجملهای فرد خواهد بود. بنابراین، باید را به ازای مقادیر روج n حساب کنیم. به این منظور، رابطهٔ بازگشتی مربوط به  $P_n(x)$  را  $P_n(\cdot)$ بهازای ۰ = x محاسبه میکنیم. با قرار دادن ۰ = x در (۵ـ۴۹)، داریم

$$
(n+1)P_{n+1}(\circ)=-nP_{n-1}(\circ)
$$

اگر  $n$  را با ۱ $n-\nu$  جایگزین کنیم (برای بهدست آوردن رابطهای شامل  $P_n$ ) خواهیم داشت

$$
nP_n(\cdot) = -(n-\mathfrak{1})P_{n-\mathfrak{1}}(\cdot)
$$

یا

$$
P_n(\cdot) = -\frac{n-1}{n} P_{n-1}(\cdot) = -\left(\frac{n-1}{n}\right) \left(-\frac{n-1}{n-1}\right) P_{n-1}
$$

فضای توابع انتگرالپذیر مربعی ۴۹۳

 $\mathcal{A}_\alpha$ 

$$
= \dots = \left(-\frac{n-1}{n}\right)\left(-\frac{n-1}{n-1}\right)\cdots\left(-\frac{n-1}{n-1}\frac{n+1}{n+1}\right)P_{n-1m}
$$
\n
$$
= (-1)^m \frac{(n-1)(n-1)\cdots(n-1)(n+1)}{n(n-1)(n-1)\cdots(n-1)(n+1)}P_{n-1m}(\cdot)
$$
\n
$$
\vdots
$$
\n
$$
P_{1m}(\cdot) = (-1)^m \frac{(1+m-1)(1+m-1)\cdots(1)(1)}{1m(1m-1)\cdots(1)(1)}P_{\circ}(\cdot)
$$
\n
$$
P_{2m}(\cdot) = (-1)^m \frac{(1+m-1)(1+m-1)\cdots(1)(1)}{1m(1)(1)}P_{2m}(\cdot)
$$
\n
$$
P_{3m}(\cdot) = (-1)^m \frac{1}{10m(1)(1)}P_{3m}(\cdot)P_{3m}(\cdot) = (-1)^m \frac{1}{10m(1)(1)}P_{3m}(\cdot)P_{3m}(\cdot) = (-1)^m \frac{1}{10m(1)(1)}P_{3m}(\cdot)P_{3m}(\cdot) = (-1)^m \frac{1}{10m(1)(1)}P_{3m}(\cdot)P_{3m}(\cdot) = (-1)^m \frac{1}{10m(1)}P_{3m}(\cdot)P_{3m}(\cdot)P_{3m}(\cdot) = (-1)^m \frac{1}{10m(1)}P_{3m}(\cdot)P_{3m}(\cdot)P_{3m}
$$

 $\mathcal{L}^{\text{max}}_{\text{max}}$ 

$$
\delta(x) = \sum_{n=1}^{\infty} \frac{\mathfrak{f} m + 1}{\mathfrak{f}} (-1)^m \frac{(\mathfrak{f} m)!}{\mathfrak{f}^{\mathfrak{f} m}(m!)^{\mathfrak{f}}} P_{\mathfrak{f} m}(x)
$$

این بسط را میتوانیم بهصورت زیر بنویسیم

$$
\delta(x - x') = w(x) \langle x | x' \rangle = \langle x | \hat{1} | x' \rangle = \langle x | \left( \sum_{k=1}^{\infty} |f_k \rangle \langle f_k| \right) | x' \rangle
$$

$$
= \sum_{k=1}^{\infty} f_k^*(x') f_k(x)
$$

$$
\therefore \text{Im } \mathcal{F} \text{ is a constant, } \mathcal{F} \text{ is a constant.}
$$

$$
\int_{0}^{1/7} f_k(x) dx = \int_{0}^{1/7} [P_k(x)]^T dx = \sqrt{\frac{1}{160}}.
$$

را راست.هنجار میکنیم، و در آنصورت میرسیم به  $P_k(x)$  $\delta(x-x')=\sum_{k=1}^{\infty}\frac{P_k(x')}{\sqrt{\gamma/(\gamma k+\lambda)}}\left(\frac{P_k(x)}{\sqrt{\gamma/(\gamma k+\lambda)}}\right)=\sum_{k=1}^{\infty}\frac{\gamma k+\lambda}{\gamma}P_k(x')P_k(x)$ بدازای  $x' = x'$ ، خواهیم داشت

$$
\delta(x) = \sum_{k=1}^{\infty} \frac{\dagger k + 1}{\dagger} P_k(\cdot) P_k(x)
$$

که با نتیجهٔ قبل سازگار است.

۴۹۴ فضاهای برداری نامتناهی بعد (فضاهای توابع)

چندجملهایهای متعامد از یک نوع معین را می توان با مشتق گرفتن پیاپی از یک تک تابع دومتغیره. تولید کرد. چنین تابعی را تابع مولد می $i$ میم و با  $g(x,t)$  نمایش می $\epsilon$ هیم. لازم است این تابع مولد بەصورت زیر قابل بسط باشد:

$$
g(x,t) = \sum_{n=1}^{\infty} a_n t^n F_n(x) \qquad (0 \text{Y}_-0)
$$

بهطوری که مشتق  $n$ ام  $g(x,t)$  نسبت به  $t$  که بهازای  $t=\tau$  محاسبه میشود، یعنی

$$
\left.\frac{\partial^n}{\partial t^n}[g(x,t)]\right|_{t=1}=n!a_nF_n(\cdot)
$$

با اختلاف یک ثابت ضربی.  $F_n(x)$  را بدهد. ثابت .a، برای دستیابی به یک شکل بسته برای ، معرفی میشود.  $g(x,t)$ 

 $F_n(x)$  بلافاصله می $\tilde{g}(x,t)$  یک معادله دیفرانسیل با مشتقات جزئی نوشت. چون در (۵ـ۳۷) صدق میکند، میتوان نوشت

$$
\frac{\partial}{\partial x}\left(ws\frac{\partial g}{\partial x}\right)=\sum_{n=1}^{\infty}a_nt^n\frac{d}{dx}\left(ws\frac{dF_n}{dx}\right)=\sum_{n=1}^{\infty}a_nt^n w\lambda_nF_n
$$

فضای توابع انتگرال یذیر مربعی ۴۹۵

اکنون تعریف  $\lambda_n$  در (۳۹\_۵) را بهکار میبریم و می $\mu$ سیم به

$$
\frac{\partial}{\partial x} \left( ws \frac{\partial g}{\partial x} \right) = w \sum_{n=1}^{\infty} a_n t^n \left[ nK_1 \frac{dF_1}{dx} + \frac{1}{\gamma} n(n-1) \frac{d^{\dagger} s}{dx^{\dagger}} \right] F_n
$$
  
\n
$$
= wK_1 \frac{dF_1}{dx} \sum_{n=1}^{\infty} a_n n t^n F_n + \frac{1}{\gamma} w \frac{d^{\dagger} s}{dx^{\dagger}} \sum_{n=1}^{\infty} a_n n(n-1) t^n F_n
$$
  
\n
$$
= wK_1 \frac{dF_1}{dx} t \sum_{n=1}^{\infty} n a^n t^{n-1} F_n + \frac{1}{\gamma} w \frac{d^{\dagger} s}{dx^{\dagger}} t^{\dagger} \sum_{n=1}^{\infty} a_n n(n-1) t^{n-1} F_n
$$

نخستين مجموع در أخرين خط اين معادله صرفاً  $\partial g/\partial t$ . و دومين مجموع، " $\partial^{\mathsf{r}}g/\partial t^{\mathsf{r}}$  است. بنابراین. معادله تبدیل میشود به

$$
\frac{\partial}{\partial x}\left(ws\frac{\partial g}{\partial x}\right) = wK_1F_1't\frac{\partial g}{\partial t} + \frac{1}{\gamma}ws''t'\frac{\partial^{\tau}g}{\partial t^{\tau}}
$$
(\delta \uparrow\_0)

توجه کنید که K، K، و "s جملگی ثابتاند.

معادلة (۵-۵۴)، معادلة ديفرانسيل با مشتقات جزئي مطلوب است؛ اما اگر نتوان آن را بهصورت یک شکل بسته حل کرد، یعنی یک عبارت تحلیلی برحسب  $g(x,t)$  بهدست آورد، کاربرد جندانی نخواهد داشت. (۵۴\_۵۴)، مانع از این میشود که این معادله دارای یک جواب بسته باشد. اگر را به شکل بسته بخواهیم، باید نوع چندجملهای متعامد را مشخص کنیم. بنابراین، در دو  $g(x,t)$ مثال زیر روش بهدست آوردن یک شکل بسته برای توابع مولد چندجملهایهای هرمیت و لژاندر را به اجمال بیان میکنیم. سایر توابع مولد را میتوان به روشی مشابه بهدست آورد. ما این کار را نخواهیم کرد، ۱ اما سیاههٔ مهمترین آنها در جدول ۹\_۴ درج شده است.

مثال ۳.۵-۹.۳ می خواهیم توابع مولد چندجملهایهای هرمیت را بهدست آوریم. با تعریف

$$
g(x,t) \equiv \sum_{n=1}^{\infty} a_n t^n H_n(x) = a \cdot H_0(x) + a_1 t H_1(x) + a_1 t^{\dagger} H_1(x) + \cdots \quad (1)
$$

Mc Bride, 1971.

| - تابع مولد                                            | چن جىلەاي<br>٠œ          |
|--------------------------------------------------------|--------------------------|
| $\exp(-t^{\gamma} + \gamma x t)$                       | $H_n(x)$ هرمیت،          |
| $\exp[-xt/(\lambda-t)]/(\lambda-t)^{\nu+1}$            | $L_n^{\nu}(x)$ لاگر      |
| $(t^{\dagger} - \Upsilon x t + 1)^{-1/T}$              | $P_n(x)$ لژاندر          |
| $(1-t^{\dagger})(t^{\dagger}-\dagger xt+\dagger)^{-1}$ | $T_n(x)$ چبیشف نوع اول،  |
| $(t^{\dagger} - \Upsilon x t + \Upsilon)^{-1}$         | $U_n(x)$ چبیشاں نوع دوم، |

جدول ۳-۵ توابع مولد برای چندجملهأیهای انتخاب شده

بازگشتی مربوط به چندجملهایهای هرّمیت که در مثال ۵ـــــ۵ بهدست آمد. می رسیم به  $\frac{dg}{dx} = \sum_{n=1}^{\infty} a_n t^n \frac{dH_n}{dx}$  $\sum_{i=1}^{\infty}$  $\approx$ 

$$
\frac{d}{dx} = \sum_{n=1}^{n} a_n t^n \frac{d}{dx} = \sum_{n=1}^{n} a_n t^n \gamma n H_{n-1} = \gamma t \sum_{n=1}^{n} n a_n t^{n-1} H_{n-1} \tag{7}
$$

$$
na_n \equiv a_{n-1}
$$

در آن صورت (7) منجر میشود به
$$
\frac{dg}{dx} = \mathrm{Y}t \sum_{n=1}^{\infty} a_{n-1} t^{n-1} H_{n-1} = \mathrm{Y}t(a, H_{\bullet} + a_1 t H_1 + a_1 t^1 H_1 + \cdots)
$$

$$
= \mathrm{Y}t a
$$

این معادلهٔ دیفرانسیل را (با یادآوری این نکته که t صرفاً یک مقدار ثابت است) به آسانی می $\vec{v}$ ان حل کرد

$$
\frac{dg}{g} = \mathfrak{r} t dx \quad \Rightarrow \quad \ln g = \mathfrak{r} t x + \ln C
$$

يا

$$
g(x,t)=Ce^{\gamma t x}
$$

فضای توابع انتگرال پذیر مربعی ۴۹۷

 $a_{\bullet} = \lambda$  برای پیدا کردن  $C$  ابتدا توجه میکنیم که بهازای  $\lambda = \lambda$ 

$$
a_n = \frac{1}{n} a_{n-1} = \frac{1}{n} \left( \frac{1}{n-1} a_{n-1} \right) = \dots = \frac{1}{n!} a_n = \frac{1}{n!}
$$
  
1  
1  
2  
2  
4  
4  
5  
4  
4  
5  
9  
(•, t) =  $\sum_{n=1}^{\infty} \frac{1}{n!} t^n H_n(\circ)$   
2  
5  
9  
9  
(•, t) =  $\sum_{n=1}^{\infty} \frac{1}{n!} t^n H_n(\circ)$ 

با استفاده از استدلالهایی شبیه آنچه که در مثال ۳\_۵\_۸ آمده است، به آسانی میتوان نشان دادکه

$$
H_n(\cdot) = \begin{cases} \cdot & n \text{ if } n \geq 0 \\ (-1)^m \frac{(\tau_m)!}{m!} & n = \tau_m \text{ if } n \geq 0 \end{cases}
$$

$$
g(\cdot,t)=\sum_{m=1}^{\infty}\frac{1}{(\text{Y}m)!}t^{\text{Y}m}(-1)^m\frac{(\text{Y}m)!}{m!}=\sum_{m=1}^{\infty}\frac{(-t^{\text{Y}})^m}{m!}=e^{-t^{\text{Y}}}
$$

اما. همچنین داریم

$$
g(\cdot,t)=C
$$

16

بنابراين، ``

$$
g(x,t) = e^{-t^{\mathsf{T}} + \mathsf{H}x} = \sum_{n=1}^{\infty} \frac{t^n}{n!} H_n(x)
$$

توجه داشته باشیدکه

$$
\left.\frac{\partial^n g}{\partial t^n}\right|_{t=1} = H_n(x)
$$

يس، مثلاً،

$$
\frac{\partial g}{\partial t}\Big|_{t=1} = \left(-\Upsilon t + \Upsilon x\right)e^{-t^{\Upsilon} + \Upsilon t x}\Big|_{t=1} = \Upsilon x = H_1(x)
$$
\n
$$
\frac{\partial^{\Upsilon} g}{\partial t^{\Upsilon}}\Big|_{t=1} = \left[-\Upsilon e^{-t^{\Upsilon} + \Upsilon t x} + \left(-\Upsilon t + \Upsilon x\right)^{\Upsilon} e^{-t^{\Upsilon} + \Upsilon t x}\right]_{t=1} = -\Upsilon + \Upsilon x^{\Upsilon} = H_1(x)
$$
\n
$$
\int_{t=1}^{1} \int_{t=1}^{1} dx \Big|_{t=1}^{1} = \left[-\Upsilon e^{-t^{\Upsilon} + \Upsilon t x}\right]_{t=1}^{1} = \left[-\Upsilon e^{-t^{\Upsilon} + \Upsilon t x}\right]_{t=1}^{1}
$$

مثال ۳ـ۳ــ۱۰: استخراج تابع مولد براى چندجملهايهاى لژاندر قدرى پيچيده است. با تعريف اساسی معادلة (۵۳ـ۵۲) شروع میکنیم

$$
g(x,t) = \sum_{n=1}^{\infty} a_n t^n P_n(x) \tag{1}
$$

حال. نسبت به  $x$  مشتق میگیریم

$$
\frac{dg}{dx} = \sum_{n=1}^{\infty} a_n t^n \frac{dP_n}{dx} = a \cdot \frac{dP_n}{dx} + a_1 t \frac{dP_1}{dx} + \cdots = a_1 t + \sum_{n=1}^{\infty} a_n t^n P_n' \tag{1}
$$

سپس یک رابطهٔ بازگشتی بهکار می $\mu_n$  تا  $P_n$  را با عبارتی که شامل مشتقها نیست، جایگزین کنیم. ابتدا از معادلهٔ (۱۱) از مثال ۵ـ۳ـ۵ استفاده میکنیم. در آن، n را با ۱ $n+n$  جایگزین میکنیم و در (۲) قرار میدهیم

$$
\frac{dg}{dx} = a_1 t + \sum_{n=1}^{\infty} a_n t^n [P'_{n-1} + (7n - 1)P_{n-1}]
$$
\n
$$
= a_1 t + \frac{d}{dx} \sum_{n=1}^{\infty} a_n t^n P_{n-1} + \sum_{n=1}^{\infty} a_n t^n (7n - 1)P_{n-1}
$$
\n
$$
= a_1 t + t^{\prime} \frac{d}{dx} \sum_{n=1}^{\infty} a_n t^{n-1} P_{n-1} + t^{\prime} \sum_{n=1}^{\infty} n a_n t^n P_{n-1} - t \sum_{n=1}^{\infty} a_n t^{n-1} P_{n-1}
$$
\n
$$
a_n t^n P_{n-1} - t \sum_{n=1}^{\infty} a_n t^{n-1} P_{n-1}
$$
\n
$$
a_n = a_{n-1} = a_{n-1} = \dots = 1
$$
\n(7)

فضای توابع انتگرالپذیر مربعی ۴۹۹

در اینصورت با توجه به (۳) خواهیم داشت

$$
\frac{dg}{dx} = t + t^{\dagger} \frac{dg}{dx} + \Upsilon \sum_{n=\Upsilon}^{\infty} nt^n P_{n-\Upsilon} - t(g-\Upsilon)
$$

$$
\frac{dg}{dx} = t + t^{\dagger} \frac{dg}{dx} + \Upsilon \sum_{n=1}^{\infty} nt^n P_{n-1} - t(g - \Upsilon)
$$
\n
$$
(\Upsilon - t^{\dagger}) \frac{dg}{dx} + tg = \Upsilon \sum_{n=1}^{\infty} nt^n P_{n-1} + \Upsilon t \tag{5}
$$

همچنین میټوانیم رابطهٔ بازگشتی معادلهٔ (۱۰) در مثال ۵ــ۳ـ۵ را در (۲) قرار دهیم و رابطهٔ زیر را بەدست آورىم

$$
\frac{dg}{dx} = t + \sum_{n=1}^{\infty} t^n (x P'_{n-1} + n P_{n-1}) = t + tx \frac{d}{dx} \left( \sum_{n=1}^{\infty} t^{n-1} P_{n-1} \right) + \sum_{n=1}^{\infty} n t^n P_{n-1}
$$

$$
= t + tx \frac{d}{dx} (g - 1) + \sum_{n=1}^{\infty} n t^n P_{n-1} = t + tx \frac{dg}{dx} + \sum_{n=1}^{\infty} n t^n P_{n-1}
$$

$$
\mathsf{L}
$$

$$
(\lambda - xt) \frac{dg}{dx} = \sum_{n=1}^{\infty} nt^n P_{n-1} + t \tag{0}
$$

ملاحظه میکنیم که عبارت سمت راست معادلهٔ (۴). دو برابر (۵) است. بنابراین، مینویسیم

$$
(\mathbf{1} - t^{\mathsf{T}}) \frac{dg}{dx} + tg = \mathbf{1} (\mathbf{1} - xt) \frac{dg}{dx}
$$

که منجر میشود به

$$
(t^{r} - xrt + r)\frac{dg}{dx} = tg
$$
\n
$$
da = t \, dx
$$

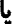

$$
\frac{dg}{g} = \frac{t\,dx}{t^{\prime} - \mathfrak{r}xt + \mathfrak{t}}
$$

۵۰۰ فضاهای برداری نامتناهیـبعد (فضاهای توابع) باگرفتن انتگرال از دو طرف، داریم  $\ln g = -\frac{1}{r}\ln(t^r - t^r x t + 1) + \ln C$ يا  $g(x,t) = \frac{C}{\sqrt{t^{\tau} - \Upsilon x t + \Upsilon}}$ برای پیدا کردن مقدار ثابت. توجه داریم که  $g(\lambda, t) = \frac{C}{\lambda - t}$   $|t| < \lambda$  بدازای از سوی دیگر. معادلهٔ (۱). با استفاده از ۱ $P_n(\Lambda)=P_n$ ، می $\epsilon$ هد:  $g(\lambda, t) = \sum_{n=0}^{\infty} t^n P_n(\lambda) = \sum_{n=0}^{\infty} t^n = \frac{\lambda}{\lambda - t}$   $|t| < \lambda$ با مقایسهٔ دو معادلهٔ آخر مشاهده میکنیم که ۱ $C=0$ ، و داریم  $g(x,t) = (t^{\dagger} - \dagger x t + 1)^{-1/\dagger} = \sum^{\infty} t^{n} P_{n}(x)$ مشاهده می شود که در این حالت.

$$
P_n(x) = \frac{1}{n!} \left. \frac{\partial^n g}{\partial t^n} \right|_{t=1}
$$

به عنوان مثال

$$
\left. \frac{\partial g}{\partial t} \right|_{t=1} = -\frac{1}{\gamma} (\gamma t - \gamma x)(t^{\gamma} - \gamma x t + 1)^{-\gamma/\gamma} \Big|_{t=1} = x = P_1(x)
$$
  

$$
\left. \frac{\partial^{\gamma} g}{\partial t^{\gamma}} \right|_{t=1} = -1 + \gamma x^{\gamma} = \gamma P_{\gamma}(x)
$$

و الیآخر.

سری و تبدیلهای نور به ۵۰۱

تمر ينها

ه و ۱\_a, در معادلهٔ ۳۳\_۵ ابرحسب  $k$ ،  $k$  و  $h$ که در معادلههای (۱۳۱\_۵) تعریف  $a_n$ شدهاند، پیدا کنید.

انتگرال  $e^{-x^{\intercal}}dx$  را محاسبه کنید.  $f_{-\infty}^{\infty}e^{-x^{\intercal}}dx$ ٥-٣-٣ نشان دهيد كه براى جندجملهايهاى لزاندر،

$$
k_n = \frac{\Gamma^n \Gamma\left(n + \frac{1}{\gamma}\right)}{n! \Gamma\left(\frac{1}{\gamma}\right)}
$$

انتگرال  $dx$ "(۱ $f_{\lambda}^{(+)}(x-\lambda)$ را محاسبه کنید. هـ٣ـ۵ نشان دميد كه

$$
\int_s^1 P_k(x) dx = \begin{cases} (-1)^{(k-1)/\tau} \frac{(k-1)!}{\tau^k \left(\frac{k+1}{\tau}\right)! \left(\frac{k-1}{\tau}\right)!} & \text{and } k \text{ is a } k\\ \int_0^1 P_k(x) dx = \begin{cases} k & \text{otherwise} \\ 0 & k = -\tau \end{cases}
$$

۵-۴ سری و تبدیلهای فور په تنها مبحثی که در تمام زمینههای فیزیک خود را به رخ میکشد. آنالیز فوریه است. مثلاً. این مبحث در مکانیک کلاسیک و آنالیز مدهای بهنجار. در نظریهٔ الکترومغناطیس و آنالیز امواج با بسامدهای گوناگون، در ملاحظات مربوط به نوفه و فیزیک گرما، در نظریهٔ کوانتومی میدان نسبیتی و در صورتگرایی عملیاتی ایجاد و نابودی نقش بازی میکند.

بهعلت همین اهمیت. بقیهٔ این فصل به مطالعهٔ سری و تبدیلهای فوریه اختصاص می،یابد. بهترین راه شروع این مطالعه، تعمیم قضیهٔ استونسوایرشتراس (قضیهٔ ۳۳۰۵) است، که کامل بودن تكجملهایها، <sup>نم</sup>تد را،كه بەنوبهٔ خودزیربنای چندجملهایهای متعامد بەشمار میآید، نشان می،دهد. تعمیم قضیهٔ ۳\_۳\_۳ بهما اجازه میدهد مجموعهٔ دیگری از توابع متعامد را پیداکنیم که یک تابع دلخواه را میتوان برحسب آنها بسط داد. این تعمیم شامل چندجملهایهایی با بیش از یک متغیر است.' ١. برای اثبات این فضیه کتاب زیر را نگاه کنید:

Simmons, 1983, pp 160 & 161.
۵۰۲ فضاهای برداری نامتناهی بعد (فضاهای توابع)

قضية ١-٣-٨: (قضية استون-وايرشتراس تعميميافته) اگر  $f(x_1, x_1, \ldots, x_n)$  در حوزة  $\ldots \; x_{\mathfrak{r}}^{k_{\mathfrak{r}}} \; x_{\mathfrak{r}}^{k_{\mathfrak{r}}}$  پیوسته باشد، در آن صورت می توان آن را برحسب تک جملهایهای  $x_{\mathfrak{r}}^{k_{\mathfrak{r}}} \; x_{\mathfrak{r}} \leq x_{i} \leq b_{i}$ ، که در آنها  $k_n \geq 0$ ، بسط داد. $x_n^{k_n}$ 

قضیهٔ استون۔وایرشتراس تعمیمیافته را میتوان برحسب بردارها و نمایش تابعی آنها تفسیرکرد؛ این کار را در بخش ۳\_۵ انجام دادیم. به عبارت دیگر.  $x_1^{k_1}$  ، $x_2^{k_2}$  ، ...،  $x_n^{k_n}$  را می $\vec v$ وان بهعنوان در امتداد  $\ket{\mathbf{r}} = \ket{\mathbf{x}_1, \mathbf{x}_1, \ldots, \mathbf{x}_n}$  در امتداد  $\ket{\mathbf{f}_{k_1k_1\ldots k_n}}$  مختصات یک بردار مجرد

$$
\langle \mathbf{r} | f_{k_1 k_1 \ldots k_n} \rangle \equiv \langle x_1, x_1, \ldots, x_n | f_{k_1 k_1 \ldots k_n} \rangle
$$
  

$$
\equiv f_{k_1 k_1 \ldots k_n} (x_1, x_1, \ldots x_n) = x_1^{k_1} x_1^{k_1} \ldots x_n^{k_n} \qquad (\delta \Delta \Delta)
$$

به این ترتیب، این قضیه بیان میکندکه مجموعهٔ .=ج $\binom{3}{k_1k_1...k_n}\}$ ،که با معادلهٔ (۵ـ۵۵) نمایش داده میشود. پایهای برای فضای توابع پیوستهٔ n متغیر , $x_1$  ... , , $x_n$  تشکیل میدهد.

# ۵ــ۴ــ۱ سری (مثلثاتی) فوریه اکنون توابعی دورهای را در نظر میگیریم و بسط آنها را برحسب توابع دورهای مقدماتی بررسی میکنیم. به این منظور، قضیهٔ استون-وایرشتراس تعمیمیافته را با دو متفیر  $x$  و  $y$  بهکار میگیریم. تابع  $y$  را میتوان بهصورت یک سری برحسب توانهای  $x$  ضربدر توانهای  $y$  نوشت: در این معادله،  $x$  و  $y$  را می $y$ ان مختصات در صفحه  $f(x,y)=\sum_{k,m}a_{km}x^ky^m$ کرد که، بهنوبهٔ خود، می $\tilde{v}$ انند برحسب مختصات قطبی  $r$  و  $\theta$  نوشته شوند. در این $\omega$ ورت داریم

$$
f(r,\theta) = \sum_{k,m} a_{km} r^{k+m} \cos^k \theta \sin^m \theta
$$

در حالت خاص اگر فرض کنیم \ = r، تابعی از فقط  $\theta$  بهدست می]ید.

$$
f(\theta) = \sum_{k,m} a_{km} \cos^k \theta \sin^m \theta
$$

۱. رسم (اما سرسری و حاکی از شلختگی!) این است که، علیرغم جایگزینی متفیرهای شناسه با متفیرهای جدید مرتبط با منفیرهای قدیم، حرف یکسانی را برای نشان دادن تابع بهکار می برند. بنابراین، (f(r, θ) در واقع به معنای اما  $f(r,\theta) \neq 1$ r " + ۳ $\theta^{\dagger}$  است. پس اگر  $f(x,y) = 1$   $f(x,y) = 1$ ، اما  $f(r \cos \theta, r \sin \theta)$  $f(r, \theta) = \Upsilon r^{\gamma} \cos^{\gamma} \theta + \Upsilon r^{\gamma} \sin^{\gamma} \theta$ 

$$
\cos \theta = \frac{1}{\gamma} (e^{i\theta} + e^{-i\theta}) \qquad , \qquad \sin \theta = \frac{1}{\gamma_i} (e^{i\theta} - e^{-i\theta})
$$
\n1. (a)  $\sin \theta = \frac{1}{\gamma_i} (e^{i\theta} - e^{-i\theta})$ 

\n2. (b)  $\sin \theta = \frac{1}{\gamma_i} (e^{i\theta} - e^{-i\theta})$ 

\n3. (c)  $\sin \theta = \frac{1}{\gamma_i} (e^{i\theta} - e^{-i\theta})$ 

\n4. (d)  $\sin \theta = \frac{1}{\gamma_i} (e^{i\theta} - e^{-i\theta})$ 

\n5. (e)  $\sin \theta = \frac{1}{\gamma_i} (e^{i\theta} - e^{-i\theta})$ 

$$
f(\theta) = \sum_{n=-\infty}^{+\infty} b_n e^{in\theta} \qquad (\Delta \zeta \Delta)
$$

که در آن م0 مقدار ثابتی است که به هیه بستگی دارد.  
سمت راست رابطهٔ (۵-۵۵) دررهای، با دررهٔ تناوب ۲۳، است؛ پس، مخصوصاً برای تابع  
دررهای (0) ۶ مناسب است که شرط دررهای (7 + 7) = 
$$
f(\theta - \pi) = f(\theta - \pi)
$$
 را برقرار کند.

که با نشاند  
\n
$$
\cos \theta = \frac{1}{\gamma} (e^{i\theta} + e^{-i\theta}) \qquad \sin \theta = \frac{1}{\gamma_i} (e^{i\theta} - e^{-i\theta})
$$
\n
$$
\cos \theta = \frac{1}{\gamma} (e^{i\theta} + e^{-i\theta}) \qquad \sin \theta = \frac{1}{\gamma_i} (e^{i\theta} - e^{-i\theta})
$$
\n
$$
f(\theta) = \sum_{k,m} a_{km} \left(\frac{1}{\gamma}\right)^k (e^{i\theta} + e^{-i\theta})^k \left(\frac{1}{\gamma_i}\right)^m (e^{i\theta} - e^{-i\theta})^m
$$
\n
$$
f(\theta) = \sum_{k,m} a_{km} \left(\frac{1}{\gamma}\right)^k (e^{i\theta} + e^{-i\theta})^k \left(\frac{1}{\gamma_i}\right)^m (e^{i\theta} - e^{-i\theta})^m
$$
\n
$$
f(\theta) = \sum_{n=-\infty}^{+\infty} b_n e^{in\theta} \qquad (ΔP_Δ)
$$
\n
$$
f(\theta) = \sum_{n=-\infty}^{+\infty} b_n e^{in\theta} \qquad (ΔP_Δ)
$$
\n
$$
c_1 \qquad \frac{1}{\gamma} \qquad \frac{1}{\gamma}
$$

$$
A_n = b_n + b_{-n} \qquad , \qquad B_n = i(b_n - b_{-n})
$$

 $A_n$  ، $b$ ، نابتهاییاند که بهازای هر  $f(\theta)$  باید تعیین شوند. اگر  $f(\theta)$  حقیقی باشد، در آن $\sim A_n$ ،

۵۰۴ فضاهای برداری نامتناهیـبعد (فضاهای توابع)

و Bn نیز حقیقی|ند. معادلة (۵ـ۵۶) یا (۵ـ۵۷) بسط سری فوریهٔ  $f(\theta)$  نامیده میشود. حال توجه خود را به توابع دورمای مقدماتی  $e^{in\theta}$  معطوف میکنیم. توابع ....  $(-\mathrm{n})\cdot (-|-\mathrm{l}|$ (٠/٠، ١١). ... (n) را چنان تعریف میکنیم که مؤلفههای 9ام آنها با رابطة زیر بیان شوند:

$$
\langle \theta | \ln \rangle \equiv \frac{1}{\sqrt{\gamma \pi}} e^{in\theta} \qquad \theta \in [-\pi, \pi] \tag{0A_0}
$$

این توابع (بردارها). که فرض میشود به  $(-\pi,\pi)$ گ تعلق دارند. متعامدند. که به آسانی نیز قابل اثبات است. همچنین، میتوان نشان دادکه این بردارهاکامل!ند. در واقع، برای توابعی که در بازه [7, 7] بیوسته هستند. این کاملیت پیامدی از قضیهٔ ۵\_۴\_۱ بهشمار می[ید. با این همه، میتوان نشان دادکه دنبالهٔ {{p}} که در (۵ـ۵۸) تعریف شد نیز در بازهٔ [ $\pi,\pi$ ] یک دنبالهٔ متعامد کامل برای توابع تکهای۔پیوسته است. بنابراین. هر تابع (دورمای) از  $\theta$  را می $\bar{\nu}$ وان بهصورت یک ترکیب خطی از این بردارهای راستهنجار بیان کرد. یعنی، هر  $(\pi,\pi) \in \mathscr{L}^{\mathsf{r}}$  (دورهای) را می $\vec{v}$ وان در نمادگذاری برداری بهصورت یک ترکیب خطی از (n|ها نوشت:

$$
|f\rangle = \sum_{n=-\infty}^{\infty} f_n|n\rangle
$$
 (d)01.0)

که در آن

$$
f_n = \langle n|f\rangle \tag{0.10}
$$

اگر مؤلفة θام دو طرف را اختیار کنیم. می;وانیم (۵ـ۵۹الف) را بهصورت یک رابطة تابعی بنويسيم:

$$
\langle \theta | \textbf{f} \rangle = \sum_{n=-\infty}^{\infty} f_n \langle \theta | \textbf{n} \rangle
$$

يا

$$
f(\theta) = \sum_{n=-\infty}^{\infty} f_n \frac{1}{\sqrt{\gamma \pi}} e^{in\theta} = \frac{1}{\sqrt{\gamma \pi}} \sum_{n=-\infty}^{\infty} f_n e^{in\theta} \qquad (\text{d}\beta \cdot \Delta)
$$

که در آن، f<sub>n</sub> با رابطهٔ زیر بیان میشود

$$
f_n = \langle n|1|f\rangle = \langle n|\left(\int_{-\pi}^{\pi}|\theta\rangle\langle\theta|d\theta\right)|f\rangle = \int_{-\pi}^{\pi}d\theta\langle n|\theta\rangle\langle\theta|f\rangle
$$

$$
= \int_{-\pi}^{\pi}d\theta\frac{1}{\sqrt{\pi}\pi}e^{-in\theta}f(\theta) = \frac{1}{\sqrt{\pi}}\int_{-\pi}^{\pi}d\theta e^{-in\theta}f(\theta) \qquad (\varphi^{\rho} \circ \Delta)
$$

 $-\pi \leq \theta \leq \pi$  توجه به این نکته حائز اهمیت است که هر چند ممکن است  $f(\theta)$  فقط برای بازهٔ  $k\in\mathbb{Z}$  تعریف شده باشد. اما معادلههای (۵ـ ۶۰) حوزهٔ تعریف  $f(\theta)$  را. بهازای جمیع مقادیر  $k\in\mathbb{Z}$ . به بازة ۱) $\pi \leq \theta \leq \pi$ (۱ – ۲k) گسترش می $\epsilon$ هد. بنابراین، اگر قرار باشد که یک تابع توسط (۵-۴۰) نمایش داده شود (بدون هیچ ذکری از بازهٔ تعریف)، آن تابع باید نسبت به θ دورهای ماشد.

توابع لزوماً در بازة [7, 77–] تعريف نسيشوند؛ در واقع، معمولاً أنها را در يک بازة دلخواه  $[a, b = a + L]$  تعریف میکنند. به عنوان یک مثال خاص، تابع (x) f را، که دربازة  $[a, b = a + L]$ تعریف میشود و دارای دورهٔ تناوب  $L$  است، در نظر بگیرید. متغیر جدیدی تعریف میکنیم.

$$
\theta \equiv \frac{\mathfrak{r}_{\pi}}{L}\left(x-a-\frac{L}{\mathfrak{r}}\right)
$$

بەطورى كە

$$
x = \frac{L}{\mathbf{Y}\pi}\boldsymbol{\theta} + a + \frac{L}{\mathbf{Y}}
$$

اگر این عبارت را در  $F(x)$  قرار بدهیم، یک تابع از  $\theta$  بهدست می $\vec{J}$ ید

$$
F\left(\frac{L}{\gamma\pi}\theta + a + \frac{L}{\gamma}\right) \equiv f(\theta)
$$

 $\left[-\pi,\pi\right]$  که در بازهٔ  $[-\pi,\pi]$  دوروای است

$$
f(\theta - \pi) = F\left[\frac{L}{\tau_{\pi}}(\theta - \pi) + a + \frac{L}{\tau}\right]
$$

$$
= F\left(\frac{L}{\tau_{\pi}}\theta + a\right) = F\left(x - \frac{L}{\tau}\right)
$$

۵۰۶ فضاهای برداری نامتناهی<mark>-بعد (فضاهای توابع</mark>)

$$
f(\theta-\pi)=f(\theta+\pi)
$$

پس می توانیم ( $f(\theta)$  را برحسب توابع مقدماتی  $e^{in\theta}$  (۱/ $\sqrt{7\pi}$ ) بسط بدهیم:

 $\sim 10^{10}$ 

$$
f(\theta) = F\left(\frac{L}{\mathsf{Y}\pi}\theta + a + \frac{L}{\mathsf{Y}}\right) = \frac{1}{\sqrt{\mathsf{Y}\pi}} \sum_{n=-\infty}^{\infty} f_n e^{in\theta}
$$

اگر بهجای  $\theta$  برحسب  $x$  قرار بدهیم، داریم

$$
F(x) = \frac{1}{\sqrt{\Upsilon \pi}} \sum_{n=-\infty}^{\infty} f_n e^{in[(\Upsilon \pi/L)(x-a-L/\Upsilon)]} = \sum_{n=-\infty}^{\infty} F'_n e^{i(\Upsilon n\pi/L)x}
$$

که در آن، داریم

و

$$
F'_n \equiv \frac{1}{\sqrt{\gamma \pi}} f_n e^{-i(\frac{\gamma}{\gamma} \pi/L)(a+L/\tau)}
$$

با استفاده از (۵ــ۵۶ب). مىتوانيم بنويسيم

$$
F_n' = \frac{1}{\sqrt{\gamma \pi}} e^{-i(\gamma n \pi/L)(a+L/\tau)} \frac{1}{\sqrt{\gamma \pi}} \int d\theta e^{-in\theta} f(\theta)
$$

برحسب  $x$  این عبارت تبدیل میشود به

$$
F'_n = \frac{1}{\gamma \pi} e^{-i(\gamma n \pi/L)(a+L/\tau)} \int_a^{a+L} \frac{\gamma \pi}{L} dx e^{-i(\gamma n \pi/L)(x-a-L/\tau)} F(x)
$$
  
= 
$$
\frac{1}{L} \int_a^b dx e^{-i(\gamma n \pi/L)x} F(x)
$$

سری و تبدیلهای فوریه ۵۰۷

دریایهٔ {{x}}، مؤلفههای بردار راستهنجار {p}،که حالا متعلق به (a, b) صحــ هستند، عبارت\ند از

$$
\langle x|n\rangle = \frac{1}{\sqrt{L}}e^{i(\ln \pi/L)x}
$$

بهتر است  $F_n$  را چنان "بازتعریف" کنیم که تبدیل بشود به مؤلفهٔ  $n$ ام بردار  $F_n$ | در پایهٔ راستهنجار {{p}}. بنابراین، مینویسیم

$$
|\mathbf{F}\rangle = \sum_{n=-\infty}^{\infty} F_n|\mathbf{n}\rangle
$$

يا درياية {{x}}

$$
\langle x|F\rangle = \sum_{n=-\infty}^{\infty} F_n \langle x|n\rangle
$$

یا

$$
F(x) = \frac{1}{\sqrt{L}} \sum_{n=-\infty}^{\infty} F_n e^{i(\text{Var}/L)x}
$$
 (d)

که در آن،  $F_n$  بهصورت

$$
F_n = \langle n|F\rangle = \int_a^b dx \langle n|x\rangle \langle x|F\rangle = \int_a^b dx \frac{\lambda}{\sqrt{L}} e^{-i(\langle n\pi/L)x} F(x)
$$

$$
F_n = \frac{1}{\sqrt{L}} \int_a^b dx \ e^{-i(\text{Tr}\pi/L)x} F(x) \qquad (\downarrow \mathcal{F}) \perp \Delta)
$$

تعریف می,شود. معادلههای (۵ـ۶۱) عبارت!ند از تعمیم (۵ـ۶۰) به حالتهایی که در آن بازهٔ دورهای بهجای عبارت است از  $[a,a+L]$ . در مثالهای زیر این نکات روشن میشوند.  $[-\pi,\pi]$ 

مثال ۵ـ۴ـد : در مطالعة سيگنالهاي ولتاژ تناوبي مدارهاي الكتريكي به شكلهاي مختلف برخورد  $T$  "میکنیم. مثالی در این زمینه، پتانسیل مربعی به ارتفاع ه $\varepsilon_{\mathfrak{o}}$  "دوام"  $T$ ، و "دورهٔ استراحت

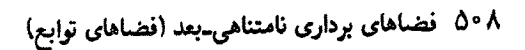

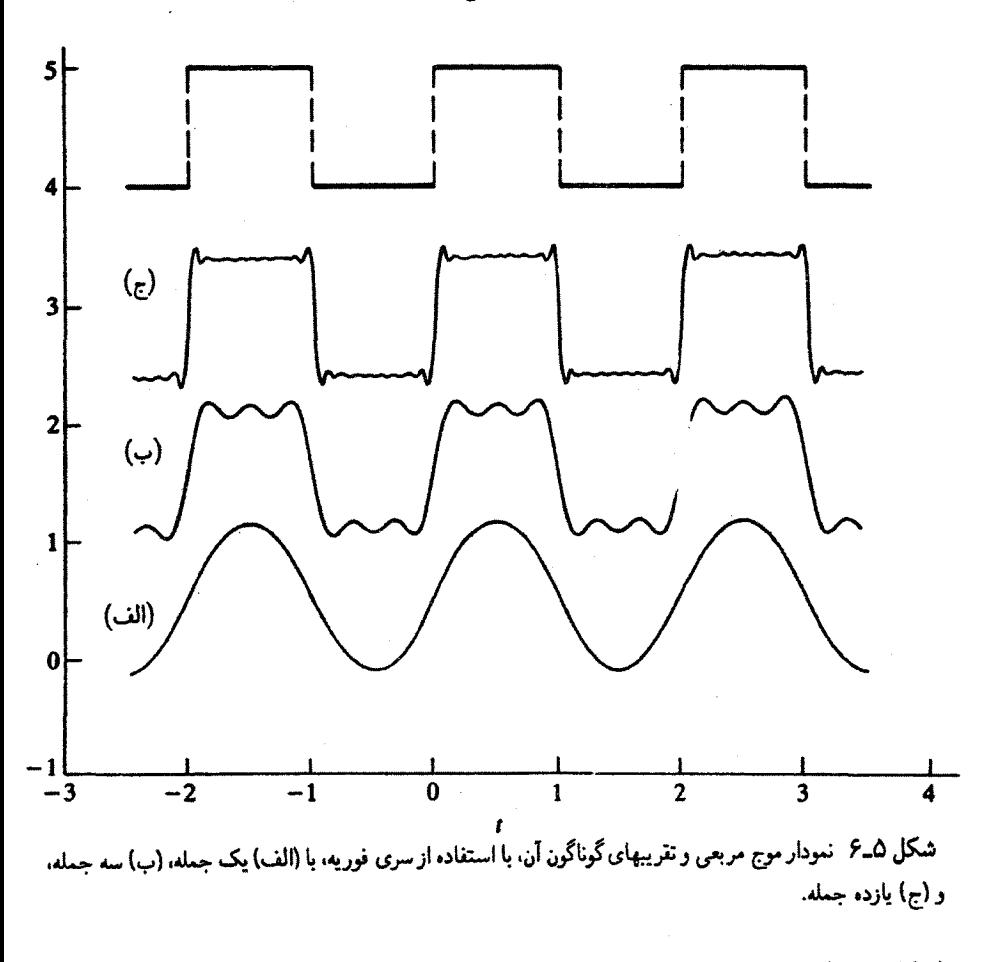

(شکل ۵\_۶) است. این پتانسیل بهصورت تابعی از زمان. ( $V(t)$ . را می $\bar{\nu}$ وان بهصورت یک سری فوریه بسط داد. بازه، عبارت است از [٢٣ , ٥]، زیرا یک چرخهٔ کامل تغییرات پتانسیل را می پوشاند. بنابراین. با استفاده از (۵ـ۱۴کالف) مى نویسیم

$$
V(t) = \frac{1}{\sqrt{TT}} \sum_{n=-\infty}^{\infty} V_n e^{i(\tau_n \pi/T)t}
$$
 (1)

که در آن

$$
V_n = \frac{1}{\sqrt{\Upsilon T}} \int_{0}^{\Upsilon T} dt \ e^{-i(\Upsilon n \pi/T)t} V(t) \tag{1}
$$

مسئله، پیدا کردن  $V_n$  است. این کار به آسانی با جایگزینی  $V(t) = \left\{ \begin{array}{ll} \varepsilon, & \quad \ \circ \leq t \leq T & \quad \ \beta \\ \bullet & T < t \leq \mathbf{Y}T & \quad \ \beta \end{array} \right.$ در (۲) برای بهدست آوردن عبارت زیر، انجام می شود  $V_n = \frac{\varepsilon}{\sqrt{\gamma T}} \int_0^T dt \ e^{-i(n\pi/T)t} = \frac{\varepsilon}{\sqrt{\gamma T}} \left( -\frac{T}{in\pi} \right) [(-1)^n - 1] \quad n \neq \infty$ بنابراين داريم اگر  $n\neq n$  نوم ماشد  $n\neq 0$  $\epsilon$ 

$$
V_n = \begin{cases} \frac{\sqrt{7T\varepsilon_o}}{in\pi} & \text{if } n > 0 \\ \frac{\sqrt{7T\varepsilon_o}}{in\pi} & \text{if } n \neq 0 \end{cases}
$$

بەازاى  $n = n$ ، دارىم:

$$
V_{\bullet} = \frac{1}{\sqrt{\tau T}} \int_{\bullet}^{\tau T} dt \ V(t) = \varepsilon_{\bullet} \sqrt{\frac{T}{\tau}}
$$

بنابراین. میتوانیم بنویسیم

$$
V(t) = \frac{1}{\sqrt{TT}} \left[ \varepsilon_s \sqrt{\frac{T}{T}} + \frac{\sqrt{TT\varepsilon_s}}{i\pi} \left( \sum_{\substack{n=-\infty \\ n \le j \le n}}^{\infty} \frac{1}{n} e^{i(n\pi/T)t} + \sum_{\substack{n=1 \\ n \le j \le n}}^{\infty} \frac{1}{n} e^{i(n\pi/T)t} \right) \right]
$$
  

$$
= \varepsilon_s \left\{ \frac{1}{T} + \frac{1}{i\pi} \left[ \sum_{\substack{n=1 \\ n \le j \le n}}^{\infty} \left( -\frac{1}{n} \right) e^{-i(n\pi/T)t} + \sum_{\substack{n=1 \\ n \le j \le n}}^{\infty} \frac{1}{n} e^{i(n\pi/T)t} \right] \right\}
$$
  

$$
S = \frac{1}{\sqrt{2\pi}} \left\{ \sum_{\substack{n=1 \\ n \le j \le n}}^{\infty} \frac{1}{n} e^{i(n\pi/T)t} + \sum_{\substack{n=1 \\ n \le j \le n}}^{\infty} \frac{1}{n} e^{i(n\pi/T)t} \right\}
$$

۵۱۰ نضاهای برداری نامتناهی بعد (نضاهای توابع)

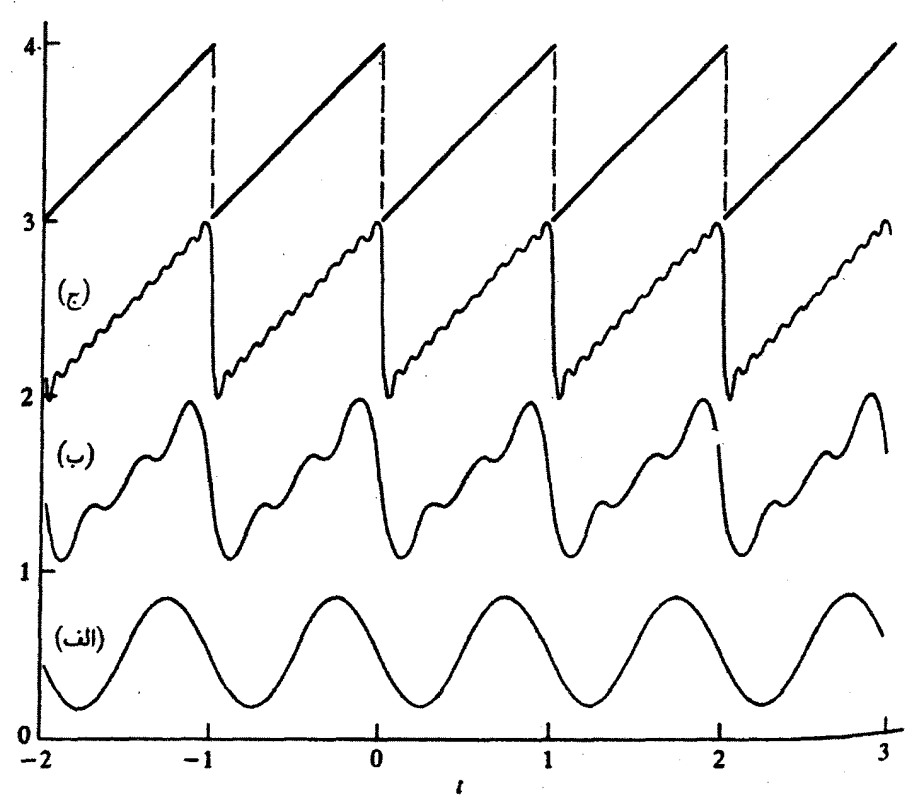

<mark>شکل ۵ـ۷ ن</mark>مودار موج دندانه ار<sub>ا</sub>ای و تقریبهای گوناگون آن با استفاده از سری فوریه، با (الف) یک جمله؛ (ب) سه جنله؛ و (ج) یازده جمله.

در شکل ۶ـ۵، نمایش نموداری مجموع بالا را وقتی فقط چند جملهٔ اول حضور دارند. مشاهده مىكنيد.

مثال ۵ــ۳ــ۲: پتانسیل دیگری که زیاد بهکار میرود. پتانسیل دندانه ارهای (شکل ۵ــ۷) است. معادلة  $V(t)$  عبارت است از

$$
V(t) = \varepsilon \cdot \frac{t}{T} \qquad \varepsilon \leq t \leq T
$$

و نمایش فوریهٔ آن بهصورت زیر در می[ید

$$
V(t) = \frac{1}{\sqrt{T}} \sum_{n=-\infty}^{\infty} V_n e^{i(\tan \pi/T)t}
$$

که در آن

$$
V_n = \frac{1}{\sqrt{T}} \int_{0}^{T} dt \ e^{-i(\Upsilon n \pi/T)t} V(t) \tag{1}
$$

به اختلاف بین معادلههای بالا.که در آنها دورهٔ تناوب عبارت است از  $T$ ، و معادلههای متناظر در مثال ۵\_۴\_۱، که در آنها دورهٔ تناوب ۲T است، توجه کنید. با جایگزینی برای  $V(t)$  در انتگرال (۱) داریم

$$
V_n = \frac{1}{\sqrt{T}} \int_0^1 dt \ e^{-i(\ln \pi/T)t} \varepsilon \Big|_0^1 = \varepsilon \Big|_0^1 T^{-\frac{\pi}{T}} \Big|_0^1 t e^{-i(\ln \pi/T)} dt
$$
  

$$
= \varepsilon \Big|_0^1 T^{-\frac{\pi}{T}} \Big|_0^1 \left( \frac{Tt}{-i \ln \pi} e^{-i(\ln/T)} \right|_0^1 + \frac{T}{i \ln \pi} \int_0^T dt \ e^{-i(\ln \pi t/T)} dt
$$
  

$$
= \varepsilon \Big|_0^1 T^{-\frac{\pi}{T}} \Big|_0^1 = -\frac{\varepsilon \Big|_0^1 T}{i \ln \pi} \qquad n \neq 0
$$

 $n = n$  داریم

$$
V_{\bullet} = \frac{1}{\sqrt{T}} \int_{\bullet}^{T} dt \varepsilon_{\bullet} \frac{t}{T} = \frac{1}{\mathsf{Y}} \sqrt{T} \varepsilon_{\bullet}
$$

بنابراين

$$
V(t) = \frac{1}{\sqrt{T}} \left[ \frac{1}{\tau} \sqrt{T} \varepsilon_{\circ} + \sum_{n=-\infty}^{-1} \left( -\frac{\varepsilon_{\circ} \sqrt{T}}{i \tau n \pi} e^{i(\tau n \pi t/T)} \right) + \sum_{n=1}^{\infty} \left( -\frac{\varepsilon_{\circ} \sqrt{T}}{i \tau n \pi} e^{i(\tau n \pi t/T)} \right) \right]
$$
  
=  $\varepsilon_{\circ} \left[ \frac{1}{\tau} - \frac{1}{\pi} \sum_{n=1}^{\infty} \frac{1}{n} \sin \left( \frac{\tau n \pi t}{T} \right) \right]$  (7)

شكل صريح چند جملة اول عبارت است از

$$
V(t) = \varepsilon_o \left\{ \frac{1}{\Gamma} - \frac{1}{\pi} \left[ \sin \left( \frac{\Gamma \pi t}{T} \right) + \frac{1}{\Gamma} \sin \left( \frac{\Gamma \pi t}{T} \right) + \frac{1}{\Gamma} \sin \left( \frac{\Gamma \pi t}{T} \right) + \cdots \right] \right\}
$$
  
6. 
$$
\sum_{i=1}^{\infty} V_{i,1} \left\{ \int_{0}^{t} \sin \left( \frac{\Gamma \pi t}{T} \right) \cos \left( \frac{\Gamma \pi t}{T} \right) \sin \left( \frac{\Gamma \pi t}{T} \right) + \frac{1}{\Gamma \pi t} \sin \left( \frac{\Gamma \pi t}{T} \right) \right\}.
$$

## ۵۱۲ فضاهای برداری نامتناهی بعد (فضاهای توابع)

مثال ۴ـ۴ــ۳: اكنون مىخواهيم تابع زير را بهصورت سرى فوريه بْسَنْطٍ بدهيم:  $f(\theta) = \theta \quad -\pi \leq \theta \leq \pi$ 

امین ضریب تابع عبارت است از: $n$ 

$$
f_n = \frac{1}{\sqrt{\tau_{\pi}}} \int_{-\pi}^{\pi} \theta e^{-in\theta} d\theta = \frac{1}{\sqrt{\tau_{\pi}}} \left( \frac{\theta}{-in} e^{-in\theta} \Big|_{-\pi}^{\pi} + \frac{1}{n^{\tau}} e^{-in\theta} \Big|_{-\pi}^{+\pi} \right)
$$

$$
= \frac{1}{\sqrt{\tau_{\pi}}} \left[ \frac{\tau_{\pi}}{-in} (-1)^n \right] = \frac{\sqrt{\tau_{\pi}}}{-in} (-1)^n
$$

همچنین

$$
f_{\bullet} = \frac{1}{\sqrt{\gamma_{\pi}}} \int_{-\pi}^{\pi} \theta \, d\theta = \bullet
$$

بنابراين،

$$
\theta = \frac{1}{\sqrt{\gamma \pi}} \left[ \sum_{n=-\infty}^{-1} \frac{\sqrt{\gamma \pi}}{-in} (-1)^n e^{in\theta} + \sum_{n=1}^{\infty} \frac{\sqrt{\gamma \pi}}{-in} (-1)^n e^{in\theta} \right]
$$

$$
= -\sum_{n=1}^{\infty} \frac{(-1)^n}{in} (e^{in\theta} - e^{-in\theta}) = -\gamma \sum_{n=1}^{\infty} \frac{(-1)^n}{n} \sin n\theta
$$

 $\theta = \pi/7$  در حالت خاص، بهازای  $\theta = \pi/7$ ، داریم

$$
\frac{\pi}{\tau}=-\sum_{n=1}^{\infty}\frac{(-1)^n}{n}\sin\frac{n\pi}{\tau}=-\sum_{\substack{n=1\\n\neq n}}^{\infty}\frac{(-1)^n}{n}(-1)^{(n-1)/\tau}
$$

یا، اگر بهجای n قرار بدهیم ۲ $k + 1$ ،

$$
\frac{\pi}{\mathfrak{f}}=\sum_{k=0}^{\infty}\frac{1}{\mathfrak{f}(k+1)}(-1)^k=1-\frac{1}{\mathfrak{f}}+\frac{1}{\Delta}-\frac{1}{\mathfrak{f}}+\cdots
$$

كه بسطى است برحسب 7.

سری و تبدیلهای نوریه ۵۱۳

مثالهای بالا بر واقعیت مهمی در سری فوریه دلالت میکنند. در نقاط ناپیوستگی (مثلاً. نیست، اما بسط سری فوریه به آن مقداری نسبت میدهدکه میانگین دو مقدار در چپ و راست سینوسی حذف میشوند، و داریم

$$
V(T) = \frac{1}{\gamma} \varepsilon,
$$
از سوی دیگر،

$$
\lim_{\epsilon \to 0} [V(T - \epsilon) + V(T + \epsilon)] = \lim_{\epsilon \to 0} \left[ \epsilon \sqrt{\frac{T - \epsilon}{T}} + \epsilon \sqrt{\frac{T + \epsilon}{T}} \right] = \epsilon.
$$

$$
\frac{1}{\gamma}[V(T-\epsilon)+V(T+\epsilon)] \equiv \lim_{\epsilon \to \epsilon} \frac{1}{\gamma}[V(T-\epsilon)+V(T+\epsilon)] = \frac{1}{\gamma}\epsilon_{\bullet} = V(T)
$$

این معنا یک خاصیت کلی سری فوریه است. در واقع، قضیهٔ اصلبی سری فوریه، که به دنبال میآید. این خاصیت را بیان میکند.

قضمیهٔ ۳-۵-۲: سری فوریهٔ تابع ( $f(\theta)$  که در بازهٔ  $[-\pi,\pi]$  تکهای پیوسته است، همگرا می,شود به

$$
\frac{1}{\gamma}[f(\theta + \cdot) + f(\theta - \cdot)] \quad -\pi < \theta < \pi
$$
\n
$$
\frac{1}{\gamma}[f(\pi) + f(-\pi)] \quad \theta = \pm \pi
$$

یکی از قاعدههای مناسب این است که برای توابع زوج (فرد) فقط جملههای کسینوسی (سینوسی) در بسط فوریه ظاهر شوند. البته، توابع زوج و فرد در یک بازهٔ متقارن حول مبدأ تعریف میشوند. این معنا را بهصورت خیلمی کلمی می $\vec{u}$ ان ثابت کرد. بازه را بهصورت  $[-L/7,L/7]$  در نظر میگیریم و (۵ـ۱۶الف) را بهصورت زیر بازنویسی میکنیم ۵۱۴ فضاهای برداری نامتناهی بعد (فضاهای توابع)

$$
F(x) = \frac{1}{\sqrt{L}} \sum_{n=-\infty}^{\infty} F_n e^{i(\ln \pi/L)x}
$$

$$
F_n = \frac{1}{\sqrt{L}} \int_{-L/\tau}^{L/\tau} F(x) e^{-i(\ln \pi/L)x} dx
$$

حالا متغیر انتگرالگیری را به  $x-\!x$  تغییر میدهیم و می $y$ سیم به

$$
F_n = \frac{1}{\sqrt{L}} \int_{+L/\tau}^{-L/\tau} F(-y) e^{i(\tau n\pi/L)y} (-dy) = \frac{1}{\sqrt{L}} \int_{-L/\tau}^{L/\tau} F(-y) e^{i(\tau n\pi/L)y} dy
$$

که از آن نتیجه میگیریم

$$
F_{-n} = \frac{1}{\sqrt{L}} \int_{-L/\tau}^{L/\tau} F(-y) e^{-i(\tau n \pi/L) y} dy
$$

اکنون روشن است که

$$
F_{-n} = \begin{cases} F_n & \text{if } F(-y) = F(y) \leq F(-x) \\ -F_n & \text{if } F(-y) = -F(y) \leq F(-x) \end{cases}
$$

با جایگذاری این عبارت در بسط ( $F(x)$ ، میرسیم به:

$$
F(x) = \frac{1}{\sqrt{L}} \left[ F_{\circ} + \sum_{n=1}^{\infty} (F_n e^{i(\ln \pi/L)x} + F_{-n} e^{-i(\ln \pi/L)x}) \right]
$$

 $\overline{\phantom{a}}$ 

یس، برای  $F(x)$  زوج، داریم

$$
F(x) = \frac{1}{\sqrt{L}} \left[ F_a + \gamma \sum_{n=1}^{\infty} F_n \cos\left(\frac{\gamma n \pi}{L} x\right) \right]
$$
 (d)FT\_0)

و برای  $F(x)$  فرد داریم

$$
F(x) = \frac{1}{\sqrt{L}} \sum_{n=1}^{\infty} Y i F_n \sin\left(\frac{Y n \pi}{L} x\right) \qquad (\downarrow \mathcal{F} \mathsf{T}_- \mathsf{d})
$$

سری و تبدیلهای فوریه ۵۱۵

توجه کنید که در (۶۳ـ۶۳ب). جملهٔ ثابت حضور ندارد زیرا بهازای ۰ = n و توابع فرد. (۶۲ـ۶۲) ایجاب مے کند که

$$
F_\bullet=-F_\bullet=\cdot
$$

معادلة (٣-٤٣ب) به علت ضريب ٤ در آن ماية نگراني است. اما، همانگونه كه در تمرين ٣-٣-٣ نشان داده میشود،  $F_n$  یک عدد موهومی محض، و از اینرو  $iF_n$  حقیقی است. بالاخره، به این نکته اشاره میکنیم که وقتی یک سری فوریه را برحسب سینوس وکسینوس مینویسیم، ضرایب  $A_n$  و  $B_n$  می $\vec{v}$ وانند بهصورت زیر محاسبه شوند. ابتدا ملاحظه میکنیم که  $B_n$  در (۵۵ـ۵۶) همان  $f_n/\sqrt{7\pi}$  در (۵ــ°۱۶الف) است. پس به اعتبار تعریفهای  $A_n$  و  $b_n$ داريم

$$
A_n = b_n + b_{-n} = \frac{1}{\sqrt{\gamma \pi}} (f_n + f_{-n})
$$
  
\n
$$
= \frac{1}{\sqrt{\gamma \pi}} \left[ \frac{1}{\sqrt{\gamma \pi}} \int_{-\pi}^{\pi} d\theta e^{-in\theta} f(\theta) + \frac{1}{\sqrt{\gamma \pi}} \int_{-\pi}^{\pi} d\theta e^{in\theta} f(\theta) \right]
$$
  
\n
$$
= \frac{1}{\gamma \pi} \int_{-\pi}^{\pi} d\theta (e^{in\theta} + e^{-in\theta}) f(\theta) = \frac{1}{\pi} \int_{-\pi}^{+\pi} f(\theta) \cos n\theta d\theta \quad \text{(allPf_0)}
$$
  
\n
$$
B_n = \frac{1}{\pi} \int_{-\pi}^{\pi} f(\theta) \sin n\theta d\theta \quad \text{(CPf_0)}
$$

و

$$
b_{\circ} = \frac{1}{\sqrt{\gamma_{\pi}}} f_{\circ} = \frac{1}{\gamma_{\pi}} \int_{-\pi}^{\pi} f(\theta) d\theta \equiv \frac{1}{\gamma} A_{\circ}
$$

به این ترتیب، برای تابع  $f(\theta)$  که در بازه  $[-\pi,\pi]$  تعریف میشود. سری فوریه عبارت است از

$$
f(\theta) = \frac{1}{\gamma} A_{\bullet} + \sum_{n=1}^{\infty} (A_n \cos n\theta + B_n \sin n\theta) \qquad (\hat{\tau} \Delta \Delta)
$$

 $\label{eq:2.1} \frac{1}{\sqrt{2\pi}}\int_{\mathbb{R}^3}\frac{1}{\sqrt{2\pi}}\int_{\mathbb{R}^3}\frac{1}{\sqrt{2\pi}}\int_{\mathbb{R}^3}\frac{1}{\sqrt{2\pi}}\int_{\mathbb{R}^3}\frac{1}{\sqrt{2\pi}}\int_{\mathbb{R}^3}\frac{1}{\sqrt{2\pi}}\int_{\mathbb{R}^3}\frac{1}{\sqrt{2\pi}}\int_{\mathbb{R}^3}\frac{1}{\sqrt{2\pi}}\int_{\mathbb{R}^3}\frac{1}{\sqrt{2\pi}}\int_{\mathbb{R}^3}\frac{1$ 

که  $A_n$  و  $B_n$  با (۶۴ـ۵) داده میشوند.

#### ۵۱۶ فضاهای برداری نامتناهی. بعد (فضاهای توابع)

برای یک تابع کلی  $F(x)$ ، که در  $[a,a+L]$  تعریف میشود، شبیه (۵-۴۴) عبارت است از

$$
A_n = \frac{1}{L} \int_a^b F(x) \cos\left(\frac{\ln \pi}{L} x\right) dx \qquad (\text{d}\Re\text{.} 0)
$$

$$
B_n = \frac{1}{L} \int_a^b F(x) \sin\left(\frac{\ln \pi}{L} x\right) dx \qquad (\downarrow \mathfrak{S} \mathfrak{S}_- \mathfrak{S})
$$

<mark>و بسط عبارت است از</mark>

$$
F(x) = \frac{1}{\gamma} A_{\bullet} + \sum_{n=1}^{\infty} \left( A_n \cos \frac{\gamma_{n\pi x}}{L} + B_n \sin \frac{\gamma_{n\pi x}}{L} \right) \qquad (\mathcal{P} \mathsf{Y}_{\bullet} \mathsf{Q})
$$

مثال ۴-۵-۴: مطلوب است بسط تابع

$$
F(x) = |x| \quad -a \leq x \leq a
$$

چون |ه| زوج است. ما فقط انتظار حضور جملههای کسینوسی را خواهیم داشت. بنابراین، با استفاده از (۵ـ۶۷) مینویسیم  $\frac{1}{2} \sum_{i=1}^n \frac{1}{2}$ 

$$
F(x) = \frac{1}{\gamma}A_{\bullet} + \sum_{n=1}^{\infty} A_n \cos \frac{\theta_n x}{L}
$$

ار (۵ـ۶۶الف) و این واقعیت که ۲۵ =  $L$ ، داریم

$$
A_n = \frac{1}{\gamma a} \int_{-a}^{a} |x| \cos \frac{n \pi x}{a} dx = \frac{1}{a} \left[ \int_{-a}^{b} (-x) \cos \frac{n \pi x}{a} dx + \int_{a}^{a} x \cos \frac{n \pi x}{a} dx \right]
$$

$$
= \frac{1}{a} \int_{a}^{a} x \cos \frac{n \pi x}{a} dx
$$

بنابراین،<br>بنابراین،

$$
A_{\circ} = \frac{7}{a} \int_{a}^{a} x dx = a
$$

 $\label{eq:2.1} \frac{1}{\sqrt{2\pi}}\int_{\mathbb{R}^3}\frac{1}{\sqrt{2\pi}}\int_{\mathbb{R}^3}\frac{1}{\sqrt{2\pi}}\int_{\mathbb{R}^3}\frac{1}{\sqrt{2\pi}}\int_{\mathbb{R}^3}\frac{1}{\sqrt{2\pi}}\int_{\mathbb{R}^3}\frac{1}{\sqrt{2\pi}}\int_{\mathbb{R}^3}\frac{1}{\sqrt{2\pi}}\int_{\mathbb{R}^3}\frac{1}{\sqrt{2\pi}}\int_{\mathbb{R}^3}\frac{1}{\sqrt{2\pi}}\int_{\mathbb{R}^3}\frac{1$ 

 $n \neq \circ$ و بهازای ہ

$$
A_n = \frac{r}{a} \left( \frac{a}{n\pi} x \sin \frac{n\pi x}{a} \Big|_{a}^{a} - \frac{a}{n\pi} \int_{a}^{a} \sin \frac{n\pi x}{a} dx \right)
$$
  

$$
= \frac{r a}{n^{\tau} \pi^{\tau}} [(-1)^n - 1]
$$
  

$$
|x| = a \left\{ \frac{1}{r} - \frac{r}{\pi^{\tau}} \sum_{k=1}^{\infty} \frac{\cos[(\tau k + 1)(\pi x/a)]}{(\tau k + 1)^{\tau}} \right\}
$$
  

$$
|x| = a \left\{ \frac{1}{r} - \frac{r}{\pi^{\tau}} \sum_{k=1}^{\infty} \frac{\cos[(\tau k + 1)(\pi x/a)]}{(\tau k + 1)^{\tau}} \right\}
$$
  

$$
= \frac{1}{r} - \frac{r}{\pi^{\tau}} \sum_{k=1}^{\infty} \frac{1}{(\tau k + 1)^{\tau}}
$$

$$
\tilde{\mathsf{r}}
$$

$$
\frac{\pi^{\tau}}{\lambda} = \sum_{k=1}^{\infty} \frac{1}{(\tau k + 1)^{\tau}} = 1 + \frac{1}{1} + \frac{1}{10} + \cdots
$$
 (1)

که راه دیگری برای محاسبة ۳ بهدست میدهد.  
بمازای ۵ = α، میتوانیم (۱) را بەکار ببریم و بنویسيم  

$$
F(a) = a \left\{ \frac{1}{\gamma} - \frac{\gamma}{\pi}, \sum_{k=1}^{\infty} \frac{\cos[(\gamma k + 1)\pi]}{(\gamma k + 1)^r} \right\}
$$

$$
= a \left\{ \frac{1}{\gamma} + \frac{\gamma}{\pi}, \sum_{k=1}^{\infty} \frac{1}{(\gamma k + 1)^r} \right\} = a
$$

ملاحظه میکنیم که چون  $F(x)=\left\vert x\right\vert$  در  $x=a$  پیوسته است، سری همانگونه که انتظار می رود، مقدار واقعی آن را به دست می دهد.

مثال ۵ـ۴ـ۵. یکسوکنندهٔ تمامموج جریان متناوب را میتوان با شروع از یک سیگنال دورهای به شکل  $f(t) = \sin |\omega t|$ . و سپس آرایشهای مناسبی از مقاومتها و خازنها. بهمنظور هموارکردن ۵۱۸ فضاهای برداری نامتناهی-بعد (فضاهای توابع)

$$
\sin |\theta| = \frac{1}{\gamma} A_{\bullet} + \sum_{n=1}^{\infty} A_n \cos n\theta
$$

که در آن

$$
A_n = \frac{1}{\pi} \int_{-\pi}^{\pi} \sin |\theta| \cos n\theta \, d\theta = \frac{1}{\pi} \left[ \int_{-\pi}^{\pi} (-\sin \theta) \cos n\theta \, d\theta \right] + \int_{\circ}^{\pi} \sin \theta \cos n\theta \, d\theta
$$

$$
\begin{aligned}\n&= \frac{\gamma}{\pi} \int_{0}^{\pi} \sin \theta \cos n\theta \, d\theta \\
&= \frac{\gamma}{\pi} \int_{0}^{\pi} \frac{1}{\gamma} [\sin(n+\lambda)\theta - \sin(n-\lambda)\theta] d\theta \\
&= \frac{\lambda}{\pi} \left\{ -\frac{\lambda}{n+\lambda} [\cos(n+\lambda)\pi - \lambda] + \frac{\lambda}{n-\lambda} [\cos(n-\lambda)\pi - \lambda] \right\} \\
&= -\frac{\gamma}{n^{\gamma} - \lambda} \left[ \frac{(-1)^{n} + \lambda}{\pi} \right]\n\end{aligned}
$$

بنابراين،

$$
A_n = \begin{cases} -\frac{\mathfrak{r}}{\pi} \left( \frac{1}{n^{\mathfrak{r}} - 1} \right) & \text{if } n \neq 0 \\ 0 & n = 0 \end{cases}
$$

و

$$
A_{\bullet} = \frac{1}{\pi} \int_{-\pi}^{\pi} \sin |\theta| d\theta = \frac{\mathfrak{f}}{\pi}
$$

سری و تبدیلهای فوریه ۵۱۹

پس. بسط منجر میشود به

$$
\sin|\omega t| = \frac{1}{\pi} - \frac{1}{\pi} \sum_{k=1}^{\infty} \frac{\cos \theta_k}{\theta_k} \frac{\cos \theta_k}{\theta_k} - 1
$$

خوب است که سری فوریه را به بیش از یک بعد تعمیم بدهیم. این تعمیم، بهخصوص در بلورشناسی و فیزیک حالت جامد. که با ساختارهای سهبعدی متناوب در قالب بلورها سروکار دارند، مفید است.

برای تعمیم به N بعد، ابتدا حالت خاصی را در نظر میگیریم که در آن یک تابع Nبعدی دورهای ، حاصلضرب توابع دورهای یکبعدی به شکل داده شده در (۵ــ۱۶الف) است. یعنی.

$$
F(x_1) = \frac{1}{\sqrt{L_1}} \sum_{n_1=-\infty}^{\infty} F_{n_1} e^{i(\tau_{n_1}\pi/L_1)x_1}
$$

$$
F(x_1) = \frac{1}{\sqrt{L_1}} \sum_{n_1=-\infty}^{\infty} F_{n_1} e^{i(\tau_{n_1}\pi/L_1)x_1}
$$

$$
\vdots
$$

$$
F(x_k) = \frac{1}{\sqrt{L_k}} \sum_{n_k = -\infty}^{\infty} F_{n_k} e^{i(\tau_{n_k} \pi / L_k) x_k}
$$
  

$$
\vdots
$$

$$
F(x_N) = \frac{1}{\sqrt{L_N}} \sum_{n_N = -\infty}^{\infty} F_{n_N} e^{i(\ln_N \pi/L_N)x_N}
$$

$$
\theta
$$

$$
F(\mathbf{r}) = F(x_1)F(x_1)\cdots F(x_N)
$$
  
= 
$$
\frac{1}{\sqrt{L_1L_1\cdots L_N}}\sum_{n_1...n_N=-\infty}^{\infty} F_{n_1}\cdots F_{n_N}e^{i[(\pi n_1/L_1)x_1+\cdots+(\pi n_N/L_N)x_N]}
$$
  
= 
$$
\frac{1}{V_N^{1/\tau}}\sum_{\mathbf{n}}F_{\mathbf{n}}e^{i\mathbf{g}_{\mathbf{n}}\cdot\mathbf{r}}
$$
(6A.6)

#### ۵۲۰ فضاهای برداری نامتناهیـبعد (فضاهای توابع)

که در آن. نمادگذاریهای جدید زیر را بهکار بردهایم

$$
F(\mathbf{r}) \equiv F(x_1) F(x_1) \cdots F(x_N)
$$
  
\n
$$
V_N \equiv L_1 L_1 \cdots L_N
$$
  
\n
$$
\mathbf{n} \equiv (n_1, n_1, \dots, n_N)
$$
  
\n
$$
F_n \equiv F_{n_1} F_{n_1} \cdots F_{n_N}
$$
  
\n
$$
\mathbf{g}_n \equiv \mathbf{r} \pi \left( \frac{n_1}{L_1}, \frac{n_1}{L_1}, \dots, \frac{n_N}{L_N} \right)
$$
  
\n
$$
\mathbf{r} \equiv (x_1, x_1, \dots, x_N)
$$

هر چند. معادلهٔ (۵ــ۶۸) برای یک تابع دورهای خاص از  $N$  متغیر تعریف شده است. اما می $\bar{\mathbf v}$ وان آن را به عنوان تعریف سری فوریه برای هر تابع دورهای  $F(x_1, x_1, \ldots, x_N)$  از  $N$  متغیر تلقی كرد. با اين همه، كاربرد (۵ــ۶۸) مستلزم قدرى توضيح است.

در یکبعد، شکل کوچکترین ناحیهٔ دورهای، منحصر بهفرد است. مثلاً، صرفاً یک پارهخط بهطول L. اما در دو و چندبعدِ، ممکن است شکل اینگونه نواحی گوناگون باشد. مثلاً، در دوبعد ممکن است مستطیل، شش ضلعی، و مانند آنها باشند. بنابراین، فرض میکنیم  $V_N$  در (۵ـــ۶۸) معرف یاختهٔ بسیط شبکهٔ Nبعدی باشد. این یاخته در فیزیک حالت جامد خیلی حائز اهمیت است و (در سەبعد) ياختة ويگنرــسايتس ناميدە مـىشود. رسم بر این است که ضریب ۱/ $V_N^{1/\mathfrak{r}}$  را به  $F_{\mathbf{n}}$  وارد کنند و مینویسند

$$
F(\mathbf{r}) = \sum_{\mathbf{n}} F_{\mathbf{n}} e^{i\mathbf{g}_{\mathbf{n}} \cdot \mathbf{r}} \qquad (\text{all } \mathbf{P} \mathbf{1}_{\mathbf{n}} \mathbf{0})
$$

که سری فوریهٔ معکوس آن عبارت خواهد بود از

$$
F_{\mathbf{n}} = \frac{1}{V_N} \int_{V_N} F(\mathbf{r}) e^{i\mathbf{g}_n \cdot \mathbf{r}} d^N r \qquad (\downarrow \mathfrak{F} \mathbf{1}_{\mathbf{\omega}})
$$

که در آن، انتگرال روی یک یاختهٔ ویگنرــسایتس صورت میگیرد. یادآور میشویم که  $F(\mathbf{r})$  یک تابع دورهای از r است. یعنی، اگر r به اندازهٔ  ${\mathfrak L}$ ، که برداری است معرف مرزهای یک یاخته، تغییر کند. در آن صورت باید به تابع همسانی برسیم

$$
F(\mathbf{r} + \mathscr{L}) = F(\mathbf{r})
$$

سری و تبدیلهای فوریه ۵۲۱

در مورد (۹ـ۶۹الف) این خاصیت منجر میشود به  $F(\mathbf{r}+\mathscr{L})=\sum_{\mathbf{n}}F_{\mathbf{n}}e^{i\mathbf{g}_{\mathbf{n}}\cdot(\mathbf{r}+\mathscr{L})}=\sum_{\mathbf{n}}e^{i\mathbf{g}_{\mathbf{n}}\cdot\mathbf{l}}F_{\mathbf{n}}e^{i\mathbf{g}_{\mathbf{n}}\cdot\mathbf{r}}$ که در صورتی مساوی  $F(\mathbf{r})$  است که داشته باشیم  $e^{i\mathbf{g}_n\cdot\mathbf{\mathcal{L}}}=1$  $(Y \cdot \Delta)$ 

در سەبعد،

$$
\mathscr{L} = m_1 \mathbf{a}_1 + m_1 \mathbf{a}_1 + m_1 \mathbf{a}_1
$$

که در آن  $m_{\rm Y}$ ، و  $m_{\rm T}$  اعدادی درست و ۵<sub>۱</sub> و a<sub>۲</sub>، و a<sub>۲</sub>، محورهای بلورند (که معمولاً متعامد نیستند). از سوی دیگر،  $C$ 

$$
^{2} g_{n} = n_{1}b_{1} + n_{r}b_{r} + n_{r}b_{r}
$$

که در آن  $n_1$ ،  $n_2$ ، و  $n_r$  اعدادی درست و  $\mathbf{b}_1$ ، و  $\mathbf{b}_2$ ، و بط بردارهای شبکه واروناند که بهصورت زیر تعریف میشوند:

$$
b_1 = \frac{\tau \pi (a_1 \times a_1)}{a_1 \cdot (a_1 \times a_1)} \qquad b_1 = \frac{\tau \pi (a_1 \times a_1)}{a_1 \cdot (a_1 \times a_1)} \qquad b_1 = \frac{\tau \pi (a_1 \times a_1)}{a_1 \cdot (a_1 \times a_1)}
$$

به آسانی ثابت میشودکه

$$
\mathbf{a}_i \cdot \mathbf{b}_j = \mathbf{Y} \pi \delta_{ij}
$$

بنابراين

$$
\mathbf{g}_n \cdot \mathscr{L} = \left(\sum_{i=1}^r n_i \cdot \mathbf{b}_i\right) \cdot \left(\sum_{j=1}^r m_j \mathbf{a}_j\right) = \sum_{i,j} n_i m_j \mathbf{b}_i \cdot \mathbf{a}_j
$$

$$
= \mathbf{Y} \pi \sum_{i=1}^r m_i n_i = \mathbf{Y} \pi \ (\text{mod } 2)
$$

و (۵ـ-۷۰) برقرار است.

۵۲۲ نضاهای برداری نامتناهی بعد (نضاهای توابع)

۵ــ۴ــ۲ تبدیل فوریه

معادلههای (۵ـــ۱۶). مادام که  $F(x)$  دورهای باشد. بر روی تمامی "خط حقیقی" برقرارند. با این همه، اکثر توابعی که درکاربردهای فیزیکی با آنها روبرو میشویم در یک بازهٔ [a, b] تعریف میشوند و فراتر از آن بازه تکراری نیستند. مفید خواهد بود اگر بتوانیم اینگونه توابع را نیز به شکلی از "سری" فوریه بسط بدهیم.

یکی از راههای انجام این کار. آن است که با سری دورهای شروع کنیم و سپس، با گسترش حوزة تعريف تابع، بگذاريم دورة تناوب به بينهايت ميل كند. بهعنوان يک حالت خاص، فرض کنید میخواهیم تابع (f(x را، که فقط برای بازهٔ [a,b] تعریف میشود و در جاهای دیگر مقدار صفر به آن نسبت داده میشود، نمایش بدهیم (شکل ۵ـ۸). برای شروع کار میتوانیم معادلههای نمایش سری (۵\_۶۱) را امتحان کنیم، اما این کار به یک تابع دورهای خواهد انجامید که در هر دورهٔ تناوب، نمایش تغییرات تابع شبیه شکل ۵ـ۸ است. این وضعیت را در شکل ۵ـ۹ مشاهده میکنید. سپس میتوانیم تابع  $g_{\lambda}(x)$  راکه در بازهٔ  $[ a - L_{\lambda}/7, b + L_{\lambda}/7]$  تعریف میشود و در آن  $L_1$  یک عدد مثبت دلخواه است، بیازماییم:

$$
g_{\lambda}(x) = \begin{cases} \n\cdot & a - L_{\lambda}/\n\end{cases} \quad \begin{aligned} \n\alpha - L_{\lambda}/\n\begin{cases} \n\lambda & c & x < a \\ \n\alpha & c & x < b \n\end{cases} \n\end{aligned}
$$

حال. با استفاده از معادلههای (۵ـــ۱۶). نمایشی برای  $g_{\lambda}(x)$  بهدست میآوریم که در اینجا نیز دورهای است و در شکل ۵ـ ۱۰ نشان داده شده است. برای این تابع، معادلههای (۵ـــ۱۶) به شکل

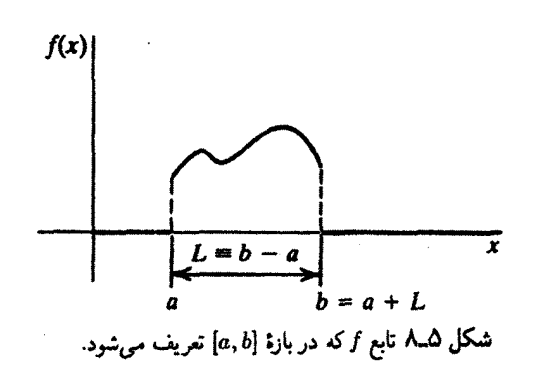

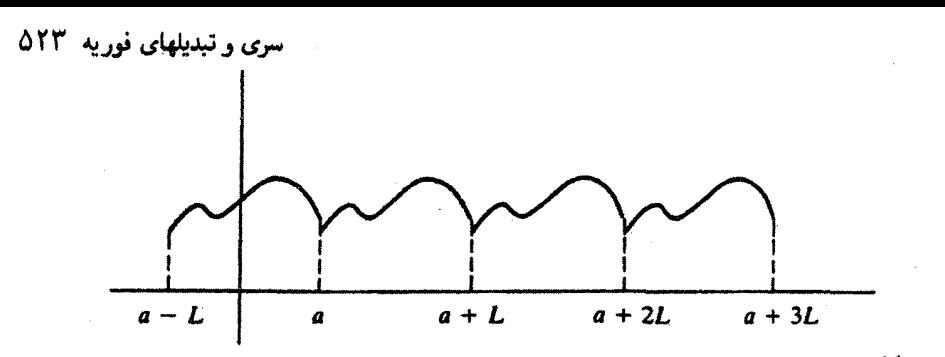

شکل ۵ــ۹ نمایش سری فوریهٔ تابع (r $f(x)$ ، یک تابع دورهای با دورهٔ تناوب  $a-b$  ایجاد میکند. بهطوری که در هر بازة  $f(x)$  (a + nL, a + (n + \)L] تابع شبیه  $f(x)$  است.

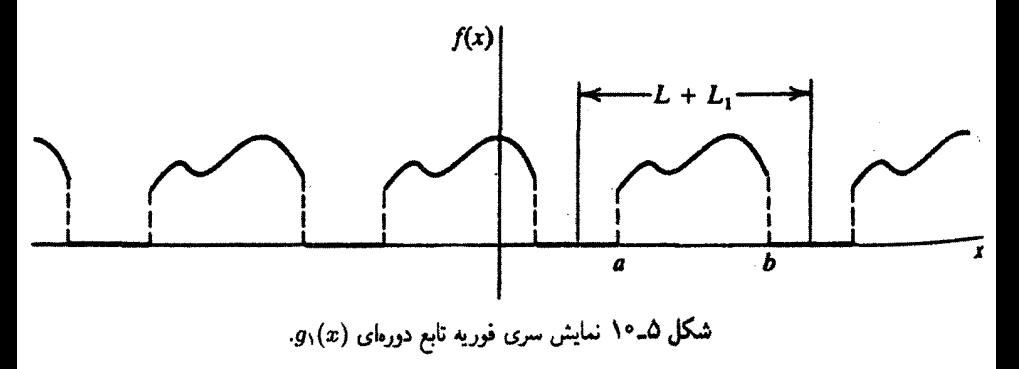

زیر درمیآیند

$$
g_1(x) = \frac{1}{\sqrt{L+L_1}} \sum_{n=-\infty}^{\infty} g_n^{(1)} e^{i[\text{Var}/(L+L_1)]x}
$$

که در آن

$$
g_n^{(\prime)} = \frac{1}{\sqrt{L+L_1}} \int_{a-L_1/7}^{b+L_1/7} e^{-i[{\rm Tr} \pi/(L+L_1)]x} g_1(x) dx
$$

حال تابعی مانند  $g_{\tau}(x)$  را امتحان بکنیم که در بازهٔ  $[a - L_{\tau}/\texttt{Y}, b + L_{\tau}/\texttt{Y}]$  تعریف میشود و در آن  $L_1 > L_2$ ، بهطوری که

$$
g_{\mathsf{Y}}(x) = \begin{cases} \n\cdot & a - L_{\mathsf{Y}}/ \mathsf{Y} < x < a \\ \nf(x) & a < x < b \\ \n\cdot & b < x < b + L_{\mathsf{Y}}/ \mathsf{Y} \quad \text{if} \quad \text{if} \quad
$$

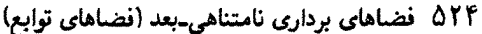

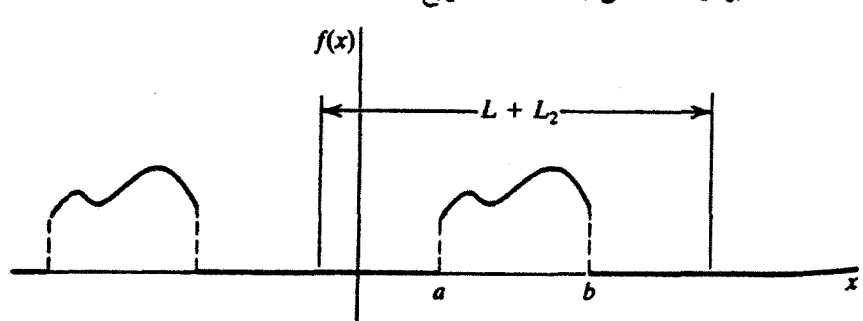

شکل ۱۵ـ۱۱ نمایش سری فوریهٔ تابع دورمای  $g_{\mathsf{r}}(x)$ . دو تا از چهار تکرار شکل ۱۰ـ۱۰ حذف شدماند.

نمایش دورهای  $g_{\mathsf{Y}}(x)$  در شکل ۱۱\_۵ نشان داده شده است. ملاحظه میکنیم که با افزایش دوره از  $L + L$ به  $L + L$ ، اجزای مختلف تابع بیشتر از هم دور میشوند. تابع  $g_{\mathfrak{f}}(x)$  را می $\bar{u}_L + L$ بهصورت زیر نمایش داد

$$
g_{\mathfrak{r}}(x) = \frac{1}{\sqrt{L+L_{\mathfrak{r}}}} \sum_{n=-\infty}^{\infty} g_n^{(\mathfrak{r})} e^{i[\mathfrak{r}n\pi/(L+L_{\mathfrak{r}})]x}
$$

که در آن

$$
g_n^{(\tau)} = \frac{1}{\sqrt{L+L_{\tau}}} \int_{a-L_{\tau}/\tau}^{b+L_{\tau}/\tau} dx e^{-i[\tau n\pi/(L+L_{\tau})]} g_{\tau}(x)
$$

بهطورکلی، میتوانیم تابع  $g_M(x)$  را در بازهٔ  $L_M/\mathfrak{n}$  / (  $\mathfrak{p}_M(x)$  تعریف کنیم، که  $L_0$ در آن  $L_M \gg L_1$ ، بهطوری که

$$
g_M(x) = \begin{cases} \n\cdot & a - L_M / \mathbf{1} < x < a \quad \text{if} \\
f(x) & a < x < b \quad \text{if} \\
\cdot & b < x < b + L_M / \mathbf{1} \quad \text{if} \\
\end{cases}
$$

نمایش دورهای  $g_M(x)$  به این قرار است

$$
g_M(x) = \frac{1}{\sqrt{L+L_M}} \sum_{n=-\infty}^{\infty} g_n^{(M)} e^{i[\ln \pi/(L+L_M)]x}
$$
 (d)

 $\label{eq:2.1} \frac{1}{2} \sum_{i=1}^n \frac{1}{2} \sum_{i=1}^n \frac{1}{2} \sum_{i=1}^n \frac{1}{2} \sum_{i=1}^n \frac{1}{2} \sum_{i=1}^n \frac{1}{2} \sum_{i=1}^n \frac{1}{2} \sum_{i=1}^n \frac{1}{2} \sum_{i=1}^n \frac{1}{2} \sum_{i=1}^n \frac{1}{2} \sum_{i=1}^n \frac{1}{2} \sum_{i=1}^n \frac{1}{2} \sum_{i=1}^n \frac{1}{2} \sum_{i=1}^n \frac{$ 

که در آن

$$
g_n^{(M)} = \frac{1}{\sqrt{L+L_M}} \int_{a-L_M/\mathfrak{r}}^{b+L_M/\mathfrak{r}} dx e^{-i[\mathfrak{r}_{n\pi}/(L+L_M)]x} g_M(x) \qquad (\cup \mathsf{V}_{-}\mathsf{O})
$$

تا اینجا باید روشن شده باشد که اگر ∞ → ∞ ، $L_M \rightarrow \infty$ ، تابع کاملاً منزوی شده و تکرار آن متوقف خواهد شد. حال رفتار معادلههای (۵ـــ۷۱) را وقتی  $L_M$  بهطور نامحدود نمو میکند. بررسی میکنیم. ابتدا، ملاحظه میکنیم که کمیت  $k_n\equiv \texttt{Var}/(L+L_M)$  که در جزء نمایی ظاهر میشود. تقریباً بهصورتْ پیوسته درمی]ید. به عبارت دیگر. وقتی n به اندازهٔ یک واحد تغییرکند. فقط به مقدار اندکی تغییر میکند. این حکم ایجاب میکند که جملههای عبارت حاصل جمع،  $k_n$ در (۵ــ۱۷الف). را بتوان درهمآمیخت و به رابطهٔ زیر دست یافت

$$
g_M(x) \approx \sum_{j=-\infty}^{+\infty} \frac{g^{(M)}(k_j)}{\sqrt{L+K_M}} e^{ik_jx} \Delta n_j
$$

که در آن بهجای  $g_{nj}^{(M)}$ ، نماد  $g^{(M)}(kj)$  را نوشته $\Delta n_j$  کمیت  $\Delta n_j$  پهنای بازهٔ  $j$ ام و ممکن است عدد بزرگی باشد؛ اما. در آن بازه. نه  $\sqrt{L+L_M}$ / $g^{(M)}(kj)/\sqrt{L+L_M}$  و نه  $e^{ik_jx}$  هیچکدام تغییر زیادی نم كنند. از رابطهٔ

$$
k_j \equiv \frac{\Upsilon n_j \pi}{L + L_M}
$$

بەدست مىآورىم:

$$
\Delta n_j = \frac{L + L_M}{\gamma_{\pi}} \Delta k_j
$$

و  $g_M(x)$  تبدیل میشود به

$$
g_M(x) \approx \sum_{j=-\infty}^{\infty} \left( \frac{g^{(M)}(kj)}{\sqrt{L+L_M}} \right) e^{ik_j x} \left( \frac{L+L_M}{\gamma \pi} \right) \Delta k_j
$$

$$
= \frac{1}{\sqrt{\gamma \pi}} \sum_{j=-\infty}^{\infty} \sqrt{\frac{L+L_M}{\gamma \pi}} g^{(M)}(kj) e^{ik_j x} \Delta k_j
$$

$$
= \frac{1}{\sqrt{\gamma \pi}} \sum_{j=-\infty}^{\infty} \widetilde{g}(k_j) e^{ik_j x} \Delta k_j
$$

۵۲۶ فضاهای برداری نامتناهی-بعد (فضاهای توابع)

که در آن،  $\widetilde{g}(k_j)$  بهصورت زیر تعریف می شود:

$$
\widetilde{g}(k_j) \equiv \sqrt{\frac{L+L_M}{\Upsilon \pi}} g^{(M)}(k_j)
$$

اکنون روشن است که مجموع (حاصلجمع) پیشگفته به یک انتگرال نزدیک می شود. و. با  $M$  جشمپوشیدن از نشان  $M$  در سمت چپ، می توان نوشت

$$
g(x) = \frac{1}{\sqrt{\gamma \pi}} \int_{-\infty}^{\infty} \tilde{g}(k) e^{ikx} dk
$$
 (d)

با استفاده از تعریف  $\widetilde{g}(k_i)$ ، معادلهٔ (۱ــ۷۱) تبدیل مے شود به

$$
\sqrt{\frac{\Upsilon\pi}{L+L_M}}\widetilde{g}(k_j)=\frac{1}{\sqrt{L+L_M}}\int_{-\infty}^{\infty}dx e^{-ik_jx}g_M(x)
$$

که با چشمپوشی از اندیسهای پایین  $j$  و  $M$ ، خواهیم داشت

$$
\widetilde{g}(k) = \frac{1}{\sqrt{\Upsilon \pi}} \int_{-\infty}^{\infty} dx e^{-ikx} g(x) \qquad (\sim V \Upsilon \Delta)
$$

معادلههای (۵ـ۷۲لف) و (۵ـ۷۲ب)، بهترتیب تبدیلهای انتگرال فوریه  $\widetilde{g}(k)$  و  $g(x)$  نامبده مے رشوند.

تحلیل (أنالیز) بالا به مطالب مطرح شده در بحث اندیس پیوسته (بخش ۵ـ۲) خیلی شبیه است. با این همه، ما در اینجا در عزیمت از سری (ناپیوستهٔ) فوریه به تبدیل (پیوستهٔ) فوریه با هیج دشواری روبهرو نشدیم. علت این گذار آرام. آن است که ما نه تنها بردارهای  $\langle {\bf n} \rangle$ . که حاصلضرب داخلی آنها را نیز مقیاس بندی کردیم. در هر یک از مراحل بالا، بازهٔ انتگرالگیری [a, b] و. همراه با آن. فضای (a,b)صحتی تغییر داده شده است. بنابراین. دو مقیاس بندی یاد شده یکدیگر را جبران و  $\mathscr{L}^{\mathsf{r}}(a,b)$ گذار آرام را میسر کردهاند. در صورتبندی مجرد بخش ۵ـ۲، هیچ بازهٔ [a, b] وجود نداشت که آن را  $\ket{\rm n} \rightarrow \ket{\rm x}$ تنظیم کنیم، و حاصلضرب داخلی هم "مجدداً مقیاس بندی" نمی شد که مقیاس بندی  $\ket{\rm x}$ را جبران کند. آنالیز حاضر اشاره به این دارد که نتیجهٔ نهایی بحث مجرد پیشین درست است، هر حند که راه دستیابی به آن دارای دشواریهای جدی است.

مثال ۵ــ۴ــ۶: تبدیل فوریهٔ تابعی راکه بهصورت زیر تعریف میشود. پیداکنید  $g(x) = \begin{cases} b & a > \cdot \\ c & |x| \leq a \end{cases}$  <br>  $\label{eq:1} |x| > a \quad \text{$\mathcal{I}$}$ از (۵ـ۷۲ب) داريم

$$
\widetilde{g}(x) = \frac{1}{\sqrt{\gamma \pi}} \int_{-\infty} dx e^{-ikx} g(x) = \frac{0}{\sqrt{\gamma \pi}} \int_{-a} e^{-ikx} dx
$$

$$
= \frac{\gamma ab}{\sqrt{\gamma \pi}} \left( \frac{\sin ka}{ka} \right)
$$

که همان تابعی است که در مثال ۵\_۲\_۲ دیدیم. حال این نتیجه را به تفصیل بررسی کنیم. اولاً، توجه کنید که اگر ∞ → ∞، تابع ( $g(x)$  بر روی کل "خط حقیقی" تبدیل به یک مقدار ثابت میشود. و بنابر مثال ۲\_۲\_۲. خواهیم داشت:

$$
\widetilde{g}(k) = \frac{\Upsilon b}{\sqrt{\Upsilon \pi}} \lim_{a \to \infty} \frac{\sin ka}{k} = \frac{\Upsilon b}{\sqrt{\Upsilon \pi}} \pi \delta(k)
$$

این همان چیزی است که ما برای یک تابع ثابت انتظار داریم (تمرین ۵ـ۴ـ۵). ثانیاً، فرض کنید و ۰ $a\rightarrow a$  بهگونهای که ۲ab، یعنی مساحت سطح زیر  $g(x)$ ، مساوی  $b\rightarrow\infty$ به تابع دلتا میل میکند، و  $\widetilde{g}(k)$  تبدیل میشود به  $g(x)$ 

$$
\widetilde{g}(k) = \lim_{\substack{b \to \infty \\ a \to \infty}} \frac{\mathrm{Y}ab}{\sqrt{\mathrm{Y}\pi}} \cdot \frac{\sin ka}{ka} = \frac{1}{\sqrt{\mathrm{Y}\pi}}
$$

که دوباره با نتیجة تمرین ۵ـ۴ـ۵ در توافق است.  $\Omega$ سرانجام توجه داریم که پهنای  $g(x)$  عبارت است از

 $\Delta x = \tau a$ 

و پهنای ( $\widetilde{g}(k)$ ، روی محور &ها، تقریباً با فاصلهٔ بین دو صفر ( $\widetilde{g}(k)$ ، در طرفین  $k=s$ ، مساوی است:

$$
\Delta k = k_+ - k_- = \frac{\tau_\pi}{a}
$$

۵۲۸ فضاهای برداری نامتناهی۔بعد (فضاهای توابع)

پس نتیجه میگیریم که افزایش پهنای  $g(x)$  منجر به کاهش پهنای  $\widetilde{g}(k)$  میشود. به عبارت دیگر، وقتی تابع پهن است، تبدیل فوریهٔ آن تیز است. در حد پهنای نامتناهی (تابع ثابت). تیزی نامتناهی (تابع 6) خواهیم داشت. این دو بیان آخری خیلی کلی!ند. در واقع، میتوان نشان دادکه در حالت  $g(x)$  کلی، برای هر تابع

 $(\Delta x)(\Delta k) \geq 1$ 

وقتی هر دو طرف این نامساوی را در  $\hbar \equiv h/$  ضرب کنیم. نتیجه. همان رابطهٔ مشهور عدم  $i$ قطعیت هایزنبرگ است. که در آن تکانهٔ  $p$  مساوی  $\hbar k$  و  $h$  ثابت پلانک است:

$$
(\Delta x)(\Delta p) \geq \hbar \equiv \frac{h}{\mathsf{Y}\pi}
$$

یس از اینکه تبدیل  $g(x)$  بهدست آمد، میتوان نوشت

$$
g(x) = \frac{1}{\sqrt{\tau \pi}} \int_{-\infty}^{\infty} \frac{\tau b}{\sqrt{\tau \pi}} \frac{\sin ka}{k} e^{ikx} dk
$$

$$
= \frac{b}{\pi} \int_{-\infty}^{\infty} \frac{\sin ka}{k} e^{ikx} dk
$$

مثال گ+2×ا: حال بیایید تبدیل فوریهٔ یک تابع گاؤسی را بهدست آوریم:

$$
g(x) = Ce^{-bx^{\tau}} \qquad a, b > \cdot
$$
بدازای

اگر این عبارت را در (۵ـ۷۲ب) قرار دهیم خواهیم داشت

$$
\widetilde{g}(k) = \frac{a}{\sqrt{\Upsilon \pi}} \int_{-\infty}^{\infty} e^{-b[x^{\Upsilon} + (ik/b)x]} dx
$$

با کامل کردن جملهٔ مربعی در جزء نمایی، میرسیم به:

$$
x^{\mathsf{v}} + \frac{ik}{b}x = \left(x + \frac{ik}{\mathsf{v}b}\right)^{\mathsf{v}} + \frac{k^{\mathsf{v}}}{\mathsf{v}b^{\mathsf{v}}}
$$

حال داریم:

$$
\widetilde{g}(k) = \frac{a}{\sqrt{\Upsilon \pi}} e^{-k^{\dagger}/\Upsilon b} \int_{-\infty}^{\infty} e^{-b(x+ik/\Upsilon b)^{\dagger}} dx
$$

برای محاسبهٔ دقیق این انتگرال. باید از روشهای آنالیز مختلط. که در فصل ۷ به آنها خواهیم پرداخت، استفاده کنیم. با این همه، می توان از این واقعیت که دومین جمله در جزء نمایی یک عدد موهومی است، چشمپوشی کرد، جایگذاری  $y = x + ik$  و ا در نظر گرفت، و نوشت

$$
\int_{-\infty}^{\infty} e^{-b(x+ik/tb)^{r}} dx = \int_{-\infty}^{\infty} e^{-by^{r}} dy = \sqrt{\frac{\pi}{b}}
$$

بنابراین، می رسیم به:

$$
\widetilde{g}(k) = \frac{a}{\sqrt{\gamma}b}e^{-k^{\tau}/\tau t}
$$

که این نیز یک تابع گاڑسی است.  $\tilde{g}(k)$  در اینجا نیز ملاحظه میکنیم که پهنای  $g(x)$ . که با  $\sqrt{b}$  ، متناسب است، با پهنای  $(\Delta x)(\Delta k) \approx 1$  که با  $\sqrt{b}$  متناسب است، نسبت عکس دارد. پس، دوباره داریم: ۱

معادلات (۵ـ٧٢لف) و (٣-٧٢ب) عكس يكديگرند. با اين همه، معلوم نيست كه اين دو با هم سازگار باشند. به عبارت دیگر، اگر (۵ـ۷۲الف) را در سمت راست (۵ـ۷۲ب) بنشانیم، آیا یک اتحاد بهدست میآوریم؟ بگذارید این حکم را امتحان کنیم (به کاربرد متغیر ظاهری متفاوت در انتگرالگیری توجه کنید!)

$$
\widetilde{g}(k) = \frac{1}{\sqrt{\Upsilon \pi}} \int_{-\infty}^{\infty} dx e^{-ikx} \left[ \frac{1}{\sqrt{\Upsilon \pi}} \int_{-\infty}^{\infty} \widetilde{g}(k') e^{ik'x} dk' \right]
$$

$$
= \frac{1}{\Upsilon \pi} \int_{-\infty}^{\infty} dx \int_{-\infty}^{\infty} \widetilde{g}(k') e^{ix(k'-k)} dk'
$$

اکنون ترتیب دو انتگرالگیری را تغییر میدهیم:

$$
\widetilde{g}(k) = \int_{-\infty}^{\infty} dk' \widetilde{g}(k') \left[ \frac{1}{\Upsilon \pi} \int_{-\infty}^{\infty} dx e^{i(k'-k)x} \right]
$$

### ۵۳۰ فضاهای برداری نامتناهی۔بعد (فضاهای توابع)

اما عبارت داخل کروشه عبارت است از تابع دلتا (مثال ۱۵–۲). بناباین، داریم  
\n
$$
\widetilde{g}(k) = \int_{-\infty}^{\infty} dk' \widetilde{g}(k') \delta(k'-k)
$$

مانند آنچه در مورد فوریه دیدیم. معادلههای (۵ـ۷۲). حتی اگر  $g(x)$  و  $\widetilde{g}(k)$  تکهای۔پیوسته باشند، برقرارند. در آن صورت، تبدیلهای فوریه بهصورت زیر نوشته میشوند:

$$
\frac{1}{\gamma}[g(x+\cdot)+g(x-\cdot)] = \frac{1}{\sqrt{\gamma \pi}} \int_{-\infty}^{\infty} \widetilde{g}(k)e^{ikx} dk \quad (\text{allVT0})
$$

$$
\theta
$$

که یک اتحاد است.

$$
\frac{1}{\gamma}[\widetilde{g}(k+\cdot)+\widetilde{g}(k-\cdot)]=\frac{1}{\sqrt{\gamma_{\pi}}}\int_{-\infty}^{\infty}g(x)e^{-ikx}dx\qquad(\mathbf{V}^{\mathbf{v}}-\Delta)
$$

که هر صفر در سمت چپ، یک e است که در حد. به سمت صفر رفته است. خوب است که معادلههای (۵ـ۷۲) یا (۵ـ۷۳) را به بیش از یک بعد تعمیم بدهیم. کار تعمیم، خیلی سرراست است و منجر به این نتیجه میشود:  $\label{eq:2.1} \frac{1}{\sqrt{2}}\left(\frac{1}{\sqrt{2}}\right)^{2} \left(\frac{1}{\sqrt{2}}\right)^{2} \left(\frac{1}{\sqrt{2}}\right)^{2} \left(\frac{1}{\sqrt{2}}\right)^{2} \left(\frac{1}{\sqrt{2}}\right)^{2} \left(\frac{1}{\sqrt{2}}\right)^{2} \left(\frac{1}{\sqrt{2}}\right)^{2} \left(\frac{1}{\sqrt{2}}\right)^{2} \left(\frac{1}{\sqrt{2}}\right)^{2} \left(\frac{1}{\sqrt{2}}\right)^{2} \left(\frac{1}{\sqrt{2}}\right)^{2} \left(\$ 

$$
g(x_1, \ldots, x_n) = \frac{1}{(\tau \pi)^{n/\tau}} \int_{-\infty}^{\infty} dk_1 \cdots \int_{-\infty}^{\infty} dk_n e^{i(k_1 x_1 + \cdots + k_n x_n)} \tilde{g}(k_1, \ldots, k_n)
$$

$$
\tilde{g}(k_1, \ldots, k_n) = \frac{1}{(\tau \pi)^{n/\tau}} \int_{-\infty}^{\infty} dx_1 \cdots \int_{-\infty}^{\infty} dx_n e^{-i(k_1 x_1 + \cdots + k_n x_n)} g(x_1, \ldots, x_n)
$$

$$
k = (k_1, k_1, \ldots, k_n) \mathbf{r} = (x_1, x_1, \ldots, x_n) \text{ (j.e., } x_1 \text{ (j.e., } x_1 \text{ (k)})
$$

$$
g(\mathbf{r}) = \frac{1}{(\tau \pi)^{n/\tau}} \int d^n k e^{i\mathbf{k} \cdot \mathbf{r}} \tilde{g}(\mathbf{k}) \qquad (\text{d}) \text{ (i.e., } x_1 \text{ (j.e., } x_1 \text{ (k)})
$$

$$
\tilde{g}(\mathbf{k}) = \frac{1}{\sqrt{\tau \tau}} \int d^n r e^{-i\mathbf{k} \cdot \mathbf{r}} g(\mathbf{r}) \qquad (\text{d}) \text{ (j.e., } x_1 \text{ (k)})
$$

$$
g(\mathbf{r}) = \frac{1}{(\Upsilon \pi)^{n/\Upsilon}} \int d^n k e^{i\mathbf{k} \cdot \mathbf{r}} \tilde{g}(\mathbf{k}) \qquad (\text{dIVF\_0})
$$

$$
\widetilde{g}(\mathbf{k}) = \frac{1}{(\Upsilon \pi)^{n/\Upsilon}} \int d^n r e^{-i\mathbf{k} \cdot \mathbf{r}} g(\mathbf{r}) \qquad (\mathbf{\downarrow Vf\_0})
$$

اکنون نمادگذاری مجردی راکه قبلاً برای بررسی نتایج قبل بهکار بردیم. مجدداً به کار میگیریم. تبدیل انتگرال فوریه به اینترتیب از سری فوریه بهدست میآید که اندیس گسستهٔ  $n$  به اندیس سری و تبدیلهای فوریه ۵۳۱

پیوستهٔ & تبدیل میشود. این حرف به آن معناست که ما باید بتوانیم با نوعبی فرایند حدی. {k} را از (p¦ بهدست آوریم. باید تأکید کنیم که بر سر راه عزیمت از یک بردار "گسسته" به یک بردار "پیوسته"، تعداد زیادی دام نهاده شده است. اینگونه "دام "ها را قبلاً هم دیدهایم. با این همه، بار دیگر از آنها چشم می,پوشیم و به رابطهٔ کاملیت (n|ها نظر میکنیم:

$$
1=\sum_{n=-\infty}^{\infty}|n\rangle\langle n|
$$

اگر جملهها را درهم.پامیزیم (n در حال نزدیک شدن به یک اندیس پیوسته است؛ بنابراین، اختلاف بین (n | ر (n + ۱) بینهایت کوچک است). در آن صورت رابطهٔ بالا را می;توان به رابطهٔ زیر تقريب زد

$$
1 \approx \sum_{j=-\infty}^{\infty} |n_j\rangle\langle n_j| \Delta n_j
$$

که در آن، مثل قبل،  $\Delta n_j$  تعداد اعداد درست در بازة  $j$ ام است. اکنون با تعریف

$$
k_j \equiv \frac{\text{Y}\pi n_j}{L}
$$

می رسیم به

$$
\Delta n_j = \frac{L}{\mathbf{Y}\pi} \Delta k_j
$$

با جایگذاری این رابطه در عبارت مربوط به 1. خواهیم داشت

$$
1 \approx \sum_{j=-\infty}^{+\infty} |n_j\rangle\langle n_j| \frac{L}{\gamma \pi} \Delta k_j
$$
  
= 
$$
\sum_{j} \left( \sqrt{\frac{L}{\gamma \pi}} |n_j \rangle \right) \left( \sqrt{\frac{L}{\gamma \pi}} \langle n_j | \right) \Delta k_j
$$
  
= 
$$
\sum_{j=-\infty}^{\infty} |k_j\rangle\langle k_j| \Delta k_j
$$

۵۳۲ فضاهای برداری نامتناهی بعد (فضاهای توابع)

که در آن بردار  $|{\bf k}_j\rangle$  (که نباید آن $_0$  با عدد  $k_j$ ی تعریف شده در بالا خلط کرد) بهصورت زیر تعریف می شود

$$
|\mathbf{k}_j\rangle \equiv \sqrt{\frac{L}{\mathsf{Y}\pi}}|\mathbf{n}_j\rangle
$$

نمایش  $x$  بردار  $\ket{\mathbf{k}_j}$  را می $\mathbf{e}$ ان از ضرب داخلی  $\ket{\mathbf{k}_j}$  نام است آورد:

$$
\langle \mathbf{x} | \mathbf{k}_j \rangle = \sqrt{\frac{L}{\gamma_{\pi}}} \langle \mathbf{x} | \mathbf{n}_j \rangle = \sqrt{\frac{L}{\gamma_{\pi}}} \frac{1}{\sqrt{L}} e^{i(\gamma_{nj} \pi/L)x}
$$

$$
= \frac{1}{\sqrt{\gamma_{\pi}}} e^{ik_j x}
$$

با کنار گذاشتن اندیس j، خواهیم داشت:

$$
\langle x|k\rangle = \frac{1}{\sqrt{\gamma \pi}} e^{ikx} \tag{V0_0}
$$

در حد بینهایت کوچک  $\Delta k_j$ ، عبارت مربوط به 1 تبدیل به انتگرال میشود:

$$
1 = \int_{-\infty}^{\infty} |k\rangle \langle k| dk \qquad (\text{V2-0})
$$

این عبارت، معادلهٔ (۵ـ ۱۹لف) بهازای ۱ $w(k)=w$  است. معادلهٔ (۵ـــ۱۱) تبدیل میشود به

$$
\langle \mathbf{k} | \mathbf{k'} \rangle = \delta(k - k') \tag{VV\_0}
$$

میتوانیم فراتر برویم و نمایش انتگرالی تابع دلتا را بنویسیم

$$
\delta(k - k') = \langle \mathbf{k} | \mathbf{l} | \mathbf{k}' \rangle = \langle \mathbf{k} | \left( \int_{-\infty}^{\infty} | \mathbf{x} \rangle \langle \mathbf{x} | dx \right) | \mathbf{k}' \rangle
$$

$$
= \int_{-\infty}^{\infty} dx \langle \mathbf{k} | \mathbf{x} \rangle \langle \mathbf{x} | \mathbf{k}' \rangle
$$

$$
= \int_{-\infty}^{\infty} dx \frac{\lambda}{\sqrt{\gamma \pi}} e^{-ikx} \frac{\lambda}{\sqrt{\gamma \pi}} e^{ik'x} = \frac{\lambda}{\gamma \pi} \int_{-\infty}^{\infty} dx e^{i(k' - k)x}
$$

بدیهی است که، همچنین می توان نوشت

$$
\delta(x-x')=\frac{1}{\Upsilon\pi}\int_{-\infty}^{\infty} dk e^{i(x-x')k}
$$

در واقع، می توان تابع دلتا را برحسب هر مجموعه تابع راست هنجاری نمایش داد (مثال ۳\_۸\_۸). پایة راست $\mathbf{a}$ نجارکلبی  $\{|\mathrm{n}\rangle\}$  را با نمایش  $x$  بهصورت  $f_n(x)=f_n(x)$  در نظر بگیرید. با استفاده از رابطهٔ کاملیّت به این قرار:

$$
1=\sum_n |n\rangle\langle n
$$

مىتوانيم بنويسيم:

$$
\delta(x - x') = w(x) \langle \mathbf{x} | \mathbf{x}' \rangle = \langle \mathbf{x} | 1 | \mathbf{x}' \rangle w(x)
$$
  
=  $\langle \mathbf{x} | \left( \sum_n | \mathbf{n} \rangle \langle \mathbf{n} | \right) | \mathbf{x}' \rangle w(x) = \sum_n \langle \mathbf{x} | \mathbf{n} \rangle \langle \mathbf{n} | \mathbf{x}' \rangle w(x)$  (VLambda0)  
=  $\sum_n f_n(x) f_n^*(x') w(x)$ 

رابطة اخیر، تابع دلتا را بهصورت مجموع حاصلضربهای توابع راستهنجار بیان میکند و برای هر مجموعه تابع راست هنجار کاملی این رابطه صادق است. در حالت خاص، اگر توابع مثلثاتی را، که برای آنها  $w(x)=w$ ، بهکار ببریم، خواهیم داشت

$$
\delta(x - x') = \sum_{n} \frac{1}{\sqrt{L}} e^{i(\ln \pi/L)x} \frac{1}{\sqrt{L}} e^{-i(\ln \pi/L)x'} = \frac{1}{L} \sum_{n} e^{i(\ln \pi/L)(x - x')}
$$
  
if  $\ln \frac{1}{\sqrt{L}} \int_{0}^{\ln \frac{1}{\sqrt{L}} \cdot \ln \frac{1}{\sqrt{L}} \cdot \ln \frac{1}{\sqrt{L}} \$ 

$$
\delta(\mathbf{k} - \mathbf{k}') = \frac{1}{(\Upsilon \pi)^n} \int d^n r \; e^{i(\mathbf{k} - \mathbf{k}') \cdot \mathbf{r}} \tag{10-10}
$$

و

$$
\delta(\mathbf{r} - \mathbf{r}') = \frac{1}{(\Upsilon \pi)^n} \int d^n k \; e^{i\mathbf{k} \cdot (\mathbf{r} - \mathbf{r}')} \qquad (\mathbf{\varphi} \mathbf{V} \mathbf{1}_{-\mathbf{\hat{O}}})
$$

### ۵۳۴ فضاهای برداری نامتناهی بعد (فضاهای توابع)

و معادلة (۵ـ۷۵) تبديل مىشود به

$$
\langle \mathbf{r} | \mathbf{k} \rangle = \frac{1}{(\Upsilon \pi)^{n/\Upsilon}} e^{i\mathbf{k} \cdot \mathbf{r}} \tag{1}
$$

با رابطة مزدوج مختلط

$$
\langle \mathbf{k} | \mathbf{r} \rangle = \frac{1}{(\Upsilon \pi)^{n/\Upsilon}} e^{-i\mathbf{k} \cdot \mathbf{r}} \qquad (\mathbf{k} \cdot \mathbf{A})
$$

معادلات (۵ـ۷۹) و (۵ـ ۸۰) بين {p| و {k| شباهت عجيبي را بيان ميكنند. در واقع، هر بردار مجرد مفروض (f | را میتوان یا برحسب نمایش  $x$  آن،  $f({\bf r}) = f({\bf r})$ ، و یا برحسب نمایش ی آن.  $\langle {\bf k}|{\bf f}\rangle = f({\bf k})$ ، بیان کرد. این دو نمایش، با یکدیگرکاملاً همارزند. و یک تناظر یک بهیک مابین آنها برقرار است که با معادلههای (۵ـ۷۴) داده میشود. نمایشی که در عمل بهکار می رود. باکاربرد فیزیکی دیکته میشود. مثلاً، در مکانیک کوانتومی، بیشتر اوقات نمایش &،که متناظر با مکان است. بهکار میرود. زیرا در آنصورت معادلات عملگرها به معادلههای دیفرانسیلی تبدیل میشوند که خطی!ند و حل آنها از معادلههای متناظر با نمایش &، که مرتبط با تکانهاند. سادهتر است.

مثال ۵ـ۴ـم. تبدیل فوریهٔ پتانسیل کولنبی: حالا از تبدیل فوریهٔ (۲/۳، پتانسیل کولنبی دو بار نقطهای  $Q$  و  $Q'$  را بهدست آوریم:

$$
V(r)=\frac{QQ'}{r}
$$

تبدیل فوریه در آزمایشهای پراکندگی با اتمها و جامدات حائز اهمیت است. همانگونه که در زیر خواهیم دید. تبدیل فوریهٔ ( $V(r)$  "نعریف شده" نیست. اما. اگر پتانسیل یوکاوا. یعنی، عبارت زیر را بەكار گىرىم:

$$
V_{\alpha}(r) = \frac{QQ'e^{-\alpha r}}{r} \qquad \alpha > \infty
$$

تبدیل فوریه "خوش-تعریف" خواهد بود. و میتوانیم باگرفتن حد ۰ → ~، پتانسیل کولنبی را بەدست أوريم. بنابراين، سعى مىكنيم تبديل فورية  $V_\alpha(r)$  را پيدا كنيم. سری و تبدیلهای فوریه ۵۳۵

سروکار ما با فضای سهبعدی است و. بنابراین مینویسیم  $\widetilde{V}_{\alpha}({\bf k})=\frac{1}{(\Upsilon\pi)^{\Upsilon/\Upsilon}}\iiint d^{\Upsilon}re^{-i{\bf k}\cdot{\bf r}}\frac{QQ'e^{-\alpha r}}{r}$ 

از حضور r روشن است که مختصات مناسب برای این مسئله، مختصات کروی است. هر امتدادی را میتوان به عنوان محور zها انتخاب کرد. انتخاب مناسب در این مورد عبارت است از امتداد . بنابراین. فرض میکنیم  $\cdot k$ 

$$
\mathbf{k} = |\mathbf{k}| \hat{\mathbf{e}}_z = k \hat{\mathbf{e}}_z
$$

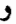

#### $\mathbf{k} \cdot \mathbf{r} = kr \cos \theta$

که *θ*، زاویهٔ قطبی در مختصات کروی است. اکنون داریم  $\widetilde{V}_{\alpha}(\mathbf{k}) = \frac{QQ'}{(\Upsilon \pi)^{\Upsilon/\Upsilon}} \int_{0}^{\infty} r^{\Upsilon} dr \int_{0}^{\pi} \sin \theta \ d\theta \int_{0}^{\Upsilon \pi} d\varphi e^{-ikr \cos \theta} \ \frac{e^{-\alpha r}}{r}$ 

انتگرالگیری روی c خیلی أسان است و به ۲π منجر میشود. سپس انتگرال بر روی θ گرفته میشودکه نتیجه عبارت خواهد بود از

$$
\int_0^{\pi} \sin \theta \ e^{-ikr \cos \theta} d\theta = \int_{-\sqrt{\ }atm}^{\sqrt{\pi}} du \ e^{-ikr}u = \frac{\sqrt{\pi}}{ikr} (e^{ikr} - e^{-ikr})
$$

بنابراین، داریم:

$$
\widetilde{V}_{\alpha}(\mathbf{k}) = \frac{QQ'(\Upsilon \pi)}{(\Upsilon \pi)^{r/\Upsilon}} \int_{\circ}^{\infty} dr \ r^{\Upsilon} \frac{e^{-\alpha r}}{r} \left(\frac{\Upsilon}{ikr}\right) (e^{ikr} - e^{-ikr})
$$
\n
$$
= \frac{QQ'}{\sqrt{\Upsilon \pi}} \left(\frac{\Upsilon}{ik}\right) \int_{\circ}^{\infty} dr (e^{(-\alpha + ik)r} - e^{-(\alpha + ik)r})
$$
\n
$$
= \frac{QQ'}{\sqrt{\Upsilon \pi}} \left(\frac{\Upsilon}{ik}\right) \left(\frac{e^{(-\alpha + ik)r}}{-\alpha + ik}\Big|_{\circ}^{\infty} + \frac{e^{-(\alpha + ik)r}}{\alpha + ik}\Big|_{\circ}^{\infty}\right)
$$

توجه کنید که ضریب  $\alpha$  در اینجا به کمک ما می $\vec{l}$ ید زیرا رفتار جزء نمایی را در  $\infty$   $\rightarrow$ ، آهسته

۵۳۶ نضاهای برداری نامتناهی بعد (نضاهای توابع)

میکند. نهایتاً، داریم

$$
\widetilde{V}_{\alpha}(\mathbf{k}) = \frac{\mathbf{Y}QQ'}{\sqrt{\mathbf{Y}\pi}} \left(\frac{1}{k^{\mathbf{Y}} + \alpha^{\mathbf{Y}}}\right)
$$

ضریب a معیاری است از برد پتانسیل از  $V_\alpha(r)$  برمی $\tilde{l}$ ید که هر چه a بزرگتر باشد. برد کوتاهتر است. در واقع، در پاسخ به کوتاهی برد نیروهای هستهای بودکه یوکاوا a را معرفی کرد. در الکترومغناطیس، که برد بینهایت است، a صفر و  $V_\alpha(r)$  به  $V(r)$  تبدیل میشود. به این ترتیب، تبدیل فوریهٔ پتانسیل کولنی عبارت است از

$$
\widetilde{V}_{\text{coul}}(\mathbf{k}) = \frac{\mathbf{Y}QQ'}{\sqrt{\mathbf{Y}\pi}}\left(\frac{1}{k^{\mathbf{Y}}}\right)
$$

 $Q'$  توجه داشته باشید که این عبارت، تبدیل فوریهٔ انرژی پتانسیل کولنی بین دو بار نقطهای  $Q$  و است. اگر توزیعهای بار دیگری بهکار برده شوند. تبدیل فوریه متفاوت خواهد بود.

مثال ۵ـ۴ــ۹: عامل شکل. در مثال ۵ـ۴ــ۸، انرژی پتانسیل الکتروستاتیکی بین دو بار نقطهای بررسی شد. اکنون می خواهیم حالتی را در نظر بگیریم که در آن یکی از بارها روی یک حجم متناهی توزیع شده است. دراینصورت انرژی پتانسیل عبارت خواهد بود از

$$
V(\mathbf{r}) = Q \iiint \frac{Q' \rho(\mathbf{r}')}{|\mathbf{r} - \mathbf{r}'|} d^{\mathsf{T}} r'
$$

که  $Q'\rho(\mathbf{r}')$  چگالمی بار در نقطهٔ ′r است. توجه داشته باشید که  $\rho(\mathbf{r}')$  را طوری بهنجار کردهایم که ۱ $r' = f f$  / (r) (f) . شکل ۱۲ـــه)، شکل هندسی این وضعیت را نشان میدهد. با تغییر متغیر

 $d^r r' = d^r R$  $R \equiv r' - r$  $r' = R + r$ 

خواهيم داشت:

$$
\widetilde{V}(\mathbf{k}) = \frac{1}{(\Upsilon \pi)^{\Upsilon/\Upsilon}} \iiint d^{\Upsilon} r e^{-i\mathbf{k} \cdot \mathbf{r}} V(\mathbf{r})
$$
\n
$$
= \frac{1}{(\Upsilon \pi)^{\Upsilon/\Upsilon}} \iiint d^{\Upsilon} r e^{-i\mathbf{k} \cdot \mathbf{r}} Q \int d^{\Upsilon} R \frac{Q' \rho(\mathbf{r} + \mathbf{R})}{R} \tag{1}
$$

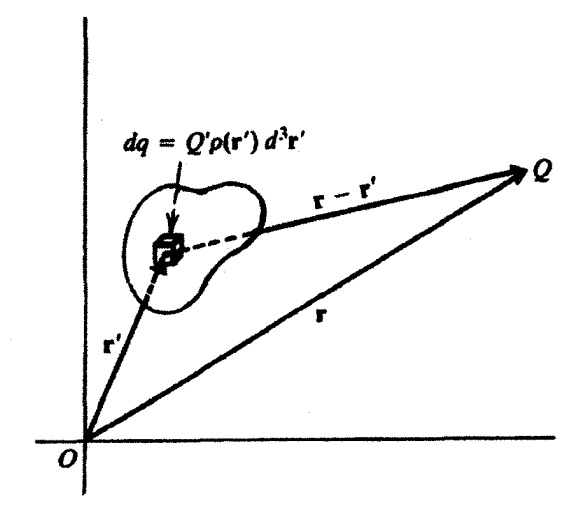

شکل ۱۲ـ۵ انرژی پنانسیل الکتروستاتیکی یک بار نقطهای واقع در r و یک توزیع بار را می,توان با استفاده از شکل هندسی نشان داده شده در اینجا حساب کرد.

چون دیفرانسیلهای  $d^{\mathsf{r}} r$  و  $d^{\mathsf{r}} R$  شامل اطلاعاتی پیرامون تعداد انتگرالهایی،اندکه باید محاسبه شوند. ما فقط یک علامت را برای انتگرال بهکار خواهیم برد. برای محاسبهٔ (۱).  $\rho({\bf r}+{\bf R})$  را با تبدیل فورية أن جايگزين ميكنيم:

$$
\rho(\mathbf{r} + \mathbf{R}) = \frac{1}{(\Upsilon \pi)^{\Upsilon/\Upsilon}} \int d^{\Upsilon} k' \widetilde{\rho}(\mathbf{k}') e^{i\mathbf{k}' \cdot (\mathbf{r} + \mathbf{R})} \tag{7}
$$

به تک علامت انتگرال. ظاهر شدن ترکیب r + R در هر دو طرف (که باید نیز چنین باشد). و کاربرد /k بهعنوان متغیر ظاهری انتگرالگیری توجه کنید. از ترکیب (۱) و (۲) خواهیم داشت

$$
\widetilde{V}(\mathbf{k}) = \frac{QQ'}{(\Upsilon \pi)^{\Upsilon}} \int d^{\Upsilon} r \ d^{\Upsilon} R \ d^{\Upsilon} k' \frac{e^{i\mathbf{k}' \cdot \mathbf{R}}}{R} \widetilde{\rho}(\mathbf{k}') e^{i\mathbf{r} \cdot (\mathbf{k}' - \mathbf{k})}
$$

$$
=QQ'\int d^{r}Rd^{r}k'\frac{e^{ik'\cdot\mathbf{R}}}{R}\widetilde{\rho}(\mathbf{k}')\left(\frac{\gamma}{(\gamma\pi)^{r}}\int d^{r}re^{i\mathbf{r}\cdot(\mathbf{k}'-\mathbf{k})}\right)
$$
۵۳۸ فضاهای برداری نامتناهی-بعد (فضاهای توابع)

$$
= QQ'\int d^{r}R\frac{\lambda}{R}\int d^{r}k' e^{i\mathbf{k}'\cdot\mathbf{R}}\tilde{\rho}(\mathbf{k}')\delta(\mathbf{k}'-\mathbf{k})
$$

$$
= QQ'\tilde{\rho}(\mathbf{k})\int d^{r}R\frac{e^{i\mathbf{k}\cdot\mathbf{R}}}{R}
$$
(7)

آنچه که در این نتیجه جالب است، این است که نقش توزیع بار.  $\widetilde{\rho}(\mathbf{k})$ ، کاملاً از زیر علامت انتگرال بیرون آورده شده است. انتگرال، سوای تغییر علامت k، صرفاً همان تبدیل فوریة انرژی پتانسیل بین دو بار نقطهای، Q و G'، است که در مثال ۵ـ۴ـ۸ بهدست آمد. بنابراین، می $\bar{\mathbf{q}}$ انیم (۳) را بهصورت زیر بنویسیم:

$$
\widetilde{V}(\mathbf{k}) = (\Upsilon \pi)^{\Upsilon/\Upsilon} \widetilde{\rho}(\mathbf{k}) \widetilde{V}_{\text{coul}}(-\mathbf{k}) = \frac{\Upsilon \pi Q Q' \widetilde{\rho}(\mathbf{k})}{|\mathbf{k}|^{\Upsilon}}
$$

این معادله در تحلیل ساختار ذرات اتمی حائز اهمیت است. تبدیل فوریهٔ  $\widetilde{V}(\mathbf{k})$  را می $\vec{v}$ ان مستقیماً در آزمایشهای پراکندگی اندازه گرفت. در یک آزمایش نوعی، یک هدف (باردار) با یک ذرة باردار نقطهای (الکترون) بمباران میشود. اگر تجزیه و تحلیل دادههای پراکندگی، انحرافی از رفتار (۱/kˁ)گونهٔ  $\widetilde{V}(\textbf{k})$  نشان بدهد، در آن $\sim$ ورت می $\tilde{v}$ ول نتیجه گرفت که ذرهٔ هدف دارای  $k$  توزیع بار است. به بیان مشخص $\tilde{\text{v}}(\textbf{k})$  نوزیع بار است. به بیان مشخص $\tilde{\text{v}}(\textbf{k})$  تسبت به را بهدست میدهد. اگر نمودار حاصل یک مقدار ثابت باشد. در آنصورت  $\widetilde{\rho}(\mathbf{k})$  ثابت است. و . هدف یک ذرهٔ نقطهای است  $\widetilde{\rho}(\mathbf{k})$  برای ذرات نقطهای، که  $\delta(\mathbf{r}-\mathbf{r}')\propto\delta(\mathbf{r}-\mathbf{r}')$ ، ثابت است) هرگونه انحرافی از مقدار ثابت، مؤید وابستگی ( $\widetilde{\rho}(\mathbf{k})$  به  $k$  است، و نتیجه، ذرهٔ هدف باید دارای توزیع بار باشد.

تعمیم بحث بالا به فضازمان نسبیتی چهاربعدی، مبنای پیش کشیده شدن استدلال وجود کوارکها در سال ۱۹۶۸ قرار گرفت، زیرا نتایج پراکندگی انرژی۔بالای الکترون از پروتون در مرکز شتابدهندة خطى استنفورد. وجود انحرافي را از مقدار ثابت براى (Ã(k)و، پروتونها نشان مىداد. تابع (ñ(k) او تعمیم نسبیتی آن)، عامل شکل نامیده میشود.

مثال ۵\_۴\_۱۰: حال می،خواهیم تبدیل فوریهٔ یک تابع دورهای را بررسی کنیم و ببینیم آیا یک سری فوریه بهدست میآوریم یا خیر. تابع دورهای با بازهٔ تناوبی  $L$  را میتوان بهصورت زیر تعریف کرد. فرض کنید  $g_{\text{c}}(x)$  معرف تکـمـتابعی است که دریاختهٔ پایه،  $[a,a+L]$ ، تعریف مـیشود؛ یعنی، بهازای  $x \notin [a, a+L]$ ، داریم: • $c(x) = g_c(x)$ . اکنون می $\vec{v}$ وانیم تابع دورهای  $g(x)$  را، که

تکراری از  $g_{\text{c}}(x)$  است، برای تمام بازههای تناوب بنویسیم:

$$
g(x) = \begin{cases} g_c(x) & a \leq x \leq a + L \quad \beta \\ g_c(x - L) & a + L \leq x \leq a + L \quad \beta \\ \vdots & \vdots \\ g_c(x - jL) & a + jL \leq x \leq a + (j + 1)L \quad \beta \\ \vdots & \vdots \end{cases}
$$

چون در خارج از بازه، ° = ( $g_{\text{c}}(x)$ ، می $\bar{\text{u}}$ ان نوشت:

$$
g(x) = \sum_{j=-\infty}^{\infty} g_{\rm c}(x-jL)
$$

اکنون به آسانی میټوان ثابت کرد که این تابع در واقع دورمای است:

$$
g(x+L) = \sum_{j=-\infty}^{\infty} g_c(x-jL+L) = \sum_{j=-\infty}^{\infty} g_c[x-(j-1)L]
$$

$$
= \sum_{m=-\infty}^{\infty} g_c(x-mL)
$$

در اینجا ما  $(j-1)$  را با  $m$  جایگزین کردهایم. این معادله، همسان با معادلهٔ قبل است، با این تفاوت که اندیس ظاهری در آن تغییر کرده است.

اکنون که تابع بهصورت جمعوجوری نوشته شده است. می;توانیم تبدیل فوریهٔ آن را بنویسیم:

$$
\widetilde{g}(k) = \frac{1}{\sqrt{\gamma \pi}} \int_{-\infty}^{\infty} dx \ e^{-ikx} g(x) = \frac{1}{\sqrt{\gamma \pi}} \int_{-\infty}^{\infty} dx \ e^{-ikx} \sum_{j=-\infty}^{\infty} g_c(x - jL)
$$

$$
= \frac{1}{\sqrt{\gamma \pi}} \sum_{j=-\infty}^{\infty} \int_{-\infty}^{\infty} dx \ e^{-ikx} g - x(x - jL) \tag{1}
$$

اما  $g_{\rm c}(x-jL)$  فقط در صورتی ناصفر است که  $L$ (۱ $x \leq x \leq x \leq x + y$ . به این

۵۴۰ فضاهای برداری نامتناهیـبعد (فضاهای توابع)

ترتیب، (۱)کاهش مییابد به

$$
\widetilde{g}(k) = \frac{1}{\sqrt{\Upsilon \pi}} \sum_{j=-\infty}^{\infty} \int_{a+jL}^{a+(j+1)L} dx \ e^{-ikx} g_{\rm c}(x-jL)
$$

با تغییر متغیر انتگرالگیری به  $y=x-y$ . خواهیم داشت:

$$
\widetilde{g}(k) = \frac{1}{\sqrt{\gamma \pi}} \sum_{j} \int_{a}^{a+L} dy \ e^{-ik(y+jL)} g_c(y)
$$

$$
= \frac{1}{\sqrt{\gamma \pi}} \sum_{j} e^{-ikjL} \int_{a}^{a+L} dy \ e^{-iky} g_c(y) = \frac{1}{\sqrt{\gamma \pi}} \widetilde{g}_c(k) \sum_{j} e^{-ikjL} \qquad (1)
$$

$$
\widetilde{g}_c(k) \ \text{and} \ \widetilde{g}_c(k) \ \text{and} \ \widetilde{g}_c(k) = \frac{1}{\sqrt{\gamma \pi}} \widetilde{g}_c(k)
$$

$$
\widetilde{g}_{c}(k) \equiv \int_{a}^{a+L} dy \ e^{-iky} g_{c}(y)
$$
خار ید نتیجهٔ تمرین ۵-۳-۱ را برای توابع فنایسیم:

$$
\delta(kL - \mathbf{Y}m\pi) = \frac{1}{L} \sum_{j} e^{-ijkL} \tag{7}
$$

همانطورکه در تمرین یاد شده ذکر شده است، این معادله به تمامی برقرار نیست. به عنوان مثال، اگر بهازای  $m \neq l$ ، داشته باشیم:  $kL = \mathcal{N}$ ، در آن $\mathcal{L} = k$  در از است باشی اما سمت راست بینهایت است! علت این است که  $m$  دلخواه است و ما ناچاریم همهٔ  $m$ ها را در سمت چپ بگنجانیم. بنابراین. معادلة (۳) را بهصورت زیر تصحیح میکنیم:

$$
\sum_{m=-\infty}^{\infty} \delta(kL - \mathbf{Y}m\pi) = \frac{1}{L} \sum_{j=-\infty}^{\infty} e^{-ijkL}
$$

اگر این معادله را در (۲) بنشانیم، خواهیم داشت

$$
\widetilde{g}(k) = \frac{1}{\sqrt{\tau \pi}} \widetilde{g}_c(k) L \sum_{m=-\infty}^{\infty} \delta(kL - \tau m \pi)
$$

اکنون می;توانیم به فضای  $x$  برگردیم و بنویسیم:

$$
g(x) = \frac{1}{\sqrt{7\pi}} \int_{-\infty}^{\infty} dk \ e^{ikx} \tilde{g}(k) = \frac{L}{7\pi} \sum_{m} \int_{-\infty}^{\infty} \tilde{g}_c(k) e^{ikx} \delta(kL - 7m\pi) dk
$$
  

$$
= \frac{L}{7\pi} \sum_{m} \int_{-\infty}^{\infty} \tilde{g}_c(k) e^{ikx} \frac{1}{L} \delta(k - \frac{7m\pi}{L}) dk
$$
  

$$
= \frac{1}{7\pi} \sum_{m=-\infty}^{\infty} \tilde{g}_c\left(\frac{7m\pi}{L}\right) e^{i(7m\pi/L)x}
$$

که، اگر $\widetilde{g}(\check{\tau}m\pi/L)$ را به عنوان ضریب فوریهٔ  $g(x)$  در نظر بگیریم، یک سری فوریه است.

تبدیلهای فوریه و مشتقات. احتمالاً متداولترین کاربرد تبدیلهای فوریه، حل معادلههای دیفرانسیل است. علت این امر آن است که عملگر مشتق در فضای r، در فضای k بهضرب معمولی تبدیل میشود. مثلاً اگر از  $g(\mathbf{r})$  در (۵ـ۱۷۴لف) نسبت به  $x_j$  مشتق بگیریم، داریم

$$
\frac{\partial}{\partial x_j} g(\mathbf{r}) = \frac{1}{(\Upsilon \pi)^{n/\Upsilon}} \int d^n k \widetilde{g}(\mathbf{k}) \frac{\partial}{\partial x_j} e^{i(k_1 x_1 + \dots + k_j x_j + \dots + k_n x_n)}
$$

$$
= \frac{1}{(\Upsilon \pi)^{n/\Upsilon}} \int d^n k \widetilde{g}(\mathbf{k}) (ik_j) e^{i\mathbf{k} \cdot \mathbf{r}}
$$

یعنی، هر بارکه نسبت به یکی از مؤلفههای r مشتق میگیریم. مؤلفهٔ نظیر k "پایین میآید". شیب nبعدی عبارت است از

$$
\nabla g(\mathbf{r}) = \frac{1}{(\Upsilon \pi)^{n/\Upsilon}} \int d^n k \widetilde{g}(\mathbf{k}) (i\mathbf{k}) e^{i\mathbf{k}\cdot\mathbf{r}}
$$

و لايلاسي  $n$ بعدي عبارت خواهد بود از

$$
\nabla^{\mathfrak{r}}g = \frac{1}{(\mathfrak{r}\pi)^{n/\mathfrak{r}}} \int d^{n}k \widetilde{g}(\mathbf{k})(-k^{\mathfrak{r}})e^{i\mathbf{k}\cdot\mathbf{r}}
$$

 $k^{\dagger} = k^{\dagger} + k^{\dagger} + \cdots k^{\dagger}$  که در آن

ما در حل معادلههای دیفرانسیل در فصلهای ۱۱ و ۱۲ از تبدیلهای فوریه استفادهٔ زیادی خواهیم کرد. در اینجا میهتوان با ذکر یک مثال ساده نکات بالا را به نمایش گذاشت. این معادلهٔ ۵۴۲ فضاهای برداری نامتناهی-بعد (فضاهای توابع)

دیفرانسیل معمولی مرتبهٔ دوم را در نظر بگیرید:

$$
C_1 \frac{d^{\mathfrak{r}} y}{dx^{\mathfrak{r}}} + C_1 \frac{dy}{dx} + C_{\mathfrak{r}} y = f(x)
$$

که در آن ، $C$ ، و ، $C$  مقادیر ثابتیند. می $\tilde{v}$ وان صرفاً با جایگزین کردن آنچه در زیر می $\tilde{C}_1$ بد، در این معادله، آن را "حل" کرد

$$
y(x) = \frac{1}{\sqrt{\gamma \pi}} \int dk \ \tilde{y}(k) e^{ikx} \qquad \frac{dy}{dx} = \frac{1}{\sqrt{\gamma \pi}} \int dk \ \tilde{y}(k) (ik) e^{ikx}
$$

$$
\frac{d^{\dagger} y}{dx^{\dagger}} = \frac{1}{\sqrt{\gamma \pi}} \int dk \ \tilde{y}(k) (-k^{\dagger}) e^{ikx} \qquad f(x) = \frac{1}{\sqrt{\gamma \pi}} \int dk \ \tilde{f}(k) e^{ikx}
$$

در نتيجه

$$
\frac{1}{\sqrt{\gamma_{\pi}}} \int dk \widetilde{y}(k) (-C_{\lambda}k^{\dagger} + iC_{\gamma}k + C_{\tau}) e^{ikx} = \frac{1}{\sqrt{\gamma_{\pi}}} \int dk \widetilde{f}(k) e^{ikx}
$$

با مساوی قرار دادن ضریب  $e^{ikx}$  در دو طرف، داریم:

$$
\widetilde{y}(k) = \frac{\widetilde{f}(k)}{-C_1k^{\dagger} + iC_1k + C_{\dagger}}
$$

اگر ما  $\widetilde{f}(k)$  را بشناسیم [که می $\tilde{v}$ ران آن $f(x)$  بهدست آورد]، می $\tilde{v}$ وانیم با تبدیل فوریهٔ را محاسبه کنیم. محاسبهٔ انتگرالهای حاصل، آسان نیست. در مواردی، روشهای  $y(x)$  ، $\widetilde{y}(k)$ فصل ۷ می;توانند مفید باشند؛ در سایر موارد. ممکن است انتگرالگیری عددی آخرین راه چاره باشد. با این همه، قدرت واقعی تبدیل فوریه، در آنالیز صوری معادلههای دیفرانسیل نهفته است. تبدیل فوریهٔ یک توزیع تمرین ۵ـ۴ـ۵ به تبدیل فوریهٔ تابع دلتای دیراک اختصاص دارد.

دیدیم که این تبدیل دقیقاً به همان روش تابعهای معمولی تعریف میشود. تبدیل فوریهٔ یک تابع را بهتر است مستقیماً برحسب عمل توزیع بهعنوان یک تابعک خطی تعریف کنیم: بگذارید تمایز ببین متغیرهای  $x$  و  $k$  راکنار بگذاریم و تبدیل فوریهٔ تابع R  $\rightarrow$  (  $f:\mathbb{R}\rightarrow\mathbb{R}$  را صرفاً بهصورت زير تعريف كنيم:

$$
\widetilde{f}(t_1) = \frac{1}{\sqrt{\gamma \pi}} \int_{-\infty}^{\infty} f(t_1) e^{-it_1 t_1} dt_1 \qquad \qquad (\text{A1-0})
$$

$$
\langle f, \tilde{g} \rangle \equiv \int_{-\infty}^{\infty} f(x) \tilde{g}(x) dx = \int_{-\infty}^{\infty} f(x) \left[ \frac{1}{\sqrt{1\pi}} \int_{-\infty}^{\infty} g(y) e^{-ixy} dy \right] dx
$$

$$
= \int_{-\infty}^{\infty} g(y) \left[ \frac{1}{\sqrt{1\pi}} \int_{-\infty}^{\infty} f(x) e^{-ixy} dx \right] dy
$$

$$
= \int_{-\infty}^{\infty} g(y) \left[ \frac{1}{\sqrt{1\pi}} \int_{-\infty}^{\infty} f(x) e^{-ixy} dx \right] dy
$$

$$
= \int_{-\infty}^{\infty} g(y) \tilde{f}(y) dy = \langle \tilde{f}, g \rangle
$$

تعریف زیر، از این معادله ناشی میشود.

 $\widetilde{f}$  تعریف ۵ـ۴ــٌ۳. فرض کنید  $\varphi$  یک تابع توزیع و  $f$  یک تابع  $\mathbb{C}_{\mathrm{F}}^\infty$  است که تبدیل فوریهٔ  $\widetilde{f}$  آن وجود دارد و آن نیز یک تابع °°C است. در اینصورت، تبدیل فوریهٔ  $\widetilde\varphi$ ی تابع $\varphi$  را بهصورت توزیع تعریف میکنیم.  $\langle \widetilde{\varphi}, f \rangle = \langle \varphi, \widetilde{f} \rangle$ 

مثال ۴-۴- ۱۱ : تبدیل فوریهٔ ( $\delta(x)$  عبارت است از:

$$
\langle \tilde{\delta}, f \rangle = \langle \delta, \tilde{f} \rangle = \tilde{f}(\cdot) = \frac{1}{\sqrt{\tau \pi}} \int_{-\infty}^{\infty} f(t_{\tau}) dt_{\tau}
$$

$$
= \int_{-\infty}^{\infty} \left( \frac{1}{\sqrt{\tau \pi}} \right) f(t_{\tau}) dt_{\tau} = \langle 1/\sqrt{\tau \pi}, f \rangle
$$

$$
\tilde{\delta} = 1/\sqrt{\tau \pi} \omega_{\mathcal{U}} d\tau_{\mathcal{U}} d\tau_{\mathcal{U}} d\tau_{\mathcal{U}}
$$

مثال ۵-۴-۱۲: تبدیل فوریهٔ  $\delta(x-x')$  عبارت است از

$$
\langle \tilde{\delta}(x - x'), f \rangle = \langle \delta(x - x'), \tilde{f} \rangle = \tilde{f}(x') = \frac{1}{\sqrt{\gamma \pi}} \int_{-\infty}^{\infty} f(t_{\gamma}) e^{-ix't_{\gamma}} dt_{\gamma}
$$

$$
= \int_{-\infty}^{\infty} \left( \frac{1}{\sqrt{\gamma \pi}} \Big| e^{-ix't_{\gamma}} \right) f(t_{\gamma}) dt_{\gamma}
$$

بنابراین، اگر  $\phi(x) = \delta(x-x')$ ، خواهیم داشت

$$
\widetilde{\varphi}(t)=\frac{1}{\sqrt{\mathsf{Y}\pi}}e^{-i x' t}
$$

۵۴۴ فضاهای برداری نامتناهیـبعد (فضاهای توابع)

تىر بنها هـ۴ــ نشان دهید $e^{in\theta}/\sqrt{\mathtt{Y}\pi}$ ، بهازای  $\cdot\cdot\cdot,\pm$ ۰٫  $\pm$ ۰٫  $\pm$  در بازهٔ  $[-\pi,+\pi]$ ، راست هنجارند. - **۲\_۴\_۲** نشان دهید بهازای  $\theta$  و  $\theta$  در  $[-\pi, +\pi]$ .

$$
\frac{1}{\tau_{\pi}}\sum_{n=-\infty}^{\infty}e^{in(\theta-\theta')}=\delta(\theta-\theta')
$$

اگر  $m$  عدد درستی باشد. بهازای ۲ $m\pi$ ۲ =  $\theta'=\theta'$  چه اتفاقی می|فتد؟ شنان دهید در معادلهٔ (۵ـ۵۷)، اگر  $f(\theta)$  حقیقی باشد،  $A_n$  و  $B_n$  نیز حقیقی|ند. $\mathbf{A}_n$ ۰٫۹\_۴ بسط فوریه cos kx راکه در بازة [a,+a] تعریف میشود. پیداکنید. مـ\$ـك تبديل فورية: (الف) تابع ثابت $C=(f(x)=f(x) )$ ، و (ب) تابع دلتاى ديراک چيست؟ ۵ــ۴ــ۶ تبدیل فوریهٔ

$$
g(x) = \begin{cases} b - \frac{b}{a}|x| & |x| \le a \\ \cdot & |x| > a \end{cases}
$$

را ييدا كنيد. شان دهید که (الف) اگر  $g(x)$  حقیقی باشد، در آن صورت  $\widetilde{g}(-k)=\widetilde{g}(-k)$ ، و (ب) اگر  $\mathfrak{g}^*$ نیز زوج (فرد) باشد،  $\widetilde{g}(k)$  نیز زوج (فرد) است.  $g(x)$ 

$$
\nabla^{\dagger} \phi(\mathbf{r}) = -\mathbf{f} \pi \rho(\mathbf{r})
$$

را پيدا كنيد.  $\widetilde{f}(t) = f(-t)$  نشان دهید که  $f(t)$ . به ازای  $\widetilde{\varphi}(y)$  ، $\varphi(x)=\delta'(x-x')$  با ازای ( $\widetilde{\varphi}(y)$  ،  $\varphi(x)=\delta'(x-x')$ 

## مسائل

۵ــ۱ نشان دهیدکه قانون متوازیالاضلاع،

$$
||a+b||r + ||a-b||r = r ||a||r + r ||b||r
$$

برای فضای حاصلضرب داخلی صادق است.

۵ـ۲ جوردن و فوننويمان نشان دادهاندکه اگر قانون متوازیالاضلاع (مسئلهٔ ۵ـ۱) در يک فضای (نرمدارکامل) باناخ برقرار باشد، فضای یاد شده یک فضای با حاصلضرب داخلی است. (R) 'مح مشتمل بر تمام توابع ( $f(x)$  راكه بهازاى أنها  $\|f\| = \|f(x)\|$  متناهى است، در نظر بگیرید. بدیهی است این فضا، یک فضای برداری نرمدار است. فرض کنید f و g چنان باشند که هیچ  $x$ ی وجود نداشته باشد که بهازای آن،  $g(x)$  و  $f(x)$  هر دو ناصفر باشند. نشان دهید که

 $||f \pm g|| = ||f|| + ||g||$  (الف)

$$
||f+g||r + ||f-g||r = \mathbf{Y}(||f|| + ||g||)r (\mathbf{\downarrow})
$$

(ج) با نرم تعریف تنده در بالا، (ℝ)'صحـ یک فضای با حاصلضرب داخلی نیست. ۳\_۵ با استفاده از کاملیت R، کاملیت C را ثابت کنید.

۵ـ۴ با استفاده از معادلههای تعریفگر تابع دلتای دیراک [معادلههای (۵ـ ۱۰) و (۱۸ـ۱۱)]. احکام  $[a, x'-\varepsilon]$  گزارة ۱\_۲\_۵ را ثابت کنید. [راهنمایی: به|زای  $x'\in [a,b]$ ، بازه را به سه بخش ا و  $[x'+\varepsilon,b]$  تقسیم کنید؛ فرض کنید ( $f(x)$  یک تابع "خوشرفتار" است؛ و  $[x'-\varepsilon,x'+\varepsilon]$ توجه کنید که دو طرف (۵ـ ۱۰) بهازای یک تابع دلخواه  $f(x)$  با هم برابرند.]

۵ـ۵ برای تابع f که در مثال ۵ـ۲ـ۵ تعریف شده است، نشان دهیدکه مشتقهای مشتمل بر همهٔ مرتبهها وجود دارند و در ۰ =  $x$  صفر میشوند.

مـ£ فرض كنيد $c < a < b < \cdots$ -. يک تابع ©C بسازيد که بهازای  $a < x < b$  مساوی ١ و  $c$  $H(x) = (\mathcal{N}/A) \int_{b}^{x} h(t; b, c)$  بهازای  $c \geq |x| \geq c$  مساوی • باشد. [راهنمایی: به توابعی از نوع  $A = H(c)$  نگاه کنید، که در آنها  $h(t; b, c)$  طبق مثال ۵-۲-۵ تعریف می $\mathcal{L}$ و وزیع (R۳) + R را بهصورت  $\rho:\mathrm{C}^{\infty}(\mathbb{R}^{\mathbf{r}})\rightarrow\mathbb{R}$ 

$$
\langle \rho, f \rangle \equiv \iint_{s} \sigma(\mathbf{r}) f(\mathbf{r}) da
$$

که در آن  $\sigma(\mathbf{r})$  یک تابع هموار بر روی سطح هموار  $S$  در "R است، تعریف میکنیم. نشان دهید که اگر r بر روی  $S$  نباشد.  $\rho({\bf r})$  صفر و اگر r بر روی  $S$  باشد.  $\rho({\bf r})$  بینهایت است. ۵ـ۸ عبارت مربوط به تابع دلتای دیراک را در مختصات استوانهای، (۶٫۵٫۶٪ مختصات کروی، و مختصات خمیدهٔ کلبی.  $\delta(q_1,q_{\sf r},q_{\sf r},q_{\sf r})$ . پیدا کنید. (راهنمایی: تابع دلتای دیراک در: $\delta(r,\theta,\varphi)$ . در رابطهٔ ۱ $\int f(\mathbf{r}) d^{\mathsf{T}} \mathbf{r} = \int \int f(\mathbf{r}) d^{\mathsf{T}} \mathbf{r} = \mathbf{0}$ 

۵۴۶ فضاهای برداری نامتناهی بعد (فضاهای توابع)

0.4 (d) 
$$
\int_{-\infty}^{\infty} \delta(x^{\dagger} - \Delta x + \epsilon)(\tau x^{\dagger} - \Delta x + \tau) dx
$$
 (d) 
$$
\int_{-\infty}^{\infty} \delta(x^{\dagger} - \pi^{\dagger}) \cos x \, dx \, (\tau)
$$
  
\n
$$
\int_{-\infty}^{\infty} \delta(\sin \pi x)(\tau/\tau)^{a} dx \, (\tau)
$$
  
\n
$$
\int_{-\infty}^{\infty} \delta(\sin \pi x)(\tau/\tau)^{a} dx \, (\tau)
$$
  
\n
$$
\int_{-\infty}^{\infty} \delta(\sin \pi x)(\tau/\tau)^{a} dx \, (\tau)
$$
  
\n
$$
\int_{-\infty}^{\infty} \delta(\sin \pi x)(\tau/\tau)^{a} dx \, (\tau)
$$
  
\n
$$
\int_{-\infty}^{\infty} \delta(\pi x) \, dx \, (\tau/\tau)^{a} dx \, (\tau)
$$
  
\n
$$
\int_{-\infty}^{\infty} \delta(\pi x) \, dx \, (\tau/\tau)^{a} dx \, (\tau/\tau)
$$
  
\n
$$
\int_{-\infty}^{\infty} \delta(\pi x) \, dx \, (\tau/\tau)^{a} dx \, (\tau/\tau)
$$
  
\n
$$
\int_{-\infty}^{\infty} \delta(\pi x) \, dx \, (\tau/\tau)^{a} dx \, (\tau/\tau)^{a} dx \, (\tau/\tau)^{
$$

$$
\widetilde{f}(t) = \sqrt{\tau \pi} [a \cdot \delta(t) + i a \cdot \delta'(t) + \cdots + i^n a_n \delta^{(n)}(t)]
$$

$$
\delta^{(n)}(t)\equiv \frac{d^n}{dt^n}\delta(t)
$$

مسائل ٥۴٧

۰۷ـ۵ با دنبال کردن روش مثال ۵ـ۳ـد و استفاده از این واقعیت که

$$
\int_{-\infty}^{\infty} e^{-x^{\mathsf{T}}} [H_n(x)]^{\mathsf{T}} dx = \sqrt{\pi} \mathsf{T}^n n!
$$

$$
\int_{-\infty}^{\infty} x e^{-x^{\mathsf{T}}} H_n(x) H_m(x) dx = \sqrt{\pi} \, \mathsf{Y}^{n-1} n! [\delta_{m,n-1} + \mathsf{Y}(n+1) \delta_{m,n+1}]
$$

بەدست آوريد:

$$
H_n + H'_{n-1} - \Upsilon x H_{n-1} = \cdot
$$

۲۲\_۵ (الف) با تخصیص نتیجهٔ مثال ۳\_۳\_۴ بر چندجملهایهای هرمیت نشان دهید که

$$
\int_{-\infty}^{\infty} x^{\dagger} e^{-x^{\dagger}} [H_n(x)]^{\dagger} dx = \sqrt{\pi} \Upsilon^n \left( n + \frac{\Upsilon}{\zeta} \right) n!
$$

ل حساب كنيد.  $\int_{-\infty}^{\infty} xe^{-x^{\mathsf{\scriptscriptstyle T}}}[H_n(x)]^{\mathsf{\scriptscriptstyle T}} dx$  (ب)

۳۳۵ با استفاده از رابطهٔ بازگشتی برای چندجملهایهای هرمیت، نشان دهید که

$$
H_n(\cdot) = \begin{cases} \cdot & \text{if } n \leq n \\ (-1)^m \frac{(\text{m})!}{m!} & n = \text{m} \leq n \end{cases}
$$

۵ـ۲۴ با استفاده از تابع مولد چندجملهایهای هرمیت ثابت کنید

$$
\sum_{m,n=-}^{\infty} e^{-x^{\mathsf{T}}} H_m(x) H_n(x) \frac{s^m t^n}{m! n!} = e^{-x^{\mathsf{T}} + \mathsf{T} x (s+t) - (t^{\mathsf{T}} + s^{\mathsf{T}})}
$$

۵۴۸ فضاهای برداری نامتناهی.بعد (فضاهای توابع)

و سپس با انتگرالگیری از دو طرف، ثابت کنید  $\sum_{n=0}^{\infty} \frac{(st)^n}{(n!)^r} \int_{-\infty}^{\infty} e^{-x^r} [H_n(x)]^r dx = \sqrt{\pi} e^{i s t} = \sqrt{\pi} \sum_{n=0}^{\infty} \frac{\zeta^n (st)^n}{n!}$ با استفاده از این رابطه، بهنجارش  $H_n(x)$  یا  $\int_{-\infty}^{\infty} e^{-x^{\mathsf{T}}}[H_n(x)]^{\mathsf{T}} dx = \mathsf{T}^n \sqrt{\pi} n!$ را نتيجه بگيريد. ۵ـ۲۵ با استفاده ييايي از رابطة بازگشتي معادلة (۴۲ـ۴۲)، نشان دهيد  $n > k$  أگر  $k > k$  $\int_{-\infty}^{\infty} x^k e^{-x^l} H_m(x) H_{m+n}(x) dx = \begin{cases} \cdot & n > k \quad \text{if} \quad n = k \\ \sqrt{\pi} \gamma^m (m+k)! & n = k \quad \text{if} \quad k = k \quad \text{if} \quad n = k \quad \text{if} \quad n = k \quad \text{if} \quad k = k \quad \text{if} \quad k = k \quad \text{if} \quad k = k \quad \text{if} \quad k = k \quad \text{if} \quad k = k \quad \text{if} \quad k = k \quad \text{if} \quad k = k \quad \text{if} \quad k = k \quad \text{if} \quad k = k$ ا آگاهی از اینکه ۱ $P_*(x) = P_*(x) = P_*(x)$  بعملههای  $P_*(x)$ ،  $P_*(x)$ ، و ۲۶ با آگاهی از اینکه ۱ با استفاده از رابطة بازگشتی برای چندجملهایهای لژاندر، معادلة (۵\_۴۹)، پیدا کنید. 0\_٢٧ معادلة (٩) از مسئلة ٥\_٣\_٥ را با استفاده از معادلة (٧) بهدست آوريد. ۵ــــ۸۹ با اعمال صورتبندی کلی مثال ۵ــــ۳ــ۵، رابطهٔ بازگشتی زیر را برای چندجملهایهای لژاندر بەدست آورىد:

 $nP_n - xP'_n + P'_{n-1} = 0$ 

۵ـ۲۹ با استفاده از روش مثال ۲-۵-۵، رابطة بازگشتی زیر را برای چندجملهایهای لژاندر به دست آورید:

$$
(\mathbf{1}-x^{\dagger})P_n'-nP_{n-1}+nxP_n=\bullet
$$

هـ ۳۰ نشان دهيد كه

$$
\int_{-\lambda}^{\lambda} x^n P_n(x) dx = \frac{\zeta^{n+1}(n!)^{\zeta}}{(\zeta^n + \lambda)!}
$$

 $P_n(1) = n$  با استفاده از تابع مولد چندجملهایهای لژاندر، نشان دهید که بهازای  $n$  فرد، ۱ $P_n(1) = P_n$ ،  $P'_n(\lambda) = \lambda / \text{Var}(n + \lambda)$  و  $P_n(\cdot) = P_n(\cdot) = P_n(-\lambda) = (-\lambda)^n$ . همچنین نشان دهید که  $P_n(\lambda) = \lambda$  ۵ـ۳۲ انرژیهای پتانسیل الکتروستاتیکی وگرانشی، هر دو. به عبارت |/r – r|/۱ بستگی دارند که در آن ′r موضع چشمه (بار یا جرم) و r نقطهٔ مشاهده است. اگر r در امتداد محور zها واقع باشد. با استفاده از مختصات کروی و تعریف تابع مولد. نشان دهید:

$$
\frac{1}{|\mathbf{r}-\mathbf{r}'|} = \frac{1}{r} \sum_{n=1}^{\infty} \left(\frac{r}{r} \right)^n P_n(\cos \theta)
$$

که در آن  $(r_> )$  عضو کوچکتر (بزرگتر) از میان  $\{r, r'\}$ ، و  $\theta$  زاویهٔ قطبی است. ۳۳٫۵ انرژی پتانسیل الکتروستاتیکی یاگرانشی (Φ(r با عبارت زیر بیان می شود

$$
\Phi(\mathbf{r}) = k \iiint \frac{\rho(\mathbf{r}')}{|\mathbf{r} - \mathbf{r}'|} d^r r'
$$

که در آن & مقداری ثابت و (/p(r تابع چگالی (بار یا جرم) است. با استفاده از نتیجهٔ مسئلهٔ ۳۲\_۵ نشان دهیدکه اگر ( $\rho(\mathbf{r}')$  تقارن کروی داشته باشد، در آن $\mathbf{r}'$ رست، بهازای  $r > r'$ ،  $\Phi(\mathbf{r}')$  به انرژی یتانسیل یک بار نقطهای در مبدأکاهش می،یابد.

۴۴\_۵ با استفاده از تابع مولد چندجملهایهای لژاندر و خاصیت تعامد آنها، رابطهٔ زیر را بهدست آورید

$$
\int_{-\sqrt{\ }}^{\sqrt{\ }} \frac{dx}{\sqrt{1-\sqrt{1+}t^{\gamma}}} = \sum_{n=-\infty}^{\infty} t^{n} \int_{-\sqrt{\ }}^{\sqrt{\ }} [P_n(x)]^{\dagger} dx
$$

از سمت چپ انتگرال بگیرید. نتیجه را برحسب توانهای t بسط بدهید. و از مقایسهٔ توانهای در دو طرف، رابطة زیر را بهدست آورید  $\boldsymbol{t}$ 

$$
\int_{-1}^{1} [P_n(x)]^{\dagger} dx = \frac{\dagger}{\dagger n + 1}
$$

۵ـ۳۵ با استفاده از تابع مولد چندجملهایهای لژاندر. انتگرالهای زیر را محاسبه کنید

$$
\int_{0}^{\pi} \frac{a \cos \theta + b}{\sqrt{a^{\dagger} + \text{Y}ab \cos \theta + b^{\dagger}}} \sin \theta \, d\theta \tag{1}
$$

$$
\int_{\bullet}^{\pi} \frac{a \cos^{2} \theta + b \sin^{2} \theta}{\sqrt{a^{2} + 4ab \cos \theta + b^{2}}} \sin \theta \, d\theta \tag{4}
$$

۵۵۰ فضاهای برداری نامتناهیـبعد (فضاهای توابع)

از ( $rP_n(x)$  تسبت به  $x$  مشتق بگیرید و با دستکاری نتیجهٔ حاصل،  $g(x,t)=\sum_{n=1}^\infty t^n P_n(x)$ به رابطة زير برسيد:

$$
(\mathbf{1}-\mathbf{1}tx+t^{\mathsf{T}})\sum_{n=1}^{\infty}t^nP_n'(x)=t\sum_{n=1}^{\infty}t^nP_n(x)
$$

با مساوی قرار دادن توانهای متناظر t در دو طرف، رابطهٔ بازگشت<sub>ی</sub> زیر را بهدست آورید:

$$
P'_{n+1}(x) + P'_{n-1}(x) - \Upsilon x P'_n(x) - P_n(x) = \bullet
$$

. $g(x,t)=g(-x,-t)$  شان دهید که برای چندجملهایهای هرمیت و لژاندر، هر دو، (2,-,3) + . همچنین با بسط  $g(x,t)$  و  $g(-x,-t)$  و مقایسهٔ ضرایب  $t^n$ ، رابطههای پاریته را برای این جندجملهايها بهدست أوريد:

$$
H_n(-x) = (-1)^n H_n(x) \qquad , \qquad P_n(-x) = (-1)^n P_n(x)
$$

۳۸ـ۵ با استفادهٔ مستقیم از معادلة دیفرانسیلی که چندجملهایههای لژاندر در آن صدق میکنند. تعامد اين چندجملهايها را بهدست آوريد. ۹.۵ با اعمال نتیجه های کلی مثال ۳-۵.۳ بر چند جملهایهای لاگر، رابطه های بازگشتی زیر را پیداکنید

$$
nL''_n - (n+\nu)L''_{n-1} - x\frac{dL''_n}{dx} = \cdot
$$

$$
(n+\nu)L''_{n+\nu} - (\tau n + \nu + \nu - x)L''_n + (n+\nu)L''_{n-\nu} = \cdot
$$

۵ـــه۴ از تابع مولد چندجملهایهای لاگر نتیجه بگیرید که

$$
L_n^{\nu}(\cdot) = \frac{(n+\nu)!}{(n!)(\nu!)}
$$

۵ـ۴۲ از رابطة

$$
g(x,t)=\frac{e^{-xt/(1-t)}}{1-t}=\sum_{n=1}^{\infty}t^nL_n(x)
$$

نسبت به  $x$  مشتق بگیرید و از مقایسهٔ توانهای t به این نتیجه برسید:

$$
L'_n(\circ) = -n \qquad , \qquad L''_n(\circ) = \frac{1}{\gamma} n(n-1)
$$

$$
\begin{aligned}\n\left[ (1-t)^{-1} \left( \frac{1}{2} - \frac{1}{2} \right) \left( \frac{1}{2} - \frac{1}{2} \right) \left( \frac{1}{2
$$

$$
f(\theta) = \begin{cases} \frac{1}{\gamma}(\pi - \theta) & \circ \leq \theta \leq \pi \\ -\frac{1}{\gamma}(\pi + \theta) & -\pi \leq \theta < \circ \end{cases}
$$

نشان دهیدکه بسط سری فوریهٔ آن عبارت است از

$$
f(\theta) = \sum_{n=1}^{\infty} \frac{1}{n} \sin n\theta
$$

اگر  $x$  =  $f(x)$  یک تابع دورهای در بازهٔ (۰٫۲۵°) باشد، ثابت کنید  $f(x)$ 

$$
x = a - \frac{7a}{\pi} \sum_{n=1}^{\infty} \frac{1}{n} \sin\left(\frac{n\pi x}{a}\right)
$$

۵۵۲ فضاهای برداری نامتناهی\_بعد (فضاهای توابع)

۵\_۴۹ نشان دهيد كه "تقريب"

$$
f(x) = \begin{cases} \n\mathfrak{f}x(a-x) & \mathfrak{e} \leq x \leq a \\ \n\mathfrak{f}x(a+x) & -a \leq x \leq \mathfrak{e} \n\end{cases}
$$

 $\mathbf{u} = \text{sin}(\pi x/a)$ بر  $\text{sin}(\pi x/a)$  در بازهٔ  $[-a, a]$ 

$$
f(x) = \frac{\mathsf{r}\mathsf{r} a^{\mathsf{T}}}{\pi^{\mathsf{T}}} \sum_{n=\infty}^{\infty} \frac{1}{(\mathsf{r} n + 1)^{\mathsf{T}}} \sin\left[\frac{(\mathsf{r} n + 1)\pi y}{a}\right]
$$

 $f(x)$  است.  $f(x)$  و  $\sin(\pi x/a)$  را بین  $a$  و  $a$ – روی یک نمودار ترسیم کنید و ببینید چرا  $\sin(\pi x/a)$ را تقریب بر  $\sin(\pi x/a)$  می هـ۵۰ بسط سری فوریهٔ  $f(\theta) = f(\theta)$  را برای  $\pi < |\theta| < \theta$  پیدا کنید. سپس نشان دهید که

$$
\frac{\pi^{\mathsf{Y}}}{\varphi} = \sum_{n=1}^{\infty} \frac{1}{n^{\mathsf{Y}}} \qquad , \qquad \frac{\pi^{\mathsf{Y}}}{\mathsf{Y}} = -\sum_{n=1}^{\infty} \frac{(-1)^n}{n^{\mathsf{Y}}}
$$

۵۱ـ۵ بسط سری فوریهٔ تابع زیر را پیداکنید:

$$
f(t) = \begin{cases} \sin \omega t & \text{if } t \leq \frac{\pi}{\omega} \\ \cdot & -\frac{\pi}{\omega} \leq t \leq \cdot \\ \end{cases}
$$

فرض کنید ( $f(\theta)$  یک تابع دورهای بهصورت  $a_n e^{in\theta}$   $\sum_{n=-\infty}^{\infty} a_n e^{in\theta}$  است. نشان ۵۲ـ۵ دهيد:

$$
\widetilde{f}(t) = \sqrt{\Upsilon \pi} \sum_{n=-\infty}^{\infty} a_n \delta(t - n)
$$

۵۳.۵ نرض کنید:

$$
f(t) = \begin{cases} \sin \omega_{\circ} t & |t| < T \\ \cdot & |t| > T \end{cases}
$$

مسائل ۵۵۳

 $\frac{1}{2}$ 

نشان دهيد:

 $\mathcal{L}^{\text{max}}$ 

$$
\tilde{f}(\omega) = \frac{i}{\sqrt{1\pi}} \left\{ \frac{\sin[(\omega - \omega_{\circ})T]}{\omega - \omega_{\circ}} - \frac{\sin[(\omega + \omega_{\circ})T]}{\omega + \omega_{\circ}} \right\}
$$
\n
$$
\therefore \tilde{f}(k) = e^{-i\alpha k} \tilde{g}(k) \quad \text{if } \omega \leq 1
$$
\n
$$
\int f(x) = e^{-i\alpha k} \tilde{g}(k) \quad \text{if } \omega \leq 1
$$
\n
$$
\int f(x) = e^{-i\alpha k} \tilde{g}(k) \quad \text{if } \omega \leq 1
$$
\n
$$
\int f(x) = e^{-i\alpha k} \tilde{g}(k) \quad \text{if } \omega \leq 1
$$
\n
$$
\int f(x) = e^{-i\alpha k} \frac{1}{2} \int f(x) \quad \text{if } \omega \leq 1
$$
\n
$$
\int f(x) = e^{-i\alpha k} \int f(x) \quad \text{if } \omega \leq 1
$$
\n
$$
\int f(x) = e^{-i\alpha k} \int f(x) \quad \text{if } \omega \leq 1
$$
\n
$$
\int f(x) = \begin{cases} A e^{-\alpha t} e^{i\omega_{\circ} t} & \omega \leq 1 \\ 0 & \omega \leq 1 \end{cases}
$$
\n
$$
\int f(x) = \begin{cases} A e^{-\alpha t} e^{i\omega_{\circ} t} & \omega \leq 1 \\ 0 & \omega \leq 1 \end{cases}
$$
\n
$$
\int f(x) = \frac{A^{\gamma}}{\gamma} \left[ \frac{1}{(\omega - \omega_{\circ})^{\gamma} + \alpha^{\gamma}} \right]
$$
\n
$$
\int f(x) = \frac{A^{\gamma}}{\gamma} \left[ \frac{1}{(\omega - \omega_{\circ})^{\gamma} + \alpha^{\gamma}} \right]
$$
\n
$$
\int f(x) = \frac{A^{\gamma}}{\gamma} \left[ \frac{1}{(\omega - \omega_{\circ})^{\gamma} + \alpha^{\gamma}} \right]
$$
\n
$$
\int f(x) = \frac{A^{\gamma}}{\gamma} \left[ \frac{1}{(\omega - \omega_{\circ})^{\gamma} + \alpha^{\gamma}} \right]
$$
\n
$$
\int f(x) =
$$

 $\zeta$ 

## آنالیز مختلط ۱: جبر و حسابان مختلط

نیاز به بسط مفهوم اعدادکه جوابهای معادلاتی جبری را دربرگیرندکه ۰ = ۱ + ۲ نمونهای از أنها بهشمار میآید. به تکوین اعداد مختلط انجامید. چنین تکوین و تکاملهایی از این دست در تاریخ ریاضیات غیرمعمول و نامتعارف نیست. علت ابداع اعداد اصم به جهت نیاز به عددی بود که میتوانست معادلهای بهصورت • $\mathbf{r}=\mathbf{r}-x^{\mathrm{r}}$  را حل کند. به همین ترتیب، اعداد کسری وگویا، حاصل عملیات ضرب و تقسیم و جستجو در پی (مثلاً) عددی بودند که با ضرب شدنشان در ۴ عدد ۳ بهدست آید. یا به بیانی دیگر. عددی را می جستند که در معادلهٔ ۰ = ۳ – ۳٪ صدق کند.

اما، مابین اعداد مختلط و سایر اعدادی که در بالا از آنها یاد کردیم، یک اختلاف اساسی وجود دارد: تمام اعداد گویا، اصم و بهطور کلّی اعداد حقیقی با کمیتهای فیزیکی اندازەپذیر متناظرند. اما. هیچ کمیت فیزیکی اندازهپذیری وجود ندارد که بتوان آن را با یک عدد مختلط توصیف کرد. به همین دلیل، عجیب نیست که لایبنیتس، عدد مختلط را "پرواز روح خدا" نامیده است.

به این ترتیب، طبعاً یک پرسش پیش میآید: اگر هیچ کمیت فیزیکی را نمی،توان برحسب اعداد مختلط اندازهگیری کرد. چه نیازی به آنها وجود دارد؟ پاسخ این است که هر چند هیچ نک کمیت فیزیکی را نمی،توان برحسب اعداد مختلط بیان کرد. ولی یک زوج کمیت فیزیکی را دقیقاً اعداد مختلط وجبرأنها ٥٥٥

می توان به کمک یک تک عدد مختلط توصیف کرد. مثلاً، موجی متشکل از یک دامنه و یک فاز را می $\vec{v}$ وان به کمک یک عدد مختلط تشریح کرد. که برداری واقع در صفحه  $xy$  است و طولش دامنه و زاویهاش با محور ¢ها فاز موج را تشکیل میدهد. هیچ محدودیتی در تعداد امکانات کاربردی اعداد مختلط در فیزیک و مهندسی وجود ندارد. در واقع، در فصلهای قبل در بسیاری از موارد از اعداد مختلط بهره گرفتهایم. در این فصل و فصل بعدی، مطالعهٔ روش.مند و (تا حدودی) جامعی در خصوص اعداد مختلط و أناليز مختلط انجام ميدهيم.

۰-۶ اعداد مختلط و چبر أنها سیستم اعداد را آنقدر وسیع میگیریم که جوابهای معادلاتی چون معادلات زیر را در برگیرد

 $x^{\dagger} = -1$   $\downarrow x^{\dagger} + 1 = 0$ 

بدیهی است که جوابها، c نمیتوانند حقیقی باشند. زیرا عدد حقیقی وقتی به توان دو برسد. حاصل عدد حقیقی مثبتی است، در حالیکه ما می خواهیم <sup>۲</sup>ته یک عدد منفی باشد. بنابراین. با توجه به اعداد حقیقی،که به شکل زیرند

$$
z = x + iy \tag{1.9}
$$

مفهوم اعداد را بسط مىدهيم. در معادلهٔ بالا، i به اين قرار تعريف مىشود:

$$
i \equiv \sqrt{-1} \quad \Rightarrow \quad i^{\dagger} = -1 \qquad (\dagger \, \mathcal{S})
$$

که  $i$  جواب صوری معادلهٔ  $\lambda = 1 + x^1 + x^2$  است. پی می بریم که (با کمال تعجب!) نیازی نداریم برای حل هر معادلهٔ جبری، اعداد دیگری را وارد کنیم. در واقع، بنا بر قضیهٔ بنیادی جبر، تمام ریشههای هر معادلۂ جبری بهصورت

$$
a_nx^n + a_{n-1}x^{n-1} + \cdots + a_1x + a_0 = \cdots
$$

و با ضرایب دلخواه (حقیقی یا مختلط) ۵۵٬ ۵۰٬ ۰۰۰٬ ۱–۵<sub>n</sub>٬ و ۵<sub>n،</sub> در دستگاه اعداد مختلط قرار دارند. پس، به این معنا، دستگاه اعداد مختلط کاملترین دستگاه بهحساب میآید.

۵۵۶ أناليز مختلط ۱: جبر و حسابان مختلط

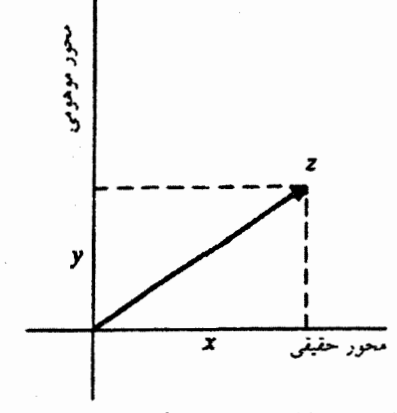

شکل £دا نمایش دکارتی عدد مختلط z در صفحهٔ مختلط C.

عدد مختلط را می;توان، بهنحو مناسبی، بهصورت یک نقطه در صفحه  $xy$  نشان داد،که در اینجا این صفحه را صفحهٔ مختلط میiامند (شکل ۶ـ۱). در معادلهٔ (۶ـ۱)، x را جزء حقیقی z  $\operatorname{Im}(z)$  میگویند و آن را بهصورت  $\operatorname{Re}(z)$  می $\operatorname{Re}(y)$  میگویند و ت نوشته میشود. به همین ترتیب، محور افقی در شکل ۶ـ۱، محور حقیقی و محور عمودی، محور موهومي ناميده مىشود. مجموعة تمام اعداد مختلط، يا مجموعة تمام نقاط واقع در صفحة مختلط را با C نمایش میدهیم.

میتوانیم عملگرهای مختلفی روی C تعریف کنیم که تعمیم عملگرهای مشابه روی دستگاه اعداد حقیقی R هستند. باید بهخاطر داشته باشیم که ۱ – = ۲ْ و شکل نهایی یک معادله باید مانند معادلهٔ (۱ـ۱) با اجزای حقیقی و موهومی نوشته شود. مثلاً، مجموع دو عدد مختلط  $z_1 = x_1 + iy_1$  و  $z_1 = x_1 + iy_1$  عبارت است از

$$
z_1+z_1=(x_1+x_1)+i(y_1+y_1)
$$

این مجموع میتواند. مطابق شکل ۶ـ۲. در صفحة مختلط بهصورت جمع برداری ۶۱ و ۶۱ نمایش داده شود. حاصلضرب 21 و 21 را میتوان بهصورت زیر بهدست آورد

$$
z_1 z_{\tau} = (x_1 + iy_1)(x_{\tau} + iy_{\tau}) = x_1 x_{\tau} + x_1(iy_{\tau}) + iy_1 x_{\tau} + (iy_1)(iy_{\tau})
$$
  
=  $x_1 x_{\tau} + i(x_1 y_{\tau} + y_1 x_{\tau}) + i^{\tau} y_1 y_{\tau}$   
=  $x_1 x_{\tau} - y_1 y_{\tau} + i(x_1 y_{\tau} + y_1 x_{\tau})$ 

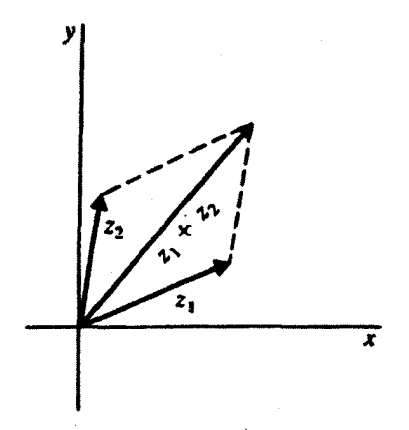

شکل ۴ـ۲ جمع دو عدد مختلط، شبیه جمع برداری بردارهای دوبعدی است.

بنابراين

$$
\text{Re}(z_1 z_1) = x_1 x_1 - y_1 y_1 \qquad (\mathbf{T} \mathcal{L})
$$
  

$$
\text{Im}(z_1 z_1) = x_1 y_1 + x_1 y_1 \qquad (\mathbf{T} \mathcal{L})
$$

برای رسیدن به (۳ـ۳) بهطور ضمنی از این واقعیت بهره بردهایم که دو عدد مختلط فقط و فقط وقتی با هم برابرند که اجزای حقیقی آنها با هم و اجزای موهومیشان نیز با هم برابر باشند. عامل i در z به ما امکان عملیات جدیدی برای اعداد مختلط میدهد که در حوزهٔ اعداد حقیقی وجود ندارد. یکی از این عملیات، مزدوج مختلط کردن است. مزدوج مختلط z، یعنی \*z (یا چ)، بنا بر تعریف، عبارت است از

$$
z^* \equiv (x + iy)^* \equiv x - iy \tag{f-f}
$$

که از طریق جایگزین کردن i با i– حاصل میشود. میتوان بلافاصله پی بردکه

$$
zz^* = z^*z = (x + iy)(x - iy) = x^* + y^*
$$

که یک عدد حقیقی مثبت است. ریشهٔ دوم مثبت \*zz را قدرمطلق یا نوم z میگویند و آن را با |2| نمایش می دهند. بنابراین، داریم

$$
|z| = \sqrt{zz^*} = \sqrt{z^*z} = \sqrt{x^* + y^*}
$$
 (0-*5*)

۵۵۸ آنالیز مختلط ۱: جبر و حسابان مختلط

البته. این قدرمطلق. همان طول برداری است که z را در صفحهٔ مختلط نمایش میدهد. برخی خواص مفید قدرمطلقها به این قرارند

$$
|z_1z_1|=|z_1|\,|z_1|\qquad \qquad (2.8)
$$

$$
\frac{|z_1|}{|z_1|} = \frac{|z_1|}{|z_1|} \tag{9.8}
$$

$$
|z_1|-|z_1|\leq |z_1+z_1|\leq |z_1|+|z_1|\qquad (z^{\varphi}\varphi)
$$

نامساوی اخیر، نامساوی مثلثی است که در بخش ۵ـ۱ در مورد نرمها با آن روبرو شدیم. مثال ۶ـ۱ـ۱ـ۱: حال به چند نمونه از محاسبات مربوط به اعداد مختلط مىپردازيم

$$
\frac{1}{1-i} - \frac{1}{1+i} = i
$$
 (J)

زيرا

$$
\frac{1}{1-i} - \frac{1}{1+i} = \frac{1+i - (1-i)}{(1-i)(1+i)} = \frac{1+i}{1-i|1} = \frac{1+i}{1-i|1} = i
$$
  

$$
|z|^{T} = zz^{*} = x^{T} + y^{T} y = 1 - i
$$
  

$$
(i + 1)^{-T} = -\frac{1}{T}
$$
 (4)

زيرا

$$
(i+1)^{-1} = \frac{1}{(i+1)^{r}} = \frac{1}{(i+1)^{r}(i+1)^{r}} = \frac{1}{(r_{i})(r_{i})} = \frac{1}{r_{i}} = -\frac{1}{r}
$$

$$
\frac{\mathsf{Y}+i}{\mathsf{Y}-i} = \frac{1}{\mathsf{Y}}(1+i) \tag{c}
$$

زيرا

$$
\frac{\mathsf{Y}+i}{\mathsf{Y}-i}=\frac{\mathsf{Y}+i}{\mathsf{Y}-i}\left(\frac{\mathsf{Y}+i}{\mathsf{Y}+i}\right)=\frac{\mathsf{P}+\Delta i+i^{\mathsf{T}}}{\mathsf{q}-i^{\mathsf{T}}}=\frac{\Delta+\Delta i}{\mathsf{q}-i^{\mathsf{T}}}=\frac{\mathsf{Y}}{\mathsf{q}}\left(\mathsf{Y}+i\right)
$$

اعداد مختلط وجبرأنها ٥٥٩

$$
\left|\frac{\gamma_{i}-1}{i-1}\right|=1
$$
 (s)

ز برا

$$
\left|\frac{\Upsilon i - 1}{i - \Upsilon}\right| = \sqrt{\frac{\Upsilon i - 1}{i - \Upsilon} \left(\frac{-\Upsilon i - 1}{-i - \Upsilon}\right)} = \sqrt{\frac{(\Upsilon)^{\Upsilon} + (-1)^{\Upsilon}}{(1)^{\Upsilon} + (-\Upsilon)^{\Upsilon}}} = \sqrt{\frac{\Delta}{\Delta}} = 1
$$
\n
$$
\left|\frac{z_1}{z_{\Upsilon}}\right| = \frac{|z_1|}{|z_{\Upsilon}|} \tag{A}
$$

ز ہرا

$$
\left|\frac{z_1}{z_1}\right| = \sqrt{\frac{z_1}{z_1}\left(\frac{z_1}{z_1}\right)^*} = \sqrt{\frac{z_1}{z_1}\left(\frac{z_1^*}{z_1^*}\right)} = \sqrt{\frac{z_1z_1^*}{z_1z_1^*}} = \sqrt{\frac{|z_1|^{\mathsf{T}}}{|z_1|^{\mathsf{T}}}} = \frac{|z_1|}{|z_1|}
$$

$$
|z_1z_1|=|z_1||z_1| \qquad (9)
$$

ز را

$$
|z_1 z_1| = \sqrt{(z_1 z_1)(z_1 z_1)^*} = \sqrt{z_1 z_1 z_1^* z_1^*} = \sqrt{(z_1 z_1^*)(z_1 z_1^*)}
$$
  
=  $\sqrt{|z_1|^* |z_1|^*} = |z_1| |z_1|$ 

(i) معادلهٔ  $a |a - z|$ ، که در آن  $a$  و  $b$  اعداد ثابتاند ( $b$  عدد حقیقی و مثبت)، یک دایره به شعاع  $b$  و مرکز  $a_x + i a_y$  تا ه را توصیف میکند. این معنا را به آسانی می $\bar{v}$ ول ملاحظه کرد. زیرا

$$
|z - a|^{r} = |(x + iy) - (a_x + ia_y)|^{r} = |(x - a_x) + i(y - a_y)|^{r}
$$

$$
= (x - a_x)^{r} + (y - a_y)^{r} = b^{r}
$$

 $a$  توجه کنید که  $|z-a|=|z|$  فاصلهٔ بین دو عدد مختلط  $z$  و  $a$  است. از این $\lfloor c-a\rfloor =|z-a|$ ، که در آن  $\bullet$  ثابت و z متغیر است، عبارت است از مجموعهٔ نقاطی مانند z که به فاصلهٔ b از a قرار دارند.

۵۶۰ آنالیز مختلط ۱: جبر و حسابان مختلط

همچنین میتوانیم با استفاده از مزدوج مختلط، تقسیم دو عدد مختلط را تعریف کنیم. برای یافتن اجزای حقیقی و موهومی یک کسر بهصورت زیر عمل میکنیم:

$$
\frac{z_1}{z_1} = \frac{z_1 z_1^*}{z_1 z_1^*} = \frac{(x_1 + iy_1)(x_1 - iy_1)}{x_1^* + y_1^*} = \frac{x_1 x_1 + y_1 y_1 + i(x_1 y_1 - x_1 y_1)}{x_1^* + y_1^*}
$$
\n
$$
= \frac{x_1 x_1 + y_1 y_1}{x_1^* + y_1^*} + i \left( \frac{y_1 x_1 - x_1 y_1}{x_1^* + y_1^*} \right)
$$

بنابراين

$$
\operatorname{Re}\left(\frac{z_1}{z_1}\right) = \frac{x_1x_1 + y_1y_1}{x_1^{\mathsf{T}} + y_1^{\mathsf{T}}}
$$
\n
$$
\operatorname{Im}\left(\frac{z_1}{z_1}\right) = \frac{y_1x_1 - x_1y_1}{x_1^{\mathsf{T}} + y_1^{\mathsf{T}}}
$$
\n
$$
(\mathbf{y} - \mathbf{y})
$$

در حالت خاص

$$
\frac{1}{z} = \frac{z^*}{|z|^{\gamma}} = \frac{x - iy}{x^{\gamma} + y^{\gamma}}
$$

چند خاصیت مربوط به یافتن مزدوج مختلط (که در بالا مورد استفاده قرارگرفت) در قالب گزارهٔ زیر جمعبندی شده است.

گزارهٔ ۶ـ۱ـ۱: مزدوجیابی اعداد مختلط در اتحادهای زیر صدق میکنند

$$
(z_1 + z_1)^* = z_1^* + z_1^*
$$
  
\n
$$
(z_1 z_1)^* = z_1^* z_1^*
$$
  
\n
$$
\left(\frac{z_1}{z_1}\right)^* = \frac{z_1^*}{z_1^*}
$$
  
\n
$$
(z^*)^* = z
$$
  
\n
$$
\text{Re}(z) = \frac{1}{\gamma}(z + z^*)
$$
  
\n
$$
\text{Im}(z) = \frac{1}{\gamma i}(z - z^*)
$$
  
\n
$$
(z^n)^* = (z^*)^n
$$

اعداد مختلط وجبرأنها ٥٦١

اثبات . این اثبات بلافاصله از تعریف مزدوج مختلطیابی ناشی میشود و. برای اتحاد آخر. باید از قضیهٔ دوجملهای بهره گرفت.

$$
(f(z))^* \equiv f(z^*) \qquad (\mathbf{A}.\mathcal{S})
$$

این عبارت معادل نشاندن نه— در عبارت  $f(z)$  بهجای i است. (برای دستیابی به جزئیات، رک مبحث انعکاس شوارتز در فصل هفتم.)

۶\_۱\_۱ مختصات قطبي و اعداد مختلط

با وارد کردن مختصات قطبی در اعداد مختلط. ابزار توانایی فراهم می]ید که عملیات پیچیده را آسان میکند. در شکل ۳ـ۳. یک عدد مختلط و مختصات قطبی آن را مشاهده میکنید. z. برحسب این مختصات قطبی را میتوان بهصورت زیر نوشت

$$
z = x + iy = r \cos \theta + ir \sin \theta = r(\cos \theta + i \sin \theta)
$$

با این فرض که عملیات روی سریهای اعداد مختلط مانند اعداد حقیقی صورت میگیرد، می توان نشان داد که (تمرین عملهها):

$$
e^{i\theta} = \cos\theta + i\,\sin\theta\tag{4.9}
$$

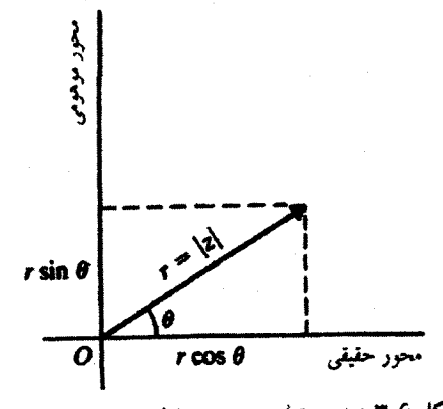

شکل ۴ـ۳ نمایش قطبی عدد مختلط z در صفحهٔ مختلط C.

۵۶۲ آنالیز مختلط ۱: جبر و حسابان مختلط

بنابراین. یک عدد مختلط را می.توان بهصورت زیر بیان کرد

$$
z = re^{i\theta} \tag{11}
$$

$$
z = re^{i\theta}
$$
 (d) -2)  
\n
$$
\sum_{i=1}^{n} x_i x_i = \sqrt{x^2 + y^2} = \sqrt{z^2 + y^2} = |z|
$$
 (e) -2)  
\n
$$
\tan \theta = \frac{y}{x}
$$
 (f) -2)

$$
\tan \theta = \frac{y}{x} \qquad (\zeta^{1} \cdot \mathcal{S})
$$

توجه کنید که θ بهنحو منحصر بهفردی تعیین نمیشود؛ میتوان هر مضرب صحیحی از ۲π را به آن افزود بدون اینکه z تغییرکند. میشود از (۶ـ ۱۰) توام با عبارتهای زیر بهره گرفت

$$
x = r \cos \theta \qquad y = r \sin \theta
$$

در اینصورت میتوان از مختصات دکارتی به مختصات قطبی رفت و برعکس. مختصهٔ  $\theta$  را شناسهٔ z میگویند و آن را بهصورت زیر مینویسند

$$
\theta = \arg(z)
$$
مزوم مختصات قطبی عبارت است از

$$
z^* = x - iy = r \cos \theta - ir \sin \theta = r[\cos(-\theta) + i \sin(-\theta)] = re^{-i\theta}
$$

این معادله. حکم قبلی را که یافتن مزدوج مختلط معادل جایگزین کردن i با i $i$  است. تأیید مىكند.

مثال ۶ـ۱ـ۲. میتوانیم از نمایش قطبی اعداد مختلط بهره گیریم و چند اتحاد مثلثاتی را بهدست آوریم. درتمام حالتهای زیر. ۱ = r.

$$
\mathbf{A} = e^{i\theta} e^{-i\theta} = (\cos \theta + i \sin \theta)(\cos \theta - i \sin \theta) = \cos^{\mathbf{r}} \theta + \sin^{\mathbf{r}} \theta \qquad (4)
$$

اعداد مختلط وجبرأنها ٥۶٣

$$
e^{i(\theta_1+\theta_1)}=\cos(\theta_1+\theta_1)+i\,\sin(\theta_1+\theta_1)\qquad\qquad(\hookrightarrow)
$$

از سو*ی* دیگر

$$
e^{i(\theta_1 + \theta_1)} = e^{i\theta_1} e^{i\theta_1} = (\cos \theta_1 + i \sin \theta_1)(\cos \theta_1 + i \sin \theta_1)
$$

$$
= (\cos \theta_1 \cos \theta_1 - \sin \theta_1 \sin \theta_1) + i(\sin \theta_1 \cos \theta_1 + \cos \theta_1 \sin \theta_1)
$$

$$
\cos(\theta_1 + \theta_1) = \cos\theta_1 \cos\theta_1 - \sin\theta_1 \sin\theta_1
$$
  
\n
$$
\sin(\theta_1 + \theta_1) = \sin\theta_1 \cos\theta_1 + \cos\theta_1 \sin\theta_1
$$
  
\n
$$
e^{\mathbf{r}i\theta} = \cos \mathbf{r}\theta + i \sin \mathbf{r}\theta
$$
  
\n
$$
e^{\mathbf{r}i\theta} = (e^{i\theta})^{\mathbf{r}} = (\cos\theta + i \sin\theta)^{\mathbf{r}} = \cos^{\mathbf{r}}\theta + \mathbf{r}(\cos\theta)^{\mathbf{r}}i \sin\theta + \mathbf{r}(i \sin\theta)^{\mathbf{r}}\cos\theta
$$
  
\n
$$
+ (i \sin\theta)^{\mathbf{r}} = \cos^{\mathbf{r}}\theta - \mathbf{r}\sin^{\mathbf{r}}\theta\cos\theta + i(\mathbf{r}\cos^{\mathbf{r}}\theta\sin\theta - \sin^{\mathbf{r}}\theta)
$$

با مساری قرار دادن اجرای حقیقی و مومومی در معادلاق بالا، داریم  
\n
$$
\cos 7\theta = \cos^7 \theta - 7 \sin^7 \theta \cos \theta
$$
\n
$$
\sin 7\theta = 7 \cos^7 \theta \sin \theta - \sin^7 \theta
$$
\n  
\n
$$
\mathbf{u} = \cos^7 \theta \sin \theta - \sin^7 \theta
$$

 $e^{in\theta} = \cos n\theta + i \sin n\theta$  ,  $e^{in\theta} = (e^{i\theta})^n = (\cos \theta + i \sin \theta)^n$ 

$$
\cos n\theta + i \, \sin n\theta = (\cos \theta + i \, \sin \theta)^n
$$

۵۶۴ أناليز مختلط ۱: جبر و حسابان مختلط

پس، با استفاده از بسط دوجملهای، سمت راست رابطهٔ بالا را بسط میدهیم

 $(\cos\theta + i\sin\theta)^n$ 

$$
= \sum_{k=1}^{n} {n \choose k} (i \sin \theta)^{k} (\cos \theta)^{n-k}
$$
  
\n
$$
= \sum_{k} {n \choose k} (i \sin \theta)^{k} (\cos \theta)^{n-k}
$$
  
\n
$$
+ \sum_{s, j, k} {n \choose k} (i \sin \theta)^{k} (\cos \theta)^{n-k}
$$
  
\n
$$
= \sum_{l=1}^{[n]} {n \choose r l} i^{l l} (\sin \theta)^{l l} (\cos \theta)^{n-l}
$$
  
\n
$$
+ \sum_{l=1}^{[n]} {n \choose r l + 1} i^{l l + 1} (\sin \theta)^{l l + 1} (\cos \theta)^{n-l-l}
$$
  
\n
$$
= \sum_{l=1}^{[n]} (-1)^{l} {n \choose r l} \sin^{r l} \theta \cos^{n-l} \theta
$$
  
\n
$$
+ i \sum_{l=1}^{[n]} (-1)^{l} {n \choose r l + 1} \sin^{r l + 1} \theta \cos^{n-l-l} \theta
$$

$$
\binom{n}{k} \equiv \frac{n!}{k!(n-k)!}
$$

، بسته به مورد. میتواند n یا n – ۱ باشد. با مساوی قرار دادن اجزای حقیقی و اجزای $[n]$ ِهومی، بەدست میآوریم  $\mathcal{L}^{\text{max}}$ 

$$
\cos n\theta = \sum_{l=1}^{[n]} (-1)^l \binom{n}{l} \sin^{l} \theta \cos^{n-1} \theta
$$
  
\n
$$
\sin n\theta = \sum_{l=1}^{[n]} (-1)^l \binom{n}{l} \sin^{l+1} \theta \cos^{n-1} \theta
$$
 (a)

اعداد مختلط وجبرأنها ٥٦٥

میتوان با استفاده از نمایش قطبی 
$$
z
$$
 و \*z در (۹-۴) به این نتایج مفید برسیه

$$
\cos \theta = \frac{1}{\gamma} (e^{i\theta} + e^{-i\theta})
$$
 (d)

$$
\sin \theta = \frac{1}{\gamma_i} (e^{i\theta} - e^{-i\theta}) \tag{11.5}
$$

عمہات ریشۂ nام واحد به جهت ماهیت نمایی بودن مختصات قطبی در موقع ضرب، تقسیم، و به توان رساندن، از فایدهٔ خاصی برخوردارند. مثلاً

$$
\frac{z_1}{z_1} = \frac{r_1 e^{i\theta_1}}{r_1 e^{i\theta_1}} = \frac{r_1}{r_1} e^{i(\theta_1 - \theta_1)}
$$
 (L)

$$
z_1 z_{\mathfrak{k}} = (r_1 e^{i\theta_1}) (r_1 e^{i\theta_{\mathfrak{k}}} ) = r_1 r_1 e^{i(\theta_1 + \theta_{\mathfrak{k}})} \qquad (\mathfrak{g}) \mathfrak{k} \mathfrak{k}
$$

$$
\sqrt{z_1} = \sqrt{r_1 e^{i\theta_1}} = (r_1 e^{i\theta_1})^{1/7} = r_1^{1/7} (e^{i\theta_1})^{1/7} = \sqrt{r_1} e^{i(\theta_1/7)} \qquad (\xi) \, \mathbf{1} \, \mathbf{1} \, \mathbf{0}
$$

و الی آخر. هر یک از این روابط از تعبیرهای هندسی جالبی برخوردارند. مثلاً، بنابر (۲-۱۲ب)، وقتی یک عدد مختلط <sub>۵</sub>۱ را در یک عدد مختلط دیگر <sub>۶</sub>۲ ضرب میکنیم، اندازهٔ آن با ضریب اتساع و زاویهاش به اندازهٔ θ۲ افزایش مییابد. یعنی، ضرب هم شامل اتساع است و هم شامل ا $r_{\mathsf{Y}}$ دوران. در حالت خاص، اگر یک عدد مختلط را در <sup>و</sup>ض<sup>و</sup> ضرب کنیم، که در آن t یک متغیر حقیقی (زمان) است، به برداری در صفحهٔ  $xy$  میرسیم که طولش ثابت است ولی با سرعت زاویهای  $\omega$  میچرخد.

یکی ازکاربردهای جالب این ایدهها، استخراج ریشهٔ nام واحد است. میخواهیم تمام zهایی را بیابیم که در رابطهٔ زیر صدق میکنند

$$
z^n = \mathbf{1} \tag{17.5}
$$

کلیترین راهی که میتوان واحد را نوشت، عبارت است از

$$
=e^{\mathrm{t}i\pi k} \qquad k=\bullet,\pm\lambda,\pm\mathrm{t},\ldots
$$

۵۶۶ آنالیز مختلط ۱: جبر و حسابان مختلط

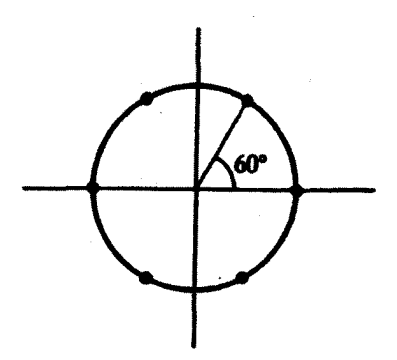

شکل ۶-۴ شش ریشة ششم واحد بهصورت شش نقطه متساوی،الفاضله روی دایرة واحد.

بنابراين،

$$
z^{n}=e^{\operatorname{link}}\qquad k=\cdot\,,\pm\setminus,\pm\zeta,\ldots
$$

$$
z = (e^{i\pi k})^{1/n} = e^{i\pi k/n} \qquad k = \cdot, \pm 1, \pm 1, ...
$$

$$
\{z_k\} \text{ and } z_k
$$
و ریشدهای متمایز

$$
z_k = e^{\text{Yirk}/n} \qquad k = \cdot, \, \lambda, \, \zeta, \, \ldots, \, n - \lambda \tag{1} \tag{1} \, \text{1}
$$

ملاحظه میکنیم که دقیقاً n ریشهٔ nام برای واحد (عدد ۱) وجود دارد. تمام این ریشهها بر روی دایرهٔ واحد در صفحه مختلط با فاصلههای مساوی قرار دارند (شکل ۴ـ۴).

$$
z = e^{\dagger \pi i k/1} = e^{\pi i k} \qquad k = \cdot, \lambda \Rightarrow z_{\lambda} = e^{\dagger}, z_{\lambda} = e^{\pi i} \Rightarrow z_{\lambda} = \lambda, z_{\lambda} = -\lambda
$$

 $n = 7$  بهازای

$$
z = e^{\dagger \pi i k/\mathbf{r}}
$$
  $k = \circ, \lambda, \mathbf{r} \Rightarrow z_{\lambda} = e^{\circ}, z_{\gamma} = e^{\dagger \pi i/\mathbf{r}}, z_{\gamma} = e^{\dagger \pi i/\mathbf{r}}$ 

اعداد مختلط وجبرأنها ٥۶٧

$$
e^{\tau \pi i/T} = \cos \frac{\tau \pi}{\tau} + i \sin \frac{\tau \pi}{\tau} = -\frac{1}{\tau} + i \frac{\sqrt{\tau}}{\tau}
$$

$$
e^{\tau \pi i/T} = \cos \frac{\tau \pi}{\tau} + i \sin \frac{\tau \pi}{\tau} = -\frac{1}{\tau} - i \frac{\sqrt{\tau}}{\tau}
$$

$$
\omega \omega \omega \tau \omega \tau
$$

$$
\left(-\frac{1}{\tau} + i \frac{\sqrt{\tau}}{\tau}\right)^{\tau} = -\frac{1}{\lambda} + \tau \left(-\frac{1}{\tau}\right)^{\tau} i \frac{\sqrt{\tau}}{\tau} + \tau \left(i \frac{\sqrt{\tau}}{\tau}\right)^{\tau} \left(-\frac{1}{\tau}\right) + \left(i \frac{\sqrt{\tau}}{\tau}\right)^{\tau}
$$

$$
= -\frac{1}{\lambda} + i\frac{\Gamma\sqrt{\Gamma}}{\lambda} + \frac{1}{\lambda} - i\frac{\Gamma\sqrt{\Gamma}}{\lambda} = 1
$$

به همین ترتیب است برای ((۱/۳/۲- ۱/۲-).

$$
z = e^{\pi i k/t} = e^{\pi i k/t} \qquad k = \cdot, \cdot, \tau, \tau
$$

$$
z_{\tau} = \cdot \qquad z_{\tau} = e^{\pi i/t} \qquad z_{\tau} = e^{\pi i} \qquad z_{\tau} = e^{\tau \pi i/t}
$$

 $\sim$   $\sim$ 

 $\boldsymbol{z}$ 

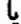

 $z_1 = 1$   $z_1 = i$   $z_1 = -1$   $z_1 = -i$ 

 $n = 5$ بهازای

$$
z = e^{\pi i k / P} = e^{\pi i k / T} \qquad k = \circ, \, \wedge, \ldots, \wedge
$$
\n
$$
z_{\mathsf{y}} = e^{\pi i / T} \qquad z_{\mathsf{y}} = e^{\pi i / T} \qquad z_{\mathsf{y}} = e^{\pi i} \qquad z_{\mathsf{0}} = e^{\pi i / T} \qquad z_{\mathsf{y}} = e^{\theta \pi i / T}
$$

یا

$$
z_1 = 1 \qquad z_{\mathsf{T}} = \frac{1}{\mathsf{T}} (1 + i \sqrt{\mathsf{T}}) \qquad z_{\mathsf{T}} = \frac{1}{\mathsf{T}} (-1 + i \sqrt{\mathsf{T}}) \qquad (1\mathsf{T} \_\mathsf{F})
$$

 $z_{\overline{r}} = -1$   $z_0 = -\frac{1}{\overline{r}}(1 + i\sqrt{\overline{r}})$   $z_{\overline{r}} = \frac{1}{\overline{r}}(1 - i\sqrt{\overline{r}})$ 

۵۶۸ آنالیز مختلط ۱: جبر و حسابان مختلط

مثال ۶ـ ۵ـ ۵ـ ۵ : جذر z = a + ib را در مختصات دکارتی می یابیم. روشی که بهکار می بریم برای یافتن ریشهٔ nام نیز بهکار می,رود. ابتدا z را بهصورت قطبی می,نویسیم:

$$
z = re^{i\theta} \qquad r = \sqrt{a^{\gamma} + b^{\gamma}}, \tan \theta = \frac{b}{a}
$$

$$
z^{1/7} = r^{1/7}e^{i\theta/7} = (a^{\dagger} + b^{\dagger})^{1/7}e^{i\theta/7} = (a^{\dagger} + b^{\dagger})^{1/7} \left(\cos\frac{\theta}{\gamma} + i\sin\frac{\theta}{\gamma}\right)
$$

داریم

$$
\cos\frac{\theta}{\gamma} = \left[\frac{1}{\gamma}\left(1 + \cos\theta\right)\right]^{1/\gamma} = \frac{1}{\sqrt{\gamma}}\left(1 + \frac{1}{\sqrt{1 + \tan^{2}\theta}}\right)^{1/\gamma}
$$

$$
= \frac{1}{\sqrt{\gamma}}\left(1 + \frac{a}{\sqrt{a^{2} + b^{2}}}\right)^{1/\gamma}
$$

به همین ترتیب  $\sin \frac{\theta}{\gamma} = \frac{1}{\sqrt{\gamma}} \left( 1 - \frac{a}{\sqrt{a^{\gamma} + b^{\gamma}}} \right)^{1/\gamma}$ 

بنابراين

$$
z^{1/\tau} = (\sqrt{a^{\tau} + b^{\tau}})^{1/\tau} \frac{1}{\sqrt{\tau}} \left[ \left( 1 + \frac{a}{\sqrt{a^{\tau} + b^{\tau}}} \right)^{1/\tau} + i \left( 1 - \frac{a}{\sqrt{a^{\tau} + b^{\tau}}} \right)^{1/\tau} \right]
$$

$$
= \frac{1}{\sqrt{\tau}} [(\sqrt{a^{\tau} + b^{\tau}} + a)^{1/\tau} + i (\sqrt{a^{\tau} + b^{\tau}} - a)^{1/\tau}] \qquad (1)
$$

ملاحظه مىكنيم كه چگونه يک محاسبة سادة ريشة دوم ممکن است پيچيده باشد. البته وقتی در عمل با اعداد مختلط (و نه نمادها) سروکار داریم. می $\vec{v}$ انیم مستقیماً r و  $\theta$  را محاسبه و ریشهٔ دوم را در مختصات قطبی پیدا کنیم که بسیار آسانتر است. لیکن گاهی به عبارت تحلیلی ۔ و نه صرفاً مقدار عددی۔ یک ریشۂ دوم نیاز داریم. چنین نیازی، مثلاً، وقتی با انتشار امواج الکترومغناطیسی در رساناها سروکار داریم، پیش می[ید، که در آن ریشهٔ دوم ضریب شکست مختلط از معادلات ماکسول بهدست می]ید و عبارتی برای ضریب شکست مورد نظر است.

اعداد مختلط وجبرأنها ٥۶٩

معادلة (۱) تنها یکی از ریشهها را میدهد. واضح است که ریشهٔ دیگری وجود دارد که در  $k = \cdot, \pm 1, \pm 1, \ldots$  (۱) نیست. برای یافتن این جواب دوم باید  $\theta$  را با ۲k $\pi$  که در آن ۲٬۰۰۰/  $\pm$  $\Delta k = \cdot$  ,  $\lambda$  و ۲/  $\theta$  را با  $k = \cdot, \pm 1, \pm 1, \ldots$  ، بدازای  $\theta/1$ ، بدازای  $\theta/1$ ریشههای متمایز بهدست میآیند. بنابراین خواهیم رسید به:

$$
\sqrt{z} = r^{\frac{1}{\sqrt{t}}} e^{i(\theta/\tau + k\pi)} = e^{ik\pi} \sqrt{r} e^{i\theta/\tau} \quad k = \infty,
$$
  
=  $\pm \sqrt{r} e^{i\theta/\tau}$ 

ریشهٔ دیگر، منفی ریشهای است که در (۱) بهدست آمد. میتوانیم این مقدار را، به ریشهٔ nام تعمیم دهیم. لیکن، عبارت کلی دکارتی مانند (۱) بسیار دشوار است. از سوی دیگر، شکل قطبی آن بهصورت زیر بیان میشود

$$
z^{1/n} = r^{1/n} e^{i[(\theta + \text{rk}\pi)/n]} = e^{\text{rk}\pi/n} r^{1/n} e^{i\theta/n} \qquad k = \text{e}, 1, \ldots, n-1
$$

نمایشهایی که برای اعداد مختلط بهکار بردیم، یعنی  $z = x + iy$  و  $z = r e^{i\theta}$ ، متداولترین نمایشها در کاربردها بهشمار می]یند. لیکن، نمایشهای دیگری هم مورد استفاده قرار میگیرد. مثلاً،  $z$  را می توان به کمک زوج عدد حقیقی نشان داد

 $z \equiv (x, y)$ 

مجموعة تمام چنين زوجهايي. همراه با عملهای

$$
z_1+z_1=(x_1+x_1,y_1,y_1)
$$

و

$$
z_1z_{\tau}=(x_1,y_1)(x_{\tau},y_{\tau})=(x_1x_{\tau}-y_1y_{\tau},x_1y_{\tau}+x_{\tau}y_1)
$$

 $\ket{\cdot}_{\rm c}$ با مجموعه اعداد مختلط  $z = x + iy$ ، شبیه است. در حالت خاص، عدد مختلط واحد، ع عبارت است از

 $\Lambda_c \equiv (\Lambda, \cdot)$ 

۵۷۰ آنالیز مختلط ۱: جبر و حسابان مختلط

زيرا

$$
\lambda_c z = (\lambda, \cdot)(x, y) = (x, y) = z
$$

از سوی دیگر

$$
i=(\cdot,\Lambda)
$$

زيرا

$$
i^{\mathfrak{r}} = ( \cdot , 1)( \cdot , 1) = ( - 1, \cdot ) = - ( 1, \cdot ) = - 1_{c}
$$

بین عنصر همانی مختلط، ۱٫، و عنصرهای حقیقی، ۱، تفاوتی وجود ندارد. بنابراین، ملاحظه میکنیم که بین این رهیافت زوج اعداد حقیقی و رهیافتی که قبلاً در همین

بخش اختیارکردیم، تفاوتی وجود ندارد. هرکدام از آنها مزیت خاص خود را دارد. رهیافتی که قبلاً بهکار رفت برای محاسباتی که انسان انجام میدهد طبیعیتر است. اما با کامپیوتر. رهیافت زوج اعداد حقیقی مناسبتر است. زیرا می توانند در حافظهٔ خود برای آرایههای دو مؤلفهای به آسانی جایسازی و جایگذاری کنند.

روشهای دیگری نیز وجود دارد. روش سومی که کمتر متداول است، عبارت است از شناسایی عناصر زير:

$$
V \equiv \begin{pmatrix} 1 & 0 \\ 0 & 1 \end{pmatrix} \qquad J \qquad i \equiv \begin{pmatrix} 0 & -1 \\ 1 & 0 \end{pmatrix}
$$

أنگاه نوشتن اعداد مختلط  $z = x + iy$  بهصورت زیر

$$
z = \begin{pmatrix} x & -y \\ y & x \end{pmatrix}
$$

در اینجا، اعدادمختلط را مانند ماتریسهای ۲ × ۲ تلقی میکنیم.

تمرينها  $z_1 = x_1 + iy_1$ ه عی توان اعداد مختلط  $z_1 = x_1 + iy_1$  و  $z_1 = x_1 + iy_1$  به صورت بردارهای دو بعدی

$$
\mathbf{z}_1 = \hat{\mathbf{e}}_x x_1 + \hat{\mathbf{e}}_y y_1 \qquad \mathbf{z}_1 = \hat{\mathbf{e}}_x x_1 + \hat{\mathbf{e}}_y y_1
$$

$$
z_1^* z_1 = \mathbf{z}_1 \cdot \mathbf{z}_1 + i \hat{\mathbf{e}}_z \cdot (\mathbf{z}_1 \times \mathbf{z}_1)
$$

$$
e^{i\theta} = \cos\theta + i\,\sin\theta
$$
شان دهید  $0 + i\sin\theta$ 

$$
z_{1} = \hat{e}_{x}x_{1} + \hat{e}_{y}y_{1}
$$
\n
$$
z_{1} = \hat{e}_{x}x_{1} + \hat{e}_{y}y_{1}
$$
\n
$$
z_{1}^{*}z_{1} = z_{1} \cdot z_{1} + i\hat{e}_{z} \cdot (z_{1} \times z_{1})
$$
\n
$$
e^{i\theta} = \cos\theta + i\sin\theta \text{ and } \sin\theta \text{ and } \sin\theta \text
$$

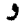

$$
\sum_{k=1}^{n} \sin k\theta = \frac{\sin[(n+1)\theta/\mathsf{Y}]}{\sin(\theta/\mathsf{Y})} \sin \frac{n\theta}{\mathsf{Y}}
$$

۶ــ۱ـ۴ نمایشهای اعداد مختلط زیر را از صورت دکارتی به صورت قطبی، و برعکس، تبدیل کنید<br>میسینی  $\Delta e^{i(\Upsilon \Delta^{\circ})}$  (a)  $\Upsilon e^{-i\pi/2}$  (s)  $i\left(\frac{1}{C}\right)$   $\Upsilon + \Upsilon i\left(\frac{1}{C}\right)$   $\Upsilon + i\left(\frac{1}{C}\right)$ 

۲ـ۶ توابع یک متغیر مختلط تابع مختلط صرفاً یک نگاشت $\mathbb{C}\to \mathbb{C}$  است. بهگونهای که  $f$  یک عدد مختلط می $\mathbb{S}_\alpha$ رد و (عموماً) یک عدد مختلط دیگر میدهد. بنابراین. مینویسیم

> $(10 - 9)$  $f(z) = w$

که در آن هم z و هم w اعداد مختلطاند. معادلة (£ـ١٥) را میتوان از لحاظ هندسی به مثابه یک تناظر بین دو صفحه مختلط، صفحهٔ  $z$  و صفحهٔ  $w$ ، تلقی کرد. صفحهٔ  $w$  دارای یک محور

۵۷۲ آنالیز مختلط ۱: جبر و حسابان مختلط

حقیقی و یک محور موهومی است،که میتوانیم آنها را بهترتیب  $u$  و  $v$  بنامیم.  $u$  و  $v$ ، هر دو توابع حقیقی برحسب مختصات z هستند.که عبارتاند از z و y. پس میتوانیم بنویسیم

> $(15 - 5)$  $f(z) = u(x, y) + iv(x, y)$

این معادله. برای هر نقطهٔ  $(x,y)$  در صفحهٔ  $z$ ، یک نقطهٔ یکتا $(u,v)$  در صفحهٔ  $w$  میدهد. بنابراین، نواحی صفحهٔ z به داخل نواحی صفحهٔ w نگاشته میشوند. مثلاً، یک منحنی در صفحهٔ به یک منحنی در صفحهٔ  $w$  نگاشته میشود. این نکته طی مثال زیر روشن میشود.  $z$ 

مثال ۲ـ۲ـدا : حال به بررسی رفتار چند تابع مختلط مقدماتی می $\mu$ دازیم. در حالت خاص، به طریقهای توجه میکنیم که یک خط در صفحهٔ z به منحنیهای مختلف در صفحهٔ  $w$  نگاشته میشود. یک خط در صفحهٔ  $z$  راکه به کمک معادلهٔ  $y = mx$  داده شده است، در نظر بگیرید. الف) ابتداً، با تابع سادة \*z =  $f(z) = x$  شروع مىكنيم. داريم)

$$
w = (x + iy)^{r} = x^{r} - y^{r} + \tilde{r}ixy
$$

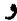

$$
u(x,y) = xr - yr
$$
  

$$
v(x,y) = \text{Y}xy
$$

بهازای  $y = mx$ ، می $y$ سیم به

$$
u = xY - mYxY = (Y - mY)xY
$$

$$
v = YmxY
$$

برای یافتن منحنی در صفحهٔ  $x\,$   $w$  را بین این دو معادله حذف میکنیم تا  $v$  را بهصورت تابعی از بەدست أوريىم  $u$ 

$$
v=\mathbf{Y}m\frac{u}{\mathbf{Y}-m\mathbf{Y}}=\frac{\mathbf{Y}m}{\mathbf{Y}-m\mathbf{Y}}u
$$

این عبارت، معادلهٔ خطی است که از مبدأ صفحهٔ  $w$  میگذرد. توجه کنید که اگر  $\alpha$  زاویهٔ خط در صفحه  $xy$  با محور  $x$ ها باشد  $(m=\tan\alpha)$ ، در این $\omega$ ورت، مطابق شکل  $\ell$ الف، زاویهای

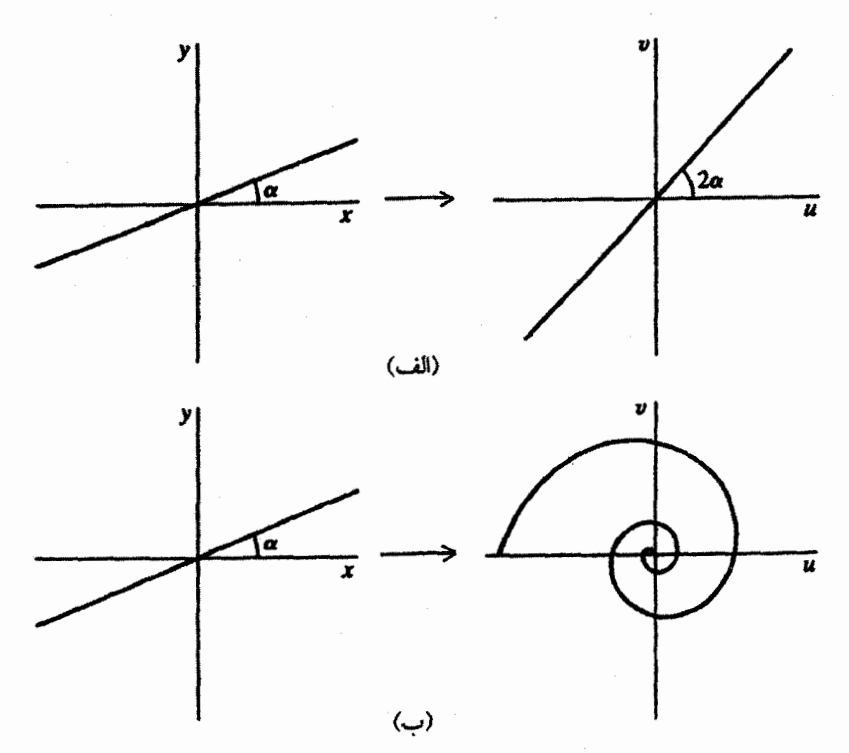

 $f:\mathbf{C}\to\mathbf{C}$  شکل ۵ـ۶ (الف) خط  $w=x$ ، که با محور حقیقی در صفحهٔ z زاویهٔ a میسازد، تحت نگاشت که با  $z^*$  جان میشود. به یک خط نگاشته میشود که با محور حقیقی در صفحهٔ  $w$  زاویهٔ ۲۵ می $\omega$ ازد. (ب) همان خط، تحت نگاشت C → C ( £ 4 به + e = e) بيان شده به يک ماريبيج نگاشته مي شود.

که خط در صفحهٔ uv با محور u میسازد، عبارت است از ٢۵. (جرا؟) اب) حال تابع  $e^z = e^z = e^{x+i\omega}$  وا در نظر بگیرید. که در اینجا آن را بهصورت  $\omega$ تعریف میکنیم  $e^x(\cos y + i \sin y)$ 

> $u(x,y) = e^x \cos y$  $v(x,y) = e^x \sin y$

حال، اگر جایگذاری  $y = mx$  را انجام دهیم، خواهیم داشت

 $u=e^x\cos mx$ 

 $v=e^x\sin mx$
اما، برخلاف قسمت (الف)، در اینجا نمی $\ddot{a}$  لو حذف کنیم و  $v$  را بهصورت تابع صریحی از  $u$  بهدست آوریم. با این همه، این معادلات، معادلات پارامتری یک منحنی|ند که می $\bar{u}$ ان را مطابق شکل عـ۵ب، در صفحهٔ  $uv$  رسم کرد.

۰.۲ـ۱ حدود و پیوستگی حد توابع مختلط، مانند فصل ۵، برحسب قدرمطلقها (نرمها) تعریف میشود. مینویسیم

$$
\lim_{z\to a}f(z)=w
$$

 $\delta > \epsilon$ که به این معناست که، بهازای هر عدد حقیقی  $\varepsilon > \epsilon$ ، می $\vec{v}$ انیم یک عدد حقیقی متناظر  $\epsilon$  $|f(z) - w_{\circ}| < \varepsilon$  جنان بیابیم که هرگاه $|z - a| < |z - a|$ . به همین ترتیب، گوییم تابع  $f(z)$  در  $z=z$  پیوسته است، اگر

 $\lim_{z \to a} f(z) = f(a)$ 

یا اگر اعداد  $\varepsilon > 0$  و  $\delta > 0$  چنان وجود داشته باشند که هرگاه  $|z - a| < 1$ ا، آنگاه  $|f(z) - f(a)| < \varepsilon$ 

> ۲ـ۲ـ۲ مشتق تابع مختلط مشتق یک تابع مختلط. مطابق معمول تعریف می شود.

تعریف عمـٌ۲ـ۱. فرض کنید C  $\mathbb{C} \to f: \mathbb{C} \to f: \mathbb{C}$  یک تابع مختلط باشد. مشتق  $f$  در 20 که با نشان داده میشود، عبارت است از ( $df/dz)_{z_{\alpha}}$ 

$$
\lim_{\Delta z \to 0} \frac{f(z_{\bullet} + \Delta z) - f(z_{\bullet})}{\Delta z}
$$

به شرطی که حد بالا وجود داشته و مستقل از Az باشد. در این تعریف، "گزارهٔ مستقل از ۵z" به معنی مستقل از  $\Delta x$  و  $\Delta y$  (مؤلفههای  $z$ )) است و از اینرو به معنی مستقل از جهت نزدیک شدن به ۵۰ است. محدودیتهای این تعریف بهحالت حقیقی نیز تسری پیدا میکند. مثلاً، مشتق  $f(x) = |x|$  در  $x = x$  وجود ندارد زیرا از راست به سمت ۱+ و از چپ به سمت ۱− میل میکند.

توابع یک متغیر مختلط ۵۷۵ به آسانی میتوان نشان داد که تمام قواعد صوری مشتقگیری (مثلاً، مشتق حاصلضرب، حاصل جمع و نسبت توابع)که در مورد توابع حقیقی اعمال می شود، در مورد توابع مختلط نیز صادق اند. مثال ع-۲ـ۳: حال مشتق ۲۷پ $f(z)=x+(z)$  در  $z=z$  را بررسی میکنیم. از تعریف ع-۲ـ۱. داريم

$$
\left(\frac{df}{dz}\right)_{z=1} = \lim_{\Delta z \to 1} \frac{f(\Delta z) - f(\cdot)}{\Delta z} = \lim_{\substack{\Delta z \to 1 \\ \Delta y = 1}} \frac{\Delta x + \text{Yi}\Delta y}{\Delta x + i\Delta y}
$$

برای یافتن حد نهایی. باید مسیری در صفحه z برگزینیم و در امتداد آن به مبدأ ٠ = z. نزدیک شویم. اگر محور  $x$  را بهعنوان مسیر انتخاب کنیم، آنگاه  $y=\Delta$  و می $_0$ سیم به

$$
\left(\frac{df}{dz}\right)_{z=-} = \lim_{\Delta z \to 0} \frac{\Delta x + \cdot}{\Delta x + \cdot} = 1
$$

از سوی دیگر، اگر محور y را مسیر انتخاب کنیم، داریم ۵ =  $\Delta x$  و در حد داریم

$$
\left(\frac{df}{dz}\right)_{z=1} = \lim_{\Delta y \to 1} \frac{+ \text{Y} i \Delta y}{+ \text{Y} i \Delta y} = \text{Y}
$$

بهطور کلی، برای خطی که از مبدأ میگذرد،  $y = mx$ ، حد عبارت است از

$$
\left(\frac{df}{dz}\right)_{z=-} = \lim_{\Delta z \to i} \frac{\Delta x + i i (m \Delta x)}{\Delta x + i m \Delta x} = \frac{1 + i m}{1 + i m}
$$

$$
= \frac{1 + i m^{t} + i m}{1 + m^{t}}
$$

 $(df/dz)_{z=0}$ این رابطه نشان میدهدکه وقتی  $m$  را به دلخواه تغییر میدهیم. بینهایت مقدار برای … بهدست میآوریم؛ بنابراین df/dz در ° = z وجود ندارد.

# ۳<sub>–</sub>۲<sub>–</sub>۳ شرایط کوشی\_ریمان (C<sub>–</sub>R)

سؤالی که در اینجا بهطور طبیعی پیش میآید به این قرار است: چه موقع حد تعریف ۴ـ۲ــ۱ وجود دارد؟ برای پاسخ دادن به این سؤال. شرایط لازم وکافی برای وجود این حد را می،یابیم. به اعتبار تعریف مشتق واضح است که مشتقیذیری یک محدودیت جدی روی (f(z قرار میدهد. زیرا

$$
f(z) = u(x, y) + iv(x, y)
$$

تعریف عمــًا۔ ا می،دهد

$$
\left(\frac{df}{dz}\right)_{z_{-}} = \lim_{\substack{\Delta x \to +\infty \\ \Delta y \to +\infty}} \frac{u(x_{-} + \Delta x, y_{+} + \Delta y) + iv(x_{-} + \Delta x, y_{+} + \Delta y) - u(x_{-}, y_{-}) - iv(x_{-}, y_{+})}{\Delta x + i\Delta y}
$$
\n
$$
= \lim_{\substack{\Delta x \to +\infty \\ \Delta y \to +\infty}} \frac{u(x_{-} + \Delta x, y_{+} + \Delta y) - u(x_{-}, y_{+}) + i[v(x_{-} + \Delta x, y_{+} + \Delta y) - v(x_{-}, y_{-})]}{\Delta x + i\Delta y}
$$

اگر این حد برای تمام مسیرها وجود داشته باشد، باید برای دو مسیر خاص که در آنها ∘ ∆
$$
y = \Delta y
$$
ه  
(محور تدها) و ∘ = ∆ $\Delta x$  (محور 7ها)، نیز وجود داشته باشد. برای مسیر اول، میرسیم به

$$
\left(\frac{df}{dz}\right)_z = \lim_{\Delta z \to 0} \frac{u(x_\bullet + \Delta x, y_\bullet) - u(x_\bullet, y_\bullet) + i[v(x_\bullet + \Delta x, y_\bullet) - v(x_\bullet, y_\bullet)]}{\Delta x}
$$
\n
$$
= \lim_{\Delta z \to 0} \frac{u(x_\bullet + \Delta x, y_\bullet) - u(x_\bullet, y_\bullet)}{\Delta x} + i \lim_{\Delta z \to 0} \frac{v(x_\bullet + \Delta x, y_\bullet) - v(x_\bullet, y_\bullet)}{\Delta x}
$$
\n
$$
= \frac{\partial u}{\partial x}\Big|_{x_\bullet, y_\bullet} + i \frac{\partial v}{\partial x}\Big|_{x_\bullet, y_\bullet}
$$

که از تمریف مشتقات جزئی بهره بردهایم. برایٔ مسیر دور (Δx = 
$$
\circ
$$
)، خواهیم داشت

\n\n
$$
\left(\frac{df}{dz}\right)_{z} = \lim_{\Delta y \to \cdot} \frac{u(x_0, y_0 + \Delta y) - u(x_0, y_0) + i[v(x_0, y_0 + \Delta y) - v(x_0, y_0)]}{i\Delta y}
$$
\n

\n\n
$$
= -i \lim_{\Delta y \to \cdot} \frac{u(x_0, y_0 + \Delta y) - u(x_0, y_0)}{\Delta y} + \lim_{\Delta y \to \cdot} \frac{v(x_0, y_0 \Delta y) - v(x_0, y_0)}{\Delta y}
$$
\n

\n\n
$$
= -i \frac{\partial u}{\partial y}\bigg|_{x_0, y_0} + \frac{\partial v}{\partial y}\bigg|_{x_0, y_0}
$$
\n

اگر قرار بر مشتق،پذیر بودن در 2<sub>0</sub> باشد. معادلات مربوط به دو مسیر باید مساوی باشند. یعنی

$$
\left.\frac{\partial u}{\partial x}\right|_{z_{\circ}} + i \frac{\partial v}{\partial x}\right|_{z_{\circ}} = -i \frac{\partial u}{\partial y}\bigg|_{z_{\circ}} + \frac{\partial v}{\partial y}\bigg|_{z_{\circ}}
$$

با مساوی قرار دادن اجزای حقیقی و موهومی طرفین این معادله و با چشمپوشی از اندیسهای پایین  $z$ ه ( ،  $y$  یا  $z$  دلخواه است)، می $y$ سیم به

$$
\frac{\partial u}{\partial x} = \frac{\partial v}{\partial y} \tag{11.9}
$$

و

$$
\frac{\partial u}{\partial y} = -\frac{\partial v}{\partial x} \tag{11.5}
$$

این دو شرط.که برای مشتق،پذیری (f(z). لازم\ند. شرایط کوشی\_ریمان (C\_R) نامید. می شوند. راه دیگر نوشتن شرایط C<sub>-</sub>R، به این ترتیب است که جایگذاریهای

$$
x=\frac{1}{\gamma}(z+z^*)\qquad,\qquad y=\frac{1}{\gamma_i}(z-z^*)
$$

را در  $u(x,y)$  و  $v(x,y)$  اعمال کنیم و از قاعدهٔ زنجیرهای برای نوشتن معادلات (۱۷ـ۱۷) برحسب و \*z بهره گیریم. نتیجه را در عبارت زیر قرار دهیم  $z$ 

$$
\frac{\partial f}{\partial z^*} = \frac{\partial u}{\partial z^*} + i \frac{\partial v}{\partial z^*}
$$

و نشان دهیم که معادلات (۱۷\_۶) با معادلهٔ زیر همارزند

$$
\frac{\partial f}{\partial z^*} =
$$

(تمرین ع-۲\_۲ را ببینید). بنابراین معادله، شرط مشتقپذیر بودن f، این است که از \*z مستقل باشد.

اگر مشتق f وجود داشته باشد. استدلالهایی که منجر به معادلات (۱۷ـ۱۷) شد. می رسانند که می توان آن را بهصورتهای زیر بیان کرد

$$
\frac{df}{dz} = \frac{\partial u}{\partial x} + i \frac{\partial v}{\partial x} \tag{11A-2}
$$

يا

$$
\frac{df}{dz} = \frac{\partial v}{\partial y} - i \frac{\partial u}{\partial y} \tag{1A-2}
$$

شرایط C\_R تضمین میکنندکه این دو معادله هم|رزند. طی مثال زیر، مشتق،پذیری توابع مختلط روشن مىشود.

مثال ۳ـ۳ـ۳: حال به بررسی چند تابع میپردازیم تا ببینیم آیا مشتقپذیرند یا خیر.

$$
f(z) = x + \mathsf{Y}iy \tag{1}
$$

قبلاً مشتقناپذیری این تابع را در مبدأ با در نظر گرفتن مسیرهای مختلف تا مبدأ. نشان دادیم. می توانیم نشان دهیم این تابع نمی تواند در هیچ نقطهٔ صفحه مختلط مشتق پذیر باشد. توجه کنید که

> $u=x$   $v=Yy$ بنابراين  $\partial u$  $A_{21}$

$$
\frac{\partial u}{\partial x} = 1 \neq \frac{\partial v}{\partial y} = 1
$$

و معادلة (۶\_۱۷الف) برقرار نيست. معادلة (۶\_۱۷ب) برقرار است ولي كافي نيست. میتوانیم  $f(z)$  را برحسب  $z$  و \* $z$  نیز بنویسیم

$$
f(z) = \frac{1}{\gamma}(z + z^*) + \Gamma i \left[ \frac{1}{\gamma_i}(z - z^*) \right] = \frac{\Gamma}{\gamma} z - \frac{1}{\gamma} z^*
$$
  
  

$$
z^* \text{ and } f(z) \text{ is given by } z^* \text{ and } f(z) \text{ is given by } z
$$

این عبارت نیز نشان میدهد که  $f(z)$  مشتق یذیر نیست.

$$
f(z) = x^{\dagger} - y^{\dagger} + \Upsilon ixy \tag{4}
$$

در اینجا  $u = x^{\intercal} - y^{\intercal} = x$ ، پس داریم

$$
\frac{\partial u}{\partial x} = \mathbf{Y}x = \frac{\partial v}{\partial y}
$$

$$
\frac{\partial u}{\partial y} = -\mathbf{Y}y = -\frac{\partial v}{\partial x}
$$

بنابراین. (E) میتواند مشتق پذیر باشد! به یاد آوریدکه معادلات (۱۷\_۶) شرایط لازم بودند؛ نشان ندادهایم (اما بهزودی این کار را خواهیم کرد) که کافی نیز هستند. حال بررسی میکنیم که آیا  $\partial z^* = \partial f/\partial z^*$ ، یا خیر:

$$
f(z) = \left[\frac{1}{\gamma}(z+z^*)\right]^{r} - \left[\frac{1}{\gamma i}(z-z^*)\right]^{r} + \gamma i \left[\frac{1}{\gamma}(z+z^*)\right] \left[\frac{1}{\gamma i}(z-z^*)\right]
$$

$$
= \frac{1}{\gamma} [z^{\gamma} + (z^*)^{\gamma} + \gamma zz^*] + \frac{1}{\gamma} [z^{\gamma} + (z^*)^{\gamma} - \gamma zz^*] + \frac{1}{\gamma} [z^{\gamma} - (z^*)^{\gamma}]
$$

$$
= z^{\gamma}
$$

وابستگی به \*z وجود ندارد. از این رو (f(z میتواند مشتق پذیر باشد. اج) فرض کنید  $u(x, y) = e^x \sin y$  و  $v(x, y) = e^x \cos y$ . در این صورت

$$
\frac{\partial u}{\partial x} = e^x \cos y = \frac{\partial v}{\partial y}
$$

$$
\frac{\partial u}{\partial y} = -e^x \sin y = -\frac{\partial v}{\partial x}
$$

$$
\frac{\partial u}{\partial y} = \frac{\partial v}{\partial x}
$$
g. C.R.

 $f(z) = e^x \cos y + ie^x \sin y = e^x(\cos y + i \sin y) = e^x e^{iy} = e^{x+iy} = e^z$ 

و وابستگی به \*z وجود ندارد.

شرط مشتق،پذیری بسیار محدودکننده است (باید مشتق در طول بینهایت مسیر وجود داشته باشد). لیکن. شرایط C\_R ملایم بهنظر می,رسند (فقط برای دو مسیر بهدست آمدهاند). در واقع. این دو مسیر، نمایندههای واقعی تمام مسیزها هستند؛ یعنی، شرایط CLR. مطابق قضیهٔ زیر، نه تنها لازم. بلكه كافي نيز هستند.

قضبیهٔ ۴ـ۲ـ۳: تابع ( $v(x,y) + v(x) = f(z) = f(z)$  در یک ناحیه از صفحهٔ مختلط مشتق $i$ ید است اگر و فقط اگر شرایط کوشی ریمان

$$
\frac{\partial u}{\partial x} = \frac{\partial v}{\partial y} \qquad , \qquad \frac{\partial u}{\partial y} = -\frac{\partial v}{\partial x}
$$

ایا بهطور معادل ۰ = \* $\partial f/\partial z^*$ ) برقرار باشد و تمام مشتقهای جزئی  $u$  و  $v$  در آن ناحیه پیوسته باشند. در اینصورت

$$
\frac{df}{dz} = \frac{\partial u}{\partial x} + i \frac{\partial v}{\partial x} = \frac{\partial v}{\partial y} - i \frac{\partial u}{\partial y}
$$

اثبات . قبلاً نشان دادیم که اگر  $f(z)$  مشتق،پذیر باشد، در اینصورت شرایط CLR برقرارند. اکنون نشان میدهیم اگر شرایط CLR برقرار باشند، در اینصورت تابع مشتق پذیر است. ابتدا، توجه میکنیم که اگر اصلاً مشتق وجود داشته باشد. باید بهصورت (۱۸ـ۱۸الف) یا (۱۸ـ۱۸ب) باشد. بنابراین. باید نشان دهیم که

$$
\lim_{\Delta z \to 0} \frac{f(z + \Delta z) - f(z)}{\Delta z} = \frac{\partial u}{\partial x} + i \frac{\partial v}{\partial x}
$$

یا نشان دهیم که بهطور معادل

$$
\left|\frac{f(z+\Delta z)-f(z)}{\Delta z}-\left(\frac{\partial u}{\partial x}+i\frac{\partial v}{\partial x}\right)\right|<\varepsilon\quad |\Delta z|<\delta\;{\rm sC}
$$

بنابر تعريف

$$
f(z + \Delta z) - f(z) = u(x + \Delta x, y + \Delta y) + iv(x + \Delta x, y + \Delta y)
$$

$$
- u(x, y) - iv(x, y)
$$

چون  $u$  و  $v$  دارای مشتقهای جزئی مرتبهٔ اول پیوستهای $i$ ند، می $\vec{u}$ ونیم بنویسیم:

$$
u(x + \Delta x, y + \Delta y) = u(x, y) + \frac{\partial u}{\partial x} \Delta x + \frac{\partial u}{\partial y} \Delta y + \varepsilon, \Delta x + \delta, \Delta y
$$

$$
v(x + \Delta x, y + \Delta y) = v(x, y) + \frac{\partial v}{\partial x} \Delta x + \frac{\partial v}{\partial y} \Delta y + \varepsilon, \Delta x + \delta, \Delta y
$$

که در آن ، $\varepsilon$ ، ، $\varepsilon$ ، ، و ، $\delta$  اعداد حقیقیند که با میل کردن  $\Delta x$  و  $\Delta y$  به صفر، به صفر میل میکنند و با استفاده از این عبارتها، میتوان نوشت

$$
f(z + \Delta z) - f(z) = u + \frac{\partial u}{\partial x} \Delta x + \frac{\partial u}{\partial y} \Delta y + \varepsilon_1 \Delta x + \delta_1 \Delta y
$$
  
+  $iv + i \frac{\partial v}{\partial x} \Delta x + i \frac{\partial v}{\partial y} \Delta y + i \varepsilon_1 \Delta x + i \delta_1 \Delta y - u - iv$   
=  $\left(\frac{\partial u}{\partial x} + i \frac{\partial v}{\partial x}\right) \Delta x + i \left(-i \frac{\partial u}{\partial y} + \frac{\partial v}{\partial y}\right) \Delta y$   
+  $(\varepsilon_1 + i \varepsilon_1) \Delta x + (\delta_1 + i \delta_1) \Delta y$   
=  $\left(\frac{\partial u}{\partial x} + i \frac{\partial v}{\partial x}\right) (\Delta x + i \Delta y) + (\varepsilon_1 + i \varepsilon_1) \Delta x$   
+  $(\delta_1 + i \delta_1) \Delta y$ 

که در مرحلهٔ آخر از شرایط C\_R. بهره گرفتهایم. با تقسیم طرفین بر  $\Delta z = \Delta x + i \Delta y$ ، می $_{\rm{O}}$ سیم به

$$
\frac{f(z+\Delta z)-f(z)}{\Delta z}-\left(\frac{\partial u}{\partial x}+i\frac{\partial v}{\partial x}\right)=(\varepsilon_1+i\varepsilon_1)\frac{\Delta x}{\Delta z}+(\delta_1+i\delta_1)\frac{\Delta y}{\Delta z}
$$

اگر از طرفین قدرمطلق بگیریم و از نامساوی مثلثی استفاده کنیم. می رسیم به

$$
\left| \frac{f(z + \Delta z) - f(z)}{\Delta z} - \left( \frac{\partial u}{\partial x} + i \frac{\partial v}{\partial x} \right) \right| = \left| (\varepsilon_1 + i\varepsilon_1) \frac{\Delta x}{\Delta z} + (\delta_1 + i\delta_1) \frac{\Delta y}{\Delta z} \right|
$$

$$
\leq \left| (\varepsilon_1 + i\varepsilon_1) \frac{\Delta x}{\Delta z} \right| + \left| (\delta_1 + i\delta_1) \frac{\Delta y}{\Delta z} \right|
$$

۵۸۲ أناليز مختلط ۱: جبر و حسابان مختلط  $= |\varepsilon_1 + i\varepsilon_1| \frac{|\Delta x|}{|\Delta z|} + |\delta_1 + i\delta_1| \frac{|\Delta y|}{|\Delta z|}$  $\leq |\varepsilon_1 + i\varepsilon_1| + |\delta_1 + i\delta_1|$ 

این مرحلهٔ آخر از این نکته ناشی شده است که

$$
\frac{|\Delta x|}{|\Delta z|} = \frac{|\Delta x|}{\sqrt{(\Delta x)^{r} + (\Delta y)^{r}}} \leq 1
$$

$$
\frac{|\Delta y|}{|\Delta z|} = \frac{|\Delta y|}{\sqrt{(\Delta x)^{r} + (\Delta y)^{r}}} \leq 1
$$

میتوانیم باکوچک کردن ۵٪. جملههای  $\epsilon$  و  $\delta$  را تا هر حدی بخواهیم کوچک اختیارکنیم. به این ترتیب، نشان دادیم که وقتی شرایط C\_R برقرار باشند. تابع  $f(z)$  مشتق $\zeta$ یر است. تعریف ۶ـ۲ـ۳: تابع $\mathbb{C} \to f: \mathbb{C} \to \mathcal{F}$  در 25 تحلیلی نامیده میشود اگر در 25 وکلیه نقاط مجاور مشتق،پذیر باشد. نقطهای که در آن  $f$  تحلیلی است نقطهٔ منظم  $f$  نامیده می شود. نقطهای که  $z_\bullet$  $\mathcal C$ در آن  $f$  تحلیلی نیست نقطهٔ تکینه یا تکینگی  $f$  نامیده میشود. تابعی که برای آن تمام نقاط  $\mathcal C$ . نقاط منظماند. تابع نام گفته میشود.

مثال ۶ــ۲ــ۴: حال به بررسی چند مثال از توابع تام می $\mathsf{y}_\mathsf{c}$ ازیم

$$
f(z) = z \tag{6.1}
$$

در اینجا  $x = x$  و  $v = v$ : به آسانی میتوان نشان دادکه شرایط C\_R برقرار است و

$$
\frac{df}{dz} = \frac{\partial u}{\partial x} + i \frac{\partial v}{\partial x} = 1
$$
\nاز اینرو، در ت

\nنیان و. در ت

\nvi

\nvi

\n
$$
f(z) = z^{T}
$$

در اینجا  $u = x^{\mathsf{y}} - y = x$  و  $v = \mathsf{y}$ ؛ شرایط  $\mathrm{C}\text{-}\mathrm{R}$  برقرارند و

$$
\frac{df}{dz} = \mathbf{Y}x + i\mathbf{Y}y = \mathbf{Y}z
$$

پس.  $f(z)$  در تمام نقاط مشتق $\mu$ یر است

$$
f(z) = z^n \qquad n \ge 1 \tag{7}
$$

با استفاده از استقراء ریاضی و این واقعیت که حاصلضرب دو تابع تام خودش یک تابع تام است. نشان میدهیم که "z یک تابع تام است. در واقع نشان میدهیم که

$$
\frac{d}{dz}(z^n) = nz^{n-1} \tag{1}
$$

این رابطه را بهازای ۱ $n=1$  و ۲ $n=1$  در قسمتهای (الف) و (ب) نشان دادهایم. فرض کنید، این تساوی بهازای k برقرار باشد. در اینصورت

$$
\frac{d}{dz}(z^{k+1}) = \frac{d}{dz}(zz^k) = \frac{dz}{dz}z^k + z\frac{d}{dz}(z^k)
$$
\n
$$
\uparrow
$$
\n
$$
\frac{1}{\sqrt{2\pi}}\lim_{z \to z} \frac{1}{z^k + z(kz^{k-1})} = (k+1)z^k
$$
\n
$$
\uparrow
$$
\n
$$
\frac{1}{\sqrt{2\pi}}\lim_{z \to z} \frac{1}{z^k + z(kz^{k-1})} = \frac{1}{z^k + 1} \lim_{z \to z} \frac{1}{z^k + 1} = \frac{1}{z^k + 1} \lim_{z \to z} \frac{1}{z^k + 1} = \frac{1}{z^k + 1} \lim_{z \to z} \frac{
$$

بنابراین. بر طبق استقرای ریاضی. (۱) بهازای تمام nها برقرار است. این معنای بهخصوص. نشان می دهد که "z یک تابع تام است

$$
f(z) = a_{n} + a_{1}z + a_{1}z^{T} + \cdots + a_{n-1}z^{n-1} + a_{n}z^{n}
$$
 (s)

که در آن ،هها ثابتهای دلخواهاند. اینکه  $f(z)$  یک تابع تام است، مستقیماً از قسمت (ج) و این واقعیت که مجموع دو تابع تام خودش یک تابع تام است، نتیجه می شود. حال. مثالهایی را در نظر میگیریم که تام نیستند

$$
f(z) = \frac{1}{z} \tag{4}
$$

مشتق این تابع عبارت است از

$$
f'(z)=-\frac{1}{z^{\dagger}}
$$

که بهازای ° = z وجود ندارد. بنابراین. ° = z تکینگی  $f(z)$  است. اما هر نقطهٔ دیگر. یک نقطهٔ منظم  $f$  است.

$$
f(z) = |z|^{\mathfrak{r}} \tag{9}
$$

با استفاده از تعریف مشتق، خواهیم داشت

$$
\frac{\Delta f}{\Delta z} = \frac{|z + \Delta z|^{\mathsf{T}} - |z|^{\mathsf{T}}}{\Delta z} = \frac{(z + \Delta z)(z^* + \Delta z^*) - zz^*}{\Delta z} = z^* + \Delta z^* + z\frac{\Delta z^*}{\Delta z}
$$

 $df/dz$  بهازای  $z = \Delta z^*$ ، داریم  $\Delta z = \Delta f/\Delta z = \Delta f/\Delta z = \Delta x^*$ ، صفر میشود. لذا  $dz$  در  $z = x$ ، صفر است. اما، اگر • ≠  $z$ ، حد  $\Delta f/\Delta z$  به این بستگی خواهد داشت که چگونه  $z = 0$ بهسمت صفر میل کند. بنابراین. اگر ° ≠ z، مشتق df/dz وجود ندارد. این امر نشان میدهد که حتی اگر اجزای حقیقی و موهومی یک تابع مختلط دارای مشتقهای جزئی پیوسته تا تمام مرتبهها در یک نقطه باشند، ممکن است تابع در آن نقطه مشتق پذیر نباشد. در حالتِ مورد نظر ما، عبارتهای

$$
u(x,y)=x^{\dagger}+y^{\dagger} \qquad , \qquad v(x,y)=\cdot
$$

 $|z|^{\mathsf{v}}$  دارای مشتقهای جزئی پیوسته تا تمام مرتبهها، در تمام نقاط  $(x,y)$  هستند؛ با همهٔ اینها  $|z|^{\mathsf{v}}$  در هيج جا (جز • = 2) مشتق پذير نيست.

$$
f(z) = \frac{1}{\sin z} \tag{1}
$$

داریم

$$
\frac{df}{dz} = -\cos z / (\sin z)^r
$$
 بنابراین، 17 متداد بینهایت نقطه تکین (منفرد) دارد

 $n = \circ, \lambda, \lambda, \ldots$  $z=\pm n\pi$ 

مثال ۴ـ۲ـ۴ نشان مىدهد كه هر چندجملهاى نسبت به z تام است. تمرین ۴ـ۲ـ۵ نشان می دهد تابع نمایی <sup>م</sup>ی نیز تام است. پس، هر یک از حاصلضر بها و (یا) حاصل جمعهای چندجملهایها و <sup>مج</sup> نیز تام خواهد بود. میتوانیم توابع تام دیگری هم تشکیل دهیم. مثلاً <sup>eiz</sup> و <sup>e=i</sup>z توابع تام هستند. لذا توابع مثلثاتی که بهصورت زیر تعریف میشوند. نیز توابع تام!ند

$$
\sin z \equiv \frac{e^{iz} - e^{-iz}}{\gamma i} \qquad \cos z \equiv \frac{e^{iz} + e^{-iz}}{\gamma}
$$

میتوان نشان دادکه sin z و cos z تنها صفرهای حقیقی دارند (تمرین ۶ــ۲ـ۶ را ببینید). توابع هذلولوی را نیز می;توان به همین ترتیب تعریف کرد

$$
\sinh z \equiv \frac{e^z - e^{-z}}{\gamma} \qquad \cosh z \equiv \frac{e^z + e^{-z}}{\gamma}
$$

هر چند مجموع و حاصلضرب توابع تام. خودشان تام هستند. ولی عموماً نسبت آنها چنین نیست. مثلاً اگر  $f(z)$  و  $g(z)$  بهترتیب، چندجملهایهای مرتبه  $m$  و  $n$  باشند، در این $\sim$ ورت بهازای ، حسبت  $f(z)/g(z)$  تام نیست، زیرا در صفرهای  $g(z)$  (و این صفرها همواره وجود دارند)  $n > \epsilon$ مشتق تعريف شده نيست.

توابع ( $u(x,y)$  و  $v(x,y)$  مربوط به یک تابع تحلیلی دارای خواص جالبی $u(x,y)$ ند که در مثالهای زیر مورد بررسی قرار میگیرند.

 $v(x,y) = \text{const.}$  مثال ۶\_۲\_۵: خانوادهٔ منحنیهای . $u(x,y) = \text{const.}$  بر خانوادهٔ منحنیهای در هر نقطه از ناحیهای از صفحهٔ مختلط که در آن  $u+iv$  =  $f(z)$  تحلیلی است، عمود است.

این حکم را می توان با توجه به خط عمود بر منحنیها به آسانی مشاهده کرد. همان طوری که در فصل ۱ بحث شد، عمود بر منحنی .const =  $u(x,y) = u(x,y)$  عبارت است از به طور مشابه قائم بر منحنی  $v(x,y) = \text{const.}$  عبارت است از  $\nabla u = (\partial u/\partial x, \partial u/\partial y)$ از ضرب نقطهای این دو عمود، نتیجه میشود  $\nabla v = (\partial v/\partial n, \partial u/\partial y)$ 

$$
(\nabla u) \cdot (\nabla v) = \frac{\partial u}{\partial x} \frac{\partial v}{\partial x} + \frac{\partial u}{\partial y} \frac{\partial v}{\partial y} = \frac{\partial u}{\partial x} \left( -\frac{\partial u}{\partial y} \right) + \frac{\partial u}{\partial y} \left( \frac{\partial u}{\partial x} \right) = \cdot
$$
  

$$
\therefore \text{ using C-R and the given values}
$$

۶ـ۲ـ۴ کاربردهای توابع تحلیلی در الکتروستاتیک اجزای حقیقی و موهومی تابع تحلیلی، هر یک در معادلهٔ لاپلاس دوبعدی صدق میکنند:

$$
\frac{\partial^{\mathsf{r}} u}{\partial x^{\mathsf{r}}} + \frac{\partial^{\mathsf{r}} u}{\partial y^{\mathsf{r}}} = \cdot \tag{119-5}
$$

$$
\frac{\partial^{\mathsf{r}} v}{\partial x^{\mathsf{r}}} + \frac{\partial^{\mathsf{r}} v}{\partial y^{\mathsf{r}}} = \bullet \tag{19.5}
$$

درستی این حکم را می;توان به آسانی و به اعتبار شرایط C\_R تحقیق کرد. معادلهٔ لاپلاس در سه بعد،  $\partial^{\mathfrak{r}}\Phi/\partial x^{\mathfrak{r}}+\partial^{\mathfrak{r}}\Phi/\partial x^{\mathfrak{r}}+\partial^{\mathfrak{r}}\Phi/\partial y^{\mathfrak{r}}+\partial^{\mathfrak{r}}\Phi/\partial z^{\mathfrak{r}}=0$ بعد،  $\partial z^{\mathfrak{r}}=0$ فضاکه در آن بار الکتریکی وجود ندارد، توصیف میکنند. در هر مسئلهٔ معمولی الکتروستاتیک. پتانسیل @ در برخی مرزها (معمولاً سطوح رسانا) داده میشودو مقدارش را در سایر نقاط فضا می خواهند. روشهای متعددی برای حل چنین مسائلی وجود دارد (این روشها در فصلهای ۸ و ۱۰ مورد بحث قرار خواهند گرفت). لیکن بعضی از این مسائل دارای درجهٔ تقارن معینی¦ند که امکان میدهد آنها را به دو بعد کاهش دهیم. در چنین مواردی، نظریهٔ توابع تحلیلی فوق|لعاده مفيد واقع ميشود.

تقارنی که در بالا از آن یاد کردیم. تقارن استوانهای است، که در آن میدانیم پتانسیل مستقل از مختصهٔ z (محور تقارن) است. این وضعیت وقتی اتفاق می افتد که رساناها استوانهای باشند، یا توزیع بار در برخی نواحی فضا چنان باشدکه چگالیهای بار مستقل از z باشند. در چنین مواردی و مسئله به یک مسئلهٔ دوبعدی تبدیل میشود.  $\partial \Phi/\partial z = \circ$ 

توابعی که در معادلهٔ لاپلاس صدق میکند. توابع هماهنگ نامیده میشوند. بنابراین. پتانسیل الکتروستاتیکی یک تابع هماهنگ سهبعدی است؛ لیکن پتانسیل، برای یک توزیع بار و (یا) شرط مرزی با تقارن استوانهای یک تابع هماهنگ دوبعدی است، بههمانگونه که اجزای حقیقی و موهومی یک تابع تحلیلی هستند [(معادلات ۱۹ـ۱۹) را بنگرید] آیا ارتباطی بین پتانسیلهای با تقارن استوانهای و توابع تحلیلی وجود دارد؟ بلی.

برای یافتن این ارتباط، یک میلهٔ طویل مستقیم با چگالی بار خطی نابت ۸ در نظر بگیرید. دركتابهاى درسى الكتريسيته و مغناطيس نشان داده شده است كه ميدان الكتريكي E و پتانسيل @ (با انتخاب مناسب نقطهٔ مرجع) در دستگاه مختصات استوانهای بهصورت زیر است

$$
\mathbf{E} = \frac{\mathbf{Y}\lambda}{\rho}\hat{\mathbf{e}}_{\mu}
$$

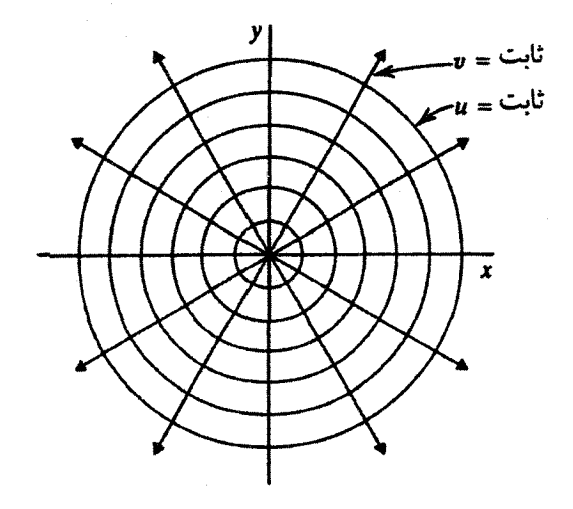

شکل ۶ـ۶ منحنیهای با مقادیر ثابت u و u، برای تابع $\ln z = w(z) = w(z) = w(z)$ . توجه کنید که این دو دسته منجنی در هر نقطة صفحه مختلط بر يكديگر عمودند.

$$
\Phi = \tan \rho = \tan[(x^{\dagger} + y^{\dagger})^{\dagger}]
$$

ر

واضح است که $\partial^{\tau} = \partial^{\tau} \Phi/\partial x^{\tau} + \partial^{\tau} \Phi/\partial x^{\tau} + \partial^{\tau} \Phi/\partial y^{\tau}$  دلالت میکند بر آینکه  $\Phi$  میتواند جزء حقیقی (یا موهومی) یک تابع تحلیلی باشد. اماکدام تابع تحلیلی؟ مثال عمـــاـ۵ سرنخی از این موضوع بەدست ما مىدھد.

فرض کنید &، یعنی جزء حقیقی تابعی تحلیلی که در پی آن میگردیم، تابع پتانسیل باشد. داریم

$$
u = \Phi = \Upsilon \lambda \ln[(x^{\dagger} + y^{\dagger})^{1/\dagger}]
$$

یمه تابعی باید باشد؟ بنابر مثال ۶\_۵\_۵. دو دسته منحنی . $u = \mathrm{const.}$  و . $v = v = v$  در هر نقطه  $v$ بر یکدیگر عمودند. در این موردکه w ثابت است، به ثابت بودن @ دلالت میکند،که به نوبهٔ خود دلالت  $\emph{xy}$  بر سطوح همپتانسیل دارد. این سطوح همپتانسیل استوانههایی|ند که سطح مقطع آنها با صفحهٔ توسط منحنیهای . $x^\intercal + y^\intercal = \text{const.}$  توصیف می شوند. این منحنیها با . $x^\intercal + y^\intercal = \text{const.}$  داده میشوند؛ یعنی، دایرههاییاند به مرکز مبدأ مختصات. بنابراین، دسته منحنیهای دیگر باید شعاعهایی باشند که از مبدأ خارج میشوند (شکل عمع). این شعاعها در مختصات استوانهای عبارتIند از

 $v(\rho,\varphi)=g(\varphi)$ 

$$
w(z) = \lambda \ln \rho + \lambda \lambda \varphi = \lambda \ln(\rho e^{i\varphi}) = \lambda \ln z
$$

$$
|\mathbf{E}| = \left| \frac{dw}{dz} \right| \tag{7.5}
$$

بنابر مثال زیر، این نتیجه کلی است.

مثال محتاط باشد. بهطوری که  $w(z)\,=\,u(x,y)\,+\,iv(x,y)$  یک پتانسیل مختلط باشد. بهطوری که در این صورت  $u(x,y)=\Phi$ 

$$
\frac{dw}{dz} = \frac{\partial u}{\partial x} + i \frac{\partial v}{\partial x} = \frac{\partial u}{\partial x} - i \frac{\partial u}{\partial y} = -E_x + iE_y
$$

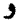

$$
\left|\frac{dw}{dz}\right| = \sqrt{(-E_x)^\dagger + (E_y^\dagger)} = |\mathbf{E}|
$$

زيرا، بنابر تقارن استوانهاى داريم • $z=-\partial \Phi/\partial z=-E_z.$  بنابراين، مشتق پتانسيل مختلط مستقيماً مقدار میدان الکتریکی را میدهد.

استفادهٔ دیگر از  $w(z)$ ، در محاسبهٔ شار عبوری از یک سطح است. وضعیت سادهای را در نظر بگیرید که در آن میخواهیم شار عبوری از قسمتی از یک استوانه به شعاع a و طول l (در راستای محور zها)که مابین زوایای سمتی φ، و φr واقع است. محاسبه کنیم (شکل £\_۷). به آسانی می توان شار را محاسبه کرد:

$$
\mathbf{u} = \iint_{S} \mathbf{E} \cdot \hat{\mathbf{e}}_n da = \int_{l_1}^{l_1} dz \int_{\varphi_1}^{\varphi_1} \rho d\varphi \frac{\gamma \lambda}{\rho} = \gamma \lambda l(\varphi_1 - \varphi_1)
$$

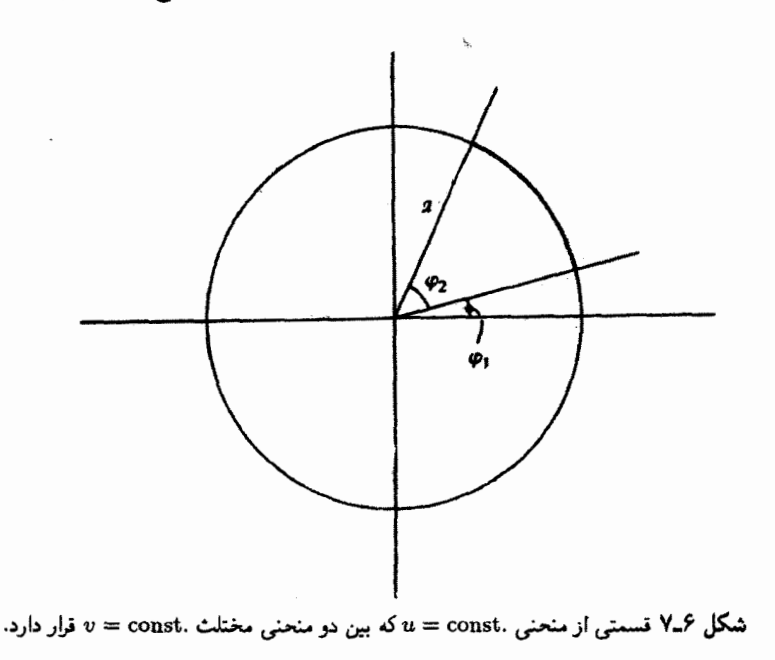

 $v = r \lambda \varphi$ با توجه به اینکه ۲ $\lambda \varphi$  می

$$
\frac{du}{l} \equiv (z = v_1 - v_1) \text{ d}u
$$

این حکم نیز یک نتیجهٔ کلبی است (در تمرین ۶ـ۲ـ۸ آن را ملاحظه کردیم). و در قالب گزارهٔ زیر بيان شده است.

گزارهٔ ۶ـ۲ـ۳. فرض کنید  $u(x,y)+iv(x,y) = u(x,y)$  پتانسیل مختلط (تحلیلی) یک توزیع بار الکتروستاتیکی با تقارن استوانهای باشد. فرض کنید یک منحنی از  $(x_{\backslash},y_{\backslash})$  تا  $(x_{\backslash},y_{\backslash})$  در صفحهٔ  $xy$ . فصل مشترک یک سطح استوانهای با صفحه  $xy$  باشد. در این صورت

$$
|\mathbf{E}| = \left| \frac{dw}{dz} \right|
$$

شار عبوری از تکهٔ (استوانهای) سطح بر واحد طول در امتداد محور  $\hat{v}(x_1, y_1) - \hat{v}(x_1, y_1)$  استوانه عبارت است از تابع  $v$  راگاہی تابع خط جریان میگویند.

وقتی دو رسانای استوانهای داشته باشیم که خطوط میدان از یکی شروع و به دیگری ختم شود. میگوییم آن دو رسانا خازنی را تشکیل میدهند. این دو رسانا دو منحنی همپتانسیل را روی صفحه می نگارند که عبارتاند از  $u(x,y) = u(x,y) = u(x,y)$ ، که در آن  $u$  و  $u$  پتانسیلهای  $xy$ رساناها هستند. البته بینهایت منحنی همپتانسیل در صفحهٔ  $xy$  وجود دارد. حال، می خواهیم ببینیم اگر از یک نقطهٔ  $P_{\lambda}$  روی  $u_{\lambda}$   $u(x,y) = u(x,y)$  شروع کنیم و در امتداد  $u_{\lambda}$  حرکت کنیم، مقدار تابع خط جریان چه تغییری میکند. برای یک دورکامل ، $u$ ، بر طبق گزارهٔ ۴ـ۳ـ۴، تغییر در  $v$  برابر شار کل خواهد بود. بر طبق قانون گاؤس، این شار کل به بار واحد طول محصور شده مربوط میشود:

بار کل ہ۴ – شارکل  
طول ۲
$$
\pi
$$

اما شارکل بر واحد طول همان تغییر در v است. اگر این تغییرکل را با [v] نمایش دهیم، می رسیم به

$$
\frac{\underline{\mathsf{U}}\,\underline{\mathsf{U}}}{\mathsf{d}\mathsf{d}\mathsf{L}} = \frac{\mathsf{V}}{\mathsf{F}\pi}[v]
$$

اکنون می;توانیم به آسانی ظرفیت در واحد طول دو رسانا را بهدست آوریم

$$
c = \frac{C}{l} = \frac{\text{d} \mu}{\text{d} \mu} = \frac{\frac{1}{r} [v]}{|u_r - u_1|}
$$

به همین ترتیب، انرژی الکتروستاتیکی بر واحد طول عبارت است از

$$
U = \frac{1}{\gamma} c V^{\gamma} = \frac{1}{\lambda \pi} \left( \frac{[v]}{|u_{\gamma} - u_{\gamma}|} \right) |u_{\gamma} - u_{\gamma}|^{\gamma} = \frac{1}{\lambda \pi} [v] |u_{\gamma} - u_{\gamma}|^{\gamma}
$$

ملاحظه میکنیم که اطلاعات زیادی در |w|z نهفته است. همان طوری که در بالا نشان دادیم، جزء حقیقی و جزء موهومی آن، هر دو، دارای مفهوم فیزیکی|ند. خوب است تابع پتانسیل مختلط مربوط به بیش از یک خط باردار را بدانیم. برای یافتن چنین پتانسیلی، باید ابتدا  $w(z)$  را برای یک بار خطی که از مبدأ جابهجا شده است، بدانیم. اگر خط در ۳۵۰ + شعر میتوان نشان داد که عمار داشته باشد، در این صورت به آسانی میتوان نشان داد که

 $w(z) = \sqrt[4]{\lambda \ln(z - z_{o})}$ 

در اینصورت، اصل برهمنهی بلافاصله، تابع پتانسیل مختلط n بار خطی واقع در ٤١، ٤٢، .... را می دهد  $z_n$ 

$$
w(z) = \Upsilon \sum_{k=1}^{n} \lambda_k \ln(z - z_k)
$$
 (11-9)

مثال ۶ـَـٌلاً. به عنوان يک کاربرد از معادلهٔ (۶ـ۲۱). منحنیهای همپتانسیل و خطوط جریان را برای دو بار خطی با اندازههای مساوی و علامت مخالف که در صفحه  $xy$  و در  $y = y$  و واقع|ند. محاسبه میکنیم. از معادلهٔ (۶ـ۲۱) میرسیم به  $y=-a$ 

$$
w(z) = \frac{1}{\lambda} \ln(z + ia) - \frac{1}{\lambda} \ln(z - ia)
$$

$$
= \frac{1}{\lambda} \ln \frac{z + ia}{z - ia}
$$

ر ابرحسب 
$$
w
$$
 بەدست میآوریم

$$
\frac{z+ia}{z-ia}=e^{w/\tau\lambda}
$$

$$
z = ia \frac{\cosh(w/\tilde{\tau}\lambda)}{\sinh(w/\tilde{\tau}\lambda)} = ia \frac{\cosh\left(\frac{u}{\tilde{\tau}\lambda} + i\frac{v}{\tilde{\tau}\lambda}\right)}{\sinh\left(\frac{u}{\tilde{\tau}\lambda} + i\frac{v}{\tilde{\tau}\lambda}\right)}
$$

$$
= ia \frac{\cosh \frac{u}{\mathbf{f}\lambda} \cos \frac{v}{\mathbf{f}\lambda} + i \sinh \frac{u}{\mathbf{f}\lambda} \sin \frac{v}{\mathbf{f}\lambda}}{\sinh \frac{u}{\mathbf{f}\lambda} \cos \frac{v}{\mathbf{f}\lambda} + i \cosh \frac{u}{\mathbf{f}\lambda} \sin \frac{v}{\mathbf{f}\lambda}}
$$

که پس از کمی عملیات، خواهیم داشت

$$
z = a \frac{\sin \frac{v}{\gamma \lambda} + i \sinh \frac{u}{\gamma \lambda}}{\cosh \frac{u}{\gamma \lambda} - \cos \frac{v}{\gamma \lambda}}
$$

بنابراين

$$
x = \frac{a \sin(v/\Upsilon \lambda)}{\cosh(u/\Upsilon \lambda) - \cos(v/\Upsilon \lambda)}
$$
 ,  $y = \frac{a \sinh(u/\Upsilon \lambda)}{\cosh(u/\Upsilon \lambda) - \cos(v/\Upsilon \lambda)}$ 

با حذف 18/از دو معادلة بالا، كه به عمليات جبرى بيشترى نياز دارد، بهدست میآوریم

$$
x^{r}+y^{r}+a^{r}-\operatorname{Yaycoth}\frac{u}{\gamma\lambda}=\bullet
$$

یا

$$
x^{r} + \left(y - a \coth \frac{u}{\gamma \lambda}\right)^{r} = \frac{a^{r}}{\sinh^{r}(u/\gamma \lambda)}
$$

به همین ترتیب، با حذف  $u/\mathfrak{r}$ ، میرسیم به

$$
\left(x-a\coth\frac{v}{\gamma\lambda}\right)^{\mathsf{T}}+y^{\mathsf{T}}=\frac{a^{\mathsf{T}}}{\sin^{\mathsf{T}}(v/\mathsf{T}\lambda)}
$$

اکنون واضح است که سطوح همپتانسیل (.u = const) عبارتاند از دایرههایی در صفحهٔ یه شعاعهای  $a/\sinh(u/\mathsf{Y}\lambda)$  که مرکز آنها در (۰٫ $a\coth(u/\mathsf{Y}\lambda)$  واقع است. به همین  $xy$ ترتیب، خطوط جریان (. $v=\mathrm{const}$ ) نیز دایرههایی $v = \mathrm{const}$ ) و مراکز  $(a \coth(v/\lambda), \cdot)$ 

توجه کنید که مراکز منحنیهای همپتانسیل با پتانسیل مثبت (° < w) در امتداد مثبت محور  $y$ ها قرار دارد و مراکز منحنیهای همپتانسیل با پتانسیل منحنی در امتداد منفی محور  $y$ ها واقعاند.

صورتگرایی مثال ۳ـ۲ـ۷ از کاربرد عملی بسیار جالبی برخوردار است. حال این مسئله را وارون میکنیم و می $\mu$ سیم: دو دایرهٔ دلخواه به شعاعهای  $R_1$  و  $R_7$  و پتانسیلهای  $u_1$  و  $u_2$  به فاصلهٔ  $D$  مابین مراکزشان، مفروضاند، آیا می $\vec{$ توان دوبار خطی ناهمنام در صفحهٔ  $xy$  چنان قرار داد که این دایرهها دو تا از منحنیهای همپتانسیل باشند؟ هرگاه این کار میسر باشد، پس میتوانیم ظرفیت بین هر دو رسانای استوانعای را بیابیم. زیرا می توانیم رساناها را (که سطوح همپتانسیل(ند)

 $R_1$  بر این دایرهها منطبق کنیم، بار واحد طول،  $\lambda$ ، و موضع آنها روی محور  $y$ ها،  $a$ ه را برحسب  $R_1$ ، و D پیدا کنیم. در اینصورت ظرفیت (بر واحد طول) عبارت است از  $R_{\mathsf{Y}}$ 

$$
c=\frac{\lambda}{|u_{\mathsf{Y}}-u_{\mathsf{Y}}|}
$$

که برحسب شکل هندسی دو رسانای استوانهای داده میشود. در مثال زیر، این موضوع روشن مىشود.'

مثال ۶ـ۲ـ۸. ظرفیت واحد طول دو رسانای استوانهای به شعاعهای  $R_1$  و  $R_7$  را می $_2$ ببیم که فاصلة مابين مراكز أنها D است.

در جستجوی دو بار خطی با چگالیهای  $\lambda$ + و  $\lambda$ – برمیآییم. چنانکه این دو استوانه. دو سطح همپتانسیل آنها باشند. بنابر مثال ۳\_۲\_۷، داریم

$$
R_1 = \frac{a}{\sinh(u_1/\Upsilon\lambda)} \qquad , \qquad R_\Upsilon = \frac{a}{\sinh(u_1/\Upsilon\lambda)} \qquad (1)
$$

$$
y_1 = acoth(u_1/\Upsilon\lambda)
$$
  $y_r = acoth(u_r/\Upsilon\lambda)$   $(\rightarrow -1)$ 

که در آن  $y_1$  و  $y_1$  موضع مراکز دو استوانه روی محور  $y$ ها (که فرض می $\mathcal C$ نیم دو مرکز را به هم متصل میکند) هستند. میتوانیم از معادلات بالا ۸ و a را بهدست آوریم. لیکن، مستقیماً ظرفیت بر واحد طول را محاسبه میکنیم. لازم است ۸ را برحسب  $u_1$  – ۱ $u_2$  پیدا کنیم. برای این منظور بهصورت زیر عمل میکنیم (شکل ۴ـ۸)

$$
D = |y_1 - y_1| = \left| a \frac{\cosh(u_1/\Upsilon \lambda)}{\sinh(u_1/\Upsilon \lambda)} - a \frac{\cosh(u_1/\Upsilon \lambda)}{\sinh(u_1/\Upsilon \lambda)} \right|
$$

$$
= |R_1 \cosh(u_1/\mathbf{Y}) - R_1 \cosh(u_1/\mathbf{Y})|
$$

با به توان ۲ رساندن طرفین، میرسیم به

$$
D^{\dagger} = R_1^{\dagger} \cosh(u_1/\dagger \lambda) + R_1^{\dagger} \cosh^{\dagger}(u_1/\dagger \lambda) - \dagger R_1 R_1 \cosh(u_1/\dagger \lambda) \cosh(u_1/\dagger \lambda)
$$

۰۱. برای دستیابی به مثالهای بیشتر نگاه کنید به:

Smythe, 1968.

)

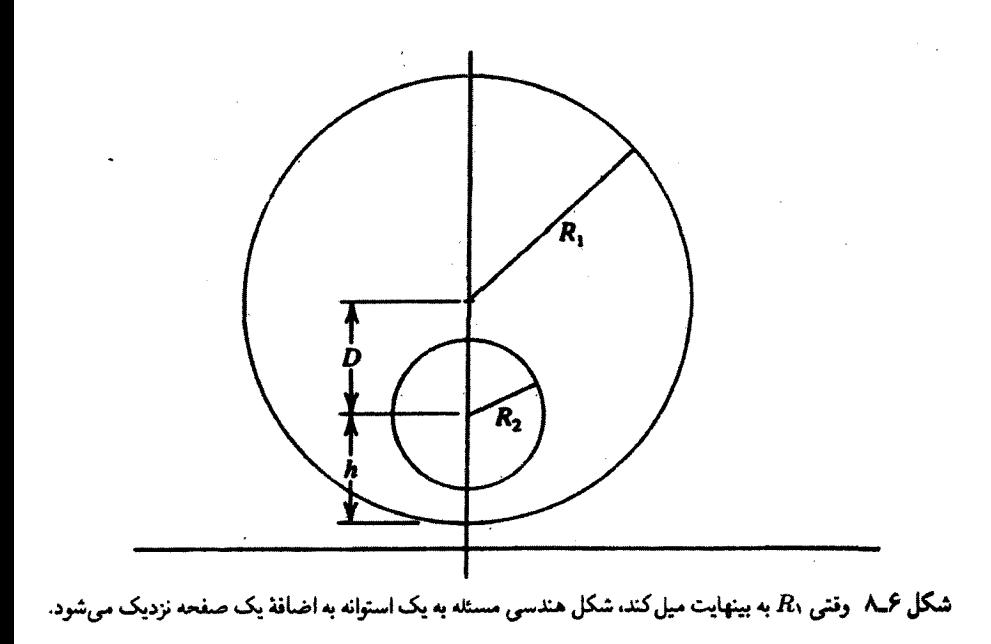

$$
=R_{1}^{r}[1+\sinh^{r}(u_{1}/r\lambda)]+R_{r}^{r}[1+\sinh^{r}(u_{r}/r\lambda)]
$$

$$
-rR_{1}R_{r}\cosh(u_{1}/r\lambda)\cosh(u_{r}/r\lambda)
$$

حال از اتحاد  $\cosh(a-b) = \cosh a \cosh b - \sinh a \sinh b$  در جملة آخر سمت راست رابطة بالا بهره مىگيريم؛ خواهيم داشت

$$
D^{\dagger} = R_1^{\dagger} + R_1^{\dagger} + R_1^{\dagger} \sinh^{\dagger} \frac{u_1}{\dagger \lambda} + R_1^{\dagger} \sinh^{\dagger} \frac{u_1}{\dagger \lambda} - \dagger R_1 R_1
$$
  
\n
$$
\left[ \cosh \left( \frac{u_1}{\dagger \lambda} - \frac{u_1}{\dagger \lambda} \right) + \sinh \frac{u_1}{\dagger \lambda} \sinh \frac{u_1}{\dagger \lambda} \right]
$$
  
\n
$$
= R_1^{\dagger} + R_1^{\dagger} - \dagger R_1 R_1 \cosh \left( \frac{u_1}{\dagger \lambda} - \frac{u_1}{\dagger \lambda} \right) + \left( R_1 \sinh \frac{u_1}{\dagger \lambda} - R_1 \sinh \frac{u_1}{\dagger \lambda} \right)^{\dagger} (1)
$$

مطابق عبارت (١سالف). جملة أخر (٢) صفر است. بنابراين. داريم

$$
\cosh\left(\frac{u_1-u_{\mathsf{T}}}{\mathsf{T}\lambda}\right)=\left|\frac{R_1^{\mathsf{T}}+R_{\mathsf{T}}^{\mathsf{T}}-D^{\mathsf{T}}}{\mathsf{T} R_{\mathsf{T}} R_{\mathsf{T}}}\right|
$$

ضرورت علامت قدرمطلق در عبارت سمت راست این است که تضمین میکند کسینوس هذلولوی مثبت است. اینک میشود به آسانی ظرفیت را محاسبه کرد

$$
\left|\frac{u_{\gamma}-u_{\gamma}}{\gamma_{\lambda}}\right|=\left|\cosh^{-\gamma}\left(\left|\frac{R_{\gamma}^{\mathsf{r}}+R_{\gamma}^{\mathsf{r}}-D^{\mathsf{r}}}{\gamma_{R_{\gamma}R_{\gamma}}}\right|\right)\right|
$$

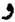

$$
c = \left| \frac{\lambda}{u_1 - u_1} \right| = \frac{1}{\gamma} \left| \cosh^{-1} \left( \left| \frac{R_1^{\mathsf{Y}} + R_1^{\mathsf{Y}} - D^{\mathsf{Y}}}{\gamma R_1 R_1} \right| \right) \right|^{-1}
$$

$$
D = \cdot \qquad \Rightarrow \qquad c = \frac{1}{\gamma} \left| \ln \left( \frac{R_{\gamma}}{R_{\gamma}} \right) \right|^{-1}
$$

که میتوان درستی آن را تحقیق کرد. اب) برای یک استوانه و یک صفحه، یکی از شعاعها، مثلاً  $R_{\lambda}$ ، را به ∞ میل میدهیم، در  $\left( \ \cup \ \right)$ حالیکه  $h \equiv R_\chi - D$  ثابت میماند. در اینصورت بلافاصله می $u$ سیم به

$$
c=\frac{1}{\sqrt[4]{|\cosh^{-1}(h/R_{\gamma})|}}
$$

$$
R_1 = R_r
$$
  $\Rightarrow$   $c = \frac{1}{r \left| \cosh^{-1} \left( 1 - \frac{D^{\dagger}}{TR^{\dagger}} \right) \right|}$ 

که میتواند بهصورت زیر نوشته شود

$$
c = \frac{1}{\sqrt{\frac{\pi |\cosh^{-1}(D/\sqrt{1R})|}{n}}}
$$

۵۹۶ آنالیز مختلط ۱: جبر و حسابان مختلط ۶ـ۲ـ۵ نگاشتهای همدیس

مثالهای زیر بخش قبلی، توانایی کاربرد توابع تحلیلی در حل مسائل الکتروستاتیکی دوبعدی را نشان میدهند. اما دامنهٔ توانایی توابع تحلیلی، نسبت به آنچه آن مثالها نشان داد، بسی وسیعتر است. برای اینکه ایدهای از چگونگی سودمندی توابع تحلیلی بهدست آوریم، میتوانیم به روشهای بالا از دید دیگری نگاه کنیم.

بهجای اینکه  $w(z)$  را بهعنوان یک پتانسیل مختلط در نظر بگیریم. به آن به مثابه یک نگاشت از صفحة z (يا صفحة  $xy$ ) به صفحة  $w$  (يا صفحة  $uv$ ) نگاه مىكنيم. يعنى، نقاط صفحة به نقاط صفحهٔ  $uv$  نگاشته میشوند. در حالت خاص، منحنیهای همپتانسیل (دایرهها در  $xy$ مثالهای قبل) به خطوط موازی با محور  $v$  در صفحهٔ  $w$  نگاشته میشوند. این امر بدیهی است، زیرا منحنیهای همپتانسیل بهصورت .a = const تعریف می شوند که یک خط موازی با محواز است. به همین ترتیب، خطوط جریان به خطوط افقی در صفحهٔ  $w$  ىگاشته مىشوند.  $v$ 

این نگاشت، سادهسازی عظیمی در هندسه بهشمار میآید. خطوط راست، بهخصوص اگر موازي با محورها باشند، بهمراتب سادهتر از دايرهها هستند، مخصوصاً اگر مركز دايرهها مبدأ مختصات نباشد. بنابراین اگر بتوانیم بهنحوی وضعیت را به صفحهٔ w منتقل کنیم. مسئلهٔ ما بسیار ساده خواهد بود. وقتی مسئله در صفحهٔ  $w$  حل شد. می $\bar{v}$ وانیم به صفحهٔ  $z$  برگردیم و همه چیز را برحسب  $x$  و يان کنيم.  $\bm{y}$ 

بنابراین، دو "جهان" مختلط در نظر بگیرید که یکی از آنها با صفحهٔ  $xy$  یا متغیر  $z$  مشخص میشود و دیگری، "جهان پریمدار" که با ′z نمایش داده میشود و اجزای حقیقی و مختلط آن و 's هستند. از z شروع میکنیم که در آنجا میخواهیم یک کمیت فیزیکی نظیر پتانسیل  $x'$  $z'$  الکتروستاتیکی  $\Phi(x,y)$  را بیابیم. اگر در جهان  $z$ ، مسئله خیلی پیچیده باشد، آن را به جهان منتقل میکنیم.که ممکن است در آن آسانتر حل شود؛ مسئله را در آنجا حل میکنیم (برحسب ی ر ' $y$ ) و سپس به جهان  $y,z$ ) برمیگردیم. نگاشتی که  $z$  و ' $z$  را به هم مربوط میکند باید  $x^\prime$ بهطور هوشمندانهای انتخاب شود. در غیر اینصورت، تضمینی وجود ندارد که مسئله آسانتر شود.

برای اینکه روش بالاکارآ باشد، دو شرط لازم است. اولاً، با انتقال به ′z، نباید معادلهٔ دیفرانسیلمی که فیزیک مسئله را توصیف میکند، پیچیدهتر شود. زیرا در الکتروستاتیک، معادلهٔ لاپلاس خود سادهترین نوع معادله است؛ در جهان ′z نیز باید معادلهٔ لاپلاس برقرار باشد. ثانیاً، و مهمتر از آن، نگاشت نباید زاویهٔ بین منحنیها را تغییر بدهد. این امر ضروری است. زیرا میخواهیم منحنیهای همپتانسیل و خطوط میدان در هر دو جهان بر یکدیگر عمود باشند. نگاشتی که زاویه بین دو

 $z$ گزارهٔ ۶ـ۲ـ۵: فرض کنید  $\gamma$  و  $\gamma$  منحنیهایی در صفحهٔ مختلط  $z$  باشند که در نقطهٔ  $z$ تحت زاویهٔ a یکدیگر را قطع کردهاند. فرض کنید C  $\mathbb{C} \to \mathbb{C}$  نگاشتی باشد که توسط که در  $z$  تحلیلی است داده شده است. فرض کنید  $\gamma'$  و  $\gamma'$  تصویرهای  $z'=x'+iy'=f(z)$ و  $\gamma$  تحت این نگاشت باشند.که یکدیگر را با زاویه  $\alpha'$  قطع میکنند.  $\gamma_1$  $\left( dz^{\prime}/dz\right) _{z_{_{\alpha}}}\neq\circ$  الف) دراین صورت $\alpha^{\prime}=\alpha^{\prime}$ ، یعنی نگاشت  $f$  همدیس است مشروط برآنکه  $\left( dz^{\prime}/dz\right) _{z_{\alpha}}$ ب) اگر  $\Phi$  نسبت به  $(x,y)$  هماهنگ باشد، نسبت به  $(x',y')$  نیز هماهنگ خواهد بود.

اثبات . قسمت اول را ثابت میکنیم (قسمت دوم مسئلهای است مستلزم مشتقگیری جزئی و قاعده زنجیرهای که آن را برعهده خواننده وامیگذاریم) قرار میدهیم

$$
z - z_{\circ} = re^{i\theta} \qquad z' - z'_{\circ} = r'e^{i\theta'} \qquad \left(\frac{dz'}{dz}\right)_{z_{\circ}} = R_{\circ}e^{i\psi_{\circ}}
$$

حال نسبت زیر

$$
\frac{z'-z'_\bullet}{z-z_\bullet}=\frac{r'}{r}e^{i(\theta'-\theta)}
$$

و حد  $z \to z$  را روی  $\gamma_1$  بگیرید. عبارت طرف چپ به سمت  $e^{i \psi_\mathfrak{o}}$  میل میکند. مطابق شکل ۴ـ۹. زاویه در سمت راست به سمت ۸ $\theta_1-\theta_1$  میل میکند. بنابراین داریم

$$
\psi_\bullet=\theta'_\mathsf{1}-\theta_\mathsf{1}
$$

 $R_\bullet\,\neq\, \circ\,$ بهءلت مخالف صفر بودن عبارت  $(dz'/dz)_z$ )، این زاویه خوشتعریف است. لذا ہ مبین این نکته است که طول بردار مخالف صفر است و با محور افقی یک زاویهٔ معین میسازد. به همین ترتیب، وقتی روی  $\gamma_{\rm t}$  داشته باشیم  $z$ ه  $z \rightarrow z$ ، می $_{\rm v}$ سیم به

$$
\psi_{\circ} = \theta'_{\mathsf{Y}} - \theta_{\mathsf{Y}}
$$

بنابراين

$$
\theta'_\tau - \theta_\tau = \theta'_\tau - \theta_\tau \qquad \text{if} \qquad \alpha = \theta_\tau - \theta_\tau = \theta'_\tau - \theta'_\tau = \alpha'
$$

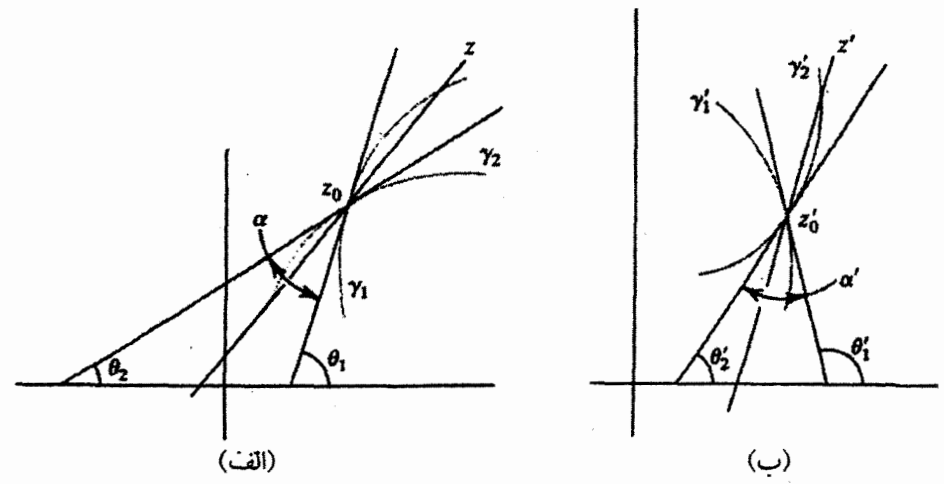

شکل ۴ـ۹ وقتي نقطۂ z روى يک منحنى به 25 ميل کند، خط واصل بين اين دو نقطه به سمت مماس بر منحنى ميل ميكند. (الف) هندسة صفحة z. توجه كنيدكه زاوية ٩١، برابر مجموع دو زاويه ٥٢ و ω است. (ب) همين وضعيت برای صفحهٔ ′z ترسیم شده است.

$$
z'=z+a \tag{1}
$$

که در آن a یک ثابت مختلط دلخواه است. این صرفاً یک انتقال صفحهٔ z است.

$$
z'=bz \tag{1}
$$

که در آن b یک ثابت مختلط است. این هم یک اتساع است، که در آن فواصل با ضریب |b اتساع پیدا مرکنند. یک نمودار در صفحهٔ z به یک نمودار (همنهشت) مشابه در صفحهٔ z تبدیل میشود که با ضریب |b|، کوچک (lb| < ۱) یا بزرگ (lb| > ۱) شده است.

$$
z' = \frac{1}{z} \tag{7}
$$

این نگاشت را وارونی میگویند. در تمرین عمـ ۲ـ ۹ مشاهده میکنیم که تحت چنین نگاشتی، دایرهها به دایره یا خط راست نگاشته میشوند. یک دایره در صفحهٔ z به مرکز a و شعاع  $|a| \neq r$ ، به

یک دایره در صفحه ′z نگاشته میشودکه مرکز آن در نقطهٔ  $a' = \frac{a^*}{|a|^{\dagger} - r^{\dagger}}$ 

قرار دارد و شعاعش عبارت است از

$$
r'=\frac{r}{||a|^{\mathfrak{r}}-r^{\mathfrak{r}}|}
$$

اگر |a، در این صورت دایره به یک خط راست نگاشته خواهدشد.  $r=|a|$ (۴) با ترکیب سه مثال بالا، نگاشت کلی زیر حاصل میشود

$$
z' = \frac{az+b}{cz+d} \tag{YY-F}
$$

که چنانچه ۰  $d \neq c$  و ۰  $dz'/dz \neq dz'$ ، همدیس است. از شرط اخیر می $c$ سیم به

$$
\frac{dz'}{dz} = \frac{ad - bc}{(cz + d)'} \neq \cdot \qquad \Rightarrow \qquad ad - bc \neq \cdot
$$

نگاشتهای از نوع (۳۲ـ۲۲) تبدیلات همنگار نامیده میشوند. یکی از خواص مفید (۳۲ـ۲۲) به این قرار است که یک ناحیهٔ نامحدود صفحهٔ z را به یک ناحیهٔ محدود از صفحهٔ <sup>ر</sup>z میiگارد. این امر واضح است. زیرا نقاطی با مقادیر بسیار بزرگ z به همسایگی نقطهٔ z′ = a/c نگاشته میشوند. بیتردید این استدلال دوطرفه است؛ یعنی (۲۴۶) نواحی بینهایت کوچک از صفحهٔ ۶ در نزدیکی  $d/c = -d/c$  را به نواحی بزرگ از صفحه 'z می نگارد. مفید بودن (۲۳.۶) طی مثال زیر روشن می شود.

مثال ۴ـ۲ـ۹: دو استوانهٔ رسانا با شعاعهای یکسان r. بهترتیب در پتانسیلهای ، $u$  و ، $u$  قرار دارند. فرض کنید مراکز آنها روی محور تدها و به فواصل ۵٫ و ۵٫ از مبدأ قرار داشته باشند (شکل ۶\_۱۰). میخواهیم پتانسیل الکتروستاتیکی حاصل از چنین آرایشی را در تمام صفحهٔ  $xy$  پیدا کنیم.

بنابر الکتروستاتیک مقدماتی، میدانیم که اگر دو استوانه هممحور (و البته، با شعاعهای مختلف) می,بودند. مسئله بسیار آسان میشد. بنابراین. سعی میکنیم دو دایره را به دو دایرهٔ متحدالمرکز در صفحه 'a $z$  چنان تبدیل کنیم که ناحیهٔ نامحدود خارج دو دایره در صفحهٔ z به ناحیهٔ حلقوی

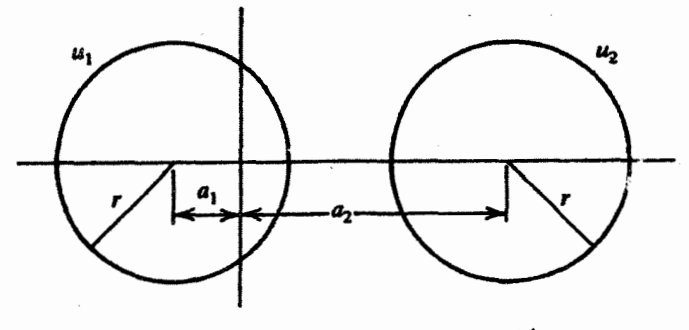

شکل ۶ـ۱۰ هندسة مسئله وقتى از صفحهٔ z ديده شود.

محدود بین دو دایرهٔ متحدالمرکز در صفحهٔ ′z نگاشته شود. در اینصورت (به آسانی) پتانسیل در صفحة ′z را پيدا و نتيجه را به صفحة z منتقل مىكنيم.

کلیترین نگاشتی که ممکن است بتواند این کار را انجام دهد. همان نگاشتی است که (معادلة ٣-٢٢) أن را بيان ميكند. اما، معلوم مي شود كه لازم نيست تا اين حد كلَّى عمل كنيم. در واقع، حالت خاص (z' = ١/(z - c) كه در آن c يک ثابت حقيقي است، كافي است. بنابراين، فرض کنید معادلة بالا نگاشت بین z و <sup>ر</sup>z را توصیف کند. در این صورت

$$
z=\frac{1}{z'}+\alpha
$$

 $i = \lambda$ , 7 و دایرههای  $z - a_i$  = 1, به ازای ۱٫۲  $i = i$ ، به دایرههای  $r'_i = r'_i$  و دایرههای ۱٫۲ = 4, نگاشته خواهند شد، که در آن (بنا به تمرین ۴ـ۲ـ۹)

$$
a'_i = \frac{a_i - c}{(a_i - c)^\mathsf{T} - r^\mathsf{T}} \qquad , \qquad r'_i = \frac{r}{|(a_i - c)^\mathsf{T} - r^\mathsf{T}|} \qquad i = 1, \mathsf{T}
$$

آیا میتوانیم پارامترها را چنان تنظیم کنیم که دایرهها در صفحه 'z متحدالمرکز باشند؛ یعنی بهطوری که  $a'_1 = a'_1$ ؟ پاسخ مثبت است. قرار میدهیم  $a_i - c = b_i$ ، و  $a'_1 = a'_1$  را مساوی قرار  $b_{\mathfrak{r}} = - r^{\mathfrak{r}}/b_1$  میدهیم و b $b_1$  بادست می $b_0$ وریم. نتیجه عبارت است از  $b_{\mathfrak{r}} = b_{\mathfrak{r}}$ . جواب اول بدیهی است، ولی جواب دوم منجر میشود به  $a_1 - c = -\frac{r}{a_1 - c}$ 

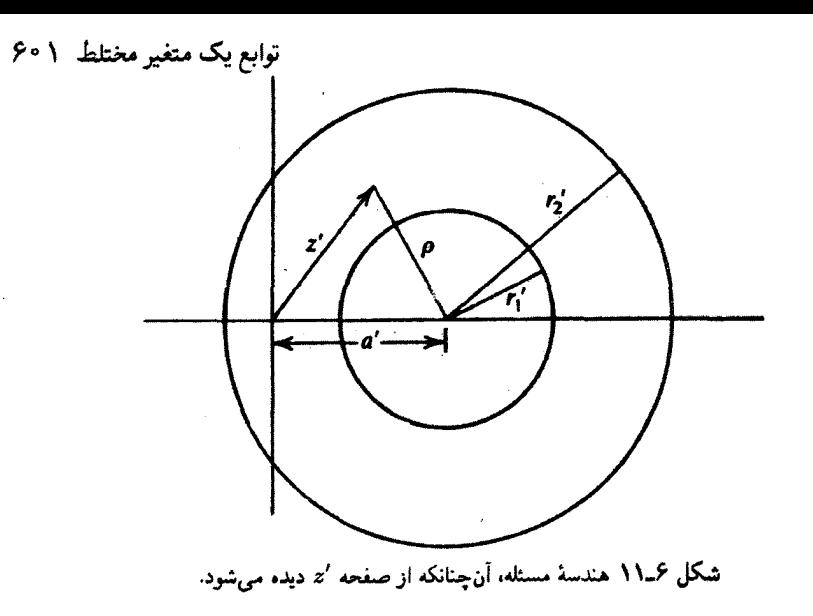

اگر این فرض سادهکننده. ولی عموماً کاربردنی. را بجا آوریم که مرکز استوانهٔ اول بر مبدأ منطبق  $a_1 = \cdot$  است، در این صورت  $a_1 = a_2$ 

$$
a_{\mathbf{Y}}=c+\frac{r^{\mathsf{T}}}{c}\equiv D
$$

که در آن  $D$  فاصلهٔ بین استوانههاست. ملاحظه میکنیم که  $c$  به کمک  $D$  تعیین میشود. بهازای ، می $\omega_{\lambda}=0$  می

$$
a'\equiv a'_{\mathsf{Y}}=a'_{\mathsf{Y}}=-\frac{c}{c^{\mathsf{Y}}-r^{\mathsf{Y}}}
$$

برای چنین هندسهای، بتانسیل در یک نقطه از ناحیهٔ حلقوی (طوقی) به صورت زیر بیان میشود

$$
\Phi' = A \ln \rho + B = A \ln |z' - a'| + B
$$

 $\Phi'(\rho=r'_{\rm Y})=u_{\rm Y}$  که در آن A ر $A$  ثابتهایی حقیقی $\mu$ ند که با شرایط  $u_{\rm Y}$   $u_{\rm Y}$  و  $\Phi'(\rho=r'_{\rm Y})$ تعيين مىشوند

$$
A = \frac{u_1 - u_{\mathsf{r}}}{\ln(r'_\mathsf{r}/r'_\mathsf{r})} \qquad \qquad B = \frac{u_{\mathsf{r}}\ln r'_\mathsf{r} - u_{\mathsf{r}}\ln r'_\mathsf{r}}{\ln(r'_\mathsf{r}/r'_\mathsf{r})}
$$

$$
F(z') = \text{Aln}(z'-a') + B
$$

است که جز در 'a' = 'z، نقطهای که در خارج ناحیه مورد نظر قرار دارد، تحلیلی است. اکنون میټوانیم به عقب برگردیم و با قرار دادن ( $z'=s/$   $z'=z'$  به صفحهٔ  $z$  برویم و برسیم به

$$
G(z) = A \ln \left( \frac{1}{z - c} - a' \right) + B
$$

که جزء حقیقی آن، پتانسیل در صفحهٔ z است

$$
\Phi(x,y) = \text{Re}[G(z)] = A \ln \left| \frac{1 - a'z + a'c}{z - c} \right| + B
$$

$$
= A \ln \left| \frac{(1 + a'c - a'x) - ia'y}{(x - c) + iy} \right| + B
$$

$$
= \frac{A}{\gamma} \ln \left[ \frac{(1 + a'c - a'x) + a'{}^{'}y'}{(x - c)'} + y'\right] + B
$$

و اين همان يتانسيل مطلوب ماست.

تمرينها مـ٢ـدا نشان دهيد تابع  $w = \sqrt{z}$  خط راست ١/٢ =  $y = \sqrt{z}$  در صفحهٔ  $z$  را به يک دايره در صفحهٔ سے نگارد.  $w$ 3-٢-٢ نشان دهيد معادلات (١٧-١٧) با ٥ =  $\partial f/\partial z^* = \partial f/\partial z$  معادل اند. 7-8 جيست؟ شان دهید. اگر z در مختصات قطبی نمایش داده شود. مشتق تابع  $f(z)$  میتواند ${\bf Y}$ بهصورت زیر نوشته شود

$$
\frac{df}{dz} = e^{-i\theta} \left( \frac{\partial U}{\partial r} + i \frac{\partial V}{\partial r} \right)
$$

که در آن V و V اجزای حقیقی و موهومی  $f(z)$  هستندکه در مختصات قطبی نوشته شده است. شرايط C.R جيست؟  $d/dz(\ln z) = 1/z$  نشان دهيد  $z$ 

انتگرالگیری از توابع مختلط ۳۰۳

کـ۲ـه نشان دهید یک تابع منحصر بهفرد  $\bm{v}(x,y)+\bm{v}(x,y)$  با سه خاصیت زیر،  $\bm{\mathsf{A}}$ ـ۲ـه وجود دارد: تک مقداری و بهازای تمام مقادیر  $z$  تحلیلی است،  $f(z)$ ,  $df/dz = f(z)$  $f(z_1 + z_1) = f(z_1)f(z_1)$  $f(z)$  کدام است؟ **۶ـ۲ـ۶ ن**شان دهيد  $\sin z$  و cos z تنها دارای صفرهای حقیقی|ند.  $\cdot u$ =۲.۳۱ گر $v$  و  $v$  اجزای حقیقی و موهومی یک تابع تحلیلی  $w(z)$  باشند و ۲ $\lambda \mathrm{ln}[(x^{\mathsf{r}}+y^{\mathsf{r}})'^{\mathsf{r}}]$  $\boldsymbol{v} = \mathsf{Y} \lambda \theta + \text{const.}$  نشان دهيد مـ۲ـه فرض کنید  $u+iv$  یک پتانسیل مختلط باشد که در آن  $u$  پتانسیل الکتروستاتیکی $\mathcal{A}$ واقعی است. نشان دهید:

$$
v(x_7, y_7) - v(x_1, y_1) = \mathsf{L} \mathsf{z} \mathsf{z}
$$
محور 
$$
z_1, y_1 \in \mathsf{z}
$$

که در آن  $(x_{\mathsf{y}},y_{\mathsf{y}})$  و  $(x_{\mathsf{y}},y_{\mathsf{y}})$  نقاط انتهایی منحنی|ندکه فصل مشترک قطعه|ی از سطح استوانه با صفحهٔ  $xy$  را نشان میدهد. ۴ـ٢ـ٩ نشان دهيد وارونى 1⁄2 = /z دايرهها در صفحة 2 را به دايره يا خط در صفحة /z مىنگارد.

۴ـ۳ انتگرالگیری از توابع مختلط مشتق تابع مختلط مفهوم مهمى است و مطابق مطالب بخش عمـ٢. ابزارى توانا در كاربردهاى فیزیکی بهشمار میآید. مفهوم انتگرالگیری از آن هم مهمتر است. در واقع، بعداً در همین بخش خواهیم دیدکه می توان مشتقها را برحسب انتگرالها نوشت. انتگرالهای معین توابع مختلط را در این بخش به تفصیل مطالعه خواهیم کرد. انتگرال نامعین، یا تابع اولیهٔ یک تابع مختلط، حالت خاصی از انتگرال معین است که در آن "حد بالا" بهصورت یک متغیر است.

۶ــ۳ــ۱ انتگرالهای معین توابع مختلط انتگرال معین هر تابع مختلط دقیقاً مشابه انتگرال معین توابع حقیقی تعریف میشود. بنابراین، داریم

$$
\int_{\alpha_1}^{\alpha_1} f(z)dz = \lim_{\substack{N \to \infty \\ \Delta z_i \to i}} \sum_{i=1}^N f(z_i) \Delta z_i
$$

که در آن  $\Delta z_i$  قطعهای کوچک، واقع در  $z_i$ ، از منحنی است که عدد مختلط  $\alpha_1$  را به عدد مختلط در صفحهٔ z، متصل میکند. از آنجا که بینهایت مسیر برای اتصال ۵٫۱ به ۵۲ وجود دارد.  $\alpha_{\rm Y}$ تضمینی وجود ندارد که انتگرال دارای یک مقدار منحصر بهفرد باشد. ممکن است برای مسیرهای مختلف، مقادیر مختلفی برای انتگرال بهدست آورد.

در فصل اول با وضعیت مشابهی روبرو شدیم. وقتی انتگرال خطی یک میدان برداری را مورد بحث قرار میدادیم. دیدیم که بعضبی میدانهای برداری دارای انتگرالهایی هستند که وابسته به مسیرند. در آنجا، توجه کردیم که شرط استقلال از مسیر، شرایط محدودکنندهای بر میدان برداری تحمیل میکند. این ایدهها را در مورد انتگرال یک تابع مختلط بررسی میکنیم. انتگرال معین یک تابع مختلط  $t(v) = f(z) = f(z)$  را برحسب اجزای حقیقی و موهومی می نویسیم

$$
\int_{\alpha_1}^{\alpha_1} f(z)dz = \int_{\alpha_1}^{\alpha_1} (u+iv)(dx + i dy) = \int_{\alpha_1}^{\alpha_1} (u dx - v dy) + i \int_{\alpha_1}^{\alpha_1} (v dx + u dy)
$$

دو انتگرال سمت راست، به انتگرالهای خطی دوبعدی بردارها بسیار شبیهاند. در واقع، اگر بردارهای دوبعدی زیر را تعریف کنیم

$$
\mathbf{A}_1 \equiv (u, -v) \qquad \mathbf{A}_1 \equiv (v, u)
$$

در این صورت انتگرالهای بالا را می توان بهصورت زیر بیان کرد

$$
\int_{\alpha_1}^{\alpha_1} f(z)dz = \int_{\alpha_1}^{\alpha_1} \mathbf{A}_1 \cdot d\mathbf{l} + i \int_{\alpha_1}^{\alpha_1} \mathbf{A}_1 \cdot d\mathbf{l} \tag{Y\mathbf{T} \mathbf{F}}
$$

که در آن  $d\mathbf{l} = (dx, dy)$  عنصر جابهجایی در طول مسیر از ۵۱٫ تا ۵۲ است. اکنون می توانیم نتایج فصل اول را در مورد دو بردار بهکار بریم و نتیجه بگیریم که (۲۳ـ۲۳) مستقل از مسیر است، اگر و فقط اگر تاو آنها صفر شود. چون A، و A هر دو تنها مؤلفههای  $x$  و  $y$  دارند که فقط به  $x$  و  $y$  وابستهاند، می $\omega$ سیم به

$$
\nabla \times \mathbf{A}_{1} = \hat{\mathbf{e}}_{z} \left( -\frac{\partial v}{\partial x} - \frac{\partial u}{\partial y} \right)
$$

$$
\nabla \times \mathbf{A}_{1} = \hat{\mathbf{e}}_{z} \left( \frac{\partial u}{\partial x} - \frac{\partial v}{\partial y} \right)
$$

انتگرالگیری از توابع مختلط ۶۰۵

که هر دوی آنها صفر میشوند اگر و فقط اگر  $u$  و  $v$  در شرایط C\_R صدق کنند. اما این حکم دقیقاً همان چیزی است که برای اینکه  $f(z)$  تحلیلی باشد، لازم است.

استقلال از مسیر یک انتگرال همان صفر شدن انتگرال در طول یک مسیر بسته است. در فصل اول دیدیم که وقتی داریم

$$
\nabla \times \mathbf{A} = \mathbf{0} \Rightarrow \oint \mathbf{A} \cdot d\mathbf{l} = \mathbf{0}
$$

که ناحیهٔ تعریف A به صفر قابل انقباض باشد. یعنی، وقتی ∇ × A در هر نقطه از آن ناحیه صفر باشد.

بحث قبلی را می توان در یک قضیهٔ مهم،که قضیهٔ کوشی گورسا نامیده میشود، خلاصه کرد. اما بهتر است ابتدا با برخی واژگان متداول در آنالیز مختلط. بهکار می رود. آشنا شویم.

(۱) منحنی (فصل چهارم را بنگرید) عبارت است از نگاشت $\mathbb{C} \to [a,b] \colon \gamma:[a,b]$  از بازهٔ حقیقی  $a \leq t \leq b$  به صفحهٔ مختلط که توسط  $z(t) = x(t) + y(t)$  بیان میشود، و در آن  $[a,b]$ 

(۲) کمان سٰلده. یا کمان جوردن. عبارت است از منحنیای که خودش را قطع نکند [یعنی.  $z(t_1) \neq z(t_1)$  بەازاى  $t_1 \neq t_2$  داشتە باشيم:

(۳) منحنی بستهٔ ساده یا منحنی جوردن کمان سادهای است که در دو انتها خودش را قطع  $z(a) = z(b)$  میکند [یعنی، طوری است که

برقرار. و  $dz/dt = dx/dt + i\ dy/dt$  برقرار. و  $dz/dt = dz/dt + d$  برقرار. و  $t \in [a, b]$ بهازای  $t \in [a, b]$ ، مخالف صفر باشد.

(۵) پربند، کمانی است که از تعداد محدودی کمان هموارکه به دنبال یکدیگر متصل شدهاند، آن را تشکیل میدهند. وقتی تنها مقادیر اولیه و نهایی z(t) یکسان باشند. پربند را پربند بستهٔ ساده مینامند.

قضمیهٔ عمـــ۳ــه۱: (قضیهٔ کوشی گورسا). فرضِ کنید C  $\mathbb{C} \to \mathbb{C}$  روی یک بربند بستهٔ C و در تمام نقاط صفحة مختلط محصور در C. تحليلي باشد. در اينصورت

$$
\oint_C f(z)dz = \cdot
$$

مثال ۶\_۳\_۱: چند مثال از انتگرالهای معین روی مسیرهای مختلف را بررسی میکنیم.

$$
I_1=\int_{\gamma_1}z\;dz
$$

که در آن  $\gamma$  خط راستی است که از مبدأ به نقطة (۱٫۲) ترسیم شده است. در امتداد این خط  $z = x + iy = x + \text{Var}$  داریم:  $y = \text{Var} \times y = x + iy$ . برحسب  $x$ ، خواهیم داشت

$$
z(t) = t + \mathbf{Y}it \qquad \mathbf{C} \leq t \leq \mathbf{C}
$$

بنابراين

و

$$
I_1 = \int_{\gamma_1} z \, dz = \int_{0}^{1} (t + \Gamma it)(dt + \Gamma i \, dt)
$$
  

$$
= \int_{0}^{1} (-\Gamma t \, dt + \Gamma i t \, dt)
$$
  

$$
= (-\Gamma + \Gamma i) \left(\frac{1}{\Gamma}\right) = -\frac{\Gamma}{\Gamma} + \Gamma i
$$
  
1  

$$
\Gamma = \Gamma x^T \quad \text{if} \quad \Gamma = \Gamma x^T \quad \text{if} \quad \Gamma = \Gamma x^T \quad \text{if} \
$$

$$
I_{\mathfrak{r}} = \int_{\gamma_{\mathfrak{r}}} z \, dz = \int_{\mathfrak{r}}^{\mathfrak{r}} (t + \tilde{\mathfrak{r}} \, t^{\mathfrak{r}}) (dt + \tilde{\mathfrak{r}} \, t^{\mathfrak{r}} \, dt)
$$

$$
= \int_{\mathfrak{r}}^{\mathfrak{r}} (t \, dt - \lambda t^{\mathfrak{r}} \, dt + \tilde{\mathfrak{r}} \, t^{\mathfrak{r}} \, dt) = -\frac{\mathfrak{r}}{\mathfrak{r}} + \tilde{\mathfrak{r}} \, t^{\mathfrak{r}}
$$

$$
I_{\mathbf{r}}=\int_{\gamma_{\mathbf{r}}}z^{\mathbf{r}}dz
$$

انتگرالگیری از توابع مختلط ۶۰۷

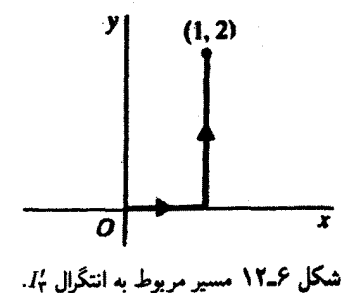

که در آن  $\gamma_1$  مانند قسمت (الف) است. بهجای  $z$  برحسب  $t$  قرار میدهیم، و می $_0$ سیم به

$$
I_{\mathbf{r}} = \int_{0}^{1} (t + \mathbf{r}it)^{r} (dt + \mathbf{r}idt) = (1 + \mathbf{r}i)^{r} \int_{0}^{1} t^{r} dt = -\frac{11}{\mathbf{r}} - \frac{\mathbf{r}}{\mathbf{r}}i
$$
  
  $I_{\mathbf{r}}$ 

$$
I'_{\tau} = \int_{\gamma_{\tau}} z^{\tau} dz
$$

که در آن  $\gamma$  در شکل ۱۲\_۶ نشان داده شده است. این مسیر را می توان بهصورت زیر توصیف کرد

$$
z(t) = \begin{cases} t & \cdot \leq t \leq \mathbf{1} \\ \mathbf{1} + i(t - 1) & \mathbf{1} \leq t \leq \mathbf{1} \end{cases}
$$

از این *ر*و

$$
I'_{\tau} = \int_{0}^{1} t^{\tau} dt + \int_{1}^{\tau} [\lambda + i(t - \lambda)]^{\tau} (i dt)
$$

$$
= \frac{1}{\tau} + \left( -\tau - \frac{\tau}{\tau} i \right) = -\frac{11}{\tau} - \frac{\tau}{\tau} i
$$

 $I_r$  که با  $I_r$  یکسان است.

(ج) میټوانیم با در نظر گرفتن انتگرال زیر نشان دهیم که تساوی برای مسیرهای مختلف همیشه تضمین نمیشود. انتگرال زیر را در نظر بگیرید

$$
I_{\mathfrak{k}} = \int_{\gamma_{\mathfrak{k}}} \frac{1}{z} dz
$$

۶۰۸ أناليز مغتلط ۱: جبر و حسابان مغتلط

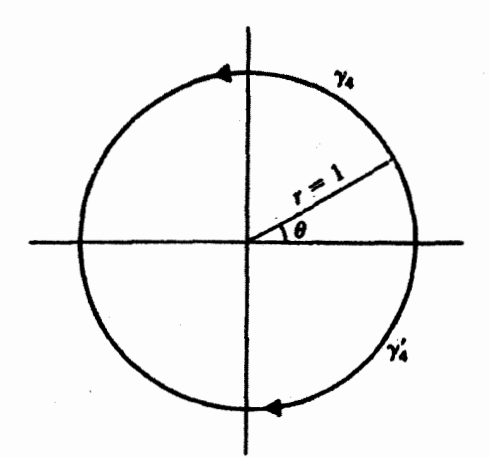

شکل ۱۳ـ۶ وجود نقطة تکینة • = z در داخل دایره. مانع میشودکه دو انتگرال در امتداد 7 و 7 مساوی باشند. که در آن  $\gamma$  مطابق شکل ۱۳\_۶ نیمدایرهٔ بالایی با شعاع واحد است. می $\vec{v}$ ان برحسب  $\theta$  یک معادلة بارامتری برای ۷۴ نوشت

> $z(\theta) = \cos \theta + i \sin \theta = e^{i\theta}$  $dz = ie^{i\theta}d\theta$

> > بنابراین. خواهیم داشت

$$
I_{\mathsf{t}} = \int_{\bullet}^{\pi} \frac{\lambda}{e^{i\theta}} i e^{i\theta} d\theta = i\pi
$$

از سوی دیگر،

$$
I'_{\tau} = \int_{\gamma'_{\tau}} \frac{1}{z} dz = - \int_{\pi}^{\tau_{\pi}} \frac{1}{e^{i\theta}} i e^{i\theta} d\theta = -i\pi
$$

در اینجا، دو انتگرال با یکدیگر مساوی نیستند. می $\tau$ وانیم با  $\gamma$  و  $\gamma$  یک پربند  $C$  تشکیل دهیم که یادساعتگرد است و انتگرال  $f(z) = f(z)$  در امتداد آن به قرار زیر است

$$
I \equiv \oint_C \frac{1}{z} dz = I_{\tau} - I'_{\tau} = \Upsilon i \pi
$$

مخالف صفر بودن I منعكسكنندة اين واقعيت است كه 1/2 در تمام نقاط محصور شده توسط بربند بستة C، تحليلي نيست. (قضية كوشي گورسا اين واقعيت را تعميم ميدهد).

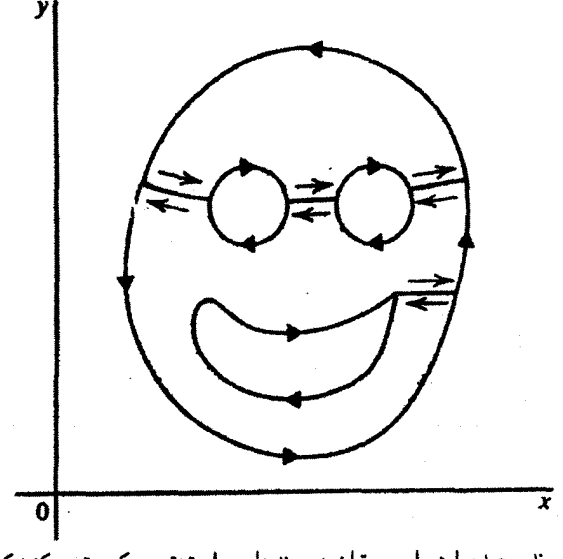

شکل ۴ـ۱۴ پک پربند پیچیده را همواره مىتوان به پربندهاى سادهتر تجزیه کرد. توجه کنیدکه "چشمها" و "دهان" در جهت (منفي) طي ميشوند.

قضیهٔ ۴ـ۳ـ۱ به نواحی پیچیدهتری از آنچه بهنظر می رسد، قابل اعمال است. حتی اگر یک ناحیه شامل نقاطی باشدکه در آنها  $f(z)$  تحلیلی نیست، می $\bar{v}$ ان با تعریف مجدد ناحیه و پربند، از آن نقاط اجتناب کرد. چنین شگردی اتحاذ قرارداد جهت "حرکت" در امتداد پربند را ایجاب میکند. این قرارداد چندان مهم است که جداگانه بیان شود.

قرارداد ۴ـ۳ـ۲. در موقع انتگرالگیری در طول یک پربند بسته قرارداد میکنیم که چنان در امتداد پربند حرکت کنیم که ناحیهٔ محصورشده توسط پربند در سمت چپ ما واقع شود. انتگرالگیری که با این قرارداد انجام شود، انتگرالگیری در سوی مثبت نامیده میشود. انتگرالگیری در خلاف این جهت، دارای علامت منفی است.

در مورد یک پربند بستهٔ ساده، حرکت پادساعتگرد، انتگرالگیری در جهت مثبت را می.دهد. اما، وقتی پر بند پیچیدهتر شود، این نتیجهگیری دیگر صادق نیست. در شکل ۴ـ۱۴، مسیر پیچیدهای را مشاهده میکنید که ناحیهای را که در آن انتگرالده تحلیلی است (ناحیهٔ هاشورخورده) احاطه کرده است. توجه کنید که میتوان یک قسمت از ناحیه را دو بار در سوهای مخالف طی کرد، بدون اینکه در انتگرال، که مجموع انتگرالهای قسمتهای مختلف پربند است، تغییری ایجاد شود. نیز توجه کنید که "چشمها" و "دهان" (شکل ۱۴ـ۱۴) در جهت ساعتگرد طی میشوند. این عمل ضروری است، برای اینکه وقتی روی پربند حرکت میکنیم، ناحیهٔ مُحصور شده در سمت چپ باقی بماند.
۴۱۰ آنالیز مختلط ۱: جبر و حسابان مختلط

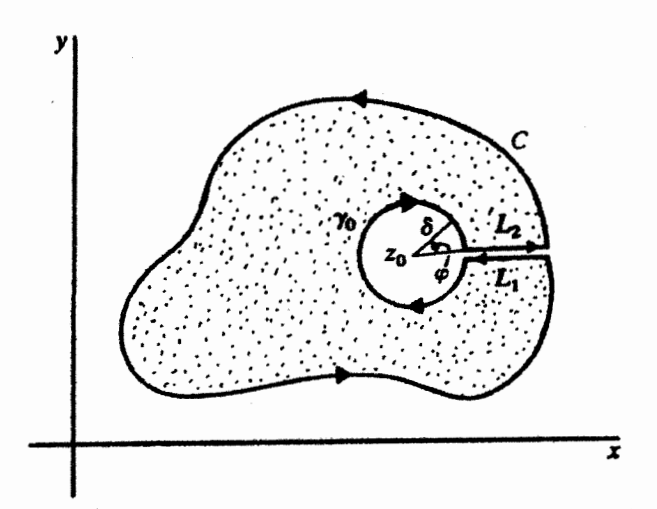

شکل ۱۵ـ۱۹ انتگرالده در داخل و روی ناحیهٔ هاشورخورده تحلیلی است. همواره می توان بربندهایی تشکیل داد که تمام نقاط تکینه را مستثنی کند.

ناحیهای مانند آنچه در شکل ۱۴ـ۱۴ مشاهده میکنید و در آن حفرههایی ایجاد شده است، یک ناحیهٔ همبند چندگانه نامیده میشود. در مقابل، ناحیهٔ همبند ساده ناحیهای است که در آن هر پربند بستهٔ ساده تنها نقاط آن ناحیه را در برگیرد.

یکی از نتایج قضیهٔ کوشی گورسا. فرمول مهمی است. که در زیر به آن اشاره میکنیم.

قضمیهٔ ۳ـ۳ـ۳: (فرمول انتگرال کوشی یا CIF). فرض کنید  $f$  در داخل و روی یک پربند بستهٔ ساده  $C$  تحلیلی باشد. فرض کنید  $z$  نقطهای دلخواه در داخل  $C$  است. در این $\sim$ ورت

اثبات . ناحیهٔ هاشورخورده را در شکل عمـ۱۵ در نظر بگیرید که C، بربند (۳۴ـ۲۴)؛  $\gamma$ ، دایرهای به مرکز 2<sub>۰</sub> و شعاع بینهایت کوچک 6؛ L<sub>۱</sub> و L<sub>۲</sub>، دو خط مستقیم که بینهایت به یکدیگر نزدیکاند. آن را احاطه کردهاند (در واقع می $\tilde{\mathbf{u}}$ انیم فرض کنیم , $L$  و  $L$  روی،هم قرار دارند. اما  $C^{\prime}$  در شکل برای واضحتر بودن آنها را جدا از هم رسم کردهایم). مجموعهٔ تمام این منحنیها را مىناميم.

چون (  $f(z)/(z-z_c)$  روی پربند ''O و در داخل ناحیهٔ هاشورخورده تحلیلی است، می توانیم

انتگرالگیری از نوابع مختلط ۶۱۱

بنويسيم

$$
\sigma = \frac{1}{\gamma \pi i} \oint_C \frac{f(z)dz}{z - z_o} = \frac{1}{\gamma \pi i} \left[ \oint_C \frac{f(z)}{z - z_o} dz + \oint_{\gamma_o} \frac{f(z)}{z - z_o} dz \right]
$$

$$
+ \int_{L_1} \frac{f(z)}{z - z_o} dz + \int_{L_1} \frac{f(z)}{z - z_o} dz \right]
$$

عوامل مؤثر ناشی از ، $L$  و ، $L$  یکدیگر را حذف میکنند زیرا در دو جهت مخالف $اند. عامل مؤثر$ مربوط به دایرهٔ بینهایت کوچک  $\gamma$  را محاسبه میکنیم. اولاً، توجه کنید که چون  $f(z)$  پیوسته است (مشتقپذیری به منزلهٔ پیوستگی است) میتوانیم بهازای 7٫€»، بنویسیم

$$
\left|\frac{f(z)-f(z_\circ)}{z-z_\circ}\right|=\frac{|f(z)-f(z_\circ)|}{|z-z_\circ|}=\frac{|f(z)-f(z_\circ)|}{\delta}<\frac{\varepsilon}{\delta}
$$

که در آن ، یک عدد مثبت کوچک است. بنابر نامساوی داربو (تمرین ۴ـ٣ـ٢)

$$
\left| \oint_{\gamma_{\mathbf{e}}} \frac{f(z) - f(z_{\mathbf{e}})}{z - z_{\mathbf{e}}} dz \right| < \frac{\varepsilon}{\delta} \mathbf{1} \pi \delta = \mathbf{1} \pi \varepsilon
$$

که تبدیل می,شود به

$$
\oint_{\gamma_{\bullet}}\frac{f(z)-f(z_{\bullet})}{z-z_{\bullet}}dz=\bullet
$$

با

$$
\oint_{\gamma_o} \frac{f(z)}{z - z_o} dz = \oint_{\gamma_o} \frac{f(z_o)}{z - z_o} dz = f(z_o) \oint_{\gamma_o} \frac{dz}{z - z_o}
$$

میتوان با توجه به اینکه جهت  $e^{i\varphi}$  =  $z$  و  $\gamma$  ساعتگرد است، انتگرال سمت راست را به آسانی محاسبه کرد. میروسیم به

$$
\oint_{\gamma_a} \frac{dz}{z-z_a} = -\int_{\circ}^{\tau_{\pi}} \frac{d(\delta e^{i\varphi})}{\delta e^{i\varphi}} = -\int_{\circ}^{\tau_{\pi}} \frac{i\delta e^{i\varphi} d\varphi}{\delta e^{i\varphi}} = -\tau_{\pi}
$$

۶۱۲ أناليز مختلط ۱: جبر و حسابان مختلط با جمع کردن تمام مقادیر بالا، خواهیم داشت  $\bullet = \frac{1}{\pi i} \left[ \oint_C \frac{f(z)}{z - z_o} dz - \tau \pi i f(z_o) \right]$ و به این ترتیب. قضیه اثبات شده است.

مثال ۴ـ۳ـ۳. میټوانیم با بهرهگیری از CIF. انتگرالهای زیر را محاسبه کنیم

$$
I_1 = \oint_{C_1} \frac{z^{\mathsf{T}} dz}{(z^{\mathsf{T}} + \mathsf{T})^{\mathsf{T}} (z - i)} \qquad I_{\mathsf{T}} = \oint_{C_{\mathsf{T}}} \frac{(z^{\mathsf{T}} - 1) dz}{\left(z - \frac{1}{\mathsf{T}}\right) (z^{\mathsf{T}} - \mathsf{T})^{\mathsf{T}}}
$$
\n
$$
I_{\mathsf{T}} = \oint_{C_{\mathsf{T}}} \frac{e^{z/\mathsf{T}} dz}{(z - i\pi)(z^{\mathsf{T}} - \mathsf{T}^{\circ})^{\mathsf{T}}}
$$

 $\alpha$ ، در آن  $C_i$  دایرهای به مرکز مبدأ مختصات و شعاع  $r_i$  است، بهطوری که ۲/۲ = ۲ $r_i$  /  $\alpha$  $r_r = r$ ,

برای ، $I$ ، توجه کنید که  $f_1(z)\equiv z^{\mathfrak{r}}/(z^{\mathfrak{r}}+\mathfrak{r})^{\mathfrak{r}}$  روی ، $C$  و داخل آن تحلیلی است. بنابراین،

$$
I_1 = \oint_{C_1} \frac{f_1(z)}{z - i} dz = \Upsilon \pi i f_1(i) = \Upsilon \pi i \frac{i^{\mathfrak{r}}}{(-1 + \Upsilon)^{\mathfrak{r}}} = -i \frac{\pi}{\Upsilon}
$$

به همین ترتیب، " $f_1(z^{\intercal} - 1)/(z^{\intercal} - 1)$  در داخل و روی  $C_1$  تحلیلی است. در این صورت با قضیهٔ ۴ـ۳ـ۳ می رسیم به

$$
I_{\tau} = \oint_{C_{\tau}} \frac{f_{\tau}(z)}{z - \frac{\lambda}{\tau}} dz = \tau \pi i f_{\tau} \left( \frac{\lambda}{\tau} \right) = \frac{\tau \tau \pi}{\lambda \tau \delta} i
$$

برای انتگرال آخری، ۲۰(۲۰ – ۲٪)/ ۲/ ۰)# (۰) و.

$$
I_{\mathsf{r}} = \oint_{C_{\mathsf{r}}} \frac{f_{\mathsf{r}}(z)}{z - i\pi} dz = \mathsf{r} \pi i f_{\mathsf{r}}(i\pi) = -\frac{\mathsf{r} \pi}{(\pi^{\mathsf{r}} + \mathsf{r} \cdot)^{\mathsf{r}}}
$$

فرمول انتگرال کوشی، مقدار هر تابع تحلیلی در هر نقطهٔ داخل یک پربند سادهٔ بسته را میدهد،

انتگرالگیری از توابع مختلط ۶۱۳

مشروط بر اینکه مقدار تابع فقط در نقاط روی پربند معلوم باشد. بهنظر می رسد که گویی توابع در داخل یک پربند محبوس!ند: وقتی مقدارشان روی پربندی که یک ناحیه را محصور میکند. دیگر نمي توانند در داخل آن ناحيه تغيير كنند.

به وضعیت مشابهی در الکتروستاتیک برمی خوریم: تعیین پتانسیل درکرانهها، نوعاً رساناها، خودبهخود مقدار آن را در هر نقطهٔ دیگری از فضای محصور شده توسط رساناها تعیین میکند. این عبارت، مضمون قضیهٔ یکتایی است که در مسائل مقدار مرزی الکتروستاتیک مورد استفاده قرار میگیرد. اما. پتانسیل الکتروستاتیکی @ را شرط دیگری نیز محدود میکند که همان معادلهٔ لاپلاس، • = @'V'. است؛ نركيب معادلة لاپلاس و شرايط مرزى يكتايى @ را فراهم مىأورد.

ار سوی دیگر، بهنظر می رسد که مشخص کردن یک تابع تحلیلی روی یک پربند، بدون هیچ شرط دیگری. برای تعیین مقدار تابع در تمام نقاط داخل آن پربند کافی است. اما این طور نیست. یک تابع تحلیلی بهخاطر تعریفش در شرط محدودکنندهٔ دیگری صدق میکند. اجزای حقیقی و موهومی آن. هرکدام در معادلهٔ لاپلاس دوبعدی صدق میکنند! همان $d$ ورکه قبلاً بحث شد. این اجزاء، توابع هماهنگ اند. بنابراین، نباید عجیب باشد که مقدار یک تابع تحلیلی در مرز (پر بند) مقدار تابع در تمام نقاط داخل مرز را تعیین کند.

۶ــ۳ـ۲ مشتق توابع تحليلي قضیهٔ ۳\_۳\_۳ برای کارکردن در زمینهٔ توابع تحلیلی ابزار قدرتمندی بهشمار می آید. یکی از کاربردهای این قضیه عبارت است از محاسبهٔ مشتقهای چنین توابعی از تمام مرتبهها. بهتر است متغیر ظاهری انتگرالگیری (۳-۲۴) را به ع تبدیل کنیم و CIF را بهصورت زیر بنویسیم

$$
f(z) = \frac{1}{\gamma \pi i} \oint_C \frac{f(\xi) d\xi}{\xi - z} \tag{10-9}
$$

که در آن  $C$  یک پربند سادهٔ بسته در صفحهٔ ع و  $z$  یک نقطه در داخل  $C$  است. برای تعریف مشتق یک تابع تحلیلی، به گزارهٔ زیر نیاز داریم.

 $C$  گزارهٔ گ $\blacktriangleright$ ۴. فرض کنید  $C$  یک پربند (که لزرماً بسته نیست) و  $g(z)$  یک تابع پیوسته روی باشد. در اینصورت تابع (f(z, که بنابر تعریف عبارت است از

$$
f(z) \equiv \frac{1}{\Upsilon \pi i} \int_C \frac{g(\xi)}{\xi - z} d\xi
$$

در هر نقطة  $z \notin C$  تحليلي است.

۶۱۴ آنالیز مغتلط ۱: جبر و حسابان مختلط

$$
\int f(z) \text{ d}x \text{ d}x \text{ d}y \text{ d}y \text{ d}y
$$
\n
$$
\frac{df}{dz} = \lim_{\Delta z \to 1} \frac{f(z + \Delta z) - f(z)}{\Delta z} = \frac{1}{7\pi i} \lim_{\Delta z \to 1} \frac{1}{\Delta z}
$$
\n
$$
\left[ \int_C \frac{g(\xi) d\xi}{\xi - z - \Delta z} - \int_C \frac{g(\xi) d\xi}{\xi - z} \right]
$$
\n
$$
= \frac{1}{7\pi i} \lim_{\Delta z \to 1} \frac{1}{\Delta z} \int_C g(\xi) \left( \frac{1}{\xi - z - \Delta z} - \frac{1}{\xi - z} \right) d\xi
$$
\n
$$
= \frac{1}{7\pi i} \lim_{\Delta z \to 1} \frac{1}{\Delta z} \int_C g(\xi) \frac{\Delta z}{(\xi - z - \delta z)(\xi - z)} d\xi
$$
\n
$$
= \frac{1}{7\pi i} \lim_{\Delta z \to 1} \int_C \frac{g(\xi) d\xi}{(\xi - z - \delta z)(\xi - z)}
$$
\n
$$
= \frac{1}{7\pi i} \int_C \frac{g(\xi) d\xi}{(\xi - z)^T}
$$

این مشتق، بهازای تمام مقادیر  $z$  که روی  $C$  نباشند. تعریف شده است. بنابراین  $f(z)$  بهازای تحلیلی است.  $z \notin C$ 

میتوانیم مشتق بالا را به مشتق مرتبهٔ  $n$ ام تعمیم دهیم و برسیم به

$$
f^{(n)}(z) \equiv \frac{d^n f}{dz^n} = \frac{n!}{\text{Tr}i} \int_C \frac{g(\xi) d\xi}{(\xi - z)^{n+1}}
$$

میتوانیم این نتیجه را. مطابق قضیهٔ زیر به هر تابع تحلیلی که توسط (۶ـ۲۵) بیان می شود. بهکار بنديم.

وجود دارند و خودشان نیز در آن محدوده تحلیلیاند. مشتق  $n$ ام  $f(z)$  بهصورت زیر داده میشود

$$
f^{(n)}(z) \equiv \frac{d^n f}{dz^n} = \frac{n!}{\Upsilon \pi i} \oint_C \frac{f(\xi) d\xi}{(\xi - z)^{n+1}} \tag{77.5}
$$

مثال ۴ــ٣ــ٣: حال. معادلة (٤-٢۶) را مستقيماً به چند تابع ساده اعمال و مشتقهای آنها را پيدا میکنیم. در تمام موارد، فرض خواهیم کرد که پربند دایرهای بهمرکز z و شعاع r است. انتگرالگیری از توابع مختلط ۶۱۵

الف) تابع  $K\equiv\mathrm{const.}$  خفروض است؛ بهازای ۱ $n=1$  داریم  $f(z)=K\equiv\mathrm{const.}$  $\frac{df}{dz} = \frac{1}{\Upsilon \pi i} \oint_C \frac{K}{(E-z)^{\Upsilon}} d\xi$ چون کم همواره روی دایرهٔ  $C$ ، به مرکز  $z$  قرار دارد  $\xi - z = re^{i\theta}$ ,  $d\xi = rie^{i\theta}d\theta$ 

$$
\frac{df}{dz} = \frac{1}{\tau \pi i} \int_{0}^{\tau \pi} \frac{K}{(re^{i\theta})^{\tau}} ir e^{i\theta} d\theta = \frac{K}{\tau \pi r} \int_{0}^{\tau \pi} e^{-i\theta} d\theta = 0
$$
\n
$$
\therefore \text{ } \text{if } z = z \text{ and } \text{if } z = z \text{ and } \text{if } z = z \text{ and } \text{if } z = \frac{1}{\tau \pi i} \oint_{C} \frac{\xi}{(\xi - z)^{\tau}} d\xi = \frac{1}{\tau \pi i} \int_{0}^{\tau \pi} \frac{z + re^{i\theta}}{(re^{i\theta})^{\tau}} ire^{i\theta} d\theta
$$
\n
$$
= \frac{1}{\tau \pi} \left( \frac{z}{r} \int_{0}^{\tau \pi} e^{-i\theta} d\theta + \int_{0}^{\tau \pi} d\theta \right) = \frac{1}{\tau \pi} (0 + \tau \pi) = 0
$$
\n
$$
\frac{df}{dz} = \frac{1}{\tau \pi i} \oint_{C} \frac{\xi^{\tau}}{(\xi - z)^{\tau}} d\xi = \frac{1}{\tau \pi i} \int_{0}^{\tau \pi} \frac{(z + re^{i\theta})}{(re^{i\theta})^{\tau}} ire^{i\theta} d\theta
$$
\n
$$
= \frac{1}{\tau \pi} \int_{0}^{\tau \pi} [z^{\tau} + (re^{i\theta})^{\tau} + \text{f } zre^{i\theta}](re^{i\theta})^{-1} d\theta
$$
\n
$$
= \frac{1}{\tau \pi} \int_{0}^{\tau \pi} [z^{\tau} + (re^{i\theta})^{\tau} + \text{f } zre^{i\theta}](re^{i\theta})^{-1} d\theta
$$
\n
$$
= \frac{1}{\tau \pi} \left( \frac{z^{\tau}}{r} \int_{0}^{\tau \pi} e^{-i\theta} d\theta + \tau \int_{0}^{\tau \pi} e^{i\theta} d\theta + \tau \int_{0}^{\tau \pi} d\theta \right)
$$
\n
$$
= \frac{1}{\tau \pi} [0 + 0 + \text{f } z \text{ if } z = \text{if } z = \text{if } z = \text{if } z = \text{if } z = \text{if }
$$

می توان نشان داد که. به طور کلبی. ۱ $m = mz^{m-1}$  (d/dz)z شان داد که. به طور کلبی. ۱ $d/dz$ به خواننده واگذار مه شود.

۶۱۶ أناليز مختلط ۱: جبر و حسابان مختلط

چند نتیجهٔ مفید از CIF. بعداً از قضیهٔ ۶ــــــــ 40 بهرههای مفیدی خواهیم برد. لیکن، چند خاصیت جالب از توابع تحلیلی یافت میشودکه بهتر است در اینجا آنها را مورد بحث قرار دهیم. این خواص را در قالب گزارههای زیر بیان میکنیم.

گزارهٔ ۶ـ۳ـ۶. قدرمطلق تابع تحلیلی  $f(z)$  نمی $\bar{v}$ اند در داخل ناحیهٔ تحلیلی بودن آن تابع، بیشینه موضعى داشته باشد.

اثبات . فرض کنید  $R$  ناحیهٔ تحلیلی بودن  $f(z)$  باشد. فرض کنید  $z$  ه  $z$  و  $\gamma$  دایرهٔ  $\eta$ کوچکی به مرکز <sub>ه</sub> تر و شعاع 6 باشد. در این صورت، بنابر CIF می رسیم به

$$
f(z_{\circ}) = \frac{1}{\gamma \pi i} \oint_{\gamma_{\circ}} \frac{f(z)}{z_{\circ} - z} dz
$$

 $\label{eq:2.1} \mathcal{L}(\mathcal{L}^{\text{max}}_{\mathcal{L}}(\mathcal{L}^{\text{max}}_{\mathcal{L}})) \leq \mathcal{L}(\mathcal{L}^{\text{max}}_{\mathcal{L}}(\mathcal{L}^{\text{max}}_{\mathcal{L}})) \leq \mathcal{L}(\mathcal{L}^{\text{max}}_{\mathcal{L}}(\mathcal{L}^{\text{max}}_{\mathcal{L}}))$ 

که از آن خواهیم داشت

$$
|f(z_{\circ})| = \frac{1}{\gamma_{\pi}} \left| \oint_{\gamma_{\circ}} \frac{f(z)}{z_{\circ} - z} dz \right|
$$

بنابر نامساوی داربو (تمرین ع-۳ـ۲) می,سیم به

$$
|f(z_{\circ})| \leq \frac{1}{\gamma_{\pi}} \left( \frac{M}{|z_{\circ} - z|} \right) \gamma_{\pi} \delta = \frac{1}{\gamma_{\pi}} \left( \frac{M}{\delta} \right) \gamma_{\pi} \delta = M
$$

که در آن  $M$  مقدار بیشینهٔ  $|f(z)|$  بهازای  $\gamma$   $\in$   $z \in \gamma$  است. بر طبق این نامساوی است که یک نقطهٔ  $z$  روی دایره  $\gamma$  وجود دارد (نقطهای که در آن بیشینهٔ  $|f(z)|$  حاصل میشود. بهطوری که از / f(z) اما. % می تواند به هر اندازهٔ دلخواه کوچک باشد. بنابراین، بهازای هر نقطهٔ $f(z, ) \le |f(z)|$ یک نقطهٔ z وجود دارد که به اندازهٔ دلخواه به  $z$  نزدیک است و  $|f(z)| \leq |f(z_\circ)|$ . از  $z_\circ$ اینرو، نسیتواند هیچ بیشینهٔ موضعی  $|f(z)|$  در داخل  $R$  وجود داشته باشد.

گزارهٔ ۶ــ۳ــ۷: تابع تام کراندار لزوماً مقداری ثابت است.

اثبات . نشان مىدهيم كه مشتق چنين تابعى صفر است. رابطة زير را در نظر بگيريد

$$
\frac{df}{dz} = \frac{1}{\Upsilon \pi i} \oint_C \frac{f(\xi)}{(\xi - z)^{\Upsilon}} d\xi
$$

انتگرالگیری از توابع مختلط ۶۱۷

 $R$  چون  $f$  یک تابع تام است، پربند بستهٔ  $C$  می $\bar{v}$ لاد یک دایرهٔ بسیار بزرگ به مرکز  $z$  و شعاع انتخاب شود. از طرفین رابطهٔ بالا قدرمطلق میگیریم. خواهیم داشت

 $df/dz = \epsilon$  حالا واضح است که وقتی $\alpha \to R \to 0$ ، مشتق به سمت صفر میل میکند و رابطهٔ ئابت بودن f دلالت دارد.

گزاره ۳ـ۳ـ۷ یک گزارهٔ بسیار توانا در زمینهٔ توابع تحلیلی است. به توابع حقیقی جالب غیربدیهی بسیاری برمیخوریم که کراندارند و روی کل محور حقیقی تا تمام مرتبهها مشتق دارند. مثلاً. '\*=e و (۱ + \*e)/۱ چنین توابعی|ند. از سوی دیگر، در آنالیز مختلط، چنین آزادیبی برای توابع مختلط وجود ندارد. هر تابع تحلیلی غیربدیهی یاکراندار نیست (در جایی از صفحهٔ مختلط به سمت بینهایت میل میکند) یا تام نیست (دستکم در یک نقطه از صفحهٔ مختلط تحلیلی نیست). مثال ۶ـ۳ـ۳. یکی از نتایج گزارهٔ ۶ـ۳ـ۷. این قضیهٔ بنیادی جبر است که بر طبق آن هر چندجملهای درجهٔ ۱  $n\geq n$  دارای  $n$  ریشه است (که بعضی از آنها ممکن است تکراری باشند). به بیان دیگر، چندجملەاي

$$
p(x) = a_{\bullet} + a_1x + \cdots + a_{n-1}x^{n-1} + a_nx^n \qquad n \ge 1
$$

را مىتوان بەصورت زىر تجزيە كرد

$$
p(x) = c(x-z_1)(x-z_1)\cdots(x-z_n)
$$

که در آن c ثابت است و ¿zها، عموماً اعداد مختلطاند. برای اینکه ملاحظه کنیم چگونه گزارة ۳ـ۳ـ۷ بر قضیهٔ بنیادی جبر دلالت میکند، قرار میدهیم ۱

$$
f(z)=\frac{1}{p(z)}
$$

۱. اثبات جبری قضیهٔ بنیادی جبر نیز وجود دارد. ولی فوق|لعاده دشوار است و معمولاً در کتابهای پیشرفتهٔ جبر آورده مي شود.

۶۱۸ آنالیز مختلط ۱: جبر و حسابان مختلط

و فرض میکنیم که  $p(z)$  بهازای هر مقدار (محدود)  $z\in\mathbb{C}$  هرگز صفر نمی شود. در این صورت بهازای همهٔ مقادیر  $\varepsilon\mathbb{C}$  کراندار و تحلیلی است، و بنابرگزارهٔ ۳ـ۳ـ۷. ( $f(z)$  ثابت است. این بیان یک تناقض است. بنابراین، باید دستکم یک z، مثلاً. z = z، وجود داشته باشد که به $p(z)$  به مفر شود. بنابراین،  $(z-z_1)$  را جدا میکنیم و  $p(z)$  را بهصورت زیر می $p(z)$ 

$$
p(z)=(z-z_1)q(z)
$$

که در آن  $q(z)$  از درجهٔ ۱ $n-n$  است. با تکرار استدلال بالا برای  $q(z)$ ، داریم

$$
p(z)=(z-z_1)(z-z_1)q(z)
$$

که در آن  $r(z)$  از درجهٔ ۲ $n-n \mid n-1$  است. با ادامهٔ این استدلال می $\bar{p}(z)$  را به طور کامل به عوامل خطی تجزیه کنیم. آخرین چندجملهای یک ثابت (چندجملهای درجهٔ صفر) خواهد بود، که آن را با c نمایش میدهیم.

نابع اولیهٔ یک نابع تحلیلی. تابع اولیهٔ (انتگرال نامعین) تابع تحلیلی را میټوان با استفاده از انتگرالهای معین، تعریف کرد. فرض کنید C  $\mathbb{C} \to \mathbb{C}$  در یک ناحیهٔ  $R$  از صفحهٔ مختلط تحلیلی باشد. فرض کنید  $z$  و  $z$  دو نقطه در  $R$  باشند. انتگرال  $d\xi$   $f(\xi) d\xi$  وجود دارد و از مسیر مستقل است. بنابراین. میتوانیم تابع ( $f(z)$  را بهصورت زیر تعریف کنیم

$$
F(z) \equiv \int_{z_{\mathbf{0}}}^{z} f(\xi) d\xi
$$

میتوانیم نشان دهیم که  $F(z)$  تابع اولیهٔ  $f(z)$  است. رابطهٔ زیر را در نظر میگیریم

$$
\frac{F(z + \Delta z) - F(z)}{\Delta z} = \frac{1}{\Delta z} \left[ \int_{z_{\star}}^{z + \Delta z} f(\xi) d\xi - \int_{z_{\star}}^{z} f(\xi) d\xi \right]
$$

$$
= \frac{1}{\Delta z} \left[ \int_{z_{\star}}^{z + \Delta z} f(\xi) d\xi + \int_{z}^{z_{\star}} f(\xi) d\xi \right]
$$

$$
= \frac{1}{\Delta z} \int_{z}^{z + \Delta z} f(\xi) d\xi
$$

و تفاضل زیر را تشکیل میدهیم

$$
\frac{F(z + \Delta z) - F(z)}{\Delta z} - f(z) = \frac{1}{\Delta z} \int_{z}^{z + \Delta z} f(\xi) d\xi - f(z)
$$

$$
= \frac{1}{\Delta z} \left[ \int_{z}^{z + \Delta z} f(\xi) d\xi - f(z) \Delta z \right]
$$

$$
= \frac{1}{\Delta z} \left[ \int_{z}^{z + \Delta z} f(\xi) d\xi - f(z) \int_{z}^{z + \Delta z} d\xi \right]
$$

$$
= \frac{1}{\Delta z} \int_{z}^{z + \Delta z} [f(\xi) - f(z)] d\xi
$$

حال از طرفین قدرمطلق میگیریم؛ از نامساوی داربو استفاده میکنیم، و با فرضِ  $z\rightarrow \Delta z$ . می رسیم به

$$
\lim_{\Delta z \to \infty} \left| \frac{F(z + \Delta z) - F(z)}{\Delta z} - f(z) \right| = \lim_{\Delta z \to \infty} \left| \frac{\lambda}{\Delta z} \int_{z}^{z + \Delta z} [f(\xi) - f(z)] d\xi \right|
$$
  

$$
\leq \lim_{\Delta z \to \infty} \frac{\lambda}{|\Delta z|} \max |f(\xi) - f(z)| |\Delta z| = \infty
$$

$$
\frac{dF}{dz}=f(z)
$$

توجه کنید که در اثبات گزارة ۶ــAـ فقط از پیوستگی f و این واقعیت که انتگرال خوش تعریف بود. بهره گرفتیم. این دو شرط برای اثبات تحلیلی بودن f کافی است. قضیهٔ زیر.که به مورِرا منسوب است، این نکته را بیان میکند و عکس قضیهٔ کوشی گورسا است که بنابرآن، توابع تحلیلی روی هر پربند بسته دارای انتگرال صفرند.

۴۲۰ أناليز مختلط ۱: جبر و حسابان مختلط

قضية ۴۳۳۵: (قضية موررا) فرض کنید تابع C → C : C → یوسته  
باشد. اگر برای هر پربند سادة بسته C در R داشته باشیم  
م
$$
\oint_C f(\xi)d\xi = \circ
$$

در این صورت  $f$  در تمامی  $R$  تحلیلی است.

## تمرينها

$$
I=\int_{\gamma}\frac{dz}{z-\lambda-i}
$$

که در آن  $\gamma$ : (الف) خط واصل بین ۲i = 2, و ۳ = 2, است. (ب) مسیر از 2٫ تا  $z - z$ ، و  $z_7$  سیس از  $z = z$  تا  $z$ . ينان وجود دارد كه  $M \in \mathbb{R}^+$ 

$$
|f(z)| \leq M \qquad \forall z \in \mathbb{C}
$$

نشان دهيد

$$
\left|\int_C f(z)dz\right|\leq ML
$$

که در آن  $L$  طول پربند  $C$  است. این نامساوی را نامساوی داربو میگویند. عـ٣ـ٣ فرض كنيد f در داخل و روى دايرة  $\gamma$  كه بهصورت  $r$  = | = | داده مىشود،  $f$  داده مى تحلیلی باشد و از آن در جهت مثبت انتگرال گرفته باشیم. نشان دهید نامساوی کوشی برقرار است:

$$
|f^{(n)}(z_{\circ})|\leq \frac{n!M}{r_{\circ}^n}
$$

که در آن  $M$  مقدار بیشینهٔ  $|f(z)|$  روی  $\gamma$  است.

مسائل

عمد۱ هر یک از اعداد مختلط زیر را به شکل دکارتی بنویسید.

- $\frac{r}{1-r_i}$  (الف)  $\frac{1-i}{1+i}$  (ب)  $(1+i\sqrt{r})^r$  (7)
- $\frac{1 + \gamma i}{\gamma \gamma i} + \frac{\gamma i}{\Delta i} \quad (3)$  $\frac{\Delta}{(1-i)(1-i)(1-i)}$  (3)  $(1-i)^{\dagger}$  (a)
- ۶ـ۲ مدول (اندازه. طول. قدرمطلق) و شناسهٔ هر یک از اعداد مختلط زیر را پیدا کنید:  $(1+i)(j)$  (الف) ٣٤، (ب) ٢-، (ج) ٥٠- ٢، (د) ÷ -١، (ه) ÷ -١، (و) +٢ +٥. عمی۳ ریشههای زیر را محاسبه و آنها را رسم کنید
	- $\sqrt[4]{-11}$  (د)  $\sqrt[4]{1}$  (ب)  $\sqrt[4]{-1}$  (ب)  $\sqrt[4]{1+i}$  (الف)  $\sqrt{1-\sqrt{2}i}$  (j)  $\sqrt{1-\sqrt{2}i}$  (g)  $\sqrt{2+\Delta i}$  (a)  $\sqrt[3]{-1}$  (r)
	- $\sqrt{1}|z| \geq |\text{Re}(z)| + |\text{Im}(z)|$  کیٹ  $f$ ے  $f$ £۵ ثابت کنید z حقیقی است اگر و فقط اگر \*z = z. ۶ـ۶ مجموعهٔ نقاطی راکه توسط هر یک از شرایط زیر تعیین میشود، ترسیم کنید  $|z+i|=|z-i|$  (r)  $|z+1i| \leq 1$  (إلف)  $|z-1+i| = 1$  (ب)  $z^{r} + (z^{*})^{r} = r$  (5)  $\mathbf{r}z + \mathbf{r}z^* = 1$  (a)  $\text{Im}(\bar{z}+i)=1$ (د)
		- ۵ـ۳ نشان دهيد معادلة دايرماى به شعاع r و بهمركز 2.5 مىتواند بهصورت زير نوشته شود

$$
|z|^{r}-\operatorname{rRe}(zz_{\circ}^{*})=r^{r}-|z_{\circ}|^{r}
$$

۸ـ۶ نشان دهيدکه

 $(1+i\sqrt{r})^{-1} = 7^{-11}(-1+i\sqrt{r})(\cup)$   $(-1+i)^{y} = -\lambda(1+i)(\cup)$ ۴\_۹ حهار ريشة ٠ = ۴ + ٢ تر را بيابيد و با استفاده از آن ۴ + ٢ ترا به عوامل مربعي با ضرايب حقيقي تجزيه كنيد.

۶۲۲ آنالیز مختلط ۱: جبر و حسابان مختلط

$$
\arg(z_1)-\arg(z_1)=\text{Yn}\pi
$$

$$
z = \begin{pmatrix} x & -y \\ y & x \end{pmatrix}
$$

 $.zz^* = (\det z) = 1$ را بیابید و نشان دهید  $z^*$ محـ١٥ مقدار في حِيست؟ ۶ـ۱۶ اتحادهای زیر برای مشتقگیری را، با استفاده از تعریف مشتق (یا هر چیز دیگری) و این فرض که توابع در ناحیهٔ معینی از C مشتقپذیرند، اثبات کنید  $\frac{d}{dz}(f+g)=\frac{df}{dz}+\frac{dg}{dz}$  (الف)  $\frac{d}{dz}(fg) = \frac{df}{dz}g + f\frac{dg}{dz}$  (ب)  $\label{eq:2.1} \mathcal{L}(\mathcal{L}^{\text{max}}_{\text{max}}) = \mathcal{L}(\mathcal{L}^{\text{max}}_{\text{max}}) + \mathcal{L}(\mathcal{L}^{\text{max}}_{\text{max}})$  $-g(z) \neq 0$  ،  $g(z)$  )  $\frac{d}{dz}\left(\frac{f}{a}\right) = \frac{f'(z)g(z)-g'(z)f(z)}{[g(z)]^{\intercal}}$  (ج) ۶\_۱۷ نشان دهید: (الف) مجموع و حاصلضرب دو تابع تام، توابع تام هستند، (ب) نسبت دو تابع تام، در همه جا، جز صفر(های) مخرج، تحلیلی است. ۱۸\_۶ اتحادهای زیر را ثابت کنید  $\text{Re}(\sin z) = \sin x \cosh y, \text{Im}(\sin z) = \cos x \sinh y$  (الف)  $\text{Re}(\cos z) = \cos x \cosh y, \text{Im}(\cos z) = -\sin x \sinh y$  (ب)

 $Re(\sinh z) = \sinh x \cos y$ , Im( $\sinh z$ ) =  $\cosh x \sin y$  $\left( \frac{1}{\sqrt{2}} \right)$  $\text{Re}(\cosh z) = \cosh x \cos y, \text{Im}(\cosh z) = \sinh x \sin y$  (2)  $|\sin z|^\dagger = \sin^\dagger x + \sinh^\dagger y$ ,  $|\cos z|^\dagger = \cos^\dagger x + \sinh^\dagger y$  (A)  $|\sinh z|^\dagger = \sinh^{\dagger} x + \sin^{\dagger} y$ ,  $|\cosh z|^\dagger = \sinh^{\dagger} x + \cos^{\dagger} y$ ۴ـ۱۹ نشان دهيد هيچ کميتي جون € € z وجود ندارد که در آن ° = <sup>≠</sup>e. ۱۲۱٫۶ اتحادهای مثلثاتی و را ثابت کنید  $\cos^{\prime} z + \sin^{\prime} z = 1$  (الف)  $\cos(z_1 + z_1) = \cos z_1 \cos z_1 - \sin z_1 \sin z_1$  (ٻ)  $\sin(z_1 + z_1) = \sin z_1 \cos z_1 - \cos z_1 \sin z_1 (z_1)$  $\sin\left(\frac{\pi}{r} - z\right) = \cos z, \cos\left(\frac{\pi}{r} - z\right) = \sin z \text{ (s)}$  $\cos 7z = \cos^7 z - \sin^7 z$ ,  $\sin^7 z = 7 \sin z \cos z$  (A)  $\tan(z_1 + z_1) = \frac{\sin(z_1 + z_1)}{\cos(z_1 + z_2)} = \frac{\tan z_1 + \tan z_1}{1 - \tan z_1 \tan z_1}$  (*j*)  $\cos^{\dagger} z = \frac{1}{r} (1 + \cos 1z), \sin^{\dagger} z = \frac{1}{r} (1 - \cos 1z)$  $\tan \mathsf{Y}z = \frac{\mathsf{Y} \tan z}{\mathsf{Y} - \tan \mathsf{Y}} \left( r \right)$ ۴۳\_۶ درسته انجادهای هذلولوی زیر را تحقیق کنید  $\cosh^{1} z - \sinh^{1} z = 1$  (الف)  $\cosh(z_1 + z_1) = \cosh z_1 \cosh z_1 + \sinh z_1 \sinh z_1$  (  $sinh(z_1 + z_1) = sinh z_1 \cosh z_1 + \cosh z_1 \sinh z_1$  $\cosh$   $\zeta z = \cosh^{2} z + \sinh^{2} z$ ,  $\sinh \zeta z = \cosh z \cosh z$  $\tanh(z_1 + z_1) = \frac{\sinh(z_1 + z_1)}{\cosh(z_1 + z_2)} = \frac{\tanh z_1 + \tanh z_1}{1 + \tanh z_1 \tanh z_2}$  $\cosh^{r} z = \frac{1}{r}(\cosh r z + 1), \sinh^{r} z = \frac{1}{r}(\cosh r z - 1)$  $\tanh \mathsf{Y}z = \frac{\mathsf{Y} \tanh z}{\lambda + \tanh z}$ 

۶۲۴ أناليز مختلط ۱: جبر و حسابان مختلط

$$
\cosh\left(\frac{z}{\gamma}\right) = \frac{\sinh x - i \sin y}{\cosh x - \cos y} \quad (\omega) \quad \tanh\left(\frac{z}{\gamma}\right) = \frac{\sinh x + i \sin y}{\cosh x + \cos y} \quad (\text{all})
$$

درکجا تابع  $e^{-z} + e^{-z} + f(z) = \mathsf{r} z^{\mathsf{r}} - \mathsf{r} z e^{z^{\mathsf{r}}} + e^{-z}$  مشتق یذیر است؟ ۵ـ۲۵ تمام مقادیر z راکه در روابط زیر صدق میکنند، پیداکنید  $e^{i z-1} = \sqrt{z}$   $(e^z = 1 + \sqrt{ri} (\psi)$   $e^z = -\mathbf{r}$ £ـ٢۶ نشان دهيد ١ > |e<sup>-٣</sup>٤ | اگر و فقط اگر ٥ < Re(z). ۴-۲۷ نشان دهید (\*exp(z\*) در هیچ جا تحلیلی نیست.  $e^{iz} = \cos z + i \sin z$  اسان دهید به ازای همهٔ مقادیر z داریم ۲۵ $\sin z$ ۴ـ۲۹ نشان دهید هم جزء حقیقی و هم جزء موهومی هر تابع تحلیلی هماهنگ است.  $\cdot v(x,y)$  تشان دهید هر یک از توابع زیر،  $u(x,y)$ ، هماهنگ است، و مزدوج هماهنگ تابع (  $u(x, y) + iv(x, y)$  أو عنان بيابيد كه  $u(x, y) + iv(x, y)$  تحليلي

$$
x^{r} + y^{r} \neq 0 \quad \text{and} \quad \frac{x}{x^{r} + y^{r}} \quad \text{(a)} \quad e^{x} \cos y \quad \text{(b)} \quad x^{r} - \text{y} \quad \text{(c)}
$$
\n
$$
e^{y^{r} - x^{r}} \cos \text{y} \quad \text{(a)} \quad e^{-\text{y}} \cos \text{y} \quad \text{(b)}
$$

 $e^x$   $(x \cos y - y \sin y) + \sinh y \sin x + x^{\dagger} - \tan^{\dagger} y$  $\mathcal{L}$ 

2-۳۲ با این فرض که ۵ و ۶ مقیقیاند، حاصل جمعهای زیر را بیابید  
\n
$$
\cos \alpha + \cos(\alpha + \beta) + \cos(\alpha + ۲\beta) + \cdots + \cos(\alpha + n\beta)
$$
\n(الف) 
$$
\sin \alpha + \sin(\alpha + \beta) + \sin(\alpha + 1\beta) + \cdots + \sin(\alpha + n\beta)
$$
 (ب) 
$$
\sin \alpha + \sin(\alpha + \beta) + \sin(\alpha + 1\beta) + \cdots + \sin(\alpha + n\beta)
$$

$$
\sin^{-1} z = -i\ln[i(z + \sqrt{z^{T} - 1})] \quad (\cosh^{-1} z = -i\ln(z + \sqrt{z^{T} - 1}) \quad (\sinh^{-1} z = \ln(z + \sqrt{z^{T} - 1}) \quad (\sinh^{-1} z = \frac{1}{r} \ln\left(\frac{1 + iz}{1 - iz}\right) \quad (\cosh^{-1} z = \frac{1}{r} \ln\left(\frac{1 + z}{1 - z}\right) \quad (\sinh^{-1} z = \ln(z + \sqrt{z^{T} + 1}) \quad (\mathbf{A})
$$

۳۳.۶ منحنی تعریفشده به وسیلهٔ هر یک از معادلات زیر را بیابید

مسائل ۶۲۵

 $z = \sqrt{-it}$  $\bullet \leq t \leq \Upsilon$  (الف)

$$
z = t + it^{\dagger} \quad -\infty < t < +\infty \quad (\cup)
$$

$$
z = a(\cos t + i \sin t) \qquad \frac{\pi}{\gamma} \le t \le \frac{\pi}{\gamma}, a > \text{o} \qquad (\frac{\gamma}{\gamma})
$$

$$
z = t + \frac{i}{\gamma} \qquad -\infty < t < \text{o} \qquad (\frac{\gamma}{\gamma})
$$

۳۴ـ۳۴ نشان دهید پتانسیل مختلط برای یک سیم مستقیم طویل واقع در ( ۳۰٬۶۰) عبارت است  $w(z) = \frac{1}{\lambda} \ln(z - z_{o})$  از ۶\_۳۵ (الف) تمام مراحل حذفشده در مثال ۶\_۲\_۷ را بیان کنید. (ب) عملیات مثال ۶\_۲\_۸ را كامل كنيد.  $f$  عليو من كنيد (C  $\rightarrow$  C توسط  $f(z)=z'=x'+iy'$  بيان شده باشد. نشان دهيد اگر $f$  $\partial^{\mathfrak{r}} \phi / \partial x^{\prime} \mathfrak{r} + \partial^{\mathfrak{r}} \phi / \partial y^{\prime} \mathfrak{r} = \mathfrak{r}$  تحلیلی باشد و $\partial^{\mathfrak{r}} \phi / \partial x^{\mathfrak{r}} + \partial^{\mathfrak{r}} \phi / \partial y^{\mathfrak{r}} = \partial^{\mathfrak{r}} \phi / \partial x^{\prime}$ . (یعنی توابع تحلیلی، توابع هماهنگ در صفحهٔ z را به توابع هماهنگ در صفحهٔ <sup>،</sup>z میiگارند.)  $\text{Re}(z)>0$  انتگرالهای (الف)  $\int_{0}^{\pi/8}e^{-zt}dt$  و (ب)  $e^{-zt}dt$  را محاسبه کنید، که در آنها ۹ $\text{Y,Y}$ .

محمه استار پیوسته (تماههای) از یک متغیر ( f(t) =  $u(t)+iv(t)$  یک متغیر (تماههای) از یک متغیر ( f) تما  $F(t)=U(t)+iV(t)$ حقیقی  $t$  باشدکه در بازهٔ  $t\leq t\leq a$  تمریف شده است. نشان دهید اگر چنان تابعی باشد که  $dF/dt = f(t)$ ، در این صورت

$$
\int_a^b f(t)dt = F(b) - F(a)
$$

مقدار انتگرال  $\int_C [(z+{\mathsf{Y}})/z]dz$  را بیابید، که در آن  $C$  عبارت است از  ${\mathsf F}$  $\cdot \cdot \leq \theta \leq \pi$  بهدایره  $z = Ye^{i\theta}$  ، به ازای  $\theta \leq \theta$  $\pi \leq \theta \leq \Upsilon \pi$  به  $z = \Upsilon e^{i\theta}$ ، به ازای $\pi \leq \theta$  $-\pi \leq \theta \leq \pi$  بهازای  $z = Ye^{i\theta}$ . به ازای  $\pi$ و ۴۰ انتگرال  $\int_{C}z^m(z^*)^ndz$  را محاسبه کنید. که در آن  $m$  و  $n$  اعداد صحیحاند و  $C$  دایره $f$ ۱ = |z| در جهت پادساعتگرد است.  $z = 1 + i$  ، فرض کنید  $C$  مرز مربعی باشد که رأسهای آن در نقاط  $z = 1 + i$  ،  $z = 1 + i$  ، و  $\oint_C (\Delta z + \Upsilon) dz = \cdot$  قرار دارد. نشان دهید  $z = i$ ۴۲ـ۴۲ با فرض جهت ساعتگرد برای  $C$ ، پربند مسئلهٔ ۴ـ۴۱، انتگرال  $\ell \pi$ و « $\phi_{C}$ » را $\ast$ 

۶۲۶ آنالیز مختلط ۱: جبر و حسابان مختلط

محاسبه کنید. ا چنان به پربند  $C_1$  تغییر دهید (C، استهٔ ساده باشد. او چنان به پربند (C، تغییر دهید ۴۳ که در این عمل  $C_1$  با هیچ تکینگی تابع تحلیلی  $\mathbb{C} \twoheadrightarrow \mathbb{C}$  برخورد نکند. نشان دهید و. ایعنی، همواره می $\vec{v}_\text{cl}$  پیغی، همواره میوان پربند را به شکلهای سادهتری (نظیر یک $f_{C_\text{v}} f(z) dz = \oint_{C_\text{v}} f(z) dz$ دایره) تبدیل، و سپس انتگرال را محاسبه کرد.] ۰ هـ۴۴ با استفاده از نتیجهٔ مسئلهٔ ۴۳ـ۴۳، نشان دهید وقتی  $C$  مرز مربع ۲ $y \leq y \leq \cdots$ با جهت پادساعتگرد باشد، داریم

$$
\oint_C \frac{dz}{z-\lambda-i} = \Upsilon \pi i \quad , \quad \oint_C (z-\lambda-i)^{m-\lambda} dz = \cdot \qquad n = \pm \lambda, \pm \Upsilon, \ldots
$$

۴۵ـ۶ با استفاده از معادله (۴ـ۲۶)، نشان دهید

$$
\frac{dz^m}{dz}=mz^{m-1}
$$

۶ـ۴۶ انتگرال زیر را محاسبه کنید

$$
\oint_C \frac{dz}{(z^{\mathsf{v}}-1)}
$$

که در آن  $C$  دایرهٔ ۳ =  $|z|=|z|$  و انتگرالگیری در جهت مثبت است. ۴۷ـ۴ فرض کنید  $C$  دایرهٔ ۳ = | $z$ | باشد، که در جهت مثبت روی آن انتگرالگیری میشود. نشان دھید اگر

$$
g(z) = \oint_C \frac{\tau \xi^r - \xi - 1}{\xi - z} d\xi \qquad |z| \neq r
$$

$$
g(z) = \oint_C \frac{\xi^{\mathsf{T}} + \mathsf{T}\xi}{(\xi - z)^{\mathsf{T}}} d\xi
$$

که در آن  $C$  پربند بسته سادهای است که در جهت مثبت روی آن انتگرال $\xi$ یری میشود. نشان دهید وقتی  $C$  نقطهٔ ۱ $z=1$  را دور بزند،  $\pi i$   $\tau=\ell$  و وقتی ۱ $z=1$  خارج از  $C$  واقع باشد،  $\delta(g(\mathcal{A}))=\cdot\delta$ أنگاه • $\delta(g(\mathcal{A}))$ 

مسائل ۶۲۷

 $C$  شان دهید وقتی  $f$  در داخل و روی یک پربند بستهٔ سادهٔ  $C$  واقع باشد و  $z$  روی  $\mathcal P$ نباشد، داریم

$$
\oint_C \frac{f'(z)dz}{z-z_\bullet} = \oint_C \frac{f(z)dz}{(z-z_\bullet)^\dagger}
$$

ه فرض کنید  $C$  مرز مربعی باشد که اضلاعش در امتداد خطوط ۳ $x=\pm$  و ۳ $y=\pm$  قرار  $\delta$ دارند. برای انتگرالگیری در جهت مثبت هر یک از انتگرالهای زیر را محاسبه کنید.

$$
\oint_C \frac{\cos z}{\left(z-\frac{\pi}{\zeta}\right)(z^{\tau}-1)}dz \quad (z) \ \oint_C \frac{e^{\tau}}{z(z^{\tau}+1)}dz \quad (-) \ \oint_C \frac{e^{-z}}{z-i\frac{\pi}{\zeta}}dz \qquad (-)
$$

$$
\oint_C \frac{z^{\dagger} dz}{(z^{\dagger} - \iota \cdot)(z - \dagger)} \qquad \text{(a)} \quad \oint_C \frac{\tan z}{(z - \alpha)^{\dagger}} dz - \mathbf{r} < \alpha < \mathbf{r} \tag{5}
$$

$$
\oint_C \frac{\cos z}{z^{\mathsf{T}}} dz \qquad (\mathsf{c}) \oint_C \frac{\cosh z}{z^{\mathsf{T}}} dz \qquad (\mathsf{j}) \oint_C \frac{\sinh z}{z^{\mathsf{T}}} dz \qquad (\mathsf{j})
$$

- (ما)  $\oint_C \frac{e^z}{(z-i\pi)^{\tau}}dz$  (ما)  $\oint_C \frac{\cos z}{(z-i\frac{\pi}{\tau})^{\tau}}dz$  (ما)  $\oint_C \frac{\cos z}{z + i\pi} dz$
- $\oint_C \frac{\cosh z}{\left(z-i\frac{\pi}{\mathbf{v}}\right)^{\mathbf{r}}} dz$ (b)  $\oint_C \frac{\sinh z}{(z - i\frac{\pi}{v})^{\tau}} dz$  (c)  $\oint_C \frac{e^z}{z^{\tau} - \Delta z + \tau} dz$  (j)

۵۱ـ۶ فرض کنید  $C$  دایرهٔ ۳ $|i-i|=|z-i|$  باشد که در جهت مثبت روی آن انتگرالگیری میشود. مقدار هر یک از انتگرالهای زیر را پیدا کنید

$$
\oint_C \frac{dz}{z^{\tau} + 1} \qquad (\xi) \quad \oint_C \frac{\sinh z}{(z^{\tau} + \pi^{\tau})^{\tau}} dz \quad (\omega) \quad \oint_C \frac{e^z}{z^{\tau} + \pi^{\tau}} dz \quad (\omega)
$$
\n
$$
\oint_C \frac{z^{\tau} + \bar{r} - \bar{r}z}{z^{\tau} - \bar{r}z + \bar{r}} dz \quad (\omega) \quad \oint_C \frac{\cosh z}{(z^{\tau} + \pi^{\tau})^{\tau}} dz \quad (\omega) \quad \oint_C \frac{dz}{(z^{\tau} + 1)^{\tau}} \quad (\omega)
$$

۶ـ۵۲ نشان دهید چندجملهایهای لژاندر بهازای ۱ > | $x|<1$  را می $\ddot{\tau}$ وان بهصورت زیر نمایش داد

$$
P_n(x) = \frac{(-1)^n}{\Gamma^n(\tau \pi i)} \oint_C \frac{(1-z^{\tau})^n}{(z-x)^{n+1}} dz
$$

که در آن  $C$  دایرهٔ واحد حول مبدأ است.

## $\checkmark$

## آناليز مختلط ٢: حساب ماندهها

یکی از تواناترین ابزاری که آنالیز مختلط در اختیار ما قرار میدهد عبارت است از نظریهٔ ماندهها. که محاسبة برخی انتگرالهای معین را که حل آنها به روشهای دیگر ناممکن است، میسر میکند. استخراج، كاربرد، و تحليل اين ابزار قسمت عمدة اين فصل را تشكيل مىدهد. ليكن، لازم است ابتدا چند مفهوم اولیه را بیان کنیم.

 $\label{eq:2.1} \mathcal{L}(\mathcal{L}^{\mathcal{L}}_{\mathcal{L}}(\mathcal{L}^{\mathcal{L}}_{\mathcal{L}})) = \mathcal{L}(\mathcal{L}^{\mathcal{L}}_{\mathcal{L}}(\mathcal{L}^{\mathcal{L}}_{\mathcal{L}})) = \mathcal{L}(\mathcal{L}^{\mathcal{L}}_{\mathcal{L}}(\mathcal{L}^{\mathcal{L}}_{\mathcal{L}}))$ 

۷ـ۱ سریهای توابع مختلط همگرایی سریها در فضای متری را در فصل پنجم مورد بحث قرار دادیم. همچنین دیدیم که سیستم اعداد مختلط قسمت نرم |z ||= || یک فضای کامل است. در این بخش، همگرایی دنباله و سریهای اعداد مختلط را مجدداً بررسی میکنیم و چند نمایش توابع مختلط برحسب سریها را بەدست مىآورىم.

> ۷ـ۱ـ۱ میگرایی سریها گوییم دنبالهٔ ,پچ { {z } از اعداد مختلط به حد z همگرا میشود، اگر داشته باشیم

> > $\lim_{k\to\infty}|z-z_k|=\circ$

به بیان دیگر. بهازای هر عدد مثبت  $\varepsilon$  یک عدد صحیح  $N$  جنان وجود داشته باشد که هرگاه ا خ  $k$ ، آنگاه $|z-z_{\bf k}| < \vert z - z_{\bf k} \vert$ . به آسانی می $\vec{\rm u}$ ان گزارهٔ زیر را اثبات کرد. $N$ 

 $\lim_{k\to\infty}z_k=z$ ا دا ا $\sum_{k=1}^\infty z_k=z+i y_k$ و  $z_k+i y_k$ . در این صورت $z_k=-1$  ا $\sum$  $\lim_{k\to\infty} y_k = y$  اگر و فقط اگر داشته باشیم  $x_k = x_{\text{max}}$  و  $z_k$ 

مي توان با مجموعيابي جزءبهجزء، سريها را به دنبالهها تبديل كرد. بهعنوان مثال، براي مطالعهٔ سری نامتناهی  $z_k \sum_{k=1}^\infty z_k$ ، مجموعیابیهای جزءبهجزء

$$
Z_n \equiv \sum_{k=1}^n z_k
$$

را تشکیل میدهیم و دنبالهٔ ۱٫۵٪ و  $\{Z_n\}_{n=1}^\infty$  را بررسی میکنیم. به این ترتیب، میگوییم سری نامتناهی به  $Z$  همگرا میشود، اگر داشته باشیم  $\sum_{k=1}^\infty z_k$ 

$$
\lim_{n\to\infty}Z_n=Z
$$

گزارهٔ ۲۳-۱-۲: فرض کنید
$$
\{z_k = x_k + iy_k\}_{k=1}^{\infty} \text{ i.e. } \{Z = X + iY_{k-1}\}_{k=1}^{\infty}
$$
5. در اینصورت  

$$
\sum_{k=1}^{\infty} y_k = Y \text{ s.t. } x_k = X \text{ j.e. } \{x_k = 1\}
$$
توریف کنیم.  
اغلب بهتر است بقیهٔ جملات، بعد از جملهٔ ۱۵/م، را بەصورت 47 - 7 = R<sub>n</sub> قریف کنیم.

$$
\lim_{n\to\infty} R_n = \circ
$$
 بیای سری کافی است نشان دهیم

مثال ۷ـ۱ـ۱: سریهایی که غالباً در آنالیز بهکار میروند، سریهای هندسی!ند

$$
Z=\sum_{k=1}^{\infty}z^k
$$

نشان می،دهیم بهازای ۱ > |2|. این سری به (z – ۱)/( همگرا می،شود.

۴۳۰ أناليز مختلط ٢: حساب ماندهها

$$
n \neq 0
$$
 برای مجموعیایی جزع به جمله، داریم

برای مجموعیابی جزءب*ه* جنه، داریم  
\n
$$
Z_n = \sum_{k=1}^n z^k = 1 + z + z^1 + \cdots + z^n
$$
\n(1)

(۱) را در 2 ضرب میکنیم

$$
zZ_n = z + z1 + \dots + zn + zn+1
$$
 (1)

طرفین (۲) را از طرفین (۱)کم میکنیم. می رسیم به

$$
Z_n - zZ_n = 1 - z^{n+1} \Rightarrow Z_n = \frac{1 - z^{n+1}}{1 - z}
$$

حال، با نشان دادن این نکته که باقیماندهٔ جملات، بعد از جمله  $n$ ام در حد $\alpha\to n$ ، به صفر میل میکند. نشان میدهیم که  $Z_n$  به  $(z-1)/(1-\Delta)$  همگرا میشود. داریم

$$
R_n = Z - Z_n = \frac{1}{1-z} - \frac{1-z^{n+1}}{1-z} = \frac{z^{n+1}}{1-z}
$$

 $|z| < \sqrt{z}$ و به

$$
\lim_{n \to \infty} |R_n| = \lim_{n \to \infty} \frac{|z|^{n+1}}{|1-z|} = \frac{1}{|1-z|} \lim_{n \to \infty} |z|^{n+1} = \infty
$$
  

$$
R_n \to \infty
$$

بنابراین. وقتبی  $\infty \to n \to \mathbb{R}$ . می $\omega$ سیم به

$$
\sum_{k=1}^{\infty} z^k = \frac{1}{1-z}
$$

 $\bullet$  and  $\bullet$  and  $\bullet$ 

۷ــ۱ـ۲ سریهای تایلور و لوران بسط توابع برحسب چندجملهایها و یک جملهایها در حساب حائز اهمیت است و در تحلیل فصل ۵ مورد تأکید قرارگرفت. اکنون این مفهوم را در مورد توابع تحلیلی بهکار میگیریم.

**Research** 

قضمیهٔ ۷ـ۱ـ۳): (سری تایلور) فرض کنید  $f$  در داخل دایرهٔ  $C_{\rm s}$  به مرکز  $z$  و شعاع  $r$ ، تحلیلی باشد. در اینصورت در هر نقطهٔ z در داخل  $C_{\rm s}$ ، داریم

$$
f(z) = f(z_{0}) + f'(z_{0})(z - z_{0}) + \frac{f''(z_{0})}{\gamma!}(z - z_{0})^{\gamma} + \cdots + \frac{f^{(n)}(z_{0})}{n!}(z - z_{0})^{n} + \cdots
$$
 (1-V)

یعنبی، سری توانبی، بهازای  $|z-z_\circ| < r$ ا، به  $f(z)$  همگرا می شود.

اثبات . از  $\rm CIF$  و این نکته که  $z$  در داخل  $C_*$  قرار دارد، داریم

$$
f(z) = \frac{1}{\tau \pi i} \oint_{C_{z}} \frac{f(\xi)}{\xi - z} d\xi
$$

از سوی دیگر

$$
\frac{1}{\xi - z} = \frac{1}{\xi - z_0 + z_0 - z} = \frac{1}{(\xi - z_0) \left(1 - \frac{z - z_0}{\xi - z_0}\right)}
$$

$$
= \frac{1}{\xi - z_0} \sum_{k=1}^{\infty} \left(\frac{z - z_0}{\xi - z_0}\right)^k
$$

تساوى آخر از مثال ٧\_١\_١ و اين واقعيت نتيجه مىشودكه ١ > |( ٤ – ٤)/( ٤ – ٤)|، زيرا در داخل دایرهٔ  $C_\bullet$  و ع روی آن قرار دارد. با قرار دادن در CIF. می $_{\rm o}$ به به  $z$ 

$$
f(z) = \frac{1}{\gamma \pi i} \oint_{C_o} f(\xi) \left[ \frac{1}{\xi - z_o} \sum_{k=1}^{\infty} \left( \frac{z - z_o}{\xi - z_o} \right)^k \right] d\xi
$$
  

$$
= \sum_{k=1}^{\infty} \frac{1}{\gamma \pi i} \oint_{C_o} f(\xi) \frac{(z - z_o)^k}{(\xi - z_o)^{k+1}} d\xi
$$
  

$$
= \sum_{k=1}^{\infty} (z - z_o)^k \left[ \frac{1}{\gamma \pi i} \oint_{C_o} \frac{f(\xi)}{(\xi - z_o)^{k+1}} d\xi \right]
$$

۶۳۲ آنالیز مختلط ۲: حساب ماندهها

$$
=\sum_{k=1}^{\infty}(z-z_{\circ})^k\frac{f^{(k)}(z_{\circ})}{k!}
$$

که همان نتیجهٔ مطلوب است. تساوی آخر از معادلهٔ (۴ـ۲۶) نتیجه می شود. بهازای ۰ = 2. سری مکالوران را بهدست میآوریم

$$
f(z)=\sum_{k=1}^{\infty}\frac{f^{(k)}(\cdot)}{k!}z^k
$$

 $f(°)(z_*) \equiv f(z_*)$  برای هر دو سری،

بسط تایلور، تحلیلی بودن تابع در تمام نقاط داخل دایرهٔ  $C_{\bullet}$  را ایجاب میکند. بیشتر اوقات ممکن است نقطهای در داخل  $C_{\bullet}$  واقع باشد، که در آن تابع تحلیلی نیست. سری لوران با چنین مواردي وفق داده ميشود.

قضعیهٔ ۷ـ۱ـ۳ : (سری لوران) فرض کنید  $C_1$  و Cr دایرههایی در صفحهٔ z به مرکز  $z$  و شعاعهای و  $r$  باشند، که  $r_{\text{A}} > r_{\text{A}}$ . فرض کنید  $\mathbb{C} \to \mathbb{C}$  روی  $C_1$  و تمام  $R$  ناحیهٔ طوقی  $r_{\text{A}}$ بین دو دایره، تحلیلی باشد. در اینصورت در هر نقطهٔ  $x\in R$ ،  $f(z)$  بهصورت زیر داده میشود

$$
f(z)=\sum_{n=-\infty}^{+\infty}a_n(z-z_\bullet)^n
$$

که در آن

$$
a_n = \frac{1}{\gamma \pi i} \oint_C \frac{f(\xi)}{(\xi - z_0)^{n+1}} d\xi
$$
  
g  
 $z_0$   $z_1$   $z_2$   $z_3$   $z_4$   $z_5$   $z_6$   $z_7$   $z_8$   $z_7$   $z_8$   $z_7$   $z_8$   $z_9$   $z_9$  <

اثبات . فرض کنید  $\gamma$  یک پربندکوچک در ناحیهٔ  $R$  باشدکه مطابق شکل ۷\_۰۱  $z$  را احاطه کرده است. برای پر بند مرکب 'G. قضیهٔ کوشی گورسا میدهد ۰ =  $d\xi = (5)/(5 - f(\xi))$ . اما، جون ''C از سه قسمت تشکیل شده است، که دو قسمت آن در جهت ساعتگرد طی می شوند، میرسیم به

$$
\epsilon = \oint_{C'} \frac{f(\xi)}{\xi - z} d\xi = -\oint_{\gamma} \frac{f(\xi)}{\xi - z} d\xi - \oint_{C_{\gamma}} \frac{f(\xi)}{\xi - z} d\xi + \oint_{C_{\gamma}} \frac{f(\xi)}{\xi - z} d\xi
$$

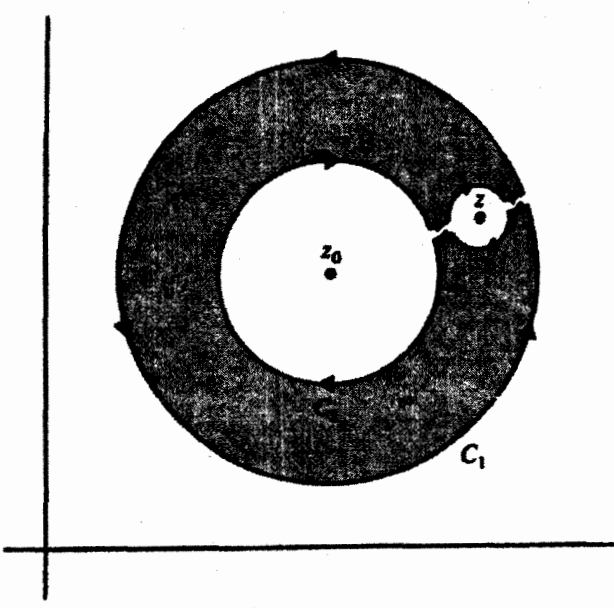

شکل ۷ــ۱ ناحیهٔ طوقی که در بسط لوران مورد استفاده قرار میگیرد. فاصلهٔ بین قسمتهای مستقیم پربند 'C' برای نشان دادن جهت حركت است.

که در آن انتگرالهای روی  $\gamma$  و  $C$  در جهت پادساعتگرد فرض شده است. انتگرال  $\gamma$ . بر طبق ، برابر است با ۲ $\pi if(z)$ . بنابراین، می ${\rm CIF}$ 

$$
\Upsilon \pi i f(z) = \oint_{C_1} \frac{f(\xi)}{\xi - z} d\xi - \oint_{C_2} \frac{f(\xi)}{\xi - z} d\xi \tag{7-1}
$$

از همان ترفندی که برای بهدست آوردن بسط تایلور بهکار بردیم. بهره میگیریم. چون z در ناحیهٔ طُوقی قرار دارد. پس ۲۱ > | ۳۵ – ۲٪ | ۳، وقتی کسرها را بسط می،دهیم. باید این معنا را در نظر داشته باشیم. در حالت خاص، بهازای ن $C_{\lambda}$ ، می $_{\delta}$ سیم به:

$$
\frac{1}{\xi - z} = \frac{1}{\xi - z_0 - (z - z_0)} = \frac{1}{(\xi - z_0) \left(1 - \frac{z - z_0}{\xi - z_0}\right)}
$$

$$
= \frac{1}{\xi - z_0} \sum_{n=1}^{\infty} \left(\frac{z - z_0}{\xi - z_0}\right)^n = \sum_{n=1}^{\infty} \frac{(z - z_0)^n}{(\xi - z_0)^{n+1}}
$$

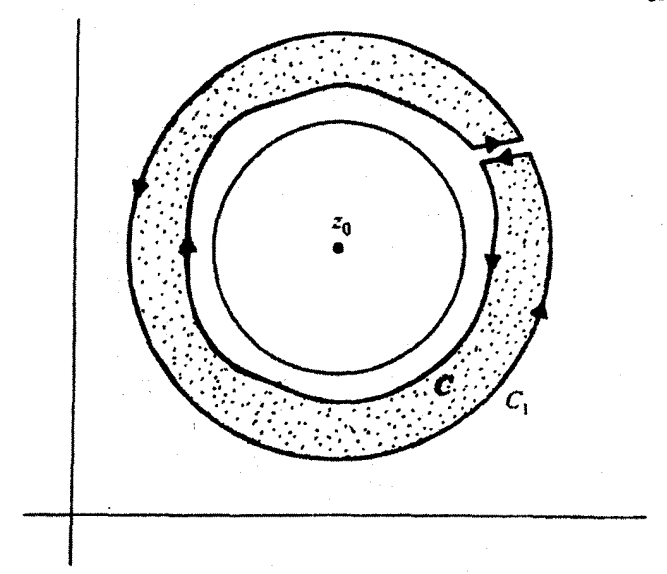

شکل ۷ـ۲ تابع در ناحیهٔ هاشورزده تحلبلی است. بنابراین انتگرالهای روی ،C و C با یکدیگر برابرند.

و به ازای  $\xi{\in}C$ ه می $\zeta$ سیم به:

$$
\frac{1}{\xi - z} = \frac{1}{\xi - z_o - (z - z_o)} = \frac{1}{-(z - z_o) \left(1 - \frac{\xi - z_o}{z - z_o}\right)}
$$

$$
= -\frac{1}{z - z_o} \sum_{n=1}^{\infty} \left(\frac{\xi - z_o}{z - z_o}\right)^n = -\sum_{n=1}^{\infty} \frac{(\xi - z_o)^n}{(z - z_o)^{n+1}}
$$

با قرار دادن دو بسط بالا در معادلة (٢\_٢). خواهيم داشت

$$
\operatorname{Var} f(z) = \sum_{n=1}^{\infty} (z - z_{\bullet})^n \oint_{C_1} \frac{f(\xi) d\xi}{(\xi - z_{\bullet})^{n+1}} + \sum_{n=1}^{\infty} \frac{1}{(z - z_{\bullet})^{n+1}} \oint_{C_1} f(\xi) (\xi - z_{\bullet})^n d\xi \qquad (\mathsf{T} \_ \mathsf{Y})
$$

حال، یک پربند دلخواه  $C$  را در  $R$  که  $z$  را احاطه میکند، در نظر میگیریم. در شکل ۲ـ۲ ناحیهای را مشاهده میکنیم که توسط یک پربند مرکب از ، $C_1$  و ، $C_7$  محصور شده است. در این ناحیه، ۱\*"( ج = ع)/(٤) تحلیلی است (زیرا ع هرگز برابر 2. نمیشود). بنابراین، انتگرال روی

این پربند مرکب، بنابر قضیهٔ کوشی گورسا، باید صفر شود. با روشی که اکنون دیگر با آن آشناییم. میرسیم به:

$$
\oint_{C_1} \frac{f(\xi)}{(\xi - z_*)^{n+1}} d\xi = \oint_C \frac{f(\xi)}{(\xi - z_*)^{n+1}} d\xi
$$
\nand

$$
\oint_{C_{\tau}} f(\xi)(\xi - z_{\bullet})^n d\xi = \oint_C f(\xi)(\xi - z_{\bullet})^n d\xi
$$

در جمعبندی دوم در معادله (۳ـ۳) قرار میدهیم  $m = n + n + n$  تا بهصورت زیر درآید

$$
\sum_{m=-\infty}^{-\infty} \frac{1}{(z-z_{\circ})^{-m}} \oint_C f(\xi) (\xi-z_{\circ})^{-m-1} d\xi = \sum_{m=-\infty}^{-1} (z-z_{\circ})^m \oint_C \frac{f(\xi)}{(\xi-z_{\circ})^{m+1}} d\xi
$$

$$
n \not\rightarrow n
$$
یر اندیس ظامری به

$$
\sum_{n=-\infty}^{-1} (z-z_{\bullet})^n \oint_C \frac{f(\xi)}{(\xi-z_{\bullet})^{n+1}} d\xi
$$

با قرار دادن این مقدار در (۲ــ۳)، میرسیم به

$$
\operatorname{Trif}(z) = \sum_{n=-\infty}^{\infty} (z - z_{\bullet})^n \oint_C \frac{f(\xi)}{(\xi - z_{\bullet})^{n+1}} d\xi
$$

$$
+ \sum_{n=-\infty}^{-1} (z - z_{\bullet})^n \oint_C \frac{f(\xi)}{(\xi - z_{\bullet})^{n+1}} d\xi
$$

اکنون میتوانیم دو مجموع را با هم ترکیب و طرفین را بر ۲ $\pi$ ۲ تقسیم کنیم، می رسیم به

$$
f(z)=\sum_{n=-\infty}^{+\infty}(z-z_{\circ})^{n}\left[\frac{1}{\operatorname{Var} i}\oint_{C}\frac{f(\xi)}{(\xi-z_{\circ})^{n+1}}d\xi\right]
$$

كه همان بسط مطلوب است.

۶۳۶ آنالیز مختلط ۲: حساب ماندهها

 $r_1 = r_2$ تا وقتبی  $r_1 < |z - z_0| < r_1$ ، بسط لوران همگراست. در حالت خاص، اگر ۰ یعنبی، اگر تابع در تمام ناحیهٔ داخلبی دایرهٔ بزرگ تحلیلی باشد. در اینصورت an بهازای صفر خواهد بود. زیرا \*\*\*( = = +), ^\*\*( \$) بهازای مقادیر منفی $n = -1, -7, \ldots, -\infty$ تحلیلی خواهد بود. بنابراین، تنها توانهای مثبت (z – z) در سری حضور خواهند داشت و چنانکه باید. همان سری تایلور را بهدست خواهیم آورد.

واضح است که میتوانیم ، $C$  را منبسط و ، $C$  را منقبض کنیم تا به نقطهای برسیم که دیگر در آن نقطهٔ f تحلیلی نیست. این نکته، از نحوهٔ اثبات، که در آن تنها تحلیلی بودن در ناحیهٔ طوقی از اهمیت برخوردار است، نه اندازهٔ آن، واضح است. بنابراین میتوانیم با منبسط کردن ، $C$  و منقبض کردن  $C$ ۲ تمام نقاط ممکن تحلیلی را در آن وارد کنیم.

مثال ۷ـ۱ـ۱ـ۲: حال چند تابع را برحسب سریها بسط می،دهیم. برای توابع تام. هیچ نقطهای در کل صفحهٔ مختلط وجود ندارد که این نوابع در آن تحلیلی نباشند. بنابراین، تنها توانهای مثبت  $z$  حضور خواهند داشت. و یک بسط تایلوری خواهیم داشت که بهازای همه مقادیر  $z$ برقرار است.

الف) حال  $e^z$  را حول  $z_0 = z_0$  بسط می دهیم. مشتق  $n_1$ م  $e^z$  برابر  $e^z$  است. بنابراین و با بسط تایلور می $f^{(n)}(\mathbf{\circ})=1$ 

$$
e^z = \sum_{n=1}^{\infty} \frac{f^{(n)}(\cdot)}{n!} z^n = \sum_{n=1}^{\infty} \frac{z^n}{n!}
$$

(ب) سری مک $\log z$ ران برای  $\sin z$  را با توجه به اینکه

$$
\left. \frac{d^{(n)}}{dz^n} (\sin z) \right|_{z=1} = \begin{cases} \circ & \text{if } n \leqslant n \\ (-1)^{(n-1)/\tau} & \text{if } n \leqslant n \end{cases}
$$
و یا پلور بودست میآوریم  
ز جایگزین کردن آن در بسط تایلور بودست میآوریم

$$
\sin z = \sum_{n,m} (-1)^{(n-1)/\tau} \frac{z^n}{n!} = \sum_{k=-1}^{\infty} (-1)^k \frac{z^{r(k+1)}}{(r(k+1)!}
$$

به همین ترتیب، داریم

$$
\cos z = \sum_{k=1}^{\infty} (-1)^k \frac{z^{\tau k}}{(\tau k)!} \quad \sinh z = \sum_{k=1}^{\infty} \frac{z^{\tau k+1}}{(\tau k+1)!} \quad \cosh z = \sum_{k=1}^{\infty} \frac{z^{\tau k}}{(\tau k)!}
$$

(ج) تابع (x + 1)/( تام نیست، از این رو ناحیهٔ همگرایی آن محدود است. حال بسط مک لوران این تابع را می،یابیم. از مبدأ (° = 2°) آغاز میکنیم؛ این تابع در داخل تمام دایر.هایی به شعاع ۱ > r تحلیلی است. در ۱ = r، به یک تکینگی، نقطه ۱ = = z، برمی خوریم. بنابراین، این سری بهازای تمام نقاط z که در آنها ۱ > |z|. همگراست. برای چنین نقاطی، داریم

$$
f^{(n)}(\cdot) \equiv \frac{d^n}{dz^n} [(\lambda + z)^{-\lambda}] \Big|_{z=0} = (-\lambda)^n n!
$$

بنابراين

$$
\frac{1}{1+z}=\sum_{n=1}^{\infty}\frac{f^{(n)}(\cdot)}{n!}z^n=\sum_{n=1}^{\infty}(-1)^nz^n
$$

با تغییر z به z−، میرسیم به

$$
\frac{1}{1-z}=\sum_{n=1}^{\infty}(-1)^n(-z)^n=\sum_{n=1}^{\infty}z^n
$$

که همان نتیجهای است که در مثال ۷ـ۱ـا بهدست آوردیم.

مثال ۷\_۱\_۳: حال. تابع زیر را برحسب سری لوران بسط میدهیم

$$
f(z) = \frac{\mathbf{Y} + \mathbf{Y}z}{z^{\mathsf{T}} + z^{\mathsf{T}}}
$$

این تابع را می;توانیم بهصورت زیر بنویسیم

$$
f(z) = \frac{1}{z^{\mathsf{T}}} \left( \frac{\mathsf{T} + \mathsf{T}z}{1 + z} \right) = \frac{1}{z^{\mathsf{T}}} \left( \mathsf{T} - \frac{1}{1 + z} \right)
$$
  
= 
$$
\frac{1}{z^{\mathsf{T}}} \left( \mathsf{T} - \sum_{n=1}^{\infty} (-1)^n z^n \right) = \frac{1}{z^{\mathsf{T}}} (\mathsf{T} - 1 + z - z^{\mathsf{T}} + z^{\mathsf{T}} - \cdots)
$$
  

$$
\uparrow
$$

 $|z| < 1$ 

$$
=\frac{y}{z^1}+\frac{y}{z}-1+z-z^1+\cdots
$$

 $\mathcal{O}(\mathcal{O}_\mathcal{O})$  .

۶۳۸ آنالیز مختلط ۲: حساب ماندهها

این سری بهازای ۱ > |z| > • همگراست. توجه کنید که توانهای منفی z نیز وجود دارند. در واقع، با استفاده از نمادگذاری قضیهٔ ۷ـ۱ـ۳). خواهیم داشت

$$
a_{-1} = 1
$$
,  $a_{-1} = 1$ ,  $a_n = 2$   $n \le -1$ 

و

$$
a_n=(-1)^{n+1}\qquad n\geq\circ
$$

٧-١-٣ خواص سريها اگر سری  $z_k$  .چیک همگرا باشد. هم جزء حقیقی،  $x_k$  و هم جزء موهومی.  $y_k$   $\sum_{k=1}^\infty z_k$  سری همگرا خواهند بود. بنابر معلوماتی که از حسابان داریم، شرط لازم برای همگرایی سریهای حقیقی ر یو این است که  $y_k$   $\lim_{k\to\infty} x_k = 0$  =  $\lim_{k\to\infty} y_k$  بنابراین، برای یک سری  $\sum_k x_k$ همگرا از اعداد مختلط

$$
\lim_{k\to\infty}z_k=\cdot
$$

از این٫رو. جملات این نوع سری باید کراندار باشند. بنابراین. یک عدد صحیح چنان وجود دارد که

$$
M\ni |z_k|
$$

سری مختلط را مطلقاً همگرا میگویند اگر سریهای حقیقی زیر همگرا باشند

$$
\sum_{k=1}^{\infty} |z_k| \equiv \sum_{k=1}^{\infty} \sqrt{x_k^{\mathsf{T}} + y_k^{\mathsf{T}}}
$$

َ بدیهی است که همگرایی مطلق، به معنی همگرایی است. اکنون یک گزارهٔ مهم را بررسی میکنیم. گزارهٔ ۷ــ۱ـ۵: اگر سری توانی \* $\sum_{k=1}^{\infty} a_k(z-z_s)^k$ ، که در آن  $z_1 \neq z_2$  بهازای ، $z=z_1$  همگرا باشد. بهازای هر مقدار z که در شرط  $|z-z_\circ| < |z-z_\circ| < |z-z_\circ|$  صدق کند. مطلقاً همگرا خواهد يو د.

اثبات . چون سری بهازای 2 = z همگراست، کراندار است. از این رو، عددی مثبت چنان وجود دارد که

$$
M \ni |a_k(z_1-z_*)^k| < M
$$

و

$$
\sum_{k=1}^{\infty} |a_k(z - z_*)^k| = \sum_{k=1}^{\infty} \left| a_k(a_1 - z_*)^k \frac{(z - z_*)^k}{(z_1 - z_*)^k} \right|
$$
  

$$
= \sum_{k=1}^{\infty} |a_k(z_1 - z_*)^k| \left| \frac{(z - z_*)^k}{(z_1 - z_*)^k} \right| \le \sum_{k=1}^{\infty} MC^k
$$
  

$$
= M \sum_{k=1}^{\infty} C^k = \frac{M}{1 - C}
$$

که در آن  $\left| (z-z_\circ)/(z_\circ-z_\circ) \right|$  یک عدد مثبت حقیقی کوچکتر از ۱ است. چون عبارت سمت راست یک عدد محدود (مثبت) است، سری مقادیر مطلق همگراست و اثبات کامل مے رشود.

بزرگترین دایره حول 20 باکه برای آن سری توانی گزارة ۷ـ۱ـ۵ هـمگرا می شود. دایرهٔ همگرایی سری توانبی می،نامند. این گزاره حاکمی از آن است که سری نمی،تواند در هر نقطهٔ دیگر z<sub>۲</sub> که در خارج این دایره است. همگرا باشد زیرا در این صورت این سری در داخل دایرهٔ بزرگتری بهمرکز ۵۰ و شعاع | 2<sub>0</sub> × 2<sub>1</sub> همگرا خواهد بود.

به همین ترتیب، اگر سری توانی  $k/(z-z_\circ)^k$  ، به ازای ، $z$  همگرا باشد، در این صورت  $|z-z_{\circ}|>|z_{1}-z_{\circ}|$  بهازای تمام مقادیری از  $z$  که در ۱ $|z_{1}-z_{\circ}|^{-1}$  /  $|z_{1}-z_{\circ}|^{-1}$  یا  $|z-z_{\circ}|$ صدق کنند. یعنی. برای تمام نقاط خارج از دایر.ای به مرکز 2<sub>۰</sub> که از 2<sub>۱</sub> میگذرد. همگرا خواهد بود. پس ناحیهٔ همگرایی ناحیهٔ خارجی یک دایره به مرکز 2<sub>۰</sub> است.

در موقع تعیین همگرایی یک سری توانی. رفتار باقیمانده پس از n جمله را در نظر میگیریم. اگر این باقیمانده به صفر میل کند. گوییم سری همگراست. سری توانی زیر را در نظر بگیر ید

$$
S(z) \equiv \sum_{n=1}^{\infty} a_n (z - z_*)^n
$$
 (f\_Y)

۴۴۰ آنالیز مختلط ۲: حساب ماندهها

که فرض میکنیم در تمام نقاط داخل دایرمای که برای آن r = | ,z − z|؛ همگرا باشد. معنی این حکم آن است که عبارت

$$
R_N(z) \equiv S(z) - \sum_{n=-\infty}^{N-1} a_n (z - z_*)^n = \sum_{n=N}^{\infty} a_n (z - z_*)^n
$$
  
= 
$$
\lim_{m \to \infty} \sum_{n=N}^{m} a_n (z - z_*)^n
$$

بهازای ن $\alpha\to N$ ، بهسمت صفر میل میکند. پس، بهازای هر ۰ < c یک عدد صحیح  $N_\epsilon$  چنان وجود دارد که

$$
N > N_{\epsilon} \qquad \text{and} \qquad |R_n(z)| < \varepsilon
$$

عموماً. عدد صحیح  $N_{\epsilon}$  ممکن است به  $z$  وابسته باشد؛ یعنی، بهازای مقادیر مختلف  $z$  ممکن است ناگزیر شویم  $N_\epsilon$ های مختلفی انتخاب کنیم. وقتی  $N_\epsilon$  مستقل از  $z$  باشد، گوییم همگرایی یکنواخت است. سری توانی معادلة (۷\_۴) و همانطوری که قضیهٔ زیر نشان میدهد. همگراست. قضیهٔ ۷ـ۱ـ۶: فرض کنید سری توانی

$$
S(z)=\sum_{n=1}^{\infty}a_n(z-z_{\circ})^n
$$

در تمام نقاط داخل دایره همگراییاش، r = | ,z – z |، همگرا باشد. در اینصورت در تمام نقاط داخل آن دابره بهطور یکنواخت همگرا خواهد بود.

اثبات . فرض کنید ⁄ة نقطهای ثابت در داخل دایره همگرایی باشد (که میتواند حتی|لامکان از  $z$  دور باشد). عدد حقیقی مثبت  $Q_N$  را بهصورت زیر تعریف میکنیم

$$
Q_N \equiv \lim_{m \to \infty} \sum_{n=N}^{m} |a_n (z'-z_*)^n| \tag{0-N}
$$

همگرایی ایجاب میکند که، بهازای عدد صحیح مثبت  $N_\varepsilon$ ، وقتی  $N > N_\varepsilon$ ، داشته باشیم

اشد، داریم ( یگر، به ازای هر  $z$ که فاصلهاش از  $z$ کوچکتر از  $z' - z_\circ$  باشد، داریم ( ی $Q_N < \varepsilon$ 

$$
\left|\sum_{n=N}^{m} a_n (z-z_0)^n\right| \leq \sum_{n=N}^{m} |a_n||z-z_0|^n \leq \sum_{n=N}^{m} |a_n||z'-z_0|^n
$$

$$
= \sum_{n=N}^{m} |a_n (z'-z_0)^n| \leq Q_N < \epsilon \qquad N > N_{\epsilon}
$$
  
(0-Y) absolute value of the following holds:  
(0-Y) absolute value of the given values of  $Q_N$  and  $Q_N$  is the value of  $Q_N$ .

توجه کنید که  $N_\epsilon$  از z مستقل است. ممکن است این عدد به 'z بستگی داشته باشد، ولی همینکه د را تثبیت کردیم.  $N_\varepsilon$  را می توان یکبار و برای همیشه انتخاب کرد. نامساوی بالا بهازای تمام مقادیر  $z'$ صادق است؛ بهخصوص وقتی $m\to\infty$  که در آنصورت سمت چپ آن به  $R_N(z)$  تبدیل  $m$ میشود، برقرار است. به این ترتیب، ثابت کردهایم که

$$
|R_N(z)| \leq Q < \varepsilon \qquad \qquad N > N_{\varepsilon}
$$

که در آن  $N_\epsilon$  از 2 مستقل است. این عبارت همگرایی یکنواخت سری توانی را ثابت میکند.  $\blacksquare$ می توان نشان داد که سری توانی  $S(z)$  برای نقاط داخل دایرهٔ همگرایییاش پیوسته است (تمرين ٧\_١\_٢).

 $\sum_{n=1}^{\infty}b_{n}/(z-z_{\circ})^{n}$ با قرار دادن معکوس ( $z$ – ) در سری توانی، می توانیم نشان دهیم که اگر  $|z-z_\circ| \le r$ در طوق  $r_\circ \le |z-z_\circ| \le |z-z_\circ|$  همگرا باشد، بهازای تمام  $z$ های واقع در آن طوق بهطور یکنواخت همگرا خواهد بود، و این سری نمایانگر یک تابع پیوستهٔ $z$  در آنجاست.

گزارهٔ ۷ـ۱-۷: فرض کنید  $C$  نمایانگر پربندی در داخل دایرهٔ همگرایی سری توانی  $\mathcal C$ باشد. فرض کنید  $\mathbb{C} \to \mathbb{C}$  روی  $g: \mathbb{C} \to S(z) = \sum_{n=1}^\infty a_n (z-z_n)^n$ اینصورت سریی راکه از ضرب هر جمله سری توانی در  $g(z)$  بهدست میآید، میتوان جمله به جمله انتگرالگیری کرد

$$
\int_C g(z)S(z)dz = \sum_{n=1}^{\infty} a_n \int_C g(z)(z-z_*)^n dz \qquad (\mathfrak{H} \mathcal{N})
$$

۶۴۲ آنالیز مختلط ۲: حساب ماندهها

اثبان . ۲۵-۶) را بهصورت زیر مینویسیم  

$$
\int_C g(z)S(z)dz = \sum_{n=1}^{N-1} a_n \int_C g(z)(z-z_*)^n dz + \int_C g(z)R_N(z)dz
$$

و توجه میکنیم که انتگرال سمت چپ وجود دارد، زیرا  $S(z)$  و  $g(z)$  هر دو پیوستهاند. به همین ترتیب، مجموع سمت راست وجود دارد، زیرا مجموع تعداد محدودی از انتگرالهای توابع پیوسته است. به این ترتیب، انتگرال آخر در سمت راست نیز وجود دارد. استدلال متعارف برای تحقیق در درستی تساوی زیر بهعنوان مسئله برعهدهٔ خواننده واگذار میشود

$$
\lim_{N\to\infty}\int_C g(z)R_N(z)dz=0
$$

با این کار، روند اثبات تکمیل میشود.

یکی از نتایج مهم این گزاره وقتی بهدست میآید که برای پربند  $C$  یک پربند سادهٔ بسته و برای  $g(z)$  مقدار ۱ قرار دهیم. در اینصورت، بهازای تمام  $n$ ها، می $y$ سیم به

$$
\oint_C g(z)(z-z_\circ)^n dz = \int_C (z-z_\circ)^n dz = \circ \quad \forall n
$$

زیرا، "( z – z) تابعی تام و قضیهٔ کوشی۔گورسا هم اعمال میشود. بنابراین، معادلهٔ (۷ـ۶) برای هر پربند سادهٔ بستهٔ  $C$  در داخل دایره همگرایی میدهد  $z = f_C \, S(z)$ . بنابر پیوستگی  $C$  و قضیهٔ موررا، (ج)که در داخل دایرهٔ همگرایی اش، تحلیلی است. به این ترتیب، قضیهٔ زیر را ثابت کردهایم.

قضیبهٔ ۷ـ۱ـ۸ـ هر سری توانی همگرا تابعی را نمایش میدهد که در هر نقطه در داخل دایره همگرایی آن سری تحلیلی باشد.

توجه کردهاید که مشتق هر تابع تحلیلی را میتوان برحسب انتگرالی پربندی بیان کرد (قضیهٔ ۶\_۳\_۵). از سوی دیگر،گزارهٔ ۷\_۱\_۷ برای ما این امکان را فراهم میآورد که از سری توانی، جمله به جمله انتگرال بگیریم. با ترکیب این دو نتیجه. میتوانیم قضیهٔ زیر را اثبات کنیم.

قضمیهٔ ۷ـ۱ـ۹: از هر سری توانی همگرا میتوان در هر نقطهٔ z واقع در داخل دایره همگرایی آن سری، جمله به جمله مشتق گرفت؛ یعنی

$$
\frac{dS(z)}{dz} = \sum_{n=1}^{\infty} n a_n (z - z_*)^{n-1}
$$

اثبات . جون (z) تحلیلی است، مشنت آن با رابطهٔ زیر بیان میشود  

$$
\frac{dS}{dz} = \frac{1}{\text{Vari}} \oint_C \frac{S(\xi)}{(\xi - z)^r} d\xi
$$

که در آن  $C$  یک پربند سادهٔ بسته است که  $z$  را احاطه کرده و در داخل دایرهٔ همگرایی قرار دارد. این امر ایجاب میکند که در معادلة (۷ـ۶). z را به ع تبدیل و عبارت زیر را اختیار کنیم

$$
g(\xi) = \frac{1}{\Upsilon \pi i} \left[ \frac{1}{(\xi - z)^{\tau}} \right]
$$

از سمت چپ معادلهٔ حاصل، مشتق  $S(z)$  را داریم و سمت راست منجر میشود به

$$
\sum_{n=-}^{\infty} a_n \frac{1}{1 + i} \oint_C \frac{(\xi - z_\circ)^n}{(\xi - z)^n} dz = \sum_{n=-}^{\infty} a_n \frac{d}{dz} (z - z_\circ)^n = \sum_{n=1}^{\infty} n a_n (z - z_\circ)^{n-1}
$$
  
0.17.5  
Any to the

$$
\frac{1}{1+z} = \sum_{n=1}^{\infty} (-1)^n z^n \tag{1}
$$

بسط این سری را بهازای ۱/(۱+ ۱)/۱ بهدست آوردیم

$$
-\frac{d}{dz}\left(\frac{1}{1+z}\right)=\frac{1}{(1+z)^r}=-\sum_{n=r}^{\infty}(-1)^n\frac{d}{dz}z^n=-\sum_{n=1}^{\infty}(-1)^nnz^{n-1}
$$

با يكبار ديگر مشتتگيرى، مىرسىم به
$$
-\frac{1}{(1+z)^r} = -\sum_{n=1}^{\infty} (-1)^n n \frac{d}{dz} z^{n-1} = -\sum_{n=1}^{\infty} (-1)^n n(n-1) z^{n-1}
$$

۶۴۴ أناليز مختلط ٢: حساب ماندهها

 $\frac{1}{(1+z)^r} = +\frac{1}{r}\sum_{n=r}^{\infty}(-1)^n n(n-1)z^{n-r} = \frac{1}{r}\sum_{n=r}^{\infty}(-1)^n (n+1)(n+1)z^n$ 

میتوانیم از طرفین (۱) انتگرال نامعین بگیریم. این عمل. مادام که خود را به نقاط واقع در ناحیهٔ تحلیلی این سری محدود کنیم. مجاز است. در این حالت، این ناحیه عبارت است از کل دایرهٔ ۱ = |2|. در این صورت، عبارت سمت چپ تبدیل میشود به  $\ln(1+z)$  ، و میتوانیم بنويسيم

$$
\ln(1+z) = \sum_{n=1}^{\infty} (-1)^n \frac{z^{n+1}}{n+1} = \sum_{n=1}^{\infty} (-1)^{n+1} \frac{z^n}{n}
$$

یکتایی نمایشها. بهکمک سریهای تایلور و لوران امکان می،یابیم که هر تابع تحلیلی را برحسب سریهای توانی بسط دهیم. در مورد سری تایلور  $f(z)$  این بسط امری عادی است زیرا ضریب جملهٔ  $n$ ام صرفاً عبارت است از  $f^{(n)}(z_\bullet)/n!$ ، که در آن ۵٫ مرکز دایرهٔ همگرایی است. اما وقتی سری لوران قابل اعمال باشد، ضریب  $n$ ام، مطابق قضیهٔ ۷\_۱\_۴، عبارت است از  $a_n$  که عموماً محاسبه آسانی دارد. معمولاً مقادیر "a را میتوان با وارسی و انجام بعضی عملیات با سریهای معلوم، یافت. اما اگر برای تعیین این ضرایب، از چنین روشی شهودی بهره گیریم، میتوانیم مطمئن باشیم که به سری لوران دست نیافتهایم؟ قضیهٔ زیر به این معضل پاسخ میدهد.

قضمية ٧-١-١٠. اگر سرى « $a_n(z-z_\bullet )$   $\sum_{n=-\infty}^\infty a_n(z-z_\bullet )$  در تمام نقاط واقع در يک ناحية طوقى حول  $z$  به  $f(z)$  همگرا شود، در این $\omega$ ورت این سری بسط سری لوران برای  $f(z)$  در آن ناحیه است.

اثبات . از قضیهٔ ۷\_۱\_۷، که آن را بسط میدهیم تا توانهای منفی ( .z – z) را نیز شامل شود، همراه با

$$
g(z)=\frac{1}{\gamma_{\pi i}(z-z_{\circ})^{k+1}} \qquad k=\circ,\pm 1,\pm 1,\ldots
$$

بهره میگیرم، تا برسیم به

$$
\frac{1}{\sqrt[3]{\pi i}} \oint_C \frac{f(z)}{(z-z_0)^{k+1}} dz = \frac{1}{\sqrt[3]{\pi i}} \sum_{n=-\infty}^{+\infty} a_n \oint_C \frac{(z-z_0)^n}{(z-z_0)^{k+1}} dz
$$

$$
= \frac{1}{\sqrt[3]{\pi i}} \sum_{n=-\infty}^{\infty} a_n \oint_C \frac{dz}{(z-z_0)^{k-n+1}}
$$
  
As  $z \to 0$  for all  $z \to \infty$  and  $z \to 0$  for all  $z \to \infty$  for all  $z \to \infty$  for all  $z \to$ 

$$
\frac{1}{\pi i} \oint_C \frac{f(z)}{(z-z_*)^{k+1}} dz = a_k
$$

بنابراین، ضریب سری توانی مفروض، دقیقاً همان ضریب سری لوران است، و این دو باید یکسان باشند.

برای روشنتر شدن ایدههایی تجریدی که در مجموعهٔ قضایا وگزارههای قبلی آوردیم، چند مثال را ملاحظه میکنیم. اما، اگر بر مبحث حساب سریهای توانی مسلط باشیم، می توانیم گسترهٔ وسیعتری از مثالها را بررسی کنیم. اثبات قضیهٔ زیرکه در ضمن آن در زمینهٔ سری توانی دستکاریهای ریاضی قابل ملاحظهای اجرا می شود، چندان دشوار نیست.

قضمیهٔ ۷ـ۱ـ۱۱: فرض کنید دو سری توانی زیر در داخل دایرهٔ r = | = = | همگرا باشند

$$
f(z) = \sum_{n=1}^{\infty} a_n (z - z_o)^n \qquad , \qquad g(z) = \sum_{n=1}^{\infty} b_n (z - z_o)^n
$$

در اینصورت بهازای مقادیر z در داخل این دایره، مجموع

$$
\sum_{n=1}^{\infty} (a_n + b_n)(z - z_*)^n
$$

 $f(z) + g(z)$ به  $f(z) + g(z)$ ، و حاصلضرب

$$
\sum_{m=-}^{\infty}\sum_{n=-}^{\infty}a_nb_m(z-z_{\circ})^{m+n}\equiv\sum_{k=-}^{\infty}c_k(z-z_{\circ})^k
$$
۶۴۶ آنالیز مختلط ۲: حساب ماندهها

 $\phi(g(z)\neq \cdot$ به (ج $f(z)g(z)$  همگرا خواهند شد. بهعلاوه، اگر بهازای مقادیر همسایگی چ $z$ ، داشته باشیم در اینصورت سری حاصل از نسبت

$$
\frac{\sum_{n=1}^{\infty} a_n (z - z_{\circ})^n}{\sum_{m=1}^{\infty} b_m (z - z_{\circ})^m} \equiv \sum_{k=1}^{\infty} d_k (z - z_{\circ})^k
$$

در آن همسایگی، به  $f(z)/g(z)$  همگرا خواهد شد.

علیالاصول. بنابراین این قضیه میټوان سریهای نامتناهی همگرا را طوری دستکاری کرد که گویبی مجموع تعداد محدودی جملهاند (چندجملهای). چنین کاری در موقعیکه با بسطهای تایلور و لوران سروکار داریم، که در آنها محاسبات مستقیم بسیار خستهکننده است. فوقالعاده مفید واقع خواهند شد.

در مثالهای زیر، توانایی حساب سریهای نامتناهی را مشاهده میکنید.

مثال ۷ـ۱ـ۵ـ۵: می خواهیم سری لوران مربوط به تابع زیر را پیدا کنیم

$$
f(z)=\frac{1}{\mathfrak{k} z-z^{\mathfrak{k}}}
$$

این تابع، نسبت دو تابع تام است. از این رو، بنابر قضیهٔ ۷ـ۱ـــــ۱۱، در همه جا جز در صفرهای ۰ پعنی در ۰ = z و ۴ = z، تحلیلی است. برای ناحیهٔ طوقی (در اینجا ، $r$  در $z - z^\intercal$ قضية ٧\_١-٣، صفر است)كه در أن ٣ > |z| < ٠ ، (z) را حول ٠ = z بسط لوران مىدهيم. بهجای آنکه عملاً  $z_n$  را محاسبه کنیم، ابتدا توجه میکنیم که

$$
f(z) = \frac{1}{\overline{\mathfrak{r}}z(1-z/\overline{\mathfrak{r}})} = \frac{1}{\overline{\mathfrak{r}}z} \left( \frac{1}{1-z/\overline{\mathfrak{r}}} \right)
$$

عامل دوم را میتوان به یک سری هندسی بسط داد. زیرا ۱ > |2/۴|:

$$
\frac{1}{1-z/\mathfrak{f}}=\sum_{n=1}^{\infty}\left(\frac{z}{\mathfrak{f}}\right)^n=\sum_{n=1}^{\infty}\mathfrak{f}^{-\mathfrak{f}n}z^n\qquad\qquad(1)
$$

۴z را یک سری خاص میگیریم که در آن

$$
a_n = \begin{cases} \circ & n \neq 1 \\ \circ & n = 1 \end{cases}
$$

سریهای توابع مختلط ۶۴۷

با تقسیم رابطة (١) بر ٣z و توجه به این نکته که • = z تنها صفر ٣z. و از ناحیة طوقبی خارج است، عبارت زیر را بهدست میآوریم

$$
f(z) = \sum_{n=1}^{\infty} Y^{-\tau_n} \frac{z^n}{\tau z} = \sum_{n=1}^{\infty} Y^{-\tau(n+1)} z^{n-1} \qquad s < |z| < 1
$$

با وجودی که این سری را با استفاده از سایر سریها بهدست آوردهایم، یکتایی نمایش سریها، تضمین میکند که این همان سری لوران برای ناحیهٔ یاد شده است.

f(z) را در ناحیهای که برای آن ۴ < |z|، چگونه میتوانیم نمایش دهیم؟ این ناحیه در خارج دایره ۴ = |2| قرار دارد و از این رو انتظار داریم در آن ناحیه توانهای منفی z وجود داشته باشند. برای یافتن بسط لوران. می.نویسیم

$$
f(z) = \frac{1}{-z^{\mathsf{T}}(1-\mathsf{T}/z)} = -\frac{1}{z^{\mathsf{T}}} \left( \frac{1}{1-\mathsf{T}/z} \right)
$$

و توجه میکنیم که ۱ > |۳/z| در خارج دایرهٔ بزرگتر قرار دارد. بنابراین، عامل دوم میتواند بەصورت یک سری هندسی نوشته شود

$$
\frac{1}{1-\mathfrak{k}/z}=\sum_{n=1}^{\infty}\left(\frac{\mathfrak{k}}{z}\right)^n=\sum_{n=1}^{\infty}\mathfrak{k}^nz^{-n}
$$

با تقسیم رابطهٔ بالا بر ۲=۳.۰ که در ناحیهٔ بیرونی دایرهٔ بزرگتر تحلیلی است، می رسیم به

$$
f(z) = \frac{\sum_{n=1}^{\infty} \mathfrak{f}^n z^{-n}}{-z^{\mathfrak{f}}} = -\sum_{n=1}^{\infty} \mathfrak{f}^n z^{-n-\mathfrak{f}}
$$

مثال ۷ـ۱ـ۵٪: تابع زیر، بهازای ۱ > |&|. حول مبدأ دارای بسط تابلور است

$$
f(z)=\frac{z}{(z-1)(z-1)}
$$

برای یافتن این بسط، می,نویسیم

$$
f(z) = -\frac{1}{z-1} + \frac{1}{z-1} = \frac{1}{1-z} - \frac{1}{1-z/1}
$$
 (1)

۶۴۸ آنالیز مختلط ۲: حساب ماندهها

با بسط هر دوکسر برحسب سری هندسی (|z| و |z| هر دو از یک کوچکترند). میرسیم به

$$
f(z) = \sum_{n=1}^{\infty} z^n - \sum_{n=1}^{\infty} \left(\frac{z}{\gamma}\right)^n
$$

با افزودن دو سرى، بنابر قضية ٧-١-١١، خواهيم داشت

$$
f(z)=\sum_{n=1}^{\infty}(1-\mathbf{Y}^{-n})z^n \qquad |z|<1
$$

این عبارت، بسط تایلور منحصر بهفرد (f(z) در داخل دایرهٔ ۱ = |z| است. بهازای ۲ > |2| < ۱، به سری لوران میررسیم. با توجه به رابطهٔ زیر میتوان به این امر پی برد

$$
f(z) = \frac{1/z}{1/z - 1} - \frac{1}{1 - z/\overline{1}} = -\frac{1}{z} \left( \frac{1}{1 - 1/z} \right) - \frac{1}{1 - z/\overline{1}} \qquad (1)
$$

جون هر دو کسر سمت راست (۲) در ناحیهٔ طوقی (۱ > |۲/|x| < ۱ |x|| ) همگرایند. میرسیم به

$$
f(z) = -\frac{1}{z} \sum_{n=1}^{\infty} \left(\frac{1}{z}\right)^n - \sum_{n=1}^{\infty} \left(\frac{z}{\gamma}\right)^n
$$
  
=  $-\sum_{n=1}^{\infty} z^{-n-1} - \sum_{n=1}^{\infty} \zeta^{n-1} z^n = -\sum_{n=1}^{\infty} z^n - \sum_{n=1}^{\infty} \zeta^{n-1} z^n$   
 $\equiv \sum_{n=-\infty}^{\infty} a_n z^n$ 

که در آن بهازای  $n < n$ ، داریم  $a_n = -n$  و بهازای  $n \geq n$  داریم  $a_n = -1$ . این عبارت، بسط لوران منحصر بهفرد  $f(z)$  در ناحیهٔ مفروض است. سرانجام. بهازای ۲ < |z| تنها توانهای منفی z را داریم. با نوشتن (f(z بهصورت زیر. بسط آن را در این ناحیه بهدست میآوریم

$$
f(z) = -\frac{1/z}{1-\frac{1}{z}} + \frac{1}{1-\frac{1}{z}}
$$

با بسط دادن این کسرها، میرسیم به

$$
f(z) = -\sum_{n=1}^{\infty} z^{-n-1} + \sum_{n=1}^{\infty} \zeta^{n+1} z^{-n-1} = \sum_{n=1}^{\infty} (\zeta^{n+1} - 1) z^{-n-1}
$$

این نتیجه نیز بسط منحصر بهفرد  $f(z)$  در ناحیهٔ ۲  $|z|>z$  است.

مثال ۷ـ۷ــ۷: (z) را بهصورت زیر تعریف میکنیم

$$
f(z) \equiv \begin{cases} (1 - \cos z)/z^{\dagger} & z \neq \circ \\ \frac{1}{\dagger} & z = \circ \text{while} \end{cases}
$$

میتوان نشان دادکه  $f(z)$  یک تابع تام است. چون cos z - ۱ و <sup>7</sup>z توابع تام هستند. نسبت آنها در همه جا جز بهازای صفرهای مخرج. z'۲، تحلیلی است. بنابراین، قضیهٔ ۷ـ۱ـ۱۱ حاکی از آن است که  $f(z)$  در همه جا بهجز، احتمالاً در ۰ = z، تحلیلی است. برای پی بردن به رفتار  $f(z)$  در ۰ = z، سری مک $\mathcal{J}_2$ از نظر مىگذرانيم

$$
1 - \cos z = 1 - \sum_{n=1}^{\infty} (-1)^n \frac{z^{\tau_n}}{(\tau_n)!} = \sum_{n=1}^{\infty} (-1)^{n+1} \frac{z^{\tau_n}}{(\tau_n)!}
$$

که دلالت میکند بر

$$
\frac{1-\cos z}{z^{\mathsf{T}}}=\sum_{n=1}^{\infty}(-1)^{n+1}\frac{z^{n-1}}{(\mathsf{T}n)!}=\frac{1}{\mathsf{T}}-\frac{z^{\mathsf{T}}}{\mathsf{T}!}+\frac{z^{\mathsf{T}}}{\mathsf{P}!}-\cdots
$$

با ملاحظهٔ عبارت سمت چپ بالا ممکن است این تصور پیش آید که تنها نقطهای که سری در آن همگرا نمیشود، عبارت است از • = z. اما بسط سبت راست نشان میدهد که مقدار سری ۱/۲ است. که بنا به تعریف. عبارت است از (۰)£. بنابراین. سری. بهازای تمام مقادیر z همگرا میشود، و بنا به قضیة ۷\_۱\_۸. ( $f(z)$  تام است.

مثال ۷ـداـ۸: سری لوران می;واند اطلاعاتی دربارهٔ انتگرال یک تابع حول پربند بستهای به ما

600 آناليز مختلط ٢: حساب ماندهها

بدهد که ممکن است تابع در داخل آن تحلیلی نباشد. در واقع، به اعتبار قضیهٔ ۷ــ۱ـ۳. داریم

$$
a_{-1} = \frac{1}{\gamma \pi i} \oint_C f(\xi) d\xi \tag{1}
$$

$$
I \equiv \oint_C \frac{dz}{z^{\mathsf{T}}(z-\mathsf{T})} \tag{1}
$$

که در آن  $C$  دایرهای به شعاع ۱ به مرکز مبداً مختصات است. این تابع در ناحیهٔ طوقی ۲ $|z|<|z|<\cdots$ تحلیلی است. بنابراین. میتوانیم آن را در آن ناحیه بسط لوران بدهیم. می,رسیم به

$$
\frac{1}{z^{\mathsf{T}}(z-\mathsf{T})} = -\frac{1}{\mathsf{T}z^{\mathsf{T}}} \left( \frac{1}{1-z/\mathsf{T}} \right) = -\frac{1}{\mathsf{T}z^{\mathsf{T}}} \sum_{n=1}^{\infty} \left( \frac{z}{\mathsf{T}} \right)^n
$$

$$
= -\sum_{n=1}^{\infty} \frac{z^{n-1}}{\mathsf{T}^{n+1}} = -\frac{1}{\mathsf{T}} \left( \frac{1}{z^{\mathsf{T}}} \right) - \frac{1}{\mathsf{T}} \left( \frac{1}{z} \right) - \frac{1}{\mathsf{\Lambda}} - \cdots
$$

بنابراین ۱/۴– = ۱\_۵، و رابطة (۱) منجر میشود به

$$
\oint_C f(z)dz = \nabla \pi i a_{-\lambda} = -i\frac{\pi}{\lambda}
$$

هر طریقهٔ دیگری برای محاسبهٔ این انتگرال. غیربدیهی است. در واقع. در بخش بعدی خواهیم دید که برای یافتن برخی انتگرالها لازم است ابتدا آنها را به شکل معادلهٔ (۲) درآوریم و از معادلهٔ (۱) یا معادلۂ مرتبط با آن بھرہ گیریم.

صفرهای توابع تعلیلی. فرض کنید C  $\mathbb{C} \to \mathbb{C}$  در  $z$  تحلیلی باشد. در این $\sim$ ورت، بنابه تعریف. یک همسایگی ٍ z چنان وجود دارد که در آن f تحلیلی است. در حالت خاص. میتوانیم یک دایرهٔ r = | z – z یابیم، که در داخل آن f دارای بسط تایلور باشد

$$
f(z) = \sum_{n=1}^{\infty} a_n (z - z_n)^n
$$

سریهای توابع مختلط ۶۵۱

گوییم  $f$  دارای یک صفر مرتبه ٔ $k$  است اگر. بهازای ۱ $k-1,\ldots,k-1$ ، داشته باشیم اما  $f^{(k)}(z_\bullet)\neq 0$ . در آن صورت  $f^{(n)}(z_\bullet)=0$ 

$$
f(z)=(z-z_{\circ})^k\sum_{n=1}^{\infty}a_{k+n}(z-z_{\circ})^n\quad a_k\neq\cdot, |z-z_{\circ}|
$$

را بهصورت زیر تعریف میکنیم  $g(z)$ 

$$
g(z) \equiv \sum_{n=1}^{\infty} a_{k+n} (z-z_{\circ})^n \qquad |z-z_{\circ}| < r
$$

و توجه میکنیم که ۰  $a_k \neq g(z_\mathtt{o}) = g(z_\mathtt{o})$ . همگرا بودن سری سمت راست حاکی از پیوسته بودن در ۵۰ است. در نتیجه، بهازای همهٔ مقادیر ۰  $\varepsilon > 0$  کمیتی چون 6 چنان وجود دارد که هرگاه  $g(z)$ ، در این صورت،  $|z-z_*| < |a_k|$ . اگر اختیار کنیم ۲/ا $|a_k| < \varepsilon$ ، در این صورت،  $|z-z_*| < \delta$  $\delta$ ، داریم  $\delta$ ، داریم

$$
|g(z)-a_k|<\frac{|a_k|}{\gamma}\quad\text{ and }\quad |z-z_\circ|<\delta_\circ\quad\text{ and }\quad
$$

بنابراین. مادام که z در داخل دایرة  $\delta$  =  $|z-z_\circ|=|z-z_\circ|$  واقع باشد. ( $g(z)$  نعی $\bar{g}(z)$  سعار باشد. زیرا در این صورت نامساوی اول دلالت بر ۲/ا $|a_k| < |a_k|$  خواهد داشت که این خود یک تناقص است. پس، به قضیۀ زیر میرسیم.

قضمیهٔ ۱۲ـ۱-۱۲: فَرَض کنید C  $\rightarrow$  C : C در 25 تحلیلی باشد و ۰ = ( F(z, ). در این صورت یک همسایگی  $z$  وجود دارد که در آن  $f$  هیج صفر دیگری ندارد، مگر آنکه ۰  $f\equiv f.$  بنابراین، صفرهای تابع تحلیلی منزوی\ند.

وقتی ۱ =  $k$ ،گوییم 20 یک صفر سادهٔ  $f$  است. برای یافتن مرتبهٔ صفر یک تابع در یک نقطه. از تابع مشتق میگیریم. مقدار مشتق در آن نقطه را محاسبه میکنیم. و این کار را ادامه میدهیم تا مقدار مخالف صفری برای مشتق بهدست آوریم. بنابراین، صفرهای cos z که عبارتiند از ۲/ $\pi/$ ( ۲  $k + 1$ ) =  $z$ ، جملگی سادهاند، زیرا

$$
\left. \frac{d}{dz} \cos z \right|_{z = (7k+1)(\pi/7)} = -\sin \left[ (7k+1) \frac{\pi}{7} \right] \neq 0
$$

60٢ آناليز مختلط ٢: حساب ماندهها

برای یافتن مرتبهٔ صفرهای

السلام دهید اگر سری توانی  $a_n(z-z_\circ)^n$  . همگرا باشد، در این صورت در V داخل دایرهٔ همگرایی اش یک تابع پیوسته است. ٧ـ ٣-٣ نشان دهيد، تابع زير تام است

ا-۱-۳ فرض کنید C  $\rightarrow$  C در 25 تحلیلی است و f : C  $\rightarrow$  1-۱ $f(z_{\circ}) = f'(z_{\circ}) = \cdots = f^{(k)}(z_{\circ}) = \circ$ نشان دهید تابع زیر در 20 تحلیلی است.

$$
g(z) \equiv \begin{cases} \frac{f(z)}{(z-z_{0})^{k+1}} & z \neq z_{0} & \text{if } z \neq z_{0} \\ \frac{f^{(k+1)}(z_{0})}{(k+1)!} & z = z_{0} & \text{if } z \neq z_{0} \end{cases}
$$

اسلاحه با نوشتن بسط سری لوران و اختیارکردن ضریب مناسب، انتگرال  $\oint_C dz/z^{\intercal}$  را محاسبه  $\mathcal{S}_C$ کنید، که در آن  $C$  عبارت است از دایرهٔ ۱ $|z|=|z|$  که در سوی پاد ساعتگرد روی آن انتگرالگیری انجام میگیرد. ۰-۱-۲ بسط سری لوران  $z/z^{\mathsf{r}}$  sinh  $z/z^{\mathsf{r}}$  را بهدست آورید. اسط سری (۱ –  $z/(z-z)/(z-z)$  را برای تمام نواحی تحلیلی (2)£ بنویسید. $\mathbf{Y}$ است.  $|z|=1$ ه دایرهٔ  $C$  دایرهٔ  $C$  دایرهٔ ۱ $|z|=|z|$  است.  $\oint_C dz/(e^z-\lambda)$ 

2-2 حساب ماندهها در این بخش به طرح یک روش کارآمد برای محاسبه انتگرالها میپردازیم. در بخش پیشین. به مثالهایی برخوردیم که در آنها انتگرالها به ضرایب بسط سری لوران، ربط پیدا میکنند. در اینجا، یک راه حسابشده و منظم برای محاسبهٔ انتگرالهای حقیقی و مختلط را مطرح میکنیم.

## ٧-٢-١ ماندهها

 $f$  یادآوری میکنیم که یک نقطهٔ تکین  $z$  از تابع $\mathbb{C}\to \mathbb{C}$  :  $\mathbb{C} \to f:\mathbb{C} \to \mathbb{C}$  عبارت است از نقطهای که در آن تحلیلی نباشد. علاوه بر اینها، اگر یک همسایگی z<sub>o</sub> وجود داشته باشدکه f در تمام آن نقاط (البته جز 20) تحلیلی باشد. در اینصورت 25 یک تکینگی ننهای f است. تقریباً تمام تکینگیهایی که تا حالا با آنها مواجه شدیم. تکینگیهای تنها بودند. لیکن. بعداً هنگام بحث توابع چندمقداری. خواهیم دید که تکینگیهایی که تنها نیستند، نیز وجود دارند.

فرض کنید. <sub>ه</sub> $z$  یک تکینگی تنهای  $f$  باشد. سپس یک ناحیهٔ ° < r چنان وجود داشته باشد که در داخل ناحیهٔ طوقی رابطهٔ r > | < = z | < - عبرقرار و تابع f دارای بسط لوران

654 أناليز مختلط ٢: حساب ماندهها

$$
f(z) = \sum_{n=-\infty}^{\infty} a_n (z-z_0)^n \equiv \sum_{n=1}^{\infty} a_n (z-z_0)^n + \frac{b_1}{z-z_0} + \frac{b_1}{(z-z_0)^n} + \cdots
$$

$$
a_n = \frac{1}{\tau \pi i} \oint_C \frac{f(\xi)}{(\xi - z_*)^{n+1}} d\xi \qquad , \qquad b_n = \frac{1}{\tau \pi i} \oint_C f(\xi) (\xi - z_*)^{n-1} d\xi
$$

در حالت خاص

$$
b_1 = \frac{1}{\Upsilon \pi i} \oint_C f(\xi) d\xi \qquad (\mathsf{Y}_{-}\mathsf{Y})
$$

در اینجا،  $C$  پربند سادهٔ بسته حول  $z$  است، که در جهت مثبت طی میشود، و  $f$  در داخل و روی آن، جز در خود ۵٫٪ تحلیلی است. عدد مختلط ۵٫٪ که به انتگرال  $f$  در امتداد پربند مربوط میشود، با ماندهٔ f در نقطهٔ تکین تنهای ً z نامیده میشود. توجه به این نکته حائز اهمیت است که تا جایی که  $z$  تنها نقطهٔ تکین در داخل  $C$  باشد. مانده از پربند  $C$  مستقل است. چند مثال از کاربرد معادله (۷ـ۷) در محاسبهٔ انتگرالها را دیدهایم. حال دو مثال دیگر را از نظر میگذرانیم.

مثال ۲ــ۲ــ۱: مىخواهيم انتگرال زير را محاسبه كنيم

$$
\int_C \frac{\sin z}{(z-\pi/\mathfrak{r})^{\mathfrak{r}}} dz
$$

که در آن  $C$  پربند بستهای است که  $\pi/$   $z=\pi/7$  یک نقطه در داخل آن است. برای محاسبهٔ انتگرال. تابع را حول ۲/۲ = z بسط میدهیم و از معادلهٔ (۷\_۷) بهره میگیریم. توجه کنید که

$$
\sin z = \cos \left( z - \frac{\pi}{\gamma} \right) = \sum_{n=1}^{\infty} (-1)^n \frac{(z - \pi/\gamma)^{rn}}{(\gamma n)!}
$$

بنابراين

$$
\frac{\sin z}{(z-\pi/\iota)^{\mathsf{T}}} = \sum_{n=1}^{\infty} (-\iota)^n \frac{(z-\pi/\iota)^{n-\mathsf{T}}}{(\tau_n)!}
$$

$$
= (z-\pi/\iota)^{-\mathsf{T}} - \frac{\iota}{\mathsf{T}} \left( \frac{\iota}{z-\pi/\iota} \right) + \frac{z-\pi/\iota}{\mathsf{T}!} - \cdots
$$

این بسط، نشان میدهد که ۱/۲ $b_1=-b_2$ ، از این رو

$$
\oint_C \frac{\sin z}{(z-\pi/\mathsf{Y})^{\mathsf{r}}} dz = \mathsf{Y}\pi i b \cdot \mathsf{Y} = -i\pi
$$

مثال ٢\_٢\_٢: انتگرال

$$
\oint_C \frac{\cos z}{z^{\gamma}} dz
$$

که در آن  $C$  دایرهٔ ۱ $|z|=|z|$  است؛ صفر خواهد بود زیرا از

$$
\frac{\cos z}{z^{\dagger}} = \frac{1}{z^{\dagger}} \sum_{n=1}^{\infty} (-1)^n \frac{z^{\dagger n}}{(\dagger n)!} = \frac{1}{z^{\dagger}} - 1 + \frac{z^{\dagger}}{\dagger \cdot \cdot \cdot}
$$

۰ = b، بهدست میآید (در بسط لوران جملة ۱/۳ وجود ندارد). بنابراین، بر طبق معادلة (۷ـ۷). باید انتگرال صفر شود.

$$
|z|=1
$$
یه همین ترتیب، وقتی  $C$  دایرهٔ  $|z|=z$ 

$$
\oint_C \frac{e^z}{(z-1)^r} dz = i\pi e
$$

زيرا

$$
e^z = ee^{z-1} = e \sum_{n=1}^{\infty} \frac{(z-1)^n}{n!}
$$

$$
\frac{e^z}{(z-1)^r} = e \sum_{n=1}^{\infty} \frac{(z-1)^{n-r}}{n!} = e \left[ \frac{1}{(z-1)^r} + \frac{1}{(z-1)^r} + \frac{1}{r} \left( \frac{1}{z-1} \right) + \frac{1}{r!} + \frac{z}{r!} + \cdots \right]
$$

 $b_1 = e/1$ بنابراین، ۲/

معمولاً از [ $\operatorname{Res}[f(z_\bullet)]$  برای نمایش دادن ماندهٔ  $f$  در نقطهٔ تکین تنهای  $z_\bullet$  استفاده میکنیم. در این صورت. معادلهٔ (۷ـ۷) میتواند بهصورت زیر نوشته شود:

$$
\oint_C f(z)dz = \mathbf{Y}\pi i \text{Res}[f(z, \cdot)]
$$

اگر چند نقطهٔ تکین تنها در داخل یک پربند بستهٔ ساده  $C$  وجود داشته باشد. چه اتفاقی می|فتد؟ بهکمک قضیهٔ زیر به پاسخ این پرسش می رسیم.

قضمیهٔ ۷ـ۲ـ۱: (قضیهٔ ماندهها). فرض کنید  $C$  یک پربند سادهٔ بسته باشد که در جهت مثبت روی آن انتگرالگیری میشود و در داخل و روی آن، جز در چند نقطهٔ تکین تنهای k7, z,, . . . , zm واقع در داخل آن، تحلیلی باشد. در اینصورت

$$
\oint_C f(z)dz = \mathbf{Y}\pi i \sum_{k=1}^m \text{Res}[f(z_k)] \tag{A-Y}
$$

 $\mathsf{r}_-$ اثبات . فرض کنید  $C_k$  دایرهای در جهت مثبت، حول  $z_k$  باشد در اینصورت بنابر شکل  $\mathsf{r}_-$ و قضیهٔ کوشی گورسا خواهیم داشت

$$
f(x) = \oint_C f(z) dz = -\oint_{\text{right}} f(z) dz + \int_{\text{right}} f(z) dz + \oint_C f(z) dz
$$

که علامت منفی انتگرال اول بهخاطر جهت منفی انتگرالگیری روی دایرههاست. سهمهای خطوط موازی یکدیگر را حذف میکنند. و می رسیم به

$$
\oint_C f(z)dz = \sum_{k=1}^m \oint_{C_k} f(z)dz = \sum_{k=1}^m \text{Y} \pi i \text{Res}[f(z_k)]
$$

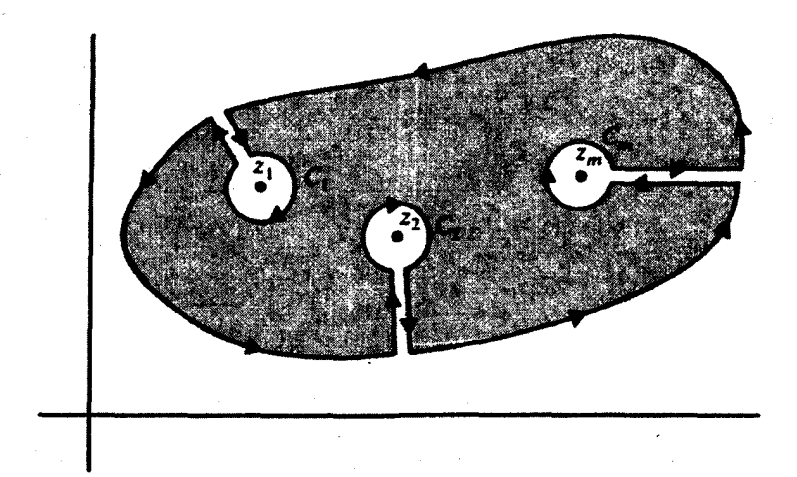

شکل ۲-۳ میتوان با دور زدن، از تکینگیها اجتناب کرد.

که در مرحلهٔ آخر، از تعریف مانده در  $z_k$  استفاده کردهایم.

مثال ۷ـ۲ـ۳. می خواهیم انتگرال زیر را محاسبه کنیم

$$
\oint_C \frac{\mathbf{Y}z-\mathbf{Y}}{z(z-\mathbf{1})}dz
$$

که در آن  $C$ ، عبارت است از دایرهٔ ۲ $|z|=|z|$ . دو تکینگی تنها در  $C$  یکی در  $z\in z$  و دیگری  $\ker s$ در ۱ $z_{\rm r}=z$ ، وجود دارد. برای یافتن  ${\rm Res}[f(z)]$ ، حول مبدأ بسط می

$$
\frac{7z-\overline{r}}{z(z-1)}=\frac{\overline{r}}{z}+\frac{-1}{z-1}=\frac{\overline{r}}{z}+\frac{1}{1-z}=\frac{\overline{r}}{z}+1+z+z^{\dagger}+\cdots \qquad |z|<1
$$

که می دهد ۱ $f(z_1)=\mathop{\mathrm{Res}}\nolimits f(z_1)=z$  به همین ترتیب، با بسط حول ۱ $z=z$ ، داریم

$$
\frac{r_{z}-r}{z(z-1)}=\frac{r}{z-1+1}-\frac{1}{z-1}=-\frac{1}{z-1}+r\sum_{n=1}^{\infty}(-1)^{n}(z-1)^{n}
$$

که از آن نتیجه میشود ( $f(z_{{\mathfrak{r}}})=-1$ . بنابراین

$$
\oint_C \frac{\tau z - \overline{\mathsf{r}}}{z(z - 1)} dz = \tau \pi i \{ \text{Res}[f(z_1)] + \text{Res}[f(z_1)] \}
$$
\n
$$
= \tau \pi i (\overline{\mathsf{r}} - 1) = \overline{\mathsf{r}} \pi i
$$

608 آناليز مختلط ٢: حساب ماندهها

۲\_۲\_۲ دستهبندی تکینگیهای تنها فرض کنید F : C  $\rightarrow$  C دارای یک تکینگی در  $z=z$  باشد. در این $\sim$ ورت، یک عدد حقیقی  $|z-z_{\rm e}| < r$ و یک ناحیهٔ ِطوقی r > | ہ $|z-z_{\rm e}| < r$  ، چنان وجود داردکه f را میتوان با سری لوران نمایش داد

$$
f(z) = \sum_{n=1}^{\infty} a_n (z - z_*)^n + \sum_{n=1}^{\infty} \frac{b_n}{(z - z_*)^n}
$$
 (1-Y)

 $z$ مجموع دوم در معادلة (٧\_٩)، كه شامل توانهاى منفى (2- = 2) است، قسمت اصلى f در 5 نامیده میشود. میتوانیم از قسمت اصلی استفاده کنیم و بین سه نوع تکینگی تنها تفاوت قائل شویم. رفتار تابع در نزدیکی تکینگی تنها، از هر جهت تفاوت اساسی دارد.

ا. اگر بهارای تمام مقادیر ۱ $n\geq n$  داشته باشیم  $b_n=\overline{b}_n$  آنگاه  $z$  یک نقطه تکین برداشتنی ز میشود. در این صورت، سری لوران فقط شامل توانهای غیرمنفی ( $z-z$ ) است، و  $f$ قرار دادن  $a_{\,\bullet\,} = f(z_{\,\bullet\,})$ ، تابع را در  $z_{\,\bullet\,}$  تحلیلی میکند. مثلاً، تابع

$$
f(z)=\frac{e^z-\overline{1-z}}{z^{\prime}}=\frac{1}{\gamma}+\frac{z}{\overline{1!}}+\frac{z^{\prime}}{\overline{1!}}+\cdots
$$

با قرار دادن ۱/۲ = (۰)t، یک تابع تام میشود. . اگر بهازای تمام مقادیر  $m > n$  و  $m \neq b_m \neq b_m$  داشته باشیم  $b_n = b_n$ ، آنگاه  $z$  یک قطب مرتبهٔ  $m$  نامیده میشود. در اینصورت، بسط به شکل زیر درمیآبد

$$
f(z) = \sum_{n=1}^{\infty} a_n (z-z_*)^n + \frac{b_1}{z-z_0} + \frac{b_1}{(z-z_*)^n} + \dots + \frac{b_m}{(z-z_*)^m}
$$
  
•  $<|z-z_*| < r$  gijlq

در حالت خاص، اگر ۱ $m=n$ ، آنگاه  $z$  را یک قطب ساده می $i$ امیم. ۳. اگر قسمت اصلی f در 2<sub>0</sub> واجد بینهایت جملهٔ غیرصفر باشد. نقطهٔ 2<sub>0</sub> تکینگی اساسی نامیده میشود. یک نمونه از توابع دارای تکینگیهای اساسی، عبارت است از

$$
\exp\left(\frac{1}{z}\right) = \sum_{n=1}^{\infty} \frac{1}{n!} \left(\frac{1}{z^n}\right)
$$

که در ° = z دارای یک تکینگی اساسی و دارای ماندهٔ ۱ در آن نقطه است. برای اینکه ملاحظه کنیم چنین توابعی چقدر عجیباند. با فرض اینکه a هر مقدار حقیقی است. z را بهصورت زیر در نظر میگیریم

$$
z=\frac{1}{\ln a+\mathsf{Y}n\pi i}\qquad n=\mathsf{0},\pm 1,\pm 1,\ldots
$$

بر*ای این z* داریم

$$
e^{1/z} = e^{\ln a + \ln \pi i} = ae^{\ln \pi i} = a \qquad \forall n
$$

در حالت خاص، وقتی $\infty \to n \to n$  آنگاه  $z$  به اندازهٔ دلخواهی میتواند به مبدأ نزدیک شود. بنابراین،  $e^{i/z}$  در یک ناحیهٔ کوچک دلخواه در همسایگی مبدأ. بینهایت نقطه وجود دارد که در آنها تابع میتواند مقدار دلخواه a را بگیرد. این نتیجه برای تمام توابع با تکینگیهای اساسی برقرار است.

$$
\frac{z^{\mathsf{T}} - \mathsf{T}z + \mathsf{0}}{z - \mathsf{1}} = -\mathsf{1} + (z - \mathsf{1}) + \frac{\mathsf{T}}{z - \mathsf{1}}
$$

بنابراین. دارای یک قطب ساده در ۱ = z، با ماندة ۳ است. (ب) سری لوران تابع sin z/z<sup>۶</sup> عبارت است از

$$
\frac{\sin z}{z^{\mathfrak{p}}} = \frac{1}{z^{\mathfrak{p}}} \sum_{n=1}^{\infty} (-1)^n \frac{z^{\tau n+1}}{(\tau n+1)!} = \sum_{n=1}^{\infty} (-1)^n \frac{z^{\tau n-1}}{(\tau n+1)!}
$$

$$
= \frac{1}{z^{\mathfrak{q}}} - \frac{1}{\mathfrak{p}} \frac{1}{z^{\tau}} + \frac{1}{(0!)z} - \frac{z}{\gamma!} + \cdots
$$

قسمت اصلی دارای سه جمله است. قطب، در ۰ = z، از مرتبهٔ۵ است، و ماندهٔ این تابع در  $\lambda/\mathcal{M}$ \* = 2 عبارت است از ۱/۱۲۰. اج) تکینگی برداشتنی تابع (x + - 0z + ۶)/(2 – ۲) در x = ۲، عبارت است از  $\frac{z^{r} - \Delta z + \epsilon}{z - 1} = \frac{(z - 1)(z - 1)}{(z - 1)}$  $z-\overline{r}=-1+(z-\overline{r})$  $z \neq 1$  $b_n = \cdot$  و بهازای تمام مقادیر داریم

660 أناليز مختلط ٢: حساب ماندهها

۳-۲-۲ قطبها و ماندهها مهمترین نوع تکینگی در کاربردها، نوع دوم، یعنی قطبها، است. برای تابعی که در 2<sub>0</sub> دارای یک قطب مرتبهٔ  $m$  است، محاسبهٔ ماندهها آسان است. چنین محاسبهای، بهنوبهٔخود، ما را قادر میسازد تا بدون زحمت زیاد اغلب انتگرالها را محاسبه کنیم. ماندهٔ یک تابع f راکه در 5 دارای یک قطب مرتبهٔ  $m$  است، چگونه محاسبه میکنیم؟

بدیهی است که اگر f دارای یک قطب مرتبهٔ  $m$  باشد، در اینصورت $\mathbb{C}\to \mathbb{C}$  :  $g:\mathbb{C}\to \mathbb{C}$  بنابر تعریف، عبارت است از

$$
g(z) \equiv (z-z_{\rm o})^m f(z)
$$

که در  $z$ ه تحلیلی است. بنابراین، برای هر پر بند سادهٔ بستهٔ  $C$  شامل  $z$ ه هیج نقطهٔ تکین دیگری از  $f$  را در بر نمیگیرد، داریم

$$
\operatorname{Res}[f(z_{\bullet})] = \frac{1}{\tau \pi i} \oint_C f(z) dz = \frac{1}{\tau \pi i} \oint_C \frac{g(z)}{(z - z_{\bullet})^m} dz
$$

$$
= \frac{1}{(m - 1)!} g^{(m - 1)}(z_{\bullet})
$$

 $\frac{1}{2} \sum_{i=1}^n \frac{1}{2} \sum_{j=1}^n \frac{1}{2} \sum_{j=1}^n \frac{1}{2} \sum_{j=1}^n \frac{1}{2} \sum_{j=1}^n \frac{1}{2} \sum_{j=1}^n \frac{1}{2} \sum_{j=1}^n \frac{1}{2} \sum_{j=1}^n \frac{1}{2} \sum_{j=1}^n \frac{1}{2} \sum_{j=1}^n \frac{1}{2} \sum_{j=1}^n \frac{1}{2} \sum_{j=1}^n \frac{1}{2} \sum_{j=1}^n \frac{1}{2} \sum_{j=$ 

که برحسب f، این مقدار عبارت است از

$$
\operatorname{Res}[f(z_{\bullet})] = \lim_{z \to z_{\bullet}} \frac{1}{(m-1)!} \frac{d^{m-1}}{dz^{m-1}}[(z-z_{\bullet})^m f(z)] \qquad (\text{d} \cdot Y)
$$

در حالت خاص، ولي مهم، يک قطب ساده بهدست ميآوريم

$$
\text{Res}[f(z_{\bullet})] = \lim_{z \to z_{\bullet}} [(z - z_{\bullet})f(z)] \qquad (\text{and } \text{S}_{\bullet} \text{ is } \text{S}_{\bullet} \text{ is } \text
$$

۴ـ۲ـ۳ محاسبهٔ انتگرالهای معین با استفاده از قضیهٔ ماندهها مهمترین کاربرد ماندهها، کاربردشان در محاسبه انتگرالهای معین حقیقی است. می توان بعضی از انتگرالهای معین حقیقی را بهصورت عبارت مختلط در آورد و آنها را به انتگرالگیری مسیری در ِ صفحهٔ مختلط مربوط کرد. این روش را در صفحات بعد مورد بحث قرار خواهیم داد؛ ولی بهتر است ابتدا یک لم، به نام لم جوردن، را اثبات کنیم.

 $R$  لم ۷-۲-۲: (لم جوردن) فرض کنید  $C_R$  قسمت بالایی نیمدایرهای به مرکز مبدأ مختصات و شعاع  $\arg(z) \!\in\! [ \circ, \pi ]$  در صفحه مختلط باشد. فرض کنید  $f$  تابعی باشد که وقتی $\infty \to |z|$ ، بهازای بهطور یکنواخت و سریعتر از ۱/۶ بهسمت صفر میل کند. فرض کنید a یک عدد حقیقی غیرمنفی باشد. در این صورت

$$
\lim_{R\to\infty}I_R\equiv \lim_{R\to\infty}\int_{C_R}e^{i\alpha z}f(z)dz=\cdot
$$

اثبات . بدازای  $c_{R}$ ۶، میتوانیم بنویسیم  $z = Re^{i\theta}$ ،  $z = iRe^{i\theta}$ ، و

 $i\alpha z = i\alpha (R \cos \theta + iR \sin \theta) = i\alpha R \cos \theta - \alpha R \sin \theta$ 

بنابراين،

$$
|I_R| = \left| \int_{C_R} e^{i\alpha z} f(z) dz \right| \leq \int_{C_R} |e^{i\alpha z}| |f(z)| |dz|
$$
  
= 
$$
\int_{\circ}^{\pi} |e^{i\alpha R \cos \theta - \alpha R \sin \theta}| |f(Re^{i\theta})| R d\theta
$$
  
= 
$$
\int_{\circ}^{\pi} e^{-\alpha R \sin \theta} R |f(Re^{i\theta})| d\theta
$$

بنابه فرض،  $\varepsilon(R)\,|\,\varepsilon(R)\,$  از  $\theta$  مستقل است، که در آن  $\varepsilon(R)$  عدد مثبت دلخواهی است که وقتی  $\alpha \rightarrow R$ ، به سمت صفر میل میکند، از این رو

$$
|I_R| < \varepsilon(R) \int_{0}^{\pi} e^{-\alpha R \sin \theta} d\theta = \Upsilon \varepsilon(R) \int_{0}^{\pi/T} e^{-\alpha R \sin \theta} d\theta
$$
\n
$$
\uparrow
$$
\n
$$
\uparrow
$$
\n
$$
\downarrow
$$
\n
$$
\downarrow
$$
\n
$$
\downarrow
$$
\n
$$
\downarrow
$$

 $\cdot \cdot \leq \theta \leq \pi/7$  به علاوه، به ازای

$$
\sin \theta \geq \frac{1}{\pi} \qquad \Rightarrow \qquad e^{-\alpha R \sin \theta} \leq e^{-(1/\alpha R/\pi)\theta}
$$

۶۶۲ آنالیز مختلط ۲: حساب ماندهها

بنابراين

$$
|I_R| < \Upsilon \varepsilon(R) \int_{0}^{\pi/\Upsilon} e^{-(\Upsilon \alpha R/\pi)\theta} d\theta = \frac{\pi \varepsilon(R)}{\alpha R} (\Upsilon - e^{-\alpha R})
$$

 $\lim_{R\to\infty} I_R = \infty$ که دلالت میکند بر  $I_R =$ 

توجه کنید که لم جوردن در حالت ۰ = c نیز صادق است. زیرا وقتی ۰ → c، آنگاه در (۱ –  $e^{-\alpha R}$ ). اگر  $\alpha < \alpha$ ، باز هم این لم صادق است، به شرط آنکه نیمدایرهٔ  $C_R$  در  $\alpha R$ نیم صفحهٔ پایین صفحهٔ مختلط باشد و بهازای ۲ $\pi \leq \arg(z) \leq \pi \leq r$ ،  $f(z)$  بهطور یکنواخت به صفر میل میکند.

اکنون در وضعیتی هستیم که بتوانیم قضیهٔ ماندهها را به محاسبهٔ انتگرالهای معین بهکار بریم. سه نوع انتگرال راکه بیشتر از همه به آنها برخورد میکنیم، بهطور جداگانه مورد بحث قرار میدهیم. در همهٔ حالتها فرض میکنیم، لم جوردن برقرار باشد.

انتگرال توابع گویا. اولین نوع انتگرالی که می توانیم با استفاده از قضیهٔ ماندهها محاسبه کنیم، به شکل زیر است

$$
I_1=\int_{0}^{\infty}\frac{p(x)}{q(x)}dx
$$

 $q(x)\neq \circ$  که در آن  $p(x)$  و  $q(x)$  چندجملهایهای حقیقیاند. بهازای همهٔ مقادیر حقیقی  $x$ ، داریم و  $p(x)/q(x)$  تابع زوجی از  $x$  است. در اینصورت میتوانیم بنویسیم

$$
I_1 = \frac{1}{\gamma} \int_{-\infty}^{\infty} \frac{p(x)}{q(x)} dx \equiv \frac{1}{\gamma} \lim_{R \to \infty} \int_{-R}^{R} \frac{p(x)}{q(x)} dx = \frac{1}{\gamma} \lim_{R \to \infty} \int_{C_x} \frac{p(z)}{q(z)} dz
$$

که در آن  $C_x$  یک پربند (باز) واقع بر روی محور حقیقی و بین  $R$ – تا  $+R$  است. با این فرض که لم جوردن برقرار باشد. می $\vec{q}$ وانیم با افزودن یک نیمدایره به شعاع  $R$ ، آن پربند را ببندیم. این کار، در مقدار انتگرال تغییری ایجاد نمیکند، زیرا در حد $\infty \to R$ ، مشارکت انتگرال نمیدایره به سمت صفر میل خواهد کرد. اگر  $q(z)$  در نیمصفحهٔ بالایی دارای صفر باشد. می $\vec{v}$ وانیم پربند را در آنجا ببندیم. در اینصورت، میرسیم به

$$
I_1 = \frac{1}{\gamma} \lim_{R \to \infty} \oint_C \frac{p(z)}{q(z)} dz = \pi i \sum_{k=1}^m \text{Res} \left[ \frac{p(z_k)}{q(z_k)} \right]
$$

 $\{z_k\}_{k=1}^m$  که در آن  $C$  عبارت است از پربند بستهٔ متشکل از بازهٔ  $[-R,R]$  و نیمدایرهٔ  $C_R$  و  $C$ عبارتاند از صفرهای (g(z در نیمصفحهٔ بالایی. میتوان بهجای آن، پربند را در نیمصفحهٔ پایینی بست، که در اینصورت

$$
I_1 = -\pi i \sum_{j=1}^l \text{Res}\left[\frac{p(z_i)}{q(z_j)}\right]
$$

که در آن  $\{z_j\}_{j=1}^l$  عبارتاند از صفرهای  $q(z)$  در نیمصفحهٔ پایین. علامت منفی نشانگر این است که در نیمصفحهٔ پایین در جهت پادساعتگرد انتگرال میگیریم. حال به چند نمونه از محاسبهٔ این نوع انتگرالها نظر میکنیم.

مثال ۷ـ۲ـ۵: مىخواهيم انتگرال زير را محاسبه كنيم

$$
\int_{0}^{\infty} \frac{x^{\mathfrak{r}}}{(x^{\mathfrak{r}}+\mathfrak{t})(x^{\mathfrak{r}}+\mathfrak{t})} dx
$$

که چون لم جوردن برقرار است (پایینتر را بنگرید). این انتگرال با انتگرال مسیری زیر متناظر است.

$$
\frac{1}{\gamma}\oint_C \frac{z^{\gamma}}{(z^{\gamma}+\lambda)(z^{\gamma}+\lambda)}dz
$$

که در آن  $C$  در شکل ۷\_۱۴الف نشان داده شده است. توجه کنید که در جهت مثبت روی پربند انتگرالگیری شده است. این امر همواره برای نیمصفحهٔ بالایی برقرار است. تکینگیهای تابع در نیم صفحهٔ بالایی قطبهای ساده عبارت|ند از i و ۳i که با صفرهای ساده مخرج متناظرند. ماندهها در این قطبها عبارتاند از

$$
\operatorname{Res}[f(i)] = \lim_{z \to i} (z - i) \frac{z^{\mathsf{T}}}{(z - i)(z + i)(z^{\mathsf{T}} + 1)} = \frac{i^{\mathsf{T}}}{(\mathsf{T}i)(-\mathsf{T} + 1)} = -\frac{1}{\mathsf{T}\mathfrak{F}i}
$$

$$
\operatorname{Res}[f(\mathsf{T}i)] = \lim_{z \to \mathsf{T}i} (z - \mathsf{T}i) \frac{z^{\mathsf{T}}}{(z^{\mathsf{T}} + i)(z - \mathsf{T}i)(z + \mathsf{T}i)} = \frac{(\mathsf{T}i)^{\mathsf{T}}}{(-\mathsf{T} + 1)(\mathsf{F}i)} = \frac{\mathsf{T}}{\mathsf{T}\mathsf{F}i}
$$

بنابراین. می رسیم به

$$
\int_0^\infty \frac{x^{\mathfrak{r}}}{(x^{\mathfrak{r}}+\mathfrak{r})(x^{\mathfrak{r}}+\mathfrak{r})}dx = \frac{1}{\mathfrak{r}}\oint_C \frac{z^{\mathfrak{r}}dz}{(z^{\mathfrak{r}}+\mathfrak{r})(z^{\mathfrak{r}}+\mathfrak{r})} = i\pi\left(-\frac{1}{\mathfrak{r}}\frac{\mathfrak{r}}{\mathfrak{r}}+\frac{\mathfrak{r}}{\mathfrak{r}}i\right) = \frac{\pi}{\lambda}
$$

۶۶۴ أناليز مختلط ۲: حساب ماندهها

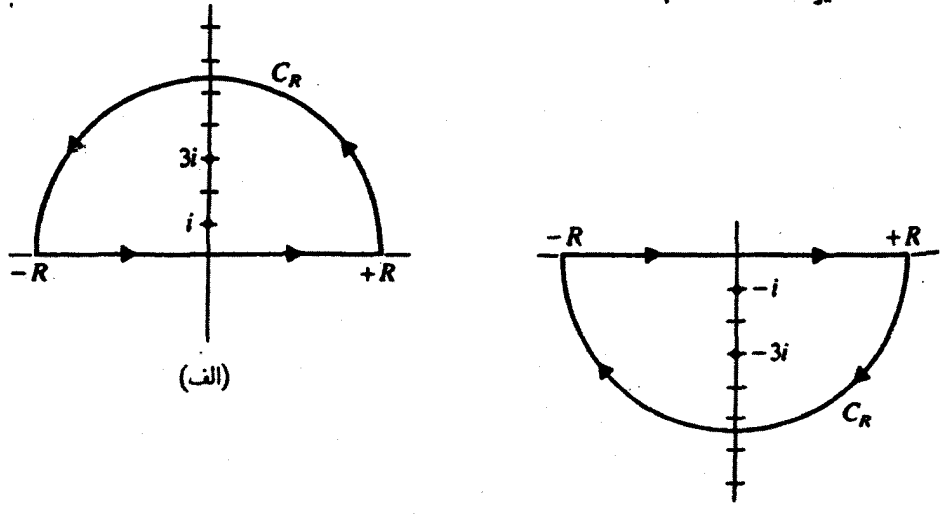

**شکل ۲ـ۲** (الف) نیمدایرهٔ بزرگ در نیم٬صفحهٔ بالایی اختیار شده است. (ب) نیمدایرهٔ بزرگ در نیم٬صفحهٔ پایین انتخاب شده است. توجه کنید که پربند در جهت ساعتگرد طی میشود.

أموزنده است که همین نتیجه را با استفاده از نیمصفحهٔ پایین بهدست آوریم. در این حالت. پربند در شکل ۷ــ۴ب نشان داده شده است و در جهت ساعتگرد گرفته میشود؛ بنابراین، باید در انتگرالگیری یک علامت منفی وارد کنیم. نقاط تکین در i = = z و ři، و z = = توار دارند. این قطبها، قطبهای سادهاند که در آنها ماندههای تابع عبارتاند از

$$
\operatorname{Res}[f(-i)] = \lim_{z \to -i} (z+i) \frac{z^{\dagger}}{(z^{\dagger}+1)(z^{\dagger}+1)} = \frac{(-i)^{\dagger}}{(-\dagger i)(\Lambda)} = \frac{1}{1\overline{r}i}
$$

$$
\operatorname{Res}[f(-\overline{r}i)] = \lim_{z \to -\overline{r}i} (z+\overline{r}i) \frac{z^{\dagger}}{(z^{\dagger}+1)(z^{\dagger}+1)} = \frac{(-\overline{r}i)^{\dagger}}{(-\Lambda)(-\overline{r}i)} = -\frac{\overline{r}}{1\overline{r}i}
$$

بنابراين،

$$
\int_0^\infty \frac{x^{\mathsf{T}}}{(x^{\mathsf{T}}+1)(x^{\mathsf{T}}+1)} dx = \frac{1}{\mathsf{T}} \oint_C \frac{z^{\mathsf{T}} dz}{(z^{\mathsf{T}}+1)(z^{\mathsf{T}}+1)} = -i\pi \left( \frac{1}{\mathsf{T}} - \frac{\mathsf{T}}{\mathsf{T}} \right) = \frac{\pi}{\mathsf{A}}
$$

برای اینکه نشان دهیم لم جوردن برای این انتگرال قابل اعمال است، کافی است نشان دهیم در این حالت • $\alpha=\alpha$  زیرا هیچ تابع نمایی در انتگرالده وجود  $\lim_{R\to\infty} R[f(Re^{i\theta})]=\Phi$ 

ندارد. بنابراین،

$$
R|f(Re^{i\theta})| = R\left|\frac{1}{(R^r e^{i i \theta} + 1)(R^r e^{i i \theta} + 1)}\right| = \frac{R}{|R^r e^{i i \theta} + 1| |R^r e^{i i \theta} + 1|}
$$
\n
$$
|R^r e^{i i \theta} + 1| = \sqrt{(R^r e^{i i \theta} + 1)(R^r e^{-i i \theta} + 1)} = \sqrt{R^r + 1}R^r \cos 1\theta + 1
$$
\n
$$
\ge \sqrt{R^r - 1}R^r + 1 = R^r - 1
$$
\n
$$
|R^r e^{i i \theta} + 1| \ge R^r - 1
$$
\n
$$
|R^r e^{i i \theta} + 1| \ge R^r - 1
$$
\nby (1.11)

$$
|R^{\dagger}e^{\dagger i\theta} + \mathfrak{h}| = \sqrt{(R^{\dagger}e^{\dagger i\theta} + \mathfrak{h})(R^{\dagger}e^{-\dagger i\theta} + \mathfrak{h})} = \sqrt{R^{\dagger} + \mathfrak{f}R^{\dagger}\cos\theta + \mathfrak{h}}
$$

$$
\geq \sqrt{R^{\dagger} - \mathfrak{f}R^{\dagger} + \mathfrak{h}} = R^{\dagger} - \mathfrak{h}
$$

$$
|R^{\dagger}e^{\dagger i\theta}+\mathcal{A}|\geq R^{\dagger}-\mathcal{A}
$$

$$
R|f(Re^{i\theta})| \leq \frac{R^r}{(R^r - 1)(R^r - 1)} \equiv \varepsilon(R)
$$
\n• 
$$
R(Re^{i\theta})| \rightarrow \cdots \text{d}\xi_1 \cdot R \rightarrow \infty \text{ (}1, 1)
$$
\n• 
$$
R(Re^{i\theta})| \rightarrow \cdots \text{d}\xi_1 \cdot R \rightarrow \infty \text{ (}1, 1)
$$
\n• 
$$
\int_0^\infty \frac{x^r}{(x^r + 1)(x^r + 1)^r} dx
$$
\n20. Let  $(x, y) \in \mathbb{R}$  and  $(x, y) \in \mathbb{R}$  and  $(x, y) \in \mathbb{R}$  and  $(x, y) \in \mathbb{R}$ .

\n21. Let  $(x, y) \in \mathbb{R}$  and  $(x, y) \in \mathbb{R}$  and  $(x, y) \in \mathbb{R}$ .

\n22. Let  $(x, y) \in \mathbb{R}$  and  $(x, y) \in \mathbb{R}$  and  $(x, y) \in \mathbb{R}$ .

\n23. Let  $(x, y) \in \mathbb{R}$  and  $(x, y) \in \mathbb{R}$  and  $(x, y) \in \mathbb{R}$ .

\n24. Let  $(x, y) \in \mathbb{R}$  and  $(x, y) \in \mathbb{R}$  and  $(x, y) \in \mathbb{R}$ .

\n25. Let  $(x, y) \in \mathbb{R}$  and  $(x, y) \in \mathbb{R}$  and  $(x, y) \in \mathbb{R}$  and  $(x, y) \in \mathbb{R}$ .

\n26. Let  $(x, y) \in \mathbb{R}$  and  $(x, y) \in \mathbb{R}$  and  $(x, y) \in \mathbb{R}$  and  $(x, y) \in \mathbb{R}$ .

\n27. Let  $(x, y) \in \mathbb{R}$  and  $(x, y) \in \mathbb{R}$  and  $(x, y) \in \mathbb{R}$  and  $(x, y) \in \mathbb{R}$ .

\n

قطبهای واقع در نیمٖصفحهٔ بالایی در z = ۲، و ۲i = z قرار دارند. قطب اول. یک قطب ساده و

666 آناليز مختلط ٢: حساب ماندهها

قطب آخر یک قطب مرتبهٔ ۲ است. بنابراین،

$$
\operatorname{Res}[f(i)] = \lim_{z \to i} (z - i) \frac{z^{\dagger}}{(z^{\dagger} + 1)(z^{\dagger} + 1)^{\dagger}} = \frac{-1}{\Upsilon i(\Upsilon)^{\dagger}} = -\frac{1}{\Upsilon \Lambda i}
$$
  

$$
\operatorname{Res}[f(\Upsilon i)] = \frac{1}{(\Upsilon - 1)!} \lim_{z \to \Upsilon i} \frac{d}{dz} \left[ (z - \Upsilon i)^{\dagger} \frac{z^{\dagger}}{(z^{\dagger} + 1)(z + \Upsilon i)^{\dagger} (z - \Upsilon i)^{\dagger}} \right]
$$

$$
= \lim_{z \to \Upsilon i} \frac{d}{dz} \left[ \frac{z^{\dagger}}{(z^{\dagger} + 1)(z + \Upsilon i)^{\dagger}} \right] = \frac{\Delta}{\Upsilon \Upsilon i}
$$

$$
\theta
$$

$$
\int_{0}^{\infty} \frac{x^{\dagger} dx}{(x^{\dagger} + 1)(x^{\dagger} + \mathfrak{f})^{\dagger}} = i\pi \left( -\frac{1}{1\lambda i} + \frac{\Delta}{\gamma \Upsilon i} \right) = \frac{\pi}{\gamma \Upsilon}
$$
ابستن پربند در نیومفحه پایین، به همین نتیجه میرسیم.

انتگرال حاصلضربهای توابع گویا و توابع مثلثاتی. انتگرال نوع دومی که میتوانیم با استفاده از قضیة ماندهها محاسبه کنیم، بهصورت زیر است

$$
\int_{-\infty}^{\infty} \frac{p(x)}{q(x)} \cos ax \, dx \qquad \qquad \downarrow \qquad \int_{-\infty}^{\infty} \frac{p(x)}{q(x)} \sin ax \, dx
$$

که در آن  $a$  یک عدد حقیقی،  $p(x)$  و  $q(x)$  چندجملهایهای حقیقی از  $x$  هستند و  $q(x)$  صفر حقیقی ندارد. این انتگرالها اجزای حقیقی و موهومی انتگرال زیر را تشکیل می دهند

$$
I_{\mathfrak{r}} \equiv \int_{-\infty}^{\infty} \frac{p(x)}{q(x)} e^{iax} dx
$$

وجود @e<sup>ia.</sup> انتخاب نيم صفحه را تعيين ميكند. اگر • ≤ @. نيم صفحهٔ بالا را اختيار ميكنيم. در غیر این صورت نیم صفحهٔ پایین را برمیگزینیم. البته، باید توان  $x$  در مخرج آنقدر باشد که به طور یکنواخت بهسمت صفر میل کند.  $R|p(Re^{i\theta})/q(Re^{i\theta})|$ در مثالهای زیر. این روش را تشریح میکنیم.

مثال ۷ـ۲ـ۷: میخواهیم انتگرال زیر را محاسبه کنیم

$$
\int_{-\infty}^{\infty} \frac{\cos ax}{(x^{\tau} + 1)^{\tau}} dx \quad a \neq \infty
$$

این انتگرال. جزء حقیقی انتگرال زیر بهشمار میآید

$$
I_{\mathfrak{k}}=\int_{-\infty}^{\infty}\frac{e^{iax}}{(x^{\mathfrak{k}}+\mathfrak{k})^{\mathfrak{k}}}dx
$$

وقتی ° < a، همچنان که از لم جوردن برمیآید. نیمصفحهٔ بالایی را میبندیم. سپس مانند انتگرالهای توابع گویا عمل میکنیم. بنابراین می,رسیم به

$$
I_{\mathfrak{r}} = \oint_C \frac{e^{iax}}{(z^{\mathfrak{r}} + 1)^{\mathfrak{r}}} dz = \mathfrak{r} \pi i \operatorname{Res}[f(i)] \quad a > 0
$$

زیرا فقط یک تکینگی در نیمصفحهٔ بالا، در z = z، وجود دارد که یک قطب مرتبهٔ ۲ است. پس ماندهٔ زیر را محاسبه میکنیم

$$
\operatorname{Res}[f(i)] = \lim_{z \to i} \frac{d}{dz} \left[ (z - i)^{\dagger} \frac{e^{iaz}}{(z - i)^{\dagger} (z + i)^{\dagger}} \right]
$$
  
\n
$$
= \lim_{z \to i} \frac{d}{dz} [(z + i)^{-\dagger} e^{iaz}] = \lim_{z \to i} [-\dagger (z + i)^{-\dagger} e^{iax} + ia(z + i)^{-\dagger} e^{iaz}]
$$
  
\n
$$
= -\frac{\dagger e^{-a}}{(\dagger i)^{\dagger}} + \frac{iae^{-a}}{(\dagger i)^{\dagger}}
$$
  
\n
$$
= \frac{e^{-a}}{\dagger i} (\dagger + a)
$$

با جایگزین کردن این مقدار در عبارت  $I_7$ ، میرسیم به

$$
I_{\mathfrak{k}} = \frac{\pi}{\mathfrak{k}} e^{-a}(\lambda + a) \quad a > \infty
$$

 $z=-i$  وقتی ° > ۵، باید پربند را در نیم،صفحه پایین ببندیم،که در آن قطب مرتبهٔ ۲ در واقع و پربند در جهت ساعتگرد است. بنابراین، خواهیم داشت

$$
I_{\mathsf{Y}} = \oint_C \frac{e^{iax}}{(z^{\mathsf{Y}} + \mathsf{Y})^{\mathsf{Y}}} dz = -\mathsf{Y}\pi i \operatorname{Res}[f(-i)]
$$

۶۶۸ أناليز مختلط ٢: حساب ماندهها

برای مانده، می رسیم به

$$
\operatorname{Res}[f(-i)] = \lim_{z \to -i} \frac{d}{dz} \left[ (z+i)^{\dagger} \frac{e^{iaz}}{(z-i)^{\dagger} (z+i)^{\dagger}} \right] = \lim_{z \to -i} \frac{d}{dz} [(z-i)^{-\dagger} e^{iaz}]
$$

$$
= -\frac{e^a}{\dagger i} (\Delta - a)
$$

و عبارت  $I_{\rm Y}$ ، بهصورت زیر خواهد بود

$$
I_{\mathfrak{r}}=\frac{\pi}{\mathfrak{r}}e^a(\mathfrak{r}-a)\qquad a<\cdot
$$

ار اینرو. میتوانیم بنویسیم

$$
\int_{-\infty}^{\infty} \frac{\cos ax}{(x^{\tau}+1)^{\tau}} dx = \text{Re}(I_{\tau}) = I_{\tau} = \frac{\pi}{\tau}(\tau + |a|)e^{-|a|}
$$

مثال ۷ـ۲ـ۸ـ . به عنوان یک مثال دیگر، انتگرال زیر را محاسبه میکنیم

$$
\int_{-\infty}^{\infty} \frac{x \sin ax}{x^{\dagger} + \mathfrak{f}} dx \quad a \neq \bullet
$$

این انتگرال، جزء موهومی انتگرال زیر است

$$
I_{\mathfrak{r}} = \int_{-\infty}^{\infty} \frac{xe^{iax}}{x^{\mathfrak{r}} + \mathfrak{r}} dx
$$

که، برحسب z و برای پربند بسته شده در نیمصفحهٔ بالایی، بهصورت زیر درمی!ید

$$
I_{\mathfrak{r}} = \oint_C \frac{ze^{iax}}{z^{\mathfrak{r}} + \mathfrak{r}} dz = \mathfrak{r}\pi i \sum_{j=1}^m \text{Res}[f(z_j)] \tag{1}
$$

تکینگیها توسط صفرهای مخرج تعیین میشوند

 $z^{\dagger}=-\mathfrak{k}=\mathfrak{k}e^{i(\pi+\ln\pi)}$  $z^{\dagger} + \dagger = \cdot$  $n = \cdot, \pm \lambda, \pm \lambda, \ldots$ 

$$
z = \sqrt{Y}e^{i(\tau n + 1)\pi/\tau} = \sqrt{Y}\left[\cos\left(\frac{\tau n + 1}{\tau}\pi\right) + i\sin\left(\frac{\tau n + 1}{\tau}\pi\right)\right]
$$

$$
= 1 + i, 1 - i, -1 + i, -1 - i
$$

از این چهار ریشهٔ ساده. فقط دو تا. i + i و i + i -. در نیمصفحهٔ بالایی قرار دارند. اکنون مانده را محاسبه مىكنيم

$$
\operatorname{Res}[f(\lambda+i)] = \lim_{z \to \lambda+i} (z-\lambda-i) \frac{z e^{iax}}{(z-\lambda-i)(z-\lambda+i)(z+\lambda-i)(z+\lambda+i)}
$$

$$
= \frac{(\lambda+i)e^{ia(\lambda+i)}}{(\lambda+i)(\lambda+i)} = \frac{e^{ia}e^{-ia}}{\lambda i}
$$

$$
\text{Res}[f(-1+i)] = \lim_{z \to -1+i} (z+1-i) \frac{z e^{-iz}}{(z+1-i)(z+1+i)(z-1-i)(z-1+i)}
$$

$$
= \frac{(-1+i)e^{ia(-1+i)}}{(7i)(-7)(-1+7i)} = -\frac{e^{-ia}e^{-a}}{\lambda i}
$$

با قرار دادن در (۱)، میرسیم به

بنابراين

$$
I_{\mathsf{T}} = \mathsf{T} \pi i \frac{e^{-a}}{\mathsf{A} i} (e^{ia} - e^{-ia}) = i \frac{\pi}{\mathsf{T}} e^{-a} \sin a
$$

 $\int_{-\infty}^{\infty} \frac{x \sin ax}{x^{\mathfrak{f}} + \mathfrak{f}} dx = \text{Im}(I_{\mathfrak{r}}) = \frac{\pi}{\mathfrak{r}} e^{-a} \sin a \quad a > 0$  $(\mathsf{Y})$ 

$$
\int_{-\infty}^{\infty} \frac{x \sin ax}{x^{\dagger} + \dagger} dx = -\int_{-\infty}^{\infty} \frac{x \sin[(-a)x]}{x^{\dagger} + \dagger} dx = -\frac{\pi}{\dagger} e^{-(-a)} \sin(-a)
$$

$$
= \frac{\pi}{\dagger} e^{a} \sin a \tag{7}
$$

می توانیم (۲) و (۳) را بهصورت زیر جمعبندی کنیم

$$
\int_{-\infty}^{\infty} \frac{x \sin ax}{x^{\mathsf{T}} + \mathsf{T}} dx = \frac{\pi}{\mathsf{T}} e^{-|a|} \sin a
$$

640 آناليز مختلط ٢: حساب ماندهها

انتگرالهایی که فقط شامل توابع مثلثاتیlند. انتگرال نوع سومی که میتوانیم با استفاده از قضیهٔ ماندهها محاسبه کنیم. تنها شامل توابع مثلثاتی و نوعاً بهصورت زیر است

 $\int_{a}^{4\pi} F(\sin \theta, \cos \theta) d\theta$ 

که در آن  $F$  یک تابع دلخوا. (نوعاً گویا) در  $\sin\theta$  و  $\cos\theta$  است. چون  $\theta$  از صفر تا  $F$ ۲ تغییر میکند. میتوانیم آن را شناسهٔ یک نقطهٔ z روی یک دایره واحد به مرکز مبدأ بگیریم. در این صورت و  $e^{-i\theta} = e^{-i\theta}$  و میتوانیم جایگزینی زیر را در انتگرال اصلی اجراکنیم  $z = e^{i\theta}$ 

$$
\cos \theta = \frac{z + \sqrt{z}}{\gamma} \qquad \sin \theta = \frac{z - \sqrt{z}}{\gamma_i} \qquad d\theta = \frac{dz}{iz}
$$

<mark>و برسیم به</mark> مس

$$
\oint_C F\left(\frac{z^{\mathsf{T}}-1}{\mathsf{Y}iz},\frac{z^{\mathsf{T}}+1}{\mathsf{Y}z}\right)\frac{dz}{iz}
$$

$$
\int_{0}^{t\pi} \frac{d\theta}{1 + a\cos\theta} \quad |a| < 1
$$

بهجای  $\theta$ 00 و  $d\theta$  برحسب  $z$  قرار میدهیم، خواهیم داشت

$$
\oint_C \frac{dz/iz}{\sqrt{1+a[(z^{\mathsf{T}}+1)/\mathsf{T}z]}} = \frac{\mathsf{T}}{i} \oint_C \frac{dz}{\mathsf{T}z + az^{\mathsf{T}}+a}
$$

که در آن  $C$  دایرهٔ واحد به مرکز مبدأ مختصات است. تکینگیهای انتگرالده همان صفرهای مخرج اند. با استفاده از فرمول معادلات درجهٔ دو، صفرهای سادهٔ مخرج را پیدا میکنیم:

$$
z_1=\frac{-1+\sqrt{1-a^{\dagger}}}{a}, \qquad z_1=\frac{-1-\sqrt{1-a^{\dagger}}}{a}
$$

حساب ماندهها ۶۷۱

 $z_1$  بدیهی است که بهازای ۱ $|a|<1$ ، 2 $z_1$  در خارج  $C$  قرار دارد، لذا در انتگرال سهمی ندارد. اما در داخل  $C$  واقع است، و می $_{\rm o}$ سیم به

$$
\oint_C \frac{dz}{\mathbf{Y}z + az^{\mathsf{T}} + a} = \mathbf{Y}\pi i \text{Res}[f(z_1)]
$$

ماندهٔ قطب ساده در ⁄2 را میتوان محاسبه کرد:

$$
\operatorname{Res}[f(z_1)] = \lim_{z \to z_1} (z - z_1) \frac{1}{a(z - z_1)(z - z_1)} = \frac{1}{a} \left( \frac{1}{z_1 - z_1} \right)
$$

$$
= \frac{1}{a} \left( \frac{a}{\sqrt{1 - a^{\gamma}}} \right) = \frac{1}{\sqrt{1 - a^{\gamma}}}
$$

سرانجام، داریم

$$
\int_{0}^{r_{\pi}} \frac{d\theta}{1 + a \cos \theta} = \frac{r}{i} \oint \frac{dz}{r_{Z} + az^{r} + a} = \frac{r}{i} \pi i \left( \frac{1}{r\sqrt{1 - a^{r}}} \right) = \frac{r_{\pi}}{\sqrt{1 - a^{r}}}
$$
  
\n9  
\n9  
\n10  
\n
$$
I = \int_{0}^{\pi} \frac{d\theta}{(a + \cos \theta)^{r}} \quad a > 1
$$
  
\n
$$
I = \int_{0}^{\pi} \frac{d\theta}{(a + \cos \theta)^{r}} \quad a > 1
$$
  
\n
$$
I = \frac{1}{r} \int_{-\pi}^{+\pi} \frac{d\theta}{(a + \cos \theta)^{r}}
$$
  
\n
$$
I = \frac{1}{r} \int_{-\pi}^{+\pi} \frac{d\theta}{(a + \cos \theta)^{r}}
$$
  
\n
$$
I = \frac{1}{r} \int_{-\pi}^{+\pi} \frac{d\theta}{(a + \cos \theta)^{r}}
$$
  
\n
$$
I = \frac{1}{r} \int_{-\pi}^{+\pi} \frac{d\theta}{(a + \cos \theta)^{r}}
$$

$$
I = \frac{1}{\gamma} \oint_C \frac{dz/iz}{[a + (z^{\gamma} + 1)/\gamma z]^{\gamma}} = \frac{1}{\gamma_i} \oint_C \frac{\gamma z \, dz}{(z^{\gamma} + \gamma a z + 1)^{\gamma}}
$$
  
1.  $j$ 

$$
z_1 = a - \sqrt{a^{\dagger} - 1} \qquad z_1 = a + \sqrt{a^{\dagger} - 1}
$$

۶۷۲ أناليز مختلط ۲: حساب ماندهها

که هر دو از مرتبهٔ ۲ هستند. ریشهٔ دوم در خارج دایره واحد قرار دارد زیرا ۱ < a. همچنین می توان به آسانی اثبات کردکه بهازای همهٔ مقادیر بزرگتر از ۱ ( ۱ < a). <sub>ا</sub>یم در داخل دایرهٔ واحد واقع است. چون 21 یک قطب مرتبهٔ ۲ است، داریم

$$
\operatorname{Res}[f(z_1)] = \lim_{z \to z_1} \frac{d}{dz} \left[ (z - z_1)^r \frac{z}{(z - z_1)^r (z - z_1)^r} \right]
$$
  
= 
$$
\lim_{z \to z_1} \frac{d}{dz} [z(z - z_1)^{-r}] = \frac{1}{(z_1 - z_1)^r} - \frac{z_1}{(z_1 - z_1)^r} = \frac{a}{\Gamma(a^r - 1)^{r/r}}
$$

به این ترتیب میرسیم به

$$
I = \frac{1}{i} \{ \text{Var}[\text{Res}[f(z_1)] \} = \frac{\pi a}{(a^{\dagger} - 1)^{r/\dagger}}
$$

سایر انتگرالهای محاسبه،پذیر. واضح است که سه نوع انتگرال معین که قبلاً دربارة آنها صحبت کردیم. تمام موارد ممکن را دربر نمیگیرند. انتگرالهای دیگری نیز یافت می شوند که در هیچ یک از سه دسته قرار نمیگیرند. اما با همهٔ اینها محاسبهپذیرند. همان $d$ ورکه در دو مثال زیر مشاهده خواهید کرد. انتخاب مناسب پربند. محاسبهٔ سایر انواع انتگرالها را میسر میکند.

مثال ۷ـ۲ـد۰۱ میخواهیم انتگرال گاؤسی زیر را محاسبه کنیم

$$
I=\int_{-\infty}^{+\infty}e^{iax-bx^{\mathsf{T}}}dx\qquad a,b\in\mathbb{R},b>\,\mathsf{\bullet}
$$

عبارت توان را بهصورت مربع كامل درمىآوريم

$$
I = \int_{-\infty}^{+\infty} e^{-b[x - (ia/tb)]^{\dagger} - (a^{\dagger}/\dagger b)} dx = e^{-a^{\dagger}/\dagger b} \int_{-\infty}^{\infty} e^{-b[x - (ia/tb)]^{\dagger}} dx
$$

$$
= e^{-a^{\dagger}/\dagger b} \lim_{R \to \infty} \int_{-R}^{R} e^{-b[x - (ia/tb)]^{\dagger}} dx
$$

با تغییر متغیر انتگرالگیری به iz = x = ia/۲b به می $y$ سیم به

$$
I = e^{-a^{\dagger}/\tau b} \lim_{R \to \infty} \int_{-R - ia/\tau b}^{R - ia/\tau b} e^{-bz^{\dagger}} dz
$$

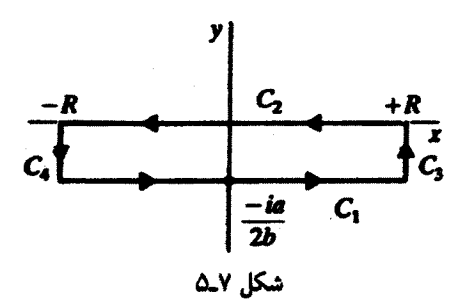

حال.  $I_R$  را بهصورت زیر تعریف میکنیم

$$
I_R \equiv \int_{-R-ia/\Upsilon b}^{R-ia/\Upsilon b} e^{-bz^{\mathsf{T}}} dz
$$

این انتگرال در طول خط است .C، موازی محور xها،گرفته می شود (شکل A\_V). پربند را مطابق شکل میبندیم و توجه میکنیم که <sup>"e-bz</sup> در تمام ناحیهٔ داخلی پربند بستهٔ تحلیلی است. پس، این انتگرال مسیری، بر طبق قضیهٔ کوشیگورسا، باید صفر شود. بنابراین، خواهیم داشت

$$
I_R + \int_{C_r} e^{-bz^{\mathsf{v}}} dz + \int_R^{-R} e^{-bz^{\mathsf{v}}} dx + \int_{C_r} e^{-bz^{\mathsf{v}}} dz = \cdot
$$

 $z = R + iy$  .  $C_r$  در امتداد

$$
\int_{C_{\tau}} e^{-bx^{\tau}} dz = \int_{-ia/5b}^{\circ} e^{-b(R+iy)^{\tau}} i dy = ie^{-bR^{\tau}} \int_{-ia/5b}^{\circ} e^{by^{\tau} - 5ibRy} dy
$$

که وقتی  $\alpha \to R$ ، صریحاً بهسمت صفر میل میکند. در مورد انتگرالی که در امتداد  $C$ ۴ گرفته شده، نیز نتیجهٔ مشابهی بهدست میآوریم. پس، داریم

$$
I_R = \int_{-R}^{R} e^{-bx^{\mathsf{T}}} dx
$$

و آسرين ۱۳ـ۴ــ» $\lim_{R\to\infty}I_R=\int_{-\infty}^\infty e^{-bx^{\prime}}dx=\sqrt{\pi/b}$  (تمرين ۱۳ـ۴ــ). سرانجام، مى

$$
\int_{-\infty}^{\infty} e^{iax-bx^{\dagger}} = \sqrt{\frac{\pi}{b}} e^{-a^{\dagger}/\tau i}
$$

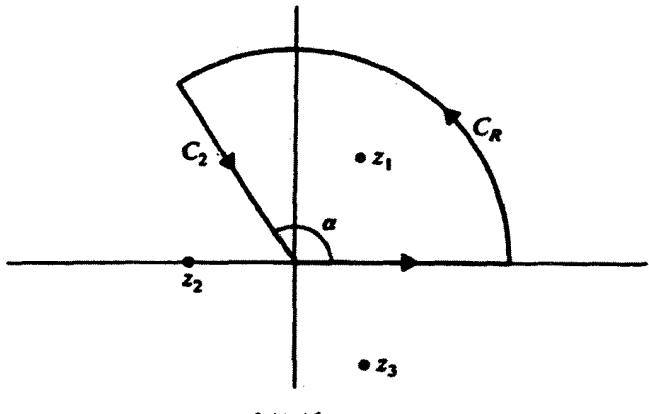

شكل ٧ـ۶

مثال ۲ـ۲ـ۱۲: حال انتگرال زیر را محاسبه میکنیم

$$
I = \int_{0}^{\infty} \frac{dx}{x^{\mathsf{r}} + \mathsf{1}}
$$

نمیتوانیم مانند قبل حد پایین انتگرال را به ∞− ببریم، زیرا در اینجا انتگرالده زوج نیست. برای اینکه ملاحظه میکنیم چگونه پربند را ببندیم، تکینگیهای انتگرالده را مطالعه میکنیم. این تکینگیها، همان ریشههای مخرج بهشمار می[یند

$$
z^{\mathsf{T}} = -1 \qquad \Rightarrow \qquad z = e^{i(\mathsf{T}n+1)\pi/\mathsf{T}}
$$

يا

 $z_1=e^{i\pi/\overline{\mathfrak{r}}}$  $z_{\mathsf{r}} = e^{i\pi} = -1$   $z_{\mathsf{r}} = e^{i\Delta\pi/\mathsf{r}}$ 

این ریشهها و همچنین پربندی راکه فقط ,z را بهعنوان یک نقطهٔ درونی دارد. در شکل ۷ـ۶ مشاهده میکنید. بنابراین، داریم

$$
I + \int_{C_R} \frac{dz}{z^{\mathsf{T}} + \lambda} + \int_{C_{\mathsf{T}}} \frac{dz}{z^{\mathsf{T}} + \lambda} = \mathsf{Y}\pi i \operatorname{Res}[f(z_\lambda)] \tag{1}
$$

مطابق معمول، انتگرال روی  $C_R$  صفر میشود. در امتداد  $C_{\mathsf{f}}$ ، داریم  $z=re^{i\alpha}$  که در آن  $\alpha$  ثابت

است؛ بنابراین

$$
\int_{C_{\tau}} \frac{dz}{z^{\tau} + 1} = \int_{\infty}^{c} \frac{e^{i\alpha} dr}{(re^{i\alpha})^{\tau} + 1} = -e^{i\alpha} \int_{\circ}^{\infty} \frac{dr}{r^{\tau}e^{r i\alpha + 1}}
$$
  
\n
$$
\int_{C_{\tau}} \frac{dz}{z^{\tau} + 1} = -e^{i\tau} \int_{\cdot}^{\infty} \frac{dr}{r^{\tau} + 1} = -e^{i\tau} \int_{\cdot}^{\infty} \frac{dr}{r^{\tau} + 1} = -e^{i\tau} \int_{\cdot}^{\infty} \frac{dr}{r^{\tau} + 1} = -e^{i\tau} \int_{\cdot}^{\infty} \frac{dr}{r^{\tau} + 1} = -e^{i\tau} \int_{\cdot}^{\infty} \frac{dr}{r^{\tau} + 1}
$$
  
\n
$$
\int_{C_{\tau}} \frac{dz}{z^{\tau} + 1} = -e^{i\tau} \int_{\cdot}^{\infty} \frac{dr}{r^{\tau} + 1} = -e^{i\tau} \int_{\cdot}^{\infty} \frac{dr}{r^{\tau} + 1}
$$
  
\n
$$
\int_{C_{\tau}} \frac{dz}{z^{\tau} + 1} = -e^{i\tau} \int_{\cdot}^{\infty} \frac{dr}{r^{\tau} + 1} = -e^{i\tau} \int_{\cdot}^{\infty} \frac{dr}{r^{\tau} + 1} = -e^{i\tau} \int_{\cdot}^{\infty} \frac{dr}{r^{\tau} + 1} = -e^{i\tau} \int_{\cdot}^{\infty} \frac{dr}{r^{\tau} + 1} = -e^{i\tau} \int_{\cdot}^{\infty} \frac{dr}{r^{\tau} + 1} = -e^{i\tau} \int_{\cdot}^{\infty} \frac{dr}{r^{\tau} + 1} = -e^{i\tau} \int_{\cdot}^{\infty} \frac{dr}{r^{\tau} + 1} = -e^{i\tau} \int_{\cdot}^{\infty} \frac{dr}{r^{\tau} + 1} = -e^{i\tau} \int_{\cdot}^{\infty} \frac{dr}{r^{\tau} + 1} = -e^{i\tau} \int_{\cdot}^{\infty} \frac{dr}{r^{\tau} + 1} = -e^{i
$$

$$
(\mathbf{1}-e^{i\mathbf{Y}\boldsymbol{\pi}/\mathbf{Y}})I=\mathbf{Y}\boldsymbol{\pi}i\ \mathrm{Res}[f(z_1)]
$$

از سوی دیگر،

$$
(1 - e^{i\gamma\pi/T})I = \gamma\pi i \text{ Res}[f(z_1)]
$$
\n
$$
\text{Res}[f(z_1)] = \lim_{z \to e^{i\pi/r}} (z - e^{i\pi/T}) \frac{1}{(z - e^{i\pi/T})(z + 1)(z - e^{i0\pi/T})}
$$
\n
$$
= \frac{1}{\left(\frac{\mathbf{r}}{\mathbf{r}} + i\frac{\sqrt{\mathbf{r}}}{\mathbf{r}}\right) (i\sqrt{\mathbf{r}})}
$$
\n
$$
\text{Var}[f(z_1)] = \frac{1}{\left(\frac{\mathbf{r}}{\mathbf{r}} + i\frac{\sqrt{\mathbf{r}}}{\mathbf{r}}\right) (i\sqrt{\mathbf{r}})}
$$
\n
$$
\text{Var}[f(z_1)] = \frac{1}{\sqrt{\mathbf{r}} + i\frac{\mathbf{r}}{\mathbf{r}}}
$$

حاصل این دو معادله بهقرار زیر است

$$
\left(\frac{\mathsf{r}}{\mathsf{r}} - i \frac{\sqrt{\mathsf{r}}}{\mathsf{r}}\right) I = \frac{\mathsf{r}_{\pi i}}{\left(\frac{\mathsf{r}}{\mathsf{r}} + i \frac{\sqrt{\mathsf{r}}}{\mathsf{r}}\right) (i\sqrt{\mathsf{r}})}
$$
\n
$$
I = \frac{\mathsf{r}_{\pi}}{\sqrt{\mathsf{r}} \left(\frac{\mathsf{r}}{\mathsf{r}}\right)^{\mathsf{r}} + \left(\frac{\sqrt{\mathsf{r}}}{\mathsf{r}}\right)^{\mathsf{r}}} = \frac{\mathsf{r}_{\pi}}{\mathsf{r}_{\sqrt{\mathsf{r}}}}
$$

$$
I = \frac{\mathsf{Y}\pi}{\sqrt{\mathsf{Y}}} \frac{1}{\left(\frac{\mathsf{Y}}{\mathsf{Y}}\right)^{\mathsf{Y}} + \left(\frac{\sqrt{\mathsf{Y}}}{\mathsf{Y}}\right)^{\mathsf{Y}}} = \frac{\mathsf{Y}\pi}{\mathsf{Y}\sqrt{\mathsf{Y}}}
$$

مقدار اصلی یک انتگرال. تا اینجا فقط در خصوص انتگرال توابعی بحث کردهایم که بر روی پربند دارای تکینگی نبودند. اکنون پیامدهای حضور نقاط تکینه روی پربند را بررسی میکنیم.

۶۷۶ آنالیز مختلط ۲: حساب ماندهها

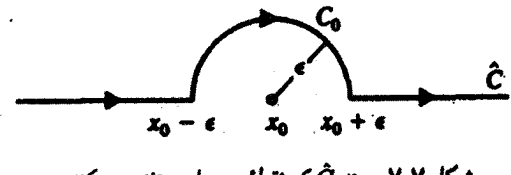

شکل ۷ـ۷ بربند  $\hat{C}$ که نقطهٔ ۳۰ را مستثنی میکند.

انتگرال زیر را در نظر بگیرید

$$
\int_{-\infty}^{\infty} \frac{f(x)}{x - x_{\circ}} dx \tag{11.1}
$$

که در آن  $x$  عددی حقیقی و  $f$  در  $x$  تحلیلی است. برای اجتناب از  $x$ ، که به بینهایت $\mathfrak{c}$ اریم انتگرال می|نجامد. با تغییر پربند بهصورت شکل ۷ـ۷. آن را دور می(نیم. پربند  $C_\bullet$  یک نیمدایره به شعاع e است. برای پربند  $C$  که در شکل ۷ـ۷ نشان داده شده است، داریم

$$
\int_C \frac{f(z)}{z-x_\circ} dz = \int_{-\infty}^{x_\circ-\varepsilon} \frac{f(x)}{x-x_\circ} dx + \int_{x_\circ+\varepsilon}^{\infty} \frac{f(x)}{x-x_\circ} dx + \int_{C_{\circ}} \frac{f(z)}{z-x_\circ} dz
$$

در حد • → =، دو جملة اول در سمت راست. بنابه تعريف. مقدار اصلي انتگرال (٧ـ١١) را تشکیل میدهند:

$$
P \int_{-\infty}^{\infty} \frac{f(x)}{x - x_{\circ}} dx = \lim_{\varepsilon \to 0} \left[ \int_{-\infty}^{x_{\circ} - \varepsilon} \frac{f(x) dx}{x - x_{\circ}} + \int_{x_{\circ} + \varepsilon}^{\infty} \frac{f(x)}{x - x_{\circ}} dx \right]
$$

با توجه به  $\varepsilon e^{i\theta}$ ه و  $z = i \varepsilon e^{i\theta} d\theta$ ، انتگرال روی نیمدایره را محاسبه میکنیم. بنابراین

$$
\int_{C_{\bullet}}\frac{f(z)}{z-x_{\bullet}}dz=\int_{\pi}^{\bullet}\frac{f(x_{\bullet}+\varepsilon e^{i\theta})}{\varepsilon e^{i\theta}}i\varepsilon e^{i\theta}d\theta=-i\pi f(x_{\bullet})
$$

 $\int_{\hat{C}} \frac{f(z)}{z-x_0} dz = P \int_{-\infty}^{\infty} \frac{f(x)}{x-x_0} dx - i\pi f(x_0)$ (۱۲\_۷الف) حساب مابدهها ۶۷۷

از سوی دیگر، اگر  $C_{\bullet}$  زیر تکینگی در نظرگرفته شود، می $_{\rm o}$ سیم به

$$
\int_C \frac{f(z)}{z - x_\bullet} dz = \mathbf{P} \int_{-\infty}^{\infty} \frac{f(x)}{x - x_\bullet} dx + i\pi f(x_\bullet) \qquad (\downarrow \mathcal{N} - \mathcal{N})
$$

ملاحظه میکنیم که انتگرال پربندی به این بستگی دارد که چگونه نقطهٔ تکین & را خارج یا مستثنی کنیم. لیکن، مقدار اصلی در صورت وجود، منحصر بهفرد است. برای محاسبهٔ این مقدار اصلی، مانند قبل با افزودن یک نیمدایرهٔ بزرگ به آن و با این فرض که بنابر لم جوردن سهم این نیمدایره به صفر میل میکند. پربند را میبندیم. سمت چپ .۷ـ۱۲الف) یا (۷ـ۱۲ب) به یک انتگرال پربندی بسته تبدیل سیشود که مقدار آن به کمک قضیهٔ ماندهها داده میشود. از این رو داريم

$$
P \int_{-\infty}^{\infty} \frac{f(x)}{x - x_{\bullet}} dx = \pm i \pi f(x_{\bullet}) + \lim_{j=1}^{m} \text{Res} \left[ \frac{f(z_j)}{z_j - x_{\bullet}} \right] \qquad (17.17)
$$

که در آن علامت مثبت متناظر با حالتی است که نیمدایرهٔ بینهایت کوچک را در نیمصفحه بالایی قرار میدهیم (شکل ۷ـ۷) و علامت منفی با انتخاب دیگر متناظر است. توجه کنید که بر خلاف ظاهر معادلة (٧\_١٣)، مقدار اصلي، در صورت وجود، يک مقدار منحصر بهفرد دارد (تمرين ٧\_٢\_٨).

مثال ۱۳۳۳۷۰: اکنون با استفاده از روش مقدار اصلی، انتگرال زیر را محاسبه میکنیم  

$$
I \equiv \int^{\infty} \frac{\sin x}{x} dx = \frac{1}{\pi} \int^{\infty} \frac{\sin x}{x} dx
$$

بهنظر می رسد که ۰ = x یک نقطهٔ تکین انتگرالده باشد؛ اما در واقع همان $d$ وری که بسط تایلور انشان میدهد، این یک تکینگی برداشتنی است. برای اینکه از روش مقدار اصلی بهره  $\sin x/x$ گیریم، مینویسیم

$$
I = \frac{1}{\gamma} \text{Im}(I') \equiv \text{Im}\left(\int_{-\infty}^{\infty} \frac{e^{ix}}{x} dx\right) \equiv \frac{1}{\gamma} \text{Im}\left(P \int_{-\infty}^{\infty} \frac{e^{ix}}{x} dx\right)
$$

اکنون از معادلة (٧ـ١٣) با دايرة کوچک در نيمصفحه بالايي بهره ميگيريم و به اين نکته مهم توجه میکنیم که هیچ تکینگی برای  $e^{ix}/x$  در آن وجود ندارد. پس،

$$
\mathrm{P}\int_{-\infty}^{\infty}\frac{e^{ix}}{x}dx=i\pi e^{i(\cdot)}=i\pi
$$

678 أناليز مختلط ٢: حساب ماندهها

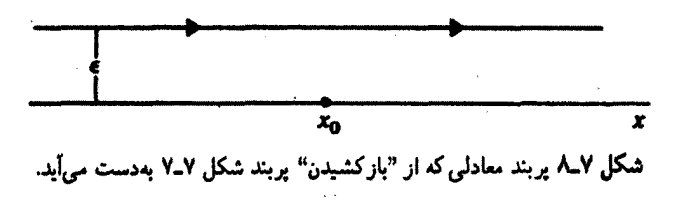

از اینرو،

$$
\int_{0}^{\infty} \frac{\sin x}{x} dx = \frac{1}{\gamma} \text{Im}(i\pi) = \frac{\pi}{\gamma}
$$

قبلاً در مثال ۲ــ۲ــ به این نتیجهٔ مهم رسیدیم.

اگر باکشیدن پربند معادلهٔ (۷ـ۱۲الف) مطابق شکل ۷ـ۸، آن را تغییر شکل دهیم، می,توانیم مقدار اصلی یک انتگرال را به صورتی فشردهتر بنویسیم. اگر ۶ بهقدرکافی کوچک باشد، چنین تغییر شکلی تعداد تکینگیهای داخل پربند بستهٔ بینهایت را تغییر نخواهد داد. بنابراین، سمت چپ (۱۲ـ۱۲الف) تغيير نخواهد كرد. از اين,رو، مىتوانيم بنويسيم

$$
\int_{\hat{C}} \frac{f(z)}{z - x_{\bullet}} dz = \int_{-\infty + i\epsilon}^{+\infty + i\epsilon} \frac{f(z)}{z - x_{\bullet}} dz
$$

اگر متغیر انتگرالگیری را به  $i\varepsilon - z - \xi = 1$  تبدیل کنیم، انتگرال بهصورت زیر درمی $J$ ید

$$
\int_{-\infty}^{\infty} \frac{f(\xi + i\varepsilon)}{\xi + i\varepsilon - x_{\bullet}} d\xi = \int_{-\infty}^{\infty} \frac{f(\xi) d\xi}{\xi - x_{\bullet} + i\varepsilon} = \int_{-\infty}^{\infty} \frac{f(z)}{z - x_{\bullet} + i\varepsilon} dz \qquad (15.19)
$$

که در مرحلهٔ آخر متفیر ظاهری انتگرالگیری را به z برگرداندهایم. توجه کنید که چون f در تمام نقاط  $f(\xi + i\varepsilon) \to f(\xi)$ روی پر بند پیوسته فرض شده است، بهازای مقادیر کوچک  $\varepsilon$  خواهیم داشت  $f(\xi)$ . انتگرال آخری (۱۴ـ۱۴) نشان می0دهدکه هیچ تکینگی روی محور  $x$  جدید وجود ندارد؛ تکینگی را به  $\varepsilon$  منتقل کردهایم. به عبارت دیگر، به تکینگی روی محور  $x$ ها، یک جزء موهومی منفی کوچک دادهایم. بنابراین. میتوانیم (۲ـ۱۲الف) را بهصورت زیر بنویسیم

$$
P \int_{-\infty}^{\infty} \frac{f(x)}{x - x_{\bullet}} dx = i\pi f(x_{\bullet}) + \int_{-\infty}^{\infty} \frac{f(x)}{x - x_{\bullet} + i\epsilon} dx \qquad (\text{10.1})
$$

حساب ماندهها ۶۷۹

که در انتگرال آخری بهجای  $x$ ، از  $x$  استفاده کردهایم زیرا حقیقتاً در امتداد محور  $x$  جدید انتگرال میگیریم. بهکمک استدلال مشابهی خواهیم داشت

$$
P\int_{-\infty}^{\infty}\frac{f(x)}{x-x_{\bullet}}dx=-i\pi f(x_{\bullet})+\int_{-\infty}^{\infty}\frac{f(x)}{x-x_{\bullet}-i\varepsilon}dx
$$

که میتوان آن را با (۷ـ۱۵) ترکیب کرد و رسید به

$$
P \int_{-\infty}^{\infty} \frac{f(x)}{x - x_{\bullet}} dx = \pm i \pi f(x_{\circ}) + \int_{-\infty}^{\infty} \frac{f(x) dx}{x - x_{\bullet} \pm i \epsilon} \qquad (19.1)
$$

مثال ۷ـ۲ـ۱۴. اگر دو نقطهٔ تکین  $x_1$  و  $x_1$  روی محور حقیقی وجود داشته باشند. می $\ddot$ وانیم یک فرمول کلی برای مقدار اصلی تابع بهدست آوریم. فرض کنید انتگرال بهصورت زیر باشد

$$
\int_{-\infty}^{\infty} \frac{f(x)}{(x-x_1)(x-x_1)} dx \equiv \int_{C_x} \frac{f(z)}{(z-x_1)(z-x_1)} dz
$$

که در آن  $C_x$  همان محور  $x$ هاست. حال مانند قبل با تکمیل نیمدایرههای کوچک که هر دو در نیم صفحهٔ بالایی قرار دارند. نقاط  $x_1$  و  $x_1$  را خارج میکنیم (شکل ۷ـ۹). می $\vec v$ وانیم، بدون نوشتن انتگرالده. انتگرال پربندی را بهصورت زیر بنویسیم

$$
\int_{-\infty}^{x_1-\epsilon} + \int_{C_1} + \int_{x_1+\epsilon}^{x_1-\epsilon} + \int_{C_1} + \int_{x_1+\epsilon}^{\infty} + \int_{C_R} = \mathbf{Y}\pi i \sum \text{Res}
$$

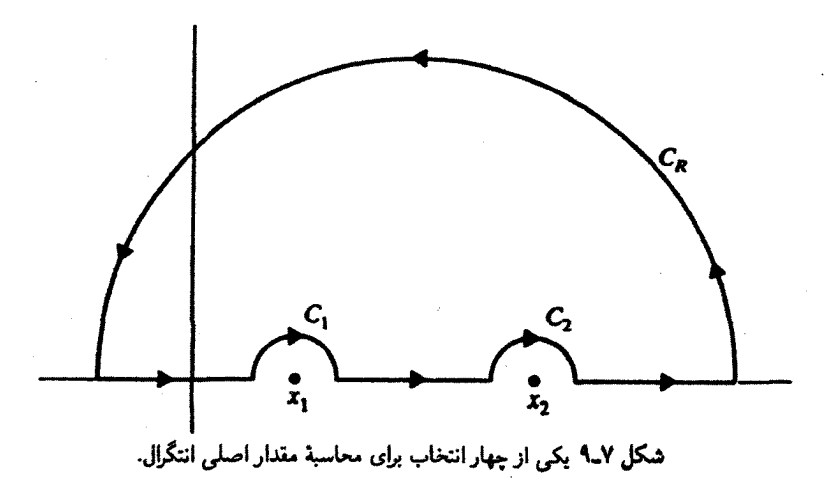

۴۸۰ آنالیز مختلط ۲: حساب ماندهها طبعاً مقدار اصلى انتگرال بهصورت زير تعريف مى شود  $P\int_{-\infty}^{\infty} \cdots = \int_{-\infty}^{\infty} \cdots + \int_{\pi + \epsilon}^{\pi - \epsilon} \cdots + \int_{\pi + \epsilon}^{\infty} \cdots$ سهم نیمدایرههای کوچک را میتوان محاسبه کرد

$$
\int_{C_1} \frac{f(z)dz}{(z-x_1)(z-x_1)} = \int_{\pi}^{\circ} \frac{f(x_1 + \varepsilon e^{i\theta})}{\varepsilon e^{i\theta}(x_1 + \varepsilon e^{i\theta} - x_1)} i\varepsilon e^{i\theta} d\theta = i \frac{f(x_1)}{x_1 - x_1} \int_{\pi}^{\circ} d\theta
$$
\n
$$
\int_{C_1}^{C_1} \frac{f(z_1)}{(z_1 + \varepsilon e^{i\theta})} dz
$$
\n
$$
= -i \pi \frac{f(x_1)}{x_1 - x_1}
$$
\n
$$
= -i \pi \frac{f(x_1)}{x_1 - x_1}
$$

به همین ترتیب

$$
\int_{C_Y}\frac{f(z)dz}{(z-x_1)(z-x_1)}=-i\pi\frac{f(x_1)}{x_1-x_1}
$$

با قرار دادن نتایج بالا درکنار یکدیگر، میرسیم به

$$
\mathbf{P}\int_{-\infty}^{\infty}\frac{f(x)dx}{(x-x_1)(x-x_1)}-i\pi\frac{f(x_1)-f(x_1)}{x_1-x_1}=\mathbf{Y}\pi i\sum\mathrm{Res}
$$

اگر حالتی را در نظر بگیریم که در آن  $C_1$  و  $C_7$  در دو نیمصفحهٔ پایین قرار داشته باشند، می $\omega$ سیم به

$$
P \int_{-\infty}^{\infty} \frac{f(x) dx}{(x-x_1)(x-x_1)} = \pm i\pi \frac{f(x_1) - f(x_1)}{x_1 - x_1} + \tau \pi i \sum Res \qquad (1)
$$

که در آن علامت مثبت مربوط به حالتی است که در آن  $C_1$  و  $C_7$  در نیم $\sim$ فحه بالایی قرار دارند و علامت منفی برای حالتی است که هر دو در نیمصفحه پایین باشند. در حالت خاص. اگر هیچ تکینگی وجود نداشته باشد. هیچ سهم از ماندهها موجود نخواهد بود. و (۱) بهصورت زیر در میآید

$$
P \int_{-\infty}^{\infty} \frac{f(x)}{(x-x_1)(x-x_1)} dx = \pm i \pi \frac{f(x_1) - f(x_1)}{x_1 - x_1} \tag{7}
$$

همچنین میتوان با در نظرگرفتن حد  $x_1\leftrightarrow x_1$ ، نتیجه را برای حالتی که دو تکینگی بر یکدیگر منطبق باشند. بهدست آورد. در این صورت. سمت راست (۲). به یک مشتق تبدیل میشود. و داریم

$$
P\int_{-\infty}^{\infty}\frac{f(x)}{(x-x_{\bullet})^{\tau}}dx=\pm i\pi\frac{df}{dx}\Bigg|_{x=s}
$$

مثال ۷ـ۲ـ۱۵ : از ماندهها بهره میگیریم و تابع زیر را محاسبه میکنیم

$$
f(k) = \frac{1}{\gamma \pi i} \int_{-\infty}^{\infty} \frac{e^{ikx}}{x - i \varepsilon} dx
$$

باید با افزودن یک نیمدایرهٔ بزرگ پربند را ببندیم. اینکه این کار را در نیمصفحهٔ بالا یا نیمصفحهٔ پایین انجام دهیم. با علامت k تعیین میشود. اگر ۰ < k، آن را در نیمصفحهٔ بالا میبندیم. بنابراين

$$
f(k) = \frac{1}{\tau \pi i} \int_C \frac{e^{ikz}}{z - i\varepsilon} dz = \tau \pi i \quad (i\varepsilon \int_C) \text{d} \mu
$$
  
=  $\tau \pi i \lim_{z \to i\varepsilon} \left[ (z - i\varepsilon) \frac{1}{\tau \pi i} \left( \frac{e^{ikz}}{z - i\varepsilon} \right) \right] = e^{-kz} \xrightarrow{\varepsilon} 0, \quad k > 0$ 

از سوی دیگر، اگر • $k < k$ ، باید در نیمٖصفحهٔ پایین ببندیم، که در آن  $(z - i\varepsilon)$  \*\*\*\* تحلیلی است. پس، بنابر قضیه کوشی۔گورسا، انتگرال صفر میشود. از این,رو، داریم

$$
f(k) = \begin{cases} \lambda & k > 0 \\ \lambda & k < 0 \end{cases}
$$

این عبارت. دقیقاً همان تعریف تابع تتاست. به این ترتیب. یک نمایش انتگرالی برای این تابع بەدست آوردىم

$$
\theta(x) = \frac{1}{\Upsilon \pi i} \int_{-\infty}^{\infty} \frac{e^{ixt}}{t - i\varepsilon} dt
$$
۶۸۲ آنالیز مختلط ۲: حساب ماندهها

تمرينها ۷ـ۲ــ۱ انتگرال زیر را محاسبه کنید

$$
\oint_C \frac{e^z dz}{(z-\lambda)(z-\lambda)}
$$

که در آن  $C$  دایرهٔ ۳  $|z|=|z|$  است. است. و تر من کنید (c) تابعی تحلیلی باشد که در  $z=z$  دارای یک قطب ساده است. و  $h(z)$ فرض کنید  $g(z)$  در آنجا تحلیلی باشد. فرض کنید  $f(z) = g(z)/h(z)$ ، و نشان دهید

$$
\text{Res}[f(z_{\bullet})] = \frac{g(z_{\bullet})}{h'(z_{\bullet})}
$$

-۲\_۳ مانده  $\cos z$  / ( = ۱/  $f(z) = \sqrt{c}$  را در تمام قطبهایش بیابید ۴ـ۲ـ۳ انتگرال (۲ + ۲) ۲(۱ + ۲) انتگرال (۲ + ۲) می ایکبار با بستن پربند در نیمصفحهٔ بالا و یکبار  $f$ ـ۳ در نيمصفحهٔ پايين، محاسبه کنيد. انتگرال (۲ + ۲)\*(x' + ۱)\*(x' + ۲) له محاسبه کنید. (۳ انتگرال (  $I = \int_{0}^{\infty} dx \, \cos ax/(x^{\mathsf{y}} + b^{\mathsf{y}})$  انتگرال ( ۲۰ ۷ـ۲ـ۷ انتگرال زیر را محاسبه کنید

$$
I = \int_{0}^{\pi} \frac{\cos 7\theta \ d\theta}{1 - 7a \, \cos \theta + a^{\tau}} \qquad |a| < \sqrt{3}
$$

۰.۲ـ۷ـ نشان دهيد جواب معادلة (۱۳ـ۱۳)، براي هر دو انتخاب نيمدايره كوچک يکسان است. ۰–۲ـ۹ قسمت اصلی انتگرال زیر را پیدا کنید

$$
I = \int_{-\infty}^{\infty} \frac{1 - \cos x}{x^{\dagger}} dx
$$

۷ـ۲ــ۱۰ عبارتي كه در مطالعه توابع گرين (انتشارگرها) با آن مواجه ميشويم. عبارت است از

$$
\int_{-\infty}^{\infty} \frac{e^{itx}}{x^{\gamma} - k^{\gamma}} dx
$$

که در آن k و t ثابتهای حقیقی!ند. مقدار اصلی این انتگرال چقدر است؟

نوابع چندمقداری ۶۸۳

 $d\theta(k)/dk = \delta(k)$  از نتیجهٔ مثال ۲ـ۲ـ۱۵ بهره گیرید و نشان دهید. $d\theta(k)/dk = d\theta(k)$ ۲ـ۲ـ۱۲ انتگرال زیر را محاسبه کنید

$$
I = \int_{-\infty}^{\infty} \frac{e^{ax}}{1 + e^x} dx \qquad \circ < \alpha < \sqrt{2}
$$

۳ـ۳ توابع چندمقداری دلخواه بودن مقدار زاویهٔ  $\arg(z) \equiv \arg(z)$  در  $z = re^{i\theta}$  به ترابعی منجر میشود که در یک نقطه مقادیر متفاوتی دارند. مثلاً، تابع ۰/۲٪ =  $f(z) = f(z)$  را در نظر بگیرید. با نوشتن  $z$  در مختصات قطبی، میرسیم به

$$
f(z) \equiv f(r,\theta) = (re^{i\theta})^{1/7} = \sqrt{r}e^{i\theta/7}
$$

این رابطه نشان میدهد که بهازای یک مقدار z = (r,  $\theta$  + ٢ $r$ ) = (r,  $\theta$  + ٢ $\theta$ ) مقدار مختلف بهدست می $f(r,\theta+\mathsf{f}\pi)=-f(r,\theta)$  به ست می $f(r,\theta)$ 

در وهلهٔ نخست ممکن است این نتیجه نگرانکننده بهنظر برسد. روی،همرفته، تعریف توابع (نگاشت) تضمین میکندکه برای هر نقطه در حوزهٔ تعریف تابع یک حوزهٔ مقادیر یکتا بهدست آید. در اینجا بهازای یک z، دو حوزهٔ مقادیر (نگارهٔ) متفاوت بهدست آمده است. ریمان برای این دید دوگانه مختلط یک راه علاج، برگههای ریمان. را یافت. در خصوص این مطالب در زیر به اختصار بحث میکنیم. اما ابتدا نگاه دقیقتری به یک الگوی نمونهٔ توابع چندمقداری می!ندازیم.

۷۔۳۔۱ تابع لگاریتمی حال. تابع لگاریتمی، l $z$  l، را از نظر میگذرانیم. این مفهوم، برای  $\, e = r e^{i\theta} \,$ ، به صورت زیر تعریف مىشود

$$
\ln z = \ln r + i\theta \equiv \ln|z| + i \arg(z)
$$

 $\arg(z)=\theta+$  محمد است؛ یعنی، ۱ $\pi$ ۲ تعریف شده است؛ یعنی، ۲ $\pi\pi$ ۲ و  $\arg(z)$  $\alpha = \cdot, \pm \setminus, \pm \setminus, \ldots$  که در آن

با در نظر گرفتن یک مسیر بسته حول نقطهٔ • = z، مطابق شکل ۷ـ ۱۰ الف، می توانیم ماهیت خاص تابع لگاریتمی را ملاحظه کنیم. با شروع از ۶۰، در جهت پادساعتگرد حرکت میکنیم، زاویهٔ

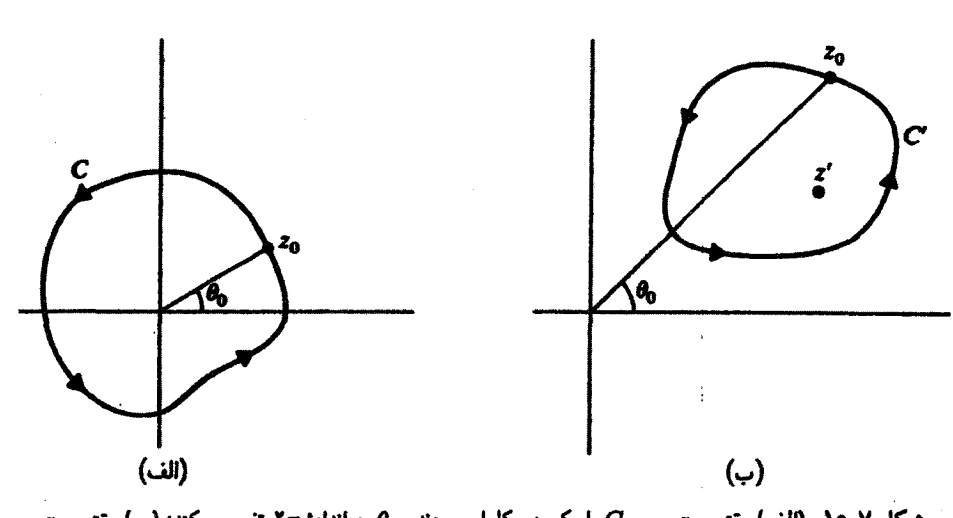

 $z$ شکل ۷ـ۱۰ (الف) وقتی ح $z$  مسیر  $C$  را یک دورکامل می $\ell$ ند  $\theta$  به اندازهٔ ۲ $\pi$ ۲ تغییر میکند؛ (ب) وقتی  $\epsilon$ یک دورکامل میزند. . 6 بهمقدار اولیهاش برمیگردد.

پهطور ثابت افزایش مییابد. تا اینکه به نقطهٔ اولیه در صفحهٔ z برسیم. لیکن. در این صورت $\theta_\bullet$ زاویهٔ مورد نظر عبارت است از ۲π + 9. به این ترتیب. فرایند حرکت حول مبدأ. مقدار تابع لگاریتمی را به اندازهٔ ۲π افزایش داده است. پنابراین.

$$
(\ln z_{\circ})_{\omega^{i\mu}} - (\ln z_{\circ})_{\omega^{j}} = \text{Y}\pi i
$$

زیرا، 25 نهایی با 20 اولیه زاویههای متفاوتی دارند. توجه کنید که در این فرایند، 20 تغییر نمیکند، زیرا

$$
(z_{\bullet})_{\omega^{[\mathbf{\varphi}]}} = re^{i(\theta + \mathbf{Y}\pi)} = re^{i\theta} = (z_{\circ})_{\omega^{[\mathbf{\varphi}]}}
$$

تعريف ١-٣-١: نقطة شاخة يک تابع C → C تعريف ٢-٢ تعريف عليه عليه عليه عليه تعريف عليه تنه با این خاصیت که برای هر منحنی بسته  $C$  حول  $z$  داشته باشیم  $z_\bullet\equiv (r_\bullet,\theta_\bullet)\!\in\!\mathbb{C}$  $f(r_{\circ},\theta_{\circ}) \neq f(r_{\circ},\theta_{\circ} + \Upsilon\pi)$ 

 $\ln( \mathcal{N} / w ) = - \ln w$ بنابراین، • $z = z$  یک نقطهٔ شاخهٔ تابع لگاریتمی است. مطالعهٔ رفتار حول • = w نشان مى دهد كه نقطة واقع "در بينهايت" نيز يك نقطة شاخة z ln z است. در شکل ۷ـ ۱۰ ب مشاهده میکنید که هر نقطهٔ دیگر صفحهٔ مختلط نظیر /z، نمیتواند یک نقطهٔ شاخه باشد زیرا وقتی  $C'$  را بهطورکامل طی کنیم. ه $\theta$  به اندازهٔ ۲ $\pi$  تغییر نمیکند.

۲ـ۳ـ۷ سطوح ريماني

ایدۂ سطح ریمانی با حذف تمام نقاطی که روی خط (یا هر منحنی دیگر) واصل بین دو نقطه شاخه قرار دارند، شروع میشود. این امر برای ln z به معنای حذف تمام نقاط واقع بر یک منحنی است که از ۰ = z شروع میشود و تا نقطهٔ بینهایت ادامه مییابد. چنین منحنیای را بریدگی شاخەاي يا صرفاً بريدگې مىگويند.

حال توجه خود را به & ln معطوف مىكنيم و بريدگى را در امتداد نيمة منفى محور حقيقى در نظر میگیریم. توابع زیر را نیز تعریف میکنیم

 $f_n(z) = f_n(r, \theta) = \ln r + i(\theta + \ln \pi); -\pi < \theta < \pi; r > \cdot, n = \cdot, \pm \cdot, ...$ 

بهطوری که  $f_n(z)$  بهازای  $\pi \leq \theta < \pi \leq \theta < \pi$  همان مقادیری را میگیرد که  $x$  ln در فاصلهٔ میگیرد. به این ترتیب، تابع چند مقداری لگاریتمی را با یک $\pi < \theta < (\tau n + 1) \pi$ دسته تابع مختلف جایگزین میکنیم که در صفحهٔ z بریده شده تحلیلی<sub>ا</sub>ند.

این فرایند بریدن صفحهٔ z و سپس تعریف یک رشته توابع تناقضی راکه در اثر وجود نقاط شاخه ایجاد میشود برطرف میکند؛ زیرا، دیگر مجاز نیستیم یک نقطهٔ شاخه را بهطورکامل دور بزنیم. دور زدن کامل، شامل عبور از بریدگی است، که بهنوبهٔ خود، حوزهٔ تعریف  $f_n(z)$  را نقض مىكند.

تا اینجا پیشرفت خوبی داشتهایم. تابع چندمقداری (غیرتحلیلی) In z را با یک دسته تابع تحلیلی  $f_n(z)$  (در حوزهٔ تعریفشان) جایگزین کردهایم. اما یک مسئله باقی می $h(z)$  در بریدگی دارای ناپیوستگی است. در واقع، درست در بالای بریدگی داریم

$$
f_n(r,\pi-\varepsilon)=\ln r+i(\pi-\varepsilon+\ln\pi)\quad \varepsilon>\circ
$$

و درست در زیر بریدگی داریم

$$
f_n(r, -\pi + \varepsilon) = \ln r + i(-\pi + \varepsilon + \varepsilon \ln \pi) \quad \varepsilon > 0
$$

و

$$
\lim_{\varepsilon \to 0} [f_n(r, \pi - \varepsilon) - f_n(r, -\pi + \varepsilon)] = \Upsilon \pi i
$$

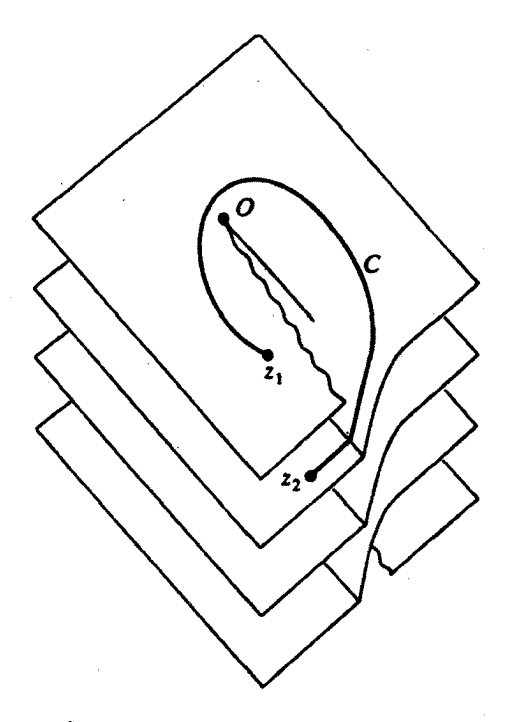

شکل ۱۱ـ۱۷ چند برگه از سطح ریمانی برای تابع لگاریتمی. مسیر C که مبدأ O را دور می $_2$ ند، به برگهٔ پایینتر مے پرسد.<sup>\</sup>

برای حل این مشکل، توجه میکنیم که مقدار (fn(z درست در بالای بریدگی، با مقدار درست در زیر بریدگی، برابر است. این امر، ساختار هندسی زیر راکه منسوب به ریمان  $f_{n+1}(z)$ است. پیشنهاد میکند: یک مجموعهٔ نامحدود از صفحات مختلط بریدهشده را تصورکنیدکه بر روی یکدیگر قرار دارند و هرکدام با یک مقدار n متناظرند. صفحات مجاور در امتداد بریدگی جنان به هم مربوط۱ندکه لبهٔ بالایی بریدگی در صفحهٔ (۱ – n)ام به لبهٔ پایینی بریدگی در صفحهٔ ام متصل است. تمام صفحات این دو نقطه شاخه را در بردارند. یعنی، نقاط شاخه، مانند $n$ "لولاهایی"اند که تمام صفحات در آن بههم متصل!ند. با این ساختار هندسی، اگر از بریدگی عبور كنيم، به صفحة ديگرى كه مجاور صفحة اول است، مىرسيم (شكل ٧\_١١١).'

این سطح هندسی که هم اکنون بناکردیم. سطح ریمانی نامیده می شود؛ هر صفحه یک برگه ریمانی نام دارد و با  $R_j$   $\pm$ ۲,  $\pm$ ۰,  $\pm$ ۰,  $\pm$ ۰,  $\pm$ ۲, د $j$  نمایش داده میشود. تابعی تک $\pm$ مقداری که روی یک برگهٔ ریمانی تعریف میشود. شاخهٔ تابع چندمقداری نامیده میشود.

1. Denery and Krzywicki, Math for Physicists, p 70 and 71, New York, Harper Row, 1967.

توابع چندمقداری ۶۸۷

به نتیجهٔ زیر دست یافتهایم: از یک تابع چندمقداری، یک رشته توابع تکمقداری ساختهایم که هرکدام در یک تکحفحهٔ مختلط تعریف شدهاند؛ از این رشته توابع، یک تابع مختلط منفرد ساختهایم که روی یک سطح ریمانی منفرد تعریف شده است. بنابراین، تابع لگاریتمی در تمام سطح ریمانی، جز در نقاط شاخه، که همان نقاط تکین تابع هستند، تحلیلی است.

اکنون میتوانیم اهمیت هندسی نقاط شاخه را به آسانی ملاحظه کنیم. یک دورکامل حول یک نقطهٔ شاخه ما را به برگهٔ ریمانی دیگری می,برد. که تابع در آن. مقدار متفاوتی دارد. از سوی دیگر، یک دورکامل حول یک نقطهٔ معمولی، یا هرگز به ترک برگه منجر نمیشود، یا اگر بشود، به نقطة شروع برميگردد.

حال دو تابع چندمقداری متداولتر و سطوح ریمانی آنها را به اختصار بررسی میکنیم.  $z = \circ$  تابع  $f(z) = z^{1/n}$ . تنها نقاط شاخه برای تابع  $f(z) = z^{1/n}$ ، عبارت $i$ ند از نقاط و بینهایت. بنابر تعریف

$$
f_k(z) \equiv r^{1/n} e^{i(\theta + \gamma k n/n)} \qquad k = \gamma, \gamma, \ldots, n - \gamma; \gamma < \theta < \gamma \pi
$$

و ادامه همان روش تابع لگاریتمی، ملاحظه میکنیم که باید در سطح ریمانی.  $n$  برگهٔ ریمانی وجود داشته باشدکه آنها را با  $R_{n-1},R,\ldots,R_{n-1}$  مشخص میکنیم. لبهٔ پایینی  $R_{n}$  در امتداد بریدگی، که در امتداد محور حقیقی مثبت گرفته میشود، به لبهٔ بالایی  $R_n$  میچسبد. این سطح ریمانی بهازای ۲ $n=1$  در شکل ۷ـ۱۲ نشان داده شده است.

واضح است که بهازای هر مقدار غیرصحیح  $\alpha$ ، تابع  $z^{\alpha}$   $z^{\alpha}$  دارای یک نقطهٔ شاخه در ه = z و یک نقطهٔ دیگر در بینهایت است. بهازای مقادیر اصم a، تعداد برگههای ریمانی نامحدود است.

$$
z_1 = +1 \text{ or } f(z) = (z^{\dagger} - 1)^{1/\dagger} \text{ or } f(z) = (z^{\dagger} - 1)^{1/\dagger} \text{ or } f(z) = (z^{\dagger} - 1)^{1/\dagger} \text{ or } z_1 = 0
$$
  
g = -1 = r\_1 e^{i\theta\_1} \text{ or } z - 1 = r\_1 e^{i\theta\_1} \text{ or } z\_1 = 0

$$
f(z) = (r_1 e^{i\theta_1})^{1/\tau} (r_1 e^{i\theta_1})^{1/\tau} = \sqrt{r_1 r_1} e^{i[(\theta_1 + \theta_1)/\tau]}
$$

بریدگی در راستای محور حقیقی است و از ۱ – = z = + ۱ تا ۱ = = امتداد دارد. نسبت به سطح ریمانی، دو برگهٔ ریمانی وجود دارد. واضح است که فقط چرخههای ۲m شامل یک نقطه شاخه، بریدگی را قطع میکنند و از این رو به یک برگهٔ دیگر منتهی میشوند. هر منحنی بستهای که هر دو

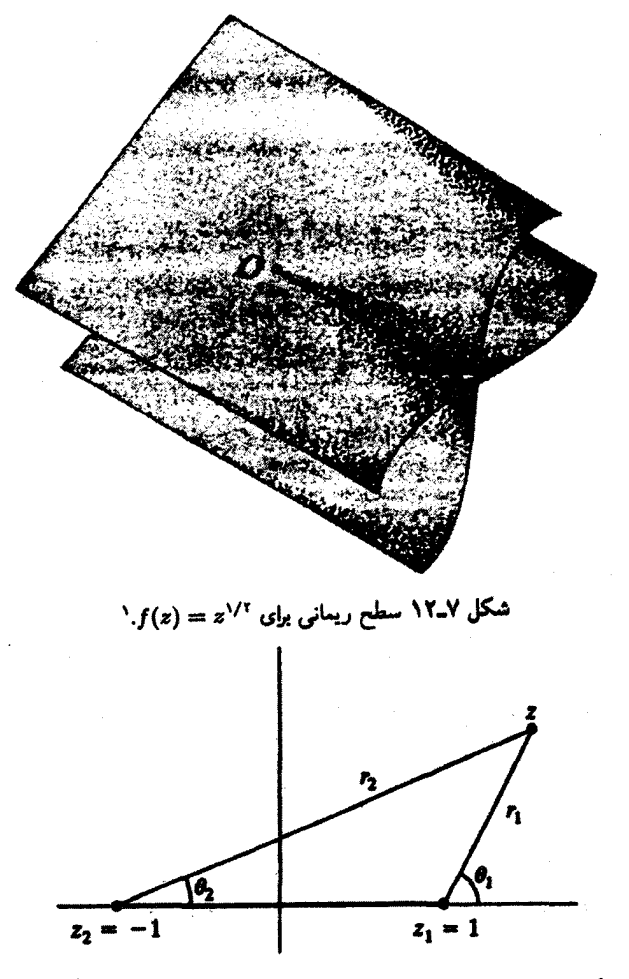

شکل ۷ــ۱۳ بریدگی از ۶۱ به ۶۲ است. مسیرهایی که تنها یک نقطه را دور بزنند. بریدگی را قطع خواهند کرد و از اینرو، به برگهٔ دیگر منتهی خواهند شد.

نقطهٔ <sub>۵</sub>٪ و z<sub>۱</sub>٪ را دربر داشته باشند، بهطورکامل روی برگهٔ اولیه قرار خواهند داشت.<sup>۱</sup>

مثال ۷\_۳\_۱: مىخواهيم انتگرال زير را محاسبه كنيم

$$
I = \int_{0}^{\infty} \frac{x^{\alpha}}{x^{\gamma} + 1} dx \qquad -1 < \alpha < 1
$$

1. Denery and Krywicki, Math for Physicists, p 70 and 71, New York: Harper Row, 1967.

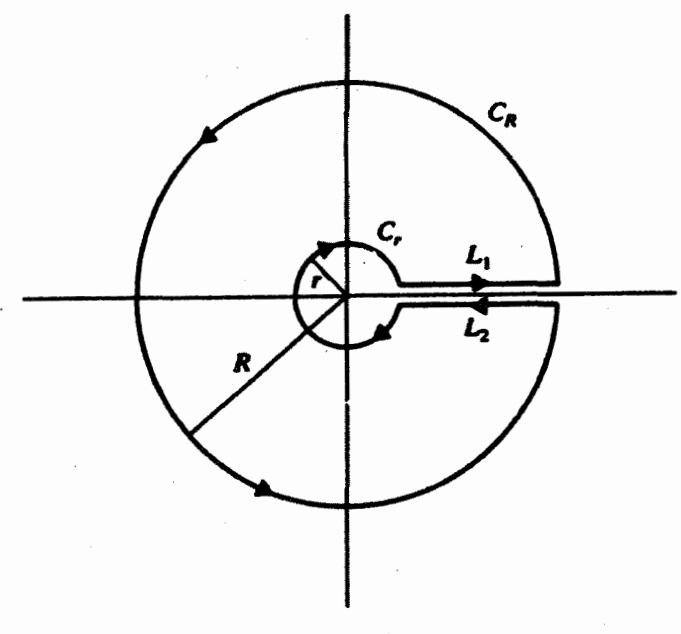

شكل ٧-١۴

برای این منظور. انتگرال زیر را در نظر میگیریم

$$
I = \oint_C \frac{z^{\alpha}}{z^{\gamma} + 1} dz
$$

که در آن  $C$  در شکل ۱۴ـ۱۴ نشان داده شده و بریدگی در امتداد محور حقیقی مثبت است. برای محاسبهٔ سهم  $C_R$  و م $C_r$ . بهجای r و  $R$  متفیر p را قرار میدهیم. در این $\omega$ ورت داریم

$$
I_{\rho} \equiv \int_{C_{\rho}} \frac{(\rho e^{i\theta})^{\alpha}}{(\rho e^{i\theta})^{\dagger} + 1} i\rho e^{i\theta} d\theta = i \int_{0}^{\dagger \pi} \frac{\rho^{\alpha+1} e^{i(\alpha+1)\theta}}{\rho^{\dagger} e^{\dagger i \theta} + 1} d\theta
$$

 $I_{\rho} \to \cdot$  واضح است که چون  $|\alpha| < |\alpha|$ ، وقتی  $\rho \to \rho$  یا  $\infty \to \rho$ . حال سهم , $L$  و , $L$  را محاسبه میکنیم. توجه کنید که این دو یکدیگر را حذف نمیکنند زیرا، مقدار تابع در بالا و پایین بریدگی با یکدیگر متفاوت است. برای محاسبهٔ انتگرالها باید یک شاخه تابع را انتخاب کنیم. در اینجا، شاخهای را انتخاب میکنیم که روی آن داریم

> $z^{\alpha} \equiv |z|^{\alpha} e^{i \alpha \theta}$  $\theta < \theta < \tau$

۴۹۰ أناليز مختلط ٢: حساب ماندهها

 $L_1$  در امتداد

$$
\theta \approx \cdot \quad \Rightarrow \quad z^{\alpha} = x^{\alpha}
$$

 $L_7$  و در امتداد  $L_7$ 

 $\theta \approx 7\pi$  $\Rightarrow z^{\alpha} = (xe^{i\pi i})^{\alpha}$  $\label{eq:2.1} \frac{1}{2} \sum_{i=1}^n \frac{1}{2} \sum_{j=1}^n \frac{1}{2} \sum_{j=1}^n \frac{1}{2} \sum_{j=1}^n \frac{1}{2} \sum_{j=1}^n \frac{1}{2} \sum_{j=1}^n \frac{1}{2} \sum_{j=1}^n \frac{1}{2} \sum_{j=1}^n \frac{1}{2} \sum_{j=1}^n \frac{1}{2} \sum_{j=1}^n \frac{1}{2} \sum_{j=1}^n \frac{1}{2} \sum_{j=1}^n \frac{1}{2} \sum_{j=1}^n \frac{$ 

بنابراين

$$
\oint_C \frac{z^{\alpha}}{z^{\gamma} + \gamma} dz = \int_{\alpha}^{\infty} \frac{x^{\alpha}}{x^{\gamma} + \gamma} dx + \int_{\infty}^{\alpha} \frac{x^{\alpha} e^{i\gamma \pi \alpha}}{(x e^{i\gamma \pi})^{\gamma} + \gamma} dx
$$
\n
$$
= \left(1 - e^{i\gamma \pi \alpha}\right) \int_{\alpha}^{\infty} \frac{x^{\alpha}}{x^{\gamma} + \gamma} dx \tag{1}
$$

سمت چپ این معادله را می;توان با استفاده از قضیهٔ ماندهها بهدست آورد. دو قطب ساده در نقاط  $z = +i$  و  $z = -z$  وجود دارد. ماندهها در این نقاط عبارتاند از

$$
\operatorname{Res}[f(i)] = \lim_{z \to i} (z - i) \frac{z^{\alpha}}{(z - i)(z + i)} = \frac{i^{\alpha}}{7i} = \frac{(e^{i\pi/7})^{\alpha}}{7i}
$$

$$
\operatorname{Res}[f(-i)] = \lim_{z \to -i} (z + i) \frac{z^{\alpha}}{(z + i)(z - i)} = -\frac{(e^{i\pi/7})^{\alpha}}{7i}
$$

بنابراين

$$
\oint_C \frac{z^{\alpha}}{z^{\gamma} + 1} dz = \Upsilon \pi i \left( \frac{e^{i \alpha \pi / \Upsilon}}{\Upsilon i} - \frac{e^{i \Upsilon \pi \alpha / \Upsilon}}{\Upsilon i} \right) = \pi (e^{i \alpha \pi / \Upsilon} - e^{i \Upsilon \alpha \pi / \Upsilon})
$$

از ترکیب این معادله با معادلة (۱). میررسیم به

$$
\int_{0}^{\infty} \frac{x^{\alpha}}{x^{\gamma} + 1} dx = \frac{\pi (e^{i\alpha \pi/7} - e^{i\alpha \pi/7})}{e^{i\alpha \pi} (e^{-i\alpha \pi} - e^{i\alpha \pi})}
$$

$$
= \frac{-\pi i \sin(\alpha \pi/7)}{-\pi i \sin(\alpha \pi)} = \frac{\pi}{7} \sec \frac{\alpha \pi}{7}
$$

توابع چندمقداری ۶۹۱

اگر شاخهٔ دیگری از تابع را انتخاب کرده بودیم. هم سمت راست و هم سمت چپ معادلهٔ (۱) متفاوت بهدست میآمد. ولی نتیجهٔ نهایی یکسان بود.

$$
I=\int_{0}^{\infty}\frac{x^{a}}{x+\lambda}dx \qquad a
$$

برای محاسبهٔ این انتگرال. از شاخهٔ صفرم تابع و پربند شکل ۷ـ۱۴ استفاده میکنیم. بنابراین. با نوشتن  $\rho e^{i\theta}$  داریم

$$
I' = \oint_C \frac{z^{-a}}{z+1} dz
$$
  
\n
$$
= \int_0^\infty \frac{\rho^{-a}}{\rho+1} d\rho + \int_{C_R} \frac{z^{-a}}{z+1} dz + \int_\infty^{\circ} \frac{(\rho e^{\gamma i\pi})^{-a}}{\rho e^{\gamma i\pi}+1} d\rho + \int_{C_r} \frac{z^{-a}}{z+1} dz
$$
  
\n
$$
= \gamma \pi i \text{Res}[f(-1)] \tag{1}
$$
  
\n
$$
\oint_C \mathcal{L} = \int_0^\infty \frac{\rho e^{\gamma i\pi} - \rho e^{-\gamma i\pi}}{\gamma i\pi} d\rho
$$
  
\n
$$
\text{Res}[f(-1)] = \lim_{z \to -1} \left[ (z+1) \frac{z^{-a}}{z+1} \right] = (-1)^{-a}
$$

برای شاخهای که بهکار میبریم، داریم  $e^{i\pi} = e^{i\pi}$ . بنابراین

$$
\mathrm{Res}[f(-1)] = e^{-i\pi a}
$$

انتگرالهای (۱) میدهند

$$
I' = \int_{0}^{\infty} \frac{\rho^{-a}}{\rho + 1} d\rho - e^{-\text{Var} a} \int_{0}^{\infty} \frac{\rho^{-a}}{\rho + 1} d\rho = (1 - e^{-\text{Var} a})I
$$
بار دادن در (1), داریم

$$
(\mathbf{1}-e^{-\mathbf{1}i\pi a})I=\mathbf{1}\pi ie^{-i\pi a}
$$

۶۹۲ آنالیز مختلط ۲: حساب ماندهها

$$
I = \int_0^\infty \frac{x^{-a}}{x+1} dx = \frac{\pi}{\sin a\pi} \qquad a < a < 1
$$

مثال ۳ـ۳ـ۳: مىخواهيم انتگرال زير را محاسبه كنيم

$$
I = \int_{0}^{\infty} \frac{\ln x}{x^{\gamma} + 1} dx
$$

شاخهٔ صفرم تابع لگاریتمی راکه در آن  $\pi < \theta < \pi$ ۰ اختیار میکنیم و از پربند شکل ۷ـ۷ بهره میگیریم. و آن را با یک دایرهٔ بزرگ در نیمصفحهٔ بالایی میبندیم. بنابراین. قرار میدهیم  $e^{i\pi}$  ج $e^{i\pi}$  (توجه کنید که  $\rho > 0$  و انتگرال زیر را در نظر میگیریم

$$
I' = \oint_C \frac{\ln z}{z^{\tau} + \iota} dz = \int_{\infty}^{\varepsilon} \frac{\ln(\rho e^{i\pi})}{(\rho e^{i\pi})^{\tau} + \iota} e^{i\pi} d\rho
$$
  
+ 
$$
\int_{C_r} \frac{\ln z}{z^{\tau} + \iota} dz + \int_{\varepsilon}^{\infty} \frac{\ln(\rho)}{\rho^{\tau} + \iota} d\rho + \int_{C_R} \frac{\ln z}{z^{\tau} + \iota} dz
$$
  
=  $\tau \pi i \text{Res}[f(i)]$  (1)

که در آن z = ¿ تنها تکینگی (که اتفاقاً یک قطب ساده است) در نیمصفحهٔ بالایی بهشمار میآید. حال، توجه کنید که

$$
\int_{\infty}^{\varepsilon} \frac{\ln(\rho e^{i\pi})}{(\rho e^{i\pi})^{\tau} + 1} e^{i\pi} d\rho = \int_{\varepsilon}^{\infty} \frac{\ln \rho + i\pi}{\rho^{\tau} + 1} d\rho = \int_{\varepsilon}^{\infty} \frac{\ln \rho}{\rho^{\tau} + 1} d\rho + i\pi \int_{\varepsilon}^{\infty} \frac{d\rho}{\rho^{\tau} + 1} d\rho
$$
  
Then  $\ln \rho$  equals  $\int_{\varepsilon}^{\infty} \frac{1}{\rho^{\tau} + 1} \cdot \frac{1}{\rho^{\tau} + 1} d\rho$  is  $\ln \rho$  and  $\ln \rho$  is  $\ln \rho$  for  $\pi$ .

$$
\mathrm{Res}[f(i)] = \lim_{z \to i} \left[ (z - i) \frac{\ln z}{(z - i)(z + i)} \right] = \frac{\ln i}{\gamma_i} = \frac{\ln e^{i \pi / \tau}}{\gamma_i} = \frac{\pi}{\tau}
$$

با قرار دادن در (۱)، میرسیم به

$$
\gamma \int_{\varepsilon}^{\infty} \frac{\ln \rho}{\rho^{\gamma} + \lambda} d\rho + i\pi \int_{\varepsilon}^{\infty} \frac{d\rho}{\rho^{\gamma} + \lambda} = i \frac{\pi^{\gamma}}{\gamma}
$$

Ļ

همچنین میتوانیم به آسانی نشان دهیم که [مسئلة ۷\_۱۲]  $\int_{0}^{\infty} \frac{d\rho}{\rho' + 1} = \frac{\pi}{1}$ بنابراین، در حد • + = ، خواهیم داشت  $I = \int_{0}^{\infty} \frac{\ln \rho}{\rho^{\gamma} + 1} d\rho = 0$ تمرينها

نشان دهید نقطهٔ واقع در بینهایت، یک نقطهٔ شاخه برای ۱/۱/۲ – ۲ نفر بینهایت.  $f(z)=(z^\intercal-1)$ ۲ـ۳ـ۷ انتگرال زیر را محاسبه کنید

$$
I=\int_{0}^{\infty}\frac{\ln x}{(x^{\mathsf{r}}+\mathsf{1})^{\mathsf{r}}}dx
$$

۴ـ۴ تداوم تحليلى

توابع تحلیلی خواص منحصر بهفرد معینی دارند که تاکنون به بعضی از آنها توجه کردهایم. مثلاً. فرمول انتُگرال کوشی، مقدار یک تابع تحلیلی در داخل یک پربند بستهٔ ساده را برحسب فقط مقدار آن روی پربند میدهد. همچنین. دیدیم که میتوانیم پربندهای انتگرالگیری را تغییر شکل دهیم. به شرطی که هیچ تکینگی تابع را قطع نکنیم.

با ترکیب این دو خاصیت و این فرض که C  $\mathbb{C} \to \mathbb{C}$  : در داخل ناحیهٔ  $R \subset \mathbb{C}$  تحلیلی باشد. می $\vec{\mathbf{v}}'$  برسش زیر را مطرح کنیم: آیا ممکن است  $f$  را تنها در یک زیرمجموعهٔ  $R$  تعریف کنیم و مقدار آن را در بقیهٔ R از مقدارش در این زیرمجموعه بهدست آوریم؟ در این بخش خواهیم دید که پاسخ این پرسش مثبت است. لیکن، ابتدا قضیهٔ زیر را در نظر میگیریم.

قضمیهٔ ۲ـ۴ـا. نوض کنید C  $\rightarrow$  (۲٫  $f_{\mathsf{N}},$  در یک ناحیهٔ  $R$  تحلیلی باشند. اگر در همسایگی یک نقطهٔ  $z\!\in\!R$  داشته باشیم: f $\mathcal{f}_1 = f$ ، یا اگر برای یک قطعه از یک منحنی در  $R$  داشته باشیم در این صورت  $f_1 = f_1$ 

$$
f_\text{\tiny{N}}=f_\text{\tiny{Y}} \forall z\!\in\! R
$$

اثبات . بنابه قضیهٔ ۷ـ۱ـ۱۲، صفرهای یک تابع تحلیلی، منزوی هستند و اگر صفرها منزوی نباشند. این تابع باید با صفر متحد باشد. با اعمال این قضیه به f — ƒr. بلافاصله نتیجه مورد نظر بەدست مىآيد.

۶۹۴ آنالیز مختلط ۲: حساب ماندهها

یکی از نتایج قضیهٔ بالا، نتیجهٔ فرعی زیر است.

نتیجهٔ ۲\_۴\_۲: رفتار یک تابع که در ناحیهٔ  $C\subset R$  تحلیلی است. بهطورکامل از رفتار آن در همسایگی (کوچک) یک نقطهٔ دلخواه در آن ناحیه، تعیین میشود. قضیهٔ ۷ـ۴ــ۱ را میتوان یک قضیهٔ یکتایی در نظرگرفت که بهوسیلهٔ آن رفتار یک تابع تحلیلی در همسایگی کوچک یک نقطهٔ  $R$   $z \in R$ ز راه تلهپاتی" با نقاط دور  $R$  ارتباط برقرار میکند. می توانیم با نگاه به بسط سری تایلور تابع تحلیلی، این تلهپاتی (دورآگاهی) را واضحتر ملاحظه کنیم.  $z$ ه ( حول یک نقطهٔ دلخواه  $R$  تحلیلی است، می $\bar{v}$ وای  $f(z)$  وا حول یک نقطهٔ دلخواه

بسط تایلور دهیم و برسیم به

$$
f(z) = \sum_{n=1}^{\infty} a_n (z - z_o)^n
$$
 (d)Y\_Y

 $z'_{o} \in R$  که در آن  $z - z_{o}$  = ا $|z - z_{o}|$  دایره همگرایی  $C_{o}$  مربوط به  $f$  است. حال، فرض کنید یک نقطه (دور) دیگر باشد و  $z$  و  $z$  را توسط یک مسیر پیوسته که بهطور کامل در  $R$  قرار دارد. به هم متصل کنید.  $C$   $z_1 \in C$  را طوری انتخاب میکنیم که 21 در داخل  $C_{\bullet}$  قرار داشته باشند. از سری توانی (۷ـ۱۷الف) می;وان جمله به جمله بینهایت بار مشتق گرفت، و سریهای حاصل جملگی بهازای تمام مقادیر z در داخل  $C_{\bullet}$  همگرا هستند. بهخصوص اینکه تمام مقادیر خوش،تعریف\ند. بنابراین،  $f$  را می $\bar{v}$ و حال ۲۰ مخوش تعریف  $f(z_1), f'(z_2), \ldots, f^{(n)}(z_1), \ldots$ 

$$
f(z)=\sum_{n=1}^{\infty}\frac{f^{(n)}(z_1)}{n!}(z-z_1)^n \qquad |z-z_1|
$$

که در آن  $r_1$  شعاع همگرایی  $f$  حول ۶۱ است. چون  $f$  روی  $C$  تحلیلی است،  $r_1$  مخالف صفر است. و همواره می;توانیم , $z$  را طوری انتخاب کنیم که دایرهٔ همگرایی , $C$  آن، دارای نقاطی در خارج  $C_\bullet$  باشد. بنابراین، داشتن بسط  $f(z)$  تنها برای نقاط داخل  $C_\bullet$ ، ما را قادر می $\omega$ ازد تا را با استفاده از (۱۷ـ۱۷ب) برای نقاط خارج  $C_{\rm o}$  محاسبه کنیم. بدیهی است که این کار را  $f(z)$ میتوانیم تا وقتی تکرارکنیم که به 2⁄4 برسیم (شکل ۷\_۱۵).

این فرایند تعیین رفتار یک تابع تحلیلی در خارج ناحیهای که در آن ابتدا تعریف شده است (در حالت بالا، در داخل  $C_{\bullet}$ ، تداوم تحلیلی نامیده میشود. با وجودی که تعداد بینهایت طریق برای ادامهٔ تحلیلی فراسوی ناحیه تعریفشده وجود دارد. مقادیر تمام توابعی که در نتیجهٔ ادامه دادنهای

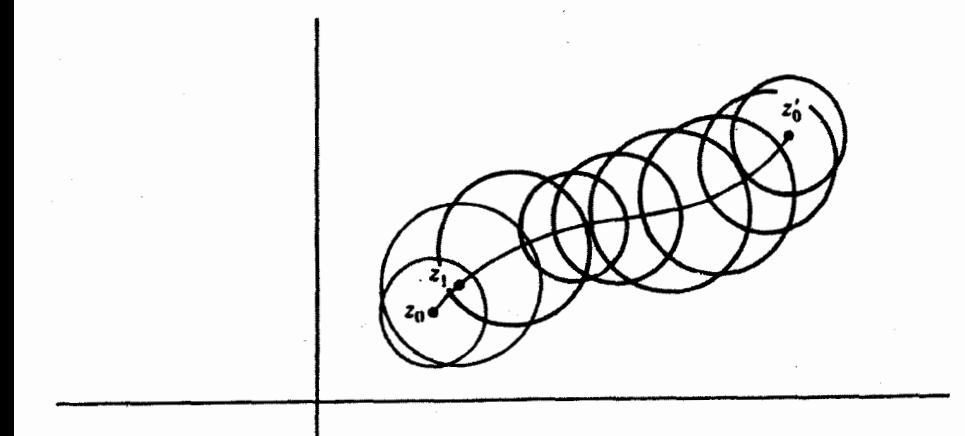

شکل ۷ـ۱۵ مراحل مختلف در تداوم تحلیلی از ۵۰ به ۵<sup>۰</sup>۰.

مختلف بهدست أمدهاند در هر نقطهٔ معین یکسان است. این حکم از نتیجهٔ فرعی ۷ــ۴ــ۲ نتیجهٔ مىشود.

فرض کنید  $\mathbb{C} \to \mathbb{C}$  : بهترتیب برای نواحی  $R_1$  و  $R_7$  تعریف شده باشند. فرض کنید ، از و f در نواحی تحلیلی بودن مربوط به خود شکلهای تابعی متفاوتی داشته باشند. اگر بین و  $R$  یک همپوشانی برقرار باشد و اگر در این ناحیه همپوشانی داشته باشیم  $f_{\rm V} = f_{\rm V}$ ، در  $R_{\rm V}$ این صورت تداوم تحلیلی (منحصر بهفرد) ,f به  $R$  باید  $f_1$  باشد، و برعکس. در واقع، می $\vec{v}$ انیم  $f$ و  $f$  را به عنوان یک تابع منفرد  $\mathbb{C} \to \mathbb{C}$  :  $f$  چنان در نظر بگیریم که  $f$ 

$$
f(z) = \begin{cases} f_1(z) & z \in R_1 \\ f_1(z) & z \in R_1 \end{cases}
$$
وقتی

بدیهی است که  $f$  برای ناحیهٔ مرکب $R = R_1 \cup R$  تحلیلی است. در اینصورت گوییم که  $f$  و ادامهٔ تحلیلی یکدیگرند.  $f_{\rm V}$ 

مثال ۷ـ۴ــ۱: تابع زیر را در نظر میگیریم

$$
f_1(z)=\sum_{n=1}^\infty z^n
$$

که بهازای ۱ > |z| تحلیلی است. دیدهایم که این تابع بهازای ۱ > |z| به (z – ۱)/۱ همگرا

696 أناليز مختلط ٢: حساب ماندهها

$$
f_1(z)=\frac{1}{1-z} \qquad |z|<1
$$

و ا $f$  بهازای ا $|z|\geq |z|$  تعریف شده نیست. حال تابع دیگری به قرار زیر را ملاحظه میکنیم

$$
f_{\mathsf{T}}(z) = \sum_{n=1}^{\infty} \left(\frac{\mathsf{T}}{\Delta}\right)^{n+1} \left(z + \frac{\mathsf{T}}{\mathsf{T}}\right)^n
$$

که بهازای ۵/۳ > |۲/۳ + z | همگراست. برای اینکه ملاحظه میکنیم این تابع به چه مقداری ً همگرا میشود. توجه میکنیم به اینکه

$$
f_{\mathbf{Y}}(z) = \frac{\mathbf{Y}}{\Delta} \sum_{n=1}^{\infty} \left[ \frac{\mathbf{Y}}{\Delta} \left( z + \frac{\mathbf{Y}}{\mathbf{Y}} \right) \right]^n
$$

 $\label{eq:2.1} \frac{1}{2} \sum_{i=1}^n \frac{1}{2} \sum_{j=1}^n \frac{1}{2} \sum_{j=1}^n \frac{1}{2} \sum_{j=1}^n \frac{1}{2} \sum_{j=1}^n \frac{1}{2} \sum_{j=1}^n \frac{1}{2} \sum_{j=1}^n \frac{1}{2} \sum_{j=1}^n \frac{1}{2} \sum_{j=1}^n \frac{1}{2} \sum_{j=1}^n \frac{1}{2} \sum_{j=1}^n \frac{1}{2} \sum_{j=1}^n \frac{1}{2} \sum_{j=1}^n \frac{$ 

بنابراین. وقتی ۵/۳ > |۲/۳ + ۶|. داریم

$$
f_{\Upsilon}(z) = \frac{\frac{\Upsilon}{\Delta}}{1 - \frac{\Upsilon}{\Delta} \left( z + \frac{\Upsilon}{\Upsilon} \right)} = \frac{1}{1 - z} \quad \left| z + \frac{\Upsilon}{\Upsilon} \right| < \frac{\Delta}{\Upsilon} \text{ while}
$$

مشاهده میکنیم با وجودی که  $f_1(z)$  و  $f_1(z)$  در دو ناحیه همپوشانی میکنند. شکل تابعی متفاوتی دارند (شکل ۷ـ۱۶). اینها هر دو معرف یک تابع z – ۱/۱ = (z) هستند. از این رو. مىتوانيم بنويسيم

$$
f(z) = \begin{cases} f_1(z) & |z| < 1 \\ f_1(z) & |z + \frac{1}{r}| < \frac{\Delta}{r} \end{cases}
$$

و  $f_{\mathsf{t}}(z)$  و  $f_{\mathsf{t}}(z)$  تداوم تحلیلی یکدیگرند. در واقع،  $z-\mathsf{t}/\mathsf{t} = f(z)$  ادامهٔ تحلیلی هر دو تابع ، و جز به ازای تمام  $C$ ، جز ۱ $z = 1$ ، است. شکل ۷ـ۱۶، ناحیهٔ تعریف  $f_i$ ، بهازای ۲ ,۱  $f_i$  و  $f$ ، را  $f$ نشان مىدهد.

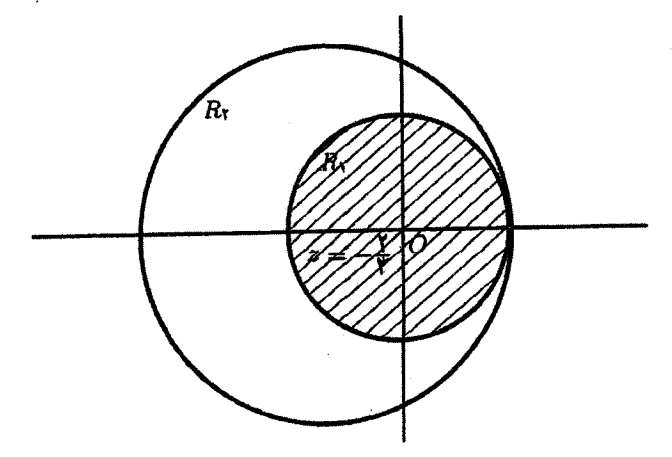

شکل ۷ـ۱۶ تابع  $f_{\mathsf{t}}(z)$  تداوم تحلیلی تابع  $f_{\mathsf{t}}(z)$  به ناحیهٔ بزرگتر  $R_{\mathsf{t}}$  است.

مثال ٧-٣-٢: تابع

$$
f_1(z) = \int_0^\infty e^{-zt} dt
$$
\n*is* 
$$
Re(z) > 0
$$
\n*is* 
$$
F_1(z) = \frac{1}{z} \qquad Re(z) > 0
$$
\n*is* 
$$
f_1(z) = \frac{1}{z} \qquad Re(z) > 0
$$
\n*is* 
$$
Re(z) > 0
$$
\n*is* 
$$
Re(z) > 0
$$
\n*is* 
$$
Im(z) = \frac{1}{z} \qquad Re(z) > 0
$$
\n*is* 
$$
Im(z) = \frac{1}{z} \sum_{n=1}^\infty \left(\frac{z+i}{i}\right)^n \qquad |z+i| < 1
$$
\n*is* 
$$
Im(z) = i \sum_{n=1}^\infty \left(\frac{z+i}{i}\right)^n \qquad |z+i| < 1
$$
\n*is* 
$$
Im(z) = \frac{1}{z} \qquad Re(z) = \frac{1}{z} \qquad Re(z) = \frac{1}{z}
$$

بنابراین، داریم

$$
f(z) \equiv \frac{1}{z} = \begin{cases} f_1(z) & z \in R_1 \\ f_1(z) & z \in R_1 \end{cases}
$$

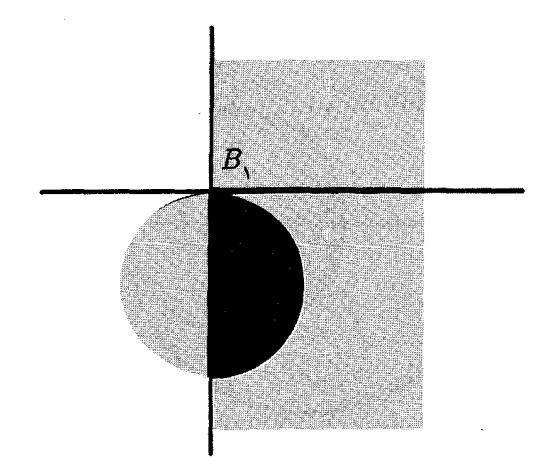

شکل ۷ـ۱۷ توابع (٢/ (z و (fr تداوم تحلیلی یکدیگرند: f، و fr را به نیمصفحهٔ راست تداوم تحلیلی می،دهد و f، .f را به نیمدایرهٔ واقع در نیمصفحهٔ چپ ادامه تحلیلی میدهد.

این دو تابع تداوم تحلیلی یکدیگرند. و  $\zeta(z) = f(z)$  بهازای تمام  $z \in \mathbb{C}$  جز  $z = z$ ، تداوم تحلیلی هر دو تابع ۶٫ و ۶٫ است.

۰-۳-۲ اصل انعکاس شوارتز روابط پاشندگی از جمله نتایجی است که درکاربردهای فیزیکی مفید واقع میشوند. برای اینکه به چنین روابطی برسیم. لازم است. رفتار توابع تحلیلی را در دو طرف محور حقیقی بدانیم. این رفتار را میتوان با استفاده از اصل انعکاس شوارتز یافت.که برای آن گزارهٔ زیر لازم است.

گزارهٔ ۷ـ۳-۳ـ۳: فرض کنید  $f_i$  در  $R_i$  تحلیلی باشد، که در آن ۲ ,۱ = i. فرض کنید  $B$  مرز بین و  $R$  باشد (شکل ۷ـ۱۸) و فرض کنید  $f_1$  و  $f_2$  روی  $B$  پیوسته باشند و  $R_1$ 

$$
f_1(z) = f_1(z) \qquad z \in B
$$

در این $\omega$ مورت  $f$  و  $f$  تداوم تحلیلی یکدیگرند و هر دو با هم یک تابع (منحصر بهفرد) را تعریف مىكنند

$$
f(z) = \begin{cases} f_1(z) & z \in R_1 \cup B \\ f_1(z) & z \in R_1 \cup B \end{cases}
$$

که در کل ناحیهٔ  $R_1 \cup R_7 \cup B$  تحلیلی است.

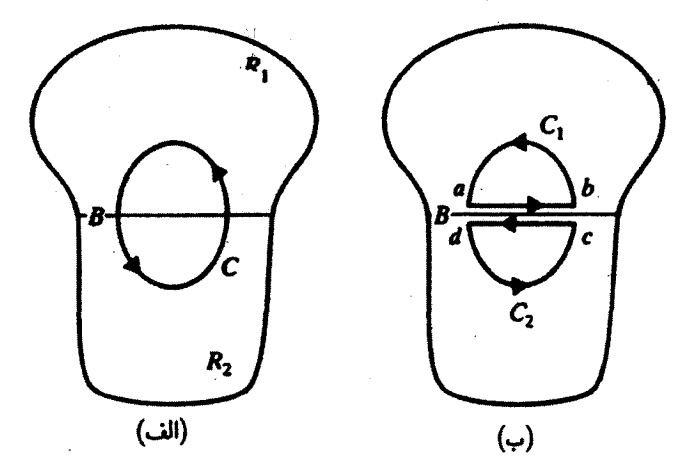

شکل ۱۸سال (الف) نواحی  $R$ ۱ و  $R$ ۲ توسط مرز  $B$  و پربند  $C$  از یکدیگر جدا شدهاند. (ب) پربند  $C$  به  $C$  و تجزيه مىشود.  $\hat{C}_1$ 

اثبات . یک منحنی بستهٔ دلخواه  $C$  در  $R_{\mathsf{I}} \cup R_{\mathsf{I}} \cup R_{\mathsf{I}}$  را در نظر بگیرید. اگر  $C$  بهطور کامل در  $R_1$  یا در  $R_7$  قرار داشته باشد، انتگرال  $f(z)dz$  صفر میشود. اگر قسمتی از  $C$  در و قسمتی در  $R$  باشد، در اینصورت  $R_1$ 

$$
\oint_C f(z)dz = \oint_{C_1} f(z)dz + \oint_{C_1} f(z)dz = \oint_{C_1} f_1(z)dz + \oint_{C_1} f_1(z)dz
$$

که در آن  $C_1\subset R_1$  و  $C_1\subset R$ . توجه کنید که سهمهای مربوط به قطعات  $ab$  و  $c$  یکدیگر را حذف میکنند؛ به همین دلیل است که می $\tilde{\mathbf{v}}$ وانیم انتگرال $\mathcal{C}$ یری در طول  $C$  را بهصورت مجموع دو انتگرال در امتداد  $C_1$  و  $C_7$  بنویسیم که بهترتیب بهطورکامل در  $R_\mathrm{I}$  قرار دارند. با توجه به تحلیلی بودن ۶۱ و ۶۲ در نواحی مربوط به خود. سمت راست معادلهٔ بالا صفر میشود. بنابراین.

$$
\oint_C f(z)dz = \cdot \quad \forall C \subset R_1 \cup R_1 \cup B
$$

بنابه تضیه موروا f در تمام V $\tilde{R}_1 \cup \tilde{R}_1 \cup \tilde{R}_1$  تحلیلی است. بنابراین، از تضیهٔ ۷\_۴\_۱ نتیجه میشود که ۶٫ و ۶r تداوم تحلیلی یکدیگرند.

اکنون برای بیان اصل انعکاس شوارتز آمادهایم.

قضبیهٔ ۲ـ۴ـ۳: (اصل انعکاس شوارتز). فرض کنید  $f$  در یک ناحیهٔ  $R$ ، که قسمتی از محور  $\cdot f(z)$ ( سور ط آن را تشکیل میدهد. تحلیلی باشد. هرگاه  $\mathbb{m}(z) = \mathbb{R}$ ،  $f(z)$ 

٧٥٠ آناليز مختلط ٢: حساب ماندهها

در اینصورت تداوم تحلیلی  $f$  به \* $R$  (تصویر آینهای  $R$  نسبت به محور حقیقی) وجود دارد. و بهصورت زیر بیان میشود

$$
g(z) \equiv f^*(z^*) \quad z \in R^*
$$

اثبات . ابتدا نشان میدهیم که 9 در ۶۰ تحلیلی است. فرض کنید  
\n
$$
f(z) \equiv f(x, y) = u(x, y) + iv(x, y)
$$
\n
$$
f(z^*) = f(x, -y) = u(x, -y) + iv(x, -y)
$$

 $\overline{\phantom{a}}$ 

$$
f(z^*) = f(x, -y) = u(x, -y) + iv(x, -y)
$$

$$
g(z) \equiv U(x, y) + iV(x, y) = u(x, -y) - iv(x, -y)
$$

بنابراين

 $\mathcal{L}(\mathcal{L}^{\mathcal{L}})$  and  $\mathcal{L}(\mathcal{L}^{\mathcal{L}})$  and  $\mathcal{L}(\mathcal{L}^{\mathcal{L}})$ 

$$
U(x,y) = u(x,-y) \qquad \qquad y \qquad V(x,y) = -v(x,-y)
$$

$$
\frac{\partial U}{\partial x} = \frac{\partial u}{\partial x} = \frac{\partial v}{\partial y} = -\frac{\partial v}{\partial (-y)} = \frac{\partial V}{\partial y}
$$
\n
$$
\frac{\partial U}{\partial y} = -\frac{\partial u}{\partial y} = \frac{\partial v}{\partial x} = -\frac{\partial V}{\partial y}
$$
\n2.1

\n2.2

\n2.3

\n3.4

\n4.5

\n5.6

\n5.7

\n6.8

\n6.9

\n7.1

\n8.1

\n9.1

\n1.2

\n1.3

\n2.4

\n3.5

\n4.6

\n5.6

\n6.9

\n7.1

\n8.1

\n9.1

\n1.2

\n1.3

\n2.4

\n3.5

\n4.6

\n5.6

\n6.9

\n7.1

\n8.1

\n9.2

\n1.4

\n1.4

\n1.4

\n2.4

\n3.4

\n4.5

\n5.6

\n6.1

\n7.1

\n8.1

\n9.2

\n1.4

\n1.4

\n1.4

\n2.4

\n3.4

\n4.5

\n5.6

\n6.1

\n7.1

\n8.1

\n9.2

\n1.4

\n1.4

\n1.4

\n2.4

\n3.4

\n4.5

\n5.4

\n6.1

\n7.1

\n8.1

\n9.2

\n1.4

\n1.4

\n1.4

\n2.4

\n3.4

\n4.5

\n5.4

\

$$
f(x, \cdot) = u(x, \cdot) + iv(x, \cdot)
$$
  

$$
g(x, \cdot) = U(x, \cdot) + iV(x, \cdot) = u(x, \cdot) - iv(x, \cdot)
$$

 $f(x,\mathord{\cdot\,})\!=\!g(x,\mathord{\cdot\,})$ لیکن، بنابر فرض  $f(x,\mathord{\cdot\,})$  حقیقی است،که دلالت میکند بر: • $y(x,\mathord{\cdot\,})$  و ( در این صورت، از گزارة ۲ـ۳ـ۳ نتیجه میشود که  $f(z)$ و  $g(z) = f^*(z^*) = f^*$  تداوم تحلیلی ىكدىگەند.

بنابراین، یک تابع تحلیلی  $h$  چنان وجود داردکه

$$
h(z) = \begin{cases} f(z) & z \in R \\ f^*(z^*) & z \in R^* \end{cases}
$$

 $h(z^*) = g(z^*) = f^*(z) = h^*(z)$  توجه کنید که

## ۲ـ۲ـ۷ روابط یاشندگی

فرض کنید (f(z در تمامی صفحهٔ مختلط، جز در یک برش در امتداد محور حقیقی که از ۳۵ تا بینهایت ادامه دارد، تحلیلی باشد. برای یک نقطهٔ z غیرواقع بر محور z، فرمول انتگرال کوشی میدهد

$$
f(z) = \frac{1}{\gamma \pi i} \int_C \frac{f(\xi)}{\xi - z} d\xi
$$

که در آن  $C$  پربندی است که در شکل ۱۹\_۷ مشاهده میکنید. فرض میکنیم  $f$  آنقدر سریع به صفر میل کند که سهم مربوط به دایرهٔ بزرگ به سمت صفر میل کند. در این صورت

$$
f(z) = \frac{1}{\tau \pi i} \left[ \int_{x_*+i\epsilon}^{\infty + i\epsilon} \frac{f(\xi)}{\xi - z} d\xi - \int_{x_*-i\epsilon}^{\infty - i\epsilon} \frac{f(\xi)}{\xi - z} d\xi \right]
$$
  
=  $\frac{1}{\tau \pi i} \left[ \int_{x_*}^{\infty} \frac{f(x + i\epsilon)}{x - z + i\epsilon} dx - \int_{x_*}^{\infty} \frac{f(x - i\epsilon)}{x - z - i\epsilon} dx \right]$ 

چون z روی محور حقیقی قرار ندارد. میتوانیم از ie در مخرج کسرها چشم بپوشیم

$$
f(z) = \frac{1}{\gamma \pi i} \int_{x}^{\infty} \frac{[f(x + i\varepsilon) - f(x - i\varepsilon)]}{x - z} dx
$$

اکنون می $\bar{v}$ وان از اصل انعکاس شوارتز بهصورت  $f(z^*) = f^*(z) = f^*(z)$  بهره گرفت و رسید به

$$
f(x+i\varepsilon)-f(x-i\varepsilon)=f(x+i\varepsilon)-f^*(x+i\varepsilon)=\mathrm{YiIm}[f(x+i\varepsilon)]
$$

٧٠٢ آناليز مختلط ٢: حساب ماندهها

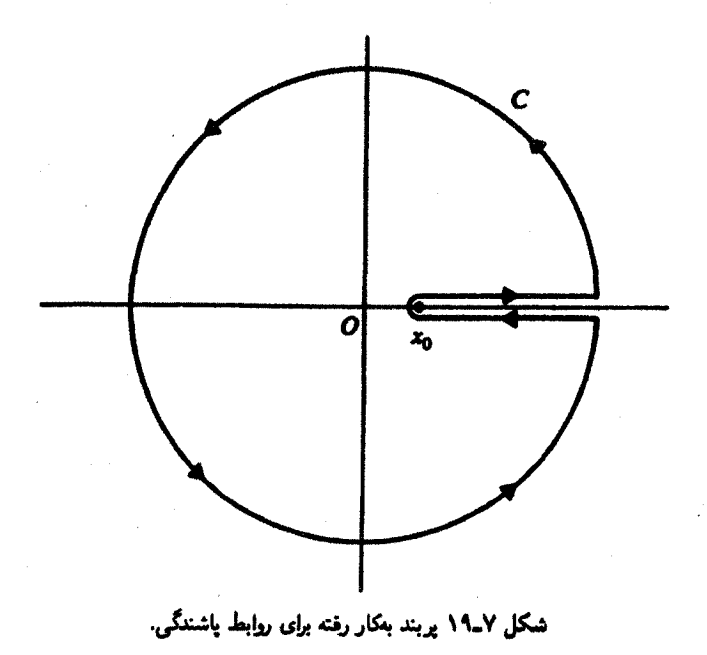

نتیجهٔ نهایی به این قرار خواهد بود

$$
f(z) = \frac{1}{\pi} \int_{x_{\bullet}}^{\infty} \frac{\text{Im}[f(x + i\varepsilon)]}{x - z} dx
$$

این رابطه یکی از شکلهای رابطهٔ پاشندگی است. این رابطه مقدار یک تابع در هر نقطهٔ صفحهٔ مختلط برش داده شده را برحسب انتگرال جزء موهومی آن تابع روی لبه بالایی برش بیان مىكند.

مثال ۷ــ۴ــ۳. روابط پاشندگی که در آن هیچ ماندهای در نیمصفحهٔ بالایی وجود ندارد نیز میتواند از معادلة (٧ـ١٣) بهدست آيد. معادلة (٧ـ١٣) را بهصورت زير بازنويسي مىكنيم

$$
f(x_{\circ}) = \frac{1}{i\pi} P \int_{-\infty}^{\infty} \frac{f(x)}{x - x_{\circ}} dx
$$

که در آن یک پربند با دایرهٔ کوچک در نیمصفحهٔ بالاً آختیارکردهایم. با نوشتن رابطهٔ بالا برحسب

**7 - تداوم تحلیلی ۲۰۳** 

$$
\operatorname{Re}[f(x_{\bullet})] + i\operatorname{Im}[f(x_{\bullet})] = \frac{1}{i\pi} \operatorname{P} \int_{-\infty}^{\infty} \frac{\operatorname{Re}[f(x)] + i\operatorname{Im}[f(x)]}{x - x_{\bullet}} dx
$$
\n
$$
= \frac{1}{\pi} \operatorname{P} \int_{-\infty}^{\infty} \frac{\operatorname{Im}[f(x)]}{x - x_{\bullet}} dx - i\frac{1}{\pi} \int_{-\infty}^{\infty} \frac{\operatorname{Re}[f(x)]}{x - x_{\bullet}} dx
$$
\n
$$
= \frac{1}{\pi} \operatorname{P} \int_{-\infty}^{\infty} \frac{\operatorname{Im}[f(x)]}{x - x_{\bullet}} dx - i\frac{1}{\pi} \int_{-\infty}^{\infty} \frac{\operatorname{Re}[f(x)]}{x - x_{\bullet}} dx
$$
\n
$$
\operatorname{Re}[f(x_{\bullet})] = \frac{1}{\pi} \operatorname{P} \int_{-\infty}^{\infty} \frac{\operatorname{Im}[f(x)]}{x - x_{\bullet}} dx
$$
\n
$$
\operatorname{Im}[f(x_{\bullet})] = -\frac{1}{\pi} \operatorname{P} \int_{-\infty}^{\infty} \frac{\operatorname{Re}[f(x)]}{x - x_{\bullet}} dx
$$
\n
$$
\operatorname{Im}[f(x_{\bullet})] = -\operatorname{Im}[f(x)]
$$
\n
$$
\operatorname{Im}[f(-x)] = -\operatorname{Im}[f(x)]
$$

با استفاده از این خاصیت، داریم

 $\Delta \sim 10^4$ 

$$
\operatorname{Re}[f(x_{\bullet})] = \frac{1}{\pi} \operatorname{P} \int_{-\infty}^{\circ} \frac{\operatorname{Im}[f(x)]}{x - x_{\bullet}} dx + \frac{1}{\pi} \operatorname{P} \int_{\circ}^{\infty} \frac{\operatorname{Im}[f(x)]}{x - x_{\bullet}} dx
$$

$$
= \frac{1}{\pi} \operatorname{P} \int_{\circ}^{\infty} \frac{\operatorname{Im}[f(-x)]}{-x - x_{\bullet}} dx + \frac{1}{\pi} \operatorname{P} \int_{\circ}^{\infty} \frac{\operatorname{Im}[f(x)]}{x - x_{\bullet}} dx
$$

$$
= \frac{1}{\pi} \operatorname{P} \int_{\circ}^{\infty} \frac{\operatorname{Var}[f(x)]}{x^{\mathsf{T}} - x_{\bullet}^{\mathsf{T}}} dx
$$

$$
\operatorname{Supp} \operatorname{Im}[f(x)] = \operatorname{Var}[f(x)]
$$

$$
\operatorname{Re}[f(x_{\bullet})] = \frac{1}{\pi} \operatorname{P} \int_{\bullet}^{\infty} \frac{x \operatorname{Im}[f(x)]}{x^{\mathfrak{r}} - x_{\bullet}^{\mathfrak{r}}} dx
$$

مثال ۲ـ۳ـ۳. برای اینکه روابط پاشندگی برقرار باشند. یک پیش شرط عبارت است از  $\lim_{R\to\infty} R|f(\mathrm{Re}^{i\theta})| = \cdot$ 

٧٠٤ أناليز مختلط ٢: حساب ماندهها

که در آن  $R$  شعاع نیمدایرهٔ بزرگ در نیمصفحهٔ بالایی است. اگر  $f$  در این پیش شرط صدق نکند، بار هم میتوان یک رابطهٔ پاشندگی که به آن رابطهٔ پاشندگی با یک تفریق میگویند. بهدست آورد. این کار را میتوان با وارد کردن یک عامل اضافی x در مخرج انتگرالده انجام داد. به سادگی میتوانیم نتیجه بهدست آمده در مثال ۷ـ۲ـ۱۴ را بهکار ببندیم:

$$
\frac{f(x_{\mathsf{Y}})-f(x_{\mathsf{Y}})}{x_{\mathsf{Y}}-x_{\mathsf{Y}}}=\frac{\mathsf{Y}}{i\pi}\mathrm{P}\int_{-\infty}^{\infty}\frac{f(x)dx}{(x-x_{\mathsf{Y}})(x-x_{\mathsf{Y}})}
$$

با مساوی قرار دادن اجزای حقیقی و موهومی طرفین، می,رسیم به

$$
\frac{\text{Re}[f(x_1)]}{x_1 - x_1} = \frac{\text{Re}[f(x_1)]}{x_1 - x_1} + \frac{1}{\pi} \int_{-\infty}^{\infty} \frac{\text{Im}[f(x)]}{(x - x_1)(x - x_1)} dx
$$

$$
\frac{\text{Im}[f(x_1)]}{x_1 - x_1} = \frac{\text{Im}[f(x_1)]}{x_1 - x_1} - \frac{1}{\pi} \int_{-\infty}^{\infty} \frac{\text{Re}[f(x)]}{(x - x_1)(x - x_1)} dx
$$

در حالت خاص، اگر قرار دهیم ۰ = ۳٫ و ۳٫ = ۳٫، معادلهٔ اول منجر میشود به

$$
\frac{\operatorname{Re}[f(x_{\circ})]}{x_{\circ}} = \frac{\operatorname{Re}[f(\circ)]}{x_{\circ}} + \frac{1}{\pi} \operatorname{P} \int_{-\infty}^{\infty} \frac{\operatorname{Im}[f(x)]}{x(x - x_{\circ})} dx
$$

$$
\operatorname{Im}[f(-x)] = -\operatorname{Im}[f(x)] \circ \int f(x) dx
$$

$$
\frac{\text{Re}[f(x_{\bullet})]}{x_{\bullet}} = \frac{\text{Re}[f(\circ)]}{x_{\bullet}} + \frac{1}{\pi} \mathbb{P} \left\{ \int_{-\infty}^{\circ} \frac{\text{Im}[f(x)]}{x(x - x_{\bullet})} dx + \int_{\circ}^{\infty} \frac{\text{Im}[f(x)]}{x(x - x_{\bullet})} dx \right\}
$$

انتکرال اول این معادله را میتوان بهصورت زیر بیان کرد

$$
\int_{\infty}^{\circ} \frac{\text{Im}[f(-x)]}{-x(-x-x_{\circ})}(-dx) = -\int_{\circ}^{\infty} \frac{\text{Im}[f(x)]}{x(x+x_{\circ})}dx
$$

با قرار دادن این مقدار در معادلهٔ بالایی، داریم

$$
\mathrm{Re}[f(x_{\circ})] = \mathrm{Re}[f(\circ)] + \frac{x_{\circ}}{\pi} \mathrm{P}\left\{\int_{\circ}^{\infty} \mathrm{Im}[f(x)] \left[\frac{-1}{x(x+x_{\circ})} + \frac{1}{x(x-x_{\circ})}\right] dx\right\}
$$

تداوم تحليلى ٧٥٥

$$
\operatorname{Re}[f(x_{\bullet})] = \operatorname{Re}[f(\bullet)] + \frac{\Upsilon x_{\bullet}^{\mathsf{T}}}{\pi} P \int_{\bullet}^{\infty} \frac{dx \operatorname{Im}[f(x)]}{x(x^{\mathsf{T}} - x_{\bullet}^{\mathsf{T}})} \tag{1}
$$

در ایتیک<sup>۱</sup> نشان داده شده است که جزء موهومی دامنهٔ پراکندگی رو به جلو بهازای بسامد  $\omega$ ، بەوسیلة به اصطلاح قضیة اپتیکی، به سطح مقطع کل برای جذب نور با آن بسامد ربط پیدا میکند

$$
\mathrm{Im}[f(\omega)] = \frac{\omega}{\mathfrak{r}_{\pi}} \sigma_{\mathfrak{J}}(\omega)
$$

با قرار دادن این رابطه در (۱)، میرسیم به

$$
\operatorname{Re}[f(\omega_{\bullet})] = \operatorname{Re}[f(\bullet)] + \frac{\omega_{\bullet}^{\mathfrak{r}}}{\mathfrak{r}\pi^{\mathfrak{r}}}P \int_{\bullet}^{\infty} \frac{d\omega \sigma_{\mathfrak{z}}(\omega)}{\omega^{\mathfrak{r}} - \omega_{\bullet}^{\mathfrak{r}}} \tag{7}
$$

بنابراین. جزء حقیقی (همدوس) پراکندگی رو بهجلوی نور. یعنی جزء حقیقی ضریب شکست. را می توان. با اندازهگیری یا با محاسبهٔ  $\sigma_{\rm J}(\omega)$ . که کمیت سادهتری برای توصیف جذب نور توسط محیط است، محاسبه کرد. معادلهٔ (۲) رابطهٔ اصلی کرامرز کرونیگ است.

یا

۷ـ۴ــ۱ با استفاده از تداوم تحليلي. تحليلي بودن توابع نمايي. هذلولوي و مثلثاتي. و اتحادهاي مشابه برای z حقیقی، اتحادهای زیر را اثبات کنید:

 $\cosh^r z - \sinh^r z = 1$  (الف)  $e^z = \cosh z + \sinh z$  (الف)

 $\sin 7z = 7 \sin z \cos z$  (7)

۲ـ۴ـ۷ نشان دهید تابع ۱/z۲ معرف تداوم تحلیلی تابع

$$
\sum_{n=1}^{\infty} (n+1)(z+1)^n \qquad |z+1| < 1
$$

$$
f(z) = \int_{0}^{\infty} e^{-zt} \sin t \ dt \qquad \text{Re}(z) > \text{e}
$$

$$
\text{if } C - \{i, -i\} \text{ and } \text{if } C = \{i, -i\}
$$

1. Bjorken and Drell, 1965.

٧٠۶ أناليز مغتلط ٢: حساب ماندهها

۵\_۷ روش تندترين كاهش انتگرا<mark>ل زیر را در نظر بگیرید</mark>

$$
I(\alpha) \equiv \int_C e^{\alpha f(z)} g(z) dz \qquad (\Lambda \to \Upsilon)
$$

 $\langle C|C\rangle$ در این انتگرال،  $|\alpha|$  در مقایسه با ۱ بزرگ است و  $f$  و  $g$  در ناحیهای از C، شامل بربند تحلیلی!ند. از آنجا که این انتگرال غالباً درکاربردهای فیزیکی ظاهر میشود. هرگاه بتوانیم یک تقریب بسیار خوب برای آن بیابیم که به تمام  $f$ ها و  $g$ ها قابل اعمال باشد، کاری مفید انجام دادهایم. این واقعیت که |a| بزرگ است، بسیار مفید خواهد بود.

 $\alpha$ میتوانیم با تعریف مجدد  $f(z)$ ، در صورت لزوم، فرض کنیم که  $\alpha$  مثبت و حقیقی است  $\psi$  وارد میکنیم). توان انتگرالده را e<sup>targ(α)</sup> را به صورت  $\alpha = |\alpha|e^{i{\rm arg}(\alpha)}$  رارد میکنیم). توان انتگرالده را میټوان بهصورت زیر نوشت

$$
\alpha f(z) = \alpha u(x, y) + i\alpha v(x, y)
$$

جون  $\alpha$  مثبت و بزرگ است، انتظار داریم جزء نمایی در بیشینه  $u(x,y)$  بیشترین مقدار را داشته باشد. بنابراین، اگر پربند را طوری تغییر دهیم که از یک نقطهٔ ۶٫ بگذرد که در آن  $u(x,y)$  بیشینه است، سهم عنده در انتگرال میتواند از همسایگی ۵٫ ناشی شود. این کار موجب میشود که بتوان توان را حول 20 بسط داد و پایینترین جملات بسط را نگه داشت.که همان چیزی است که به دنبالش هستیم. اما یک نکته وجود دارد. بهخاطر بزرگی a، با تفییر  $v(x,y)$ ، حتی به مقدار کوچک، جزء موهومی ct در توان سریعاً نوسان خواهدکرد. این نوسان می تواند سهم جزء حقیقی را به مقدار کوچک چشمپوشیدنی برساند که کل این روش را از انتقاع خواهد انداخت.  $f(z_\bullet)$ بنابراین. میخواهیم تغییرات  $e^{i\alpha v(x,y)}$  را چنان کنترل کنیم که  $v(x,y)$  تا حد ممکن به آرامی تغییر کند. یکی از شرطهای لازم (ولی نه کافی) این است که مشتق v در 20 صفر شود. این شرط همراه با این واقعیت که جزء حقیقی در 2. بیشینه باشد. منجر به رابطة زیر میشود

$$
\frac{\partial u}{\partial x} + i \frac{\partial v}{\partial x} \equiv \frac{df}{dz}\Big|_{z_{\circ}} = \cdot \tag{11-9}
$$

اما در همین جا توقف نمیکنیم. بلکه می خواهیم جزء موهومی  $f$  در طول  $C$  ثابت باشد:  $\mathbf{w}(x,y) = \mathbf{v}(x_\bullet,y_\bullet)$  يا  $\mathrm{Im}[f(z)] = \mathrm{Im}[f(z_\bullet)]$  روش تندترين كاهش ٧٠٧

معادلهٔ (۷ـ۱۹) و شرایط کوشی۔ریمان ایجاب میکند که در ۶۰ داشته باشیم

 $\partial u/\partial x = \cdot = \partial u/\partial y$ 

از اینرو شاید بهنظر برسد که 2<sub>۰</sub> یک بیشینه (یا کمینه) واقعی سطحی است که توسط تابع توصیف میشود (در اینجا. z محور است و عدد مختلط نیست). دو راه وجود  $z = u(x, y)$ دارد که نشان دهیم چنین نیست. اولین راه یاری گرفتن ازگزارهٔ ۶ــ۳ـ۶ است که بر طبق آن، اگر f تحلیلی باشد بیشینه موضعی ندارد. راه دوم این است که توجه کنیم برای اینکه سطح یک بیشینه (یا کمینه) داشته باشد. باید هر دو مشتق دوم ۵ $u/\partial x^\gamma$  و ۵۲ $u/\partial y^\gamma$  منفی (مثبت) باشند. اما، این امر ناممکن است، زیرا  $u(x,y)$  هماهنگ است، یعنی  $\partial^{\textsf{r}} u/\partial x^{\textsf{r}} + \partial^{\textsf{r}} u/\partial x^{\textsf{r}} + \partial^{\textsf{r}} u$ . نقطهای که در آن مشتقها صفر شوند اما نه بیشینه باشند و نه کمینه، نقطهٔ زینی نامیده می شود. به این دلیل است که روشی را که در زیر توصیف میشود،گاهی روش نقطهٔ زینی میگویند. مقادیر z که به  $z$  نزدیک اند. مورد توجه ما هستند. از این رو.  $f(z)$  را حول  $z$  بسط تایلور

می،دهیم، با استفاده از معادلهٔ (۷ـ۱۹)، و حفظ جملات تا جملهٔ دوم. خواهیم رسید به

$$
f(z) = f(z_*) + \frac{1}{\gamma} (z - z_*)^{\gamma} f''(z_*)
$$
 (1°-1)

فرض کنید ۴  $f''(z_{\mathfrak{a}}) \neq f''(z_{\mathfrak{a}})$  (اگر نه، تا مرتبهٔ بالاتر ادامه میردهیم). با وارد کردن  $z-z_{\circ} \equiv r_1 e^{i\theta_1}$ (١.٧-١٢١لف)

و

$$
\frac{1}{\gamma}f''(z_{\circ}) \equiv r_1 e^{i\theta_{\tau}} \qquad (\sim 1 \text{ LV})
$$

و قرار دادن آنها در بسط بالا، میرسیم به

$$
f(z)-f(z_{\circ})=r_{\circ}^{\dagger}r_{\circ}e^{i(\prime\theta_{\circ}+\theta_{\circ})}
$$

Ų

 $\text{Re}[f(z) - f(z_{\circ})] = r_{\cdot}^{\dagger} r_{\tau} \cos(\tau \theta_{\tau} + \theta_{\tau})$ (١٢-٢١لف)

 $\text{Im}[f(z) - f(z_{\circ})] = r \langle r_{\gamma} \sin(\tau \theta_{\gamma} + \theta_{\gamma})$ (٢٧\_٢٢ب)

٧٠٨ أناليز مختلط ٢: حساب ماندهها

ابت بودن  $\text{Im}[f(z)]$  ایجاب میکند که  $\theta_{\gamma} = \text{sin}(\gamma \theta_1 + \theta_1) = \sin( \gamma \theta_1 + \theta_1)$ . بنابراین بەازاي

$$
\theta_1 = -\frac{\theta_1}{\gamma} + n\frac{\pi}{\gamma} \qquad n = \cdot, 1, 7, \Gamma
$$
  
جزه موهومی f }ايت است. با قرار دادن در (۲\_۲۲'الف)، خواهیم داشت  

$$
z - z_0 = r_1 e^{i(-\theta_1/\tau + n\pi/\tau)}
$$

که برحسب مؤلفههای دکارتی بهصورت زیر درمیآید

$$
x - x_{\circ} = r_{\setminus} \cos\left(\frac{n\pi}{\gamma} - \frac{\theta_{\gamma}}{\gamma}\right)
$$

$$
y - y_{\circ} = r_{\setminus} \sin\left(\frac{n\pi}{\gamma} - \frac{\theta_{\gamma}}{\gamma}\right)
$$

با حذف ۳٫ از این دو معادله، خواهیم داشت

$$
y-y_{\circ}=\left[\tan\left(\frac{n\pi}{\gamma}-\frac{\theta_{\gamma}}{\gamma}\right)\right](x-x_{\circ})
$$

این عبارت معادلهٔ یک خط است (بهعلت ثابت بودن 6<sub>۲</sub>)که از  $(x_\circ,y_\circ)=(x_\circ,\bar y_\circ)$ ندرد و با محور حقیقی زاویهٔ ۲/( $(n\pi-\theta_{\rm t})$  را میسازد. بهازای ۲ . $n=n=1$  به یک خط می $_{\rm out}$ سیم و بهازای خط دیگری که بر خط اول عمود است، حاصل خواهد شد (شکل ۷\_۲۰). باید تأکید  $n=1,$ ۳ کنیم که در امتداد این خطوط. جزء موهومی (f(z ثابت می.ماند. به همین ترتیب، میتوانیم منحنیهایی (خطوطی) بهدست آوریم که درامتداد آنها جزء حقیقی ثابت است. داریم $f(z)$ 

$$
\cos(\Upsilon \theta_1 + \theta_1) = \cdot \quad \Rightarrow \quad \Upsilon \theta_1 + \theta_1 = \frac{\pi}{\Upsilon} + n\pi
$$

یا

$$
\theta_1 = -\frac{\theta_{\tau}}{\gamma} + \frac{\tau_m + 1}{\gamma} \pi \quad m = \cdot, 1, \tau, \tau
$$

 $\Delta \phi$  and  $\Delta \phi$  is the contribution of the contribution of the contribution of the contribution of the contribution of the contribution of the contribution of the contribution of the contribution of the contribution of

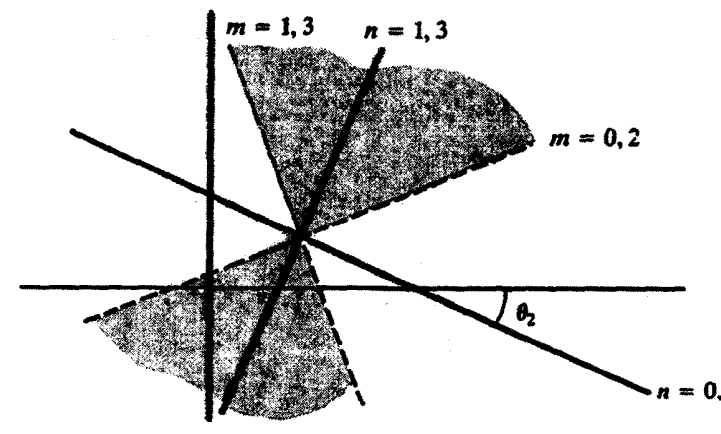

شکل ۷ـ۲۰ نواحی مختلف صفحهٔ z برای روش تندترین کاهش. نواحی هاشورزده نواحیی|ند که در آنها [( & Re[ $f(z)$ ] < Re[ $f(z)$ ]. توجه کنید که ننها یک منعـنی با جزء موهومی ثابت از چنین ناحیهای میگذرد.

خطوط متناظر روابط بالا بهصورت زیر داده می شوند

$$
y-y_{\circ}=\left[\tan\left(\frac{\tau_m+\nu_{\tau}}{\zeta}\right)-\frac{\theta_{\nu}}{\zeta}\right)\right](x-x_{\circ})
$$

که با دستهٔ خطوط دیگر زاویهٔ °۴۵ میسازند (شکل ۷\_۲۰).

نواحی مورد نظر ما ناحیههاییاندکه در آنها (Re(f از یک بیشینه نسبی در 2<sub>0</sub> عبور میکند.  $\cos(7\theta_1+\theta_1)<\frac{1}{4}$ بر طبق معادلة (٧-٢٢). این وضعیت در نقاطی پیش میآید که برای آنها ۰ > (٢٠ این وضعیت، بهنوبهٔ خود. منجر می شود به

$$
\frac{rk+1}{r}\pi-\frac{\theta_r}{\gamma}\leq\theta_1\leq\frac{rk+1}{\gamma}\pi-\frac{\theta_r}{\gamma} \qquad k=0,1
$$

 $\label{eq:2.1} \begin{split} \frac{d\mathbf{y}}{d\mathbf{x}}&= \frac{d\mathbf{y}}{d\mathbf{x}}\left(\mathbf{x}^T\right)^{-1}\left(\mathbf{x}^T\right)^{-1}\left(\mathbf{x}^T\right)^{-1}\left(\mathbf{x}^T\right)^{-1}\left(\mathbf{x}^T\right)^{-1}\left(\mathbf{x}^T\right)^{-1}\left(\mathbf{x}^T\right)^{-1}\left(\mathbf{x}^T\right)^{-1}\left(\mathbf{x}^T\right)^{-1}\left(\mathbf{x}^T\right)^{-1}\left(\mathbf{x}^T\right)^{-1}\left(\mathbf{x}^T\right)^{-1}\left$ 

يا

$$
\frac{rk + 1}{\gamma}\pi - \frac{\theta_{\gamma}}{\gamma} \leq \theta_{\gamma} \leq \frac{rk + r}{\gamma}\pi - \frac{\theta_{\gamma}}{\gamma} \qquad k = \circ, \gamma
$$

این نواحی در شکل لاـ ۲۰ نشان داده شدهاند. واضح است که فقط یک منحنی با [(f(z)] Im ثابت از این نواحی میگذرد. این مطلب عموماً صحیح است زیرا، بین دو صفر متوالی برای کسینوس، فقط یک صفر برای سینوس وجود دارد.

٧١٠ آناليز مختلط ٢: حساب ماندهها

 $|Re[f(z)] - Re[f(z_{o})]|$ 

بیشینه باشد. معادلة (٧ـ٢٢الف) جنین مسیری را تعیین میکند،که روی آن (٢/ + 6/ ٢) cos باید  $\sin(7\theta_1 + \theta_7) = \cdot$  برابر ١ – باشد. اما این مقدار دقیقاً با مسیری متناظر است که روی آن • = (٢ $\theta_1$ یعنبی، مسیری که روی آن جزء موهومی (f(z ثابت است. تنها چنین مسیری در ناحیهٔ مورد نظر قرار دارد، و روش تعیین آن منحصر بهفرد است. چون کاهش از مقدار بیشینه در ۵۵، در امتداد این مسیر بیشینه است، این روش را روش تندترین کاهش می،نامند.

خال که پربند  $C$  را تعیین کردهایم، انتگرال را تقریب می $_{\rm J}$ زیم. ابتدا توجه کنید که در امتداد داریم: • =  $f(z) - \text{Im}[f(z) - f(z_\circ)]$ . بنابراین،  $f(z) - f(z_\circ) = f(z_\circ)$  حقیقی و منفی است، و بر طبق معادلة (٧ـ-٢٠)، میټوانیم یک پارامتر حقیقی t، بهصورت زیر وارد کنیم

$$
t^{\dagger} = -\frac{1}{\dagger}(z - z_{\circ})^{\dagger}f''(z_{\circ})
$$
 (YY-Y)

با قرار دادن (۷ـ-۲۰) در (۷ـ۱۸) و بهرهگیری از (۷ـ۲۳) می $_{\rm o}$ سیم به

$$
I(\alpha) \approx \int_{C_{\bullet}} e^{\alpha[f(z_{\bullet}) - t^{\dagger}]} g(z) dz
$$

$$
= e^{\alpha f(z_{\bullet})} \int_{C_{\bullet}} e^{-\alpha t^{\dagger}} g(z) dz
$$

میتوانیم از معادله (۲۳\_۲۲)  $z$  را برحسب  $t$  بهدست آوریم و در این معادله قرار دهیم

$$
I(\alpha) \approx e^{\alpha f(z_{\alpha})} \int_{-\infty}^{\infty} e^{-\alpha t^{\dagger}} g(z(t)) \frac{dz}{dt} dt \qquad (11.1)
$$

بسط حدود انتگرال به بینهایت، در نتیجه تغییر چشمگیری پدید نمیهآورد، زیرا α بزرگ و مثبت فرض شده است. برای محاسبهٔ (۲۴ـ۲۴). عبارت  $g(z(t))dz/dt$  را برحسب سری مک $t$ لوران مینویسیم

$$
g(z(t))\frac{dz}{dt} = \sum_{k=1}^{\infty} a_k t^k
$$
 (70-V)

 $\label{eq:2.1} \mathcal{L}^{\mathcal{A}}(\mathcal{A})=\mathcal{L}^{\mathcal{A}}(\mathcal{A})=\mathcal{L}^{\mathcal{A}}(\mathcal{A})=\mathcal{L}^{\mathcal{A}}(\mathcal{A})=\mathcal{L}^{\mathcal{A}}(\mathcal{A})$ 

با قرار دادن رابطة بالا در (٢٣ـ٢٢). خواهيم داشت

$$
I(\alpha) \approx e^{\alpha f(z_{\alpha})} \sum_{k=1}^{\infty} a_k \int_{-\infty}^{\infty} e^{-\alpha t^{\dagger}} t^k dt
$$
 (19-1)

اگر انتگرال داخل جمعبندی را با  $I_{\rm{r}}$  نشان دهیم. با توجه به اینکه بهارای تمام مقادیر  $n$  داریم خواهیم رسید به  $I_{\text{Yn+1}}=0$ 

$$
I_{\tau_{n+1}} = -\frac{\partial}{\partial \alpha} I_{\tau_n} \qquad , \qquad I_{\bullet} = \sqrt{\frac{\pi}{\alpha}}
$$

بنابراین، داریم

$$
I_{\Upsilon_n} = \sqrt{\pi} \frac{(\Upsilon)(\Upsilon)(\Delta) \cdots (\Upsilon n - 1)}{\Upsilon^n \alpha^{(\Upsilon n + 1)/\Upsilon}}
$$
 (L'

$$
I_{\tau n} = \alpha^{-n-\frac{1}{\tau}} \Gamma\left(n+\frac{1}{\tau}\right) \qquad \forall n \geq \cdot \qquad (\sim \text{YY}_{-}\text{Y})
$$

که در آن  $\Gamma(k)$  تابع گاماست که در فصل پنجم به آن اشاره شده و در فصل چهاردهم نیز مورد بحث قرار خواهد گرفت.

در (۲۶ـ۲۶) مقدار قرار میدهیم و شکل نهایی، بسط مجانبی،  $I(\alpha)$  را بهدست میآوریم

$$
I(\alpha) \approx e^{\alpha f(z_{\circ})} \sum_{n=1}^{\infty} a_{\tau n} I_{\tau n} = e^{\alpha f(z_{\circ})} \sum_{n=1}^{\infty} a_{\tau n} \alpha^{-n-1/\tau} \Gamma\left(n+\frac{1}{\gamma}\right) \quad (\text{with } \lambda \in \mathcal{N})
$$

تقریباً در تمام بسطها، فقط جملة اول از سری بالا باقی میماند، که میدهد  
\n
$$
I(\alpha) \approx e^{\alpha f(z_0)} \sqrt{\frac{\pi}{\alpha}} a_s
$$

مثال ۷ـ۵ــ۱: حال انتگرال زیر را تقریب میږنیم  $I(\alpha) = \int_{0}^{\infty} e^{-z} z^{\alpha} dz$ 

٧١٢ أناليز مختلط ٢: حساب ماندهها

که در آن  $\alpha$  حقیقی است. برای سهولت فرض میکنیم • <  $\alpha$ . ابتدا، باید انتگرال را بهصورت معادلهٔ (۷ـ۱۸) بنویسیم. این کار را با توجه به اینکه  $e^{\alpha \ln z} = e^{\alpha \ln z}$ ، انجام میدهیم. بنابراین، داریم

$$
I(\alpha) = \int_{0}^{\infty} e^{\alpha \ln z - z} dz = \int_{0}^{\infty} e^{\alpha (\ln z - z/\alpha)} dz
$$

و این کمیتها را تعیین هویت میکنیم

$$
f(z) = \ln z - \frac{z}{\alpha} \qquad \qquad g(z) = 1
$$

نقطة ريني از رابطة رير بهدست ميآيد

$$
\frac{df}{dz} = \bullet \qquad \Rightarrow \qquad \frac{1}{z} - \frac{1}{\alpha} = \bullet \qquad \Rightarrow \qquad z_{\circ} = \alpha
$$

 $f''(z_\bullet) = -1/\alpha^{\mathfrak{r}}$  اکنون باید مسیر تندترین کاهش را اختیارکنیم، که بهازای آن لازم است  $f''(z_\bullet) = -1$ بنابراین، معادلة (٧-٢١ ب) می دهد

$$
\frac{1}{\gamma} \left( -\frac{1}{\alpha^{\gamma}} \right) = r_{\gamma} e^{i\theta_{\gamma}} = \frac{1}{\gamma \alpha^{\gamma}} (-1) = \frac{1}{\gamma \alpha^{\gamma}} e^{ix} \implies \theta_{\gamma} = \pi
$$

 $\sin(\Upsilon\theta_1 + \theta_1) = \cdot \Rightarrow \sin(\Upsilon\theta_1 + \pi) = \cdot \Rightarrow \Upsilon\theta_1 + \pi = n\pi \quad n = \cdot, \Upsilon, \Upsilon, \Upsilon$ 

برای یافتن تندترین کاهش، باید داشته باشیم

$$
\cos(\Upsilon \theta_1 + \pi) = -1 \qquad \Rightarrow \qquad \theta_1 = \cdot, \pi
$$

با توجه به تعريف <sub>ا</sub>0 [معادلة (٧ــ١٢الف)]. ميتوانيم بنويسيم

$$
z-\alpha=r_1e^{i\theta_1}=\pm r_1 \qquad \Rightarrow \qquad z=\alpha\pm r_1
$$

بنابراین. برای اینکه تقریب مطلوب باشد. z باید روی خط حقیقی قرارگیرد. این حرف بدان معنی است که ناچار نیستیم پربند را تغییر شکل دهیم. روش تندترين كاهش ٧١٣

ميخواهيم از (٧\_٢٨م) استفاده كنيم. براي يافتن ۵<sub>۵</sub>، بايد از معادلة (٧\_٢٥) استفاده كنيم  $f''(\alpha) = -1/\alpha^{\mathfrak{r}}$  که بهازای مقادیر کوچک میدهد  $dz/dt$  . از سوی دیگر، (۲-۲۳) و  $\alpha^{\mathfrak{r}}$ منجر میشوند به

$$
t^{\prime} = \frac{(z-\alpha)^{\prime}}{\gamma \alpha^{\prime}}
$$
  $\Rightarrow$   $t = \frac{z-\alpha}{\sqrt{\gamma \alpha}}$   $\Rightarrow$   $\frac{dz}{dt} = \sqrt{\gamma \alpha} = a.$ 

با جایگزین کردن در (۲۸\_۲ ب). می رسیم به

$$
I(\alpha) \approx e^{\alpha f(\alpha)} \sqrt{\frac{\pi}{\alpha}} \sqrt{\gamma \alpha} = \sqrt{\gamma \pi} \alpha^{1/2} e^{\alpha (\ln \alpha - 1)}
$$

$$
= \sqrt{\gamma \pi} e^{-\alpha} \alpha^{\alpha + 1/2}
$$

چون بهطوری که شاید خودتان هم توجه کرده باشید (۱ +  $\Gamma(\alpha) = I(\alpha)$ این معادله تقریبی برای تابع گاماست.که به آن نقریب استرلینگ میگویند. توجه کنیدکه اگر  $\alpha=n$  یک عدد صحیح باشد، در اینصورت

$$
\Gamma(n + 1) = n! \approx \sqrt{7\pi}e^{-n}n^{n+1/7}
$$

که گاهی بهصورت زیر نوشته میشود  $\ln(n!) \approx \ln(\sqrt{\Upsilon \pi}) - n + \left(n + \frac{\Upsilon}{\Upsilon}\right) \ln n$ 

بهازای nهای بزرگ. میتوان رابطهٔ بالا را باز هم سادهتر کرد

$$
\ln(n!) \approx n \ln n - n
$$

تمرينها

٧\_۵\_٦ تابع هنكل نوع اول. بنابر تعريف. عبارت است از

$$
H_{\nu}^{(1)}(\alpha) \equiv \frac{i}{\pi} \int_{-\infty}^{s} e^{(\alpha/1)(z-1/z)} \frac{dz}{z^{\nu+1}}
$$

بسط مجانبی این تابع را بیابید. شاخهای از این تابع را پیداکنیدکه در آن  $\pi \leq \theta \leq \pi-$ .

٧١۴ أناليز مختلط ٢: حساب ماندهها

## مسائل

. نشان دهید اگر $s_n = \sum_{n=1}^{\infty} z_n = \sum_{n=1}^{\infty} z_n = z$ . در این صورت $Y$ اسلام نشان دهید اگر دنباله  $\{z_n\}_{n=1}^\infty$  همگرا باشد، در این $\omega$ ورت یک $M > 0$  چنان وجود دارد  ${\sf V}$  $|z_n| < M$  که بهازای تمام  $n$ ها داریم ا نشان دهید اگر بهازای تمام  $n$ ها، داشته باشیم $z_n = z_{n-1}$  im $|x_n| \leq M$ ، در  $\mathbb{R} \times$  $|z| \leq M$  این صورت ۴ـ۴ نشان دهيد که

$$
\frac{1}{z^{\gamma}} = \frac{1}{\gamma} \sum_{n=1}^{\infty} (-1)^n (n+1) \left( \frac{z-1}{\gamma} \right)^n \qquad |z-1| < \gamma
$$

٨ـ٨ اثبات گزارة ٧ــ١ـ٧ را كامل كنيد. ۹.۳ نشان دهید توابع زیر، C  $\mathbb{C} \to \mathbb{C}$ ، توابع تام|ند.

$$
f(z) \equiv \begin{cases} \frac{\sin z}{z} & z \neq 0 \\ 1 & z = 0 \end{cases} \quad (\omega) \quad f(z) \equiv \begin{cases} \frac{e^{\gamma z} - 1}{z^{\gamma}} - \frac{\gamma}{z} & z \neq 0 \\ 1 & z = 0 \end{cases} \quad (\omega)
$$

۷ـ۱۰ چند جملهٔ اول غیرصفر بسط سری لوران هر یک از توابع زیر را بهدست آورید. همچنین انتگرال تابع در امتداد یک پربند بستهٔ سادهٔ کوچک حول مبدأ را پیدا کنید.

 $\frac{z}{1-\cosh z}$  (z)  $\frac{z^{\dagger}}{z^{\dagger}+z^{\dagger}-\hat{z}^{\dagger}+\hat{z}}$  (a)  $\frac{z^{\dagger}}{z-\sin z}$  (b) ۱۱ـ۷ هر یک از انتگرالهای زیر را محاسبه کنید، پربند  $C$  برای آنها دایره ۳ = |z| است.

- $\oint_C \frac{fz-r}{z(z-1)}dz$  (الف)  $\oint_C \frac{e^z}{z(z-i\pi)}dz$  (-)  $\oint_C \frac{\cos z}{z(z-\pi)} dz$  (c)  $\oint_C \frac{z^{\dagger} + 1}{z(z-1)} dz$  (5)  $\oint_{C} \frac{1-\cos z}{z^{\gamma}} dz \quad (s)$  $\oint \frac{\cosh z}{z^{\gamma} + \pi^{\gamma}} dz$  (a)  $\oint_C \frac{dz}{z^{\mathsf{Y}}(z+\Delta)}$  (b)  $\oint_C \frac{\sinh z}{z^*} dz$  $\oint_{\alpha} z \cos \left( \frac{1}{z} \right) dz$  ( $\epsilon$ )  $\bigcup$
- $\oint \frac{dz}{\sinh Yz}$  (3)  $\oint \frac{e^z}{z^2} dz$  $\oint_C \tan z \, dz$  (c)  $\bigcup$

$$
\oint_C \frac{dz}{z^{\gamma} \sin z} \qquad (\gamma)
$$

 $\left( \frac{1}{2} \right)$ 

۱۲ـ۱۷ انتگرالهای ریر را محاسبه کنید

 $\left(\begin{array}{cc} \n\sqrt{2} & \sqrt{2}x^{\dagger} + 1 \\ \n\sqrt{2}x^{\dagger} + \Delta x^{\dagger} + 2\pi x^{\dagger} + 2\pi x^{\dagger} \n\end{array}\right)$ (الف)

 $\mathcal{L}$ 

 $\mathbf{L}$ 

$$
\text{(a)} \qquad \int_{0}^{\infty} \frac{dx}{x^{\dagger} + 1}
$$

$$
\int_{0}^{\infty} \frac{dx}{(x^{\gamma}+\overline{r})^{\gamma}}
$$
 (a)

$$
\left(\sum_{i=1}^{\infty} \frac{\cos ax}{x^i+1} dx \quad a \neq \infty \quad (j)
$$

$$
\int_{0}^{\infty} \frac{\cos x \, dx}{(x^{\prime}+a^{\prime})(x^{\prime}+b^{\prime})} dx \quad (\frac{\pi}{2})
$$

$$
\int_{-\infty}^{\infty} \frac{x \, dx}{(x^{\mathsf{T}} + \mathsf{f}x + \mathsf{I}\mathsf{f})^{\mathsf{T}}} \qquad \qquad (c)
$$

(*j*)  $\int_{0}^{\infty} \frac{x^{\gamma} + 1}{x^{\gamma} + 1} dx$ (م)

$$
\int_{0}^{\infty} \frac{dx}{\hat{r}x^{\dagger} + \hat{\omega}x^{\dagger} + 1}
$$

$$
\int_{0}^{\infty} \frac{\zeta x^{r} - 1}{x^{r} + 1} dx
$$

$$
\int_{0}^{\infty} \frac{x^{\mathsf{v}} dx}{(x^{\mathsf{v}}+\mathsf{f})^{\mathsf{v}}(x^{\mathsf{v}}+\mathsf{f}\mathsf{d})}
$$

$$
\int_{0}^{\infty} \frac{\cos ax \, dx}{(b^{\dagger} + x^{\dagger})^{\dagger}} a \neq b \neq b
$$

$$
\int_{0}^{\infty} \frac{x^{\mathsf{v}} \sin ax}{x^{\mathsf{v}} + 1} dx
$$
 (c)

$$
\int_{0}^{\infty} \frac{x^{\dagger} dx}{(x^{\dagger}+a^{\dagger})^{\dagger}} \quad a > 0
$$

 $\int_{-\infty}^{\infty} \frac{x \cos x}{x^{\gamma} - \gamma x + \gamma x} dx$ 

٧١۶ أناليز مختلط ٢: حساب ماندهها

$$
\int_{-\infty}^{\infty} \frac{dx}{x^{\nu} + 1}
$$
 (e) 
$$
\int_{-\infty}^{\infty} \frac{x \sin x}{x^{\nu} - 1} dx \, (\omega)
$$

$$
\int_{-\infty}^{\infty} \frac{dx}{(x^{\nu} + 1)^{\nu}}
$$
 (i)

۱۳.۷ مقادیر اصلی کوشی انتگرالهای زیر را پیدا کنید

$$
\int_{-\infty}^{\infty} \frac{\cos ax}{1+x^{\tau}} dx \quad a \geq \text{ } (\text{ } (\text{ } \cdot \text{ }))
$$
\n
$$
\int_{-\infty}^{\infty} \frac{\sin x \, dx}{(x^{\tau} + \tau)(x - 1)} \quad (\text{ } \cdot \text{ }))
$$
\n
$$
\int_{-\infty}^{\infty} \frac{x \cos x \, dx}{x^{\tau} - 0x + \tau} \quad (\text{ }_{\text{C}})
$$

۱۴ـ۷ انتگرالهای زیر را محاسبه کنید

$$
\int_{a}^{\infty} \frac{\sin ax}{x(x^{\tau}+b^{\tau})} dx \quad (\downarrow)
$$
\n
$$
\int_{a}^{\infty} \frac{x^{\tau}-b^{\tau}}{x^{\tau}+b^{\tau}} \left( \frac{\sin ax}{x} \right) dx \quad (\downarrow)
$$

$$
\int_{0}^{\infty} \frac{\sin^{t} x}{x^{\gamma}} dx \qquad (s) \qquad \int_{0}^{\infty} \frac{\sin ax}{x(x^{\gamma} + b^{\gamma})^{\gamma}} dx \qquad (c)
$$

$$
\int_{0}^{\infty} \frac{\sin^{r} x}{x^{r}} dx \qquad (s) \qquad \int_{0}^{\infty} \frac{\cos 7ax - \cos 7bx}{x^{r}} dx \qquad (s)
$$

استفاده از  $e^{i\theta}$ ، انتگرالهای زیر را محاسبه کنید.  $z=e^{i\theta}$ 

$$
\int_{0}^{r_{\pi}} \frac{d\theta}{(a + b \cos^{r} \theta)^{r}} a,b > \cdot \quad (a) \quad \int_{0}^{r_{\pi}} \frac{d\theta}{a + \cos \theta} \quad a > 1 \qquad (b)
$$

$$
\int_{0}^{\pi} \frac{\cos^{r} \theta d\phi}{1 - 7a \cos \phi + a^{r}} \quad a \neq \pm 1 \quad (j) \quad \int_{0}^{\pi} \frac{d\phi}{1 - 7a \cos \phi + a^{r}} \quad a \neq \pm 1 \quad (j)
$$

 $\int_{a}^{x} \tan(x+ia)dx \ \ a \in \mathbb{R}$ (d)  $\int_{a}^{b} e^{\cos \phi} \cos(n\phi - \sin \phi) d\phi$ (ح)

۱۶<sub>-۱</sub>۶ فرمول

$$
\int_{0}^{\infty} e^{-x^{\mathsf{T}}} \cos(\mathsf{T} b x) dx = \frac{\sqrt{\pi}}{\mathsf{T}} e^{-b^{\mathsf{T}}} \quad b \neq \mathsf{0}
$$

 $\label{eq:2.1} \frac{1}{\sqrt{2\pi}}\sum_{\alpha\in\mathbb{Z}}\frac{1}{\sqrt{2\pi}}\sum_{\alpha\in\mathbb{Z}}\frac{1}{\sqrt{2\pi}}\sum_{\alpha\in\mathbb{Z}}\frac{1}{\sqrt{2\pi}}\sum_{\alpha\in\mathbb{Z}}\frac{1}{\sqrt{2\pi}}\sum_{\alpha\in\mathbb{Z}}\frac{1}{\sqrt{2\pi}}\sum_{\alpha\in\mathbb{Z}}\frac{1}{\sqrt{2\pi}}\sum_{\alpha\in\mathbb{Z}}\frac{1}{\sqrt{2\pi}}\sum_{\alpha\in\mathbb{Z}}\frac{1}{\sqrt{2\pi$ 

را با انتگرالگیری از تابع 'ه<sup>ـــ</sup>َ روی مسیر مستطیلی، شکل ۷ــ۱۲، بهدست آورید.

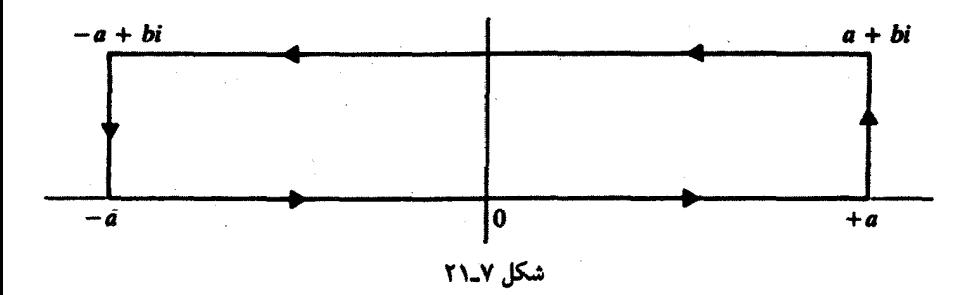

۰۷ـ۱۷ نابع بتا به کمک رابطهٔ زیر تعریف میشود

$$
B(a,b) \equiv \int_{0}^{b} t^{a-1} (1-t)^{b-1} dt \quad a > \circ, b < \circ
$$
  

$$
\therefore \text{I}_{-}T_{-}Y \text{ iff } \text{I}_{-}T_{-}Y \text{ implies } t = 1/(x+1) \text{ if } x \in B(a, b-1) = \frac{\pi}{\sin a\pi}
$$

۱۸<sub>۰</sub>۷ انتگرالهای زیر راکه درآنها ∘ ≠ a و a∈R، بیابید.

$$
\int_{0}^{\infty} \frac{(\ln x)^{r} dx}{x^{r}+a^{r}} \quad (\epsilon) \qquad \int_{0}^{\infty} \frac{\ln x}{(x^{r}+a^{r})^{r}\sqrt{x}} \quad (\omega) \qquad \int_{0}^{\infty} \frac{\ln x}{x^{r}+a^{r}} dx \quad (\omega)
$$

۱۹-۷ با استفاده از پربند شکل ۲۲-۲، انتگرالهای  
(الف) 
$$
\int_{-\infty}^{\infty} \frac{x \cos ax}{\sinh x} dx \quad (\downarrow)
$$
 و را محاسبه کنید.
٧١٨ أناليز مختلط ٢: حساب ماندهها

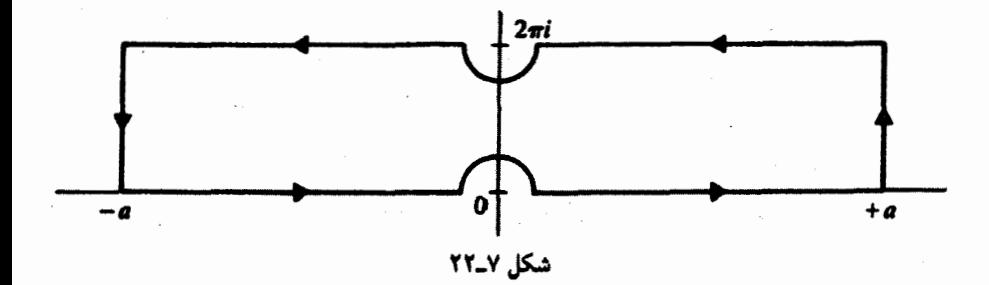

۷ـ۲۰ نشان دهید برای هر تابع دلخواه f در بازهٔ [۱+ ۱,−]، داریم

$$
\int_{a}^{\pi} f(\sin \theta) d\theta = \Upsilon \int_{a}^{\pi/4} f(\sin \theta) d\theta
$$

ا بع "x -2 أبع "d| < \ (كه در آن x = a (كه در آن x = 2) أبسط تايلور دهيد. بهازاى x−Y چه مقادیری از a این بسط امکان میدهد تا تابع  $f(z)$  را تداوم تحلیلی دهیم. ۲-۲۲ دو سری توانی

$$
f_1(z)=\sum_{n=1}^{\infty}\frac{z^n}{n}\qquad \text{,}\qquad f_1(z)=i\pi+\sum_{n=1}^{\infty}(-1)^n\frac{(z-1)^n}{n}
$$

دارای حوزهٔ تعریف همگرایی مشترک نیستند. با همهٔ اینها، نشان دهید که ادامه تحلیلی یکدیگرند. ۲۳ـ۷ ثابت کنید. توابع تعریف شده توسط سریهای

$$
0 + az + a3z1 + \cdots \qquad \qquad \frac{1}{1-z} - \frac{(1-a)^{z}}{(1-z)^{r}} + \frac{(1-a)^{r}z^{r}}{(1-z)^{r}} - \cdots
$$

تداوم تحلیلی یکدیگرند. ۲۴\_۷ نشان دهید تابع

$$
f_1(z) = \frac{1}{z^{\dagger} + 1} \qquad z \neq \pm i
$$

 $\mathbb{C} - \{i, -i\}$  تداوم تابع زیر به  $\mathbb{C} - \{i, -i\}$  است

$$
f_{\mathsf{Y}}(z)=\sum_{n=1}^{\infty}(-1)^nz^{\mathsf{Y}n}\qquad |z|<1
$$

مسائل ٧١٩

۲۵.۷ تداوم تحلیلی تابع

$$
f(z)=\int_{0}^{\infty}te^{-zt}dt \quad \text{Re}(z) > \cdot
$$

را به C – {°} پيدا كنيد ٢٤-٢٧ مقدار اصلى انتكرال

$$
\int_{-\infty}^{\infty} \frac{x \sin x}{x^{\mathfrak{r}} - x_{\circ}^{\mathfrak{r}}} dx
$$

را بیابید و انتگرال زیر را برای چهار علامت ممکن محاسبه کنید

$$
I = \int_{-\infty}^{\infty} \frac{x \sin x \, dx}{(x - x_{\circ} \pm i\varepsilon)(x + x_{\circ} \pm i\varepsilon)}
$$

۲۷ـ۷ تابع هنکل نوع دوم. بنابر تعریف، عبارت است از

$$
H_{\nu}^{(1)}(\alpha) \equiv \frac{1}{\pi i} \int_{-\infty}^{\infty} e^{(\alpha/1)(z-1/z)} \frac{dz}{z^{\nu+1}}
$$

که در آن حدود در نیمصفحهٔ پایینی است. بسط مجانبی این تابع را پیدا کنید. ۷۔۲۸ وابستگی مجانبی تابع بسل تعدیل،یافته نوع اول راکه به کمک رابطة زیر تعریف میشود. يبدا كنيد

$$
I_{\nu}(\alpha) \equiv \frac{1}{\Gamma \pi i} \oint_C e^{(\alpha/\Gamma)(z+1/z)} \frac{dz}{z^{\nu+1}}
$$

که در آن  $C$  از  $\infty$ – شروع میشود، مبدأ را دور میزند و سرانجام به  $\infty$ – برمیگردد. از این $_$ رو محور حقیقی منفی از حوزة تحلیلی بودن مستثنی شده است. ۲۹ـ۲۹ رابستگی مجانبی

$$
K_{\nu}(\alpha) \equiv \frac{1}{\gamma} \int_{0}^{\infty} e^{-(\alpha/\tau)(z+\frac{1}{z})} \frac{dz}{z^{1+\nu}}
$$

را که تابع بسل تعدیل،یافتهٔ نوع دوم نامیده میشود، پیدا کنید. بریدگی شاخهای در امتداد محور حقیقی مثبت گرفته شده است.

## $\boldsymbol{\lambda}$

## معادلات دیفرانسیل ۱: جداسازی متغیرها

 $\mathcal{L}^{\text{max}}_{\text{max}}$  , where  $\mathcal{L}^{\text{max}}_{\text{max}}$  $\mathcal{L}(\mathcal{L})$  and  $\mathcal{L}(\mathcal{L})$  . The set of  $\mathcal{L}(\mathcal{L})$ 

سروکار فیزیک، این دقیقترینِ علوم. با پیشگوییهاست. این پیشگوییها بر دو عامل مبتنی|ند: اطلاعات اولیه (دادهها). و قانون حاکم بر فرایند فیزیکی مورد نظر. بنابراین، اطلاع از اینکه وضعیت در اینجا و اکنون چیست (دادههای اولیه، شرایط اولیه، شرایط مرزی) فیزیکدانان را قادر می سازد پیشگویی کنند که وضعیت در آنجا و آن;وقت چه خواهد بود. این توانایی پیشگویی، مبتنی بر این باور شهودی است که کمیتهای فیزیکی، که به پارامترهای پیوستهای مثل مکان و زمان وابستهاند. باید توابع پیوستهای از آن پارامترها باشند. بنابراین. آگاهی از مقادیر آن توابع در یک نقطهٔ (اولیه) و اینکه آن توابع چگونه (براساس قوانین فیزیک) از نقطهای به نقطهٔ دیگر در همسایگی آن تغییر میهکنند. این امکان را فراهم میآورد که مقادیر آن توابع را در نقطهٔ مجاور پیشگویی کنیم. وقتی مقادیر توابع در نقطهٔ جدید تعیین شدند. میټوان آنها را در نقاط مجاور بعدی پیشگویی کرد. و فرایند را ادامه داد تا به یک نقطهٔ دوردست رسید.

 $\label{eq:2.1} \mathcal{L}(\mathcal{L}^{\text{c}}_{\text{c}}) = \mathcal{L}(\mathcal{L}^{\text{c}}_{\text{c}}) \mathcal{L}(\mathcal{L}^{\text{c}}_{\text{c}})$ 

 $\, {\bf p}_{\, \bullet} \,$ در مکانیک، آگاهی از نیروی وارد بر ذرهای به جرم  $m$ ، که در نقطهٔ  $\, {\bf r}_{\, \bullet} \,$  واقع و با تکانهٔ در لحظة  $t$ ه در حال حركت است. اجازه مىدهد كه تكانة آن را در لحظة  $t$ A + 1 پیشگویى کنیم. چون  $\mathbf{F}$   $d\mathbf{p}/dt = \mathbf{F}$ ، براساس قانون دوم حرکت نیوتون، داریم

 $\Delta p \approx \mathbf{F}(\mathbf{r}_{\circ}, t_{\circ})\Delta t$ 

$$
\mathbf{p}(t_{\bullet} + \Delta t) = \mathbf{p}_{\bullet} + \Delta \mathbf{p} \approx \mathbf{p}_{\bullet} + \mathbf{F}(\mathbf{r}_{\bullet}, t_{\bullet}) \Delta t
$$

به همین ترتیب

$$
\mathbf{r}(t_{\bullet} + \Delta t) \approx \mathbf{r}_{\bullet} + \frac{\mathbf{p}_{\bullet}}{m} \Delta t
$$

 $\label{eq:2.1} \frac{1}{\sqrt{2\pi}}\sum_{i=1}^n\frac{1}{\sqrt{2\pi}}\sum_{i=1}^n\frac{1}{\sqrt{2\pi}}\sum_{i=1}^n\frac{1}{\sqrt{2\pi}}\sum_{i=1}^n\frac{1}{\sqrt{2\pi}}\sum_{i=1}^n\frac{1}{\sqrt{2\pi}}\sum_{i=1}^n\frac{1}{\sqrt{2\pi}}\sum_{i=1}^n\frac{1}{\sqrt{2\pi}}\sum_{i=1}^n\frac{1}{\sqrt{2\pi}}\sum_{i=1}^n\frac{1}{\sqrt{2\pi}}\sum_{i=1}^n\$ 

 $\Delta t$  هر چه  $\Delta t$  کوچکتر باشد،کیفیت پیشگویی بهتر خواهد بود. در حد ۰ → +  $\Delta t$  (یعنی، وقتی به یک دیفرانسیل تبدیل شود). نتیجهای دقیق بهدست می[ید. قانون دوم حرکت نیوتون،

$$
\frac{d}{dt}\left(m\frac{d\mathbf{r}}{dt}\right) = \mathbf{F}(\mathbf{r},d\mathbf{r}/dt,t)
$$

مثالی است از یک معادلهٔ دیفرانسیل معمولی (م. د. م). متغیر وابستهٔ r. از معادلهای که شامل یک تکمتغیر مستقل، t، آن متغیر وابسته، و مشتقات مختلف آن است، تعیین میشود.

در مکانیک ذرهٔ (نقطهٔ) مادی، فقط یک متغیر مستقل وجود دارد. و به معادلات دیفرانسیل معمولی منجر میشود. اما در سایر عرصههای فیزیک، که در آن پدیدههای بیوسته مانند میدانها مطالعه میشوند، تغییرات نسبت به مکان نیز حائز اهمیتاند. معادلات دیفرانسیل با مشتقات جزئی، که اصطلاحاً آنها را معادلات دیفرانسیل جزئی (م. د. ج) می،نامیم. معادلاتی،اند که در آنها مشتقات جزئی نسبت به متغیرهای مختصات ظاهر میشوند. مثلاً، در الکتروستاتیک، که در آن میدانهای اسکالر ایستا (پتانسیل) و میدانهای برداری (میدان الکتریکی) مطالعه میشوند، قانون حاکم بر آنها با معادلة يواسون،  $\nabla^{\intercal}\Phi({\bf r})=-{{\bf r}\pi\rho({\bf r})}$ ، توصيف مي شود، كه در آن ، يتانسيل الكتروستاتيكي و (p(r چگالی بار حجمی است. در نظریهٔ انتقال گرما.که در آن دمای  $T$  تابعی از مکان و زمان  $\partial T/\partial t=(k/\rho c)\nabla^{\mathfrak{r}} T$  است، معادلهٔ گرما یک رابطهٔ مهم است و میتوان آن را به شکل سادهٔ  $T$ نوشت، که k رسانندگی گرمایی، p چگالی جرم، و c ظرفیت گرمایی محیط است. همچنین، معادلهٔ شرودینگر،  $\overline{\Psi}+V({\bf r})$  +  $\overline{\nabla}^{\ast} \Psi = -\hbar^{\ast}/\hbar$ ، در مکانیک کوانتومی، و معادلهٔ موج، در بسیاری از زمینههای فیزیک از اهمیت خاصی برخوردارند.  $\nabla^\intercal \Psi - (\wedge/c^\intercal) \partial^\intercal \Psi / \partial t^\intercal = \ast$ در واقع، جز در قوانین مکانیک ذرهٔ مادی و مدارهای الکتریکی، که در آنها تنها متغیر مستقل زمان است، تقریباً تمام قوانین فیزیک به کمک معادلات دیفرانسیل جزئی توصیف میشوند. چند

روش برای حل معادلات دیفرانسیل جزئی وجود دارد. اما متداولترین (و تواناترین) آنها روش جداسازی متغیرهاست،که بنابر آن، یک معادلهٔ دیفرانسیل جزئی به چند معادلهٔ دیفرانسیل معمولی تبدیل میشود. این روش، طبیعتاً، معادلات دیفرانسیل معمولی را واجد اهمیت خاصی میکند، و در این فصل و فصل بعد نیز محور بحث ما همین موضوع است. در این فصل عمدتاً خواهیم دید که معادلات دیفرانسیل معمولی چگونه از پیش پاافتادهترین معادلات دیفرانسیل جزئی در حوزهٔ ریاضی۔فیزیک بەدست میآیند.

۸ـ۱ معادلههای دیفرانسیل جزئی معمولی و جداسازی زمان بحث را با سادهترین معادلهٔ دیفرانسیل جزئی، یعنی معادلهٔ پواسون. که در مسائل الکتروستاتیک ظاهر مىشود أغاز مىكنيم

$$
\nabla^{\dagger} \Phi(\mathbf{r}) = -\mathbf{f} \pi \rho(\mathbf{r}) \tag{1-\lambda}
$$

يا

توجه داشته باشیدکه معادلهٔ پواسون کلیترین معادلهای نیستکه در الکتروستاتیک به آن برمی خوریم. معادلهٔ (۸ـ۱) مستلزم برخی فرضهای سادهساز است، که در مثالهای زیر آنها را بررسی خواهیم کرد. مثال ۸ـ۱ـ۱: دو نمونه از معادلات اصلى الكتروستاتيک عبارتاند از

$$
\nabla \times \mathbf{E} = \mathbf{e} \qquad \mathbf{y} \qquad \nabla \cdot \mathbf{D} = \mathbf{f} \pi \rho_{\mathbf{f}}
$$

معادلة اول صرفاً بیان میکندکه میدان الکتریکی E پایستار است. معادلة دوم شکل دیفرانسیلی قانون گاؤس است. که شار برون سوی بردار جابه جایی D را از یک سطح بسته به مقدار بارهای آزاد محصورشده در آن سطح ربط می دهد.

از • $\mathbf{E}=\nabla\times\mathbf{E}$  نتیجه میگیریم که یک پتانسیل الکتروستاتیکی  $\Phi$  چنان یافت میشود که  ${\bf P}$  . از سوی دیگر،  ${\bf E} = {\bf E} + {\bf f} \pi {\bf P}$ ، که در آن  ${\bf P}$  بردار قطبش است. بهطور کلی،  ${\bf E} = - \bm{\nabla} \Phi$ تابعی اِز E است. بنابراین، (P  $\mathbf{P}(\mathbf{E}) = \mathbf{P}(\mathbf{E}) = \mathbf{P}(\mathbf{E})$ ، و دومین معادله در (۱) منجر میشود به

$$
\nabla \cdot (\mathbf{E} + \mathbf{f} \pi \mathbf{P}) = -\nabla^{\mathsf{T}} \Phi + \mathbf{f} \pi \nabla \cdot \mathbf{P}(\mathbf{E}) = \mathbf{f} \pi \rho_{\mathbf{f}}
$$

 $\nabla^{\dagger} \Phi - \mathbf{f} \pi \nabla \cdot \mathbf{P}(\mathbf{E}) = -\mathbf{f} \pi \rho_{\mathbf{f}}$ 

معادلههای دیفرانسیل جزئی معمولی و جداسازی زمان ۷۲۳

وابستگی کلی P به E این معادله را خیلی پیچیده (غیرخطی) میکند. فقط در وضعیتهای ساده، مثلاً، هنگامی که محیط خلاً (° = P) یا خطی (P = x) ، با $\chi$  ثابت) است، به معادلۂ پواسون میںرسیم. برای یک محیط خطی خواہیم داشت

$$
\mathbf{D} = \mathbf{E} + \mathbf{f}\pi\chi\mathbf{E} = (\mathbf{I} + \mathbf{f}\pi\chi)\mathbf{E} \equiv \varepsilon\mathbf{E}
$$

و معادلة دوم در (۱) تبدیل میشود به

$$
\nabla \cdot \mathbf{D} = \nabla \cdot (\varepsilon \mathbf{E}) = \varepsilon \nabla \cdot (-\nabla \Phi) = \mathbf{f} \pi \rho_{\mathbf{f}}
$$

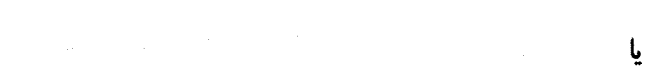

$$
\nabla^{\dagger} \Phi = -\mathfrak{f} \pi \frac{\rho_{\mathfrak{f}}}{\varepsilon} \equiv -\mathfrak{f} \pi \rho
$$
\nc<sub>0</sub> = 0, solve  $\rho(\mathbf{r}) = 0$  or  $\rho(\mathbf{r}) = 0$  (7-1)

بسیاری از مسائل الکتروستاتیکی شامل رساناهایی!ندکه در پتانسیلهای معینی قرار دارند و در خلاً واقع شدهاند. در فضای بین این سطوح رسانا، پتانسیل الکتروستاتیکی از معادلة (٨ـ٢) پیروی میکند. معادلهٔ دیفرانسیل جزئی دیگری که در ریاضی فیزیک با آن روبرو میشویم. مربوط به شارش گرماست. چون هر نوع شارشی با زمان صورت میگیرد. انتظار داریم که t در معادله گرما ظاهر شود، که سادهترین نوع آن عبارت است از

$$
\frac{\partial T}{\partial t} = a^{\mathsf{T}} \nabla^{\mathsf{T}} T \tag{1.1}
$$

دراین رابطه، T دمای (مطلق) و ۵ ثابتی است که محیطی را مشخص میکندکهگرما درآن شارش دارد.

مثال ۸ـ۱ـ۳): وقتی دمای حجم کوچک  $dV$  از جسمی به چگالی جرمی  $\rho$ ، به اندازهٔ  $dT$  تغییر میکند، مقدار گرمایی که مبادله میشود، عبارت است از

$$
d^{\dagger}Q = (\rho \, dV)c \, dT
$$

که c ظرفیت گرمایی جسم است. کمیتهای c ،p و T می توانند توابعی از مکان باشند؛ دما نیز تابعی از زمان است. بنابراین، داریم

$$
d^{\dagger}Q = \rho(\mathbf{r})c(\mathbf{r})dT(\mathbf{r},t)dV
$$

اگر روی تمام حجم جسم انتگرال بگیریم. می $\omega$ سیم به  $dQ = \iiint \rho({\bf r}) c({\bf r}) dT({\bf r},t) dV$ 

گرمای مبادلهشده از تمامی حجم در بازهٔ زمانی  $dt$  و  $T$  تغییر دما، در نقطهٔ r، در آن بازهٔ  $dQ$ زمانی است. بنابراین، مقدار گرمای مبادله شده بر واحد زمان عبارت است از

$$
\frac{dQ}{dt} = \iiint_{V} \rho(\mathbf{r}) c(\mathbf{r}) \frac{\partial T}{\partial t} dV \tag{1}
$$

 $\boldsymbol{V}$  در غیاب چشمهٔ گرما، این کمیت باید مساوی باشد با شارگرما از سطح  $\boldsymbol{S}$  محصورکنندهٔ حجم این شارگرما با عبارت زیر بیان میشود:

$$
\iint\limits_{S} k(\boldsymbol{\nabla}T) \cdot \hat{\mathbf{e}}_n da
$$

با فرض اینکه k، رسانندگی گرمایی، ثابت باشد، و با بهرهگیری از قضیهٔ دیورژانس، خواهیم داشت

$$
\iiint_{S} k(\nabla T) \cdot \hat{\mathbf{e}}_{n} da = k \iiint_{V} (\nabla^{\dagger} T) dV
$$

با مساوی قرار دادن سمت راست این رابطه با سمت راست رابطهٔ (۱)، و این فرض سادهساز که و تابت اند. و همچنین این فرض که عبارتهای بالا برای حجم دلخواه V برقرارند. خواهیم  $\rho$ داشت

$$
\rho c \frac{\partial T}{\partial t} = k \nabla^{\intercal} T
$$

معادلههای دیفرانسیل جزئی معمولی و جداسازی زمان ۷۲۵

$$
\frac{\partial T}{\partial t} = \left(\frac{k}{\rho c}\right) \nabla^{\mathsf{r}} T
$$

 $a^{\dagger} = k/\rho c$  ) است با  $a^{\dagger} = k$ 

شاید یکی از معادلات دیفرانسیل جزئی مهمتری که در ریاضی فیزیک با آن روبرو میشویم. معادلة موج باشد

$$
\nabla^{\dagger} \Psi - \frac{1}{c^{\dagger}} \frac{\partial^{\dagger} \Psi}{\partial t^{\dagger}} = \cdot \tag{f.A}
$$

این معادله (یا شکل سادهتر آن در بعدهای کمتر) در ارتعاش تارها و طبلها، انتشار صوت درگازها، جامدات. و مایعات. انتشار آشفتگیها در پلاسماها. و انتشار امواج الکترومغناطیسی بهکار می رود (برای دستیابی بهمعادلهٔ موج در الکترودینامیک، ر.ک. تمرین ۸ـ۱ـ۱ را ببینید). بدون شک یکی از مهمترین معادلات در فیزیک، معادلهٔ شرودینگر است، که میتوان آن را به شکل (نامتداول) زیر نوشت

$$
\nabla^{\dagger} \Psi - \frac{\dagger m}{\hbar^{\dagger}} V(\mathbf{r}) \Psi = -\frac{\dagger im}{\hbar} \frac{\partial \Psi}{\partial t}
$$
 (0.A)

در این معادله،  $m$  جرم ذرهٔ میکروسکوپیکی، t $\hbar$  ثابت پلانک تقسیم بر  $\tau$ ۲،  $V$  انرژی پتانسیل ذره، و  $\Psi({\bf r},t)$ |جگالی احتمال یافتن ذره در نقطهٔ r و لحظهٔ  $t$  است.

تعمیم نسبیتی معادلهٔ شرودینگر برای یک ذرهٔ آزاد به جرم m، معادلهٔ کلاینگوردون است که. برحسب یکاهای طبیعی  $\left( h = \delta \right) = \left( h - \delta \right)$ ، به شکل زیرکاهش پیدا میکند

$$
\nabla^{\dagger} \Phi - \frac{\partial^{\dagger} \Phi}{\partial t^{\dagger}} = m^{\dagger} \Phi \qquad (\mathbf{P} \mathbf{A})
$$

معادلات (۸ـ۳ تا ۸ـ۶) داراي مشتقات جزئي نسبت به زمان هستند. بهعنوان نخستين گام در حل این معادلات دیفرانسیل جزئی و مقدمهای بر روشهای مشابهی که در بخشهای بعد مطرح خواهند شد. بگذارید متغیر زمان را جداکنیم. در هر چهار معادله. توابع را با نمادکلی (P(r, tفr) نمایش مىدھيم.

Ų

جداسازی متغیرها. با تفکیک وابستگیهای r و t بهصورت دو عامل آغاز می شود

 $\Psi(\mathbf{r},t)\equiv R(\mathbf{r})T(t)$ 

این عاملگیری به ما اجازه میدهد که دو عمل مشتقگیری نسبت به فضا و زمان را از هم جدا كنيم. بنابراين، مثلاً: TV ّ $T \nabla^{\mathfrak{r}} R$  و  $\partial \Psi / \partial t$  با  $R (dT/dt)$  جايگزين مىشود. براى حفظ کلیت هر چه بیشتر مسئله، فرض میکنیم L معرف همهٔ اعمال بر روی V، جز مشتق نسبت به زمان باشد. و معادلات مربوطه را بهصورت زیر مینویسیم

$$
\mathbf{L}\Psi = \begin{cases} \partial \Psi / \partial t \\ \partial^{\mathfrak{r}} \Psi / \partial t^{\mathfrak{r}} \end{cases}
$$

بنابراین، برای معادلة (٨ـ۵)، که شامل یک مشتق مرتبة اول نسبت به زمان است،

$$
\mathbb{L} = -\frac{\hbar}{\mathrm{Y}m i}\nabla^{\mathrm{Y}} + \frac{\mathrm{V}}{i\hbar}V
$$

و برای (۸ـ۶)، که شامل یک مشتق مرتبهٔ دوم است

$$
\mathbf{L} = \nabla^{\mathsf{T}} - m^{\mathsf{T}}
$$

و البر آخر. با این نمادگذاری و جداسازی بالا، داریم

$$
\mathbb{L}(RT) \doteq T(\mathbb{L}R) = \begin{cases} R \ dT/dt \\ R \ d^{\mathsf{T}}T/dt^{\mathsf{T}} \end{cases}
$$

از تقسیم طرفین بر  $RT$ ، خواهیم رسید به

$$
\frac{T(\mathbf{L}R)}{RT} = \begin{cases} \frac{\lambda}{T} & \frac{dT}{dt} \\ \frac{\lambda}{T} & \frac{d^{\mathsf{T}}T}{dt^{\mathsf{T}}} \end{cases}
$$

معادلههای دیفرانسیل جزئی معمولی و جداسازی زمان ۷۲۷

$$
\frac{1}{R} \mathbb{L}(R) = \begin{cases} \frac{1}{T} & \frac{dT}{dt} \\ \frac{1}{T} & \frac{d^{T}T}{dt^{T}} \end{cases}
$$
 (Y.A)

باید توجه داشت که دو R در سمت چپ با هم حذف نمیشوند. زیرا L یک عملگر است. اکنون مرحلة حساس در فرايند جداسازي متغيرها فرا مي,رسد. سمت چپ معادلة (٨ـ٧) تابعی از فقط مکان. و سمت راست تابعی از فقط زمان است. چون r و t متفیرهای مستقل<sub>م</sub>اند. دی  $\frac{1}{R}L(R) = \alpha \quad \Rightarrow \quad LR = \alpha R$ <br> $\frac{1}{T}\frac{d}{dt}L(R) = \alpha \quad \Rightarrow \quad LR = \alpha R$ <br> $\frac{d}{dt} = \alpha \quad \Rightarrow \quad \frac{d}{dt} = \alpha T$ تنها راه برای برقراری (X\_A) این است که هر دو طرف ثابت باشند. اگر این ثابت را بهصورت کلمی با  $\alpha$  نشان بدهیم، داریم

$$
\frac{1}{R}\mathbb{L}(R) = \alpha \qquad \Rightarrow \qquad \mathbb{L}R = \alpha R
$$

$$
\frac{\lambda}{T}\frac{dT}{dt}=\alpha \qquad \Rightarrow \qquad \frac{dT}{dt}=\alpha T
$$

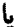

و

$$
\frac{\lambda}{T} \frac{d^{\mathsf{T}} T}{dt^{\mathsf{T}}} = \alpha \qquad \Rightarrow \qquad \frac{d^{\mathsf{T}} T}{dt^{\mathsf{T}}} = \alpha T
$$

ما معادلهٔ دیفرانسیل جزئی وابسته به زمان اولیه را به یک معادلهٔ دیفرانسیل معمولی

$$
\frac{dT}{dt} = \alpha T \qquad \qquad \frac{d'T}{dt'} = \alpha T
$$
\nQ.111.10

\nQ.22

 $(L - \alpha)R = \circ$ 

کاهش دادهایم. روشن است که کلی ترین شکل  $\alpha$  — سلّه که از معادلههای (۸ـ۳ تا ۸ـ۶) بهدست میآید، عبارت است از

 $\mathbb{L} - \alpha \equiv \nabla^{\dagger} + f(\mathbf{r})$ 

يا

بنابراین. معادلههای (۳\_۴ تا ۶\_۶) با معادلة (۸\_۱هالف) بهطورکامل هم|رزند

$$
\nabla^{\dagger} R + f(\mathbf{r}) R = \mathbf{e} \tag{0.1}
$$

این معادله هم اکنون معادلهٔ لاپلاس را به عنوان یک حالت خاص شامل میشود [حالتی که در آن و جایگزین (f(r)  $g(\mathbf{r}) \equiv -\mathsf{f} \pi \rho(\mathbf{r})$  برای شمول معادلهٔ پواسون، صفر سمت راست را با $g(\mathbf{r}) \equiv -\mathsf{f} \pi$ میکنیم و میرسیم به

$$
\nabla^{\mathsf{T}}R + f(\mathbf{r})R = g(\mathbf{r})
$$

بحث بالا را می توان با این حکم جمعبندی کرد: اکثر معادلات دیفرانسیل جزئی (سادهشده)ای راکه در ریاضی فیزیک با آنها روبرو میشویم. میهتوان به معادلات دیفرانسیل معمولی (خیلبی ساده)که در قالب معادلة (۸ـ۱۸لف) و معادلة ديفرانسيل جزئي که در قالب (۸ـ۸ب) داده شدهاند، کاهش داد. به استثنای معادلهٔ پواسون. در تمام معادلات بالا جملهٔ سمت راست صفر است. ما بررسی خود را به این حالت "بهاصطلاح" همگن محدود و (۸ـ۸ب) را بهصورت زیر بازنویسی میکنیم

$$
\nabla^{\dagger} \Psi(\mathbf{r}) + f(\mathbf{r}) \Psi(\mathbf{r}) = \cdot \tag{c.A.A}
$$

حالت ناهمگنی که در آن ۰ ≠ (g(r). در فصلهای ۱۱ و ۱۲ بررسی خواهد شد. در بقیهٔ این فصل به مطالعهٔ معادلهٔ ۸ـ۸ج در دستگاههای مختصات گوناگون خواهیم پرداخت.

توجه داشته باشیدکه هیچ استدلال پیشینی (استنباطی) برای مشروعیت فرض بنیادین متغیرها  $f(x)g(t)$  وجود ندارد. از همهٔ اینهاگذشته، معلوم نیست بتوانیم  $\sin(x t)$  را بهصورت حاصلضرب بنویسیم. با این همه، در تمام موارد حائز اهمیت فیزیکی، جداسازی متغیرها کارساز است، و بحثی که از این پس مطرح میکنیم نیز بر همین فرض مبتنی است.

تمرین  
۸\_۱-۱ با شوج از معادلات ماکسول در خلأ، يعنى
$$
\nabla \cdot \mathbf{E} = \cdot \nabla \times \mathbf{E} = -\frac{\lambda}{c} \frac{\partial \mathbf{B}}{\partial t} \nabla \times \mathbf{B} = \frac{\lambda}{c} \frac{\partial \mathbf{E}}{\partial t}
$$
\n
$$
\nabla \cdot \mathbf{E} = \cdot \nabla \times \mathbf{E} = -\frac{\lambda}{c} \frac{\partial \mathbf{B}}{\partial t} \nabla \times \mathbf{B} = \frac{\lambda}{c} \frac{\partial \mathbf{E}}{\partial t}
$$
\nor

۸ـ۲ جداسازی درمختصات دکارتی در مختصات دکارتی، معادلهٔ (۸ــ۸ج) تبدیل میشود به

$$
\frac{\partial^{\mathfrak{r}}\Psi}{\partial x^{\mathfrak{r}}}+\frac{\partial^{\mathfrak{r}}\Psi}{\partial y^{\mathfrak{r}}}+\frac{\partial^{\mathfrak{r}}\Psi}{\partial z^{\mathfrak{r}}}+f(x,y,z)\Psi=\cdot
$$

روش جداسازی، برای "زمان" عملی بود، و دلیلی ندارد که برای مختصات عملی نباشد. بنابراین. فرض میکنیم که میتوانیم وابستگی به مختصات مختلف را از هم جدا کنیم و بنویسیم

$$
\Psi(x,y,z)=X(x)Y(y)Z(z)
$$

بنابراین. معادلة دیفرانسیل جزئی بالا منجر میشود به

$$
YZ\frac{d^{\dagger}X}{dx^{\dagger}} + XZ\frac{d^{\dagger}Y}{dy^{\dagger}} + XY\frac{d^{\dagger}Z}{dz^{\dagger}} + f(x, y, z)XYZ = 0
$$

ار تقسیم طرفین بر XYZ، خواهیم داشت

$$
\frac{\lambda}{X}\frac{d^{\dagger}X}{dx^{\dagger}} + \frac{\lambda}{Y}\frac{d^{\dagger}Y}{dy^{\dagger}} + \frac{\lambda}{Z}\frac{d^{\dagger}Z}{dz^{\dagger}} + f(x, y, z) = \cdot
$$

این معادله تقریباً "جداشده" است. جملهٔ اول تابعی از فقط  $x$ ، جملهٔ دوم تابعی از فقط  $y$ ، و جملهٔ سوم تابعی از فقط z است. اما جملة آخر. بهطورکلی. مختصات را با هم ترکیب میکند. تنها راه انجام جداسازی کامل. این است که جملهٔ آخر نیز "جداشده" باشد. یعنی. بتوان آن را بهصورت مجموع سه تابع. هر یک وابسته به یک تکـدمختصه، بیان کرد. در چنین حالت خاصـی خواهیم داشت

$$
\frac{\lambda}{X}\frac{d^{\mathsf{T}}X}{dx^{\mathsf{T}}}+\frac{\lambda}{Y}\frac{d^{\mathsf{T}}Y}{dy^{\mathsf{T}}}+\frac{\lambda}{Z}\frac{d^{\mathsf{T}}Z}{dz^{\mathsf{T}}}+f_{\lambda}(x)+f_{\mathsf{T}}(y)+f_{\mathsf{T}}(z)=0
$$

$$
\left[\frac{1}{X}\frac{d^{t} X}{dx^{t}}+f_{1}(x)\right]+\left[\frac{1}{Y}\frac{d^{t} Y}{dy^{t}}+f_{r}(y)\right]+\left[\frac{1}{Z}\frac{d^{t} Y}{dy^{t}}+f_{r}(y)\right]=\circ
$$

ř

جملهٔ اول در سمت چپ تابعی از فقط  $x$ ، جملهٔ دوم تابعی از فقط  $y$ ، و جملهٔ سوم تابعی از فقط z است. چون حاصل۔جمع این سه جمله یک مقدار ثابت (صفر) است. هر جمله باید یک مقدار ثابت باشد. اگر مقدار ثابت متناظر با جملهٔ  $i$ ام را با  $\alpha_i$  نمایش بدهیم، خواهیم داشت

$$
\frac{\partial}{\partial x} \frac{d^{\dagger} X}{dx^{\dagger}} + f_{\lambda}(x) = \alpha_{\lambda}
$$
\n
$$
\frac{\partial}{\partial y} \frac{d^{\dagger} Y}{dy^{\dagger}} + f_{\lambda}(y) = \alpha_{\lambda}
$$
\n
$$
\frac{\partial}{\partial y} \frac{d^{\dagger} Z}{dz^{\dagger}} + f_{\lambda}(z) = \alpha_{\lambda}
$$

که میتوان آنها را بهصورت زیر بیان کرد

$$
\frac{d^{\mathsf{T}}X}{dx^{\mathsf{T}}} + [f_1(x) - \alpha_1]X = \cdot \tag{14.1}
$$
\n
$$
\frac{d^{\mathsf{T}}Y}{dy^{\mathsf{T}}} + [f_{\mathsf{T}}(y) - \alpha_{\mathsf{T}}]Y = \cdot \tag{14.1}
$$
\n
$$
\frac{d^{\mathsf{T}}Z}{dz^{\mathsf{T}}} + [f_{\mathsf{T}}(z) - \alpha_{\mathsf{T}}]Z = \cdot \tag{14.1}
$$

$$
\frac{d^{\prime}Y}{dy^{\prime}} + [f_{\mathsf{Y}}(y) - \alpha_{\mathsf{Y}}]Y = \cdot \tag{1.1}
$$

$$
\frac{d^{\mathsf{Y}}Z}{dz^{\mathsf{Y}}}+[f_{\mathsf{Y}}(z)-\alpha_{\mathsf{Y}}]Z=\cdot\qquad \qquad (\xi^{\mathsf{A}_\mathsf{I}}\Lambda)
$$

$$
\alpha_1 + \alpha_1 + \alpha_1 = \text{C}
$$
 (31-A)

معادلههای (۹ـ۹)، کلی ترین مجموعهٔ معادلات دیفرانسیل جزئی حاصل از جداسازی معادلات دیفرانسیل جزئی نشان داده شده در معادلهٔ (۸ــ۸ج) را تشکیل میدهند. حالتهای خاصی که معمولاً درکاربردها پیش میآیند در قالب مثال زیر ارائه شدهاند.

مثال ۸ـ۲ـدا : به چند حالتي كه معادلههاي (۸ـ۹) را مي $\bar{\mathfrak{g}}$ ان باري آنها به كار برد توجه ميكنيم. (الف) در الکتروستاتیک، با شروع از معادلهٔ لاپلاس،که در آن ۰ = (r)، میرسیم به

$$
\frac{d^{\mathsf{T}}X}{dx^{\mathsf{T}}} - \alpha_1 X = \cdot \quad \frac{d^{\mathsf{T}}Y}{dy^{\mathsf{T}}} - \alpha_{\mathsf{T}}Y = \cdot \quad \frac{d^{\mathsf{T}}Z}{dz^{\mathsf{T}}} + (\alpha_1 + \alpha_1)Z = \cdot \quad (1)
$$

جوابهای (۱) توابعی مثلثاتی یا هیپر بولیک (نمایی)اند،که با شرایط مرزی (سطوح رسانا) تعیین می شوند. (ب) در مکانیک کوانتومی معادلهٔ شرودینگر مستقل از زمان برای یک ذرهٔ آزاد در سهبعد

جداسازی درمختصات دکارتی ۷۳۱

عبارت است از

عبارت است از
$$
\nabla^{\dagger} \Psi + \frac{\mathsf{Y}mE}{\hbar^{\dagger}} \Psi = \cdot
$$
 (7)

 $f({\bf r}) = {\texttt Y} m E / \hbar^{\texttt{Y}}$  كه در آن  $m$ ، جرم ذره،  $E$ ، انرژى ذره، و $h = h / {\texttt Y} \pi$  ثابت اند. در اين حالت، که را میهتوان با یکی از  $\alpha$ ها، مثلاً  $\alpha_1$ ، در یک گروه قرار داد، و در نتیجه، معادلههای (۸ـ۹) تبدیل مىشوند به

$$
\frac{d^{\mathsf{r}}X}{dx^{\mathsf{r}}} - \left(\alpha_{\mathsf{r}} - \frac{\mathsf{r}mE}{\hbar^{\mathsf{r}}}\right)X = \mathsf{e} \qquad \frac{d^{\mathsf{r}}Y}{dy^{\mathsf{r}}} - \alpha_{\mathsf{r}}Y = \mathsf{e} \qquad \frac{d^{\mathsf{r}}Z}{dz^{\mathsf{r}}} - \alpha_{\mathsf{r}}Z = \mathsf{e}
$$

$$
\alpha_{\mathsf{r}} + \alpha_{\mathsf{r}} + \alpha_{\mathsf{r}} = \frac{\mathsf{r}mE}{\hbar^{\mathsf{r}}}
$$

$$
\nabla^{\mathfrak{r}}\Psi-\left(\frac{m^{\mathfrak{r}}\omega^{\mathfrak{r}}}{\hbar^{\mathfrak{r}}}r^{\mathfrak{r}}-\frac{\mathfrak{r}mE}{\hbar^{\mathfrak{r}}}\right)\Psi=\mathfrak{e}
$$

بنابراين

$$
f(\mathbf{r}) = -\frac{m^{\dagger} \omega^{\dagger}}{\hbar^{\dagger}} r^{\dagger} + \frac{\dagger m E}{\hbar^{\dagger}} = -\frac{m^{\dagger} \omega^{\dagger}}{\hbar^{\dagger}} (x^{\dagger} + y^{\dagger} + z^{\dagger}) + \frac{\dagger m E}{\hbar^{\dagger}}
$$
  
\n
$$
\frac{d^{\dagger} X}{dx^{\dagger}} - \frac{m^{\dagger} \omega^{\dagger}}{\hbar^{\dagger}} x^{\dagger} X = \left(\alpha_{1} - \frac{\dagger m E}{\hbar^{\dagger}}\right) X
$$
  
\n
$$
\frac{d^{\dagger} Y}{dx^{\dagger}} - \frac{m^{\dagger} \omega^{\dagger}}{\hbar^{\dagger}} y^{\dagger} Y = \alpha_{\dagger} Y
$$
  
\n
$$
\frac{d^{\dagger} Y}{dy^{\dagger}} - \frac{m^{\dagger} \omega^{\dagger}}{\hbar^{\dagger}} y^{\dagger} Y = \alpha_{\dagger} Z
$$
  
\n
$$
\frac{d^{\dagger} Z}{dz^{\dagger}} - \frac{m^{\dagger} \omega^{\dagger}}{\hbar^{\dagger}} z^{\dagger} Z = \alpha_{\dagger} Z
$$
  
\n
$$
\alpha_{1} + \alpha_{\dagger} + \alpha_{\dagger} = \frac{\dagger m E}{\hbar^{\dagger}}
$$
  
\n(7)

 $\epsilon$ 

 $\biggl[ \frac{\lambda}{R} \, \biggl( \frac{\lambda}{\rho} \,$ 

 $\ddot{\phantom{0}}$ 

$$
\frac{\lambda}{Z}\frac{d^{\dagger}Z}{dz^{\dagger}}+f_{\mathbf{r}}(z)=\alpha_{\lambda}
$$

 $\cdot$ 

و

$$
\left[\frac{1}{R}\left(\frac{1}{\rho}\frac{d}{d\rho}\right)\left(\rho\frac{dR}{d\rho}\right)+f_1(\rho)\right]+\frac{1}{\rho^r}\left[\frac{1}{S}\frac{d^rS}{d\varphi^r}+f_1(\varphi)\right]+\alpha_1=\cdots
$$

جداسازی در مختصات استوانهای ۷۳۳

از ضرب طرفین این معادله در ۵<sup>۲</sup> خواهیم داشت

ر

$$
\left[\frac{\rho}{R}\frac{d}{d\rho}\left(\rho\frac{dR}{d\rho}\right)+\rho^{\mathfrak{r}}f_{\mathfrak{r}}(\rho)+\alpha_{\mathfrak{r}}\rho^{\mathfrak{r}}\right]+\left[\frac{\mathfrak{r}}{S}\frac{d^{\mathfrak{r}}S}{d\varphi^{\mathfrak{r}}}+f_{\mathfrak{r}}(\varphi)\right]=\mathfrak{r}
$$

چون جملهٔ اول تابعی از فقط p و جملهٔ دوم تابعی از فقط p است. هر دو جمله باید ثابتهایی باشند که مجموعشان صفر میشود. بنابراین

$$
\frac{1}{S}\frac{d^{\mathsf{T}}S}{d\varphi^{\mathsf{T}}}+f_{\mathsf{T}}(\varphi)=\alpha_{\mathsf{T}}
$$

$$
\frac{\partial}{\partial t}\left(\rho\frac{d}{d\rho}\right)\left(\rho\frac{dR}{d\rho}\right)+\rho^{\nu}f_{\nu}(\rho)+\alpha_{\nu}\rho^{\nu}+\alpha_{\nu}=\bullet
$$

با سرجمع كردن أنچه در بالا أمده است، نتيجه ميگيريم كه وقتي معادلة كلي. معادلة (٨ــ٨ج). در مختصات استوانهای تفکیکپذیر باشد. به سه معادلهٔ دیفرانسیل معمولی زیر تجزیه خواهد شد

$$
\frac{d^{\dagger}Z}{dz^{\dagger}} + [f_{\mathsf{T}}(z) - \alpha_1]Z = \cdot \tag{11}
$$

$$
\frac{d^{\mathsf{T}}S}{d\varphi^{\mathsf{T}}}+[f_{\mathsf{T}}(\varphi)-\alpha_{\mathsf{T}}]S=\cdot\qquad \qquad (\mathbf{\cdot}\mathbf{1}\cdot\mathbf{1})
$$

$$
\rho \frac{d}{d\rho} \left( \rho \frac{dR}{d\rho} \right) + \{ \rho^{\dagger} [f_1(\rho) + \alpha_1] + \alpha_1 \} R = \cdot \tag{z^{\dagger - \Lambda}}
$$

در حالت خاصی که *f* متحد با صفر باشد. خواهیم داشت

$$
\rho \frac{d}{d\rho} \left( \rho \frac{dR}{d\rho} \right) + (\alpha_{\mathcal{V}} \rho^{\mathcal{V}} + \alpha_{\mathcal{V}}) R = \bullet
$$

که معادلهٔ دیفرانسیل بسل نامیده می شود. این معادله در مسائل الکتروستاتیکی و انتقال گرمای با شکل هندسی استوانهای، و مسائل متضمن انتشار موج دوبعدی، مثل طبلها. بروز میکند. (معادلهٔ بسل را در فصلهای ۹ و ۱۰ حل خواهیم کرد.)

مثال ۸ـ۳ـدا : مسئله الکتروستاتیکیای را در نظر بگیرید که در آن سروته یک قوطی استوانهای به ارتفاع ! به زمین متصل است (پتانسیل \$ در آنجا صفر است). و سطح جانبی آن در پتانسیل قرار دارد.  $V_{\circ}$ 

در چنین حالتی، معادلهٔ لاپلاس بهکار می[ید. بنابراین •  $f(\mathbf{r}) \equiv f(\mathbf{r})$  که بر این معنا دلالت دارد که  $f_Y = f_Y = -f_Y = -f_Y$ . از معادلهٔ (۸ـ ۱۰ الف) خواهیم داشت

$$
\frac{d^{\dagger}Z}{dz^{\dagger}} - \alpha_{\mathfrak{t}}Z = \mathfrak{t} \tag{1}
$$

که، بهازای ۰ ≠ ۵۰، به آسانی میتوان ثابت کرد که دارای جواب عمومی زیر است

$$
Z = Ae^{\sqrt{\alpha_1}z} + Be^{-\sqrt{\alpha_1}z}
$$

$$
\Phi(\rho,\varphi,\mathbin{\raisebox{1pt}{$\scriptstyle\circ$}})
$$
، مارط مرزی

$$
R(\rho)S(\varphi)Z(\cdot) = \cdot
$$

چون این رابطه باید بهازای مقادیر دلخواه p و  $\varphi$  برقرار باشد. باید داشته باشیم  $Z(\cdot) = Z(\cdot)$  یا  $A + B = 0$ . بنابراین، خواهیم داشت

$$
Z = A(e^{\sqrt{\alpha_1}z} - e^{-\sqrt{\alpha_1}z})
$$
 (1)

 $Z(l) = 0$  در  $z = l$  نیز پتانسیل باید صفر باشد. این حرف به آن معناست که  $z = l$ ، یا

$$
Z(l) = A(e^{\sqrt{\alpha_1}l} - e^{-\sqrt{\alpha_1}l}) = \cdots \tag{7}
$$

بهازای  $A = A$ ، معادلهٔ (۲) میدهد  $Z \equiv Z$ ، که به معنای  $\Phi \equiv \Phi$  است. این جواب بدیهی است و ما علاقهای به آن نداریم. شرط میکنیم که عامل دیگر در معادلهٔ (۳) صفر باشد. این امر منجر مىشود به

$$
e^{\sqrt{\alpha_1}l}=e^{-\sqrt{\alpha_1}l}
$$

$$
e^{\mathsf{T}\sqrt{\alpha_1}t} = 1
$$

 $\alpha_1=\alpha_1$ اگر بر مقادیر حقیقی  $\sqrt{\alpha_1}$  اصرار بورزیم، تنها جواب این معادله عبارت خواهد بود از ۰ $\alpha_1=0$ ، که طبق معادلهٔ (۲)، جواب بدیهی دیگری است. بنابراین، اعداد موهومی را به  $\sqrt{\alpha_1}$  نسبت میدهیم و ملاحظه میکنیم کمیت ۲ $\text{in}\pi = \sqrt{\alpha_1}$  یکی از جوابهای مسئله است که در آن  $n$  عددی صحيح است. از اينرو، مي نويسيم

$$
\sqrt{\alpha_1} = i \frac{n\pi}{l} \qquad n = \pm 1, \pm 1, \ldots
$$

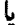

ŀ

$$
\alpha_1=-\frac{n^{\dagger}\pi^{\dagger}}{l^{\dagger}}\qquad n=\pm 1,\pm 1,\ldots
$$

 $Z = az + b$  بهازای  $\alpha_1 = \alpha_2 + d^T Z/dz^T$  تبدیل می شود، که به جواب عمومی با ئابتهاى دلخواه a و b، مى انجامد.

این نتیجه، نمونهای است نوعی از اینکه چگونه شرایط مرزی روابطی محدودکننده، مانند معادلهٔ (۴). بر پارامترهای یک معادله اعمال میکنند. در اینجا. سادگی معادلهٔ دیفرانسیل، معادلهٔ (۱). با ملایمت و همواری به شرایط نهفته در (۴) می¦نجامد. در مورد معادلات بیچیدهتر. به این شرایط به آسانی نمی توان دست یافت.

محدودیت دیگری، این بار بر ۵۲، نیز قابل دستیابی است و از معادلة (۸ـ ۱۰م) حاصل میشود. بهازای ۴ = fr، این معادله تبدیل میشود به

$$
\frac{d^{\mathsf{r}}S}{d\varphi^{\mathsf{r}}} - \alpha_{\mathsf{r}}S = \bullet
$$

که شبیه معادلة (١) است. بنابراین، یک جواب عمومی برای این معادله عبارت است از

$$
S = \begin{cases} Ce^{\sqrt{\alpha_1} \varphi} + De^{-\sqrt{\alpha_1} \varphi} & \alpha_1 \neq \infty, \\ C' \varphi + D' & \alpha_1 = \infty, \end{cases}
$$
 (4)

 $\varphi$  صرفنظر از اینکه چه نوع شرایط مرزی بر پتانسیل  $\Phi$  اعمال کنیم. روشن است که  $\Phi$  باید بهازای  $S=D'$  و ۲ $\tau\to\varphi$  مقدار یکسانی داشته باشد. این حرف به معنای منظری  $\alpha_\tau\neq\alpha$  (از جواب بدیهی  $S(\varphi) = S(\varphi + \texttt{Y}\pi)$  چشم می $\mathfrak{g}$ شیم)، و $S(\varphi)S(\varphi) = R(\rho)$   $Z(z) = R(\rho)$  با است. با جایگذاری مقدار اخیر در (۵) داریم

$$
Ce^{\sqrt{\alpha_1}\varphi} + De^{-\sqrt{\alpha_1}\varphi} = Ce^{\sqrt{\alpha_1}(\varphi + \dagger \pi)} + De^{-\sqrt{\alpha_1}(\varphi + \dagger \pi)}
$$

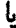

$$
Ce^{\sqrt{\alpha_1}\varphi}(\lambda-e^{\sqrt{\alpha_1}\tau\pi}+De^{-\sqrt{\alpha_1}\varphi}(\lambda-e^{-\sqrt{\alpha_1}\tau\pi})=0
$$

 $\mathcal{L}(\mathcal{L}^{\mathcal{L}})$  and  $\mathcal{L}(\mathcal{L}^{\mathcal{L}})$  and  $\mathcal{L}(\mathcal{L}^{\mathcal{L}})$ 

 $\label{eq:2.1} \frac{1}{\sqrt{2\pi}}\sum_{i=1}^n\frac{1}{\sqrt{2\pi}}\sum_{i=1}^n\frac{1}{\sqrt{2\pi}}\sum_{i=1}^n\frac{1}{\sqrt{2\pi}}\sum_{i=1}^n\frac{1}{\sqrt{2\pi}}\sum_{i=1}^n\frac{1}{\sqrt{2\pi}}\sum_{i=1}^n\frac{1}{\sqrt{2\pi}}\sum_{i=1}^n\frac{1}{\sqrt{2\pi}}\sum_{i=1}^n\frac{1}{\sqrt{2\pi}}\sum_{i=1}^n\frac{1}{\sqrt{2\pi}}\sum_{i=1}^n\$ 

از ضرب دو طرف در ev<sup>are</sup>، میرسیم به

$$
Ce^{t\sqrt{\alpha_1}\varphi}(1-e^{\sqrt{\alpha_1}t\pi})+D(1-e^{-\sqrt{\alpha_1}t\pi})=\circ
$$

این رابطه باید بهازای جمیع مقادیر  $\varphi$  برقرار باشد. تنها راه تحقق این شرط آن است که

$$
1-e^{\sqrt{\alpha_1} \tau \pi} = \circ \qquad \qquad 1-e^{\sqrt{-\alpha_1} \tau \pi} = \circ
$$

کلی ترین جواب برای این هر دو رابطه عبارت است از

$$
\sqrt{\alpha_{\mathfrak{k}}} = im \qquad m = \cdot, \pm 1, \pm 1, \ldots
$$

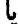

$$
\alpha_{\mathfrak{k}} = -m^{\mathfrak{k}} \quad m = \mathfrak{s}, \pm \mathfrak{k}, \pm \mathfrak{k}, \ldots
$$

۴ـ۴ جداسازی در مختصات کروی متداولترین دستگاه مختصاتی که در ریاضی فیزیک بهکار میرود، دستگاه مختصات کروی است. علت این امر آن است که نیروها، انرژیهای پتانسیل. و اکثر آرایشهای هندسی که در طبیعت به آنها جداسازی در مختصات کروی ۷۳۷

برمیخوریم، دارای تقارن کروی|ند. در باقیماندهٔ این بخش، جداسازی متفیرهای کروی را به تفصیل بيان مىكنيم.

۸ـ۴ـد/ جداسازی زاویهها از جزء شعاعی لایلاسی

در متغیرهای دکارتی و استوانهای، شرایط مرزی نقش مهمی در ماهیت جوابهای معادلهٔ دیفرانسیل معمولی بهدست آمده از معادلهٔ دیفرانسیل جزئی دارند (ثابتهای ۵۱٫ و ۵۲ دلخواهاند؛ شرایط مرزی تعیین میکنند که آیا این پارامترها اعدادی درست، اعدادی حقیقی، یا اعدادی مختلطاند یا خیر). با این همه، در تقریباً تمام کاربردها، جزء زاویهای متغیرهای کروی را می $\ddot$ وان جدا و بهطور خیلی کلی مطالعه و بررسی کرد. علت آن است که جزء زاویهای لایلاسی در دستگاه مختصات کروی ارتباط تنگاتنگی با عمل چرخش و تکانهٔ زاویهای، که مستقل از هر وضعیت خاصی!ند، دارد.

جداسازی جزء زاویهای در مختصات کروی را درست می توان شبیه جداسازی مختصات دکارتی و استوانهای با نوشتن ¥ بهصورت حاصلضرب سه تابع،که هر یک به فقط یکی از متغیرهای ، و  $\varphi$  بستگی دارد، انجام داد. با این همه، ما روش متفاوتی راکه در مکانیک کوانتومی و در  $\theta$   $r$ حل معادلهٔ شرودینگر متداول است، بهکار خواهیم برد. این رهیافت، که بر جبر عملگرها، فصلهای ۲ و ۳، مبتنی و فوق|لعاده توانا و دقیق است. جوابهای جزء زاویهای را به شکل بسته میدهد. عملگر برداری P را بهصورت زیر تعریف میکنیم

 $\overline{\mathbb{P}} = -i \nabla \equiv -\sqrt{-1} \nabla$ 

بهطوری که مؤلفهٔ دکارتی i و P عبارت است از  $i\partial/\partial x_j \equiv -i\partial/\partial x$  با  $j$ , ۲ ـ در مکانیک کوانتومی، P عملگر تکانه است. به آسانی ملاحظه میشود که

 $[x_j, \mathbb{P}_k] = i \delta_{jk}$ 

و

$$
[x_j, x_k] = \bullet = [\mathbb{P}_j, \mathbb{P}_k]
$$
  
سچنین، میتوان عملگر تکانة زاریدای را بەصورت زیر تمریف کرد  

$$
\overrightarrow{\mathbf{I}} = \mathbf{r} \times \overrightarrow{\mathbb{P}}
$$

٧٣٨ معادلات ديفرانسيل ١: جداسازى متغيرها

صورت "مؤلفهای" این رابطه، عبارت خواهد بود از

$$
\mathbb{L}_i = (\mathbf{r} \times \overline{\mathbb{P}})_i = \varepsilon_{ijk} x_j \, \mathbb{P}_k \qquad i = \mathcal{N}, \mathcal{K}
$$

که در آن از قرارداد مجموعیابی اینشتین (جمع بر روی اندیسهای مکرر) استفاده شده است. با كاربرد روابط جابهجايي بالا، خواهيم داشت (تمرين ٨\_٣\_١)

$$
[L_j, L_k] = i\varepsilon_{jkl} L_l \tag{11.1}
$$

 $\bm{\theta}$  بهزودی خواهیم دید که سآ را می $\bm{\bar{v}}$ و نقط برحسب زاویههای  $\bm{\theta}$  و  $\bm{\varphi}$  نوشت. اما، در تعریف یک تکحامل از  $\overline{\mathbb{P}}$  وجود دارد؛ بنابراین اگر  $\overline{\mathbb{L}}$  را مجذور کنیم، دو عامل از  $\overline{\mathbb{P}}$  ظاهر خواهد  $\overline{\mathbb{L}}$ شد، که ممکن است به لاپلاسی تبدیل شود. به این ترتیب، ممکن است بتوانیم 'V را برحسب تا بنویسیم،که فقط به زاویهها بستگی دارد. و شاید هم یک جملهٔ دوم که فقط شامل r است.  $\mathbb{L}^7$ بگذارید این نکته را بررسی کنیم:

$$
\mathbf{L}^{\mathsf{T}} \equiv \overrightarrow{\mathbf{L}} \cdot \overrightarrow{\mathbf{L}} = \sum_{i=1}^{\mathsf{T}} \mathbf{L}_i \mathbf{L}_i \equiv \mathbf{L}_i \mathbf{L}_i = \varepsilon_{ijk} x_j \, \mathbb{P}_k \varepsilon_{imn} \, x_m \, \mathbb{P}_n
$$
  

$$
\uparrow
$$
  

$$
\vdots
$$
  

$$
= \varepsilon_{ijk} \varepsilon_{imn} x_j \, \mathbb{P}_k \, x_m \, \mathbb{P}_n
$$

$$
= (\delta_{jm}\delta_{kn} - \delta_{jn}\delta_{km}) x_j \mathbb{P}_k x_m \mathbb{P}_n
$$

$$
= x_j \mathbb{P}_k x_j \mathbb{P}_k - x_j \mathbb{P}_k x_k \mathbb{P}_j
$$

ما باید این عبارت را چنان بنویسیم که عاملهای با اندیس همسان کنار یکدیگر باشند. تا یک حاصلضرب نقطهای بدهند. همچنین، باید سعی کنیم، تا حد ممکن، عاملهای p را در سمت راست نگه بداریم تا بتوانند بدون تداخل از ناحیهٔ عاملهای  $x$  روی توابع عمل کنند. در نتیجه،

$$
\mathbf{L}^{\mathsf{Y}} = x_j (x_j \mathbf{P}_k - i \delta_{kj}) \mathbf{P}_k - (\mathbf{P}_k x_j + i \delta_{kj}) x_k \mathbf{P}_j
$$
  
=  $x_j x_j \mathbf{P}_k \mathbf{P}_k - i x_j \mathbf{P}_j - \mathbf{P}_k x_k x_j \mathbf{P}_j - i x_j \mathbf{P}_j$   
=  $x_j x_j \mathbf{P}_k \mathbf{P}_k - \mathbf{Y} i x_j \mathbf{P}_j - (x_k \mathbf{P}_k - i \delta_{kk}) x_j \mathbf{P}_j$ 

جداسازی در مختصات کروی ۷۳۹

دوباره باکاربرد قرارداد مجموعیابی اینشتین و یادآوری این نکته که ۳ =  $\delta_{kk}$ ، می $\tilde{\text{u}}$ نیم بنویسیم  $\mathbb{L}^{\mathfrak{r}}=r^{\mathfrak{r}}\left(\overrightarrow{\mathbb{P}}\right)^{\mathfrak{r}}-\mathfrak{f}i\mathbf{r}\cdot\overrightarrow{\mathbb{P}}-(\mathbf{r}\cdot\overrightarrow{\mathbb{P}})(\mathbf{r}\cdot\overrightarrow{\mathbb{P}})+\mathfrak{f}i\mathbf{r}\cdot\overrightarrow{\mathbb{P}}$ که هرگاه جایگزینی  $\overline{\mathbf{F}} = -i \boldsymbol{\nabla}$  را اجرا کنیم، منجر میشود به  $\nabla^{\dagger} = -r^{-\dagger} \mathbb{L}^{\dagger} + r^{-\dagger} (\mathbf{r} \cdot \nabla) (\mathbf{r} \cdot \nabla) + r^{-\dagger} \mathbf{r} \cdot \nabla$ حال اگر  $\nabla^{\mathfrak{r}}$  بر تابع  $\Psi(r,\theta,\varphi)$  اثرکند، خواهیم داشت  $\nabla^{\dagger} \Psi = -\frac{\lambda}{r^{\dagger}} L^{\dagger} \Psi + \frac{\lambda}{r^{\dagger}} (\mathbf{r} \cdot \nabla) (\mathbf{r} \cdot \nabla) \Psi + \frac{\lambda}{r^{\dagger}} \mathbf{r} \cdot \nabla \Psi$  $(\lambda - \lambda)$ اما ملاحظه میکنیم که

$$
\mathbf{r} \cdot \nabla = r \hat{\mathbf{e}}_r \cdot \nabla = r \nabla_r \equiv r \frac{\partial}{\partial r}
$$

به این ترتیب، شکل نهایی  $\Psi$  کا بهدست می[ید:

$$
\nabla^{\mathfrak{r}}\Psi = -\frac{1}{r^{\mathfrak{r}}}L^{\mathfrak{r}}\Psi + \frac{1}{r^{\mathfrak{r}}}\left(r\frac{\partial}{\partial r}\right)\left(r\frac{\partial \Psi}{\partial r}\right) + \frac{1}{r}\frac{\partial \Psi}{\partial r} \qquad (\mathfrak{r} - \mathsf{A})
$$

توجه به این نکته حائز اهمیت است که معادلة (٨ـ١٢) یک رابطة کلی است که در همة دستگاههای مختصات صادق است. در واقع، تمام عملیات جبری|ی که منجر به این معادله شد، در مختصات دکارتی صورت گرفته است. اما. چون این معادله را با نمادگذاری برداری نوشتهایم. هیچ نشانی مبنی بر اینکه با استفاده از مختصات دکارتی بهدست آمده است، مشاهده نمیشود.

معادلهٔ (۸ـ۱۳) عبارت است از شکل کروی (۸ـ۱۲)، و آن چیزی است که ما آن را پی خواهیم گرفت. ابتدا یک فرض سادهساز، اما، در بیشتر موارد، نامحدودکننده، اتحاذ خواهیم کرد، مبنی بر اینکه در معادلهٔ (۸ـAج). معادلهٔ اصلی،  $f({\bf r})$  تابعی است از فقط r. تقریباً در تمام کاربردهای فيزيكي، اين فرض صادق است.

پس، در مختصات کروی، معادلهٔ (۸ــ۸ج) تبدیل میشود به

$$
-\frac{1}{r^{\mathfrak{r}}} \mathbb{L}^{\mathfrak{r}} \Psi + \frac{1}{r} \frac{\partial}{\partial r} \left( r \frac{\partial \Psi}{\partial r} \right) + \frac{1}{r} \frac{\partial \Psi}{\partial r} + f(r) \Psi = \bullet
$$

موتناً، با فرض اینکه 
$$
{}^{L}
$$
 مفظ به  ${}^{0}$  و ہبستگی دارد و جدا کردن ۱۷، ۱۰ مهرات حاصلضرب در  
موتاً، با فرض اینکه  ${}^{L}$  ملار $(r, \theta, \varphi) = R(r)Y(\theta, \varphi)$   

$$
- \frac{1}{r^{T}}L^{T}(RY) + \frac{1}{r} \frac{\partial}{\partial r} \left[ r \frac{\partial}{\partial r}(RY) \right] + \frac{1}{r} \frac{\partial}{\partial r}(RY) + f(r)RY = -\frac{1}{r^{T}}L^{T}(RY) + \frac{1}{rR} \frac{\partial}{dr} \left( r \frac{dR}{dr} \right) + \frac{1}{rR} \frac{dR}{dr} + f(r) = -\frac{1}{r^{T}Y}L^{r}(Y) + \frac{1}{rR} \frac{d}{dr} \left( r \frac{dR}{dr} \right) + \frac{1}{rR} \frac{dR}{dr} + f(r) = -\frac{1}{Y}L^{T}(Y) + \frac{r}{R} \frac{d}{dr} \left( r \frac{dR}{dr} \right) + \frac{r}{R} \frac{dR}{dr} + r^{T}f(r) = -\frac{1}{Y}L^{T}(Y) + \frac{r}{R} \frac{d}{dr} \left( r \frac{dR}{dr} \right) + \frac{r}{R} \frac{dR}{dr} + r^{T}f(r) = -\frac{1}{Y}L^{T}(Y) + \frac{1}{Y}L^{T}(Y) = -\alpha
$$

$$
-\frac{1}{Y}\mathbb{L}^{Y}(Y) = -\alpha
$$
  

$$
\frac{r}{R}\frac{d}{dr}\left(r\frac{dR}{dr}\right) + \frac{r}{R}\frac{dR}{dr} + r^{Y}f(r) = \alpha
$$
  

$$
\int_{Q} \mathbb{E}^{Y}f(\theta, \varphi) = \alpha Y(\theta, \varphi)
$$
  

$$
\mathbb{L}^{Y}f'(\theta, \varphi) = \alpha Y(\theta, \varphi)
$$
  

$$
\frac{d^{Y}R}{dt} + \frac{Y}{dt}\frac{dR}{dt} + \left[f(r) - \frac{\alpha}{T}\right]R = 0
$$
 (115-1)

$$
\mathbb{L}^{\mathsf{Y}}Y(\theta,\varphi)=\alpha Y(\theta,\varphi) \qquad (\text{all } \mathsf{N} \mathsf{F}.\mathsf{A})
$$

$$
\frac{d^{\dagger}R}{dr^{\dagger}} + \frac{\dagger}{r}\frac{dR}{dr} + \left[f(r) - \frac{\alpha}{r^{\dagger}}\right]R = \cdot \qquad (\cup \mathcal{V}\mathcal{A})
$$

ما فعلاً توجه خود را به جزء زاویهای. معادلهٔ (۳ـ۱۴الف). معطوف و جزء شعاعی را به بحث كلى معادلات ديفرانسيل معمولى در فصل بعد موكول مىكنيم. باقيماندة اين زيربخش، ضمن جداسازی در مختصات کروی ۷۴۱

محاسبة  $L_1 \equiv L_y$  محاسبة ع $L_2 \equiv L_y$  و  $L_1 \equiv L_z$  و روشن كردن اين نكته كه اينها از r مستقل!ند. صرف این خواهد شدکه ثابت کنیم "L فقط به  $\theta$  و  $\varphi$  بستگی دارد. چون ،سلّا یک عملگر است. تأثیر آن را بر یک تابع دلخواه (f(r مطالعه میکنیم. بنابراین

$$
\mathbb{L}_{i}f = -i\varepsilon_{ijk}x_{j}\nabla_{k}f \equiv -i\varepsilon_{ijk}x_{j}\frac{\partial f}{\partial x_{k}}
$$

با نوشتن  $x_j$  دکارتی برحسب r،  $\theta$ ،  $\varphi$  و استفاده از قاعدهٔ زنجیری، میتوانیم  $\partial x_k$  را برحسب مختصات استوانهای بیان کنیم. این بیان،  $f$ بی $I$  را برحسب  $r$ ،  $\theta$ ، و  $\varphi$  بهما خواهد داد. آنچه میخواهیم نشان دهیم این است که در عبارت نهایی، r غایب است. روند استدلال را شروع میکنیم با

> $x = r \sin \theta \cos \varphi$  $y = r \sin \theta \sin \varphi$  $z = r \cos \theta$

> > و وارونهای آنها، به این قرارند

$$
r = (x^{\dagger} + y^{\dagger} + z^{\dagger})^{1/7} \qquad \cos \theta = \frac{z}{r} \qquad \tan \varphi = \frac{y}{x}
$$
  
\n
$$
\int \frac{\partial f}{\partial x} \, dx
$$
  
\n
$$
\frac{\partial f}{\partial x} = \frac{\partial f}{\partial r} \frac{\partial r}{\partial x} + \frac{\partial f}{\partial \theta} \frac{\partial \theta}{\partial x} + \frac{\partial f}{\partial \varphi} \frac{\partial \varphi}{\partial x}
$$
  
\n
$$
\frac{\partial f}{\partial x} = \frac{\partial f}{\partial r} \frac{\partial r}{\partial x} + \frac{\partial f}{\partial \theta} \frac{\partial \theta}{\partial x} + \frac{\partial f}{\partial \varphi} \frac{\partial \varphi}{\partial x}
$$
  
\n
$$
\frac{\partial r}{\partial x} = \frac{1}{\gamma} (\tau x)(x^{\dagger} + y^{\dagger} + z^{\dagger})^{-1/7} = \frac{x}{r}
$$
  
\n
$$
\int \frac{\partial r}{\partial x} = \frac{1}{\gamma} (\tau x)(x^{\dagger} + y^{\dagger} + z^{\dagger})^{-1/7} = \frac{x}{r}
$$
  
\n
$$
\int \frac{\partial r}{\partial x} = \frac{1}{\gamma} (\tau x)(x^{\dagger} + y^{\dagger} + z^{\dagger})^{-1/7} = \frac{x}{r}
$$
  
\n
$$
\int \frac{\partial r}{\partial x} = -\frac{z \partial r}{r} \frac{\partial x}{\partial x} = -\frac{z x}{r}
$$

که از آن نتیجه میگیریم

$$
\frac{\partial \theta}{\partial x} = \frac{zx}{r^r \sin \theta}
$$

به همین ترتیب

یا

$$
\frac{\partial}{\partial x}(\tan \varphi) = \frac{\partial}{\partial x} \left(\frac{y}{x}\right) \quad \Rightarrow \quad \sec^{\dagger} \varphi \frac{\partial \varphi}{\partial x} = -\frac{y}{x^{\dagger}}
$$

$$
\frac{\partial \varphi}{\partial x}=-\frac{y}{x^{\mathsf{y}}}\cos ^{\mathsf{t}}\varphi
$$

 $\partial f/\partial x$  با بهرهگیری از این عبارتها برای  $\partial r/\partial x$ ،  $\partial \theta/\partial x$ ، و  $\partial \varphi/\partial x$ ، در معادلهٔ مربوط به خواهيم داشت

$$
\frac{\partial f}{\partial x} = \frac{x}{r} \frac{\partial f}{\partial r} + \frac{xz}{r^r \sin \theta} \frac{\partial f}{\partial \theta} - \frac{y}{x^r} \cos^r \varphi \frac{\partial f}{\partial \varphi}
$$
\n
$$
\frac{\partial f}{\partial y} = \frac{y}{r} \frac{\partial f}{\partial r} + \frac{yz}{r^r \sin \theta} \frac{\partial f}{\partial \theta} + \frac{1}{x} \cos^r \varphi \frac{\partial f}{\partial \varphi}
$$
\n
$$
\frac{\partial f}{\partial y} = \frac{y}{r} \frac{\partial f}{\partial r} + \frac{yz}{r^r \sin \theta} \frac{\partial f}{\partial \theta} + \frac{1}{x} \cos^r \varphi \frac{\partial f}{\partial \varphi}
$$
\n
$$
\frac{\partial f}{\partial z} = \frac{z}{r} \frac{\partial f}{\partial r} + \left(\frac{z^r}{r^r} - \frac{1}{r}\right) \frac{1}{\sin \theta} \frac{\partial f}{\partial \theta}
$$
\n
$$
L_x f = (yP_x - zP_y) f = -i \left(y \frac{\partial f}{\partial z} - z \frac{\partial f}{\partial y}\right)
$$
\n
$$
= -i \left[\frac{yz}{r} \frac{\partial f}{\partial r} + \left(\frac{yz^r}{r^r} - \frac{y}{r}\right) \left(\frac{1}{\sin \theta}\right) \frac{\partial f}{\partial \theta} - \frac{zy}{r} \frac{\partial f}{\partial r} - \frac{yz^r}{r^r \sin \theta} \frac{\partial f}{\partial \theta} - \frac{z}{x} \cos^r \varphi \frac{\partial f}{\partial \varphi}\right]
$$
\n
$$
= +i \left(\sin \varphi \frac{\partial}{\partial \theta} + \cot \theta \cos \varphi \frac{\partial}{\partial \varphi}\right) f
$$

که از آن نتیجه میگیریم

 $\mathbf{L}_{x} = i \left( \sin \varphi \frac{\partial}{\partial \theta} + \cot \theta \cos \varphi \frac{\partial}{\partial \varphi} \right)$ (٨\_١٨١٥هــ) جداسازی در مختصات کروی ۷۴۳

با استدلالهایی مشابه، خواهیم داشت

$$
\mathbb{L}_y = i \left( -\cos \varphi \frac{\partial}{\partial \theta} + \cot \theta \sin \varphi \frac{\partial}{\partial \varphi} \right) \qquad (\omega \, \text{A})
$$

و

$$
\mathbb{L}_z = -i\frac{\partial}{\partial \varphi} \qquad (\zeta \setminus \mathbf{0} - \mathbf{A})
$$

به این ترتیب، گزارهٔ زیر را تابت کردهایم.

گزارهٔ Aـ۴ـ۱: در مختصات کروی، پرلله برلما، و پرلا عملگرهایی¦ند که فقط به θ و φ بستگی دارند.

تمرین ۸ـ۴ــ۲، روش محاسبة <sup>۲</sup>ـII را از معادلههای (۸ـ۱۵) نشان میدهد. نتیجه، عبارت خواهد بود از

$$
\mathbb{L}^{\mathsf{r}} = -\frac{1}{\sin \theta} \frac{\partial}{\partial \theta} \left( \sin \theta \frac{\partial}{\partial \theta} \right) - \frac{1}{\sin^{\mathsf{r}} \theta} \frac{\partial^{\mathsf{r}}}{\partial \varphi^{\mathsf{r}}} \tag{15-A}
$$

جایگذاری در معادلهٔ (۸ـ۱۳)، لاپلاسی را. مطابق نتایج فصل ۱. در مختصات کروی بهدست مىدھد.

## ۲<sub>-</sub>۴-۲ ویژهمقدارهای L<sup>۲</sup>

اكنون كه "L را برحسب  $\theta$  و  $\varphi$  يافتهايم، علىالاصول بايد بتوانيم آن را به معادلة (٨ـ١۴الف) وارد، وابستگی  $\theta$  و  $\varphi$  را تفکیک. و معادلات دیفرانسیل معمولی مربوطه را حل کنیم. با این همه. راه خیلی دقیقتر و ظریفتری برای حل جبری معادلهٔ (۸ـ۱۴الف) وجود دارد. زیرا این معادله صرفاً یک معادلهٔ ویژممقداری برای "L است. در این زیربخش، ویژممقدارها و ویژمبردارهای "L را پیدا خواهيم کرد.

 $L^{\dagger}|Y\rangle = \alpha|Y\rangle$ 

که در آن  $\rm{Y}$  بردار مجردی است که مؤلفهٔ  $(\theta,\varphi)$ ام آن را می $\rm{e}$ ان بعداً پیدا کرد. چون  $\rm{I}$  یک عملگر دیفرانسیلی است. دارای نمایش ماتریسی (متناهی بعد) نیست. بنابراین. روش دترمینانی برای محاسبهٔ ویژهمقدارها و ویژهبردارها در اینجا کارساز نخواهد بود. در عوض، تمام ویژهبردارها و ویژهمقدارهای متناظر آنها را با در نظرگرفتن یک مجموعهٔ بیشینه از عملگرهای جابهجا شونده توليد خواهيم كرد.

معادلهٔ بالا، یک ویژهمقدار،  $\alpha$ ، و یک ویژهبردار،  $\ket{\mathrm{Y}}$ ، را مشخص میکند. اما ممکن است با هر a، بیش از یک  $\ket{{\rm Y}}$  متناظر باشد. برای تمایز بین این ویژهبردارهای واگن، یک عملگر ثانوی را از میان ۱یے {{L<sub>4}}</sub>. مثلاً Brكه با L<sup>۲</sup> جابهجا می شود برمیگزینیم. سیس Brگ را در زیرفضاهای متناظر با ۵۵های مختلف قطری میکنیم (برای شرح بیشتر، ر.ک. بحث تجزیهٔ طیفی در فصل ۳) و هر  $\mathbb{Y}$  را با ویژهمقدار متناظر با  $\alpha$  مشخص میکنیم. این کار شدنی است، زیرا  $\mathbb{L}^\mathbf{v}$  و  $\mathbb{Y}$  هر دو در فضای توابع انتگرال پذیر مربعی، عملگرهایی هرمیتی!ند (اثبات، بهصورت یک مسئله به خواننده واگذار میشود.) این کار را چندان ادامه میدهیم تا عملگر جابهجاشوندهٔ دیگری باقی نماند. تا آنجاکه تأثیر عملگرهای <sub>۱</sub>۰تیلیا کمورد نظر است. ویژهبردارهایی که با این روش بهدست می]یند. ناواگن|ند.

به این ترتیب، به جستجوی بیشینهٔ مجموعهٔ عملگرهای جابه جاشونده از میان {سلّ , L, , L, , L, , L, } . می پردازیم. در تمرین ۱۴ـ۱-۱۴ نشان می دهیم که <sup>۲</sup>سا با تمام سلاها جابهجا می شود. اما هیچکدام از سلّها با هم جابهجا نمیشوند. بنابراین، بیشینهٔ مجموعهٔ عملگرهای جابهجاشونده، مشتمل بر "سلّ و فقط یکی از بهلاهاست. رسم بر این است که  $\mathbb{L}_r \equiv \mathbb{L}_z$  را بهعنوان شریک "L انتخاب میکنند. که در نتیجه {یـE',E)، بیشینهٔ مجموعهٔ عملگرهای جابهجاشونده خواهد شد. ویژهمقدارهای این دو عملگر، بردار (Y| را مشخص خواهند کرد. چون ۰ = {L',L<sub>z</sub>}، می;توانیم بردارهایی را انتخاب کنیم که بهطور همزمان ویژهبردارهای هر دو عملگر باشند. اگر این بردارها را با ویژهمقدارهای دو عملگر یاد شده مشخص کنیم. خواهیم داشت

$$
\mathbb{L}^{\mathsf{Y}}|Y_{\alpha,\beta}\rangle = \alpha|Y_{\alpha,\beta}\rangle
$$
 (1)

$$
\mathbb{L}_z |Y_{\alpha,\beta}\rangle = \beta |Y_{\alpha,\beta}\rangle \tag{V.A}
$$

هرمیتی بودن  $\mathbf{L}$  و  $\mathbf{L}_z$  حاکی از حقیقی بودن  $\alpha$  و  $\beta$  است. اکنون باید مقادیر ممکن  $\alpha$  و  $\beta$  را تعيين كنيم.

دو عملگر جدید بهصورت زیر تعریف میکنیم:  $L_+ \equiv L_x + iL_y$  $L_{-} \equiv L_{x} - iL_{v}$ با این تعریفها به آسانی می توان اثبات کرد که  $[L^{\dagger}, L_{\pm}] = \circ$ (٨.٨١١لف)  $(\lambda \Lambda)$  $[L_z, L_{\pm}] = \pm L_{\pm}$  $[L_+, L_-] = \mathsf{Y} L_z$  $(r \Lambda \Lambda)$ 

معادلة (٨ـ١٨الف) حكايت از اين دارد كه در زيرفضاى متناظر با ويژهمقدارهاى a، يـمـI ناوردا هستند! یعنی

$$
\mathbb{L}^{\mathsf{Y}}(\mathbb{L}_{\pm}|Y_{\alpha,\beta}\rangle)=\alpha(\mathbb{L}_{\pm}|Y_{\alpha,\beta}\rangle)
$$

از سوی دیگر، از معادلة (۱۸ـ۱۸ب) داریم

$$
\mathbb{L}_{z}(\mathbb{L}_{+}|Y_{\alpha,\beta}\rangle) = (\mathbb{L}_{z}\mathbb{L}_{+})|Y_{\alpha,\beta}\rangle = (\mathbb{L}_{+}\mathbb{L}_{z} + \mathbb{L}_{+})|Y_{\alpha,\beta}\rangle
$$

$$
= \mathbb{L}_{+}\mathbb{L}_{z}|Y_{\alpha,\beta}\rangle + \mathbb{L}_{+}|Y_{\alpha,\beta}\rangle = \beta\mathbb{L}_{+}|Y_{\alpha,\beta}\rangle + \mathbb{L}_{+}|Y_{\alpha,\beta}\rangle
$$

$$
= (\beta + 1)(\mathbb{L}_{+}|Y_{\alpha,\beta}\rangle)
$$

از این رابطه نتیجه میگیریم که  $\rm{I_{4}}|Y_{\alpha,\beta}\rangle$  دارای ویژهمقداری یک واحد بیشتر از ویژهمقدار است. به عبارت دیگر، +سلا ویژهمقدار \*سلا را به اندازهٔ یک واحد بالا می برد. به این علت  $\Gamma_x|Y_{\alpha,\beta}\rangle$ است که +L را عملگر بالابرنده میiامند. همچنین. \_L عملگر پایین,برنده نامیده می,شود. زیرا

$$
\mathbb{L}_{z}(\mathbb{L}_{-}|\mathrm{Y}_{\alpha,\beta}\rangle)=(\beta-\mathrm{1})(\mathbb{L}_{-}|\mathrm{Y}_{\alpha,\beta}\rangle)
$$

بحث بالا را می توان بهصورت زیر جمعبندی کرد

 $\mathbb{L}_{\pm}|Y_{\alpha,\beta}\rangle=C_{\pm}|Y_{\alpha,\beta\pm1}\rangle$ 

که £ تابتهایے,اندکه باید (بعداً) با بهنجارش مناسب تعیین شوند. محدودیتهایی در  $\alpha$  و  $\beta$  و روابط بین آنها برقرار است. پیش از بررسی این موضوع، به این نکته اشاره میکنیم که چون "سلّا مجموع مربعات ماتریسهای هرمیتی است. باید یک عملگر مثبت باشد (فصل ٣)؛ يعني

$$
\langle \mathbf{a} | \mathbb{L}^\mathsf{T} | \mathbf{a} \geq \cdot \quad \forall |\mathbf{a} \rangle
$$

در حالت خاص

$$
\cdot \leq \langle Y_{\alpha,\beta} | \mathbb{L}^{\mathsf{T}} | Y_{\alpha,\beta} \rangle = \alpha \langle Y_{\alpha,\beta} | Y_{\alpha,\beta} \rangle \equiv \alpha \, || \, Y_{\alpha,\beta} \, ||^{\mathsf{T}}
$$

بنابراين

 $\alpha \geq$   $\circ$ 

از سوی دیگر، مطابق تمرین ۸ـ۳ـ۳.

$$
\mathbb{L}^{\mathfrak{r}} = \mathbb{L}_{+}\mathbb{L}_{-} + \mathbb{L}_{z}^{\mathfrak{r}} - \mathbb{L}_{z} \qquad (\text{all})\mathfrak{A} - \mathsf{A}
$$

و

$$
\mathbb{L}^{\mathsf{T}} = \mathbb{L}_{-}\mathbb{L}_{+} + \mathbb{L}_{z}^{\mathsf{T}} + \mathbb{L}_{z} \qquad (\sim 19.1)
$$

با قرار دادن دو طرف معادلة (٨ـ١٩الف) بين  $\ket{\mathrm{Y}_{\alpha,\beta}}$  و  $\ket{\mathrm{Y}_{\alpha,\beta}}$  داريم

$$
\langle Y_{\alpha,\beta} | L^{\dagger} | Y_{\alpha,\beta} \rangle = \langle Y_{\alpha,\beta} | L_{+} L_{-} | Y_{\alpha,\beta} \rangle + \langle Y_{\alpha,\beta} | L_{z}^{\dagger} | Y_{\alpha,\beta} \rangle - \langle Y_{\alpha,\beta} | L_{z} | Y_{\alpha,\beta} \rangle
$$

$$
\alpha \left\| \Upsilon_{\alpha,\beta} \right\|^r = \left\langle \Upsilon_{\alpha,\beta} | \mathbb{L}_+ \mathbb{L}_- | \Upsilon_{\alpha,\beta} \rangle + \beta^r \left\| \Upsilon_{\alpha,\beta} \right\|^r - \beta \left\| \Upsilon_{\alpha,\beta} \right\|^r
$$

$$
\mathbb{L}_+ = (\mathbb{L}_-)^\dagger \text{ is}
$$

$$
||L_{-}|Y_{\alpha,\beta}\rangle||^{\dagger}=(\alpha-\beta^{\dagger}+\beta)||Y_{\alpha,\beta}||^{\dagger}
$$

چون نَرمها مثبتاند. از این رابطه خواهیم داشت

$$
\alpha \geq \beta^{\mathfrak{r}} - \beta
$$

 $\label{eq:2.1} \frac{1}{2}\sum_{i=1}^n\frac{1}{2}\sum_{j=1}^n\frac{1}{2}\sum_{j=1}^n\frac{1}{2}\sum_{j=1}^n\frac{1}{2}\sum_{j=1}^n\frac{1}{2}\sum_{j=1}^n\frac{1}{2}\sum_{j=1}^n\frac{1}{2}\sum_{j=1}^n\frac{1}{2}\sum_{j=1}^n\frac{1}{2}\sum_{j=1}^n\frac{1}{2}\sum_{j=1}^n\frac{1}{2}\sum_{j=1}^n\frac{1}{2}\sum_{j=1}^n\frac{1}{2}\sum_{j=1}^n\$ 

$$
\alpha \geq \beta^{\mathsf{r}} + \beta
$$

از حاصلجمع این دو نامساوی خواهیم رسید به:

 $\mathbf{Y}\alpha \geq \mathbf{Y}\beta^{\mathbf{Y}}$  $|\beta| \leq \sqrt{\alpha}$  $-\sqrt{\alpha} \leq \beta \leq \sqrt{\alpha}$  $\Rightarrow$  $\Rightarrow$ 

این عبارت نشان میدهد که مقادیر  $\beta$  کراندارند. یعنی،  $\beta$ ی بیشینه،  $\beta_+$ ، و  $\beta$ ی کمینه،  $\beta$ ، چنان وجود دارد که فراتر از آنها هیچ مقداری برای  $\beta$  وجود ندارد. این اتفاق فقط در صورتی می $\ddot{}$ واند بیفتد که

$$
\mathbb{L}_{+}|\mathcal{Y}_{\alpha,\beta_{+}}\rangle = \cdot
$$
  

$$
\mathbb{L}_{-}|\mathcal{Y}_{\alpha,\beta_{-}}\rangle = \cdot
$$

ریرا اگر  $\ket{\mathbf{F}_{\alpha,\beta\pm}}$  ناصفر باشند. باید مقادیری ار  $\beta$  را متناظر با ۱  $\beta_\pm\pm$  داشته باشند و میدانیم که، بنابر فرض، چنین چیزی امکان ندارد.

 $\{W_{\alpha,\beta,+}\}\{Y_{\alpha,\beta,+}\} = \{Y_{\alpha,\beta}\}$ ا کنون با قرار دادن (۸ـ۱۹ ب) بین  $\{Y_{\alpha,\beta,+}\}\{Y_{\alpha,\beta,+}\}$ خواهيم داشت

$$
\alpha \left\| \mathbf{Y}_{\alpha,\beta+} \right\|^{\mathsf{T}} = \cdot + \beta_+^{\mathsf{T}} \left\| \mathbf{Y}_{\alpha,\beta+} \right\|^{\mathsf{T}} + \beta_+ \left\| \mathbf{Y}_{\alpha,\beta+} \right\|^{\mathsf{T}}
$$

یا

$$
(\alpha-\beta_+^{\mathsf{r}}-\beta_+) \left\| \mathbf{Y}_{\alpha,\beta_+} \right\|^{\mathsf{r}} = \cdot
$$

بنابر تعریف، ° لحِ  $\rm{Y}_{\alpha,\beta_{+}}$  (زیرا در غیر اینصورت ۱ –  $\beta_{+}$  بیشینه می $\rm{q}$ ود). بنابراین، خواهیم داشت

$$
\alpha = \beta_{+}^{\gamma} + \beta_{+}
$$
\n
$$
\alpha = \beta_{-}^{\gamma} + \beta_{+}
$$
\n
$$
\alpha = \beta_{-}^{\gamma} - \beta_{-}
$$
\n
$$
\alpha = \beta_{-}^{\gamma} - \beta_{-}
$$
\n
$$
\beta_{+} = \frac{1}{\gamma}(-1 \pm \sqrt{1 + \tau_{\alpha}})
$$
\n
$$
\beta_{+} = \frac{1}{\gamma}(-1 \pm \sqrt{1 + \tau_{\alpha}})
$$
\n
$$
\beta_{-} = \frac{1}{\gamma}(1 \pm \sqrt{1 + \tau_{\alpha}})
$$
\n
$$
\beta_{+} = \frac{1}{\gamma}(-1 \pm \sqrt{1 + \tau_{\alpha}})
$$
\n
$$
\beta_{+} = \frac{1}{\gamma}(-1 + \sqrt{1 + \tau_{\alpha}})
$$
\n
$$
\beta_{+} = \frac{1}{\gamma}(-1 + \sqrt{1 + \tau_{\alpha}})
$$

$$
\beta_- = \frac{1}{\gamma} (1 - \sqrt{1 + \hat{r}\alpha}) = -\beta_+
$$

با شروع از  $\rm Y_{\alpha,\beta_{+}}$ ا، می $\rm \bar{u}$ انیم \_ $\rm I$  را پیدرپی بر آن اعمال کنیم. در هرگام، مقدار  $\beta$  یک واحد کاهش می،یابد. البته باید حدی بر تعداد بردارهایی که به اینترتیب بهدست می]یند وجود داشته باشد. زیرا $\sqrt{\alpha}$   $\leq$   $\beta$ |. بنابراین، باید عددی درست و نامنفی، مثل &، چنان وجود داشته باشد که

$$
(\mathbb{L}_{-})^{k+1}|\mathrm{Y}_{\alpha,\beta_{+}}\rangle=\cdot
$$

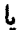

 $\mathbb{L}_-(\mathbb{L}^k_-\vert Y_{\alpha,\beta_+}\rangle)=0$ 

جداسازی در مختصات کروی ۷۴۹

 $\mathbb{L}^k_-\vert Y_{\alpha,\beta_+}\rangle$  بنابراین،  $\vert Y_{\alpha,\beta_+}\rangle$  باید با  $\vert Y_{\alpha,\beta_-}\rangle$  متناسب باشد. به خصوص، چون مقدار  $\beta$  برای ساوی  $k-1$  است، داریم

$$
\beta_- = \beta_+ - k
$$

اکنون. با استفاده از  $\beta_-=-\beta$  (که در بالا بهدست آمد) به مهمترین نتیجه میرسیم

$$
\beta_+ = \frac{k}{\gamma} \equiv j \qquad k \in \mathbb{N}
$$

 $\alpha = \beta_+^{\rm v} + \beta_+$  و چون

$$
\alpha = j(j+1)
$$

این نتیجه چندان مهم هست که بهصورت یک قضیه بیان بشود. قضمیهٔ ۳ـ۳ـ۳: ویژهبردارهای "L را می $\vec{v}$ ان بهصورت  $\ket{Y_{jm}}$  نوشت، و

$$
L' | Y_{jm} \rangle = j(j+1) | Y_{jm} \rangle
$$
  

$$
L_z | Y_{jm} \rangle = m | Y_{jm} \rangle
$$

که  $j$  عددی درست یا نیمدرست، و  $m$  دارای مقداری از بین ۱ +  $j$  عدد در مجموعهٔ است.  $\{-j, -j + 1, \ldots, j - 1, j\}$ 

 $|{\rm Y}_{jm}\rangle$  اکنون، به اختصار، بهنجارش ویژهبردارها را بررسی میکنیم. از پیش میدانیم که چون  $|{\rm Y}_{jm}\rangle$ ویژهبردارهای عملگرهای هرمیتی "L و برL هستند. متعامدند. حال می خواهیم شرط کنیم که نرم این ویژهبردارها واحد باشد؛ یعنی،

$$
\langle Y_{j'm'}|Y_{jm}\rangle=\delta_{jj'}\delta_{mm'}
$$

این شرط، یـ $C_{\pm}$  را، که قبلاً معرفی کردیم، تعیین مـیکند. ابتدا  $C_{+}$  را در نظر مـیگیریم، که به صورت زیر تعریف میشود

$$
\mathbb{L}_+|\mathrm{Y}_{jm}\rangle=C_+|\mathrm{Y}_{j,m+1}\rangle
$$

پذیرش این قرارکه شناسهٔ (فاز) عدد مختلط  $C_+$  صفر است. آن را عدد حقیقی مثبتی میسازد. بنابراين

$$
C_+ = \sqrt{j(j+1) - m(m+1)}
$$

و به همین ترتیب

$$
C_{-}=\sqrt{j(j+1)-m(m-1)}
$$

بنابراين، خواهيم داشت

 $\sim 200$ 

بناباین، خواهیم داشت  
\n
$$
\mathbb{L}_+|\mathbf{Y}_{jm}\rangle = \sqrt{j(j+1) - m(m+1)}|\mathbf{Y}_{j,m+1}\rangle
$$
\n(11°-1)

$$
\mathbb{L}_{-}|Y_{jm}\rangle = \sqrt{j(j+1) - m(m-1)}|Y_{j,m-1}\rangle
$$
 (\sim 1.4)

جداسازی در مختصات کروی ۷۵۱

این بحث در این زیربخش، روش استاندارد بررسی تکانهٔ زاویهای در مکانیک کوانتومی بهشمار می[ید. در مفهوم مکانیک کوانتومی، قضیهٔ ۸ـ۴ــ۲ این نتیجهٔ فیزیکی مهم را بیان میکندکه ذرات می توانند اسپین درست یا نیمدرست داشته باشند. این استنتاج به (گروه) دورانها در سه بعد گره می خورد، که به نوبهٔ خود، مثالبی است ازگروه "لی"، یاگروه پیوستهٔ انتقال.'

۴\_۴\_۳ ویژهبردارهای L۲ (هماهنگهای کروی) بحثی که در بخش پیش کردیم. در یک فضای برداری مجرد صورت گرفت. اکنون میخواهیم به فضای تابعی برگردیم و عملگرها و بردارها را برحسب  $\theta$  و  $\varphi$  نمایش بدهیم.

ابتدا. پرµ را مطابق معادلة (٨\_١٥م) بهصورت یک عملگر دیفرانسیلی در نظر میگیریم. معادلهٔ ویژهمقداری برII تبدیل میشود به

$$
-i\frac{\partial}{\partial \varphi}Y_{jm}(\theta,\varphi)=mY_{jm}(\theta,\varphi)
$$

با نوشتن  $P_{jm}(\theta)Q_{jm}(\varphi)=P_{jm}(\theta,\varphi)=P_{jm}(\theta)$  و جایگزینبی در معادلهٔ بالا، خواهیم داشت

$$
\frac{dQ_{jm}}{d\varphi}=imQ_{jm}
$$

كه جواب آن عبارت است از

$$
Q_{jm}(\varphi)=C_{jm}e^{im\varphi}
$$

که  $C_{j m}$  یک مقدار ثابت است. با ادغام  $C_{j m}$  در  $P_{j m}$ ، می $\bar{v}$ ن نوشت

$$
Y_{jm}(\theta,\varphi)=P_{jm}(\theta)e^{im\varphi}
$$

 $m$  در فیزیک کلاسیک، مقدار توابع باید بهازای  $\varphi$  و  $\pi$ ۲ +  $\varphi$  یکی باشد. این شرط، مقادیر را بهاعداد درست محدود میکند. اما در مکانیک کوانتومی. قدرمطلقها حائز اهمیتاند. و بنابراین ۱. اگر بخواهیم وارد مقولهٔ گروههای لمی بشویم. از بحث معادلات دیفرانسیل جزئی و معادلات دیفرانسیل معمولی خیلی منحرف خواهیم شد. با این همه، توجه به این نکته حائز اهمیت است که در واقع مطالعهٔ معادلات دیفرانسیل بود که سوفوس لمی را به بررسی تقارنهای آنها و ابداع شاخهای جدید از ریاضیات و فیزیک نظری هدایت کرد که اکنون نام او را بدک میکشد. بنابران. وجود ارتباطی بین نظریهٔ گروهها (دوران. تکانهٔ زاویهای) و معادلهٔ دیفرانسیلی که ما سعی به حل کردن آن داریم، نباید تعجبآور باشد.

می تواند اعداد نیم درست را نیز بپذیرد. از این پس، فرض خواهیم کرد که  $m$  یک عدد درست  $\,m$ است و ویژهبردارهای  $\mathbb{L}^7$  را بهصورت  $Y_{lm}(\theta,\varphi)$  نشان خواهیم داد، که در آن  $l$  یک عدد درست نامنفی است. می خواهیم یک شکل تحلیلی برای  $Y_{lm}(\theta,\varphi)$  پیدا کنیم.

به این منظور. به عبارتهایی (دیفرانسیلی) تحلیلی برای ±µ نیاز داریم. این عبارتها را به آسانی میتوان با استفاده از عبارتهای مربوط به سلّ و سِلماکه در معادلات (۸ـ۱۵) داده شدهاند. بهدست آورد. (انجام عملیات سرراست جبری را به عنوان مثابه بر عهدهٔ خواننده وامیگذاریم) بنابراین داریم

$$
\mathbb{L}_{\pm} = e^{\pm i\varphi} \left( \pm \frac{\partial}{\partial \theta} + i \cot \theta \frac{\partial}{\partial \varphi} \right) \tag{11-1}
$$

وقتی  $\mathbb{L}_+$  بر  $P_{ll}(\theta,\varphi)\equiv Y_{ll}(\theta,\varphi)\equiv Y_{ll}(\theta,\varphi)\equiv P_{ll}(\theta)e^{il\varphi}$  وقتی  $\mathbb{L}_+$  بر معادلة ديفرانسيل

$$
\left(\frac{\partial}{\partial \theta} + i \cot \theta \frac{\partial}{\partial \varphi}\right) (P_{ll}(\theta) e^{i l \varphi}) = \cdot
$$

که بهنوبهٔ خود، میٖدهد

$$
\left(\frac{d}{d\theta}+l\cot\theta\right)P_{ll}(\theta)=\cdot
$$

جواب این معادله (که در تمرین ۸ـ۴ـ۴ بهدست می[ید) عبارت است از

$$
P_{ll}(\theta) = C_l(\sin \theta)^l
$$

علت اینکه به مقدار ثابت یک اندیس پایین نسبت دادهایم، این است که هر  $P_{ll}$  ممکن است به ئابت انتگرالگیری متفاوتی منجر شود. اکنون می توانیم بنویسیم

$$
Y_{ll}(\theta,\varphi)=P_{ll}(\theta)e^{il\varphi}=C_l(\sin\theta)^l e^{il\varphi}\qquad\qquad(\text{Y}.\text{A})
$$

با در دست داشتن  $Y_{ll}(\theta,\varphi)$ ، میتوانیم هر  $Y_{lm}(\theta,\varphi)$  را با اعمال پیاپی سط بهدست آوریم. مثال زیر، عملیات جبری سرراست، اما مفید، را برای مورد بردارهای مجرد نشان میدهد. جداسازی در مختصات کروی ۷۵۳

مثال ٨\_۴\_١: مىخواهيم با اعمال ييايى \_ملّا بر (Yu)، عبارتى براى (Yım) يبدأ كنيم. اثر \_ملّا، بهطورکامل با معادلة (٨-٢٠م) توصيف مىشود. براى نخستين توان \_ملّا، داريم

$$
\mathbb{L}_{-}|Y_{ll}\rangle = \sqrt{l(l+1)-l(l-1)}|Y_{l,l-1}\rangle = \sqrt{7l}|Y_{l,l-1}\rangle
$$

با اعمال مجدد \_L بر اين معادله، داريم

$$
(\mathbb{L}_{-})^{\mathsf{Y}}|\mathbf{Y}_{ll}\rangle = \sqrt{\mathsf{Y}l}\mathbb{L}_{-}|\mathbf{Y}_{l,l-1}\rangle = \sqrt{\mathsf{Y}l}\sqrt{\mathsf{Y}(\mathsf{Y}l-1)}|\mathbf{Y}_{l,l-1}\rangle
$$

$$
= \sqrt{\mathsf{Y}(\mathsf{Y}l)(\mathsf{Y}l-1)}|\mathbf{Y}_{l,l-1}\rangle
$$

و باز هم اگر \_L را یکبار دیگر اعمال کنیم، می رسیم به  $(\mathbb{L}_{-})^{\mathsf{r}}|\mathbf{Y}_{ll}\rangle = \sqrt{\mathsf{r}(\mathsf{r}l)(\mathsf{r}l-\mathsf{t})}\,\,\mathbb{L}_{-}|\mathbf{Y}_{l,l-\mathsf{r}}\rangle = \sqrt{\mathsf{r}(\mathsf{r}l)(\mathsf{r}l-\mathsf{t})}\,\,\sqrt{\mathsf{r}(l-\mathsf{t})}|\mathbf{Y}_{l,l-\mathsf{r}}\rangle$  $= \sqrt{\Gamma(\Upsilon(\Upsilon)(\Upsilon - \Upsilon)(\Upsilon - \Upsilon))Y_{i,i-\Upsilon}}$ 

به این ترتیب، ملاحظه میشود که ترتیب خاص زیر برای توان کلی 
$$
k
$$
 برقرار است  
\n
$$
(\mathbb{L}_{-})^{k}|\mathbf{Y}_{ll}\rangle = \sqrt{k!(\mathbf{Y}l)(\mathbf{Y}l-1)\cdots(\mathbf{Y}l-k+1)}|\mathbf{Y}_{l,l-k}\rangle
$$

 $(\mathbb{L}_{-})^k |Y_{ll}\rangle = \sqrt{\frac{k!(\Upsilon l)!}{(\Upsilon l-k)!}} |Y_{l,l-k}\rangle$ اگر قرار بدهیم  $k \equiv m - l - k$  خواهیم داشت

$$
(\mathbb{L}_{-})^{l-m}|\mathbf{Y}_{l}\rangle = \sqrt{\frac{(l-m)!(\mathbf{Y}_{l})!}{(\mathbf{Y}_{l,m})!}}|\mathbf{Y}_{l,m}\rangle
$$

که نهایتاً منجر مرشود به

یا

$$
|Y_{l,m}\rangle = \sqrt{\frac{(\lambda+m)!}{(\lambda-m)!(\lambda)!}} (L_{-})^{l-m} |Y_{l}\rangle
$$
علىالاصول، نتيجة مثال ٨ـ٣ـد تمام ويژهبردارهاي (مجرد) را بهدست مىدهد. اما در عمل.  $Y_{lm}(\theta,\varphi)$  مفید خواهد بود اگر بتوانیم یک شکل بسته (برحسب مشتقات) صرفاً برای بخش  $\theta$ ی داشته باشیم. به این منظور، عملگر \_مI را. آن $\mathbf{d}_\mathbf{C}$  در معادلهٔ (۱ـــ۱۲) داده شده است. بر معادلة (٨ـ٢٢) تأثير مىدهيم و از آن.  $\mathrm{Y}_{l,l-1}(\theta,\varphi)$  را بهدست مىآوريم:

$$
\mathbb{L}_{-}Y_{ll} = e^{-i\varphi} \left( -\frac{\partial}{\partial \theta} + i \cot \theta \frac{\partial}{\partial \varphi} \right) [P_{ll}(\theta)e^{il\varphi}]
$$

$$
= e^{-i\varphi} \left[ -\frac{\partial}{\partial \theta} + i \cot \theta (il) \right] [P_{ll}(\theta)e^{il\varphi}]
$$

$$
= (-1)e^{i(l-1)\varphi} \left( \frac{d}{d\theta} + i \cot \theta \right) P_{ll}(\theta)
$$

میتوان نشان داد (تمرین ۸ـ۴ـ۵)که

$$
\left(\frac{d}{d\theta} + n \cot \theta\right) f(\theta) = \frac{1}{(\sin \theta)^n} \frac{d}{d\theta} [(\sin \theta)^n f(\theta)] \tag{YT_A}
$$

با استفاده از این نتیجه، خواهیم داشت

$$
\mathbb{L}_{-}Y_{ll} = (-1)e^{i(l-1)\varphi} \frac{1}{(\sin \theta)^{l}} \frac{d}{d\theta} [\sin^{l} \theta (C_{l} \sin^{l} \theta)]
$$

$$
= (-1)C_{l} \frac{e^{i(l-1)\varphi}}{(\sin \theta)^{l}} \frac{d}{d\theta} [(\sin^{r} \theta)^{l}]
$$

$$
\equiv e^{i(l-1)\varphi} P_{l,l-1}(\theta)
$$

که نشان میدهد  

$$
P_{l,l-1}(\theta) = (-1)C_l \frac{1}{(\sin \theta)^l} \frac{d}{d\theta} [(\sin^{\gamma} \theta)^l]
$$

با اعمال مجدد \_*ىلل* خواهيم رسيد به

$$
(\mathbb{L}_{-})^{\dagger} Y_{ll} = \mathbb{L}_{-}[e^{i(l-1)\varphi} P_{l,l-1}(\theta)]
$$
  
\n
$$
= e^{-i\varphi} \left( -\frac{\partial}{\partial \theta} + i \cot \theta \frac{\partial}{\partial \varphi} \right) [e^{i(l-1)\varphi} P_{l,l-1}(\theta)]
$$
  
\n
$$
= e^{-i\varphi} \left[ -\frac{\partial}{\partial \theta} - (l-1) \cot \theta \right] [e^{i(l-1)\varphi} P_{l,l-1}(\theta)]
$$
  
\n
$$
= (-1) e^{i(l-1)\varphi} \left[ \frac{d}{d\theta} + (l-1) \cot \theta \right] P_{l,l-1}(\theta)
$$

حالا معادلة (٨ـ٢٣) را با ١ $l - l - n$  بەكار مىبريم:

$$
(\mathbb{L}_{-})^{\dagger} Y_{ll} = (-1) e^{i(l-1)\varphi} \frac{1}{(\sin \theta)^{l-1}} \frac{d}{d\theta} [(\sin \theta)^{l-1} P_{l,l-1}]
$$

با جایگزینی کردن عبارت بالا بهجای  $P_{l,l-1}$ ، خواهیم داشت

$$
(\mathbb{L}_{-})^{\dagger} Y_{ll} = (-1)^{\dagger} C_{l} e^{i(l-\dagger)\varphi} \frac{\partial}{(\sin \theta)^{l-1}} \frac{d}{d\theta} \left\{ (\sin \theta)^{l-1} \frac{\partial}{(\sin \theta)^{l}} \frac{d}{d\theta} [(\sin^{\dagger} \theta)^{l}] \right\}
$$

$$
= (-1)^{\dagger} C_{l} \frac{e^{i(l-\dagger)\varphi}}{(\sin \theta)^{l-1}} \frac{d}{d\theta} \left\{ \frac{1}{\sin \theta} \frac{d}{d\theta} [(\sin^{\dagger} \theta)^{l}] \right\}
$$

و با جایگذار*ی a =* cos  $\theta$  می $u$ سیم به

$$
(\mathbb{L}_{-})^{\mathsf{T}} Y_{ll} = C_l \frac{e^{i(l-\mathsf{T})\varphi}}{(\sqrt{1-u^{\mathsf{T}}})^{l-\mathsf{T}}} \frac{d^{\mathsf{T}}}{du^{\mathsf{T}}} [(\mathbf{1}-u^{\mathsf{T}})^l]
$$

اکنون روشن است که

$$
(\mathbb{L}_{-})^k Y_{ll} = C_l \frac{e^{i(l-k)\varphi}}{(\lambda - u^{\dagger})^{(l-k)/\dagger}} \left(\frac{d}{du}\right)^k [(\lambda - u^{\dagger})^l]
$$

اگر اکنون قرار بدهیم  $l-m$  خواهیم داشت $k=l-m$ 

$$
(\mathbb{L}_{-})^{l-m}Y_{ll}=C_{l}\frac{e^{im\varphi}}{(\lambda-u^{\mathsf{T}})^{m/\mathsf{T}}}\left(\frac{d}{du}\right)^{l-m}[(\lambda-u^{\mathsf{T}})^{l}]
$$

و با استفاده از مثال ۸ـ۳ــ۱. مىرسيم به

$$
Y_{lm}(\theta,\varphi)=\sqrt{\frac{(l+m)!}{(l-m)!(\Upsilon l)!}}C_l\frac{e^{im\varphi}}{(\Upsilon-u^{\Upsilon})^{m/\Upsilon}}\left(\frac{d}{du}\right)^{l-m}[(\Upsilon-u^{\Upsilon})^l]
$$

برای اینکه  $Y_{l,m}(\theta,\varphi)$  کاملاً مشخص بشود. باید  $C_l$  را محاسبه کنیم. چون  $C_l$  اندیس  $m$  ندارد. در عبارت بالا قرار میدهیم ۰ = m و در نتیجه

$$
Y_{l\cdot}(u,\varphi)=\frac{1}{\sqrt{(\text{7}l)!}}C_{l}\frac{d^{l}}{du^{l}}[(1-u^{\dagger})^{l}]
$$

عبارت سمت راست خیلی شبیه به چندجملهایهای لژاندر فصل ۵ است. در راقع،

$$
Y_{l^*}(u,\varphi)=\frac{C_l}{\sqrt{(\Upsilon l)!}}(-1)^l\Upsilon^l(l!)P_l(u)\equiv A_lP_l(u)
$$

یادآور میشویم که  $\mathbf{Y}_{l m}$  راست هنجارند. برای حالت  $Y_{l m}(\theta,\varphi)$ ، این عبارت تبدیل می شود به

$$
\int_{a}^{r_{\pi}} d\varphi \int_{a}^{\pi} \sin \theta \ d\theta \ Y_{l'm'}^{*}(\theta, \varphi) Y_{lm}(\theta, \varphi) = \delta_{ll'} \delta_{mm'}
$$

 $u = \cos \theta$  برحسب  $\cos \theta$ ، عبارت خواهد شد از

$$
\int_{0}^{r_{\pi}} d\varphi \int_{-1}^{1} Y_{l'm'}^{*}(u, \varphi) Y_{lm}(u, \varphi) du = \delta_{ll'} \delta_{mm'}
$$
  
در عالت خاص، بمارای ی
$$
m = m' = \bullet \quad j \quad l = l' \quad \text{gkl} \quad \text{and} \quad \text{gln} \quad \text{gln} \quad \text{gln} \quad \text{h}
$$

با جايگذارى .Y<sub>i</sub> برحسب چندجملەايهاى لژاندر. مىرسىم بە

$$
\int_{0}^{\tau_{\pi}} d\varphi \int_{-\tau}^{\tau_{1}} |A_{l}|^{\tau} [P_{l}(u)]^{\tau} du = \tau_{\pi} |A_{l}|^{\tau} \int_{-\tau_{1}}^{\tau_{2}} [P_{l}(u)]^{\tau} du = \tau_{\pi} |A_{l}|^{\tau} \frac{\tau_{1}}{\tau_{l+1}}
$$
\n
$$
P_{l}(u) \lim_{u \to l} \lim_{\tau_{1} \to l} \frac{\tau_{1}}{\tau_{l+1}}
$$

$$
=\frac{\tau\pi}{\tau l+\lambda}|A_l|^\tau
$$

اگر. مطابق رسم. فاز عدد مختلط  $A$  را صفر قرار بدهیم. داریم  $A_l = \frac{C_l}{\sqrt{(7l)!}} (-1)^l \Upsilon^l(l) = \sqrt{\frac{\Upsilon l + 1}{\Upsilon \pi}}$ که در نتیجه. با کاربرد این رابطه. نهایتاً خواهیم داشت

$$
Y_{lm}(u,\varphi) = (-1)^l \sqrt{\frac{\Upsilon l + 1}{\Upsilon \pi}} \left( \frac{e^{im\varphi}}{\Upsilon^l l!} \right) \sqrt{\frac{(l+m)!}{(l-m)!}} (\Upsilon - u^{\Upsilon})^{-m/2} \left( \frac{d}{du} \right)^{l-m}
$$

$$
[(\Upsilon - u^{\Upsilon})^l] \tag{17.4}
$$

که درآن،  $a=\cos\theta$ . این توابع،که ویژهتابعهای  $\mathbb{L}$ و پر $\mathbb{L}$  هستند، هماهنگهای کروی نامیده میشوند و درکار بردهایی فیزیکی که درآنها لاپلاسی برحسب مختصات کروی بیان می شود، زیاد ظاهر می شوند. بلافاصله میتوان جزء  $\theta$ ی توابع (۱۳۴۸) را جداکرد

$$
P_{lm}(u) = (-1)^l \sqrt{\frac{\gamma l + 1}{\tilde{\tau}\pi}} \left(\frac{1}{\tilde{\gamma}^{l}l!}\right) \sqrt{\frac{(l+m)!}{(l-m)!}}
$$

$$
(1 - u^{\tau})^{-m/\tau} \left(\frac{d}{du}\right)^{l-m} [(\tilde{\gamma} - u^{\tau})^l]
$$

اما، این عبارت همان صورتی نیست که در نوشتارهای ریاضی بهکار می,برند. به علل تاریخی، توابع لژاندر وابسته.  $P_l^m(u)$ ، را،که بهصورت زیر تعریف میشوند. بهکار می $\mu$ یم

$$
P_l^m(u) \equiv (-1)^m \sqrt{\frac{(l+m)!}{(l-m)!}} \sqrt{\frac{\tau \pi}{\tau l + 1}} P_{lm}(u)
$$
  
=  $(-1)^{l+m} \frac{(l+m)!}{(l-m)!} \left[ \frac{(1-u^{\tau})^{-m/\tau}}{\tau^l l!} \right] \left( \frac{d}{du} \right)^{l-m} [(\tau - u^{\tau})^l]$   
(110.1)

بنابراين

$$
Y_{lm}(\theta,\varphi)=(-1)^m\left\{\frac{\Upsilon l+\lambda}{\Upsilon\pi}\left[\frac{(l-m)!}{(l+m)!}\right]\right\}^{\Upsilon/\Upsilon}P_l^m(\cos\theta)e^{im\varphi}\qquad(\mathcal{A})
$$

هماهنگهای کروی را با شروع از  $Y_{ll}(\theta,\varphi)$  و اعمال عملگر پایینبرندهٔ سلآ تولید کردیم. بهجای این، میتوانستیم از  $Y_{l,-l}(\theta,\varphi)$  شروع و عملگر بالابرندهٔ  $\mathbb{L}_+$  را بر آن اعمال کنیم. این روش، همانند روش قبل است و در زیر آن را جمعبندی میکنیم. ابتدا توجه میکنیم به

$$
|Y_{l,-m}\rangle = \sqrt{\frac{(l+m)!}{(l-m)!(\Upsilon l)!}} (L_+)^{l-m} |Y_{l,-l}\rangle \qquad (\Upsilon \varphi \Lambda)
$$

 $\mathbb{L}_-|Y_{l,-l}\rangle = \cdot$  (این عبارت با دنبال کردن مراحل مثال ۱ـ۴ـــ۱ بهدست می]ید). سپس، رابطهٔ  $|Y_{l,-l}\rangle = 1$ را در شکل دیفرانسیلی آن بهکار می,بریم تا به رابطهٔ زیر برسیم

$$
\left(\frac{d}{d\theta}-l\cot\theta\right)P_{l,-l}(\theta)=\Theta
$$

که همان شکل معادلهٔ دیفرانسیل مربوط به  $P_{ll}$  را دارد. بنابراین، جواب عبارت است از

$$
P_{l,-l}=C'_{l}(\sin\theta)^{l}
$$

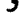

$$
Y_{l,-l}(\theta,\varphi) \equiv P_{l,-l}(\theta)e^{-il\varphi} = C'_{l}(\sin\theta)^{l}e^{-il\varphi}
$$

اعمال مکرر +سلّه منجر خواهد شد به

$$
(\mathbb{L}_{+})^{k} Y_{l,-l}(u,\varphi) = C'_{l} \frac{(-1)^{k} e^{-i(l-k)\varphi}}{(\lambda - u^{r})^{(l-k)/r}} \left(\frac{d}{du}\right)^{k} [(\lambda - u^{r})^{l}]
$$

که در آن  $a = \cos \theta$ . نقطه با جایگذاری  $l - m$  و کاربرد معادلهٔ (۸ـ۲۶)، داریم

$$
Y_{l,-m}(u,\varphi) = \sqrt{\frac{(l+m)!}{(l-m)!(\gamma l)!}} C_l' e^{-im\varphi} \frac{(-1)^{l-m}}{(1-u^{\gamma})^{m/\gamma}} \left(\frac{d}{du}\right)^{l-m} [(\gamma-u^{\gamma})^l]
$$

ثابت $C_l$  را می $\bar{v}$ وان مثل قبل تعیین کرد. در واقع، بهازای  $m=m$  ما درست همان نتیجهٔ قبل را

بادست میآوریم، بنابراین انتظار داریم 
$$
C'_l
$$
 مساری با، 71 باشد. از اینرو  
\n
$$
Y_{l,-m}(u,\varphi) = (-1)^{l+m} \sqrt{\frac{\Upsilon l + 1}{\Upsilon \pi}} \left( \frac{e^{-im\varphi}}{\Upsilon' l!} \right) \sqrt{\frac{(l+m)!}{(l-m)!}}
$$
\n
$$
(1-u^{\nu})^{-m/\nu} \left( \frac{d}{du} \right)^{l-m} [(\cdot - u^{\nu})^l] \qquad (\Upsilon \vee \wedge)
$$

و از مقایسهٔ با (۲۴–۱۲) نتیجه میگیریم  
\n
$$
Y_{l,-m}(\theta,\varphi) = (-1)^m Y_{lm}^*(\theta,\varphi)
$$
\n(۱۸۸–۸)

( با استفاده از تعریف  $P_{l,-m}(\theta,\varphi)\equiv P_{l,-m}(\theta)e^{-im\varphi}$  و قسمت اول معادلة (٨ـ١٢٥لف) خواهيم داشت

$$
P_l^{-m}(\theta) = (-1)^m \frac{(l-m)!}{(l+m)!} P_l^m(\theta) \qquad (\text{and } \lambda)
$$

چند هماهنگ کروی اول بهازای  $m$ های مثبت در زیر داده شدهاند. هماهنگهای با  $m$  منفی را میتوان با استفاده از معادلة (۸ـ۲۸الف) بهدست آورد.

$$
Y_{\bullet,\circ} = \frac{1}{\sqrt{\mathfrak{f}_{\pi}}}
$$
\n
$$
Y_{\bullet,\circ} = -\sqrt{\frac{\mathfrak{f}}{\Lambda\pi}}e^{i\varphi}\sin\theta
$$
\n
$$
Y_{\bullet,\circ} = \sqrt{\frac{\mathfrak{f}}{\mathfrak{f}_{\pi}}}\cos\theta
$$
\n
$$
I = \sqrt{\frac{10}{\mathfrak{f}_{\pi}}}e^{i\varphi}\sin\theta
$$
\n
$$
Y_{\bullet,\circ} = \sqrt{\frac{10}{\mathfrak{f}_{\pi}}}e^{i\varphi}\sin^{\gamma}\theta
$$
\n
$$
Y_{\bullet,\circ} = -\sqrt{\frac{10}{\Lambda-}}e^{i\varphi}\sin\theta\cos\theta
$$
\n
$$
I = \mathfrak{f}
$$
\n
$$
I_{\bullet,\circ} = \sqrt{\frac{10}{\Lambda-}}e^{i\varphi}\sin\theta
$$

$$
Y_{\tau,\circ} = \sqrt{\frac{\delta}{\delta \hat{r}\pi}} (\tau \cos^{\tau} \theta - 1)
$$
  
\n
$$
Y_{\tau,\tau} = -\sqrt{\frac{\tau \delta}{\hat{r}\pi}} e^{\tau i\varphi} \sin^{\tau} \theta \qquad Y_{\tau,\tau} = \sqrt{\frac{\delta \delta}{\tau \tau \pi}} e^{\tau i\varphi} \sin^{\tau} \theta \cos \theta \qquad l = \tau
$$
  
\n
$$
Y_{\tau,\tau} = -\sqrt{\frac{\tau \delta}{\hat{r}\tau \pi}} e^{i\varphi} \sin \theta (\delta \cos^{\tau} \theta - 1)
$$
  
\n
$$
Y_{\tau,\circ} = \sqrt{\frac{\nu}{\delta \hat{r}\pi}} (\delta \cos^{\tau} \theta - \tau \cos \theta)
$$

اکنون که هماهنگهای کروی را یافتهایم. می توانیم معادلهٔ دیفرانسیلی راکه این توابع در آن صدق میکنند بهدست آوریم. از معادلات (۱۴ـ۱۴الف). (۸ـ۱۶). و (۸ـ۲۵ب) و این واقعیت که بهازای عدد درست  $l$ ، داریم  $\alpha = l(l+1)$  و میرسیم به

$$
-\frac{1}{\sin\theta} \frac{\partial}{\partial\theta} \left(\sin\theta \frac{\partial}{\partial\theta}\right) (P_l^m(\cos\theta)e^{im\varphi}) - \frac{1}{\sin^{\gamma}\theta} \frac{\partial^{\gamma}}{\partial\varphi^{\gamma}} [P_l^m(\cos\theta)e^{im\varphi}]
$$
  
=  $l(l + 1)P_l^m e^{im\varphi}$ 

که منجر میشود به

$$
\frac{\lambda}{\sin \theta} \frac{d}{d\theta} \left( \sin \theta \frac{dP_l^m}{d\theta} \right) - \frac{m^{\dagger}}{\sin^{\dagger} \theta} P_l^m + l(l+1) P_l^m = \Phi
$$
  
 
$$
u = \cos \theta \quad \text{and} \quad l \text{ is a constant}
$$

$$
\frac{d}{du}\left[\left(1-u^{\dagger}\right)\frac{dP_l^m}{du}\right]+\left[l(l+1)-\frac{m^{\dagger}}{1-u^{\dagger}}\right]P_l^m=\bullet
$$

این معادله را معادلهٔ دیفرانسیل لژاندر وابسته میگویند. جوابهای این معادله، همان توابع لژاندر وابستهاند که شکل بستهٔ آنها در معادلهٔ (۵ـ۲۵الف) داده شده است. مازای  $m = m$ ، داریم  $m = m$ 

$$
\frac{d}{du}\left[ (\lambda - u^{\dagger}) \frac{dP_l^*}{du} \right] + l(l+1)P_l^* = \cdot
$$

که معادلهٔ لژاندری است که جوابهای آن، بار دیگر توسط (۸ـ۲۵الف) بهازای ۰ = m داده میشوند. و همان چندجملهایهای لژاندریاند که در فصل ۵ دیدهایم. بهازای ۰ $m=m$ . هماهنگهای کروی. از ۶ مستقل میشوند. این معنا متناظر با وضعیتی فیزیکی است که در آن تقارن صریح سمتی برقرار است. در اینگونه موارد (که بدیهی است ویژگی فیزیکی مورد سؤال به  $\varphi$  بستگی ندارد)  $\epsilon$ فقط یک چندجملهای لژاندر،که فقط به  $\theta$ 00 بستگی دارد، در تابع شعاعی ضرب خواهد شد.

## ۸ــ۴ــ۴ بسط توابع زاویهای

راست.هنجاری  $Y_{lm}(\theta,\varphi)$  ایجاب میکند که توابع  $\theta$  و  $\varphi$  را برحسب هماهنگهای کروی بسط بدهیم. کامل بودن این توابع را. به روش کلی، در فصل ۱۰ بررسی خواهیم کرد. فعلاً، با پذیرش

کامل بودن آنها، مینویسیم  $f(\theta,\varphi) = \sum_{m=1}^{\infty} \sum_{m=1}^{n} a_{lm} Y_{lm}(\theta,\varphi)$ (٨\_٢٩الف)

برای پیداکردن ....... طرفین را در  $Y^*_{l'm'}(\theta,\varphi)$  ضرب میکنیم و روی زاویهٔ فضایی انتگرال میگیریم. نتیجه، که با استفاده از رابطهٔ راستهنجاری بهدست می آید، عبارت است از

$$
a_{lm} = \int_{0}^{r_{\pi}} d\varphi \int_{0}^{\pi} \sin \theta f(\theta, \varphi) Y_{lm}^{*}(\theta, \varphi) d\theta \qquad (\varphi \mathsf{Y1}.\mathsf{A})
$$

قضیهٔ جمع برای هماهنگهای کروی. پیامد مهمی از بسط بالا، قضیهٔ جمع برای هماهنگهای کروی است. دو بردار واحد ۴٫ و ۶٫۰ را. بهترتیب، با زاویههای کروی  $(\theta,\varphi)$  و  $(\theta',\varphi')$  در نظر بگیرید (شکل ۸ـ۱). فرض کنید زاویهٔ بین این دو بردار  $\gamma$  است. در آن صورت، به آسانی می $\vec{v}$ ان نشان داد که

$$
\cos \gamma = \cos \theta \cos \theta' + \sin \theta \sin \theta' \cos(\varphi - \varphi')
$$

اکنون چندجملهای لژاندر (P2(cos 7 را، که قطعاً تابعی از 0 و 0 است، در نظر بگیرید. بنابر (٨-٢٩)،  $P_l(\cos\gamma)$  این چندجملهای را می $\vec v$ ون بهصورت ترکیبی خطی از  $Y_{lm}(\theta,\varphi)$  بسط داد. جون تابعی از 6′ و ′¢ نیز هست. انتظار میرودکه ...a توابعی از 6′ و ′¢ باشند. بنابراین. بهطور خیلمی کلی، داریم

$$
P_l(\cos\gamma)=\sum_{k=1}^{\infty}\sum_{m=-k}^{+k}a_{km}(\theta',\varphi')Y_{km}(\theta,\varphi)
$$

بنابر قضية جمع

$$
a_{km} = \delta_{kl} \frac{\mathfrak{f}_{\pi}}{\mathfrak{Y}_{l+1}^*} Y_{lm}^*(\theta', \varphi')
$$

بنابرلين

$$
P_l(\cos\gamma) = \frac{\mathfrak{f}_{\pi}}{\mathfrak{r}l + 1} \sum_{m=-1}^{l} Y_{lm}^*(\theta', \varphi') U_{lm}(\theta, \varphi) \qquad (\mathfrak{r} \circ \mathcal{A})
$$

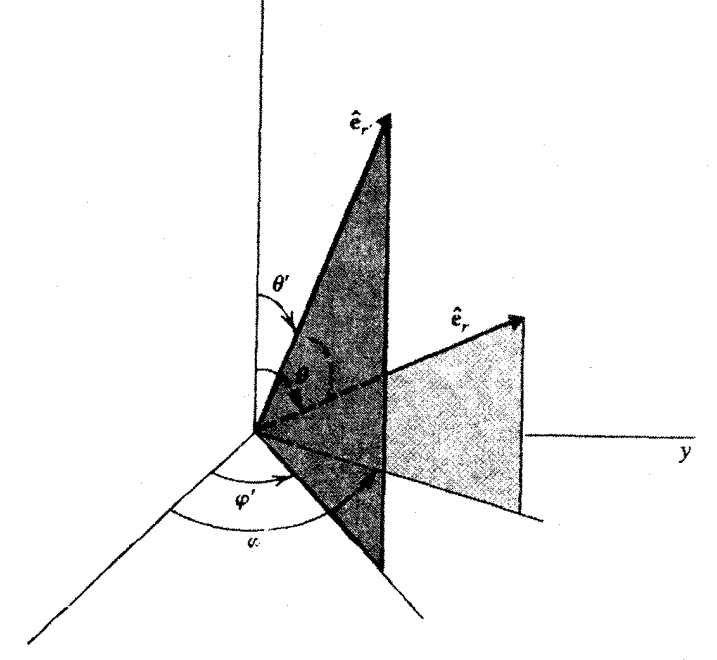

شکل ۸ـدا بردارهای واحد ۴۰ و ۶۰ـ۵ با زاویههای کروی هر یک و زاویه <sub>لا</sub>می بین آنها.

برای اثبات این قضیه، ملاحظه میکنیم که بهازای  $\theta' = -\theta$ ، داریم cos  $\gamma = \cos \theta$ . از سوی دیگر،

$$
\mathbb{L}^{\mathsf{T}} P_l(\cos \theta) = \mathbb{L}^{\mathsf{T}} Y_{l\ast}(\theta, \varphi) = l(l + 1) P_l(\cos \theta)
$$

و ( $P_l(\cos\theta)$  ویژهبرداری است از "سلا با ویژه مقدار (۱+۱)). همچنین، ملاحظه می شود که اگر محورها  $\mathbb{L}^{\mathfrak{r}}=\vec{\mathbb{L}}\cdot\vec{\mathbb{L}}\cdot\vec{\mathbb{L}}$  وا دوران بدهیم  $P_l(\cos\gamma)$  تبدیل به  $P_l(\cos\gamma)$  میشود. اما عملگر  $\vec{\mathbb{L}}\cdot\vec{\mathbb{L}}=I$  حاصلضرب عددی دو عملگر برداری است. ناوردایی حاصلصرب عددی تحت تأثیر دوران، ایجاب میکند که "L نیز ناوردا باشد. در نمادگذاری عملگرهای مجرد. این نکته را بهصورت "RL'"R−' = L بیان میکنیم، که در آن R عملگر دوران است. بنابراین، با استفاده از بردارهای مجرد، می توان نوشت

 $\mathbb{L}^{\mathfrak{r}}\vert l,\cdot\vert = l(l+\mathfrak{r})\vert l,\cdot\vert$ 

$$
\mathbb{RL}^{\mathsf{r}}|l,\cdot\rangle=l(l+\setminus)\mathbb{R}|l,\cdot\rangle
$$

ı

ر

 $\mathbb{RL}^r \mathbb{R}^{-1}(\mathbb{R}|l, \cdot) = l(l + 1)(\mathbb{R}|l, \cdot)) \Rightarrow L^r(\mathbb{R}|l, \cdot) = l(l + 1)(\mathbb{R}|l, \cdot)$ 

به این ترتیب، بردار دوران،یافتهٔ (° ,R|l همان مقدار I را دارد که بردار اولیه دارد. به زبان فضای تابعی، این مطلب به آن معناست که چندجملهای دوران،یافتهٔ  $P_l(\cos\gamma)$  همان مقداری را برای دارد که قبلاً داشته است. بنابراین، در بسط  $P_l(\cos\gamma)$  فقط باید جملهٔ  $k=l$  وجود داشته  $l$ باشد. به این ترتیب، مجموع کاهش می،یابد به

$$
P_l(\cos\gamma)=\sum_{m=-1}^l A_m(\theta',\varphi')Y_{lm}(\theta,\varphi)
$$
 (T1-A)

که در آن  $A_m\equiv a_{lm}$  (زیرا  $l$  ثابت است) می خواهیم نشان دهیم که

$$
A_m(\theta',\varphi')=\frac{\mathsf{f}\pi}{\mathsf{f}l+\mathsf{f}}Y^*_{lm}(\theta',\varphi')
$$

این کار را در چند مرحله انجام میدهیم. اولاً، توجه کنید که

$$
Y_{lm}(\cdot,\varphi)=\delta_m.Y_{l\cdot}(\cdot,\varphi)=\delta_m.\sqrt{\frac{\gamma_{l}+\gamma}{\gamma_{\pi}}}P_{l}(\lambda)=\delta_m.\sqrt{\frac{\gamma_{l}+\gamma}{\gamma_{\pi}}}
$$

این عبارت را از معادلهٔ (۸ـ۲۵الف) و این واقعیت که عامل (۲ $u^{\dagger}$ ) در تمام جملههای ناشی از مشتقگیری از ۱ $(u^{\mathsf{v}})$  باقی خواهد ماند. مگر اینکه ۰ = m، می $\bar{u}$ ان دریافت. ثانياً، اگر در دو طرف (٨ـ٢٩الف) قرار دهيم • = 0، خواهيم داشت

$$
f(\theta,\varphi)|_{\theta=^*}=\sum_{l=^*}^\infty a_{l}.\sqrt{\frac{\mathsf{Y}l+1}{\mathsf{Y}\pi}}
$$

در حالت خاص، اگر فقط یک جملهٔ 1 در مجموع وجود داشته باشد، داریم  
\n
$$
f_l(\theta, \varphi)|_{\theta= \cdot} = \sqrt{\frac{\gamma_l + 1}{\tilde{\tau}_{\pi}}} a_l.
$$

طبق (٨\_٢٩ ب)،

$$
a_{i\cdot} = \iint d\Omega f_{\lambda}(\theta,\varphi)\sqrt{\frac{\Upsilon i + \Upsilon}{\Upsilon \pi}}P_{i}(\cos \theta)
$$

که در آن نماد متداول $d\theta$   $d\theta$   $\sin\theta$  را بهکار بردهایم. زاویههای  $(\theta,\varphi)$  اشاره به گزینش خاصی ار محورها دارند. اگر ( $\gamma,\beta$ ) را برای اشاره به زاویههای یک دستگاه مختصات دلخواه در نظر بگیریم، خواهیم داشت

$$
a_{l\cdot} = \sqrt{\frac{\Upsilon l + 1}{\Upsilon \pi}} \iint d\Omega f_l(\gamma, \beta) P_l(\cos \gamma)
$$

نالثاً اگر دو طرف (۸ـ۳۱) را در  $Y_{lm}^*(\theta,\varphi)$  ضرب کنیم و انتگرال بگیریم، داریم

$$
A_m(\theta',\varphi') = \iint d\Omega Y_{lm}^*(\theta,\varphi) P_l(\cos\gamma)
$$

دو معادلة أخر یکی!ند. در صورتی که اتحاد زیر را از نظر بگذرانیم

$$
f_{\mathcal{N}}(\gamma,\beta) \equiv \sqrt{\frac{\mathfrak{f}_{\pi}}{\mathfrak{Y}_{l+1}} Y_{lm}^*[\theta(\gamma,\beta,\theta',\varphi'),\varphi(\gamma,\beta,\theta',\varphi')]}
$$

بنابراين، داريم

$$
A_m(\theta', \varphi') \equiv a_l. = \sqrt{\frac{\mathfrak{f}\pi}{\mathfrak{r}l + 1}} f_1(\gamma, \beta) \Big|_{\gamma = .}
$$
  
= 
$$
\frac{\mathfrak{f}\pi}{\mathfrak{r}l + 1} Y_{lm}^* [\theta(\gamma, \beta, \theta', \varphi'), \varphi(\gamma, \beta, \theta', \varphi')]_{\gamma = .}
$$

 $\cdot \varphi = \varphi'$  مانگونه که از شکل ۱ـ۱ پیداست، اشاره به این دارد که  $\theta = \theta'$  و  $\varphi = \varphi$ بنابراين

$$
A_m(\theta',\varphi')=\frac{\mathfrak{f}\pi}{\gamma l+\lambda}Y_{lm}^*(\theta',\varphi')
$$

كه نتيجة مطلوب است.

قضیهٔ جمع. بهخصوص در بسط |/r - r|/۱. که زیاد به آن برمیخوریم. مفید است. برای معین" بودن، فرض میکنیم $r' \equiv r' < |r| \equiv r' < r'$ . در آنصورت، با معرفی  $t = r'/r$ ، خواهیم داشت

$$
\frac{1}{|\mathbf{r}-\mathbf{r}'|} = \frac{1}{[r^{\dagger}+(r^{\prime})^{\dagger}-\text{Tr}r^{\prime}\cos\gamma]^{1/\dagger}} = \frac{1}{r}\left[\frac{1}{(1+t^{\dagger}-\text{Tr}\cos\gamma)^{1/\dagger}}\right]
$$

تابع تعمیمیافته برای چندجملهایهای لژاندر را از فصل ۵ به یاد میآوریم و از قضیهٔ جمع استفاده میکنیم. می رسیم به

$$
\frac{1}{|\mathbf{r} - \mathbf{r}'|} = \frac{1}{r} \sum_{l=1}^{\infty} t^l P_l(\cos \gamma) = \sum_{l=1}^{\infty} \frac{(r')^l}{r^{l+1}} \left(\frac{\mathbf{f}\pi}{\mathbf{Y}_l + 1}\right) \sum_{m=-1}^l Y_{lm}^*(\theta', \varphi') Y_{lm}(\theta, \varphi)
$$

$$
= \mathbf{f}\pi \sum_{l=1}^{\infty} \sum_{m=-1}^l \frac{1}{\mathbf{Y}_l + 1} \left[\frac{(r')^l}{r^{l+1}}\right] Y_{lm}^*(\theta', \varphi') Y_{lm}(\theta, \varphi)
$$

بدیهی است اگر  $r < r'$ ، میتوانیم برحسب نسبت  $r/r'$  بسط بدهیم. بنابراین، رسم بر این است  $r$  که ب $r$  را برای اشاره به شعاع کوچکتر و  $r_{>}$  را برای اشاره به شعاع بزرگتر از میان شعاعهای  $r$  و  $r$ بەكار مى,برند. پس معادلة بالا را مىتوان بەصورت زىر نوشت

$$
\frac{1}{|\mathbf{r}-\mathbf{r}'|} = \mathbf{f}\pi \sum_{l=1}^{\infty} \sum_{m=-l}^{l} \frac{1}{\mathbf{Y}l+1} \left(\frac{r_{<}^l}{r_{>}^{l+1}}\right) Y_{lm}^*(\theta', \varphi') Y_{lm}(\theta, \varphi) \tag{17-1}
$$

این معادله در مطالعهٔ پتانسیلهای کولنی خیلی مفید است.

جواب عمومی در مختصات کروی. در اختیار داشتن یک فرمول کلی برای جوابهای معادلهٔ (٨ـ٨ج) در یک دستگاه مختصات کروی خیلی مفید است. مثلاً، معادلهٔ یاد شده را به دو

معادلهٔ همارز. (۱۴ـ۱۴الف) و (۱۴ـ۱۴ب)، کاهش دادهایم. با بازنویسی (۱۴ـ۱۴ب) بهصورت زیر

$$
\frac{\lambda}{r^{\gamma}} \frac{d}{dr} \left( r^{\gamma} \frac{dR}{dr} \right) + \left[ f(r) - \frac{l(l+1)}{r^{\gamma}} \right] R = \bullet
$$

 $R = u/r$  و جايگزينې  $R = u/r$ ، داريم

$$
\frac{d^{\dagger} u}{dr^{\dagger}} + \left[f(r) - \frac{l(l+1)}{r^{\dagger}}\right] u = \circ
$$

 $\label{eq:2.1} \frac{1}{\sqrt{2\pi}}\int_{0}^{\infty}\frac{1}{\sqrt{2\pi}}\left(\frac{1}{\sqrt{2\pi}}\right)^{2\sqrt{2}}\frac{1}{\sqrt{2\pi}}\int_{0}^{\infty}\frac{1}{\sqrt{2\pi}}\frac{1}{\sqrt{2\pi}}\frac{1}{\sqrt{2\pi}}\frac{1}{\sqrt{2\pi}}\frac{1}{\sqrt{2\pi}}\frac{1}{\sqrt{2\pi}}\frac{1}{\sqrt{2\pi}}\frac{1}{\sqrt{2\pi}}\frac{1}{\sqrt{2\pi}}\frac{1}{\sqrt{2\pi}}\frac{1}{\sqrt{2\pi}}\$ 

 $\mathcal{L}(\mathcal{L}^{\text{max}}_{\text{max}})$ 

 $\label{eq:2.1} \mathcal{L} = \left\{ \begin{array}{ll} \mathcal{L}^{\text{max}}_{\text{max}} & \mathcal{L}^{\text{max}}_{\text{max}} \\ \mathcal{L}^{\text{max}}_{\text{max}} & \mathcal{L}^{\text{max}}_{\text{max}} \end{array} \right. \ .$ 

 $n$  بهطور کلی،  $f(r)$  شامل مقدار ثابتی است که دارای یک برچسب است، اندیسی مانند  $n$  که میتواند بینهایت مقدار (درست) را بپذیرد. به این ترتیب، u دارای دو برچسب، n و l، است. با یادآوری این نکته که ( $\Psi(r)=R(r)$  =  $\Psi(r)=\Psi(r)$ ، ملاحظه میکنیم که بهازای هر m،  $I$ ، و m خاص، به جواب زیر میرسیم

$$
\Psi_{nlm}(\mathbf{r}) = R_{nl}(r)Y_{lm}(\theta,\varphi) = \frac{u_{nl}}{r}Y_{lm}(\theta,\varphi)
$$

$$
\Psi_{nlm}(\mathbf{r}) = R_{nl}(r) Y_{lm}(\theta, \varphi) = \frac{u_{nl}}{r} Y_{lm}(\theta, \varphi)
$$
\n
$$
\Psi(\mathbf{r}) = \sum_{n,l,m} C_{nlm} \frac{u_{nl}(r)}{r} Y_{lm}(\theta, \varphi)
$$

تمرينها استادا برای عملگر تکانهٔ زاویهای  $\varepsilon_{ijk}x_j\mathbb{P}_k = \mathbb{I}$ . ثابت کنید رابطههای جابهجایی زیر  $\Lambda$ برقرارند

$$
[\mathbb{L}_j,\mathbb{L}_k] = i\varepsilon_{jkl}\mathbb{L}_l
$$

۸ـ۳ـ۳ برای "L عبارتی برحسب θ و c بهدست آورید. ۳\_۴\_۸ نشان دهد که

$$
L^{V} = L_{+}L_{-} + L_{z}^{V} - L_{z} \qquad J \qquad L^{V} = L_{-}L_{+} + L_{z}^{V} + L_{z}
$$

جواب  $P = (l \cot \theta)P = dP/d\theta - dP$  را پیدا کنید.

۵ـ۴ـ۸ اتحاد دیفرانسیلی زیر را ثابت کنید

$$
\left(\frac{d}{d\theta} + n \cot \theta\right) f(\theta) = \frac{1}{(\sin \theta)^n} \frac{d}{d\theta} [(\sin \theta)^n f(\theta)]
$$

## مسائل

.[ $x_j, \mathbb{P}_k$ | اعمال عملگر  $[x_j, \mathbb{P}_k]$  بر تابع دلخواه  $f(\mathbf{r})$ ، ثابت کنید  $i\delta_{jk} = i\delta_{jk}$  $\Delta x_j \mathbb{P}_k - x_k \mathbb{P}_j = \varepsilon_{ijk} \mathbb{L}_i$ ۰۰ با استفاده از رابطهٔ قطعی  $\mathbb{L}_i = \varepsilon_{ijk} x_j \mathbb{P}_k$ . تشان دهید که (در این هر دو عبارت مفهوم مجموعیابی روی اندیسهای مکرر مستتر است). و او در مختصات کروی پیدا کنید.  $\partial f/\partial z$  را در مختصات کروی پیدا کنید. ۴ـ۸ x و I را برحسب مختصات كروى ييداكنيد. A\_A با جایگزینی عبارت "L برحسب θ و φ در معادلة(A\_N")، نشان دهید که این کار به لایلاسی در مختصات کروی، فصل ١ می انجامد. ۸ـ۶ نشان دهیدکه در فضای توابع انتگرال.پذیر مربعی، "ملّه سلّه Tr و سلّا عملگرهایی هرمیتی اند. ۷۔۸ روابط جابهجایے زیر را ثابت کنید

$$
[\mathbb{L}^{\mathsf{T}}, \mathbb{L}_{\pm}] = \bullet \qquad [\mathbb{L}_{z}, \mathbb{L}_{\pm}] = \pm \mathbb{L}_{\pm} \qquad [\mathbb{L}_{+}, \mathbb{L}_{-}] = \mathsf{Y} \mathbb{L}_{z}
$$

 $\beta - \beta$  دهید که ویژهمقدار  $\rm{Y_{\alpha\beta}}$  \_L برای  $\rm{L}$  مساوی است با ۱ ۹ـ۹ فرض کنید ∕ نضایی با حاصلضرب داخلی، و (۳/سی $\mathbb{H} \!\in\! \mathscr{L}(\mathscr{V})$  هرمیتی است. نشان دهید که، برای هر بردار دلخواه E⁄ (a) داریم ° ≤ (a|H "|a). شان دهید  ${\rm Y}_{\alpha\beta\pm}\rangle$ نمی تواند صفر باشد.  $\lambda$ هـ\ \ نشان دهيد اگر  $[Y_{jm}]$  بهنجاريده به واحد باشد. در آن صورت، با انتخاب مناسب فاز.

$$
\mathbb{L}_{-}|Y_{jm}\rangle = \sqrt{j(j+1)-m(m-1)}|Y_{j,m-1}\rangle
$$

۱۲ـ۸ با شروع از سله و L<sub>v</sub> عبارت زیر را برای  $\mathbb{L}_\pm$  بهدست آورید:  $\mathbb{L}_{\pm} = e^{\pm i\varphi} \left( \pm \frac{\partial}{\partial \theta} + i \cot \theta \frac{\partial}{\partial \omega} \right)$ 

ا با جایگزینی  $\theta$  a = cos سعاسباتی راکه به یک عبارت برای  $Y_{ll}$  (\_L]) منتهی می شود. انجام دهيد. ٨ـ١۴ معادلة (٨ـ٢۶) را بهدست آوريد. ۸ـ۱۵ نشان دهيد که

$$
(\mathbb{L}_{+})^{k} Y_{l,-l}(u,\varphi) = C'_{l} \frac{(-1)^{k} e^{i(l-k)\varphi}}{(\lambda - u^{r})^{(l-k)/\gamma}} \left(\frac{d}{du}\right)^{k} [(\lambda - u^{r})^{l}]
$$

٨ـ١۶ معادلة (٨ـ٢٨) را بهدست آوريد. ۸ـ۱۷ نشان دهيد که

$$
\sum_{m=-1}^{+\infty} |Y_{lm}(\theta,\varphi)|^{\dagger} = \frac{\dagger l + 1}{\dagger \pi}
$$

بدازای  $l = 1$  و  $l = 1$ ، صحت این رابطه را تحقیق کنید. ۸ـ۱۸ نشان دهید که قضیهٔ جمع برای هماهنگهای کروی را میتوان بهصورت زیر نوشت:

$$
P_l(\cos \gamma) = P_l(\cos \theta) P_l(\cos \theta')
$$
  
+  $\gamma \sum_{m=1}^{l} \frac{(l-m)!}{(l+m)!} P_l^m(\cos \theta) P_l^m(\cos \theta') \cos[m(\varphi - \varphi')]$